# **STAVEBNÍ OBZOR ROČNÍK 19 ČÍSLO 1/2010**

<span id="page-0-0"></span>**Navigace v dokumentu**

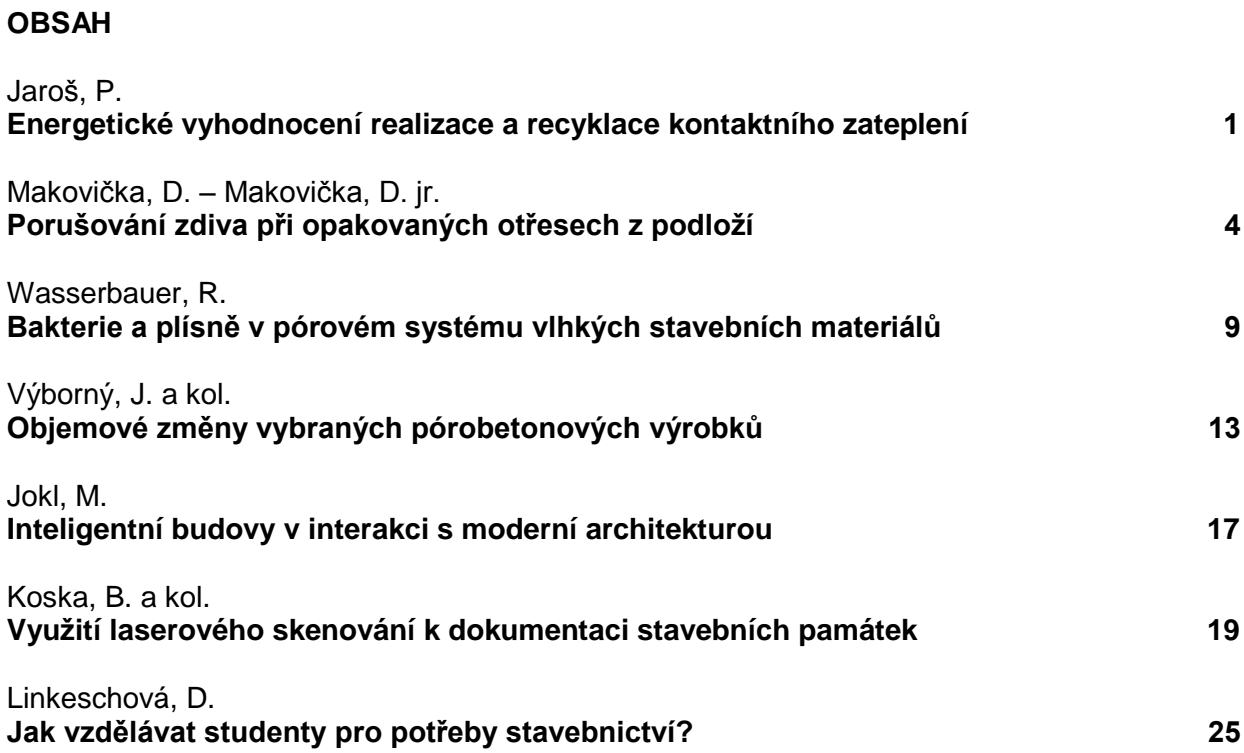

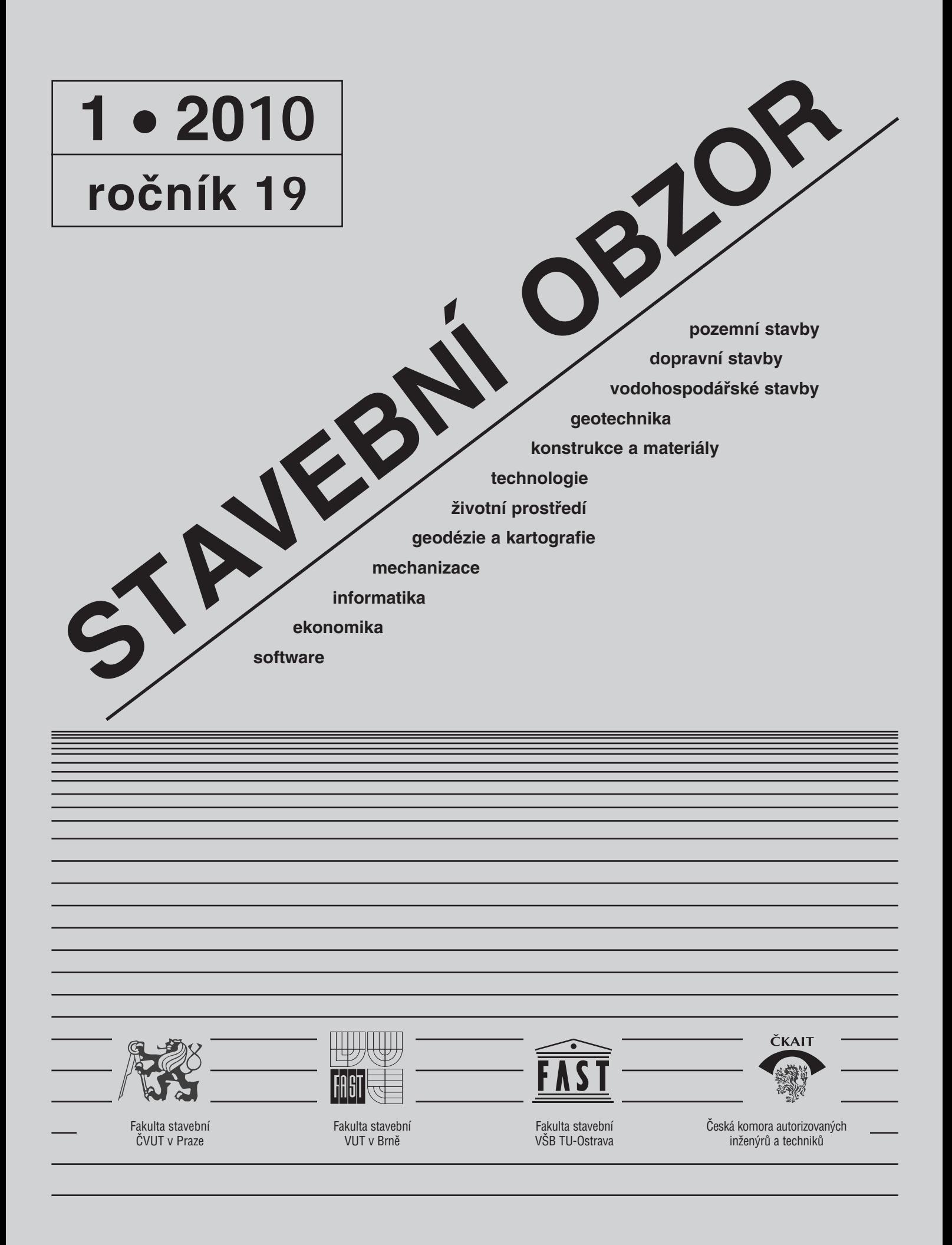

#### <span id="page-2-0"></span>[OBSAH](#page-0-0)

Jaroš, P. **Energetické vyhodnocení realizace a recyklace kontaktního zateplení . . . . . . . . . . . . . . . . 1**  Makovička, D. – Makovička, D. jr. **Porušování zdiva při opakovaných otřesech z podloží . . . . . . . . . . . . . . . . 4** Wasserbauer, R. **Bakterie a plísně v pórovém systému vlhkých stavebních materiálů . . . . . . . . . . . . . . . 9** Výborný, J. a kol. **Objemové změny vybraných pórobetonových výrobků . . . . . . . . . . . . . . . 13** Jokl, M. **Inteligentní budovy v interakci s moderní architekturou . . . . . . . . . . . 17** Koska, B. a kol. **Využití laserového skenování k dokumentaci stavebních památek . . . . . 19** Linkeschová, D. **Jak vzdělávat studenty pro potřeby stavebnictví? . . . . . . . . . . . 25**

## REDAKČNÍ RADA Předseda:

prof. Ing. Jiří STUDNIČKA, DrSc. Místopředseda: doc. Ing. Alois MATERNA, CSc., MBA Členové: doc. Ing. Jiří BROŽOVSKÝ, Ph.D. prof. Ing. Milena CÍSLEROVÁ, CSc. prof. Ing. Robert ČERNÝ, DrSc. prof. Ing. Rostislav DROCHYTKA, CSc. doc. Ing. Vladislav HORÁK, CSc. prof. Ing. Milan JIRÁSEK, DrSc. doc. Ing. Marcela KARMAZÍNOVÁ, CSc. doc. Ing. Jana KORYTÁROVÁ, Ph.D. doc. Ing. Jan KRŇANSKÝ, CSc. doc. Ing. Karel KUBEČKA, Ph.D. prof. Ing. arch. Alois NOVÝ, CSc. prof. Ing. Jiří POSPÍŠIL, CSc. prof. Ing. Jaromír ŘÍHA, CSc. prof. RNDr. Ing. Petr ŠTĚPÁNEK, CSc. prof. Ing. arch. Petr URLICH, CSc. Ing. Renata ZDAŘILOVÁ, Ph.D.

# **CONTENS**

Jaroš, P. **Energy Assessment of Application and Recycling of Contact Thermal Insulation . . . . . . . . . . . . . . . 1**  Makovička, D. – Makovička, D. jr. **Deterioration of Masonry during Repeated Vibrations Coming from Subsoil . . . . . . . . . . . . 4** Wasserbauer, R. **Bacteria and Moulds in Porous System of Damp Building Materials . . . . . . . . . . . . . . . 9** Výborný, J. at al. **Volume Changes of Selected Porous Concrete Products . . . . . . 13** Jokl, M. **Intelligent Buildings in Interaction with Modern Architecture . . . . . . . . . . . 17** Koska, B. et al. **Possibilities of Using Laser Scanning Technology for Constructional Monument Documentation . . . . . . . . . 19** Linkeschová, D. **How to Train Students for the Needs of Construction Industry? . . . . . . . . . . . . . . 25**

#### INHALT

Jaroš, P. **Energetische Auswertung der Realisierung und des Recyclings von Wärmedämmverbundsystemen . . . . . . . . 1** Makovička, D. – Makovička, D. jr. **Störungen des Mauerwerks bei wiederholten Erschütterungen aus dem Untergrund . . . . . . . . . 4** Wasserbauer, R. **Bakterien und Pilze im Porensystem feuchter Baumaterialien . . . . . . . . . . 9** Výborný, J. u. a. **Volumenänderungen ausgewählter Porenbetonerzeugnisse . . . . . . 13** Jokl, M. **Intelligente Gebäude in Interaktion mit moderner Architektur . . . . . . . . . . . . 17** Koska, B. u. a. **Anwendung des Laserscannens zur Dokumentation von Baudenkmälern . . . . . . . . . 19** Linkeschová, D. **Wie sollten Studenten für die Bedürfnisse des Bauwesens ausgebildet werden? . . . . . . . . . . . . . . . 25**

**STAVEBNÍ OBZOR, odborný lektorovaný měsíčník, vydává Fakulta stavební ČVUT Praha společně s Fakultou stavební VUT Brno, Fakultou stavební VŠB TU Ostrava a Českou komorou autorizovaných inženýrů a techniků činných ve výstavbě. Řídí redakční rada, vedoucí redaktorka Marcela Klímová. Adresa redakce: Thákurova 7, 166 29 Praha 6, kontaktní adresa: klimova@fsv.cvut.cz, http://www.fsv.cvut.cz/obzor. Vychází každý měsíc kromě července a srpna, cena za výtisk je 40 Kč včetně DPH (+ poštovné a balné). Objednávky odběru i reklamace přijímá Ing. Milan Gattringer, MG DTP, Borovanská 3388, 143 00 Praha 4, tel./fax: 241 770 220, e-mail: mgdtp@ volny.cz. Odběr je možné zrušit až po vyčerpání zaplaceného předplatného. Inzerci adresujte redakci. Technická redakce a realizace: Ing. Milan Gattringer. Podávání novinových zásilek povoleno Ředitelstvím pošt Praha, č. j. NP 144/1994, ze dne 21. 10. 1994. Nevyžádané rukopisy se nevracejí.**

**INDEX 47 755, ISSN 1210-4027**

# **STAVEBNÍ OBZOR**

<span id="page-3-0"></span>**ROČNÍK 19 ČÍSLO 1/2010**

# Energetické vyhodnocení realizace a recyklace kontaktního zateplení

**Otázka spotřeby energie je v dnešní době velmi diskutovaná. Jedním z hlavních ukazatelů, vypovídajících o kvalitě objektu, je jeho provozní energetická náročnost. Velký podíl na spotřebě energie má obvodový pláš.** 

#### Úvod

Zateplením pláště budovy se množství energie, spotřebované při provozu objektu, nepochybně sníží. Jak je to s energetickou náročností výroby a aplikací tepelně izolačního systému? Je technologicky možná a z energetického hlediska účelná recyklace vrstvených konstrukcí? Vyplatí se z energetického hlediska recyklace? Pro nalezení odpovědí na tyto otázky byl v rámci doktorského studia na Fakultě stavební ČVUT v Praze proveden experiment zabývající se účinností sanací a recyklací vnějších tepelně izolačních kompaktních systémů.

Jedním z hlavních pravidel, a to nejen u tepelně izolačních konstrukcí, by mělo být, že energie vložená do konstrukce nebude větší než ta, kterou je konstrukce schopna za svou životnost uspořit.

#### Spotřeba pěnového polystyrenu

V České republice je celkem 3,8 milionu bytů, z toho 1,2 milionu, tedy necelou třetinu, tvoří panelové byty. Zateplení stěn ušetří až 40 % energie. Ze sedmiset tisíc nejstarších bytů byla dosud asi čtvrtina opravena a zateplena.

Přibližně třetina panelových objektů je opatřena kontaktním zateplovacím systémem. Tepelně izolační vrstvu tvoří zpravidla expandovaný polystyren nebo minerální či skleněná vata v dnes již nepřípustných tlouškách 50-80 mm. Tato konstrukce se používá krátkou dobu, a proto se její vady a nedostatky již mohou projevovat. Životnost vnějšího zateplení stěn se odhaduje na 25 let, ale je možné nalézt i padesátileté systémy, přičemž jejich energetická náročnost může být splacena za desetinu životnosti. U objektů s vysokou energetickou náročností pak jde až o tisícinu životnosti.

Pěnový polystyren je u nás stále jedním z nejpoužívanějších izolačních materiálů pro stavební účely. Jeho celková spotřeba v roce 2008 činila 55 100 t. V porovnání s předchozím rokem, kdy činila 48 400 tis. t, jde tedy o zvýšení o 12 %. Jde o jeden z nejvyšších meziročních nárůstů spotřeby v Evropě (evropským průměrem je nárůst pouze o 10 %). Rych-

*Ing. Petr JAROŠ ČVUT – Fakulta stavební Praha*

lejší nárůst byl zaznamenán pouze v Bosně, kde však je daleko nižší výchozí základna, takže i při malém absolutním navýšení spotřeby došlo k velkému procentnímu nárůstu. Podobná situace jako v ČR je i na Slovensku, kde spotřeba polystyrenu vzrostla proti loňskému roku o 12 % z 20 000 na 22 400 t. Celková spotřeba polystyrenu v Evropě se pohybuje okolo 1 430 000 t.

Zhruba 80 % z celkového objemu spotřeby polystyrenu je určeno pro stavebnictví (70 % desky, 10 % tvarovky), zbytek se zpracovává na obaly [3].

#### Vnější kontaktní zateplení

Tento systém je v současnosti nejpoužívanějším způsobem zateplení nejen objektů panelových, ale i zděných. V české literatuře se setkáváme s označením KZS, v zahraniční je používáno označení ETICS (External Thermal Insulation Compact System). Vnější kontaktní zateplovací systém je tvořen souvrstvím, ve kterém je dominantní vrstvou tepelná izolace. Tepelně izolační vrstvu tvoří zpravidla minerální či skleněná vata nebo polystyren. Každý materiál má své charakteristiky a specifika [2], [6], [5]. Materiálové charakteristiky, uvedené v *tab. 1*, jsou vlastnosti v nezabudovaném stavu. V souladu s kvalitou zabudování a optimálním fyzikálním návrhem zabudování se radikálně mění, což je nutné při jejich funkci i následné sanaci zohlednit.

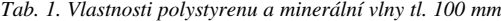

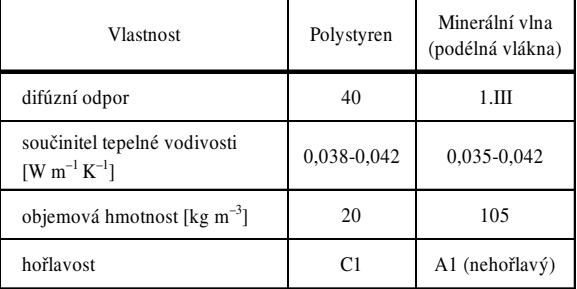

#### Energetická náročnost výroby a realizace

Energetická náročnost výroby je hodnota, která udává primární energii stavebního materiálu. Je velmi obtížné ji vypočítat či změřit z důvodu mnoha vlivných činitelů, jako je např. nestejnorodost vstupních materiálů do výroby, různorodost a v čase se měnící příkon zdrojů energií. U kontaktních zateplovacích systémů zahrnuje dopravu materiálu na stavbu, lidskou práci, vnitrostaveništní dopravu, energii vynaloženou na projektování a na realizaci. Jako příklad je uveden výpočet energie na výrobu a osazení vnějšího kontaktního zateplení modelového objektu v Praze. Tlouška tepelné izolace je zvolena v souladu s nejčastější realitou 60 mm a pro porovnání mezi výrobou a realizací nového a recyklovaného systému. Hodnoty primární energie stavebních materiálů jsou převzaty z publikace [4]. Konstrukce je složena z vyrovnávací vrstvy (lepicího tmelu) tl. 3 mm, tepelné izolace (EPS) tl. 60 mm, výztužné vrstvy (lepicího tmelu a výztužné tkaniny) tl. 6 mm a povrchové úpravy tenkovrstvou silikátovou omítkou tl. 1,5 mm (*tab. 2*).

|  | Ukazatel             | Jednotka            | <b>Vrstva</b> |            |                       |                     |                  |  |  |
|--|----------------------|---------------------|---------------|------------|-----------------------|---------------------|------------------|--|--|
|  |                      |                     | vyrovnávací   | <b>EPS</b> | výztužná<br>(lepidlo) | textilní<br>tkanina | vnější<br>omítka |  |  |
|  | tloušťka             | mm                  | 3,0           | 60,0       | 6,0                   |                     | 1,5              |  |  |
|  | objemová<br>hmotnost | $kg \text{ m}^{-3}$ |               | 18,0       |                       |                     |                  |  |  |
|  | spotřeba             | $kg \text{ m}^{-2}$ | 7,0           |            | 5,0                   | 0,145               | 2,5              |  |  |
|  | primární<br>energie  | $MJ$ $kg^{-1}$      | 1,5           | 90,7       | 1,5                   | 114,2               | 1,4              |  |  |

*Tab. 2. Spotřeba materiálu a primární energie*

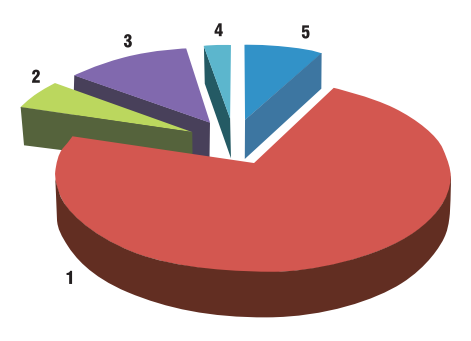

*Obr. 1. Graf spotřeby primární energie na 1 m2 kontaktního zateplení EPS tl. 60 mm 1* – tepelná izolace EPS 72 %, *2* – výztužná vrstva (lepidlo 5 %), *3* – textilní tkanina 12 %, *4* – vnější omítka 3 %, *5* – vyrovnávací vrstva 8 %

Pro výpočet energie potřebné na zhotovení konstrukce je uvažován objekt s výškou KZS 10 m a plochou zateplované stěny 200 m2 (*tab. 3*). Výpočet vychází z normohodin uvedených v software RTS Stavitel 2009, ovšem bez dopravy, protože výrobních podniků je celá řada a místo stavby se mění.

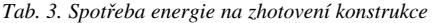

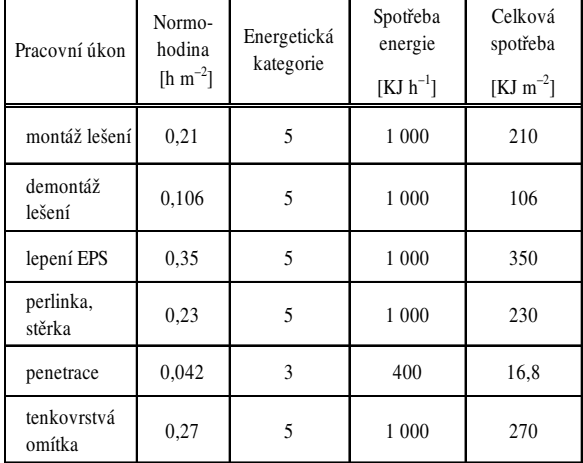

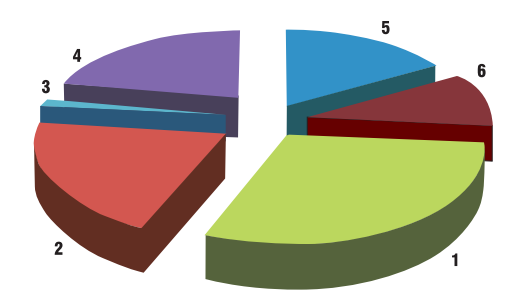

*Obr. 2. Graf spotřeby energie na 1 m2 kontaktního zateplení EPS tl. 60 mm* 

*1* – lepení EPS 30 %, *2* – perlinka 19 %, *3* – penetrace 1 %, *4* – tenkovrstvá omítka 23 %, *5* – montáž lešení 9 %, *6* – demontáž lešení 9 %

#### Energetická náročnost recyklace

Recyklace kontaktního tepelně izolačního souvrství jako celku je velmi obtížná. Dělení jednotlivých vrstev od sebe a jejich opětovné využití bylo zkoušeno v rámci experimentu v laboratořích Fakulty stavební ČVUT. Ze systému je nejdůležitější tepelně izolační vrstva, ostatní jsou pro recyklaci příliš tenké. Hlavním cílem bylo zjistit energetickou náročnost separace tepelné izolace z EPS. Projekt byl rozdělen na dvě fáze – nejprve bylo souvrství rozděleno, poté byla vyhodnocena možnost využitelnosti jednotlivých částí v praxi, a to i z energetického hlediska. Žádný podobný projekt (zkoušku) se zaměřením na energii separace autor článku v tuzemsku ani zahraničí nenalezl.

Vzorky pro experiment měly rozdílnou tloušku výztužné vrstvy. Nosnou konstrukci tvořila vláknocementová deska tl. 8 mm, na kterou byl tmelem tl. 3 mm přilepen izolant z expandovaného polystyrenu tl. 60 mm. Tmel byl nanesen na 60 % plochy. Na vrstvu tepelné izolace byl nanesen tmel s výztužnou tkaninou, tvořící základní vrstvu. Povrchově byly upraveny tenkovrstvou silikátovou omítkou zrnitosti 1,5 mm. Konstrukce byla bez kotvicích prvků.

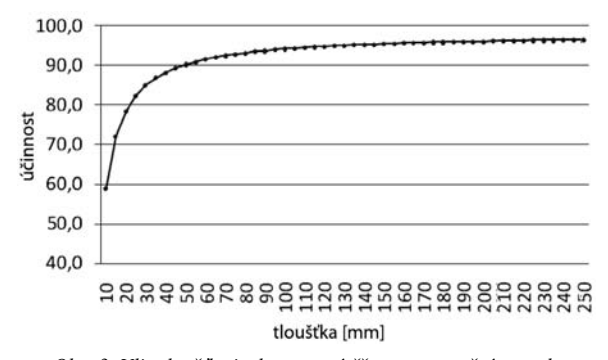

Obr. 3. Vliv tloušťky izolace na výtěžnost separační metody

V průběhu experimentu docházelo ke dvěma problémům. Jedním bylo množství zplodin, vznikajících při tavení tepelně izolační vrstvy. Separaci se proto doporučuje provádět buď v exteriéru, anebo v místnostech s dostatečnou výměnou vzduchu. Další problém působil řezací nůž pájky tl. 0,5 mm, který se po zahřátí začal vlivem velkých teplotních rozdílů deformovat. To mělo zásadní vliv na kvalitu separace, nebo deformace s nožem délky 200 mm dosahovala až 4 mm. Kromě toho je nutné zohlednit i lidský faktor. Pro výsledek je důležitá plynulost řezu, což je ovlivněno např. výkonem řezačky, kvalitou řezacího nože, obsluhou řezacího zařízení.

Oddělený prvek měl relativně velké rozměrové odchylky a povrchové nerovnosti – nerovnost řezu byla cca 4 mm, což u vzorku tl. 60 mm znamenalo výsledný rozměr 56 mm±4 mm. Výtěžnost, pohybující se kolem 91,5 %, se mění v závislosti na tloušťce tepelně izolační vrstvy. To znamená, že s narůstající tlouškou separované vrstvy narůstá výtěžnost a účinnost této recyklační metody. Rychlost separačního procesu byla 65 mm s–1 při šířce řezu 200 mm. Graf na *obr. 3* vychází z experimentu, který byl proveden na zkušebních vzorcích s tepelnou izolací tl. 60 mm. Předpokladem u ostatních tloušťek je shodný úbytek materiálu vlivem tavení.

Vyhodnocení z energetického hlediska je jednoznačné. Pro skladbu z EPS tl. 60 mm vychází energie na separaci 40,6 kJ m–2, na výrobu 1 959 kJ m–2. Pro objektivní posouzení je vhodné použít rovnici hospodárnosti energetické náročnosti ve stavebnictví [3]

$$
\Sigma \; \mathrm{EN}_{\mathrm{ROZR}} = \Sigma \; \mathrm{EN}_{\mathrm{DOPR}} + \Sigma \; \mathrm{EN}_{\mathrm{ZPRAC}} \geq \Sigma \; \mathrm{EN}_{\mathrm{NAVR}} \; ,
$$

kde  $EN_{ROZR}$  je energie nutná pro rozrušení stavby

či konstrukce;

- $EN<sub>DOPR</sub>$  energie na dopravu a úklid;
- EN<sub>ZPRAC</sub> energie na zpracování;
- $EN<sub>NÁVR</sub>$  energie získaná návratem do materiálového cyklu.

Pro energetické vyhodnocení navrhované separační metody je možné použít rovnici hospodárnosti

$$
\sum \text{EN}_{\text{ROZR}} = \sum \text{EN}_{\text{DOPR}} + \sum \text{EN}_{\text{ZPRAC}} \le \sum \text{EN}_{\text{NAVR}} ,
$$
  
35 kJ + 5,6 kJ  $\le$  19 591 kJ,  
40,6 kJ  $\le$  19 591 kJ,

- kde  $EN<sub>DOPR</sub>$  je energie na dopravu, úklid zajistí obsluha řezačky po recyklačním procesu;
	- EN<sub>ZPRAC</sub> energie spotřebovaná tavnou řezačkou na odpájení konstrukcí z interiérové i exteriérové strany tepelně izolační vrstvy;
	- $EN_{NÁVR}$  energie získaná návratem do materiálového cyklu je rovna primární energii, kterou je nutné dodat pro výrobu stavebního prvku o stejném objemovém množství.

Z těchto závěrů vyplývá, že energie nutná pro vznik recyklátu o stejném objemu je 480krát menší než energie potřebná pro vznik nového stavebního prvku.

#### **Technologie**

Z výše uvedených zjištění jednoznačně vyplývá, že ověřovanou metodu není možné bez dílčích úprav v praxi používat. Problém je v rychlosti separace a množství stavebních konstrukcí, které na recyklaci čekají. V budoucnu by částečným řešením mohlo být zlepšení přístrojové základny (např. délka řezacího nože minimálně 500 mm – urychlení a zvětšení kapacity).

#### Energie

Z energetického hlediska je tato metoda velmi úsporná, její účinnost se téměř rovná výtěžnosti – potřeba energie na separaci 1 m2 je 40,6 kJ (energie spotřebovaná na odpájení z obou stran izolantu). Na výrobu nového tepelně izolačního prvku o rozměrech shodných se separovaným prvkem je potřeba 19 591 kJ. Z toho vyplývá, že z energetického hlediska má tento způsob recyklace do budoucna velké možnosti a dá se říci, že je nesrovnatelně šetrnější k životnímu prostředí než současné skládkování.

Experiment ověřil, že recyklace stávajících tepelně izolačních souvrství separační metodou je technologicky ve velkých objemech velmi obtížná, přestože energeticky velmi výhodná.

#### Závěr

Energeticky nejnáročnější částí realizace nového vnějšího kontaktního tepelně izolačního souvrství je výroba stavebního materiálu. Energie na dopravu a montáž je rovna přibližně 5 %, ale zbývajících 95 % z celkové realizace systému připadá na výrobu. Proto je důležité se na recyklaci těchto systémů soustředit.

Z energetického hlediska se jeví recyklace kontaktního tepelně izolačního systému jako velmi úsporná, z hlediska technologického jako zatím nereálná. Je to způsobeno nejen nedostatečnou přístrojovou základnou, ale i vlivem detailů a kotvicích prvků.

**Článek vznikl za podpory interního projektu ČVUT v Praze (CTU0800311).**

#### Literatura

- [1] Šála, J. Machatka, M.: Zateplování v praxi. Praha, Grada 2007, s. 32-95.
- [2] ČSN 73 0540 Tepelná ochrana budov. ČSN, 2007.
- [3] www.sdruzeni-zps.cz/
- [4] Hochbaukonstruktionen nach ökologischen Gesichtspunkte, SIA Dokumentation D0123, 1995.
- [5] www.isover.cz/cz/index.aspx
- [6] www.rockwool.cz/

**Jaroš, P.: Energy Assessment of Application and Recycling of Contact Thermal Insulation**

**Power consumption is currently widely discussed. One of the main indicators of the quality of a construction is its operating energy demand. The external skin plays a very important part in energy consumption.** 

**Jaroš, P.: Energetische Auswertung der Realisierung und des Recyclings von Wärmedämmverbundsystemen** 

**Die Frage des Energieverbrauchs wird in der heutigen Zeit viel diskutiert. Eine der Hauptkennziffern, die etwas über die Qualität des Objektes aussagen, ist dessen betrieblicher Energiebedarf. Einen großen Anteil am Energieverbrauch haben die Außenwände.** 

# light+building

# 11. – 16. dubna 2010 Frankfurt nad Mohanem

**www.messefrankfurt.com**

# <span id="page-6-0"></span>Porušování zdiva při opakovaných otřesech z podloží

**Článek je věnován porušování zdiva běžných budov do tří podlaží obvyklých pro zástavbu v malých městech nebo vesnicích v blízkosti lomů. Při odstřelu horniny se vibrace přenášejí do základů blízkých budov jako technická seizmicita. Účinky jsou zpravidla relativně malé, přesto ve zdivu nízkopodlažních objektů vznikají trhliny. Příspěvek vychází z měření na reálných konstrukcích a na základě zobecnění získaných poznatků zpřesňuje charakter poškození a kritéria pro vznik poruch na konstrukcích tohoto typu.**

#### Úvod

K posuzování konstrukcí vystavených účinkům vibrací, šířících se podložím jako technická seizmicita, se obvykle používá kritérium podle ČSN 73 0040 [1] (*tab. 1*). Toto kritérium, jehož autorem je A. Dvořák [2], bylo stanoveno na základě měření vibrací, zpravidla přízemních domů, při odpalu náloží různé velikosti a v různé vzdálenosti od těchto objektů. I když by podle tohoto kritéria měla být stavební konstrukce dostatečně odolná, vznikají v ní často trhliny, jejichž charakter odpovídá účinkům vibrací při daleko nižších naměřených vibracích. Pro vysvětlení tohoto jevu se hledají nejrůznější důvody typu nevhodné založení, nedostatečné prostorové ztužení konstrukce, změna hydrogeologických podmínek v podloží apod. V mnoha případech jsou oprávněné, ale nelze je považovat za univerzální odpově pro všechny případy. Kromě těchto příčin se na vzniku škod ve zděné konstrukci podílejí druhotně vybuzené pohyby podloží v blízkosti lomů při komorových nebo clonových

*Tab. 1. Kritéria možnosti vzniku poruch na konstrukci podle efektivní rychlosti kmitání vef [mm s–1] (převzata část tab. 9 a tab. 10 [1])* 

| Třída<br>odolnosti<br>objektu | Popis objektů (zjednodušeně)                                                                                                    | $V_{\text{ef}}$<br>$\left[ \text{mm s}^{-1} \right]$ |
|-------------------------------|----------------------------------------------------------------------------------------------------|------------------------------------------------------|
| A                             | chatrné stavby neodpovídající stavebním<br>předpisům, historické stavby<br>z neopracovaného kamene nebo cihel<br>s klenutými překlady, průvlaky<br>a plošnými klenbami nad místnostmi<br>v přízemí a suterénu | 4,5                                                  |
| B                             | běžné cihelné stavby, izolované nebo<br>řadové domky s půdorysnou plochou do<br>200 m <sup>2</sup> , nejvýše o třech podlažích                                                                                | 9                                                    |
| C                             | velké budovy z cihel a tvárnic, dobře<br>ztužené stavby panelové a montované;<br>zdivo na cementovou maltu                                                                                                    | 25                                                   |
| D                             | budovy ze skeletu, hrázděné stavby<br>s dobrým ztužením                                                                                                    | 40                                                   |

*doc. Ing. Daniel MAKOVIČKA, DrSc. ČVUT -– Kloknerův ústav, Praha*

*Ing. Daniel MAKOVIČKA jr. Statika a dynamika konstrukcí, Kutná Hora*

odstřelech, stáří zdiva a degradace jeho pevnosti, především malty mezi zdicími prvky, dřívější poruchy/trhliny ve zdivu, např. v důsledku objemových změn.

Zdivo se při dynamickém zatěžování vibracemi deformuje v podstatě až do svého porušení lineárně pružně. Charakter porušení odpovídá křehkému lomu. Mechanické vlastnosti zdiva jsou závislé na historii zatížení, které na zděnou konstrukci působilo. V důsledku únavy se pak zdivo i při relativně nízkých vibracích porušuje trhlinami ve spárách, ale i napříč přes zdicí prvky. Na několika příkladech z praxe jsou uvedeny příčiny porušování, charakter trhlin a tomu odpovídající zpřesněná kritéria vzniku škod na konstrukci.

#### Charakter trhlin

Trhliny vznikající ve stavebních konstrukcích mohou mít nejrůznější příčiny, např. pokračující dotvarování materiálu konstrukce. Teplotní jevy při rozdílných teplotách vnějšího a vnitřního povrchu nebo odlišných teplotách jednotlivých částí konstrukce působí délkové nebo ohybové deformace konstrukce. Častým případem jsou trhliny způsobené sedáním na podloží, případně odlišným sedáním částí konstrukce s různou hloubkou základové spáry nebo provedených v odlišných časových etapách (typické jsou přístavby nebo nadstavby). Trhliny způsobené zakmitáním podloží v důsledku vibrací, které se šíří jako technická seizmicita od nejrůznějších zdrojů, mohou zesílit pohyb na "dřívějších" trhlinách, mohou zvýraznit účinky sedání, rozšířit trhliny od dotvarování a trhliny, které vznikly z nejrůznějších důvodů.

Kromě nich pak vibrace z podloží mohou způsobit vznik nových trhlin, a to v případě zdiva buď ve spárách, nebo i napříč přes zdicí prvky v závislosti na intenzitě vibrací.

Typické jsou vlasové trhliny, které zejména v počátečních stadiích vzniku zpravidla neohrožují bezpečnost konstrukce ve smyslu norem pro navrhování, ale z hlediska "kosmetického" ovlivňují vzhled konstrukce a mohou působit obavy uživatelů. Jde zejména o tato poškození:

- trhliny, které vznikají na rozhraní stropních a svislých konstrukcí, např. ve fabionech stropů (*obr. 5*), na kontaktech rohů zdiva nosných zdí nebo připojení příček, které je oddělí vodorovnou podstropní trhlinou nebo svislou trhlinou v napojení stěn;
- převážně svislé trhliny lemující pokračování okenních nebo dveřních otvorů (*obr. 1*), na rozdíl od diagonálních trhlin, které se šíří od těchto otvorů do stran, jež mohou být důsledkem nedostatečné prostorové tuhosti zdiva, vlivu sedání apod.;
- svislé trhliny v homogenním zdivu stěn (*obr. 2*, *obr. 5*), na rozdíl od diagonálních trhlin v rozích stěn, jejichž nejčastější příčinou je sedání;
- svislé nebo diagonální trhliny v klenbách místností (*obr. 3*).

Tento výčet jistě není úplný, nicméně seizmický signál od technických zdrojů nízké intenzity se projevuje především těmito poruchami. S rostoucím vibračním buzením dochází

k rozšiřování vlasových trhlin, jejich větvení, a dokonce až k vysunutí části zdiva z roviny stěn atd.

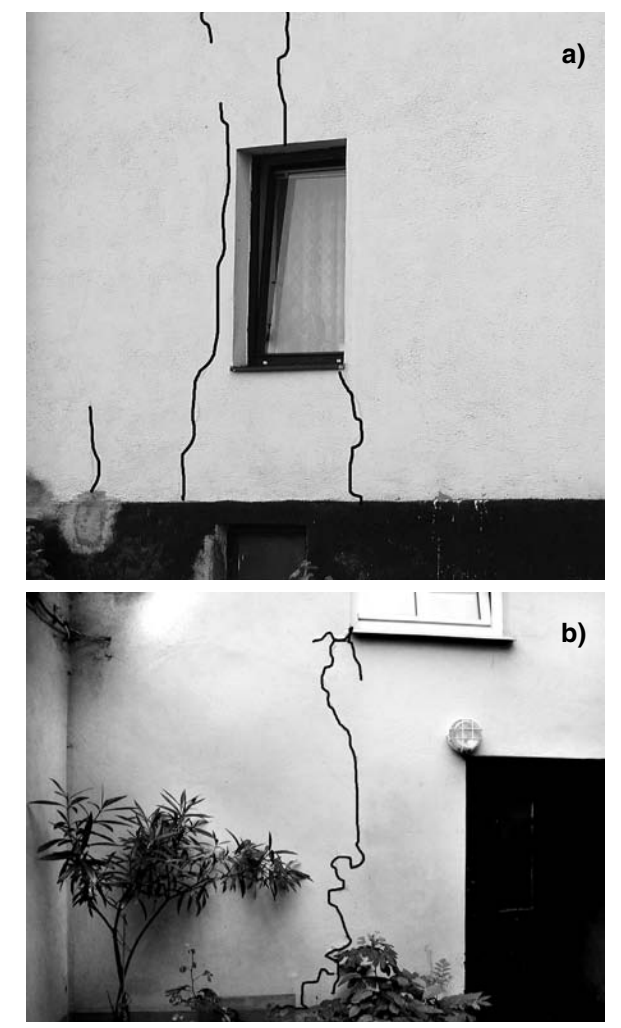

*Obr. 1. Svislé trhliny a* – okolo oken i v nadokenním zdivu, *b* – vycházející z rohů okenních otvorů

#### Vliv dlouhodobých kvazistatických pohybů podloží

Při odstřelu velkého množství horniny dochází zpravidla k otřesům masivu i za hranicemi lomu. Jestliže oblast lomu a jeho blízké či vzdálenější okolí je porušeno zlomovými liniemi, může změnou rovnováhy dojít k posuvům v podloží – těžená hornina se přesunula v důsledku výbuchu na jiné místo, došlo k odlehčení původního stanoviště a přitížení o několik desítek metrů dále. Případně mnohdy stačí, když téměř homogenní masiv horniny se v důsledku odstřelu promění v hromadu štěrku, která z hlediska napjatosti v podloží umožňuje pohyb okolních geologických vrstev, mění se hydrogeologické poměry v rozrušené hornině. Důsledkem těchto jevů je pak vyrovnávání napjatosti v podloží spojené s kvazistatickými pohyby v rozmezí i několika hodin, popř. dnů, po odstřelu.

Lomařské firmy zpravidla měří účinky odstřelu v ohrožených konstrukcích v jeho průběhu a v několika sekundách po něm. I když naměřené rychlosti kmitání bezprostředně po odstřelu jsou v řádu do 1 mm s–1, tak škody na konstrukci (otevření trhlin) bývají mnohdy zpozorovány až druhý den. To znamená, že vlastní otřes při odpalu nemusí být vždy prvotní příčinou vzniku trhlin.

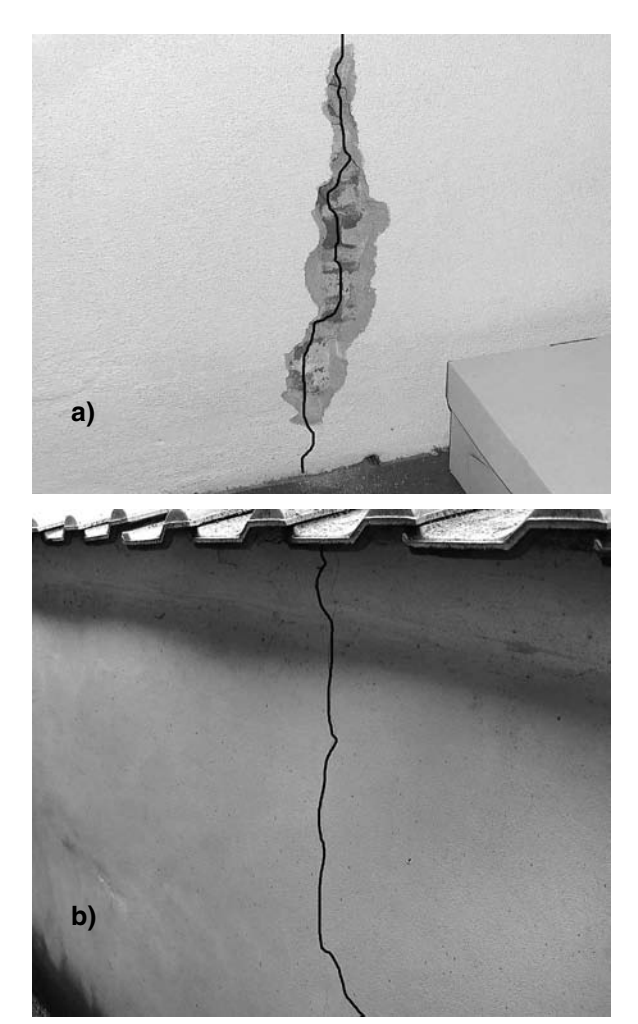

*Obr. 2. Svislé trhliny ve zdivu stěn a* – ve vnitřní omítce procházející i přes cihly ve zdivu, *b* – pravidelně se opakující v kamenné opěrné zdi vyztužené sítěmi

Typickým případem jsou trhací práce v lomech v Podještědí. Byla jimi postižena horní část obce Postřelná, která leží na protilehlé straně kopce Tlustec, než je lom. V průběhu odstřelů byla na několika budovách naměřena rychlost kmitání přibližně 0,2-0,3 mm s<sup>1</sup> převážně na nízkých frekvencích okolo 7-10 Hz. Tato úroveň kmitání je značně nízká (porovnej hodnoty v *tab. 1*). Frekvence seizmických účinků jsou ze zkušenosti blízké vlastním frekvencím ohybového kmitání zděných stěn nebo trámových stropů. Takže konstrukce s nízkými vlastními frekvencemi jsou na tyto účinky citlivější a jsou ohroženy rezonančními jevy s frekvencí seizmických vln. Nicméně i přes tyto, v okamžiku provádění odstřelu velmi nízké vibrace, se trhliny otevřely vždy přibližně až s jednodenním zpožděním.

Trhliny ve stavbách v horní části obce mají podobný charakter. Jde buď o téměř svislé trhliny ve zdivu stěn (obr. 2, *obr. 5*) nebo v okolí okenních či dveřních otvorů (*obr. 1*). Vyskytují se na nových i rekonstruovaných konstrukcích, ale také na málo udržovaných objektech. Objevují se nejen ve spárách mezi zdicími prvky, ale i přes ně. Na udržovaných fasádách bylo sondami odkryto zdivo a zjištěno, že trhliny prostupují i zdivem (*obr. 2b*). Charakterem odpovídají změnám v podloží konstrukcí (ve smyslu poklesů nebo nadzvednutí). Zvláště pak svislé trhliny v pravidelných rozestupech svědčí o skutečnosti, že buď je objekt nedostatečně založen, nebo že relativně krátké vlny (s vlnovou délkou v řádu metrů) zatěžovaly základové konstrukce. U novějších konstrukcí v této obci, založených na masivních základových betonových pasech, kdy nelze hovořit o nedostatečném založení, se pohyby z podloží rovněž projevily vznikem trhlin, převážně ve svislém směru.

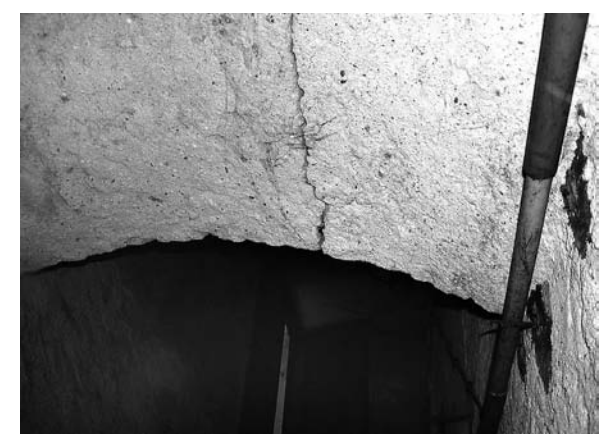

*Obr. 3. Příčné trhliny ve stropní klenbě nad sklepním schodištěm*

Trhliny na jednotlivých objektech se vyskytovaly zejména ve zdivu orientovaném radiálně vůči lomu. Právě tato orientace nejvíce poškozených konstrukčních částí svědčí o skutečnosti, že příčinou poškození byly vibrace, pohyb šířící se podložím z oblasti lomu. Podle geologické mapy prochází podložím v horní částí obce přibližně po vrstevnici zlomová (tektonická) linie. Dále je zde řada zlomových linií, které směřují radiálně z kopce Tlustec mezi ohroženou obcí a lomem. Tyto tektonické linie jsou zde velmi hustě zastoupeny. Poruchy v zemské kůře obvykle dobře vedou vibrace do relativně velkých vzdáleností a dále jsou vzhledem ke své nehomogenitě náchylné k pohybu, a to při nejrůznějších rázových buzeních typu odstřelu, nebo při změně napjatosti v horninovém prostředí vzniklém odtěžením značných hmot.

V blízkosti těchto tektonických ploch (nebo i sérií přibližně rovnoběžných nebo se vějířovitě rozbíhajících), které mohou mít šíři i několik metrů, případně až desítek metrů, jsou zpravidla pohyby na povrchu terénu citelnější (vyšší) než ve vzdálenějším okolí. Horní část obce Postřelné, tedy pás, ve kterém se vyskytují porušené objekty, má šíři více než 100 m. Je pravděpodobné, že pohyby z podloží mohly být na tektonických liniích (nebo v celém pásmu jednotlivých tektonických linií) zesíleny, takže zasáhly relativně rozsáhlé území, jehož zdrojem bylo intenzivní buzení, např. od komorového odstřelu v lomu.

V přírodní i technické seizmicitě bývají citovány závěry prací našich i zahraničních expertů z oblasti přírodní seizmicity a velkých trhacích prací. Tak např. [3] pro danou oblast k výskytu otřesů uvádí: " ... v prvních 5 až 10-ti dnech po *explozi je pozorován zvýšený výskyt středně silných otřesů (magnitudo větší než 4,5) a potom zase je pozorován pokles počtu otřesů vůči dlouhodobému průměru, stanovenému na základě údajů z intervalu zahrnujícího 30-60 dnů po explozi. … jejich příčinou je přerozdělení přirozené napjatosti, které vyvolá v horninovém masivu nátřasný odpal. …. Otřesy tohoto druhu se vyskytují i na Mostecku ...*".

Vlivy buzení od dopravy [4] po místních komunikacích na vznik trhlin lze prakticky vyloučit, jednak s ohledem na stav komunikací (místy odpovídajících polní cestě s velmi nerovnou vozovkou), pravděpodobně velmi pomalou jízdu vozidel a také s ohledem na malou četnost této těžké nákladní dopravy (pouze ojediněle pro zásobování). Podle vegetace na tomto území (stromy) nejde ani o sesuvnou oblast a možné poškození sesuvem pokryvu na skalním podkladu lze prakticky vyloučit (pokryvné útvary v této oblasti jsou málo mocné a novější stavby jsou založeny přímo na skalním podkladu nebo v jeho rýze).

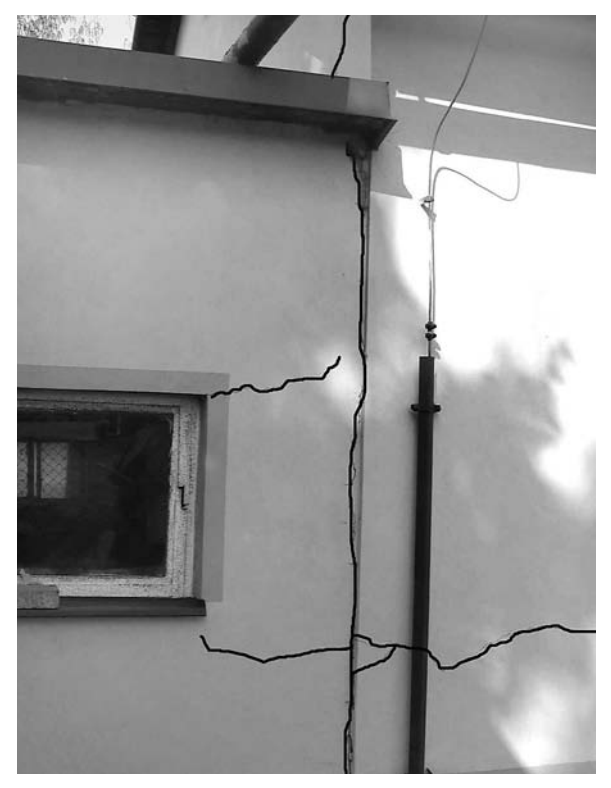

*Obr. 4. Vodorovné trhliny ve zdivu a svislá trhlina v napojení přístavby k rodinnému domu, pokračující i ve štítové zdi půdního podlaží domu*

### Kombinace vlivů na vznik a rozvoj trhlin

Častým případem bývá poškození opraveného objektu "novými" nebo nově vznikajícími trhlinami od účinků trhacích prací v lomech. Typickým případem je poškození nově opravené budovy v blízkosti lomu Čertovy schody na Berounsku. Přízemní dům ve stáří přibližně 150 let, postavený ze smíšeného zdiva z neopracovaného kamene a cihel, po opravě vnějších i vnitřních omítek působí velmi příznivým dojmem. Půdorysné rozměry jsou přibližně 27×8 m. Ve starší části má klenbové stropy a není v podélném směru dilatován. To znamená, že pokud by nebyl zatížen opakovanými seizmickými účinky odstřelů z lomu, pravděpodobně by se na jeho konstrukci vytvořila trhlina nebo několik trhlin, které by plnily funkci přirozené dilatační spáry nebo spár pro vyrovnání účinků teploty. Pokud by šlo pouze o trhlinu způsobenou teplotním namáháním, tak by stav domu byl za dobu jeho existence dávno stabilizován. Samozřejmě, po opravě fasády by se tyto trhliny vždy do nové omítky prokreslily, nicméně nevznikaly by trhliny na dalších místech domu.

Není pravděpodobné, že by docházelo k dalším významnějším deformacím podloží pod domem. I v podzákladí je stav objektu již stabilizován a případné změny vlhkosti v podloží by se projevily jen pohybem po dilatačních spárách nebo po přirozeně vzniklých dilatačních spárách. Vzhledem k tomu, že podloží je skalní s nízkou vrstvou sedimentů, není pravděpodobné, že by docházelo k dosedávání sedimentů pod základy v důsledku trhací činnosti v lomu. Mohlo by však docházet i k dotřesům v místě domu po velkých odstřelech v lomu, pokud se ještě (vzhledem k blízkosti Koněpruských jeskyní) provádějí. To znamená, že příčinou vzniku většiny nových trhlin na budově jsou zřejmě především trhací práce v lomu. Takže starší, po opravě neviditelné trhliny, se prokreslily do opravených omítek a nové vznikly. Samozřejmě, pokud trhlina vznikne od seizmických účinků odstřelů v lomu, tak tento vliv může způsobit rozšíření staré teplotní trhliny nebo vznik trhliny nové v sousedství.

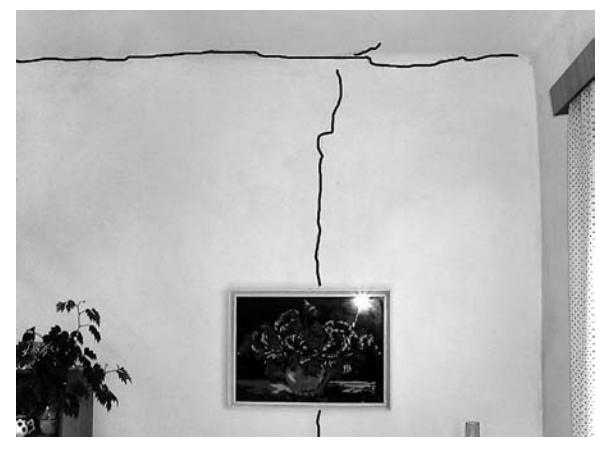

*Obr. 5. Trhliny ve stropním fabionu a svislá trhlina v obvodovém nosném zdivu domu (pohled zevnitř)*

Podle ČSN 73 0040 [1] lze tuto budovu zařadit mezi stavby třídy odolnosti A, případně s mírným přesahem do třídy B. Třídou A jsou označovány chatrné stavby, i když dům objednatelů na to po opravě vůbec nevypadá, nicméně je starý, přízemní, s klenbovými stropy, ze smíšeného zdiva, bez zvláštního prostorového ztužení (i když při opravách bylo toto ztužování doplňováno). Ale určitě nejde o třídu B běžných cihelných staveb. Norma [1] požaduje, aby pro třídu významu I a II (běžné obytné budovy) podle tab. 10 normy byly posuzovány otřesy, jejichž efektivní rychlost kmitání pro třídu staveb A se pohybuje nad 1,8 mm s–1 efektivní rychlosti kmitání. Naměřené hodnoty na místě při odstřelu v lomu, vzdáleném od ohrožené budovy cca 700 m, odpovídaly efektivní rychlosti 1,6-1,7 mm s–1, případně zrychlení kmitání až 400 mm s<sup>-2</sup> na nízkých frekvencích 15-25 Hz (měření prováděla firma Inset, Praha).

Z porovnání rychlostního kritéria s naměřenými vibracemi na domě je zřejmé, že vliv vibrací z lomu se může na budově nepříznivě projevit (norma proto ukládá jeho posouzení). Nicméně zrychlení kmitání, i když ve frekvenčním oboru nad 10 Hz je značně vysoké, se může podílet na vzniku trhlin na konstrukci budovy. Porovnáme-li tato zrychlení od trhacích prací v lomu s účinky železniční nebo silniční dopravy [5], [6] v bezprostředním okolí budov (do 10 m), pak vibrace od přejezdu vlaku nebo při přejezdu těžkých kamionů po vozovce jsou přibližně čtvrtinové proti naměřeným zrychlením z lomu.

#### Doporučení pro posuzování poruch

*Tabulka 1*, převzatá z normy [1], bývá často považována za rozhodující kritérium, kdy škody od působení technické seizmicity na budovy lze buď připustit, nebo je rázně odmítnout. Podle normy je však citovaná tabulka považována pouze za orientační kritérium, zřejmě intenzita vibrací odpovídá pravdivěji realitě pro stavební konstrukce blízké ke zdroji buzení, tj. provozu těžké nákladní dopravy po okolních komunikacích nebo železniční trati v blízkosti budovy [4]. V případě lomů, kdy epicentrum odpalu nálože je ve

Z uvedených případů je zřejmé, že naměřené rychlosti kmitání okolo 1 mm s<sup>-1</sup> na úrovni prvního nadzemního podlaží budovy mohou ovlivnit vznik trhlin na této konstrukci. Dokonce při možnosti pohybu podloží v blízkosti zlomů tyto nebezpečné rychlosti kmitání mohou být ještě nižší (až v řádu desetin mm s–1).

Odolnost zděné konstrukce na vznik trhlin od technické seizmicity závisí především na kvalitě provedení zdiva (jeho pevnostních charakteristikách), míře prostorového ztužení a provázanosti jednotlivých konstrukčních částí objektu a také na způsobu založení a vlivu podloží zpětně na dynamickou nebo i kvazistatickou dlouhodobou odezvu konstrukce.

Zřejmě tedy rychlosti kmitání v rozmezí 1-2 mm s–1 by měly být kritériem, při němž je vhodné a také správné se účinky technické seizmicity zabývat. Při vzniku nebo obnovení trhlin v konstrukci lze rovněž podle tvaru, místa vzniku, četnosti a rozevření usuzovat na příčiny jejich vzniku, případně připustit nebo vyloučit vliv dynamického buzení na jejich vznik.

#### Závěr

Účinky od velkých odstřelů horniny v lomech se projevují v blízkém i vzdálenějším okolí (i okolo 1 km od epicentra výbuchu) jako vibrace od technické seizmicity. Zatěžují stavební objekty a mohou se projevit jejich poškozením trhlinami. V příspěvku jsou seřazeny typické tvary trhlin ve zdivu zpravidla nízkopodlažních konstrukcí, typické pro poškození vibracemi šířícími se podložím.

Kromě vibračních účinků se trhací práce v lomech projevují i kvazistatickými pohyby podloží, které mohou se zpožděním jednoho až dvou dnů být důvodem poškození zděných budov. K tomu dochází zejména v oblastech, kde podloží je narušeno tektonickými liniemi a je nestabilní v tom smyslu, že větší přemístění horniny odstřelem v lomu nebo její "načechrání" a rozrušení homogenity mohou způsobit pohyby podloží i ve vzdálenějším okolí lomu.

Konečně je diskutováno kritérium porušování staveb účinky vibrací při odstřelech v lomech podle normy [1], uvedené v *tab. 1*. V porovnání s uvedenými případy poškozených konstrukcí nemusí být vždy na straně bezpečné. Jak je ukázáno, při rychlostech kmitání okolo 1 mm s–1 může dojít k poškození a vzniku trhlin na zděných objektech. Nicméně cílem příspěvku byla i zkušenost autorů, že nelze spoléhat jen na normové kritérium, ale je zpravidla třeba posoudit velikost zjištěných nebo prognózovaných vibrací i podle technického stavu objektu, charakteru území, kterým se vibrace z lomu šíří, případně i dřívější trhliny a praskliny ve zdivu, které mohou účinky technické seizmicity od trhacích prací v lomu zesílit.

**Článek vznikl za podpory projektu č. 103/08/0859 GA ČR "Odezva konstrukcí při statických a dynamických zatíženích působených přírodní a lidskou činností".** 

## Literatura

- [1] ČSN 73 0040 Zatížení stavebních objektů technickou seizmicitou a jejich odezva. ČNI, 1995.
- [2] Koloušek, V. a kol.: Stavebné konštrukcie namáhané dynamickými účinkami. Bratislava, SVTL 1967.
- [3] Pištora, Z. Procházková, D.: Ekologická rizika možných negativních vlivů na režim podzemních vod následkem lomové těžby. [Zpráva], Vodní zdroje GLS Praha, 12/1994.
- [4] Makovička, D. Makovička, D. jr.: Zatížení stavebních konstrukcí vibracemi od povrchové a podpovrchové dopravy. Stavební obzor, **14**, 2005, č. 9, s. 261-269.
- [5] Makovička, D. Makovička, D.: Analýza odezvy budovy při zatížení seismickými účinky od železnice. In: Náprstek. J. – Fischer, C.: Engineering Mechanics 2009: National Conference with International Participation, May 11-14/2009 Svratka, Iinstitute of Theoretical and Applied Mechanics, v. vi. Academy of Sciences of the Czech republic, Prague, pp. 817-826.
- [6] Makovička, D. Makovička, D.: Response Analysis and Vibroinsulation of Buildings Subject to Technical Seismicity. In: Phocas, M. – Brebbia, C. A. – Komodromos, P.: Earthquake Resistant Engineering Structures VII; Southampton, WIT Press 2009, pp. 197-205.

**Makovička, D. – Makovička, D. jr.: Failure of Masonry during Repeated Vibrations Coming from Subsoil**

**This paper is aimed at deterioration of masonry of common buildings of up to three storeys, usually standing in small towns or villages in the vicinity of quarries. During blasting of rock in the quarry, vibrations are transmitted to foundations of nearby buildings in the form of technical seismicity. The effects are normally relatively small, despite that cracks arise in the masonry of low-rise constructions. This contribution ensues from the measurement on real-life structures; based on the generalization of the knowledge gained, it describes the character of damage and criteria of the origin of failures more accurately on the structures of this type.**

**Makovička, D. – Makovička, D. jr.: Störungen des Mauerwerks bei wiederholten Erschütterungen aus dem Untergrund** 

**Der Artikel behandelt Störungen des Mauerwerks gewöhnlicher Gebäude bis zu drei Geschossen, die für die Bebauung in Kleinstädten in der Nähe von Steinbrüchen üblich sind. Beim Sprengen des Gesteins im Steinbruch werden die Vibrationen als technische seismische Aktivität in die Fundamente von Gebäuden übertragen. Die Auswirkungen sind in der Regel relativ gering, trotzdem kommt es zur Bildung von Rissen im Mauerwerk von Gebäuden mit geringer Geschosszahl. Der Beitrag geht von der Messung an realen Bauteilen aus und präzisiert aufgrund der Verallgemeinerung der gewonnenen Erkenntnisse den Charakter der Beschädigung und die Kriterien für die Entstehung von Störungen an Konstruktionen dieses Typs.**

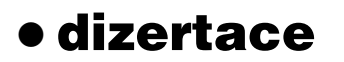

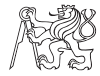

#### Zvýšení kapacity nádrží

*Ing. Nicolas Saliba*

V dizertaci se řeší zvyšování různých typů betonových nádrží až o 100 % včetně variant styků starého betonu s betonem novým, zkoumání šířky trhlin a zavedení předpětí. Pozornost je věnována úpravě základů a zkoumá se i vliv změny náplně nádrží.

## Nelineární analýza betonových konstrukcí podzemních staveb

*Ing. Michal Sedláček*

Dizertace se zabývá modelováním betonových konstrukcí podzemních staveb, zejména tunelů a kolektorů. Porovnává výpočty s výsledky měření na silničním tunelu Libouchec.

## Vermindertes Tragverhalten von Stahhlbetondecken.

*Dipl.-Ing. Michael Glodschei*

Práce se zabývá nelineárním působením a únosností deskových prvků ze železového betonu. Obsahuje nové poznatky ověřené rozsáhlými experimenty.

## Modelování vztahů na trhu nemovitostí

*Ing. Jaroslav Gall*

Zvýšená pozornost se věnuje transparentnosti a efektivitě transakcí s nemovitostmi, tj. prodejem, koupí či směnou. Pozornost se soustřeďuje na tvorbu korektních cenových/ hodnotových map. Práce doporučuje, aby se ceny pozemků staly součástí katastru nemovitostí.

# Technicko-ekonomické užitky a jejich potenciál

*Ing. Lucie Benešová*

Dizertace analyzuje technicko-ekonomický užitek a potenciál obnovitelných zdrojů energie. Obsahuje model analýzy užitku obnovitelných zdrojů energie, který je ověřen na modelovém objektu.

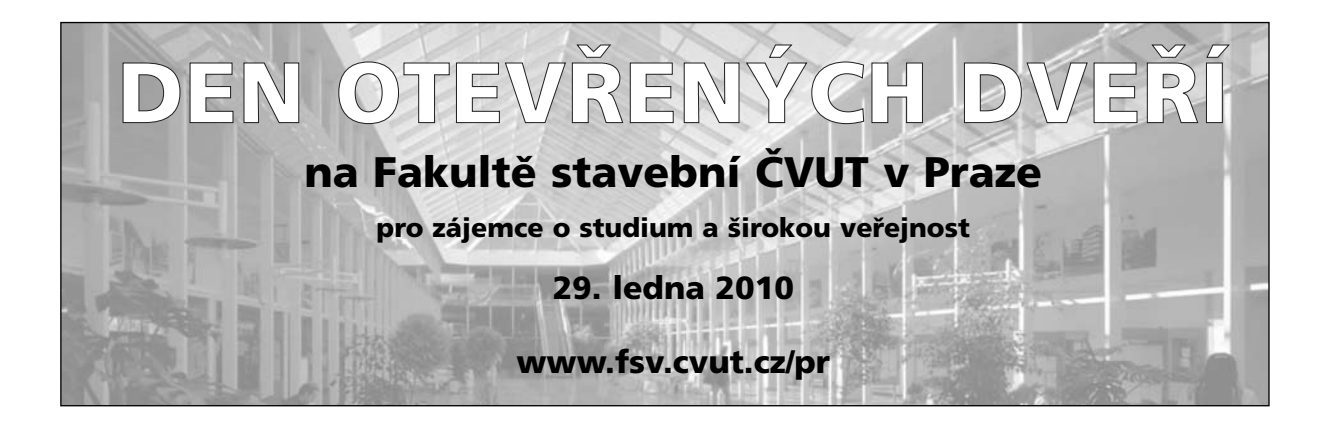

# <span id="page-11-0"></span>Bakterie a plísně v pórovém systému vlhkých stavebních materiálů

**Klasické stavební materiály obsahují kromě pevného také skupenství plynné a kapalné. Proto jsou považovány za směs dvou nebo tří fází. Množství pórů v materiálech udává pórovitost, která je jednou z velice důle**žitých vlastností, neboť na ní závisejí i další vlastnosti, **např. mechanické, trvanlivost, ale také biologická odolnost. Příspěvek se zabývá případem, kdy jsou póry přímo nebo nepřímo spojeny s povrchem stavebního kamene a osídlení pórů mikroorganizmy může urychlit degradaci staviva.** 

# Úvod

Pro úvahy o možnosti migrace bakterií póry stavebních materiálů jsou vhodné:

- mikropóry poloměru 10–9 až 10–8 m, v nichž dochází ke kapilární kondenzaci;
- póry o poloměru  $10^{-7}$  až  $10^{-3}$  m, v nichž se voda chová stejně jako v kapilárních soustavách a pohyb vody je iniciován povrchovým napětím, kapilárními silami;
- $-$  makropóry o poloměru  $10^{-2}$  m a větším, v nichž se při pohybu vody uplatňuje gravitace, a proto se materiály pouze s těmito póry nezařazují mezi kapilárně pórovité látky.

Výskyt mikrobů v pórech stavebních materiálů nebyl kromě [2] studován. Pokud byla sledována interakce stavebního kamene a bakterií, šlo vždy o povrchové působení, při kterém byla možná migrace bakterií pod povrch kamene sice konstatována, ale pouze jako okrajový jev bez hlubšího významu. A přeci průnik půdních bakterií do kamene může způsobit urychlenou kyselinovou degradaci stavebních materiálů. Je to proto, že spolu s bakteriemi proniká póry stavebního kamene půdní vlhkost, v níž jsou rozpuštěny organické a minerální živiny, jejichž transformace bakteriemi vždy vede k tvorbě organických kyselin. Tato studie si proto neklade za cíl objasnit bezezbytku velmi složité vztahy mezi mikroby a pórovým systémem stavebních materiálů, ale naznačit cesty možného vnitřního kontaktu bakterií se stavebním kamenem, zvláště pokud k němu dochází v půdním prostředí.

#### Materiál a metody

K experimentům byly použity cihly vyrobené v roce 1928 a skladované od roku 1958 v terénních podmínkách. Vzorky opuky byly získány z lokality Bílá hora. Prostup bakterií cihlou a jedním druhem opuky jsme modelovali pomocí jednoduché obtiskové metody. Do kvádříků 50x50x100 mm byly navrtány, a poté vyčištěny, otvory ∅ 5 mm a do nich vloženy detekční papírové sondy vyztužené vatou (*obr. 1*). Každý svitek byl o 15 mm kratší než tloušťka kvádříku, odstupňo*prof. Ing. Richard WASSERBAUER, DrSc. ČVUT – Fakulta stavební Praha*

vání otvorů s detekčními svitky bylo po 10 mm. Celá sestava byla 180 minut sterilizována v sušárně při teplotě 160 °C. Po ochlazení na 45 °C byly otvory zality sterilním parafinem a uzavřeny lepicí páskou. Kvádříky v zavařovacích lahvích o objemu 1 l byly při teplotě 27 °C umístěny na vlhkou zahradní zem (60 % půdní kapacity). Vždy po jednom dnu byly svitky sterilně vyjmuty a otiskovány po dobu 4 h na bakteriologické živné půdy, masopeptonový a Czapek -Dox. agar (výrobce Imuna Šarišské Michaľany).

V jiné variantě byly kvádříky ponechány 5-14 dnů (resp. 28-46 dnů) nasávat půdní vlhkost, a teprve poté byly provedeny rozbory. Růst na živných půdách při 27 °C byl sledován po dobu 7 dnů. Potom byla provedena izolace, selekce získaných mikrobů a za použití diagnostických destiček Mikro-La-Test Enterotest 1, Nefermtest Oxi a Staphytest (výrobce Pliva-Lachema, Brno) orientační identifikace podle Mikrobiologického manuálu AHEM, příloha 7/1992, sborníku Klasifikace bakterií 1986 (Komise pro taxonomii bakterií Čs. společnosti mikrobiologické při ČSAV). Fotografie bakterií byly pořízeny v mikroskopu Olympus BX41 fotoaparátem CAMEDIA C-7070. Porozimetrie opuky a cihly (*obr. 5*) se uskutečnila na rtuťovém přístroji Pascal 140 +240 (firma Thermoelectron Porotec).

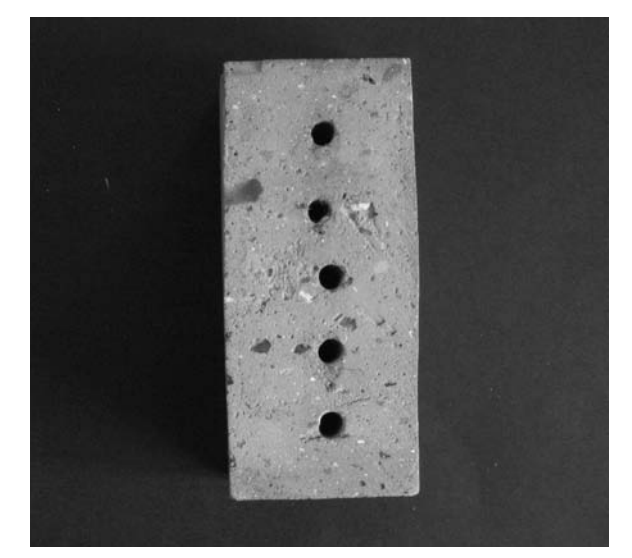

*Obr. 1. Cihelný kvádřík s otvory pro vsunutí svitků detekčních sond*

#### Diskuze výsledků

Při pohybu vodní páry v pórovité struktuře má velký význam geometrie pórů. Kapiláry v běžných materiálech nejsou navzájem izolované trubice stejného průměru. Ve skutečnosti jde o řetězce pórů různé velikosti a nekulového tvaru navzájem propojených úzkými průduchy. Voda, která stoupá spodní kapilárou, nepronikne přes pór velkého průměru, protože kapilární zdvih je menší než její výška. Pohyb vlhkosti se však nezastaví. Voda se na konci kapiláry odpaří a difunduje k protější stěně, kde opět zkondenzuje a v kapalném stavu může vzlínat k dalšímu póru. Kromě vody volné vzlíná po stěnách kapilár a pórů vrstvička pevně vázané vody v tloušce několika molekul – adsorbovaná voda [1].

Obdobný jev nastává i u lahvovitých pórů. Pokud je pór dostatečně široký nebo na místě, kde již nefunguje kapilární vzlínavost, může se v rozšířené dolní části pohybovat vlhkost pouze ve formě vodní páry. Při dostatečné relativní vlhkosti dochází na zúžené části ke kondenzaci a pór se pomalu plní vodou, ve které se mohou uplatnit i buňky bakterií (*obr. 2*).

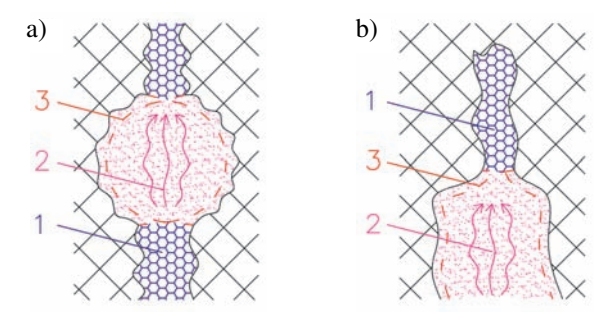

*Obr. 2. Pohyb vlhkosti v kapilárách (schematická představa) a* – prostup vlhkosti kapilárou, *b* – zaplnění vodou zúžené části lahvovitého póru, *1* – voda volná, *2* – difúze vodní páry, *3* – voda vázaná (adsorbovaná)

Získané výsledky ukázaly, že půdní mikroflóra je schopna relativně velice brzy (v rozmezí 10-14 dnů) projít spolu s vlhkostí celým tělesem kvádříku cihly. Při expozici, kdy jsme vzorky mikroflóry postupně odebírali během 5-14 dnů (později během 28-46 dnů) se ve společenstvu objevili nesporulující G negativní zástupci rodu Pseudomonas, doprovázení G pozitivními zástupci rodu Bacillus (plazivé formy Poenibacillus polymyxa, rozvětvené a plazivé formy kolonií Bacillus mycoides) a půdními G pozitivními bakteriemi Mycobacterium sp. Z plísní se objevili zástupci rodu Mucor. U cihly bylo patrné, že společenstvo bakterií se přemísťovalo do vyšších úrovní, přičemž maximum nárůstu v jednom místě bylo následováno v dalším období minimem, zatímco dosavadní maximum se posunulo výše. Uprázdněná místa zaujala plíseň Mucor sp. *(tab. 1*).

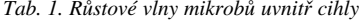

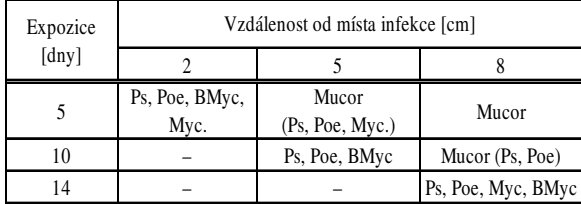

*Označení rodů:* Ps – Pseudomonas sp, Poe – Poenibacillus polymyxa, BMyc – Bacillus mycoides, Myc – Mycobacterium sp, Mucor – mikromyceta Mucor sp.; údaje v závorce – slabý růst jednotlivých kmenů

Pozoruhodné výsledky jsme získali při sledování kolonizace obou stavebních materiálů v průběhu prvních pěti dnů kultivace. Ve všech otiscích jsme nalezli pouze jediný G+ půdní kmen, který produkoval sliz polysacharidové povahy a který se úzce podobal zástupcům mikroaerofilního až fakultativně anaerobního rodu Leuconostoc. Úloha tohoto rodu nebyla při pionýrské biodegradaci kamene zatím popsána. Svými malými rozměry (1 µ), produkcí slizu a nepatrnými požadavky na kyslík jsou však tyto bakterie neobyčejně vhodnými kandidáty na úvodní kolonizaci pórů stavebního kamene (*obr. 3*, *obr. 4*).

Dalším faktorem, který výrazně ovlivňuje kolonizaci stavebního kamene, je adsorpce bakterií na povrch jílových minerálů. Podle současné literatury hrají právě jílové minerály významnou úlohu při adhezi bakterií na stěny pórů [3]. Nejsilněji sorbují jílové minerály obsahující Fe<sup>3+</sup> a Al<sup>3+</sup>, méně Mn2+ a Mg2+ [4], [5]. Gram pozitivní bakterie jsou poutány mnohem silněji než gram negativní, pohyblivé (Pseudomonas aeruginosa) mnohem slaběji než nepohyblivé (Bacillus mycoides). Významnou úlohu zde má také glykokalyx mikrobů. Jde o polysacharidová vlákna, kterými se bakterie přichycují k inertnímu povrchu specifických i nespecifických materiálů. Uvnitř této povlak tvořící síťoviny jsou bakteriální enzymy, které napadají stavební kámen [6]. Výsledky však ukázaly, že gram pozitivita u Bacillus mycoides a Mycobacterium sp. nesehrála významnější roli (*tab. 1*). Oba kmeny se posouvaly póry cihly spolu s dalšími pohyblivými bakteriemi a udržovaly již na počátku migrace vytvořené specifické společenstvo. Rovněž úbytek pohyblivosti díky glykokalyx mikrobů nebyl pozorován.

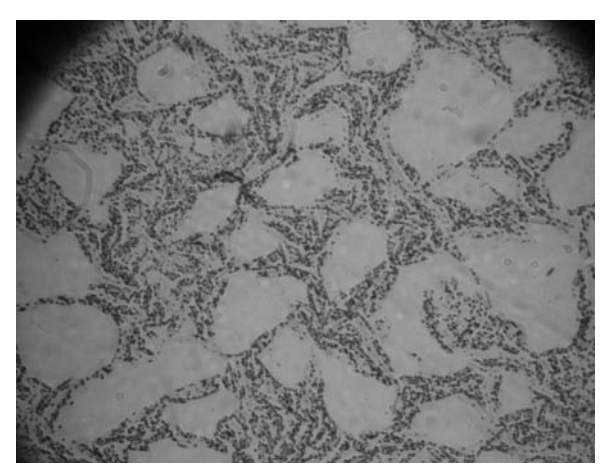

*Obr. 3. Bakterie izolované z pórů cihly v prvních pěti dnech růstu (mikroskop Olympus BX41, zvětšení 1 000x)*

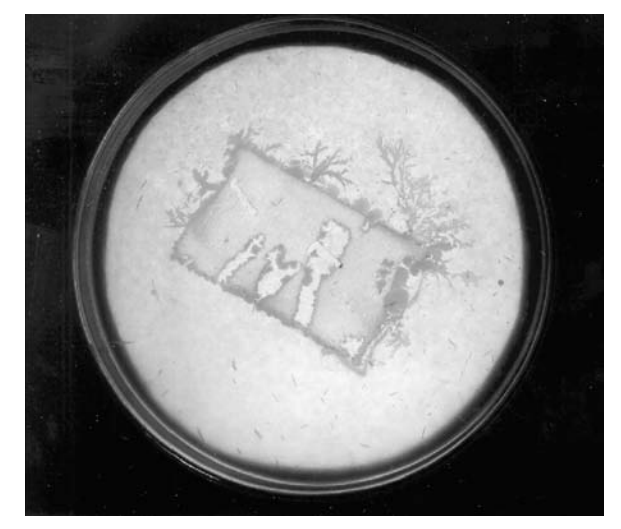

*Obr. 4. Otisk detekční sondy s bakterií Leuconostoc sp. na živnou půdu*

Významná je také tlouška vodních vrstev na stěnách pórů – odhaduje se, že pro život bakterií je nutná 1-10 µ. Pokud je tvar pórů takový, že v nich může docházet ke kapilárním jevům (viz Kelvinovy rovnice určující závislost mezi poloměrem pórů, relativní vlhkostí a tlouškou adsorbované vody), potom povrchové napětí způsobuje, že se sloupec kapa-

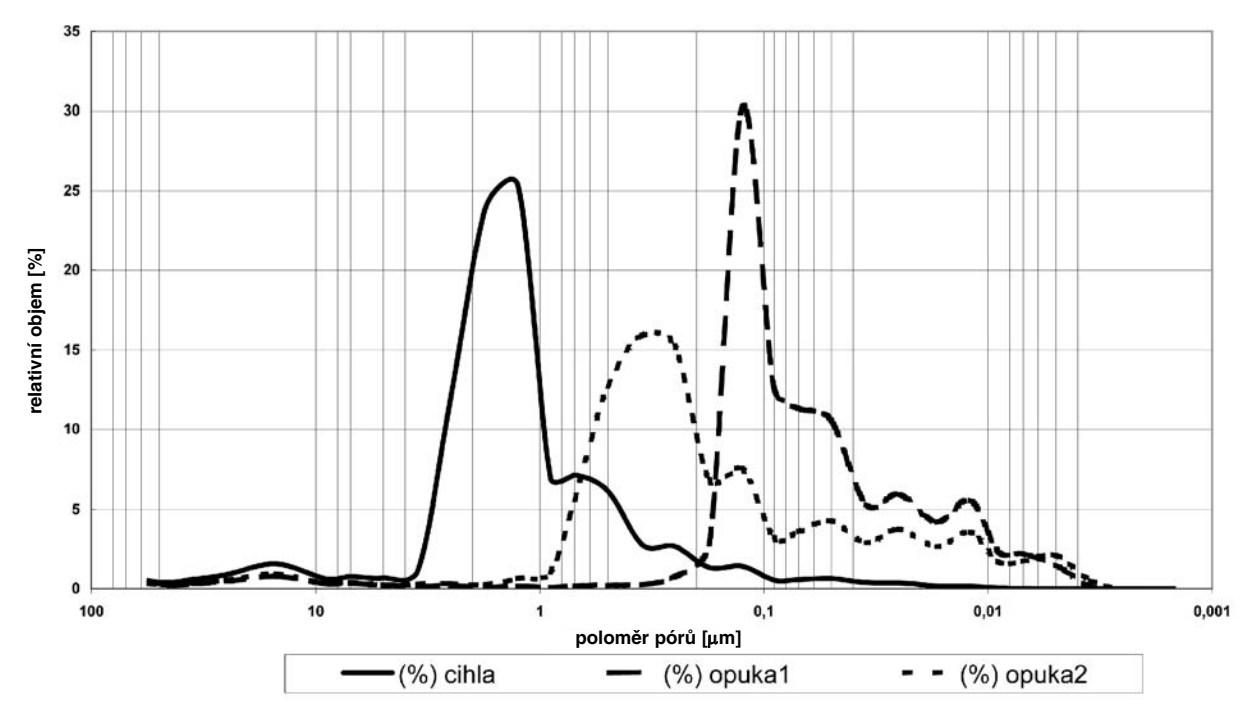

*Obr. 5. Porozimetrie materiálů použitých při laboratorních experimentech*

liny v kapiláře pohybuje ve směru výslednice sil, přičemž může unášet plaktonní volně se pohybující bakterie. V menších pórech se mohou dobře uplatnit naopak bakterie typu Leukonostoc, které díky produkci slizu mohou překonat adsorbční vlastnosti jílových minerálů. Na tyto bakterie, resp. na polysacharidový sliz, mohou navazovat další kmeny, které plynule kolonizují póry stavebního kamene a využívají tyto látky jako zdroj potravy [2]. V našem případě je to intenzivní rozvoj mikromycety Mucor sp., která kolonizovala póry stavebního kamene, kudy předtím prošlo specifické společenstvo bakterií a plísní uvedené v *tab. 1*.

Velmi málo prací si všímalo závislosti mezi intenzitou osídlení stavebních materiálů a velikostí pórů. Ve starších publikacích se tato otázka obcházela vyséváním drobných mikročástic země na živné půdy. Bylo zjištěno, že půdní částice o velikosti menší než 10 µ nejsou vůbec osídleny [7]. K obdobným závěrům došla rovněž práce [8], která prokázala, že amonizační a nitrifikační bakterie se nacházely většinou v pórech pískovce o průměru větším než 1-5 µm. Podle našich výsledků byl růst bakterií rodu Leuconostoc v pórech opuky o velikosti 0,01-0,05 µ velice slabý a dosahoval maximálně do výše 20 mm nad povrch půdy. Ve vyšších patrech kvádříků růst zcela ustal (*obr. 4*). Naproti tomu rozvoj bakterií v pórech cihly (nad 1 μm) byl intenzivní a pokračoval vzhůru celým kvádříkem (*tab. 2*).

## Závěr

Experimentálně bylo prokázáno, že mikroorganizmy, zvláště bakterie, tvoří při migraci kamenem specifické společenstvo, které je schopno proniknout póry cihly, pokud je poloměr pórů větší než 1 µ. Naproti tomu póry opuky (s poloměrem větším než 0,01 až 0,05 µ) nejsou pro mikroorganizmy přístupné. Současně je pravděpodobné, že bakterie tvořící polysacharidový sliz jsou pro korozi kamene dominantními organizmy, schopnými snáze odstínit adsorpční vlastnosti jílových minerálů. Dextranový sliz může sloužit dalším bakteriím, případně mikromycetám, jako potrava při růstu skrz póry stavebních materiálů.

#### Literatura

- [1] Vos, B. H.: Hygric Methods for the Determination of the Behaviour of Stones. International Symposium RILEM Deterioration and Protection of Stone Monuments 3.8, Paris, 1978, pp. 1-17.
- [2] Beveridge, T. J. Makin, S. A. Jagath, I. Kadurugamuwa Zusheng, Li.: Interactions between Biofilms and the Environment. FEMS Mikrobiology Reviews, **20**, 3-4, 1997, pp. 291-303.
- [3] Schillling, K. M. Carson, R. G. Bosko, C. A. Golikeri, G. D. – Bruinooge, A. – Hoyberg, K. – Walter, A. M. – Hughes, N. P.: A Microassay for Bacterial Adherence to Hydroxyapatite. Colloids and Surfaces B: Biointerfaces, 3, 1-2, 1994, pp. 31-38.
- [4] Sharma, P. K. Hanumantha Rao, K.: Adhesion of Paenibacillus Polymyxa on Chalkopyrite and Pyrite: Surface Thermodynamics and Extend DLVO Tudory. Colloids and Surfaces B: Biointerfaces, **29**, 1, 2003, pp. 21-38.
- [5] Sharma, P. K. Hanumantha Rao, K. Forssberg, K. S. F. Natarajan, K. A.: Surface Chemical Charakterization of Paenibacillus Polymyxa for and after Adaptation to Sulfide. International Journal of Mineral Processing, **62**, 1-4, 2001, pp. 3- 25.
- [6] Crundwell, F. K.: How do Bakteria Interact with Minerals ? Hydrometalurgy, **71**, 1-2, 2003, pp. 75-81.
- [7] Káš, V.: Zemědělská mikrobiologie. Praha, SZN/Ústav vědeckotechnických informací MZLVH 1964.
- [8] Wilimzig, M. Fahrig, N. Bock, E.: Biologically Influenced Corrosion of Stones by Nytrifying Bakteria. Summary of 7th International Kongres on Deterioration and Conservation of Stone, Lisabon, 1992, pp. 459-468.

**Článek vznikl za podpory VZ 1, MSM 6840770001 "Spolehlivost, optimalizace a trvanlivost stavebních konstrukcí".**

**Wasserbauer, R.: Bacteria and Moulds in Porous System of Damp Building Materials**

**All classical building materials contain, in addition to solid state, also gaseous and liquid state. Therefore, these materials are considered as a mixture of two or three phases. The number of pores in the materials determines porosity, which falls within major characteristics as it affects further properties, e.g. mechanical, such as durability, but also biological resistance. This paper examines the case when the pores are connected with the surface of the building material, either directly or indirectly, and the filling of pores by microorganisms may accelerate degradation of the masonry.**

**Wasserbauer, R.: Bakterien und Pilze im Porensystem feuchter Baumaterialien** 

**Alle klassischen Baumaterialien enthalten außer der festen Gruppierung auch gasförmige und flüssige Gruppierungen. Deshalb werden diese Materialien als ein Gemisch von zwei oder drei Phasen betrachtet. Die Menge der Poren in den Materialien gibt die Porosität an, die eine der sehr wichtigen Eigenschaften ist, denn von ihr hängen auch weitere Eigenschaften ab, z.B. die mechanischen, die Dauerhaftigkeit, aber auch die biologische Beständigkeit. Der Beitrag befasst sich mit dem Fall, in dem die Poren direkt oder indirekt mit der Oberfläche des Bausteins verbunden sind und die Besiedlung der Poren durch Mikroorganismen die Zersetzung des Baumaterials beschleunigen kann.** 

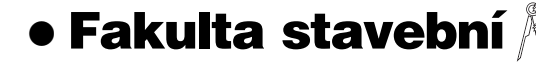

# *První žena ve funkci děkana na fakultě*

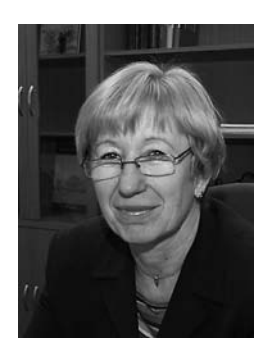

Kandidátem na děkana Fakulty stavební ČVUT v Praze na období 2010-2014 byla zvolena **prof. Ing. Alena Kohoutková, CSc.,** v současné době vedoucí katedry betonových a zděných konstrukcí.

Vedení fakulty by se měla ujmout v únoru roku 2010. Profesorka Kohoutková byla zvolena 16 z 26 přítomných senátorů, zastupujících akademické pra-

covníky a studenty fakulty, a to ze dvou kandidátů. Kromě ní se o funkci ucházel prof. Ing. Petr Konvalinka, CSc., vedoucí Experimentálního centra Fakulty stavební ČVUT.

Bude se tak jednat o první ženu v této funkci na fakultě. Na půdě ČVUT to bude pak druhá děkanka v celé historii vysoké školy.

*Tisková informace*

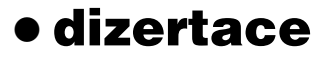

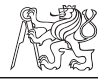

## Geometrické aspekty dělení prostoru na polytropy

*Mgr. Ing. Jakub Šolc*

Práce se zabývá ostroúhlými a netupoúhlými simpliciálními triangulacemi v d-dimenzionálním eukleidovském prostoru. Dokazuje se, že v trojrozměrném prostoru musí být každý bod ostroúhlé triangulace obklopen alespoň dvaceti čtyřstěny. Navíc počet těchto čtyřstěnů musí být sudý.

## Interaction between Steel Column and Cassette Wall

*Ing. Gábor Szabo*

Práce se zabývá stabilizačním účinkem stěny z tenkostěnných plechových kazet na únosnost tlačeného a ohýbaného ocelového sloupu. Numerický model je ověřen experimenty ve skutečném měřítku. V parametrické studii se rozebírá vliv jednotlivých veličin na chování sloupu.

## Trapézové plechy působící jako spojité nosníky

*Ing. Aleš Ježek*

Práce analyzuje skutečné působení trapézových plechů použitých jako spojité nosníky se zvláštním zřetelem na přerozdělení momentů. Numerický model je experimentálně ověřen a lze ho použít pro stanovení únosnosti nově připravovaných profilů.

# Křehkolomové vlastnosti stavebních ocelí

*Ing. Aleš Jůza*

V dizertaci byly stanoveny hodnoty statické a dynamické lomové houževnatosti a vrubové houževnatosti pro ocel S355NL včetně přechodové oblasti v okolí tupého svaru tlusté pásnice. Přínosem jsou odvozené korelační vztahy mezi jednotlivými vlastnostmi.

# Využití matematických postupů v inženýrské geodézii

*Ing. Pavel Hánek*

V práci se uvádějí možnosti geodetického sledování změn na území většího rozsahu a jejich spojení s určením polohy metodami GNSS a dlouhodobým geodetickým monitoringem. Používá se matematický model využívající fuzzy množiny.

# <span id="page-15-0"></span>Objemové změny vybraných pórobetonových výrobků

**V článku je představeno měření objemových změn vybraných pórobetonových výrobků dostupných na našem trhu. Konkrétně jde o měření smrštění při vysychání a stanovení teplotní roztažnosti. Naměřené hodnoty jsou porovnány s hodnotami, které výrobci pórobetonů uvádějí v technických listech.** 

#### Úvod

Pórobeton se pro obvodové pláště budov používá ve většině vyspělých států Evropy. Je tak vystaven různým klimatickým podmínkám. Atmosférické vlivy urychlují jeho degradaci, a proto se musí chránit omítkou či nátěrem. Objemovým změnám však zcela zabránit nedokážeme. Zvláště smršťování pórobetonu při vysychání je problematické, neboť způsobuje nežádoucí trhliny v omítce a zdivu.

Výrobci pórobetonu v České republice, konkrétně Xella CZ, QPOR, Pórobeton Ostrava (v roce 2004 se stala členem holdingu IFT) a firma H+H Česká republika [1], [2], [3], [4] většinou číselné údaje o smršování pórobetonu uvádějí v technických listech jako vlhkostní přetvoření. Hodnoty pro tři typické výrobky s podobnými vlastnostmi obsahuje *tab. 1*, výrobci však neuvádějí, dle jaké normy byly stanoveny.

*Tab. 1. Smrš-ování pórobetonu při vysychání*

| Tvárnice       | Vlhkostní přetvoření – smrštění<br>$\mathrm{[mm\ m}^{-1}]$ |
|----------------|------------------------------------------------------------|
| $Xella/P2-400$ | 0,20                                                       |
| $IFT/P2-560$   | 0,01                                                       |
| $H+H/P2-400$   | méně než 0,20                                              |

Při změně teploty dochází k objemovým změnám pórobetonu, které vedou opět ke vzniku trhlin. Proto je nutné použít na konstrukci omítku, která má podobnou teplotní a vlhkostní roztažnost a obdobný modul pružnosti jako pórobeton, a tudíž respektuje jeho teplotní a vlhkostní objemové změny. Koeficient délkové teplotní roztažnosti <sup>α</sup> pro pórobeton Ytong (Xella CZ) je 0,008 mm m–1 ˚C–1 v teplotním rozmezí 20-100 ˚C [1]. Ostatní výrobci pórobetonu v České republice tento součinitel v technických listech neuvádějí. V národní příloze k finské normě SFS-EN 1996-1-1 Eurokód 6: Navrhování zděných konstrukcí [5] je uvedena tabulka, *doc. Ing. Jaroslav VÝBORNÝ, CSc. Bc. Lucie FUČÍKOVÁ Bc. Denisa TRAJKOVSKÁ Ing. Pavel TESÁREK, Ph.D. prof. Ing. Robert ČERNÝ, DrSc. ČVUT – Fakulta stavební Praha*

která shrnuje vlastnosti přetvoření pro běžné stavební materiály. Uvedené hodnoty jsou používány k návrhům konstrukcí (*tab. 2*). Hodnoty pro jiné zdicí prvky je nutno určit podle konkrétního projektu. Negativní hodnota v tabulce znamená smršťování [5].

*Tab. 2. Vlastnosti přetvoření dle přílohy Eurokódu 6: Navrhování zděných konstrukcí*

| Zdicí prvek                          | Bobtnání<br>$[-]$ | Dlouhodobé<br>smršťování<br>$\left[\text{mm}\;\text{m}^{-1}\right]$ | Koeficient<br>teplotní<br>roztažnosti<br>$[10^{-6} \text{ K}^{-1}]$ |  |
|--------------------------------------|-------------------|---------------------------------------------------------------------|---------------------------------------------------------------------|--|
| pálená cihla                         | 0.75              | $-0,1$                                                              | 6                                                                   |  |
| vápenopísková cihla<br>nebo tvárnice | 1,5               | $-0.2$                                                              | 8                                                                   |  |
| beton (kamenivo běžné)               | 1                 | $-0.6$                                                              | 10                                                                  |  |
| beton (kamenivo lehké)               | $\mathcal{D}$     | $-0.6$                                                              | 6                                                                   |  |
| pórobeton                            |                   | $-0.2$                                                              | 8                                                                   |  |

#### Materiály

V laboratoři transportních procesů Katedry materiálového inženýrství a chemie Fakulty stavební ČVUT v Praze bylo experimentálně stanoveno smrštění pórobetonu při vysychání a teplotní roztažnost. Pro určení objemových změn byly užity vzorky tvárnic značky P2-350 od firmy Xella (Ytong) ze závodu v Horních Počaplech a vzorky značky P3-540 (jak pórobeton pískový, tak popílkový) od firmy H+H z Kopist u Mostu. Vzorky byly nařezány z tvárnic a uloženy v laboratorním prostředí s teplotou 20 (± 2) ˚C a relativní vlhkostí vzduchu 45  $(\pm 5)$ %.

#### Experimentální metody

#### **Smrštění při vysychání**

Pórobeton je stavební materiál, který značně reaguje na vnější změny. Smršování je důsledkem přijímání vlhkosti pórobetonu a jeho následného vysychání. Při experimentech bylo cílem stanovit konvenční referenční hodnoty smrštění, celkové hodnoty smrštění a konečné hodnoty smrštění související s úplným vysušením vzorků. Tato metoda byla prováděna v souladu s platnou ČSN EN 680-73 1356 [6].

Z každého typu pórobetonu byly nařezány dvě sady vzorků, jedna obsahovala tři hranolové vzorky, které měly průřezovou plochu 40x40 mm a délku 160 mm. Celkem tedy byly vyříznuty 2x3 vzorky z pískového pórobetonu značky P2- 350 (Xella), 2x3 vzorky z pískového pórobetonu značky P3540 (H+H) a 2x3 vzorky z popílkového pórobetonu značky P3-540 (H+H). Počáteční rozměry zkušebních těles byly zjištěny posuvným měřítkem s přesností 0,1 mm. Šířka a tlouška se měřila mezi podélnými středními osami protilehlých podélných povrchů, blízko obou konců vzorků a uprostřed jejich délky.

Každé těleso bylo na čele osazeno kovovými měřicími kontakty a přilepeno epoxidovou pryskyřicí pro zajištění spolehlivého dotyku s dilatometrem. Následně se tělesa nechala nasytit vodou po dobu 72 h a na dalších 24 h byla uložena do polyetylénových sáčků, aby se dosáhlo rovnoměrného rozložení vlhkosti uvnitř vzorků. Po vyjmutí byly vzorky změřeny dilatometrem (přístrojem vybaveným digitálním číselníkem se dvěma hroty, mezi které se vloží vzorek osazený měřicími kontakty), zváženy a uloženy na vzduchu v laboratorním prostředí při teplotě 20 (± 2) ˚C a relativní vlhkosti vzduchu 45 (± 5) % k vysušení. Aby bylo zajištěno řádné proudění vzduchu mezi vzorky, byly uloženy na mřížku s dostatečným volným prostorem. V průběhu vysychání byly ve zvolených časových intervalech zjišťovány délkové změny těles včetně změn obsahu vlhkosti, protože vzorky byly při každém měření také váženy.

Ke stanovení vlhkosti pórobetonu se po ukončení zkoušky smršování musela tělesa vysušit ve větrané sušárně při 105 (± 5) ˚C až do dosažení konstantní hmotnosti a po vyjmutí zvážit [6]. Poměrná délková změna  $\varepsilon_{CS,i}$  [mm m<sup>-1</sup>] mezi časem  $t_0$  a časem  $t_i$  se vypočetla z rovnice

$$
\varepsilon_{CS,i} = \frac{(L_{C0} - L_{Ci}) - (L_{inv,0} - L_{inv,i})}{L_C} \cdot 1000, \tag{1}
$$

- kde *LC* je počáteční délka zkušebního tělesa z autoklávovaného pórobetonu (bez měřicích kontaktů) [mm] – střední hodnota z měření dvou délek; a následných délkových údajů:
	- *LC*0 odečet měřicího přístroje na zkušebním tělese v čase  $t_0$  (na konci kondiciování);
	- $L_{Ci}$  odečet v čase  $t_i$ ;
	- $L_{inv, 0}$  odečet v čase  $t_0$ ;
	- *Linv, i* odečet na neměnném etalonu v čase *ti* .

Vlhkost η<sub>mi</sub> [% hmot.] v každém čase měření *t<sub>i</sub>* se vypočetla z rovnice

$$
\eta_{mi} = \frac{m_i - m_d}{m_d - m_{plug}} \cdot 100 \,, \tag{2}
$$

kde *mi* je hmotnost vlhkého vzorku v čase *ti* [kg];

- $m_d$  hmotnost vzorku po vysušení při 105 ( $\pm$  5) °C [kg];
- *mplug*  hmotnost kontaktů (včetně lepidla) [kg].

#### **Teplotní roztažnost**

Jelikož norma pro teplotní roztažnost pórobetonu nebyla doposud schválena, bylo toto měření provedeno podle ČSN 73 1355 [7]. Cílem zkoušky bylo stanovení dilatačních změn vzorků během cyklického působení teplot. Vzorky byly opět uloženy do klimatizované komory na mřížku, s dostatečným volným prostorem kolem každého tělesa, která umožňuje řádné proudění vzduchu.

Z prostředí laboratoře, kde byla teplota 20 (±2) ˚C a relativní vlhkost 45 (±5) %, byly dány na určitou dobu do klimatizované komory, jejíž teplota byla nastavena na danou hodnotu. Po jejím uplynutí byly postupně vyndány a co nejrychleji dilatometrem změřeny délkové změny. Následovalo další vložení do klimatické komory a nové nastavení teploty. Tento proces byl opakován při teplotách 10 ˚C, 20 ˚C, 40 ˚C, 60 ˚C a zpět skokově 10 ˚C. Teploty nastavené v klimatizované komoře:

- počáteční teplota  $10 \left( \pm 2 \right)$  °C na dobu 2 h,
- nárůst na 20 $(\pm 2)$  °C na dobu 2 h,
- nárůst na 40  $(\pm 2)$  °C na dobu 2 h,
- nárůst na 60  $(\pm 2)$  °C na dobu 2 h,
- zpětné ochlazení na 10  $(\pm 2)$  °C na dobu 10 h.

Všechny hodnoty byly řádně zaznamenány. O problematice objemových změn je pojednáno podrobněji v [8] a [9].

#### Výsledky měření

#### **Smrštění při vysychání**

Střední hodnoty poměrných délkových změn  $\varepsilon_{CS,i}$  a hmotnostní vlhkosti <sup>η</sup>*mi* pro každý měřený čas *ti* byly vyneseny do grafu a propojeny křivkou. Konvenční referenční hodnota smrštění <sup>ε</sup>*CS, ref* se stanoví z křivky jako rozdíl poměrné délkové změny  $\varepsilon_{CS}$  mezi vlhkostí  $\eta_{mi} = 30\%$  hm. a  $\eta_{mi} = 6\%$  hm., což v podstatě představuje rozdíl mezi vlhkostí výrobní a ustálenou (*tab. 3*). Pro ukázku jsou na *obr. 1* uvedeny konvenční referenční hodnoty smrštění sady 1, v němž je tato hodnota vyznačena vzdálenostmi mezi přerušovanými čarami pro jednotlivé typy pórobetonů.

*Tab. 3. Referenční hodnota smrštění jako průměr středních hodnot*

|                            | Střední hodnota         | Průměrná |         |  |  |  |
|----------------------------|-------------------------|----------|---------|--|--|--|
| Pórobeton                  | sada 1                  | sada 2   | hodnota |  |  |  |
|                            | $\mathrm{[mm\,m}^{-1}]$ |          |         |  |  |  |
| P2-350 (Xella) – pískový   | 0.15                    | 0,27     | 0.21    |  |  |  |
| P3-540 ( $H+H$ ) – pískový | 0,12                    | 0,12     | 0,12    |  |  |  |
| P3-540 $(H+H)$ – popílkový | 0,2                     | 0,13     | 0,17    |  |  |  |

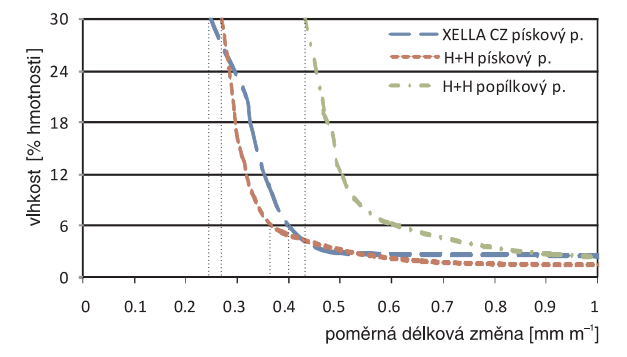

*Obr. 1. Konvenční referenční hodnota smrštění pórobetonů sady 1*

Aby se smrštění mohlo uvažovat jako **celková hodnota**, neměla by dle normy poměrná délková změna mezi 21 a 28 dny vysoušení přesáhnout hodnotu o více než 0,02 mm m–1 [6]. **Konečná hodnota** se stanovila po celkovém vysušení zkušebních těles, v našem případě po 51 dnech vysoušení v laboratorních podmínkách do ustálení hmotnosti. Hmotnost je považována za ustálenou, pokud se po 24 h neliší o více než 0,2 % hm. vzorku (*tab. 4*, *tab. 5*). Smršování zkušební sady 1 v závislosti na obsahu hmotnostní vlhkosti všech třech typů pórobetonu je znázorněno na *obr. 2*. Norma [6] řeší pouze smršťování při vysychání, tedy pravou část grafu od osy *y*, tyto hodnoty poměrné délkové změny jsou dle této normy kladné. V levé části grafu je patrné kondiciování těles (nejdříve byl vzorky uloženy v laboratorním prostředí, a pak uloženy pod vodou po dobu 72 h), hodnoty na ose *x* v této části jsou záporné a značí opačný charakter procesu smršování, tedy bobtnání. Čím větší je číselná hodnota v této části, tím více vzorek nabobtnal, v nulové hodnotě na ose *x* pak bobtnání dosahuje maxima. Průběh hodnot poměrné délkové změny nalevo a napravo od osy *y* je téměř symetrický.

*Tab. 4. Celkové smrštění*

| Pórobeton                  | Sada 1                  | Sada 2 | Průměrná<br>hodnota |  |  |
|----------------------------|-------------------------|--------|---------------------|--|--|
|                            | $\mathrm{[mm\ m}^{-1}]$ |        |                     |  |  |
| P2-350 (Xella) – pískový   | 0.48                    | 0,65   | 0,57                |  |  |
| P3-540 (H+H) – pískový     | 0.39                    | 0,36   | 0,38                |  |  |
| $P3-540$ (H+H) – popílkový | 0,50                    | 0,56   | 0,53                |  |  |

*Tab. 5. Konečné smrštění*

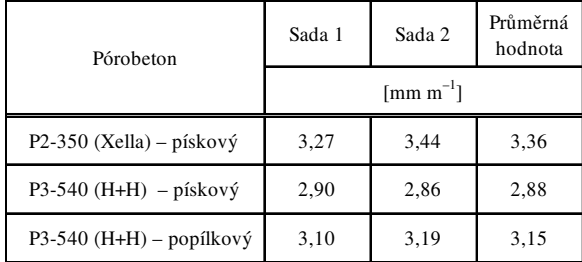

#### **Diskuze**

#### **Smrštění při vysychání**

Výsledky smrštění zkoumaných značek pórobetonu H+H a Xella jsou uvedeny v *tab. 6*. Z konvenční referenční hodnoty smrštění pórobetonu značky P2-350 je patrné, že odpovídá deklarované hodnotě vlhkostního přetvoření  $\varepsilon = 0.2$  firmy Xella. U popílkového pórobetonu firmy H+H byla sice konvenční referenční hodnota smrštění téměř o 42 % větší než u pískového, konečná hodnota smrštění již byla u popílkového pórobetonu o necelých 10 % větší než u pískového stejné značky. Je nutno podotknout, že firma H+H pórobeton značky P3-540 již nevyrábí.

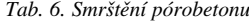

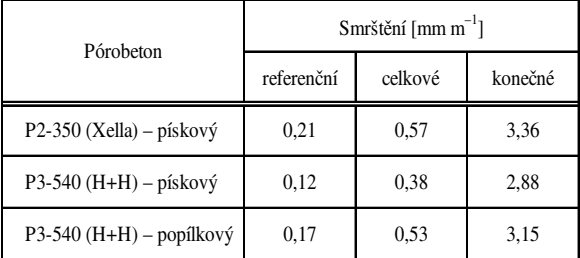

Podle konečné verze evropské normy ČSN EN 12602 [10] se mohou pro návrh (v případě, že nejsou k dispozici experimentální výsledky) užít pro celkové smrštění armovaných pórobetonových výrobků hodnoty (v závislosti na příčných průřezu výrobků):

 $-0.15$ -0.25 mm m<sup>-1</sup> při relativní vlhkosti vzduchu 50 %; – 0,10-0,15 mm m<sup>-1</sup> při relativní vlhkosti vzduchu 80 %.

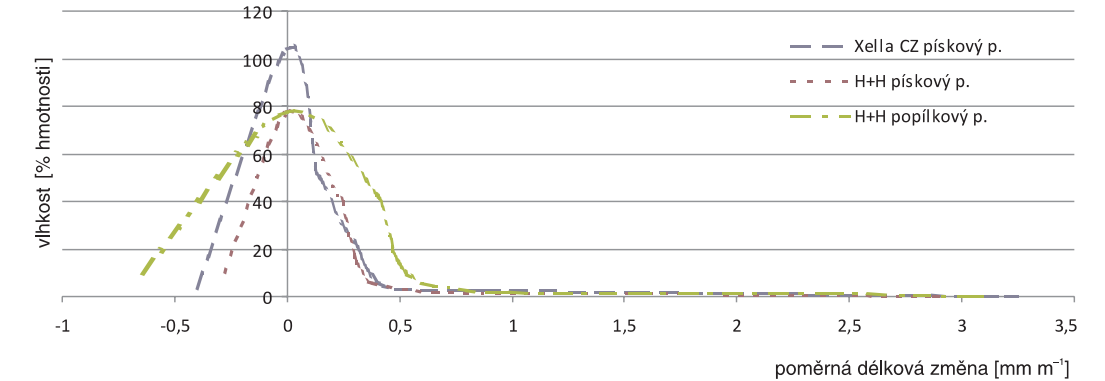

Obr. 2. Smršťování a bobtnání pórobetonu v závislosti na obsahu vlhkosti – sada 1

#### **Teplotní roztažnost**

Délkové změny (typického průběhu vzorků od každého typu pórobetonu) v závislosti na teplotě v hodnotách 10-60 ˚C jsou znázorněny na *obr. 3*.

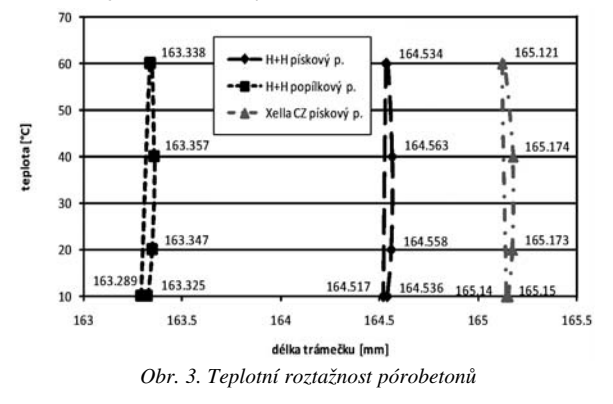

Výrobce může deklarovat konvenční referenční hodnotu smrštění nebo alternativně celkovou hodnotu smrštění vynásobenou redukčním faktorem 0,5. Hodnoty celkového smrštění nearmovaných tří druhů pórobetonových výrobků, ověřovaných na Fakultě stavební ČVUT v Praze v roce 2009, jsou vyšší, než připouští výše uvedená norma.

#### **Teplotní roztažnost**

Před ověřováním teplotní roztažnosti byly vzorky vysušeny při 105 (±5) ˚C a po vyjmutí ze sušárny ponechány několik minut v prostředí laboratoře k chladnutí. Poté byly z tohoto prostředí s teplotou 20 ( $\pm$ 2) °C a relativní vlhkostí 45 ( $\pm$ 5) % vloženy do klimatizované komory, v níž se nechaly zatížit teplotou 10 ˚C, 20 ˚C, 40 ˚C, 60 ˚C a zpětně 10 ˚C. Jak u pórobetonu popílkového, tak pískového platilo, že vzorky při teplotách 10-40 ˚C zvětšily objem. Jakmile teplota v komoře stoupla ze 40 ˚C na 60 ˚C (přípustná maximální dlouhodobá teplota), vzorky se dále neroztahovaly, naopak se začaly smršťovat. Vlivem vyšší teploty zřejmě došlo k úbytku zbytkové vlhkosti, a následkem toho se vzorek začal smrš ovat. Při ochlazení se pak rozměry trámečku vrátily na téměř původní hodnotu. Pórobeton, jako každý pórovitý materiál, neustále přijímá vzdušnou vlhkost a vysouší se, a tudíž v něm neustále probíhají délkové, resp. objemové změny.

#### Závěr

Experimentální výsledky zde uvedené ukázaly, že smršování pórobetonu neprobíhá lineárně, závisí především na rozmezí vlhkosti (vyšší při vysychání od ustálené – praktické vlhkosti 6 % hm., resp. 4,5 %) a též na relativní vlhkosti vzduchu, teplotě, velikosti vzorků i době, po kterou vysychání probíhá. Zvláště intenzivní je tedy smršťování v hygroskopické oblasti, v níž se uplatňuje vliv postupného uvolňování van der Waalsových vazeb mezi povrchovou fází vody a stěnami pórového prostoru. Dále bylo zjištěno, že pórobeton, zejména pro relativně vysoký obsah hygroskopické vlhkosti, se může celkově smršťovat i při zahřívání až na 60 ˚C, protože vlhkostní smrštění způsobené vysycháním při zahřátí může být vyšší než teplotní roztažení pórové matrice. Současné normy tyto fyzikální skutečnosti v podstatě nezohledňují. Důsledky pro návrh obvodového pláště přitom mohou být fatální. Pro projektanta je dosti podstatné, zda pracuje s reálnými hodnotami, jako je konečné smrštění, (přibližně 3 mm m–1), nebo s normovými hodnotami, jako je konvenční referenční hodnota smrštění (0,2 mm m–1), nebo s celkovou hodnotou smrštění (0,5 mm m<sup>-1</sup>) jako konečnou hodnotou. Zde může být příčina významné části poruch obvodových plášů z pórobetonu.

Možných řešení do budoucna je několik. Prvním je přizpůsobení norem ve smyslu zahrnutí smršťování v hygroskopické oblasti a zahrnutí kombinace vlhkostního smrštění a teplotního roztažení. Projektant by potom pracoval s reálnými hodnotami objemových změn a mohl by tomu přizpůsobit konstrukční návrh. Na smršování má také vliv výběr použitých vstupních surovin. V současných výrobnách je proto možné vyrobit prvky s menší hodnotou smrštění. V uvedené laboratoři Fakulty stavební ČVUT probíhají další měření materiálových charakteristik nejnovějších druhů pórobetonu vyráběných v ČR. Cílem je mj. nalézt optimální skladbu obvodového pláště, aby komplexně plnila funkci synergického chování.

**Článek vznikl za podpory projektu č. 103/09/0016 GA** ČR "Vlhkostní, tepelná a mechanická analýza inovo**vaných obvodových plášů na bázi pórobetonu zaměřená na problémy trvanlivosti".**

#### Literatura

- [1] www.xella.cz/html/czk/cz/ytong-presne-tvarnice.php [online], 2009-04-16.
- [2] http://porobeton.ift.cz/technicke-informace [online], 2009-04-16; dostupné na webových stránkách Porobeton IFT.
- [3] www.qpor.cz/index.php?action=kvalita [online], 2009-04-16.
- [4] www.hplush.cz/technicke\_listy [online], 2009-04-16.
- [5] Finská národní příloha k normě SFS-EN 1996-1-1 Eurokód 6: 1996 Navrhování zděných konstrukcí.
- [6] ČSN EN 680 (73 1356): 2006 Stanovení smrštění autoklávovaného pórobetonu při vysychání.
- [7] ČSN 73 1355: 1990 Stanovení trvanlivosti pórobetonu Metoda cyklického zmrazování a vysušování.
- [8] Trajkovská, D.: Stanovení objemových změn a pevnostních charakteristik pórobetonu H+H. [Bakalářská práce], ČVUT v Praze, 2008.
- [9] Fučíková, L.: Ověřování vybraných mechanicko-fyzikálních vlastností pórobetonu YTONG. [Bakalářská práce], ČVUT v Praze, 2008.
- [10] ČSN EN 12602: 2009 Prefabrikované vyztužené prvky z autoklávovaného pórobetonu.

**Výborný, J. at al.: Volume Changes of Selected Porous Concrete Products**

**This paper introduces measurement of volume changes of selected porous concrete products available on the Czech market. It specifically focuses on measurement of drying shrinkage and determination of thermal expansion. The measured values are compared with values that porous concrete manufacturers provide in technical sheets.**

**Výborný, J. u. a.: Volumenänderungen ausgewählter Porenbetonerzeugnisse** 

**Im Artikel wird die Messung der Volumenänderungen ausgewählter auf unserem Markt verfügbarer Porenbetonerzeugnisse vorgestellt. Es handelt sich konkret um die Messung des Schwindens beim Austrocknen und die Bestimmung der Wärmeausdehnung. Die gemessenen Werte werden mit den Werten verglichen, welche die Hersteller von Porenbetonen in den Technischen Blättern angeben.** 

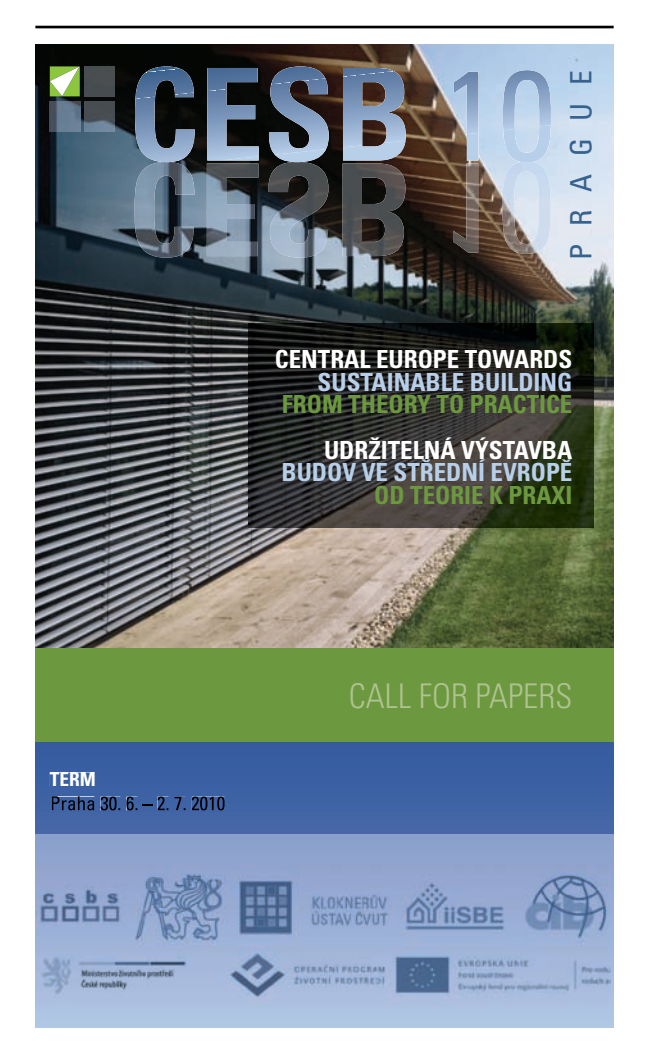

# <span id="page-19-0"></span>Inteligentní budovy v interakci s moderní architekturou

**Inteligentní řešení budov se prosazuje jednak u nízkoenergetických staveb, jednak u budov s novým architektonickým výrazem. Nízkoenergetické budovy vyžadují nové pojetí vzduchotechniky, automaticky řízené dle koncentrace CO**2**, nebo nověji dle hodnoty dCd v interiéru. Snaha o neotřelý architektonický výraz pak vede k souboru technických opatření, jež jsou vlastní inteligentní budově.**

#### Typické prvky pro moderní architekturu

#### **Snaha o stavbu s nízkou energetickou náročností**

Tento přístup vede k novému pojetí vzduchotechniky, která se musí vyrovnat se skutečností, že budova má nejen malé tepelné ztráty, ale i minimální výměnu vzduchu spojenou nejen s rekuperací tepla, ale i chladu. Minimální výměna vzduchu musí být současně optimální, zajišující komfort kvality vzduchu v interiéru (IAQ).

Výměna vzduchu přestává být konstantní, mění se v závislosti na zdrojích znečištění, tj. především na počtu osob v interiéru. Tím vzniká požadavek na nový způsob hodnocení (IAQ), který umožní jednoduché posuzování pouze jedním kritériem, jehož úroveň je měřitelná snadno dostupným čidlem, ovládajícím celou vzduchotechniku. V Evropské unii vzniká nový standard, vycházející z úrovně koncentrace CO<sub>2</sub> (tab. 1), který podle úrovně koncentrace CO<sub>2</sub> současně určuje jednu ze čtyř kategorií, z nichž nejnáročnější je pro alergiky, tj. především pro uživatele trpící astmatem, nejméně náročnou lze nazvat ekonomickou. Zde již není dodržen ani klasický normativ Pettenkoferův.

Ve standardu použitý rozdíl koncentrace uvnitř a venku není ničím odůvodnitelný, neboť pro člověka je rozhodující skutečná zátěž v interiéru, tj. pouze koncentrace  $CO<sub>2</sub>$ , jež vliv venkovní koncentrace zahrnuje, nebo ještě přesněji, respektujeme-li zákon Weberův–Fechnerův, veličinu úměrnou logaritmu poměru koncentrace  $CO<sub>2</sub>$  v interiéru a koncentrace  $CO<sub>2</sub>$  prahové (threshold), za kterou lze považovat *prof. Ing. Miloslav Jokl, DrSc. ČVUT – Fakulta stavební Praha*

koncentraci CO<sub>2</sub> ve venkovním vzduchu. Tím se dostáváme k hodnocení analogickému hodnocení hluku v decibelech, v tomto případě v jednotkách dCd,

 $L_{\text{CO}_2}$  = *k* log (koncentrace CO<sub>2</sub> v interiéru/ /koncentrace CO<sub>2</sub> prahová).

Tyto jednotky již udávají přímo kvalitu vzduchu v interiéru, umožňující inteligentní řízení budovy (*obr. 1*).

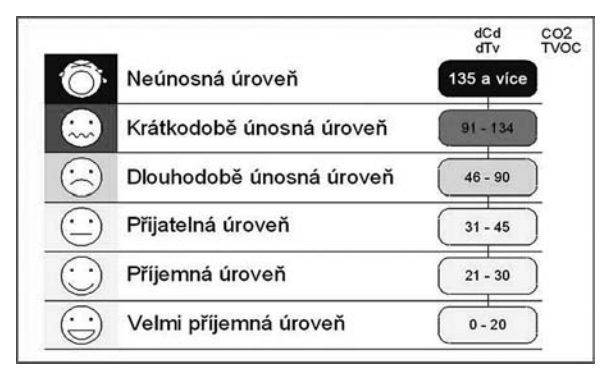

Obr. 1. Hladina dCd korespondující koncentracím CO<sub>2</sub>

Z porovnání *obr. 1* a *tab. 1* je zřejmé, že dle posledních poznatků je nezbytná korektura tab. 1 v ČSN EN 13 779: mělo by být IDA 1 ≤ 20 dCd, IDA 2 = 21-30, IDA 3 = 31-45, IDA  $4 = 46-90$  dCd.

#### **Snaha o nový architektonický výraz budovy**

Není náhoda, že nejlepší novodobá architektonická díla se oceňují Cenou architekta van der Rohe. Přejímají totiž, téměř bez výjimky, jeho architektonické prvky, tj. snahu o prostor, promítající se nejen do propojování jednotlivých místností do větších celků (např. kuchyňský kout přechází v obytnou místnost, jídelna splývá s halou), ale i do velikosti dveří a oken, jež mají zajistit maximální propojení se sousedním prostorem, tj. s vedlejší místností nebo venkovním prostředím. Na záběrech z vily Tugendhat v Brně (*obr. 2*) jsou zřejmé základní prvky architektury architekta van der Rohe. Jako příklad současné české bytové architektury je na *obr. 3* bytový areál Na Hřebenkách v Praze. Interiér s tak velkými okny však může zvládnout již jen inteligentní budova,

*Tab. 1. Klasifikace kvality vnitřního vzduchu (upraveno dle ČSN EN 13 779 a CR 1752)*

| <b>CSN EN 13 779</b> |                     |                                      |                                |                                   |            | CR 1752                  |                                      |                               |                                   |
|----------------------|---------------------|--------------------------------------|--------------------------------|-----------------------------------|------------|--------------------------|--------------------------------------|-------------------------------|-----------------------------------|
| kategorie            | kvalita<br>vzduchu  | $CO2$ nad<br>vzduchem<br>venku [ppm] | $CO2$ v<br>interiéru*<br>[dCd] | Venkovni<br>[m <sup>3</sup> /h.p] | PPD<br>[%] | Kategorie                | $CO2$ nad<br>vzduchem<br>venku [ppm] | $CO2$ v<br>interiéru<br>[dCd] | Venkovní<br>[m <sup>3</sup> /h.p] |
| IDA <sub>1</sub>     | vysoká<br>(high)    | $\leq 400$                           | $\leq 17$                      | > 54                              | 10         | $\overline{\phantom{a}}$ |                                      | ۰                             |                                   |
| IDA <sub>2</sub>     | střední<br>(medium) | $400 - 600$                          | $17 - 26$                      | $36 - 54$                         | 15         | A                        | 460                                  | 20                            | 36                                |
| IDA <sub>3</sub>     | mírná<br>(moderate) | $600 - 1000$                         | $26 - 40$                      | $22 - 36$                         | 20         | в                        | 660                                  | 29                            | 25"                               |
| IDA 4                | nízká (low)         | >1000                                | >40                            | $\leq 22$                         | 30         | c                        | 1190                                 | 45                            | 14                                |

\* Pro venkovní vzduch 350 ppm. \*\* Klasický normativ Pettenkoferův

schopná svými systémy reagovat na změny v interiéru, způsobené venkovními klimatickými změnami, např. je nutno nejprve automaticky zatáhnout či otevřít žaluzie, otevřít nebo zavřít okna, případně spustit klimatizační zařízení.

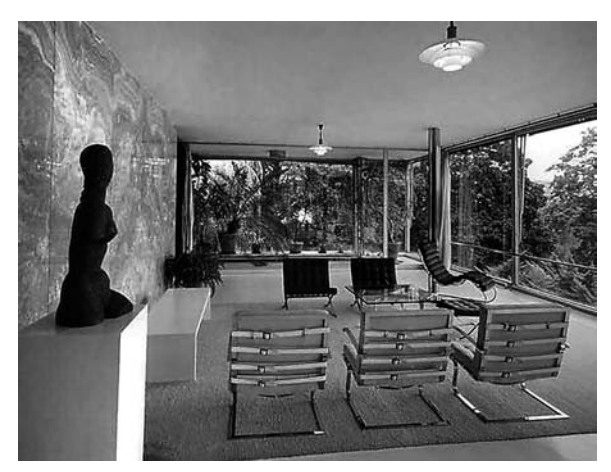

*Obr. 2. Interiér obytné místnosti vily Tugendhat (architekt van der Rohe)*

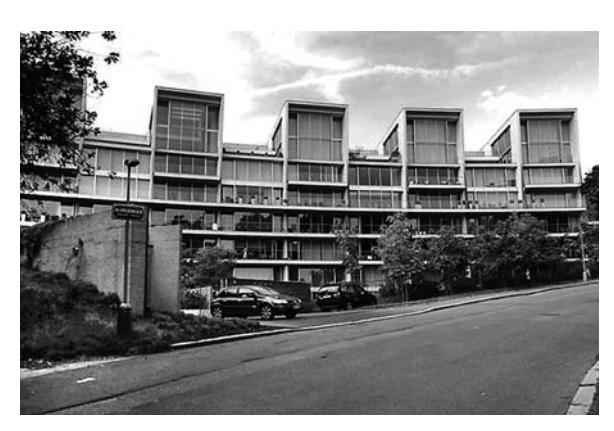

*Obr. 3. Bytový areál Na Hřebenkách (architektonický ateliér Radan Hubička)*

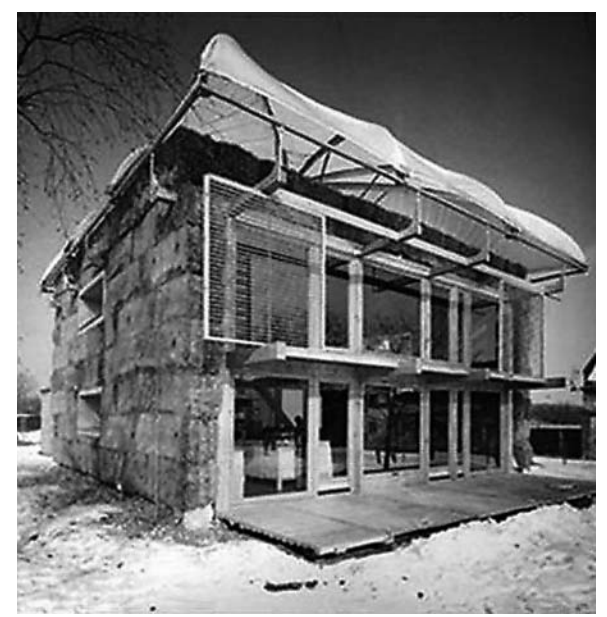

*Obr. 4. První dům z balíků slámy v Mladé Boleslavi (architekt Jiří Suske)*

### **Aplikace nových technologií**

Škála nových technologií je velmi široká, od použití balíků slámy na konstrukci obvodového pláště až po ocelový skelet pokrytý rezavými ocelovými plechy. Aplikace slámy se zdá být poněkud přehnaná, nicméně první stavební povolení v Česku bylo vydáno již v roce 2003 v Mladé Boleslavi (*obr. 4*). U domu pokrytého ocelovými (kortenovými) plechy (*obr. 5*) vznikl nový problém, náročný na inteligenci budovy – naprostý nedostatek aeroiontů v interiéru, způsobený konstrukcí domu, jež funguje jako Faradayova klec. Důsledkem je, že venkovní elektrostatické pole nevstupuje do interiéru budovy, čímž k tvorbě aeroiontů nedochází. Inteligentní budova se musí postarat o nápravu. Byly instalovány ionizátory, které se spouštějí v závislosti na koncentraci iontů v interiéru a jejich unipolárním kvocientu. Vnitřní klima je regulováno decentralizovanými řídícími jednotkami vytápění, kvalitním zasklením, screenovými roletami (udržují venkovní horko vně oken a optimalizují průchod světla), klimatizací, kombinací pevných a otevíracích okenních ploch s možností příčného provětrávání.

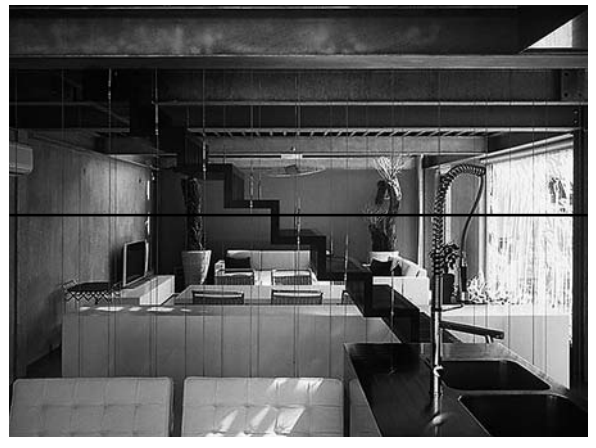

*Obr. 5. Společenské podlaží "Plechového domu" s velkými okny a ocelovým skeletem (OK PLAN, architekt Zdeněk Rýzner)*

#### **Jokl, M.: Intelligent Buildings in Interaction with Modern Architecture**

**Intelligent systems are at present applied both to lowenergy buildings and buildings with new architectural expression. Low-energy buildings require a new concept** of air-conditioning, automatically controlled by CO<sub>2</sub> con**centrations, or, newly, according to the dCd value in the interior. Seeking original architectural expression leads to a set of technical measures which are inherent to an intelligent building.** 

**Jokl, M.: Intelligente Gebäude in Interaktion mit moderner Architektur** 

**Die intelligente Lösung von Gebäuden wird einerseits bei Niedrigenergiehäusern, andererseits bei Gebäuden mit neuem architektonischem Ausdruck verlangt. Niedrigenergiehäuser erfordern eine neue Konzeption der** Lüftungstechnik, die automatisch nach der CO<sub>2</sub>-**Konzentration oder neuerdings nach dem Wert dCd im Innenraum gesteuert wird. Das Streben nach einem originellen architektonischen Ausdruck führt dann zu einem Arrangement technischer Maßnahmen, die einem intelligenten Gebäude eigen sind.**

# <span id="page-21-0"></span>Využití laserového skenování k dokumentaci stavebních památek

**V příspěvku jsou stručně popsány dostupné technologie k dokumentaci stavebních památek, podrobně popsány přístupy ke zpracování dat naměřených laserovými skenery a jejich vlastnosti. Součástí je prezentace zajímavých projektů.**

## Úvod

Technologie terestrického laserového skenování si v krátkém čase své existence našla řadu aplikací v různých oborech. Některé se objevily pouze na krátkou dobu v podobě experimentálních studií, některé se naopak staly komerčně úspěšné a jsou běžnou pracovní náplní společností praktikujících laserové skenování. Dokumentace architektonických památek patří mezi ty úspěšnější, které se objevily již s nástupem této technologie a udržely se dodnes. Kromě laserového skenování jsou nejpoužívanější metody fotogrammetrické a metody využívající totálních stanic.

#### **Fotogrammetrie**

V současné době je praktikována téměř výhradně fotogrammetrie digitální. Při jejím využití je možné použít různé přístupy:

– nejjednodušší a nejstarší je metoda jednosnímková. Umožňuje zaměřit nepříliš hloubkově členité fasády (vzdá-

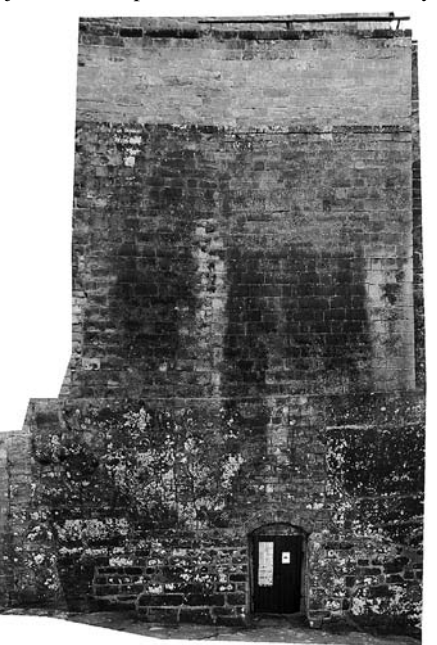

*Ing. Bronislav KOSKA Ing. Tomáš KŘEMEN, Ph.D. prof. Ing. Jiří POSPÍŠIL, CSc. ČVUT – Fakulta stavební Praha*

lenost od základní roviny způsobuje odchylku [9]), na nichž je nutné mít nejméně čtyři vlícovací body. Po výpočtu parametrů kolineární transformace je možné buď na snímku odečítat skutečné souřadnice v základní rovině, nebo vytvořit fotoplán (ortogonální zobrazení fasády v definovaném měřítku). Příklad je uveden na *obr. 1*;

– dalším přístupem je průseková fotogrammetrie, pro kterou je zavedeno několik komerčních řešení (PhotoModeler, ImageModeler atd.). K základním krokům patří pořízení snímků zájmového objektu s výrazným překrytím jednotlivých fotografií a manuální označení všech zájmových bodů nejméně na dvou snímcích. Výsledkem je množina trojrozměrných bodů;

– na akademické půdě je velmi populární porovnávání průsekové fotogrammetrie s laserovým skenováním. Porovnává se rychlost sběru dat a zpracování, přesnost a podrobnost výsledků a nákladnost použitého zařízení [2], [4], [5], [7]. Tento typ porovnání je specifický pro každý příklad. Velmi záleží na použitém skenovacím systému, protože jejich kvalita je různá [8]. Obecně je možné říci, že přesnost i doba zpracování u obou metod je řádově stejná. To však platí pouze pro fasády nebo jejich části, které obsahují jen jednoduché plochy (nejčastěji roviny). Celkově je v takovém případě výhodnější fotogrammetrie, protože čas sběru dat je kratší, a zejména náklady na přístrojové a softwarové vybavení jsou až o dva řády nižší. Laserové skenování je však univerzálnější, protože je možné je použít i pro složitější plochy na fasádě (reliéfy a sochy).

Výhoda univerzálnosti laserového skenování může být ohrožena novým fotogrammetrickým přístupem (nový v oblasti pozemní fotogrammetrie), založeným na obrazové korelaci. Autoři příspěvku mají k dispozici software PhotoModeler Scanner (na trhu od 2008), který je funkčním rozšířením zavedeného softwaru pro průsekovou fotogrammetrii. V současné době probíhá jeho ověřování a porovnávání s laserovým skenováním. Akademickým řešením této metody je například optický korelační skener [10].

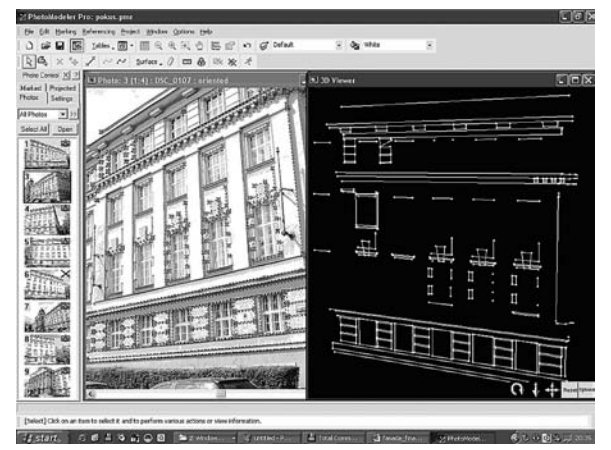

*Obr. 1. Fotoplán části parkánové zdi hradu Kost Obr. 2. Arcibiskupský seminář – vyhodnocení ve PhotoModeleru [5]*

#### **Totální stanice**

K zaměření jednodušších fasád je možné použít totální stanici a manuálně zacílit na všechny důležité charakteristické body. Existují dvě základní metody sběru dat, a to prostorové protínání vpřed z úhlů a metoda využívající bezhranolového dálkoměru:

– první metoda je dvakrát náročnější na čas měření, protože je nutné každý bod zaměřit ze dvou stanovisek. Jde však o nejpřesnější metodu ze všech uvedených a při dobré identifikaci bodů je možné dosahovat přesnosti jednotek milimetrů. Další výhodou je možnost použití levnějších přístrojů, které nejsou vybaveny technologií bezhranolového dálkoměru nebo dálkoměru vůbec. Pro přesnost bývá tato metoda používána jako referenční k posouzení ostatních postupů [7];

– nevýhodou prostorové polární metody s bezhranolovým měřením délek je obtížné definování přesnosti. Na rozdíl od klasického dálkoměru je měřená délka ovlivněna nenulovou šířkou laserového svazku a jeho nekoaxiálností se záměrnou osou přístroje. Otázkou je i vyhodnocení délky firmwarem přístroje v případě, že část svazku dopadne na jednu a část svazku na druhou, několik centimetrů vzdálenou plochu. Tyto informace standardně výrobci přístrojů neuvádějí a nezaručují, a v takovém případě je možné použít metodu pouze jako orientační.

#### Laserové skenování

Metoda laserového skenování je v současné době již zavedena a není nutné ji podrobně popisovat. Jde o hromadnou neselektivní metodu sběru prostorových dat, založenou na prostorové polární metodě s použitím bezhranolového dálkoměru. Produktem je množina bodů, tzv. mračno bodů, v němž jednotlivým bodům mohou být přiřazeny RGB souřadnice.

Při dokumentaci architektonických památek existuje několik možností práce s naměřeným mračnem bodů. Ve všech případech je nutné nejprve provést "registraci", tj. transformaci mračen bodů ze všech stanovisek do jednoho souřadnicového systému (např. S-JTSK).

#### **Dokumentace ve formě mračna bodů**

Výstup ve formě mračna bodů je v praxi stále častější. Důvodem je minimální čas zpracování. Výše zmíněná registrace je otázkou desítek minut. Jediné další případné zpracování je umazání objektů, které nejsou předmětem

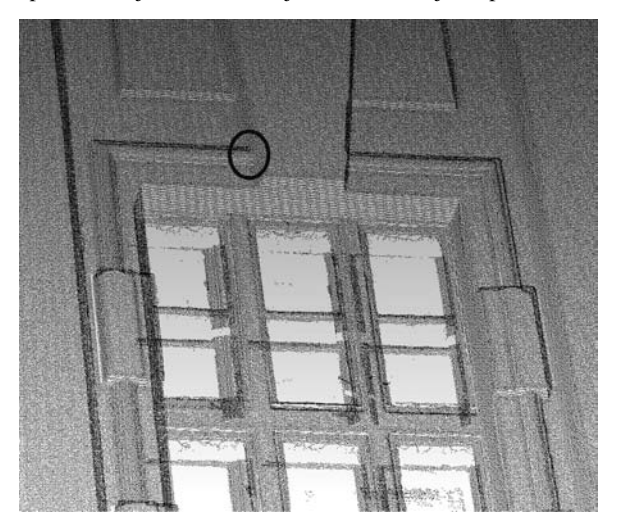

*Obr. 3. Mračno bodů s průměrným rozestupem 2 mm*

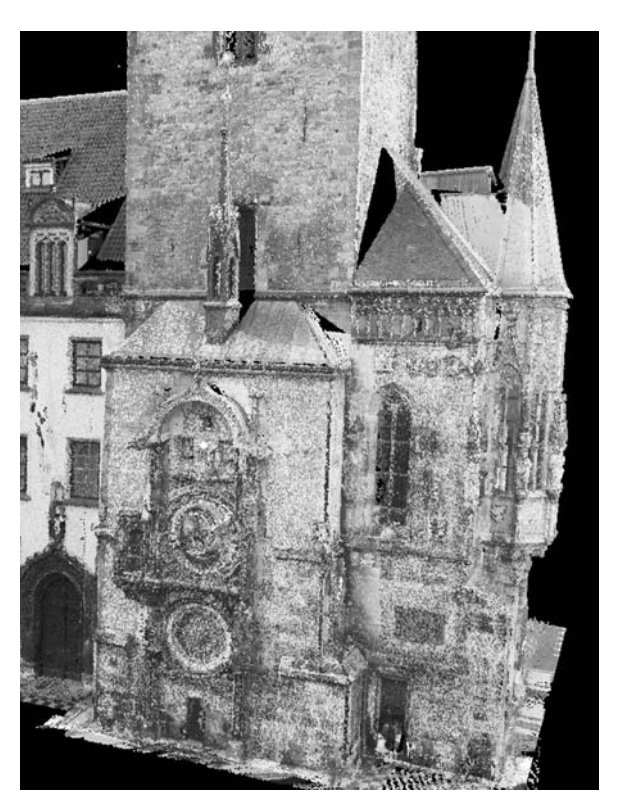

*Obr. 4. Obarvené mračno bodů Staroměstské radnice (ve stupních šedi)*

zájmu, i když u architektonických památek bývá tento krok minimální. Patřičně husté mračno bodů může mít dostačující vypovídající hodnotu (*obr. 3*, *obr. 4*).

Pokud má být výstupem pro zákazníka mračno bodů, je nutné mu je zpřístupnit. Existují dvě možnosti:

– samostatné aplikace, např. Cyclone, RiSCAN, Real Works. Jejich nevýhodou je většinou vysoká cena v řádech stovek tisíc korun a složité ovládání;

– nástroje pro práci s mračny bodů ve standardních aplikacích CAD dokáží zobrazit maximálně desítky tisíc bodů. Pokud se použije nadstavbový software, je možné zobrazovat stejné množství bodů jako ve speciálních samostatných aplikacích, a navíc jsou k dispozici všechny nástroje použité aplikace. Nejznámější jsou CloudWorx a Pointools Model. Oba softwary jsou odvozeny od samostatných aplikací, v prvním případě Cyclone, ve druhém Pointools View Pro a Edit. Cena těchto nadstaveb je řádově nižší než u samostatných aplikací. Nadstavby aplikace CAD jsou většinou omezené v editacích a umožňují hlavně různé zobrazení. Proto většinu prvních úprav (odstranění nezájmových bodů, segmentaci) provádí dodavatel v plných samostatných programech.

Problémem přímé práce s mračnem bodů je, že při velkém přiblížení detailu dochází ke ztrátě prostorového vjemu. Tento efekt je demonstrován v *obr. 5* na detailu z *obr. 3*. Mírného vylepšení je možné dosáhnout stínováním jednotlivých bodů, které některé softwary umožňují (*obr. 5*, *obr. 6* ze softwaru Geomagic). V detailech je však stejně zobrazení nedostatečné pro spolehlivý výběr prostorových bodů. Při zmenšení měřítka zobrazení a dostatečně hustém mračnu bodů je stínovaná bodová reprezentace velmi vhodná.

Dalším zásadním problémem dvojrozměrného zobrazení mračen bodů na monitorech je nemožnost výběru bodu mimo zaměřené a zobrazené body mračna. Takže i v případě, že je při přiblížení prostorový vjem zachován, nemůže uživatel vybrat bod (např. průsečík tří rovin) v místě, kde jej

# **STAVEBNÍ OBZOR 1/2010 21**

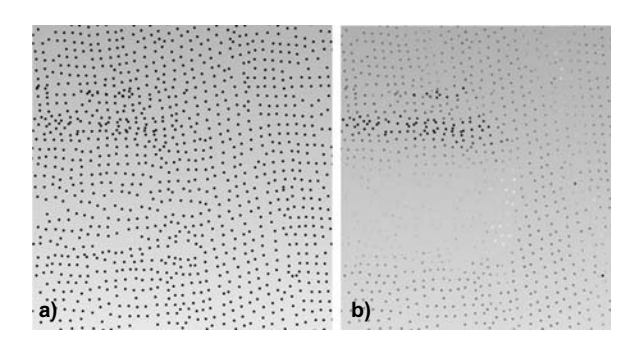

*Obr. 5. Detail v bodovém zobrazení a –* bez stínování, *b* – se stínováním

"vidí", ale musí vybrat nejbližší zaměřený bod mračna. Aby tímto omezením nebyla způsobena významná chyba v identifikovaných charakteristických bodech, muselo by se měření provádět s hustotou například desetkrát větší, než jsou očekávané směrodatné odchylky v jednotlivých souřadnicích. To většinou není technicky možné, a proto je nutné k očekávané směrodatné odchylce zaměření jednoho bodu mračna připočítat i polovinu středního rozestupu bodů.

Oba zmíněné problémy, ztráta prostorového vjemu u detailů a nutnost výběru bodu přímo z mračna, je možné odstranit stereoskopickým zobrazením. Možným řešením by bylo i virtuální zhuštění bodů při zobrazení. Bez vyzkoušení je obtížné posoudit vhodnost takového přístupu a autorům není znám žádný software, který by tuto metodu implementoval.

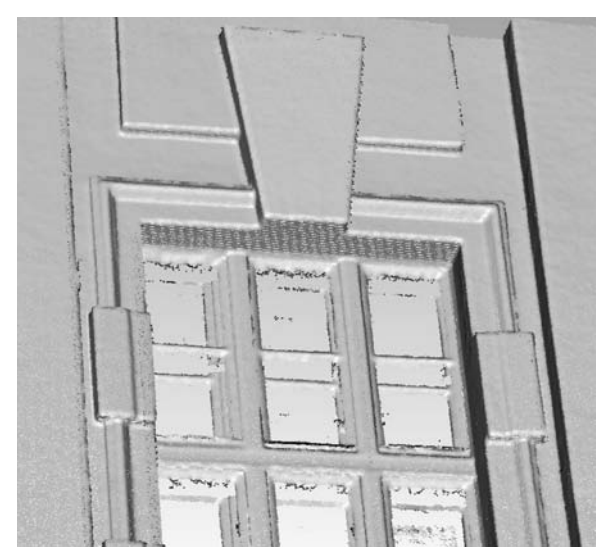

*Obr. 6. Stínovaná bodová reprezentace mračna bodů v malém měřítku*

#### **Stereoskopické zobrazení**

Autoři příspěvku si byli vědomi nedostatků standardní bodové reprezentace, a proto uvítali představení stereoskopického systému pro zpracování mračen bodů PhoTopoL LaserScan, který vznikl jako nadstavba stereoskopického fotogrammetrického systému PhoTopoL Stereo. Na jeho otestování vypsal první z autorů bakalářskou práci [1]. Nejdůležitějším poznatkem bylo, že přístup a základní myšlenka tohoto softwaru jsou správné, ale provedení trpí řadou nedostatků a omezení. Program je při práci subjektivně velmi pomalý (v porovnání s jinými při stejně rozsáhlých mračnech bodů a na stejně výkonném počítači) a neumožňuje stereoskopickou manipulaci v reálném čase. Je tedy nutné nejprve

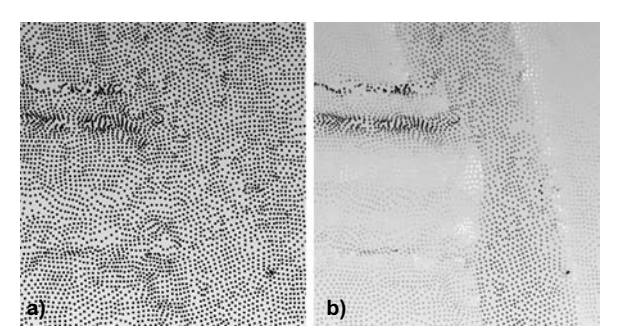

*Obr. 7. Detail v bodovém zobrazení s dopočtenými umělými body (srovnej s obr. 5) a –* bez stínování, *b* – se stínováním

v klasickém zobrazení definovat kameru, následuje generování stereoskopických "pseudosnímků" mračna a jejich zobrazení. Potom je možné ve stereu provádět kresbu a vybírat body. Pokud je však některá zájmová část zakryta nebo nevhodně zobrazena, je nutné znovu přepnout do klasického zobrazení a definovat nový pohled. Celý postup je velmi zdlouhavý a uživatelsky nepřívětivý.

Hlavní výhodou je, že díky stereoskopickému vyhodnocení je možné použít mračno s výrazně nižší hustotou bodů (z důvodu pomalosti softwaru je to v tomto případě i nutnost) a vybírat z nich přesně body v prostoru mimo původní body mračna. Přesnost tohoto přístupu je porovnatelná s jinými metodami [7]. Výstupem práce [1] byl velmi podrobný a kvalitní prostorový model fasády Arcibiskupského semináře v Praze (*obr. 8*).

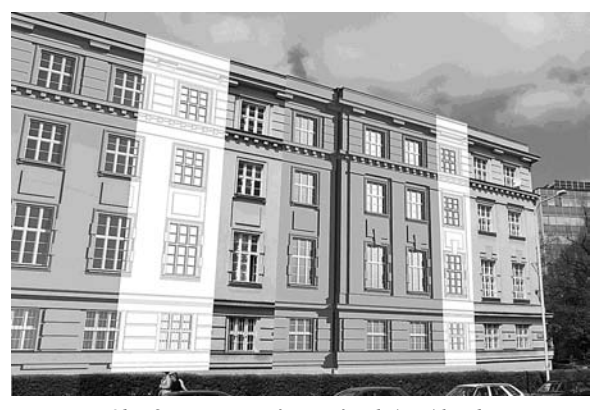

*Obr. 8. Kompozice fotografie, drátové kresby a stínovaného modelu*

Stereoskopický efekt si je možné snadno vyzkoušet v některých softwarech, které podporují anaglyfické zobrazení (Pointools, Microstation). Bohužel, kromě výše uvedeného softwaru PhoTopoL LaserScan jsme nezaznamenali žádný k vyhodnocení (kresbě) mračen bodů z terestrického prostorového skenování ve stereu. Zmíněné softwary, které umožňují anaglyfické zobrazení (Pointools, Microstation), nejsou uzpůsobeny pro práci v tomto zobrazení (nemají prostorový kurzor a nástroje).

Kromě softwaru je problémem i dostupný hardware. V této oblasti však byl učiněn významný krok vpřed zavedením softwarové a hardwarové podpory stereo zobrazení největším světovým výrobcem grafických karet NVidia. Tento systém je nazvaný NVidia 3D Vision. Tato podpora představuje dostupné stereoskopické zobrazení založené na panelu LCD s vyšší frekvencí (120 Hz) a aktivních brýlích. Původním záměrem tohoto řešení bylo zpřístupnění her a videa ve 3D,

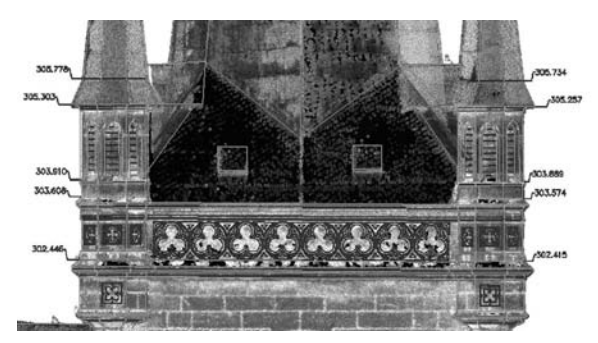

*Obr. 9. Ortopohled kostela Nanebevzetí Panny Marie s vektorovou kresbou a výškovými kótami* 

a proto podporoval pouze technologii DirectX. Výrobce však již zavedl podporu pro technologii OpenGL (technologie DirectX je používána zejména pro hry a technologie OpenGL pro grafické 3D aplikace) u profesionální řady svých grafických karet. Podle názoru autorů je pouze otázkou času, než se stereo vyhodnocování mračen bodů stane standardem.

#### ■ Ortopohled

Z hustého mračna bodů je možné vytvořit ortopohled, odpovídající ortofotu známému z fotogrammetrie. Tento postup je velmi snadný, a proto se v praxi často používá, ale má funkční omezení proti doposud popsaným přístupům v nemožnosti určovat hloubkový rozměr. Principem metody je natočení zobrazení mračna bodů kolmo na definovanou rovinu (většinou rovnoběžnou s fasádou) a jeho přepnutí do ortogonálního režimu.

Přístup jednotlivých softwarů k tomuto produktu se liší v provedení a míře podpory. Například v softwaru Cyclone je možné takovýto pohled uložit do souboru v rozlišení vyšším, než je aktuální rozlišení zobrazovacího zařízení. Kromě obrazového souboru vygeneruje Cyclone návod, jak soubor správně připojit a georeferencovat v softwaru AutoCad. Jiným přístupem je možnost kresby ve zvolené rovině přímo v původní aplikaci.

#### **Další formy dokumentace**

Kromě samotného mračna bodů je možné pracovat s dalšími formami zobrazení, které je možné na jeho základě vytvořit. Podle zkušeností autorů se žádná z těchto metod k dokumentaci architektonických památek nepoužívá.

#### **Trojúhelníkové sítě**

Trojúhelníkové sítě je možné poloautomaticky generovat na mračnu bodů. Vytvořenou síť je nutné téměř vždy ručně editovat (zaplnění děr, odstranění chybných trojúhelníků atd.).

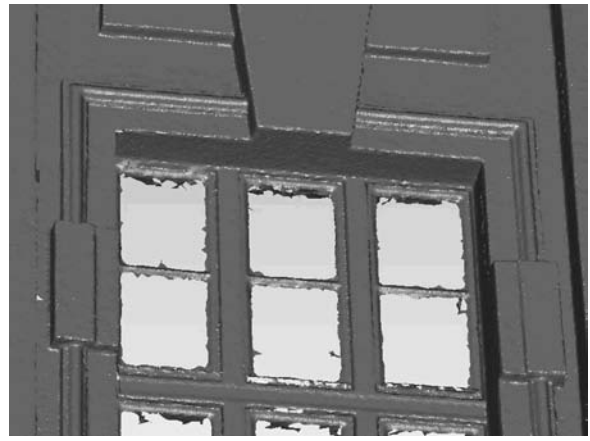

*Obr. 10. Zobrazení pomocí trojúhelníkové sítě (srovnej s obr. 3 a obr. 6)*

Stínovaná trojúhelníková síť má proti bodovému zobrazení výhodu v tom, že ani při přiblížení se neztrácí prostorový efekt a že pro reprezentaci rovinných tvarů stačí výrazně méně prvků. Některé softwary umožňují inteligentní automatickou redukci počtu trojúhelníků. Tento nástroj umožňuje výrazně snížit počet trojúhelníků při dostatečném zachování geometrie (hran), viz *obr. 11*.

Další výhodou trojúhelníkových sítí proti bodové reprezentaci je možnost použití textur, které jsou proti stejné hustotě barevné informace v mračnu bodů několikanásobně datově úspornější.

#### **Modelování pomocí geometrických primitiv**

Geometrická primitiva jsou jednoduché geometrické útvary (rovina, válec, přímka) dané implicitní nebo parametrickou rovnicí [6]. V případě, že zaměřovaná fasáda je z velké části tvořena jednoduchými geometrickými útvary, je tento přístup nejkvalitnější, viz *obr. 12*. V útvarech proložených metodou nejmenších čtverců se eliminuje vliv náhodných odchylek jednotlivých podrobných bodů a poloha těchto útvarů je z matematického hlediska optimální. Významnou výhodou tohoto přístupu je minimální datová náročnost výsledných modelů. Nevýhodou je časově náročné zpracování, které je hlavním důvodem, proč se tento přístup v praxi nepoužívá.

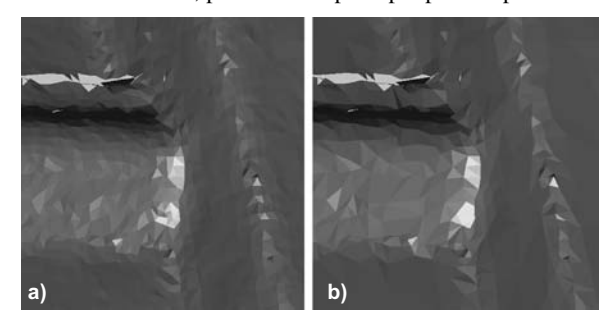

*Obr. 11. Detail (shodný jako na obr. 5 a obr. 7) a –* ve stejné hustotě bodů jako v obr. 5, *b* – inteligentně redukovaný na 20 %

#### Realizované projekty

#### **Vybrané projekty katedry speciální geodézie**

V rámci výzkumu a výuky vznikla na Katedře speciální geodézie FSv ČVUT řada projektů, realizovaných většinou ve formě bakalářských, diplomových a dizertačních prací.

#### **Zaměření parkánové zdi hradu Kost**

Projekt, realizovaný na návrh diplomanta [3], vznikl z podnětu stavební firmy Lanostav, provádějící zde rekonstrukci. Je zajímavý skloubením technologie laserového skenování a fotogrammetrie. Výstupem byla hustá síť horizontálních a vertikálních řezů vzniklých z dat laserového skenování a dále sada fotoplánů (např. *obr. 1*) vzniklých aplikací fotogrammetrie s využitím mračen bodů pro definici roviny fotoplánu a vlícovacích bodů.

#### **Zaměření fasády Arcibiskupského semináře v Praze**

Tento projekt je zajímavý první aplikací a ověřováním stereoskopického systému PhoTopoL LaserScan. Zkušenosti s tímto softwarem byly již popsány, kombinovaný výstup je zobrazen na *obr. 8*. Podrobnosti je možné najít v práci [1], analýzu přesnosti a porovnání s fotogrammetrickou metodou v publikacích [5], [7].

#### **Projekty fy Geovap**

Mezi široké portfolio služeb této firmy, vybavené skenovacím systémem Ilris-3D značky Optech, patří i laserové skenování.

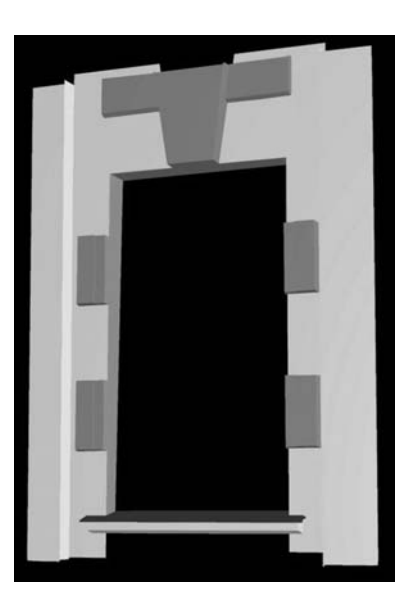

*Obr. 12. Zobrazení pomocí geometrických primitiv*

#### **Zaměření kostela Nanebevzetí Panny Marie v Chrudimi**

Zadáním bylo zaměření a vyhodnocení vnějšího pláště a krovu. Požadované výstupy byly dvojrozměrné půdorysy, podélné a příčné řezy krovů, dvojrozměrné výkresy všech fasád a ortopohledy na mračno bodů jednotlivých stěn fasády. Měření z 55 stanovisek trvalo osm dní, hustota skenování byla průměrně 0,02 m. Všechna mračna bodů byla doplněna o externí fotografie. Celkem bylo zaměřeno přibližně 45 miliónů bodů na vnějším plášti a 20 miliónů v krovech. Příklad výstupu výkresu fasády je na *obr. 9* a krovu na *obr. 13*.

#### **Zaměření klenby v klášteře Paulánů v Nové Pace**

Zadavatel požadoval výstup v podobě digitálního modelu svrchní a spodní strany klenby (*obr. 14*) a její řezy. Klenba byla skenována ze svrchní i spodní strany. Spodní strana byla snadno přístupná, proto byla zaměřena pouze ze čtyř stanovisek (zhruba 12 milionů bodů). Vrchní část byla přístupná obtížněji a bylo nutné volit 24 stanovisek (opět bylo

naměřeno přibližně 12 milionů bodů). Ke spojení modelu lícové a rubové strany klenby bylo využito zavěšení osvětlení kostela, které procházelo klenbou. Měření probíhalo dva a půl dne. Následné zpracování naměřených dat trvalo dalších 12 h.

#### **Projekty fy Control System International**

Firma s vlastním systémem Riegl LMS-Z420i a řešením, které umožňuje jeho snadné vyzvednutí na stožáru až do výšky 8 m, nabízí řadu produktů založených na laserovém skenování. Je výhradním zástupcem pro software Pointools v České republice.

#### **Zaměření fasády Staroměstské radnice v Praze**

Objednatelem byla firma Contractis, požadovaným výstupem bylo očištěné a transformované mračno bodů připravené pro použití v softwaru Pointools Model a ortopohledy na obarvená mračna bodů. Měřením z devíti stanovisek bylo zaměřeno přibližně 35 miliónů bodů. Vizualizace výsledného mračna je na *obr. 4* a *obr. 15*.

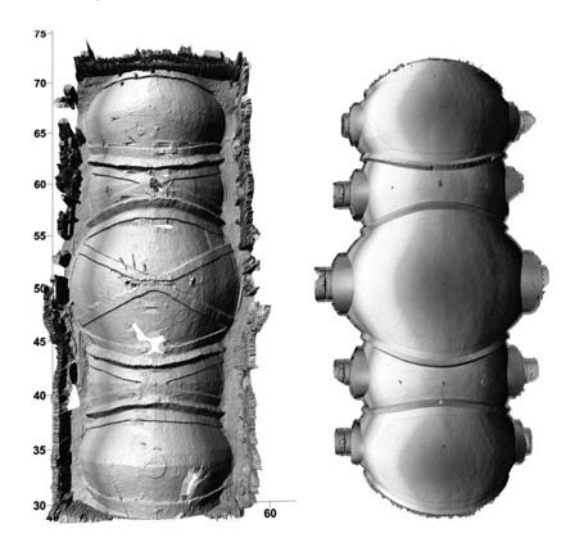

*Obr. 14. Digitální model svrchní a spodní strany klenby*

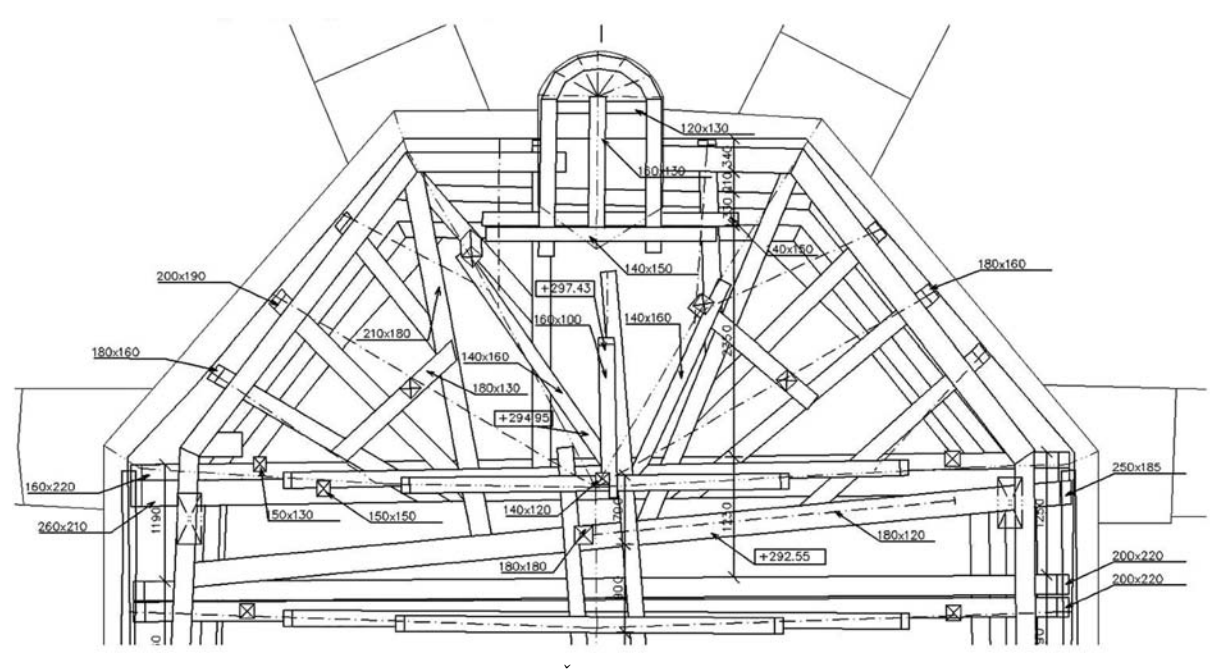

*Obr. 13. Část půdorysu krovů*

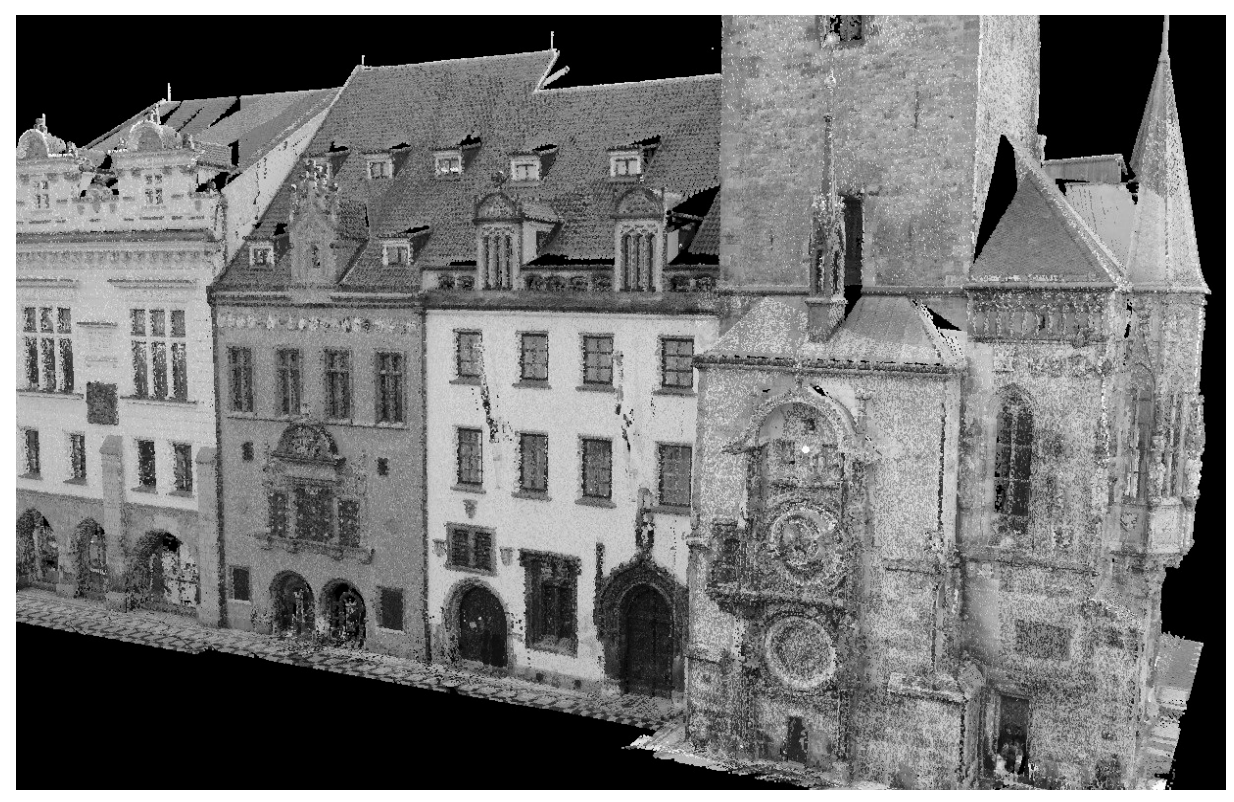

*Obr. 15. Obarvené mračno bodů fasády Staroměstské radnice (ve stupních šedi)*

#### Závěr

Příspěvek je věnován současnému stavu v oblasti zaměření a vyhodnocení stavebních památek technologií terestrického laserového skenování. Nejprve jsou popsány alternativní dostupné technologie, jejich základní vlastnosti a porovnání s metodou laserového skenování. Dále jsou popsány možnosti a přístupy ke zpracování mračen bodů. U jednotlivých přístupů jsou popsány základní rysy, jmenovány nejznámější softwary a je uveden výhled do budoucna.

#### Článek byl zpracován v rámci projektu "Specifický vý**zkum katedry".**

**Koska, B. et al.: Possibilities of Using Laser Scanning Technology for Constructional Monument Documentation**

**At first, the available technologies for constructional monument documentation are described. Possible approaches to processing of laser scanned data and their properties are presented next. Selected completed projects from both the academic and commercial domain are briefly outlined in the last chapter.**

**Koska, B. u. a.: Anwendung des Laserscannens zur Dokumentation von Baudenkmälern** 

**Im Beitrag werden zuerst die verfügbaren Technologien zur Dokumentation von Baudenkmälern knapp beschrieben. Weiter werden mögliche Herangehensweisen zur Verarbeitung der mit Laserscannern gemessenen Daten und ihre Eigenschaften ausführlich beschrieben. Den letzten Teil bildet eine Präsentation interessanter Projekte.** 

#### Literatura

- [1] Bláha, M.: Zaměření historické fasády laserovým skenovacím systémem HDS3000 a zpracování naměřených dat. [Bakalářská práce], ČVUT Praha, 2007.
- [2] Boehler, W. Marbs, A.: 3D Scanning and Photogrammetry for Heritage Recording: A Comparison. Geoinformatics 2004, www.fromto.itb.hig.se/~bjg/geoinformatics/files/p291.pdf
- [3] Bušta, J.: Zaměření stávajícího stavu parkánové zdi hradu Kost. [Bakalářská práce], ČVUT Praha, 2009.
- [4] Grussenmeyer, P. Landes, T. Voegtle, T. Ringle, K.: Comparison Methods of Terrestrial Laser Scanning, Photogrammetry and Tacheometry Data for Recording of Cultural Heritage Buildings. The International Archives of the Photogrammetry, Remote Sensing and Spatial Information Sciences. Vol. XXXVII. Part B5. Beijing 2008, www.isprs.org/congresses/beijing2008/proceedings/5\_pdf/38.pdf
- [5] Haličková, J. Chlepková, M. Koska, B.: Porovnanie metódy laserového skenovania a digitálnej fotogrametrie pri dokumentácii historickej fasády. [Zborník], seminár k 50. výročiu sústredenej výučby na Počúvadle. STU Bratislava, 2007. http://k154.fsv.cvut.cz/~koska/publikace/publikace.php.
- [6] Koska, B.: Veřejná knihovna tříd a funkcí SPATFIG k ortogonálnímu prokládání obecných geometrických útvarů mračnem bodů. Aktuální problémy fotogrammetrie a DPZ 2005. ČVUT Praha, s. 29-33, 2005. http://k154.fsv.cvut.cz/~koska/publikace/ /publikace.php
- [7] Koska, B. Haličková, J. Chlepková, M.: Posúdenie presnosti metódy laserového skenovania a digitálnej fotogrametrie pri dokumentácii historickej fasády. Interdisciplinárne aplikácie fotogrametrie a geodézie. STU Bratislava, 2007.
- [8] Křemen, T. Koska, B: Výběrový přehled: Terestrické skenovací systémy. Zeměměřič, **15**, 2008, č. 5+6, s. 10-12. http://k154.fsv.cvut.cz/~koska/publikace/publikace.php
- [9] Pavelka, K.: Fotogrammetrie 10, 2. vyd. Praha. Vydavatelství ČVUT 2002, 191 s.
- [10] Řezníček, J. Pavelka, K.: Culture Heritage Preservation with Optical Correlation Scanner. Kyoto, CIPA 2009.

# <span id="page-27-0"></span>Jak vzdělávat studenty pro potřeby stavebnictví?

**Článek je věnován především potřebám inovace manažerských předmětů na Stavební fakultě Vysokého učení technického v Brně. Odráží potřebu využití skupinových a týmových aktivit v přípravě studentů na profesní činnosti manažera a týmovou práci. Snaží se přihlédnout zejména k tomu, jak tuto potřebu interpretovat ve vysokoškolské výuce budoucích stavebních inženýrů.**

#### MOTTO:

*Mým prvním úkolem nebylo vybudovat firmu. Musel jsem nejprve vychovat lidi, kteří budou dobře sloužit zákazníkům. A teprve s nimi jsem mohl firmu vybudovat.* 

> Tímto krédem se řídil Tomáš Baťa na počátku minulého století.

*"Česko, které dosud vydělávalo na tradičních průmyslových odvětvích, může následovat finský vzor nejjistější základ budoucí prosperity. Můžeme to ukázat na velkém počtu konkrétních případů, včetně toho finského, který se mimořádně osvědčil. Každá koruna investovaná do vzdělávání a výzkumu se společnosti mnohonásobně vrací,"* říká bývalý ministr školství Ondřej Liška. [1]

Jak jsme na tom s výchovou lidí pro stavební podniky dnes? Umíme vlastně budoucí stavební inženýry vybavit nezbytnými vědomostmi i dovednostmi pro současné podmínky ve stavebnictví? Budeme my a naši studenti schopni a ochotni na potřebné úrovni pracovat? Tyto a podobné otázky se mi vybavují pokaždé, když začnu uvažovat o tom, pro jaké prostředí a jakým způsobem připravovat v manažerských předmětech studenty na Ústavu stavební ekonomiky a řízení na Fakultě stavební VUT v Brně. Ze zkušeností našich absolventů víme, že se stále zkracuje doba, za kterou se po svém absolutoriu dostanou k přímému vedení a řízení svých spolupracovníků.

Jako členové Evropské unie jsme se stali nedílnou součástí mnohovrstevného procesu integračního vývoje starého kontinentu. Ale zvládneme i v mezinárodních podmínkách nezbytné nároky a srovnání, které sebou začlenění do těchto struktur nese? Tento proces se totiž zdaleka netýká pouze firem a podniků. Nevyhýbá se ani ostatním organizacím včetně vysokých škol.

P. Drucker ve své knize [2] konstatoval: "Všeobecně se *dnes již uznává, že je na čase, aby technologie výuky a vzdělávání zaznamenala zásadní změny a že spolu s těmito změnami dojde i k zásadním změnám struktury. Každým dnem je evidentněji jasné, že tyto technické změny povedou, a to zcela nevyhnutelně, k nové definici toho, co si pod pojmem výuka a vzdělávání představujeme.".*

Jak dnes vypadá spolupráce mezi odbornými školami a zaměstnavateli a proč dosud nemá potřebnou úroveň? Co je *PhDr. Dana LINKESCHOVÁ, CSc. VUT – Fakulta stavební Brno*

třeba udělat, aby se tato situace zlepšila? Na tyto otázky se pokoušejí odpovědět nejnovější studie Národního ústavu odborného vzdělávání.

*"Důvod, proč spolupráce mezi vzdělávací a podnikovou sférou není zcela úspěšná, vidí školy většinou v tom, že zaměstnavatelé o ni neprojevují dostatečný zájem. Na druhé straně je ovšem nesporné, že zaměstnavatelé nejsou systematicky podporováni, aby se věnovali otázkám vzdělávání, a neexistují ani finanční stimuly, které by je k tomu motivovaly. Při porovnání s většinou členských zemí EU je také zřejmé, že v České republice chybí legislativní podpora pro partnerství vzdělávací a podnikové sféry. Spolupráce je pak založena jen na dobrovolné iniciativě a to mnohdy nestačí. Bez této spolupráce totiž hrozí nebezpečí, že (školy) budou uplatňovat jen svá vlastní kritéria, která mohou být odlišná od potřeb reálného života za zdmi škol. Přitom hlubší spolupráce mezi vzdělávací a podnikovou sférou je při současném technickém a ekonomickém vývoji nezbytností. Právě pod vlivem zaměstnavatelů je možné přizpůsobovat vzdělávací programy moderním podmínkám."* [3]

Bohužel je známo, že z našich vysokých škol stále odchází daleko více plnitelů cizích zadání, kteří se bojí udělat chybu, než těch žádoucích samostatných, sebevědomých a tvořivých lidí, ochotných a schopných spolupracovat s ostatními na odvážných projektech posunujících lidstvo kupředu. Za vzdělání se ještě doposud považují spíše teoretické znalosti a informace. Těch je ovšem plný internet. Často však chybějí praktické dovednosti, postoje a zkušenosti, které si ale zase odborníci a manažeři těžce osvojují až v průběhu vlastní praxe.

Ani technické univerzity často neumějí na potřeby praxe dostatečně rychle reagovat. Jako by u nás chyběla jasná koncepce rozvoje školství s ohledem na rozvoj průmyslu a společnosti v krátkodobém a dlouhodobém horizontu. Stále naléhavější se také stává potřeba změnit mnohé formy vzdělávání na vysokých školách, hlavně ty, které umožní (a to nejenom studentům) podstatně bližší propojení s praxí. Zaměstnavatelé by tím pádem potom nemuseli pro nové spolupracovníky organizovat nákladná vstupní doškolování, nebo dokonce rovnou rekvalifikace.

#### Rozšířená výuka pro stavební podniky

Tuto situaci si uvědomili učitelé Ústavu stavební ekonomiky a řízení na Fakultě stavební VUT v Brně, kteří každoročně přivedou k diplomovým pracím desítky absolventů oboru Ekonomika a řízení stavebnictví a Management stavebnictví. Management stavební fakulty, který sleduje trendy a strategie ve vzdělávání ve světě, začal postupně směřovat k většímu zapojení požadavků praxe do výuky.

Současně personalisté některých stavebních podniků pocítili naléhavost spolupráce se vzdělávacími organizacemi a začali v tomto směru s brněnskou stavební fakultou jednat. Přesněji řečeno, začali jednat s vytipovanými pracovníky fakulty, jejichž odborné a pedagogické zaměření s potřebami praxe koresponduje.

Nejprve začali personalisté velkých stavebních společností, jako Skanska, Metrostav, OHL ŽS a dalších, v prostorách Fakulty stavební pod záštitou pana děkana organizovat informační dny pro budoucí absolventy a potenciální uchazeče o práci v těchto společnostech. Posléze se ukázalo, že praxe požaduje po absolventech určité znalosti a dovednosti, které nezískají studenti pouhým studiem úzce specializovaných akreditovaných studijních programů. Postupně se začaly rozvíjet různé pokusy, jak školu a praxi přiblížit.

Nadnárodní společnost Skanska se začala o absolventy zajímat prostřednictvím soutěží o nejlepší diplomové práce studentů Fakulty stavební VUT v Brně. Původně měla být soutěž zaměřena na obor Ekonomika a řízení stavebnictví, neboť takto byla domlouvána mezi tajemnicí Ústavu stavební ekonomiky a řízení a tehdejším obchodním ředitelem Skanska DS v Prostějově. Management fakulty však nad ní převzal záštitu a soutěž se stala celofakultní záležitostí.

Také ve společnosti Metrostav začali vyhodnocovat znalosti a dovednosti absolventů Fakulty stavební. Personální manažerka každý rok sledovala přibližně dvacet pracovníků, kteří přišli přímo z naší fakulty. Povšimla si, že zatímco nastupujícím absolventům z technických oborů obvykle chyběly znalosti i dovednosti z oblasti ekonomiky, cizích jazyků a tzv. soft skills (tj. týmová práce, schopnost komunikace, organizování, motivace apod.), u absolventů oboru Ekonomika a řízení stavebnictví a Management stavebnictví (dále obor E) tyto potíže nenastávaly.

Postupně firma zjistila, že zatímco absolventi čistě technických oborů potřebují v těchto oblastech vstupní doškolení, studenti oboru E jsou již v ekonomických a manažerských disciplínách vzděláváni. Právě zmíněnými situacemi a soft skills se zabývali v některých předmětech vyučovaných specialisty Ústavu stavební ekonomiky a řízení již v průběhu studia. Paní manažerka tedy apelovala na personálního ředitele společnosti, aby se vypravili přímo na Ústav stavební ekonomiky a řízení a projednali zřízení speciální přípravy studentů pro Metrostav. První návrh speciální manažerské výuky vznikl v těsné spolupráci personalistů společnosti Metrostav a pracovníků Ústavu stavební ekonomiky a řízení.

Díky společnému úsilí managementu Fakulty stavební, personálním oddělením společností Skanska a Metrostav byla uzavřena smlouva o spolupráci mezi těmito subjekty v oblasti výzkumu, a hlavně vzdělávání. Přípravou vzdělávacího plánu byla pověřena vedoucí studijního oboru Management stavebnictví. Postupně byl vytvářen a při několika dalších náročných jednáních vznikl studijní plán čtyřsemestrálního celoživotního vzdělávání, nazvaný "Rozšířená výuka pro stavební podniky".

Tento studijní plán se na Fakultě stavební stal podkladem pro tvorbu nového studijního programu s názvem "Realizace staveb", který již má povinnou odbornou praxi v délce 10 týdnů [3a]. Jako nový navazující magisterský studijní obor byl Ministerstvem školství ČR akreditován a výuka zahájena.

Postupně je tak ze strany Fakulty stavební VUT v Brně a spolupracujících stavebních společností naplňována Lisabonská strategie pro vzdělávání v Evropské unii. Prolínání praktických a teoretických znalostí je započato také v rámci modernizace vybraných předmětů, které jsou zasazeny ve studijním plánu oboru Management stavebnictví. Modernizace výuky je předmětem celofakultního projektu financovaného z Evropského sociálního fondu.

Kráčí-li naše budoucnost směrem k větším požadavkům na znalosti a na naši schopnost zapojení se do spoluvytváření příznivého pracovního společenství, potom se vyplatí kromě profesního, oborového mistrovství, znalosti cizích jazyků a práce s počítačem zabývat také způsobilostmi pro práci v týmu (často i mezinárodním) stejně jako dovednostmi pedagogickými a vůdčími.

Jsou-li tyto znalosti podloženy patřičnými sociálními dovednostmi, dodají kariéře stabilitu i v nestabilní době. Ne nadarmo se o sociálních dovednostech začíná uvažovat jako o "třetí gramotnosti" a emocionální inteligence má nezastupitelné místo vedle inteligence mentální a morální.

Avšak i na vysoké škole platí, že "všechno, co můžeme udělat, je lidi inspirovat" 1). K hledání vlastních zkušeností, tříbení vlastního stylu, k další práci na sobě. Koneckonců i původní idea univerzit v sobě nesla požadavek vzájemného učení se studentů a vyučujících. Ne vždy jsou toho však pedagogové i studenti schopni.

Právě otázkami potřebných inovací se zabývala i naše práce v rámci projektu [5]. Pro manažerské předměty jsme v jeho rámci hledali jak zkušenosti a srovnání z různých podniků a společností, tak jsme provedli vlastní průzkum mezi manažery ve stavební oblasti.

#### Zaměstnanci nejsou s manažery spokojeni

Jedna z největších evropských tréninkových a koučinkových firem, společnost Krauthammer, dospěla ve svém průzkumu k závěru, že v podstatných oblastech zaměstnanci nejsou ve více než 50 % případů s chováním manažerů spokojeni. *"Alarmující je, že v mnoha klíčových manažerských dovednostech (umění naslouchat, umění vést lidi, schopnost přijímat názory ostatních či poskytovat zpětnou vazbu) manažeři selhávají.* 

*Největší rozpor mezi představami zaměstnanců a realitou je v potřebě pracovníků, aby vedoucí analyzoval jejich úkoly společně s nimi (95 % zaměstnanců by to uvítalo, ovšem jen 41 % toto zažilo). Dále by 86 % zaměstnanců bylo rádo, aby vedoucí dokázal zohlednit před vlastním rozhodnutím potřebné souvislosti. V praxi však k tomu dochází jen ve 42 % případů. 82 % pracovníků by bylo rádo, aby vedoucí pracovník bral na vědomí jejich nápady a podporoval jejich samostatnost. Děje se tak ale jen v 56 % případů.* 

*Nejmenší rozdíly mezi očekáváním zaměstnanců a skutečným chováním manažerů jsou ve schopnosti vedoucího uznat chybu (69 % manažerů), v definování cílů vlastního rozvoje (68 % pracovníků) a v zapojení vedoucího do řešení konfliktů (65 % případů)."* [4]

Tolik jeden z publikovaných výzkumů spokojenosti pracovníků s manažery, provedených v různých firmách. Pro nás je však důležité zjistit specifickou situaci konkrétně ve stavebnictví. Je to především proto, abychom měli podklady pro to, co můžeme v přípravě budoucích stavebních manažerů udělat pro její zlepšení.

#### Dotazníky průzkumu ESF

Pro potřeby výzkumného šetření jsme oslovili stavební firmy, většinou ty, o nichž víme, že obvykle zaměstnávají naše absolventy. Použili jsme formu dotazníku, který se ptal na jejich požadavky na stavební manažery a zkušenosti s našimi absolventy. Otázky byly zaměřeny na profil budoucího absolventa a celkovou podobu inženýrského studia. Respondenti se vyjadřovali v rozsahu 15 otázek a z jejich odpovědí vyplynuly tyto následující závěry:

 Respondenti preferují zařazení **povinné praxe** (80 %) již v průběhu studia. Téměř všichni (93 %) dávají přednost absolventům, kteří s nimi spolupracují již během studií. Mohou-li si firmy zvolit, dávají přednost (60 %) absolventovi, který má již zkušenosti z předchozí praxe. Přitom však zdaleka netrvají (69 %) na praxi v rámci jedné specializace.

<sup>1)</sup> Krédo Instruktorů Brno (seskupení dobrovolníků rozvíjejících zážitkovou pedagogiku).

 Počínaje otázkou č. 15, byly kladeny dotazy odborníkům z praxe, jak jsou na tom absolventi z hlediska potřeb jejich firmy: **jazyková vybavenost** byla téměř vyrovnána ve prospěch ano i ne (ano 44 % : ne 50 %). Zde se pravděpodobně v odpovědích odráží i používání jazykové vybavenosti tak, jak jej zmíněná firma potřebuje, např. vzhledem k zahraničním partnerům.

 Zajímavé byly odpovědi týkající se **všeobecného rozhledu** absolventů. Ten překvapivě považuje většina firem u absolventů (63 %) za nedostačující. Za úvahu by stálo, co si kdo představuje pod pojmem všeobecný přehled. Zajímavý by také byl názor praktiků na návrhy k doplnění jinými předměty či náměty ke studiu.

■ Další otázka se týkala **osobnostních vlastností** v pořadí jejich potřebnosti. Zde se opět objevil požadavek **všeobecného přehledu**, který je spolu s **komunikativností** na prvním místě (18 %) těsně následován (17 %) **schopností týmové práce. Samostatnost a odbornost** jsou až na dalších místech. Co do **znalostí** jak základního, tak aplikačního **softwaru** jsou firmy s našimi absolventy spokojeny (81%). Většina (75 %) považuje za důležité také jejich **znalosti** a **dovednosti z oblasti managementu**, který, jak vyplývá z jiných otázek, chápou zejména jako **vedení a řízení spolupracovníků**.

 Otázka, ve které se všichni respondenti shodli bez výjimky, se týkala dodržování zásad **manažerské etiky**. Tentokrát se tím rozumělo nejen chování, komunikace či schopnost týmové práce, ale i **samostatnost, elán, připravenost k jednání**, dokonce i oblékání, tj. vlastně etiketa.

 Na otázku, zda mají absolventi dostatečně rozvinutou **schopnost vystihnout podstatu problému**, odpovědělo (63 %) respondentů, že nikoliv. Ještě hůř (69 %) hodnotili respondenti dovednosti absolventů v oblasti **administrativy**. Firmy se víceméně shodují (69 %), že jsou ochotny přijímat i absolventy bez předchozí praxe.

■ Ze všech charakterových vlastností zaměstnanců nejvíce preferují firmy odvahu **nebát se nových věcí**, stejně jako **vytrvalost** a **učenlivost**. Důležité je též zdravé **sebevědomí** a **schopnost přesvědčit**.

 Poslední dvě otázky se týkaly dotazníkového šetření jako takového. Většina (94 %) účastníků je přesvědčena, že šetření přispěje k rozvoji spolupráce školy a praxe. Téměř všichni (88 %) potvrzují, že odpovědím věnovali dostatečnou přípravu, pozornost i pečlivost.

Celé dotazníkové šetření potvrdilo pracovní hypotézy, že změny jsou nutné. Alespoň v organizačně možné míře musíme rozšiřovat praktické dovednosti studentů a zkušenosti z práce s lidmi. To klade zvýšené požadavky na práci učitelů, kteří již zdaleka nevystačí s pouhým odpřednášením zadané látky.

To je hlavní důvod, proč veškerá doporučení směřují jak k osvojení si správných principů a jejich maximální možné uplatnění v rámci cvičení, tak především ve spolupráci s odborníky z praxe (zejména bývalé absolventy), které chceme zvát i přímo do výuky. Pro učitele, zejména odborných předmětů), to ovšem znamená, že musí praxi daleko více znát (stálo by za úvahu zařadit do povinné přípravy nezbytné stáže nebo alespoň exkurze, které často mnohde chybějí). Alfou a omegou bude osobní příklad vyučujících.

*"Osobní příklad je tou vůbec nejúčinnější zbraní, kterou máme k dispozici. Netýká se pouze toho, co děláme a říkáme, ale především toho, kým jsme a jak žijeme ... . Osobní příklad je tak relevantní nejen pro úkol (tzn. jít v čele, usi-* *lovně pracovat, prokázat svou odbornost a informovanost). Potřebujeme jej i při budování týmu (svým příkladem dokumentujeme normy, které zavádíme). Potom i jednotlivec, který nás pozoruje, může být stimulován k tomu, aby nás napodobil."* [6]

Na Ústavu stavební ekonomiky a řízení VUT připravujeme studenty pro vedení a řízení lidí, zejména ve stavebních firmách. Podnikový management i soft skills nabývají stále více na významu a jsou důležitou součástí profesní přípravy budoucích stavebních inženýrů.

Jeden z vítězů soutěže Manažer roku, Zdeněk Burda, tehdejší předseda představenstva a generální ředitel společnosti Skanska ČR na otázku: *"Jakou radu z této mezinárodní spolupráce byste dal i jiným manažerům či firmám v ČR?",* mimo jiné odpověděl: *"Jistá otevřenost vůči majitelům a férová komunikace mezi manažery a vlastníky jsou základním pozitivem zdravé firemní kultury, což v ČR zatím nebývá zvykem. Není věcí managementu, který nemá vlastnické podíly ve firmě, aby ovlivňoval rozhodnutí vlastníků, ale je věcí managementu vybudovat si důvěru vlastníků ... můj poznatek je, že lidé se nemusí mít rádi, aby spolupracovali, ale musí cítit spoluodpovědnost za výsledky – nejen za sebe příp. vlastní skupinu, ale za celou stavbu."* [7]. Jak popisuje, v průmyslu zaniká původní tayloristické pojetí práce, se svými perfektně rozčleněnými pracovními úkony. Místo rozčleněné práce a strnulých hierarchií nastupuje týmová práce a jí odpovídající plošné a pružné struktury. Vzhledem k tomu, že cokoli, co je nové, nápadité, neotřelé a inovativní, vzniká obyčejně na hranicích mezi různými vědeckými disciplínami, začíná být úzká specializace brzdou. Je potřeba méně lpět na vymezeném okruhu řešené oblasti. Specialisté potřebují být v budoucnosti komunikativnější alespoň natolik, aby mohli pracovat v interdisciplinárních týmech.

Ján Košturiak, ředitel výzkumné a poradenské společnosti Fraunhofer IPA pro střední Evropu k tomu řekl: *"Myslím si, že současný systém vzdělávání není schopen reagovat na rychlost změn v průmyslu a potřeby celoživotního vzdělávání. Jak jsem již řekl, chybí zde jasná koncepce rozvoje školství s ohledem na nové výzvy 21. století."* [9]. Především by se měly změnit jak forma, tak i obsah výuky. Ale ne tak, jak to vyhovuje učitelům, ale jak je to potřebné pro zákazníky, tj. průmyslové podniky a studenty. A forma výuky by měla ve vyšších ročnících postupně přecházet do projektově orientované výuky, do řešení konkrétních problémů z praxe. Neexistuje korelace mezi úspěchem ve škole a tvorbou bohatství podnikáním.

*"Úspěch na školách je obyčejně postaven na hře na jistotu, na dokonalém zvládnutí předem připravených příkladů a cvičení. Úspěch v praxi bývá spíše výsledkem riskování, experimentování a hledání nových cest. I v průmyslu bude svět produktivity nahrazen světem kreativity, svět dokonalých plánovačů, ekonomů a optimalizátorů bude nahrazen novými profesemi. Již dnes se objevují funkce jako: inovační inženýr, inovátor byznysu, inovátor myšlení, manažer inovací, dokonce i "destruktor starého a tvůrce nového". Ne ti, kteří dokonale naplánují změny, ale ti, kteří je dokážou udělat, přežijí a budou prosperovat.* 

*To pochopitelně klade nové a větší nároky na učitele. Úloha vysokoškolského pedagoga by se měla postupně měnit z přednášejícího na trenéra, konzultanta a kouče. Tento způsob výuky by umožnil talentovaným studentům pracovat na projektech na vysoké škole i po ukončení studia a dokonale se takto připravit na funkci manažera, konzultanta, trenéra a v neposlední řadě na samostatného podnikatele. Učitel by měl vštěpovat svým žákům nejen metody, postupy, příklady a* *případové studie z minulosti, měl by je také učit principy zákonitosti a návyky, které jim pomohou vyřešit problémy, jejichž řešení doposud nebylo popsáno.* 

*V praxi to znamená, že obsah výuky by měly rozšířit zejména praktické dovednosti z projektového řízení, týmové práce, komunikace, moderování různých cvičení, obecné principy řešení problémů, postupy implementace úspěšných řešení do reálného života. Z toho vyplývá, že je potřeba do našich škol usnadnit přístup odborníkům z praxe nebo alespoň metody prakticky trénovat na problémech z praxe a výuku zaměřit především na řešení praktických problémů z průmyslu, který se, v mnoha případech, vysokým školám velmi rychle vzdaluje."* [9]

Potřebujeme tedy v daleko větší míře trénovat oblasti, které pro vysokoškolskou výuku zdaleka nebývají typické, avšak ve stavebních podnicích jsou velmi žádané, tj. budování týmu, jeho vedení a řízení, plánování a rozhodování, řešení problémů či konfliktů, komunikace a mnohé další. Pro práci ve skupinách budoucí manažer potřebuje znát i umění motivace či vyjednávání stejně jako prezentace a aktivní účast na jednáních.

Podíváme-li se na obrázku na jednotlivé fáze učení, vidíme, že potřebujeme respektovat celý systém učebních fází ve vzájemné posloupnosti. Musíme se zejména maximálně snažit dovést jej až do aplikační fáze a v procesu zpětné vazby si jeho účinnost ověřit.

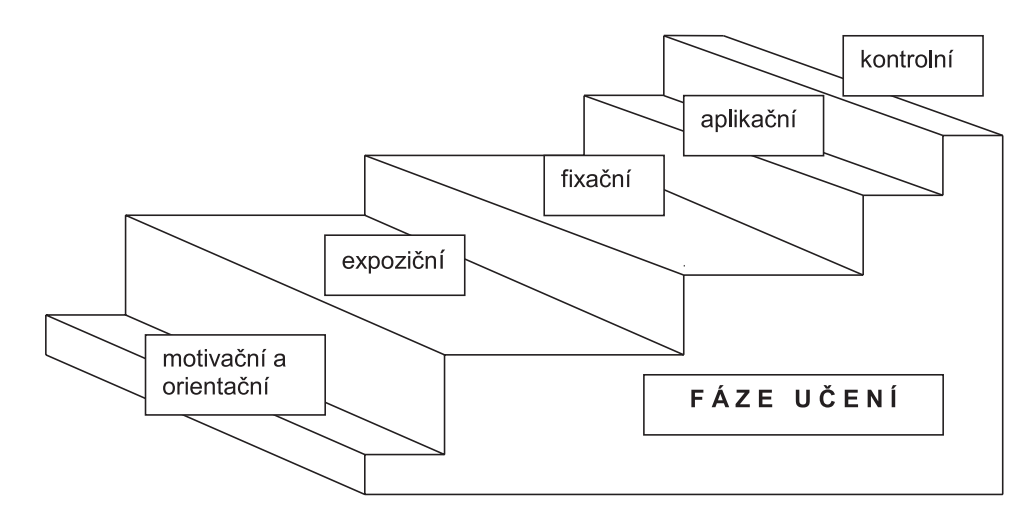

Hodnota firem a společností je stále více reprezentována intelektuálním kapitálem jejich zaměstnanců. Všude jsou požadováni lidé, kteří mají více znalostí, jsou schopni rychle reagovat na podněty, myslet, jednat a také věci měnit. Takoví však na trhu často chybějí. Cílem je přitáhnout lidi k inovacím, naučit je poslouchat, samostatně se učit, a tím jim dát schopnost hledat nové způsoby řešení.

Slabí manažeři jsou totiž jen stěží schopni rozvíjet, vést a motivovat vynikající zaměstnance. Za takových podmínek si obvykle aktivní schopní pracovníci nacházejí práci jinde a zůstávají ti průměrní a méně schopní. Navzdory krásným proklamacím řada společností vytváří spíše kulturu, která jakékoliv inovace a smysl pro podnikání potlačuje. Rychlý proces rozhodování bývá zpomalován schůzováním a ustanovováním nebo jmenováním různých pracovních skupin či komisí, jejichž hlavním cílem je neprůhlednost a rozmělňování odpovědnosti. Společnosti často lidský kapitál podceňují s poukázáním, že "každý je nahraditelný". To je pravda pouze do určité míry. Je naopak zřejmé, že konkurence nastala i mezi zaměstnavateli. Právě jejich přitažlivost pro skutečně schopné a kvalifikované zaměstnance bude mimo jiné rozhodujícím faktorem v konkurenceschopnosti firem. V čem manažeři vidí hlavní problémy současnosti? [10]

## Jak tedy na takové potřeby může odpovídat vysokoškolská výuka?

Z hlediska výuky si i na vysoké škole každý ze studentů, učitelů i manažerů přináší vlastní směs vědomostí, dovedností, postojů, názorů, předsudků, motivace, dobrých a špatných zkušeností atd., které se uplatňují v učebním ději. Chybějí jim však obvykle zkušenosti, které jsou společné všem členům skupiny, od kterých by se další učení odvíjelo.

Využíváním skupinových cvičení tuto společnou základnu můžeme vytvořit i v omezeném prostředí vysokoškolských poslucháren. Tím pádem se pak učení nezačíná odvíjet od abstraktní teorie, ale od vlastní zkušenosti studentů získané prostřednictvím účasti ve cvičení. Na této zkušenosti potom všichni zúčastnění potřebné principy a teorie dále budují. Pochopitelně, že ani ve způsobu výuky "nemusíme měnit vůbec nic. Přežití není povinné!" [8]

#### Závěrem

*"V České republice dostávají absolventi technických univerzit titul "ING". Jistě není náhodou, že v angličtině všechna slova vyjadřující nějakou činnost také končí na "-ing". Berme to tedy jako signál, že univerzitní vzdělání není konec, ale začátek celoživotního vzdělávacího procesu jak co nejefektivněji pracovat, vést a řídit ostatní i sama sebe. Je třeba si uvědomit, že škola, dokonce ani ta vysoká, za nás nevyřeší všechny otázky našeho vlastního profesního i osobního rozvoje, ale může nás naučit základy a orientovat se správným směrem. Naši inženýři bývají obvykle velmi dobře trénováni v tom, jak zacházet s materiálem, se stroji, přístroji, zařízeními a počítači. Ale co zacházení s lidmi? A co teprve řízení sebe sama?* 

*V nové vývojové etapě naší země není možné budovat a udržet efektivní spolupráci v podmínkách stále se měnícího trhu bez lidí schopných stále se učit a účinným způsobem řídit sami sebe i ostatní k dosahování stále odvážnějších cílů."* [11]

**Článek byl zpracován s podporou Evropského sociálního fondu "Modernizace výuky na Fakultě stavební VUT v Brně" v rámci bakalářských a magisterských studijních programů CZ.04.1.03/3.2.15.2/0292.**

#### Literatura

- [1] http://aktualne.centrum.cz/domaci/politika/clanek.phtml? id=627779
- [2] Drucker, P. F.: Management Challenges for the 21st Century. New York, Harper Collins 1999.
- [3] hn.ihned.cz 9. 10. 2008 [3a] http://www.fce.vutbr.cz/studium/ /programy/programy.asp?rosId=113
- [4] Modernirizeni.ihned.cz aktualizováno 12. 10. 2007.
- [5] Projekt Evropského sociálního fondu Modernizace výuky na fakultě stavební VUT v Brně v rámci bakalářských a magisterských studijních programů CZ.04.1.03/3.2.15.2/0292. Vyhodnocení dotazníků zpracovaly: Linkeschová D, Hrabincová D.
- [6] Linkeschová, D.: K otázkám managementu ve stavebnictví. CERM, Brno 2005.
- [7] modernirizeni.ihned.cz 19. 4. 2006.
- [8] Linkeschová. D.: K otázkám managementu ve stavebnictví. CERM, Brno 2005.
- [9] Košturiak J.: Hrozí nám krize vzdělávání? http://modernirizeni.ihned.cz 10. 6. 2005
- [10] http://hn.ihned.cz 8. 7. 2005
- [11] Linkeschová, D.: Educating Leading Managing. Brno, Konvoj 2003.

#### **Linkeschová, D.: How to Train Students for the Needs of Construction Industry?**

**This paper mainly deals with the needs for innovation of Management and Marketing courses offered within the frame of the new bachelor degree study programme Civil Engineering Management at the Faculty of Civil Engineering, Brno University of Technology. It is addressed to managers in construction companies who employ graduates from this faculty. In a questionnaire they were asked about their demands and experience with the faculty's students and graduates. The results have confirmed an urgent need for soft skills and practical experience of work with people. The article stresses the need for group training in the preparation of students for everyday managerial and team work. The attention is especially paid to possible interpretations of those needs in academic courses for future civil engineering managers.** 

**Linkeschová, D.: Wie sollten Studenten für die Bedürfnisse des Bauwesens ausgebildet werden?**

**Der Artikel behandelt vor allem die Bedürfnisse der Innovation der Managementfächer an der Baufakultät der Technischen Universität Brünn. Er widerspiegelt den Bedarf der Nutzung von Gruppen- und Teamaktivitäten bei der Ausbildung der Studenten für die Berufstätigkeit eines Managers und für Teamarbeit. Er bemüht sich, insbesondere zu berücksichtigen, wie dieser Bedarf in der Kenntnisvermittlung an künftige Bauingenieure an den Hochschulen zu interpretieren ist.** 

Všechna čísla časopisu

# STAVEBNÍ OBZOR

si mohou čtenáři zakoupit v redakci časopisu a v prodejně technické literatury ČVUT Bílá 90, Praha 6.

# veletrhy

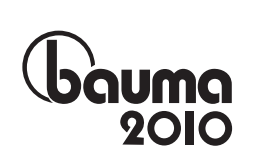

# 19. – 25. dubna 2010 Výstaviště Neue Messe München

Jako plošně největší veletrh světa poroste i nadále mezinárodní odborný veletrh stavebních strojů, strojů stavebních hmot, těžařských strojů, stavebních vozidel a stavebního nářadí při svém příštím turnusovém konání v dubnu 2010. Zatímco společné účasti z České republiky, Číny, Francie, Kanady, Koreje, Německa, Polska, Španělska, USA a Velké Británie budou zastoupeny opakovaně, objeví se nový společný stánek z Brazílie a dva doplňující stánky z USA, a to v oblasti těžařství, těžba a zpracování surovin a stavba tunelů. Informační základnou pro odborníky z výzkumu i praxe bude **bauma fórum**.

Na základě velmi dobré situace v registraci vystavovatelů plánuje pořadatel Messe München výstavbu dodatečných hal, čímž se rozšíří celková vystavovací plocha na 555 tis. m<sup>2</sup>. V těchto dočasných halách nabídne plochu zájemcům ze silně poptávaných oborů, tj. bednění a lešení a stavební nářadí a nástroje.

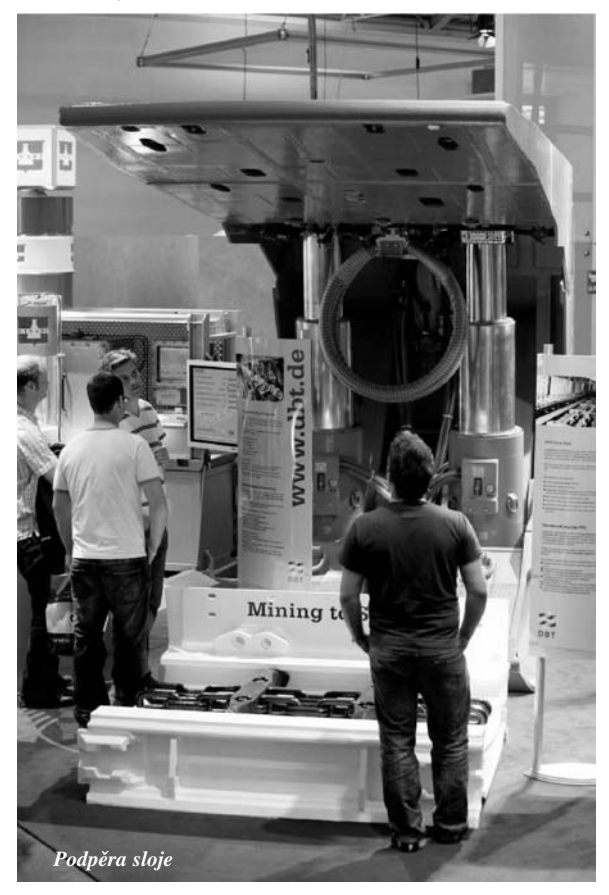

Kromě vůdčího veletrhu bauma v Mnichově pokrývá základní kompetenci Messe München International v organizování mezinárodních veletrhů stavebních strojů veletrh bauma China jako vůdčí akce pro Asii. Tento veletrh se koná ve dvouletém turnusu v Šanghaji.

*Tisková informace*

# dizertace

## Vývoj a upřesnění radiografických metod ve stavebnictví

*Ing. Ondřej Anton*

Práce se zabývá současným stavem radiografie ve stavebnictví. Autor upřesňuje řadu technických aspektů radiografie železobetonových konstrukcí a konstrukcí z předpjatého betonu, zabývá se novými technologiemi a trendy a zvažuje možnost využití alternativních metod jako doplňující opory radiografie.

## Discrete Simulation of Fracture Processes of Disordered Materials

*Ing. Jan Eliáš*

Dizertace se věnuje modelování porušení v materiálech s nepravidelnou vnitřní strukturou. Je použit rovinný diskrétní model, který za pomoci dějů probíhajících na mezoúrovni umožňuje vysvětlit a modelovat makroskopické chování betonu. Model je využit k simulaci porušení experimentálních těles zatížených neproporcionální kombinací horizontální a vertikální deformace.

# Optimalizace nákladů projektu ve stavební firmě

*Ing. Zdeňka Kvasničková*

Práce metodicky řeší situaci nákladového řízení v realizační fázi stavebního projektu. V metodice byly zohledněny dosud známé systémy a metody umožňující kalkulace nepřímých nákladů pro stavební projekt. Navržená metodika pracuje s modelovým stavebním podnikem a systémem rozložení nákladové struktury pro konkrétní zakázku. Funkčnost metodiky je ověřena.

#### Vybrané problémy hurdiskových stropů

*Ing. Petr Šimůnek* 

Dizertace se zabývá analýzou poruch hurdiskových stropů v České republice. Expertními odhady zjišuje příčiny havárií a určuje množinu rizikových faktorů, které hodnotí dle významu ve vztahu ke vzniklým poruchám. Výsledkem je schopnost stanovit únosnost fragmentu hurdiskového stropu. Navrhuje postup stavebně technického průzkumu a prezentuje možnosti sanací porušených konstrukcí.

## Předpjatý pražec při statických zkouškách: numerické modelování a experimenty

*Ing. Patrik Štancl*

Práce se zaměřuje na numerické modelování a experimentální ověření chování předpjatých železničních pražců při statických zkouškách. V rámci nelineárních výpočtů byly aplikovány poznatky z lomové mechaniky kvazikřehkých materiálů. Výsledky numerických simulací (závislost šířky trhliny při zkoušce na zatížení pražce) jsou porovnány s výsledky rozsáhlých experimentů.

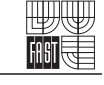

# Využití akustické metody k popisu chování betonových stavebních struktur při jejich tuhnutí a tvrdnutí

*Mgr. Libor Topolář*

Práce se zabývá problematikou tuhnutí a tvrdnutí betonu. Sledování bylo prováděno metodou akustické emise při záznamu průběhu teploty uvnitř vzorku. Práce shrnuje měření na cementových a bezcementových směsích. Byl sledován vliv ochrany a údržby směsi, který jednoznačně ukazuje na důležitost ošetření betonu v této fázi jeho tvorby.

# Možnosti širšího využití průmyslových odpadů ve stavebnictví

*Ing. Petr Zlámal*

Práce pojednává o úpravě belitického slinku na bázi betonových recyklátů jako jedné ze složek surovinové moučky a modifikující přísady za účelem zlepšení jeho hydraulických schopností. Beta modifikace  $C_2S$  se vyznačuje nízkou hydratační rychlostí. Tu lze zvýšit modifikací surovinové moučky draselnými ionty. Problém kotvení draselných iontů ve vypalovaném slinku je řešen množstvím modifikující přísady a optimalizací pálicího režimu.

#### Analýza šíření vlhkosti mikrovlnnou metodou

*Mgr. Jana Bulantová*

Jedním z důležitých parametrů, které charakterizují přenos vlhkosti v materiálech, je součinitel kapilární vodivosti. V práci se využívá měření pomocí mikrovlnného záření pro nedestruktivní určení vlhkosti a stanovení křivek navlhání, které jsou podkladem pro výpočet součinitele kapilární vodivosti vybraných stavebních materiálů (keramický pálený střep a plynosilikát).

## Pasivní domy a zářivé toky energie

*RNDr. Jan Hollan*

Práce se zabývá vlivem průhledných okenních rolet na snížení prostupu tepla. Užitím dvojice fóliových rolet ve dvojitém okně byl během noci snížen koeficient prostupu tepla oknem až na čtvrtinu původní hodnoty. Práce dále ukazuje, jak lze pomocí termografie docílit dobrých odhadů aktuálních tepelných toků skrze plášť budovy.

#### Aplikace odpadního polyetylénu pro stavební systémy

*Ing. Jiří Šinogl*

Práce pojednává o potenciálním využití odpadního vysokohustotního polyetylénu ve stavebnictví, především v oblasti pasivních domů. Práce obsahuje vhodné detaily osazení výplně otvorů v obvodovém plášti. Provedené analýzy prokázaly, že výrobky jsou plně funkční a že s úspěchem odstraňují nedostatky některých v současnosti používaných řešení.

# ocenění

 $\overline{CIJAwards}$ 09

Letošní rok byl pro realitní průmysl ve znamení výrazných finančních úspor a snižování nákladů. Přesto byl devátý ročník soutěže pořádané CIJ, předním realitním časopisem ve střední a východní Evropě, velmi úspěšný. Vysoká kvalita nominovaných projektů i v těchto těžkých časech potvrdila, že pouze nejlepší projekty mají v současné době šanci uspět.

- Ukázkovým příkladem byla kategorie "Nejlepší hotel", kterou vyhrál hotel The Augustine, postavený společností Waldeck Capital. Nezávislá porota rozhodla v tomto případě jednomyslně, a to díky preciznosti projektu, vysokému důrazu na detail, prvotřídní architektuře a provedení interiérů. Porota také ocenila, že developer kladl důraz na vysokou kvalitu projektu, která zajistí trvalou udržitelnost hotelu v dlouhodobém horizontu.

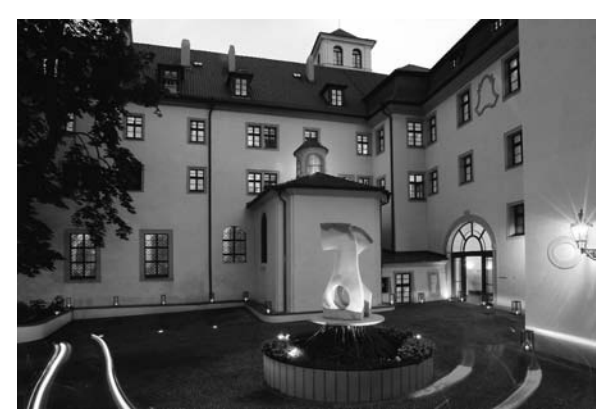

- V kategorii "Nejlepší kancelářský projekt" soutěžilo několik projektů. Porota nakonec vybrala Amazon Court, poslední přírůstek obchodní zóny River City společnosti Europolis. Tato budova je nejen příkladem pro ostatní projekty díky šetrnému přístupu k životnímu prostředí (a tudíž úspoře nákladů pro nájemce), ale je výjimečná také svou architekturou.

- Cenu "Nejlepší logistický/skladový projekt" získala společnost Panattoni za Park Prague Airport, prosperující logistický projekt, který nabízí prvotřídní prostory a skvělou dostupnost a který si získal několik významných nájemců, což bylo požadováno institucionálními investory.

- Jako "Nejlepší rezidenční projekt roku 2009" byl zvolen Pivovar Holešovice společnosti ING Real Estate Development, která přestavěla bývalý pivovar na atraktivní bytový projekt. Spolu s komerčním úspěchem ocenila porota také sofistikované architektonické řešení a schopnost developera vytvořit prestižní projekt v rozvíjející se lokalitě.

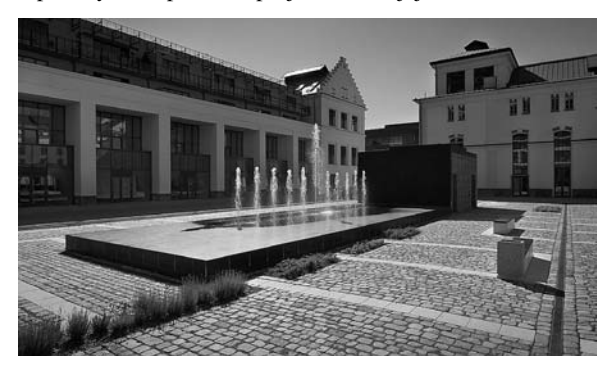

- Cena za "Nejlepší nákupní centrum" byla udělena projektu Forum v Ústí nad Labem. Porota ocenila, že developer vytvořil moderní nákupní centrum, které se podařilo začlenit do centra města, a tím ho znovu oživit.

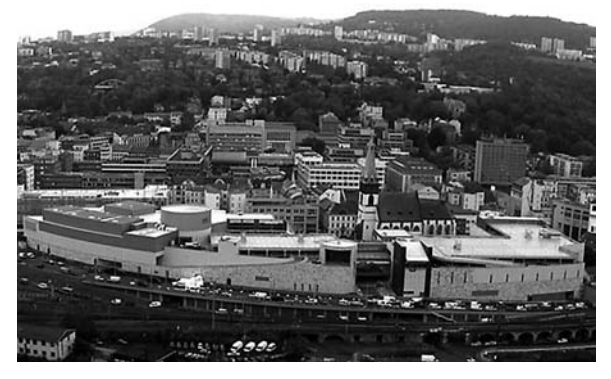

- Cenu za "Nejlepší projekt roku 2009" získalo nákupní centrum Olympia Brno. Pozvolná stavba, která se zařadila mezi nejvýznamnější projekty v České republice, začala původně jako standardní regionální nákupní centrum, a postupně se díky dlouhodobé strategii rozrostla na prvotřídní centrum.

*Tisková informace*

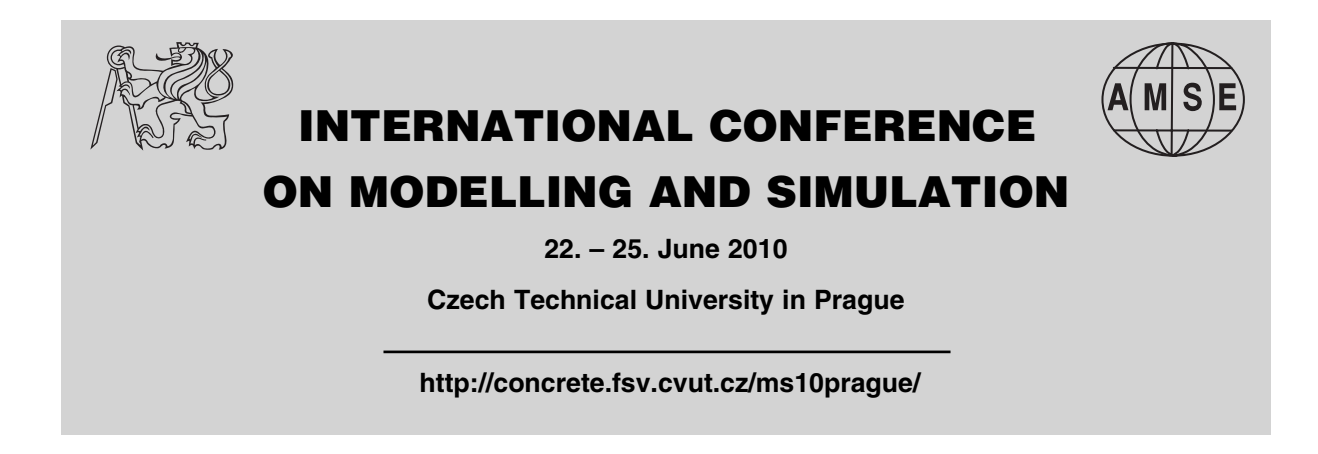

# historie

# *Novotného lávka*

První zmínka o staroměstských mlýnech pochází z roku 1347. Mlýny, mimo domu celničního, náležely původně obci Staroměstské, která dostala privilegium na "škrtnice" (lodní mlýny) již 26. května 1384 od krále Václava IV., listina datována na Hrádku kunratickém. Staroměstská vodárna byla postavena v roce 1489. Od 14. století Novotného lávka vystřídala několik majitelů, podle nichž se také většinou jmenovala. Původně byla lávka bez oficiálního názvu. V roce 1484 se nazývaly Nové mlýny, které tu stály již před založením Nového města pražského a dělily se na řadu českou a německou. Od roku 1870 do roku 1885 se nazývaly Lávky staroměstské, nebo se jim jednoduše říkalo "Staroměstské mlýny nebo Mostecké mlýny". V roce 1885 dostala lávka zpřístupňující objekty mlýnů jméno na základě usnesení městské rady po mlynáři Karlu Novotném (1827-1900), na jehož náklad byla lávka nově upravena. Tento známý měšťan staropražský a mistr cechu mlynářského, se zasloužil o výstavbu železné lávky podél jižního průčelí budov. Skupina objektů Staroměstských mlýnů s jeho dominantou vodárenské věže představuje architektonicky zajímavý soubor domů, tvořících neodmyslitelnou součást panoramatu Hradčan a Karlova mostu. Objekty jsou situovány v centru Pražské památkové rezervace.

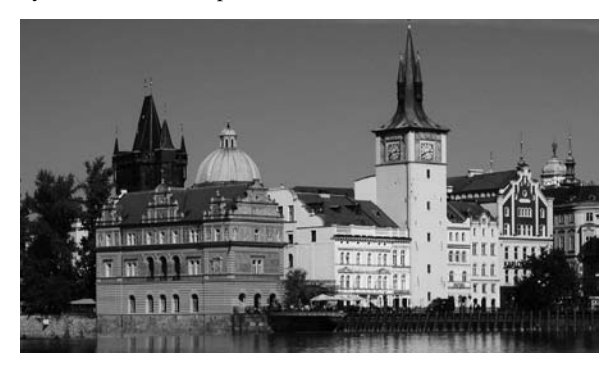

Když roku 1576 vyhořely mlýny i s vodárenskou věží a staroměstské kašny byly bez vody, dobrovolně zvýšili své příspěvky na dávku z vody nejen mlynáři, ale i pivovarečníci. Proto mohla být vodárenská věž zase brzy vybudována. Na břehu již byly pevně usazené řemeslné podniky, které potřebovaly k provozu říční vodu, kromě mlýnů to byly brusiči nožů a mečů (šlejfíři), barvírny, lázně, pivovary a konečně v zimě zde pracovali ledaři. Všechny pražské mlýny byly v průběhu času několikrát poničeny povodněmi a požáry, proto byly také několikrát přestavovány. Nejvíce utrpěla v roce 1648 při obléhání Prahy švédským vojskem, kdy dělostřelectvo umístěné na hradčanské výšině mělo svůj cíl jako na dlani. Podobná situace se opakovala za revolučních událostí v roce 1848, kdy opět došlo k dělostřeleckým útokům. Dodejme, že v mlýnech se mlelo ještě v první polovině 20. století.

Do roku 1640 nejsou Staroměstské mlýny v zápisech přesně od sebe odlišovány, protože ještě neexistovala popisná čísla. V knize č. 63 Archivu hlavního města Prahy jsou mlýny poprvé od sebe odlišeny topografickým popisem.

 Dům na Novotného lávce čp. 198/13, staré číslo 505 — Nárožní čtyřpatrový dům byl po požáru vystavěn v r. 1879 jako mlýnská budova, ve které se mlely jenom slady pro pražské pivovary, časem se začala mlít mouka ze žita. Roku 1848 byl dům přestavěn na veřejné lázně, Karlovy lázně.

 Dům na Novotného lávce čp. 199/9, dříve č. 507 — mlýn Šejdovna se šesti mlýnskými koly, kde se mlela pšenice a žito. Název "Šejdovna", který se písemně objevil v roce 1640, označoval mlýn postavený nad vodou na kůlech. Roku 1806 byl mlýn rozdělen na dvě části. V roce 1848 vyhořel a s použitím zbytků obvodových zdí byl vystavěn v novorenesančním slohu nový, u něhož po požáru byl roku 1878 opravován krov.

 Neudržovaný objekt v havarijním stavu byl v sedmdesátých letech 20. století spojen se sousedním domem čp. 202, radikálně pozměněn a zvýšen o původní patrovou vestavbu. Úpravy pro bývalou Československou vědeckotechnickou společnost byly dokončeny roku 1982. Z původního domu se zachovala pouze fasáda na Novotné lávce a obvodové zdivo.

 Dům na Novotného lávce čp. 200/3 — mlýn, zvaný "Hever" (Brusírna, Trkův mlýn), s jedním kolem k brusírně a s jedním kolem mlýnským, kde se pšenice a žito mlely na mouku. Roku 1758 byl pozdně barokně přestavěn. V letech 1848 a 1878 dům vyhořel, a poté byl přestavěn v novorenesančním slohu. V sedmdesátých letech 20. století byl upravován spolu s domy čp. 199 a čp. 202 podle projektu arch. J. Švastala pro bývalou Československou vědeckotechnickou společnost.

 Dům na Novotného lávce čp. 976/5 — parcela nynějšího domu byla až do požáru v roce 1848 faktickou součástí čp. 199/9, mlýnu "Šejdovna". Další úpravy proběhly po požáru roku 1878 a v roce 1883 byla na místě mlýna postavena novostavba s bohatě zdobenou novorenesanční fasádou. Vnitřní dispozice byla uzpůsobena provozu Domu techniky ČSVTS.

◆ Dům na Novotného lávce čp. 201/1 — mlýn "Myslivečkovský", pojmenován podle dědičného nájemce M. Myslivečka. Po požáru r. 1848 došlo k dalším přestavbám a rozšíření. Roku 1878 nebyl sice mlýn požárem poškozen, ale stav městské vodárny byl tak chatrný, že se obec rozhodla opravit vodárenskou věž a přestavět čerpací stanici. Ve druhé polovině 19. století byla postavena budova městské vodárny jako ukončení zástavby na Novotného lávce. Budova byla postavena v letech 1882-1884 podle projektu architekta Antonína Wiehla ve slohu české novorenesance s bohatou sgrafitovou výzdobou a členitými štíty. Vnější sgrafitová výzdoba upoutá každého návštěvníka — Mikoláš Aleš navrhl sgrafita s postavami z třicetileté války, František Ženíšek sgrafito "Boj se Švédy na Karlově mostě" a Jan Koula ornamentální výplně. Sgrafita provedl J. Šubič. Od roku 1936 je zde muzeum, pojmenované podle významného hudebního skladatele Bedřicha Smetany, jehož socha od J. Malejovského stojí od roku 1984 před muzeem.

 Dům na Novotného lávce čp. 202/11, dříve č. 506 na místě dnešní budovy stál v polovině 17. století malý mlýn (mlýnec), zvaný "Bouda". Interiéry byly přestavěny po požáru roku 1878. V sedmdesátých letech 20. století byl začleněn do rekonstrukce pro bývalý Dům techniky ČSVTS podle architekta J. Švastala. Z původní budovy se zachovala jen fasáda na Novotného lávce.

 Mezi domy čp. 199 a čp. 976 stojí věž známá jako tmavá, která byla postavena roku 1606. Na věži byla uložena měděná vana, do které tekla voda, dnem i nocí hnaná vodními mlýnskými koly. Z věže se voda rozváděla asi pěti řady do kašen i soukromých domů. Byl to, po vyšehradském spádovém vodovodu a později hradčanském vodovodu, nejstarší vodovod v Praze. Teprve potom vznikl vodovod na Malé Straně.

# **STAVEBNÍ OBZOR ROČNÍK 19 ČÍSLO 2/2010**

**Navigace v dokumentu**

**[OBSAH](#page-37-0)**

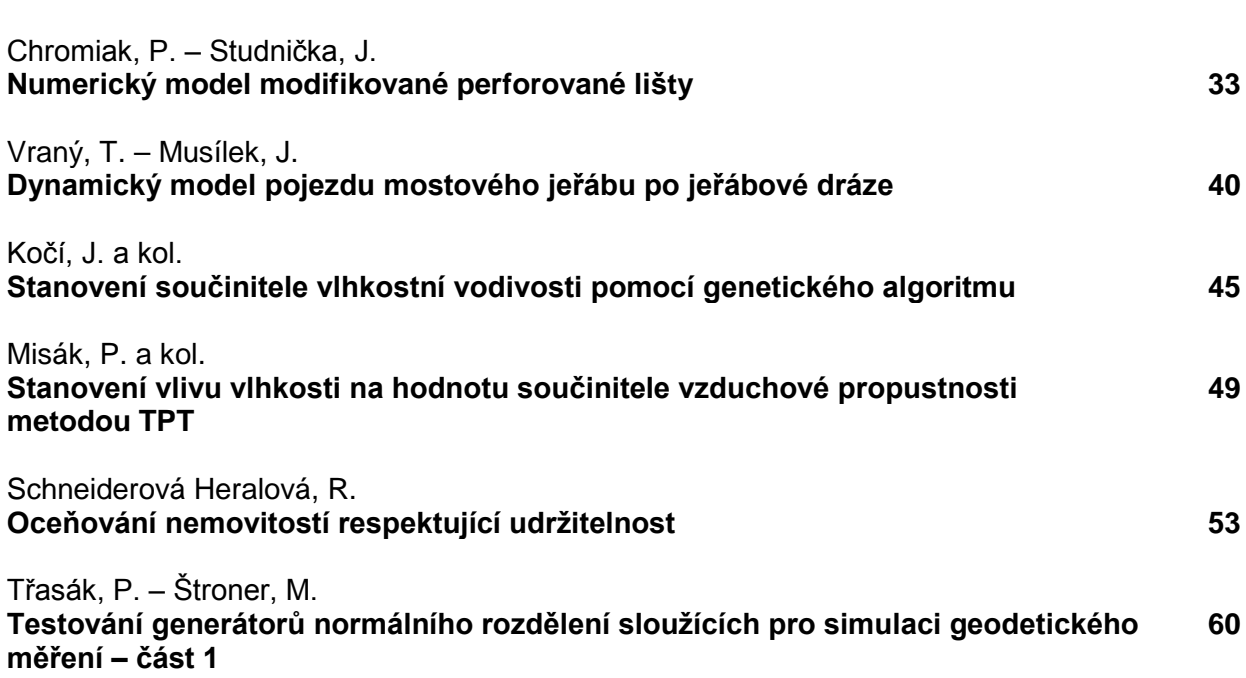
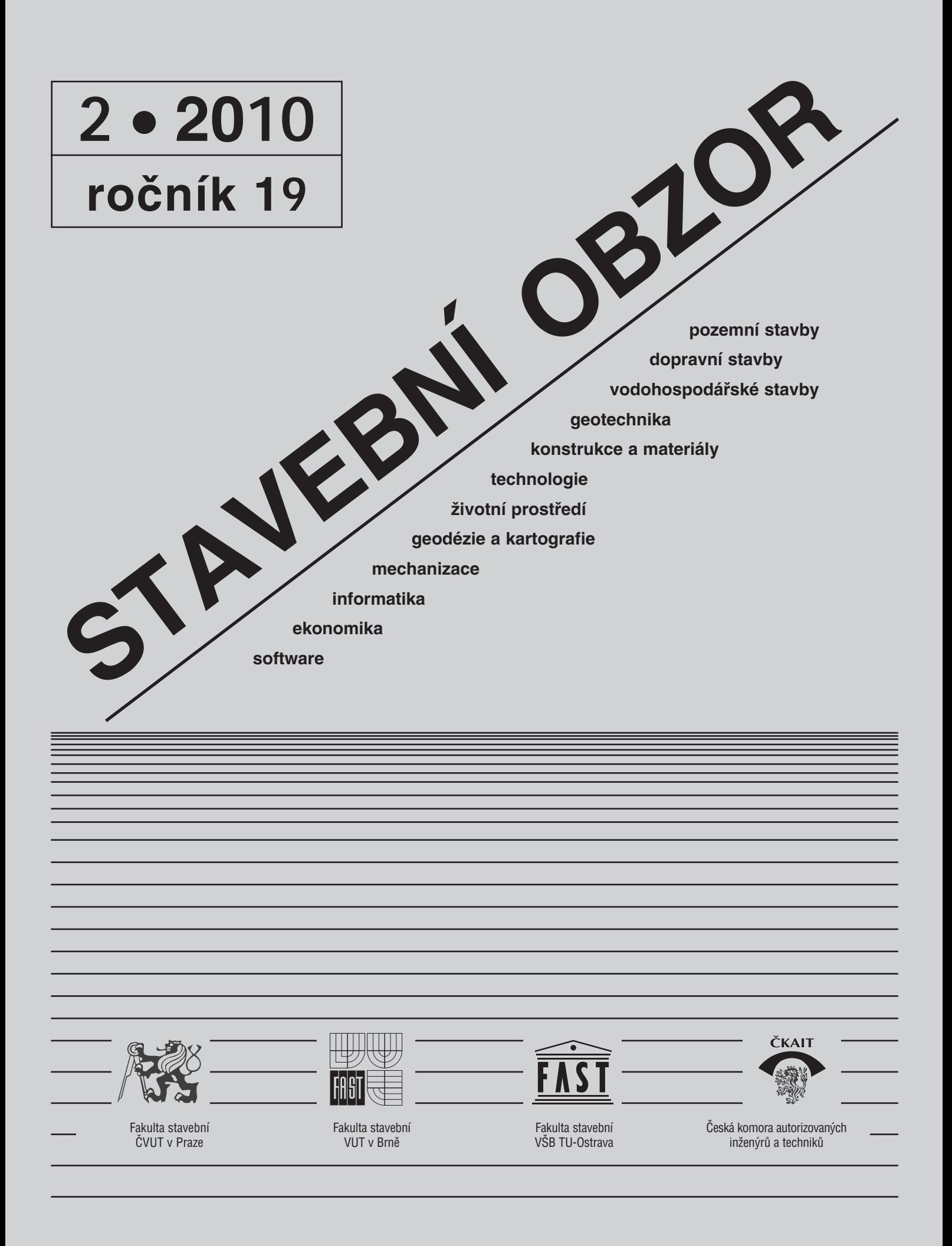

## [OBSAH](#page-35-0)

Chromiak, P. – Studnička, J. **Numerický model modifikované perforované lišty . . . . . . . . 33** Vraný, T. – Musílek, J. **Dynamický model pojezdu mostového jeřábu po jeřábové dráze . . . . . . 40**  Kočí, J. a kol. **Stanovení součinitele vlhkostní vodivosti pomocí genetického algoritmu . . . . . . . . . . . . . . 45**  Misák, P. a kol. **Stanovení vlivu vlhkosti na hodnotu součinitele vzduchové propustnosti metodou TPT . . . . . . . . . . . 49**  Schneiderová Heralová, R. **Oceňování nemovitostí respektující udržitelnost . . . . . . . . . . . . 53**  Třasák, P. – Štroner, M. **Testování generátorů normálního rozdělení sloužících pro simulaci geodetického měření – část 1 . . . . . . . . . 60**

## REDAKČNÍ RADA Předseda:

prof. Ing. Jiří STUDNIČKA, DrSc. Místopředseda: doc. Ing. Alois MATERNA, CSc., MBA Členové: doc. Ing. Jiří BROŽOVSKÝ, Ph.D. prof. Ing. Milena CÍSLEROVÁ, CSc. prof. Ing. Robert ČERNÝ, DrSc. prof. Ing. Rostislav DROCHYTKA, CSc. doc. Ing. Vladislav HORÁK, CSc. prof. Ing. Milan JIRÁSEK, DrSc. doc. Ing. Marcela KARMAZÍNOVÁ, CSc. doc. Ing. Jana KORYTÁROVÁ, Ph.D. doc. Ing. Jan KRŇANSKÝ, CSc. doc. Ing. Karel KUBEČKA, Ph.D. prof. Ing. arch. Alois NOVÝ, CSc. prof. Ing. Jiří POSPÍŠIL, CSc. prof. Ing. Jaromír ŘÍHA, CSc. prof. RNDr. Ing. Petr ŠTĚPÁNEK, CSc. prof. Ing. arch. Petr URLICH, CSc. Ing. Renata ZDAŘILOVÁ, Ph.D.

## **CONTENS**

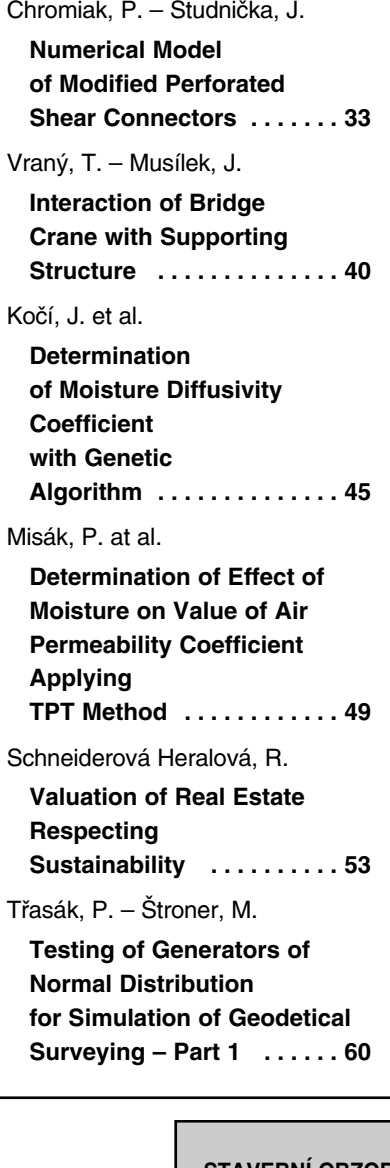

## INHALT

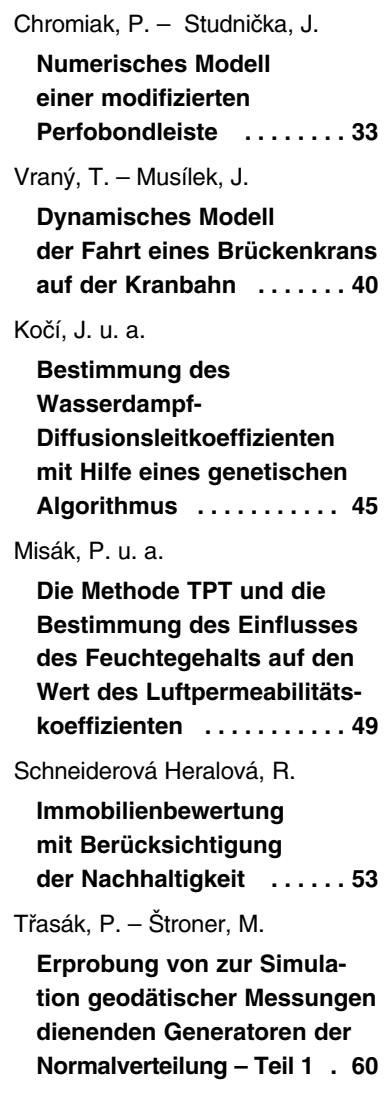

**STAVEBNÍ OBZOR, odborný lektorovaný měsíčník, vydává Fakulta stavební ČVUT Praha společně s Fakultou stavební VUT Brno, Fakultou stavební VŠB TU Ostrava a Českou komorou autorizovaných inženýrů a techniků činných ve výstavbě. Řídí redakční rada, vedoucí redaktorka Marcela Klímová. Adresa redakce: Thákurova 7, 166 29 Praha 6, kontaktní adresa: klimova@fsv.cvut.cz, http://www.fsv.cvut.cz/obzor. Vychází každý měsíc kromě července a srpna, cena za výtisk je 40 Kč včetně DPH (+ poštovné a balné). Objednávky odběru i reklamace přijímá Ing. Milan Gattringer, MG DTP, Borovanská 3388, 143 00 Praha 4, tel./fax: 241 770 220, e-mail: mgdtp@ volny.cz. Odběr je možné zrušit až po vyčerpání zaplaceného předplatného. Inzerci adresujte redakci. Technická redakce a realizace: Ing. Milan Gattringer. Podávání novinových zásilek povoleno Ředitelstvím pošt Praha, č. j. NP 144/1994, ze dne 21. 10. 1994. Nevyžádané rukopisy se nevracejí.**

**INDEX 47 755, ISSN 1210-4027**

# **STAVEBNÍ OBZOR**

**ROČNÍK 19 ČÍSLO 2/2010**

## Numerický model modifikované perforované lišty

*Ing Software Dlubal prof. Ing. Jiří STUDNIČKA, DrSc. ČVUT – Fakulta stavební, Praha*

*Ing. Peter CHROMIAK, Ph.D.*

**Článek pojednává o výsledcích numerického modelování specifického prvku (spřahovací lišty) pro spřahování betonové desky a ocelového nosníku u spřažených konstrukcí. Spřahovací lišta se dlouhodobě experimentálně i teoreticky zkoumala na pracovišti druhého autora a vzniklo několik dizertačních prací věnovaných působení tohoto prvku a možnosti předpovědět výsledky sofistikovaným modelem. V článku jsou shromážděny výsledky dizertace prvního autora a jsou zasazeny do kontextu předchozích zkoumání.**

## 1. Úvod

Perforovaná lišta je vyrobena z pásové oceli určité tloušťky a výšky, která je opatřena uzavřenými, popřípadě i otevřenými kruhovými otvory různého průměru. Lišta je v konstrukci zalita do betonové desky, takže beton v místě otvorů vytvoří tzv. kolíky, které přenášejí smykovou sílu z betonu do lišty a z lišty přes koutové svary do pásnice ocelového nosníku. V místech otvorů může být navíc provlečena výztuž, která zvyšuje únosnost spřažení a zlepšuje jeho duktilitu. Původně německý patent lišty z konce osmdesátých let minulého století, viz např. [9], se rozšířil do celého světa, ale v ČR se v té době neujal.

Soustavný výzkum perforované lišty začal v ČR v polovině devadesátých let na Katedře ocelových a dřevěných konstrukcí na ČVUT v Praze. V počátcích byly navrženy dva typy lišty, tzv. základní (50 mm) a vysoká (100 mm), vhodné jak pro pozemní, tak pro mostní stavitelství. Oba typy prošly dlouholetým experimentálním a teoretickým výzkumem, který v sobě zahrnoval několik desítek protlačovacích testů a dva numerické modely v programech ANSYS [1] a ABAQUS [2]. Na základě experimentů byly metodou regresní analýzy pro oba typy odvozeny vzorce ke stanovení smykové únosnosti [3]. Obě lišty se dále modifikovaly pro potřeby praxe a jejich tvar se lehce měnil a jejich používání v praxi spřažených konstrukcí se začalo rozšiřovat.

Tento článek je zaměřen na poslední modifikaci 50 mm vysoké lišty, která spočívá v mírné úpravě geometrie vycházející z požadavků na využití prefabrikované výztužné sítě s oky 100 mm. Vzhledem k použití sítí se výztuž u této lišty předpokládá pouze v otevřených polootvorech. Rozdíly mezi původní lištou a její modifikací jsou zřejmé z *obr. 1*.

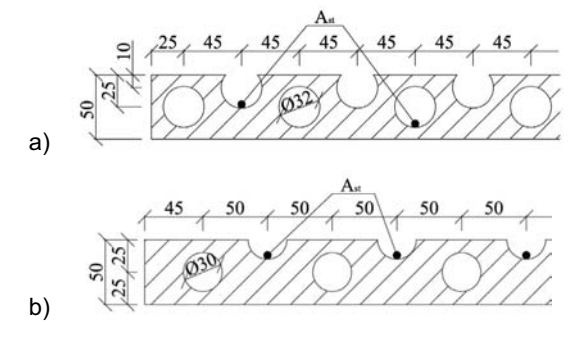

*Obr. 1 Rozdíl v geometrii základní (a) a modifikované lišty (b)*

## 2. Experimentální výzkum

## **2.1. Nové protlačovací zkoušky**

Experimentální výzkum s modifikovanou lištou navázal na výsledky zkoušek s předchozími tvary lišty. Celkově bylo na Fakultě stavební ČVUT provedeno 83 protlačovacích zkoušek na standardních vzorcích a 3 zkoušky na 6 m dlouhých nosnících.

Tyto experimenty byly doplněny prvním autorem tohoto článku o 3 další protlačovací zkoušky na vzorcích s lištou výšky 50 mm, mírně modifikovanou, jak bylo popsáno v předchozím oddílu. Cílem nových zkoušek bylo ověřit, jak se modifikace projeví na smykové únosnosti a duktilitě (prokluzu). Je zřejmé, že vzhledem k tomu, že se u modifikace výztuž umísťuje pouze do otevřených otvorů, nebude možné výsledky přímo porovnávat s výsledky předchozích testů, kde část výztuže procházela uzavřenými otvory lišty.

Protlačovací vzorky byly vyhotoveny ve shodě s EC4 [4]. Podrobnější informace o přípravě a zkoušení vzorků jsou v [5], kde se rovněž uvádějí podrobnosti o výsledcích materiálových zkoušek betonu i oceli. Tyto materiálové charakteristiky zároveň tvořily vstupní data pro kalibraci numerického modelu popsaného v odd. 3 tohoto článku.

## **2.2. Výsledky protlačovacích zkoušek**

U všech tří vzorků bylo dosaženo přibližně stejné únosnosti a ani jejich pracovní diagramy se výrazně nelišily. U všech byla naměřená hodnota charakteristického prokluzu nižší než 6 mm, což je evropskou normou [4] definovaná hranice duktilního spřažení se všemi dalšími důsledky pro možnost využití plasticity apod. Po zkoušce byly všechny vzorky rozebrány a prozkoumán způsob porušení. Ukázalo se, že u všech vzorků došlo k usmyknutí betonového kolíku. Naopak ocelový profil nevykazoval žádné známky porušení a u samotné lišty byly zjištěny pouze malé deformace v oblasti hrany otevřeného otvoru ve směru působícího betonu.

Naměřené hodnoty únosnosti a prokluzu byly porovnány s daty z protlačovacích zkoušek se základní perforovanou lištou. Poznamenejme, že charakteristická únosnost základní lišty byla v [3] stanovena jako

$$
P_{Rk} = -68 + 12.4 f_{ck,cyl} + 797.5 A_{st} \le 1000 \text{ [N mm$^{-1}$]}, (1)
$$

- kde *fck,cyl* je charakteristická (válcová) pevnost betonu v tlaku [MPa],
	- *Ast* plocha příčné výztuže procházející otvory lišty  $[mm^2 \; m^{-1}]$ .

Po dosazení hodnot odpovídajících vyzkoušeným vzorkům podle (1) vychází:

– teoretická únosnost pro A*st* = 0,25 mm2 m–1:

 $P_{Rk, num} = 652.9$  [N mm<sup>-1</sup>];

– kdežto únosnost bez jakéhokoli vyztužení pro  $A_{st} = 0$  mm<sup>2</sup> m<sup>-1</sup>:

 $P_{Rk, num} = 453,6$  [N mm<sup>-1</sup>];

Při zkouškách byly zjištěny únosnosti:  $P_{Rk, num} = 653,6;$ 678,0; 653,6 [N mm–1].

Je vidět, že vzorec (1) i únosnost modifikované lišty zhruba vystihuje. Kdybychom výztuž umístěnou jen v polootvorech konzervativně nezapočítali, skutečnost by byla výrazně lepší, než předpovídá vzorec (1). Dá se tedy soudit, že vz. (1) postačuje i pro modifikovanou lištu, i když při odzkoušení většího počtu vzorků by pravděpodobně mohl být ještě zpřesněn.

Druhou sledovanou veličinou jsou prokluzy ve styku oceli a betonu. Pro porovnání charakteristických prokluzů byly vybrány ty výsledky základní lišty, které se pevnostmi betonu přibližují pevnosti betonu použitého při zkoušce modifikované lišty. Je však nutno znovu upozornit, že u základní lišty prochází část výztuže otvory lišty, což pravděpodobně velmi ovlivní velikosti prokluzů. Z výsledků se základní lištou víme, že se zvyšujícím se stupněm vyztužení a pevností betonu se zvětší i naměřený charakteristický prokluz mezi ocelí a betonem. Je to proto, že efekt betonového kolíku je významně "posílen" příčnou výztuží. Tyto úvahy zkoušky s modifikovanou lištou plně potvrdily: umístění výztuže jenom do otevřených otvorů se projevilo zmenšením charakteristických prokluzů přibližně o 50 % v porovnání se stejnou výztuží v uzavřených otvorech. Ještě poznamenejme, že dostačující prokluz je podmínkou pro možné využití plasticity a jedná se tudíž o dosti významný faktor.

## 3. Teoretický rozbor

V rámci teoretického zkoumání byl připraven numerický model odpovídající zkoušenému protlačovacímu vzorku s modifikovanou lištou. Výsledky experimentů popsané v předchozím oddílu posloužily ke zkalibrování a doladění modelu.

Jak už bylo zmíněno v odd. 1, v nedávné minulosti byly použity na Fakultě stavební ČVUT dva MKP programy pro modelování perforované lišty, a to ABAQUS [2] a ANSYS [1]. Autoři obou modelů ve svých pracích zjistili, že hlavním problémem při modelování je věrohodné simulování úlohy s použitím vhodných materiálových modelů, zejména pro betonovou část. Především z tohoto důvodu byl pro tvorbu v pořadí třetího numerického modelu zvolen program ATE-

NA od společnosti ČERVENKA Consulting, který je zaměřen zejména na výpočty železobetonových konstrukcí.

## **3.1. Geometrie numerického modelu**

Pro modelování a následnou kalibraci byl vybrán protlačovací vzorek ze série tří protlačovacích zkoušek s modifikovanou lištou, popsaných v odd. 2. Jednalo se o tři stejné vzorky, složené z:

- ocelového profilu HEB 260 o délce 690 mm z oceli S235;
- modifikované základní lišty délky 590 mm oboustranně přivařené k pásnicím profilu;
- ocelové roznášecí desky o rozměrech 300x300x20 mm navařené na horní část profilu;
- dvou betonových bloků o rozměru 600x680x150 mm vybetonovaných na obou stranách ocelové části;
- výztužné sítě o rozměru 100x100 mm uložené do otevřených otvorů lišty a stejnou sítí umístěnou při horním okraji betonové desky.

Podobně jako u předchozích dvou modelů byla zavedena některá zjednodušení při modelování samotné geometrie, která nemají výrazný vliv na celkovou přesnost výsledků.

Geometrie modelu byla vytvořena v 3D prostředí a jednotlivé části (ocelová, betonová) byly zadávány pomocí tzv. makroprvků s možností definice buď jako *standard* (standardní – objemový) anebo *shell/plate* (deskový). Pro výztužné pruty bylo možné použít standardní prutový prvek (*truss*) výztuže, která je zapuštěna do betonového prvku, anebo pro přesnější analýzu makroprvek objemového typu *standard*.

Nutno říct, že pro vzájemné porovnání byly vytvořeny tři základní modely, ve kterých se měnil způsob vyztužení. Byly tak vytvořeny následující modely poloviny protlačovacího vzorku:

 $\bullet$  **model A** s vyztužením  $A_{st} = 0$  mm<sup>2</sup> m<sup>-1</sup>, vyztužený pouze prutovými prvky (truss) o minimální ploše rovné 0,002 *Ac* (kde *Ac* je plocha betonu v příčném směru) odpovídající požadavkům EC4 [4] pro příčné vyztužení betonového bloku;

 $\bullet$  **model B** s vyztužením  $A_{st} = 0.25$  mm<sup>2</sup> m<sup>-1</sup>, vyztužený pouze prutovými prvky (truss) s plochou příčné výztuže odpovídající experimentům z odd. 2;

 $\bullet$  model C s vyztužením  $A_{st} = 0.25$  mm<sup>2</sup> m<sup>-1</sup>, kombinující prutové (truss) a objemové (solid) prvky pro výztužné pruty s plochou příčné výztuže odpovídající experimentům z odd. 2.

Na *obr. 2* jsou všechny tři varianty a pro odlišení rozdílů jsou zobrazeny jen v kombinaci s ocelovou částí.

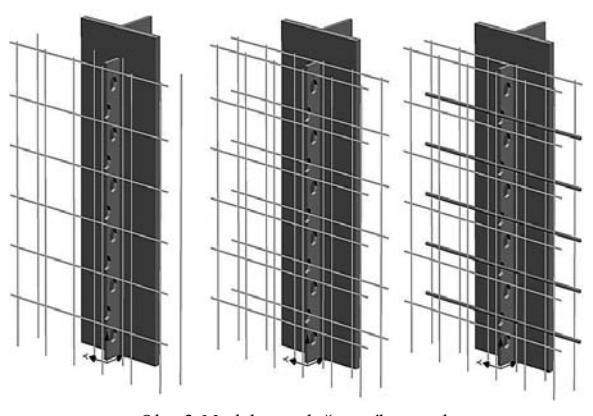

*Obr. 2 Modely protlačovacího vzorku s modifikovanou perforovanou lištou* 

## **3.2. Typy konečných prvků**

Knihovna konečných prvků programu ATENA [7] není v porovnání s programy ABAQUS anebo ANSYS tak rozsáhlá, ale i tak nabízí pro řešení ve 3D několik základních typů konečných prvků, které k modelování prostorové úlohy postačují.

Pro numerickou analýzu byly vybrány a použity tyto objemové prvky:

- *CCIsoBrick* jedná se o 6boký, 8uzlový (resp. 20uzlový) prvek, který byl použit pro modelování ocelového profilu, betonové desky a perforované lišty a prutové výztuže;
- *CCIsoTetra* jedná se o 4boký, 4uzlový (resp. 10uzlový) prvek, který byl použit pro modelování betonové desky;
- *CCIsoTruss* jedná se o 2uzlový (resp. 3uzlový) prvek pro modelování prutové výztuže;
- *CCIsoGap* jedná se o 8uzlový (resp. 16uzlový) prvek vytvořený ze dvou kontaktních ploch, určený pro modelování kontaktu mezi ocelovou lištou a okolním betonem.

Podrobnější popis použitých konečných prvků lze najít v dizertační práci autora tohoto článku [5]. Pro numerickou analýzu byly v modelech použity tyto konečné prvky:

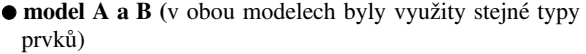

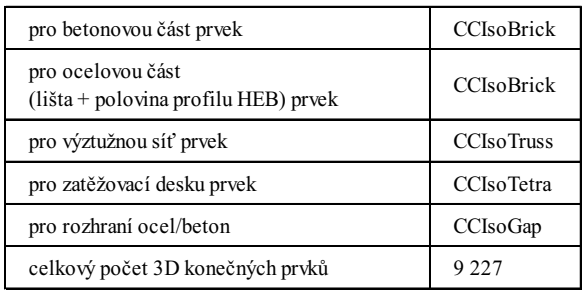

## $\bullet$  model C

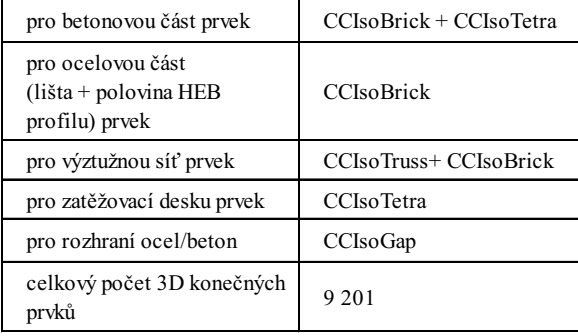

## **3.3. Materiálové modely**

Důležitou součástí při tvorbě numerického modelu bylo nadefinování materiálových charakteristik odpovídajícími materiálovými modely. Podrobný popis nelineárních materiálových modelů je obšírný a v tomto příspěvku není podrobně rozebrán. Uvedeny jsou jen základní charakteristiky použitých materiálových modelů, které jsou detailněji popsány v [5].

### $\bullet$  Beton

K modelování betonu dává *ATENA* na výběr z několika křehko-plastických materiálových modelů, které kombinují konstitutivní modely pro tahové a tlakové chování. Zde byl vybrán materiálový model s označením *CC3DNonLin-Cementitious2* [7], který kombinuje:

- lomový model pro porušení v tahu, založený na klasické ortotropní formulaci "rozetřené trhliny" (smeared crack) v kombinaci s modelem pásu trhliny (*crack band model*). Model používá *Rankinovo* kritérium, exponenciální změkčení v tahu a využívá se model fixní (*fixed crack*) anebo rotující trhliny (*rotated crack*);
- model pro plastické zpevnění, resp. změkčení, využívá plochu plasticity *Menetrey-Willam,* popř. *Drucker-Prager.*

## ● Ocel + výztuž

Jediný materiálový model, který popisuje chování oceli a lze jej pro modelování ocelové části vytvořené z makroprvků využít, je *3DBilinearSteelVonMises* [7]. Tento model je založen na Misesově podmínce plasticity.

#### - **Kontakty v modelu**

Při tvorbě 3D modelu v programu ATENA se kontaktní místo na hranici dvou makroprvků vytvoří jako dvojice ploch. Vzájemné spojení těchto ploch může být provedeno jako:

- *pevná vazba* s identickými a tuze spojenými plochami;
- *volná vazba*, při níž plochy nejsou ve vzájemném vztahu a chovají se jako dvě nezávislé plochy;
- *přechodový prvek*, kdy chování dvou ploch popisuje materiálový model CC3DInterface.

V popisované úloze jsou zdvojené plochy na rozhraní makroprvků implicitně spojeny *pevnou vazbou*. Další dva zmíněné typy spojení se vybírají při editování kontaktů. Materiálový model kontaktu *CC3DInterface* [7] v programu ATENA je založen na modelu suchého tření (*Mohrově-Coulombově*), definovaném smykovou kohezí *C* a koeficientem tření  $\phi$  (úhel vnitřního tření). Číselné hodnoty materiálových vstupů lze najít v [5].

### **3.4. Další vstupní parametry**

U všech tří modelů bylo zatížení aplikováno přímo do uzlu makroprvku zatěžovací desky v podobě předepsané deformace. Výhodou zatěžování pomocí předepsané deformace je, že lze zachytit i sestupnou větev pracovního diagramu. Pak je na monitorech možné sledovat deformace vzorku i průběh zatěžovací křivky. Ve všech numerických modelech byly použity okrajové podmínky podepření, které popisují chování modelu v rovině symetrie a definují podepření betonové desky. K řešení numerických modelů byla použita *Newtonova-Raphsonova* iterační metoda.

## **3.5. Výsledky numerické analýzy**

Jelikož v každém z numerických modelů vystupuje řada vstupních údajů a materiálových charakteristik, které nebylo možné s přesností určit, je potřeba brát výsledky analýzy s určitou rezervou, zejména proto, že do výpočtu vstupují materiálové modely simulující nelineární chování betonu a chování kontaktů, které nebylo ve skutečnosti v experimentech možné vyčlenit. Kromě materiálových charakteristik v jisté míře ovlivňuje přesnost výsledků i hustota sítě konečných prvků, nastavení výpočtové metody, konvergenčních kritérií, velikost přitěžovacího kroku apod.

## **Model A**

Model prokázal jen přibližnou shodu v únosnosti protlačovacího vzorku v porovnání s experimentálními výsledky. Z hlediska prokluzů se model dokonce výrazně lišil od experimentálně naměřených hodnot.

 $-$  po

Výsledky číselně:

$$
\text{rovnání únosností} \qquad \frac{F_{\text{num}}}{F_{\text{exp}}} = \frac{606}{421,3} = 1,43 = 143\,\% \,,
$$

- porovnání prokluzů 
$$
\frac{\delta_{num}}{\delta_{exp}} = \frac{0.52}{3.33} = 0.16 = 16\%
$$

Jednou z příčin nepřesných výsledků byly zejména omezené vstupní údaje vyplývající z původních experimentů [8]. Poznamenává se, že z výsledků experimentů nebylo možné blíže specifikovat způsob šíření trhlin ani celkový typ porušení spřažení, protože k dispozici byly jen nedokonalé pracovní diagramy ze zkušebního stroje. Z výsledků je vidět, že na celkové chování modelu má vliv nespočetné množství parametrů, jako například věrohodná materiálová definice, ale i samotné nastavení výpočtu. V tomto případě lze považovat základní vstupní údaje pro popis chování betonové a ocelové části za relativně neměnné a kromě zjemňování modelu v místech s největší koncentrací napětí lze výsledné řešení modelu A pozitivně ovlivnit úpravou experimentálně neprozkoumaného materiálového modelu *Interface* na kontaktu mezi lištou a betonem.

Z výsledku na *obr. 3* je zřejmé, že spřažení perforovanou lištou je v modelu A tužší než v experimentu a k porušení modelu dochází při nízkém prokluzu. Lze se tedy domnívat, že kontakt mezi lištou a okolním betonem je velmi ovlivněn

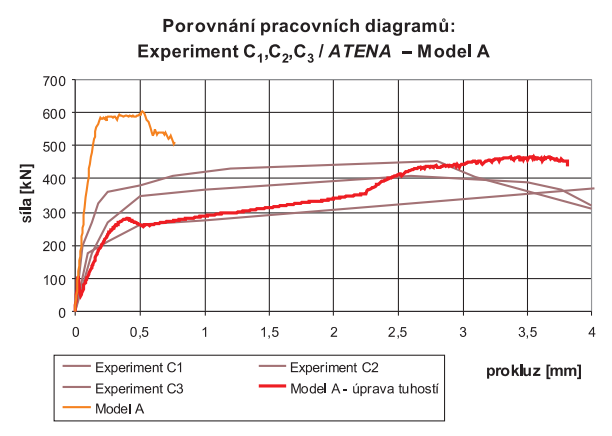

*Obr. 3. Porovnání pracovních diagramů z experimentů série "C" a modelu A z programu ATENA*

tuhostmi kontaktu v normálovém a smykovém směru. Proto byla provedena analýza s měnící se tuhostí kontaktu a nakonec byl použit konatkt, jehož využitím se výsledek výrazně zlepšil, jak je opět vidět na *obr. 3*. Pro upravený model A bylo dosaženo těchto výsledků:

- porovnání únosností 
$$
\frac{F_{num}}{F_{exp}} = \frac{463}{421,3} = 1,09 = 109 \%
$$
,  
- porovnání prokluzů  $\frac{\delta_{num}}{\delta_{exp}} = \frac{3,71}{3,33} = 1,11 = 111 \%$ .

Je vidět, že model A s upravenou tuhostí kontaktu se chová výrazně tažně od zlomu v grafu (při síle 115 kN), který odpovídá uvolnění *Interface* materiálového modelu. Takto upravený model A se již chová velice podobně jako experimenty.

## **Model B**

Prokázal velmi dobrou shodu v dosažené únosnosti protlačovacího vzorku v porovnání s experimentálními výsledky.  $118\%$ 

Z hlediska prokluzů se model jen přiblížil experimentálně naměřeným hodnotám:

- porovnání únosností 
$$
\frac{F_{num}}{F_{exp}} = \frac{905,6}{766,6} = 1,18 =
$$

- porovnání prokluzů 
$$
\frac{\delta_{num}}{\delta_{arm}} = \frac{0,44}{0,9} = 0,489 = 48,9\%
$$

Vzájemné porovnání pracovních diagramů z experimentů a numerické analýzy je vidět na *obr. 4*.

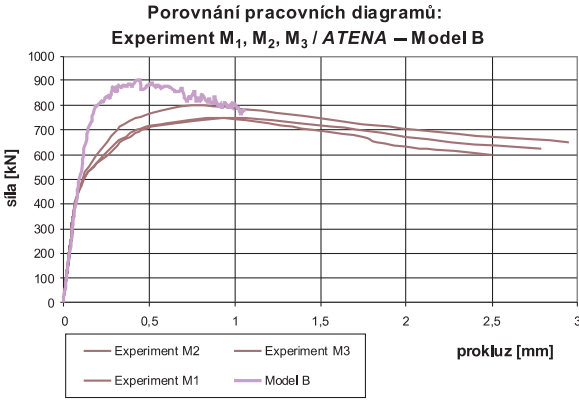

*Obr. 4. Porovnání pracovních diagramů z experimentů s modifikovanou lištou a modelu B z programu ATENA*

Ekvivalentní plastické deformace ocelové časti se dají tušit z *obr. 5* (bohužel není barevný). Jak je zřejmé i z experimentů, při zkoušce dochází k otlačení horních hran otevřených otvorů lišty, což numerický model dobře simuluje. Pro upřesnění, hodnota poměrné deformace v numerickém modelu při maximální síle činí 0,0024 (2,4 %) a hodnota teoretická pro poměrnou deformaci na mezi kluzu je rovna 360/202 000 = 0,00178 (1,8 %). Dá se tedy očekávat, že i když numerický model nedokáže přesněji simulovat chování oceli (využívá jen bilineární pracovní diagram se zpevněním), v modelu dojde ke zplastizování ocelové části na hranách otevřených otvorů podobně jako v experimentu. Protože možnosti postprocesoru přímé zobrazení Misesových napětí nedovolují, bylo napětí vypočteno ručně z jednotlivých složek normálových a smykových napětí. Hodnota napětí

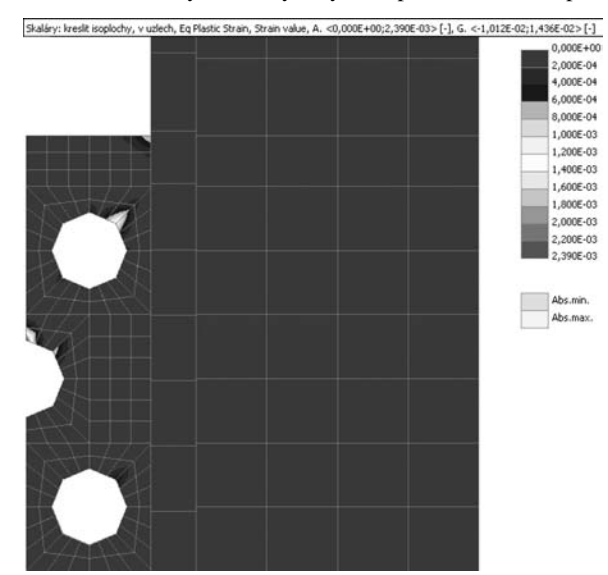

*Obr. 5. Ekvivalentní plastická deformace vykreslená detailně v jednom z otevřených otvorů lišty*

byla překročena v několika integračních bodech makroprvků, což výše zmíněnou úvahu potvrzuje. Ke zvýšené koncentraci napětí v betonové části dochází v horním uzavřeném otvoru, kde je také nejvyšší hodnota 126,9 MPa. Leonhardt ve své práci [9] uvádí maximální hodnotu pevnosti betonu v otvoru lišty jako trojnásobek válcové pevnosti betonu v tlaku. Protože hodnota válcové pevnosti byla 55 MPa (trojnásobek 165 MPa), lze přibližně Leonhardtův závěr potvrdit.

Vznik a postupné šíření trhlin lze sledovat na *obr. 6b*. Pro porovnání s experimentem byl vybrán vorek č. 2, kde na *obr. 6a* je vidět šíření trhlin v tomto zkušebním tělese. Z obrázku je tedy zřejmé, že model B dokáže uspokojivě předpovědět šíření trhlin.

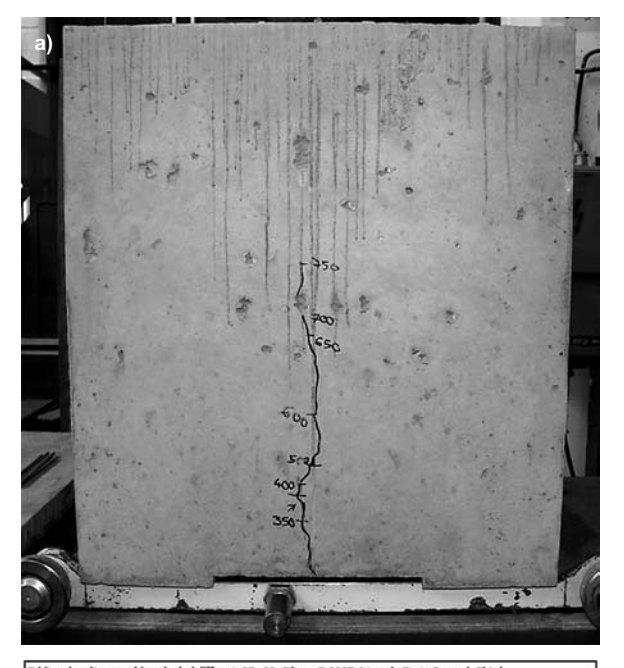

**Sifky: 1,0E+00, Filtr** ...), First, Second, Third<br>[MPa], ST<1,119E-02;1,119E-02> [MPa]

**b)**

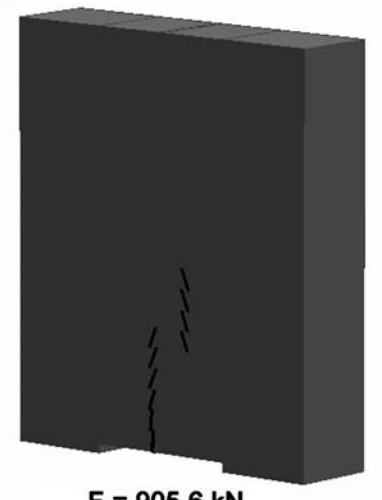

 $F = 905,6$  kN *Obr. 6. Šíření trhlin a –* ve vzorku č. 2, *b* – v numerickém modelu B

Jelikož model umožnil dobrou předpověď šíření trhlin, způsob porušení ocelové a betonové části i samotného spřažení, byla provedena menší parametrická studie zohledňující dva základní parametry pro výpočet smykové únosnosti, tj. stupeň vyztužení a pevnost betonu. Výsledky budou popsány v odst. 3.6.

## **Model C**

Cílem modelu C bylo pokusit se o ještě lepší namodelování výztuže v otvorech. Model dosáhl podobných výsledků jako předchozí varianta B:

- porovnání únosností 
$$
\frac{F_{num}}{F_{exp}} = \frac{935,2}{766,6} = 1,22 = 122 \%
$$

– porovnání prokluzů 
$$
\frac{\delta_{num}}{\delta_{exp}} = \frac{0,51}{0,9} = 0,56 = 56\%
$$

Z porovnaní výsledků vyplývá, že numerický model C dosahuje o něco vyšších hodnot v únosnosti, než byla naměřena u tří protlačovacích zkoušek a také v porovnání s modelem B. Prokluzy z modelu C se proti modelu B zlepšily jen o málo.

Porovnání pracovních diagramů: Experiment  $M_1$ ,  $M_2$ ,  $M_3$  / ATENA - Model C

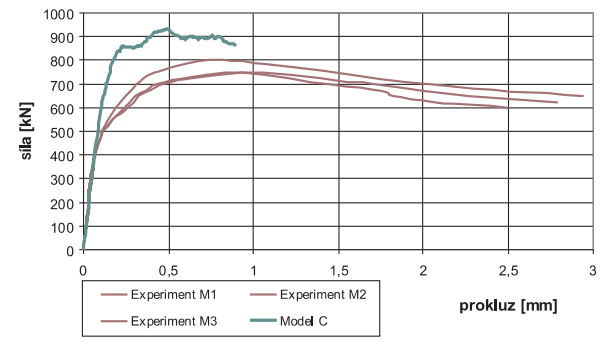

*Obr. 7. Porovnání pracovních diagramů z experimentů s modifikovanou lištou a modelu C* 

Jak je vidět z *obr. 7*, spřažení je podobně tuhé jako u modelu B (*obr. 4*). Z porovnání pracovních diagramů modelů C a B lze říci, že trojrozměrné prvky výztuže, které byly v modelu C aplikovány do otvorů lišty, zvyšují nejen prokluz, ale mírně i únosnost celého vzorku. Jednou z nepřesností, která může mít vliv na výsledky modelu C, je umístění výztuže přímo na hranu otvoru v liště. Toto zjednodušení, které autor modelu použil, neodpovídá experimentu. Při použití objemových prvků, simulujících kompletní chování výztuže, dochází ke kontaktu mezi ocelovým profilem a výztuží od prvního přitížení, což neodpovídá zjištěním z experimentu. Při něm se totiž výztuž "opírá" o betonový kolík, ve kterém je umístěna. V místech kontaktu výztuže s otvorem vznikají špičky napětí a celková únosnost spřažení je následně ovlivněna použitým materiálovým modelem výztuže a hustotou konečných prvků výztužné vložky a okolního betonu. Iniciace trhlin a způsob šíření byly stejné jako u modelu B a dobře odpovídaly experimentální předpovědi vzniku a šíření povrchové trhliny.

#### **Shrnutí**

Prezentované modely poskytují tři sady výsledků, které se navzájem liší a nelze je zobecnit. Dosažené výsledky by se daly popsat následovně:

- **model A** byl vytvořen tak, aby simuloval chování protlačovacích zkoušek bez výztuže procházející otvory lišty. Nepřinesl dostatečně uspokojivé výsledky, ale upravená verze (spočívající v přesnější specifikaci kontaktního problému na styku perforované lišty s okolním betonem) přinesla naopak velmi dobré výsledky;

- **model B** byl porovnán s experimenty s modifikovanou lištou. Vyztužení modelu korespondovalo s výztužnou sítí použitou při experimentu a materiálové charakteristiky oceli a betonu byly určeny na základě materiálových zkoušek. Výsledky tohoto modelu jsou rovněž dobré;

- **model C** byl navržen tak, aby přesněji simuloval modelovanou výztuž z experimentů. Výsledky únosnosti jsou také velice dobré a model přinesl i mírné zlepšení v porovnaných prokluzech s experimenty i modelem B.

## **3.6. Parametrická studie**

Výsledky modelů B a C ukázaly, že oba tyto modely jsou schopny věrohodně simulovat chování spřažení modifikovanou lištou a lze je použít pro další studii. Pro časovou náročnost na výpočet byly do studie vybrány jen tři druhy betonu a k nim tři různé stupně vyztužení:

$$
f_{ck,cyl} = \langle 20, 30, 45 \rangle \quad [\text{MPa}],
$$

 $A_{st}$  = <0; 0,25;0,55> [mm<sup>2</sup> mm<sup>-1</sup>].

Pro stupeň vyztužení 0 mm<sup>2</sup> mm<sup>-1</sup> byl použit model A se základní tuhostí a vyztužením odpovídajícím experimentům. Protože modifikaci modelu A, která dosahovala přesnějších výsledků, nelze zobecnit, jako vstupní použil autor základní model A. Vyztužení s plochou rovnou 0,25 mm2 mm–1 odpo-

- numerický model A, odpovídající nulovému stupni vyztužení s měnící se pevností betonu (v *tab. 1* vzorky označené 1, 2, 3), nelze při dalších zkoumáních vzájemně porovnávat, protože nebyly dostatečně přesně definovány vstupní materiálové charakteristiky betonu, oceli a kontaktů, tudíž únosnost převyšuje experimentální v průměru 1,5násobně. K přesnějšímu ověření by bylo zapotřebí provést minimálně další tři protlačovací zkoušky s nevyztuženou modifikovanou lištou, které by prověřily platnost vzorce (1) k určení smykové únosnosti;

- pro numerický model B (v *tab. 1* vzorky 4 až 9) bylo dosaženo shody s experimentální únosností  $P_{R,\exp}$  v rozmezí 81-121 %, což znamená 0,8-1,2násobek experimentálních únosností. Tyto výsledky tudíž celkem obstojně popisují chování z hlediska únosnosti;

- pro numerický model B bylo dosaženo shody s teoretickou únosností  $P_{Rk}$  (která udává hodnotu únosnosti s 95% pravděpodobností zjištěnou ze zkoušek základní lišty), v rozmezí 107-143 %. Většina hodnot však byla kolem hranice 110 %, což odpovídá snížené smykové únosnosti vlivem již zmíněné nižší smykové plochy modifikované lišty v modelech B.

*Tab. 1. Výsledky a porovnání únosnosti z numerických modelů a podle vzorce (1)*

|                |            | Vyztužení                                   | Peynost<br>betonu | Max. síla<br><b>ATENA</b> | Smyková únosnost lišty |                       | Poměr únosnosti    |                       |
|----------------|------------|---------------------------------------------|-------------------|---------------------------|------------------------|-----------------------|--------------------|-----------------------|
| Označení       | Typ modelu | $A_{st}$                                    | $f_{ck,cyl}$      | $F_{\text{max}$ .num      | $P_{R,num}$            | $P_{R,num}$ dle $(1)$ | $P_{R,num}/P_{Rk}$ | $P_{R,num}/P_{R,exp}$ |
|                |            | $\left[ \text{mm}^2 \text{mm}^{-1} \right]$ | [MPa]             | [kN]                      | $[N \text{ mm}^{-1}]$  |                       | $\left[ -\right]$  |                       |
| 1              | model A    | 0.00                                        | 20,00             | 478,00                    | 405,10                 | 180,00                | 2,25               | 1,59                  |
| 2              | model A    | 0.00                                        | 30,00             | 606,00                    | 513,60                 | 304,00                | 1,69               | 1,44                  |
| 3              | model A    | 0.00                                        | 45,00             | 786,00                    | 666,10                 | 490,00                | 1,36               | -                     |
| $\overline{4}$ | model B    | 0,25                                        | 20,00             | 638,00                    | 540,70                 | 379,30                | 1,43               | 1,21                  |
| 5              | model B    | 0.25                                        | 30,00             | 738,00                    | 625,40                 | 503,30                | 1,24               | 0.85                  |
| 6              | model B    | 0.25                                        | 45,00             | 905,00                    | 766,90                 | 689,30                | 1,11               | 1,18                  |
| $\tau$         | model B    | 0.55                                        | 20,00             | 778,00                    | 659,30                 | 618,40                | 1,07               | 0,81                  |
| 8              | model B    | 0,55                                        | 30,00             | 1 000,00                  | 847,50                 | 742,40                | 1,14               | 0,91                  |
| 9              | model B    | 0,55                                        | 45,00             | 1 2 8 7 , 0 0             | 1 090,70               | 928,40                | 1,17               | -                     |

vídá modelu B se základní tuhostí a s výztužnou sítí ∅ 6 mm umístěnou podle autorových experimentů. Pro vyztužení s plochou rovnou 0,55 mm<sup>2</sup> mm<sup>-1</sup> bylo použito stejné uspořádání výztuže jako u modelu B s výztuží ∅ 10 mm.

Celkem bylo propočítáno devět modelů, jejichž výsledky a porovnání s experimenty a s teoretickým odhadem podle vzorce (1) jsou uvedeny v *tab. 1*. Je zřejmé, že modifikovaná lišta smykovou únosností nezapadá do přesné definice stupně vyztužení, jak ji používá vzorec (1). Jelikož jsou rozměry modifikované lišty proti základní ještě mírně odlišné, porovnali jsme smykovou plochu betonových kolíků obou lišt:

- pro základní lištu *As,z* = 9 828 mm2,
- pro modifikovanou lištu  $A_{\rm sm} = 6026$  mm<sup>2</sup>.

Vzájemný poměr *As,m*/*As,z* je rovný 0,61. I když není jediným faktorem ovlivňujícím smykovou únosnost, lze usuzovat, že únosnost modifikované lišty má být v porovnání se základní lištou nižší i při použití stejné pevnosti betonu a stejném stupni vyztužení. Na základě výsledků numerické analýzy a *tab. 1* je možné stanovit několik závěrů pro vykonanou parametrickou studii:

## Závěr

Snahou autorů bylo prozkoumat působení další varianty perforované lišty při statickém zatížení. Nová modifikace byla ověřena experimentálně i numericky, viz odd. 2 a odd. 3.

Experimenty doplnily rozsáhlou sadu dat a měření o nové poznatky o chování lišty s odlišnou geometrií. Tyto výsledky následně posloužily ke kalibraci numerických modelů, které teoreticky předpovídají únosnost i deformační charakteristiky protlačovacího vzorku. Prezentované modely vyhotovené v programu ATENA (zejména modely B a C s příčnou výztuží) dosáhly poměrně dobrých výsledků se zhruba podobnou výkonností jako předešlé numerické modely provedené v programech ABAQUS [2] a ANSYS [1].

Modely nyní umožňují předpovědět únosnost každé nově navržené lišty. Předpověď duktility spřažení lištou je, bohužel, stále poněkud nedokonalá.

**Výzkum a výsledky prezentované v příspěvku byly podpořeny výzkumným záměrem MŠMT 6840770001.** 

### Literatura

- [1] Samec, J.: Chování perforované lišty v ocelobetonových konstrukcích. [Dizertace], ČVUT Praha, 2004.
- [2] Mareček, J.: Perforovaná lišta. [Dizertace], ČVUT Praha, 2006. [3] Macháček, J.: Návrhová únosnost stanovená z experimentů.
- Stavební obzor, **6**, 1997, č. 5, s. 134-138. /ISSN1210-4027/ [4] EN 1994-1-1: Design of Composite Steel and Concrete
- Structures, Part 1-1: General Rules and Rules for Buildings. Brussels, 2005.
- [5] Chromiak, P.: Spřažení modifikovanou perforovanou lištou. [Dizertace], ČVUT Praha, 2009.
- [6] Svitáková, M.: Spřažení děrovanou lištou. [Písemná práce k SDZ], ČVUT Praha, 2001.
- [7] Červenka, V. Jendele, L. Červenka, J.: ATENA Program Documentation, Part 1: Theory. Praha, Červenka Consulting 2007.
- [8] Studnička, J. Macháček, J. Felgr, J.: Spřažení děrovanou lištou. [Výzkumná zpráva], ČVUT Praha, 1995.
- [9] Leonhardt, F. Andrä, W. Andrä, H. P. Harre, W.: Neues, vorteilhaftes verbundmittel für stahlverbund-tragwerke mit hoher dauerfestigkeit, Beton- und Stahlbetonbau, 12, 1987.

## **Chromiak, P. – Studnička, J.: Numerical Model of Modified Perforated Shear Connectors**

**The behaviour of perforated shear connectors for composite steel and concrete structures is investigated. The main focus is on the experimental and numerical analysis of the perforated shear connector under static loading. The experimental part was based on push-out tests with a slightly modified basic connector. The numerical model of the above mentioned connector in FEM software ATENA was investigated because of verification experimental results. The main goal was to prepare a numerical model that would be able to determine load shear capacity using a different type of reinforcement, strength of concrete and alternating parameters of the connector. Three versions of models have been tested and showed relatively good prediction of load capacity and slips. A parametric study with two alternating parameters as a degree of reinforcement and strength of concrete was performed. The satisfactory prediction of shear capacity of reinforced specimens was obtained.**

**Chromiak, P. – Studnička, J.: Numerisches Modell einer modifizierten Perfobondleiste** 

**Es wird das Verhalten einer Perfobondleiste für Stahl-Beton-Verbundkonstruktionen untersucht. Das Hauptobjekt der experimentellen und numerischen Analyse ist die Leiste bei statischer Belastung. Der experimentelle Teil basiert auf Durchstoßprüfungen, die mit einer im Vergleich zu vorhergehenden geprüften Typen leicht modifizierten Leistenform vorgenommen wurden. Das numerische Modell ist mit Hilfe der Software ATENA gebildet worden und wird zur Überprüfung der Versuchsergebnisse angewandt. Das Ziel ist, ein Modell vorzubereiten und abzustimmen, das in der Lage ist, die Scherfestigkeit einer Leiste mit sich ändernden Parametern wie Bewehrung, Betonfestigkeit und Leistenabmessungen vorauszusagen. Es wurden drei Modellversionen erprobt, und alle wiesen die mehr oder weniger genau passable Fähigkeit der Voraussage der Tragfähigkeit der Leiste und der Verschiebung an der Grenzfläche Beton-Stahl auf. Durch eine Parameterstudie wurde dann der Einfluss des Bewehrungsgrades und der Festigkeit des Betons auf das Verhalten der Leiste untersucht. Es wurde eine zufrieden stellende Voraussage der Tragfähigkeit des experimentell geprüften Probekörpers mit der Leiste erzielt.**

- dizertace

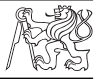

## Víceúrovňové měření pórových tlaků pro aplikaci ve výpočtech stability svahu

*Ing. Michal Bubeníček*

Práce je zaměřena na geotechnický monitoring a měření pórových tlaků ve významně heterogenním prostředí. Získané hodnoty jsou spolu s doplňujícími údaji z rešerší použity v modelových výpočtech stability svahu. Práce obsahuje soubor pokynů pro zjišování pórových tlaků.

## Multi-Scale Modeling of Composite **Materials**

*Ing. Jan Vorel*

Dizertace se zabývá stanovením efektivních teplotních a mechanických vlastností textilních C/C kompozitů. Zvolený přístup víceúrovňového modelování se hodí pro složité materiálové systémy často poškozené různými typy výrobních vad náhodného charakteru.

## Optoelektronické metody 3D zaměření povrchů předmětů

## *Ing. Bronislav Koska*

Pro účely dizertace byl vyvinut původní skenovací systém vhodný pro skenování malých předmětů. Využití sekvenčních způsobů sběru údajů a použití digitální kamery výrazně zvýšilo přesnost metody. Zavedení systému si vyžádalo doplnění softwarové knihovny při použití programovacího jazyka C++.

## Stanovení strukturního čísla vozovky pozemních komunikací v rámci modelu HDM-4

*Ing. Eva Márová*

Dizertace se zabývá hodnocením stavu pozemních komunikací během jejich životnosti. Jednotný systém HDM-4 zajiš uje porovnání komunikací na všech úrovních a je výsledkem výběru z devíti zkoumaných modelů. Práce má přímé využití v praxi.

## Parametry bankovní záruky ve výstavbových projektech

*Ing. Pavel Erben*

Téma práce je v ČR zcela původní. Pro využití bankovních záruk jako nástroje snižování rizika autor využil terénní výzkum. Představuje mechanizmus výpočtu poplatku za bankovní záruku, který je významným činitelem v systému ručení a ovlivňuje cenu stavebních zakázek.

## Použití pravděpodobnosti a matematické statistiky při výpočtech geotechnických konstrukcí

*Ing. Tomáš Parák* 

Dizertace obsahuje uplatnění metody Monte Carlo při návrhu plošného základu či při řešení stability svahu, metody Loss of Ground při výpočtu poklesové kotliny a metody Latinských hyperkrychlí při dimenzování ostění tunelu. Téma je vysoce aktuální a výsledky lze využít v praxi.

## Dynamický model pojezdu mostového jeřábu po jeřábové dráze

**V článku popsaný dynamický model pojezdu mostového jeřábu po jeřábové dráze umožňuje přiblížit jeho reálné chování, interakci s dráhou a určit příčné síly mezi jeřábem a dráhou. Studuje se i vliv parametrů, které pojezd jeřábu a vzniklé síly ovlivňují. Měřením na skutečné konstrukci byl model ověřen.**

## Úvod

Při pojezdu mostového jeřábu po jeřábové dráze vznikají příčné a podélné síly, které namáhají konstrukci jeřábu i dráhy. Jevy související se vznikem příčných sil se souhrnně nazývají "příčení" jeřábu. Pro určení těchto sil existují různé výpočetní postupy, které se zásadně liší uvažovanou fyzikální interpretací, vzájemným uspořádáním sil u jednotlivých kol jeřábu i jejich velikostí [1]. V platné normě [2] se uvažují dvě nezávislé situace, při kterých příčné síly vznikají, a to rozjezd nesymetricky zatíženého jeřábu a tzv. šikmý běh, kterým je příčení modelováno. Model šikmého běhu vychází z práce Hannovera [3]. Kromě toho lze popsat pojezd jeřábu pomocí analytického dynamického modelu, založeného na matematicky exaktním řešení problému, který umožňuje zkoumat skutečné chování jeřábu na dráze a určit faktory, jež velikost příčných sil ovlivňují. V tomto článku je dynamický model popsán se zdůrazněním vlivu poddajnosti jeřábové dráhy na velikost příčných sil.

## Dynamický model jeřábu

Byl vytvořen dynamický model dvounosníkového jeřábu [5], který umožňuje simulovat interakci jeřábu a jeřábové dráhy. Tento analytický model je sestaven z pohybových diferenciálních rovnic. Vychází z modelu, který v osmdesátých letech minulého století odvodil Lobov [4], je však doplněn o skutečnosti, které model neuvažoval (poddajnost mostů ve vodorovném směru, kývání břemene, regulace pohonů jeřábu, možnost zavedení odklonu roviny kol). Je sestaven z tuhých těles navzájem spojených pružinami nahrazujícími ohybovou poddajnost částí jeřábu. Pohybové rovnice jsou sestaveny pomocí Lagrangeových rovnic II. druhu. K řešení pohybových rovnic byla využita metoda Runge-Kutta v programu Mathcad2000. Model je vytvořen za následujících předpokladů:

- není uvažováno tlumení systému;
- model neumožňuje zadat do konstrukce počáteční předpětí před rozjezdem;
- jsou uvažovány nákolky pouze na jedné straně jeřábu;
- je uvažována tuhá jeřábová dráha;
- předpokládají se malá natočení jeřábu;
- skluzové síly pod koly jsou menší než síly od prostého tření.

*doc. Ing. Tomáš VRANÝ, CSc. Ing. Josef MUSÍLEK, Ph.D. ČVUT – Fakulta stavební Praha*

Dále byl zaveden i vliv poddajnosti jeřábové dráhy v příčném směru. Model se zavedením této poddajnosti byl řešen programem MATLAB R2007.

Byly vytvořeny dvě modifikace – první předpokládá, že se kola nákolky kolejnice nedotýkají. Model má devět stupňů volnosti (neznámých): *x*, *y*1, *y*2, φ, *x*1, *x*2, *x*3, *x*4, *yb* (*obr. 1*).

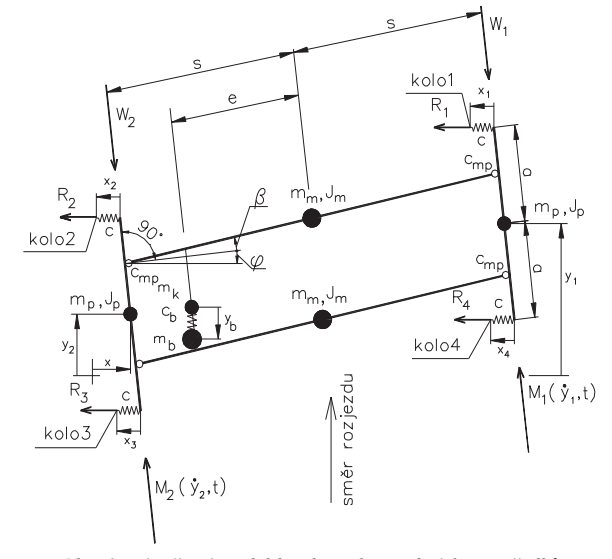

*Obr. 1. Výpočetní model bez kontaktu vodicích prostředků mm*, *Jm* – hmotnost mostu jeřábu a hmotný moment setrvačnosti k jeho těžišti, *mp*, *Jp* – hmotnost příčníku jeřábu a hmotný moment setrvačnosti k jeho těžišti,  $m_b$  – hmotnost zavěšeného břemene, *c* – ohybová tuhost volných konců příčníků,  $c_{mp}$  – ekvivalentní rotační pružina nahrazující ohybovou deformaci mostu jeřábu,  $c<sub>b</sub>$  – ekvivaletní tuhost nahrazující lano a simulující kývání břemene,  $R_1, R_2,$ *R*3, *R*<sup>4</sup> – příčné síly mezi jeřábovými koly a kolejnicí jeřábové dráhy, *W*<sub>1</sub>, *W*<sub>2</sub> – odporové síly vznikající valením kola a působící vždy proti pohybu jeřábu,  $M_1$ ,  $M_2$  – hnací momenty motorů

Ve druhé modifikaci (*obr. 2*) se předpokládá dotyk vnitřního nákolku kola 2 s bokem kolejnice. Tento model má proto pouze osm stupňů volnosti – odpadá příčný posuv  $x_2$ , neboť u kola 2 se předpokládá kontakt s nákolkem.

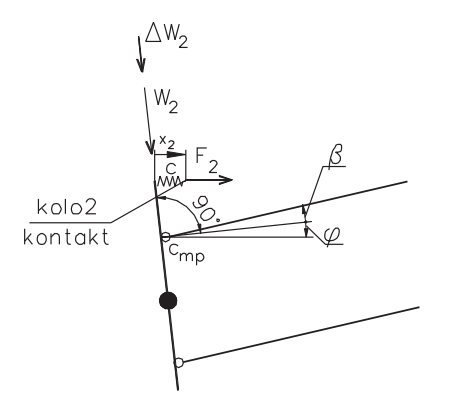

*Obr. 2. Výpočetní model s kontaktem vodicích prostředků u kola 2*

Síly *R*<sup>1</sup> až *R*<sup>4</sup> vznikají vlivem příčného skluzu jeřábového kola po kolejnici a namáhají v příčném směru jeřábovou dráhu. Určí se z rovnice

$$
R_i = K_i \sigma_i , \qquad (1)
$$

kde *Ki* jsou skluzové konstanty, které lze nalézt v odborné literatuře, např. [3], [4], [6], a <sup>σ</sup>*<sup>i</sup>* jsou bezrozměrné příčné skluzy na jednotlivých kolech během jízdy jeřábu, např. pro  $\sigma_1$  platí

$$
\sigma_1 = \frac{\dot{x} - a \cdot \dot{\varphi} - \dot{x}_1}{\dot{y}_1} + \varphi + \beta_1,\tag{2}
$$

přičemž  $x, y_1, y_2, \phi, x_1, x_2, x_3, x_4$  jsou první derivace veličin ve schématu podle času,  $\beta_1$  až  $\beta_4$  jsou úhly odklonu jeřábových kol od podélné osy ideálního jeřábu, měřené ve vodorovné rovině.

Hnací momenty  $M_1$  a  $M_2$  jsou momenty vznikající na hřídeli motoru, definované v souladu s regulací pohonu. Regulace je uvažována skalární. Momentová charakteristika motoru (moment na hřídeli v závislosti na jeho otáčkách) je ovlivněna napájecí frekvencí. Popsat matematicky přesně skutečný tvar momentové charakteristiky asynchronního motoru je poměrně složité, a navíc přesná momentová charakteristika pro konkrétní motor není obvykle dostupná. Z tohoto důvodu je volen zjednodušený bilineární model momentové charakteristiky [5].

Model umožňuje simulovat pojezd jeřábu po dráze. Platnost varianty bez kontaktu končí okamžikem dotyku nákolku, kdy začíná platit model s kontaktem. Kombinací obou modelů lze tedy popsat jakýkoli pohyb jeřábu po dráze. Ukázku takové simulace dává *obr. 3*. V tomto případě byla startovní poloha jeřábu zavedena do modelu tak, že se kola na levé větvi dotýkala vnějších nákolků. Doba rozběhu byla nastavena na 15 s. Je vidět, že k dotyku nákolku, který je doprovázen nárůstem sil, dojde v čase cca 21 s. Největší příčné síly nastanou u kola 2, které se dotkne kolejnice.

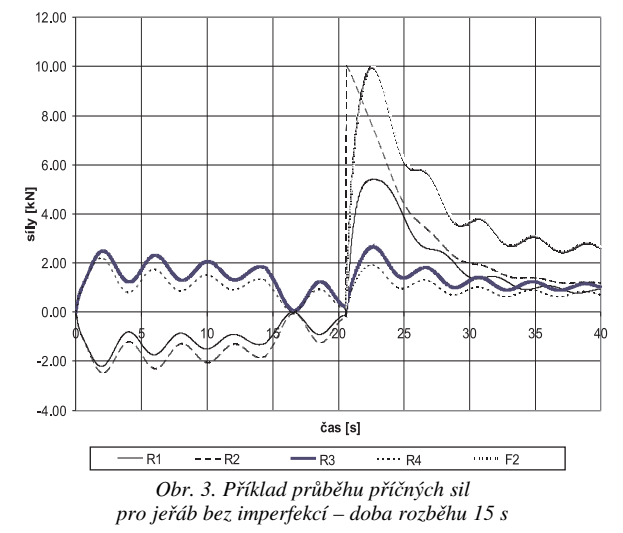

#### Ověření modelu s tuhou dráhou

Výstižnost odvozeného modelu byla ověřena porovnáním výsledků získaných modelem s výsledky normového výpočtu a s výsledky měření provedených na skutečné jeřábové dráze v roce 2006. Venkovní dvounosníkový mostový jeřáb se dvěma kočkami nosnosti 2x12,5 t, rozpětím 23,05 m a rozvorem 4 m, který provozuje Eurovia, závod Řevnice, dodala firma FERRO OK. Jeřáb byl osazen řadou speciálních přípravků sloužících k měření příčných sil, příčné polohy jeřábu vzhledem k dráze a pohonu motorů. Na větev, která byla následně zatěžována menšími kolovými tlaky, byla v souladu s předpokladem dynamického modelu osazena kola bez nákolků. Jeřáb byl geodeticky zaměřen a mj. bylo zjištěno nadměrné natočení kol β na větvi bez nákolků, způsobené křivým příčníkem jeřábu. Protože tuto vadu nebylo možné opravit, byla změřená křivost zavedena do modelu. V průběhu experimentu byly měřeny veličiny:

– velikost příčných sil u kol s nákolky, tj. na větvi s většími kolovými tlaky (pomocí tenzometrů nalepených na tenkých plechách, na nichž byla zavěšena kola jeřábu (*obr. 4*);

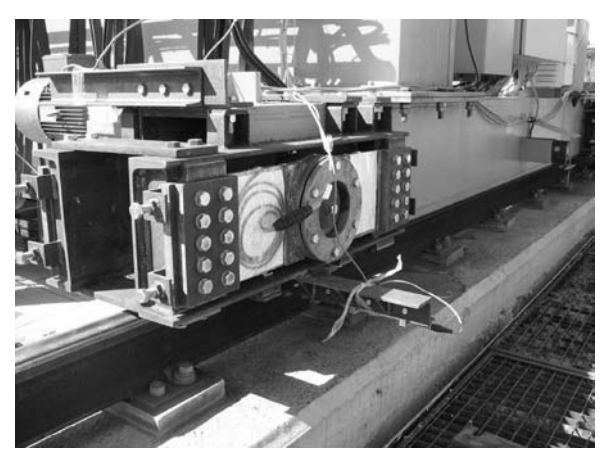

*Obr. 4. Přípravek pro měření příčných sil u kola 1*

- velikost reakčních sil v uchycení bloku motorů (jeřáb byl opatřen dvěma motory, na každé větvi byl motor u prvního kola ve směru pojezdu jeřábu, blok motoru byl uchycen přes poddajný plech, na který byly osazeny tenzometry);
- příčné posuny kol s nákolky vzhledem ke kolejnici (posuny byly snímány pomocí přípravku s kladkou a indukčního snímače);
- otáčky motorů během rozjezdu (pomocí tachodynam).

Při experimentu byly nejprve určeny skutečné kolové tlaky a skutečné jízdní odpory jeřábu. Následně byl zkoumán vliv těchto vstupních parametrů:

- výsledná rychlost jeřábu při dané době rozběhu;
- startovní poloha jeřábu vzhledem k poloze sloupů, čímž se zkoumal vliv poddajnosti dráhy na velikost příčných sil od rozjezdu jeřábu;
- doba rozběhu jeřábu.

Příklad průběhu příčných sil v čase z experimentu a z modelové simulace ukazuje *obr. 5*. Pro možnost tohoto porovnání bylo do modelu zavedeno natočení kol změřené na skutečném jeřábu. Výsledky porovnání modelu s výpočtem podle [3] pro šikmý běh jeřábu ukazuje *tab. 1*. Zkoumán byl jeřáb s různou polohou koček. Je vidět velmi dobrá shoda.

#### Poddajnost dráhy

Vliv poddajnosti dráhy na pohyb jeřábu a velikost příčných sil byl zkoumán v dalším kroku výzkumu. Poddajnost dráhy ve vodorovném směru je dána dvěma nezávislými členy, a to poddajností příčné vazby v úrovni kolejnic  $\delta_p$  a poddajností nosníku dráhy δ*n*. Přitom celková poddajnost se u každého kola mění v čase v závislosti na poloze kola vzhledem k poloze sloupů. Je též ovlivněna polohou dalšího kola na téže větvi dráhy, vliv dalšího kola na poddajnost je však malý a je v následujícím výpočtu zanedbán.

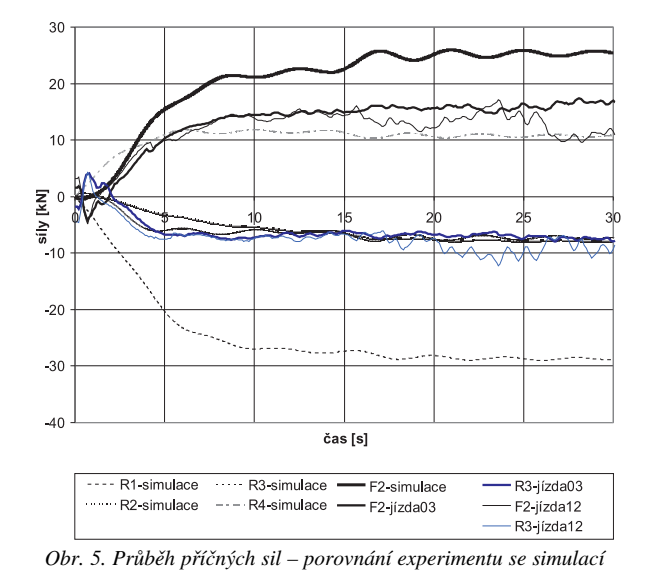

*Tab. 1. Šikmý běh jeřábu bez imperfekcí – porovnání modelu s ručním výpočtem*

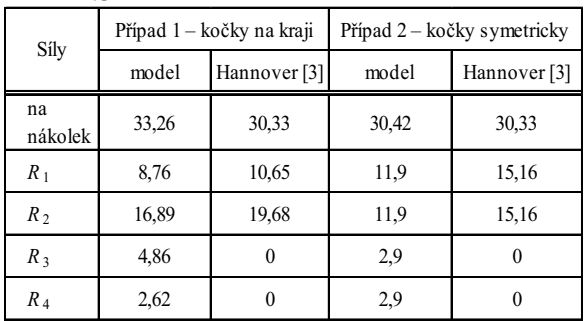

Model pro určení poddajnosti dráhy je na *obr. 6*. Předpokládá se dráha složená z prostě uložených nosníků o rozpětí *l*.

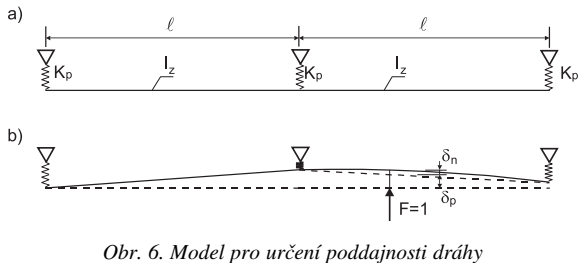

*a –* schéma a tuhosti, *b –* deformace

V souladu s obrázkem platí vztahy

$$
\delta = \delta_p + \delta_n \,, \tag{3}
$$

$$
K = \delta^{-1},\tag{4}
$$

kde poddajnost příčné vazby v úrovni kolejnic v závislosti na poloze kola

$$
\delta_p(x_\ell) = \frac{1}{K_p \ell} \left[ \ell - x_\ell + (2 x_\ell - \ell) \frac{x_\ell}{\ell} \right],\tag{5}
$$

poddajnost nosníku dráhy v závislosti na poloze kola

$$
\delta_n(x_\ell) = \frac{x_\ell^2}{EI_z \ell} (\ell - x_\ell)^2.
$$
 (6)

Ve vztazích značí *x<sub>i</sub>* vzdálenost kola od začátku nosníku dráhy, *l* rozpětí nosníku dráhy,  $K_p$  pružnou liniovou tuhost

konstrukce podporující dráhu (obvykle příčné vazby haly) v příčném směru, např. [kN mm<sup>-1</sup>], a *I<sub>z</sub>* moment setrvačnosti nosníku dráhy pro ohyb ve vodorovné rovině.

Vztahy (5), (6) byly odvozeny za předpokladu, že  $\delta_n$ ,  $\delta_n$ jsou nezávislé, tj. pro určení  $\delta_p$  se předpokládají tuhé nosníky kloubově připojené k jednotlivým pružným podporám (sloupům) a pro určení δ*<sup>n</sup>* se předpokládají tuhé podpory. Výsledná poddajnost závisí kromě polohy kola na tuhosti podporující konstrukce, dané parametry *Kp* a *Iz* . Tyto parametry je třeba vhodně zvolit, aby byla do simulačních výpočtů zavedena dráha s reálnými tuhostmi. Lze vyjít z doporučených deformací příčné vazby a nosníku dráhy a psát

$$
K_p = \frac{F_H}{\delta_{\lim, p}} = \frac{F_H \ 600}{H},\tag{7}
$$

$$
I_z = \frac{F_H \ell^3}{48 E \delta_{\lim, n}} = \frac{15 F_H \ell^2}{E},
$$
 (8)

kde *FH* je síla od příčení jeřábu a *H* je výška sloupu k úrovni kolejnice.

Pro dimenzování podporující konstrukce byla síla  $F<sub>H</sub>$ určena podle [2]. Vodorovné deformace  $\delta_{\text{lim}}$  pro dosazení do vztahů (7), (8) byly zvoleny

$$
\delta_{\lim,p} = \frac{H}{600},\tag{9}
$$

$$
\delta_{\lim,n} = \frac{\ell}{720} \,. \tag{10}
$$

Tuhost dráhy tedy závisí na výšce sloupu *H* a na rozpětí nosníku *l*. Pro zkoumání vlivu poddajnosti dráhy na pojezd

*Tab. 2. Charakteristika jeřábů pro studii vlivu poddajnosti dráhy*

| Jeřáb                                 | Jednotka                | A       | B       | C       |
|---------------------------------------|-------------------------|---------|---------|---------|
| rozpětí jeřábu L                      | m                       | 16      | 16      | 23,05   |
| rozvor kol                            | m                       | 3,8     | 3,8     | 4       |
| hmotnost mostu jeřábu                 | kg                      | 4600    | 4600    | 6840    |
| hmotnost příčníku                     | kg                      | 600     | 600     | 1050    |
| hmotnost kočky                        | kg                      | 2 0 0 0 | 2 0 0 0 | 3 2 3 0 |
| hmotnost břemene                      | kg                      | 32 000  | 32 000  | 10 000  |
| tuhost $c$                            | $kN$ m <sup>-1</sup>    | 22 200  | 22 200  | 22 200  |
| tuhost $c_{mp}$                       | $kNm$ rad <sup>-1</sup> | 20 250  | 20 250  | 26 200  |
| síla od příčení $FH$<br>podle [2]     | kN                      | 41,1    | 41,1    | 20      |
| poloměr kola                          | m                       | 0,2     | 0,2     | 0,185   |
| vůle nákolku                          | mm                      | 10      | 10      | 7,8     |
| převod převodovky                     |                         | 25,5    | 90      | 25,5    |
| účinnost převodovky                   |                         | 0,97    | 0,98    | 0,97    |
| maximální moment                      | Nm                      | 73,4    | 79,2    | 76      |
| synchronní úhlová<br>frekvence motoru | $rad s^{-1}$            | 157,1   | 141,3   | 157,1   |
| doba náběhu                           | S                       | 15      | 5       | 15      |

| Н   | L  | Jeřáb  |      |      |  |
|-----|----|--------|------|------|--|
| [m] |    | B<br>А |      | C    |  |
| 5   | 6  |        | 0,81 | 0,76 |  |
| 10  | 6  | 0.95   | 0,74 | 0,68 |  |
| 20  | 6  | 0,95   | 0,68 | 0,65 |  |
| 5   | 10 | 1,01   | 0,81 | 0,75 |  |
| 10  | 10 | 0,97   | 0,73 | 0,67 |  |
| 20  | 10 | 0,91   | 0,67 | 0,62 |  |

*Tab. 3. Poměr příčných sil s poddajnou dráhou a sil při tuhé dráze*

jeřábu byly *H* a *l* zvoleny tak, aby postihly předpokládané reálné rozmezí tuhosti dráhy (pomocí malé výšky *H* se simulují tuhé sloupy, pomocí velké výšky *H* poddajné sloupy):

$$
-H_1 = 5 \text{ m};
$$
  $H_2 = 10 \text{ m};$   $H_3 = 20 \text{ m},$ 

$$
-l_1 = 6 \text{ m}; \quad l_2 = 10 \text{ m}.
$$

Kombinací těchto vstupních veličin pro konkrétní jeřáb vzniká šest reálných situací. Vliv poddajnosti dráhy byl zkoumán pro tři zvolené jeřáby, pro zjednodušení pouze na modelu bez dotyku nákolku s kolejnicí. Hlavní parametry jeřábů jsou uvedeny v *tab. 2*. Jeřáby A a B se liší pouze charakteristikami pohonu. Jeřáb C má stejnou geometrii a hmotnost jako jeřáb při experimentu, uvažuje se však jen jedna kočka. Byly uvažovány jeřáby bez imperfekcí. Vliv poddajnosti dráhy na největší příčné síly je shrnut v *tab. 3*. Je patrné, že reálná poddajnost dráhy vede ve většině případů k malému nebo většímu snížení příčných sil. Nepatrné zvětšení sil v porovnání s tuhou dráhou nastalo v jediném z 18 vypočtených případů. Pro jeřáb A je průběh příčných sil na více zatížené větvi též vykreslen v *obr. 7*.

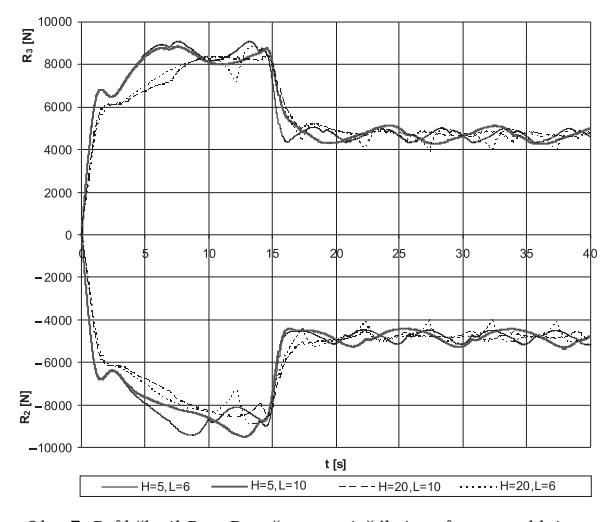

*Obr. 7. Průběh sil R*<sup>2</sup> *a R*<sup>3</sup> *v čase pro jeřáb A a různou poddajnost dráhy*  $(R_2 < 0, R_3 > 0)$ 

Dále byly zkoumány hraniční situace s nekonečně tuhými sloupy a reálnými nosníky nebo s nekonečně tuhými nosníky a reálnými sloupy. Simulace v těchto případech ukázaly, že k malému nárůstu sil dojde ve variantě s nekonečně tuhými sloupy.

## Závěry

Na základě simulací provedených s využitím originálního dynamického modelu a na základě provedeného experimentu lze pro jeřáb bez imperfekcí odvodit tyto závěry:

– zkracování doby rozběhu zvětšuje v oblasti zrychlování jeřábu velikost příčných sil působících na jeřáb. Největší síly, vznikající po dotyku nákolku prvního kola s kolejnicí, však nastavenou dobou rozběhu ovlivněny nejsou;

– pokud se nákolek kola dotýká před rozjezdem kolejnice, je hodnota příčné síly u tohoto kola během rozjezdu jeřábu větší v porovnání s případem bez dotyku;

– počáteční natočení jeřábu před rozjezdem (za současného dotyku nákolku prvního kola ve směru jízdy na více přitížené straně před startem jeřábu) zvětšuje velikost příčných sil. Dochází zde totiž ke kombinaci sil od rozjezdu jeřábu a od šikmého běhu jeřábu;

– jak ukazují výsledky v *tab. 1*, model velmi dobře vystihuje nejen rozjezd nesymetricky zatíženého jeřábu, ale i šikmý běh. Je též vidět velmi dobrý soulad modelu s normovým postupem [2];

– poddajnost dráhy vede ve většině případů ke zmenšení příčných sil. Výjimkou jsou situace s velmi tuhými sloupy a poddajnými nosníky dráhy.

U jeřábu s výraznějším odklonem kol od podélné osy ideálního jeřábu dochází ke změně charakteru jízdy, neboť kola jeřábu jsou již od rozjezdu v dotyku s nákolky. Dochází též k nárůstu příčných sil, změřené síly však ve většině případů nepřekračují síly vypočtené podle [1]. U takového jeřábu se na velikosti sil nastavená doba rozběhu neprojeví.

Popsaný model je analytický a je definován soustavou diferenciálních rovnic. Lze jej proto využít i pro další analýzu pohybu jeřábu po dráze a jeho platnost rozšířit. Dále je patrné, že nepřesáhne-li imperfekce jeřábu doporučené hodnoty, popisuje model chování mostového jeřábu velmi výstižně.

**Článek vznikl za podpory výzkumného záměru MSM 6840770003. Model v programu Matlab vytvořil Bc. Oldřich Šolc.**

#### Literatura

- [1] Musílek, J. Vraný, T.: Zatížení jeřábové dráhy od příčení mostového jeřábu. Stavební obzor, **14**, 2005, č. 5, s. 129-134. /ISSN 1210-4027/
- [2] ČSN EN 1991-3 Eurokód 1: Zatížení konstrukcí Část 3: Zatížení od jeřábů a strojního vybavení. ČNI, 2007.
- [3] Hannover, H. O.: Fahrveralten von Brückenkranen. Untersuchung des Einflusses von Störgrössen – Teil I. Fördern und Heben. No. 13, 1971, pp. 767-778.
- [4] Lobov, N. A.: Loads of an Overhead Travelling Crane Caused by Transverse and Rotatory Motions of the Bridge Girder. Věstnik Mašinostrojenija, 1982, pp. 31-35.
- [5] Musílek, J.: Příčné horizontální síly mezi mostovým jeřábem a jeřábovou dráhou. [Dizertace], ČVUT Praha, 2009.
- [6] Švejnoch, V. a kol.: Teorie kolejových vozidel. Praha, Nakladatelství ČVUT 1991.

**Vraný, T. – Musílek, J.: Interaction of Bridge Crane with Supporting Structure**

**A dynamic model of movement of a bridge crane on a supporting structure is described. The model makes it possible to describe real behaviour of a bridge crane, its interaction with the supporting structure and to determine mutual lateral forces. It also permits to study the effect of relevant input parameters. The model was verified with the help of measurements on a real structure.**

**Vraný, T. – Musílek, J.: Dynamisches Modell der Fahrt eines Brückenkrans auf der Kranbahn** 

**Im Artikel wird ein dynamisches Modell der Fahrt eines Brückenkrans auf der Kranbahn beschrieben. Das Modell ermöglicht es, das reale Verhalten des Brückenkrans, seine Interaktion mit der Kranbahn zu beschreiben und die Querkräfte zwischen dem Kran und der Kranbahn zu bestimmen. Es wird der Einfluss der Parameter studiert, die die Fahrt des Krans und die entstandenen Kräfte beeinflussen. Das Modell ist durch eine Messung an einer tatsächlichen Konstruktion überprüft worden.**

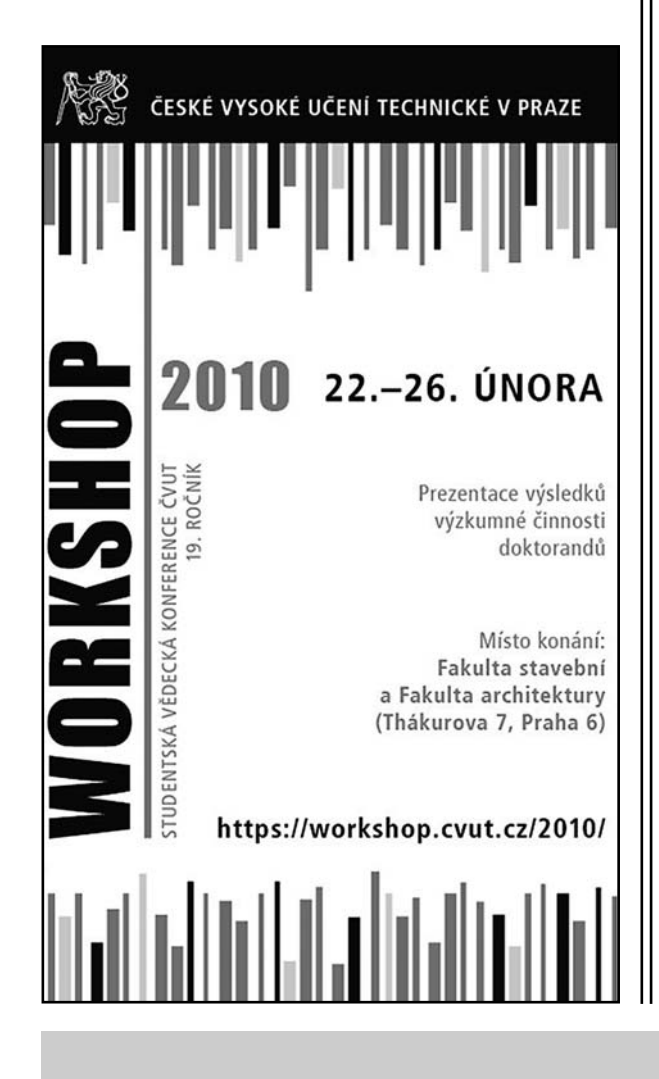

qumq

2010

## - zprávy

## *Inter IKEA Centre Group*

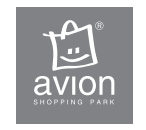

Jeden z největších developerů v České republice a na Slovensku, který staví a provozuje nákupní centra Avion Shopping Park, plánuje navzdory světové finanční krizi do tří let investovat do rozvoje v obou republikách

více než 300 mil. EUR. Na projekty v Čechách společnost vyčlenila 200 mil. EUR.

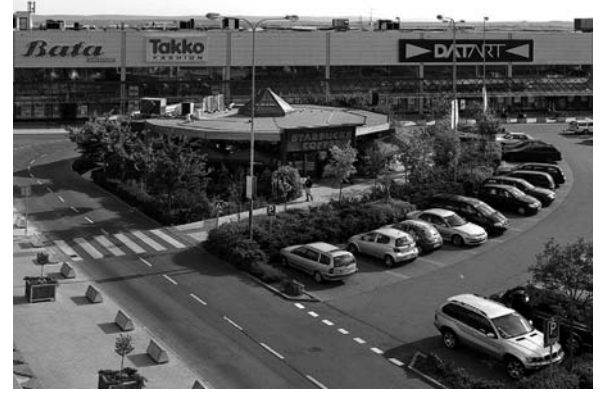

Inter IKEA Centre Česká republika v současné době vlastní a provozuje tři nákupní centra Avion Shopping Park – v Praze, Brně a Ostravě. Plánované investice ve výši 200 mil. EUR by měly zahrnovat rozšíření stávajících center, ale také výstavbu nových. Největší změny se chystají v Ostravě. V současné době dochází k rozšiřování stávajícího nákupního centra, jehož celková velikost po realizaci projektu překročí 100 tis. m<sup>2</sup>. Tím se zařadí mezi tři největší nákupní lokality v Česku a na Slovensku. Dokončení první fáze je plánováno na listopad 2010. V Ostravě společnost IICG plánuje na rok 2011 také výstavbu retail parku na jižní straně ulice Rudná. Hlavním nájemcem prostor se stane obchodní dům Kika.

Avion Shopping Park v Praze-Zličíně čekají změny v souvislosti s výstavbou většího obchodního domu IKEA. I zde společnost plánuje rozšíření retail parku, jehož součástí budou dva až tři velkoplošné obchody z oblasti elektro, sport nebo móda. Další rozšíření proběhlo i v nákupním centru stejného jména v Brně. Kromě toho připravuje developer i lokality pro výstavbu nových nákupních center Avion Shopping Park s IKEA, těšit se mohou lidé například z hradeckého a pardubického regionu. Rozšíření se plánuje i na Slovensku.

*Tisková informace*

## 19. – 24. dubna 2010 Mnichov

**www.bauma.de**

## Stanovení součinitele vlhkostní vodivosti pomocí genetického algoritmu

**Současné metody stanovení součinitele vlhkostní vodivosti vycházejí ze zjednodušeného fyzikálního experimentu. Toto zjednodušení omezuje využití laboratorních metod pouze na stanovení křivky navlhání, a tedy zanedbání vlivu hystereze. V případě, že bychom chtěli stanovit součinitel vlhkostní vodivosti při vysychání, je třeba nalézt univerzálnější metody. V článku je nastíněna možnost využití genetického algoritmu jako alternativní metody. Genetický algoritmus je aplikován na jednoduchý experiment a pro ověření funkčnosti jsou jeho výsledky porovnány s tradiční metodou stanovení součinitele vlhkostní vodivosti.**

## Úvod

K popisu šíření vlhkosti stavebním materiálem je třeba znát přesné vlhkostní charakteristiky materiálu. Z hlediska šíření kapalné vlhkosti je rozhodující součinitel vlhkostní vodivosti. Tato veličina se obvykle udává jako funkce závislá na aktuální vlhkosti materiálu, což znamená větší časovou náročnost při měření, při kterém je třeba dbát zvýšené přesnosti. Při laboratorním stanovení součinitele vlhkostní vodivosti existují dva základní typy metod měření – stacionární a nestacionární. Stacionární metody nejsou pro řadu materiálů použitelné pro časovou náročnost a také proto, že v některých případech nelze křivku navlhání naměřit, neboť se u nich rovnovážný stav ztotožňuje s homogenním provlhnutím vzorku. Křivkou navlhání se rozumí rozložení vlhkosti napříč vzorkem (vlhkostní profil). Nestacionárních metod existuje několik, přičemž všechny mají společný princip. Jde totiž o metody založené na řešení inverzní úlohy vedení vlhkosti, které pro stanovení vstupního parametru, tj. součinitele vlhkostní vodivosti, potřebují znát výstupní hodnoty, tj. jeden nebo více vlhkostních profilů. Na základě stanovení vlhkostního pole v materiálu je potom inverzní analýzou stanovena hodnota součinitele vlhkostní vodivosti.

Součinitel vlhkostní vodivosti výrazně závisí na vlhkosti materiálu, rozdíly mezi minimálními a maximálními hodnotami jsou až několik řádů. Tento fakt značně ztěžuje řešení inverzní úlohy vedení vlhkosti a způsobuje, že z matematického hlediska jde o "ill-posed problem". Konkrétní řešení inverzní úlohy se proto provádí většinou víceméně "fyzikálním způsobem", tj. zvolí se co nejjednodušší počáteční a okrajové podmínky, které zajišují alespoň monotónní charakter vlhkostních profilů, které jsou vstupními parametry řešení. Obvyklým způsobem, jak toho dosáhnout, je zvolit tak jednoduché podmínky experimentu pro stanovení vlhkostních profilů, že počáteční podmínky jsou konstantní a okrajové podmínky je možno považovat za podmínky Dirichletova typu. Tento způsob získání jednoduchých vlhkostních profilů je možné realizovat vcelku bez obtíží pro úlohu navl-

*Ing. Jan KOČÍ Ing. Jiří MADĚRA, Ph.D. prof. Ing. Robert ČERNÝ, DrSc. ČVUT – Fakulta stavební Praha*

hání. Jeden konec vzorku je v přímém kontaktu s vodou, což zajišuje s dostatečnou přesností platnost Dirichletovy podmínky, na počátku experimentu je vzorek vysušený, což zajišuje konstantní počáteční podmínky. Pro experiment vysychání je situace poněkud odlišná. Vzorek je sice na počátku plně nasycený vodou, takže splňuje požadavek konstantních počátečních podmínek, ale i při idealizované jednorozměrné úloze je na jednom ze svých konců v kontaktu jen s prostředím s nízkou relativní vlhkostí, je tedy nutné použít podmínku Newtonova typu. Běžné metody řešení inverzních úloh, používané pro navlhání, nelze proto použít. Stanovení součinitele vlhkostní vodivosti nejen při navlhání, ale také při vysychání, je přitom velmi podstatné, protože jde o parametr, u něhož je možné pozorovat výraznou hysterezi, a to až v rozsahu jednoho řádu.

Použití genetických algoritmů nabízí možnost, jak řešit inverzní úlohu vedení vlhkosti nejen v podmínkách navlhání, ale i vysychání. V tomto článku je uveden příklad využití genetických algoritmů na jednoduchou úlohu stanovení součinitele vlhkostní vodivosti v závislosti na vlhkosti při navlhání a výsledky řešení jsou porovnány s výsledky získanými běžnými metodami.

### Současné metody

Součinitel vlhkostní vodivosti  $\kappa$  je transportní parametr, charakterizující přenos kapalné vlhkosti *u* v porézní látce. Jednorozměrnou difúzní rovnici pro přenos kapalné vlhkosti s ohledem na funkční závislost parametru  $\kappa$  je možno napsat ve tvaru

$$
\frac{\partial u}{\partial t} = \frac{\partial}{\partial x} \left( \kappa \left( u \right) \frac{\partial u}{\partial x} \right),\tag{1}
$$

$$
u = \frac{m_v - m_s}{m_s} \,,\tag{2}
$$

kde *mv* [kg] je hmotnost vlhkého a *ms* [kg] hmotnost suchého vzorku.

Součinitel vlhkostní vodivosti  $\kappa$  se stanovuje řešením inverzního problému, který je aplikován na jednoduchém laboratorním experimentu. Experiment se obvykle provádí na dlouhém hranolu, jehož jeden rozměr je výrazně delší než ostatní dva. Na jednom konci je hranol v kontaktu s vodní hladinou, druhý konec je vystaven působení vzduchu o stejné relativní vlhkosti, jaká je v pórech na počátku experimentu (*obr. 1*).

Princip spočívá v určení vlhkostních profilů, jinými slovy, určí se rozložení vlhkosti *u* (*x*, *t*) po délce vzorku v daných časech, např. kapacitní metodou [1]. Z těchto profilů je na základě několika různých metod inverzními vztahy stanoven součinitel vlhkostní vodivosti κ.

Nejvhodnější je Matanova metoda [3] či dvojná integrační metoda [2]. Ke stanovení součinitele je třeba znát jednu křivku navlhání a čas od počátku experimentu. Tato křivka

Pro ukázku aplikace genetického algoritmu byl sestaven jednoduchý počítačový experiment jednorozměrného transportu vlhkosti, který se běžně používá v laboratořích při stanovení součinitele vlhkostní vodivosti. Tento experiment byl přenesen do teoretické roviny a matematicky modelován. Na základě jeho výstupů byl stanoven součinitel vlhkostní vodivosti pomocí genetického algoritmu. K nalezení součinitele vlhkostní vodivosti byl použit genetický algoritmus GRADE, vyvinutý na Katedře mechaniky Fakulty stavební ČVUT v Praze [6]. Jde o diferenční genetický algoritmus pracující s několika genetickými operátory, konkrétně *mutation* (mutace), *crossing-over* (křížení) a *selection* (selekce). Výhodou algoritmu GRADE je, že používá pouze parametr *pop\_rate*, který vyjadřuje velikost základní populace vzhledem k počtu optimalizovaných veličin (genů), a *radioactivity*, jenž udává pravděpodobnost využití operátoru *mutation*. Hodnota CR je součástí operátoru *crossing-over* a používá se k redukci vektoru rozdílu dvou chromozomů.

Ověření funkčnosti genetického algoritmu

Základem experimentu byl cihlový jednorozměrný tyčový prvek délky 300 mm, který byl z jedné strany vystaven stálému konstantnímu zdroji vlhkosti. Tento zdroj byl definován pomocí Dirichletovy okrajové podmínky s hodnotou maximální saturace materiálu (0,395 m<sup>3</sup> m<sup>-3</sup>), a simuloval tak kontakt s volnou hladinou vody. Na počátku simulace byla vlhkost cihly 0,0143 m<sup>3</sup> m<sup>-3</sup>. Na rozdíl od definice vlhkosti *u* v rovnici (2) není při numerických výpočtech počítáno s hmotnostní vlhkostí, ale objemovou, která je definována v rovnici

$$
\theta = \frac{V_{\nu}}{V_{\nu}},\tag{4}
$$

kde  $V_{\nu}$  je objem vody ve vzorku a  $V_{s}$  objem suchého vzorku.

Experiment byl simulován pomocí rovnice pro jednorozměrný transport vlhkosti (1) a výstupem bylo několik podélných časových profilů, které byly vzaty jako referenční. Délka simulace byla stanovena na 9 hodin (32 400 s) vzhledem k rychlosti šíření vlhkosti. Výstupy byly zvoleny v pěti různých časech, a to 1 hodina (3 600 s), 3 hodiny (10 800 s), 5 hodin (18 000 s), 7 hodin (25 200 s) a 9 hodin (32 400 s). Vlhkostní profily v těchto časech jsou znázorněny na *obr. 2*.

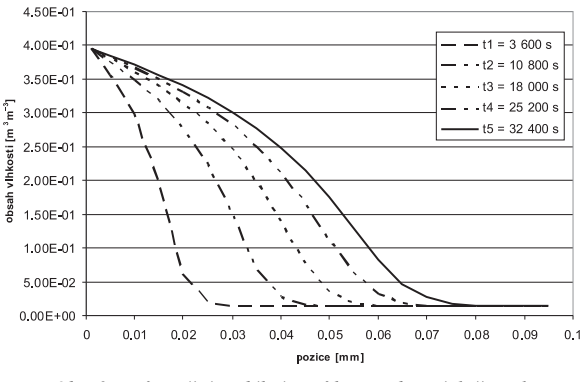

*Obr. 2. Referenční podélné profily ve vybraných časech*

Cílem experimentu bylo stanovit součinitel vlhkostní vodivosti, který byl uvažován v jednoduchém tvaru

$$
\kappa = A \times e^{B \times \theta} \,, \tag{5}
$$

kde *A* a *B* jsou konstantní parametry.

Tento průběh součinitele vlhkostní vodivosti se často používá v případech, kdy nejsou dostupné naměřené hodnoty.

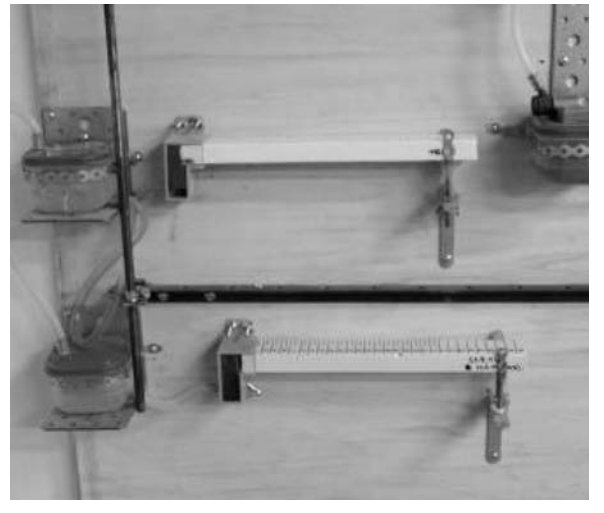

*Obr. 1. Schéma experimentu pro stanovení součinitele vlhkostní vodivosti*

je získána z vlhkostních profilů pomocí Boltzmannovy transformace. Známe-li rozložení vlhkosti v daném profilu *u*(*x*) v jistém čase *t*, pak je možné vypočítat součinitel vlhkostní vodivosti na základě vztahu

$$
\kappa(u(x)) = \frac{1}{2tu'(x)} \int_{x}^{\infty} \xi u'(\xi) d\xi , \qquad (3)
$$

kde *u*'(*x*) je derivace obsahu vlhkosti podle *x*.

Mezi další metody patří např. univerzální dvojná integrační metoda [4], [5], která používá ke stanovení součinitele vlhkostní vodivosti několik vlhkostních profilů. Numerické řešení je však nejsložitější.

## Stanovení pomocí genetického algoritmu

Metody stanovení součinitele vlhkostní vodivosti, prezentované výše, se úspěšně používají již řadu let. Jejich výhodou je poměrná jednoduchost, naopak velkou nevýhodou je velmi malá použitelnost. Standardní laboratorní metody lze totiž aplikovat pouze pro případ navlhání.

Novým a účinnějším nástrojem pro stanovení součinitele vlhkostní vodivosti mohou být genetické algoritmy. Spadají rovněž do kategorie inverzních metod, v rámci inverzní analýzy však zaujímají jiné místo. Inverzní analýza totiž rozeznává dva základní postupy – dopředný a zpětný [6]. Zpětný postup předpokládá existenci nějakého vztahu, který po dosazení výstupních hodnot vrací vstupní hodnoty. To je příklad Matanovy metody i metody dvojné integrace. Dopředný postup je založen na definici chybové funkce v rozdílu odezvy modelu a výstupu z experimentu. Úlohou je pak minimalizace této funkce. V případě dopředného postupu se nejčastěji uplatňují evoluční algoritmy včetně genetických. Genetické algoritmy jsou optimalizační algoritmy založené na mechanizmu přirozeného výběru a principech genetiky. Tyto algoritmy pracují s populací jedinců, kde každý jedinec je nositelem jednoho konkrétního řešení. Každý jedinec je pak ohodnocen "fitness funkcí", která říká, jak kvalitního řešení je daný jedinec nositelem. Základními genetickými operátory jsou selekce, křížení a mutace, díky kterým dochází k postupnému zlepšování vlastností jedince (fitness funkce) do té doby, než je nalezen jedinec s požadovanou kvalitou. Principy genetických algoritmů byly popsány v mnoha pracích, jako příklad mohou posloužit články Hollanda [7], Goldberga [8] či Michallewicze [9].

Je nesporné, že rovnice (6) je výhodná z hlediska časové náročnosti pro výpočet, jelikož v ní vystupují pouze dva neznámé parametry, které se snažíme identifikovat. Otázkou však zůstává, do jaké míry je tento vztah schopen nahradit skutečný průběh součinitelů vlhkostní vodivosti u reálných stavebních materiálů. Pro ověření funkčnosti a porovnání různých metod identifikace součinitele vlhkostní vodivosti je však tento předpis ideální, jelikož z hlediska genetického algoritmu je zaručena vysoká rychlost konvergence a pro ostatní metody tento průběh nemá vliv. Referenční hodnoty byly zvoleny  $A = 4 \cdot 10^{-9}$ ,  $B = 8,500$ .

Při hledání optima pomocí genetického algoritmu byly zvoleny tři ověřovací fáze s různou přesností (v tomto případě se jí rozumí suma čtverců odchylek na jednotlivých výstupech). Při vyhodnocování bylo porovnáváno 5 podélných profilů o 20 výstupech, což představuje celkem 100 hodnot. Přesnost řešení (neboli kvalita řešení či hodnota fitness funkce) je tedy definována jako suma 100 čtverců odchylek. Jelikož jde o minimalizační úlohu, bylo cílem najít řešení s nejnižší hodnotou fitness funkce. Porovnání všech tří zkušebních fází je provedeno v *obr. 3*.

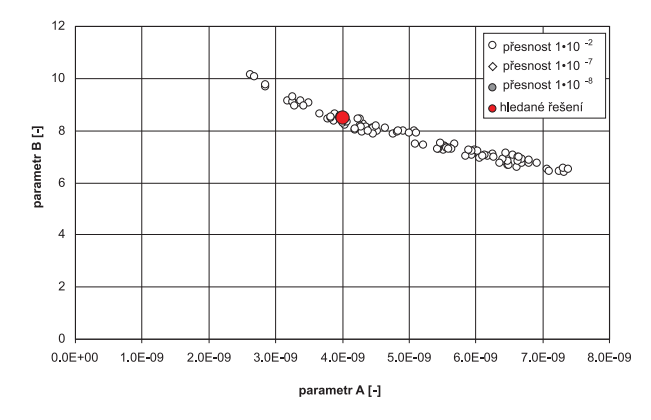

*Obr. 3. Porovnání zkušebních fází s různou přesností I*

Je třeba podotknout, že řešení nalezená pro přesnost 1·10–7 a 1·10–8 nejsou na *obr. 3* vidět, protože jsou koncentrována pod bodem označujícím hledané řešení. Z přiblížení v *obr. 4* je patrné, jak přesných výsledků genetický algoritmus dosáhl.

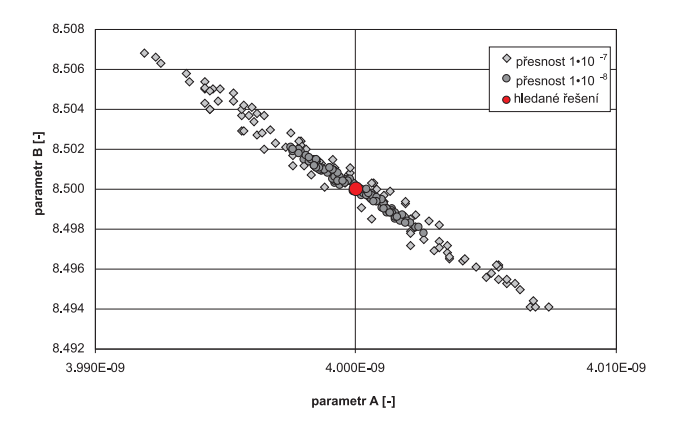

*Obr. 4. Porovnání zkušebních fází s různou přesností II*

Přehled nalezených součinitelů vlhkostní vodivosti pro jednotlivé fáze ověřování genetického algoritmu s různou přesností je na *obr. 5*. Zároveň je zde provedeno porovnání s Matanovou metodou. Ve všech případech je průběh součinitelů vlhkostní vodivosti téměř totožný a kopíruje průběh hledaného součinitele. Tím se podařilo prokázat správnou funkčnost genetického algoritmu.

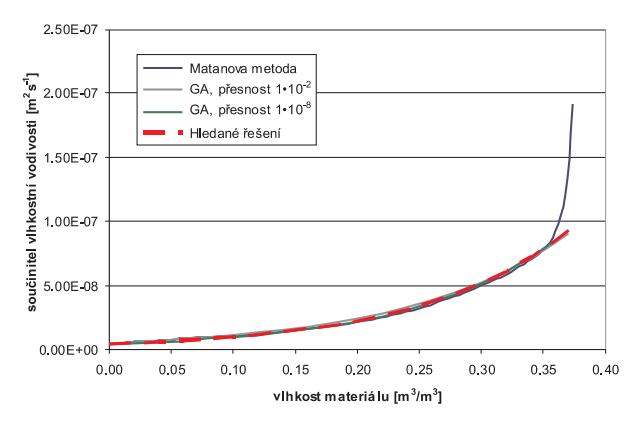

*Obr. 5. Přehled nalezených křivek součinitelů vlhkostní vodivosti* 

## Závěr

V článku byl ukázán příklad použití genetického algoritmu pro jednoduché stanovení součinitele vlhkostní vodivosti v závislosti na obsahu vlhkosti při navlhání na základě znalosti vlhkostních profilů. V numerickém experimentu se známou závislostí součinitele vlhkostní vodivosti na obsahu vlhkosti byly simulovány vlhkostní profily, které byly podrobeny inverzní analýze pomocí genetického algoritmu a klasické Matanovy metody.

Uvedený příklad prokázal, že genetický algoritmus GRADE je pro řešení inverzní úlohy vedení vlhkosti dobře použitelný a vede k dostatečně přesným výsledkům. Další fáze výzkumu bude proto zaměřena zejména na úlohy vysychání, kde již budou využívána konkrétní experimentální data pro vlhkostní profily, a na studium vlivu hystereze na závislost součinitele vlhkostní vodivosti na obsahu vlhkosti.

## **Článek vznikl za podpory výzkumného záměru MSM 6840770031 MŠMT ČR.**

## Literatura

- [1] Semerák, P. Černý, R.: Kapacitní metoda měření vlhkosti stavebních materiálů. Stavební obzor, **6**, 1997, č. 4, s. 102-103. / ISSN 1210-4027/
- [2] Drchalová, J. Pavlík, Z. Černý, R.: A Comparison of Various Techniques for Determination of Moisture Diffusivity from Moisture Profiles. Inženýrská mechanika, 2002, Vol. 9, No. 1/2, pp. 31-41.
- [3] Matano, C.: On the Relation between the Diffusion Coefficient and Concentration of Solid Metals. Jap. J. Phys., 1933, Vol. 8, pp. 109-113.
- [4] Drchalová, J.: A Transient Method for Determination of Moisture Diffusivity. [Ph.D. Thesis], ČVUT Praha, 1983.
- [5] Drchalová, J. Černý, R.: Non-Steady-State Methods for Determining the Moisture Diffusivity of Porous Materials. In: Int. Comm. in Heat and Mass Transfer, 1998, Vol. 25, pp. 109-116.
- [6] Kučerová, A.: Identification of Nonlinear Mechanical Model Parameters Based on Softcomputing Methods. [Ph.D. Thesis], Ecole Normale Supérieure de Cachan, 2007.
- Holland, J. H.: Adaptation in Natural and Artificial Systems. Internal report. Ann Arbor, MI: University of Michigan, 1975.
- [8] Goldberg, E. D.: Genetic Algorithms in Search, Optimization and Machine Learning. Reading, MA: Addison-Wesley, 1989.
- Michalewicz, Z.: Genetic Algorithms + Data Structures = Evolution Programs, 3rd ed. Berlin, Springer 1996.
- [10] Kočí, J.: Inverzní analýza přenosu tepla a vlhkosti pomocí genetického algoritmu. [Magisterská práce], ČVUT Praha, 2009.

## **Kočí, J. – Maděra, J. – Černý, R.: Determination of Moisture Diffusivity Coefficient with Genetic Algorithm**

**Up-to-date methods of determination of the moisture diffusivity coefficient ensue from a simplified physical experiment. This simplification limits the use of laboratory methods to the determination of the water absorption curve only, thus neglecting the effect of hysteresion. To determine the moisture diffusivity coefficient during drying out, more universal methods should be found. The article outlines the possibility of using a genetic algorithm as an alternative method. The genetic algorithm is applied to a simple experiment and, to verify the performance, its results are compared with a traditional method of determination of the moisture diffusivity coefficient.** 

**Kočí, J. u. a.: Bestimmung des Wasserdampf-Diffusionsleitkoeffizienten mit Hilfe eines genetischen Algorithmus**

**Die gegenwärtigen Verfahren zur Bestimmung des Wasserdampf-Diffusionsleitkoeffizienten gehen von einem vereinfachten physikalischen Versuch aus. Diese Vereinfachung beschränkt die Anwendung von Laborverfahren nur auf die Bestimmung der Befeuchtungskurve, und es kommt also zur Vernachlässigung der Hysterese. Falls man den Wasserdampf-Diffusionsleitkoeffizienten bei der Austrocknung bestimmen möchte, ist es notwendig, andere, universellere Verfahren zu finden. In diesem Artikel wird die Möglichkeit der Anwendung eines genetischen Algorithmus als alternatives Verfahren skizziert. Ein genetischer Algorithmus wird auf einen einfachen Versuch angewendet, und zum Zweck der Überprüfung der Funktionalität werden seine Ergebnisse mit dem traditionellen Verfahren zur Bestimmung des Wasserdampf-Diffusionsleitkoeffizienten verglichen.**

 $\bullet$ **ČVUT** 

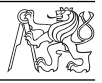

## *Dvorní vestavba na Karlově náměstí*

Hlavním úkolem nově vzniklého prostoru, získaného zástavbou menšího dvora v areálu Fakulty strojní a Fakulty elektrotechnické na Karlově náměstí, je umožnit studentům relaxaci v průběhu výuky, možnost setkávání, jejich vzájemné komunikace a příležitost pro krátkodobé vzdělávání. V neposlední řadě umožní konání nepravidelných přednášek nebo prezentací a výstav. Interiér doplňuje historický exponát – derivační dynamo vyrobené v roce 1899 ve firmě Františka Křižíka v Praze, zapůjčené ze sbírek Národního technického muzea v Praze.

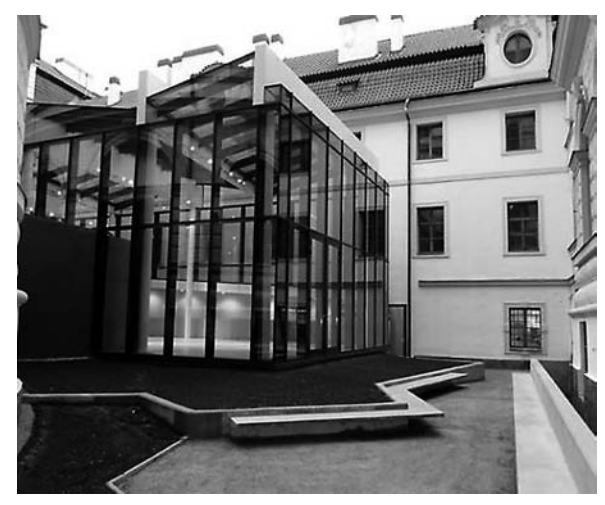

Novostavba společenské auly je navržena jako transparentní prosklená přízemní budova s dominantou konstrukčního typu ocelových sloupů a trámů. Pro maximální transparentnost je v objektu navržena také prosklená střecha. Tím byla podpořena snaha eliminovat vliv stavby v prostoru dvora a její působení na okolní historickou zástavbu. Zároveň byly rekonstruovány prostory laboratoří a učeben Ústavu materiálového inženýrství Fakulty strojní ČVUT. Celkové náklady činily 40 mil. Kč. Investorem bylo ČVUT v Praze, realizaci zajistila KONSTRUKTIVA KONSIT, projekt CUBOID ARCHITEKTI.

*Tisková informace*

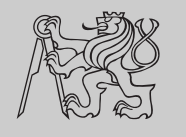

## INTERNATIONAL CONFERENCE ON MODELLING AND SIMULATION

**22. – 25. June 2010**

**Czech Technical University in Prague**

**http://concrete.fsv.cvut.cz/ms10prague/**

## Stanovení vlivu vlhkosti na hodnotu součinitele vzduchové propustnosti metodou TPT

**Trvanlivost betonu a další charakteristiky závisí především na kvalitě a permeabilitě povrchové vrstvy betonu, která nejvíce přichází do styku s vnějšími vlivy působícími na betonovou konstrukci. Práce autorského týmu je zaměřena na jeden ze způsobů, jak permeabilitu, a potažmo kvalitu této části konstrukcí, určit, a to metodou Torrent Permeability Tester (TPT). Je zde navržen převodní vztah pro přepočet výsledků měření permeability touto metodou vzhledem k aktuální vlhkosti sledovaného materiálu.**

*Ing. Petr MISÁK Ing. Barbara KUCHARCZYKOVÁ, Ph.D Ing. Tomáš VYMAZAL, Ph.D. VUT – Fakulta stavební Brno*

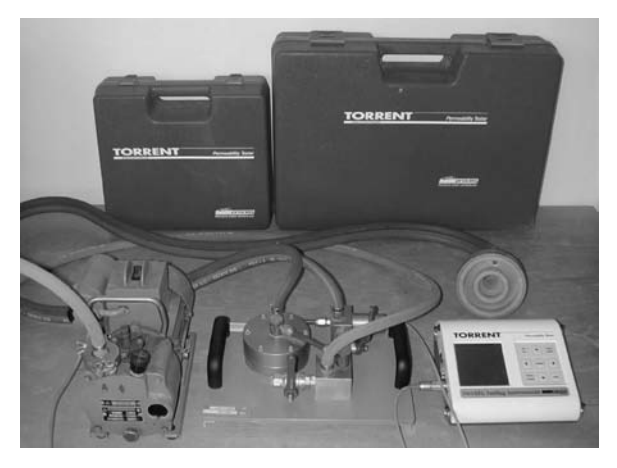

*Obr. 1. Přístroj Torrent*

Úvod

Permeabilita látek je definována několika vlastnostmi, které charakterizují pronikání vody a plynů a také tepelnou a elektrickou vodivost. Permeabilita betonu závisí především na pórovitosti struktury cementového kamene a má bezesporu významný vliv na kvalitu betonu a jeho trvanlivost. Pórovitost betonu (resp. cementového kamene) je ovlivněna [1]:

- množstvím vody, která není potřebná k hydrataci cementu (vodní součinitel > 0,23);
- vzduchovými póry, které vznikly nedokonalým zhutněním čerstvého betonu;
- provzdušněním betonu použitím provzdušňovacích přísad;
- trhlinkami širšími než 10–4 m, vznikajícími při tvrdnutí betonu.

Betonové konstrukce jsou nejvíce vystaveny vnějším vlivům na povrchu. Metodou TPT lze na základě dlouhodobých porovnávacích měření stanovit pět kvalitativních tříd (povrchové vrstvy) betonu, tedy od velmi dobré až po velmi špatnou. Touto metodou lze měřit pomocí vakuového systému vzduchovou propustnost povrchové vrstvy betonu, která je dána součinitelem propustnosti  $k<sub>r</sub>$ . Kategorie kvality krycí vrstvy betonu, vyjádřené prostřednictvím součinitele (vzduchové) propustnosti, jsou uvedeny v *tab. 1*.

*Tab. 1. Kvalita krycí vrstvy betonu prostřednictvím součinitele propustnosti*

| Kvalita      | Index | $k_T$ [x 10 <sup>-16</sup> m <sup>2</sup> ] |  |  |
|--------------|-------|---------------------------------------------|--|--|
| velmi špatná |       | >10,00                                      |  |  |
| špatná       |       | 1,00-10,00                                  |  |  |
| střední      | 3     | $0,10-1,00$                                 |  |  |
| dobrá        |       | $0.01 - 0.10$                               |  |  |
| velmi dobrá  |       | < 0.01                                      |  |  |

Metodou TPT lze získat hodnoty, které výrazně přispějí k hodnocení kvality povrchové vrstvy betonových konstrukcí, dosud však jde o zkoušku uvedenou pouze ve švýcarské normě SN 505 262/1. V současné době se uvažuje o jejím zavedení k hodnocení existujících konstrukcí v širším měřítku. Proto je nutné upozornit, že především oblasti vyhodnocování výsledků zkoušek a určení vlivu vlhkosti povrchové vrstvy zkoumaného betonu nejsou zcela dokončené.

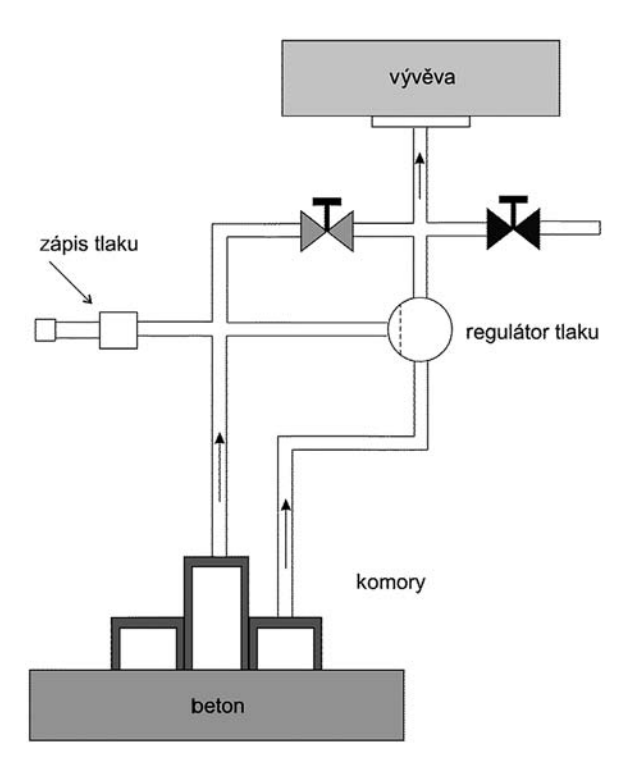

Obr. 2. Schéma přístroje Torrent

## Metoda TPT

Měřicí přístroj Torrent, určený pro zkoušení permeability, je vhodný pro nedestruktivní stanovení vzduchové nepropustnosti krycí vrstvy betonu. Pracuje ve spojení s vakuovým čerpadlem a může být použit k měření jak na stavbě, tak v laboratoři. Základními prvky měřicího systému, na kterých je založena metoda TPT, jsou dvoukomorová vakuová buňka a regulátor tlaku, které obstarávají proudění vzduchu do vnitřní komory směrované kolmo k povrchu. Metoda spočívá v možnosti výpočtu koeficientu permeability  $k<sub>r</sub>$  na základě stanoveného teoretického modelu. Schéma měřicího přístroje je znázorněno na *obr. 2*.

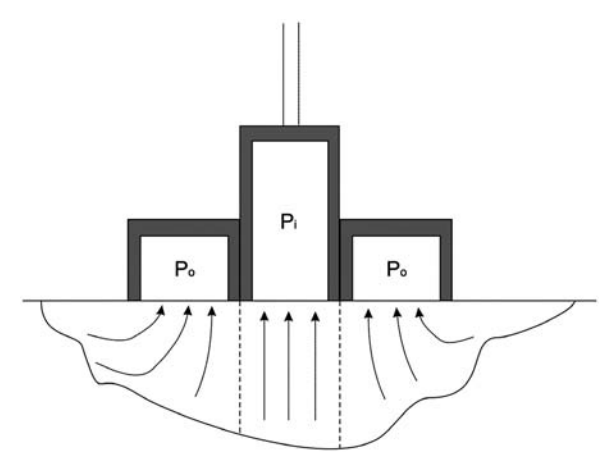

*Obr. 3. Vakuové komory přístroje Torrent*

Meze pro hodnocení (*tab. 1*) byly zpracovány na základě rozsáhlých zkoušek propustnosti, které prováděl autor přístroje TPT s týmem spolupracovníků. U suchých betonů vykázaly výsledky zkoušek dobrou shodu s jinými laboratorními metodami, jako je kyslíková permeabilita, nasákavost kapilární vody, chloridová permeabilita a jiné [2], [3].

Podle autorů metody je vlhkost betonu hlavním faktorem ovlivňujícím velikost vzduchové propustnosti. Pro kompenzaci vlhkosti využili měření elektrického odporu betonu <sup>ρ</sup> Wennerovou sondou a sestavili nomogram vyjadřující závislost velikosti součinitele k<sub>τ</sub> na elektrickém odporu ρ. Nomogram lze podle autorů použít pro určení kvalitativní třídy krycí vrstvy vlhkého betonu (*obr. 4*).

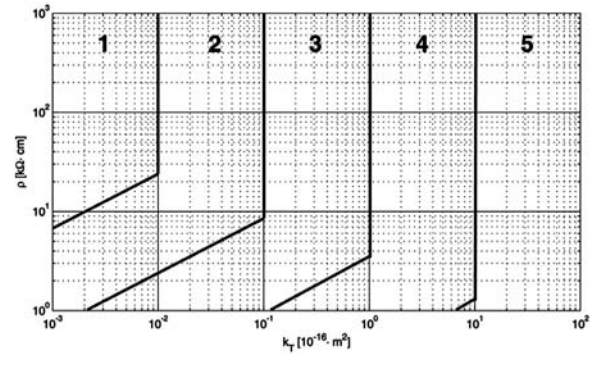

*Obr. 4. Nomogram pro stanovení třídy kvality betonu vzhledem k aktuální vlhkosti*

Měřicí přístroj TPT, v porovnání s obdobnými přístroji, umožňuje poměrně snadnou manipulaci, nevyžaduje složité úpravy měřených míst na konstrukci a doba zkoušky je dána kvalitou zkoušeného betonu. Vlastní měření na jednom měřicím místě nepřesahuje 12 minut. Tato skutečnost umožňuje provedení značného množství měření a získání rozsáhlého souboru výsledků nutných k vyhodnocení aktuálního stavu povrchové vrstvy betonu [3].

## Experimentální část

#### **Tvar, rozměr, úprava a ošetřování zkušebních těles**

Vzhledem k tomu, že zkoušky metodou TPT je možné provádět nejen přímo na konstrukcích, ale i v laboratorním prostředí, zaměříme se nyní na požadavky na zkušební tělesa. Během výroby je nutno věnovat zvýšenou pozornost při ukládání, resp. hutnění čerstvého betonu. Je nutno zabránit segregaci složek čerstvé směsi, a zároveň důkladně odstranit přebytečný vzduch. Horní povrch tělesa určený pro měření by měl být rovný a hladký. Pokud se na něm shromáždí vrstva cementového mléka, obsahujícího velké množství vzduchových pórů, není pro měření příliš vhodný a měl by se upravit jemným obroušením. V opačném případě může výsledek měření vykazovat značné odchylky od skutečnosti.

Po vyjmutí vzorků z forem by měly mít plochy pro měření vzduchové propustnosti co nejméně dutin a pórů. Povrch tělesa s povrchovými kavernami či sítí vzduchových pórů není pro měření příliš vhodný. Drsnost povrchu ovlivní počáteční hodnotu tlaku vytvářejícího vakuum. Rozdílné hodnoty počátečního tlaku, vytvářejícího vakuum, nemusí vést k ovlivnění konečného výsledku měření. Pokud povrch zkušebního tělesa vykazuje značné nerovnosti, pak je třeba jej upravit broušením. Povrch tělesa nesmí vykazovat žádné mikrotrhliny.

Rozměr vzorků musí splňovat požadavky pro měření dané autory metody, tj. vzdálenost mezi vnější stranou měřeného povrchu a vnějším průměrem buňky má být min. 20 mm. V laboratořích ÚSZK VUT FAST byly pro tento typ měření používány krychle o hraně 150 mm. Obecně byl požadavek uvedený výrobcem splněn, ale jak se později ukázalo, toto těleso se nejeví jako příliš vhodné. Jedním důvodem byl požadavek na příliš velkou přesnost přikládání vakuové pumpy, aby byly dodrženy předepsané odstupy od hrany tělesa. Druhým důvodem byla skutečnost, že vzdálenost vakuové pumpy od hrany tělesa pouhých 20 mm se jevila jako nedostatečná vzhledem k samotnému materiálu, konkrétně k jeho pórovité struktuře, a dalo se usuzovat, že mohou nastat tlakové ztráty bočními stranami tělesa. Tato teorie byla ověřena souběžným měřením propustnosti na krychlích o hraně 150 mm a na dlaždicích o rozměru 300x300x80 mm. Tímto experimentem byla i potvrzena. Na dlaždicích byly naměřeny daleko nižší hodnoty součinitele vzduchové propustnosti  $k_T$  než na krychlích. Další předností dlaždic (vzhledem k jejich menší tloušce) byla možnost přesnějšího zjištění aktuální hmotnostní vlhkosti pomocí povrchových sond. Pokud je sledován průběh součinitele vzduchové propustnosti v čase, pak je vhodné, aby se měření provádělo stále na stejném místě. Časový odstup mezi jednotlivým měřením je minimálně 30 minut.

Důležitým krokem při přípravě zkušebních těles je volba jejich vhodného uložení po vyjmutí z formy. Tento faktor totiž úzce souvisí s rychlostí vysychání, tedy s aktuální hmotnostní vlhkostí tělesa. V pokynech daných výrobcem je uvedeno, že zkoušený povrch nesmí být mokrý. Nabízejí se tedy dvě varianty pro přípravu těles – a to uložení v laboratorních podmínkách na vzduchu, případně v kombinaci se zakrytím fólií tak, aby těleso mohlo volně osychat, anebo je nutné těleso uložené v prostředí vlhkém nebo ve vodě dodatečně "předsušit" na požadovanou hodnotu vlhkosti. V případech, kdy vlhkost povrchu je vysoká, výsledky měření provedené na témže zkušebním místě zpravidla vykazují značný rozptyl. Dále se doporučuje, aby stáří betonu v okamžiku měření bylo alespoň 28 dní. V opačném případě by mohlo dojít k narušení standardního průběhu zrání (případně hydratace) cementového kompozitu.

## Vliv vlhkosti na součinitel vzduchové propustnosti  $k<sub>T</sub>$

Měření  $k<sub>T</sub>$  probíhalo na vzorcích běžného konstrukčního betonu třídy C20/25 o rozměrech 300x300x80 mm. Vzorky byly druhý den po betonáži vyjmuty z forem a uloženy do vlhkého prostředí při relativní vlhkosti 95 % a teplotě 21 ˚C. Po uplynutí 28 dnů byly vyjmuty a uloženy na dobu 48 h do vody. Před prvním zkoušením byly 24 h ponechány v laboratorním prostředí při relativní vlhkosti cca 48 % a teplotě 23 ˚C. Cílem bylo simulovat různou vlhkost a sledovat změny součinitele  $k_T$ .

Aktuální vlhkost vzorků se měřila povrchovou příložnou sondou – kapacitním vlhkoměrem KAKASO, a to vždy osmkrát na každém vzorku. Získaná hodnota však není přímo hmotnostní vlhkost, a proto je nutné současné měření hmotnosti vzorků v aktuálním stavu při ověřování a po vysušení do ustálené hmotnosti, a poté provést přepočet. K přepočtu bylo nezbytné vytvořit kalibrační křivku, která má pro každý materiál mírně rozdílný průběh. Jako tvar kalibrační křivky byla zvolena racionálně lomená funkce

$$
w = \frac{p_1 k_s + p_2}{k_s + q_1},\tag{1}
$$

kde *w* je hmotnostní vlhkost [%],  $k_s$  hodnota kapacitního vlhkoměru KAKASO [-],  $p_1 = 6,518$ ,  $p_2 = -86,63$ ,  $q_1 = 4,954$ jsou regresní koeficienty. Průběh závislosti a naměřené hodnoty znázorňuje *obr. 5*.

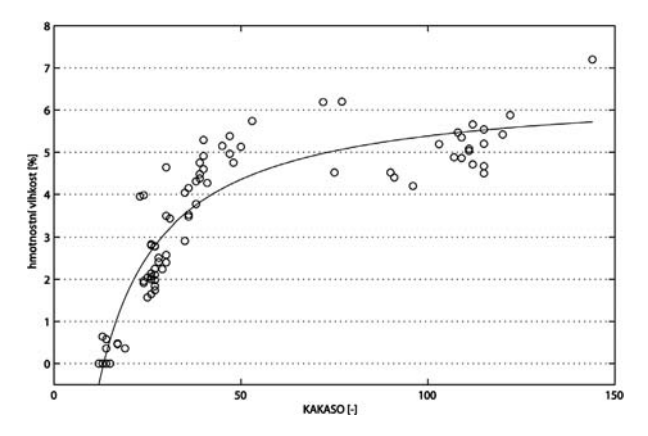

*Obr. 5. Závislost hmotnostní vlhkosti a hodnot kapacitního vlhkoměru KAKASO*

Zkušební vzorky byly měřeny při postupném vysychání v laboratorním prostředí, a poté po sušení v sušárně po různou dobu při 50 ˚C a 105 ˚C tak, aby bylo možné sledovat chování součinitele vzduchové propustnosti  $k_T$ . Po každé fázi vysoušení byla určena aktuální hmotnost, stanoven ukazatel KAKASO a součinitel  $k_T$ . Bylo provedeno celkem 153 měření.

## Analýza výsledků

Výsledné hodnoty  $k_T$  vzhledem k aktuální hmotnostní vlhkosti jsou uvedeny na *obr. 6*. Pro větší přehlednost bylo nastaveno logaritmické měřítko na ose *y*. Tvar regresního modelu byl zvolen exponenciální, a to především s ohledem na charakter naměřených dat. Metodou nejmenších čtverců

byla navržena jako optimální závislost

$$
k_T = \beta \cdot e^{\alpha w},\tag{2}
$$

kde *w* je hmotnostní vlhkost zkoumaného povrchu [%] a  $\beta$  = 5,255,  $\alpha$  = -0,8623 jsou regresní koeficienty. Z důvodu logaritmického měřítka je exponenciální průběh na *obr. 6* transformován na přímku. Jak je patrné, závislost  $k<sub>T</sub>$  na aktuální vlhkosti sledovaného betonu je velmi silná.

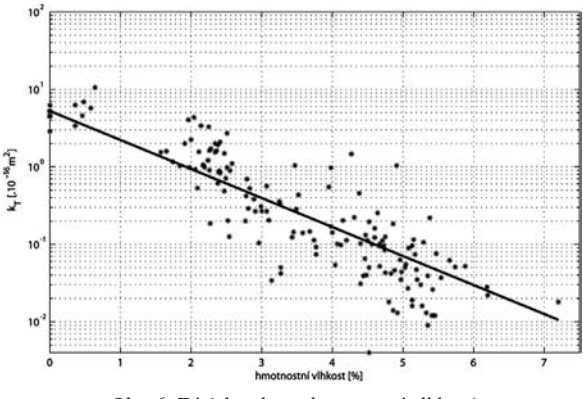

*Obr. 6. Závislost kT na hmotnostní vlhkosti*

#### **Návrh korekce k***<sup>T</sup>* **vzhledem k aktuální vlhkosti**

Při posuzování kvality povrchové vrstvy betonu v konstrukci je nutné umožnit porovnání buď mezi různými materiály, nebo různými stavy materiálu v průběhu času. Jak bylo konstatováno, součinitel  $k<sub>T</sub>$  je silně závislý na aktuální vlhkosti povrchové vrstvy. Tedy měření pouze  $k_T$  bez uvážení aktuální vlhkosti postrádá smysl, neboť není možné provést porovnání ani zatřídění kvality povrchové vrstvy betonu (*tab. 1*). Z těchto důvodů je logické provést přepočet  $k_T$  na referenční vlhkost.

Jako referenční byla zvolena 3% hmotnostní vlhkost, a to s ohledem na běžný stav konstrukcí v praxi. Označme  $k_{T;3}$ hodnotu součinitele vzduchové propustnosti při hmotnostní vlhkosti materiálu 3 % a  $k_{T; w}$  hodnotu při aktuální vlhkosti *w*. Přepočtový vztah, ze kterého vyjdeme, má tvar

$$
\alpha = \frac{\ln k_{T;w} - \ln k_{T;3}}{w - 3},\tag{3}
$$

kde α je směrnice lineární funkce ln  $k<sub>T</sub> = \alpha w + \beta$ . Tuto směrnici, která určuje sklon lineární závislosti (*obr. 6*), nazvěme opravný vlhkostní koeficient. Hodnota tohoto koeficientu se může, především v závislosti na složení a charakteristikách zkoumaného materiálu (betonu), lišit. Dlouhodobé porovnávací zkoušky obyčejných i lehkých betonů ukázaly, že vlivem složení se mění především koeficient  $\beta$  (určuje posunutí přímky). Koeficient  $\alpha$  (určuje sklon přímky) se však vlivem složení betonu významně neliší. Z těchto důvodů je možné uvažovat hodnotu opravného vlhkostního koeficientu  $\alpha = -0.8623$ , stanovenou z regresního modelu jako doporučenou pro stanovení součinitele vzduchové propustnosti při referenční hmotnostní vlhkosti 3 %.

Úpravou rovnice (3) dostaneme vztah

$$
\ln k_{T,3} = \alpha (3 - w) + \ln k_{T; w}.
$$
 (4)

Odtud odlogaritmováním dostaneme

$$
k_{T,3} = k_{T; w} \cdot e^{\alpha(3-w)}.
$$
 (5)

Poslední vztah je možné využít pro stanovení hodnoty součinitele vzduchové propustnosti při zmiňované 3% referenční vlhkosti.

Metoda TPT je relativně mladá a perspektivní. Umožňuje velice rychlé a snadné posouzení kvality povrchové vrstvy betonu, jež má určující vliv na trvanlivost betonových konstrukcí. Výsledky měření touto metodou vykazují silnou závislost na aktuální vlhkosti zkoumané povrchové vrstvy, a proto je nutné její souběžné sledování. Postupy pro stanovení hodnoty součinitele  $k_T$  při referenční 3% vlhkosti materiálu, uvedené v tomto článku, se jeví jako použitelné nejen pro vědecké, ale i praktické účely. Regresní model, ze kterého autoři vycházeli, a tím i hodnota opravného vlhkostního koeficientu, jsou ovlivněny naměřenými daty, a tedy charakterem daného materiálu. Proto je nutné konstatovat, že tyto hodnoty neplatí obecně, ale pouze pro daný materiál. Lze však předpokládat, že u různých materiálů se tyto hodnoty nebudou příliš lišit.

## Literatura

- [1] Pytlík, P.: Technologie betonu. VUT v Brně, 1997. /ISBN 80- 214-0779-4/
- [2] Torrent, R. J.: A Two-Chamber Vacuum Cell for Measuring the Coefficient of Permeability to Air of the Concrete Cover on Site. Materials and Structures, 1992, 25, pp. 358-365.
- [3] Adámek, J. Juránková, V. Juránek, P.: Hodnocení trvanlivosti betonu stanovením jeho vzduchové propustnosti. Materiály pro stavbu, 2004, č. 8, s. 32-33. /ISSN 1213-0311/
- [4] Kucharczyková, B. Plšková, I.: Měření vzduchové propustnosti hutných lehkých a obyčejných betonů metodou TPT. In: Workshop NDT 2006. Brno, CERM 2006, s. 80- 82. /ISBN 80- 7204-487-7/
- [5] Adámek, J. Juránková, V. Vojtek, M. Kucharczyková, B.: Air Permeability of Lightweight and Ordinary Cencretes with Fibres. In: 16. Brazi-Hatzeg-Rumunsko, SC CONSITRANS SRL, 2006, pp. 207-211.
- [6] Adámek, J. Juránková, V. Kucharczyková, B. Plšková, I.: Sledování degradace betonu měřením jeho trvanlivostních vlastností. [Sborník], konference "Speciální betony", Beroun, 2009, s. 31-38. /ISBN 978-80-86604-42-8/
- [7] Juránková, V. Adámek, J.: Durability Assessment of Concrete Tested by Air Permeability. In: Proceedings of International Workshop Physical and Material Engineering 2008. CTU Prague, 2008, pp. 45-47. /ISBN 978-80-01-04102-4/
- [8] Juránková, V. Adámek, J.: Evaluation of Condition Changes for a Concrete Structure after Four Years of Service Using the air Permeability Method from the Concrete Durability Viewpoint. In: Physical and Material Engineering, Bratislava, Slovak University of Technology, 2006, pp. 45-48. /ISBN 80-227-2467-X/

**strukcí".**

**Misák, P. at al.: Determination of Effect of Moisture on Value of Air Permeability Coefficient Applying TPT Method**

**The durability of concrete and its other characteristics mostly depend on the quality and permeability of the surface layer of concrete that comes into greatest contact with external forces influencing the structure of concrete. The work of the team focuses on one of the methods that specify the permeability – and therefore the quality – of this part of structure, i.e. the TPT method (Torrent Permeability Tester). What is suggested here is a converting relation for converting the results of the measurement of permeability using TPT in relation to the current humidity of the studied material.**

**Misák, P. u. a.: Die Methode TPT und die Bestimmung des Einflusses des Feuchtegehalts auf den Wert des Luftpermeabilitätskoeffizienten** 

**Die Dauerhaftigkeit von Beton und weitere Charakteristiken hängen vor allem von der Qualität und Permeabilität der Oberflächenzone des Betons ab, welche am meisten mit den auf die Betonkonstruktion einwirkenden Einflüssen in Berührung kommt. Die Arbeit des Autorenteams ist auf eine der Arten, wie die Permeabilität beziehungsweise die Qualität dieses Teils der Konstruktionen zu bestimmen ist, ausgerichtet, und zwar auf die Methode TPT (Torrent Permeability Tester). Es wird hier eine Überführungsbeziehung für die Umrechnung der Ergebnisse der Messung der Permeabilität mit der Methode TPT hinsichtlich des aktuellen Feuchtegehalts des untersuchten Materials vorgeschlagen.**

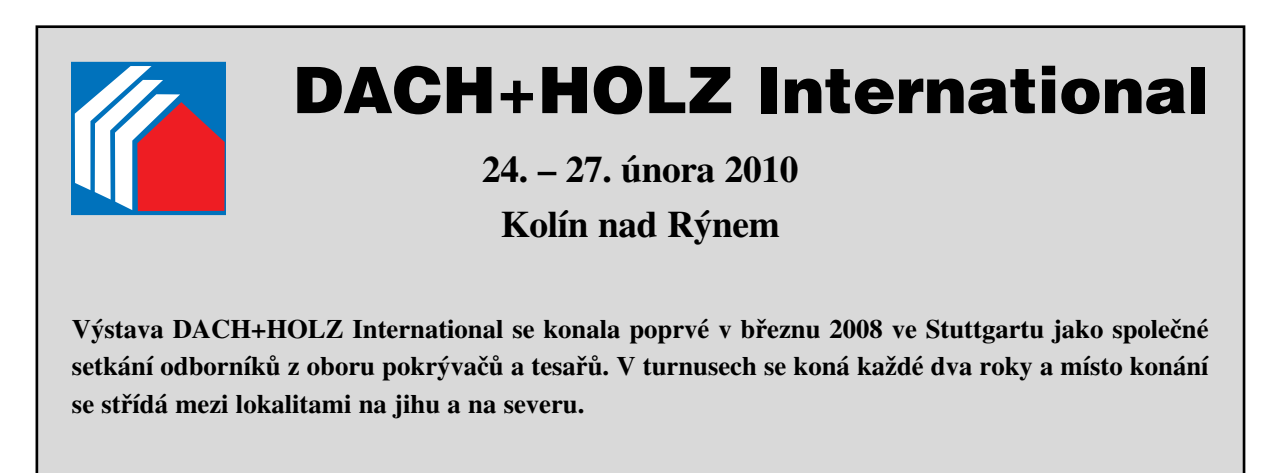

## www.dach-holz.de

## Oceňování nemovitostí respektující udržitelnost

*Ing. Renáta SCHNEIDEROVÁ HERALOVÁ, Ph.D.*

*ČVUT – Fakulta stavební Praha*

**Článek se zabývá oceňováním nového segmentu trhu, kterým jsou udržitelné nemovitosti. Udržitelné stavby mají vyšší technickou hodnotu, a současně i tržní hodnotu, jsou odolnější morálnímu opotřebení. Jejich provoz je levnější, poskytují vyšší kvalitu života a zlepšují image vlastníka. Mají vyšší potenciál růstu, což je třeba při jejich tržním ocenění zohlednit.** 

## Úvod

V posledních několika letech lze na mezinárodním realitním trhu a ve stavebním sektoru pozorovat dva zásadní trendy – prvním je holistický pohled na budovy po celou dobu jejich životního cyklu, druhým se stala implementace principů udržitelného rozvoje [1]. Nemovitost není hodnocena pouze na základě pořizovacích nákladů, ale stále větší význam mají náklady vynakládané po celou dobu její životnosti, tzv. náklady životního cyklu [2], [3]. Důraz se klade i na to, jak nemovitost ovlivňuje životní prostředí, jak působí na kvalitu života svých uživatelů i vnějšího okolí, apod. Oceňování nemovitostí by mělo obsáhnout funkční kvalitu nemovitostí, jejich životnost, spolehlivost, náklady vynakládané po celou dobu životního cyklu, dopady na životní prostředí a sociálně kulturní aspekty. Do teorie i praxe oceňování nemovitostí je třeba výše zmíněné faktory zakomponovat.

## Nemovitost, požadavky na stavby, udržitelná nemovitost

Podle současně platné legislativy<sup>1</sup> se za nemovitosti považují pozemky a na nich postavené stavby, které jsou s nimi spojeny pevným základem. Nemovitosti jsou i trvalé porosty, které jsou součástí pozemků, ale i vodní plochy. Nemovitosti–stavby2 jsou veškeré stavby bez zřetele na jejich stavebně technické provedení, účel a dobu trvání. Důležité je na tomto místě poznamenat, že stavba není součástí pozemku. Pro účely oceňování<sup>3</sup> se stavby člení na stavby pozemní, stavby inženýrské a speciální pozemní, vodní nádrže a rybníky, jiné stavby. Mezi stavby pozemní řadíme především budovy4 (stavby prostorově soustředěné a navenek převážně uzavřené obvodovými stěnami a střešními konstrukcemi, s jedním nebo více ohraničenými užitkovými prostory), venkovní úpravy (např. vodovodní přípojky, kanalizační přípojky, žumpy, septiky, čistírny odpadních vod, přípojky elektro, plynovody, zpevněné plochy, opěrné zdi, ploty). Stavby inženýrské a speciální pozemní jsou stavby dopravní (např. mosty, pozemní komunikace, letiště, dráhy kolejové, výhybky), vodní (např. hydromeliorace, hráze a objekty na tocích, nádrže na tocích, úpravy toku a kanály), dále stavby pro rozvod energií a vody, kanalizace (např. vodovody, kanalizace, parovody, teplovody, plynovody, regulační stanice plynu, vedení elektrického vysokého napětí), věže, stožáry, komíny, plochy a úpravy území (např. nástupiště a rampy, plochy pro tělovýchovu), studny. Další text se zabývá především pozemními stavbami.

Nově pořizované stavby a úpravy stávajících staveb musí být v souladu s legislativou regulující oblast stavebnictví<sup>5</sup>. Stavebně technické požadavky jsou upraveny především vyhláškou č. 268/2009 Sb., o technických požadavcích na stavby. Požadavky se odvíjejí od šesti základních požadavků na vlastnosti staveb podle Směrnice Rady ES č. 89/106/ /EHS, a to mechanické odolnosti a stability, požární bezpečnosti, hygieny, ochrany zdraví, zdravých životních podmínek a životního prostředí, bezpečnosti při užívání, úspory energie a tepelné ochrany. Tyto základní požadavky jsou v jednotlivých případech doplněny dalšími požadavky, odvíjejícími se od specifických podmínek ČR. Vedle obecných formulací se soustřeďují na podrobnější technická řešení stavebních konstrukcí a technických zařízení staveb s tím, že podrobnosti jsou ponechány na technických normách. Dále technické požadavky stanovují zvláštní požadavky na vybrané druhy staveb, a to z hlediska jejich speciálního účelu, objemového řešení, konstrukčního řešení, četnosti výskytu apod. (např. stavby se shromažďovacím prostorem, stavby pro obchod, rodinné domy, stavby ubytovacích zařízení).

Jak tedy definovat pojem udržitelná nemovitost, resp. udržitelná stavba? V literatuře a internetových vyhledávačích je možné najít kolem 200 definic pojmu udržitelný rozvoj. Nejčastěji citovaná a univerzální je definice použitá ve zprávě Světové komise pro životní prostředí a rozvoj [4]. Komise jej definovala jako rozvoj, který uspokojuje potřeby současnosti bez ohrožování možností budoucích generací uspokojovat vlastní potřeby. Tento koncept tedy zahrnuje dva silné prvky, a to uspokojování potřeb a požadavků obyvatel (tzn. kvalita života) a generační a mezigenerační etika. Udržitelný rozvoj spočívá v rovnováze ekonomického a sociálního rozvoje za předpokladu ochrany životního prostředí. Udržitelný rozvoj a v užším pojetí i udržitelná výstavba jsou v rámci globálního pojetí charakterizovány třemi pilíři udržitelnosti [5], a to:

- kvalitou životního prostředí (vnitřního i vnějšího),
- ekonomickou efektivností a ekonomickými omezeními,
- sociálními a kulturními souvislostmi.

Za udržitelnou nemovitost bude v následujícím textu považována stavba, která přispívá k udržitelnému rozvoji. Jak

<sup>2</sup> zákon č. 183/2006 Sb., o územním plánování a stavebním řádu, v platném znění, §2 odst. 3

<sup>1</sup> zákon č. 40/1964 Sb., Občanský zákoník, v platném znění, §119

<sup>3</sup> zákon č. 151/1997 Sb., o oceňování majetku, v platném znění, §3

zákon č. 344/1992 Sb., o katastru nemovitostí České republiky, v platném znění, § 27 písm. i<br>zákon č. 183/2006 Sb., o územním plánování a stavebním řádu (stavební zákon), v platném znění, vyhl. č. 268/2009 Sb., o technický požadavcích na stavby, vyhl. č. 23/2008 Sb., o technických podmínkách požární ochrany staveb, zákon č. 258/2000 Sb., o ochraně veřejného zdraví a o změně některých souvisejících zákonů, nařízení vlády č. 148/2006 Sb., o ochraně zdraví před nepříznivými účinky hluku a vibrací, zákon č. 406/2000 Sb., o hospodaření s energií, v platném znění, vyhláška č. 148/2007 Sb., o energetické náročnosti budov, a další

ale klasifikovat udržitelné stavby? Je možné začít od všeobecných oblastí – ochrany přírodního prostředí, ekosystému, ochrany základních přírodních zdrojů, ochrany zdraví a kvality života, ochrany sociálních hodnot a veřejných statků, ochrany a zachování výrobních prostředků a hmotných statků. Pokud tyto oblasti zájmu převedeme na nemovitosti, tzn. v našem případě budovy a pozemky, lze formulovat několik požadavků, které mohou udržitelné nemovitosti pomoci klasifikovat [6]. Mezi požadavky z oblasti ekonomické, sociální a životního prostředí patří:

- minimalizace nákladů životního cyklu, nákladová efektivnost z hlediska finanční návratnosti,
- minimalizace ploch užitých pozemků,
- minimalizace vyčerpání surovin/zdrojů,
- uzavření toku materiálů (používání recyklovaných a recyklovatelných materiálů),
- vyhýbání se, resp. minimalizace používání nebezpečných materiálů,
- minimalizace emisí CO<sub>2</sub> a dalších znečišťujících látek  $(imisí)$
- minimalizace dopadů na životní prostředí (při realizaci, užívání i likvidaci stavby),
- ochrana zdraví a komfortu obyvatel a uživatelů staveb a jejich sousedů,
- ochrana kulturní hodnoty staveb.

Mezi požadavky z oblasti naplňování potřeb uživatelů a vlastníků staveb patří:

- maximalizace provozuschopnosti, resp. užitečnosti staveb,
- maximalizace funkčnosti staveb.

Za udržitelnou nemovitost bude v následujícím textu považována stavba, která splňuje výše jmenované požadavky – obecně akceptované hodnoty (první skupina požadavků), ale i zájmy všech investorů (užitečnost, funkčnost). Splnění stavebně technických požadavků daných legislativou je považováno za standard.

#### Trh s udržitelnými nemovitostmi

Povědomí o otázkách udržitelnosti a důležitosti zavedení politik společné sociální odpovědnosti6 a sociálně odpovědných investicích7 roste. Jako příklad může sloužit požadavek, aby identifikace a kvantifikace rizik životního prostředí byla součástí hodnocení a řízení rizik na domácí i mezinárodní úrovni8 (finanční sektor), řízení sociálních otázek a otázek životního prostředí ve financování projektů, úvěrování projektů, které nejsou škodlivé ze sociálního hlediska a hlediska životního prostředí, což doloží klient hodnocením vlivu na životní prostředí9 (bankovní sektor), firmy jsou hodnoceny podle Dow Jones Sustainability Index<sup>10</sup>. Tyto aktivity jsou dále podpořeny výzkumem, prováděným v minulých deseti letech, který prokázal korelaci mezi ziskovostí firmy a příspěvkem obchodních operací, nabízených produktů a služeb ke zlepšení životního prostředí. Realitní sektor reprezentuje světově největší průmysl. Podle hrubých odhadů činí investice do nových a existujících budov v Evropě kolem 900 mld. EUR ročně, v USA kolem 800 mld. EUR a v Asii kolem 700 mld. EUR<sup>11</sup>.

Získat údaje o finančních přínosech udržitelných nemovitostí je složité, protože neexistují dostatečně detailní informace o charakteristikách budov a s nimi spojených přínosech. Obvykle autoři<sup>12</sup> popisují přínosy udržitelných staveb a pokoušejí se je ilustrovat na příkladu projektu udržitelné stavby. Poukazují na to, že udržitelné budovy jsou nákladově efektivnější, účinnější, výnosnější a prodejnější. Výsledkem komplexní analýzy nákladů a přínosů (cost-benefit analysis) udržitelných budov [8] je, že minimální růst pořizovacích nákladů o 2 %, který zajistí podporu udržitelného návrhu stavby, vede ve výsledku k 20% snížení nákladů životního cyklu. Například o 100 tis. EUR vyšší náklady na projektové práce – zapracování principů udržitelného rozvoje do návrhu stavby – pro stavbu s předpokládanými náklady 5 mil. EUR mohou přinést úsporu 1 mil. EUR nákladů životního cyklu (při předpokladu životnosti stavby 20 roků).

Další výzkumy se zabývají vztahem mezi hlavními rysy udržitelného návrhu a produktivitou, nemocností apod. uživatelů staveb – pracovníků v budovách. Údajně existuje silná závislost mezi hlavními rysy udržitelného provedení konstrukcí (např. přirozené osvětlení, tepelná pohoda, kvalita vzduchu, řízené vytápění a klimatizace) a snížením projevů chorob, snížení počtu absencí a významným růstem měřené produktivity zaměstnanců [9]. Podle studie [10] roste vlivem energeticky efektivního návrhu stavby produktivita práce o 6-16 % (pokud započítáme pokles absencí a zlepšení kvality práce). Vzhledem k tomu, že firmy vynaloží průměrně sedmdesátkrát více prostředků na mzdy zaměstnanců v porovnání s náklady na energii (vztaženo na 1 m2 za rok), růst produktivity o 1 % může vyrovnat roční účet za energii.

V současné době jsou publikovány studie vyvracející přetrvávající domněnku, že udržitelné budovy jsou o 15 % nákladnější než konvenční stavby [11]. U většiny projektů je údajně možné dosáhnout udržitelného návrhu za původní rozpočtované náklady, případně s malým (cca 3%) nárůstem nákladů.

Nemovitostí, které lze označit za udržitelné, stále přibývá. Významné projekty jsou medializovány13, propagovány, a samozřejmě i obchodovány. Ekonomické přínosy udržitelného návrhu a udržitelných staveb jsou již dokumentovány v literatuře. To, co stojí v cestě, jsou nevyrovnané stimuly mezi dodavateli staveb, tzn. stavebními firmami, a těmi, kteří hodlají investovat do budovy nebo ji užívat. Financování a proces oceňování jsou hlavními prvky při demonstrování hodnoty nemovitosti klientovi.

## Přidaná hodnota udržitelných nemovitostí

Pokud porovnáme výše uvedené požadavky na stavby, dané platnou legislativou, a požadavky na udržitelné stavby, je patrná určitá přidaná hodnota, resp. "nadstandard" udrži-

World Bank's "Equator Principles", www.equator-principles.com

<sup>6</sup> CSR – Corporate Social Responsibility

<sup>7</sup> SRI – Socially Responsible Investment

<sup>8</sup> United Nations Environment Programme (UNEP) : Statement by Financial Institutions on the Environment and Sustainable Development

<sup>10</sup> www.sustainability-index.com

<sup>11</sup> www.ivsc.org/pubs

<sup>12</sup> například Wilson, A. a kol. (1998): *Green Development: Integrating Ecology and Real Estate,* Wiley, New York; Heerwagen, J. (2000): *Green Buildings, Organizational Success and Occupant Productivity*, Building Research and Information, 28(5/6), 353-367; Yates, A. (2001): *Quantifying the Business Benefits of Sustainable Buildings*, The Building research Establishment (www.bre.co.uk)

<sup>&</sup>lt;sup>13</sup> Česká rada pro šetrné budovy (Czech Green Building Council), www.czgbc.org

telných staveb. Z přísnějších požadavků, v porovnání s konformními stavbami, na energetickou náročnost vyplývají nižší požadavky na spotřebu energie nejen při užívání (většinou jde o nízkoenergetické nebo pasivní stavby), ale i při jejich realizaci (jsou používány materiály s nižší primární spotřebou energie). Udržitelné stavby jsou šetrnější k životnímu prostředí, jsou realizovány z recyklovaných a recyklovatelných materiálů, při jejichž výrobě vzniká méně CO<sub>2</sub>. Některé z použitých materiálů jsou schopny absorbovat CO<sub>2</sub> produkovaný při užívání staveb (konstrukční prvky na bázi dřeva). Filozofie zdravého životního prostředí uvnitř stavby determinuje používání takových materiálů, které nejsou potenciálně škodlivé (např. vyloučení materiálů obsahujících formaldehyd). Důraz na ekonomickou efektivnost udržitelných staveb vede k nižším nákladům životního cyklu, čehož je dosahováno zlepšením udržovatelnosti, adaptability, životnosti a pochopitelně i nižší náročností na spotřebu energie, případně využíváním alternativních zdrojů energie.

Oceňovací předpis<sup>14</sup> umožňuje zahrnutí tohoto "nadstandardu" do administrativní ceny nemovitosti jen velmi omezeně. Při tržním ocenění jsou možnosti znalce širší, nicméně je to velmi obtížné. V následujícím textu jsou diskutovány možnosti zahrnutí přidané hodnoty udržitelných staveb do odhadu jejich tržní hodnoty.

### Oceňování nemovitostí a udržitelnost

Základním cílem jakéhokoliv ocenění nemovitosti je poskytnout podloženou prognózu prodejní ceny nemovitosti pro hypotetickou transakci s nemovitostí k určenému datu. Jinými slovy, přisoudit nemovitosti hodnotu, aniž bychom věděli, zda volný trh bude akceptovat tento odhad. To je však velmi zjednodušené pojetí. Pro preciznější ocenění nemovitosti je klíčové rozlišení mezi cenou (price) a hodnotou (value) [7]. **Cena** je pojem používaný pro požadovanou, nabízenou nebo skutečně zaplacenou částku za zboží nebo službu. Může, nebo nemusí, mít vztah k hodnotě, kterou věci přisuzují jiné osoby15. **Hodnota** (value) je ekonomický pojem popisující peněžní vztah mezi zbožím a službami dostupnými na trhu a těmi, kdo je prodávají a kupují. Hodnota se zpravidla určuje odhadem. Podle ekonomické koncepce hodnota vyjadřuje užitek, prospěch vlastníka zboží nebo služby k datu, k němuž se odhad hodnoty provádí. Existuje řada hodnot podle toho, jak jsou definovány (např. věcná, výnosová, střední, tržní apod.), přitom každá z nich může být vyjádřena jiným číslem. Při oceňování je proto nezbytné přesně definovat, jaká hodnota je zjišována. V dalším textu bude pojednáno o odhadu tržní hodnoty stavby. Podle mezinárodních profesních organizací odhadců majetku IVSC a TEGoVA je tržní hodnotou odhadnutá částka, za kterou by měla být aktiva směněna v den ocenění mezi ochotným kupujícím a ochotným prodávajícím v nestranné transakci po vhodném marketingu, přičemž obě strany jednají na základě znalostí, opatrně a z vlastní vůle. Prvním krokem při zjišování tržní hodnoty je určení nejvyššího a nejlepšího užití majetku.

Pojem **užitek** je používán k popisu relevantní investiční hodnoty nebo vnitřní hodnoty (užitné hodnoty) nemovitosti pro jednotlivce nebo organizaci a je založen na individuálních specifických požadavcích, které se mohou výrazně lišit od shody na trhu [12]. Například pohled potenciálního investora na užitek může být vyjádřen jako diskontovaná hodnota *cash flow* vytvářeného nemovitostí. Ale naopak,

vlastník nebo nájemce považuje nemovitost za výrobní prostředek. Jeho pohled na užitek spočívá v příspěvku nemovitosti k zisku z podnikání a subjektivních faktorech, jako je např. image, identita a osobní preference. Obě skupiny však mají na paměti potenciální prodejní cenu nemovitosti pro kupujícího ze druhé skupiny.

Znalci a odhadci majetku, disponující nedostatečnými transakčními daty, se pouze pokoušejí odhadnout směnnou, tzn. tržní hodnotu nemovitosti. Oceňování nemovitostí musí přihlížet ke změnám pohledu účastníků trhu na přínosy spojené s vlastnictvím nemovitostí, tzn. i s přínosy plynoucími z vlastnictví udržitelných nemovitostí. Znalci nejsou najímáni jen za účelem stanovení jejich tržní hodnoty, ale rovněž jako poradci při prodeji nebo koupi. V těchto případech je nezbytná znalost subjektivních potřeb klienta. Takovou potřebou nebo požadavkem může být získání užitku z vlastnictví udržitelné stavby, zmírnění rizika a nákladů spojených se stále přísnější legislativou v oblasti životního prostředí, zavedení politiky sociálně odpovědných investic. Pak potřebují znalci najít efektivní způsob, jak zapracovat otázky udržitelnosti do procesů a metod oceňování nemovitostí.

Hodnotu a užitek můžeme považovat za aspekty ekonomické dimenze udržitelnosti, ale pokud jsou zamýšleny jako reprezentanti tržního nebo subjektivního pohledu na přínosy z vlastnictví nemovitosti, jsou minimálně teoreticky, základním konceptem, který umožňuje sumarizaci a vyjádření přínosů udržitelných budov v monetárním (peněžním) pojetí [13], [14]. Je to limitováno následujícími úvahami:

- to, že určité charakteristiky a vlastnosti budov přispívají pozitivně k hodnotě a užitku nemovitosti je zřejmé, ale složité je oddělit jednotlivé vlivy a určit vzájemné závislosti;
- transakční informace nebo úrovně nájemného pro udržitelné stavby jsou nedostatečné (většinou z důvodu nedostatečného průzkumu);
- problematické je dosáhnout konsensu v definici udržitelné stavby a v tom, které indikátory a hodnoty jsou známkou dobrého užitku;
- tradiční metody oceňování nemovitostí nejsou použitelné z hlediska naplňování sociálních požadavků a požadavků životního prostředí.

Předpokládané problémy při zahrnování aspektů udržitelnosti do ocenění nemovitostí:

- jak odhadnout růst nájemného u budovy, která se vyznačuje vysokým teplotním a akustickým komfortem a s vysokou kvalitou vnitřního ovzduší, což by mělo indikovat vyšší produktivitu práce a nižší absence;
- jaká riziková prémie je odpovídající pro plně klimatizované kanceláře, pokud rostou náklady na energie a existuje riziko výpadku proudu;
- jak velké je riziko neobsazenosti kancelářských ploch s nízkou spotřebou energie (ve fázi užívání) znamenající nízké provozní náklady potenciálního nájemníka;
- $-$  jaký dodatečný příjem uvažovat z prodeje certifikátů  $CO<sub>2</sub>$ emisí v případě "CO<sub>2</sub> neutrálních" budov (tzn. budov neprodukujících CO<sub>2</sub>);
- v jakém rozsahu je nezbytné přizpůsobit diskontní míry, abychom zohlednili vyšší stabilitu cash flow způsobenou zlepšením prodejnosti udržitelných budov?

<sup>14</sup> vyhl. č. 3/2008 Sb., o provedení některých ustanovení zákona č. 3/2008 Sb., o oceňování majetku, ve znění vyhl. č. 456/2008 Sb.

<sup>15</sup> IVSC – International Valuation Standards 2003, International Valuation Standards Committee, London (vlastní překlad)

## Rovina udržitelnosti v metodách tržního ocenění nemovitostí

Na hodnotu nemovitosti mají vliv situace v příslušné části trhu, stav nabídky a poptávky po konkrétním typu nemovitosti, stabilita nebo naopak rozkolísanost trhu, konkurenční prostředí, očekávání a předpokládané změny, trendy, druhy a velikost rizik, snaha o nejlepší a nejvyšší užití, působení politicko-správních, ekonomických, sociálních, demografických a fyzikálních vlivů. Všechny relevantní vlivy je třeba analyzovat a hodnotit s přihlédnutím k účelu ocenění. Pro stanovení tržní hodnoty nemovitosti lze použít porovnávací, nákladovou nebo výnosovou metodu.

• *Porovnávací přístup* vychází ze současnosti, odráží momentální situaci na trhu. Z prodejních cen porovnatelných nemovitostí se usuzuje na pravděpodobnou výši ceny posuzované nemovitosti. Známé ceny porovnatelných nemovitostí jsou korigovány v závislosti na odlišnostech od posuzované nemovitosti. Přístup založený na porovnání je klíčový při odhadu tržní hodnoty. Je to v běžném tržním prostředí nejčastěji aplikovaný přístup. Při správné aplikaci odráží stav trhu. Porovnávací metodu lze použít všude, kde pro porovnání existují podmínky. Předpokladem je podobnost, porovnatelnost, obdobný užitek a časová aktuálnost dat porovnávaných nemovitostí.

Základní myšlenkou porovnávacího přístupu je, že hledaná tržní hodnota má přímý vztah k cenám porovnatelných konkurenčních nemovitostí. Můžeme předpokládat, že spolehlivost výsledku porovnávací metody klesá s počtem a velikostí vzájemných odlišností mezi oceňovanou nemovitostí a nemovitostmi použitými pro porovnání. Jak již bylo zmíněno, porovnávací přístup odráží situaci na trhu, proto je při hledání porovnávací hodnoty důležitý princip nabídky a poptávky. Tržní poptávku tvoří kupující a nabídku vytvářejí nabízené nemovitosti. Pokud roste poptávka v určité části trhu, ceny nemovitostí rostou. Pokud je poptávka nízká, ceny nemovitostí klesají. Změny v nabídce nemovitostí se obvykle opožďují za změnami v poptávce. Je to dáno tím, že nabídku nemovitostí tvoří převážně obsazené nemovitosti, které se uvolňují relativně pomalu, nebo nová výstavba, jejíž realizace je rovněž spojena s časovým odstupem. Odhad tržní hodnoty nemovitosti musí být založen na analýze trhu v daném segmentu. Při hledání porovnávací hodnoty je třeba brát v úvahu vnější vlivy, které ovlivňují hodnotu nemovitosti. Jsou to externí vlivy obecného charakteru (ekonomický růst, ekonomická deprese), regionální vlivy, externality. Dále také dopravní dostupnost a obslužnost, životní prostředí, oslunění, výhled, infrastruktura a služby, bezpečnost, ochrana, státní nebo komunální regulační opatření. Důležité je tyto vlivy identifikovat a do stanovení porovnávací hodnoty promítnout nejen současné, ale i potenciální hrozby a příležitosti [15].

• *Ve výnosovém přístupu* je nejdůležitější prognóza budoucího užitku nemovitosti, vyjadřuje se velikostí předpokládaného budoucího prospěchu (výnosu), jeho spolehlivostí a stabilitou. Výnosová hodnota měří hodnotu nemovitosti výší očekávaného prospěchu z vlastnictví nemovitosti, je založena na předpokladu, že čím vyšší, delší a jistější tento prospěch bude, tím vyšší hodnotu bude mít nemovitost pro potenciálního poptávajícího. Pokud je možné budoucí prospěch finančně vyjádřit jako řadu očekávaných budoucích výnosů, můžeme výnosovou hodnotu nemovitosti definovat jako součet všech předpokládaných budoucích výnosů plynoucích z nemovitosti kapitalizovaných na současnou hodnotu. Výpočet výnosové hodnoty nemovitosti je založen na časové hodnotě peněz a relativním riziku investice. Hodnota je dynamická, mění se podle situace na trhu a se změnou jeho potřeb. Do očekávaných výnosů, plynoucích z nemovitosti, musíme promítnout možné změny výnosů i kapitalizačních měr, ale i změny hodnoty nemovitosti, které souvisí s technickými změnami (opotřebením, znehodnocením), se změnami funkčními, užitkovými, právními, finančními, ekonomickými apod.

• *Nákladový přístup* vychází z minulosti, hodnota nemovitosti se odvíjí od nákladů vynaložených na pořízení pozemku a na jeho zhodnocení – ve formě staveb. Věcná hodnota reprezentuje technicky pojatý názor na tvorbu ceny. Nákladová stránka nemovitosti je doplňujícím údajem při celé řadě ocenění, větší význam má u novějších staveb, kde lze předpokládat hospodárnost investice a hospodářský užitek.

Hlavní směry hledání tržní hodnoty – nákladový, porovnávací, výnosový – je třeba chápat nikoli jako jednotlivé formální nástroje, ale jako komplexní nástroj, vzájemně provázaný a souvztažný, ve kterém do sebe jednotlivé prvky zapadají a podporují se. Při odhadu tržní hodnoty nemovitosti lze pro zohlednění udržitelnosti použít v podstatě dvě metody – výnosovou a porovnávací.

## **Porovnávací metoda**

Je pochopitelné, že porovnávací metodu lze pro indikaci tržní hodnoty nemovitosti použít, jestliže máme k dispozici informace o prodejních cenách a parametrech porovnatelných nemovitostí. Znalec obvykle při stanovení tržní hodnoty udržitelné nemovitosti čelí dvěma problémům:

- najít porovnatelné nemovitosti, tzn. takové, které vykazují parametry udržitelného návrhu;
- identifikovat fyzikální charakteristiky a atributy oceňované nemovitosti a porovnatelných nemovitostí, které indikují stupeň udržitelnosti.

Je možné vycházet z popisů budov, jejich paspartů a energetických certifikátů, a pokud nejsou k dispozici, tak z vlastního posouzení, které musí být založeno na znalostech principů udržitelného rozvoje. Cenotvorné odlišnosti (mezi oceňovanou nemovitostí a nemovitostmi pro porovnání) mohou být způsobeny odlišnými podmínkami transakcí, za nichž byly ceny dohodnuty nebo navrhnuty, a odlišnými cenotvornými vlastnostmi nemovitostí. Čím jsou tyto rozdíly větší, tím větší bude rozdíl mezi známou cenou porovnatelných nemovitostí a hledanou hodnotou oceňované nemovitosti. Ceny porovnatelných nemovitostí je nutné vhodně upravit, korigovat, v závislosti na směru a rozsahu odlišností.

Představme si hypotetický případ ocenění – znalec je osloven, aby provedl ocenění energeticky efektivního rodinného domu postaveného z ekologických stavebních materiálů (přátelských životnímu prostředí). Dále předpokládejme, že je schopen pro aplikaci porovnávací metody zajistit pouze data o nemovitostech, které nejsou energeticky efektivní nebo jsou postaveny z běžných stavebních materiálů. I v tomto případě lze použít porovnávací metodu – energetická efektivnost a stavební materiál se vztahují pouze k jednomu z faktorů porovnání – k fyzikálním charakteristikám nemovitosti, tzn. *technické faktory*. Znalec by měl být bez větších problémů schopen do ocenění zahrnout otázku udržitelnosti i v těch případech, kdy nejsou k dispozici aktuální údaje o obchodech s nemovitostmi použitelné pro přímé porovnání.

## **Výnosová metoda**

Při použití této metody jsou hlavními vstupními parametry tržní nájemné (pro stanovení potenciálního hrubého výnosu), provozní náklady (pro stanovení čistého provozního výnosu) a kapitalizační nebo diskontní míra (*tab. 1*). Udržitelné konstrukční vlastnosti nemovitosti mohou ovlivňovat všechny tři vstupní parametry:

- *potenciální hrubý výnos* je celkový výnos z nemovitosti za předpokladu 100% využití nemovitosti, bez odpočtu provozních nákladů, obvykle vyčíslený za 1 rok. Jsou to platby nájemného na základě existujících nebo potenciálních smluvních vztahů mezi pronajímatelem a nájemci (tzv. realitní výnosy). Dále to mohou být i výnosy z nerealitních činností;
- *efektivní hrubý výnos* je potenciální hrubý výnos snížený o předpokládaný výpadek nájemného, tzn. ztráty příjmu spojené s neobsazeností části prostor, s výměnou nájemníků (stěhování, hledání nového nájemníka, úprava prostor), prodlevou nájemníků s placením nájemného, živelnými katastrofami, dlouhodobými poruchami apod.;
- *čistý provozní výnos* je očekávaný čistý výnos z nemovitostí, který zjistíme odečtením celkových provozních nákladů od efektivního hrubého výnosu;
- *provozní náklady* definujeme pro potřeby oceňování nemovitostí jako náklady nutné k provozu nemovitostí, které zajišují dosažení a udržení efektivního hrubého výnosu. Jsou to daň z nemovitostí, pojištění nemovitostí, dále náklady na dodávku médií (elektřiny, plynu, vody, tepla, teplé vody, kanalizace, telekomunikace), náklady na odvoz a likvidaci odpadů, náklady na provoz technických zařízení (např. zdroje vytápění a přípravy teplé vody, vzduchotechniky, klimatizace, výtahů, trafostanice, rozvodny, náhradních energetických zdrojů apod.), náklady na údržbu a opravy, pravidelné revize a preventivní prohlídky technických zařízení, náklady na úklid a správu nemovitosti [16].

Udržitelné provedení konstrukcí může výrazně *redukovat provozní náklady*, což vede k vyšším čistým provozním výnosům. Většinou však ovlivňuje především ty položky výdajů, které hradí uživatel (nájemce) nemovitosti, např. náklady na vytápění, chlazení, osvětlení, spotřebu vody. Tyto položky se ovšem do výpočtu čistého provozního příjmu nemovitosti nezahrnují. Nicméně udržitelné provedení konstrukcí se může projevovat *snížením nákladů na údržbu a obnovu* a *nákladů na správu nemovitosti* [17], [18]. A to již jsou položky, které jdou k tíži vlastníka nemovitosti a zahrnují se do výpočtu čistého provozního výnosu nemovitosti. Znalci tedy mohou takové snížení nákladů vzít v úvahu při výpočtu čistého provozního příjmu nemovitosti.

Udržitelné provedení konstrukcí ovlivňuje i dosažitelné nájemné z oceňované nemovitosti. Pro znalce však může být složité odůvodnit vyšší nájemné pro udržitelné nemovitosti, protože je takřka nemožné porovnatelné nemovitosti najít.

Převést výnosy na současnou hodnotu lze dvěma základními způsoby, a to diskontováním a kapitalizováním [19].

*Diskontování* aplikujeme tehdy, máme-li k dispozici řadu jednotlivých budoucích, obvykle ročních, výnosů, jejichž výše může být proměnlivá. Jednotlivé výnosy je třeba odúročit na současné hodnoty, a poté sečíst – součet je považován za výnosovou hodnotu nemovitosti (jde o metodu diskontovaných cash-flow). K odúročení se používá *diskontní míra*. *Kapitalizování* aplikujeme tehdy, máme-li k dispozici jediný reprezentativní výnos. *Kapitalizační míra* odráží vztah mezi jednotlivým ročním čistým výnosem nemovitosti a její tržní hodnotou.

## *Tab. 1. Vztah mezi veličinami pro výpočet výnosové hodnoty*

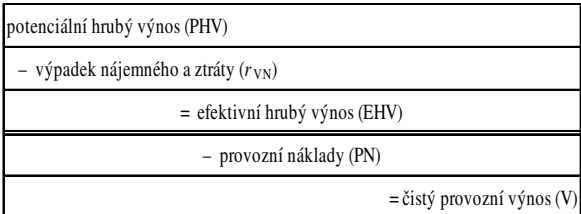

Nejvýznamnějším vstupním faktorem, pomocí kterého můžeme zohlednit udržitelné provedení stavby, je kapitalizační nebo diskontní míra. Ať již používáme diskontní, nebo kapitalizační míru, obě by měly odrážet rizika spojená s oceňovanou nemovitostí. (Kapitalizační míra by měla odrážet všechna rizika, zatímco diskontní míra pouze ta, která nejsou explicitně zahrnuta v dalších vstupních datech ocenění – diskontované cash-flow.) Základem pro určení kapitalizační a diskontní míry je analýza porovnatelných nemovitostí, dále pak znalosti rozhodných tržních faktorů a ekonomických indikátorů. Při určování diskontní a kapitalizační míry se v podstatě provádí odhad budoucího vývoje. A právě proces stanovování úrokové míry umožňuje zahrnout nepřímo veškeré výhody a benefity udržitelných staveb do vyčíslení tržní hodnoty nemovitosti. Například pro nižší provozní náklady a vyšší uživatelský komfort, který zvyšuje atraktivnost nemovitosti na trhu a který ve výsledku vede k nižší neobsazenosti, nižšímu riziku ztráty nájemníků, a tím ke stabilnějšímu cash-flow. Použití ekologických stavebních materiálů vede k menšímu riziku soudních sporů a pokut. Problém je, že ne všichni znalci dokáží správně stanovit kapitalizační a diskontní míru a správně do její výše promítnout nadřazenost nemovitostí navržených v souladu s požadavky udržitelného rozvoje.

Konečné rozhodnutí přiřadit udržitelné nemovitosti určitý bonus závisí na schopnosti znalce vysvětlit a odůvodnit zásadní předpoklady a důvody, které k použití bonusu vedly. Jak stanovit míru výnosnosti? Nelze ji přesně vypočítat, pouze odhadnout. S použitím *stavebnicového způsobu odhadu míry výnosnosti* jako dosahovanou míru výnosnosti u obdobných typů nemovitostí upravenou o přirážky nebo srážky (potenciální rizika)

$$
i_v = i_p \pm \Delta_i \,,\tag{1}
$$

kde *i<sub>v</sub>* je míra výnosnosti, *i<sub>p</sub>* míra výnosnosti dosahovaná u obdobných nemovitostí, <sup>Δ</sup>*<sup>i</sup>* jsou přirážky a srážky reprezentující odlišnosti výchozí míry výnosnosti.

Další možností je porovnání s výnosností *relativně bezpečného typu investic*, např. státních pokladničních poukázek, a připočtení rizikové prémie

$$
i_v = i_p + \Delta_i \,, \tag{2}
$$

kde *i<sub>v</sub>* je míra výnosnosti, *i<sub>p</sub>* míra výnosnosti bezpečné investice na finančním trhu, <sup>Δ</sup>*<sup>i</sup>* jsou přirážky reprezentující rizika, hrozby, nevýhody ve srovnání s bezpečnou investicí.

Rizika [20], [21] ve vztahu k nemovitostem lze dělit na systémová a nesystémová. *Systémová* spočívají v makroekonomickém pohledu, působí globálně, např. politická situace, stav a vývoj ekonomiky, mezinárodní politická situace, mezinárodní ekonomická situace (globalizace, provázanost trhů), pohyb devizových kurzů, změny úrokových měr, inflace apod.

*Nesystémová rizika* se v případě nemovitostí mění podle druhu nemovitosti a oblasti trhu [22]. Mezi rizika, která vyplývají přímo z podstaty nemovitostí patří např. rizika:

- technická, tj. závady nebo poruchy staveb (stavební materiál, technologie, vybavení, statika, údržba, opotřebení, požární bezpečnost);
- technická, tj. pozemek (výskyt radonu, ekologická zátěž, složité zakládání, stísněnost staveniště, podmíněné investice);
- ekonomická (rychlé ekonomické a morální zastarávání, variabilita, flexibilita, zadlužení, podíl cizího kapitálu).

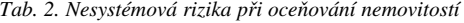

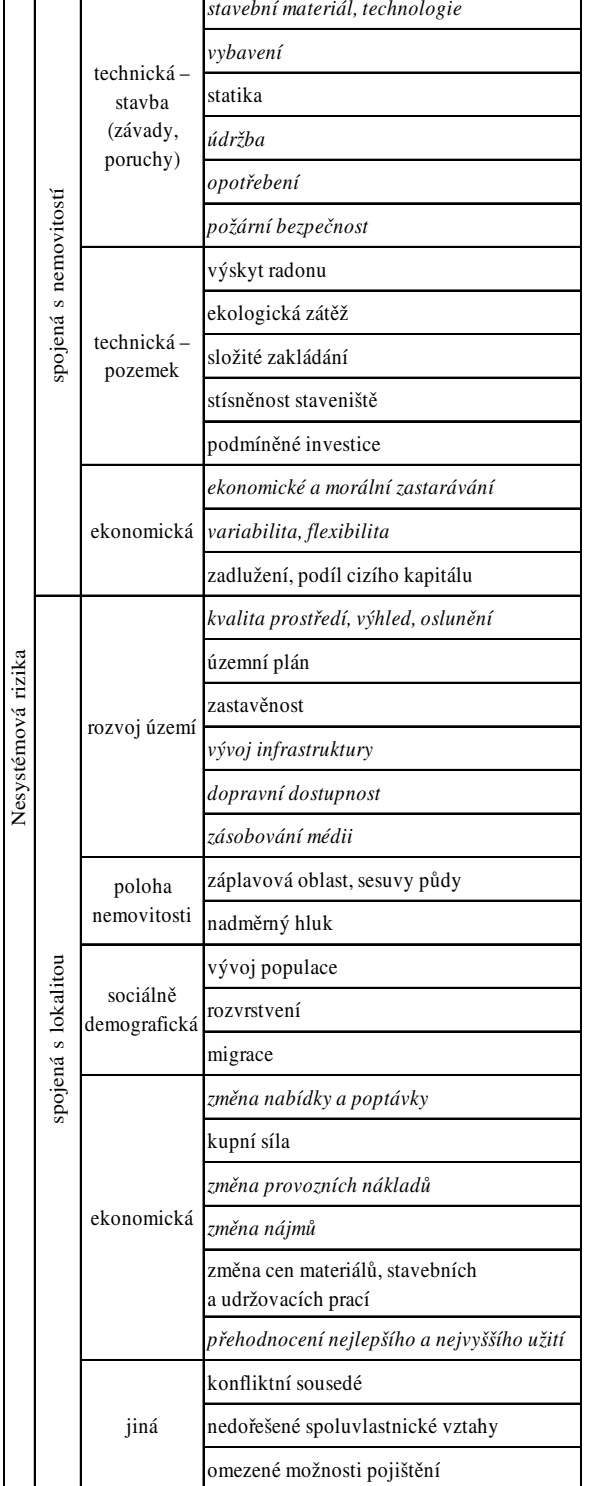

Mezi rizika daná okolním prostředím, lokalitou, v níž se nemovitost nachází, patří:

- rozvoj území (kvalita prostředí, územní plán, zastavěnost, vývoj infrastruktury, dopravní dostupnost, zásobování médii, výhled, oslunění);
- poloha nemovitosti (záplavová oblast, sesuvy půdy, nadměrný hluk);
- sociálně demografická (vývoj populace, rozvrstvení, migrace);
- ekonomická (změna nabídky a poptávky, kupní síla, změna provozních nákladů, změna nájmů, změna ceny materiálů, stavebních a udržovacích prací, přehodnocení nejlepšího a nejvyššího užití);
- jiná (konfliktní sousedé, nedořešené spoluvlastnické vztahy, omezené možnosti pojištění apod.).

V přehledu možných rizik v *tab. 2* lze nalézt hned několik takových, která by mohla být použita při argumentaci nižšího rizika spojeného s udržitelnou nemovitostí (označena kurzivou).

## Argumentace vyšší tržní hodnoty udržitelných staveb

Udržitelné nemovitosti vykazují mimo jiné nižší provozní náklady (zejména na dodávku energií) a vyšší uživatelský komfort. To způsobuje vyšší atraktivnost nemovitosti na trhu (prodejnost, pronajímatelnost), menší riziko neobsazenosti pronajímaných ploch, menší riziko ztráty nájemníků, a tím stabilnější cash flow. Použití ekologických stavebních materiálů vede k menšímu riziku soudních sporů a pokut (*obr. 1*).

## Závěr

Vnímání udržitelných nemovitostí jako zboží se začíná měnit. Účastníci trhu si uvědomují přínosy a rizika spojená s vlastnictvím a užíváním takových nemovitostí. Nemovitosti jsou oceňovány, pojišťovány, úvěrovány, jsou předmětem rozhodovacích procesů po celou dobu své životnosti. A to je výzva pro vývoj odpovídajících metodických přístupů a podpůrných rozhodovacích nástrojů. Nadefinovat a popsat klíčové indikátory užitku a udržitelnosti a navrhnout odpovídající hodnoticí schémata není pouze akademický úkol. Klienti potřebují informace o stavbě korespondující s hodnotícím a oceňovacím systémem. Je třeba kombinovat znalosti a zkušenosti z oblasti ekonomiky nemovitostí s technickými zkušenostmi a znalostmi sociálních otázek a vztahů k životnímu prostředí.

Udržitelné nemovitosti mají vyšší technickou hodnotu, a současně i tržní hodnotu, jsou odolnější morálnímu opotřebení. Jejich provoz je levnější, poskytují vyšší kvalitu života a zlepšují image vlastníka. Mají vyšší potenciál růstu. V tržním ocenění nemovitosti lze zohlednit, že jde o udržitelnou nemovitost.

## Literatura

- [1] Beran, V. Dlask, P.: Management udržitelného rozvoje regionů, sídel a obcí. Praha, Academia 2005.
- [2] Beran, V. Dlask, P. Hromada, E. Macek, D.: Ekonomika a posuzování nákladů celého životního cyklu staveb. Stavebnictví, 2007, č. 12, s. 52-56.
- [3] Beran, V. Prostějovská, Z. Dlask, P. Hromada, E. Macek, D.: Metody analýzy nákladů životního cyklu. Technické listy 2007 - díl 1: Integrovaný návrh konstrukcí a systémů pro výstavbu. Praha, CIDEAS 2008, s. 9-10.

 $\Box$ 

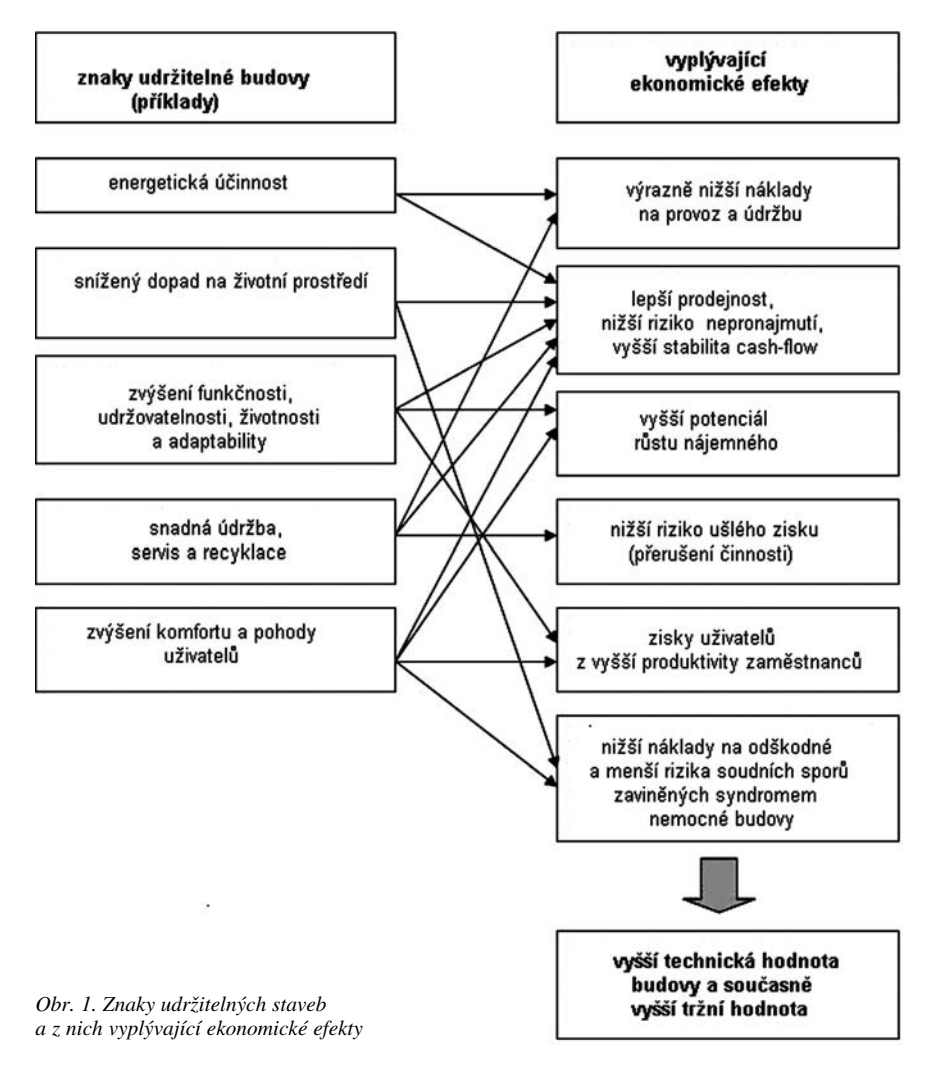

- [4] Brundtland, G. H.: Our Common Future, Report of the World Commission on Environment and Development. World Commission on Environment and Development. Published as Annex to General Assembly Document A/42/427, Development and International Co-operation: Environment August 2, 1987. Retrieved, 2007.11.14.
- [5] CIB: Agenda 21 on Sustainable Construction, 1999. www.cibworld.nl
- [6] Lützkendorf, T. Lorenz, D.: Sustainable Property Investment: Valuing Sustainable Buildings trough Property Performance Assessment. Building Research & Information, 2005 [on-line], 33:3, pp. 212-234.
- [7] Bradáč, A. a kol.: Teorie oceňování nemovitostí, 4., přepracované a doplněné vydání. Brno, CERM 2004.
- [8] Kats, G. a kol.: The Cost and Financial Benefits of Green Buildings – A Report to California's Sustainable Building Task Force, 2003. www.usgbc.org/docs/news
- [9] Heerwagen, J.: Green Buildings, Organizational Success and Occupant Productivity. Building Research and Information, **28**, 2000, No. 5/6, pp. 353-367.
- [10] Rocky Mountain Institute: Greening the Building and the Bottom Line – Increasing Productivity Through Energy-efficient Design, 1998. www.rmi.org
- [11] Matthiessen, L. Morfia, P.: Costing Green: A Comprehensive Cost Database and Budgeting Methodology, Davis Langdon Adamson, 2003. davislangdon-usa.com/images/pdf\_files/costinggreen.pdf
- [12] Beran, V. (ed.): Management udržitelného rozvoje životního cyklu staveb, stavebních podniků a území. ČVUT Praha, 2006, 149 s.
- [13] Schneiderová Heralová, R. Gajdová, K.: Oceňování nemovitostí ve vybraných evropských zemích. ČVUT Praha, 2009.
- [14] Schneiderová Heralová, R.: Užitek stavebního díla v průběhu životního cyklu. In: Cena, životnost a ekonomická efektivnost stavebního díla. VUT Brno, 2007, s. 83-89.
- [15] Zazvonil, Z.: Porovnávací hodnota nemovitostí. Praha, Ekopress 2006.
- [16] Čápová, D. Tománková, J. Schneiderová Heralová, R. – Kremlová, L.: Plánování nákladů na obnovu a údržbu v průběhu životního cyklu stavebního objektu. In: Ekonomická rizika životního cyklu staveb. ČVUT Praha, 2006, s. 13-20.
- [17] Macek, D.: Buildpass obnova a údržba budov. ČVUT Praha, 2007. www.buildpass.eu
- [18] Macek, D. Měšťanová, D.: Buildpass 2008 – obnova a údržba mostů. [Software].
- [19] Zazvonil, Z.: Výnosová hodnota nemovitostí. Praha, CEDUK 2004.
- [20] Dlask, P. Beran, V.: Aplikační software pro odhad a hodnocení rizik. In: Technické listy  $2005 - D_1^2$  2: Soubor technických listů řešení. Praha, CIDEAS, 2006, s. 5-6.
- [21] Dlask, P.: Modifikovaný dynamický model pro řešení technicko-ekonomických úloh s použitím rizik a nejistot. ČVUT Praha, 2000.
- [22] Schneiderová Heralová, R.: Oceňování nemovitostí. ČVUT Praha, 2008.

**Příspěvek vznikl jako součást výzkumného záměru MSM 6840770006 MŠMT "Mana-**

**gement udržitelného rozvoje životního cyklu staveb, stavebních podniků a území".** 

**Schneiderová Heralová, R.: Valuation of Real Estate Respecting Sustainability**

**This paper looks at valuation of a new market segment, which is sustainable real estate. Sustainable constructions have a higher technical and market value, and they are more resistant to moral wear. Their operation is cheaper, they provide a higher life quality and improve the owner's image. Also, their growth potential is higher, which should be assumed in market valuation.** 

**Schneiderová Heralová, R.: Immobilienbewertung mit Berücksichtigung der Nachhaltigkeit** 

**Der Artikel befasst sich mit der Bewertung eines neuen Marktsegments, welches nachhaltige Immobilien sind. Nachhaltige Gebäude haben einen höheren Sachwert und Verkehrswert und sind beständiger gegen moralischen Verschleiß. Ihre Unterhaltung ist billiger, sie gewähren eine höhere Lebensqualität und verbessern das Image des Eigentümers. Sie haben ein höheres Wachstumspotenzial, was bei der Marktbewertung berücksichtigt werden muss.** 

## Testování generátorů normálního rozdělení sloužících pro simulaci geodetického měření – část 1

**Nejen při řešení výzkumných projektů se často vyskytuje nutnost provést simulaci výpočtu, případně simulaci měření. V případě inženýrské geodézie a laserového skenování se obvykle předpokládá, že měření a jejich chyby mají normální (Laplaceovo–Gaussovo) rozdělení. Při simulaci měření je tedy nutné generovat data právě s tímto rozdělením pravděpodobnosti. Příspěvek se zabývá vysvětlením některých jednodušších metod a algoritmů pro řešení tohoto úkolu.** 

## Úvod

Generování hodnot s normálním rozdělením pravděpodobnosti je v oblasti inženýrské geodézie a laserového skenování poměrně častá úloha, výsledky se využívají při vytváření simulací měření (např. v [1], [2]) a slouží tam, kde je možno výpočetně zjednodušit či obejít zdlouhavý a nákladný proces měření.

Základní princip počítačového generování souborů hodnot s normálním rozdělením sestává ze dvou kroků (*obr. 1*). Pomocí zvoleného generátoru pseudonáhodných čísel je nejprve vytvořen soubor s rovnoměrným rozdělením pravděpodobnosti s hodnotami z intervalu <0, 1). Tento soubor je následně pomocí příslušné metody přetransformován do normovaného normálního rozdělení *N* (0, 1) se střední hodnotou  $\mu = 0$  a rozptylem  $\sigma^2 = 1$ , popř. do normálního rozdělní *N*(μ, σ<sup>2</sup>) s nestandardizovanými parametry  $μ ≠ 0$ , σ<sup>2</sup> ≠ 1. V některých případech generování se využívají postupy, v nichž se jako výsledné hodnoty souboru normálního rozdělení přijímají pouze některé z hodnot souboru s rozdělením rovnoměrným. V těchto případech může velikost souboru rovnoměrného rozdělení výrazně přesáhnout konečnou velikost normálního souboru.

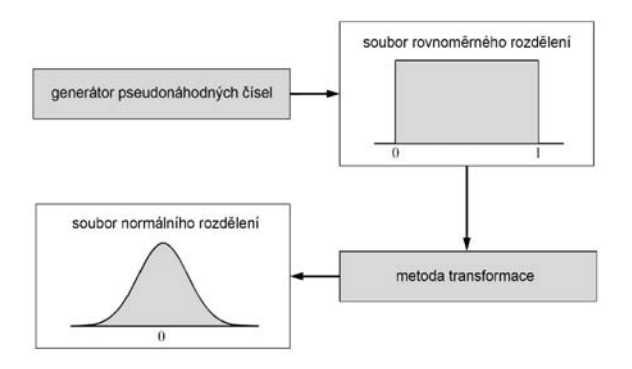

*Obr. 1. Princip generování souborů s normálním rozdělením*

Hodnoty s rovnoměrným rozdělením lze generovat různými algoritmy. Teorie a vysvětlení fungování těchto metod již

*Ing. Pavel TŘASÁK, doc. Ing. Martin ŠTRONER, Ph.D. ČVUT – Fakulta stavební Praha*

přesahuje rámec tohoto příspěvku, proto jsou tyto metody, poskytující dle literatury různě kvalitní výsledky, dále zjednodušeně popsány a při hodnocení kombinovány s metodami generování normálního rozdělení tak, aby byl vyhodnocen jejich případný vliv na kvalitu a rychlost získání výsledků.

Jako metody pro generování (transformaci) hodnot normálního rozdělení a jejich porovnání byly vybrány metody principiálně jednoduché a jednoduše programovatelné.

Pro generování hodnot bylo využito open source programového balíku Scilab verze 5 [3].

### Rovnoměrné rozdělení pravděpodobnosti

Rovnoměrné je takové rozdělení, které přiřazuje všem hodnotám náhodné veličiny v daném intervalu *x* ∈ (*a*, *b*) stejnou pravděpodobnost.

Hustota pravděpodobnosti ϕ(*x*) náhodné veličiny rovnoměrného rozdělení je dána frekvenční funkcí

$$
\varphi(x) = \begin{cases} \frac{1}{b-a} & x \in (a,b) \\ 0 & x \in (-\infty, a) \cup \langle b, +\infty) \end{cases}
$$
\n(1)

kde *x* ∈ (*–* ∞, + ∞) je hodnota náhodné veličiny.

Distribuční funkce normálního rozdělení je dána integrací frekvenční funkce

$$
F(x) = \int_{-\infty}^{x} \phi(x) dx = \begin{cases} 0 & x \in (-\infty, a) \\ \frac{x-a}{b-a} & x \in (a, b) \\ 1 & x \in \langle b, +\infty) \end{cases}
$$
 (2)

Zvláštním případem je normované rovnoměrné rozdělení pravděpodobnosti, při kterém nabývá spojitá náhodná veličina hodnot z intervalu (0, 1). Charakteristiky rozdělení, jako jsou střední hodnota <sup>μ</sup>*<sup>r</sup>* a rozptyl <sup>σ</sup>*<sup>r</sup>* 2, jsou v tomto případě rovny

$$
\mu_r = \frac{a+b}{2} = \frac{1}{2},\tag{3}
$$

$$
\sigma_r^2 = \frac{(b-a)^2}{12} = \frac{1}{12} \,. \tag{4}
$$

## Normální (Laplaceovo–Gaussovo) rozdělení pravděpodobnosti

Obecně lze říci, že toto rozdělení je použitelné všude tam, kde kolísání náhodné veličiny je způsobeno součtem velkého počtu nepatrných a vzájemně nezávislých vlivů. U většiny geodetických měření se předpokládá, že náhodné chyby mají toto rozdělení.

Hustota pravděpodobnosti ϕ(*x*) náhodné veličiny normál-

ního rozdělení je dána frekvenční funkcí

$$
\varphi(x) = \frac{1}{\sigma\sqrt{2\pi}}e^{-\frac{(x-\mu)^2}{2\sigma^2}},\tag{5}
$$

kde *x* ∈ (*–* ∞, + ∞) je hodnota náhodné veličiny. Frekvenční funkce má dva parametry, a to střední hodnotu náhodné veličiny μ a rozptyl (varianci)  $\sigma^2$ . V případě náhodného výběru, pocházejícího z normálního rozdělení, je střední hodnota  $\mu$ odhadována aritmetickým průměrem  $\overline{x}$  a variance výběrovým rozptylem *s*2. Normální rozdělení je značeno *N*(μ, σ2). Grafem frekvenční funkce normálního rozdělení je Gaussova křivka (*obr. 2*).

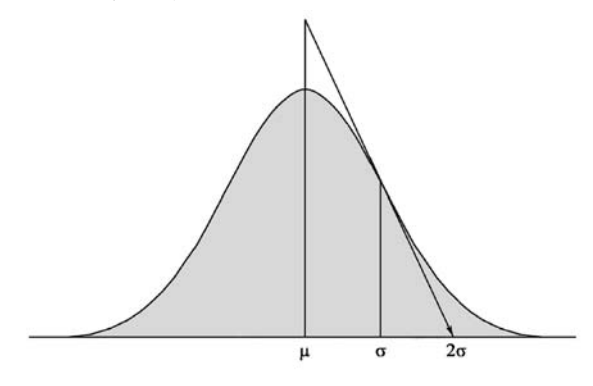

*Obr. 2. Frekvenční funkce normálního rozdělení N(*μ, σ<sup>2</sup>*)*

Distribuční funkce normálního rozdělení je dána integrací frekvenční funkce

$$
F(x) = \int_{-\infty}^{x} \varphi(x) dx.
$$
 (6)

Zvláštním případem je normované normální rozdělení se střední hodnotou  $\mu = 0$  a rozptylem  $\sigma^2 = 1$ . Frekvenční funkce má v tomto případě tvar

$$
\varphi(t) = \frac{1}{\sqrt{2\pi}} e^{-\frac{t^2}{2}},\tag{7}
$$

kde *x* ∈ (*–* ∞, + ∞) je normovaná hodnota náhodné veličiny normálního rozdělení.

Při praktických aplikacích se nejprve generují hodnoty normovaného normálního rozdělení *N*(0, 1). Tyto hodnoty se následně převádějí do normálního rozdělení s nestandardizovanými parametry  $N(\mu, \sigma^2)$ . Předkládaný příspěvek je zaměřen pouze na generování normovaného normálního rozdělení.

## Generování hodnot rovnoměrného rozdělení

Základní princip generování hodnot rovnoměrného rozdělení lze nejsnáze ukázat na jednom z nejstarších a nejjednodušších generátorů pseudonáhodných čísel (např. podle [4], [5]), na lineární kongruentním generátoru (LCG). Tento generátor je definován vztahem

$$
x_{i+1} = (ax_i + b) \bmod m , \qquad (8)
$$

kde operace *mod* (modulo) představuje zbytek po celočíselném dělení, *a*, *b* a *m* jsou vhodně zvolené konstanty. Počáteční nastavení je dáno počáteční hodnotou  $x_0$  a nazývá se "random seed" (náhodné semínko). Je tedy zřejmé, že volbou konstant (stavových hodnot) a počáteční hodnoty je předurčena celá posloupnost generovaných hodnot. Tento generátor vytváří posloupnost celých čísel s rovnoměrným rozdělením pravděpodobnosti v rozsahu 0 ≤ *xi* < *m*. Pro získání hodnot v intervalu <0, 1) postačí hodnotu *xi* dělit *m*. Lze dokázat, že nejpozději po *m* vygenerovaných číslech se začne opakovat stejná posloupnost (*m* je tzv. perioda generátoru). Tento jednoduchý generátor s různými konstantami je použit v mnoha běžně používaných programovacích jazycích, např. glibc (GCC), Microsoft Visual C/C++, Borland C/C++, Borland Delphi.

Lineární kongruentní generátor má mnohé vady, jejichž popis již přesahuje rámec tohoto příspěvku. Proto bylo vytvořeno velké množství jiných, komplikovanějších a lepších, přesto však pracujících na obdobném principu. Mnohé generátory pseudonáhodných čísel jsou např. základem vytváření šifrovacích klíčů, a proto je tato oblast velmi obsáhlá.

Vzhledem k množství dostupných možností byly pro testování využity pouze generátory rovnoměrného rozdělení vestavěné v programu Scilab. Kromě nich existují desítky dalších, porovnání by pak již nemohlo být přehledné a implementace do programu Scilab by nebyla homogenní, bylo by nutné je zavést jako externí funkce. Použity byly generátory dále uvedené v *tab. 1*, popis lze také nalézt v manuálu k programu. Pojmenování bylo přejato z označení v programu.

*Tab. 1. Generátory pseudonáhodných čísel*

| Označení   | Typ generátoru                                                 | Počet<br>stav.<br>hodnot | Perioda     |
|------------|----------------------------------------------------------------|--------------------------|-------------|
| urand      | lineární kongruentní                                           |                          | $2^{31}$    |
| $c \log 2$ | kombinující 2 lineární kongruentní<br>generátory (P. L'Ecuyer) | 2                        | $2^{61}$    |
| $c \log 4$ | kombinující 4 kongruentní<br>generátory (P. L'Ecuyer)          | 4                        | $2^{121}$   |
| kiss       | Keep It Simple Stupid (G. Marsaglia)                           | $\overline{4}$           | $2^{123}$   |
| fsultra    | Subtract-with-Borrow<br>(A. Zaman, G. Marsaglia)               | 39                       | $10^{356}$  |
| mt         | Marsenne – Twister<br>(M. Matsumoto, T. Nishimura)             | 625                      | $2^{19937}$ |

## Generování hodnot normálního rozdělení

Jako metody pro generování, či spíše transformaci hodnot z rovnoměrného rozdělení na hodnoty s normálním rozdělením, byly vybrány metody principiálně jednoduché a jednoduše programovatelné, konkrétně Boxova–Mullerova transformace, inverzní transformace, metoda odmítání a metoda založená na centrální limitní větě. Například Ziggurat algoritmus (používaný v prostředí Matlab) byl vzhledem ke své složitosti a nutnosti použití tabelovaných hodnot vynechán [6].

## **Boxova–Mullerova transformace**

Metoda publikovaná v [7] spočívá v transformaci dvou hodnot *u*<sub>1</sub>, *u*<sub>2</sub> s rovnoměrným rozdělením pravděpodobnosti v intervalu <0, 1) na dvě hodnoty  $v_1$ ,  $v_2$  s rozdělením normovaným normálním s využitím vztahů

$$
v_1 = \sqrt{-2 \cdot \ln(u_1) \cdot \cos(2\pi u_2)}, v_2 = \sqrt{-2 \cdot \ln(u_1) \cdot \sin(2\pi u_2)}
$$
. (9)

Tuto metodu je možno vyjádřit i v polární formě [9]. V tomto případě je dvojice hodnot *u*<sub>1</sub>, *u*<sub>2</sub> s rovnoměrným rozdělením v intervalu <0, 1) pomocí níže uvedených vztahů nejprve transformována do intervalu <–1, +1)

$$
U_1 = 2u_1 - 1, \quad U_2 = 2u_2 - 1 \tag{10}
$$

Je-li dodržena podmínka

$$
0 < s < 1 \tag{11}
$$

 $(12)$ 

 $s = U_1^2 + U_2$ 

jsou hodnoty s normálním rozdělením určeny dle vztahů

$$
v_1 = aU_1, \qquad v_1 = aU_2, \tag{13}
$$

kde

 $a = \sqrt{\frac{-2 \cdot \ln(s)}{s}}$ . (14)

Není-li podmínka (11) dodržena, dvojice hodnot  $u_1, u_2$  je z výpočtu vyřazena a generování začíná znovu. Výhodou tohoto postupu je eliminace výpočtů goniometrických funkcí, které je výpočetně náročnější.

## **Inverzní transformace**

Metoda je založena na využití distribuční funkce normálního rozdělení pravděpodobnosti *F*(*x*) (6). Generování probíhá tak, že vygenerovaná hodnota  $u_1$  s rovnoměrným rozdělením <0, 1) se pomocí inverzní funkce k *F*(*x*) transformuje na hodnotu s normálním rozdělením. Inverzní funkci k *F*(*x*) nelze analyticky vyjádřit, je nutné výpočet provést pomocí metod numerické matematiky. Dle rovnice

$$
u_1 = \int_{-\infty}^{\infty} \varphi(x) \, dx \tag{15}
$$

je opakovaným výpočtem určena hodnota *x*. Numerickou integraci lze řešit např. Simpsonovou metodou, nalezení hodnoty *x* pak metodou půlení intervalu (obojí blíže viz např. [8]).

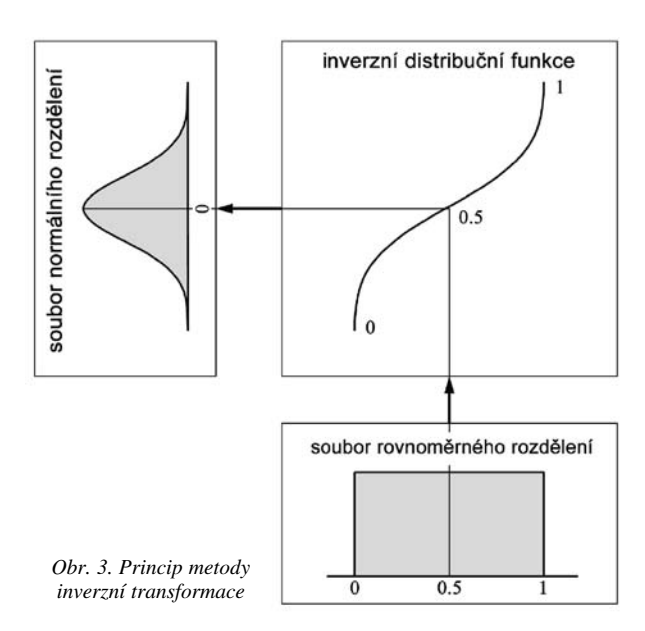

Metoda je vzhledem k opakované numerické integraci velmi výpočetně náročná. Pro usnadnění je při zpracování dnes často využíváno aproximace inverzní distribuční funkce. Základní princip metody inverzní transformace je schematicky znázorněn na *obr. 3*.

## **Metoda odmítání**

Metoda odmítání je založena na plošné interpretaci Gaussovy křivky, detaily lze nalézt např. v [9]. Při generování je nejprve vytvořena dvojice hodnot *u*<sub>1</sub>, *u*<sub>2</sub> z rovnoměrného rozdělení v intervalu <0, 1). Následně je první z dvojice hodnot *u*<sup>1</sup> přetransformována do rovnoměrného rozdělení z intervalu odpovídajícímu definičnímu oboru frekvenční funkce normovaného normálního rozdělení *x* ∈ (*–* ∞, + ∞). V našem případě byl tento interval volen v relativních mezích <–3,5; 3,5). V dalším kroku je hodnota *u*<sup>2</sup> převedena z původního intervalu <0, 1) do intervalu odpovídajícího oboru hodnot frekvenční funkce normovaného normálního rozdělení <0;  $1/\sqrt{2\pi}$ )

$$
c_1 = u_1 \cdot 7 - 3.5
$$
,  $c_2 = \frac{u_2}{\sqrt{2\pi}}$ . (16)

Platí-li vztah  $c_2 \leq \varphi(c_1)$ , (17)

kde  $\varphi(c_1)$  je určeno dle (7), je hodnota  $c_1$  hledanou generovanou hodnotou s normálním rozdělením. Není-li podmínka (17) splněna, hodnoty  $u_1$ ,  $u_2$  jsou vyloučeny a generování se opakuje. Nevýhodou této metody je skutečnost, že i přes známou velikost výsledného vygenerovaného souboru není možné předem stanovit nutný počet vygenerovaných dvojic *u*<sub>1</sub>, *u*<sub>2</sub>. Schematické znázornění základního principu metody odmítání je na *obr. 4*.

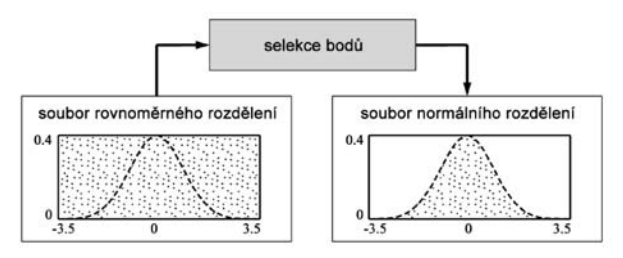

*Obr. 4. Princip metody odmítání*

#### **Metoda založená na centrální limitní větě**

Velmi jednoduchá metoda, uvedená např. v [10], je založena na centrální limitní větě. Součet *n* hodnot s rovnoměrným rozdělením *u*<sub>1</sub> až *u*<sub>n</sub> se blíží asymptoticky normálnímu rozdělení, generování se pak uskutečňuje dle vztahu

$$
x = \sqrt{\frac{12}{n}} \cdot \left( \sum_{i=1}^{n} u_i - \frac{n}{2} \right),
$$
 (18)

kde *x* je výsledná hodnota normálního rozdělení.

#### Závěr

V předkládaném příspěvku byl nastíněn základní princip generování souborů hodnot s normálním rozdělením pravděpodobnosti. Příspěvek obsahuje stručný popis rovnoměrného a normálního rozdělení pravděpodobnosti, princip generování rovnoměrného rozdělení pomocí lineárního kongruentního generátoru a dále čtyři základní metody transformace rovnoměrného rozdělení pravděpodobnosti na rozdělení normální. Navazující část příspěvku v příštím čísle časopisu bude zaměřena na posouzení kvality zde uváděných generátorů normálního rozdělení, a to z hlediska jejich využití v oblasti simulace geodetického měření.

**Příspěvek byl vypracován s podporou výzkumného** záměru MSM 6840770001 "Spolehlivost optimalizace a **trvanlivost stavebních materiálů a konstrukcí".**

## Literatura

- [1] Štroner, M.: Virtuální laserový skener. Stavební obzor, **15**, 2006, č. 6, s. 187-190. /ISSN 1210-4027/
- [2] Štroner, M. Pospíšil, J.: Analýza systematických vad skenování ploch s nenulovou křivostí. Stavební obzor, **17**, 2008, č. 9, s. 280-287. /ISSN 1210-4027/
- [3] Scilab. www.scilab.org, 17.8.2009.
- [4] http://cs.wikipedia.org/wiki/Line%C3%A1rn%C3%AD\_kongruentn%C3%AD\_gener%C 3%A1tor, 17.8.2009.
- [5] Knuth, D. E.: The Art of Computer Programming, Volume 2: Seminumerical Algorithms, Third Edition. Addison-Wesley, 1997, pp. 17-19. /ISBN 0-201-89684-2/
- [6] Marsaglia, G. Tsang, W. W.: The Ziggurat Method for Generating Random Variables. Journal of Statistical Software, Vol. 5, No. 8, 2000.
- [7] Box, G. E. P. Muller, M. E.: A Note on the Generation of Random Normal Deviates. The Annals of Mathematical Statistics, Vol. 29, 1958, No. 2, pp. 610-611.
- [8] Devroye, L.: Non-Uniform Random Variate Generation. New York, Springer Verlag 1986.
- [9] Bubeník, F. Pultar, M.: Matematické vzorce a metody. Praha, Vydavatelství ČVUT 1994.
- [10] Olehla, M. Věchet, V. Olehla, J.: Řešení úloh matematické statistiky ve fortranu. Praha, NADAS 1982.

**Třasák, P. – Štroner, M.: Testing of Generators of Normal Distribution for Simulation of Geodetical Surveying – Part 1**

**The necessity to perform simulation of a computation, or measurement often occurs when solving research projects and in other jobs as well. In engineering geodesy and laser scanning, measurement and its errors are usually expected to have a normal (Laplace–Gauss) distribution. Therefore, data should be generated with this probability distribution in measurement simulation. This article is aimed at explaining simpler methods and algorithms for the solution of this task.** 

**Třasák, P. – Štroner, M.: Erprobung von zur Simulation geodätischer Messungen dienenden Generatoren der Normalverteilung – Teil 1**

**Nicht nur bei der Lösung von Forschungsprojekten ergibt sich oft die Notwendigkeit, eine Simulation einer Berechnung beziehungsweise einer Messung durchzuführen. Im Falle der Ingenieurgeodäsie und des Laserscannens wird gewöhnlich vorausgesetzt, dass die Messungen und ihre Fehler eine Normalverteilung (nach Moivre-Laplace, Gauß) haben. Bei der Simulation einer Messung ist es daher notwendig, die Daten gerade mit dieser Normalverteilung der Wahrscheinlichkeit zu generieren. Der Beitrag befasst sich mit der Erklärung einiger einfacherer Verfahren und Algorithmen für die Lösung dieser Aufgabe.** 

 $\bullet$ dizertace

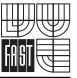

## Kyslíkový režim biologických nádrží

*Ing. Marek Štencel*

Práce se zabývá problematikou kyslíkového režimu v aerobních biologických nádržích. Výsledky byly použity k verifikaci výpočtů na poloprovozních modelech. Předkládaná práce poukázala na možnosti řízení kyslíkového režimu, použití propustných přepážek a nutnosti vícestupňových systémů.

## Radiační ochrana lékařských diagnostických a terapeutických pracoviš

*Ing. Lubomír Vítek*

Dizertační práce řeší vybrané problémy související s radiační ochranou lékařských diagnostických a terapeutických pracoviš. Jde především o vysokoenergetické zdroje záření lineárních urychlovačů. Jednotlivé části práce se zabývají výpočtem stínicích konstrukcí, volbou vhodných surovin pro těžké betony a ověřováním homogenity a stínicích vlastností nově budovaných objektů radiometrickými metodami.

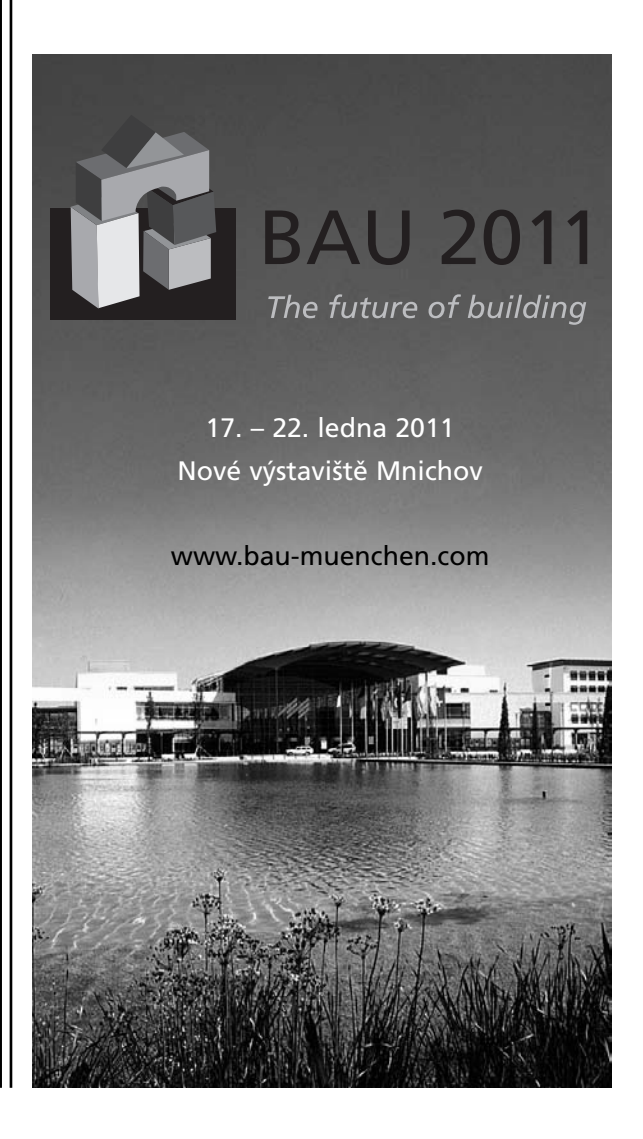

## - zprávy

## *Z Mohelnice do Stavenic přes šest nových mostů*

Mezi obcemi Mohelnice a Stavenice byla koncem listopadu otevřena nová komunikace. Úsek hlavní trasy je dlouhý 950 m a technicky velmi zajímavý – zahrnuje šest mostů a vzhledem k inundačnímu území je celý v násypu. Nově vybudovaná komunikace se nachází v údolní nivě řeky Moravy, přičemž přes řeky Moravu a Mírovku stojí mosty dva. První most je jednopólový prostě uložený nosník zavěšený na dvou ocelových obloucích. Druhý pak je trvalý deskový dodatečně předepnutý monolitický betonový spojitý rám o dvou polích s horní mostovkou. Zbývající čtyři mosty jsou inundační.

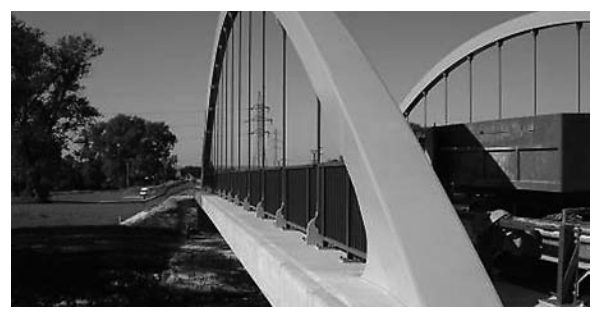

Nová silnice je nejen technicky zajímavá, ale především přispěje k plynulé a bezpečné dopravě i v době záplav, kdy byla původní silnice často i několik týdnů neprůjezdná. Zhotovitelem stavby je společnost Skanska DS. Investorem stavby je Olomoucký kraj a byla financována z prostředků Regionálního operačního programu Střední Morava.

*Tisková informace*

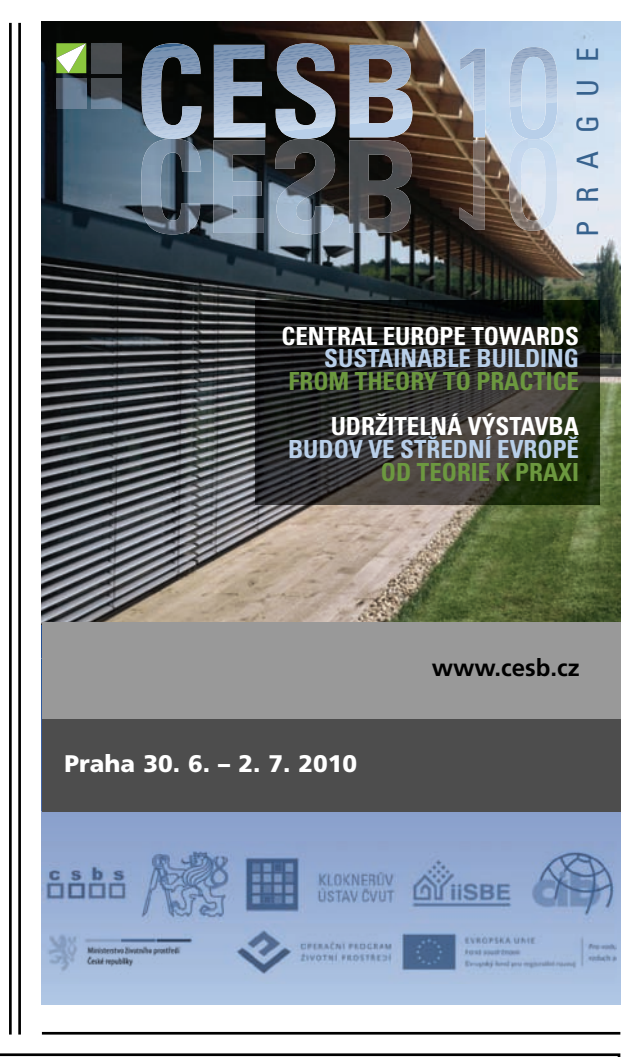

## **NAVRHOVÁNÍ BETONOVÝCH KONSTRUKCÍ PODLE EN 1992-1-1**

**16. – 17. září 2010 Masarykova kolej, Praha** 

Workshop je zaměřen na navrhování betonových konstrukcí dle EN 1992-1-1. Hlavním cílem je výměna zkušeností získaných při navrhování podle této normy. Budou zde zmíněny podklady, z nichž vychází EN 1992-1-1, a uvedeny hlavní rysy národních příloh členských států. Předpokládá se i uvedení praktických pomůcek pro navrhování. Z diskuze by pak měly vyplynout náměty na zlepšení normových ustanovení.

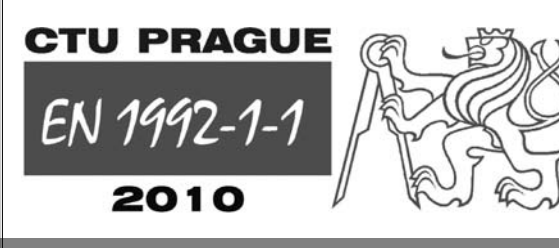

## **DŮLEŽITÉ TERMÍNY**

**15. 6. 2010** Zaslání plného znění přijatého příspěvku

**15. 7. 2010** Uzávěrka přihlášek se sníženým vložným, rezervace ubytování

## **KONTAKTY**

DCS 2010 ČVUT – Fakulta stavební Thákurova 7, 166 29 Praha 6 Tel.: 224 354 633, Fax: 233 335 797 E-mail: dcs2010@fsv.cvut.cz

**http://concrete.fsv.cvut.cz/dcs2010**

## **STAVEBNÍ OBZOR ROČNÍK 19 ČÍSLO 3/2010**

**Navigace v dokumentu**

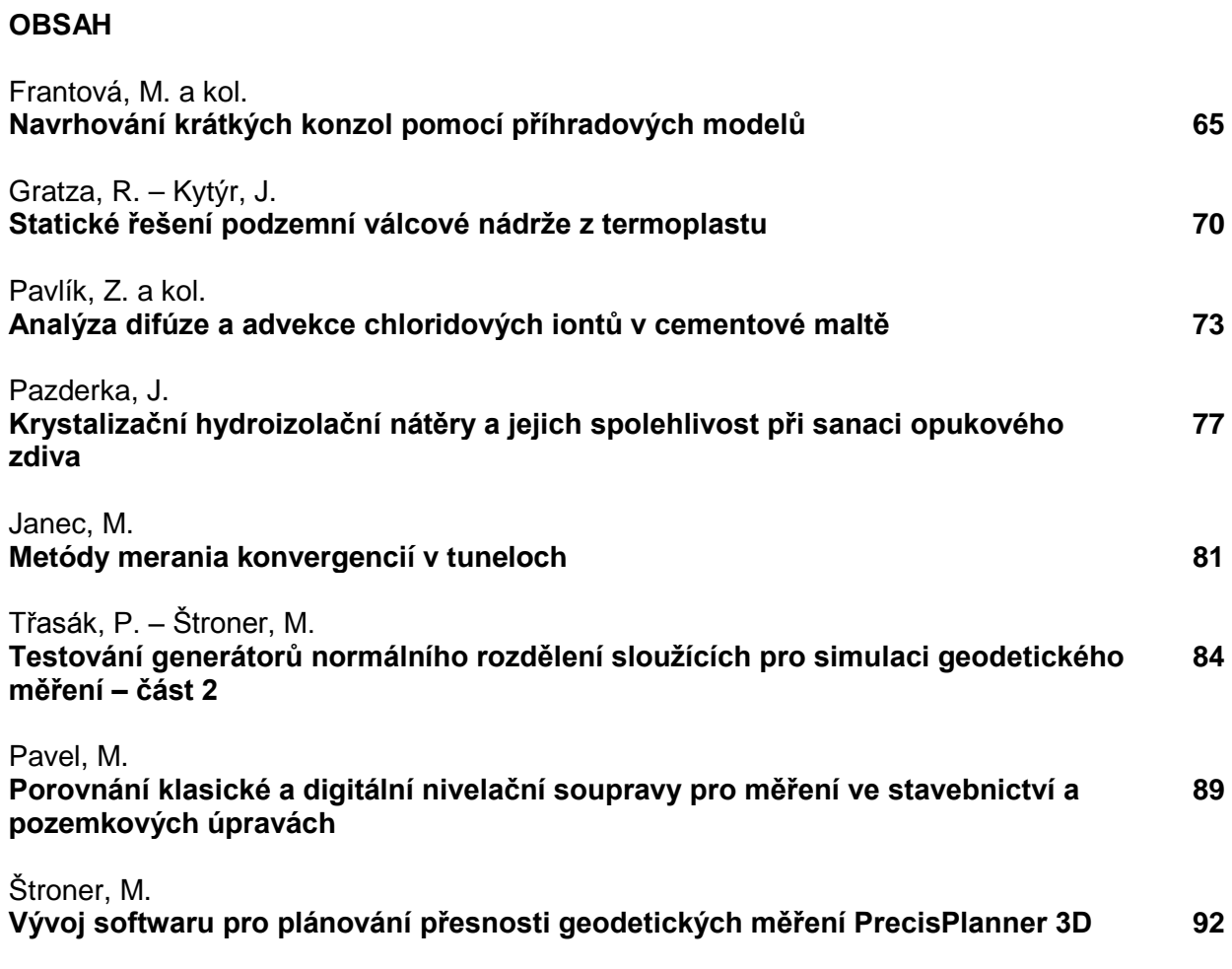

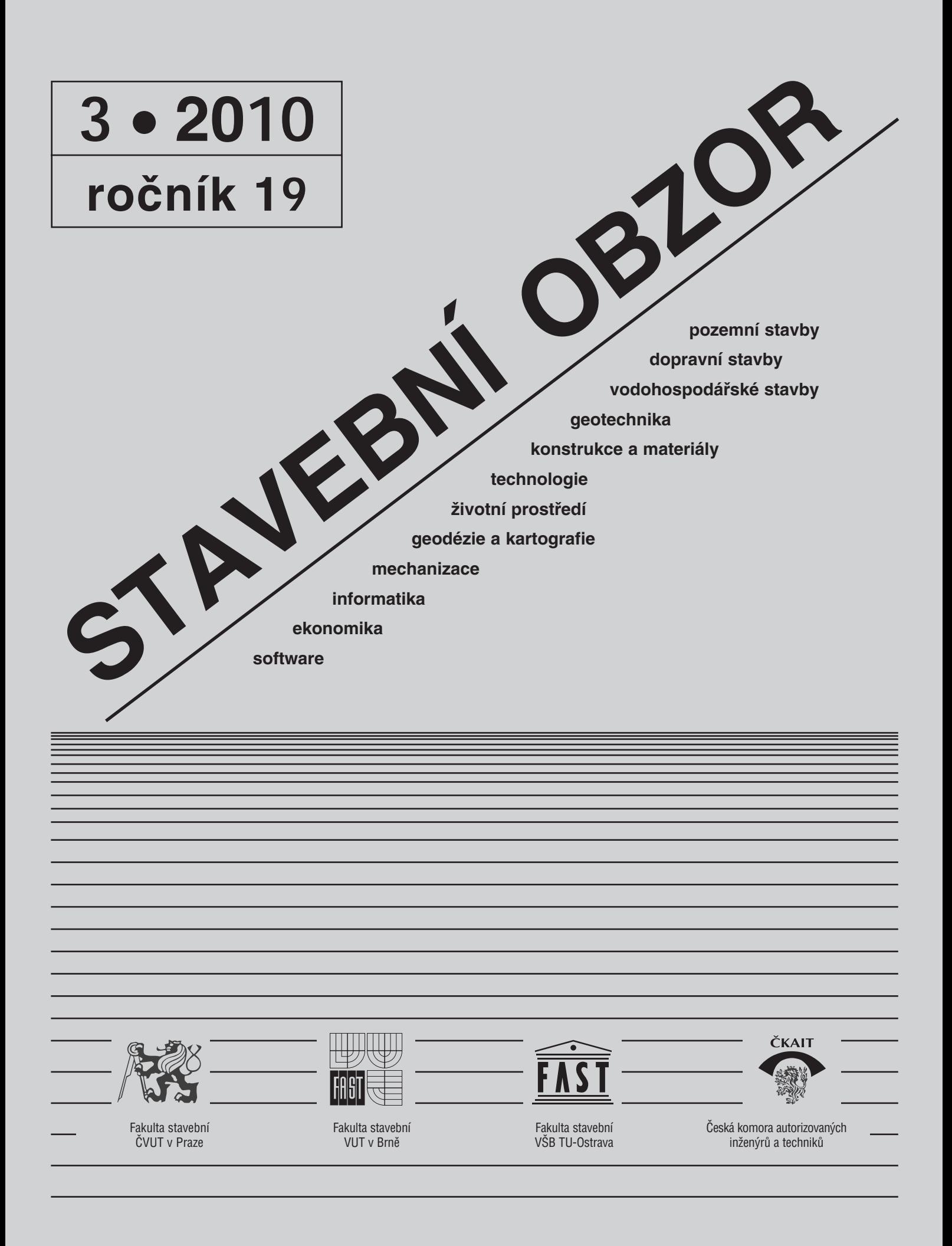
#### [OBSAH](#page-70-0)

Frantová, M. a kol. **Navrhování krátkých konzol pomocí příhradových modelů . . . . . 65** Gratza, R. – Kytýr, J. **Statické řešení podzemní válcové nádrže z termoplastu . . . . . . . . . . . 70**  Pavlík, Z. a kol. **Analýza difúze a advekce chloridových iontů v cementové maltě . . . . . . . 73** Pazderka, J. **Krystalizační hydroizolační nátěry a jejich spolehlivost při sanaci opukového zdiva . . . . . . . . . . . . . . . . . . . 77**  Janec, M. **Metódy merania konvergencií v tuneloch . . . . . . . . . . . . . . . 81**  Třasák, P. – Štroner, M. **Testování generátorů normálního rozdělení sloužících pro simulaci geodetického měření – část 2 . . . . . . . . . . 84**  Pavel, M. **Porovnání klasické a digitální nivelační soupravy pro měření ve stavebnictví a pozemkových úpravách . . . . . . . . . . . . . . . . 89**  Štroner, M. **Vývoj softwaru pro plánování přesnosti geodetických měření PrecisPlanner 3D . . . . . . . . . 92** 

### REDAKČNÍ RADA

Předseda: prof. Ing. Jiří STUDNIČKA, DrSc.

### Místopředseda:

doc. Ing. Alois MATERNA, CSc., MBA Členové:

doc. Ing. Jiří BROŽOVSKÝ, Ph.D. prof. Ing. Milena CÍSLEROVÁ, CSc. prof. Ing. Robert ČERNÝ, DrSc. prof. Ing. Rostislav DROCHYTKA, CSc. doc. Ing. Vladislav HORÁK, CSc. prof. Ing. Milan JIRÁSEK, DrSc. doc. Ing. Marcela KARMAZÍNOVÁ, CSc. doc. Ing. Jana KORYTÁROVÁ, Ph.D. doc. Ing. Jan KRŇANSKÝ, CSc. doc. Ing. Karel KUBEČKA, Ph.D. prof. Ing. arch. Alois NOVÝ, CSc. prof. Ing. Jiří POSPÍŠIL, CSc. prof. Ing. Jaromír ŘÍHA, CSc. prof. RNDr. Ing. Petr ŠTĚPÁNEK, CSc. prof. Ing. arch. Petr URLICH, CSc. Ing. Renata ZDAŘILOVÁ, Ph.D.

#### **CONTENS**

Frantová, M. et al. **Design of Corbels Using Strut-and-Tie Models . . . . . . . . . . . . . . . . . 65**  Gratza, R. – Kytýr, J. **Structural Design of Underground Cylindrical Thermoplastic Tanks . . . . . 70** Pavlík, Z. et al. **Analysis of Chlorides Advection and Diffusion in Cement Mortar . . . . . . . . . 73**  Pazderka, J. **Crystalline Hydroinsulation Coats and their Reliabilityin Application in Arenaceous Marl Masonry . . . . . . . . . . . . 77**  Janec, M. **Methods of Measurement of Convergencies in Tunnels . . . . . . . . . . . . . . . 81** Třasák, P. – Štroner, M. **Testing of Generators of Normal Distribution for Simulation of Geodetic Surveying – Part 2 . . . . . . . . 84**  Pavel, M. **Comparison of Classical and Digital Levelling Set for Construction Industry and Land Consolidation . . . . . . . . . . . 89** Štroner, M. **Development of Software for Planning Accuracy of Geodetical Surveying PrecisPlanner 3D . . . . . . . . 92**

#### INHALT

Frantová, M. u. a. **Entwerfen von kurzen Konsolen mit Hilfe von Fachwerkmodellen . . . . 65** Gratza, R. – Kytýr, J. **Statische Lösung eines unterirdischen zylindrischen Thermoplastbehälters . . . . . 70**  Pavlík, Z. u. a. **Analyse der Diffusion und Advektion von Chloridionen im Zementmörtel . . . . . . . . . 73** Pazderka, J. **Kristallisierende wasserabdichtende Anstriche und ihre Zuverlässigkeit bei der Anwendung an Plänermauerwerk . . . . . . 77**  Janec, M. **Methoden zur Konvergenzmessung in Tunneln . . . . . . . . . . . . . . 81** Třasák, P. – Štroner, M. **Erprobung von zur Simulation geodätischer Messungen dienenden Generatoren der Normalverteilung – Teil 2 . . 84** Pavel, M. **Vergleich eines klassischen und eines digitalen Nivelliersets für das Bauwesen und für Grundstücksregulierungen . . . . . . . . . . . . 89** Štroner, M. **Entwicklung einer Software zur Planung der Genauigkeit geodätischer Messungen PrecisPlanner 3D . . . . . . . . 92**

**STAVEBNÍ OBZOR, odborný lektorovaný měsíčník, vydává Fakulta stavební ČVUT Praha společně s Fakultou stavební VUT Brno, Fakultou stavební VŠB TU Ostrava a Českou komorou autorizovaných inženýrů a techniků činných ve výstavbě. Řídí redakční rada, vedoucí redaktorka Marcela Klímová. Adresa redakce: Thákurova 7, 166 29 Praha 6, kontaktní adresa: klimova@fsv.cvut.cz, http://www.fsv.cvut.cz/obzor. Vychází každý měsíc kromě července a srpna, cena za výtisk je 40 Kč včetně DPH (+ poštovné a balné). Objednávky odběru i reklamace přijímá Ing. Milan Gattringer, MG DTP, Borovanská 3388, 143 00 Praha 4, tel./fax: 241 770 220, e-mail: mgdtp@ volny.cz. Odběr je možné zrušit až po vyčerpání zaplaceného předplatného. Inzerci adresujte redakci. Technická redakce a realizace: Ing. Milan Gattringer. Podávání novinových zásilek povoleno Ředitelstvím pošt Praha, č. j. NP 144/1994, ze dne 21. 10. 1994. Nevyžádané rukopisy se nevracejí.**

**INDEX 47 755, ISSN 1210-4027**

**Na úvod**

**STAVEBNÍ OBZOR** 

**ROČNÍK 19 ČÍSLO 3/2010**

# Navrhování krátkých konzol pomocí příhradových modelů

**Krátké konzoly jsou v současné době velmi používaným prvkem v prefabrikované výstavbě. Vzhledem k tomu, že jde o poruchové oblasti, je třeba věnovat jejich návrhu pozornost. V příspěvku je uveden postup navrhování železobetonových krátkých konzol užitím příhradové analogie (strut-and-tie modely). Uvedenou metodiku doporučuje ČSN EN 1992-1-1 [1] pro navrhování betonových konstrukcí.**

#### Úvod

Velké množství poruch železobetonových konstrukcí je způsobeno chybným návrhem detailů a dílčích prvků, mezi které patří i krátké konzoly. Jde o poruchové oblasti, v nichž v průřezech není průběh poměrných přetvoření lineární.

Dosud platná česká norma [2] uvádí pro navrhování krátkých konzol postup se stanovením vztažného bodu. Platnost normy [2] končí k 31. březnu 2010 a jediným platným předpisem pro navrhování betonových konstrukcí bude evropská norma [1], tzv. Eurokód 2. V evropské normě [1], která v současné době platí souběžně s českou, je pro návrh a posouzení výztuže krátkých konzol doporučeno využití metody příhradové analogie – strut-and-tie modelů. Navrhování prostřednictvím uvedených modelů je progresivní díky jednoduchému a názornému získání výsledků. Řešení není pracné a je snadno ověřitelné.

Článek uvádí řešení běžné krátké konzoly se svislým zatížením a dvě možné varianty vyztužení. Další příklady řešení různých typů D-oblastí pomocí strut-and-tie modelů jsou uvedeny např. v [3] a [4].

#### **Příhradové modely pro řešení poruchových oblastí**

Poruchové oblasti konstrukce (D-oblasti) jsou části konstrukce, kde neplatí Bernoulliho–Navierova hypotéza zachování rovinnosti průřezů po přetvoření, tj. průběh poměrných přetvoření v průřezu není lineární. Při navrhování konstrukcí obsahujících D-oblasti je třeba kromě globální analýzy konstrukce řešit podrobně jednotlivé poruchové oblasti. Možným postupem je nelineární analýza, která je však pro běžnou praxi obvykle příliš složitá a pracná.

Norma [1] doporučuje pro řešení D-oblastí užití příhradových modelů (strut-and-tie). Tlačené pruty (vzpěry = struts) se volí v oblastech trajektorií hlavního tlaku při pružném *Ing. Michaela FRANTOVÁ, Ph.D. Ing. Jitka VAŠKOVÁ, CSc. Bc. Vlastimil VALA ČVUT – Fakulta stavební Praha*

působení konstrukce, obdobně tažené pruty (táhla = ties) v oblastech tahových trajektorií. Návrh tahové výztuže se provádí pro hodnoty sil v táhlech, tlakové síly je nutné porovnat s únosností betonových vzpěr. Kromě toho je nezbytné ověřit namáhání styčníků (uzlů). Posouzení napětí ve vzpěrách a styčnících může vést k úpravám modelu, případně i geometrie konstrukce. Velikost vzpěr i uzlů musí být dostatečná k přenesení sil, přičemž tlaková pevnost betonu *fcd* (odvozená z jednoosé napjatosti) se upravuje podle namáhání. Ve vzpěrách se návrhová hodnota pevnosti redukuje, v uzlech jde o snížení či zvýšení podle uspořádání a namáhání uzlu [4], [6].

#### Postup při návrhu krátkých konzol

Podle stále platné české normy [2] jsou jako krátké konzoly označovány betonové konzoly s výškou  $h_c$  v mezích 1,1  $a_c$ až 2,0 *ac*, kde *ac* je vyložení konzoly. Navrhují se na namáhání ohybovým momentem určeným ke vztažnému bodu a na namáhání posouvající silou působící ve vetknutí. Poloha vztažného bodu je normou definována uvnitř sloupu, půdorysně ve vzdálenosti *a* rovné 1/6 šířky podpory, minimálně však 100 mm. Poloha vztažného bodu tedy nezávisí na velikosti a poloze zatížení.

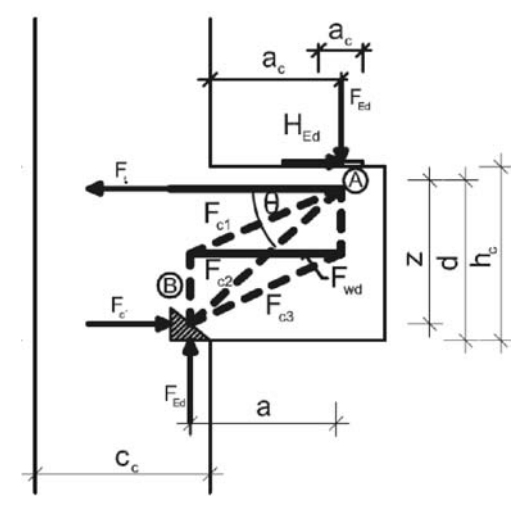

Obr. 1. Příhradový model pro "krátkou" konzolu ( $a_c \leq 0.5$  h<sub>c</sub>)

Evropská norma [1] doporučuje užít pro analýzu krátkých konzol příhradový model vytvořený z přímých tlačených a tažených prutů. Pro rozhodnutí o použití správného příhradového modelu je nejprve nutno krátké konzoly zařadit podle typu. Rozdělení na typy závisí na poměru vyložení konzoly  $a_c$  k výšce průřezu  $h_c$ . Konzoly, pro něž platí  $a_c > h_c$ , se navrhují jako konzolové nosníky. V opačném případě jde o krátké konzoly. Podle geometrických poměrů se rozlišují krátké konzoly:

 $-$ , krátké" *a<sub>c</sub>*  $\leq 0.5 h_c$ ,

 $-$  "dlouhé" 0,5  $h_c < a_c \le h_c$ .

Doporučený příhradový model pro "krátkou" konzolu je uveden na obr. 1, příhradový model pro "dlouhou" konzolu je na *obr. 2*. Německá norma DIN 1045-1 [5], která není v rozporu s evropskou normou, uvádí ještě "velmi krátkou" konzolu, definovanou *a<sub>c</sub>* ≤ 0,4 *h<sub>c</sub>* (doporučený příhradový model je uveden na *obr. 3*).

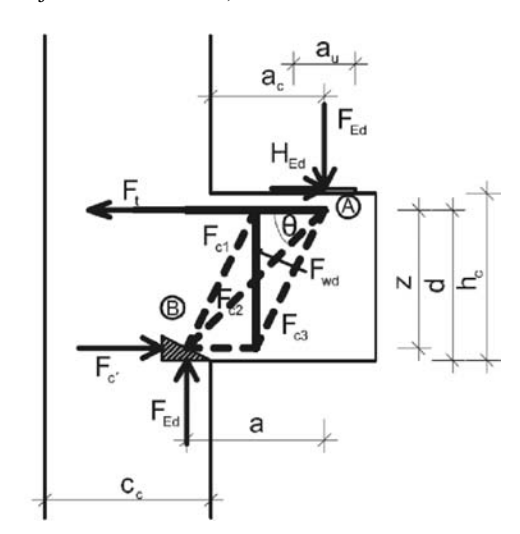

*Obr. 2. Příhradový model pro* "dlouhou" konzolu  $(0,5 \ h_c < a_c \leq h_c)$ 

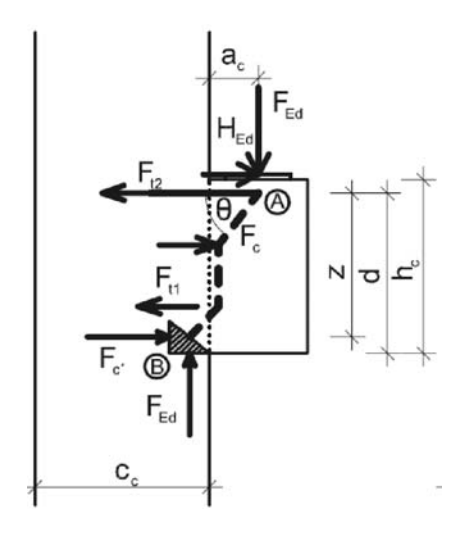

*Obr. 3. Příhradový model pro* "velmi krátkou" konzolu ( $a_c \leq 0.4$  h<sub>c</sub>)

Postup návrhu výztuže krátkých konzol lze shrnout do tří kroků, které jsou podrobněji popsány dále.

#### Stanovení rozměrů styčníku "B"

Styčník "B" se zatížením a popisem je uveden na *obr.* 4. Rozměr  $a_1$  vychází z tlačené plochy betonu ve sloupu pod konzolou a plyne ze vztahu

$$
a_1 = F_{Ed}/b \cdot \sigma_{Rd, \text{max}} \,. \tag{1}
$$

Rozměr *a*<sub>2</sub> styčníku se stanoví ze vztahu

$$
a_2 = d - \sqrt{d^2 - \frac{2F_{Ed}a}{b\sigma_{Rd,\text{max}}}},
$$
 (2a)

případně při působení  $F_{Ed}$  a  $H_{Ed}$  je rozšířen

$$
a_2 = d + \frac{H_{Ed}}{2b\sigma_{Rd,\text{max}}} - \sqrt{\left(d - \frac{H_{Ed}}{2b\sigma_{Rd,\text{max}}}\right)^2 - \left(\frac{2\left(F_{Ed}a + H_{Ed}\Delta h\right)}{b\sigma_{Rd,\text{max}}}\right)},\text{(2b)}
$$

kde  $F_{Ed}$  je svislá síla od extrémního zatížení;

- *HEd* vodorovná síla od extrémního zatížení;
- *b* šířka prvku;
- *d*  účinná výška průřezu;
- <sup>Δ</sup>*h*  výška úložné desky;
- *a* vzdálenost určená ze vztahu  $a = a_c + 0.5a_1$ ;
- *ac* rozměr podle *obr. 1* nebo *obr. 2*;
- <sup>σ</sup>*Rd,*max maximální napětí, které může působit na hranách styčníku, určené ze vztahu

$$
\sigma_{Rd,\max} = k_1 \ \mathbf{v}' \, f_{cd},\tag{3}
$$

kde  $k_1 = 1,0$  a v<sup>'</sup> je součinitel, který se stanoví ze vztahu  $v' = 1 - f_{ck}/250$  ( $f_{ck}$  v MPa).

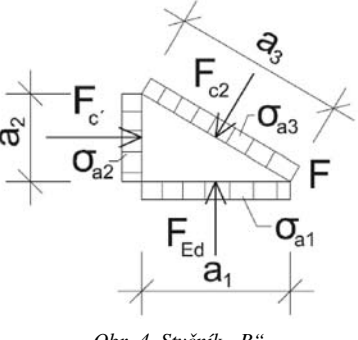

*Obr. 4. Styčník "B"*

Vzhledem k tomu, že do styčníku B vstupuje více tlačených diagonál různých sklonů, je vhodné všechny síly ze vzpěr rozložit na vodorovné a svislé složky, ze kterých se stanoví rozměry styčníku  $a_1$  a  $a_2$ . Rozměr styčníku  $a_3$  lze dopočítat na základě vztahů v pravoúhlém trojúhelníku z velikostí  $a_1$  a  $a_2$ .

#### **Stanovení plochy výztuže**

Návrh hlavní tahové výztuže pro "krátkou" i "dlouhou" konzolu (*obr. 1*, *obr. 2*) je totožný a musí splňovat podmínku

$$
A_s \ge A_{s, \text{req}}, \tag{4}
$$

kde *As* je plocha navržené výztuže;

*As*,req – nutná plocha výztuže, určená podle vztahu

$$
A_{s, \text{req}} = F_t / f_{yd};\tag{5}
$$

- *Ft* je síla v táhle, které vychází ze styčníku A (*obr. 1* a *obr. 2*), síla se stanoví jako vodorovná složka sil od zatížení, což je  $(F_{Ed}cot\theta + H_{Ed})$ ;
- $\theta$  úhel sklonu tlakové diagonály, musí splňovat podmínku  $1,0 \leq \tan \theta \leq 2,5$ .

Plocha vodorovných třmínků pro "krátké" konzoly musí splňovat podmínky (6) a (9).

$$
A_{\rm sw} \ge A_{\rm sw,req},\tag{6}
$$

kde *Asw* je plocha navržených vodorovných třmínků,

$$
A_{\text{sw,req}} = F_{\text{wd}} / f_{\text{yd}} \tag{7}
$$

*Fwd* – síla přenášená prostřednictvím vložené příhrady (*obr. 1*) určená podle

$$
F_{\text{wd}} = \frac{2\frac{Z}{a} - 1}{3 + \frac{F_{\text{Ed}}}{F_{\text{c}}}} F_{\text{c}} ;
$$
 (8a)

 $F_{c'} = F_{Ed}$  *.alz*, kde *a*, *z* jsou rozměry podle o*br. 1*,

$$
A_{\scriptscriptstyle{sw}} \ge k_1 A_{\scriptscriptstyle{s}},\tag{9}
$$

kde *k*<sup>1</sup> je součinitel, doporučená hodnota dle národní přílohy ČR je 0,25.

Plocha svislých třmínků pro "dlouhé" konzoly musí splňovat podmínky (6) a (10). Síla  $F_{wd}$  pro určení  $A_{sw, \text{req}}$  z podmínky (6), přenášená prostřednictvím vložené příhrady (*obr. 2*), je stanovena ze vztahu

$$
F_{wd} = \frac{2}{3} \left( \frac{a}{z} - \frac{1}{2} \right) F_{Ed},
$$
 (8b)

kde *a*, *z* jsou rozměry podle *obr. 2*.

V případě, že svislá složka od zatížení  $F_{Ed}$  je větší než návrhová hodnota únosnosti V<sub>Rd,c</sub> daná vztahem (11), musí průřezová plocha svislých třmínků splňovat podmínku

$$
A_{\rm sw} \ge k_2 \, F_{\rm Ed} / f_{\rm yd},\tag{10}
$$

kde  $k_2$  je součinitel, doporučená hodnota dle národní přílohy ČR je 0,5,

$$
V_{Rd,c} = [C_{Rd,c} \cdot k \cdot (100 \rho_1 f_{ck})^{1/3}] b_w d \geq v_{\min} b_w d, \quad (11)
$$

kde  $C_{Rd,c} = 0.18/\gamma_c$ ;  $\gamma_c = 1.5$ ;

- $v_{\min} = 0.035 k^{3/2} f_{ck}^{1/2}$ ;
- $k = 1 + (200/d)1/2 \le 2.0$ , kde *d* se dosazuje v milimetrech;

 $\rho_1 = A_{sl}/(b_w d) \leq 0.02;$ 

- *As*<sup>l</sup> je plocha tahové výztuže, která je od uvažovaného svislého průřezu protažena o hodnotu *d* a dále řádně kotvena;
- *bw* nejmenší šířka průřezu v tažené oblasti.

Z příhradového modelu pro "dlouhé" konzoly (*obr. 2*) je patrné, že nosnou funkci plní svislé třmínky, které se navrhují na tahovou sílu *Fwd*. Návrh vodorovných třmínků v tomto případě norma [1] nestanovuje, ale je vhodné je umístit i v případě konzoly "dlouhé". Vodorovné třmínky v tomto případě zachycují příčné tlaky z diagonály, která přímo spojuje styčníky A a B. Vodorovné třmínky by měly tvořit minimálně 25 % plochy svislých třmínků.

#### Posouzení styčníku "A"

Ve styčníku "A" (obr. 1, obr. 2) je třeba posoudit skutečné napětí, které musí splňovat podmínku

$$
\sigma_{Rd, \max A} \ge \sigma_{d, A},\tag{12}
$$

- kde <sup>σ</sup>*d,A* je napětí působící pod břemenem určené ze vztahu  $\sigma_{d,A} = F_{Ed}/(a_{u}b_{u});$ 
	- *au,bu* rozměry úložné desky podle *obr. 1* a *obr. 2*;

$$
\sigma_{Rd, \text{max}A} - \text{ maximumální napětí, které může působit pod břeme-nem podle vztahu
$$

$$
\sigma_{Rd,\text{maxA}} = k_2 \ v f_{cd},\tag{13}
$$

kde  $k_2 = 0.85$  a v<sup>2</sup> je součinitel určený ze vztahu  $v' = 1 - f_{ck}/250$  ( $f_{ck}$  v MPa).

#### **Konstrukční zásady pro hlavní nosnou výztuž**

Hlavní nosnou výztuž krátkých konzol obvykle tvoří vodorovné smyčky, které jsou zakotveny do sloupu. Minimální poloměr ohybu pro tyto smyčky je 7,5 profilu výztuže. Při vyztužení krátké konzoly je třeba přihlížet i k poloze uložení břemene. Zásady pro velikost a umístění roznášecí desky vzhledem k vodorovné nosné výztuži vyplývají z *obr. 5*. Roznášecí deska pod břemenem by měla být vzdálena minimálně dva profily nebo na velikost krytí od vnitřního povrchu výztuže ve vrcholu smyčky nosné výztuže krátké konzoly. Dále je třeba zajistit, aby střed roznášecí desky byl ve větší vzdálenosti od středu vodorovného ohybu smyčky o více než tři profily směrem ke konci krátké konzoly (*obr. 5*).

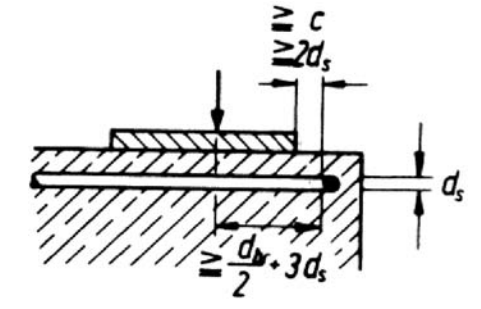

*Obr. 5. Závislost polohy roznášecí desky a hlavní vodorovné výztuže tvořené smyčkami [7]*

#### Aplikace

Postup návrhu výztuže je uveden na konkrétním příkladu krátké konzoly, jejíž geometrie je znázorněna na *obr. 6*.

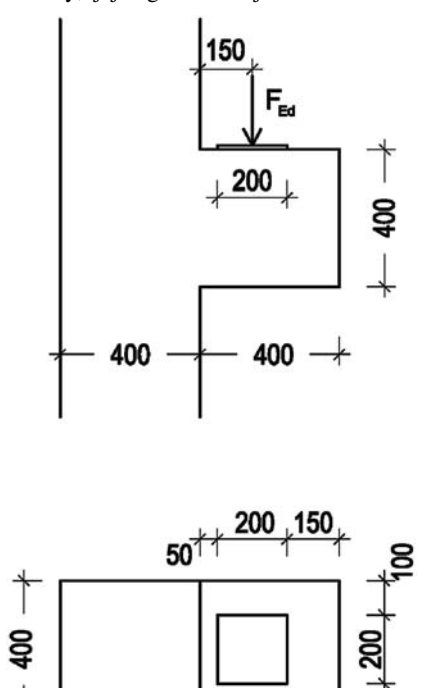

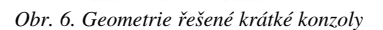

 $+ 400 + 400$ 

Svislé zatížení je zvoleno s ohledem na reálnou situaci tak, že odpovídá reakci železobetonového průvlaku o průřezu 0,4x0,7 m, délce 12 m a zatěžovací šířce 6 m. Na průvlaku leží stropní panely Spiroll a užitné zatížení je 5 kN m–2. Síla působící na krátkou konzolu  $F_{Ed}$  je tedy 650 kN.

#### Stanovení rozměrů styčníku "B"

Maximální napětí ve styčníku se stanoví ze vztahu (3) a pro uvedený konkrétní příklad je jeho hodnota  $\sigma_{Rd \text{ max } B} = 20,07 \text{ MPa}$ . Z toho vyplývají rozměry styčníku "B" (obr. 4) pro řešenou konzolu  $a_1 = 81$  mm,  $a_2 = 46$  mm a  $a_3 = 93$  mm.

#### **Stanovení hlavní vodorovné výztuže**

Vnitřní síly, stanovené z příhradového modelu krátké konzoly (viz *obr. 1*), jsou  $F_t = 367,28$  kN, *Fc*<sup>2</sup> = 746,59 kN, *Fwd* = 195,55 kN

Potřebná plocha hlavní vodorovné výztuže, stanovená pomocí (5), je tedy *As*,req = 844,75 mm2, což odpovídá 6 ∅ 14 (923,75 mm2) a tuto výztuž tvoří tři vodorovné smyčky. Vnitřní vodorovné třmínky jsou zvoleny dvoustřižné profilu 8 mm a výpočtem podle (7) byl stanoven jejich počet na šest kusů. Návrhová kotevní délka pro hlavní nosnou výztuž byla stanovena pro napětí v soudržnosti  $f_{bd}$  = 2,31 MPa a vychá $z_i$ *l<sub>bd</sub>* = 420 mm.

#### Posouzení styčníku "A"

Rozměry styčníku "A" (obr. 1) pro posouzení podle vztahu (12) jsou *a* = 190,5 mm, *z* = 337 mm,  $v' = 0,860$ . Skutečný úhel tlakové vzpěry má tedy hodnotu  $\theta = 60,5^{\circ}$ . Napětí ve styčníku ,,A" σ<sub>dA</sub> = 16,25 MPa. Maximální napětí ve styčníku "A" se stanoví podle vztahu (13) a po dosazení vychází pro řešenou konzolu 17,06 MPa.

Dvě varianty výkresu výztuže krátké konzoly z *obr. 6* jsou uvedeny na *obr. 7* a *obr. 8*. Varianta A (viz *obr. 7*) využívá pro hlavní nosnou výztuž smyčky o maximálním možném poloměru. Ve variantě B (viz *obr. 8*) je zvolen poloměr smyček hlavní nosné výztuže menší, ale díky prostřídaní je možné umístit je těsně nad sebe.

#### Závěr

V článku je uveden postup a příklad navrhování krátkých konzol užitím příhradových modelů. Uvedená metodika pro navrhování poruchových oblastí doporučená evropskou normou je jednoduchá, a proto výhodná pro použití v běžné inženýrské praxi.

**Článek vznikl za podpory výzkumného záměru VZ 01 CEZ MSM VZ 6840770001 "Spolehlivost, optimalizace a trvanlivost stavebních materiálů a konstrukcí".**

#### Literatura

[1] ČSN EN 1992-1-1, Eurokód 2: Navrhování betonových konstrukcí – Část 1-1: Obecná pravidla a pravidla pro pozemní stavby. ČN I, 2006.

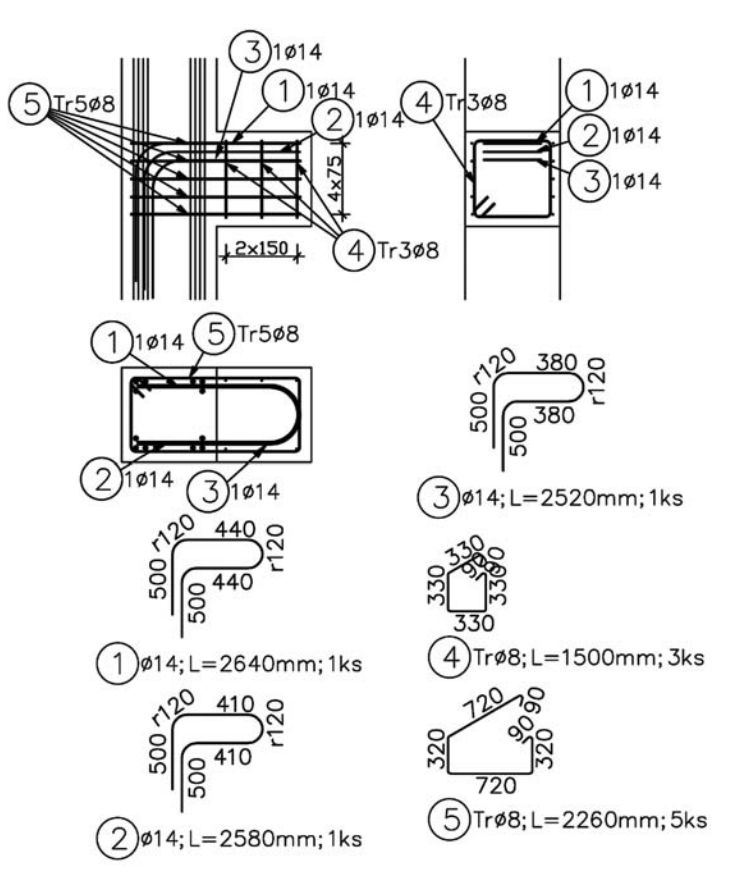

*Obr. 7. Výkres výztuže krátké konzoly – varianta A*

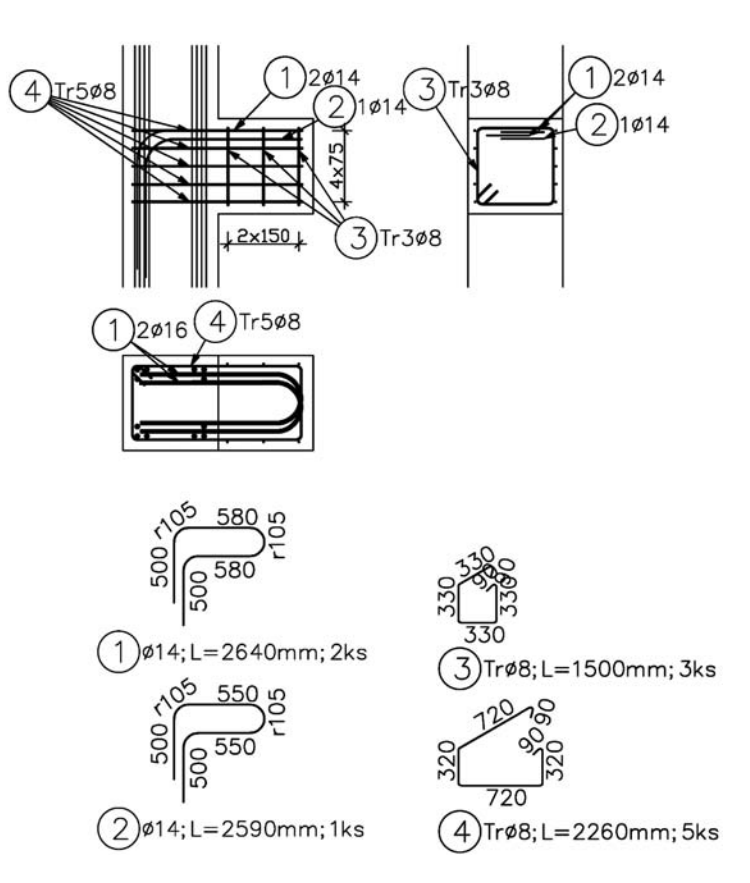

*Obr. 8. Výkres výztuže krátké konzoly – varianta B*

- [2] ČSN 73 1201, Navrhování betonových konstrukcí. ÚNM, 1986. [3] Reineck, K.-H.: Examples for the Design of Structural Concrete
- with Strut-and-Tie Models. ACI International SP-208, 2002.
- [4] Procházka, J. Štemberk, P. Frantová, M.: Řešení oblastí D pomocí příhradové analogie. In: Betonářské dny 2008. Praha, Česká betonářská společnost ČSSI, 2008.
- [5] DIN 1045-1, Erläuterungen zu DIN 1045-1, Heft 525 DafStb, Teil 2, (Reineck), DafStb 2003.
- [6] Kohoutková, A. Vašková, J.: Zavádění EN 1992 Navrhování betonových konstrukcí do praxe – Poruchové oblasti. Beton TKS, **4**, 2004, č. 6, s. 32-35.
- [7] Schlaich, J. Schäfer, K.: Konstruieren im Stahlbetonbau. Betonkalender 90 (2001), Teil II, 311-492, Berlin 2001.

#### **Frantová, M. et al.: Design of Corbels Using Strut-and-Tie Models**

**Corbels are frequently used structural details in precast construction. Since corbels represent discontinuity regions, attention should be paid to correct reinforcement arrangement. This article explains the design procedure of reinforced concrete corbels by strut-and-tie models. The described methodology is recommended by ČSN EN 1992-1-1.**

**Frantová, M. u. a.: Entwerfen von kurzen Konsolen mit Hilfe von Fachwerkmodellen** 

**Kurze Konsolen sind ein gegenwärtig viel eingesetztes Element im Fertigbau. Angesichts dessen, dass es sich um Störungsbereiche handelt, muss ihrem Entwurf Aufmerksamkeit gewidmet werden. Im Beitrag wird ein Entwurfsverfahren für kurze Stahlbetonkonsolen unter Benutzung der Fachwerksanalogie (Strut-and-Tie Models) behandelt. Das genannte Verfahren wird durch die Norm ČSN EN 1992-1-1 [1] für den Entwurf von Betonkonstruktionen empfohlen.**

# - zprávy

# project gutenberg

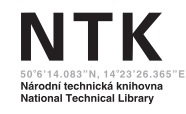

Národní technická knihovna zpřístupní svůj historický fond prostřednictvím elektronických knih. Díky službě eBooks on Demand (EOD – elektronické knihy na vyžádání) si budou moci uži-

vatelé objednat verzi vzácných knih z let 1500-1909, jež má knihovna ve svém fondu.

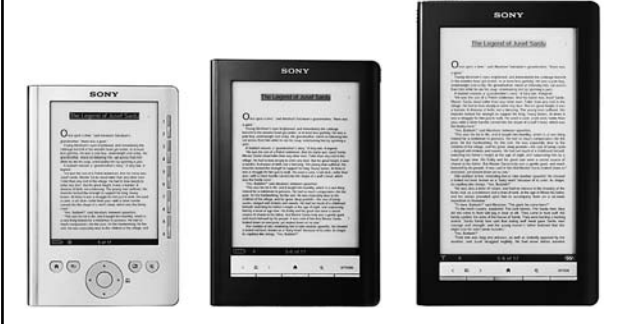

Služba EOD umožňuje uživatelům objednávat vzácné knihy prostřednictvím katalogů knihoven. Digitalizovaná kniha (vydaná po r. 1800) může nabídnout i elektronicky generovaný fulltext. Digitalizované knihy jsou pak přidávány do digitálních knihoven zúčastněných institucí, a tak zpřístupňovány na internetu. Více informací o projektu eBooks on Demand (EOD) naleznete na www.books2ebooks.eu/cz Další informace naleznete také na stránkách www.techlib.cz.

*Tisková informace*

# **NAVRHOVÁNÍ BETONOVÝCH KONSTRUKCÍ PODLE EN 1992-1-1**

**16. – 17. září 2010 Masarykova kolej, Praha** 

Workshop je zaměřen na navrhování betonových konstrukcí dle EN 1992-1-1. Hlavním cílem je výměna zkušeností získaných při navrhování podle této normy. Budou zde zmíněny podklady z nichž vychází EN 1992-1-1 a uvedeny hlavní rysy národních příloh členských států. Předpokládá se i uvedení praktických pomůcek pro navrhování. Z diskuze by pak měly vyplynout náměty na zlepšení normových ustanovení.

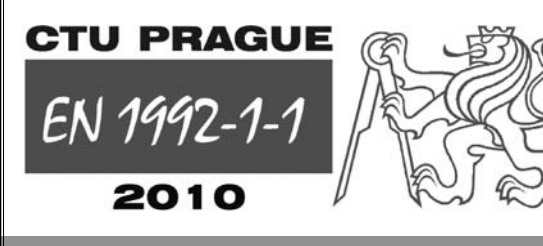

### **DŮLEŽITÉ TERMÍNY**

**15. 6. 2010** Zaslání plného znění příspěvku

**15. 7. 2010** Uzávěrka přihlášek se sníženým vložným, rezervace ubytování

### **KONTAKTY**

DCS 2010 ČVUT – Fakulta stavební Thákurova 7, 166 29 Praha 6 Tel.: 224 354 633, Fax: 233 335 797 E-mail: dcs2010@fsv.cvut.cz

**http://concrete.fsv.cvut.cz/dcs2010**

# Statické řešení podzemní válcové nádrže z termoplastu

**Článek se zabývá statickým řešením termoplastových nádrží obklopených zeminou. Při jejich navrhování a posuzování se často používá výpočtový model využívající skořepinové či objemové prvky s náhradním zatížením tlakem zeminy, určeným např. podle normy [1]. Jinou alternativou je komplexní výpočtový model nádrže v interakci se zeminou. Cílem studie bylo porovnat vhodnost a výstižnost obou variant výpočtových modelů při řešení ztráty stability konstrukce. Modely byly řešeny programovým systémem ANSYS.**

#### Úvod

Při statickém řešení podzemních termoplastových nádrží se v klasickém přístupu používá model nádrže vytvořený ze skořepinových či objemových konečných prvků s náhradním zatížením od zeminy, určeným např. podle ČSN EN 12566-1 [1]. Součinitel zemního tlaku *K*, použitý při výpočtu náhradního zatížení, je v této normě uveden pro vybraný obsyp pouze jedinou hodnotou, ale zároveň norma umožňuje přihlížet k účinkům podloží, materiálu obsypu i vlivu tvaru či rozměrů nádrže. Není zde však uvedeno, jak lze k těmto účinkům přihlížet.

Jinou možností při statickém řešení je využití komplexního výpočtového modelu termoplastové nádrže se zeminou, vytvořeného pomocí objemových konečných prvků. Při modelování vzájemného působení nádrže a zeminy je nutné uvažovat vliv tření v kontaktu zeminy s nádrží, velikost oblasti obsypu, způsob postupného obsypávání nádrže či volbu materiálových modelů termoplastu a zeminy.

Termoplastové konstrukce se s přihlédnutím k technické době užívání navrhují a posuzují podle ČSN EN 1778 [2] na základě tří kritérií, a to posouzení napětí, posunutí či deformací a ztráty stability konstrukce. Při posuzování ztráty stability samotné nádrže by měl být podle této normy součinitel bezpečnosti *S* ≥ 2. Přitom norma umožňuje použít jak lineární, tak nelineární výpočet ztráty stability.

Při řešení využívajícím náhradní zatížení zeminou lze při posuzování ztráty stability konstrukce postupovat podle normy [2], v níž je součinitel bezpečnosti *S* určen pomocí lineárního výpočtu stability. Při řešení komplexnějším modelem zahrnujícím interakci nádrže se zeminou nelze součinitel bezpečnosti takto počítat. Je to proto, že zemina se chová výrazně nelineárně, v kontaktu mezi nádrží a zeminou se projevuje tření apod. V případě, že u zemního tělesa v interakci s nádrží dochází ke ztrátě stability, uvažuje se stupeň bezpečnosti *F*. K jeho určení je vhodné použít metodu redukce smykových parametrů pevnosti [5] při současném uplatnění např. Druckerovy–Pragerovy podmínky plasticity [7].

*Ing. Roman GRATZA, Ph.D. Ing. Jiří KYTÝR, CSc. VUT – Fakulta stavební Brno*

#### Metoda redukce smykových parametrů pevnosti

Pro redukci smykových parametrů pevnosti (soudržnosti *c* a úhlu vnitřního tření ϕ) lze při uvažování Mohrovy–Coulombovy či Druckerovy–Pragerovy podmínky plasticity použít vztah [5]

$$
\frac{\tau}{F} = \frac{c}{F} + \frac{\tan \varphi}{F},\tag{1}
$$

kde <sup>τ</sup> je tangenciální napětí na smykové ploše a *F* hodnota stupně bezpečnosti. Přepíšeme-li rovnici (1) do tvaru

$$
\frac{\tau}{F} = c' + \tan \varphi',\tag{2}
$$

$$
\text{kde} \quad c' = \frac{c}{F}, \qquad \varphi' = \arctan\left(\frac{\tan\varphi}{F}\right) \tag{3}
$$

jsou redukované parametry smykové pevnosti. V analýze metody konečných prvků lze pak postupným zvětšováním hodnoty *F* v rovnicích (3) při použití redukovaných parametrů smykové pevnosti *c*´ a ϕ´ sledovat, kdy začne výrazná změna v hodnotách maximálního celkového posunutí nebo zjišťovat stav, kdy nastane divergence řešení, což určí hodnotu stupně bezpečnosti *F*.

Metodu redukce smykových parametrů pevnosti lze s výhodou použít s některým typem Druckerovy–Pragerovy podmínky plasticity, která je často používána v metodě konečných prvků pro modelování chování zemin.

#### Podmínka plasticity

Zeminy se nejčastěji porušují smykem. Odpor ve smyku tak představuje hlavní zdroj pevnosti zeminy. Pro modelování chování zemin lze při aplikaci metody konečných prvků použít Druckerovu–Pragerovu podmínku plasticity *f* [7] ve tvaru

$$
f = 3\alpha \sigma_s + \frac{\sigma_e}{\sqrt{3}} - k = 0,
$$
\n(4)

kde  $\sigma_s$  je hodnota středního napětí (hydrostatické) a  $\sigma_e$  ekvivalentní (Misesovo) napětí, *a* a *k* jsou materiálové veličiny. Tyto veličiny lze vypočítat pomocí smykových parametrů pevnosti (*c* a ϕ) odpovídajících Mohrově–Coulombově podmínce plasticity (*tab. 1*).

*Tab. 1. Materiálové veličiny [7]*

| Typ Druckerovy-Pragerovy<br>podmínky                 | $\alpha$                                                           | k                                                           |
|------------------------------------------------------|--------------------------------------------------------------------|-------------------------------------------------------------|
| triaxiální stlačení                                  | $\frac{2\sin\varphi}{\sqrt{3}(3-\sin\varphi)}$                     | $k = \frac{6c\cos\varphi}{\sqrt{3}(3-\sin\varphi)}$         |
| kompromis mezi triaxiálním<br>stlačením a roztažením | $\alpha = \frac{2\sin\varphi}{3\sqrt{3}}$                          | $k = \frac{6c\cos\varphi}{3\sqrt{3}}$                       |
| triaxiální roztažení                                 | $\alpha = \frac{2\sin\varphi}{\sqrt{3}(3+\sin\varphi)}$            | $k = \frac{6c\cos\varphi}{\sqrt{3}(3+\sin\varphi)}$         |
| vnitřní (tečný)                                      | $\alpha = \frac{\sin \varphi}{\sqrt{3}(3 + \sin^2 \varphi)^{1/2}}$ | $k = \frac{3c\cos\varphi}{\sqrt{3}(3+\sin^2\varphi)^{1/2}}$ |

V programovém systému ANSYS [6] lze v Druckerově– Pragerově podmínce plasticity zadat asociovaný i neasociovaný zákon plastického přetváření bez zpevnění či se zpevněním.

#### Stabilita podzemní stojaté válcové nádrže z termoplastu

Pro ukázku řešení je uvažována podzemní stojatá válcová nádrž z polypropylénu s využitelným objemem cca 0,80 m3. Průměr nádrže je 1,00 m, výška 1,00 m a tloušťka dna i stěny 0,01 m. Nádrž nemá strop, je uložena na tuhém podkladu s propustným podložím a je obsypána štěrkem. Neuvažuje se vliv podzemní vody. Technická doba užívání nádrže je stanovena na 25 let. Montáž se předpokládá tak, že se celá nádrž naplní vodou, a pak se postupně po vrstvách obsypává. Následně je voda z nádrže vyčerpána. Nejméně příznivý je zatěžovací stav, kdy nádrž je prázdná a obsyp působí na její plášť. Úloha byla řešena programovým systémem ANSYS [6].

V první variantě řešení byl uvažován prostorový model nádrže s využitím objemových konečných prvků SOLSH190 s náhradním zatížením určeným podle normy [1]. Přitom materiálové charakteristiky polypropylénu byly zjednodušeně určeny pomocí modulu tečení podle normy [2] pro teplotu 20 ˚C, podle maximální hodnoty napětí v konstrukci a doby působení kombinace zatížení.

Ve druhé variantě řešení (*obr. 1*) byla uvažována nádrž v interakci se zeminou. Pro model termoplastové nádrže byl rovněž použit objemový prvek SOLSH190 a pro obsyp objemový prvek SOLID45, pro kontakty pak prvky TARGE170 a CONTA174. Materiálové charakteristiky polypropylénu zůstaly stejné. Pro štěrkový obsyp (třídy G5) byla uvažována Druckerova–Pragerova podmínka plasticity (triaxiální roztažení) s neasociovaným zákonem plastického přetváření (dilatance  $\psi = 0$ ) bez zpevnění.

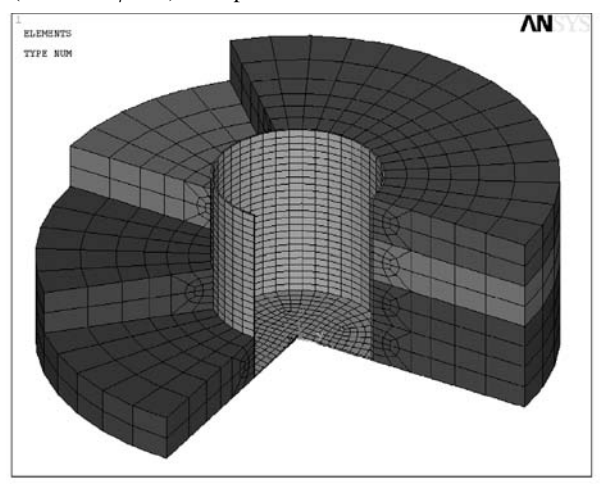

*Obr. 1. Výřez modelu termoplastové nádrže s obsypem znázorněným po vrstvách – 2. varianta*

Výsledky obou variant byly porovnány, a to hodnoty posunutí, hodnoty Misesova napětí u nádrže a bezpečnost při ztrátě stability nádrže [4]. Výsledky Misesova napětí, získané z první varianty při uvažování geometricky nelineárního výpočtu podle teorie 2. řádu bez uvažování imperfekcí nádrže a na konci předpokládané technické doby užívání nádrže, jsou uvedeny na *obr. 2.* První vlastní tvar z výpočtu lineární stability první varianty je znázorněn na *obr. 3.* Součinitel bezpečnosti *S* je přibližně roven prvnímu vlastnímu číslu  $\lambda_1 = 3,049$ .

Výsledky Misesova napětí pro druhou variantu řešení za předpokladu nelineárního výpočtu podle teorie druhého řádu bez uvažování imperfekcí nádrže, při dosažení předpokládané technické doby užívání konstrukce, při zplastizování obsypu a při uvážení kontaktu obsypu s nádrží bez tření  $(f_0 = 0)$ , jsou uvedeny na *obr.* 4. Ztráta stability zeminy (počítána metodou redukce smykových parametrů pevnosti) nenastala ani při stupni bezpečnosti *F* = 12.

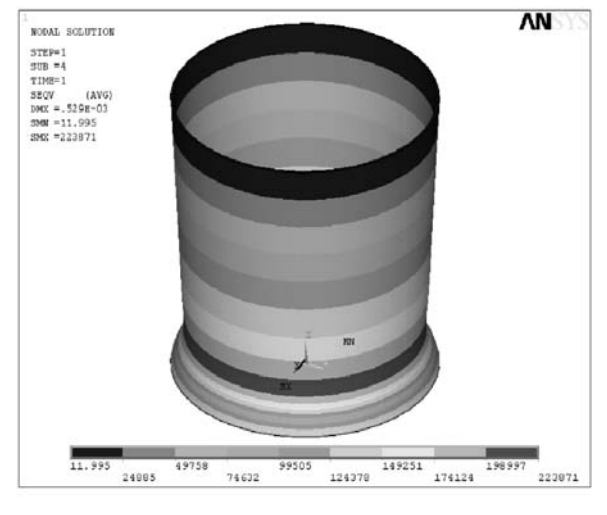

*Obr. 2. Hodnoty Misesova napětí [Pa] – 1. varianta*

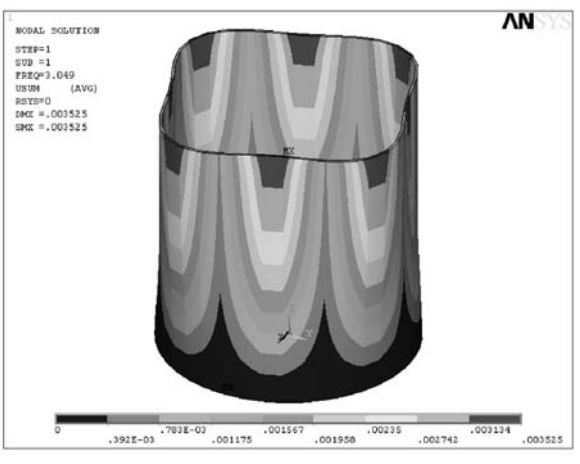

*Obr.* 3. Výpočet lineární stability ( $S \cong \lambda_1 = 3,049$ ) – 1. varianta

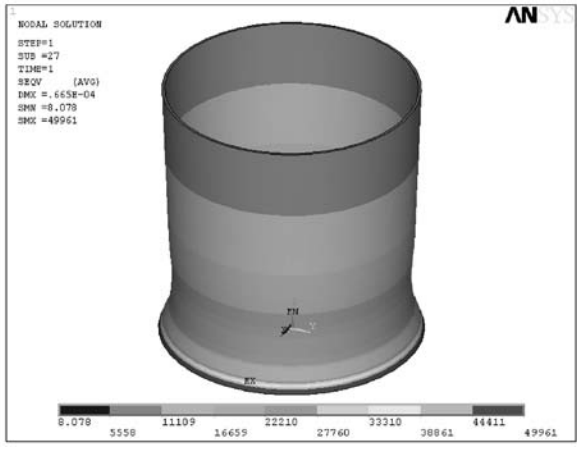

*Obr. 4. Hodnoty Misesova napětí [Pa] – 2. varianta*

#### Závěr

V první variantě byl použit součinitel zemního tlaku *K* pro výpočet náhradního zatížení od obsypu štěrkem jedinou hodnotou podle [1] a nebylo přihlédnuto k účinkům podloží, materiálu obsypu ani vlivu tvaru nádrže. Při porovnání výsledků obou variant (viz *obr. 2* a *obr. 4*) se ukázalo, že se výrazně projevil vliv zvoleného válcového tvaru nádrže [4]. Ve druhé variantě (nádrž v interakci se zeminou) se ve výpočtovém modelu projevila velká citlivost vstupních dat. Týká se to zejména stanovení materiálových charakteristik zemin, modelování tření mezi nádrží a zeminou, postupu montáže, vymezení velikosti oblasti obsypu apod.

Studie potvrzuje, že pro navrhování a posuzování podzemních termoplastových nádrží se jako dostačující jeví provést řešení s prostorovým modelem ze skořepinových či objemových prvků s náhradním silovým zatížením [3]. V tom případě je výpočet vždy na straně bezpečné. Pokud však např. jde o optimalizaci tvaru a rozměrů konstrukce v daném okolním prostředí či přiblížení se skutečnému chování obsypané konstrukce, je naopak vhodné uvažovat podrobný výpočtový model zahrnující spolupůsobení zeminy s konstrukcí.

Sofistikovaný prostorový model lépe umožňuje pochopit působení a fungování konstrukce v zemním prostředí, a přiblížit se tak skutečnému chování. Pro navrhování a posuzování by však do výpočtových modelů interakce nádrže se zeminou pro určení ztráty stability konstrukce bylo potřebné zavést imperfekce.

**Článek vznikl za podpory projektu 1M0579 MŠMT v rámci činnosti výzkumného centra CIDEAS.**

**Gratza, R. – Kytýr, J.: Static Solution of Underground Cylindrical Thermoplastic Tanks**

**This paper deals with static solution of thermoplastic tanks surrounded by soil. For their practical design and evaluation, a shell or solid element pattern with substitute load by earth pressure determined according to e.g. standard [1] is frequently used. A solution of complex solid element pattern of tank-soil interaction presents another possibility. The aim of this study was to compare the suitability and adequacy of both pattern variants for the structure stability loss solution. The patterns were solved using the ANSYS program system.**

**Gratza, R. – Kytýr, J.: Statische Lösung eines unterirdischen zylindrischen Thermoplastbehälters** 

**Der Artikel befasst sich mit der statischen Lösung von mit Erdstoff umgebenen Thermoplastbehältern. Bei ihrem praktischen Entwurf und der Beurteilung wird oft ein Berechnungsmodell angewandt, das Schalen- bzw. räumliche Elemente mit ersatzweiser Belastung durch den Erddruck, der z.B. nach der Norm [1] bestimmt wird, benutzt. Eine Alternative ist ein komplexes Berechnungsmodell des Behälters in Interaktion mit dem Erdstoff. Ziel der Studie war, die Eignung und die Treffsicherheit beider Varianten von Berechnungsmodellen bei der Lösung eines Stabilitätsverlustes der Konstruktion zu vergleichen. Die Modelle wurden mit dem Programmsystem ANSYS bearbeitet.**

#### Literatura

- [1] ČSN EN 12566-1 Malé čistírny odpadních vod do 50 ekvivalentních obyvatel – Část 1: Prefabrikované septiky. ČSNI, 2001.
- [2] ČSN EN 1778 Charakteristické hodnoty pro svařované konstrukce z termoplastů – Stanovení dovoleného namáhání a modulů pro navrhování svařovaných dílů z termoplastů. ČSNI, 2002.
- [3] Gratza, R.: Analýza únosnosti konstrukcí a prvků z termoplastů. [Dizertace], VUT Brno, 2007.
- [4] Gratza, R. Kytýr, J.: Podzemní stojaté válcové nádrže z termoplastu. CIDEAS – dílčí výzkumná zpráva 2.5.2.2 – 41,42: 2008, 11 s.
- [5] Hammah, R. E. Curran, J. H. Yacoub, T. Corkum, B.: Stability Analysis of Rock Slopes using the Finite Element Method. EUROCK 2004 & 53rd Geomechanics Colloquium, 2004.
- [6] Theory Reference ANSYS, release 11.0.
- [7] Wang, G. Sitar, N.: Numerical Analysis of Piles in Elasto-Plastic Soils under Axial Loading. 17th ASCE Engineering Mechanics Conference. University of Delaware, Newark, 2004.

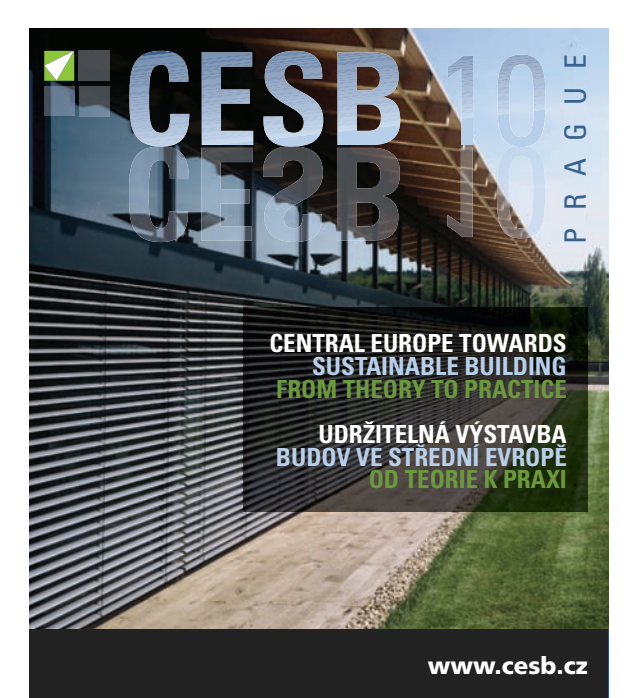

#### **Praha 30. 6. – 2. 7. 2010 TERM**

#### **ORGANIZERS**

**CSBS IISBE CZECH – Czech Sustainable Building Society CTU IN PRAGUE, Faculty of Civil Engineering, Department of Building Structures CIDEAS – Centre for Integrated Design of Advanced Structures KLOKNER INSTITUTE OF CTU**

### **INTERNATIONAL CONVENERS**

**CIB – International Council for Research and Innovation in Building and Construction iiSBE – International Initiative for a Sustainable Built Environment**

**UNEP-SBCI – Sustainable Building and Construction Initiative of UNEP**

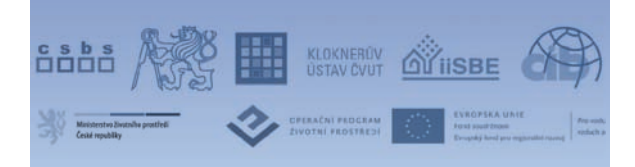

## Analýza difúze a advekce chloridových iontů v cementové maltě

**V článku je studována problematika stanovení materiálových parametrů charakterizujících transport vlhkosti a chloridových iontů v porézním prostředí vnitřní struktury cementové malty. V experimentální části práce jsou stanoveny koncentrační profily obsahu vlhkosti a chloridových iontů pro cementovou maltu. Tato měření jsou realizována v rámci jednorozměrně uspořádaného sorpčního experimentu. Experimentálně stanovená data jsou následně použita pro stanovení součinitele vlhkostní vodivosti a součinitele difúze chloridových iontů pomocí inverzní analýzy.**

#### Úvod

Degradace a poškození stavebních materiálů a konstrukcí představuje významný ekonomický a ekologický celosvětový problém. Jednu z příčin degradačních procesů představuje přítomnost zvýšeného obsahu ve vodě rozpustných solí ve stavebních materiálech. Typickými poruchami stavebních materiálů a konstrukcí, vyvolanými chemickým a fyzikálně chemickým působením solí, jsou degradace vozovek a chodníků působením rozmrazovacích solí, degradace a eroze betonu v kanalizačním potrubí, eflorescence solí na povrchu budov, degradace nátěrů omítek historických budov, pokles mechanické pevnosti stavebních materiálů v důsledku krystalizace solí, nárůst sorpční vlhkosti materiálů jako následek hygroskopicity solí apod.

Přestože je degradace stavebních materiálů často spojována s akumulací a krystalizací solí uvnitř porézní struktury materiálu, je nutné zdůraznit, že samotná přítomnost solí v materiálu nemusí být vždy příčinou jeho poruch. Vznik poruch je ovlivněn celou řadou vnějších a vnitřních faktorů, z nichž je nezbytné zmínit především vlastnosti materiálu a podmínky prostředí, kterému je materiál vystaven [1]. Stejné podmínky prostředí, které způsobí degradaci jednoho materiálu, nemusí nutně způsobit degradaci materiálu s jinými vlastnostmi. Toto chování stavebních materiálů je ovlivněno zejména rozměrem a objemovým zastoupením pórů ve struktuře materiálů, jejich mechanickou pevností, krystalizačními tlaky specifických solí apod.

Pro železobetonové konstrukce představuje největší nebezpečí koroze ocelové výztuže v důsledku změny pH krycí vrstvy způsobená pronikáním chloridů z rozmrazovacích solí nebo z mořské vody [2]. Jelikož je beton, zejména železobeton, ve stavebnictví nejčastěji používaným materiálem, pochopení transportních a akumulačních parametrů solí v jeho struktuře je základním předpokladem pro úspěšný návrh a realizaci nových typů betonů a betonových konstrukcí. Z toho důvodu jsme se na studium transportu chloridových iontů v cementové maltě zaměřili.

*Ing. Zbyšek PAVLÍK, Ph.D. Ing. Milena PAVLÍKOVÁ, Ph.D. Ing. Lukáš FIALA prof. Ing. Robert ČERNÝ, DrSc. ČVUT – Fakulta stavební Praha*

Kapalná voda představuje transportní médium pro ionty solí, proto je nezbytné studovat transport solí ve vztahu k transportu vlhkosti.

#### Modely transportu vlhkosti a solí

Transport iontů solí porézní strukturou stavebních materiálů je komplikovaný proces, který zahrnuje difúzi, kapilární sání a advekci. Tyto přenosové mechanizmy jsou provázeny vázáním části iontů na povrch porézního prostoru [2]. Navíc ve většině případů se ionty solí ve struktuře materiálů nechovají jako inertní. V případě materiálů na bázi cementu je část iontů vázána produkty hydratace cementu, přičemž jejich zbývající část zůstává v materiálu ve formě volných iontů, které se mohou účastnit transportu. Tím se částečné vázání iontů solí zpomaluje, omezuje pronikání solného roztoku a v důsledku toho prodlužuje čas nezbytný pro iniciaci koroze a degradaci materiálu. Typickým příkladem jsou chloridové ionty a jejich vázání ve struktuře betonu. Pro vázání chloridových iontů ve struktuře betonu můžeme rozlišit dva základní mechanizmy – prvním je chemické vázání chloridových iontů, při kterém vzniká Friedlova sůl  $(C_3A \cdot \text{CaCl}_2 \cdot 10H_2O)$ , druhým fyzikální vazba tvořená vzájemnými přitažlivými silami mezi C-S hydráty a chloridovými ionty [4]. Při modelování transportu solného roztoku v materiálech na bázi cementu je tedy nezbytné brát v úvahu nejen difúzi a advekci iontů, ale také vázání iontů solí na hydratované formy cementu.

Transport iontů solí stavebními materiály ovlivňuje a řídí řada fyzikálních a chemických faktorů, jako pohyblivost látek, koncentrace iontů, teplotní, tlakové a vlhkostní podmínky prostředí apod. V důsledku uvedených skutečností je zřejmé, že struktura stavebních materiálů tzv. stárne, a může docházet k chemické absorpci iontů.

Během difúzního procesu tedy více transportních mechanizmů probíhá současně [5]. Komplexnost kombinovaného transportu vlhkosti a solí je příčinou, proč je nezbytné při modelování tohoto procesu zavést řadu specifických zjednodušení, které umožní modelovat transport solného roztoku při zajištění dostatečné podobnosti modelované situace s realitou.

V článku jsme pro popis transportu chloridových iontů v cementové maltě použili tři různé modely. První je založen na jednoduchém difúzním mechanizmu transportu iontů. V případě nestacionární jednorozměrné difúze dochází k difúzi chloridových iontů do materiálu, kde narůstá jejich koncentrace  $C_{Cl}$  ve specifickém čase *t* a pozici v materiálu *x*. Dle Fickova druhého difúzního zákona může být transport chloridů popsán rovnicí

$$
\frac{\partial C_{Cl}}{\partial t} = D_{Cl} \frac{\partial^2 C_{Cl}}{\partial x^2},\tag{1}
$$

kde  $C_{Cl}$  [kg m<sup>-3</sup>] je koncentrace chloridů,  $D_{Cl}$  [m<sup>2</sup> s<sup>-1</sup>] difúzní koeficient chloridů, *x* [m] vzdálenost po ose měřeného vzorku ve tvaru hranolu od místa kontaktu s chloridovým roztokem a *t* [s] čas pronikání roztoku. Rovnice (1) má pro poloprostor (námi zjednodušený na polopřímku [6]) velmi jednoduché matematické řešení ve tvaru

$$
C_{Cl}(x,t) = C_{0Cl} \left[ 1 - erf \left( \frac{x}{2\sqrt{D_{Cl}}t} \right) \right],
$$
 (2)

kde *C*0*Cl* [kg m–3] je koncentrace chloridů na konci vzorku vystaveného kontaktu se solným roztokem. Uvedený difúzní model se v technické praxi i ve stavebním výzkumu velmi často používá především pro snadné matematické řešení. Je však třeba zmínit jeho dva podstatné a závažné nedostatky, kterými jsou předpoklad konstantního difúzního koeficientu a zanedbání vlivu transportu vody na transport iontů solí.

Druhý model, použitý v této práci, je také založen na předpokladu difúzního mechanizmu transportu chloridových iontů. Na rozdíl od předchozího je zde však implementována závislost součinitele difúze na nárůstu koncentrace chloridových iontů. Bilanční rovnice chloridů je v tomto případě vyjádřena rovnicí

$$
\frac{\partial C_{Cl}}{\partial t} = \frac{\partial}{\partial x} (D_{Cl} (C_{Cl}) \frac{\partial C_{Cl}}{\partial x}), \tag{3}
$$

kde  $C_{Cl}$  [kg m<sup>-3</sup>] je opět koncentrace chloridů a  $D_{Cl}$  [m<sup>2</sup> s<sup>-1</sup>] difúzní koeficient chloridových iontů. Pro stanovení funkční závislosti  $D_{Cl}$  (C<sub>Cl</sub>) je nezbytné experimentálně stanovit křivky navlhání a koncentrace chloridů jednorozměrným sorpčním experimentem, a následně provést inverzní analýzu těchto dat. Jelikož je rovnice (3) z matematického hlediska identická s nelineární difúzní rovnicí pro popis transportu kapalné vlhkosti, můžeme pro její řešení použít stejné metody jako pro stanovení závislosti vlhkostní vodivosti na vlhkosti (funkce κ(*w*)). V tomto článku jsme ve shodě se [7] použili metodu navrženou Matanem [8]. Tato metoda inverzní analýzy využívá Boltzmanovy transformace a může být aplikována bu jako jednokřivková, nebo může být použita pro analýzu více experimentálních křivek navlhání a koncentrace současně. Její aplikací získáme následující řešení pro difúzní koeficient chloridů v závislosti na jejich koncentraci ve tvaru

$$
D(C_{0Cl}) = \frac{1}{2t_0 \left(\frac{dC_{Cl}}{dz}\right)_{z=z_0} z} \int_{z_0}^{\infty} z \frac{dC_{Cl}}{dz} dz, \qquad (4)
$$

kde  $C_{0Cl} = C_{Cl}(z_0, t_0)$  je koncentrace chloridů v pozici  $z_0$ (*z*<sup>0</sup> definováno dle druhé Boltzmannovy transformace jako  $z = \eta \cdot 2\sqrt{t_0}$ , kde  $\eta = \frac{x}{2\sqrt{t}}$ ) a čase  $t_0$ , *z* je prostorová proměnná. Integrál v rovnici (4) může být řešen běžnými numerickými metodami, např. Simpsonovým pravidlem. Podrobně je inverzní analýza, založená na popisu transportu iontů solí rovnicí (3), uvedena např. v práci [7]. Přestože tento druhý difúzní model uvažuje funkční závislost součinitele difúze na koncentraci iontů, vliv transportu vlhkosti na transport solí zde stále ještě není zohledněn. Z tohoto důvodu je tímto stanovený difúzní koeficient označován nejčastěji jako zdánlivý či efektivní, neboť kromě difúze zahrnuje i další mechanizmy transportu iontů solí.

Nejsložitější model, prezentovaný a aplikovaný v tomto článku, představuje difúzně advektivní model, který byl poprvé publikován Bearem a Bachmatem v roce 1990 [9] a později úspěšně aplikován Pelem a jeho kolegy při monitorování obsahu solí v kalcium silikátu pomocí metody NMR [10]. Kromě difúze chloridů ve vodě zahrnuje advekci iontů vodou a vliv vázání části chloridů na stěny porézního prostoru stavebních materiálů. Pro popis transportu vodného roztoku solí využívá dvou bilančních rovnic, konkrétně jednu pro popis transportu iontů a druhou pro popis transportu vlhkosti. Bilanční rovnice pro transport chloridových iontů, zjednodušená na případ jednorozměrného transportu, je definována vztahem

$$
\frac{\partial (wC_{\text{jCl}})}{\partial t} = \frac{\partial}{\partial x} (wD \frac{\partial C_{\text{jCl}}}{\partial x}) + \frac{\partial}{\partial x} (C_{\text{jCl}} \kappa \frac{\partial w}{\partial x}) - \frac{\partial C_{\text{bCl}}}{\partial t}, \tag{5}
$$

kde *w* [m<sup>3</sup> m<sup>-3</sup>] je objemový obsah vlhkosti,  $C_{\text{fCl}}$  [kg m<sup>-3</sup><sub>roztoku</sub>] koncentrace volných chloridů,  $C_{bc}$  [kg m<sup>-3</sup><sub>vzorku</sub>] koncentrace vázaných chloridů a  $\kappa$  [m<sup>2</sup> s<sup>-1</sup>] vlhkostní vodivost stanovená pro pronikání vodného chloridového roztoku.

Bilance vlhkosti je popsána rovnicí

$$
\frac{\partial w}{\partial t} = \frac{\partial}{\partial x} (\kappa \frac{\partial w}{\partial x}).
$$
 (6)

Systém rovnic (5) a (6) může být podroben inverzní analýze za účelem stanovení vlhkostní vodivosti a difúzního koeficientu chloridových iontů stejně jako v případě inverzní analýzy jedné parabolické diferenciální rovnice. Nejjednodušším způsobem, jak provést tuto inverzní analýzu, je rozšířit Boltzmannovu–Matanovu metodu. Toto rozšíření vede k finálním vztahům pro výpočet součinitele vlhkostní vodivosti jako funkce obsahu vlhkosti a difúzního koeficientu chloridových iontů v závislosti na jejich koncentraci

$$
D_{Cl}(z_0) = -\frac{C_{fCl}(z_0)\kappa(z_0)\left(\frac{dw}{dz}\right)_{z_0}}{w(z_0)\left(\frac{dC_{fCl}}{dz}\right)_{z_0}} + \frac{\int_{z_0}^{\infty} \frac{d(wC_{fCl})}{dz} + \frac{dC_{bCl}}{d(z_0)}\frac{dC_{fCl}}{dz}}{dz} dz + \frac{\int_{z_0}^{\infty} \frac{d(wC_{fCl})}{dz} + \frac{dC_{fCl}}{d(z_0)}\frac{dC_{fCl}}{dz}}{dz}.
$$
 (7)

$$
\kappa(w_0) = \frac{1}{2t_0 \left(\frac{d\kappa}{dz}\right)_{z=z_0}} \int_{z_0}^{\infty} z \frac{d\kappa}{dz} dz.
$$
 (8)

Odvození tohoto vztahu pro výpočet difúzního koeficientu chloridových iontů je podrobně rozvedeno v práci [11]. V rovnicích (7) a (8) je *z* prostorová proměnná,  $t_0$  čas korespondující s vybraným vlhkostním a koncentračním profilem  $w = w(z, t_0)$ ,  $C_{\text{fCl}} = C_{\text{fCl}}(z, t_0)$ . Odpovídající hodnoty vlhkosti a koncentrace chloridů pro specifický čas a místo vzorku jsou definovány jako  $w_0 = w(z_0, t_0)$ ,  $C_{f0C} = C_{fC} (z_0, t_0)$ . Pro tyto hodnoty je pak stanovena vlhkostní vodivost  $\kappa(z_0)$  = =  $\kappa(w_0, C_{0Cl})$  a koeficient difúze chloridových iontů  $D(z_0)$  =  $= D(w_0, C_{f0Cl})$ .

#### Popis materiálu a experimentu

V práci je studován transport vodného roztoku chloridu sodného v cementové maltě ve složení: portlandský cement CEM I 42,5 R – 450 g, křemenný písek typu I, II, III dle ČSN 72 1208 (zbytky na sítu 1,6 mm 2 %, 0,50 mm 66 %, 0,16 mm 85 %, 0,08 mm 99,3 %) – 1 350 g, voda 225 g. Čerstvá cementová malta byla umístěna do forem rozměru 40x40x160 mm a zhutněna na vibračním stole. Po jednom dni byly vzorky zbaveny forem a umístěny do nádoby s vodou, kde byly ponechány ponořené 27 dní. Před měřením byly vysušeny a umístěny na několik týdnů v laboratoři, aby získaly ustálenou přirozenou sorpční vlhkost. Pro zajištění jednorozměrného transportu solného roztoku byly po obvodových stranách izolovány epoxidovým tmelem. Vzorky pro stanovení vazebné izotermy chloridů o rozměrech 40x40x x10 mm byly nařezány z odlitých trámců.

Experiment pro stanovení vlhkostních a koncentračních profilů probíhal v jednorozměrném vertikálním uspořádání. Čelní strana vzorků byla vystavena pronikajícímu roztoku NaCl o koncentraci 18,195 g Cl– na 1 l roztoku. Ve zvolených intervalech (1 h, 27 h, 168 h) byly vzorky rozřezány po 2 cm na osm částí, pro které byl následně gravimetricky stanoven obsah vlhkosti a koncentrace chloridových iontů. Pro zjištění koncentrace chloridů bylo nutné jednotlivé části vzorku rozemlít a přelít destilovanou vodou o teplotě 80 ˚C. Ve výluzích takto připravených vzorků byla iontově selektivní elektrodou změřena koncentrace chloridů. Tím byl stanoven obsah chloridů v jednotlivých vzorcích.

Pro stanovení vazebné izotermy chloridů byla použita modifikovaná adsorpční metoda, při které probíhalo měření místo na rozdrcených vzorcích na vzorcích zachovávajících si reálnou vnitřní strukturu materiálu. Vzorky pro měření vazebných izoterem byly nejprve vysušeny, a poté umístěny do plastových nádob obsahujících roztoky NaCl různé koncentrace. V roztocích byly vzorky ponechány až do dosažení ustáleného stavu, přičemž byla monitorována koncentrace roztoků v jednotlivých nádobách. K měření byly opět využity iontově selektivní elektrody. Vazebná izoterma chloridů pro cementovou maltu byla určena na základě změřené ustálené koncentrace jednotlivých roztoků a je vyjádřena jako  $C_{bCl} = f(C_{fCl})$ .

#### Výsledky a diskuze

Experimentálně stanovené křivky navlhání a profily koncentrace chloridů jsou na *obr. 1* a *obr. 2*. Vazebná izoterma chloridů pro cementovou maltu je prezentována na *obr. 3*. Z tohoto obrázku je patrná vazebná kapacita cementové malty pro chloridové ionty, což představuje velmi důležitou informaci pro hrubý odhad míry a rychlosti transportu chloridů. Tato experimentální data byla podrobena inverzní analýze za účelem stanovení funkcí *D*( $C_{C}$ ) a κ(*w*).

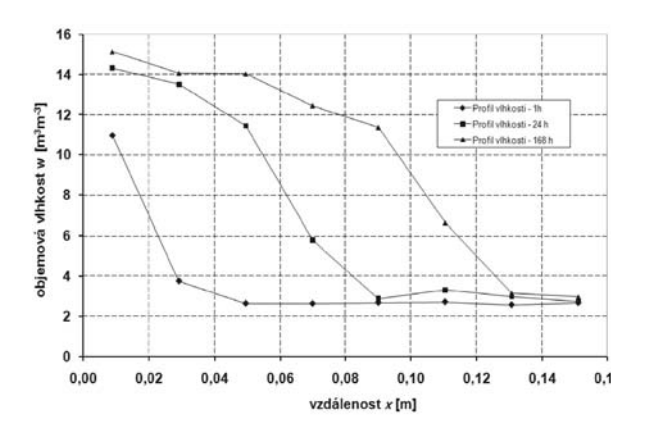

*vodného roztoku NaCl*

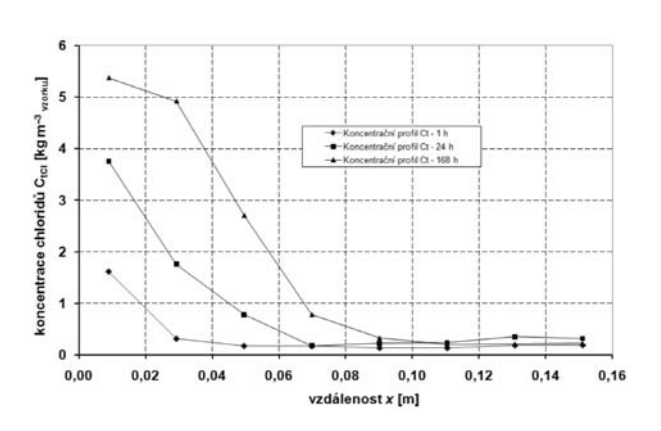

*Obr. 2. Profily celkové koncentrace chloridových iontů*

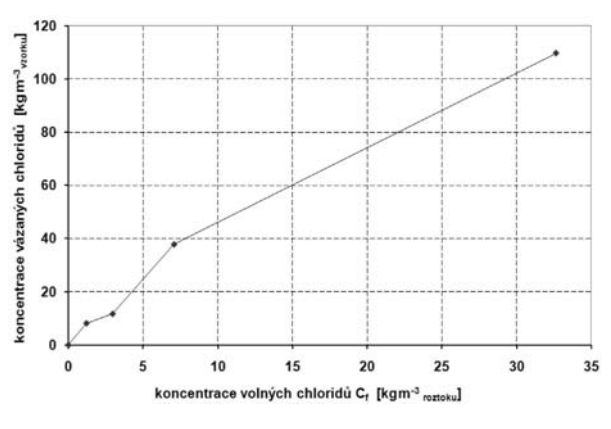

*Obr. 3. Vazebná izoterma chloridů pro cementovou maltu*

Výsledky inverzní analýzy prezentují *obr. 4* a *obr. 5*. Stanovený součinitel vlhkostní vodivosti v závislosti na obsahu vlhkosti je velmi nízký v porovnání s běžnými stavebními materiály, jako je pálená cihla, pórobeton apod. Takovéto chování při transportu vlhkosti je však typické pro všechny cementové kompozity. Jelikož je tedy vlhkostní vodivost velmi nízká, hlavním transportním mechanizmem pro chloridové ionty je difúze.

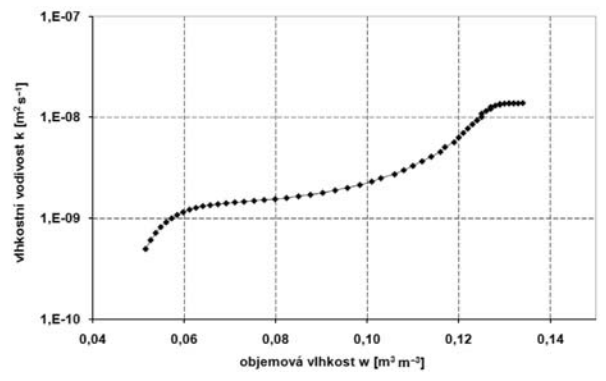

*Obr. 4. Součinitel vlhkostní vodivosti jako funkce obsahu vlhkosti*

Výsledky získané aplikací difúzně advektivního modelu Beara a Bachmata jsou velmi slibné, neboť jsou použitelné jako vstupní data pro počítačové modelování současného transportu vlhkosti a chloridových iontů. Jelikož jsou v tomto modelu implementovány všechny mechanizmy řídící transport solného roztoku porézní strukturou materiálů, vypočte- *Obr. 1. Vlhkostní profily stanovené pro pronikání* 

né funkce koeficientu difúze pro chloridy a vlhkostní vodivosti charakterizují přímo difúzní proces.

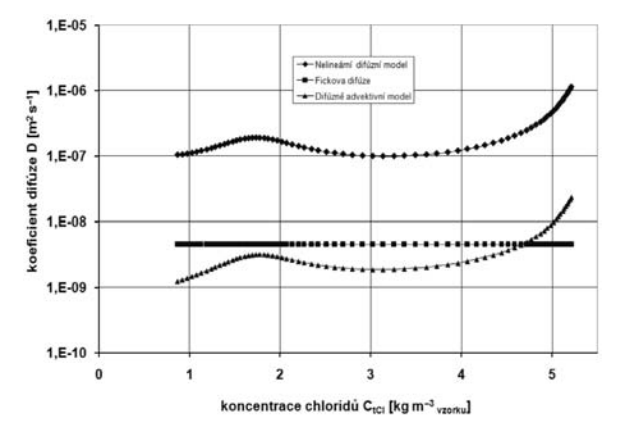

*Obr. 5. Koeficient difúze chloridových iontů pro cementovou maltu*

Aplikací pouze difúzního modelu dle rovnice (3) jsme obdrželi hodnoty koeficientu difúze, které jsou systematicky o dva řády vyšší než v případě aplikace difúzně advektivního modelu. Toto zjištění však není překvapující, neboť takto stanovený difúzní koeficient zahrnuje nejen difúzi chloridových iontů, ale také vliv transportu vlhkosti na tento transport.

Výsledky jednoduchého Fickova difúzního modelu leží mezi oběma uvedenými modely, což je v souladu s jeho matematicko-fyzikální interpretací.

#### Literatura

- [1] Nicolai, A.: Modeling and Numerical Simulation of Salt Transport and Phase Transitions in Unsaturated Porous Building Materials. Dresden University of Technology, 2008.
- [2] Maage, M. Helland, S. Poulsen, E. Vennesland, J. Carlsen, J.: Service Life Prediction of Existing Concrete Structures Exposed to Marine Environment. ACI Materials Journal 92/1, 1995, pp. 1-7.
- [3] Sun, Yung-Ming Ta-Peng, Chang Liang, Ming-Te: Kirchhoff Transformation Analysis for Determining Time/Depth Dependent Chloride Diffusion Coefficient in Concrete. J. Mater. Sci. 43, 2008, pp. 1429-1437.
- [4] Hirao, H. Yamada, K. Takahashi, H. Zibara, H.: Chloride Binding of Cement Estimated by Binding Isotherms of Hydrates. Journal of Advanced Concrete Technology, 2005, 3/1, pp. 77-84.
- [5] Kropp, J. Hilsdorf, H. K.: Performance Criteria for Concrete Durability. London, E& FN Spon 1995.
- [6] Carslaw, H. S. Jaeger, J. C.: Conduction of Heat in Solids. Oxford, Clarendon Press 1959.
- [7] Fiala, L. Pavlík, Z. Pavlíková, M. Černý, R.: Water and Chloride Transport Properties of Materials of Historical Buildings. Recent Developments in Structural Engineering, Mechanics and Computation. Rotterdam, Millpress Science Publishers 2007, pp. 581-582.
- [8] Matano, C.: On the Relation between the Diffusion Coefficient and Concentration of Solid Metals. Jap. J. Phys., 1933, No. 8, pp. 109-115.
- [9] Bear, J. Bachmat, Y.: Introduction to Modelling of Transport Phenomena in Porous Media, Vol. 4. Dordrecht, Kluwer 1990.
- [10] Pel, L. Kopinga, K. Kaasschieter, E. F.: Saline Absorption in Calcium-Silicate Brick Observed by NMR Scanning. J. Phys. D: Appl. Phys. 33, 2000, pp. 1380-1385.
- [11] Pavlík, Z. Jiřičková, M. Fiala, L. Černý, R.: Inverse Modeling of Salt Diffusion and Advection in Building Materiale. Research in Building Physics and Building Engineering, London, Taylor and Francis 2006, pp. 155-160.

#### Závěr

Hlavním přínosem prezentované studie je stanovení dvou hlavních materiálových parametrů popisujících rychlost a míru transportu chloridových iontů v cementové maltě. Získané výsledky mohou být použity při počítačové analýze životnosti a trvanlivosti konstrukcí a materiálů na obdobné bázi. Je možné konstatovat, že provedené experimenty, výpočty a získané výsledky představují významný krok pro objasnění a definování mechanizmu současného transportu vlhkosti a ve vodě rozpustných solí. Zejména aplikaci difúzně advektivního modelu můžeme považovat za úspěšnou a je možné tento model doporučit i pro další aplikace a jiné typy materiálů. Je však nutné si uvědomit, že výsledky byly získány pouze pro jeden typ cementové malty. Proto není možné vyvodit obecné závěry platné pro všechny porézní stavební materiály. Pro objasnění mechanizmů transportu vodných roztoků anorganických solí bude tedy nezbytné provést další experimenty a výpočty, a to pro jiné typy materiálů a roztoky s různou koncentrací.

#### **Článek vznikl za podpory výzkumného projektu 103/08/1531 GA ČR.**

**Pavlík, Z. et al.: Experimental and Computational Analysis of Chlorides Advection and Diffusion in Cement Mortar**

**The problem of the identification of material parameters describing the coupled moisture and chlorides transport in porous media is studied in the paper. In the experimental part of the paper, measurement of moisture and chloride concentration profiles has been done for the samples of cement mortar. On the basis of the adsorption method, the measurement of the chloride binding isotherm has been performed as well. The experimentally accessed data have been employed for the determination of moisture diffusivity and the chloride diffusion coefficient using methods of inverse analysis, whereas three different models have been used for the description of salt solution transport.**

**Pavlík, Z. u. a.: Experimentelle und Computeranalyse der Diffusion und Advektion von Chloridionen im Zementmörtel**

**Im Artikel wird die Problematik der Bestimmung der den Transport von Feuchtigkeit und Chloridionen charakterisierenden Materialparameter in einem porösen Milieu der inneren Struktur von Materialien studiert. Im experimentellen Teil der Arbeit wird die Bestimmung der Konzentrationsprofile des Feuchte- und Chloridionengehalts für Zementörtel durchgeführt. Diese Messungen werden im Rahmen eines eindimensional angeordneten Sorptionsversuchs realisiert. Aufgrund der Adsorptionsmethode wird auch die Bindungsisotherme von Natriumchlorid für das geprüfte Material gemessen. Die experimentell bestimmten Daten werden nachfolgend für die Bestimmung des Wasserdampf-Diffusionsleitkoeffizienten und des Diffusionskoeffizienten für Chloridionen angewandt. Die Bestimmung dieser Materialkennzahlen wird mit Anwendung der Methoden der Inversionsanalyse unter der Voraussetzung eines einfachen Diffusionsmodells nach Fick, eines modifizierten Diffusionsmodells und eines advektiven Diffusionsmodells durchgeführt. Der Abschluss des Artikels ist der Diskussion der erzielten Ergebnisse gewidmet.**

## Krystalizační hydroizolační nátěry a jejich spolehlivost při sanaci opukového zdiva

*Ing. Jiří PAZDERKA, Ph.D. ČVUT – Fakulta stavební Praha*

**Plošná sanace opukového zdiva, založená na principu přímé aplikace krystalizačních nátěrů, je novou sanační metodou, jejímž cílem je podstatné zvýšení vodonepropustnosti sanované konstrukce. Analýza založená na experimentálním měření prokázala účinnost krystalizačních nátěrů při aplikaci na kusové stavivo z opuky.**

#### Úvod

Krystalizační hydroizolační systémy patří v současné době mezi progresivní materiály, s jejichž použitím se dnes u konstrukcí pozemních staveb setkáváme stále častěji. Jsou určeny především pro aplikaci na betonové konstrukce, zejména pro sanaci stávajících konstrukcí zatížených vodou a vlhkostí. Pojem "krystalizační hydroizolační systémy" obecně zahrnuje několik odlišných technologických postupů, kterými lze dosáhnout vytvoření vodonepropustné betonové konstrukce. Nejčastěji se používá aplikace krystalizačních hydroizolací formou nátěru nebo nástřiku na povrch konstrukce. Krystalizační materiály mohou být aplikovány také jako příměs do betonové směsi. Pro opravy lokálních vad a poruch betonu se používají krystalizační rychletuhnoucí tmely (vždy v kombinaci s nátěry). Další možností je aplikace krystalizačního materiálu formou vsypu a následného zahlazení do povrchu zavadlého betonu (lze použít pouze pro vodorovné konstrukce). V poslední době se lze setkat také s použitím pro hloubkové injektáže, avšak tento způsob aplikace zatím není příliš rozšířen. Pro každý druh aplikace výrobce obvykle dodává speciální typ krystalizačního materiálu. Charakteristika jednotlivých druhů včetně příkladů aplikace byla publikována např. v [5].

#### Nátěry a jejich používání

Krystalizační nátěry se aplikují výhradně na konstrukce na bázi cementu (železobetonové konstrukce, cementové omítky a nástřiky, vrstvy z torkretového betonu, cementové potěry, betonové spádové vrstvy apod.). Nejčastěji se využívají pro plošnou sanaci betonových konstrukcí spodní stavby vykazujících průsaky vlhkosti. Plošná sanace se obvykle provádí zároveň se sanací lokálních vad a poruch v konstrukci – pro opravy trhlin, kaveren a dalších poruch v betonu se používá krystalizační rychletuhnoucí jednosložková ucpávka, kterou se dají zacelit i trhliny vykazující průnik vody během sanace.

Technologický postup aplikace nátěru zahrnuje tři fáze – přípravu podkladu, vlastní aplikaci na povrch konstrukce a fázi ošetřování, která je pro výsledný hydroizolační efekt nejdůležitější. Z technologického hlediska je největší výhodou skutečnost, že není třeba před aplikací nátěru konstrukci vysoušet. Celý postup je podrobně popsán v podkladech výrobců krystalizačních materiálů [10], [11].

#### Princip působení nátěrů

Hydroizolační efekt, při němž složky krystalizačního nátěru začnou pronikat do pórového systému sanovaného betonu, je vyvolán dodatečným krystalizačním procesem ("katalytickou reakcí"), při kterém utěsňující krystaly zaplní většinu kapilárně aktivních pórů betonu (průměru 10<sup>-7</sup> až 10–4 m). Nezbytnou podmínkou je přítomnost vody v kapilárních pórech po dobu potřebnou k dostatečnému průběhu krystalizace. Při sanaci starších betonových konstrukcí, zatížených prosakující vodou, je její přítomnost v kapilárně aktivních pórech betonu výhodou.

Při dodržení technologických zásad je výsledkem sanace vznik vodonepropustné vrstvy v betonu, která zasahuje do určité hloubky konstrukce od jejího povrchu s aplikovaným krystalizačním nátěrem, spodní hranice vrstvy je ovšem "neostrá" (difúzní). Hloubka, do které jsou utěsňující krystaly schopné "prorůst", je jedním z nejvíce diskutovaných problémů v oblasti krystalizačních hydroizolací [7].

#### Sanace zdiva

Zatímco účinnost krystalizačních nátěrů na betonových konstrukcích byla již mnohokrát ověřována a spolehlivě prokázána v ČR i v zahraničí, možnostem přímé aplikace na jiné stavební materiály byla doposud věnována minimální pozornost. Je však třeba zmínit, že krystalizační nátěry se používají také jako dodatečná povrchová hydroizolace cihelného nebo kamenného zdiva. K těmto účelům se však krystalizační materiály využívají pouze nepřímo – v kombinaci s cementovou omítkou nebo torkretovým betonem. V současné době se aplikují dvě metody dodatečné hydroizolace zdiva těmito materiály:

- torkretování vrstvy cementové malty s krystalizační příměsí na povrch zdiva (s vloženou výztužnou sítí), která po dokončení sanace slouží jako hydroizolační vrstva;
- aplikace cementové omítky(obvykle větší tloušťky) na zdivo, na kterou se po zavadnutí nanese nátěr nebo nástřik.

Hlavní problém obou sanačních metod však spočívá v tom, že jde o samostatnou vrstvu, jejíž spolehlivost z hlediska hydroizolace je úzce spjata s přídržností izolační vrstvy ke zdivu. Řešením by mohla být nová sanační metoda založená na přímé aplikaci krystalizačního nátěru na kamenné zdivo. Použití takové sanace by se ovšem vztahovalo pouze na zdivo obsahující kusové stavivo vhodných parametrů, jako je např. opuka. Opukový kámen má vzhledem k obsahu kalcitu ve svém složení, a zároveň díky vhodnému pórovému prostředí, předpoklady pro podporu dodatečné krystalizace, která je základním funkčním principem krystalizačních hydroizolací (např. u opuky z Přední Kopaniny tvoří kalcit 27-36 % horniny po přepočtu na normativní materiál [8], pórovitost u opuky z téže lokality dosahuje hodnot *PS* = 15-30 % [8]).

#### Opukové zdivo a jeho specifika

Opuky patří mezi sedimentární horniny s velmi rozdílným složením, zahrnující celou řadu typů z různých těžebních

lokalit (od písčitých slínovců přes vápnito-jílovité prachovce a silicifikované vápence až po spongility), což velmi ovlivňuje jejich vlastnosti. Jednotlivé vrstvy těchto heterogenních a strukturně i texturně anizotropních hornin mají v důsledku rytmické sedimentace rozdílné mechanické i sorpční vlastnosti. Především na rozhraní sousedních vrstev pak při opakovaných teplotně vlhkostních změnách dochází ke vzniku diferenciálního napětí, které způsobuje plastické deformace vedoucí k rozpadu horniny. Opuka je velmi porézní hornina s poměrně úzkou distribucí pórů. Vyznačuje se relativně vysokou rovnovážnou vlhkostí, která je dána její velkou nasákavostí. Ve tmelu může mít vysoký obsah jílových minerálů, které jsou velmi citlivé na změny vlhkosti. Změny obsahu vody v opuce (zejména cyklické) mají za

způsobit rozpad horniny. Opukové zdivo bylo u staveb realizovaných v minulosti obvykle chráněno omítkou. Dnes však často vyvstává požadavek prezentovat, zejména v interiéru, obnažené kamenné zdivo. Opuka potom zůstává nechráněná a ve většině případů rychle degraduje, a to i přes opakované konzervační zásahy [9].

následek objemové dilatace a kontrakce, které posléze mohu

#### Ověření účinnosti na kusovém stavivu z opuky

Objektivní hodnocení možnosti aplikace krystalizačních nátěrů na kusové stavivo z opuky a následné ověření účinnosti bylo provedeno v laboratoři Katedry konstrukcí pozemních staveb Fakulty stavební ČVUT v Praze. Pro experiment byly použity vzorky opuky z lokality Přední Kopanina a krystalizační jednosložkové nátěry PENETRON a XYPEX Concentrate. Vzorky byly nařezány do tvaru přibližných kvádrů s konstantní výškou 70 mm (vždy dvě největší plochy kvádru byly rovinné a rovnoběžné, ostatní byly ponechány bez úpravy). Jedna plocha opukového kvádru byla u každého vzorku dokonale očištěna a zdrsněna ocelovým kartáčem. Poté byl vzorek ponořen na 24 h do vodní lázně tak, aby došlo k co největšímu nasycení jeho struktury vodou. Na připravený povrch byl aplikován krystalizační nátěr (*obr. 1*). Dva referenční vzorky byly ponechány bez nátěru. Následné ošetřování natřených ploch bylo nad rámec pokynů výrobců prodlouženo na dobu 7 dní. Po technologické přestávce 14 dní byly vzorky umístěny do zkušebního zařízení a na kruhové ploše o průměru 50 mm zatěžovány vodním tlakem 10 kPa po dobu 12 dní. Průběh zkoušky je vidět na *obr. 2*.

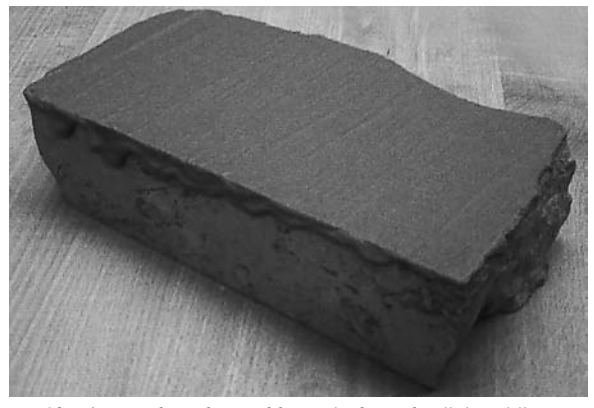

*Obr. 1. Vzorek opuky s aplikovaným krystalizačním nátěrem*

Během zatěžování vzorků tlakovou vodou byl monitorován úbytek vody ve zkušebním zařízení. Po každém měření byla tekutina doplněna, aby byl tlak během zkoušky konstantní. Výsledky měření úbytku kapaliny ve zkušebním za-

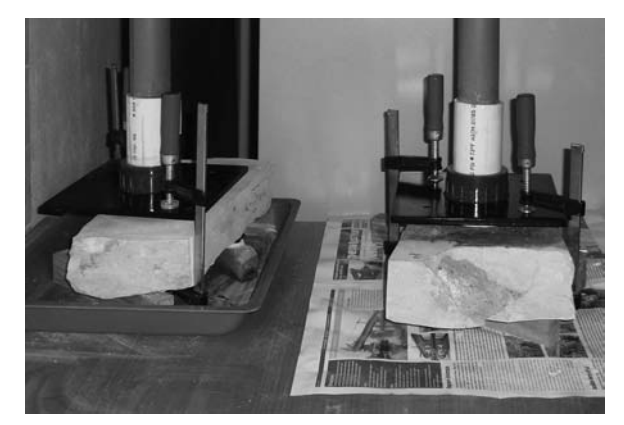

*Obr. 2. Vzorek zatížený vodním tlakem*

řízení během zatěžování vzorků jsou patrné v *obr. 5*, kde je vidět výrazný rozdíl mezi vzorkem s povrchem natřeným nátěrem PENETRON, resp. XYPEX Concentrate, a referenčním vzorkem.

I přesto, že referenční vzorky vykazovaly během zatěžování podstatně větší "spotřebu" vody (cca desetinásobnou) proti vzorkům s nátěrem, nedošlo u žádného k viditelnému průsaku. U referenčních vzorků zřejmě docházelo k intenzivnějšímu "odparu vlhkosti", která ve formě difundující vodní páry prostupovala povrchem vzorku do okolního prostředí (tuto hypotézu potvrzují i nižší povrchové teploty referenčních vzorků během zkoušky – viz *obr. 6*). Po ukončení zatěžování byly vzorky rozlomeny v místě působení tlakové vody (*obr. 4*) a gravimetrickou metodou změřena jejich vlhkost v závislosti na hloubce (*obr. 7*).

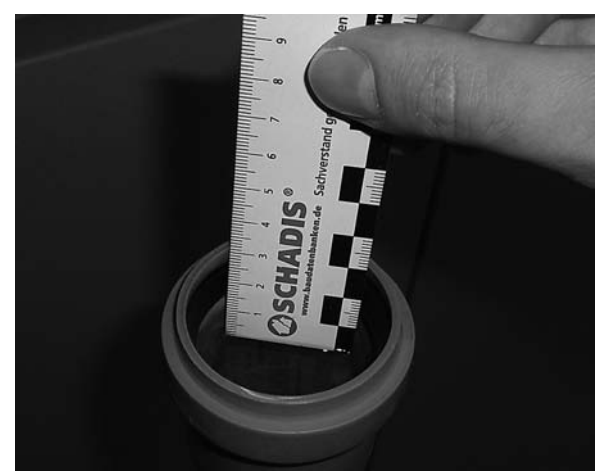

*Obr. 3. Měření úbytku kapaliny během zatěžování*

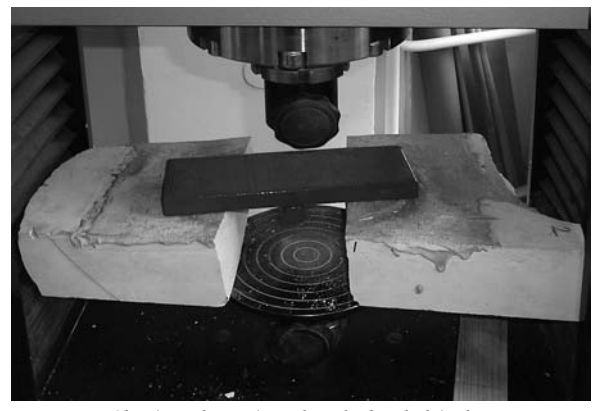

*Obr. 4. Rozlomení vzorku v hydraulickém lisu po zatěžování vodním tlakem*

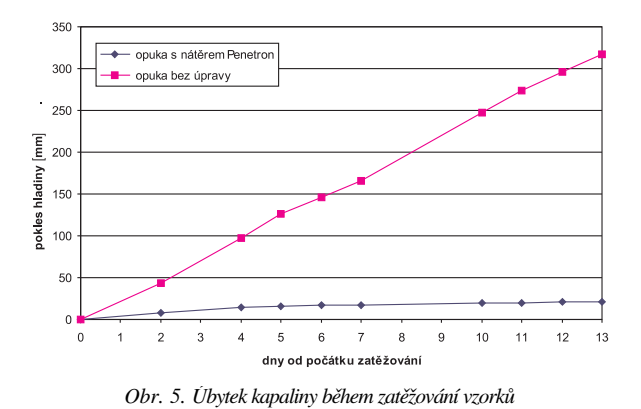

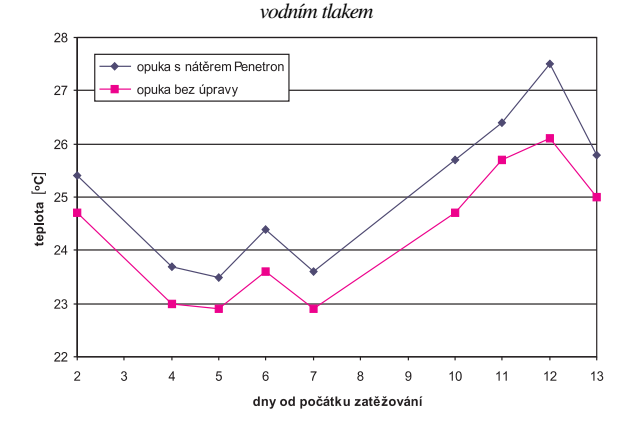

*Obr. 6. Povrchová teplota vzorků během zatěžování*

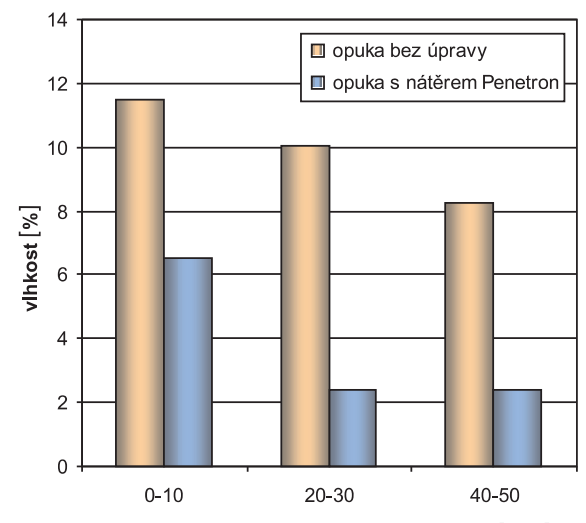

hloubka sondy - vzdálenost od povrchu [mm]

*Obr. 7. Vlhkost na lomové rovině vzorku v závislosti na hloubce (vzdálenosti od zatěžovaného povrchu)*

Experimentální měření prokázala, že kusové stavivo z opuky s aplikovanými krystalizačními nátěry PENETRON a XYPEX Concentrate v porovnání s opukou bez úpravy vykazuje podstatně menší propustnost při zatížení tlakovou vodou.

#### Sanace opukového zdiva na bázi přímé aplikace nátěrů

Výsledky měření, uvedené v předchozím oddílu, dávají předpoklad pro návrh nové sanační metody, založené na možnosti přímé aplikace krystalizačního nátěru na opukové zdivo. Základním prvkem je hydroizolační nátěr, pro který mohou být použity pouze jednosložkové krystalizační hmoty. Před aplikací bude nutné povrch sanovaného zdiva upravit, tzn. očistit a zdrsnit (ocelovými kartáči, opískováním nebo otryskáním VVP). Poté se povrch zdiva navlhčí, aby byl zajištěn průnik vlhkosti do hloubky min. 50 mm, a to jak v kusovém stavivu, tak v maltě. Po povrchu však nesmí stékat voda.

Nejvhodnější pro použití sanační metody je zdivo vyzděné na cementovou maltu. Při aplikaci na opukové zdivo, obsahující jinou než cementovou maltu, bude nezbytné původní maltu odstranit ze spár do hloubky cca 30-50 mm. Vzniklé drážky se musí vyspárovat utěsňovací jednosložkovou krystalizační maltou nebo cementovou maltou tak, aby tvořily spolu s opukovým kamenem rovinný povrch. Uvedenou úpravu bude třeba provést také u zdiva, u kterého cementová malta nevytváří spolu s kusovým stavivem spojitý povrch nebo je jinak poškozená či degradovaná.

Při výskytu aktivních trhlin ve zdivu rozhodně nelze sanační opatření použít. Případné pasivní lokální trhliny ve zdivu (širší než 0,5 mm) by neměly být překážkou, ale bude je třeba před aplikací nátěru vyfrézovat a vyplnit utěsňovací krystalizační maltou. Pokud sanované zdivo vykazuje zvýšenou vlhkost, např. vlivem vzlínající vlhkosti z podzákladí, není třeba je před aplikací vysoušet. Na provlhčený povrch sanované konstrukce by se nátěr nanášel stejným způsobem jako u betonových konstrukcí.

Důležitou součástí sanačního procesu je ošetřování krystalizačního nátěru minimálně po dobu 7 dní (např. mlžením vodou), aby nedošlo k vysušení povrchu. Natřený povrch by neměl být vystaven přímému slunci (zdivo je možné chránit např. geotextilií). Aby nedocházelo k výkvětům solí migrujících ze zdiva k natřenému povrchu, je vhodné cca 20 dní po aplikaci neutralizovat povrch krystalizačního nátěru omytím roztokem kyseliny octové (po neutralizaci je třeba jej opláchnout vodou).

Pro zajištění spolehlivosti výsledných hydroizolačních vlastností sanovaného zdiva je nezbytné provést laboratorní ověření účinnosti krystalizačního nátěru pro vybraný druh opukového kamene (v závislosti na lokalitě těžby).

Výsledky experimentálních měření, provedených v laboratořích TU Wien [6], prokázaly, že krystalizační nátěr má zanedbatelný (prakticky nulový) vliv na změnu difúzní propustnosti betonu s aplikovaným nátěrem. Beton běžných pevností má hodnotu faktoru difúzního odporu  $\mu$  [-] nižší než opuka. Z uvedeného lze předpokládat, že krystalizační nátěr, který nesnižuje difúzní propustnost betonu, nebude snižovat ani difúzní propustnost opukového zdiva.

#### Závěr

Výsledy zkoušek propustnosti, provedených na kusovém stavivu opuky z lokality Přední Kopanina s aplikovaným krystalizačním nátěrem, prokázaly funkční způsobilost sanační metody založené na přímé aplikaci krystalizačního nátěru na opukové zdivo. Sanační metodu lze použít pro povrchovou plošnou sanaci zdiva libovolného stáří, zejména pokud je stávající konstrukce zatížena vodou a vlhkostí (suterénní stěny budov, opěrné zdi apod.). Limitujícím faktorem je zejména rozdílné složení opukového kamene a z toho vyplývající nezbytnost ověřit účinnost krystalizačního nátěru zkouškami pro konkrétní lokalitu těžby. Rovněž interpretace výsledků směrem k dalším krystalizačním nátěrům od ostatních výrobců je pouze přenesená – pro objektivní zhodnocení jejich účinnosti na opukový kámen je třeba pro každý typ nátěru provést obdobnou zkoušku.

Prokázání účinnosti přímé aplikace krystalizačních nátěrů na vybraném druhu opuky je prvním krokem pro případné další využití těchto materiálů k sanaci vlhkých konstrukcí z kamenného zdiva, přičemž vždy pro konkrétní horninu bude nezbytné provést experimentální ověření účinnosti. Další plánované experimentální zkoušky, navazující na dosavadní výsledky, mohou rozšířit možnosti použití krystalizačních hydroizolací při rekonstrukcích staveb, a přispět tak ke zvýšení spolehlivosti a trvanlivosti sanovaných konstrukcí.

**Článek byl vytvořen za podpory výzkumného záměru MSM 6840770001 MŠMT "Spolehlivost, optimalizace a trvanlivost stavebních materiálů a konstrukcí".**

#### Literatura

- [1] ČSN EN 12390-8 Zkoušení ztvrdlého betonu Část 8: Hloubka průsaku tlakovou vodou. ČSNI, 2001.
- ČSN EN ISO 12572 Tepelně vlhkostní chování stavebních materiálů a výrobků – Stanovení prostupu vodní páry. ČSNI, 2002.
- [3] ÖNORM B 6016 Ermittlung der Wasserdampfdurchlässigkeit von Bau- und Dämmstoffen. Österreichisches Normungsinstitut, Wien 1994.
- [4] ČSN EN 206-1 Beton Část 1: Specifikace, vlastnosti, výroba a shoda. ČSNI, 2001.
- [5] Burgetová, E. Pazderka, J.: Betony s krystalizační příměsí a jejich odolnost proti tlakové vodě. Stavební obzor, **17**, 2008, č. 6, s. 168-171. /ISSN 1210-4027/
- [6] Pazderka, J. Burgetová, E. Hecht, C.: Měření difúzní propustnosti betonu s aplikovanou krystalizační hydroizolací. [Sborník], konference "Zkoušení a jakost ve stavebnictví", ČVUT Praha, 2008, s. 59-64.
- [7] Pazderka, J.: Účinnost sanačních postupů založených na krystalizačních materiálech. Beton TKS 2009, č. 2, s. 16-19.
- [8] Kotlík, P. Šrámek, J. Kaše, J.: Opuka. Praha, Společnost pro technologie ochrany památek 2000. /ISBN 80-902668-5-1/
- Kopecká, I.: Degradace obnaženého opukového zdiva. [Sborník], konference "Poruchy a rekonstrukce staveb", Praha, WTA cz, 2004, s. 165-167.
- [10] Penetron hydroizolační systém. ABF stavební katalog, Praha, CPM 2001.
- [11] Xypex technologie. Praha, Nekap 2005.

**Pazderka, J.: Crystalline Hydroinsulation Coats and their Reliability in Application in Arenaceous Marl Masonry**

**The arenaceous marl masonry rehabilitation method based on a direct application of crystalline waterproofing coat is a new rehabilitation method whose aim is to make a waterproofing structure (from the original structure). The conducted experimental analysis has proved crystalline coat efficiency in case of application to arenaceous marl stone.**

**Pazderka, J.: Kristallisierende wasserabdichtende Anstriche und ihre Zuverlässigkeit bei der Anwendung an Plänermauerwerk** 

**Die auf dem Prinzip der direkten Anwendung von Kristallisationsanstrichen basierende vollflächige Sanierung von Plänermauerwerk ist ein neues Verfahren, dessen Ziel eine wesentliche Erhöhung der Wasserdichtigkeit der zu sanierenden Bauteile ist. Eine durchgeführte Analyse auf Basis experimenteller Messungen hat die Wirksamkeit der Anstriche bei ihrer Anwendung an Plänerbausteinen nachgewiesen.** 

# - rekonstrukce

#### *Zlatá ulička na Pražském hradě*

Zlatá ulička vznikla po vybudování severního opevnění Hradu. Prostor severního parkánu byl využit ke stavbě skromných obydlí, která jsou dnes posledním zbytkem drobné zástavby Pražského hradu. Bydlela zde hradní čele , snad zlatníci a hradní střelci. Pověsti uličku spojovaly s alchymisty na dvoře císaře Rudolfa II.

Hlavním důvodem oprav je zatékání dešťové vody do základů domků poničenou historickou kanalizací a nebezpečí jejich "ujetí" do Jeleního příkopu. Zatím sice žádné poruchy statici nezaznamenali, ale toto riziko je nutné opravou kanalizace odstranit. Opravovat se bude nejen ulička, ale pro zpevnění i nosné konstrukce v některých domcích. Budou sem zavedeny nové telefonní kabely, IT sítě a bezpečnostní systémy.

Po dokončení oprav by se měl změnit i současný charakter této turisticky hojně navštěvované památky tak, aby byla spíše historickou expozicí než soustavou prodejen. Správa Pražského hradu plánuje, že v několika domcích otevře stálou výstavu dokumentující život v uličce v letech 1600 až 1956. Na rekonstrukci včetně archeologického výzkumu a nové expozice Hrad vyčlenil zhruba 40 mil. Kč.

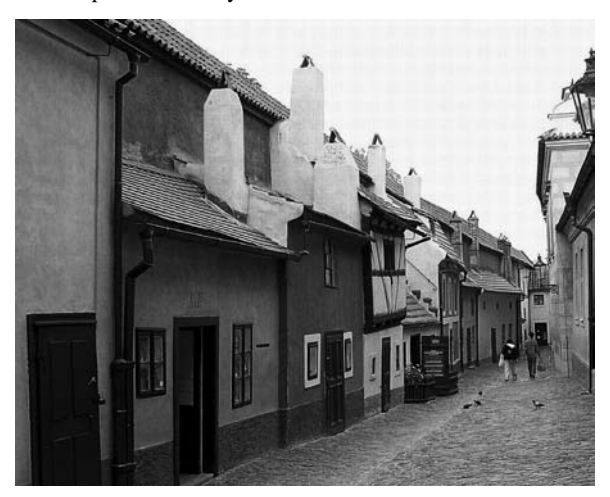

Při rekonstrukci budou stavbaři pod dohledem památkářů kopat až do hloubky 6 m. Archeologové tak dostanou poprvé příležitost k rozsáhlému výzkumu v této části Hradu. Tempo prací bude záviset na náročnosti výzkumu. Příslibem zajímavých objevů je mimo jiné i to, že ulička vznikla na navážce, kam se původně vyvážely hradní odpadky. Doba opravy se plánuje od počátku května do dubna či května příštího roku, uzávěra uličky se však může proti nynějšímu plánu protáhnout či zkrátit.

Pro návštěvníky bude do prohlídky Hradu od letošního dubna nově zařazen Rožmberský palác, který byl v polovině 18. století za Marie Terezie přestavěn na Ústav šlechtičen. Dosud si ho návštěvníci mohli prohlédnout jen při koncertech a výstavách. Klenotem paláce je monumentální kaple s freskovou výzdobou a renesanční Rožmberský sál. Součástí nové prohlídkové trasy bude expozice evokující život chovanek v bývalém Ústavu šlechtičen. Turisté budou moci obdivovat předměty z depozitářů Pražského hradu, většinou z doby biedermeieru a rokoka. *Tisková informace*

### Metódy merania konvergencií v tuneloch

**V posledných rokoch je meranie konvergencií v tuneloch výsadou geodetov. Geodetické metódy majú niekoko** zatiaľ len ťažko nahraditeľných výhod, a to najmä schopnosť určiť absolútne súradnice. Táto metóda je však náročná na čas, bezpečnosť a peňažné prostriedky. Otázka, ako merať konvergencie v tuneloch finančne menej ná**ročnejším spôsobom, je pretriasaná medzi odborníkmi už dlhšiu dobu. On-line monitoring konvergencií počas** výstavby tunelu nie je novinkou, no zatiaľ nebolo dosiah**nuté uspokojivé technické prevedenie jednotlivých metód vhodných pre monitoring počas výstavby tunelov.** 

#### Úvod

S novou rakúskou tunelovacou metódou bude vždy úzko späté kontrolné sledovanie deformácií na ostení tunelu. Aj po dôsledných geologických prieskumoch je často geologické prostredie tunelu nepredvídateľné. Razenie veľkoprofilových tunelov je čoraz častejšie vo vysoko urbanizovaných oblastiach (v mestách) s minimálnou výškou nadložia. Príkladom takéhoto tunelu u nás je dvojica paralelných cestných tunelov razených v Brne v mestskej časti Královo Pole, alebo tunelový komplex Blanka v Prahe. Projekt monitorin*Ing. Michal JANEC*

*Arcadis Geotechnika, a. s. Praha*

gu v týchto tuneloch je jeden z najrozsiahlejších v Európe a pravidelné meranie konvergencií je samozrejmosťou.

Spôsoby merania deformácií sa vyvíjali s technickou vyspelosťou ľudstva a raziacich metód. Každá z nich ale nájde svoje opodstatnenie aj dnes. V posledných rokoch bolo meranie deformácií hlavne práca pre geodetov. Pred tým, pri použití konvergenčného pásma, neboli žiadni odborníci potrební a dnes už nastupujú metódy, ktoré zamestnávajú hlavne špičkových elektrotechnikov. Nasledujúce riadky nás prevedú rôznorodosťou metód, ktoré sa pri monitoringu deformácií používajú najčastejšie.

#### Monitoring deformácií

S týmto nadpisom sa najčastejšie spája slovo "konvergencia", ktorá definuje veľkosť posunov tunelového ostenia [6]. Konvergencia je vzdialenosť dvoch polôh jedného bodu zmeraných v po sebe nasledujúcich etapách, vzniknutá rôznymi deformačnými vplyvmi horninového prostredia v okolí tunelu [1].

#### Konvenčné metódy

Dnes neodmysliteľné pri razení tunelov Novou rakúskou tunelovacou metódou a určite jedným z najspoľahlivejších spôsobov, ako vzniknuté deformácie na ostení tunelu zistiť, sú konvenčné metódy. K meraniu sa používajú zásadne tie

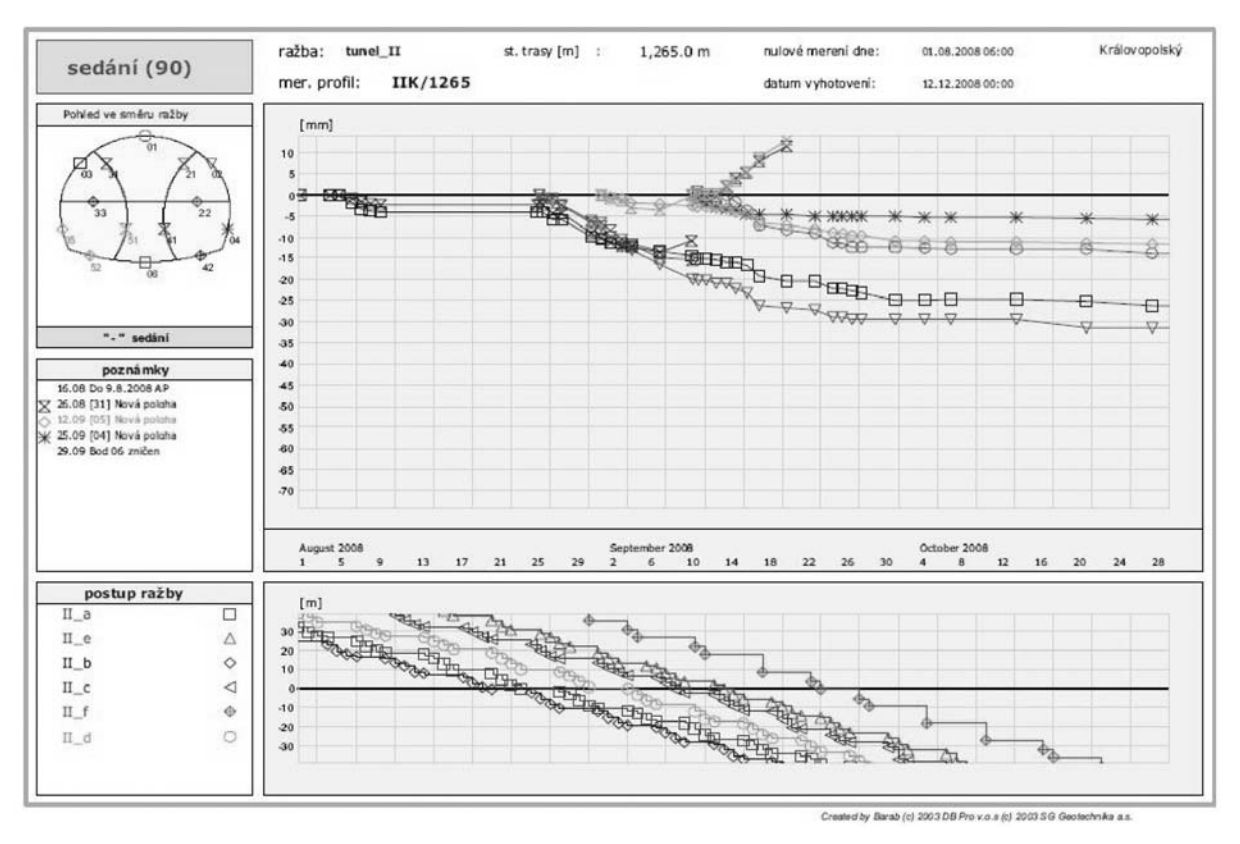

*Obr. 1. Zobrazenie sadania v databázovom systéme BARAB© [2]*

najpresnejšie totálne stanice (napr. Leica TCA2003) a pozorovanými bodmi sú stredy odrazných fólií umiestnené v profiloch na ostení tunelu. Nie len u nás, ale aj v celej Európe, je tento spôsob monitoringu najrozšírenejší. K registrovaniu, zálohe, kontrole a zobrazeniu získaných dát bolo naprogramovaných viacero aplikácií. Medzi tie prvé u nás, ale i vo svete, sa radí databázová aplikácia BARAB© (*obr. 1*), vyvinutá pražskou pobočkou holandskej firmy Arcadis Geotechnika, a jeho mladšia sestra CUBULA, postavená na rovnakej platforme. Obe sú prístupné "on-line" bez nutnosti inštalácie alšieho softwaru. Meraním sú získané absolútne trojrozmerné súradnice, ktoré sa ďalej v grafoch zobrazia ako sadanie, pozdĺžny a priečny posun voči ose tunelu a vektorový diagram.

Nevýhodou tejto metódy, dosahujúcej presnosť až 0,5 mm, je snáď len veľká prácnosť a možné nebezpečenstvo pre merača. Hlbšie o tejto metóde pojednáva napríklad práca [1].

#### Fotogrammetrické metódy

Táto metóda sa dnes už prakticky v tuneloch nepoužíva. Jej použitie v niektorom z momentálne razených tunelov by znamenalo dennodenné pozastavenie prác na niekoko hodín, čo je neprípustné. Pre príklad pripomeniem, že bola v minulosti aplikovaná pri monitoringu pražského metra. Môžeme ju ale použiť tam, kde je tunel už dokončený. Sung--Hyuk Jung z technickej univerzity v Sydney dokázal, že stupeň presnosti, s ktorou je možné deformácie fotogrammetricky sledovať, je pre monitoring uspokojivý. V ideálnych podmienkach je to do 0,5 mm.

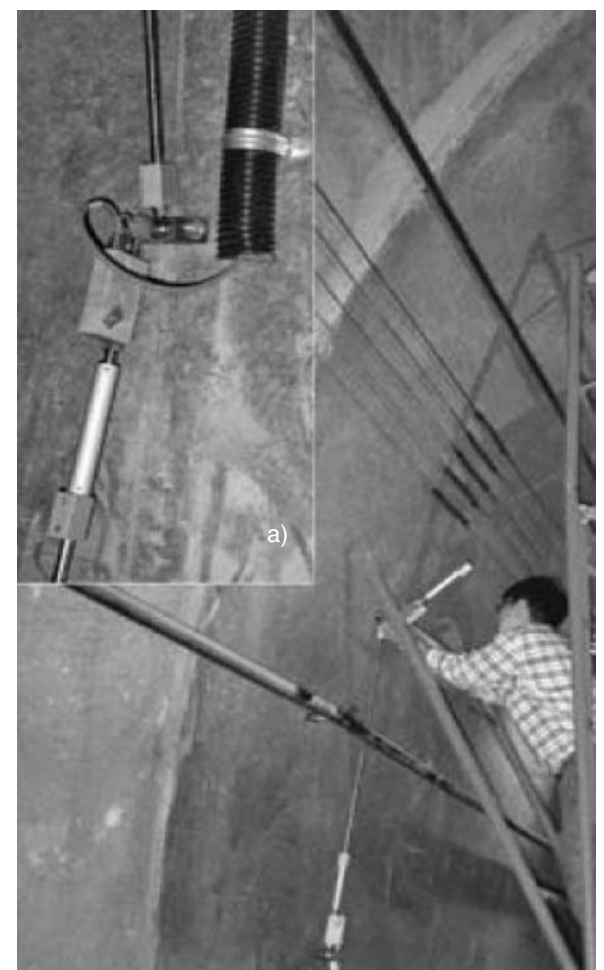

Do tunelového ostenia sú podobne ako pri geodetickej metóde osadené body potiahnuté špeciálnou reflexnou fóliou. Body sú v profiloch blízko pri sebe a vytvárajú akúsi mriežku. Do zorného poľa fotoaparátu sú postavené tri rámové mierky. Stereokamera aktívne (pomocou blesku) nasníma mierky a "reflexnú mriežku" z viacerých pozícií (napr. dve pozície vedľa seba každých 5 m). Získavame snímky s niekoľkonásobnými prekrytmi bodov a pomocou fotogrammetrických programov vygenerujeme ich relatívne trojrozmerné súradnice. Jednotlivé etapy snímania konvergenčných bodov potom v časovej ose zobrazia výsledný posun medzi meraniami.

#### Systém na monitorovanie tunelového profilu

Využitie tejto metódy je hlavne tam, kde je tunel už dokončený, kde je primárne ostenie zároveň definitívnym, alebo na dlhodobé sledovanie deformácií v tuneloch v prevádzke. Systém funguje na princípe zmeny polohy (náklonu) jednotlivých častí zariadenia (*obr. 2a*). Sebemenšia zmena uhlu medzi jednotlivými ramenami zariadenia je vyhodnotená ako deformácia ostenia. Domnievam sa, že presnosť je porovnateľná s predchádzajúcimi metódami.

Metóda bola použitá napríklad pri monitoringu tunelov metra v Soule v Južnej Kórei. Zaujímavá by bola úvaha o umiestnení senzorov do vnútra železobetónovej výstuže. K tejto myšlienke sa približuje merací systém charakterizovaný na konci článku.

#### Locata

V skratke by sa dal tento systém popísať tak, že rozširuje signál GPS do uzavretých priestorov. Tam, kde sa nedostane cez steny budov, je šírený LocataLite transceiverom. Toto zariadenie je základnou súčasťou systému Locata a zjednodušene nahradzuje funkciu GPS družice vo vesmíre. Pozostáva z prijímača (receiver) a vysielača (transmitter).

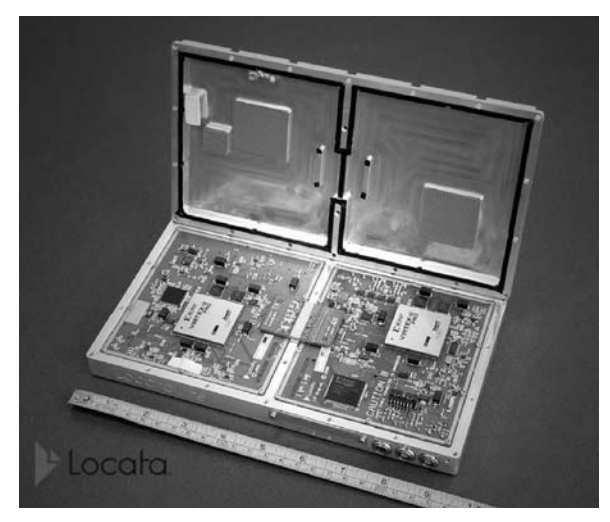

*Obr. 3. LocataLite transceiver poskytujúci signál [4]*

Na prijímanie signálov z Locaty už postačí akýkoľvek GPS receiver s malým hardwarovým upravením pre príjem jej signálov. Zariadenie môže pracovať aj nezávisle na príjme GPS signálov. Podrobne je princíp fungovania systému Locata popísaný v dokumente [3], ktorý je voľne stiahnuteľný zo stránky výrobcu.

Spoločnosti ako Leica a Trimble už nadviazali s Locata *Obr. 2. Tunnel Profile Monitoring System [3]* Corporation spoluprácu a aplikovali tento systém do niekolkých produktov. Zvýšila sa presnosť určenia pozície prijímača a použitie GPS na geodetické účely sa posunulo do dvoch oblastí:

- automatizácie strojov a monitoringu činností v otvorených lomoch;
- monitoringu deformácií na budovách, mostoch a priehradách.

Ďalším krokom by mohlo byť aplikovanie Locaty v takmer úplne uzavretých priestoroch – v tuneloch. Veľkou prekážkou ale pravdepodobne bude cena. Na zautomatizovanie merania konvergencií by sa museli body na ostení nahradi GPS prijímačmi a pozdĺž tunelu by muselo byť rozmiestnených niekoľko transceiverov. Ďalej by muselo byť doriešené elektrické napájanie všetkých súčastí. Výsledok by bol ale elegantný – všetky deformačné zmeny na ostení tunelu by sa v reálnom čase zobrazovali napríklad v aplikácii BARAB©. Systém je zatiaľ vo vývoji a v súčasnosti je udávaná subcentimetrová presnosť.

#### Monitoring posunov pomocou optických vlákien

Prvým dôvodom pre použitie optických vlákien v tunely bola protipožiarna ochrana. Optické vlákna určujú (okrem iného) zmenu teploty, a to má varovať o vzniknutom požiari. Ako neskôr zistili švajčiarsky vedci, optické vlákna sú schopné merať aj zmenu vzdialeností. Práve táto ich funkcia je využiteľná pri meraní konvergencií. Vlákno je inštalované do ostenia tunelu už počas raziacich prác. Zostáva tam a je funkčné aj po uvedení tunelu do prevádzky. Za celú dobu prináša výsledky o deformačných zmenách tunelového ostenia. Má funkciu krátkodobého i dlhodobého sledovania konvergencií. Systém sa takto stáva plne automatický, obmedzený len životnosťou optických vlákien.

#### Záver

Aktuálna znalosť deformácií na tunelovom ostení môže z hľadiska bezpečnosti varovať pred prekročením únosnosti primárneho ostenia tunelu. V texte bolo spomenutých niekoľko metód, kde každá má svoje pozitívne aj negatívne vlastnosti. Podrobný rozbor každej z nich by určite stál za samostatnú prácu, no funkciou tohto príspevku je oboznámenie čitateľa s alternatívnymi spôsobmi monitoringu deformácií v podzemných stavbách.

Geodetické meranie konvergencií bude mať vždy veľmi kvalitné výsledky a bude použiteľné v drvivej väčšine tunelov. Veľmi náročná je ale organizácia práce počas raziacich činností, rovnako ako samotné meranie niekoľkých desiatok bodov každý deň. Meranie čiastočne znehodnocuje viacero faktorov (prach, otrasy pôdy, prechod elektromagnetického lúča nehomogénnym prostredím at .). Každá z ostatných metód je postavená na inom princípe, aby sa čo najviac vyhla spomínaným negatívnym činiteľom. Fotogrammetria má veľkú výhodu v tom, že z niekoľkých snímkov môžeme analyzovať viacero konvergenčných profilov. Naopak nevýhodami sú obrovská technická a časová náročnosť na realizáciu. Monitoring posunov pomocou optických vlákien či náklonomerov zase prebieha automaticky a nepriaznivé atmosférické podmienky v tunely nemajú na meranie žiadny vplyv. Sú to ale malé zariadenia s jemnou technológiou a hrozí im poškodenie pri manipulácii pracovníkov s raziacimi strojmi. Locata je najmladšou z metód a jej využitie sa bude určite naďalej rozširovať. Dá sa predpokladať, že celkom automatický systém, ovládaný na diaľku, bude vzhľa-

V tuneloch razených spomínanou rakúskou tunelovacou metódou by sa javila najideálnejšia taká metóda, kde by boli deformometrické body vložené aj so sieťou spojovacích káblov priamo do primárneho ostenia a údaje zo senzorov by automaticky putovali do kancelárie monitoringu, kde by boli vyhodnotené. Takto by nehrozila demontáž monitorovacieho zariadenia (resp. bodov) počas budovaní sekundárneho (definitívneho) ostenia a posuny by boli plynulo zaznamenávané v priebehu výstavby i po uvedení tunelu do prevádzky. Prednosti i nedostatky uvedených monitorovacích systémov dávajú nie len geodetom priestor k ich zdokonaľovaniu a alšiemu rozvoju.

**Článok vznikol za podpory VZ 01 CEZ MSM 6840770001 "Spolehlivost, optimalizace a trvanlivost stavebních materiálů a konstrukcí".**

#### Literatúra

- [1] Janec, M.: Využitie geodetických metód pri monitoringu podzemných stavieb. [Diplomová práca], ČVUT Praha, 2006, 66 s.
- [2] www.barab.eu [3] Tunnel Profile Monitoring System. Canada: RST Instruments,
- 2008. www.rstinstruments.com/product\_tunnel\_profile.html [4] Locata Technology Primer Australia: Locata Corporation, 2005.
- www.locatacorp.com/technology.html [5] SOFO. Switzerland: Smartec SA, 1999. www.smartec.ch/ /Bibliography/PDF/C23.pdf
- [6] ČSN 73 0405 Měření posunů stavebních objektů. ČSNI, 1997.

#### **Janec, M.: Methods of Measurement of Convergences in Tunnels**

**In the last two decades monitoring of displacements in tunnels has become more a responsibility of surveyors. Geodetic techniques yield very objective information about movements in tunnels since absolute coordinates are determined. However, using such geodetic techniques requires daily measurement of a number of points. It is a time-consuming, dangerous and very expensive job. How to do the monitoring more cost-effectively? Online monitoring during underground construction is not an unknown method but a final and adequate process has not been found yet. This paper outlines a list of these methods.**

**Janec, M.: Methoden zur Konvergenzmessung in Tunneln** 

**In den letzten Jahren ist das Messen der Konvergenzen in Tunneln ein Privileg der Geodäten. Geodätische Methoden haben mehrere bisher nur schwer ersetzbare Vorteile, und zwar insbesondere die Fähigkeit, die absoluten Koordinaten zu bestimmen. Andererseits ist dies eine zeit-, geld- und sicherheitsaufwändige Methode. Die Frage, wie die Konvergenzen in Tunneln auf weniger finanziell aufwändige Weise gemessen werden kann, wird unter Fachleuten schon längere Zeit erörtert. Das Online-Monitoring der Konvergenzen während des Baus eines Tunnels ist nichts Neues, jedoch wurde bisher keine befriedigende technische Ausführung der einzelnen Methoden erreicht, die für das Monitoring während des Baus von Tunneln geeignet wäre. Eine Übersicht dieser Methoden bietet der vorliegende Text.**

# Testování generátorů normálního rozdělení sloužících pro simulaci geodetického měření – část 2

**V oblastech inženýrské geodézie a laserového skenování se při řešení výzkumných projektů setkáváme s případy využití uměle simulovaného geodetického měření. Předkládaný příspěvek, navazující na práci [6], porovnává vybrané generátory normálního rozdělení, a to z hlediska statistické kvality generovaných dat a z hlediska výpočetní náročnosti.** 

#### Úvod

V první části článku [6] byly popsány vybrané jednoduché metody generování normálního rozdělení. Kvalita těchto vybraných generátorů bude posuzována pouze z hlediska konečného užití v oblastech inženýrské geodézie (v oblastech laserového skenování). Výsledné testování se nezabývá otázkou závislosti či předvídatelnosti generovaných dat, ale je zaměřeno pouze na posouzení generátorů z hlediska normality vygenerovaných souborů. Pro ověřování a hodnocení dosažených výsledků bylo využito programové prostředí Matlab verze R2009a [1].

#### Generování souborů hodnot s normálním rozdělením

Pro porovnání kvality generátorů normálního rozdělení bylo použito celkem šest typů generátorů pseudonáhodných čísel rovnoměrného rozdělení pravděpodobnosti (*tab. 1*) a pět metod transformace rovnoměrného rozdělení na rozdělení normální.

*Tab. 1. Generátory pseudonáhodných čísel*

| Označení | Generátor                                             |
|----------|-------------------------------------------------------|
| urand    | lineární kongruentní                                  |
| clcg2    | kombinující 2 lineární kong. generátory (P. L'Ecuyer) |
| clcg4    | kombinující 4 lineární kong. generátory (P. L'Ecuyer) |
| kiss     | Keep it Simple Stupid (G. Marsaglia)                  |
| fsultra  | Subtract-with-Borrow (A. Zaman, G. Marsaglia)         |
| mt       | Marsenne – Twister (M. Matsumoto, T. Nishimura)       |

V případě metody transformace založené na centrální limitní větě byl zkoumán vliv počtu sčítaných hodnot rovnoměrného rozdělení na výslednou kvalitu normálního rozdělení. Pro toto posouzení byl použit součet 2, 4, 6, 12 a 24 hodnot. Celkem tedy bylo použito devět metod transformace (*tab. 2*).

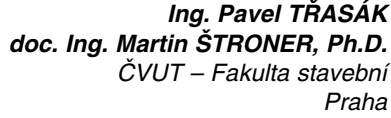

*Tab. 2. Metody transformace*

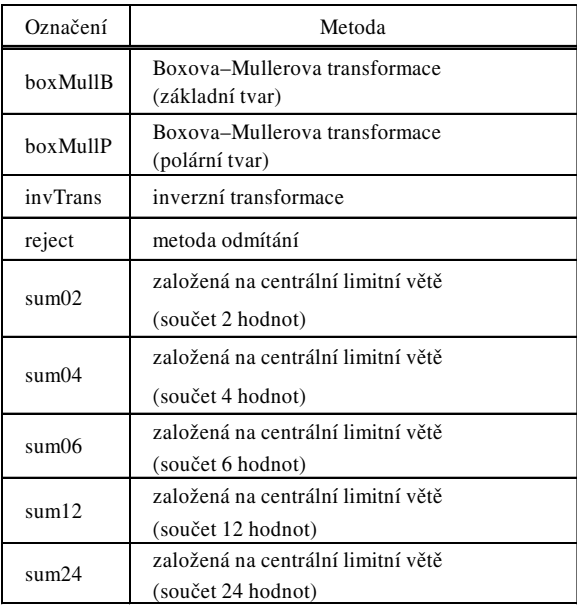

Kombinací jednotlivých generátorů rovnoměrného rozdělení a metod transformace vzniklo 54 (6 generátorů × 9 metod transformace) typově odlišných variant generování souborů hodnot s normálním rozdělením. Na získaných datech byl zkoumán vliv velikosti souboru (vliv rozsahu výběru ze základního souboru normálního rozdělení) na výslednou normalitu. Pro výzkum tohoto vlivu byly generovány středně velké soubory (náhodné výběry) o počtu hodnot 30 a 100 a dále soubory o počtu 500 hodnot, které je možno z hlediska geodetického měření považovat z hlediska rozsahu za blízké základnímu souboru. Z důvodu eliminace náhodných vlivů, tj. z důvodu zvýšení objektivity dosažených výsledků, bylo každé generování souboru normálního rozdělení opakováno, a to celkem třicetkrát.

Při počtu 54 variant generování normálního rozdělení, počtu tří různých rozsahů generovaných výběrů a třicetinásobném opakování vzniklo 4 860 (54×3×30) souborů pseudonáhodných hodnot s normálním rozdělením pravděpodobnosti. Každý z těchto souborů byl následně podroben testování kvality normálního rozdělení.

#### Testování souborů hodnot s normálním rozdělením

Jak již bylo uvedeno, kvalita generátorů je posuzována pouze z hlediska konečného užití vygenerovaných dat pro možnost simulace výsledků měření v oblastech inženýrské geodézie (v oblastech laserového skenování). Proto nejsou pro testování generátorů vybrány často užívané teoreticky náročné testovací sady, např. [2], které se nezaobírají pouze testováním normality dat, ale také ověřováním závislosti či předvídatelnosti generovaných čísel. Testování pomocí těchto sad, užívané např. v kryptografii, přesahuje rámec tohoto příspěvku.

Kvalita zvolených generátorů normálního rozdělení je posuzována pouze z hlediska shody vygenerovaných pseudonáhodných výběrů se základním souborem z normovaného normálního rozdělení *N* (0, 1). Celkem bylo zvoleno pět v geodézii používaných testů normality, které posuzují různé vlastnosti normálního rozdělení a jejichž společné závěry by měly posoudit normalitu souborů v komplexním měřítku.

#### **Jednovýběrový** *t-***test**

Tento parametrický test ověřuje jeden z parametrů normálního rozdělení, a to střední hodnotu *μ*. Ověřuje, zda střední hodnota *μ* náhodného výběru o rozsahu *n* odpovídá střední hodnotě μ<sub>0</sub> základního souboru pocházejícího z normovaného normálního rozdělení *N* (0, 1). Střední hodnota náhodného výběru je odhadována aritmetickým průměrem *x* –. Nulová a alternativní hypotéza jsou definovány jako

$$
H_0: \mu = \mu_0
$$
  
\n
$$
H_a: \mu \neq \mu_0
$$
 (1)

Testovací kritérium jednovýběrového *t-*testu je určeno dle vztahu

$$
t = \frac{|\overline{x} - \mu_0|}{s / \sqrt{n}},
$$
 (2)

kde *s* je výběrová směrodatná odchylka náhodného výběru a *n* je rozsah náhodného výběru. Střední hodnota základního souboru je v případě normovaného normálního rozdělení rovna  $\mu_0 = 0$ .

Platí-li, že střední hodnota normálního rozdělení, ze kterého náhodný výběr pochází, je rovna  $\mu_0$ , má testovací kritérium Studentovo *t-*rozdělení o *n´* = *n*–1 stupních volnosti [3].

Přijetí či zamítnutí nulové hypotézy je posuzováno na hladině významnosti (v inženýrské geodézii běžně užívané)

$$
P(t > t_{n',\alpha}) = \alpha = 0.05
$$
 (3)

Překročí-li hodnota testovacího kritéria *t* kritickou hodnotu Studentova rozdělení *t<sub>n´α</sub>*, je nulová hypotéza zamítnuta a střední hodnota náhodného výběru *μ* je na hladině významnosti <sup>α</sup> považována za neodpovídající střední hodnotě normovaného základního souboru  $\mu_0 = 0$ .

Výsledkem testování je kromě rozhodnutí o zamítnutí či potvrzení nulové hypotézy na zvolené hladině významnosti <sup>α</sup> i určení *p-*hodnoty, tj. pravděpodobnosti, při které je testovací kritérium rovno kritické hodnotě

$$
P(t = t_{n/p}) = p.
$$
\n<sup>(4)</sup>

Určená *p-*hodnota popisuje mezní hladinu významnosti, tj. maximální pravděpodobnost zamítnutí nulové hypotézy  $H_0$ , přestože je platná.

#### **Test rozptylu normálního rozdělení**

Tento parametrický test ověřuje další z parametrů normálního rozdělení, při němž se zjišťuje, zda rozptyl  $\sigma^2$  náhodného výběru o rozsahu *n* odpovídá rozptylu  $\sigma_0^{\,2}$  základního souboru pocházejícího z normovaného normálního rozdělení *N* (0, 1). Rozptyl náhodného výběru je odhadován výběrovým rozptylem *s*2. Nulová a alternativní hypotéza jsou definovány jako

$$
H_0: \quad \sigma^2 = \sigma_0^2
$$
  
\n
$$
H_a: \quad \sigma^2 \neq \sigma_0^2
$$
 (5)

Testovací kritérium je určeno dle vztahu

$$
\chi^2 = \frac{(n-1)\,s^2}{\sigma_0^2} \,. \tag{6}
$$

Rozptyl základního souboru je v případě normovaného normálního rozdělení roven  $\sigma_0^2 = 1$ .

Přijetí či zamítnutí nulové hypotézy je posuzováno na hladině významnosti

$$
P(\chi^2 > \chi^2_{n; 1 - \alpha/2} \cup \chi^2 < \chi^2_{n; \alpha/2}) = \alpha = 0.05 , \qquad (7)
$$

kde  $n' = n-1$  je počet stupňů volnosti  $\chi^2$  rozdělení [3].

Překročí-li hodnota testovacího kritéria γ<sup>2</sup> kritickou hodnotu  $\chi^2_{n,1-\alpha/2}$ , popř. klesne-li pod kritickou hodnotu  $\chi^2_{n,\alpha/2}$ , je nulová hypotéza o rovnosti rozptylů  $\sigma^2 = \sigma_0^2$  zamítnuta a rozptyl náhodného výběru  $\sigma^2$  je na hladině významnosti  $\alpha$ považován za neodpovídající rozptylu základního souboru  $\sigma_0^2 = 1.$ 

*P*-hodnota pro test rozptylu normálního rozdělení je rovna pravděpodobnosti

$$
P(\chi^2 = \chi^2_{n_1 \, 1 - p/2}) = \text{p, prip. } P(\chi^2 = \chi^2_{n_1 \, p/2}) = p. \tag{8}
$$

#### **D'Agostinův sdružený** *K***2 test**

D'Agostinův *K*<sup>2</sup> test sdružuje dříve užívané testy šikmosti (asymetrie) a špičatosti (excesu) [3], a posuzuje tak náhodný výběr z hlediska souměrnosti rozložení a míry kumulace jednotlivých hodnot výběru kolem střední hodnoty <sup>μ</sup> (*obr. 1*).

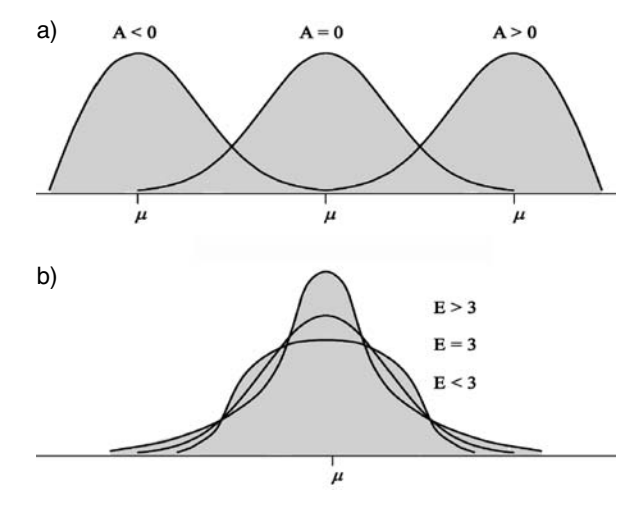

*Obr. 1. Význam koeficientu a* – šikmosti (asymetrie), *b* – špičatosti (excesu)

Při výpočtu kritéria *K*<sup>2</sup> se v prvním kroku určí koeficienty šikmosti a špičatosti (*obr. 1*), které jsou dány vztahy

$$
A = \frac{\mu_3}{(\sigma^2)^{\frac{3}{2}}}, \quad E = \frac{\mu_4}{(\sigma^2)^2},
$$
 (9)

kde σ<sup>2</sup> je rozptyl náhodného výběru o rozsahu *n* a μ<sub>3</sub>, μ<sub>4</sub> jsou hodnoty empirických centrálních momentů třetího a čtvrtého stupně. V dalším kroku jsou určeny transformované hodnoty koeficientů šikmosti a špičatosti *Z*(*A*) a *Z*(*E*) (popis transformace je uveden v [4]). Pomocí hodnot přetransformovaných koeficientů je určeno kritérium D'Agostinova sdruženého testu jako

$$
K^2 = (Z(A))^2 + (Z(E))^2.
$$
 (10)

Přijetí či zamítnutí nulové hypotézy o původu náhodného výběru ze základního souboru normovaného normálního rozdělení *N*(0, 1) je posuzováno na hladině významnosti

$$
P(K^2 > \chi^2_{n, \alpha}) = \alpha = 0.05, \tag{11}
$$

kde  $n = 2$  je počet stupňů volnosti  $\chi^2$  rozdělení.

Překročí-li hodnota testovacího kritéria *K*<sup>2</sup> kritickou hodnotu  $\chi^2_{n;\alpha}$ , je nulová hypotéza na hladině významnosti α zamítnuta a shoda testovaného náhodného výběru se základním souborem normovaného normálního rozdělení *N*(0, 1) není prokázána.

*P-*hodnota pro D'Agostinův sdružený *K*<sup>2</sup> test je rovna pravděpodobnosti

$$
P\left(K^2 = \chi^2_{n/p}\right) = p\ .\tag{12}
$$

#### **Pearsonův test dobré shody**

Pearsonův test dobré shody spočívá v porovnání skutečných třídních četností testovaného náhodného výběru s teoretickými četnostmi danými distribuční funkcí normálního rozdělení. Základem je vytvoření histogramu třídních četností (podrobný postup tvorby histogramu je uveden např. v [3]). Skutečná absolutní třídní četnost r<sub>i</sub> v obecné třídě *j* je rovna počtu hodnot náhodného výběru vyskytujících se v intervalu vymezeném hranicemi třídy  $t_1$  a  $t_2$  (*obr. 2*). Teoretická relativní třídní četnost je rovna pravděpodobnosti výskytu hodnot náhodné veličiny normovaného normálního rozdělení v příslušných třídách a je rovna ploše pod Gaussovou křivkou omezenou hranicemi třídních intervalů. Obecně lze zapsat vztah pro výpočet teoretické relativní třídní četnosti v obecné třídě *j* s hranicemi  $t_1$  a  $t_2$  jako

$$
P_j = \int_{t_1}^{t_2} \hat{\phi}(t) dt = \Delta F(t) = F(t_2) - F(t_1), \tag{13}
$$

kde  $F(t_1)$  a  $F(t_2)$  jsou hodnoty distribuční funkce normovaného normálního rozdělení v bodech  $t_1$  a  $t_2$ . Absolutní teoretická četnost (*obr. 2*) je dána vztahem

$$
R_j = p_j \cdot n \tag{14}
$$

kde *n* je rozsah testovaného náhodného výběru.

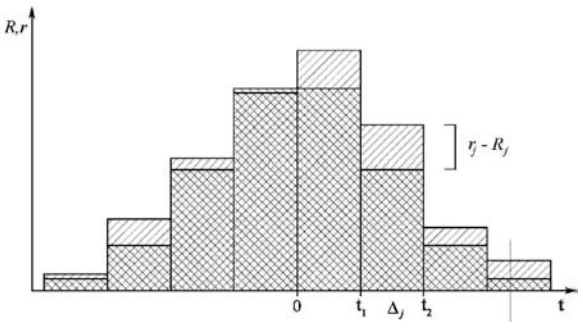

*Obr. 2. Porovnání skutečných a teoretických třídních četností*

Je-li splněna podmínka minimální teoretické třídní četnosti

 $R_i$  > 1 (pro všechny třídy),

$$
R_j > 5 \text{ (pro minimálně 80 % tříd)},\tag{15}
$$

je kritérium Pearsonova testu dobré shody rovno

$$
\chi^2 = \sum_{j=1}^k \frac{(r_j - R_j)^2}{R_j}.
$$
 (16)

 $\Delta$ 

Při nesplnění podmínky (15) je nutné sloučit problematické třídy a znovu určit teoretické a skutečné třídní četnosti.

Přijetí či zamítnutí nulové hypotézy o původu náhodného výběru ze základního souboru normovaného normálního rozdělení *N*(0, 1) je posuzováno na hladině významnosti

$$
P(\chi^2 > \chi^2_{n, \alpha}) = \alpha = 0.05, \tag{17}
$$

kde  $n' = k - h - 1$  je počet stupňů volnosti  $\chi^2$  rozdělení, *k* je počet tříd a *h* je počet určovaných parametrů rozdělení  $N(\mu, \sigma^2)$  (v případě normovaného normálního rozdělení je počet určovaných parametrů *h* = 0).

Překročí-li hodnota testovacího kritéria  $\chi^2$  kritickou hodnotu  $\chi^2_{n;\alpha}$ , je nulová hypotéza na hladině významnosti α zamítnuta a shoda testovaného náhodného výběru se základním souborem normovaného normálního rozdělení *N*(0, 1) není prokázána.

*P-*hodnota pro Pearsonův test dobré shody je rovna pravděpodobnosti

$$
P\left(\chi^2 = \chi^2_{n/p}\right) = p\tag{17}
$$

#### **Kolmogorovův–Smirnovův test**

Princip testu normality je založen na posouzení maximálního rozdílu sčítané relativní skutečné a teoretické četnosti (*obr. 3*).

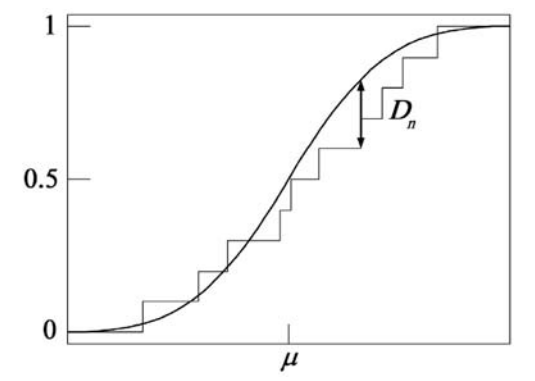

*Obr. 3. Princip Kolmogorovova–Smirnovova testu normality*

Jsou-li jednotlivé hodnoty náhodné výběru seřazeny dle velikosti

$$
x_1 \le x_2 \le \dots \le x_{n-1} \le x_n , \tag{19}
$$

kde *n* je rozsah náhodného výběru, je možno kritérium Kolmogorovova–Smirnovova testu vyjádřit dle vztahu

$$
D_n = \max\left\{ \left| F(x_i) - \frac{i-1}{n} \right|, \left| F(x_i) - \frac{i}{n} \right| \right\},\tag{20}
$$

kde *i* = 1, 2, 3, ..., *n* a *F*(*xi* ) je distribuční funkce normovaného normálního rozdělení v bodě *xi* .

Přijetí či zamítnutí nulové hypotézy o původu náhodného výběru ze základního souboru normovaného normálního rozdělení *N*(0, 1) je posuzováno na hladině významnosti

$$
P(D_n > D_{n,\alpha}) = \alpha = 0.05, \tag{21}
$$

kde *Dn,*<sup>α</sup> je kritická hodnota maximální odchylky empirické a teoretické distribuční funkce pro hladinu významnosti  $\alpha$  a rozsah náhodného výběru *n* [5].

Překročí-li hodnota testovacího kritéria  $D<sub>n</sub>$  kritickou hodnotu  $D_{n\alpha}$ , je nulová hypotéza na hladině významnosti α zamítnuta a shoda testovaného náhodného výběru se základním souborem normovaného normálního rozdělení *N* (0, 1) není prokázána.

*P*-hodnota pro Kolmogorovův–Smirnovův test je rovna pravděpodobnosti

$$
P(D_n = D_{n,p}) = p.
$$
 (22)

#### Výsledky porovnání generátorů normálního rozdělení

Každý z vygenerovaných souborů hodnot s normálním rozdělením (celkem 4 860) byl podroben testování normality pomocí uvedených testů dle následujícího postupu.

#### **•** Testování souborů

Výsledkem každého provedeného testování bylo určení *p-*hodnoty a rozhodnutí o přijetí či zamítnutí nulové hypotézy na hladině významnosti  $\alpha = 0.05$ .

- *Sloučení výsledků třiceti opakovaně vygenerovaných souborů* 

Z výsledků souborů stejné velikosti, vygenerovaných stejným generátorem normálního rozdělní, byl určen počet zamítnutých nulových hypotéz a průměrná *p-*hodnota.

#### - *Sloučení výsledků jednotlivých testů*

Užité testy normality byly brány za rovnocenné. Výsledky jednotlivých testů (určených ve druhém kroku) byly sloučeny. Tímto způsobem byl určen pro každou metodu generování (generátor + transformace) a pro příslušnou velikost souboru (30, 100, 500) celkový počet zamítnutých nulových hypotéz a průměrná *p-*hodnota.

- *Setřídění výsledků dle metod generování normálního rozdělení* 

Výsledky určené ve třetím kroku byly setříděny dle typů generátorů pseudonáhodných čísel (*tab. 3* a *tab. 5*) a dle metod transformace (*tab. 4* a *tab. 6*).

Jako základní kritérium porovnání kvality generátorů normálního rozdělení je použita hodnota relativního množství vygenerovaných vadných souborů, tj. souborů, u kterých byla při testování na hladině významnosti  $\alpha$  = 0,05 zamítnuta nulová hypotéza. Na určenou *p-*hodnotu je možno zjednodušeně nahlížet jako na pravděpodobnost shody vygenerovaného náhodného výběru se základním normálním souborem. Tato hodnota je brána jako orientační a popisuje míru kvality generování souborů s normálním rozdělením.

Rychlost generátorů normálního rozdělení je posuzována pro generátory pseudonáhodných čísel a metody transforma-

*Tab. 3. Porovnání generátorů rovnoměrného rozdělení dle relativního množství nevhodně vygenerovaných souborů normálního rozdělení*

| Pořadí<br>Generátor | Rozsah souboru | Ø   |     |     |     |
|---------------------|----------------|-----|-----|-----|-----|
|                     | 30             | 100 | 500 |     |     |
|                     | urand          | 3.9 | 2,8 | 4,6 | 3,8 |
| $\overline{2}$      | kiss           | 3,6 | 3,2 | 5,2 | 4,0 |
| 3                   | $c \log 2$     | 4,1 | 3,0 | 5,2 | 4,1 |
| 4                   | mt             | 4,1 | 3,8 | 4,8 | 4,2 |
| 5                   | fsultra        | 3,8 | 4,3 | 5,8 | 4,6 |
| 6                   | $c \log 4$     | 4,2 | 4,5 | 5,1 | 4,6 |

ce odděleně (*tab. 7*). Vyjádření rychlosti je uvedeno relativně vzhledem k nejrychlejšímu typu generátoru pseudonáhodných čísel a nejrychlejší metodě transformace.

Výsledky testování jsou shrnuty do *tab. 3* až *tab. 7*. Generátory rovnoměrného rozdělení i metody transformace jsou řazeny z hlediska dosažených výsledků od nejlepších po nejhorší.

| Pořadí<br>Transformace | Rozsah souboru | Ø   |     |      |     |
|------------------------|----------------|-----|-----|------|-----|
|                        | 30             | 100 | 500 |      |     |
| 1                      | sum06          | 3,8 | 3,9 | 2,0  | 3,2 |
| 2                      | sum12          | 3,8 | 3,1 | 2,9  | 3,3 |
| 3                      | sum04          | 3.3 | 2,6 | 3,9  | 3,3 |
| $\overline{4}$         | sum24          | 3,6 | 3.9 | 3,2  | 3,6 |
| 5                      | reject         | 4,2 | 3,6 | 4,0  | 3,9 |
| 6                      | boxMullB       | 4,2 | 4,3 | 4,4  | 4,3 |
| 7                      | invTrans       | 5,1 | 3,6 | 4,4  | 4,4 |
| 8                      | boxMullP       | 4,7 | 3,8 | 4,8  | 4,4 |
| 9                      | sum02          | 2.9 | 3.9 | 16,4 | 7,7 |

*Tab. 4. Porovnání metod transformace dle relativního množství nevhodně vygenerovaných souborů normálního rozdělení*

*Tab. 5. Porovnání generátorů rovnoměrného rozdělení dle pravděpodobnosti shody vygenerovaného náhodného výběru se základním normálním souborem*

| Pořadí<br>Generátor | Rozsah souboru | Ø    |      |      |      |
|---------------------|----------------|------|------|------|------|
|                     |                | 30   | 100  | 500  |      |
|                     | urand          | 58,1 | 61,5 | 61,5 | 60,4 |
| $\overline{2}$      | $c \log 2$     | 61,1 | 61,7 | 57,9 | 60,2 |
| 3                   | fsultra        | 61,9 | 59,8 | 58,3 | 60,0 |
| 4                   | mt             | 59,9 | 60,8 | 58,5 | 59,7 |
| 5                   | kiss           | 59,2 | 61,2 | 56,8 | 59,1 |
| 6                   | $c \log 4$     | 60,9 | 57,9 | 57,1 | 58,6 |

*Tab. 6. Porovnání metod transformace dle pravděpodobnosti shody vygenerovaného náhodného výběru se základním normálním souborem*

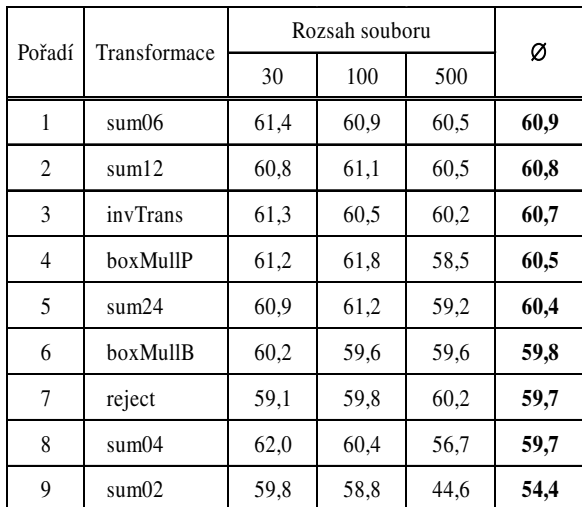

| Pořadí         | Generátor  | Relativní<br>rychlost | Pořadí         | Transformace | Relativní<br>rychlost |
|----------------|------------|-----------------------|----------------|--------------|-----------------------|
| 1              | fsultra    | 1x                    | l              | boxMullB     | 1x                    |
| $\overline{2}$ | mt         | 1,001x                | $\overline{c}$ | sum24        | 1,1x                  |
| 3              | $c \log 2$ | 1,003x                | 3              | sum12        | 1,1x                  |
| $\overline{4}$ | $c \log 4$ | 1,003x                | 4              | sum06        | 1,2x                  |
| 5              | urand      | 1,003x                | 5              | sum02        | 1,2x                  |
| 6              | kiss       | 7.8x                  | 6              | sum04        | 1,2x                  |
|                |            |                       | 7              | boxMullP     | 1,6x                  |
|                |            |                       | 8              | reject       | 4,6x                  |
|                |            |                       | 9              | invTrans     | 2053,7x               |

*Tab. 7. Porovnání generátorů rovnoměrného rozdělení a metod transformace dle relativní rychlosti vygenerovaných souborů*

#### **Vyhodnocení výsledků**

Výsledky testování prokázaly, že z hlediska množství nevhodně vygenerovaných souborů jsou generátory pseudonáhodných čísel na porovnatelné úrovni kvality a množství vadných souborů se pohybuje v blízkosti 4 %. Nejnižší počet vygenerovaných vadných souborů byl zaznamenán u principiálně nejjednoduššího lineárního kongruentního generátoru. *P-*hodnota, popisující pravděpodobnost shody náhodného výběru se základním normálním souborem, nedosáhla původních odhadů a pohybuje se relativně nízko, přibližně na 60 %.

Podobných výsledků jako u generátorů pseudonáhodných čísel bylo dosaženo i u jednotlivých metod transformace. S výjimkou metody založené na centrální limitní větě, při které byly sčítány pouze dvojice hodnot, vykazují ostatní metody porovnatelné výsledky. Množství vygenerovaných vadných souborů se u těchto metod taktéž pohybuje v blízkosti 4 %. V případě výše zmiňované metody, vycházející z centrální limitní věty (součet dvou hodnot), je množství vygenerovaných vadných souborů dvojnásobné, a to necelých 8 %. Tato chyba je způsobena nedostatečným množstvím sčítaných hodnot rovnoměrného rozdělení. I v případě metod transformace byl nejnižší počet vygenerovaných vadných souborů registrován u principiálně nejjednodušší metody, a to metody založené na centrální limitní větě, která se při dostatečném množství sčítaných hodnot rovnoměrného rozdělení jeví jako nejvhodnější.

Z hlediska rychlosti generování souborů normálního rozdělení byl zjištěn pouze jeden případ generátoru pseudonáhodných čísel, jehož rychlost se výrazněji liší od ostatních prakticky stejně rychlých generátorů. Generátor "Keep it Simple Stupid" vykazuje přibližně osmkrát nižší rychlost než nejrychlejší generátor "Subtract-with-Borrow".

V případě metod transformace je možné za nejrychlejší brát metody Boxovy–Mullerovy transformace a metodu založenou na centrální limitní větě. Rychlost metody odmítání, která je přibližně čtyřikrát pomalejší než výše zmiňované metody, je způsobena větší velikostí souboru rovnoměrného rozdělení, který je transformován na rozdělení normální, a také náročnějším výpočtem frekvenční funkce  $\varphi(t)$ . V případě metody inverzní transformace, kdy nejsou pro výpočet užity žádné tabelované hodnoty a výpočty jsou prováděny pomocí výpočetně náročných metod numerické matematiky, je rychlost mnohosetkrát nižší než u ostatních metod transformace.

#### Závěr

Na základě dosažených výsledků je možno říci, že jednotlivé generátory normálního rozdělení (generátory rovnoměrného rozdělení ve spojení s metodami transformace do normálního rozdělení) nevykazují mezi sebou výraznější rozdíly v kvalitě generovaného normálního rozdělení. Jejich použití pro simulaci měření v oblastech inženýrské geodézie (v oblastech laserového skenování) je z praktického hlediska naprosto libovolné. Mnohé kvality, a naopak i nedostatky generátorů pseudonáhodných čísel, jejichž vývoj byl spojen např. s použitím v oblastech kryptografie, jsou u simulací geodetického měření nepostihnutelné.

Z hlediska posouzení rychlosti generátorů a metod transformace bylo dosaženo srovnatelných výsledků. Výjimku tvoří pouze generátor "Keep it Simple Stupid", metoda inverzní transformace a metoda odmítání, které vykázaly větší výpočetní náročnost.

Pro simulaci geodetického měření je zcela postačující využití principiálně nejjednodušších a výpočetně nenáročných metod, jako např. použití lineárního kongruentního generátoru ve spojení s metodou transformace vycházející z centrální limitní věty, a to při dodržení podmínky součtu dostatečného množství hodnot rovnoměrného rozdělení.

**Příspěvek byl vypracován s podporou výzkumného záměru MSM 6840770001 "Spolehlivost optimalizace a trvanlivost stavebních materiálů a konstrukcí".**

#### Literatura

- [1] www.mathworks.com, 2.11.2009
- [2] Marsaglia, G.: The Marsaglia Random Number CDROM including the Diehard Battery of Tests of Randomness. http://stat.fsu.edu/ pub/diehard/
- [3] Böhm, J. Radouch, V.: Vyrovnávací počet, 2. vyd. Praha, Kartografie 1978.
- [4] D'Agostino, R. B. Belanger, A. D'Agostino, Jr., R. B.: A Suggestion for Using Powerful and Informative Tests of Normality. The American Statistician, Vol. 44, No. 4, 1990, pp. 316 -321.
- [5] Janko, J.: Statistické tabulky. ČSAV, Praha, 1978.
- [6] Třasák, P. Štroner, M.: Testování generátorů normálního rozdělení sloužících pro simulaci geodetického měření – část 1. Stavební obzor, **19**, 2010, č. 2, s. 60-63.

**Třasák, P. – Štroner, M.: Testing of Generators of Normal Distribution for Simulation of Geodetic Surveying – Part 2**

**The application of artificially simulated geodetic surveying can be encountered in engineering geodets and laser scanning during work on research projects. This paper is a follow-up of the first part and it compares selected generators of normal distribution given the statistic duality of the generated data and the computational intensity.**

**Třasák, P. – Štroner, M.: Erprobung von zur Simulation geodätischer Messungen dienenden Generatoren der Normalverteilung – Teil 2**

**In den Bereichen der Ingenieurgeodäsie und des Laserscannens stößt man bei der Lösung von Forschungsprojekten auf Anwendungsfälle einer künstlich simulierten geodätischen Messung. Der vorliegende Beitrag knüpft an den ersten Teil an und befasst sich mit dem Vergleich ausgewählter Generatoren der Normalverteilung, und zwar vom Gesichtspunkt des Berechnungsaufwandes.** 

# Porovnání klasické a digitální nivelační soupravy pro měření ve stavebnictví a pozemkových úpravách

*Ing. Martin PAVEL JU – Zemědělská fakulta České Budějovice*

**Článek přináší poznatky z ověřování digitálních přístrojů (převážně Sokkia SDL2) při jiných pracích, než je klasická pořadová nivelace.** 

#### 1. Úvod

Sekce pozemkových úprav Katedry krajinného managementu Zemědělské fakulty Jihočeské univerzity v Českých Budějovicích spolupracuje s Katedrou speciální geodézie Fakulty stavební ČVUT v Praze, která již dlouhá léta provádí výzkum vlivů na výsledky měření digitálními nivelačními přístroji. Digitální nivelace není ještě ve stavebnictví a třeba i pozemkových úpravách tak rozšířenou metodou, jak by mohla být. Pravděpodobně hlavním faktorem je cena vybavení a určitá vyšší náročnost údržby a obsluhy, ale je to z části jistě i neseznámení se s jejími výhodami a nevýhodami.

Článek by měl právě tyto výhody a nevýhody nastínit formou zkoušek vybrané digitální nivelační soupravy Sokkia SDL2 (ta je však konstrukcí firmy Zeiss, dnes Trimble) s invarovou latí NEDO s podpěrami; závěry platné pro typy jiných výrobců jsou obdobné. Zkoušky klasické nivelační soupravy nejsou zmiňovány, neboť toto vybavení většina čtenářů zná. Jsou však shrnuty formou zkušeností autora z měření a v závěru jsou uvedeny v porovnání s digitální soupravou. Zkoušky včetně grafů směrodatné odchylky jsou uvedeny v práci [3].

#### 2. Zkoušky a porovnání přístrojů

#### **2.1. Vliv stočení latě kolem vertikální osy**

Měření probíhalo na vzdálenosti 10-50 m v kroku po 10 m. Úhly stočení latě zajištěné opěrami byly voleny po celých 10˚ a na závěr bylo provedeno měření s úhlem 85˚. Měřilo se vždy po deseti hodnotách.

Směrodatná odchylka průměru stoupá se vzdáleností, kdežto na úhlu stočení je téměř nezávislá. Je to zcela jiný případ než při užití číslicových latí, při kterém je stočením latě měřiči ztíženo odečtení. Je zajímavé, že až na vzdálenost 50 m provedl přístroj čtení stupnice latě i při stočení o 85˚.

#### **2.2. Vliv zákrytu části laové stupnice**

Z předchozího měření byla známa hodnota průsečíku záměrné přímky se stupnicí latě, vedle níž bylo instalováno pomocné měřítko s milimetrovým dělením. Stupnice latě byla postupně zakrývána symetricky po 0,05 m. Minimální potřebný viditelný úsek latě je pro vyhodnocení kódu alespoň 0,20 m, přičemž výrobcem deklarované minimum je 0,30 m. Následně se prováděl nesymetrický zákryt až do úseku 0,30 m. Při nesymetrickém zákrytu dochází ke zkreslení v hodnotě 0,5 mm, a to nezávisle na jeho umístění.

U klasické latě stačí, aby měřič viděl a četl centimetrové dělení stupnice. Vyšší řády určí za pomoci figuranta, který posunuje prst po stupnici, dokud není vidět v zorném poli dalekohledu.

Je nutné poznamenat, že existují digitální přístroje, jejichž způsob kódování umožňuje řešit i případy, kdy je zakryt přímo průsečík záměrné přímky a obrazu latě. Průsečík (čtení stupnice) se v tomto případě dopočítává.

#### **2.3. Vliv intenzity osvětlení latě**

Zkouška byla provedena nejprve ve venkovním prostředí pro délku záměry cca 20 m. Měření probíhalo přibližně v pětiminutových intervalech až do okamžiku, kdy přístroj ohlásil chybu neschopnosti čtení; luxmetrem byla změřena intenzita osvětlení latě 30 lx. S klesající intenzitou se může změnit velikost měřeného převýšení i o 0,2 mm na 20 m, ačkoli se směrodatná odchylka průměru opakovaných čtení výrazně nemění. Podstatný vliv má snižující se intenzita osvětlení na čas potřebný pro vyhodnocení kódu latě.

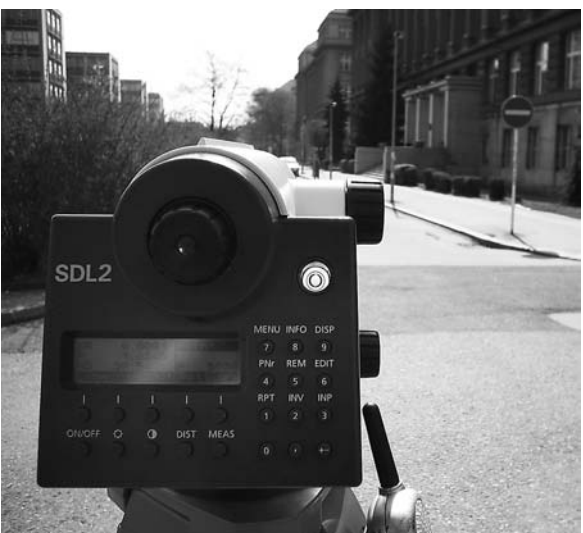

Stejná zkouška byla provedena i v budově, kde je možné regulovat množství světla zatemňovacími roletami. Proti výsledku zkoušky ve venkovním prostředí se může směrodatná odchylka, zvláště při nízké intenzitě osvětlení, zvyšovat. Opět byla zaznamenána změna převýšení při nízké intenzitě osvětlení o cca 0,2 mm a výrazná závislost času vyhodnocování signálu na zkoumaném vlivu. Při osvětlení okolo 30 lx již není přístroj schopen kód vyhodnotit. S optickým nivelačním přístrojem je však stále možné při intenzitě 30 lx měřit, neboť lať je rozlišitelná pouhým okem. V práci [3] jsou publikovány i grafy závislosti měření a délky vyhodnocení signálu na zkoumaném jevu.

Velkým problémem digitální nivelace je měření proti světlu. Ačkoli je dělení latě pouhým okem rozeznatelné, není možné měření vyhodnotit, neboť je senzor přesvětlen. Tato situace se nejčastěji vyskytuje v tunelech a chodbách. Dá se však řešit buď dalším dosvícením latě nebo volbou směru záměry. Měření "do tmy" totiž není tak obtížné jako měření z tmavého prostoru ven. Stačí tedy např. lať postavit nikoli na konec chodby, ale ještě dále do volného prostoru, kde již bude dostatek přirozeného světla a dosvětlování nebude nutné.

Dalším řešením je možnost použití pasivně svítící latě [2].

#### **2.4. Vliv délky záměry**

Byl zjišťován maximální možný dosah přístroje při běžném osvětlení a bez úprav pomůcek včetně zkoušky nutnosti přesného zacílení. Vzdálenosti latě byly voleny v kroku 10 m až do vzdálenosti, kdy přístroj lať nevyhodnotí.

S přístrojem Sokkia SDL2 je možno měřit do vzdálenosti 120 m včetně. Do 20 m včetně stačilo cílit kamkoli na stupnici, od 30 m do 60 m stačilo cílit na střed stupnice s přesností asi 5 mm a od 70 m se již muselo cílit na střed.

U klasických přístrojů, určených pro technické nebo přesné nivelace, závisí přesnost odečtení u dlouhých záměr hlavně na schopnostech měřiče a na zvětšení dalekohledu. Delších záměr, než umožňuje použití běžných digitálních přístrojů, se s klasickými dosáhnout nedá.

#### **2.5. Vliv nesvislé polohy latě**

Vzdálenosti latě byly stejné jako u zkoušky v odst. 2.2. Bylo měřeno pět stavů. Jako základní stav byl brán první, kdy byla bublina krabicové libely urovnána na střed kroužku. Následující čtyři stavy byly měřeny s polovinou bubliny krabicové libely latě vychýlenou vlevo, vpravo, od stroje a k němu. Výsledky ukazují, že směr náklonu ani jeho samotná existence nemá výrazný vliv na směrodatnou odchylku průměru deseti měření. Logicky větší vliv má ovšem na změny od průměru. Téměř při všech náklonech byl zaznamenán nárůst měřené hodnoty. Odchylka od průměru při urovnané libele se zvětšovala stejně jako směrodatná odchylka spíše v závislosti na vzdálenosti, a to až o 0,5 mm na vzdálenosti 50 m.

V případě náklonu latě jsou odchylky v podstatě totožné u digitální i klasické nivelace, neboť samo naklonění je důvodem odchylky. Nezáleží tedy na tom, zda je nakloněna klasická lať, nebo lať s čárovým kódem.

#### **2.6. Vliv sálavého tepla na nivelační soupravu**

Cílem bylo zjistit vliv vysokých teplot a oslunění na měření. Ke každé sérii měření byla elektronickým termometrem odečtena teplota ve stínu a na nohách stativu z obou stran. Nivelační přístroj nebylo třeba temperovat, neboť byl předtím uložen v místnosti, kde byla stejná teplota jako při zkoušce. Přesto byl ponechán na stanovisku před měřením asi 15 minut.

Vysoké teploty mají na přesnost měření negativní vliv. Zvláště pokud se skokově mění teplota, např. při oblačném počasí, dochází ke změnám v poloze záměrné přímky, způsobující změnu průměrného čtení až o 2 mm na vzdálenost cca 21 m. Směrodatná odchylka průměru odečtení je na teplotě závislá méně. Zkouška, její výsledky a grafy jsou podrobně uvedeny v [1], [2] a [3].

Ani u zkoušky vlivu teploty nezáleží na tom, zda se používá klasický nebo digitální nivelační přístroj. U digitálního by mohl být jediný rozdíl v tom, že by v extrémních mrazech nemusel pracovat jako za běžných podmínek, neboť by baterie ztrácela kapacitu. Stejně by se mohl vyskytnout problém i při vysokých teplotách, kde by navíc mohl selhat displej.

#### **2.7. Zkouška stability záměrné přímky**

Vždy byla zvolena základna, jejíž velikost byla při měření neměnná. Sklon záměrné přímky se určoval Kukkamäkiho metodou. Mezi latěmi byl umístěn přístroj Zeiss Ni007 a za základnou zkoušený přístroj Sokkia SDL2. Měření se provádělo bez počátečního temperování, a tak bylo možné sledovat vývoj sklonu záměrné přímky. Zejména při skokových změnách teploty (např. po vynesení přístroje z klimatizované kanceláře nebo auta do letního horkého, nebo naopak zimního mrazivého dne) je v průběhu několika prvních minut záměrná přímka velmi nestabilní. U ověřovaného přístroje byla zjištěna poměrně dlouhá doba temperování – cca 6 min/˚C, ale u novějších modelů je běžně uváděno jen 1,0 až  $1.5 \text{ min}$   $\degree$  C.

Ani po uplynutí očekávané doby temperování se poloha záměrné přímky neustálí. To může být způsobeno změnou vnějšího prostředí, nepřetržitým chodem přístroje po dobu několika hodin i dalšími vlivy [4]. Přístroj velmi nepříznivě reaguje na přechod mezi světlem a stínem, což plyne i z výsledků zkoušky vlivu osvětlení [2].

#### **2.8. Určení směrodatné odchylky dvojité nivelace**

Zkouška probíhala podle tehdy platné ČSN ISO 8322 na základně dlouhé 240 m. Skládala se ze dvou sérií, z níž bylo v každé realizováno 5 dvojitých nivelací. Pro přístroj Sokkia SDL2 byla zjištěna směrodatná odchylka 0,30 mm, což by jej řadilo do skupiny velmi přesných nivelačních přístrojů. Výrobce uvádí přístroj jako "přesný" se směrodatnou odchylkou 0,7 mm.

#### **2.9. Vliv nepřesného zaostření**

Při zkoušce bylo na lať vzdálenou 20 m zaostřováno o 0,1 až 10,0 m blíže, a pak třikrát aktivováno měření. Bylo zjištěno, že až zaostření o 8 m a více způsobí větší rozptyl hodnot. U klasických přístrojů záleží pouze na měřiči a jeho zrakových schopnostech, zda ještě okem "doostří" chybné zaostření přístroje, vliv má též paralaxa ryskového kříže.

#### **2.10. Vliv chvění**

Při měření v průmyslových halách, na objektech v exponovaných lokalitách zástavby nebo v blízkosti běžících stavebních a zemních strojů je veškeré geodetické měření ovlivňováno, ztěžováno nebo výjimečně i znemožněno chvěním. Jeho zdroje nelze zpravidla eliminovat. Je nutno konstatovat, že digitální přístroje pro přesnou nivelaci jsou na indukované chvění výrazně citlivější než klasické optomechanické přístroje, zejména libelové.

Frekvence chvění, vyvolaného pouliční dopravou, jsou obdobné rozsahu frekvencí, při nichž se nivelační přístroje stávají nefunkčními. Potom je vhodné a potřebné i za cenu ověřování najít takovou kombinaci vnějších podmínek a vybavení, aby měření mohlo standardně probíhat s očekávanou přesností. V mnohých případech je východiskem pouhé přiložení ruky k hlavě stativu, použití těžších nebo průmyslových stativů.

#### 3. Shrnutí

Mezi klady digitální nivelace patří schopnost vyhodnotit kód latě i na vzdálenost až 120 m nebo z latě stočené o 85˚. U prací, které nevyžadují odměřování délek záměr, je tato hodnota jednou z ukládaných do přístroje, z ní se pak počítá směrodatná odchylka. Nespornou výhodou je ukládání naměřených dat do paměti přístrojů a možnost jejich zpracování po stažení do počítače, přičemž některé základní operace lze vypočítat přímo v přístroji.

Zápornými stránkami jsou chybná interpretace převýšení při nesymetrickém zákrytu latě (ovšem vzhledem k přesnosti odečtení u klasických přístrojů není tak významná), velký vliv teploty na soupravu, nutnost temperování při skokových změnách teplot, ukončení měření při intenzitě osvětlení nižší než 30 lx a nutnost viditelnosti daného úseku na stupnici latě (obvykle 0,3 m) pro bezproblémové vyhodnocení kódu. Chyba průměru deseti hodnot narůstala při velkém vlivu teploty, délce záměr nad 90 m a nízké intenzitě osvětlení. Lať je nutné u digitálních přístrojů v některých případech osvětlovat, a ani tak se po několikerém opakování odečtení mnohdy nepodaří. Klasické přístroje mají stále výhodu při měření ve velmi špatných světelných podmínkách, při kterých je použití digitální nivelace obtížné a mnohdy časově velmi náročné.

**Pavel, M.: Comparison of Classical and Digital Levelling Set for Construction Industry and Land Consolidation**

**This article presents new knowledge gained in the use, and especially tests, of digital apparatuses aimed at other jobs than classical line levelling. Digital devices have not spread outside line levelling very much. Therefore, each test shows comparison or at least experience regarding the performance of both the digital and classical apparatus depending on the phenomenon studied.**

**Pavel, M.: Vergleich eines klassischen und eines digitalen Nivelliersets für das Bauwesen und für Grundstücksregulierungen** 

**Der Artikel bringt Erkenntnisse aus dem Gebrauch und insbesondere von Tests digitaler Geräte (überwiegend Sokkia SDL2), die auf deren Einsatz bei anderen Arbeiten als dem klassischen Liniennivellement ausgerichtet ist. Über dieses hinaus haben sich die digitalen Geräte nämlich noch nicht allzu stark verbreitet. Deshalb sind bei einem Test jeweils ein Vergleich oder wenigstens Erfahrungen angegeben, wie sich sowohl das digitale, als auch das klassische Gerät (Zeiss Ni 007) in Abhängigkeit von der untersuchten Erscheinung verhält. Getestet wurden insgesamt 10 Einflüsse, wobei bei einigen Tests noch ergänzende Tests (z.B. die Zielgenauigkeit und die Signalauswertungszeit) vorgenommen wurden.** 

Výhodou i nevýhodou u obou typů přístrojů může být kvalifikovanost obsluhy. U digitálních přístrojů je třeba mít základní znalosti z měření a ovládání instrumentária, baterie musí být bez ohledu na četnost použití průběžně udržovány. Naopak u klasických přístrojů je třeba umět číst na lati, měření zapsat do zápisníku a vypočítat je.

V budoucnu je možné předpokládat rozšíření jednoduchých digitálních přístrojů za přijatelné ceny, stejně jako tomu bylo u klasických přístrojů, a zejména u elektronických teodolitů a totálních stanic před několika lety, kdy je začaly vyrábět východoasijské firmy (např. Kolida, South).

Důležité je vědět, k jakému účelu, na jak přesné práce a v jakém prostředí bude digitální přístroj používán a jak rychle musí být výsledky zpracovány. Pokud si budoucí uživatel bude vědom všech výhod i nedostatků, které mu tento článek předložil, jistě zvolí správný druh přístroje, který mu bude dobrým pomocníkem.

**Článek byl zpracován v rámci VZ 04 CEZ MSM 6840770005 "Udržitelná výstavba".**

#### Literatura

- [1] Pavel, M.: Ověření digitální nivelační soupravy pro zatěžovací zkoušky mostů. [Diplomová práce], ČVUT Praha, 2005.
- [2] Hánek, P. Pavel, M. Fuhrland, J.: K přesnosti nivelace při monitorování stavebních a průmyslových objektů. Stavební obzor, **16**, 2007, č. 10, s. 313-315. /ISSN 1210-4027/
- [3] Pavel, M.: Zkoušky nivelační soupravy SOKKIA SDL-2 pro úlohy inženýrské stavební geodézie, Geodetický a kartografický obzor 53(95), 2007, č. 2, s. 21-27.
- [4] Hánek, P. Janžurová, I.: Zu Änderungen der Lage der Ziellinie bei Digitalnivellieren. Flächenmanagement und Bodenordnung, **62**, 2002, No. 1, s. 38-42.
- [5] Hampacher, M. Radouch, V.: Teorie chyb a vyrovnávací počet 10. Praha, Vydavatelství ČVUT 2000.
- [6] Möser, M. Müller, G. Schlemmer, H. Werner, H.: Handbuch Ingenieurgeodäsie. Grundlagen. Heidelberg, Herbert Wichmann Verlag 2000.

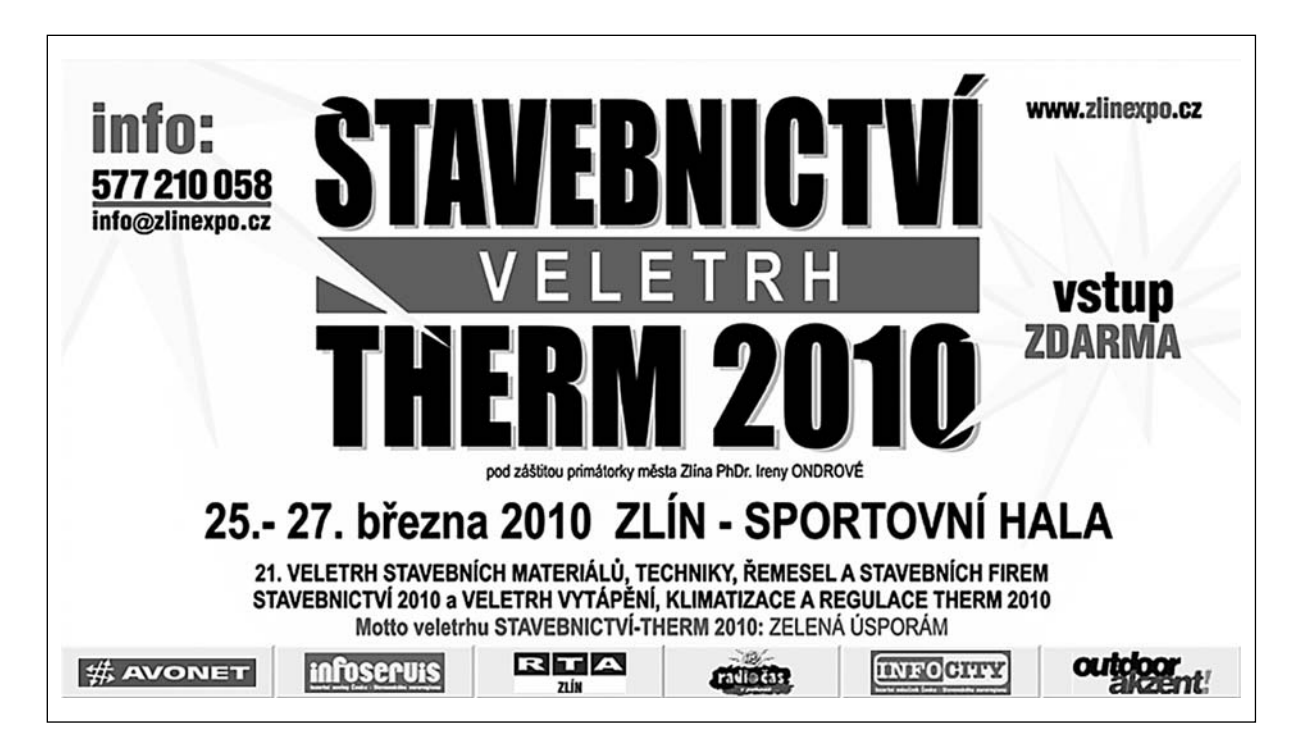

### Vývoj softwaru pro plánování přesnosti geodetických měření PrecisPlanner 3D

**V článku je prezentován program pro plánování přesnosti měření prostorové geodetické volné sítě, umožňující zásadní automatizaci tohoto procesu, zejména pro účely rozborů přesnosti v inženýrské geodézii. Doposud byly k dispozici pouze programy pro vyrovnání geodetických sítí, nikoli pro vytvoření modelu pro apriorní rozbor. Program umožňuje správu souřadnic, volbu měření a jejich přesnosti včetně hromadných změn. Pro výpočty je využit osvědčený program na vyrovnání sítí GNU Gama. Výsledkem výpočtu je kovarianční matice popisující přesnost výsledků vyrovnání, je možné ji uložit do souboru pro další výpočty nebo přímo v programu určit přesnost šikmých, vodorovných nebo svislých délek odvozených z vyrovnaných souřadnic.**

#### 1. Úvod

Plánování přesnosti měření je velmi důležitou součástí geodetických prací nejen ve výstavbě. Normativními či smluvními podklady je obvykle dána požadovaná přesnost a ať už jde například o zaměření primární či sekundární vytyčovací sítě, nebo o podrobné vytyčení či zaměření polohy bodu, je prostřednictvím rozboru přesnosti před měřením nutné stanovit takový postup měření a vybrat takové měřické přístroje a pomůcky, aby požadovaná přesnost byla dodržena. V případě geodetických úloh bez vyrovnání lze obvykle za přijetí určitých zjednodušení určit jednoznačně po výběru přístrojů a za znalosti směrodatných odchylek jednoho měření nutné počty opakování. V případě geodetických úloh s vyrovnáním metodou nejmenších čtverců (MNČ) tento postup principiálně není možný a je třeba vytvořit model, pomocí něhož poté lze přesnost hodnotit.

Vyrovnání MNČ je v oblasti geodézie velmi propracovaná oblast [1], vytvoření modelu geodetické úlohy je jeho podmnožinou. Pro vyrovnání geodetických sítí jsou k dispozici jak volně dostupné (např. GNU Gama [2]]), tak komerční programy (např. Groma [3]), pro plánování přesnosti však nikoli, proto je exaktně provedený rozbor přesnosti před měřením pro úlohy s vyrovnáním spíše výjimkou, znamená totiž pracné sestavení modelu "vlastními silami". Vzhledem k těmto skutečnostem byl vytvořen volně dostupný program PrecisPlanner 3D ve verzi 1.0, který umožňuje na základě přibližných souřadnic, definujících konfiguraci měření, výběru měřených veličin a jejich přesnosti, určit přesnost výsledných souřadnic včetně kovarianční matice umožňující další výpočty přesnosti odvozených veličin (např. délky, úhly).

#### **Princip plánování a určování přesnosti geodetických měření**

Za znalosti přibližných souřadnic měřených bodů, přibližných hodnot měřených hodnot a jejich směrodatných odchy*doc. Ing. Martin ŠTRONER, Ph.D. ČVUT – Fakulta stavební Praha*

lek lze principiálně jednoduše vytvořit chybový model vedoucí k určení odhadu přesnosti vyrovnaných veličin, pro potřeby geodézie souřadnic, ve tvaru kovarianční matice. Tato matice dále umožňuje prostřednictvím obecného zákona hromadění směrodatných odchylek určení přesnosti libovolných dalších odvozených veličin. Obecný model geodetické úlohy lze vyjádřit několika vzorci v dalším odstavci.

#### **Obecný model vyrovnání geodetické sítě**

Model volné geodetické sítě je dán normálními rovnicemi [1]

$$
\begin{pmatrix} \mathbf{A}^{\mathrm{T}} \mathbf{P} \mathbf{A} & \mathbf{B} \\ \mathbf{B}^{\mathrm{T}} & \mathbf{0} \end{pmatrix} \begin{pmatrix} \mathbf{d} \mathbf{x} \\ \mathbf{k} \end{pmatrix} + \begin{pmatrix} \mathbf{A}^{\mathrm{T}} \mathbf{P} \mathbf{I}' \\ \mathbf{b} \end{pmatrix} = \mathbf{0}, \tag{1}
$$

kde **A** je matice plánu experimentu (matice derivací), **P** – matice vah,

- **l'** vektor redukovaných měření,
- **B** matice linearizovaných podmínek,
- **b** vektor absolutních členů podmínek,
- **dx** –vektor přírůstků neznámých proti přibližným
- hodnotám,
- **k** vektor korelát.

Vyrovnané neznámé se určí podle vztahu

$$
\mathbf{X} = \mathbf{x}_0 + \mathbf{dx},\tag{2}
$$

kde **x**<sub>0</sub> jsou přibližné hodnoty neznámých.

Váhy se pro nezávislá měření volí

$$
p_i = \frac{\sigma_0^2}{\sigma_i^2},\tag{3}
$$

kde  $\sigma$ <sub>0</sub> je volená konstanta a  $\sigma$ <sub>i</sub> je směrodatná odchylka *i*-tého měření. Matice vah **P** má pro *n* měření tvar

$$
\mathbf{P} = \begin{pmatrix} p_1 & 0 & \dots & 0 \\ 0 & p_2 & \dots & 0 \\ \vdots & \vdots & \ddots & 0 \\ 0 & 0 & 0 & p_n \end{pmatrix} .
$$
 (4)

Jednotlivé prvky matice **A** mají pro *i*-té měření *li j*-tou neznámou *Xj* (odpovídá sloupcům a řádkům) tvar

$$
A_{ij} = \frac{\partial f_i}{\partial X_i},\tag{5}
$$

kde *fi* je funkce vyjadřující vztah mezi měřením *li* a určovanými souřadnicemi. Matice **A** se pro vyrovnání vyčíslí s využitím přibližných hodnot neznámých **x**<sub>0</sub>.

Jednotlivé prvky vektoru **l'** mají tvar

$$
l_i' = (l_i - f_i). \tag{6}
$$

Kovarianční matice **M**, popisující přesnost výsledků vyrovnání, se určí podle vzorce

$$
\mathbf{M} = \sigma_0^2 \begin{pmatrix} \mathbf{A}^{\mathrm{T}} \mathbf{P} \mathbf{A} & \mathbf{B} \\ \mathbf{B}^{\mathrm{T}} & \mathbf{0} \end{pmatrix}^{-1}.
$$
 (7)

Blíže k odvození a zdůvodnění jednotlivých vzorců lze nalézt v [1].

Jak vyplývá ze vzorce (7), k určení kovarianční matice není třeba znát žádná konkrétní měření, postačí přibližná konfigurace daná souřadnicemi a volba, jaká měření budou prováděna a s jakou přesností. Lze takto získat exaktní model přesnosti vyrovnaných veličin, je však vhodné upozornit na to, že přesnost výsledného modelu je závislá na správném odhadu přesnosti jednotlivých měřených veličin. Není vhodné bez dalších úvah převzít údaje o přesnosti z materiálů výrobce, měření je dále ovlivňováno např. přesností centrace přístroje a cíle, určení výšky přístroje nebo vlivem atmosférické refrakce. Tyto i další vlivy je vhodné uvážit při stanovování přesnosti měření pro vytvoření modelu.

#### Program PrecisPlanner 3D a jeho možnosti

Program pracuje v operačním systému Microsoft Windows XP a vyšším a slouží pro plánování přesnosti měření prostorových místních (volných) sítí. Po spuštění programu se zobrazí hlavní okno (*obr. 1*), které tvoří rozcestník možností. Na začátek práce je nutné do programu načíst souřadnice z textového souboru, minimální počet jsou dva body. Načtené souřadnice lze graficky zobrazit, přidávat či mazat body. Dále lze načítat měření z textového souboru, zobrazit je graficky, přidávat a odebírat. Dále lze provést výpočet, zobrazit protokol o výpočtu, zobrazit výsledné směrodatné odchylky souřadnic a ze souřadnic počítat různé typy délek a jejich přesnosti. Pro samotný výpočet je použit volně šiřitelný program GNU Gama, pro který je připraven vstupní soubor s přibližnými souřadnicemi bodů, měřenými hodnotami a ze kterého jsou dále načteny výstupní protokol a kovarianční matice popisující přesnost a vazby souřadnic.

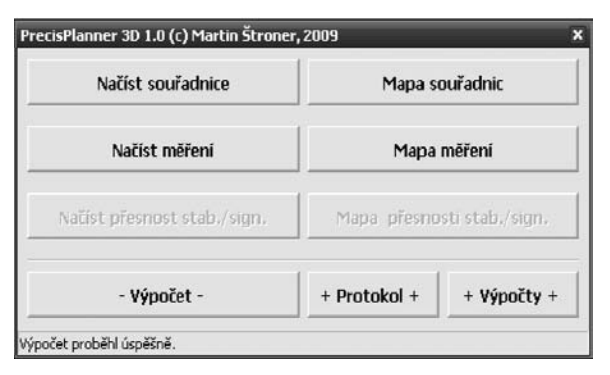

*Obr. 1. Hlavní okno programu PrecisPlanner 3D verze 1.0* 

Program slouží pro ulehčení a urychlení práce, na základě vložených dat (souřadnice bodů, měřené veličiny a jejich přesnosti) vytvoří vstupní soubor do programu GNU Gama, který obsahuje kromě již uvedených dat zadaných uživatelem také hodnoty "měření" vypočítané programem. Po stisknutí tlačítka "Výpočet" se provede vyrovnání, jehož výsledky nejsou z hlediska modelu podstatné (vzhledem k principu výpočtu měření jsou opravy velmi blízké nule, nenulovost výsledků je pouze produktem zaokrouhlovacích chyb a chyb numerického výpočtu), ale výsledkem je také kovarianční matice postihující přesnost.

#### **Výpočetní jádro – program GNU Gama [2]**

Program byl vytvořen v jazyce C++, slouží k vyrovnání rovinných, prostorových i výškových geodetických sítí. Jeho součástí jsou mimo jiné také knihovna popisující geodetická měření "GamaLib" a knihovna pro práci s maticemi "gmatvec".

V současné době je program využitelný v podobě souboru "gama-local.exe", spustitelného z příkazové řádky. Vstupem je xml soubor s přibližnými souřadnicemi a měřeními, výstupem textový soubor s protokolem o vyrovnání a také soubor xml, který obsahuje také kovarianční matici.

Program je šířen pod všeobecnou veřejnou licencí GNU (General Public Licence [4]).

#### **Zadání přibližných souřadnic bodů**

Konfigurace bodů se zadává dvěma způsoby. Jednak je nutné nejméně dva body načíst z textového souboru, kdy na řádku je uložen jeden bod reprezentovaný údaji v pořadí "číslo bodu" "X" "Y" "Z" (souřadnice v metrech). Načtení se spustí tlačítkem "Načíst souřadnice" v hlavním okně programu, poté se ve standardním dialogu systému Windows vybere soubor. Souřadnice bodů lze prohlížet v textové i grafické podobě v okně "Mapa souřadnic" (spustí se z hlavního okna programu tlačítkem "Mapa souřadnic", objeví se okno na *obr. 2*), body lze mazat či přidávat grafickým výběrem v okně mapy.

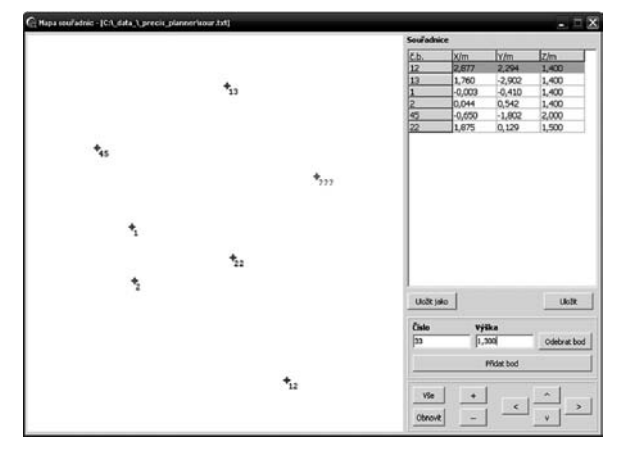

*Obr. 2. Mapa a zadávání souřadnic*

Soubor souřadnic lze také uložit do původního souboru tlačítkem "Uložit" nebo "Uložit jako" do souboru s jiným jménem. Zobrazení mapy se ovládá tlačítky na panelu vpravo dole, "Vše" zobrazí do viditelné plochy všechny body, "Obnovit" překreslí obrázek. Tlačítka se šipkami slouží k posuvu obrazu, tlačítka "+" a "–" ke zmenšení a zvětšení výřezu. Kromě tlačítek lze zobrazení ovládat i myší, držením pravého tlačítka a posunem se posouvá obraz, držením středního tlačítka (nebo kolečka) a posunem nahoru/dolů dochází ke zvětšení/zmenšení. Body se přidávají kliknutím do příslušného místa v mapě, kdy se objeví červená značka bodu s otazníky místo čísel. V okně uživatel vyplní číslo bodu a jeho výšku a stiskne se tlačítko "Přidat bod".

Ukládání výsledného souboru bodů pro další výpočet není nutné, všechny změny se okamžitě promítnou do databáze bodů. Je vhodné ještě upozornit, že při smazání bodu se současně smažou všechna měření, která jej obsahují.

#### **Zadávání měřených hodnot**

Měření se zobrazují v obdobném okně jako souřadnice (*obr. 3*), ovládání zobrazení je rovněž stejné. V pravé části je zobrazena tabulka měření, typy měření jsou uvedeny pou-

ze zkratkou (*di* – vodorovný směr (direction); *sd* – šikmá délka; *zu* – zenitový úhel; *hd* – vodorovná délka). V tabulce je pouze číslo stanoviska, cíle a přesnost, jejíž jednotky jsou gony pro úhly a metry pro délky. Tlačítka pod tabulkou umožňují zobrazit dialog pro přidání měření, odebrání měření nebo uložení do souboru. Měření lze ze souboru také načítat (v hlavním okně programu viz obr. 1). Tlačítko "Přidat vše" umožní přidat současně měření vodorovného směru, zenitového úhlu a šikmé délky (běžné měření totální stanicí), tlačítko "přidat úhly" totéž bez měřené délky.

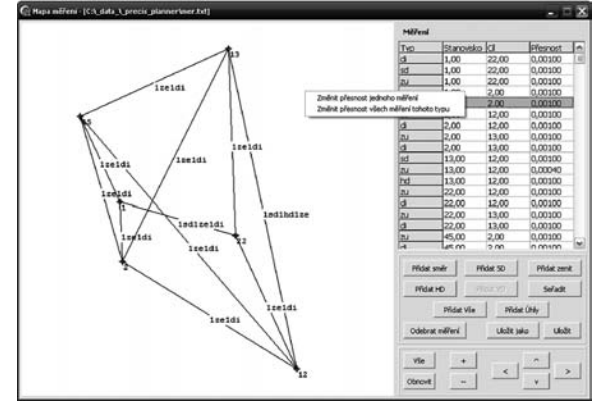

*Obr. 3. Mapa a zadávání měření*

Po stisku libovolného tlačítka pro přidání měření se zobrazí dialog "Přidat měření" (obr. 4), ve kterém je nastaven příslušný typ měření. Rozevřením nabídky stanoviska a cíle se tyto volí, lze je vybrat kliknutím do mapy (první se nastaví stanovisko, druhý cíl). Stiskem tlačítka "Vložit měření" se měření vloží do databáze měření, objeví se v tabulce a v mapě. Zobrazení měření je řešeno tak, že stanovisko a cíl jsou spojeny linií, která má uprostřed popis se zkratkami měření a počtem, kolikrát jsou měření provedena, např. "1sd 1ze 1di" značí, že pro body spojené linií je uvedeno jedno měření šikmé délky, jedno zenitového úhlu a jedno vodorovného směru.

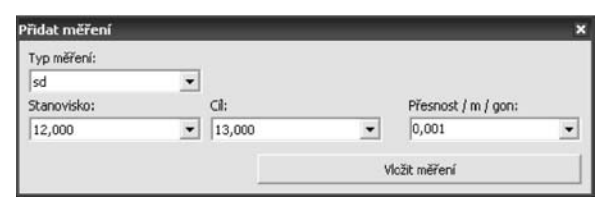

*Obr. 4. Dialog zadávání měření a jejich přesnosti*

Vzhledem k tomu, že plánování přesnosti je obvykle proces postupného přibližování, je možné měnit přesnost zadaných měření jednotlivě i hromadně. Volba se zobrazí po označení vybraného měření v tabulce a stisku pravého tlačítka (*obr. 3*), po stisku vybraného tlačítka se zobrazí dialog pro změnu přesnosti měření (*obr. 5*).

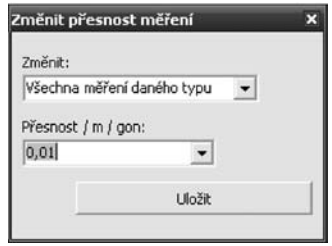

*Obr. 5. Dialog pro změny přesnosti měření*

#### **Výpočet a protokol o výpočtu**

Pokud jsou zadány do programu všechny konfigurační parametry (souřadnice, měření a jejich přesnost), lze z hlavního okna (obr. 1) spustit výpočet tlačítkem "-Výpočet-". Po jeho ukončení lze stiskem tlačítka "+Protokol+" prohlédnout textový protokol, který obsahuje kromě dalších informace o konfiguraci sítě, vyrovnaných souřadnicích a jejich směrodatných odchylkách včetně elips chyb.

#### **Výpočty přesnosti odvozených veličin**

Stiskem tlačítka "+Výpočty+" v hlavním okně (*obr. 1*) lze spustit zobrazení výsledků (*obr. 6*) obsahující čísla bodů, jejich souřadnice a směrodatné odchylky z vytvořeného modelu. Ve spodní části lze počítat ze souřadnic vodorovnou, šikmou a svislou délku a jejich přesnost určenou výpočtem z kovarianční matice pomocí obecného zákona hromadění směrodatných odchylek (zákona hromadění vah [1]).

| Výsledky a výpočty    |                     |             |          |                          |            |       | $ \Box$ $\times$     |  |
|-----------------------|---------------------|-------------|----------|--------------------------|------------|-------|----------------------|--|
| č.b. / souřadnice X/m |                     | Yjm         | Zim      |                          | sxlmm      | sY/mm | 2/mn                 |  |
|                       | $-0.002690$         | $-0.409800$ | 1,400000 |                          | 0.135      | 0.079 | 0,025                |  |
| $\overline{z}$        | 0,044310            | 0,542310    | 1,400000 |                          | 0,134      | 0,224 | 0.025                |  |
| 12                    | 2,876980            | 2,293580    | 1,400000 |                          | 0,262      | 0,352 | 0,025                |  |
| 13                    | 1,760400            | $-2.901690$ | 1,400000 |                          | 0.132      | 0,347 | 0.025                |  |
| 22                    | 1,875090            | 0,129090    | 1,500000 |                          | 0,129      | 0,172 | 0,020                |  |
| 45                    | $-0,650390$         | $-1,801600$ | 2,000000 |                          | 0,216      | 0,208 | 0,074                |  |
|                       |                     |             |          |                          |            |       |                      |  |
| Délka šíkmá           | z <sub>1</sub><br>Ξ |             | Vipočet  | <b>Délka</b>             | 0.953269 m |       | Libžit tabulku       |  |
|                       | DoR                 | Ξ           |          | Sm. odchylka 0,228524 mm |            |       | Uložit kovar, matici |  |

*Obr. 6. Určená přesnost souřadnic a výpočty z kovarianční matice*

Vpravo dole je pak tlačítko "Uložit kovar. matici", zobrazující dialog pro uložení kovarianční matice do souboru pro další použití, nad tím tlačítko "Uložit tabulku" pro uložení zobrazené tabulky do textového souboru.

#### Závěr

Program pro modelování geodetických měření Precis-Planner 3D zásadním způsobem zjednodušuje a zkracuje rozbor přesnosti před měřením pro volné geodetické sítě, který je důležitou součástí plánování geodetických prací. Vývoj doposud není ukončen, v další etapě se předpokládá rozšíření na vázané sítě a doplnění zadávání přesnosti centrace přístroje a cíle, které mohou mít zásadní vliv na přesnost měření zejména při kratších záměrách a při vysokých požadavcích na přesnost, např. při měření v oblasti strojírenství.

Informace o vývoji jsou průběžně umisťovány na webových stránkách projektu [5].

**Článek byl zpracován v rámci VZ 01 CEZ MSM VZ** 6840770001,,Spolehlivost, optimalizace a trvanlivost stavebních materiálů a konstrukcí", dílčí část "Geodetické **monitorování k zajištění spolehlivosti staveb".**

#### Literatura

- [1] Böhm, J. Radouch, V. Hampacher, M.: Teorie chyb a vyrovnávací počet, 2. vydání, Praha, Geodetický a kartografický podnik 1990. /ISBN 80-7011-056-2/
- [2] Program GNU Gama. www.gnu.org/software/gama/gama.cs. html. 20.11.2009.
- [3] Program Groma. www.groma.cz. 20.11.2009.

#### **STAVEBNÍ OBZOR 3/2010 95**

[4] GNU General Public Licence. http://cs.wikipedia.org/wiki/ /GNU\_General\_Public\_License. 23.11.2009.

[5] Program PrecisPlanner 3D: http://sgeo.fsv.cvut.cz/~stroner/ /Planner. 25.11.2009.

**Štroner, M.: Development of Software for Planning Accuracy of Geodetical Surveying PrecisPlanner 3D**

**This paper presents a program for planning accuracy of measuring a spatial geodetical free network, facilitating principal automation of this process, particularly for accuracy analyses in engineering geodesy. So far, only programs for adjustment of geodetical networks, but not for the development of a model for an a priori analysis have been available. The program facilitates the management of coordinates, choice of measurements and their accuracy, including mass changes. The well-tried program for networks adjustment GNU Gama is used. The reuslt is a covariant matrix describing the precision of the outcomes of the adjustment; it may be saved in a file for further computations, or the exactness of slope, horizontal or vertical lengths derived from the adjusted coordinates may be determined in the program itself.** 

**Štroner, M.: Entwicklung einer Software zur Planung der Genauigkeit geodätischer Messungen PrecisPlanner 3D**

**Im Artikel wird ein Programm zur Planung der Genauigkeit der Messung eines räumlichen geodätischen freien Netzes vorgestellt, das die grundsätzliche Automatisierung dieses Prozesses, insbesondere für die Zwecke von Genauigkeitsanalysen in der Ingenieurgeodäsie, ermöglicht. Bisher standen nur Programme für den Ausgleich geodätischer Netze, nicht jedoch für die Bildung eines Modells für eine apriorische Analyse zur Verfügung. Das Programm ermöglicht die Koordinatenverwaltung, die Wahl der Messungen und deren Genauigkeit einschließlich massenweiser Änderungen. Für die Berechnungen wird das bewährte Programm für den Ausgleich von Netzen GNU GaMa angewandt. Das Ergebnis der Berechnung ist eine Kovarianzmatrix, welche die Genauigkeit der Ausgleichsergebnisse beschreibt. Es ist möglich, sie in eine Datei für weitere Berechnungen abzulegen oder direkt im Programm die Genauigkeit der von den ausgeglichenen Koordinaten abgeleiteten schrägen, waagerechten oder senkrechten Längen zu bestimmen.**

# - konference

#### *Rizika ve vodním hospodářství 2010*

**18. – 19. října 2010 Brno, hotel Santon**

Metody rizikové analýzy se při hodnocení rozsahu a míry škod, které mohou vznikat v souvislosti s návrhem, výstavbou a provozováním vodohospodářských soustav i jednotlivých vodních děl, používají stále častěji. Jde o řízení vodárenských a stokových systémů, vzdouvacích staveb a ochranných hrází, vodních zdrojů i staveb krajinného inženýrství.

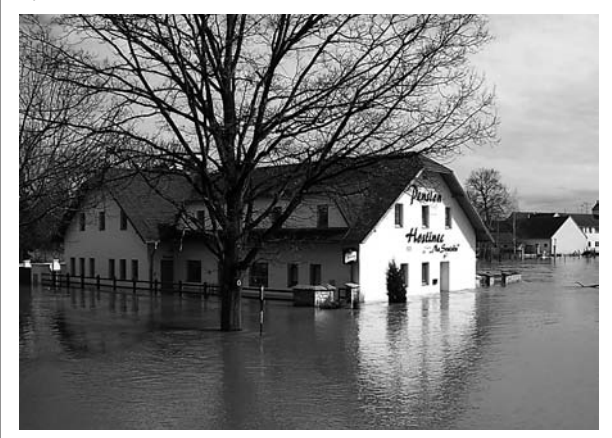

Riziková analýza využívá soudobých postupů matematického modelování, operační analýzy, matematické statistiky a pravděpodobnostního počtu. Její součástí je kvantifikace dopadů poruch a odhad škod. Je zřejmé, že riziková analýza je multidisciplinárním oborem zahrnujícím obory, jako je vodní hospodářství, ekonomika nebo matematika. Nedílnou součástí je zajištění a analýza rozsáhlých souborů podkladových dat.

Od konání prvního ročníku konference uplynuly již tři roky. Od té doby byly podrobněji rozpracovány související teoretické problémy, riziková analýza byla aplikována na řadě lokalit v ČR i v zahraničí. Letošní akce si klade za cíl diskutovat a prezentovat dosažené poznatky v této oblasti a navazuje mimo jiné na vědeckovýzkumné úkoly řešené na FAST VUT v Brně a i dalších pracovištích.

*Tisková informace*

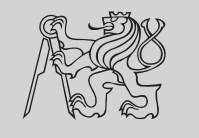

# INTERNATIONAL CONFERENCE ON MODELLING AND SIMULATION

**22. – 25. June 2010**

**Czech Technical University in Prague**

**http://concrete.fsv.cvut.cz/ms10prague/**

# • projekty

#### *Planet Hollywood Towers Westgate*

První věž luxusního hotelového komplexu Planet Hollywood Towers Westgate v hodnotě téměř 1 mld. amerických dolarů byla slavnostně otevřena koncem ledna v Las Vegas. První fáze projektu má 1 201 obytných jednotek. Hotel/timeshare jednotky jsou umístěny od třetího patra budovy výše až do 46. patra. Vyšší patra jsou vyplněna jednotkami od 400 do 1200 m2, určenými k prodeji do osobního vlastnictví. Nejluxusnější mají balkon s výhledem více než 270° na Las Vegas.

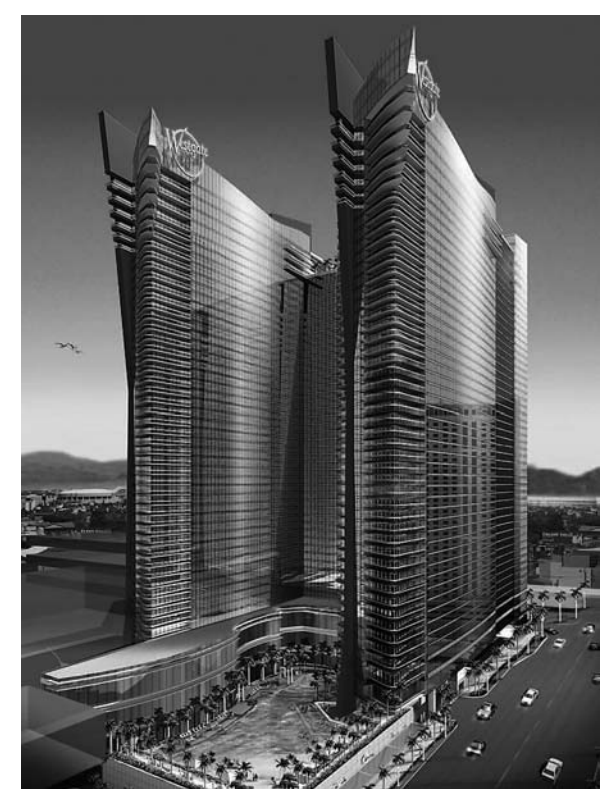

Hlavním výrazovým prvkem budovy je červeně prosklené "křídlo" vyčnívající nad budovu, které tvoří v kontrastu s modrou prosklenou fasádou nepřehlédnutelnou stavbu nově vznikajícího panoramatu města. Pro architekta a hlavního

designéra projektu, českého rodáka Michala Postráneckého, zastupujícího českou architektonickou školu v tvrdé světové konkurenci, je to obrovský úspěch a životní zkušenost. Jeho úkolem byl nejen návrh budovy a všech jejích detailů, ale v průběhu stavby postupně převzal roli hlavního koordinátora projektové dokumentace, manažera projektu a koordinace mezi týmy v Orlandu a Las Vegas. Za tým architektů vedl hlavní jednání s generálním dodavatelem stavby a jeho subdodavateli. Jak sám říká: "Jedním z největších "oříšků" bylo navrhnout celoskleněnou fasádu a "pověsit" ji na všechny části železobetonového skeletu s předpínanými stropními deskami, protipožárními detaily mezi jednotlivými podlažími ve styku vodorovných konstrukcí s fasádou, a to vše se splněním požadavků na tepelnou izolaci v souvislosti s kalkulacemi vyplývajícími z energetické normy se specifickými podmínkami podnebí v Las Vegas. Obzvlášť obtížné bylo rozdělit projekt uprostřed zpracovávání projektové dokumentace v momentu výběru generálního dodavatele stavby. Stavba nebyla původně navržena tak, aby mohla být rozdělena na dvě či více částí, a tak bylo nutné přizpůsobit celý design a vnitřní uspořádání tak, aby bylo možné uspokojit nejen klienta, ale i příslušný stavební úřad. Největší výzvou však byla spolupráce s klientem, který často dokázal změnit již odsouhlasený návrh, a to dokonce i v průběhu stavby. Tyto změny bylo nutno nejen překreslit do projektové dokumentace a nechat vždy schválit úředníky ze stavebního úřadu ve velice komplikovaném a zdlouhavém procesu, ale již před tím zkoordinovat s generálním dodavatelem stavby, který pochopitelně změny neměl rád. Administrativní proces během stavby a kontrola financování a prostavěných prostředků ze strany finančních institucí, poskytujících část financí, byla velice poučná a inspirativní zkušenost. Vše se muselo vejít do daného rozpočtu, který se dokonce několikrát snižoval během stavby, a bylo třeba udělat mnoho úprav v architektonickém návrhu. Například zmizely původní balkony včetně speciálního LED osvětlení na východní straně budovy a "křídlo" z červeného skla, které bylo původně protažené až do spodních pater budovy, bylo podstatně zkráceno. Konečný výsledek je však i přes tyto zásahy v průběhu stavby velice dobrý a je jistě jedním z nejmodernějších objektů na celém světě". Autor projektu žije v současné době v Sarasotě na západním pobřeží Floridy.

*Tisková informace*

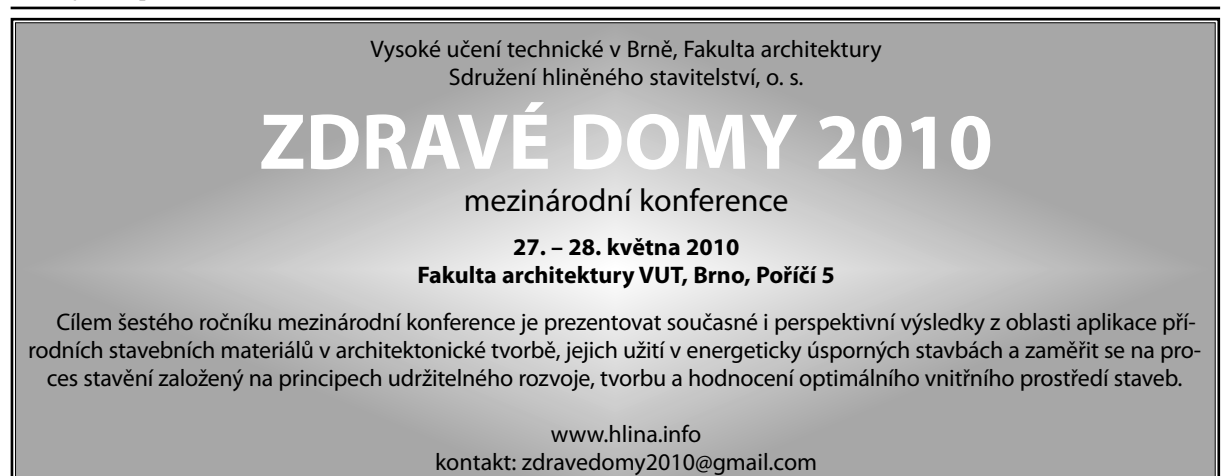

### **STAVEBNÍ OBZOR ROČNÍK 19 ČÍSLO 4/2010**

<span id="page-105-0"></span>**Navigace v dokumentu**

### **[OBSAH](#page-107-0)**

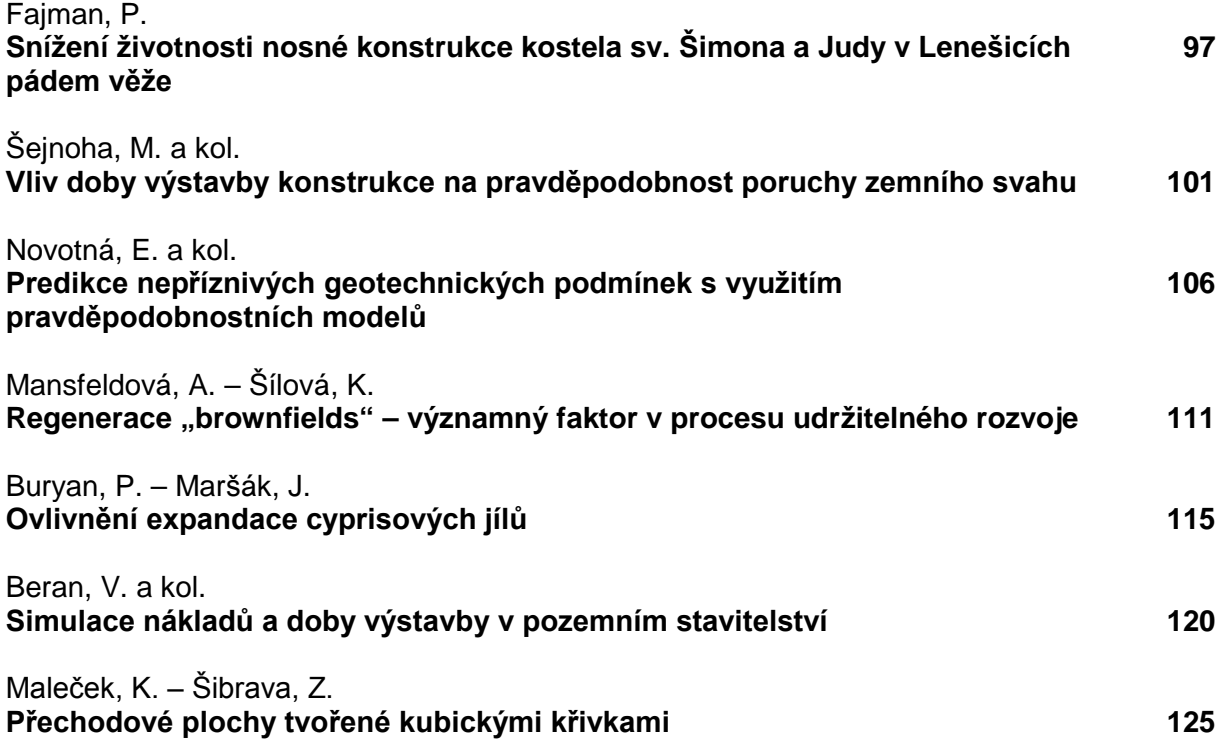

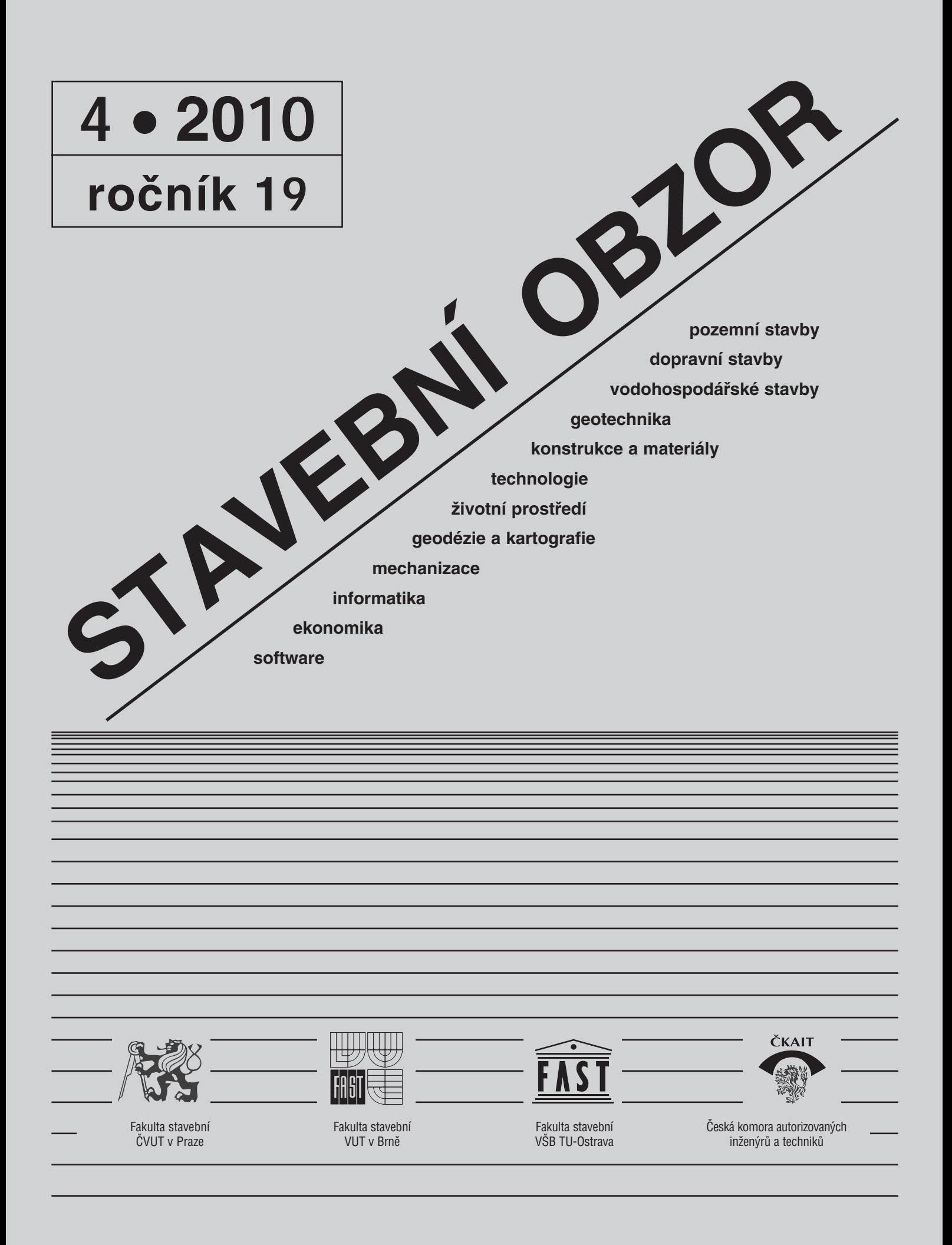

#### <span id="page-107-0"></span>[OBSAH](#page-105-0)

Fajman, P. **Snížení životnosti nosné konstrukce kostela sv. Šimona a Judy v Lenešicích pádem věže . . . . . . . . . . . . 97** Šejnoha, M. a kol. **Vliv doby výstavby konstrukce na pravděpodobnost poruchy zemního svahu . . . . . . . . 101** Novotná, E. a kol. **Predikce nepříznivých geotechnických podmínek s využitím pravděpodobnostních modelů . . . . . . . . . . . . . . . 106** Mansfeldová, A. – Šílová, K. **Regenerace "brownfields" – významný faktor v procesu udržitelného rozvoje . . . 111** Buryan, P. – Maršák, J. **Ovlivnění expandace cyprisových jílů . . . . . . . 115** Beran, V. a kol. **Simulace nákladů a doby výstavby v pozemním stavitelství . . . . . . . . . . . . 120**  Maleček, K. – Šibrava, Z. **Přechodové plochy tvořené kubickými křivkami . . . . 125**

### **CONTENS**

Fajman, P. **Reduction of Structure's Lifetime and Fall Down of Church Tower in Lenesice . . . . . . 97** Sejnoha, M. et al. **The Effect of Construction Time of Structure on the Probability of Failure of the Earth Slope . . . . . . 101** Novotná, E. et al. **Prediction of Adverse Geotechnical Conditions Using Probabilistic Models . . . . . . . . . . . . . . . 106** Mansfeldová, A. – Šílová, K. **Brownfields Regeneration – Important Factor in Sustainable Development Process . . . . . . . . . . . . . . 111** Buryan, P. – Maršák, J. **Affecting Expansion of Cyprus Clays . . . . . . . 115** Beran, V. et al. **Simulation of Costs and Construction Time in Ground Building . . . . . . . . . . . . . . 120** Maleček, K. – Šibrava, Z. **Transition Surfaces Made by Cubic Curves . . . . . . . 125**

#### INHALT

Fajman, P. **Die Verringerung der Lebensdauer einer Tragkonstruktion und der Einsturz des Turms der Kirche St. Simon und Juda in Lenešice . . . . . . . 97**  Šejnoha, M. u. a. **Der Einfluss der Errichtung einer Konstruktion auf die Wahrscheinlichkeit einer Störung einer Erdböschung . . . . . 101** Novotná, E. u. a. **Prognose ungünstiger geotechnischer Bedingungen mit Anwendung von probabilistischen Modellen . . . 106** Mansfeldová, A. – Šílová, K. **Regenerierung von Industriebrachen – ein bedeutsamer Faktor im Prozess der nachhaltigen Entwicklung . . . . . . . . . . 111**  Buryan, P. – Maršák, J. **Beeinflussung der Expansion von Cypristonen . . . . . . . 115**  Beran, V. u. a. **Simulation der Kosten und der Bauzeit im Hochbau . . . . . . . . . . . 120**  Maleček, K. – Šibrava, Z. **Durch kubische Kurven gebildete Übergangsflächen . . 125** 

### REDAKČNÍ RADA

Předseda: prof. Ing. Jiří STUDNIČKA, DrSc. Místopředseda: doc. Ing. Alois MATERNA, CSc., MBA Členové: doc. Ing. Jiří BROŽOVSKÝ, Ph.D. prof. Ing. Milena CÍSLEROVÁ, CSc. prof. Ing. Robert ČERNÝ, DrSc. prof. Ing. Rostislav DROCHYTKA, CSc. doc. Ing. Vladislav HORÁK, CSc. prof. Ing. Milan JIRÁSEK, DrSc. doc. Ing. Marcela KARMAZÍNOVÁ, CSc. doc. Ing. Jana KORYTÁROVÁ, Ph.D. prof. Ing. Jan KRŇANSKÝ, CSc. doc. Ing. Karel KUBEČKA, Ph.D. prof. Ing. arch. Alois NOVÝ, CSc. prof. Ing. Jiří POSPÍŠIL, CSc. prof. Ing. Jaromír ŘÍHA, CSc. prof. RNDr. Ing. Petr ŠTĚPÁNEK, CSc. prof. Ing. arch. Petr URLICH, CSc. Ing. Renata ZDAŘILOVÁ, Ph.D.

**STAVEBNÍ OBZOR, odborný lektorovaný měsíčník, vydává Fakulta stavební ČVUT Praha společně s Fakultou stavební VUT Brno, Fakultou stavební VŠB TU Ostrava a Českou komorou autorizovaných inženýrů a techniků činných ve výstavbě. Řídí redakční rada, vedoucí redaktorka Marcela Klímová. Adresa redakce: Thákurova 7, 166 29 Praha 6, kontaktní adresa: klimova@fsv.cvut.cz, http://www.fsv.cvut.cz/obzor. Vychází každý měsíc kromě července a srpna, cena za výtisk je 40 Kč včetně DPH (+ poštovné a balné). Objednávky odběru i reklamace přijímá Ing. Milan Gattringer, MG DTP, Borovanská 3388, 143 00 Praha 4, tel./fax: 241 770 220, e-mail: mgdtp@ volny.cz. Odběr je možné zrušit až po vyčerpání zaplaceného předplatného. Inzerci adresujte redakci. Technická redakce a realizace: Ing. Milan Gattringer. Podávání novinových zásilek povoleno Ředitelstvím pošt Praha, č. j. NP 144/1994, ze dne 21. 10. 1994. Nevyžádané rukopisy se nevracejí.**

**INDEX 47 755, ISSN 1210-4027**
**Na úvod**

## **STAVEBNÍ OBZOR**

**ROČNÍK 19 ČÍSLO 4/2010**

## Snížení životnosti nosné konstrukce kostela sv. Šimona a Judy v Lenešicích pádem věže

*doc. Ing. Petr FAJMAN, CSc. ČVUT – Fakulta stavební Praha*

**Pád konstrukce je vždy nepříjemnou událostí. Následné zjišování příčin kolapsu je náročné a zdlouhavé. Průzkumy u historických staveb musí být navíc doplněny podrobným rozborem provedených historických rekonstrukcí a oprav. Z výsledků pak může být zřejmé, že na kolapsu konstrukce se výrazně podílely různé historické přestavby.**

#### Úvod

Počátek stavby kostela je datován do roku 1262 [1], [2]. Byl postaven v románském stylu na náměstí mezi rybníky v centru obce Lenešice. V průběhu dalších let byl opravován a přestavován v různých stylech. Nejprve byl změněn krov a zvýšena věž. Později byl barokně upraven – věž byla zastřešena cibulí a na západní straně byl vytvořen vstupní otvor do věže. V rámci klasicistní přestavby byl vyměněn krov a bylo zvýšeno zdivo lodi na dnešní úroveň, byl zbourán vítězný oblouk a apsida a vyzděn nový oblouk a presbytář. Okna lodi byla přebourána do dnešní podoby. Přestavba byla vyvolána havarijním stavem kostela, jak lze najít v dokumentech z let 1798-1800.

Po roce 1990 se začalo připravovat statické zabezpečení kostela vzhledem k trhlinám ve vstupní části, které probíhaly až do věže. Zároveň bylo pozorováno velké zvlhčení stěn až do výše 4 m. V technické zprávě [3] byly navrženy dvě varianty oprav, které se však neuskutečnily.

V červenci 2008 se za deště po předchozích parných dnech zřítila věž s kruchtou a západní částí lodě. Suť byla odstraněna, nezřícené části pilířů kruchty byly zbourány, zachovaná část kostela byla provizorně oplocena a zbývající část střechy zabedněna štítem. V dnešní době je centrální část náměstí upravena jako parčík. Okolí kostela je zatravněné, poblíž se nachází několik vzrostlých stromů a studna. Stav před pádem a po něm je zřejmý z *obr. 1.*

#### Popis konstrukce

Kostel je jednolodní stavba obdélníkového půdorysu o rozměrech 13,3x8,5 m. Světlá výška je 6,5 m. K lodi je přičleněno užší čtyřboké původní presbyterium, na ně navazuje presbytář stejné šířky, přistavěný po roce 1800, oddělený vítězným obloukem. Loď je ukončena trámovým stropem, presbyterium je zaklenuto plackou. K jižní stěně užší

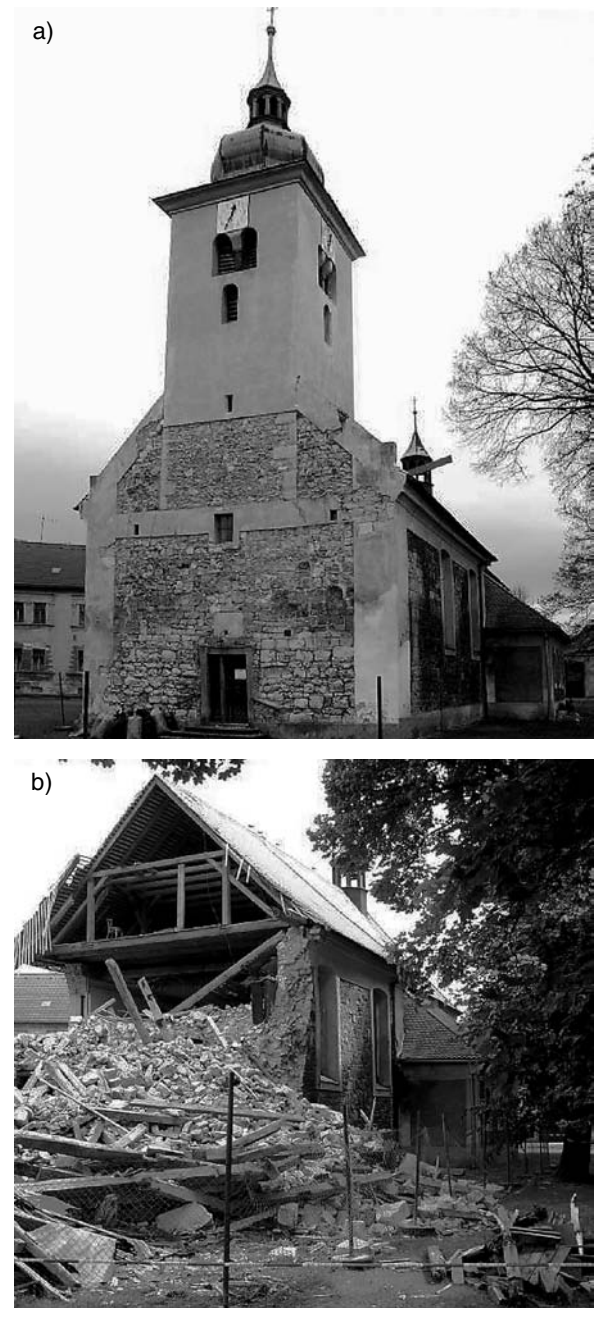

*Obr. 1. Pohled na západní část kostela [4] a* – před pádem věže, *b* – po jejím pádu

části lodi přiléhá přízemní sakristie. Sedlová střecha kostela byla nad západním průčelím zakončena štítem, na východní straně a nad presbyteriem jsou valby. Při západním průčelí byla kruchta na pilířích, nad kterou byla původní románská věž čtvercového půdorysu o rozměrech 4,8x4,8 m. V jejím přízemí byly zdi nahrazeny pilíři a vnější stěna byla oslabena vstupním otvorem. Ve druhém podlaží byly dvě stěny nahrazeny pilířem a zbylé byly oslabeny otvory. Obě patra byla zastropena klenbami – českou plackou. Další dvě podlaží byla opatřena trámovým stropem. Výška zdí byla 17 m, zdi byly 1,1 m tlusté. V místě, kde hlavní loď obepínala věž, byl mezistrop i strop zaklenut valenými klenbami.

Přesná skladba vrstev podloží není známa. Podle [5] jsou zdi založeny na kamenné rovnanině šíře 1,0 m a hloubkou 1,5 m s pravděpodobnými vrstvami: 0,0-1,5 m hlinité navážky, 1,5-1,7 m čedičové balvany velikosti 0,2 m, od 1,7 m jílovitá zemina měkké konzistence (s výskytem HPV). Nové poznatky z archeologického průzkumu [6] potvrzují neporušenost základové konstrukce.

Stěny jsou složeny ze tří vrstev – dvě vnější cca 0,3 m tlusté jsou kamenné (opuka), vnitřek je prolévaná vápenná malta s kameny (*obr. 2*). Celková tlouška je 1,0-1,1 m.

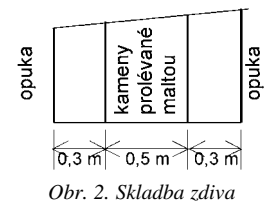

Velmi problematickým materiálem je použitá opuka s vysokým obsahem křemičitanů a absencí vápence [7]. To způsobuje, že opuka je lehká, ale má malou pevnost a velkou nasákavost (dvojnásobnou proti opuce s vápencem). Zdi jsou významně oslabeny okenními a dveřními otvory. Objemová tíha stěn je uvažována 15-20 kN m–3.

Materiálové charakteristiky sendvičového zdiva lze počítat např. homogenizačními metodami. Pro přibližný výpočet byly zjednodušeně počítány podle vztahu

$$
E = \frac{E_o \cdot A_o + E_v \cdot A_v}{A}
$$

kde *Eo*, *Ev* je modul pružnosti opuky, resp. výplně, *Ao* a *Av* je plocha příčného řezu opuky, resp. výplně.

Únosnost zdiva je značně ovlivněna způsobem zdění, použitým pojivem a vzlínající vlhkostí. Z fotografií trosek je vidět, že soudržnost zdiva byla téměř nulová. Mezi zbytky konstrukce se nenašly žádné spojené kameny, všechny byly oddělené a téměř čisté. Pevnost v tlaku i tahu můžeme pouze odhadovat – tlak 0,5 MPa, tah 0,1 MPa. Pilíře v přízemí jsou z kvalitnější lomové opuky. Modul pružnosti je odhadnut na 10 GPa. Klenby byly kamenné, odhadnuté tloušky 0,2 m.

#### Příčiny pádu

Pád věže mohly způsobit následující vlivy:

- redistribuce vnitřních sil při přestavbách a opravách;
- změna základových podmínek nebo přitížení základu na jílovitém podloží (i když stav základového zdiva je podle sond archeologického průzkumu dobrý);
- změna materiálových vlastností zdiva vlivem vlhkosti.

Vliv jednotlivých změn byl sledován na výpočetních modelech, a posléze vyhodnocen. Byl vytvořen prostorový stěnodeskový model pro výpočet metodou konečných prvků.

Zdivo bylo bráno jako homogenní. Pro podrobnější zkoumání by bylo nutné některým částem snižovat pevnost materiálu v závislosti na stupni degradace. Pro tento přístup však nebyla k dispozici korektní vstupní data. Vzhledem k průkazným výsledkům lineárního výpočtu nebylo nutné dále modely upřesňovat. Základy byly modelovány deskovými prvky na pružném Winklerově–Pasternakově podloží  $c_1$  =  $= 10$  MPa m<sup>-1</sup>,  $c<sub>2</sub> = 5$  MPa m. Dřevěný krov byl modelován prutovými prvky.

Základním stálým zatížením byla vlastní tíha. Další zatížení věže bylo od báně věže (uvažováno 5 kN m–1 → celková tíha 14,5 = 70 kN). Zatížení krokví 1 kN m–1 působí na věž i na obvodové stěny. Zatížení od stropu bylo převedeno přímo do zdí hodnotou 5 kN m–1. Stálé zatížení kleneb od zásypů bylo uvažováno proměnnou hodnotou 2-5 kN m–2. Užitné zatížení nebylo uvažováno.

Zatížení od teploty bylo aplikováno na obvodové stěny jako rovnoměrné ochlazení o 5 ˚C, při nerovnoměrném byl vnější líc ochlazen o 10 ˚C proti vnitřku.

#### **Přestavby a opravy**

Pro zjištění příčiny vzniku trhlin vzhledem k časovým proměnám konstrukce byly vytvořeny různé výpočetní modely (*obr. 3*):

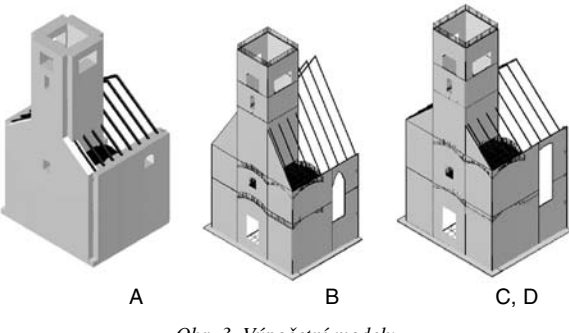

*Obr. 3. Výpočetní modely* A – románský, B – barokní, C, D – současný

*Model A* – vystihuje prvotní románský stav kostela s nižší věží bez otvorů.

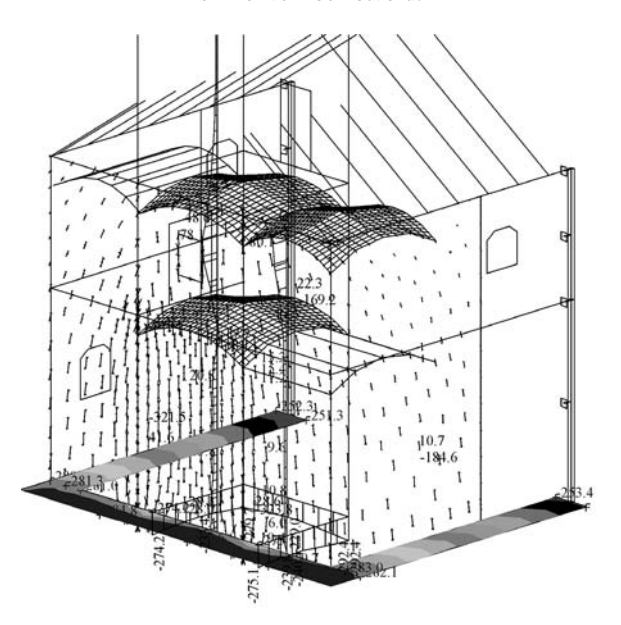

*Obr. 4. Hlavní napětí ve střednicích stěn*  $(\sigma_{\text{max}} = -380 \text{ kPa})$ , hlavní momenty (78 kNm m<sup>-1</sup>), kontaktní napětí ( $\sigma_{\text{max}} = -280 \text{ kPa}$ )

#### - *model románské zástavby*

A – nižší věž i stěny lodi o 1 m proti poslednímu stavu, menší okna v jižní a severní stěně, žádné vstupní otvory v západní stěně a v severní stěně otvor v úrovni tribuny (*obr. 4*);

#### - *model barokní*

B – věž současné výšky, v západní stěně nové otvory (vstup, okno), vysoké otvory v lodi v severní části vstupní otvor a okno;

#### **•** současné modely

C – věž i stěny lodi současné výšky, v západní stěně nové otvory (vstup, okno), nové vysoké otvory v lodi, v severní části vstupní otvor a okno,

D – stejné jako předchozí model, ale vloženy trhliny mezi loď a věž (*obr.* 5).

*Model D* – vystihuje stav kostela před pádem.

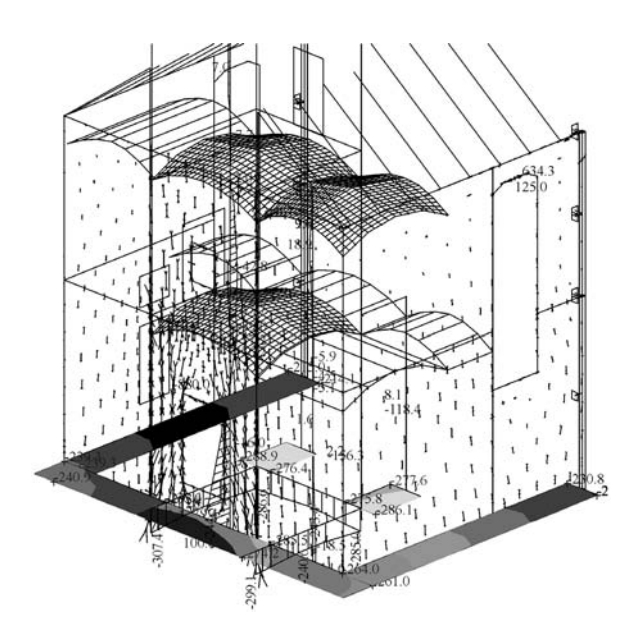

*Obr. 5. Hlavní napětí ve střednicích stěn*   $(\sigma_{\text{max}} = -980 \text{ kPa})$ , hlavní momenty (130 kNm m<sup>-1</sup>), kontaktní napětí  $(\sigma_{\rm max}=-345\ \rm{kPa})$ 

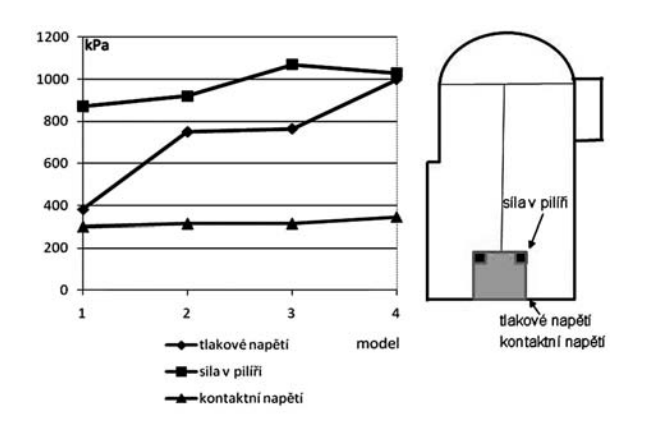

*Obr. 6. Závislost napětí na různých modelech*

Výrazný nárůst napětí v přední části věže je vidět z *obr. 6*. Nárůst mezi modely A a B (*1* a *2*) je způsoben probouráním otvoru ve věži, a tím zmenšením roznášecí plochy. Nárůst mezi modely C a D (*3* a *4*) způsobují trhliny, které rozdělují konstrukci na samostatné celky, a tím se nepřenáší zatížení z věže do přilehlých méně zatížených stěn. Zároveň se věž naklání dopředu a dochází k mírnému odlehčení zadních pilířů.

#### **Změna základových podmínek**

Byl zkoumán vliv změny tuhosti podloží na modelu C. Základy byly modelovány deskovými prvky na různě tuhém Winklerově–Pasternakově podloží. Nerovnoměrné rozložení změny tuhosti po půdorysu bylo uvažováno pod západním průčelím a v oblasti věže. Jde o známou závislost na aktivní hloubce [8], při níž se zvětšujícím se napětím zvětšuje aktivní hloubka a zmenšuje tuhost podloží.

Hodnoty byly zvoleny vzhledem k možnosti velmi dobrého podloží až po možné změknutí zeminy s velmi malou tuhostí. Tuhosti byly uvažovány v mezích  $c_1 = 3-30$  MPa m<sup>-1</sup>,  $c_2$  = 5-10 MPa m.

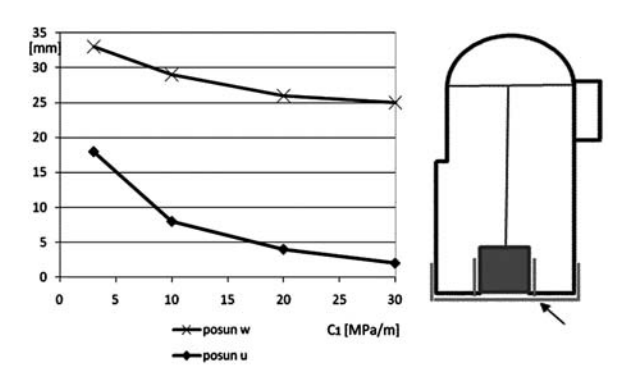

*Obr. 7. Závislost posunů na tuhosti podloží c*<sup>1</sup>

Z grafu v *obr. 7* vyplývá, že vztah mezi tuhostí základů a deformacemi je nelineární. Větší vliv má změna tuhosti na vodorovný posun věže. Redistribuce napětí, při níž se napjatost z konstrukce s málo únosnou zeminou stěhuje do okolí, je zřejmá z *obr. 8*. Důsledkem je výrazný nárůst tahových napětí v nadpražích.

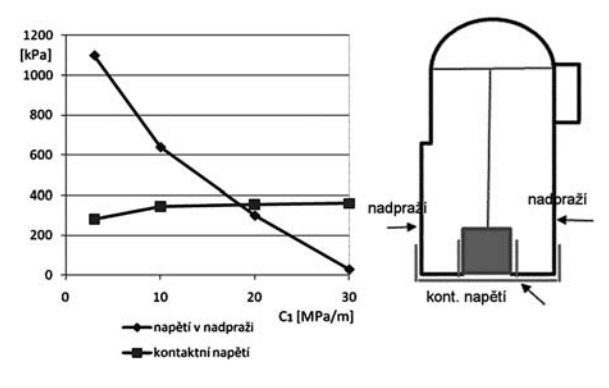

*Obr. 8. Závislost napětí ve vyznačených bodech konstrukce na tuhosti podloží*

#### **Změna materiálových vlastností zdiva vlivem vlhkosti**

Stavební kámen opuka je podrobně popsán v [6]. Tento sedimentární vápenatý kalovec (prachový slínovec) má málo kalcia a hodně křemičité složky s nižším stupněm krystalizace. Pórovitost opuky je 55 % (běžně 23 % ), nasákavost 40 % (běžně 10 %). Pevnost je také nižší (15 MPa) proti běžným typům s kalciem (50-155 MPa). Vlhkost snižuje pevnost opuky až o 50 %. Vzlínající vlhkost až do výše 3 m je vidět v *obr. 1*. Zároveň ve spodní části je kvádrové zdivo neuspořádané a značně erodované. Ve vrchní části je lomové řádkové. Vnitřní výplň tvoří čedičové kameny prolité vápennou maltou. Zajištěné množství kamenů neodpovídalo kvalitnímu výplňovému zdivu. Změna materiálových vlastností se výrazně projeví nejen ve statickém posuzování, ale i při výpočtu životnosti.

#### Životnost konstrukce

Životnost konstrukce závisí především na stavu nosných konstrukcí – základů, stěn, stropů, krovů. V našem případě ji nepříznivě ovlivňují historické zásahy do konstrukce a zvýšená vlhkost nosných konstrukcí.

Technická životnost konstrukce je její schopnost plnit požadované funkce do dosažení mezního stavu (cca dvě třetiny životnosti) při stanoveném systému údržby a oprav (ČSN 01 0102). Číselně se vyjadřuje střední dobou užívání v letech a většinou se stanovuje na základě životnosti jednotlivých prvků konstrukce, jejich údržby a stáří. Pro výpočet můžeme použít kubickou metodu. Základní vztah pro určení doby životnosti je *Z* = *TZ* + *DZ*, kde *TZ* je základní životnost (doba požadovaná investorem nebo daná normami, po níž konstrukce plní svou funkci do opotřebení ze dvou třetin, které zaručuje provozuschopnost a možnost opravy – pro

výpočet uvažujeme 150 let), a  $DZ = \frac{S^3}{2TZ^2}$ , což je přírůs-

tek životnosti konstrukce za předpokladu, že je generálně opravena do 100% stavu v čase *S*, kde *S* je stáří konstrukce v době posuzování.

Poslední radikální přestavba se datuje k roku 1800. Běžné opravy probíhaly průběžně – šlo hlavně o výměnu krytiny, opravy omítek a soklu. V roce 1902 byla opravena věž, vyměněn krov a objevily se trhliny v klenbě kůru. Po druhé světové válce byla zavedena elektroinstalace a v sedmdesátých letech minulého století vyměněna krytina a opraveny omítky.

Z historických podkladů vyplývá, že v minulých sto letech nedošlo k významnější opravě, a teprve v devadesátých letech se začalo připravovat statické zabezpečení. Životnost budeme počítat s přihlédnutím k poslední rekonstrukci v roce 1902 a průzkumu v devadesátých letech, kdy bylo konstatováno 44% opotřebení prvků dlouhodobé životnosti (zdí, základů, stropů, krovu). Šlo hlavně o snížení pevnosti zdiva a zhoršení základových podmínek vlivem vlhkosti. Celková životnost pro stáří 95 let a 100% stav

$$
Z = 150 + \frac{95^3}{2 \cdot 150^2} = 169
$$
 let,

životnost při 56% stavu je 169x0,56 = 94,7 let. Z výpočtu vyplývá, že konstrukce již byla za hranicí životnosti.

#### Závěry

Z hlediska stavebních úprav byla původní stavba dobře navržena a napětí se přenášelo rovnoměrně do základové spáry. Probourání vstupního otvoru a změna tvaru oken vyvolaly:

– zvětšení namáhání západní stěny až na dvojnásobek proti původní stavbě. Při postupném zhoršování pevnosti materiálu vlivem vlhkosti mohlo dojít v některých místech k překročení únosnosti;

– vznik koncentrace napětí a nerovnoměrného sedání na západní straně a v jihozápadním rohu. Věž se naklonila směrem na jihozápad, svislý posun v základech je cca 0,30 m, vodorovný posun 0,25 m.

Zhoršení základových podmínek má výrazný vliv na deformaci a vznik tahového napětí v nadpražích oken. V našem případě však průzkum in situ potvrdil, že základové podmínky byly jen mírně zhoršené. Zhoršení materiálových charakteristik zdiva má výrazný vliv na deformaci a na stabilitu konstrukce. V součinnosti se zmíněnými přestavbami jde s největší pravděpodobností o hlavní příčinu pádu věže.

#### **Výsledky uvedené v příspěvku byly získány za podpory výzkumného záměru MSM 6840770001.**

#### Literatura

- [1] Macek, P. Ebel, M.: Stavebně historický průzkum, 1997.
- [2] Technická zpráva k projektu rekonstrukce. MURUS, 2009.
- [3] Kukrál, V.: Aproximativní návrh statického zabezpečení poruch kostela. [Technická zpráva], 1997.
- [4] www.lenos.cz
- [5] Fišer, V.: Statický posudek na porušený objekt kostela. 1995.
- [6] Volf, M.: Záchranný archeologický výzkum při rekonstrukci kostela sv. Šimona a Judy v Lenešicích. [Sborník], seminář, Lenešice 2009, s. 44-47.
- [7] Štafen, Z.: Předběžné petrologické vyhodnocení stavebního kamene kostela sv. Šimona a Judy v Lenešicích. [Sborník], seminář, Lenešice 2009, s. 37-40.
- [8] Kuklík, P. Kopáčková, M. Sehnoutek, L.: Příspěvek k řešení hloubky deformační zóny. [Sborník], konference "Zakládání staveb", Brno, CERM 2003, s. 15-20.

**Fajman, P.: Reduction of Structure's Lifetime and Fall Down of Church Tower in Lenesice**

**The fall down of a structure is always an unpleasant event. The following investigation of the causes of the collapse is demanding and time consuming. The exploration of historical structures should be completed by presenting a detailed analysis of historical reconstructions and repairs. The results can show that the historical rebuildings have had a strong influence on the structure's collapse.** 

**Fajman, P.: Die Verringerung der Lebensdauer einer Tragkonstruktion und der Einsturz des Turms der Kirche St. Simon und Juda in Lenešice**

**Der Einsturz einer Konstruktion ist immer ein unangenehmes Ereignis. Die nachfolgende Feststellung der Ursachen des Einsturzes ist aufwändig und langwierig. Bei historischen Bauwerken müssen die Nachforschungen darüber hinaus auch durch eine ausführliche Analyse der ausgeführten historischen Rekonstruktionen und Reparaturen ergänzt werden. Aus den Ergebnissen kann dann hervorgehen, dass verschiedene historische Umbauten Anteil am Kollaps der Konstruktion haben.** 

## Vliv doby výstavby konstrukce na pravděpodobnost poruchy zemního svahu

**Příspěvek je věnován studiu vlivu doby výstavby nadzemní konstrukce na pravděpodobnost poruchy zemního svahu řešením sdruženého problému konsolidace v rámci pravděpodobnostní simulační metody LHS (Latin Hypercube Sampling) [7]. Předložené výsledky potvrdily očekávaný nárůst stupně bezpečnosti a pokles pravděpodobnosti poruchy s rostoucí dobou výstavby. Vývoj pravděpodobnosti poruchy vykazuje vyšší citlivost na úhel vnitřního tření.** 

#### Úvod

Progresivní vývoj poruchy zemních konstrukcí spojený s poklesem pevnostních charakteristik zemin účinkem řady faktorů, např. nepříznivý časově závislý vývoj pórových tlaků, představuje v oblasti stavebního inženýrství velmi vážný problém. Spolehlivá predikce takovéto poruchy je velmi komplikovaná a vyžaduje synergii různých výpočetních postupů kombinující prvky pravděpodobnostního modelování a numerické analýzy časově závislého chování nenasycených nebo plně nasycených zemin. Hodnocení spolehlivosti zemního díla na základě stanovení pravděpodobnosti poruchy za předpokladu stacionárních podmínek jsme se podrobně věnovali v pracích [1]-[3]. Představená metodologie je v tomto příspěvku rozšířena o vliv časově závislého přetváření zemního tělesa v rámci řešení sdruženého problému konsolidace [4]-[6], [8]. Předložená modelová studie je zaměřena na posouzení vlivu doby výstavby vrchní stavební konstrukce na vývoj pravděpodobnosti poruchy zemního svahu. Článek je rozdělen do dvou částí. První část stručně popisuje základní teoretické postupy řešení sdruženého problému proudění kapaliny v deformujícím se zemním prostředí. V navazující části jsou pak diskutovány podrobné výsledky vlastního pravděpodobnostního řešení. V důsledku značné časové náročnosti řešení daného problému byla pravděpodobnostní studie omezena na relativně malý soubor náhodně generovaných realizací pevnostních charakteristik uvažované zeminy. Jednotlivé realizace byly získány pomocí programu SPERM [7]. Vlastní numerické výpočty pak byly provedeny programem PLAXIS [6].

#### Problematika konsolidace zeminy

Pro jednoduchost se omezíme na řešení problému proudění kapaliny v plně nasyceném deformujícím se prostředí za předpokladu rovinné deformace. Hustota zeminy v určitém makroskopickém bodě zemního tělesa je v takovém případě dána vztahem

$$
\rho = (1 - n)\rho^{s} + n\rho^{w}, \qquad (1)
$$

*prof. Ing. Michal ŠEJNOHA, Ph.D., DSc. Ing. Marie KALOUSKOVÁ, CSc. Ing. Jan KOS, CSc. ČVUT – Fakulta stavební Praha*

kde <sup>ρ</sup> *<sup>s</sup>* , <sup>ρ</sup> *<sup>w</sup>*, *n* představují hustotu pevné fáze skeletu (zrn), hustotu proudící kapaliny a číslo pórovitosti (objemové zastoupení pórů v rámci reprezentativního objemu zeminy). Totální napětí <sup>σ</sup> = {<sup>σ</sup>*x*, <sup>σ</sup>*y*, <sup>τ</sup>*xy*, <sup>σ</sup>*<sup>z</sup>* } pak v případě plně nasyceného dvoufázového média zapíšeme ve tvaru

$$
\sigma = (1 - n) \sigma^s - 3m(np) = (1 - n) (\sigma^s - 3mp) - 3mp,
$$
  

$$
(1 - n) (\sigma^s + 3mp) = \sigma^{ef},
$$
 (2)

kde σ*<sup>s</sup>* je napětí zrn, *p* představuje hodnotu pórového tlaku (pro tlak platí <sup>σ</sup> < 0, *p* > 0). Pomocný vektor *m* je dán vztahem

$$
\mathbf{m} = \left\{ \frac{1}{3}, \frac{1}{3}, 0, \frac{1}{3} \right\}^{T}.
$$
 (3)

Efektivní napětí <sup>σ</sup> *eff* mezi zrny vyjádříme vztahem

$$
\boldsymbol{\sigma}^{\text{eff}} = \boldsymbol{D}^{\text{el}}(\boldsymbol{\varepsilon} - \boldsymbol{m}\varepsilon_v^p),\tag{4}
$$

kde *Del* je elastická matice tuhosti skeletu a výraz

$$
\varepsilon_{\nu}^{\ p} = -\frac{p}{K_s} \tag{5}
$$

představuje objemovou deformaci zrn účinkem pórového tlaku *p* a *Ks* je objemový modul zrn.

Zavedením Biotova parametru

$$
\alpha = 1 - \frac{K_{sk}}{K_s} < 1,\tag{6}
$$

kde  $K_{sk}$  označuje objemový modul skeletu, a spojením rovnic (4) a (5) dostaneme přírůstový tvar konstitutivních rovnic

$$
\dot{\sigma} = D^{ep}(\dot{\varepsilon} - \alpha \beta \, m \dot{p}), \tag{7}
$$

kde *Dep* je okamžitá elastoplastická matice materiálové tuhosti skeletu. Rovnováha v libovolném bodě tělesa je zajištěna splněním Cauchyho diferenciálních podmínek rovnováhy

$$
\partial [D^{ep} \dot{\mathbf{\varepsilon}} - \alpha 3 \mathbf{m} \dot{p}] + \dot{X} = 0, \qquad (8)
$$

kde matice parciálních derivací ∂ je definována např. v [4].

Pro popis proudění kapaliny plně nasyceným porézním materiálem vyjdeme z definice hydraulické výšky *h* (*obr. 1a*)

$$
h = \frac{p}{\gamma_w} + y, \qquad \gamma_w = \rho^w g \approx 10 \text{ [kNm$^{-3}$]}.
$$
 (9)

Relativní rychlost proudící kapaliny vůči skeletu je popsá-

na Darcyho zákonem vyjadřujícím závislost této veličiny na gradientu hydraulické výšky ve tvaru (vektor *q* přestavuje tok proudící kapaliny)

$$
\mathbf{q} = n \mathbf{v}^{ws} = -K_r \mathbf{K}_{sat} \nabla h, \mathbf{v}^{ws} = \mathbf{v}^w - \mathbf{v}^s, \tag{10}
$$

kde *Ksat* představuje matici propustnosti plně nasyceného prostředí a *Kr* je součinitel relativní propustnosti, který lze vyjádřit např. vztahem [8],

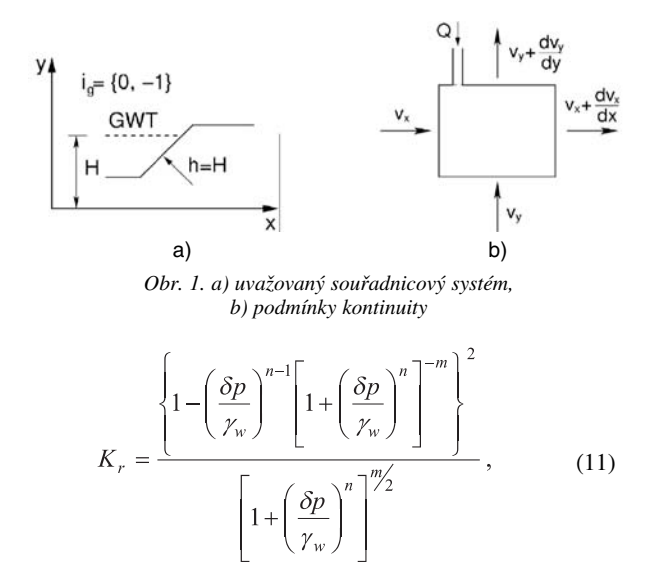

kde materiálové parametry *m*, *n* lze určit z retenčních dat získaných laboratorním měřením. Význam ostatních parametrů je patrný z *obr. 2b*. Další možností, jak stanovit parametr *Kr* , je použití grafu na *obr. 2a*. Dosazením rov. (10) do modifikované rovnice kontinuity kapalné fáze dostaneme

$$
\left(\frac{\alpha - n}{K_s} + \frac{n}{K_w}\right)\vec{p} + \alpha \operatorname{div}\left(\mathbf{v}^s\right) + \frac{1}{\rho^w} \operatorname{div}\left(-\rho^w K_r K_{sat} \nabla h\right) = Q, \quad (12)
$$

kde *Kw* je objemový modul vody a *Q* [m3 s–1] představuje vnitřní zdroj. V případě stacionárního proudění se rov. (12) redukuje na tvar, viz *obr. 1b* a rov. (10),

$$
div \, (-K_r \, K_{sat} \nabla h) = Q \,. \tag{13}
$$

Řešením této rovnice získáme počáteční rozložení pórových tlaků v čase *T* = 0.

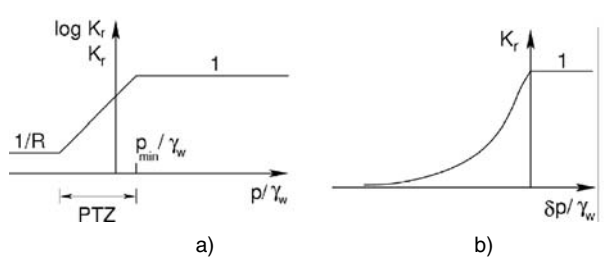

*Obr. 2. Změna relativního součinitele propustnosti v závislosti na hodnotě pórového tlaku (PTZ a* δ *představují šířku přechodové zóny, R redukční parametr v rozpětí 100-1 000)*

Rovnice (8) a (12), doplněné o silové a hydraulické okrajové podmínky, představují řídicí rovnice sdruženého problému transportu vody v deformujícím se skeletu. Numerické řešení této soustavy rovnic např. metodou konečných prvků je popsáno v [4], [5]. V této studii byl použit program PLA-XIS. Konkrétní příklad je uveden v následujícím odstavci.

#### **Studijní příklad**

Pro analýzu závislosti pravděpodobnosti poruchy na době výstavby konstrukce zatěžující svah byl zvolen následující příklad. Jde o model zemní hráze zatížené vlastní tíhou zemní konstrukce, stávající hladinou podzemní vody a tíhou postupně budované vrchní stavby. V návaznosti na [1]-[3] je pro jednoduchost opět uvažován homogenní svah (*obr. 3*).

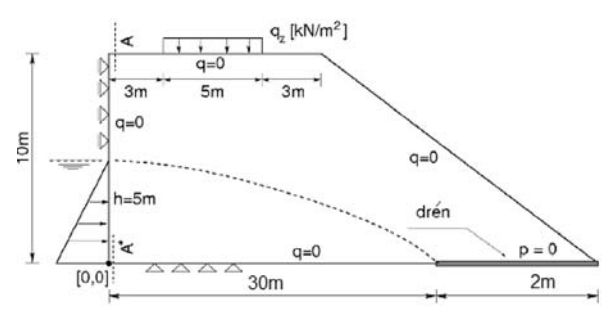

*Obr. 3. Geometrické schéma zemní hráze, zvolené zatížení a předepsané okrajové podmínky* 

Zvolený svah je navržen jako poměrně stabilní, z odvodněných jílovitých zemin s průměrnými hodnotami soudržnosti  $c = 14$  kPa a úhlu vnitřního tření  $\varphi = 22^{\circ}$  ( $E = 3$  MPa,  $v = 0,35, k = 0,1$  m/den), a tak při proměnné době výstavby samotného zemního tělesa se stupeň bezpečnosti příliš neměnil. Analýza byla provedena ve dvou krocích. V prvním byl svah zatížen vlastní tíhou  $\gamma = 20$  kN m<sup>-3</sup> a zvolenou hladinou podzemní vody. Stanovení počáteční napjatosti bylo tudíž provedeno za předpokladu ustáleného proudění. Počáteční rozložení pórových tlaků (v programu PLAXIS je zavedeno označení  $p_{\text{steady}}$  – steady state pore pressure) je patrné z *obr. 4a*. Následně byl svah zatěžován postupně narůstají-

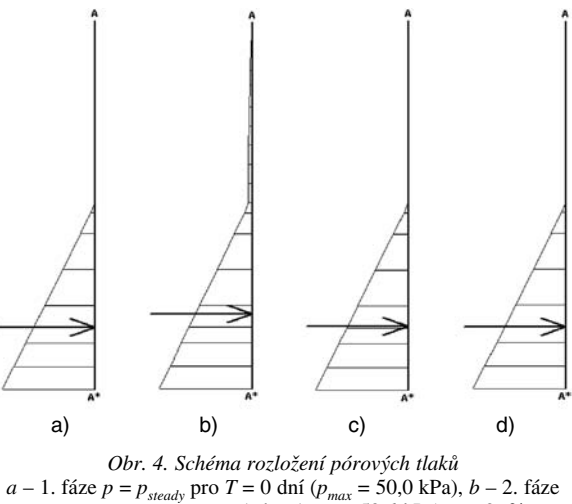

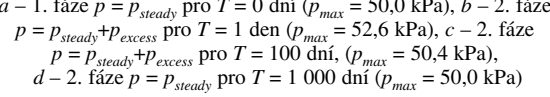

cím zatížením vrchní stavby a byl sledován dopad doby výstavby na výslednou odezvu zemní konstrukce. Svah byl uvažován jako plně nasycený. Účinek postupné disipace pórového tlaku (v programu PLAXIS je zavedeno označení  $p_{excess}$  – excess pore pressure:  $p_{active} = p_{steady} + p_{excess}$ ) byl sledován v rámci výpočtu aktuálního stupně bezpečnosti pro různé časové úseky řešení příslušné úlohy. Jako příklad uvádíme výsledky pro zvolenou dobu výstavby vrchní stavby 1 den a 100 dní. Rozložení celkového (aktivního) pórového tlaku *pactive* po ukončení výstavby je patrné z *obr. 4b* a *obr. 4c* a po

úplné disipaci (*p* = *psteady*) z *obr. 4d*. Předpokládaný vývoj plochy porušení je znázorněn v *obr. 5*

Z obrázků je zřejmý velmi nepatrný nárůst pórových tlaků v důsledku deformace skeletu účinkem přitížení. Pro zvolený studijní příklad lze tedy očekávat, že předpokládaný vliv doby výstavby na vývoj pravděpodobnosti poruchy nebude příliš významný. Výsledky prezentované v následujícím oddílu budeme proto posuzovat pouze z pohledu kvalitativního.

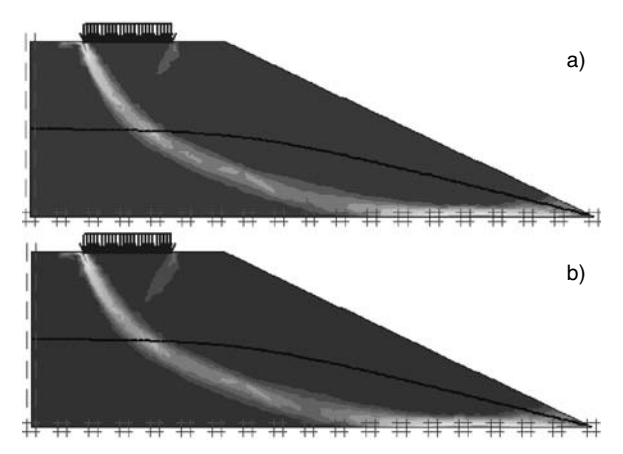

*Obr. 5. Očekávaná poloha plochy porušení a – FS* = 1,25 pro *T* = 1 den, *b – FS* = 1,27 pro *T* = 100 dní

#### Pravděpodobnost poruchy svahu v závislosti na době výstavby

Jako měřítko nedostatečné stability se v praxi běžně používá stupeň bezpečnosti *FS* ≤1,3. Tento stav bude dále v textu označen jako porucha svahu. Stupeň bezpečnosti závisí především na materiálových vlastnostech zeminy, zejména pak na parametrech smykové pevnosti *c* a ϕ. Vlastní tíha a edometrický modul nemají zpravidla tak velký význam. Vzhledem k uvažované konsolidaci zeminy bude stupeň bezpečnosti záviset také na čase *T*, po který se svah buduje nebo po který kolísá hladina podzemní vody, popř. po který trvá výstavba konstrukce zatěžující zemní těleso.

Jestliže zvolíme jako náhodně proměnné materiálové parametry *c* a  $\varphi$ , můžeme pravděpodobnost poruchy svahu  $p_f$ určit v závislosti na době *T* ze vztahu

$$
p_f(T) = P(FS(c, \varphi, T) \le 1, 3). \tag{14}
$$

Pro výpočet pravděpodobnosti poruchy se pro komplikovanost funkce *FS*(*c*, ϕ, *T*) použije simulační metoda LHS, která umožní výrazné snížení počtu simulací vstupních dat. Pro každou z *N* realizací vstupních parametrů *c<sub>i</sub>*, φ<sub>i</sub> se pro zvolenou dobu *Tj* určí stupeň bezpečnosti *FSi* (*Tj* ) a některou z běžně používaných procedur (např. v programu MAT-LAB) se odhadne funkce hustoty rozdělení stupně bezpečnosti a z ní pak pravděpodobnost poruchy  $p_f(T_j)$ . Tímto algoritmem získáme přibližnou funkční závislost pravděpodobnosti poruchy na době výstavby  $p_f(T)$ .

V práci jsme se soustředili na zjištění vlivu konsolidace na stupeň bezpečnosti a pravděpodobnost poruchy pouze při proměnné době výstavby vrchní stavby. Uvažovali jsme lineárně rostoucí zatížení na konečnou hodnotu *qz* = 100 kN m–2 a dobu výstavby *T* jsme postupně volili jako 1, 20, 50, 100, 500 a 1 000 dní. Materiálové parametry *c*, <sup>ϕ</sup> se měnily v celé řadě sad dat tak, aby se projevil vliv jejich středních hodnot, variačních koeficientů, případně typu rozdělení. Jednotlivé sady vstupních parametrů *c*, <sup>ϕ</sup> byly rozděleny do tří skupin. V první skupině byl uvažován úhel vnitřního tření  $\varphi$  jako deterministická veličina (v jednotlivých sadách dat rozdílná), kdežto soudržnost *c* byla náhodná veličina s lognormálním rozdělením se stejnými středními hodnotami (*mi*) a variačními koeficienty (*v*. *k*.) v každé sadě (*tab. 1*). Ve druhé skupině se naopak považovala soudržnost za deterministickou veličinu (opět v jednotlivých sadách rozdílnou) a úhel vnitřního tření za náhodnou veličinu s lognormálním rozdělením charakterizovaným stejnými středními hodnotami a variačními koeficienty (*tab. 2*). Třetí skupina obsahuje sady dat s oběma parametry *c*, φ náhodně proměnnými, s lognormálním rozdělením a korelačním koeficientem *corr*. = –0,4 (*tab. 3*).

*Tab. 1. Skupina I – c náhodné,* <sup>ϕ</sup> *deterministické*

| Sada<br>dat    | $\mathcal{C}_{0}^{0}$<br>[kPa]  | $\varphi$<br>[°] | mean FS<br>$T = 1$ | mean FS<br>$T = 1000$ | $p_f$<br>$T = 1$ | $p_f$<br>$T = 1000$ | $Ap_f[\%]$<br>pokles od<br>$T = 1$ |
|----------------|---------------------------------|------------------|--------------------|-----------------------|------------------|---------------------|------------------------------------|
|                | $mi = 13,93$<br>v. k = 0,148    | 21               | 1,20916            | 1,22203               | 0,92291          | 0,89425             | 3,1                                |
| $\overline{2}$ | $mi = 13,93$<br>v. k = $0,148$  | 22               | 1,25112            | 1,26403               | 0,78522          | 0,72454             | 7,7                                |
| $\overline{3}$ | $mi = 13,93$<br>$v. k = 0,148$  | 23,5             | 1,31492            | 1,32809               | 0,41513          | 0,3331              | 19,8                               |
| $\overline{4}$ | $mi = 13,93$<br>v. k = $0,148$  | 25               | 1,37995            | 1,39338               | 0,10073          | 0,06512             | 35,4                               |
| 5              | $mi = 13,93$<br>$v. k. = 0,148$ | 26               | 1,42385            | 1,43758               | 0,02235          | 0,01208             | 46,0                               |

*Tab. 2. Skupina II – c deterministické,* <sup>ϕ</sup> *náhodné*

| Sada<br>dat      | $\mathcal{C}_{0}^{(1)}$<br>[kPa] | $\varphi$<br>$[^{\circ}]$       | mean FS<br>$T = 1$ | mean $FS$<br>$T = 1000$ | $p_f$<br>$T = 1$ | $p_f$<br>$T = 1000$ | $\Delta p_f$ [%]<br>pokles od<br>$T = 1$ |
|------------------|----------------------------------|---------------------------------|--------------------|-------------------------|------------------|---------------------|------------------------------------------|
| 6                | 14                               | $mi = 23,758$<br>v. k=0,141     | 1.33102            | 1,34439                 | 0.43369          | 0.39711             | 8,4                                      |
|                  | 15                               | $mi = 23,758$<br>$v. k = 0.141$ | 1,36243            | 1,3755                  | 0,34976          | 0,31642             | 9,50                                     |
| 8                | 16                               | $mi = 23,758$<br>$v. k = 0,141$ | 1,39291            | 1,40575                 | 0.27176          | 0,24295             | 10,6                                     |
| $\boldsymbol{0}$ | 18                               | $mi = 23,758$<br>$v. k = 0,141$ | 1,45349            | 1,46584                 | 0,14467          | 0,12564             | 13,15                                    |
| 10               | 14                               | $mi = 23,758$<br>$v. k = 0.213$ | 1,33489            | 1,34857                 | 0,46274          | 0,4416              | 4,56                                     |

*Tab. 3. Skupina III - c,*<sup>ϕ</sup> *náhodné, korelační koeficient corr. = –0,4*

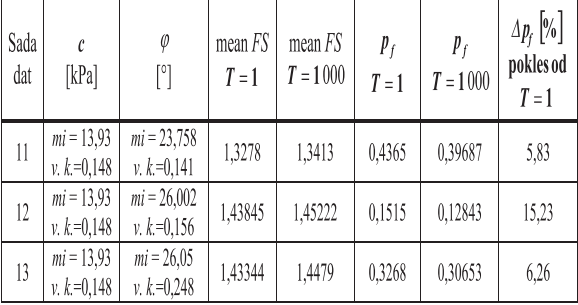

V každé sadě dat byl pro jednotlivé simulace vstupních parametrů určen (prostřednictvím programu PLAXIS) stupeň bezpečnosti při různých dobách výstavby *T* a zjištěna pravděpodobnost poruchy, tj. pravděpodobnost, že stupeň bezpečnosti je menší než 1,3. Pro ilustraci jsou v *obr. 6* uvedeny grafy závislosti střední hodnoty *FS* a pravděpodobnos-

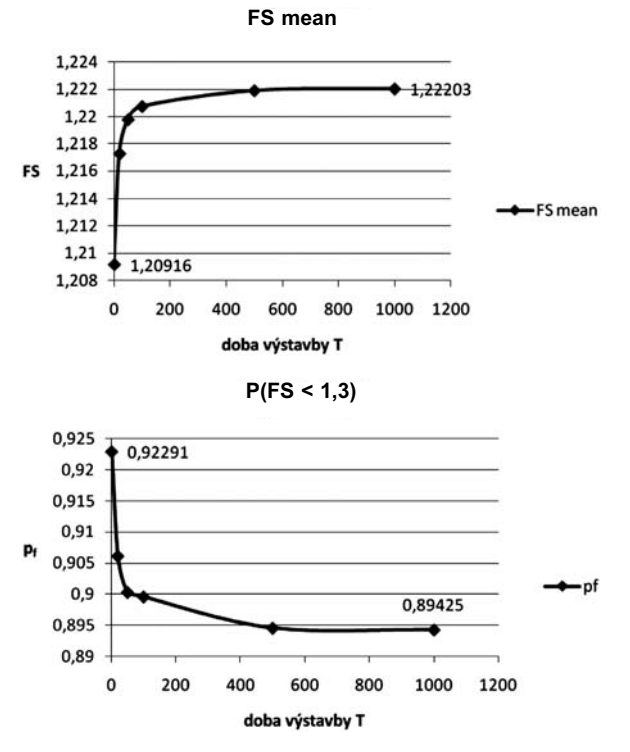

ti poruchy  $p_f$  na době výstavby  $T$  pro sadu 1, pro ostatní sady dat mají funkce  $FS(T)$  a  $p_f(T)$  podobný charakter.

*Obr. 6. Závislost FS (T) a p<sub>f</sub> (T) pro sadu dat 1* 

V *tabulkách 1* až *3* jsou pro každou sadu dat uvedeny charakteristiky vstupních parametrů *c* a ϕ, střední hodnoty stupně bezpečnosti *FS* a pravděpodobnosti poruchy  $p_f$  pro dobu výstavby *T* = 1 den a *T* = 1 000 dní. Do posledního sloupce je vložena hodnota Δ $p_f$  [%], která má význam rozdílu (poklesu) pravděpodobnosti poruchy při době výstavby 1 den a 1 000 dní. Ve všech sadách dat se ukázalo, že nárůst stupně bezpečnosti pro dobu výstavby 1 den a 1 000 dní se pohybuje kolem 1 % a je v podstatě zanedbatelný, proto se v tabulkách neuvádí.

Skupina I zahrnuje sady dat 1 až 5, v nichž má parametr *c* stejné lognormální rozdělení se střední hodnotou *mi* = 13,93 kPa a variačním koeficientem *v*. *k*. = 0,148, kdežto úhel vnitřního tření je deterministická veličina nabývající postupně hodnot 21˚, 22˚, 23,5˚, 25˚ a 26˚. Z výsledků uvedených v *tab. 1* vyplývá, že vliv parametru φ na pravděpodobnost poruchy *pf* i její pokles Δ*pf* je značný. Porovnáme-li výsledky získané v sadách 1 a 5, vidíme, že hodnota  $\varphi$  vzrostla o 23,8 % (z 21˚ na 26˚), avšak pravděpodobnost poruchy při době výstavby 1 000 dní klesla o 98 % (tj. 74krát – z hodnoty 0,89425 na hodnotu 0,01208). Pokles pravděpodobnosti poruchy  $\Delta p_f$  se zvětšil z hodnoty 3,1 % (pro  $\varphi = 21^{\circ}$ ) na hodnotu 46 % (pro  $\varphi = 26^{\circ}$ ), tj. 14,8krát.

Skupina II obsahuje sady dat 6 až 9 s konstantními veličinami *c* nabývajícími hodnot 14, 15, 16 a 18 kPa a s lognormálně rozdělenými veličinami <sup>ϕ</sup> se stejnými parametry *mi* = = 23,758˚ a *v*. *k*. = 0,141. Výjimkou je sada 10, kde má veličina <sup>ϕ</sup> variační koeficient 0,213. Z *tab. 2* je vidět, že při vzrůstu soudržnosti o 28,6 % (z hodnoty 14 kPa na 18 kPa) se sníží pravděpodobnost poruchy  $p_f$  při době výstavby 1 000 dní o 68 % (tj. 3,1krát), a sice z hodnoty 0,39711 na hodnotu 0,12564. Pokles pravděpodobnosti poruchy se zvětšil z 8,4 % na 13,15 % (tj. 1,6krát). Ve stejné skupině dat lze ještě zjistit vliv variačního koeficientu veličiny  $\varphi$  porovnáním výsledků sady 6 (*v*. *k*. = 0,141) a sady 10 (*v*. *k*. = 0,213). S větším rozptylem dat se poněkud zvýšila pravděpodobnost poruchy (při době výstavby 1 000 dní z hodnoty 0,39711 na 0,4416, tj. o 11,2 %), avšak pokles  $\Delta p_f$  se snížil z hodnoty 8,4 % na 4,56 %.

Do skupiny III jsou zařazeny sady dat 11, 12, 13 s oběma náhodnými parametry *c*, ϕ, jejichž korelační koeficient je –0,4. Rozdělení je u obou veličin lognormální. Porovnáme-li sadu 11 (parametr *c* má střední hodnotu 13,93 kPa a variační koeficient 0,148, parametr  $\varphi$  má střední hodnotu 23,758° a variační koeficient 0,141) se sadou 6 (pro  $\varphi$  je zvoleno stejné rozdělení a parametr *c* = 14 kPa je konstantní), je zřejmé, že vliv rozptylu hodnot soudržnosti *c* je zanedbatelný, neboť pravděpodobnost poruchy se při době výstavby 1 den, resp. 1 000 dní, v podstatě nezměnila, pouze pokles pravděpodobnosti poruchy se poněkud snížil (z 8,40 % na 5,83 %). Podobné porovnání sady 5 ( $\varphi = 26^\circ$  je deterministická veličina) se sadou 12 ( $\varphi$  je náhodná veličina se střední hodnotou *mi* = 26˚, soudržnost *c* je náhodná veličina se stejnými charakteristikami v obou sadách) vede ke zjištění, že při vyšších hodnotách úhlu vnitřního tření se vlivem rozptýlení hodnot <sup>ϕ</sup> podstatně zvýší pravděpodobnost poruchy (např. pro *T* =  $= 1000$  dní se  $p_f$  zvětší z hodnoty 0,01208 v sadě 5 na hodnotu 0,12843 v sadě 12, tj. asi 10krát), avšak pokles pravděpodobnosti poruchy se sníží z 46 % v sadě 5 na 15,23 % v sadě 12. V sadě 13 se proti sadě 12 zvýšil variační koeficient u obou náhodných veličin přibližně 1,6krát. Důsledkem je zvýšení pravděpodobnosti poruchy asi 2,4krát, ale snížení poklesu Δ *p<sub>f</sub>* 2,7krát (z 15,23 % na 6,26 %).

Pro zajímavost jsme u některých sad dat změnili rozdělení vstupních parametrů z lognormálního na normální a zjistili, že výsledky se významně neliší. *Tabulka 4* obsahuje porovnání sady 1, ve které měl parametr *c* lognormální rozdělení, se sadou 14, kde bylo použito pro parametr *c* normální rozdělení. Pravděpodobnost poruchy se v sadě 14 nepatrně zvýšila a její pokles  $\Delta p_f$  se nevýrazně (o 0,5 %) snížil.

*Tab. 4. Vliv typu rozdělení – sada 1 lognormální, sada 14 normální*

| Sada<br>dat | C<br>[kPa]                     | $\varphi$<br>M | mean $FS$<br>$T=1$ | mean FS<br>$T = 1000$ | p <sub>f</sub><br>$T = 1$ | p <sub>r</sub><br>$T = 1000$ | $\Delta p_f$ [%]<br>pokles od<br>$T = 1$ |
|-------------|--------------------------------|----------------|--------------------|-----------------------|---------------------------|------------------------------|------------------------------------------|
| 1LN         | $mi = 13.93$<br>$v. k = 0.148$ | 21             | 1,20916            | 1.22203               | 0.92291                   | 0.89425                      | 3,10                                     |
| 14 N        | $mi = 13.93$<br>$v. k = 0.148$ | 21             | 1.20965            | 1.22249               | 0.95326                   | 0.92863                      | 2,53                                     |

#### Závěry

Výsledky prezentované v předchozím oddílu lze shrnout do následujících bodů:

- vliv doby výstavby se výrazněji projeví při středních hodnotách stupně bezpečnosti větších než 1,25 (v sadě 2 je  $FS = 1,264$  a  $\Delta p_f = 7,7$  %, v sadě 5 je  $FS = 1,438$  a  $\Delta p_f =$  $= 46 \%$
- $-p_f$  i  $\Delta p_f$  vykazují větší citlivost na parametr  $\varphi$  než *c*, což potvrzuje závěry uvedené v práci [3];
- větší rozptyl veličin *c* a <sup>ϕ</sup> má za následek větší pravděpodobnost poruchy, a zároveň snížení jejího poklesu (sady 12 a 13), což v obou případech je trend negativní.

**Příspěvek byl vypracován za podpory výzkumného záměru MSM 6840770001. Při řešení byly částečně využity výsledky dosažené při řešení projektu 103/07/0246 GA ČR.** 

#### Literatura

- [1] Šejnoha, M. Kalousková, M. Šejnoha, J.: Odhad časově závislé spolehlivosti a intenzity poruch zemního svahu. Stavební obzor, **15**(6), (2006), 169-173.
- [2] Šejnoha, M. Šejnoha, J. Kalousková, M. Zeman, J.: Stochastic Analysis of Failure of Earth Structures. Probabilistic Engineering Mechanics, **22**, (2007), 206-218.
- [3] Kalousková, M. Šejnoha, M. Blažek, V.: Porovnání dvou metod citlivostní analýzy zemních svahů. Stavební obzor, **17**(1), (2008), 11-15.
- [4] Bittnar, Z. Šejnoha, J.: Numerical Methods in Structural Engineering. New York, ASCE Press 1996.
- [5] Lewis, R. W. Schrefler, B. A.: The Finite Element Method in the Static and Dynamic Deformation and Consolidation of Porous Media, 2nd edition. Chichester, John Wiley&Sons 1999.
- [6] PLAXIS Ltd., Plaxis 07 User Manual. www.plaxis.nl
- [7] Program SPERM. www.cideas.cz/ke\_stazeni/sperm/index.htm
- [8] van Genuchten, M.: A Closed Equation for Predicting the Hydraulic Conductivity of Unsaturated Soils. Journal Soil Society of America 44, (1980), 892-898.

**Šejnoha, M. et al.: The Effect of Construction Time of Structure on the Probability of Failure of the Earth Slope**

**The present contribution is concerned with the study of the impact of the construction period of the aboveground structure on the probability of failure of earth slopes by solving the coupled consolidation problem in the framework of the probabilistic simulation method LHS (Latin Hypercube Sampling) [7]. The results have confirmed the expected increase in the degree of safety and decrease of the probability of failure with the increasing time of construction. Evolution of the probability of failure has shown a higher sensitivity to the angle of internal friction, which is consistent with the conclusions presented already in the previous work [3] of the researchers.**

**Šejnoha, M. u. a.: Der Einfluss der Errichtung einer Konstruktion auf die Wahrscheinlichkeit einer Störung einer Erdböschung** 

**Der Beitrag ist dem Studium des Einflusses der Bauzeit einer oberirdischen Konstruktion auf die Wahrscheinlichkeit der Störung einer Erdböschung als Lösung des gekoppelten Problems der Konsolidierung im Rahmen des Wahrscheinlichkeits-Simulierungsverfahrens LHS (Latin Hypercube Sampling) [7] gewidmet. Die vorliegenden Ergebnisse haben den erwarteten Anstieg der Sicherheitsstufe und eine Abnahme der Wahrscheinlichkeit einer Störung mit wachsender Bauzeit bestätigt. Die Entwicklung der Wahrscheinlichkeit einer Störung weist eine größere Empfindlichkeit gegenüber dem Winkel der inneren Reibung auf.** 

#### $\bullet$ rekonstrukce

#### *Malostranská beseda*

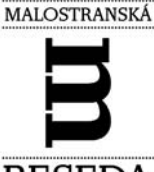

Budova Malostranské besedy byla od konce 15. stol. do sklonku 18. stol. radnicí Menšího Města Pražského, od druhé poloviny 19. stol. pak sloužila jako kulturní a spolkové centrum Malé Strany.

**BESEDA** 

Práce na rekonstrukci objektu za zhruba 200 mil. Kč se protáhly na tři roky, protože se původně nepočítalo s návra-

tem věží, které byly dříve součástí budovy. V září 2008 byly po 180 letech na věže osazeny repliky původních bání, výška největší z nich je 6,5 m. Vzhled budovy tak nyní respektuje původní podobu ze 17. stol. Ve středové věži bude do vazby krovu upevněn centrálním šroubem zvon o hmotnosti 160 kg, který bude zvonit, aniž by se hýbal. Rozezní ho elektromagnetické bicí kladivo, které dostane impulsy z řídících hodin. Jeho zvuk by měl akusticky ladit se zvony z blízkého okolí, zejména s jedním zvonem kostela sv. Mikuláše a souborem čtyř zvonů kostela sv. Tomáše.

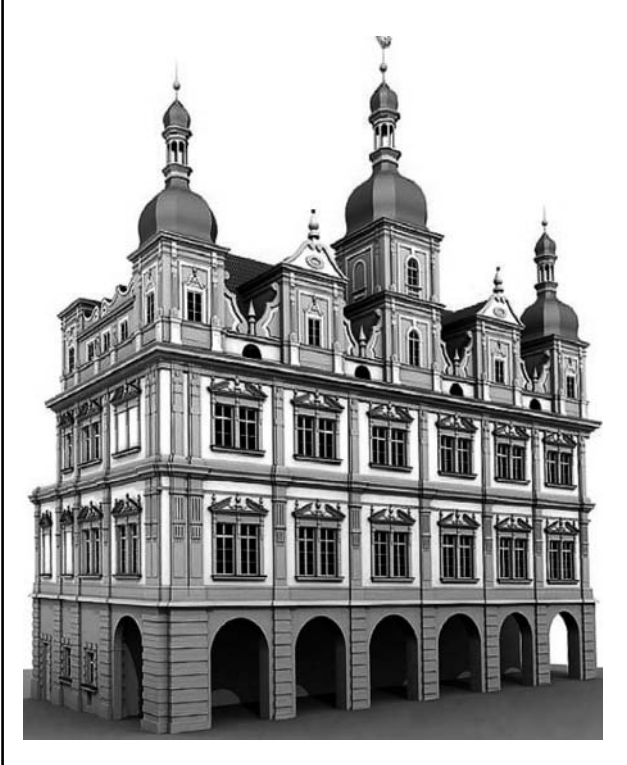

Autorem architektonického řešení je arch. Jan Karásek z ateliéru KAVA. Uvedl, že se podařilo skloubit obnovu původních prostor se začleněním technické a hygienické vybavenosti, aniž by došlo k degradaci původního architektonického díla. Příkladem je výtah, který nově propojuje všechna tři podlaží. Náročné bylo i zavádění dalších technologií, především vzduchotechniky a topení, protože nebylo moc možností, kudy potrubí vést.

Nově otevřená Malostranská beseda se má stát centrem kulturního a společenského života, své místo zde bude mít kavárna, hudební a divadelní klub nebo spolkové centrum.

## Predikce nepříznivých geotechnických podmínek s využitím pravděpodobnostních modelů

**Výstavba tunelů je spojena se značnými nejistotami v oblasti cenových nákladů, doby výstavby, bezpečnosti a dopadů na okolní prostředí. Riziková analýza a management se proto staly součástí projektů tunelů, zejména po řadě tragických havárií, k nimž došlo v devadesátých letech, ale i v současnosti. Tyto havárie jsou obvykle důsledkem kombinace nepříznivých faktorů, které lze rámcově rozdělit do tří hlavních skupin, jež tvoří nepříznivé geologické podmínky, chyby v projektu a chyby při provádění stavby.**

#### Úvod

K hodnocení nejistot v odhadech geologických podmínek, nákladů či v odhadech překročení plánované doby výstavby se používá mnoho modelů. Tyto odhady však obvykle nezachycují nebezpečí mimořádných událostí, jako je zával, poškození životního prostředí a vodního režimu, nadměrné deformace tunelové trouby či neočekávaný vývoj poklesové kotliny. Riziko těchto událostí se nejčastěji odhaduje pomocí různých ratingových systémů, např. metod FMEA, UMRA [1] (oceňují se jak četnosti těchto událostí, tak jejich následky). Tyto přístupy však nemohou poskytnout kvantifikaci rizika.

Alternativním přístupem je použití metod založených na stromových diagramech, jako jsou FTA (Fault Tree Analysis), ETA (Event Tree Analysis). Všeobecné informace o metodách stromových diagramů lze získat např. z [2]-[4]. V tomto příspěvku se jim explicitně nevěnujeme.

V případě aplikace FTA, kdy jde o stanovení pravděpodobnosti selhání tunelu během ražby, jsme se zaměřili na získání vstupních pravděpodobností pro tuto metodu, konkrétně na stanovení pravděpodobnosti výskytu nepříznivých geotechnických podmínek po trase tunelu. K tomuto účelu jsou navrženy tři matematické modely predikce. Typickým příkladem je matematický popis výpočtu pravděpodobnosti náhodného poklesu mocnosti neporušeného skalního nadloží nad tubusem tunelu pod kritickou mez. Tento pokles může vyvolat havárii, jakou je zával. V závěru příspěvku je uvedena aplikace takového výpočtu na případ nadloží tunelu Blanka v oblasti Královské obory Stromovka.

#### Markovův model predikce vlastností horninového prostředí

Pravděpodobnostní popis charakteristik horninového prostředí podél osy tunelu lze založit na Markovově modelu. Markovův proces je matematický model popisující náhodný vývoj bezpaměťového systému, tedy takového, kdy každý

*Ing. Eva NOVOTNÁ, Ph.D. Ing. Olga ŠPAČKOVÁ prof. RNDr. Daniela JARUŠKOVÁ, CSc. prof. Ing. Jiří ŠEJNOHA, DrSc. ČVUT – Fakulta stavební Praha*

stav je závislý pouze na bezprostředně mu předcházejícím stavu (markovská vlastnost). Z toho vyplývá, že znalost současného stavu obsahuje všechny informace potřebné pro predikci budoucího vývoje procesu. Termín Markovův řetězec zpravidla označuje Markovův proces sledovaný v diskrétním čase, tj. v jednotlivých okamžicích tvořících rostoucí posloupnost. Druhou možností je sledování systému v kontinuálním časovém úseku. V aplikaci na liniové stavby zpravidla vystupuje místo času souřadnice polohy *x*.

Markovovy procesy mohou popisovat systém, který může nabývat spočetně mnoha stavů. Budeme se zabývat pouze homogenními Markovovými procesy, jejichž pravděpodobnostní charakteristiky jsou v čase invariantní. Ve sledovaném případě je tedy Markovovým procesem popsána změna vlastností horninového prostředí v okolí ražby tunelu. K tomuto účelu je vhodným a velmi propracovaným nástrojem geologický modul DAT (Decision Aids for Tunneling) [5]. Jeho výstupem je pravděpodobnostně popsaný geotechnický profil okolí tunelu, který může být aktualizován na základě přesnějších dat získaných dodatečnými průzkumy nebo během vlastní ražby. Model je vhodný pro predikci, s jakou pravděpodobností se budou jednotlivé geotechnické parametry (stupeň rozpukání, úroveň přítoku vody atd.) nacházet v definovaných stavech (např. vysoký/střední/nízký stupeň rozpukání), a to buď v konkrétním bodě se známou vzdáleností od lépe prozkoumaného bodu, nebo na celé délce tunelu. Model poskytuje odpověď i na otázku, s jakou pravděpodobností a jak dlouho bude současný stav trvat.

Základní principy modelu lze shrnout následovně. Hledáme pravděpodobnost, že parametr *U*, popisující např. kvalitu horniny, je ve stavu *j* ve vzdálenosti *x* od startovní pozice (např. od tunelové čelby). Uvažujme, že *U* je na startovní pozici ve stavu *i*. Tato úloha může být řešena pomocí matice přechodů

$$
\mathbf{P}_{U}(x) = [P_{Uij}(x)],\tag{1}
$$

kde  $P_{Uii}(x)$  je pravděpodobnost, že *U* bude ve stavu *j* ve vzdálenosti *x* od místa, kde se nachází ve stavu *i*.

Matice **P**<sub>*U*</sub> vyhovuje soustavě Chapmanových–Kolmogorových rovnic zapsaných maticově ve tvaru

$$
\frac{d\mathbf{P}_U(x)}{dx} = \mathbf{P}_U(x)\mathbf{Q} , q_{jj} = -\sum_{\substack{k=1\\k\neq j}}^n q_{jk} ,
$$
 (2)

kde **Q** je matice intenzit přechodů. V uzavřeném tvaru můžeme psát řešení jako

$$
\mathbf{P}_U(x) = \mathbf{P}_U(0) \cdot \exp[\mathbf{Q}x] = \mathbf{P}_U(0) \left( \mathbf{I} + \frac{\mathbf{A}x}{1!} + \frac{(\mathbf{A}x)^2}{2!} + \cdots \right) . (3)
$$

Pokud se *x* blíží nekonečnu,  $dP_U/dx \rightarrow 0$  a (2) konverguje k

$$
\mathbf{P}_U \mathbf{Q} = 0. \tag{4}
$$

Vektor stacionárních pravděpodobností  $\mathbf{v} = \{v_1, v_2, ..., v_n\}$ splňuje systém rovnic

$$
\tilde{Q}^T \mathbf{v} = \{0\}, \ \{1, 1...1\} \mathbf{v} = 1 \ , \tag{5}
$$

kde **Q** *~*  (*<sup>n</sup>* –1,1) je matice obsahující (*n* –1) nezávislých řádků libovolně vybraných z matice intenzit přechodů **Q**(*n ,n)*.

Známé hodnoty vektoru **v** stacionárních pravděpodobností systému pro jednotlivé parametry lze použít jako vstupní hodnoty v metodě FTA. Rozhodující je pravděpodobnost nejnepříznivějšího stavu (jako je vysoký stupeň rozpukání, vysoký přítok vody apod.)

#### Poissonův model rozpukaného nadloží

Studovaný problém je znázorněn na *obr. 1*. Rozpukaná skalní oblast v kompaktním skalním masivu zasahuje až do hloubky *h*. Základní otázkou je, jaká je pravděpodobnost, že puklina rozruší mezní vrstvu o tloušce *h* – *a* nutnou pro bezpečnou ražbu tunelu. Nech *N* = *n* je počet puklin na délku sledovaného úseku tunelu délky *L* a  $N_f = j$  je počet puklin, které narušily přípustnou mezní tloušťku kompaktní vrstvy skalního nadloží s pravděpodobností

$$
p_f = P_r \,[V \ge a].\tag{6}
$$

Jestliže se pukliny vyskytují s konstantní intenzitou λ, potom pravděpodobnost, že počet překročení mezní tloušťky na délce *L* je *j*, můžeme vyjádřit jako

$$
P[N_f = j] = \frac{(\lambda L p_f)^j \exp(-\lambda L p_f)}{j!}.
$$
 (7)

Tento vzorec platí, pokud je  $p_f$  konstantní.

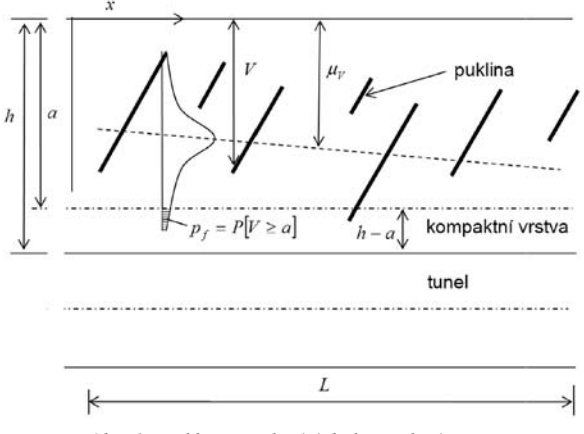

*Obr. 1. Puklina zasahující do kompaktní vrstvy*

Pokud bude střední hodnota μ<sub>V</sub> slabě proměnnou funkcí *x* (*obr. 1*), zavedeme novou náhodnou proměnnou

$$
\widetilde{V} = V - \mu_{V}(x) \tag{8}
$$

takovou, že  $\mu_{\tilde{V}} = 0$ ,  $\sigma_{\tilde{V}} = \sigma_{V}$  = const. Potom

$$
p_f(x) = P[V(x) \ge a] = P[\tilde{V}(x) \ge a - \mu_V(x)] = 1 - F_{\tilde{V}}[a - \mu_V(x)].
$$
\n(9)

V případě, že i  $p_f = p_f(x)$ , musí být rovnice (7) nahrazena vztahem

$$
P[N_f = j] = \frac{(\Lambda_f)^j \exp(-\Lambda_f)}{j!}, \qquad (10)
$$

kde

$$
\Lambda_f = \int_0^L \lambda(x) p_f(x) dx \tag{11}
$$

je kumulativní intenzita a  $\lambda = \lambda(x)$  je intenzita nehomogenního Poissonova procesu.

Konečně pravděpodobnost, že v tunelu délky *L* dojde alespoň k jednomu zásahu pukliny do kompaktní skalní vrstvy, je

$$
P[N_{f} > 1] = \sum_{j=1}^{\infty} \frac{(\Lambda_{f})^{j} \exp(-\Lambda_{f})}{j!} = 1 - \exp(-\Lambda_{f}). \quad (12)
$$

#### Model predikce náhodného poklesu mocnosti skalního nadloží

Pro stanovení parametrů nehomogenních charakteristik podél osy tunelu (jako je právě pokles mocnosti vrstvy skalního nadloží pod kritickou mez) můžeme použít výpočetní model podle *obr. 2.* V něm je načrtnuta vrstva skalního nadloží s náhodnou tlouškou, jež má klesající tendenci (trend). Aby byla zaručena spolehlivost ražby tunelu, nesmí být tlouška skalního nadloží menší než limitní hodnota *h* – *a*.

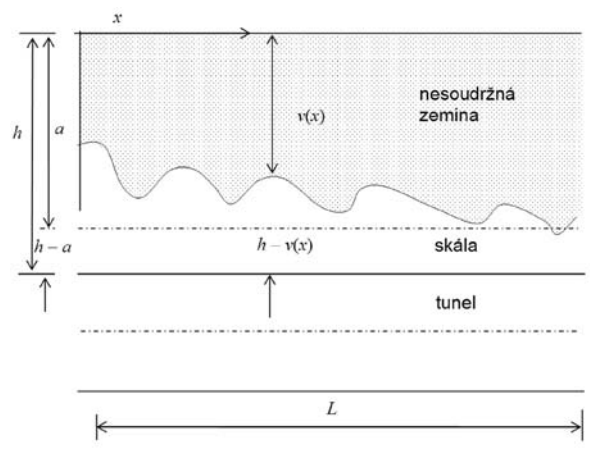

*Obr. 2. Klesající úroveň skalní vrstvy*

Existují různé teoretické modely pro stanovení odhadu pravděpodobnosti prvního překročení hranice procesem *V*(*x*) [6], [7], [8]. Nejběžnějším spojitým procesem, popisujícím v tomto případě tvar hranice (hloubku měřenou od povrchu), je derivovatelný normální (gaussovský) proces *V* = *V*(*x*) s derivací d*V*(*x*)/d*x* = *V*(*x*). Pro konstantní mez *a* vypočteme intenzitu překročení této meze v<sup>+</sup>, tj. počet překročení na délce rovné jedné, pomocí Riceova vztahu

$$
v^{+} = \int_{0}^{\infty} v f_{\nu \dot{\nu}}(a, v) dv, \qquad (13)
$$

kde  $f_{VV}(v, \dot{v})$  je sdružená funkce hustoty pravděpodobnosti pro  $V, V$ .

V případě nestacionárního procesu (procesem je chápána hloubka hranice únosného skalního nadloží podél osy tunelu) s průměrem μ<sub>v</sub> a konstantní směrodatnou odchylkou <sup>σ</sup>*<sup>v</sup>* = konst. můžeme intenzitu počtu překročení úrovně *a* vyjádřit přibližně ve tvaru [6]

$$
\sigma_a^+(x) = \frac{1}{2\pi} \frac{\sigma_{\vec{r}}}{\sigma_{\vec{r}}} \exp\left[-\frac{(a - \mu_{\vec{r}}(x))^2}{2\sigma_{\vec{r}}^2}\right].
$$
 (14)

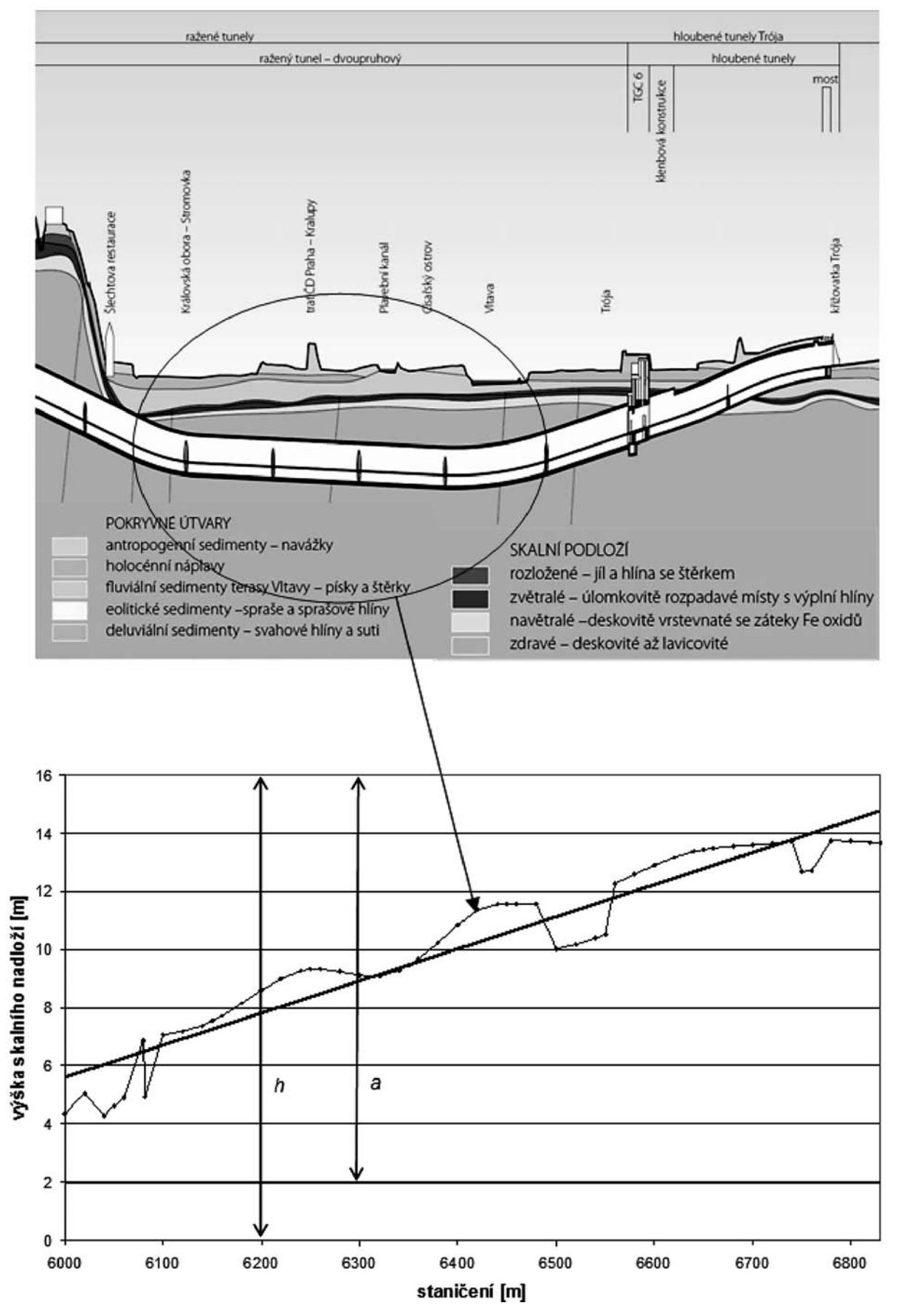

*Obr. 3. Převýšený podélný profil tunelu Blanka a graf skutečné výšky skalního nadloží nad tubusem*

Dále zavedeme výkonovou spektrální hustotu  $S_V(\omega)$  procesu *V* a odpovídající transformační vztahy

$$
\sigma_{V}^{2} = \int_{-\infty}^{\infty} S_{V}(\omega) d\omega, \sigma_{V}^{2} = \int_{-\infty}^{\infty} \omega^{2} S_{V}(\omega) d\omega, \qquad (15)
$$

kde  $\omega$  je kruhová frekvence kolísání tvaru (fluktuace) hranice.

Po několika úpravách a za předpokladu úzkopásmovosti procesu s charakteristickou kruhovou frekvencí  $\omega_0$  dostane-

me  $\frac{\sigma_{\dot{V}}}{\sigma_{V}} \approx \omega_0$ . Frekvence  $f_0$  se vypočítá jako  $\mathbf{1}$  $\omega$ 

$$
f_0 = \frac{1}{L_0} = \frac{\omega_0}{2\pi},\tag{16}
$$

kde *L*<sub>0</sub> je délka charakteristické vlny hranice únosného skalního nadloží.

Je zřejmé, že  $v_a^+$  vyjadřuje intenzitu Poissonova procesu. Je tedy možné pomocí rovnice (16) stanovit pravděpodobnost alespoň jednoho překročení meze *a* na délce *L*

$$
P[N_f > 1] = 1 - \exp(-v_a^+ L), \qquad (17)
$$

kde

Tento vzorec je obdobou vztahu (12).

 $\overline{1}$ 

 $\tilde{v}_a^+ = \frac{1}{L} \int_0^L v_a^+(x) dx$ .

Počet poruch na danou délku tunelu, která je nutná ke stanovení intenzity do metody FTA, se stanoví jako

$$
V_f(v_a^+(x), L) = \int_0^L v_a^+(x) dx .
$$
 (18)

#### Aplikace

Možnost aplikace modelu popsaného v předchozím oddílu ukážeme na příkladu tunelu znázorněného na *obr. 3*. Hodnoty pro výpočet počtu narušení hranice, vymezující minimální mocnost skalního nadloží, byly stanoveny z podélného řezu tunelem Blanka v oblasti Královské obory Stromovka. V obrázku je vynesena regresní přímka znázorňující střední hodnotu rozdělení popisujícího fluktuaci výšky skalního nadloží. Tlustou vodorovnou čarou je znázorněna kritická hranice skalního nadloží, v tomto případě je pro určitost zvoleno  $h - a = 2$  m.

Dle vzorce

$$
\sigma_v^2 = \frac{1}{L} \int_0^L \left[ v(x) - \widetilde{v}(x) \right]^2 dx \tag{19}
$$

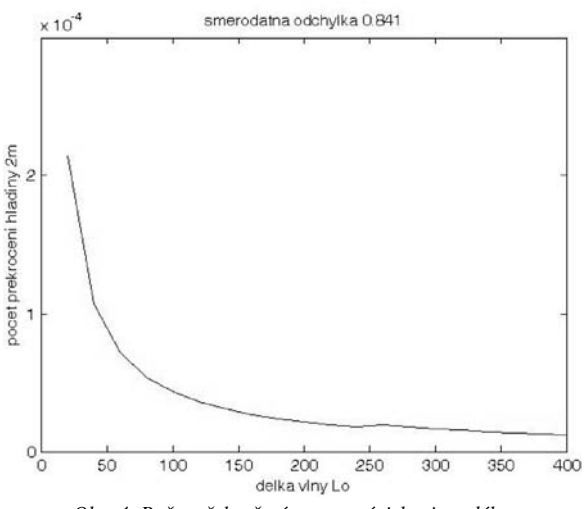

*Obr. 4. Počet překročení meze v závislosti na délce charakteristické vlny*  $L_0$ ,  $\sigma_v = 0.841$  *m* (*MATLAB*)

byla stanovena směrodatná odchylka  $\sigma_v = 0.841$  m. Graf na *obr. 4* popisuje závislost počtu překročení kritické hranice na délce charakteristické vlny *L*<sub>0</sub> pro úsek dlouhý 830 m. Naopak závislost počtu překročení kritické hranice na velikosti variačního koeficientu pro délku charakteristické vlny 200 m je znázorněn v *obr. 5.*

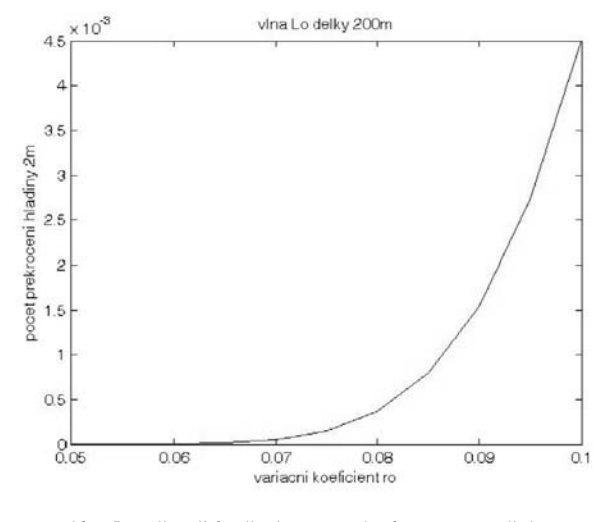

*Obr. 5. Počet překročení meze v závislosti na variačním koeficientu L*<sup>0</sup> *= 200 m (MATLAB)*

#### Závěr

Je zřejmé, že výstavba tunelů je spojena s množstvím nejistot. Jednou z metod vhodných pro stanovení rizika při jejich výstavbě je metoda FTA. V článku jsme se soustředili na možnosti stanovení vstupních pravděpodobností pro tuto metodu pomocí speciálních matematických modelů. Jsou popsány tři modely umožňující predikci nepříznivých geologických podmínek po trase tunelu při jeho ražbě.

Alternativním postupem je stanovení pravděpodobnosti expertním odhadem. Oba způsoby je možno v uvedené metodě kombinovat. Přesnost výsledné hodnoty rizika je potom dána přesností jednotlivých odhadů i přesností pravděpodobnostního výpočtu. V posledním odddílu je uvedena aplikace jednoho z modelů na konkrétní případ. Model tunelu Blanka popisuje stanovení pravděpodobnosti poklesu mocnosti skalního nadloží pod kritickou hranici. V případě neočekávaného ztenčení skalního nadloží může dojít k havárii, jakou je např. zával.

**Článek vznikl za podpory, projektu 1M0579 MŠMT ČR v rámci činnosti výzkumného centra CIDEAS a projektu č. 201/09/0775 GA ČR.**

#### Literatura

- [1] Tichý, M.: Ovládání rizika: Analýza a management. Praha, Beck 2006.
- [2] Šejnoha, J. Jarušková, D. Špačková, O. Novotná, E.: Risk Quantification for Tunnel Excavation Process. Venice 2009 International Conference on Civil and Environmental Engineering, ICCEE'09.
- [3] Pritchard, C. L.: Risk Management Concepts and Guidance, Third Edition. ESI International, Arlington, Virginia, 2005.
- [4] Špačková, O.: Uplatnění metod rizikové analýzy v inženýrské praxi. [Diplomová práce], ČVUT Praha, 2007.
- [5] Chan, M. H. C.: A Geological Prediction and Updating Model in Tunneling. [M.Sc. Thesis], MIT, Massachusetts, 1981.
- [6] Bolotin, V. V.: Použití metod teorie pravděpodobnosti a teorie spolehlivosti při navrhování konstrukcí. Praha, SNTL 1978.
- [7] Melchers, R. E.: Structural Reliability Analysis and Prediction (reprinted). Chichester, John Wiley&Sons 2001, ch. 6.
- [8] Ditlevsen, O. Madsen, H. O.: Structural Reliability Methods. Chichester, John Wiley&Sons 1996.

**Novotná, E. et al.: Prediction of Adverse Geotechnical Conditions Using Probabilistic Models**

**Construction of tunnels is connected with high uncertainties in the field of costs, the construction period, safety and impact on the surroundings. Risk analysis and management become therefore a common part of tunnel projects, especially after a succession of fatal collapses which occurred in the 1990's as well as at present. Such collapses are usually caused by a combination of factors that can broadly be divided into three main categories, i.e. unfavourable geological conditions, failures in the design and planning or failure during the tunnel construction.** 

**Novotná, E. u. a.: Prognose ungünstiger geotechnischer Bedingungen mit Anwendung von probabilistischen Modellen**

**Der Bau von Tunneln ist mit bedeutenden Unsicherheiten auf den Gebieten des Kostenaufwands, der Bauzeit, der Sicherheit und der Beeinflussung der Umgebung verbunden. Deshalb sind insbesondere nach einer Reihe tragischer Havarien nicht nur in den neunziger Jahren, sondern auch in der Gegenwart die Analyse und das Risikomanagement zum Bestandteil von Tunnelprojekten geworden. Diese Vorfälle sind gewöhnlich die Folge des Zusammentreffens ungünstiger Faktoren, die in drei Hauptgruppen eingeteilt werden können, welche ungünstige geologische Bedingungen, Projektfehler und Fehler während der Bauausführung bilden.**

**STAVBA ROKU** 

#### **VYPISOVATELÉ**

**NADACE PRO ROZVOJ ARCHITEKTURY A STAVITELSTVÍ MINISTERSTVO PRŮMYSLU A OBCHODU ČESKÉ REPUBLIKY SVAZ PODNIKATELŮ VE STAVEBNICTVÍ V ČESKÉ REPUBLICE ECONOMIA A. S., ČASOPIS STAVITEL**

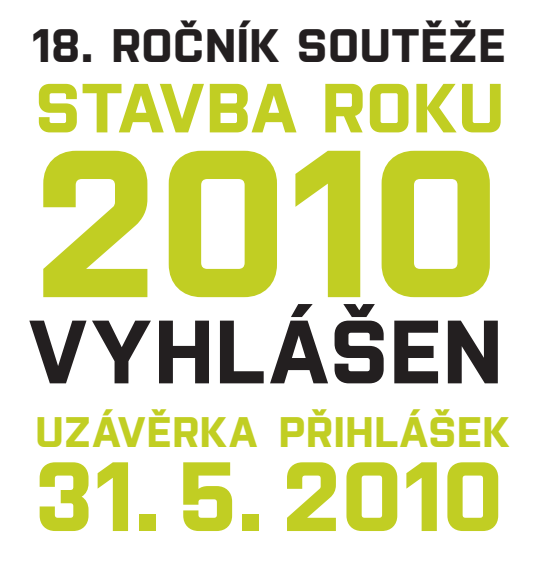

**Soutěžní podmínky, přihlášku a registraci do soutěže naleznete na:**

**www.stavbaroku.cz**

Vyhodnocení soutěže je zařazeno do **Dnů stavitelství a architektury** organizovaných **SIA ČR – Radou výstavby**.

Vysoké učení technické v Brně, Fakulta architektury Sdružení hliněného stavitelství, o. s.

**ZDRAVÉ DOMY 2010** mezinárodní konference

> **27. – 28. května 2010 Fakulta architektury VUT, Brno, Poříčí 5**

Cílem šestého ročníku mezinárodní konference je prezentovat současné i perspektivní výsledky z oblasti aplikace přírodních stavebních materiálů v architektonické tvorbě, jejich užití v energeticky úsporných stavbách a zaměřit se na proces stavění založený na principech udržitelného rozvoje, tvorbu a hodnocení optimálního vnitřního prostředí staveb.

> **www.hlina.info kontakt: zdravedomy2010@gmail.com**

## Regenerace brownfields – významný faktor v procesu udržitelného rozvoje

**Problematika brownfields se jako důsledek strukturálních změn společnosti a proměn soudobého města objevuje v rozvinutých zemích asi od roku 1970 a postupně se stala významným faktorem udržitelného rozvoje. V dnešní době je zřejmé, že aktivní podpora jejich využití může nejen posílit vitalitu a ekonomickou výkonnost měst, ale také může omezit tlak na mizení a úbytek krajiny, které způsobuje extenzivní a nekontrolovatelný rozvoj v suburbánním zázemí měst.**

#### *Motto:*

*Trvale udržitelná společnost je taková, která "uspokojuje potřeby přítomnosti, aniž by ohrozila uspokojení potřeb budoucích generací".*

Definice Světové komise pro životní prostředí a rozvoj

*Udržitelný rozvoj je "zlepšování životní úrovně a blahobytu lidí v mezích kapacity ekosystémů při zachování přírodních hodnot a biologické rozmanitosti pro současné a příští generace".*

Definice Evropského parlamentu

#### K problematice udržitelného rozvoje

Idea udržitelného rozvoje byla poprvé představena v roce 1987 komisí United Nations World Commission on Environment and Developoment (Celosvětová komise sdružených národů pro životní prostředí a rozvoj) ve zprávě "Our Common Future" (Naše společná budoucnost). Text zprávy upozorňoval na faktory související s udržitelným rozvojem, převážně na nutnost omezení spotřeby přírodních zdrojů a na spravedlivé dělení mezi generacemi.

Tato teorie byla rozvinuta v roce 1992 na zasedání Earth Summit v Rio de Janeiro. Jedním ze základních výstupů z tohoto setkání byl plán akcí pro udržitelný rozvoj a společné zapojení tří zásadních prvků do procesu udržitelného rozvoje:

#### *společnost* ⇒ *ekonomie* ⇒ *životní prostředí.*

Od tohoto momentu začal být koncept udržitelného rozvoje důležitou součástí při územním plánování především v USA.

V České republice je základním programovým dokumentem "Strategie udržitelného rozvoje České republiky", schválená Usnesením vlády České republiky č. 1242 dne 8. prosince 2004. Strategické a dílčí cíle a nástroje jsou zde formulovány tak, aby omezovaly nerovnováhu ve vzájemných vztazích mezi ekonomickým, environmentálním a sociálním pilířem udržitelnosti.

Směřují k zajištění co nejvyšší dosažitelné kvality života pro současnou generaci a k vytvoření předpokladů pro kva*doc. Ing. arch. Alena MANSFELDOVÁ, CSc. Ing. arch. Kristýna ŠÍLOVÁ, Ph.D. ČVUT– Fakulta stavební Praha*

litní život generací budoucích (s vědomím toho, že představy budoucích generací o kvalitě života mohou být odlišné). Pojem "udržitelný rozvoj" může mít několik rozdílných významů – pro někoho může znamenat prosperující ekonomiku s vyváženým balancem nabídky a poptávky, pro jiného představuje omezení užívání přírodních zdrojů.

#### Proces udržitelného rozvoje a regenerace brownfields

V procesu dosažení udržitelného rozvoje má regenerace brownfields důležitou roli z těchto důvodů: ignorováním brownfields v území dochází k neustálému rozrůstání sídel, a tím k nežádoucím zásahům do krajiny. Expanze sídel pak vede k negativním vlivům na životní prostředí souvisejícím s výstavbou nové infrastruktury a k záboru území, které patří k nenahraditelným zdrojům. Mnohem znepokojivějším důvodem však bylo poznání, že opuštěná a nevyužívaná území mohou mít negativní vliv na životní prostředí, a tím ohrožovat zdraví celé společnosti [1]. V neposlední řadě je prokázán negativní vliv na sociální prostředí: z bezprostředního okolí brownfields se obyvatelstvo vystěhovává a zůstávají problémové skupiny.

K dosažení udržitelného rozvoje brownfields je zapotřebí nejen přilákat pozornost investora, ale zároveň se snažit naplnit všechny potřeby společnosti. Takovýto přístup vyžaduje spolupráci všech zainteresovaných účastníků. Grimsky [1] tvrdí, že propojení stanovisek a pohledů všech účastníků spolu s ekonomickými, právními, sociálními a ekologickými faktory povede k udržitelnému rozvoji.

Jak již bylo zmíněno, úspěšný proces vyžaduje aktivní zapojení všech skupin a jednotlivců zastupujících různá odvětví, kteří jsou zasaženi rozvojem nebo zasahují do rozvoje. Stadium projektu, v němž dochází ke sjednocení názorů účastníků, je kritickou součástí úspěchu.

Proces udržitelného rozvoje brownfields je založen na systému skládajícího se ze čtyř hlavních etap:

#### *zahájení* ⇒ *zhodnocení* ⇒ *vyjednávání* ⇒ *realizace.*

Každá zahrnuje různé účastníky, mezi nimi mohou být majitelé, případní kupující, investoři, developeři, místní komunita, regionální a krajské vlády, pojišovny, záložny atd. Ne všichni však budou zahrnuti do každé z etap. Spolupráce funguje nejlépe za předpokladu, že mají rozdělené role a od samého začátku pracují jako tým. Efektivní komunikace je jedním ze základních předpokladů úspěchu.

#### **Zahájení**

Proces rozvoje opuštěných území začíná v momentě, kdy někdo rozpozná podnikatelskou příležitost v jejich obnově. V podstatě kdokoli může uvést proces obnovy do pohybu. V tomto stadiu již většinou existuje nějaká vize, ale není to pravidlem. V takovém případě je pak její vytvoření hlavním cílem úvodní etapy.

#### **Hodnocení**

V tomto stadiu dochází k určení a uvážení ekologických a finančních rizik souvisejících s projektem. Míra aktivit závisí na velikosti projektu a jeho komplexnosti. Jde v podstatě o studii proveditelnosti, která zahrnuje nejen uvážení možných alternativ, ale i stanovení rizik spolu s příslušnými regulacemi a vyhodnocení možného finančního rizika. Na závěr je nutné seznámení všech dotčených účastníků se získanými informacemi.

#### **Vyjednávání**

V této etapě se projednává odpovědnost za kontaminaci pozemku a celková kondice území. Většinou dochází ke změnám ve vlastnictví, a tudíž je nutné specifikovat, za co nese nový majitel odpovědnost. Ta se netýká pouze nového majitele, ale i potenciálních nájemců. Veškeré vztahy mezi účastníky a jejich odpovědnost je nutné přesně specifikovat a obeznámit s nimi všechny zúčastněné.

#### **Realizace**

Do této etapy jsou zahrnuty různé činnosti, např. demolice stávajících objektů, úklid pozemku nebo remediační práce, pro něž je zapotřebí zajistit náležitá povolení související s celkovým procesem, ale převážně povolení týkající se remediační technologie (případně technologií). Rovněž je třeba uvážit závažnost kontaminace. Je-li komplikovaná a je navržena složitá remediační technologie, dochází k vyjmutí dekontaminačního procesu a vzniká nový samostatný komponent. Při realizaci, ať jde o dekontaminační proces, nebo samotnou výstavbu, je vždy nutné kontrolovat kvalitu a zajistit soulad s patřičnými regulacemi a nařízeními.

Každý projekt obnovy brownfields je svým způsobem unikátní, každá výstavba se skládá z jiné kombinace legislativních, finančních, ekologických a společenských aspektů, a tudíž není možné proces výstavby klasifikovat jako lineární [2].

#### Nástroje

Regenerace brownfields je řízený proces s cílem nového využití znehodnocených ploch a ochranu zelených ploch. Jeho součástí je nutnost existence vhodných nástrojů různé podoby. Je nutné si uvědomit, že charakteristiky řešeného území, např. atraktivní lokalita, dobré možnosti využití pro záměr investora, zkušený investor nebo zájem veřejnosti, jsou více či méně dané a nelze je výrazněji ovlivnit. Použitím vhodných nástrojů lze přispět k obnově i těch brownfields, která by sama o sobě na trhu nemovitostí neobstála.

#### **Příklad ekonomických nástrojů státu**

Ekonomické nástroje revitalizace brownfields, používané v australském státu NSW [6], mají jasný protržní charakter. Ve vztahu k problematice brownfields lze obecně shrnout, že jejich ideou je zdražení záboru zelených ploch a finanční podpora při obnově brownfields.

- *Přímé intervence z veřejných rozpočtů (dotace)* mají v procesu revitalizace jednu z nejzásadnějších rolí [3]. Dotace jsou nutné především k financování nákladové mezery, která může představovat potřebu odstranění kontaminace nebo odstranění narušených budov z pozemku. Z hlediska právní úpravy je potřeba stanovit pravidla pro udělování dotací v rámci celého řešení revitalizace brownfields a určit orgán odpovědný za jejich rozdělování.
- Jedním ze žádoucích výsledků trvale udržitelného rozvoje brownfields je omezení nových záborů zemědělské půdy a zastavení využívání této půdy pro průmyslové a rezi-

denční využití. Nástrojem, který zmírňuje zabírání půdy, je *zvýšení odvodů za odnětí půdy* [3]. Principem je, že ten, v jehož zájmu se ze zemědělského půdního fondu půda odnímá, je povinen zaplatit finanční kompenzaci neboli odvod ve výši stanovené podle přílohy zákona o ochraně půdního fondu. Prostředky získané z odvodů pak slouží potřebám ochrany životního prostředí.

- Účelem *zvýšené daně z nemovitosti u některých typů brownfields* je přimět jejího pasivního vlastníka k akci. Takovým podnětem je právě vyšší zdanění. V podstatě jde o určité zpoplatnění neuspokojivého stavu nemovitosti v kombinaci s pasivitou vlastníka. Žádoucím výsledkem je zahájení revitalizace nemovitosti jejím vlastníkem nebo převod na jiný subjekt.
- *Zvýhodnění odpisů nákladů na činnosti související s vytvářením podmínek pro obnovu brownfields* včetně nákladů na odstranění kontaminace na nemovitosti. Zvýhodnění odpisů nákladů na činnosti související s revitalizací brownfields je implementováno do procesu obnovy přijetím příslušného zákona o daních z příjmů.

Ve státě NSW je k dispozici nástroj ochrany volné krajiny formou porovnávací metody, která prokazuje významné ekonomické ztráty způsobené nedostatečným využitím ploch brownfields. Její podstatou je na základě preferenčního indexu (reprezentujícího kvalitu hodnoty místa z komplexního hlediska jednotlivých složek životního prostředí a sociálního prostředí) prokázání, že skutečná hodnota pozemku v krajině převažuje nad výslednou hodnotou jejího požadovaného investičního využití. Vlastní systém metody hodnocení území spočívá ve vytvoření kritérií, podle nichž je vhodnost využití pozemku hodnocena externě, z pohledu obce, zájmu investora a také z pohledu celé společnosti. Zatímco obec a investor sledují ekonomické a tržní využití, společnost sleduje veřejný zájem z hlediska ekologického a kvality životního prostředí. Tento nástroj, který se využívá při hodnocení a rozhodovacích procesech na úrovni místních samospráv, se ukázal být v zájmu udržitelného rozvoje významným kontrolním kritériem při posuzování umístění investic do určitých lokalit [4].

#### Kulturní a sociální aspekty brownfields

V procesu rozhodování o vhodném využití území a urbanistickém návrhu pro brownfields je velmi důležité posoudit území a potenciální dopady projektu na daný region a jeho obyvatele. Tato území jsou často historicky spojena s okolím a nacházejí se v hustě obydlených městských čtvrtích. Cílem regenerace brownfields by mělo být sloučení většího počtu funkcí, ale zároveň zachovat, případně vytvořit určitou identitu oblasti a zvýšit její image. Hlavní otázky, které je nutné si především uvědomit:

- jakou zátěž představují navrhované funkce pro okolní čtvrti;
- jaký prospěch budou mít okolní čtvrti z navrhovaných funkcí.

Proces spoluúčasti, do kterého jsou zapojeni obyvatelé ze zasažených a okolních oblastí, je pro dosažení udržitelnosti a akceptovatelnosti rozvoje nenahraditelný [5].

#### Identifikace komunity

Regenerace brownfields by měla zajistit rovnováhu mezi potřebnými změnami a kontinuitou existující komunity. Ve vztahu k urbanistickým a architektonickým aspektům je možnost záruky pomocí zachování historických památek včetně průmyslových. Zároveň je třeba podporovat rozhodnutí, která se týkají rozvoje sociální identifikace komunity. Důležitá je zejména interakce s otevřenými veřejnými prostorami. Mnoho projektů rozvoje zanedbává veřejné prostory na úkor chráněných soukromých prostorů. Udržitelnost rozvoje měst v tomto kontextu znamená, že je potřeba definovat vhodnou funkci využití území a jeho urbanistické ztvárnění, které umožní sociální, ekonomickou a ekologickou synergii jak pro území, tak pro společnost.

Tyto cíle se týkají zejména procesu participativního plánování, které odhaluje a integruje zájmy, návrhy a obavy obyvatelstva žijícího v sousedství. Přispívá to zároveň k akceptovatelnosti projektu, což je podstatné pro jeho realizaci. Z tohoto hlediska jsou doporučeny následující činnosti:

- analyzovat historický a skutečný význam místa pro dané území a využít tento poznatek k vytvoření vize projektu;
- snažit se vytvořit výhody a předcházet, minimalizovat nebo kompenzovat negativní důsledky pro danou komunitu;
- pokusit se odvodit z okolní urbanistické struktury koncepty pro urbanistické ztvárnění a krajinářské úpravy;
- analyzovat a dokumentovat ekonomické, sociální, environmentální, estetické a kulturní důsledky projektu pro dané území;
- posoudit kumulativní důsledky, zabezpečit posouzení alternativ a posoudit zahraniční vlivy;
- integrovat hlavní části do celkové prostorové koncepce regenerace brownfields.

Možné výhody a synergie pro danou oblast a její obyvatele, které vyplývají z projektu regenerace brownfields:

- zlepšení zdraví a rekreace obyvatel (zelené prostory, opatření ke zpomalení dopravy, přístup k sociálním a zdravotním zařízením atd.),
- doplnění sportovních zařízení,
- zkrácení vzdáleností k obchodům a službám,
- rozšíření příležitostí pro využití volného času,
- zkvalitnění vzdělávací a sociální infrastruktury,
- zlepšení bezpečnosti, snížení kriminality (osvětlení ulic),
- zachování identity místa (opětovné využití historických budov).

Ve vztahu k možným nepříznivým důsledkům regenerace brownfields je třeba posoudit tyto prvky:

- prašnost, zápach, hluk/vibrace,
- přerušení dodávky energie,
- poškození přírodního prostředí,
- pokles ceny nemovitostí,
- nová konkurence pro existující podnik.

#### Identifikace prostoru

Nezávisle na konečném využití brownfields zůstává nejvyšším cílem udržitelný rozvoj území s vyšší kvalitou života. Jedním z klíčových prvků vysoké urbanistické kvality je dobré napojení na otevřené prostory, následuje dobrá kvalita pěší, cyklistické a veřejné dopravy a také dobrý cit pro atmosféru – genia loci.

Klíčem k zabezpečení kvalitní urbanistické koncepce jsou procesy plánování, které řídí odborníci na urbanistické plánování a do kterých může vstoupit i veřejnost. Úspěch na realizaci kvality mohou přinést jen inovační a kooperativní procesy plánování a také metody, do kterých jsou zahrnuty

všechny zainteresované osoby a v neposlední řadě potřebné finanční zdroje.

#### **Dostupnost**

Hlavním cílem je regenerovat brownfields tak, aby byla v souladu s bezprostředním okolím. To vyžaduje vytvořit napojení a překonání existujících bariér, s čímž souvisí zabezpečení prostorového a časově integrovaného systému všech dopravních prostředků. Mnoho průmyslových brownfields je umístěno uvnitř městských čtvrtí, v mnoha případech se však rozvoj dopravní infrastruktury týká zejména motorizované dopravy, která je chápaná jako důležitý ekonomický faktor. Bartsch [2] uvádí, že ekonomický úspěch regenerovaného brownfields spočívá často v zájmu investorů o dostupnost řešeného území pro motorizované dopravní systémy, dodávku a rozvoz zboží, ale také dostupnost pro zákazníky a zaměstnance. Zabezpečení dostupnosti udržitelným způsobem závisí většinou na specifických místních podmínkách.

Dostupnost je hlavně sociálním cílem, protože motivuje obyvatele, aby využívali tato revitalizovaná místa. Faktor dostupnosti má také ekonomické přínosy. Zpřístupnění revitalizovaných areálů všem obyvatelům zlepšuje šance těchto pozemků na trhu a vytváří synergii tím, že přitahuje co největší množství zákazníků.

Vnitroměstská brownfields představují často zapomenutá území, nepřístupná veřejnosti, s bariérami mezi jednotlivými obvody. Situace oddělených urbanistických obvodů klade překážky dostupnosti jednotlivých míst a také je překážkou pro urbanistické návrhy veřejných prostorů. Území brownfields by měla být integrována a vytvářet spojení a přechody, které spojí jednotlivé obvody sídla a zpřístupní tak tato území veřejnosti.

Regenerace brownfields v procesu udržitelného rozvoje bezprostředně souvisí s aktuálními problémy soudobého urbanizmu a plánování rozvoje urbanizovaného území a krajiny. Je proto výrazným faktorem ozdravění soudobého města, které se na jedné straně nekontrolovaně rozšiřuje do předměstského prostoru, zatímco uvnitř přibývá nevyužívaných a zanedbaných ploch s mimořádně výhodnou polohou. Regeneraci brownfields je nutné všemi zainteresovanými složkami – územními plánovači, komunálními politiky, investory, uživateli, občany – maximálně podporovat.

#### **Článek vznikl za podpory výzkumného záměru MSM 6840770005.**

#### Literatura

- [1] Farber, U. Grimsky, D.: Brownfields and Redevelopment of Urban Areas. Report from the Contaminated Land Rehabilitation Network for Environmental Technologies (CLARINET). Wien, Umweltbundesamt 2002.
- [2] Bartsch, J. Coonez, D.: Brownfields: Cleaning and Reusing Contaminated Properties. Westpot CT, Praeger 2007.
- [3] Dabinet, G.: Regeneration Benefits from Urban Investment, Town Planning Review, 2007.
- [4] Smith, G.: Contributions of Brownifeld Development to Urban Internal Expansion and Urban Renewal in Praktice. ISOCARP Congress 2008, University of NSW, 2008.
- [5] Todd, S. D.: Brownfields: A Comprehensive Guide to Redeveloping Contaminated Property. American Bar Association, 2005.
- [6] Šílová, K.: Proces regenerace brownfields v Austrálii, ve státě NSW. [Dizertace], ČVUT Praha, 2009.

**Mansfeldová, A. – Šílová, K.: Brownfields Regeneration – Important Factor in Sustainable Development Process**

**The issue of brownfields as a result of structural changes of society and contemporary cities has occurred in developed countries since 1970, and has gradually become an important factor for sustainable development. An active support of brownfields re-use can not only strengthen the vitality and economic performance of cities but it can help also to reduce pressure on the disappearance and loss of land, which is caused by the extensive and rampant development in suburban hinterland of cities.**

**Mansfeldová, A. – Šílová, K.: Regenerierung von Industriebrachen – ein bedeutsamer Faktor im Prozess der nachhaltigen Entwicklung** 

**Die Problematik der Industriebrachen zeigt sich in den hoch entwickelten Ländern etwa seit 1970 als Folge der Strukturveränderungen der Gesellschaft und der Umwandlung der gegenwärtigen Stadt und ist schrittweise zu einem bedeutsamen Faktor der nachhaltigen Entwicklung geworden. In der heutigen Zeit ist es offensichtlich, dass eine aktive Förderung der erneuten Nutzung der Industriebrachen nicht nur die Vitalität und wirtschaftliche Leistungsfähigkeit der Städte stärken, sondern auch helfen kann, den Druck auf den Schwund und das Zurückweichen der Landschaft, den die extensive und unkontrollierbare Entwicklung im suburbanen Umfeld der Städte ausübt, zu begrenzen.**

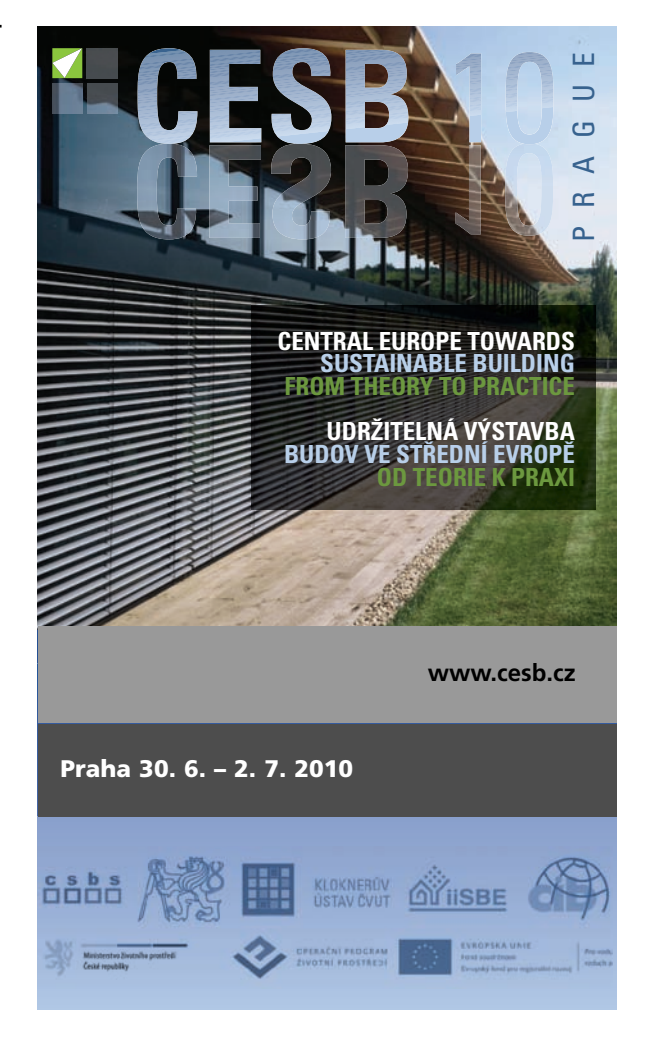

## **NAVRHOVÁNÍ BETONOVÝCH KONSTRUKCÍ PODLE EN 1992-1-1**

**16. – 17. září 2010 Masarykova kolej, Praha** 

Workshop je zaměřen na navrhování betonových konstrukcí dle EN 1992-1-1. Hlavním cílem je výměna zkušeností získaných při navrhování podle této normy. Budou zde zmíněny podklady, z nichž vychází EN 1992-1-1, a uvedeny hlavní rysy národních příloh členských států. Předpokládá se i uvedení praktických pomůcek pro navrhování. Z diskuze by pak měly vyplynout náměty na zlepšení normových ustanovení.

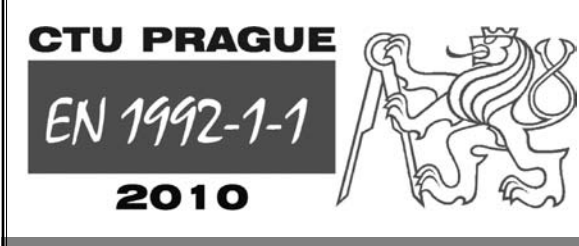

**DŮLEŽITÉ TERMÍNY**

**15. 6. 2010** Zaslání plného znění přijatého příspěvku

**15. 7. 2010** Uzávěrka přihlášek se sníženým vložným, rezervace ubytování

#### **KONTAKTY**

DCS 2010 ČVUT – Fakulta stavební Thákurova 7, 166 29 Praha 6 Tel.: 224 354 633, Fax: 233 335 797 E-mail: dcs2010@fsv.cvut.cz

**http://concrete.fsv.cvut.cz/dcs2010**

## Ovlivnění expandace cyprisových jílů

**Při studiu expandace cyprisových jílů bylo prokázáno, že je možné přídavkem vybraných anorganických materiálů s vysokým obsahem železa významně ovlivnit jejich expandaci. Přídavek organických látek vedl naopak k opačným závěrům**

#### Úvod

Těžbou hnědého uhlí povrchovými lomy byla odkryta v ČR v oblastech Chebské a Sokolovské pánve významná ložiska jílů, přičemž v Sokolovské pánvi cyprisové jíly mají výjimečné vlastnosti. Řadí se totiž mezi zeminy, které výpalem několikrát zvětšují objem za vzniku velmi pórovité struktury uzavřené slinutou povrchovou vrstvou. Jíly se zpracovávají v rotačních pecích na velmi lehký granulát pod obchodním názvem Liapor. Získávaný produkt pro své jedinečné fyzikální a chemické vlastnosti nachází stále širší uplatnění zejména ve stavebním průmyslu. Uplatňuje se však i při filtračních postupech nebo tepelně izolační zásypech, jako výplně absorpčních zón, při tvorbě a ochraně životního prostředí, v zemědělství a v řadě dalších aplikací.

Významným omezením při zpracování cyprisových jílů je malá možnost jejich selektivní těžby, a proto se musí často zužitkovávat i surovina, která po vypálení vykazuje nedostatečnou expandaci.

Výzkum expandace cyprisových jílů, shrnutý v předcházejícím článku [1], se proto vedle rozboru mineralogického složení, zrnitosti surovin, složení expandačního plynu zaměřuje i na možnosti zlepšení kvality konečného produktu ovlivněním parametrů výchozí suroviny prostřednictvím různých aditiv, a tím žádoucím směrem ovlivnit jak chemické reakce, tak i fyzikálně chemické děje probíhající při výpalu jílu za teplot vyšších než 1 000 ˚C.

#### Expandace jílů

Ve sdělení [1] byly podrobně posouzeny vlastnosti surovin vhodných pro nadýmání v žáru [1]. Bylo konstatováno, že komplexní povaha expandačního procesu je příčinou toho, že doposud nebyl nalezen obecně platný vztah mezi schopností expandace a parametry získanými z celé řady rozborů, protože každá surovina má charakteristické vlastnosti, a proto musí být zkoumána individuálně vzhledem ke své optimální expandovatelnosti [2], [3]. Z řady odborných sdělení však vyplývá, že přítomnost organických látek v surových jílech vedle ekonomických vlivů vedoucích ke snížení spotřeby energie při výpalu je příznivá, jelikož podporuje proces nadýmání [2] v pyroplastickém stavu. Jejich přebytek však negativně ovlivňuje jak expandaci [4], tak další kvalitativní parametry [5] sledovaných produktů.

Naproti tomu pozitivně se na expandaci podílí železo, a především jeho oxidy [2], [3]. Železo má původ v jílových minerálech a pyritu, který je úzce asociován s organickou

*prof. Ing. Petr BURYAN, DrSc. Ing. Jan MARŠÁK, Ph.D. Vysoká škola chemicko-technologická Praha*

hmotou. Oxid železitý může být během výpalu redukován na Fe<sub>3</sub>O<sub>4</sub>, FeO a nakonec na Fe. Redukovadlem se může stát jak elementární uhlík, tak oxid uhelnatý. Proces redukce oxidů železa lze charakterizovat souborem současně probíhajících přeměn redukovaného oxidu za vzniku k expandaci napomáhajících CO a CO<sub>2</sub>. Proto i obsah uhlíku ve zpracovávaném jílu má významnou úlohu.

#### Experimentální část

#### **Vzorková základna**

V rámci přípravy podkladů potřebných pro výstavbu jednotky snižující podstatně emise z výroby Liaporu v rotační peci vyhřívané zemním plynem byl sledován typický cyprisový jíl z dolu Družba (SU, a. s.) s dobrými expandačními vlastnostmi, u kterého byla provedena studie se zaměřením na složení expandačních plynů v závislosti na teplotě [1]. V této části jsou shrnuty vybrané poznatky ze sledování přídavků substancí obsahujících železité látky s cílem pozitivně ovlivnit expandační chování jílu. Složení jílu, použitého v této části výzkumu, zjištěné metodou rentgenové fluorescenční spektroskopie (XRF), uvádí *tab. 1*, výsledky jeho organické elementární analýzy *tab. 2*.

*Tab. 1. Složení čistého experimentálního jílu*

| Komponenta        | $[\%$ hm.] | Komponenta                     | $[\%$ hm.] |
|-------------------|------------|--------------------------------|------------|
| Na <sub>2</sub> O | 0,71       | Fe <sub>2</sub> O <sub>3</sub> | 10,12      |
| MgO               | 1,72       | Co <sub>3</sub> O <sub>4</sub> | 0,01       |
| $Al_2O_3$         | 31,16      | CuO                            | 0,01       |
| SiO <sub>2</sub>  | 47,07      | ZnO                            | 0,012      |
| $P_2O_5$          | 0,33       | As <sub>2</sub> O <sub>3</sub> | 0,01       |
| S                 | 0,32       | Rb <sub>2</sub> O              | 0,01       |
| $K_2O$            | 2,3        | SrO                            | 0,05       |
| CaO               | 2,34       | ZrO <sub>2</sub>               | 0,07       |
| TiO <sub>2</sub>  | 3,37       | Nb <sub>2</sub> O <sub>5</sub> | 0,23       |
| $V_2O_5$          | 0,06       | BaO                            | 0,13       |
| $Cr_2O_3$         | 0,01       | ThO <sub>2</sub>               | 0,01       |
| MnO               | 0,11       | Er <sub>2</sub> O <sub>3</sub> | 0,01       |

*Tab. 2. Elementární složení čistého experimentálního jílu*

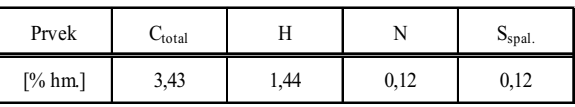

S ohledem na ekonomiku procesu studovanými anorganickými přídavky byly sledovány pouze látky odpadního charakteru. Sledovanými aditivy byly odpadní piliny z třískového opracování legované oceli a odpadní kaly z čistíren odpadních vod (ČOV) z Prahy, Mostu a Plzně. Ekonomicky jde o model, ve kterém by jak producenti, tak zpracovatelé odpadu mohli profitovat.

V ČOV se využívá zejména síran železnatý jako srážedlo. Vzniklý kal se dále zpracovává ve vyhnívacích nádržích za různých teplot a s různou dobou zdržení. Teplota a doba zdržení se řídí ekonomickými podmínkami, pravidly pro hygienizaci potenciálně patogenních organizmů atd. Vlastní kaly obsahují vlastní koagulant, vločky Fe(OH)<sub>3</sub> a nevelký podíl organických látek. Většinou se kaly zahušťují v usazovací nádrži, následně jsou kalolisem nebo centrifugou odvodňovány. Poté se k nim přidává vápno na neutralizaci nebo další podíl koagulantu. Kal se používá jako hnojivo v zemědělství nebo se z něj dá vyrábět kompost, často se vyváží na skládky nebo se spaluje ve spalovnách.

Aditivace jílu látkami s vysokým obsahem železa se prováděla zapracováním jejich vodní suspenze nebo přidáním v suchém stavu do hněteného jílu. Kromě toho se sledoval i jejich účinek po zaprášení povrchu zrn před výpalem, což je běžně provozovaná technologická operace, při níž se přidáním vápence zamezuje spékání zrn v rotační peci.

Pro stanovení chemického složení vzorků byla zvolena metoda XRF, která identifikuje i minimálně zastoupené prvky (oxidy) a podává podrobné informace o složení vzorku.

#### **Kovové piliny**

Odpadní piliny z třískového obrábění nerezu pro různou granulometrii musely být nejprve homogenizovány. Jejich analýza dokumentuje, že dominantním prvkem zde bylo železo (*tab. 3*). Jediným prvkem s vyšším obsahem než 1 % hm. byl chróm.

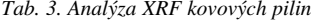

| Prvek   | $[%$ hm.] | Prvek | $[\%$ hm.] |
|---------|-----------|-------|------------|
| Mg      | 0,08      | Cr    | 1,58       |
| Al      | 0,29      | Mn    | 0,35       |
| Si      | 0,84      | Fe    | 96,35      |
| $P_{x}$ | 0,02      | Co    | 0,03       |
| $S_{x}$ | 0,02      | Ni    | 0,03       |
| Cl      | 0,08      | Cu    | 0,06       |
| Ca      | 0,16      | Zn    | 0,03       |

*Tab. 4. Analýza XRF kalu ČOV Praha*

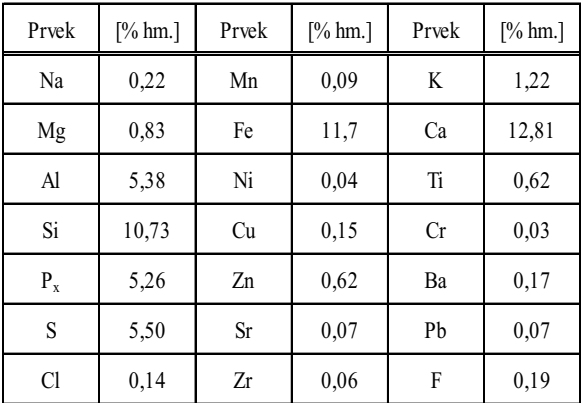

#### **Kal z ČOV Praha**

Kal byl získán ve formě práškového materiálu. Analýza v něm prokázala vysoký podíl vápníku, železa a křemíku (*tab. 4*). Protože vzorek obsahoval vysoký podíl organických složek, byla provedena i jeho elementární analýza (*tab. 5*).

*Tab. 5. Elementární analýza kalu ČOV Praha* 

| Prvek      | $\cup_{\text{total}}$ | . .            | ÷.            |                   |
|------------|-----------------------|----------------|---------------|-------------------|
| $[\%$ hm.] | 29,01                 | $\sim$<br>т.≀∠ | 272<br>J, J J | $\gamma$<br>∪.∠ i |

#### **Kal z ČOV Most**

Vzorek byl odebrán za kalolisem ČOV. Výsledky jeho analýzy, uvedené v *tab. 6*, ukazují na dominantní zastoupení železa. Dále byl stanoven zvýšený obsah hliníku, křemíku a vápníku, obsah ostatních prvků byl minimální.

*Tab. 6. Analýza XRF kalu ČOV Most*

| Prvek           | $[\%$ hm.] | Prvek | $[\%$ hm.] |
|-----------------|------------|-------|------------|
| Na              | 0,16       | Ti    | 0,26       |
| Mg              | 1,37       | V     | 0,08       |
| $\mathbf{A}$    | 8,90       | Mn    | 1,42       |
| Si              | 11,54      | Fe    | 67,23      |
| $P_{x}$         | 0,04       | Co    | 0,12       |
| SO <sub>3</sub> | 1,80       | Ni    | 0,21       |
| K               | 0,70       | Zn    | 0,32       |
| Ca              | 5,61       | Ba    | 0,14       |

#### **Kal z ČOV Plzeň**

Čistírenský kal z ČOV Plzeňského pivovaru byl odebrán ve formě vodní suspenze, přičemž experimenty se prováděly jak s vysušeným vzorkem, tak se samotnou suspenzí. Složení vysušeného vzorku uvádí *tab. 7*.

*Tab. 7. Analýza XRF vzorku ČOV Plzeň*

| Prvek        | $[\%$ hm.] | Prvek     | $[\%$ hm.] |
|--------------|------------|-----------|------------|
| Na           | 0,05       | Ca        | 23,96      |
| Mg           | 0,85       | Mn        | 10,45      |
| $\mathbf{A}$ | 0,79       | Fe        | 56,85      |
| Si           | 5,55       | Co        | 0,06       |
| $P_{x}$      | 0,26       | Ni        | 0.09       |
| $S_{x}$      | 0,46       | Zn        | 0,04       |
| Cl           | 0,09       | <b>Sr</b> | 0,04       |
| K            | 0,20       | Ba        | 0,13       |

V tomto vzorku byla prokázána dominantní koncentrace železa, vyšší obsah byl zaznamenán u vápníku, manganu a křemíku. Zvýšený obsah manganu by mohl být problematický. Ovšem vzhledem k množství, které by bylo přidáváno k cyprisovému jílu v reálném provozu (1 %), lze považovat tento obsah za přijatelný.

#### **Metodika experimentu**

K jemně rozemletému suchému jílu byl po smíchání s vodou a vytvoření plastického stavu postupně přidáván vytypovaný aditivní materiál v množství od 1 do 3, resp. do 5 % hm. Ze vzniklé směsi po protlačení děrovanou kovovou destičkou pomocí kovové tyčinky byly vytvořeny kuličky, které byly nejprve vysušeny, a poté postupně, dle nastaveného programu respektujícího průmyslový proces, zahřáty až na teplotu expandace. Po skončení teplotního programu a vyjmutí z pece byl vyhodnocen úbytek jejich hmotnosti související s vypálením. Dále byla zrna vážena pod síkou pod vodou, aby se zjistilo, zda jsou expandovaná (expandovaná kulička ve vodě plave). Z těchto údajů byly následně počítány následující parametry kuličky – expandační faktor, objemová hmotnost zrna, sypná objemová hmotnost.

#### **Výsledky experimentů**

#### **Piliny z obrábění nerezu**

Na základě zjištěných veličin (*tab. 8*) lze říci, že se zvyšováním obsahu pilin se zmenšovala sypná hmotnost vypálených vzorků jílů velmi razantně. Příznivý vliv železa byl markantní, neboť bylo přidáváno téměř čisté železo.

| Přídavek<br>$[\%$ hm.] | Expandační<br>faktor | Sypná objemová<br>hmotnost | Objemová<br>hmotnost zrna |  |
|------------------------|----------------------|----------------------------|---------------------------|--|
|                        |                      | [ $\text{kg m}^{-3}$ ]     |                           |  |
| 0                      | 3,31                 | 280,1                      | 532,2                     |  |
| 1                      | 4,23                 | 219,0                      | 416,1                     |  |
| $\overline{2}$         | 4,37                 | 211,3                      | 401,5                     |  |
| 3                      | 4.38                 | 210,5                      | 399,9                     |  |
| 4                      | 4,58                 | 201,5                      | 382,8                     |  |
| 5                      | 4,62                 | 199.5                      | 379,1                     |  |

*Tab. 8. Expandační parametry po přídavku pilin* 

#### **Kal z ČOV Praha**

Na základě zjištěných a vypočtených hodnot jednotlivých veličin, tj. expandačního faktoru, sypné objemové hmotnosti, objemové hmotnosti zrna (*tab. 9*), lze říci, že se zvyšováním obsahu kalu z ČOV Praha se zvyšovala sypná hmotnost vypálených vzorků jílů v podmínkách laboratorního provedení.

*Tab. 9. Expandační parametry po přídavku kalu z ČOV Praha*

| Přídavek        | Expandační<br>faktor | Sypná objemová<br>hmotnost | Objemová<br>hmotnost zrna |  |
|-----------------|----------------------|----------------------------|---------------------------|--|
| $\lceil\%$ hm.] |                      | [ $\text{kg m}^{-3}$ ]     |                           |  |
| 0,0             | 3,13                 | 295,8                      | 562,0                     |  |
| 1,0             | 2,95                 | 313,0                      | 594,8                     |  |
| 2,0             | 2,10                 | 439,7                      | 835,5                     |  |
| 2,5             | 2,94                 | 313,6                      | 595.9                     |  |
| 3,0             | 2,73                 | 337,8                      | 641.9                     |  |

Zvýšení sypné hmotnosti nebylo tak významné. Toto tvrzení neplatilo pro přídavek 3 %, kdy byl patrný vzrůst objemové hmotnosti zrna a sypné objemové hmotnosti a pokles expandačního faktoru. Náhlý vzrůst hmotnostních parametrů nebyl uspokojivě vysvětlen. Bylo provedeno několik porovnávacích experimentů, vždy se stejným výsledkem, tzn. při přídavku 3 % byl zaznamenán zřetelný nárůst hmotnosti. Pozitivní vliv železa byl zřejmě potlačen vysokým obsahem organických látek.

#### **Kal z ČOV Most**

Parametry v *tab. 10* ukazují, že přídavek tohoto materiálu měl pozitivní vliv. Expandační faktor se vzrůstajícím přídavkem kalu se zvětšoval, objemová hmotnost naopak velmi razantně klesala. Každý další přídavek materiálu znamenal další pokles ve zjištěné objemové hmotnosti.

Pokles hmotnostních parametrů se zastavil při přídavku 4 % sušeného kalu. Při přídavku 5 % již nedošlo ke snížení sledovaných veličin, naopak došlo k minimálnímu vzrůstu objemové hmotnosti zrna a poklesu expandačního faktoru. Zde je možné upozornit, že přídavek vyšší než 2 % není pravděpodobně v provozních podmínkách realizovatelný.

Série zkoušek, prováděná se zrnem obaleným v přidávaném materiálu, prokázala, že zaprášení povrchu vypalovaného jílu nemělo na expanzi významný vliv.

| Přídavek                    | Expandační | Sypná objemová<br>hmotnost | Objemová<br>hmotnost zrna |
|-----------------------------|------------|----------------------------|---------------------------|
| $[\%$ hm.]                  | faktor     | [ $\text{kg m}^{-3}$ ]     |                           |
| 0                           | 3,34       | 278,0                      | 528,3                     |
|                             | 3,87       | 238,3                      | 452,9                     |
| 2                           | 4,20       | 220,5                      | 419,1                     |
| 3                           | 4,57       | 203,3                      | 386,2                     |
| 4                           | 4,82       | 191,2                      | 363,3                     |
| 5                           | 4,78       | 193,3                      | 367,3                     |
| materiál na<br>povrchu zrna | 3,80       | 243,0                      | 461,8                     |

*Tab. 10. Expandační parametry po přídavku kalu z ČOV Most*

#### **Kal z ČOV Plzeň**

V tomto případě se prováděly pokusy se sušeným materiálem a pokusy se suspenzí. U přídavků sušeného materiálu byl pozorován příznivý vliv. Došlo ke snížení hmotnostních

*Tab. 11. Expandační parametry po přídavku kalu ČOV Plzeň*

| Přídavek       | Expandační | Sypná objemová<br>hmotnost | Objemová<br>hmotnost zrna |  |
|----------------|------------|----------------------------|---------------------------|--|
| $[\%$ hm.]     | faktor     | [ $\text{kg m}^{-3}$ ]     |                           |  |
| 0              | 3,68       | 251,3                      | 477,4                     |  |
|                | 3,56       | 261,7                      | 497,3                     |  |
| $\overline{c}$ | 4,09       | 225,6                      | 428,6                     |  |
| 3              | 4,31       | 214,9                      | 408,4                     |  |
| 4              | 4,45       | 207.2                      | 393,8                     |  |
| 5              | 4,72       | 195,3                      | 371,2                     |  |
| suspenze       | 3,80       | 243,0                      | 461,8                     |  |

parametrů a ke zvýšení hodnoty expandačního faktoru. Pokud byla použita suspenze železitého kalu ve vodě, hmotnostní parametry vypalovaných jílů se zhoršily. Výsledky pokusů sumarizuje *tab. 11*.

Pozitivní účinek aditivace na expanzi jílu při vypalování byl potvrzen i pod mikroskopem při porovnání struktury vypáleného materiálu bez přídavku aditiva a po něm. Strukturu vnitřního systému pórů u samotného jílu ukazuje *obr. 1*.

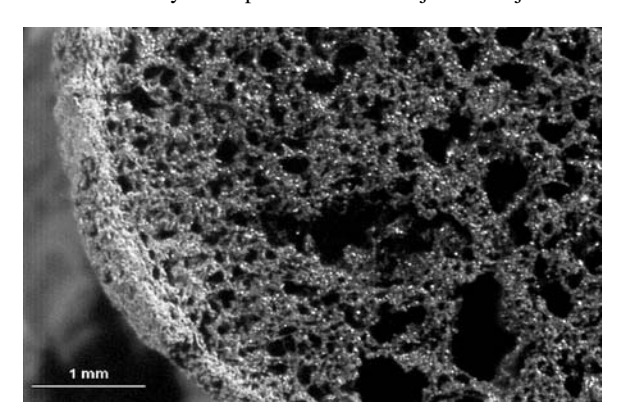

*Obr. 1. Zrno experimentálního jílu*

Vzorek s přídavkem kalu z ČOV Praha vykazoval naproti tomu obdobnou strukturu jako materiál s přídavkem hnědouhelného multiprachu na *obr. 2*, který ukazuje, že vnitřní systém pórů tímto přídavkem byl značně narušen. Povrch neslinul do jednolité mírně pórovité skořápky, a proto při výpalu docházelo k úniku expandačních plynů.

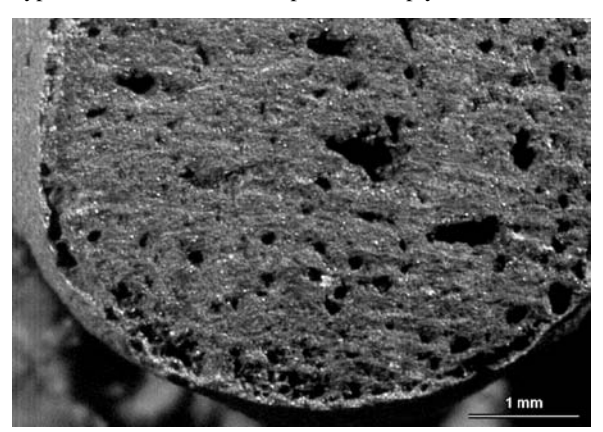

*Obr. 2. Zrno s přídavkem 5 % multiprachu*

Výsledek mikroskopické analýzy vzorků získaných přídavkem železných pilin je uveden na *obr. 3* a *obr. 4*. Následkem zintenzivnění tvorby expandačních plynů během pyro-

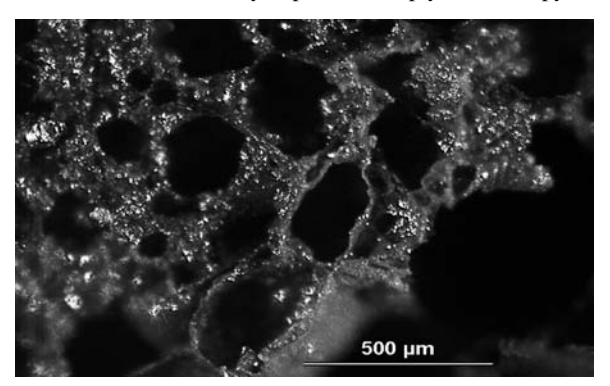

*Obr. 3. Zrno po přidání železných pilin*

plastického stavu zrna nastal významný nárůst tvorby jak počtu, tak velikosti pórů, přičemž došlo rovněž k zeslabení svrchní vrstvy zrna. To by v praxi mohlo znamenat bez patřičné optimalizace ovlivnění některých mechanických vlastností výsledného produktu.

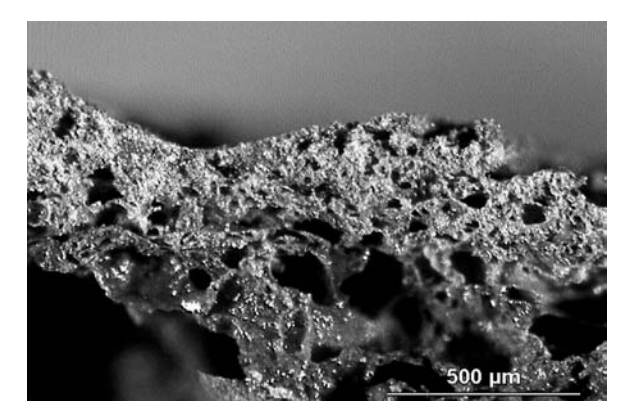

*Obr. 4. Povrch zrna po přidání železných pilin*

#### Závěr

Jak vyplývá z řady výsledků, přidání odpadních komponent z ČOV s vysokým obsahem železa i pilin z obrábění nerezu expanzní charakteristiky zrna výrazně zlepšovaly. Jisté rozdíly mezi 1% přídavky se zvyšujícím se podílem aditiv se víceméně vyrovnaly. Zvýšený obsah organických látek – kal z ČOV Praha – však ovlivňoval expandační proces negativně.

Pokud se přidával materiál ve formě vodní suspenze, byl pozitivní efekt téměř zanedbatelný. Naproti tomu při dávkování suché formy se kladný efekt výrazně projevil. Bylo zjištěno, že expanzi rovněž ovlivňoval způsob zapracování přídavku do zrna cyprisového jílu. Zaprášení povrchu zrna přidávaným materiálem příznivý výsledek nepřineslo. Zapracování do vnitřní struktury zrna naopak vedlo k silné podpoře expanzního procesu a ke zřetelnému zlepšení hmotnostních parametrů.

Obecně lze konstatovat, že využití vytypovaných materiálů při expandaci méně kvalitních cyprisových jílů je možné, resp. vzhledem k panujícím teplotám a době zdržení v rotační peci lze dosud obtížně a ekonomicky náročně likvidované kaly z některých ČOV využít.

**Část výzkumných prací byla provedena v rámci projektu MŠMT ČR 604 613 7304.**

#### Literatura

- [1] Buryan, P. Maršák, J. Skoblia, S.: Expandace cyprisových jílů. Stavební obzor, **18**, 2009, č. 7, s. 213-218. /ISSN 1210-4027/
- [2] Riley, C. M.: Relation of Chemical Properties of the Bloating of Clay. Journal of the American Ceramic Society **34**, (4) 121-128 (1951).
- [3] Dietrich, H.: Beitrag zur Bestimmung der Blaheigenschaften keramischer Rohstoffe. [Dizertace], 1970, s. 14-22.
- [4] Maršák, J. Buryan, P.: Výzkum cyprisových jílů. Silika, 2002, č. 5-6, s. 92-104.
- [5] Decleer, J. Viaene, W.: Rupelian Boom Clay as Raw Material for Expanded Clay Manufacturing. Applied Clay Science **8**,(2-3) 111-128 (1993).

**Buryan, P. – Maršák, J.: Affecting Expansion of Cyprus Clays**

**The study of expansion of cyprus clays has proved that the addition of selected inorganic materials with a high iron content may significantly influence their expansion. The addition of organic matters, on the other hand, has led to opposite conclusions.**

#### $\bullet$ zprávy

#### *EXPO 2010*

**1. května – 31. října 2010 Šanghaj**

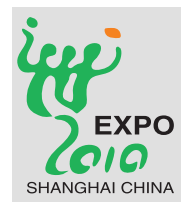

Česká republika se na Všeobecné světové výstavě v Číně představí jako atraktivní a prosperující země, která unikátním způsobem přispívá k tvorbě a uchování civilizačních hodnot. Národní pavilon o rozloze 2 000 m2 zaujme návštěvníky na první pohled. Fasádu

utváří stylizovaná mapa největší chráněné městské zóny UNESCO na světě – historického centra Prahy – sestavená z desítek tisíců hokejových puků, které symbolizují fenomén sportu, ve kterém jsme se ve světě proslavili. Pavilon stojí na Europe Square zóny C blízko jednoho z vchodů a u sestupu z chodníku "Sky Walk", po kterém ve výšce 6 m proudí návštěvníci do prostoru výstaviště. Díky nápisu na střeše je dobře rozeznatelný i při pohledu z ptačí perspektivy.

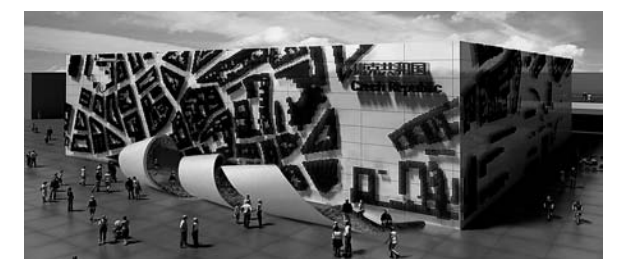

Do interiéru expozice je návštěvník "vtažen" obrovskou "stuhou", která je vybavena informačním systémem o České republice a o její expozici. Unikátní architektonické řešení stuhy upoutá návštěvníky a poskytne čekajícím i částečnou ochranu před sluncem a deštěm.

Abstraktní město uvnitř pavilonu vytváří dvacet kubusů symbolizujících městské bloky. Město vyrůstá ze zvlněné zelené plochy, která svými křivkami evokuje českou krajinu. Symbiózu města a krajiny podtrhuje to, že kubusy spodním tvarem kopírují mírně zvlněný profil krajiny. Unikátní je, že téměř celá podlaha expozice je volná.

Každý blok města o rozměrech 4x4 m má uvnitř nápaditý exponát na dané téma. Tato umělecká díla vypovídají o tom, jak Češi prožívají emoce, vytvářejí prostředí a předměty kolem sebe, ale i o tom, jakou máme vizi budoucího života v našich městech. Návštěvníci mají odcházet s pocitem, že navštívili pavilon inspirativní země a kreativního národa, které zůstanou předmětem jejich zájmu i po skončení světové výstavy.

**Buryan, P. – Maršák, J.: Beeinflussung der Expansion von Cypristonen** 

**Beim Studium der Expansion von Cypristonen wurde nachgewiesen, dass es möglich ist, durch Zugabe ausgewählter anorganischer Materialien mit hohem Eisengehalt deren Expansion bedeutend zu beeinflussen. Die Zugabe organischer Stoffe führte dagegen zu gegenteiligen Schlüssen** 

Uvnitř pavilonu najdou návštěvníci restauraci s českými specialitami podle receptů Magdaleny Dobromily Rettigové. V multimediálním sálu se budou střídat představení české kultury, umění, designu a regionů. Meeting Room bude sloužit pracovním setkáním státníků, umělců, vědců a obchodním jednáním. Nebude chybět ani obchod s výběrem českých zajímavostí.

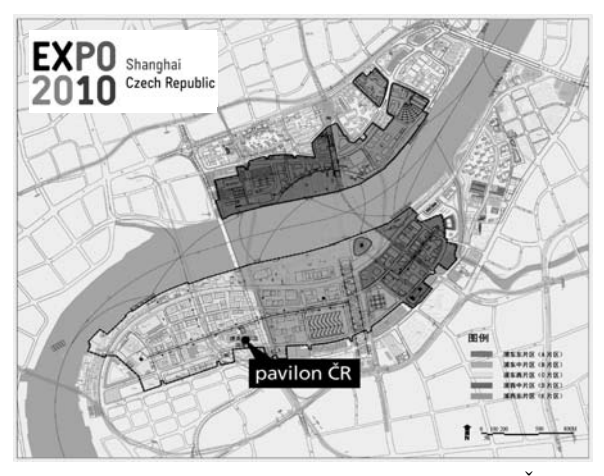

Expozice s názvem "Plody civilizace" představí Českou republiku třetího tisíciletí jako křižovatku, kam proudí myšlenky, kultury a technologie. Češi je se svou pověstnou tvořivostí přetavují do nápaditých řešení, která dělají naše města a život v nich lepšími.

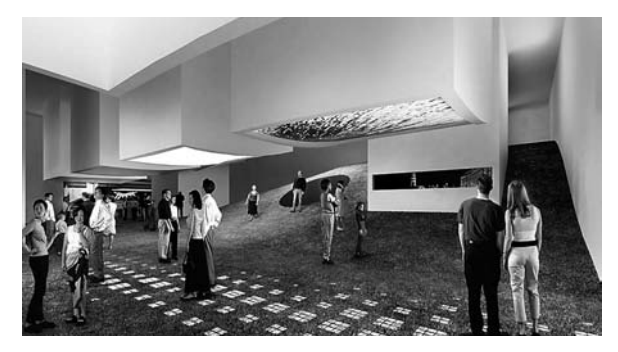

Při příležitosti konání všeobecné světové výstavy byla vydána v aršíku poštovní známka v nominální hodnotě 35 Kč. Kromě aršíků jsou k dostání i obálky prvního dne s příležitostným razítkem, které připomíná datum a čas slavnostní inaugurace známky. Autorem výtvarného návrhu je Petr Štěpán ze studia Najbrt. Známka pro EXPO v Šanghaji není tištěná tradiční hlubotiskovou technikou, ale ofsetem.

## Simulace nákladů a doby výstavby v pozemním stavitelství

**Stanovení nákladů a doby výstavby projektu je základním tématem stavební ekonomiky, je však spojeno s řadou nejistot. Pro jejich odhad je proto vhodné použít simulační techniky. Ve spolupráci se stavební firmou střední velikosti byl aplikován simulační software umožňující uvažování obou proměnných (doby výstavby a celkových nákladů stavby) současně. Cílem článku je vysvětlit přínosy využití simulačních technik při plánování stavebního projektu a ověřit nový software v praxi.**

#### 1. Úvod

Problematika řízení rizik je již velmi dobře známa i v českém stavebnictví, přestože aplikace managementu rizika je v praxi stále často spíše formální záležitostí. Management rizik je komplexní proces, který umožní pomocí řady nástrojů a postupů identifikovat, ohodnotit a na základě toho řídit rizika projektu. Touto problematikou se v obecné rovině zabývají např. publikace [1] nebo [2], ucelený návod pro systematické řízení rizik stavebního projektu je možné nalézt v [3], aplikace tohoto systému je tématem práce [4]. Základním problémem u každého projektu je stanovení nákladů a doby výstavby. Při jejich odhadování je nutné přihlížet k řadě nejistot [5]. Pro odhad nákladů i doby výstavby lze s výhodou použít simulační techniky. Nejčastěji je využívána metoda Monte Carlo [6], která umožňuje zadání vstupních veličin (jednotková cena, objem jednotlivých položek, rychlost výstavby atd.) ve formě náhodných proměnných. Výsledná cena díla a celková doba výstavby je pak po provedení odpovídajícího počtu simulací, při kterých se náhodně vybírají kombinace vstupních veličin, vyjádřena rovněž prostřednictvím pravděpodobnostního rozložení. Tento způsob kalkulace odpovídá skutečnosti lépe než klasický deterministický přístup, při němž je výsledkem jediná hodnota, která však nevypovídá o nejistotě s odhadem spojené.

Článek popisuje simulaci nákladů a doby výstavby na příkladu projektu výstavby firemního sídla v Pardubicích pomocí softwaru AS-RE, vyvinutého na Katedře ekonomiky a řízení ve stavebnictví Fakulty stavební ČVUT v Praze [7]. Vstupní data i výsledky simulace byly průběžně konzultovány se zástupci zhotovitelské firmy a jejich reálnost ověřována porovnáním s interními dokumenty [8], [9]. V následujícím textu je popsána samotná simulace a její výsledky, důležitější částí je však jejich vyhodnocování, interpretace a vyvození důsledků pro praktické rozhodování. Pochopení pravděpodobnostního přístupu u řídicích pracovníků je nutným krokem k úspěšnému řízení rizik stavebních projektů.

*doc. Ing. Václav BERAN, DrSc. Ing. Olga ŠPAČKOVÁ Ing. Eduard HROMADA, Ph.D. Ing. Jan ŠIMKO ČVUT – Fakulta stavební Praha*

#### 2. Současné uplatnění simulačních technik při analýze rizika

Simulační techniky jsou v současné stavební praxi u nás i ve světě uplatňovány poměrně zřídka. Důvodem je především jejich náročnost na čas i schopnosti zpracovatele, a to i při využití specializovaných simulačních softwarů, jako @RISK for Project [10] nebo Crystal Ball, nedávno koupený firmou Oracle [11]. Oba softwary umožňují simulaci metodou Monte Carlo, fungují jako nadstavba MS Excel nebo MS Project, nabízejí mnoho funkcí, velkou výkonnost a snadné ovládání, jejich nevýhodou je však poměrně vysoká cena, která je především pro menší podniky činí nedostupnými, a proto se ve stavebnictví využívají minimálně. Aplikace a porovnání programů je možné nalézt v práci [12].

Širší využití simulačních technik nalezneme spíše u komplexních projektů infrastruktury, jako jsou dopravní stavby apod. Ve studii [13] jsou simulační techniky využity pro spolehlivější odhad nákladů dopravních staveb na základě rozsáhlých databází z již realizovaných projektů. Aplikace simulace Monte Carlo, umožňující zohlednění více náhodných veličin (tedy nejen nákladů a doby výstavby) v nabídkovém řízení, je potom tématem článku [14]. Především je však třeba upozornit na článek [15], ve kterém je použita simulace Monte Carlo (s využitím MS Excel a Crystal Ball) pro odhad nákladů a doby realizace projektu výstavby policejní stanice a výsledky simulace jsou porovnány s cenou a termínem dokončení vycházejícími ze smlouvy.

#### 3. Popis projektu

Firemní sídlo, které je komplexem administrativní budovy a skladově výrobní části, má stát v Hradecké ulici v Pardubicích na pozemku p. č. 4288/2, k. ú. Pardubice. Administrativní budova má být částečně jednopodlažní, částečně dvoupodlažní nepodsklepený objekt s výškou po atiku 7,5 m (v jednopodlažní části 4,5 m). Založení je plošné na dvoustupňových základových pásech z monolitického železobetonu. Na zásypu bude provedena podlahová deska tloušťky 150 mm. Svislé nosné konstrukce jsou z cihelných bloků Porotherm 40 P+D, resp. 30 P+D, příčky potom z Porotherm 11,5 P+D. Povrchová úprava fasády bude provedena akrylátovou zatřenou stěrkou. Stropní a střešní deska tl. 200 mm je prefabrikovaná z předpjatých panelů se zálivkovou výztuží. Střecha je navržena jako plochá, nepochozí s tepelnou izolací s minerálních vláken a dvěma modifikovanými tavenými pásy. Okna jsou plastová. Zastavěná plocha je 328 m<sup>2</sup>, podlahová plocha 380 m2, obestavěný prostor 2 102 m3.

Skladově výrobní část bude sestávat ze tří objektů – skladové haly o rozpětí 15,6 m se středními sloupy, montážní haly pro velká vozidla o rozpětí 10 m a druhé montážní haly půdorysného tvaru lichoběžníka délky 22,8 m a šířky 14,8, resp. 5,8 m. Halová část je založena na pilotách, na podlahové desce tl. 160 cm je uložena podlaha z drátkobetonu. Svis-

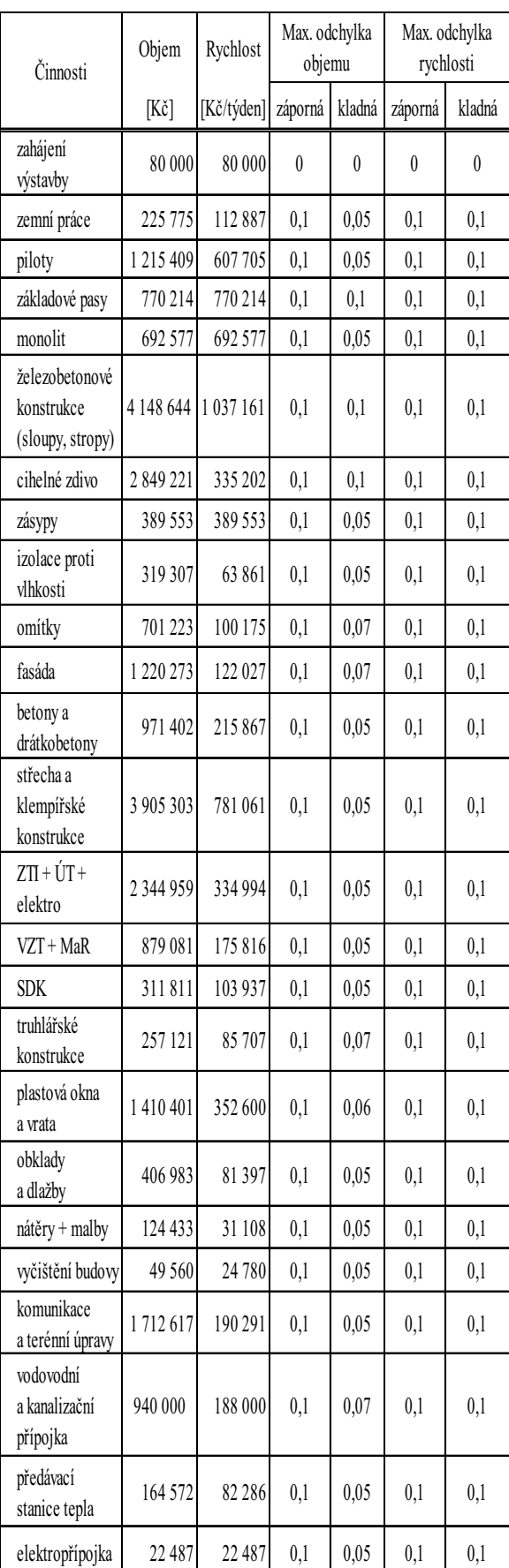

*Tab. 1. Vstupní data pro simulaci 1 a 2 (hodnoty objemu a rychlosti jsou plánované dle rozpočtu a harmonogramu)*

lá nosná konstrukce je navržena jako montovaný skelet z prefabrikovaných dílců. Zastřešení je nepochozí, nesené ocelovým trapézovým plechem, se zateplením z desek z minerálních vláken a dvěma modifikovanými tavenými pásy. V budově budou sekční vrata s elektropohonem. Obvodový plášť je zděný z bloků Porotherm tl. 400 mm. Zastavěná plocha 827 m2, podlahová plocha 806 m2, obestavěný prostor 4 545 m3. Celkové smluvní rozpočtové náklady projektu, převzaté z nabídkového rozpočtu [8], činí 26 112 928 Kč.

#### 4. Simulace doby výstavby a celkových nákladů

Byly provedeny dvě simulace v programu AS-RE, který pracuje v prostředí MS Office Excel a je tedy široce využitelný v praxi. Software [7] provádí simulace časového a nákladového průběhu řešeného projektu na základě vstupních údajů popsaných dále. Vstupní údaje získané z rozpočtu projektu [8] a harmonogramu, [9] byly nastaveny jako náhodné s rovnoměrným rozložením, hranice intervalů vstupních veličin pro jednotlivé činnosti jsou uvedeny v *tab. 1*. Odchylky od hodnot odhadnutých v rozpočtu a časovém plánu byly stanoveny na základě konzultace s odborníkem ze stavební firmy zhotovující zakázku, reflektují tedy její dlouhodobé zkušenosti. Odchylky se pohybují v rozmezí ±10 %. V odchylkách objemu zadávaném v peněžních jednotkách je obsažena jednak možná odchylka reálného fyzického množství od množsví uvedeného v rozpočtu a jednak odchylka od jednotkové ceny kalkulované v rozpočtu. Odchylka fyzického množství může být způsobena chybou v projektu, chybou ve výkazu výměr, popř. změnami při realizaci, které nebudou předmětem smluvních dodatků. Odchylka jednotkové ceny může být důsledkem změn ceny materiálů, práce nebo subdodávek, ke kterým dojde v čase mezi podáním nabídky a realizací konkrétní části stavebního díla. Z vyšších hodnot záporných než kladných odchylek tedy vyplývá, že zhotovitel u většiny činností počítá spíše se snížením nákladů, kterého může být dosaženo především účinným vyjednáváním se subdodavateli. Nastavení odchylek je velmi individuální a odvíjí se od firemní politiky a zkušeností zhotovitele.

Další podmínkou pro simulaci bylo sestavení síťového grafu, ze kterého byly určeny všechny možné varianty kritické cesty, jež jsou zadávány jako vstupní údaj pro simulaci. Použitý software umožňuje pouze zohlednění vazeb typu konec-začátek, tomu je tedy nutné přizpůsobit sestavovaný síťový graf. Některé činnosti musely být proto rozděleny do několika podčinností, aby mohly být zachyceny i jiné typy vazeb.

Zkušební simulace byla provedena s počtem běhů pouze 100 tis., při výsledné simulaci byl nastaven počet simulací na 1 mil. Porovnání výsledků je popsáno v odst. 6.1. Výsledkem simulace je trojrozměrný histogram zobrazující počty realizací, popř. přímo pravděpodobnost, resp. relativní četnosti (tj. počet realizací k celkovému počtu simulací) pro jednotlivé kombinace celkové doby výstavby a celkových stavebních nákladů (*obr. 1*).

#### 5. Statistické vyhodnocení výsledků simulace

Výsledky simulace zobrazené v trojrozměrném histogramu ukazují, že získané hodnoty celkové ceny díla i doby výstavby, které jsou součtem několika náhodných veličin (cena a doba trvání jednotlivých činností) s rovnoměrným rozdělením, mají přibližně normální rozložení. Četnost výskytu různé délky výstavby za podmínky, že celková cena díla je 25,7 mil. Kč (této podmínce vyhoví řádově tisíce realizací), je uvedena na *obr. 2*, pro celkový soubor dat bez ohledu na simulovanou cenu díla (tedy celkem 106 realizací) pak na *obr. 3*. Charakteristiky výsledného rozdělení, tj. střední hodnoty a směrodatné odchylky, byly vyhodnoceny pro oba parametry na třech různých řezech a celkově pro celý soubor dat výsledků simulace – viz výsledky simulace 1 v *tab. 2*.

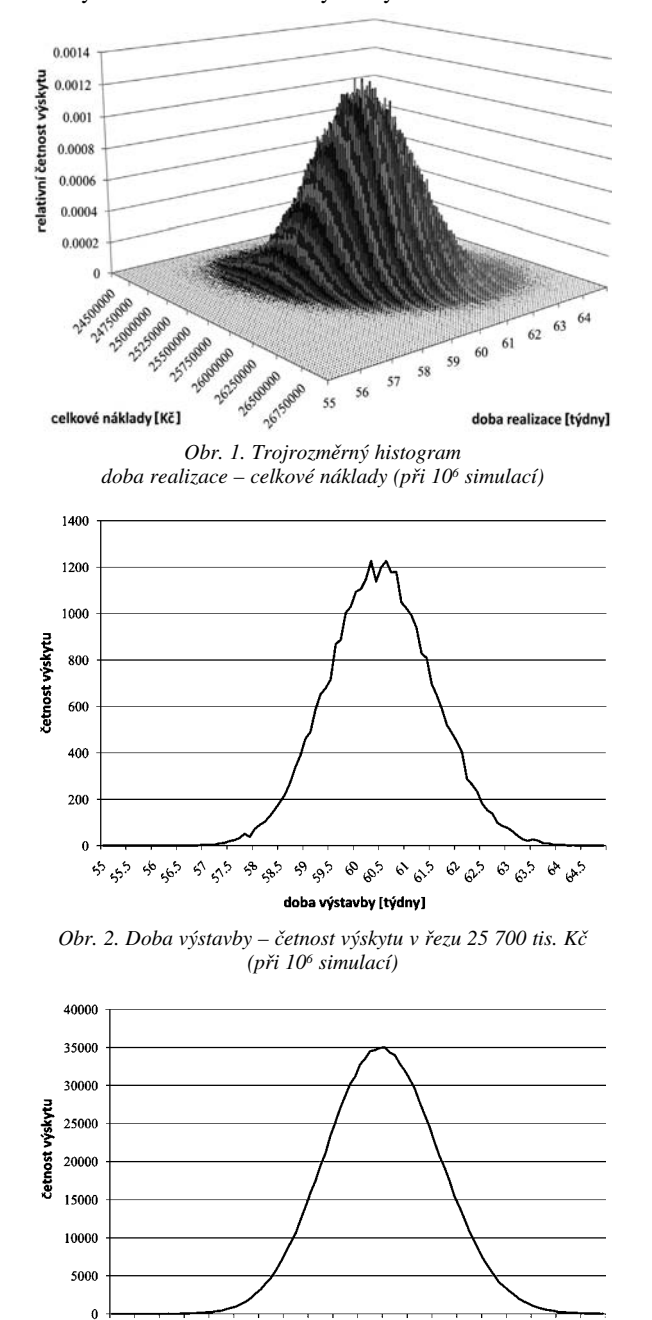

*Obr. 3. Doba výstavby – celková četnost výskytu (při 106 simulací)* 

doba výstavby [týdny]

နေ့ နှိန*့် န*ွန်

 $6.65$  $\hat{\mathbf{S}}$ ଚ  $\mathcal{S}^5$  $6^{\circ}$  or  $^{\circ}$ 

బీ

دي دي

r\$

دړنې په

Z výsledků vyplývá, že rozptyl celkového souboru dat pro obě zkoumané veličiny (dobu výstavby, cenu díla) je větší než rozptyl v jednotlivých řezech. Střední hodnoty obou veličin mírně rostou přímo úměrně s druhou veličinou, tj. střední hodnota doby výstavby mírně roste s rostoucí cenou díla. To je evidentní i z *obr. 4*, kde jsou v tabulkovém procesoru zachycena vstupní data pro vykreslení trojrozměrné-

| Simulace                                                             | Parametr                       | Podmínka hodnocení           | Střední<br>hodnota | Směrodatná<br>odchylka |
|----------------------------------------------------------------------|--------------------------------|------------------------------|--------------------|------------------------|
| původní vstupní data)<br>$(106$ simulací                             | rozdělení doby<br>výstavby     | při ceně 25 350 000 Kč       | 60,00 týdnů        | 1,03 týdnů             |
|                                                                      |                                | při ceně 25 700 000 Kč       | 60,49 týdnů        | 1,04 týdnů             |
|                                                                      |                                | při ceně 26 050 000 Kč       | 60,97 týdnů        | 1,05 týdnů             |
|                                                                      |                                | pro celkový soubor dat       | 60,46 týdnů        | 1,13 týdnů             |
|                                                                      | rozdělení celkové<br>ceny díla | při době výstavby 59 týdnů   | 25 536 000 Kč      | 287 250 Kč             |
|                                                                      |                                | při době výstavby 60,5 týdne | 25 687 000 Kč      | 287 590 Kč             |
|                                                                      |                                | při době výstavby 62 týdnů   | 839 000 Kč<br>25   | 285 000 Kč             |
|                                                                      |                                | pro celkový soubor dat       | 25 682 000 Kč      | 311 780 Kč             |
| původní vstupní data)<br>$(105$ simulací                             | rozdělení doby<br>výstavby     | při ceně 25 350 000 Kč       | 60,01 týdnů        | 1,03 týdnů             |
|                                                                      |                                | při ceně 25 700 000 Kč       | 60,47 týdnů        | 1,04 týdnů             |
|                                                                      |                                | při ceně 26 050 000 Kč       | 60,92 týdnů        | 1,05 týdnů             |
|                                                                      |                                | pro celkový soubor dat       | 60,46 týdnů        | 1,13 týdnů             |
|                                                                      | rozdělení celkové<br>ceny díla | při době výstavby 59 týdnů   | 25 540 000 Kč      | 290 830 Kč             |
|                                                                      |                                | při době výstavby 60,5 týdne | 688 000 Kč<br>25   | 285 890 Kč             |
|                                                                      |                                | při době výstavby 62 týdnů   | 833 000 Kč<br>25   | 289 500 Kč             |
|                                                                      |                                | pro celkový soubor dat       | 25 682 000 Kč      | 311 120 Kč             |
| zrychlení zemních prací)<br>$(105$ simulaci                          | rozdělení doby<br>výstavby     | při ceně 25 350 000 Kč       | 59,04 týdnů        | 1,02 týdnů             |
|                                                                      |                                | při ceně 25 700 000 Kč       | 59,57 týdnů        | 1,01 týdnů             |
|                                                                      |                                | při ceně 26 050 000 Kč       | 60,04 týdnů        | 1,04 týdnů             |
|                                                                      |                                | pro celkový soubor dat       | 59,54 týdnů        | 1,13 týdnů             |
|                                                                      | rozdělení celkové<br>ceny díla | při době výstavby 59 týdnů   | 25 636 000 Kč      | 290 260 Kč             |
|                                                                      |                                | při době výstavby 60,5 týdne | 784 000 Kč<br>25   | 289 570 Kč             |
|                                                                      |                                | při době výstavby 62 týdnů   | 25 925 000 Kč      | 294 800 Kč             |
|                                                                      |                                | pro celkový soubor dat       | 25 683 000 Kč      | 311 770 Kč             |
| (10 <sup>5</sup> simulací, zrychlení a zdražení<br>obkladů a dlažeb) | rozdělení doby<br>výstavby     | při ceně 25 350 000 Kč       | 59,06 týdnů        | 1,00 týdnů             |
|                                                                      |                                | při ceně 25 700 000 Kč       | 59,55 týdnů        | 1,02 týdnů             |
|                                                                      |                                | při ceně 26 050 000 Kč       | 60,04 týdnů        | 1,03 týdnů             |
|                                                                      |                                | pro celkový soubor dat       | 59,64 týdnů        | 1,11 týdnů             |
|                                                                      | rozdělení celkové<br>ceny díla | při době výstavby 59 týdnů   | 706 000 Kč<br>25   | 291 660 Kč             |
|                                                                      |                                | při době výstavby 60,5 týdne | 25 859 000 Kč      | 282 270 Kč             |
|                                                                      |                                | při době výstavby 62 týdnů   | 26 026 000 Kč      | 297 300 Kč             |
|                                                                      |                                | pro celkový soubor dat       | 25 773 000 Kč      | 311 860 Kč             |

*Tab. 2. Statistické vyhodnocení simulací*

ho histogramu, tedy četnosti realizací pro jednotlivé kombinace celkové ceny a doby výstavby. V této formě (resp. v souboru .csv) jsou automaticky zobrazeny výstupy simulací programem AS-RE, uživatel volí rozsah zobrazované oblasti a velikost intervalu (v tomto případě byl zvolen interval desetiny týdne pro časovou osu a interval 25 tis. Kč pro cenovou osu). Úrovně jednotlivých řezů, pro které byly

vyhodnoceny statistické charakteristiky, jsou zvýrazněny odstíny šedé.

Z provedených simulací je možno zjistit pravděpodobnost překročení smluvní doby výstavby (61 týdnů) a smluvní ceny díla (přibližně 26 100 000 Kč), jak je vidět rovněž z *obr. 4*. Sektor I představuje realizace, u nichž cena i doba provádění jsou splněny. Sektor II potom případy, kdy je překročena cena díla, ale výstavba je dokončena včas. Sektor III zachycuje případy překračující dobu výstavby, ale s nižšími náklady než smluvní cenou. Nejhorší variantou jsou potom realizace v sektoru IV, kde jsou překročeny oba sledované parametry. Pravděpodobnost překročení ceny dané ve smlouvě je tedy 8,56 %, pravděpodobnost překročení termínu daného smlouvou je 30,04 %.

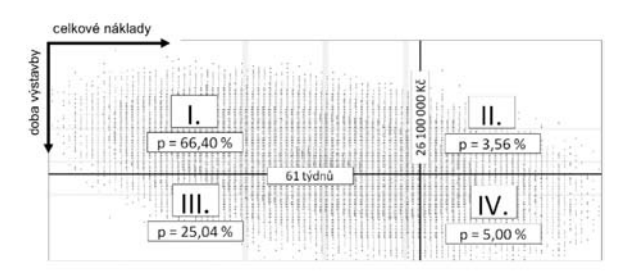

*Obr. 4. Vstupní data pro 3D histogram (MS Excel) s vyznačením pravděpodobnosti překročení smluvní doby výstavby a smluvní ceny*

V rámci analýzy rizika je cennou informací průměrné překročení smluvní doby výstavby a rozpočtových nákladů, tj. střední hodnota realizací, které překročily dané hranice. V uvedeném příkladu jsme zjistili průměrné překročení doby výstavby o 0,78 týdne a průměrné překročení nákladů o cca 147 tis. Kč. Při této úvaze však není zohledněno, že více než s 90% pravděpodobností budou naopak realizované náklady nižší než plánované, tento benefit není v analýze rizika zohledněn.

Při zohlednění smluvní pokuty za překročení stanoveného termínu, která činí 10 tis. Kč/den, se zvýší pravděpodobnost překročení plánovaných nákladů na 9,74 % (*obr. 5*).

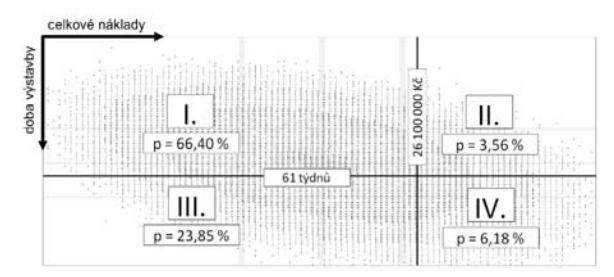

*Obr. 5. Vstupní data pro 3D histogram (MS Excel) s vyznačením pravděpodobnosti překročení smluvní doby výstavby a smluvní ceny se zahrnutou pokutou za překročení termínu*

#### 6. Citlivostní analýza

V následujících výpočtech byl zkoumán vliv změny vstupních dat na výsledky simulace, tedy citlivost výsledků na změnu vstupních údajů. Byl sledován vliv zrychlení jedné z počátečních činností, tj. zemních prací, na dvojnásobek proti původnímu harmonogramu. Dále jsou shrnuty výsledky simulace, při níž byla změněna rychlost jedné z činností v rámci dokončovacích prací, konkrétně v pokládání obkladů a dlažeb. Zde však předpokládáme, že díky změněné technologii se zvýší i náklady této položky.

Vzhledem k časové náročnosti výpočtu pro 106 simulací byl pro citlivostní analýzu použit výpočet s řádově menším počtem simulací (105), a tím i menší přesností. Z tohoto důvodu byl proveden další výpočet i s původními vstupními daty, ale pouze s menším počtem simulací, který umožňuje posoudit vliv počtu simulací na přesnost výsledků.

#### **6.1. Výsledky při použití původních vstupních dat**

Pro potřeby citlivostní analýzy byla provedena simulace s původními hodnotami znovu, ovšem s menším počtem simulací. Jak je vidět ze statistického vyhodnocení simulace 2 v *tab. 2*, získané výsledky jsou porovnatelné s výsledky v čl. 5 a simulací 1 v *tab. 2*, zvolená přesnost bude tedy pro účely citlivostní analýzy dostačující.

#### **6.2. Zvýšená rychlost zemních prací**

Další simulace ukazuje vliv zvýšení rychlosti provádění zemních prací na dvojnásobek (tedy změny hodnoty rychlosti v druhém řádku *tab. 1* na dvojnásobek). Toto opatření je v hodnoceném projektu výstavby firemního sídla plánováno pro případ, že se zpozdí zahájení projektu. Zemní práce je možné urychlit nasazením dvojnásobného počtu mechanizačních prostředků i lidských zdrojů, což prostorové podmínky staveniště i kapacita firmy umožňují. Předpokládáme, že celková cena za tuto činnost zůstane stejná.

Vyhodnocení výsledků simulace (viz simulace 3 v *tab. 2*) tedy pouze potvrzuje zkrácení střední doby výstavby o cca týden (zemní práce jsou logicky činností ležící na kritické cestě), a tím i zvýšení spolehlivosti, že bude termín výstavby dodržen. Na celkovou cenu díla nemá změna žádný vliv. Rozdílné střední hodnoty ceny díla na jednotlivých hladinách doby výstavby proti původnímu zadání (simulace 2 v *tab. 2*) jsou způsobeny tím, že vyhodnocované časové hladiny nebyly změněny, přestože se doba výstavby celkově zkrátila. Střední cena díla při vyhodnocení celkového souboru výsledků však zůstává přibližně stejná.

#### **6.3. Zvýšená rychlost zhotovení obkladů a dlažeb**

V následujícím výpočtu byla cena za rychlost ukládání obkladů a dlažeb zvýšena na 120 tis. Kč/týden (proti původním cca 81 tis. Kč/týden – viz 19. řádek v *tab. 1*). Tohoto zrychlení by bylo dosaženo změnou použité technologie (viz harmonogram [9]). Nová, efektivnější technologie s sebou však přináší zvýšení ceny (na 500 tis. Kč – odhad zástupce zhotovitelské firmy). Opatření bude využito v případě, že dojde v průběhu předchozích fází stavby k průtahům, které bude nutné kompenzovat během dokončovacích prací.

Z výsledků simulace vyplývá, že dojde ke změně celkové doby výstavby i celkové ceny, jak je vidět z vyhodnocení simulace 4 v *tab. 2*. Doba výstavby je zkrácena opět o cca týden, což ukazuje, že zkrácená činnost ležela rovněž na kritické cestě. Nárůst střední hodnoty celkové ceny o cca 100 tis. Kč je možné odhadnout i bez simulace. Cílem simulace je však zjištění, zda nedojde ke změně rozptylu – zvýšení směrodatné odchylky by ukazovalo na nárůst nejistot. V tomto případě však díky tomu, že nebyla měněna pravděpodobnostní rozdělení vstupních hodnot, ale pouze jejich střední hodnoty, nedošlo ani k výrazné změně rozložení výsledků, ale pouze k posunu střední hodnoty.

#### 7. Závěr

Využití simulace nákladů a doby výstavby (popř. i dalších veličin, jako je potřeba zdrojů, cash flow) při plánování projektů je logickou volbou vzhledem k tomu, že jejich charakter závisí na řadě náhodných vstupních parametrů. Sestavení nákladového, ale především časového modelu a následné provedení simulace je však poměrně náročné, a proto se dostatečně nevyužívá. Přitom provedení pravděpodobnostní analýzy je přínosem jak pro stavebníka, tak pro dodavatele stavby. Zadavatel může simulační model využít při předběžném plánování, a následně při vyhodnocování nabídek, posouzení samozřejmě závisí na typu uzavírané smlouvy. Ale i v případě, že je smlouva uzavírána s pevnou cenou a dobou výstavby, může tento model upozornit na nereálné nabídky, které by měly být z výběrového řízení vyloučeny, protože přinášejí riziko, že dodavatel stavbu nedokončí nebo ji neprovede v požadované kvalitě. Stavebník je také na základě simulace schopen lépe odhadnout pravděpodobnost, že bude překročen sjednaný termín výstavby, a využít toho při jednání s potenciálními nájemci, popř. kupci, pro plánování navazujících činností, stanovení smluvní pokuty atd.

Dodavatel by měl výsledky simulace použít jako podklad pro rozhodování o nabídce obzvláště v případě, že smluvní cena díla má být sjednána jako pevná. Nabídkovou cenu a termín dokončení je pak na základě této analýzy schopen stanovit podle vybrané hladiny spolehlivosti, tj. se znalostí pravděpodobnosti, že bude překročena.

Nákladový a časový model by měl být sestaven tak, aby byl využitelný i při realizaci projektu. Vstupní proměnné modelu jsou s pokračující výstavbou aktualizovány, u již uskutečněných činností jsou hodnoty měněny na deterministické, tedy skutečně realizované, nejistota se tak postupem času snižuje. V této fázi je možné model využít při rozhodování, např. o změnách některých technologií nebo organizace prací. Model ve fázi realizace poslouží jako základ pro porovnání možných variant a pro posouzení, zda je navrhované opatření efektivní, např. zda se vyplatí při hrozícím nedodržení termínu využít dražší metodu výstavby.

V případě projektu výstavby administrativně provozní budovy, popsaného v tomto článku, je vidět, že smluvní cena byla stanovena poměrně bezpečně, s dostatečnou rezervou. Naopak u termínu výstavby je rezerva velmi malá. Stavební firma by se měla tedy zaměřovat spíše na řízení rizika prodloužení doby výstavby, jak bylo ukázáno v odst. 6.2 a 6.3. Avšak vzhledem k tomu, že sjednaná smluvní pokuta za pozdní dokončení je celkem nízká (50 tis. Kč/týden), ani při překročení termínu by nemusel být projekt zcela neúspěšný. První navržené opatření, tj. urychlení zemních prací při zachování nákladů, je vhodné, snižuje riziko překročení termínu bez navýšení celkových nákladů. Efektivnost druhého opatření, tj. zkrácení doby výstavby o týden při navýšení nákladů, už je sporná. Nárůst nákladů je totiž vyšší než hrozící pokuta za prodloužení výstavby. V tomto případě je však možné přihlížet i k nefinančním hlediskům, jako je spokojenost klienta, potřeba zdrojů na jiné stavbě apod., a ospravedlnit tak realizaci druhého opatření.

**Článek vznikl v rámci činnosti výzkumného centra CIDEAS za podpory výzkumného záměru MSM6840- 770006 "Management udržitelného rozvoje životního cyklu staveb, stavebních podniků a území".**

#### Literatura

- [1] Tichý, M.: Ovládání rizika Analýza a management. Praha, Beck 2006.
- [2] Flanagan, R. Norman, G.: Risk Management and Construction. Blackwell Science 1993 (reprint 1996).
- [3] Institution of Civil Engineers and the Faculty and Institute of Actuaries: RAMP – Risk Analysis and Management for Projects. London, Thomas Telford 1998.
- [4] Špačková, O.: Uplatnění metod rizikové analýzy v inženýrské praxi. [Diplomová práce], ČVUT Praha, 2007.
- [5] Beran, V. a kol.: Dynamický harmonogram elektronické rozvrhování technicko-ekonomických procesů v řízení malých a středních podniků. Praha, Academia 2002.
- [6] Novotná, E. Milická, I. Šejnoha, J.: Uplatnění simulace při řešení technicko-ekonomických rizik. Stavební obzor, **17**, 2008, č. 1, s. 21-25.
- Beran, V. Hromada, E.: Metodická příručka AS-RE Aplikační software pro odhad spolehlivosti a pro hodnocení rizik developerských projektů. http://eko.fsv.cvut.cz/asre/
- [8] Smlouva o dílo č. 11/2008, uzavřená mezi AUTOSKLO-H.A.K., spol. s r. o. (objednatel) a Stavební firmou Ječmínek, spol. s r. o. (zhotovitel), na výstavbu firemního sídla vč. nabídkového rozpočtu a harmonogramu.
- [9] Operativní harmonogram pro "Projekt firemního sídla AUTO-SKLO-H.A.K". Stavební firma Ječmínek.
- [10] Informační materiál firmy Palisade: @RISK for Project Advanced Risk Analysis for Project Management. http://palisade.com/RIsKPRoJeCT/, září 2009.
- [11] EPM Information Development Team: Crystal Ball, Fusion Edition, User´s Guide, 11.1.1.3.00, Oracle, 2007. http://download.oracle.com/docs/cd/E12825\_01/epm.111/cb\_user.pdf, září 2009.
- [12] Vetišková, P.: Nákladová a časová analýza rizika stavebního projektu. [Diplomová práce], ČVUT Praha, 2006.
- [13] Chou, J. S. Yang, I. T. Chong, W. K.: Probabilistic Simulation for Developing Likelihood Distribution of Engineering Project Cost. Automation in Construction 18 (2009), pp. 570-577.
- [14] Rezaie, K. Gereie, A. Ostadi, B. Shakhseniaee, M.: Safety Interval Analysis: A Risk-Based Approach to Specify Low- -Risk Quantities of Uncertainties for Contractor´s Bid Proposals. Computers & Industrial Engineering 56 (2009), pp. 152-156.
- [15] Öztas, A. Ökmen, Ö.: Risk Analysis in Fixed-Price Design- -Build Construction Projects. Building and Environment 39 (2004), pp. 229-237.

#### **Beran, V. et al.: Simulation of Costs and Construction Time in Ground Building**

**The determination of costs and the construction time of projects is a fundamental topic of economics in the building industry. Nevertheless, it is connected with many uncertainties. Simulation techniques are suitable for their assessment. The application of simulation software facilitating consideration of both variables (the construction period and total construction costs) has been performed at the same time in cooperation with a middlesized construction firm. This article is aimed to explain the benefits of the use of simulation techniques in planning a building project and verify the new software in practice.** 

**Beran, V. u. a.: Simulation der Kosten und der Bauzeit im Hochbau** 

**Die Bestimmung der Kosten und der Bauzeit eines Projektes ist ein grundsätzliches Thema der Bauökonomie, das jedoch mit einer Reihe von Unklarheiten verbunden ist. Es ist deshalb angebracht, Simulationstechniken anzuwenden. In Zusammenarbeit mit einer mittelgroßen Baufirma wurde eine Applikation einer Simulationssoftware vorgenommen, welche die Betrachtung beider Veränderlichen (der Bauzeit und der Gesamtbaukosten) gleichzeitig ermöglicht. Ziel des Beitrags ist, den Nutzen der Anwendung von Simulationstechniken bei der Planung eines Bauprojektes zu erläutern und die neue Software in der Praxis zu überprüfen.**

### Přechodové plochy tvořené kubickými křivkami

**V článku tvoříme přechodové plochy mezi dvěma obdélníky a mezi kružnicí a obdélníkem. Tvořicí křivky přechodových ploch jsou kubické křivky z Hermitovy reprezentace kubik. Plochy je možné užít jako přechodové plochy mezi plášti čtyřbokých hranolů a mezi pláštěm kruhového válce a pláštěm čtyřbokého hranolu. Uvádíme takové afinní transformace, které umožňují tvořit přechodové plochy mezi rovnoběžníky, mezi elipsou a rovnoběžníkem a případné jejich použití.**

#### 1. Přechodová plocha, kubická křivka

Článek je pokračováním článku [3], ve kterém jsme utvořili přechodovou plochu mezi dvěma kružnicemi. Tuto plochu je možno použít jako přechodovou plochu mezi plášti rotačních válců. V tomto článku jsme přechodovou plochu utvořili jiným způsobem. Všechny přechodové plochy mají společné to, že napojení přechodové plochy na pláště těles nemá zlom (je třídy *C*1) a přechodová plocha sama sebe neprotíná.

#### **1.1. Parametrizace obdélníků**

Mějme dány dva obdélníky  $A_0B_0C_0D_0$  a  $A_1B_1C_1D_1$ . Velikosti stran obdélníku  $A_0B_0C_0D_0$ , resp.  $A_1B_1C_1D_1$ , jsou  $2a_0 =$  $= |A_0B_0|, 2b_0 = |B_0C_0|,$  resp.  $2a_1 = |A_1B_1|, 2b_1 = |B_1C_1|.$ 

V euklidovském prostoru  $E_3$  zvolme kartézskou soustavu souřadnic [O, *x*, *y*, *z*] tak, aby střed  $S_0$  obdélníka  $A_0B_0C_0D_0$ byl počátek *O* soustavy souřadnic a střední příčky byly osy *y* a *z*. Strana *A*0*B*<sup>0</sup> je parametrizována bodovou funkcí

$$
{}^{1}X_{0}(u) = O + u\mathbf{e}_{2} - b_{0}\mathbf{e}_{3} = [0, u, -b_{0}], u \in [-a_{0}, a_{0}], (1)
$$

ve které  $e_2 = (0, 1, 0)$  a  $e_3 = (0, 0, 1)$  jsou vektory z kanonické báze prostoru  $V(E_3)$ . Bázi tvoří s vektory  $e_2$  a  $e_3$  ještě vektor  $e_1 = (1, 0, 0)$ .

Strana  $B_0C_0$  je parametrizována bodovou funkcí

$$
{}^{2}X_{0}(u) = O + a_{0}e_{2} + u e_{3} = [0, a_{0}, u], u \in [-b_{0}, b_{0}].
$$
 (2)

Strana  $C_0D_0$ , resp.  $D_0A_0$ , je středově souměrná se stranou  $A_0B_0$ , resp.  $B_0C_0$ , podle počátku *O*, a proto strana  $C_0D_0$ , resp. *D*0*A*0, je parametrizována bodovou funkcí

$$
{}^{3}X_{0}(u) = O - u\mathbf{e}_{2} + b_{0}\mathbf{e}_{3} = [0, -u, b_{0}], \ u \in [-a_{0}, a_{0}], \qquad (3)
$$

$$
{}^{4}X_{0}(u) = O - a_{0}e_{2} - u e_{3} = [0, -a_{0}, -u], \ u \in [-b_{0}, b_{0}]. \tag{4}
$$

Obdélník *A*1*B*1*C*1*D*<sup>1</sup> zatím umístíme v prostoru vzhledem ke zvolené soustavě souřadnic stejně jako obdélník  $A_0B_0C_0D_0$ . Potom strana  $A_1B_1$  je parametrizována bodovou funkcí

$$
{}^{1}X_{1}(v) = O + v\mathbf{e}_{2} - b_{1}\mathbf{e}_{3} = [0, v, -b_{1}], v \in [-a_{0}, a_{0}].
$$
 (5)

*RNDr. Kamil MALEČEK RNDr. Zdeněk ŠIBRAVA, CSc. ČVUT – Fakulta stavební Praha*

K vytvoření přechodové plochy je potřeba strany  $A_0B_0$  a *A*1*B*<sup>1</sup> parametrizovat tak, aby parametrizace realizovaly vzájemně jednoznačné zobrazení jedné strany na druhou. Proto v (5) provedeme transformaci parametru funkcí  $v = a_{1/a_0} u$ ,  $u \in [-a_0, a_0]$ . Strana  $A_1B_1$  je pak parametrizována bodovou funkcí

$$
{}^{1}X_{1}(u) = O + {}^{a}V_{q_{0}} u e_{2} - b_{1} e_{3} = [0, {}^{a}V_{q_{0}} u, -b_{1}], u \in [-a_{0}, a_{0}].
$$
 (6)

Strana *B*1*C*1 je parametrizována bodovou funkcí

$$
{}^{2}X_{1}(v) = O + a_{1}e_{2} + v e_{3} = [0, a_{1}, v], v \in [-b_{1}, b_{1}].
$$

Opět provedeme transformaci parametru, tentokrát funkcí  $v = b_{1/b_0} u$ ,  $u \in [-b_0, b_0]$ . Strana  $B_1 C_1$  je pak parametrizována bodovou funkcí

$$
{}^{2}X_{1}(u) = O + a_{1}e_{2} + b_{1}b_{0}ue_{3} = [0, a_{1,} b_{1}b_{0}u], u \in [-b_{0}, b_{0}]. \tag{7}
$$

V důsledku středové souměrnosti obdélníku podle počátku *O* je strana *C*1*D*1, resp. *D*1*A*1, parametrizována bodovou funkcí

<sup>3</sup>X<sub>1</sub>(u) = 
$$
O - a_1/a_0 u \mathbf{e}_2 + b_1 \mathbf{e}_3 = [0, -a_1/a_0 u, b_1], u \in [-a_0, a_0]
$$
, (8)  
resp.

$$
{}^{4}X_{1}(u) = O - a_{1}e_{2} - b_{1}b_{0}ue_{3} = [0, -a_{1}, -b_{1}b_{0}u], u \in [-b_{0}, b_{0}].
$$
 (9)

Nyní umístíme obdélník  $A_1B_1C_1D_1$  do roviny  $\rho$ , která je dána bodem *S*<sup>1</sup> – středem obdélníku a jednotkovým směrovým vektorem  $t_1$  normály roviny  $ρ$ . Označme  $t_2$  a  $t_3$  jednotkové směrové vektory přímek, na kterých leží strany *A*1*B*<sup>1</sup> a  $B_1C_1$  obdélníku. Vektory  $t_1, t_2, t_3$  tvoří ortonormální bázi prostoru  $V(E_3)$ . Nechť vektory  $e_1, e_2, e_3$  mají společný počáteční bod  $S_0 = O$  a  $t_1$ ,  $t_2$ ,  $t_3$  mají společný počáteční bod  $S_1$ . Budeme předpokládat, že obě báze jsou stejně orientované a jednu bázi můžeme ztotožnit s druhou bází přímou shodností.

Parametrizaci strany *A*1*B*<sup>1</sup> obdélníku *A*1*B*1*C*1*D*1, umístěného do roviny ρ, odvodíme z (6), ve které počátek *O* nahradíme bodem  $S_1$  a vektory  $e_2$ ,  $e_3$  nahradíme vektory  $t_2$ ,  $t_3$ . Strana *A*1*B*<sup>1</sup> je tedy parametrizována bodovou funkcí

$$
{}^{1}X_{1}(u) = S_{1} + {}^{d}V_{q_{0}}u t_{2} - b_{1}t_{3}, \ u \in [-a_{0}, a_{0}], \text{ resp.}
$$
 (10)  
resp.

$$
{}^{1}x_{1}(u) = s_{1} + {}^{a}v_{q_{0}}u t_{2} - b_{1}t_{3}, \ u \in [-a_{0}, a_{0}], \qquad (11)
$$

kde  $\mathbf{x}_1(u)$  jsou průvodní vektory bodů  $\mathbf{x}_1(u)$  a vektor  $\mathbf{s}_1$  je průvodní vektor bodu  $S_1$  z (10).

Zcela obdobně odvodíme vektorové funkce, kterými jsou parametrizovány další strany obdélníku. Strany *B*1*C*1, *C*1*D*1, *D*1*A*<sup>1</sup> jsou postupně parametrizovány vektorovými funkcemi

$$
{}^{2}\mathbf{x}_{1}(u) = \mathbf{s}_{1} + a_{1}\mathbf{t}_{2} + b_{1}/b_{0}u\mathbf{t}_{3}, \quad u \in [-b_{0}, b_{0}], \quad (12)
$$

$$
{}^{3}x_{1}(u) = s_{1} - {}^{a}v_{a_{0}}u t_{2} + b_{1}t_{3}, \quad u \in [-a_{0}, a_{0}], \quad (13)
$$

$$
{}^{4}x_{1}(u) = s_{1} - a_{1}t_{2} - {}^{b}y_{b_{0}}ut_{3}, \quad u \in [-b_{0}, b_{0}]. \tag{14}
$$

#### **1.2. Přechodová plocha a její parametrizace**

Za tvořicí křivky přechodové plochy <sup>Γ</sup> mezi obdélníkem  $A_0B_0C_0D_0$  a obdélníkem  $A_1B_1C_1D_1$ , umístěným do roviny  $\rho$ , vezmeme kubické křivky z Hermitovy reprezentace kubik [2]. Kubika je parametrizována vektorovou funkcí

$$
\mathbf{y}(t) = F_0(t)\mathbf{a}_0 + F_1(t)\mathbf{a}_1 + F_2(t)k\mathbf{b}_1 + F_3(t)l\mathbf{b}_2, t \in [0,1], (15)
$$

ve které  $F_0$ ,  $F_1$ ,  $F_2$ ,  $F_3$  jsou tyto kubické funkce:

$$
F_0(t) = 2t^3 - 3t^2 + 1, F_1(t) = -2t^3 + 3t^2,
$$
  

$$
F_2(t) = t^3 - 2t^2 + t, F_3(t) = t^3 - t^2.
$$

Vektory  $a_0$ ,  $a_1$  jsou průvodní vektory krajních bodů kubiky a vektory  $\boldsymbol{b}_1$ ,  $\boldsymbol{b}_2$  jsou jednotkové směrové vektory tečen v krajních bodech kubiky. Volbou kladných konstant *k* a *l* z množiny reálných čísel určujeme tvar kubiky. V [1] se tato kubika nazývá Fergusonova. Přechodová plocha <sup>Γ</sup> bude slo- $\check{z}$ ena ze čtyř ploch  $\Gamma_i$ ,  $i = 1, 2, 3, 4$ . Plochy  $\Gamma_1$ ,  $\Gamma_2$ ,  $\Gamma_3$ ,  $\Gamma_4$ budou postupně přechodovými plochami mezi stranami  $A_0B_0$ a  $A_1B_1$ ,  $B_0C_0$  a  $B_1C_1$ ,  $C_0D_0$  a  $C_1D_1$ ,  $D_0A_0$  a  $D_1A_1$  obdélníků  $A_0B_0C_0D_0$  a  $A_1B_1C_1D_1$ .

Plocha  $\Gamma$ <sub>i</sub> je parametrizována vektorovou funkcí

$$
\mathbf{i}\mathbf{x}(t,u) = F_0(t)\mathbf{i}\mathbf{x}_0(u) + F_1(t)\mathbf{i}\mathbf{x}_1(u) + kF_2(t)\mathbf{e}_1 + lF_3(t)\mathbf{t}_1, \quad (16)
$$

kterou dostaneme z vektorové funkce (15) tak, že vektor  $a_0$ nahradíme vektorovou funkcí i *x*0(*u*). Vektory i *x*0(*u*) jsou průvodní vektory bodů  $iX_0(u)$  z (1) – (4). Vektor  $a_1$  nahradíme vektorovou funkcí  $\mathbf{x}_1(u)$  z (11) – (14). Pro plochy  $\Gamma_1$  a  $\Gamma_3$  je  $u$  [– $a_0$ ,  $a_0$ ] a pro plochy  $\Gamma_2$  a  $\Gamma_4$  je  $u \in [-b_0, b_0]$ . Pro všech- $\text{ny} \text{ plochy } \Gamma_i, \, i = 1, 2, 3, 4 \, , \, \text{je } t \in [0, 1] \, (obr. \, 1).$ 

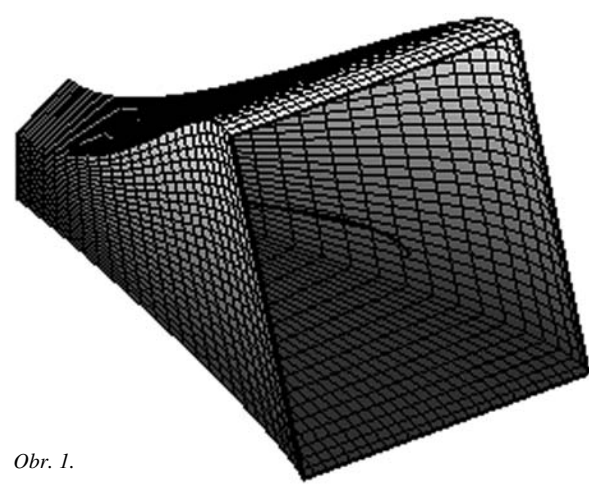

#### **1.3. Užití přechodové plochy** <sup>Γ</sup>

Plochu <sup>Γ</sup> můžeme užít jako přechodovou plochu mezi plášti dvou kolmých čtyřbokých hranolů s podstavami  $A_0B_0C_0D_0$  a  $A_1B_1C_1D_1$ . Hranol s podstavou  $A_1B_1C_1D_1$ , resp.  $A_0B_0C_0D_0$ , leží v poloprostoru, jehož hraniční rovina je rovina obdélníku *A*1*B*1*C*1*D*1, resp. *A*0*B*0*C*0*D*0, a který je určen orientací vektoru  $t_1$ , resp. –  $e_1$ .

Pro přechodovou plochu je důležité, že tečny v krajních bodech kubik jsou přímky, na kterých leží tvořicí úsečky plášťů hranolů. V napojení přechodové plochy na pláště hranolů tak nedochází ke zlomu (napojení je třídy *C*1). Konstanty *k* a *l* volíme především tak, aby přechodová plocha sama sebe neprotínala.

Vektor  $t_1$ , příp.  $e_1$ , nahraď me jednotkovým vektorem  $^*t_1$ , příp.  $e_1$ , který určuje stejný poloprostor jako vektor  $t_1$ , příp.  $e_1$ , ale není ortogonální k vektorům  $t_2$  a  $t_3$ , příp.  $e_2$  a  $e_3$ . Pak vektorovými funkcemi

$$
i\mathbf{x}(t, u) = F_0(t) i\mathbf{x}_0(u) + F_1(t) i\mathbf{x}_1(u) + kF_2(t)^* \mathbf{e}_1 + lF_3(t)^* \mathbf{t}_1 \quad (17)
$$

jsou parametrizovány čtyři části \* $\Gamma_i$ , *i* = 1, 2, 3, 4, plochy \* $\Gamma$ , kterou můžeme užít jako přechodové plochy mezi plášti kosých čtyřbokých hranolů. Pro části  ${}^*F_1$  a  ${}^*F_3$  je  $u \in [-a_0, a_0]$ , pro části \*<sup>Γ</sup><sup>2</sup> a \*<sup>Γ</sup><sup>4</sup> je *u* ∈ [*– b*0, *b*0] a *t* ∈ [0, 1] pro každou část  $T_i$ , *i* = 1, 2, 3, 4.

#### 2. Přechodová plocha mezi kružnicí a obdélníkem

#### **2.1. Parametrizace kružnice a obdélníku**

Mějme dánu kružnici *K*<sup>0</sup> o poloměru *R* a obdélník  $A_1B_1C_1D_1$ , jehož velikosti stran jsou  $2a_1 = |A_1B_1|$  a  $2b_1 =$ *=* |*B*1*C*1|. Kartézskou soustavu souřadnic zvolme tak, aby počátek *O* byl středem kružnice *K*<sup>0</sup> a kružnice ležela v souřadnicové rovině *yz*. Obdélník *A*1*B*1*C*1*D*<sup>1</sup> zatím umístíme v prostoru tak, aby osy *y* a *z* byly jeho střední příčky. Středovým promítáním o středu *O* je dáno vzájemně jednoznačné zobrazení kružnice  $K_0$  na strany obdélníku  $A_1B_1C_1D_1$ . Jedná se o vzájemně jednoznačné zobrazení oblouku  $A_0B_0 \subset K_0$ a strany *A*1*B*<sup>1</sup> obdélníku *A*1*B*1*C*1*D*<sup>1</sup> a podobně pro oblouk  $B_0C_0$  a stranu  $B_1C_1$ , pro oblouk  $C_0D_0$  a stranu  $C_1D_1$  a pro oblouk  $D_0A_0$  a stranu  $D_1A_1$  (*obr. 2*).

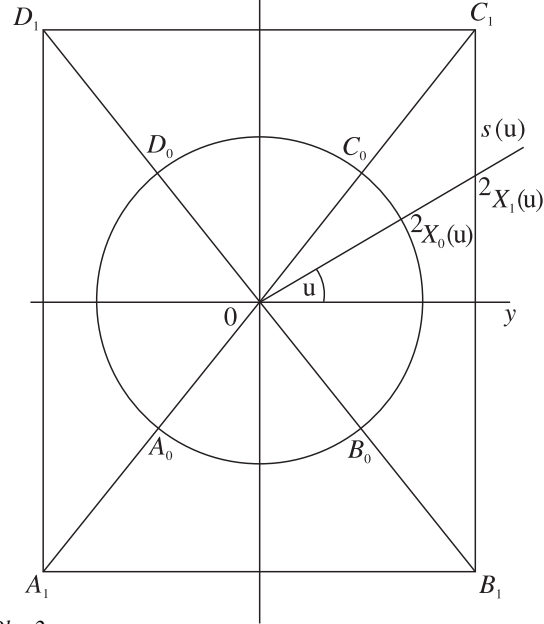

*Obr. 2.*

Kružnice  $K_0$  je parametrizována bodovou funkcí

$$
X_0(u) = O + R \cos u \, e_2 + R \sin u \, e_3, \ u \in [0, 2\pi].
$$

Promítací přímky uvedeného středového promítání mají parametrické vyjádření

$$
x = 0, \quad y = v \sin u, \quad z = v \cos u, \quad v \in \mathbb{R}.\tag{18}
$$

Snadno spočteme, že průsečíky promítacích přímek se stranou *B*1*C*<sup>1</sup> obdélníku *A*1*B*1*C*1*D*<sup>1</sup> jsou dány bodovou funkcí

$$
{}^{2}X_{1}(u) = O + a_{1} e_{2} + a_{1} t g u e_{3}, u \in [-\text{arctg}^{b_{1}}_{a_{1}'} \text{arctg}^{b_{1}}_{a_{1}'}].
$$
 (19)

Průsečíky promítacích přímek se stranou *C*1*D*<sup>1</sup> obdélníku *A*1*B*1*C*1*D*<sup>1</sup> jsou dány bodovou funkcí

$$
{}^{3}X_{1}(u) = O + {}^{b}V_{1} \mathbf{g}_{u} \mathbf{e}_{2} + \mathbf{b}_{1} \mathbf{e}_{3}, u \in [\text{arctg} {}^{b}V_{q_{1'}} \pi - \text{arctg} {}^{b}V_{q_{1}}]. \tag{20}
$$

Bodové funkce, kterými jsou parametrizovány parametrem *u* strany  $D_1A_1$  a  $A_1B_1$ , odvodíme z parametrizací (19) a (20) stran  $B_1C_1$  a  $C_1D_1$ . Strana  $D_1A_1$ , resp.  $A_1B_1$ , je totiž středově souměrná se stranou *B*1*C*1, resp. *C*1*D*1, podle počátku *O*.

Nyní umístíme obdélník *A*1*B*1*C*1*D*<sup>1</sup> do roviny <sup>ρ</sup> tak, jak jsme uvedli v závěru odst. 1.1. Strany  $A_1B_1$ ,  $B_1C_1$ ,  $C_1D_1$  a *D*1*A*<sup>1</sup> jsou pak postupně parametrizovány vektorovými funkcemi

$$
{}^{1}x_{1}(u) = s_{1} - {}^{b}v_{1}{}^{t}g_{u}t_{2} - b_{1}t_{3}, u \in [\text{arctg} {}^{b}v_{a}{}_{1}, \pi - \text{arctg} {}^{b}v_{a}{}_{1}], (21)
$$

$$
{}^{2}x_{1}(u) = s_{1} + a_{1} t_{2} + a_{1} t_{3} u t_{3}, u \in [-\text{arctg}^{b_{1}}]_{a_{1}} \text{arctg}^{b_{1}}]_{a_{1}} \tag{22}
$$

$$
{}^{3}x_{1}(u) = s_{1} + b_{1}t_{1}t_{2} + b_{1}t_{3}, u \in [\text{arctg} \, b_{1}t_{1}, \pi - \text{arctg} \, b_{1}t_{1}], \tag{23}
$$

 $4x_1(u) = s_1 - a_1 t_2 - a_1$  tg *u*  $t_3$ ,  $u \in [-\text{arctg } b_{1/2}]$ , arctg  $b_{1/2}$ , (24)

Oblouky  $A_0B_0$ ,  $B_0C_0$ ,  $C_0D_0$  a  $D_0A_0$  kružnice  $K_0$  jsou parametrizovány vektorovými funkcemi

 $u_x(u) = -R\cos u \, \mathbf{e}_2 - R\sin u \, \mathbf{e}_3, u \in [\text{arctg } b_{\mathcal{U}_{\mathbf{q}_1}}, \pi - \text{arctg } b_{\mathcal{U}_{\mathbf{q}_1}}]$ , (25)  $2x_0(u) = R \cos u \mathbf{e}_2 + R \sin u \mathbf{e}_3, u \in [-\arctg b_{\sqrt{a_1}}]$ , arctg  $b_{\sqrt{a_1}}]$ , (26)  $3x_0(u) = R \cos u \, \mathbf{e}_2 + R \sin u \, \mathbf{e}_3, u \in [\text{arctg} \, {}^{b_1}\!/\!_{a_1}, \pi \text{-arctg} \, {}^{b_1}\!/\!_{a_1}], \text{ (27)}$ 

 $4x_0(u) = -R \cos u \, \mathbf{e}_2 - R \sin u \, \mathbf{e}_3, u \in [-\arctg \, b_{1/2} \, \arctg \, b_{1/2}]$ , (28)

#### **2.2. Přechodová plocha a její parametrizace**

Stejně jako v předchozí části budou tvořicí křivky přechodové plochy kubiky, které jsou parametrizovány vektorovou funkcí (15) a přechodová plocha <sup>Γ</sup> mezi kružnicí a obdélníkem bude složena ze čtyř ploch  $\Gamma_i$ ,  $i = 1, 2, 3, 4$ . Plochy  $\Gamma_i$ ,  $\Gamma_2$ ,  $\Gamma_3$ ,  $\Gamma_4$  budou postupně přechodovými plochami mezi obloukem  $A_0B_0$  kružnice  $K_0$  a stranou  $A_1B_1$  obdélníku  $A_1B_1C_1D_1$ , mezi obloukem  $B_0C_0$  a stranou  $B_1C_1$ , mezi obloukem  $C_0D_0$  a stranou  $C_1D_1$ , mezi obloukem  $D_0A_0$  a stranou  $D_1A_1$ .

Plocha  $\Gamma_i$  je parametrizována vektorovou funkcí

$$
i\mathbf{x}(t,u) = F_0(t) i\mathbf{x}_0(u) + F_1(t) i\mathbf{x}_1(u) + kF_2(t)\mathbf{e}_1 + lF_3(t)\mathbf{t}_1 \in [0, 1], (29)
$$

ve které jsou vektorové funkce i *x*0(*u*), *i =* 1, 2, 3, 4, vektorové funkce (25)*-*(28) a vektorové funkce i *x*1(*u*), *i =* 1, 2, 3, 4, vektorové funkce (21)*-*(24) (*obr. 3*).

#### **2.3. Užití přechodové plochy**

Tuto plochu <sup>Γ</sup> můžeme užít jako přechodovou plochu mezi pláštěm rotačního válce s podstavou  $K_0$  a pláštěm kolmého čtyřbokého hranolu s podstavou *A*1*B*1*C*1*D*1. Změníme-li vektor  $t_1$ , příp.  $e_1$ , jako v odst. 1.3, pak plochu  $\Gamma$  můžeme užít jako přechodovou plochu mezi pláštěm kosého kruhového válce a pláštěm kosého čtyřbokého hranolu.

#### 3. Transformace přechodových ploch

V odstavcích 1.3 a 2.3 jsme uvedli, co pro přechodovou plochu znamená změna vektoru  $t_1$ , případně  $e_1$ . Nyní uvedeme, co pro přechodovou plochu znamená změna vektorů  $t_2$ ,  $t_3$ , případně  $e_2$ ,  $e_3$ .

Náhrada vektorů  $t_2$ ,  $t_3$ , případně  $e_2$ ,  $e_3$ , vektory  $t_2 = m_2 t_2$ ,

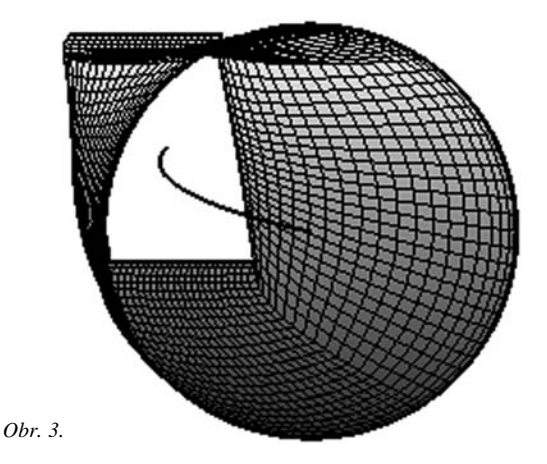

 $^*t_3 = m_3t_3$ , případně  $^*e_2 = n_2e_2$ ,  $^*e_3 = n_3e_3$ , kde  $m_2, m_3, n_2, n_3$ jsou kladná reálná čísla, znamená změnu měřítka na osách v rovině ρ, případně *yz*. Pro přechodovou plochu <sup>Γ</sup> z odd. 1 můžeme volbou čísel  $m_2$ ,  $m_3$ ,  $n_2$ ,  $n_3$  libovolně měnit velikost stran obdélníků, nemění se přímky, na kterých leží střední příčky obdélníků. V případě plochy <sup>Γ</sup> z odd. 2 za předpokladu  $n_2 \neq n_3$  jde o přechodovou plochu mezi elipsou a obdélníkem. Osy elipsy jsou přímky *y* a *z* (*obr. 4*).

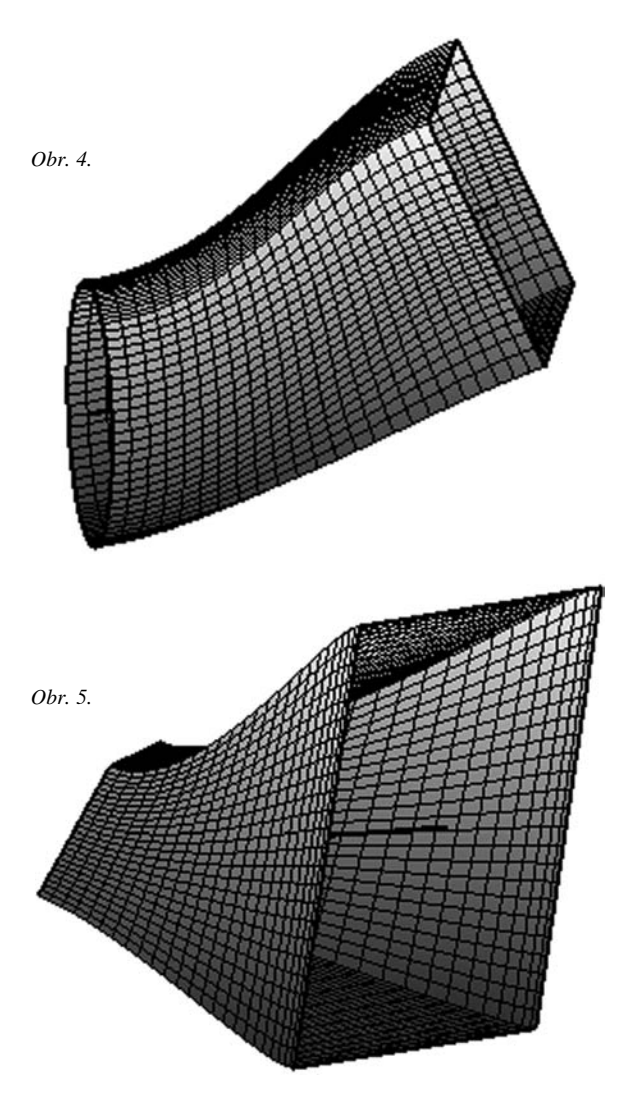

Ortonormální bázi  $t_2$ ,  $t_3$  zaměření roviny  $\rho$ , případně ortonormální bázi  $e_2$ ,  $e_3$ , zaměření roviny *yz* nahraďme bází \* $t_2$ , \**t*<sub>3</sub> zaměření roviny ρ, případně bází \**e*<sub>2</sub>, \**e*<sub>3</sub>, zaměření rovi-

ny *yz*. Vektory \* $t_2$ , \* $t_3$ , případně \* $e_2$ , \* $e_3$ , jsou jednotkové, ale nejsou ortogonální. Tato změna ve vektorových funkcích  $f(x_1(u)$  a  $f(x_0(u), i = 1, 2, 3, 4$ , kterými jsou parametrizovány strany obdélníků  $A_1B_1C_1D_1$  a  $A_0B_0C_0D_0$ , znamená afinní transformaci obdélníků na rovnoběžníky a následně transformaci přechodové plochy <sup>Γ</sup> z odd. 1 (*obr. 5*). V oddílu 2 znamená změna vektorů  $e_2$ ,  $e_3$  na vektory  $e_2$ ,  $e_4$  transformaci kružnice na elipsu a  $\Gamma$  je pak přechodová plocha mezi elipsou a rovnoběžníkem.

#### 4. Závěr

Popsané přechodové plochy lze použít jako přechodové plochy mezi potrubími, jejichž geometrickým modelem jsou pláště kolmých i kosých válců či hranolů s uvedenými podstavami. V literatuře se jako přechodové plochy obvykle uvádějí plochy rozvinutelné. Užití rozvinutelných ploch je při konstrukci přechodových ploch výhodné. Nevýhodou při použití rozvinutelných ploch je, že v křivce přechodu dochází ke zlomu – napojení není třídy *C*1 . Právě odstranění zlomu v křivkách přechodu nás vedlo k uvedenému vytvoření přechodových ploch.

Navíc popsaným způsobem je možné tvořit přechodové plochy i mezi jinými křivkami *K*0 a *K*1. Podmínkou je, aby bylo možné realizovat vzájemně jednoznačné zobrazení křivek *K*0 a *K*1. Vytvořenou plochu pak můžeme použít jako přechodovou mezi plášti válců, jejichž řídicí křivky jsou *K*<sup>0</sup> a  $K_1$ .

#### Literatura

- [1] Drs, L.: Plochy ve výpočetní technice. Praha, SNTL 1964.
- [2] Hoschek, J. Lasser, D.: Fundamentals of Computer Aided Geometric Design. Welleslay, A. K. Peters 1993.
- [3] Maleček, K. Šibrava, Z.: Blending Circular With a Cyclic Surface. Journal for Geometry and Graphics, Vol. 10, No. 1, 2006, pp. 99-107.

## - rekonstrukce

# Rezidence Kampa

Historie neorenesančního domu ve Všehrdově ulici v Praze na Malé Straně spadá do druhé poloviny 19. století, kdy v celém hlavním městě docházelo k rozsáhlým změnám a přestavbám v kontextu probíhající průmyslové revoluce. V roce 1892 zde byl vystavěn činžovní dům podle projektu architektonické a stavební firmy Jechenthal & Hněvkovský jako součást celistvého bloku budov.

Po rekonstrukci poskytne objekt pod názvem Rezidence Kampa 25 bytových jednotek, které se technickým řešením stanou nadstandardem na rezidenčním trhu. Šestipatrový činžovní dům, vybavený sofistikovaným systémem centrálního vytápění a chlazení s individuální regulací, nabízí bytové jednotky o rozloze 30-120 m2, ve vnitrobloku je ke společnému užívání soukromá zahrada. Přestože bude vybaven moderními technologiemi, jeho historická fasáda a jedinečná atmosféra zůstane zachována. Celková investice do projektu činí 330 mil. Kč.

Projekt developerské společnosti J&T Real Estate byl připraven ve spolupráci s architektonickým ateliérem Loxia.

**Maleček, K. – Šibrava, Z.: Transition Surfaces Made by Cubic Curves**

**This paper seeks to create transition surfaces between two rectangles and a circle and a rectangle. Generating curves of the transition surfaces are cubic curves from Hermit representation of cubics. Surfaces may be used as transition surfaces between lateral surfaces of quadrangular prisms, and between the lateral surface of a circular cylinder and the lateral surface of a quadrangular prism. The authors present affine transformation which makes it possible to create transition surfaces between parallelograms, between ellipsis and a parallelogram, and their potential use.** 

**Maleček, K. – Šibrava, Z.: Durch kubische Kurven gebildete Übergangsflächen** 

**Im Artikel bilden wir Übergangsflächen zwischen zwei Rechtecken und zwischen einem Kreis und einem Rechteck. Die die Übergangsflächen bildenden Kurven sind kubische Kurven aus der Hermite-Darstellung kubischer Kurven. Die Flächen können als Übergangsflächen zwischen den Mänteln vierseitiger Prismen und zwischen dem Mantel eines Kreiszylinders und dem Mantel eines vierseitigen Prismas angewandt werden. Wir führen solche affinen Transformationen an, die es ermöglichen, Übergangsflächen zwischen Parallelogrammen sowie zwischen einer Ellipse und einem Parallelogramm zu bilden, und gegebenenfalls ihre Anwendung.**

Rekonstrukce byla zahájena v lednu 2010 a bude trvat jeden a půl roku. Generálním dodavatelem projektu je společnost Hochtief CZ.

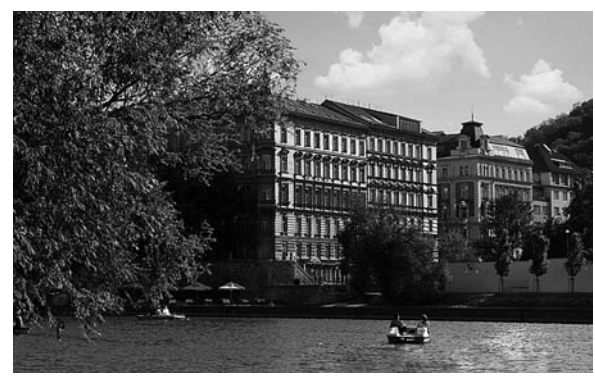

Rezidenční trh v tomto specifickém segmentu je v Praze srovnatelný s dalšími hlavními městy ve střední Evropě. Cena za 1 m2 se pohybuje od 5 500 do 7 500 Euro, nicméně stále přetrvávají rozdíly v kvalitě a velikosti. Praha se, v porovnání se zeměmi Visegrádské čtyřky, řadí na přední místo a úroveň tohoto typu bydlení se stále zvyšuje.

*Tisková informace*

### **STAVEBNÍ OBZOR ROČNÍK 19 ČÍSLO 5/2010**

<span id="page-140-0"></span>**Navigace v dokumentu**

### **[OBSAH](#page-142-0)**

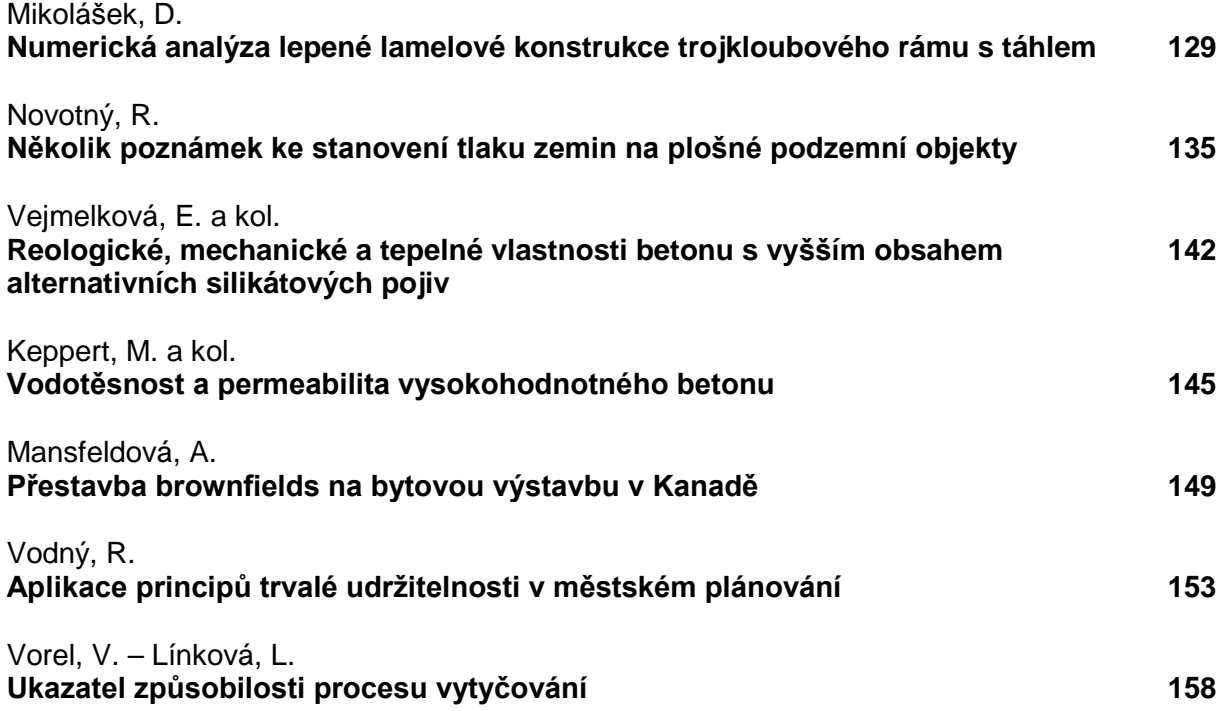

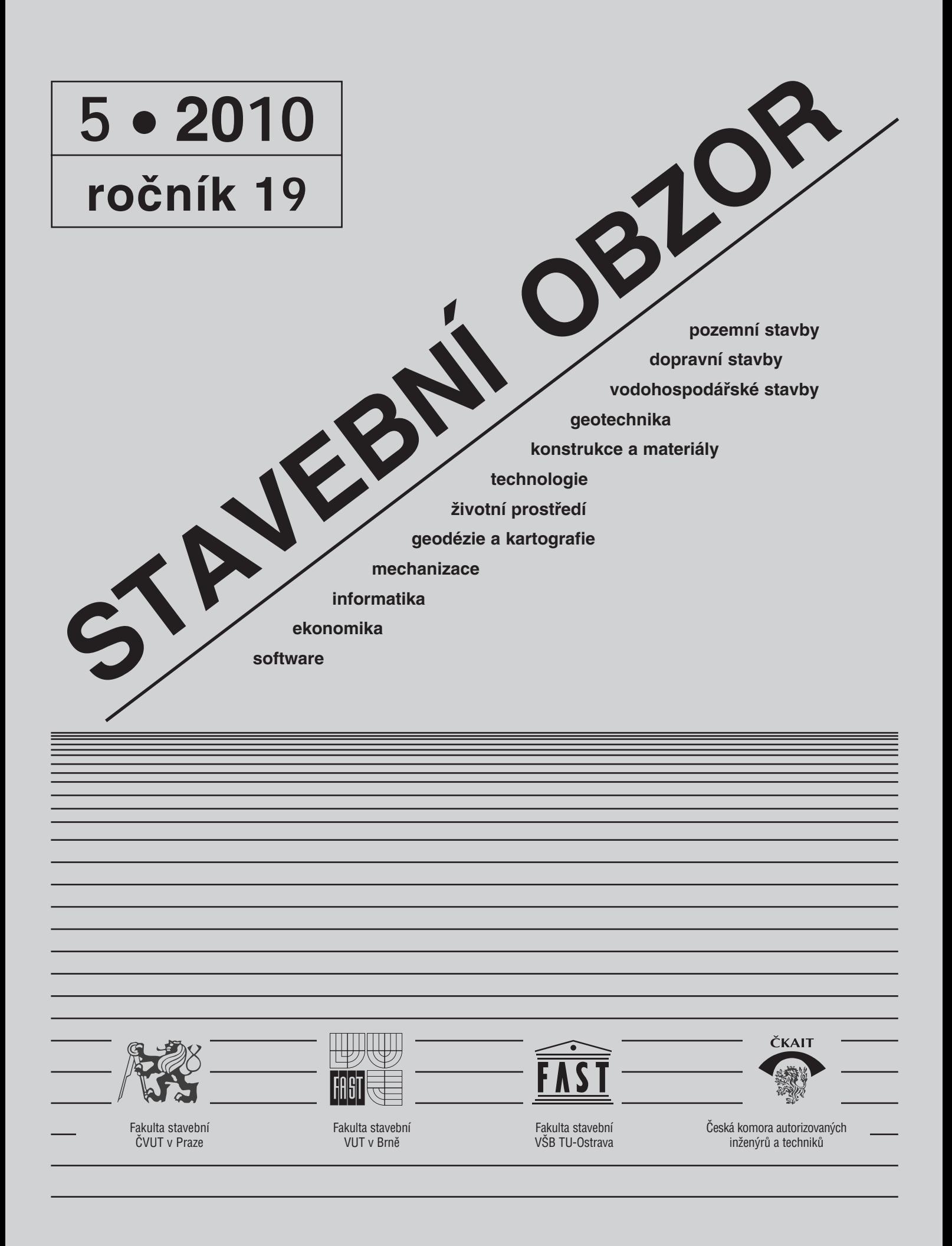

#### <span id="page-142-0"></span>[OBSAH](#page-140-0)

Mikolášek, D. **Numerická analýza lepené lamelové konstrukce trojkloubového rámu s táhlem . . . . . . . . . . . . . . 129** Novotný, R. **Několik poznámek ke stanovení tlaku zemin na plošné podzemní objekty . . . . . . . . . . . . . . . 135** Vejmelková, E. a kol. **Reologické, mechanické a tepelné vlastnosti betonu s vyšším obsahem alternativních silikátových pojiv . . . . . . . . . . . . . . . . . 142**  Keppert, M. a kol. **Vodotěsnost a permeabilita vysokohodnotného betonu . . . . . . . . . . . . . . . 145**  Mansfeldová, A. **Přestavba brownfields na bytovou výstavbu v Kanadě . . . . . . . . . . . . . 149** Vodný, R. **Aplikace principů trvalé udržitelnosti v městském plánování . . . . . . . . . . . . . 153**  Vorel, V. – Línková, L. **Ukazatel způsobilosti procesu vytyčování . . . . . . . . . . . . 158**

#### REDAKČNÍ RADA Předseda:

prof. Ing. Jiří STUDNIČKA, DrSc. Místopředseda: doc. Ing. Alois MATERNA, CSc., MBA Členové: doc. Ing. Jiří BROŽOVSKÝ, Ph.D. prof. Ing. Milena CÍSLEROVÁ, CSc. prof. Ing. Robert ČERNÝ, DrSc. prof. Ing. Rostislav DROCHYTKA, CSc. doc. Ing. Vladislav HORÁK, CSc. prof. Ing. Milan JIRÁSEK, DrSc. doc. Ing. Marcela KARMAZÍNOVÁ, CSc. doc. Ing. Jana KORYTÁROVÁ, Ph.D. prof. Ing. Jan KRŇANSKÝ, CSc. doc. Ing. Karel KUBEČKA, Ph.D. prof. Ing. arch. Alois NOVÝ, CSc. prof. Ing. Jiří POSPÍŠIL, CSc. prof. Ing. Jaromír ŘÍHA, CSc. prof. RNDr. Ing. Petr ŠTĚPÁNEK, CSc. prof. Ing. arch. Petr URLICH, CSc. Ing. Renata ZDAŘILOVÁ, Ph.D.

#### **CONTENS**

Mikolášek, D. **Numerical Analysis of a Glued Lamella Structure of a Three-Tripple Pinned Frame with a Tendon . . . . . . . . . 129**  Novotný, R. **Determination of Soil Pressure on Plane Underground Structures . . . . . . . . . . . . 135** Vejmelková, E. et al. **Rheological, Mechanical and Thermal Properties of Concrete with Higher Amount of Alternative Silicate Binders . . . . . . . . . . . . . . 142**  Keppert, M. et al. **Watertightness and Permeability of High-Quality Concrete . . . . . . . . . . . . . 145** Mansfeldová, A. **Conversion of Brownfields into Residential Housing in Canada . . . . . . . . . . . . 149**  Vodný, R. **Examples of Application of Sustainability Principles to Town Planning . . . . . . . . . . . . . 153** Vorel, V. – Línková, L. **Indicator of Ability of the Process of Setting . . . . . . . . . . . . . 158** 

#### INHALT

Mikolášek, D. **Numerische Analyse einer geklebten BSH-Konstruktion eines Dreigelenkrahmens mit Stahlzugseil . . . . . . . 129**  Novotný, R. **Einige Bemerkungen zur Ermittlung des Erddrucks auf flächige unterirdische Objekte . . . . . . . . . . . . . . 135**  Vejmelková, E. u. a. **Rheologische, mechanische und thermische Eigenschaften von Beton mit einem höheren Gehalt an alternativen silikatischen Bindemitteln . . . . . . . . . . 142** Keppert, M. u. a. **Wasserdichtigkeit und Permeabilität von hochwertigem Beton . . . . . . . . . . . 145**  Mansfeldová, A. **Umgestaltung von Industriebrachen für den Wohnungsbau in Kanada . . . . . . . . . 149**  Vodný, R. **Beispiele für die Anwendung der Prinzipien der Nachhaltigkeit in der Stadtplanung . . . . 153** Vorel, V. – Línková, L. **Kennziffer der Anpassungsfähigkeit des Absteckprozesses . . . . . 158**

**STAVEBNÍ OBZOR, odborný lektorovaný měsíčník, vydává Fakulta stavební ČVUT Praha společně s Fakultou stavební VUT Brno, Fakultou stavební VŠB TU Ostrava a Českou komorou autorizovaných inženýrů a techniků činných ve výstavbě. Řídí redakční rada, vedoucí redaktorka Marcela Klímová. Adresa redakce: Thákurova 7, 166 29 Praha 6, kontaktní adresa: klimova@fsv.cvut.cz, http://www.fsv.cvut.cz/obzor. Vychází každý měsíc kromě července a srpna, cena za výtisk je 40 Kč včetně DPH (+ poštovné a balné). Objednávky odběru i reklamace přijímá Ing. Milan Gattringer, MG DTP, Borovanská 3388, 143 00 Praha 4, tel./fax: 241 770 220, e-mail: mgdtp@ volny.cz. Odběr je možné zrušit až po vyčerpání zaplaceného předplatného. Inzerci adresujte redakci. Technická redakce a realizace: Ing. Milan Gattringer. Podávání novinových zásilek povoleno Ředitelstvím pošt Praha, č. j. NP 144/1994, ze dne 21. 10. 1994. Nevyžádané rukopisy se nevracejí.**

**INDEX 47 755, ISSN 1210-4027**

## **STAVEBNÍ OBZOR**

<span id="page-143-0"></span>**ROČNÍK 19 ČÍSLO 5/2010**

## Numerická analýza lepené lamelové konstrukce trojkloubového rámu s táhlem

**Příspěvek je zaměřen na numerické modelování a analýzu ocelových spojů u dřevěné lepené trojrozměrné lamelové konstrukce. Hlavním tématem je popis a hodnocení deformací na kontaktních plochách mezi dřevěnou částí konstrukce a ocelovými spojovacími prostředky a vyhodnocení konstrukce jako celku.**

#### Úvod

Cílem příspěvku je porovnání dvou přístupů k modelování a analýze spojů u dřevěné lepené lamelové konstrukce s ocelovými mechanickými spojovacími prostředky. Získané výsledky budou publikovány ve dvou nezávislých částech, propojených společnou snahou získat přehled o chování těchto spojů. Pomocnou částí textu bude analýza konstrukce jako celku. Budou sledovány především účinky přenosu vnějšího zatížení do konstrukce a do vnějších vazeb (porovnání velikosti a směru deformace se zjednodušenými modely). Na základě výpočtu prutového prostorového modelu bude pro účely výkladu vybrán z kombinací podle eurokódů zatěžovací stav, který vyvolá v konstrukci největší vnitřní síly. Tento stav bude aplikován na model v programu ANSYS, porovnáván se zjednodušeným kontrolním ručním výpočtem a zpětně s numerickým modelem v programu SCIA (prutový trojrozměrný model). Na závěr bude konstrukce zjednodušeně posouzena jako celek a také v místě

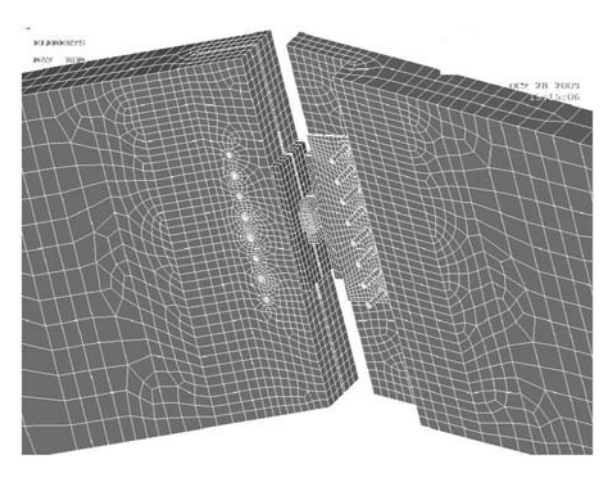

*Obr. 1. Detail vrcholového spoje*

*Ing. David MIKOLÁŠEK VŠB-TU Ostrava Fakulta stavební*

detailů podle [1] (zatížení je navrženo pro běžné užívání konstrukce).

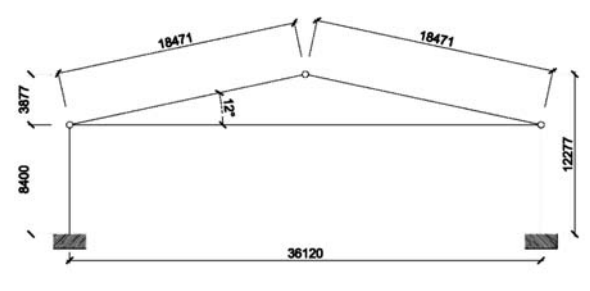

*Obr. 2. Rám – běžné pole*

Pracovní postup byl rozdělen na dvě etapy. V první etapě byl vytvořen prutový model konstrukce a spočítáno zatížení a kombinace dle eurokódů. Ve druhé byl rozdělen na vzájemně funkčně propojené části, následně spočítán a navržen ručním výpočtem na základě statických podmínek rovnováhy a zjednodušených předpokladů (lineární vztah mezi deformací a napětím + symetrie přenosu sil a předpoklad rovnoměrného zatížení jednotlivých spojů).

#### Popis modelu

Jde o tři navzájem provázané přístupy k řešení a modelování nosné konstrukce (trojkloubový rám s táhlem):

- ruční zjednodušený výpočet (kontrolní postup pro dva numerické modely);
- model ve SCIA [2] (prostorový prutový fyzikálně a geometricky nelineární model);
- model v ANSYS [3] (objemové prvky SOLID45) pro výpočtovou náročnost zjednodušený na výběr běžného rámu mimo pole ztužidel, počítaný s kontaktními prvky ve všech spojích a jako fyzikálně a geometricky nelineární úloha.

#### **Statické působení**

Rám, který je nosnou součástí sportovní haly čtvercového půdorysu 37,0x44,8 m, výšky ve hřebeni 13,57 m, s osovou vzdáleností jednotlivých polí 5,60 m, má po obvodu vetknuté sloupy výšky 8,40 m (*obr. 3*). Střešní rovina sedlové střechy má sklon 12˚. Rám je tvořen dřevěnými lepenými lamelovými nosníky profilu 1 300x200 mm z lamel GL28c. Ve vrcholu se spojuje ocelovým kloubem (svařovanými prvky S355), v patách je svázán ocelovým táhlem profilu ∅ 55 mm S355 (*obr. 8*). Tento celek (lepené nosníky a ocelové spoje tvoří trojúhelník) je uložen na vetknutých železobetonových sloupech. Prostorovou stabilitu střešní nosné konstrukce zajišují ocelové tažené kříže ve střešní rovině (*obr. 3*), které
jsou připojeny do sloupů a přes okapový vyztužený lem dovedeny do štítové stěny. Nosníky jsou uloženy na hlavách sloupů (*obr. 13*), na jednom konci neposuvně, na druhém formálně kluzně, ale v obou směrech u reálné konstrukce je jejich neposuvnost (pružná vodorovná vazba) zajištěna třením mezi uložením nosníku a konstrukcí sloupů (dřevo/ocelová plotna/neoprenová deska/beton  $f_c = 0.2$  – klidový součinitel tření).

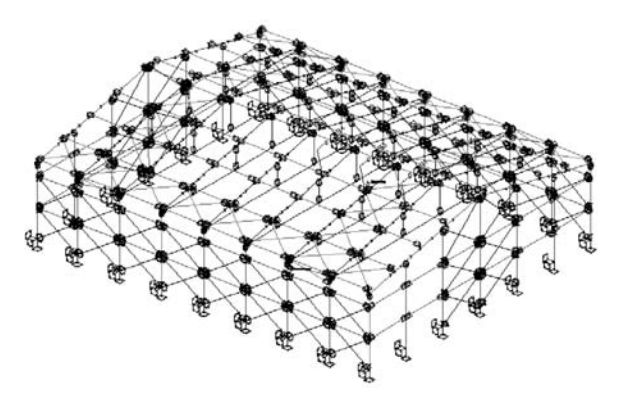

*Obr. 3. SCIA – geometrie a vnější vazby modelu konstrukce haly Obr. 4. SCIA – vnitřní síly My: kombinace NC41*

Konstrukce haly byla zatěžována podle eurokódů (sníh: ČSN EN 1991-1-3:2005/Z1:2006; vítr: ČSN EN 1991-1- 4:2007; zatížení stavebními konstrukcemi: ČSN EN 1991-1- 1:2004), návrh byl proveden u dřevěné části konstrukce podle ČSN 73 1702 mod DIN 1052:2004. Důvodem výběru normy [1] pro posouzení jednotlivých částí dřevěné konstrukce je to, že vychází z německé DIN 1052, kde jsou velmi dobře propracované přístupy k řešení problémů navrhování dřevěných konstrukcí.

Pro modelování této úlohy v prostředí ANSYS byly vybrány konečné prvky SOLID45, SHELL63 a plošné kontaktní prvky CONTA174 a TARGE170. Úloha byla řešena jako fyzikálně (plasticita) a geometricky nelineární (velké deformace). Model byl zatěžován silově do uzlů a zatížení bylo zadáváno přírůstkově. Prvek SHELL63 byl použit pro nastavení a vytvoření sítě modelu s konečnými prvky (ve výpočtu použit jen ve fázi tvorby modelu).

| Typ dřeva |                           | [MPa]        |                  |        |
|-----------|---------------------------|--------------|------------------|--------|
| GL28c     |                           |              |                  |        |
| ohyb      | $f_{m,g,k}$               | 28           |                  | [MPa]  |
| tah       | $f_{t,0,g,k}$             | 16,5         | $E_x$            | 11 600 |
| tah       | $f_{t,90,g,k}$            | 0,5          | $E_y$            | 900    |
| tlak      | $f_{c,0,g,k}$             | 24           | $E_z$            | 500    |
| tlak      | $f_{c,90,g,k}$            | 2,7          | $PR_{xy}$        | 0,47   |
| smyk      | $f_{v,g,k}$               | 2,5          | $PR_{yz}$        | 0,25   |
|           | $E_{0,mean, g}$           | 12 600       | $PR_{xz}$        | 0,37   |
|           | $E_{0,05,g}$              | 1 050        | $G_{xy}$         | 720    |
|           | $E_{\frac{90,mean, g}{}}$ | 390          | $G_{yz}$         | 39     |
|           | $E_{\ 90,05,g}$           | 325          | $G_{xz}$         | 790    |
|           | $G_{mean, g}$             | 720          |                  |        |
|           | $G_{05,g}$                | 600          | <b>ANSYS</b>     |        |
|           | $\rho_{g,k}$              | 380          | ortotropie dřeva |        |
|           |                           | $[kgm^{-3}]$ |                  |        |

*Tab. 1. Materiálové konstanty dřevěné části konstrukce*

Materiálové konstanty, použité pro výpočet a zpětnou orientační kontrolu fyzikálních limitů výpočtových pevností materiálů konstrukce (meze platnosti úlohy), jsou uvedeny v *tab. 1*. Ze získaných sil modelu SCIA můžeme použitím

průřezových charakteristik vypočítat napětí na jednotlivých prvcích a porovnat je přímo s napětím u modelu ANSYS (zde je možné sledovat všech šest složek napětí, a samozřejmě také deformace, které jsou dobře porovnatelné s prutovým modelem SCIA.

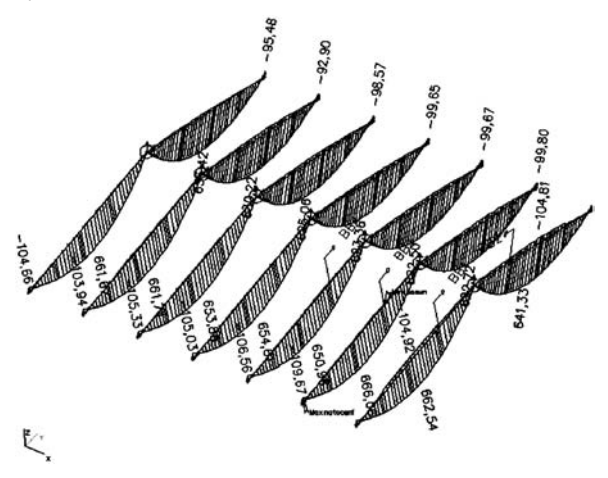

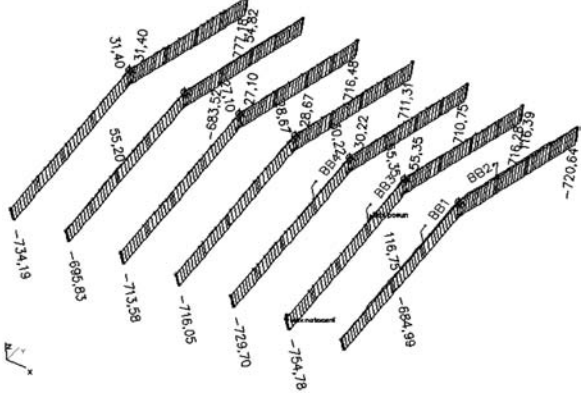

*Obr. 5. SCIA – vnitřní síly N: kombinace NC41*

Obě varianty metody konečných prvků vycházejí z její deformační varianty – výstupem řešení úlohy jsou deformace a z nich se pak dopočítávají silové veličiny u prutového modelu SCIA a napětí u objemových konečných prvků ANSYS.

#### **Prutový výpočetní model v programu SCIA**

Nejprve se budeme věnovat deformacím a silám na modelu v programu SCIA. Geometrie a vnější vazby zadané konstrukce haly jsou znázorněny na *obr. 3*. Jde o celkovou koncepci výpočtu konstrukce jako prostorového prutového modelu s excentricitami s nelineárním nastavením (konstrukční nelinearita, plastické chování po dosažení pevnosti v tahu a geometrická nelinearita – teorie II. řádu).

Pro lepší představu o chování konstrukce znázorňují *obr. 4* a *obr. 5* výstup vnitřních sil, v *tab. 2* jsou síly působící ve vrcholovém kloubu, na které je vrcholový ocelový kloubový spoj dimenzován.

Na nosnících dřevěné lepené lamelové konstrukce působí hlavní návrhové vnitřní síly, a to ohybový moment v rovině rámu *My* [kNm] a normálová síla *N* [kN] (*obr. 4*, *obr. 5*). Přehled vnitřních sil pro řešenou kombinaci NC41 je uveden v *tab. 3*. Tyto síly je možno dělit příslušnými průřezovými charakteristikami, tím dostat napětí na prvcích prutu, a tyto hodnoty pak orientačně porovnávat pro patřičnou kombinaci NC41 s hodnotami v modelu ANSYS. Spolu s kontrolou

| Přípoj<br>Stav                      |     | Uzel | $H_z$   | $H_x$          | $V_{\tau}$ | $M_{r}$        | $M_{v}$ | M <sub>z</sub> |
|-------------------------------------|-----|------|---------|----------------|------------|----------------|---------|----------------|
|                                     |     | [kN] |         |                | [kNm]      |                |         |                |
| NC41                                | FC7 | N160 | $-0,19$ | $-685,52$ 2,51 |            | $\theta$       | 0,11    | 0,02           |
| NC <sub>57</sub>                    | FC4 | N196 | 0.20    | $-360,69$      | 40,8       | $\overline{0}$ | $-0.74$ | $-0.16$        |
| Tab. 3. SCIA – vnitřní síly nosníků |     |      |         |                |            |                |         |                |

*Tab. 2. SCIA – síly ve vrcholových přípojích*

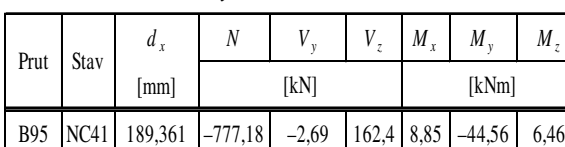

*Tab. 4. SCIA – vnitřní síly u táhel*

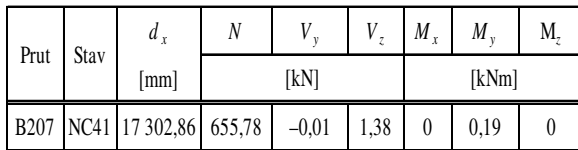

deformací je to užitečné porovnání obou přístupů k modelování konstrukce a jejího návrhu (u prutového modelu podle daných norem a u prostorového modelu ANSYS podle napětí).

V modelu SCIA bylo ocelové táhlo optimalizováno na ∅ 55 mm (projeví se to především na deformacích rámu a mírně také ve vnitřních silách – tato odchylka však není již tak zásadní, je možno ji zanedbat – neprojeví se zásadně do vnitřních sil). Tato zmínka ohledně průměru táhla je důležitá proto, že v modelu v ANSYS bylo táhlo ponecháno prvotně navržené, a to o ∅ 60 mm.

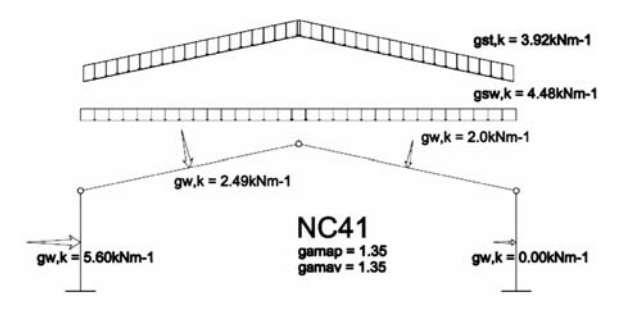

*Obr. 6. SCIA – zatěžovací stav NC41*

Vnitřní síly na táhle (*tab. 4*) musí pro kombinaci NC41 korespondovat se silou ve vrcholu (*tab. 2*). Rozdíl v hodnotách je způsoben tím, že konstrukce se chová jako prostorový rám, a také tím, že v této kombinaci pro prutový model je zahrnut i vítr, který způsobuje malou nesymetrii ve vnitřních silách (*obr. 6*). Při porovnávání deformací a napětí na prutovém modelu v programu SCIA a modelu v programu ANSYS dojdeme k mírným, nikoli zásadním odchylkám. Příčiny rozdílů:

- model v ANSYS je počítán sice jako prostorový, ale jde o výběr rámu mimo pole ztužidel (*obr. 2*). Je uvažován jako rovinný rám (vliv vazeb z navazujících konstrukcí není plně zahrnut, nechová se jako čistě prostorově ztužená konstrukce), což vede k odchylkám proti modelu ve SCIA, který se chová jako provázaná prostorová prutová konstrukce;
- do modelu v ANSYS byl vnášen vítr pouze na střešní rovinu (*obr. 6*) kombinace NC41 (sloupy nejsou zatíženy od větru).

#### **Výpočetní model v programu ANSYS**

V trojrozměrném modelu je použit konečný prvek SOLID 45 [3] pro vytvoření celé geometrie konstrukce a dvojrozměrný konečný prvek SHELL63 k vytvoření sítě pro další práci s modelem tvořeným metodou konečných prvků. Dále jsou použity kontaktní prvky CONTA174 a TARGE170, které slouží k vytvoření jednostranných a kluzných vazeb v místech stejně jako u reálné konstrukce (čepové spoje, uložení atd.).

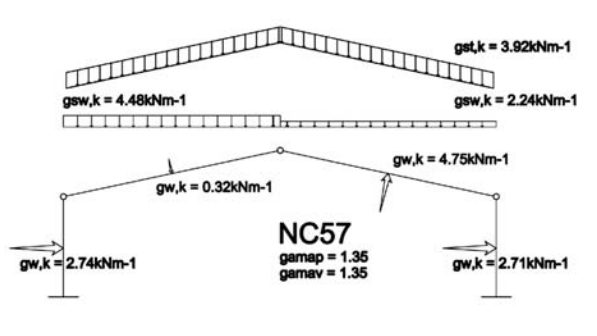

*Obr. 7. SCIA – zatěžovací stav NC57*

Takto vytvořený model může pomocí kontaktních prvků a pružně plastického pracovního chování dřeva (uvažována ortotropie dřeva) a oceli (fyzikální nelinearita) při dobrém nastavení parametrů modelu (kvalita sítě konečných prvků, normálové tuhosti u kontaktů a způsob zatěžování modelu atd.) vést k poměrně dobrým výsledkům (deformace + napětí) a k reálnému náhledu na deformování konstrukce jako celku, tak i v místě spojů, a tím k získání informací o reálném přerozdělení tuhostí a deformací, viz příklad deformovaného vrcholového spoje (*obr. 14*).

Napětí bývá u takto velké úlohy zkresleno kvalitou sítě atd. Pro vykreslení přesnější odezvy napětí na kontaktních prvcích by musel být model, co se týče kvality sítě a dalších parametrů, přesnější. V zásadě jsou však napětí v modelu ANSYS v porovnání s napětím u ručně vypočteného modelu v dobré shodě, a to jak velikostí, tak v oblastech výskytu předpokládaných lokálních extrémů.

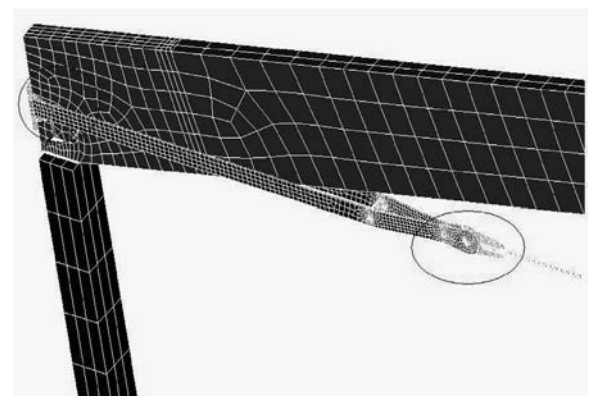

*Obr. 8. Detail sítě táhlo + dřevěná lepená lamelová konstrukce (MKP)*

V tomto článku nešlo ani tak o vystižení průběhu a velikosti napětí na kontaktních plochách, jako o zmapování deformací na spojích. Mimo to výpočtová náročnost této úlohy je již na hranici únosného času pro získání kvalitnějších výsledků. Zlepšování kvality sítě (výpočtového času) by nebylo efektivní v porovnání s časem a rozdílem hodnot v napětí na kvalitnější síti a hodnot napětí na původní, méně husté síti.

#### Volba zatěžovacích stavů pro model v programu ANSYS

Byl sestaven kompletní model v programu SCIA a podle eurokódů zatěžován. Z takto vytvořených kombinací zatížení byly vybrány a hodnoceny ty kombinace, které vyvolají v jednotlivých částech konstrukce maximální vnitřní síly. Vybranou kombinací (NC41) pak byl zatížen prostorový model v programu ANSYS (*obr. 6*, *obr. 7*).

Ze zjednodušených ručních propočtů a výstupu z kombinací podle programu SCIA vychází pro návrh přípojů konstrukce kombinace, ve které je:

- ocelové táhlo maximálně namáháno osovou silou;
- maximální svislá reakce ve vrcholovém kloubovém spoji;
- maximální vodorovná síla ve vrcholovém kloubovém spoji, zřejmě to musí být ta samá kombinace jako v prvním bodu.

Těmto předpokladům odpovídají kombinace NC41 a NC57 (*obr. 6*, *obr. 7*). Kombinace NC41 (*obr. 6*) vyvolá maximální tah v ocelovém táhle a maximální tlak ve vrcholovém spoji vodorovnou silou  $H<sub>x</sub>$ . Kombinace NC57 (tab. 2, *tab.* 4) vyvolá maximální svislou sílu *V<sub>z</sub>* ve vrcholovém spoji (toto namáhání vede k otáčení kloubového vrcholového spoje).

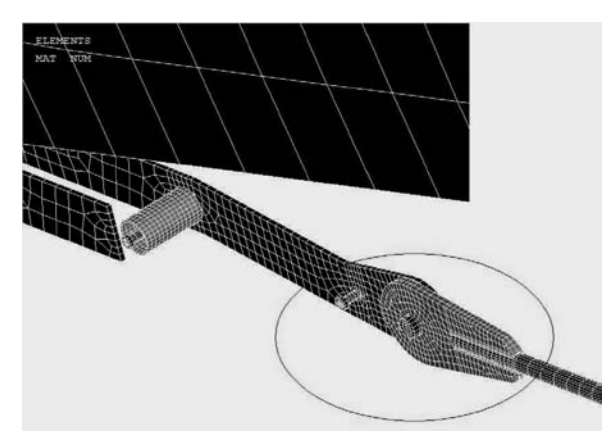

*Obr. 9. Detail sítě táhlo (MKP)*

Pro model v programu ANSYS byly vybrány dva zatěžovací stavy (*obr. 6*, *obr. 7*), vycházející z kombinací z modelu SCIA, které jsou porovnávány se zjednodušeným ručním výpočtem podle rovnic (10)-(12), ale bez vlivu větru na sloupy a vlivu obvodového ztužení, rám pro ruční výpočet je staticky určitý (*obr. 2*). Výpis pro síly ve vrcholu (*tab. 2*) a vnitřní síly pro nosníky LLD uvádí *tab. 3*.

Zjednodušený popis vnitřních sil u vybraných kombinací:

a) NC41 – největší síla v táhle 655,78 kN, největší vodorovná síla ve vrcholu  $H = 685,52$  kN a k ní příslušná svislá síla  $V = 2.51$  kN, maximální podporové reakce  $R_a = 309$  kN a *Rb* = 300 kN (nesymetrický vítr na střeše), viz *obr. 6;*

b) NC57 – největší svislá síla *V<sub>z</sub>* ve vrcholu, z toho plynoucí největší namáhání vrcholového spoje na otáčivý moment, svislá síla *V<sub>z</sub>* = 40,80 kN a k ní příslušná vodorovná síla *Hx* = 360,69 kN, podporové reakce *Ra* = 207 kN a *Rb* = 122 kN (nesymetrický vítr na střeše), viz *obr. 7*.

#### **Model rámu**

Model, vytvořený v prostředí v programu ANSYS, byl pro vysokou náročnost na výpočetní čas a odladění daného problému zjednodušen na běžné pole. Toto zjednodušení je výhodné pro snadnější zadání okrajových podmínek a zatížení do uzlů. Scházející vazba kolmá na měkkou rovinu rámu je zohledněna neposuvnými vnějšími vazbami umístěnými v místech rozpěr, které u skutečné konstrukce ztužují tuto rovinu do polí ztužidel a dále do základů a štítové stěny.

Výseče z modelu ANSYS na *obr. 8* a *obr. 9* jsou detaily uchycení ocelových prvků k lepené lamelové dřevěné konstrukci, především spoj mezi čelní ocelovou deskou a dřevěnou částí konstrukce. Kontaktní spoj je v kroužku v levé části obrázku, a dále pak napojení ocelového táhla průměru 60 mm na ocelový kus s úchyty v kroužku. Ocelové táhlo má na konci ocelový plát, který se zasune do ocelového kusu kontaktně připojeného na dřevěný lepený prvek a spojí se čepem.

#### Porovnání výsledků

Výsledky porovnání napětí získaných v programu ANSYS a hodnot reakcí a vnitřních sil z programu SCIA a ze zjednodušené ruční kontroly jsou graficky znázorněny na *obr. 10* až *obr. 12*. Představují napětí ve směru rovnoběžně s vlákny, kolmo na vlákna a smykové napětí na prostorovém modelu ANSYS.

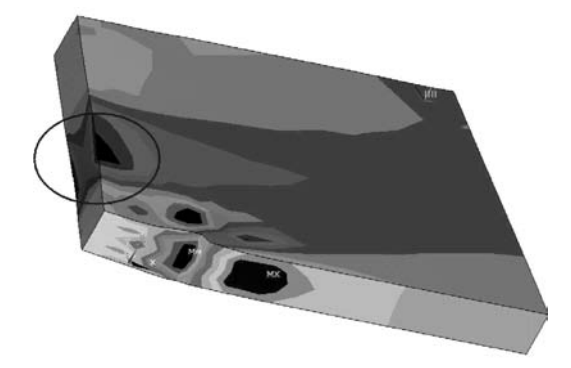

*Obr. 10. Normálové napětí Sx [MPa] podélně s vlákny: kombinace NC41*

Podle zjednodušené rovnice (10) a výsledků z programu SCIA pro nelineární kombinaci NC41 dostáváme reakci *Ra* v hodnotě 309 kN, z čehož plyne napětí v tlaku  $\sigma$  rovnající se hodnotě *Ra* /*A* = 309 000/0,086 = 3,59 MPa. Plocha *A* [m2] je  $A = b \cdot lb = 0,2 \cdot 0,43 = 0,08 \cdot 6 \text{ m}^2$ .

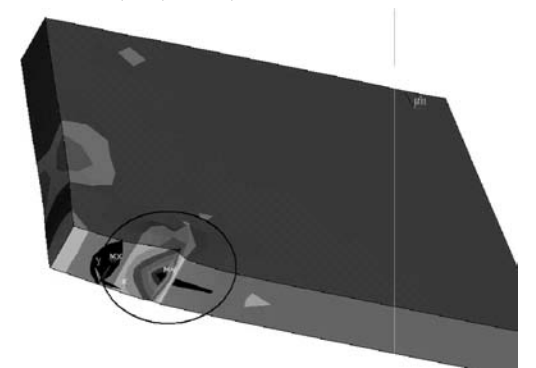

*Obr. 11. Normálové napětí Sy [MPa] kolmo na vlákna: kombinace NC41*

Hodnota *lb* je vzata podle DIN 1052. Takto získané napětí je ve shodě s napětím v *obr. 11*, hodnota v kroužku je 3,4-4,0 MPa v tlaku kolmo na vlákna. Napětí, které je schopen prvek podle DIN 1052 přenést, je $f_{\boldsymbol{c},\boldsymbol{a},\boldsymbol{d}}$  (pevnost v tlaku kolmo na vlákna je 3,40 MPa). Napětí σ, dělené únosností dřeva v tlaku, se pak rovná 1,176 %. Byla tedy překročena únosnost podle normy o 18 %.

Výsledek numerické zkoušky je v poměrně dobré shodě s předpoklady normy, prvek je v otlačení plně využit, musí se posílit (vlepením závitových tyčí, popř. vruty s celým závitem, které zajistí zvýšení únosnosti v tlaku).

Tlakové napětí rovnoběžně s vlákny v místě otlačné kontaktní ocelové plotny znázorňuje *obr. 10*, detail je v kroužku. Tato kontaktní roznášecí deska vnáší tlakovou sílu 656 kN od táhla do dřevní hmoty. Napětí v tlaku dosahuje v místě okrajů dřeva 12,2 MPa. Jde o lokální zvětšení napětí v tlaku vlivem deformace ocelové plotny, a tím zvětšení otlačování dřeva. Také zde působí ostrý přechod v geometrii dřeva a hrany (což ovlivňuje kvalitu numerického výpočtu), ale toto zvýšení se dá očekávat a je v mezích výpočtových únosností dřeva 16,6 MPa v tlaku.

Šíření smykového napětí ukazuje *obr. 12*. V kroužku jsou kladné hodnoty do 2,87 MPa. V místě uložení, kde se lepený lamelový nosník otáčí (vzniká zde lokální extrém jak v napětí kolmo na vlákna, tak i ve smykovém napětí), se nachází smykové napětí –3,51 MPa (*obr. 13*).

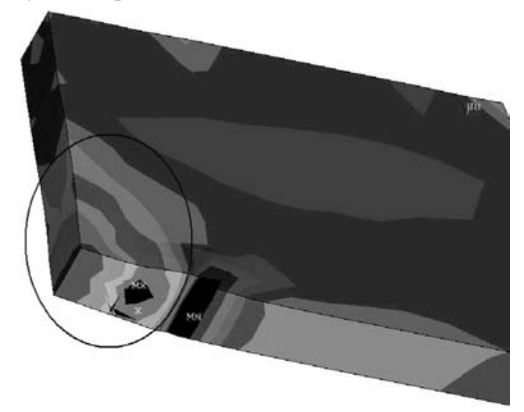

*Obr. 12. Smykové napětí Sxz [MPa]: kombinace NC41*

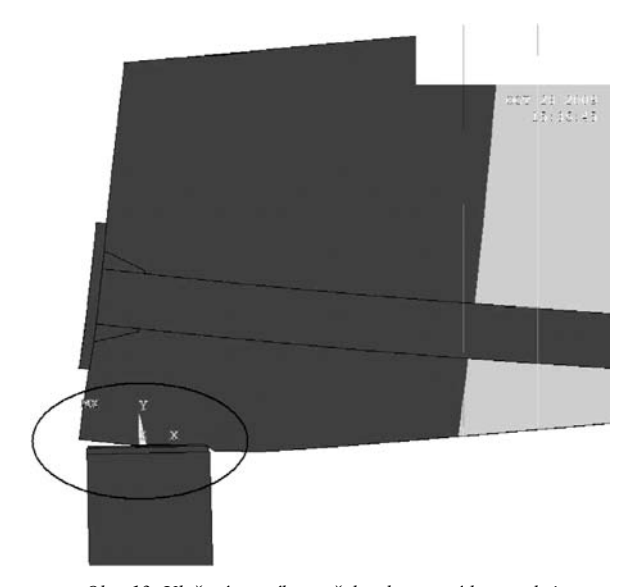

*Obr. 13. Uložení nosníku na železobetonové konstrukci – deformace uy [mm]: kombinace NC41*

Co se týče hodnocení deformací, tak ve směru osy *x* je u výstupů z programu ANSYS posun ve vodorovném směru 23 mm směrem doprava, pravého sloupu a 33 mm doleva, levého sloupu, pro kombinaci NC41. Podle SCIA je deformace této nelineární kombinace NC41  $u_x = 50,20$  mm. Rozdíl je způsoben:

- ztužením prostorového modelu ve SCIA také ve střešní rovině, což zmenšuje deformace sloupů přenesením do tuhých štítových stěn;
- zanedbáním působení větru na sloupy pro model ANSYS, v principu směr a velikost deformací odpovídají předpokladům.

Deformace ve svislém směru je u ANSYS 120 mm, u SCIA 139 mm. Shoda je vzájemnější proti deformaci ve směru osy *x*. Rozdíl je v tomto případě způsoben tím, že podle normy pro výpočet podle teorie II. řádu snižujeme  $E_0$  modul pružnosti u modelu SCIA hodnotou <sup>σ</sup> rovnající se 1,3. Modul pružnosti pro výpočet podle II. řádu *E* se rovná modul pružnosti *E<sub>o</sub>* dělený σ. Z toho vyplývá menší tuhost lepené lamelové konstrukce u modelu v programu SCIA, a tím vyšší deformace pro tento prutový model.

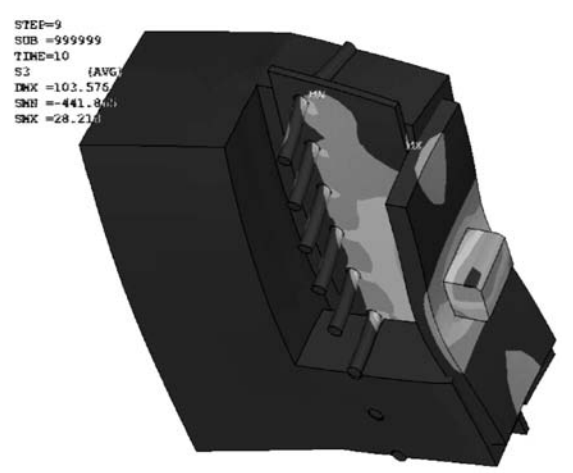

*Obr. 14. Deformace vrcholový spoj: kombinace NC41*

Přenesení deformací pro prostorový rám na všechny ocelové spoje, a dále pak do lepené lamelové konstrukce, je zřejmé z *obr. 14,* kolíky jsou již v plastickém stavu, popř. začínají plastizovat. Svislá síla *V*<sub>z</sub> je o dva řády nižší než vodorovná síla *Hx* (*tab. 2*), konstrukce je v tomto stavu jako celek víceměně zatížena symetricky – maximální vodorovná síla *H<sub>x</sub>* ve vrcholu a minimální, téměř nulová síla svislá *V<sub>z</sub>* (*tab. 2*). Několikanásobná deformace kolíkového spoje, sloužící pro informaci o směru a poměru deformace vůči původnímu nedeformovanému stavu, je uvedena v *obr. 14*. Tlaková hlavní napětí na kolících pro kombinaci NC41 jsou 486 MPa. Podle původního předpokladu se u zjednodušeného ručního návrhu očekávalo, že ocelová vrcholová otlačná plotna přebírá celou vodorovnou sílu  $H<sub>x</sub>$  a vnáší ji přes kontakt do dřevní hmoty. V tomto modelu je však spoj natolik tuhý (svařená plotna pro kolíky s otlačnou plotnou), že síla *Hx* se přerozdělí jak na otlačení přes zmíněnou ocelovou plotnu do dřeva, tak na kolíkový spoj. To znamená určité zpřesnění náhledu na spoj jako celek. Pro úplnost je nutné dodat informace o modelování a okrajových podmínkách pro tento numerický model v programu ANSYS:

- kolíky byly ∅ 20 mm a vývrt byl modelován 21 mm;
- odstup čelní plotny od čela dřeva byl 0 mm.

U reálné konstrukce jsou nepřesnosti v osazení, ať už kolíků (větší vývrt), nebo zvětšený odstup čelní plotny od čela dřeva v hodnotách, i několik milimetrů. Tyto vlivy nebyly modelovány. Z výše uvedených informací se dá usoudit, že v případě menších nepřesností se kolíkový spoj zdeformuje do stavu, při němž se čelní plotna dostane do kontaktu se dřevem. Předpokladem je její malý odstup od čela dřeva (což se musí u reálného provedení zkontrolovat). V každém případě se kolíky deformují a dostávají tím dodatečné namáhání. Částečným řešením je buď navržení tak přesného spoje, aby nedocházelo k nepředpokládaným deformacím, nebo provedení kolíkového spoje s větší duktilitou (ocelový kolík začne plastizovat, zmírní se lokální namáhaní dřeva v oblasti spoje, především složky napětí tahu kolmo na vlákna).

#### Závěr

Po porovnávacích výpočtech se dá konstatovat poměrně dobrá shoda deformace konstrukce na silovém zatížení (v rámci naší představy o deformaci nebylo fyzikálně ověřeno). Pro daný spoj s odladěnými materiálovými vlastnostmi a kontaktními prvky se průhyb konstrukce blíží hodnotě vypočtené pomocí modelů (prutového, objemového). Napětí v oblastech spojů jsou v rámci hustoty sítě v mezích únosnosti dřeva. Napětí na hlavních prvcích jsou téměř shodná s napětím zjištěným podle SCIA na prutovém modelu.

#### **Článek vznikl za podpory projektu 1M0579MŠMT ČR v rámci činnosti Výzkumného centra CIDEAS.**

#### Literatura

- [1] ČSN 73 1702 mod DIN 1052:2004.
- [2] Uživatelská dokumentace programu NEXIS32. SCIA, 2007.
- [3] ANSYS 10 Documentation. ANSYS Inc., 2005.

#### *Vzorce a označení výrazů pro ruční výpočet*

$$
R = \Sigma r^2 / r_{\text{max}},\tag{1}
$$

 $F_M = M/R = (V_e \cdot e_1)/R$  (2) síla na kolík od momentu,

$$
F_V = V_z/n \tag{3}
$$

síla na kolík od posouvající síly,

$$
F_N = N/n = \tag{4}
$$

síla na kolík od normálové síly, přebírá normálovou sílu (reálně tomu tak není, část přebírají i kolíky – jsou velmi tuze spojeny s LLD přes vnitřní ocelovou plotnu, ve které jsou ukotveny, viz *obr. 14*);

$$
\beta = \arctg(F_v/F_M),\tag{5}
$$

$$
F_{vv} = (F_v^2 + F_M^2)^{1/2},\tag{6}
$$

$$
K_{\varphi} = n_s \cdot \Sigma K_{i,\mu,\text{mean}} \cdot R_i^2,\tag{7}
$$

$$
K_{i,u,\text{mean}} = 2/3K_{\text{ser}},\tag{8}
$$

$$
K_{\rm ser} = \rho_k^{3/2} \cdot d/20 = 7407,564 \text{ Nm m}^{-1} \text{ pro } \gamma_m = 1,0,\qquad(9)
$$

$$
R_a = g_1 \cdot l \cdot 3/8 + g_2 \cdot l \cdot 8 \text{ [kN]},\tag{10}
$$

$$
F_t = g_1 \cdot l^2 / 16/h + g_2 \cdot l^2 / (16 \cdot h) \text{ [kN]},\tag{11}
$$

$$
VZL = R_a - g_1 \cdot 1/2 \text{ [kN]}.
$$
\n<sup>(12)</sup>

Vztahy (10)-(12) platí pro rovnoměrné zatížení, bez uvážení vlivu větru, tzn. pouze svislé rovnoměrné zatížení. Jsou to kontrolní výstupy reakcí vnějších vazeb a vnitřních sil pro kontrolu s modelem v programu SCIA a modelem v programu ANSYS.

- *M* je moment, který vyvozuje síla ve vrcholu *V<sub>z</sub>* působící na čep [kNm],
- $V_z$  síla ve vrcholu [kN],
- *e*<sub>1</sub> excentricita působení  $V_z$  k bodu otáčení cca 0,070  $[m]$ ,
- *n* počet kolíků ve spoji,
- *R* rameno otáčení (součet druhých mocnin ramen podělených nejvzdálenějším ramenem) [m],
- $\alpha$  úhel mezi vlákny LLD a hlavním táhlem, sklon  $12°$   $[^{\circ}$ ],
- $\beta$  výslednice úhlu mezi FM a FV  $\lceil$ <sup>°</sup>],
- *d* průměr kolíku, pro tento konkrétní spoj *d* = 20 mm [m],
- *h* velikost ocelové plotny ve vrcholu *h* = 480 mm [m],
- $\rho_k$  hustota dřeva LLD cca 380 [kg m<sup>-3</sup>],
- *ns* střižnost spoje, v tomto případě je to dvoustřižný spoj,
- *Ra* reakce v místě podpory bod *a* [kN],
- *F<sub>t</sub>* síla v táhle [kN],<br>*VZL* síla ve vrcholu zl
- síla ve vrcholu zleva [kN],
- *Fvv* výsledná síla na nejvzdálenější kolík [kN],
- *g*<sup>1</sup> rovnoměrné svislé spojité zatížením, levá část  $[kN m<sup>-1</sup>]$ ,
- *g*<sup>2</sup> rovnoměrné svislé spojité zatížení, pravá část  $[kN m^{-1}]$ ,
- *l* rozpon podpor, osová vodorovná vzdálenost, pro tento příklad 36,120 m [m],
- $K_{ser}$  tuhost proti posunutí [MN m<sup>-1</sup>],
- K*i,u*,mean tuhost proti posunutí [MN m–1],
- $K_{\varphi}$  tuhost rotační [MN m rad<sup>-1</sup>].

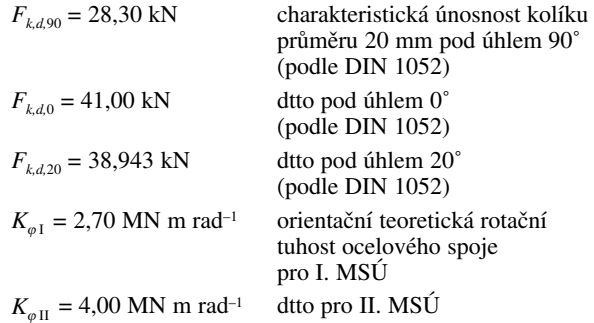

**Mikolášek, D.: Numerical Analysis of a Glued Lamella Structure of a Three-Tripple Pinned Frame with a Tendon**

**This article explores numerical modelling and analysis of steel joints of a 3D glued wooden lamella structure. In particular, it aims at the description and evaluation of deformations on the contact surface between the wooden part of the structure and the steel joints. Also, it assesses the structure as a whole.**

**Mikolášek, D.: Numerische Analyse einer geklebten BSH-Konstruktion eines Dreigelenkrahmens mit Stahlzugseil**

**Der Beitrag behandelt die numerische Modellierung und Analyse von Stahlverbindungen an einer dreidimensionalen geklebten Brettschichtholzkonstruktion. Den Schwerpunkt des Artikels bilden die Beschreibung und Bewertung der Verformungen an den Kontaktflächen zwischen dem Holzteil der Konstruktion und den Verbindungsmitteln aus Stahl und die Auswertung der Konstruktion als Ganzes.**

## Několik poznámek ke stanovení tlaku zemin na plošné podzemní objekty

**Náleží-li určení tlaku na plošné konstrukce, nalézající se pod úrovní vodní hladiny (resp. i jiné kapaliny), k principiálně velmi jednoduchým, ba triviálním úlohám technické praxe (např. vyšetření tlaku vodního sloupce na hradicí prvky jezových konstrukcí), je stanovení zemního tlaku na obdobné podzemní konstrukce zpravidla mnohem složitější a nejednoznačnější. Tato okolnost je dána nejen diskrétním charakterem sypaniny, její hete**rogenitou, anizotropií a kohezí, nýbrž i geometrií "do**tlačované" nosné konstrukce (zejména jejími křivostmi) a v neposlední řadě její elastickou deformabilitou, popř.** i dalšími okolnostmi. Příspěvek ukazuje, jak "poměrně **realisticky" modelovat tyto tlaky, a uvádí několik možností aplikací. Je určen spíše inženýrským geologům a mechanikům zemin než pracovníkům zabývajícím se klasickou mechanikou kontinua pevného skupenství. Tomu ovšem odpovídá zaměření článku, jeho akcenty i výkladové prostředky.**

#### Úvod

Je dobře známo, že v ideálních (ale i ve "značně" viskózních) kapalinách platí Pascalův zákon, podle něhož se intenzita tlaku v nich šíří všemi směry stejnou intenzitou. Uvažujme o nějakém bodu *B*, který se nalézá  $x_1$  [m] pod úrovní hladiny kapaliny o hustotě <sup>ρ</sup>*<sup>k</sup>* [kg·m–3]. Vložme do tohoto bodu počátek kartézské soustavy souřadnic { $O \equiv B$ ; *x*<sub>1</sub>; *x*<sub>2</sub>; *x*<sub>3</sub>} s tím, že její kladná poloosa  $x_1$  [m] je orientována svisle vzhůru. Potom v zemském tíhovém poli s gravitační konstantou  $g \approx 9.81$  [m·s<sup>-2</sup>] snadno spočteme intenzitu tohoto "všesměrného" tlaku jako  $p = \rho_k g \cdot x_1 [N \cdot m^{-2}] = Pa$ ]. Tento známý vztah je platný bez ohledu na to, zda je kapalina v klidu, anebo proudí. Půjde-li speciálně o klidový stav viskózní kapaliny, popř. o ideální kapalinu (proudící či se nalézající v klidu), nevyvstanou v ní ani žádná tření, takže tenzor napjatosti v *B* lze vyjádřit diagonální maticí

$$
\begin{vmatrix} p & 0 & 0 \\ 0 & p & 0 \\ 0 & 0 & p \end{vmatrix} = p \cdot \delta_{ij}
$$

kde δ*ij* je jednotkový izotropní (Kroneckerův) tenzor druhého řádu, pro nějž platí  $\delta_{ii} = 1$  pro  $i = j$  a  $\delta_{ii} = 0$  pro  $i \neq j$ ,  $i, j = j$ = 1, 2, 3. Poznamenejme, že teprve dojde-li k proudění vazké tekutiny (což teoreticky popisují Navierovy–Stokesovy rovnice), nabude tenzor napětí v bodě *B* vazké kapaliny všeobecného tvaru

$$
\begin{vmatrix} p & \tau_{12} & \tau_{13} \\ \tau_{21} & p & \tau_{23} \\ \tau_{31} & \tau_{32} & p \end{vmatrix}, \quad \tau_{ij} = \tau_{ji}
$$

*prof. Ing. Radimír NOVOTNÝ, DrSc. ČVUT – Fakulta jaderná a fyzikálně inženýrská Praha*

Protože se v tomto příspěvku budeme zabývat výhradně klidovými záležitostmi, lze konstatovat, že Pascalův zákon je možno v kapalinách charakterizovat kulovou napjatostí, která je zobrazitelná pomocí kulové plochy o poloměru

$$
r = \frac{1}{\sqrt{p}} \,. \tag{1}
$$

V případě sypanin (zemin) ovšem Pascalův zákon neplatí. To je dáno především jejich diskrétním charakterem, a tak svislý tlak  $\tau_{11}$  se bude obecně odlišovat od horizontálních tlaků  $\tau_{22}$  a  $\tau_{33}$ , ba všeobecně vzato, je třeba počítat i se smykovými napětími <sup>τ</sup>*ij* ≠ 0. (Diskrétní prostředí, sestávající z "velmi mnoha" částic různých tvarů a konečných velikostí, je charakterizované nespojitými průběhy intergranulárních napětí a neúplnou vratností svých deformací v souvislosti s energetickými ztrátami při přetváření sypanin vyvolanými změnami velikostí a směrů intergranulárních tenzí. Přitom je třeba rozlišovat, zda jde o prostředí nesoudržné, či soudržné. Podle toho se za přítomnosti mezních smykových napětí v každém bodě konstituují obě osnovy smykových ploch, a to rovinných u nekohezních a zpravidla zakřivených válcových v případě kohezních sypanin, takže dostatečně vysoké hodnoty <sup>τ</sup>*ij* vymezují v uvažovaném prostředí jakousi plastickou oblast, zatímco menší <sup>τ</sup>*ij* v něm opravňují předpokládat pružný stav [6].) Zeminy představující velice složité prostorové struktury jsou z fyzikálního hlediska dvojfázovými, popř. trojfázovými disperzními soustavami. Ty prozatím neumíme pro jejich komplikovanost spolehlivě popsat, a proto se při analýze "nahrazují" idealizovaným spojitým prostředím "obdobných" fyzikálních vlastností jako zemina. I my proto budeme pracovat s "náhradním" kontinuem (místo se skutečnou sypaninou), o němž navíc přijmeme předpoklad fyzikální linearity, homogenity a izotropie.

Poznamenejme, že pokud jde o stanovení tlaků zemin (sypanin), různé modely jejich fyzikálního chování obvykle vedou ke značně rozdílným výsledkům, jež se mohou velikostí lišit i více než o 50 %. Připomeňme konečně, že zůstávají-li tlaky kapalin v klidu (či též kapalin proudících za stacionárních okolností) v každém bodě stálé, neplatí to spolehlivě pro sypaniny. (Zpravidla se tlak sypanin, hlavně boční, s časem spíše poněkud zvětšuje; např. aktivní tlak se časem může zvětšit až na tlak klidový.)

#### Některé odvozené pružně přetvárné vlastnosti zemin, zobrazení napjatosti

Je celkem známo, že v určitých "dosti malých" mezích poměrných deformací (zde budeme mít na mysli hlavně příčné) se chovají sypaniny přibližně elasticky, přičemž podle míry těchto přetvoření se v nich částečně (tu více, tu méně) mobilizuje smyková pevnost. Teprve při překročení těchto limit dojde k porušení sypkého materiálu náhlým usmyknutím, čímž se úloha kvalitativně změní z pružné na stabilitní.

Předpokládejme nejprve pružný obor chování studovaného prostředí a uvažujme opět o jistém bodu *B* situovaném *x*<sup>1</sup> [m] pod horizontální úrovní zeminy, jejíž objemová hmotnost je  $\rho$  [kg·m<sup>-3</sup>], a nechť obdobně platí { $O = B$ ;  $x_1$ ;  $x_2$ ;  $x_3$ }. Potom svislou normálovou složku tenzoru napětí v něm vyjádříme (analogicky jako u kapalin) vztahem  $\tau_{11} = \rho_s g x_1$ . Nedojde-li v "dostatečně velkém" okolí bodu *B* k "uměle vneseným" (zejména příčným) poměrným deformacím, lze v bodě *B* důvodně předpokládat tenzor napětí  $\tau_{11}$  a tenzor , malých" deformací  $\varepsilon_{11}$  (zaregistruj jejich pouze diagonální tvar)

$$
\tau_{ij} = \begin{vmatrix} \tau_{11} & 0 & 0 \\ 0 & \tau_{22} & 0 \\ 0 & 0 & \tau_{33} \end{vmatrix}, \quad \varepsilon_{ij} = \begin{vmatrix} \varepsilon_{11} & 0 & 0 \\ 0 & \varepsilon_{22} & 0 \\ 0 & 0 & \varepsilon_{33} \end{vmatrix}.
$$
 (1)

Tyto tenzory obsahují jen normálová napětí (tlaky) τ<sub>kk</sub> a poměrné deformace ("přirozená" pružná stlačení) ε<sub>kk</sub>, která jsou podle předpokladů navzájem koincidentní a kolineární. [Předpokládaná diagonálnost tenzorů (1) ukazuje ve shodě s [3], [5] a [6], že  $\tau_{kk}$  a  $\varepsilon_{kk}$  jsou vlastně jejich hlavní komponenty; to nicméně nevylučuje vznik smyku v bodě *B*, např. již jen předpokládaná nerovnost  $\tau_{11} \neq \tau_{22} \neq \tau_{33}$  nutně ukazuje na existenci smykových napětí v B, byť nikoli v souřadnicových rovinách definovaných { $O \equiv B$ ; *x*<sub>1</sub>; *x*<sub>2</sub>; *x*<sub>3</sub>}. Pouze kdyby v (1) pro  $\tau_{kk}$  platila i rovnost  $\tau_{11} = \tau_{22} = \tau_{33}$ , stačilo by to k naprostému vyloučení smykové napjatosti v *B*; tehdy by ovšem šlo o hydrostatický tlak.] Zde (pro přehlednost zápisu) neuvažujeme Einsteinovu sumační konvenci, přičemž (viz též dále) *i*, *j*, *k* = 1, 2, 3, a zároveň *i* ≠ *j* ≠ *k*. Podle předpokladů je nyní možné uplatnit rozšířený Hookeův zákon

$$
\varepsilon_{kk} = \frac{1}{E_s} \cdot \left[ \tau_{kk} - \frac{K_o}{K_o + 1} \cdot \left( \tau_{ii} + \tau_{jj} \right) \right],
$$
 (2)

kde *Ko* [–] je součinitel zemního (bočního) tlaku v klidu a *Es* [N·m–2 = Pa] je Youngův modul pružnosti pro kontinuum nahrazující zeminu. Ve (2) předpokládáme tlaky  $\tau_{kk}$ , jakož i stlačení <sup>ε</sup>*kk*, za kladné. Poznamenejme, že vztah (2) je pouhou modifikací známější formy téhož zápisu, totiž

$$
\varepsilon_{kk} = \frac{1}{E_s} \cdot \left[ \tau_{kk} - \mu_s \cdot \left( \tau_{ii} + \tau_{jj} \right) \right] \,, \tag{2a}
$$

kde 0 ≤ <sup>μ</sup>*<sup>s</sup>* ≤ 1/2 značí (bezrozměrné) Poissonovo číslo pro spojité prostředí nahrazující zeminu, přičemž  $\mu_s = \frac{K_o}{K_o + 1}$ Vztahy (2), resp. (2a), reprezentují trojici lineárních alge-

braických rovnic, v nichž figurují tři napětí τ<sub>kk</sub>, tři poměrná stlačení <sup>ε</sup>*kk* a dvojice navzájem nezávislých materiálových konstant (buď  $E_s$  a  $K_o$ , nebo  $E_s$  a  $\mu_s$ ). Budeme-li uvažovat rovinnou deformaci definovanou podmínkou  $\varepsilon_{22} = 0$  a vyloučíme-li rovněž poměrnou příčnou deformaci  $\varepsilon_{33}$ , takže  $\varepsilon_{33} = 0$ , a uvážíme-li, že známe vertikální napětí  $\tau_{11} = \rho_s g x_1 = \tau_{11}^o$ odvodíme z (2) jednoznačně

$$
\tau_{33} = \tau_{33}^o = \tau_{22} = \tau_{22}^o = K_o \cdot \tau_{11} \tag{3}
$$

$$
\varepsilon_{\rm u} = \varepsilon_{\rm u}^o = \frac{1}{E_s} \cdot \left[ 1 - \frac{2 \cdot K_o^2}{(1 + K_o)} \right] \cdot \tau_{\rm u} \quad . \tag{4}
$$

Vztahy (3) a (4) charakterizují **klidový stav zeminy**. Všimněme si, že v nich např. nefiguruje koheze *c* [MPa] ani úhel <sup>Φ</sup> [–] vnitřního tření sypaniny, že teoreticky vychází a že vzorec (4) má jen podružný (kom-

a

plementární) význam. Klidový stav zeminy je tedy "pruž-

ným" stavem zeminy, při němž, jak avizováno, nedochází ke vzniku smykových napětí v zavedených souřadnicových rovinách, a proto jej lze popsat tenzory (napětí a "malých" deformací)

$$
\tau_{ij}^o = \begin{vmatrix} \tau_{11}^o & 0 & 0 \\ 0 & \tau_{22}^o = \tau_{33}^o & 0 \\ 0 & 0 & \tau_{33}^o \end{vmatrix} \quad \text{a} \quad \varepsilon_{ij}^o = \begin{vmatrix} \varepsilon_{11}^o & 0 & 0 \\ 0 & 0 & 0 \\ 0 & 0 & 0 \end{vmatrix}.
$$

Předpokládejme i nadále rovinný stav deformace  $\varepsilon_{22} = 0$  a berme jako v předchozím případě  $\tau_{11} = \rho_s g x_1$ , ale považujme nyní příčnou poměrnou deformaci  $\varepsilon_{33} \neq 0$  za nezávisle proměnnou. Pak z (2) vychází

$$
\tau_{33} = K_o \cdot \tau_{11} + E_s \cdot \frac{(1 + K_o^2)}{(1 + 2 \cdot K_o)} \cdot \varepsilon_{33},\tag{5}
$$

$$
\tau_{22} = K_o \cdot \tau_{11} + E_s \cdot \frac{(K_o + K_o^2)}{(1 + 2 \cdot K_o)} \cdot \varepsilon_{33}
$$
 (6)

a

$$
\varepsilon_{\rm u} = \frac{1}{E_s} \left[ 1 - \frac{2 \cdot K_o^2}{(1 + K_o)} \right] \cdot \tau_{\rm u} - K_o \cdot \varepsilon_{33} \quad . \tag{7}
$$

Předně, pro expanzi  $\varepsilon_{33} \prec 0$  (toto popuštění je podle předpokladu záporné) vyplývá z (5) a (6) nerovnost  $\tau_{11} \succ \tau_{22} \succ \tau_{33}$ , a tehdy hovoříme o **aktivním pružném tlaku** sypaniny. Dále, pro kompresi  $\varepsilon_{33} \geq 0$  podobně dostáváme nerovnost  $\tau_{11} \neq \tau_{33} \succ \tau_{22}$ , která charakterizuje **pasivní pružný tlak** zeminy. Poznamenejme, že při uvažování  $\varepsilon_{33} = 0$  přecházejí vztahy (5), (6) a (7) vlastně v rovnice (3) a (4) [2]. Se vztahy (5), (6) a (7) se lze "spokojit" vzhledem k tenzoru  $\tau$ <sub>*ii*</sub> ve tvaru (1) jen pro skutečně velice malá  $\varepsilon_{33}^+ \neq 0$ ,  $\varepsilon_{33}^+ \to 0$ ; poměrně výstižně ilustrují situaci za zkoušky vzorku zeminy v triaxiálním přístroji. Jak již bylo naznačeno, i pouhá existence  $\varepsilon_{33} \neq 0$ ;  $|\varepsilon_{33}| \geq |\varepsilon_{33}^+|$  iniciuje v bodě *B* nezanedbatelné smykové napětí  $\tau_{13}(\varepsilon_{33}) = \tau_{31}(\varepsilon_{33}) \neq 0$ , o jehož velikosti a průběhu však není nic bližšího známo; lze jen spolehlivě očekávat, že funkce  $\tau_{31}(\varepsilon_{33})$  je rostoucí (či alespoň neklesající), že pro  $\varepsilon_{33} = 0$ bude platit  $\tau_{31} = 0$  a pro  $|\varepsilon_{33}^+| \prec \prec |\varepsilon_{33}^-| = |\varepsilon_{33}^c|$  nastane  $\tau_{31, \text{max}} =$  $= \tau_{31}^c = \tau_{31}(\varepsilon_{33}^c)$ , přičemž pravý horní index "c" označuje limitní situaci, kdy dojde ke ztrátě stability v zemině. Ke vzniku komponenty  $\tau_{31} = \tau_{13}$  postačí tedy např. již relativně velice malé poměrné "popuštění"  $|\varepsilon_{33}| \geq |\varepsilon_{33}^+|$ , při němž je zajisté  $|\varepsilon_{33}^+| \prec 0,0001$  nebo snad ještě i menší [3]. Poznamenejme, že v případě diskrétních prostředí není (na rozdíl od fyzikálních vztahů (2)) upotřebitelný (zde jinak očekávatelný) hookeovský vztah  $\tau_{31} = \frac{1}{(1-\mu)^2} \cdot \mathcal{E}_{31}$ . Pro oba probrané elastické stavy zemin lze proto uvažovat podobu tenzoru napětí a deformace

$$
\tau_{ij} = \begin{bmatrix} \tau_{11} & 0 & \tau_{13} \\ 0 & \tau_{22} & 0 \\ \tau_{31} & 0 & \tau_{33} \end{bmatrix} \quad \text{a} \quad \varepsilon_{ij} = \begin{bmatrix} \varepsilon_{11} & 0 & \varepsilon_{13} \\ 0 & 0 & 0 \\ \varepsilon_{31} & 0 & \varepsilon_{33} \end{bmatrix} ,
$$

jejichž složky vyhovují vztahům (5), (6) a (7) až na poněkud nebulosní veličiny  $\tau_{13}(\varepsilon_{33}) = \tau_{31}(\varepsilon_{33}) \neq 0$  a  $\varepsilon_{13} = \varepsilon_{31}$ . Detailní vědomost o genezi smykové napjatosti v sypaninách však "naštěstí" není ke stanovení tlaku zeminy na rub plošné konstrukce natolik podstatná, takže se jí nadále nemusíme podrobněji zabývat. Z podobných důvodů se nebudeme zabývat ani "zkosy" (úhlovými změnami)  $\varepsilon_{13} = \varepsilon_{31}$ .

Znalost struktury tenzorů napjatosti, platné pro výše analyzované tři pružné stavy sypanin, umožňuje tuto napjatost zobrazit. Zapišme proto homogenní kvadratickou formu ve

tvaru <sup>τ</sup> *ij*·*xi* ·*xj* = 1 (= invariant). Výslovně upozorňujeme, že v tomto zápisu již respektujeme Einsteinovu sumační úmluvu. Jejím rozvedením vzhledem k předpokladům dostaneme

$$
\tau_{11} \cdot x_1^2 + \tau_{22} \cdot x_2^2 + \tau_{33} \cdot x_3^2 + 2 \cdot \tau_{31} \cdot x_3 \cdot x_1 = 1. \tag{8}
$$

Vztah (8) je evidentně rovnicí centrálně symetrické kvadriky. Tou je bu Cauchyho elipsoid napjatosti, jsou-li všechna normálová napětí vesměs stejných znamení (náš případ, v němž je z nich jedině  $\tau_{22} = \tau_{II}$  hlavní), anebo jde o hyperboloid napjatosti (tlaky  $\tau_{11}$  a zároveň teoreticky např. tahy  $\tau_{33}$  i  $\tau_{22}$ ), což u (hlavně nekohezních) sypanin vylučujeme. Elipsoid (8) je souměrný vzhledem k vertikální souřadné rovině  $(x_1x_3)$  a je vzhledem k  $x_1$  poněkud odkloněn o určitý úhel. Provedeme-li tedy řez kvadriky (8) svislou rovinou  $x_2 = 0$ , dostáváme ihned elipsu napětí  $\tau_{11} \cdot x_1^2 + \tau_{33} \cdot x_3^2 + \tau_{14} \cdot x_1^2 + \tau_{15} \cdot x_2^2$ + 2· $\tau_{31}$ · $x_3$ · $x_1$  = 1, v jejíchž osách ležících v pootočené soustavě kartézských souřadnic {*O\** ≡ *O* ≡ *B*; *x\** 1; *x\** 3} se budou nalézat hlavní napětí  $\tau_l = \tau_{11, \text{max}}$ , resp.  $\tau_{11, \text{min}} || x_1^*$  a  $\tau_{III} = \tau_{33, \text{max}}$ , resp.  $\tau_{33,\text{min}}$ |  $x_3^*$ , přičemž např.  $\tau_{II} = \tau_{22} \perp (x_1 x_3)$  bude pro první případ vzhledem k nim v "mezilehlé" velikosti. Vychází [4]

$$
\tau_{I,III} = \frac{\tau_{11} + \tau_{33}}{2} \pm \sqrt{\left(\frac{\tau_{11} - \tau_{33}}{2}\right)^2 + \tau_{31}^2}
$$

a pro úhel  $\beta$  vzájemného "natočení" obou ortogonálních systémů {*O* ≡ *B*; *x*<sub>1</sub>; *x*<sub>2</sub>; *x*<sub>3</sub>} a {*O*<sup>\*</sup> ≡ *O* ≡ *B*; *x*<sup>\*</sup><sub>1</sub>; *x*<sup>\*</sup><sub>3</sub>} v rovině  $(x_1x_3)$  kolem osy  $x_2$  je

$$
\beta = \frac{1}{2} \cdot \arctg \frac{2 \cdot \tau_{31}}{\tau_{33} - \tau_{11}}
$$

Tutéž elipsu napětí lze tedy vyjádřit i ve tvaru τ<sub>ι</sub> x<sup>\*</sup><sup>2</sup> + +  $\tau_{III} x_3^{*2} = 1$ , resp. též v normovém tvaru  $\frac{x_1}{a^2} + \frac{x_2}{a^2} = 1$ , kde *a* ∈  $x_1^*$  a *c* ∈  $x_3^*$  jsou délky jejích poloos. Odtud je ihned vidět, že  $a = \frac{a}{\sqrt{a}}$  a  $c = \frac{a}{\sqrt{a}}$ . Proto je elipsa napjatosti nejvíce zploštěna ve směru největšího hlavního napětí, a na-

opak nejvíce protažena ve směru minimálního hlavního napětí, ale nikoliv opačně, jak někdy bývá nesprávně interpretováno [5]. (Tentýž princip ovšem platí i v případě kvadrik za prostorové napjatosti). V případě klidového elastického stavu sypaniny (viz příslušný tenzor napjatosti výše) platí pro (nepootočenou) elipsu napětí rovnice  $\tau_{11}^o \cdot x_1^2 + \tau_{33}^o \cdot x_3^2 = 1$ . Z hlediska vyšetřování (bočních) tlaků můžeme tedy konstatovat, že za pružných okolností pro dané  $\tau_{11} = \tau_{11}^o = \rho_s g \cdot x_1$ vychází pro aktivní tlak  $\tau_{33}$  nerovnost  $\tau_{33}^o$   $\succ$   $\tau_{33}$  a pro pasivní tlak  $\tau_{33}$  nerovnost  $\tau_{33}^o \prec \tau_{33}$ , přičemž teoreticky jedině pro klidový tlak nebude elipsa napětí od svislice odkloněna; všechna napětí  $\tau_{11}^o$  a  $\tau_{33}^o = \tau_{22}^o$  jsou totiž hlavní.

Shora klasifikované zemní tlaky reprezentují rovinný stav deformace (indukující trojosou napjatost). Nejde tedy, jak se někdy mylně uvádí, o napjatost rovinnou, ačkoli se pracuje v rovině  $(x_1x_3)$ , v níž lze ukázat jen  $\tau_{11}$  a  $\tau_{33}$ , popř. též  $\tau_{31} = \tau_{13}$ , a probranou elipsu napětí, zatímco existující napětí  $\tau_{22} \perp (x_1 x_3)$ je v rovině  $(x_1, x_3)$  nezobrazitelné. Ostatně rovinný stav napjatosti, který by nutně musel předpokládat

$$
\tau_{ij} = \begin{bmatrix} \tau_{11} & 0 & \tau_{13} \\ 0 & 0 & 0 \\ \tau_{31} & 0 & \tau_{33} \end{bmatrix}, \text{ ale } \varepsilon_{ij} = \begin{bmatrix} \varepsilon_{11} & 0 & \varepsilon_{13} \\ 0 & \varepsilon_{22} & 0 \\ \varepsilon_{31} & 0 & \varepsilon_{33} \end{bmatrix},
$$

není vskutku (již "na první pohled") reálný (a kromě toho, v soustavě rovnic (2) bychom spolehlivě znali jen  $\tau_{11}, \tau_{22} = 0$  (zřejmě neskutečná představa), takže by beztak chyběla jedna neznámá).

#### Některé souvislosti týkající se pevnosti sypanin

V sypaninách (soudržných i nesoudržných), ale i v některých jiných materiálech (např. betonu) se dobře osvědčuje Mohrovo–Coulombovo kritérium porušení materiálu ve smyku, které uplatníme i v námi idealizovaném prostředí. To praví, že neliší-li se "příliš" velikostí komponenty (jde vesměs o tlaky)  $\tau_{11}$ ,  $\tau_{22}$  a  $\tau_{33}$  tenzoru napětí  $\tau_{ii}$  platného vzhledem k  ${O = B; x_1, x_2, x_3}$  (popř. jinak řečeno, neliší-li se "příliš" hlavní tlaková napětí τ<sub>*ι*</sub>, τ<sub>*II*</sub> a τ<sub>*III*</sub> téhož tenzoru τ<sub>*ij*</sub> transformovaného do tvaru

$$
\tau_{ij}^* = \begin{vmatrix} \tau_I & 0 & 0 \\ 0 & \tau_{II} & 0 \\ 0 & 0 & \tau_{III} \end{vmatrix}
$$

a platného vzhledem k pootočené  $\{O^* \equiv O \equiv B; x_1^*; x_3^*\},\$ výše), nedojde k porušení vyšetřovaného média usmyknutím. V našem případě je třeba porovnávat zejména velikost napětí  $\tau_{11}$  a  $\tau_{33}(\varepsilon_{33})$ , zatímco velikostně "mezilehlé" napětí  $\tau_{22}(\varepsilon_{22})$  se jeví být méně významným (viz tvar vztahů (5) a (6)). Zkrátka, vzrůst (absolutní) velikosti  $\varepsilon_{33}$  indukuje nejen vzrůst  $\tau_{31}(\varepsilon_{33})$ , ale zvětšuje i deviátor (normálových) napětí  $|\tau_{11} - \tau_{33}(\varepsilon_{33})|$ , potažmo tedy  $|\tau_I - \tau_{III}|$ ; elipsa napjatosti je tak stále více nakláněna a zplošťována (resp. protahována). K porušení usmyknutím přitom dojde právě tehdy, dotkne-li se Mohrův kruh čáry pevnosti, jíž je Coulombova přímka (přesněji konkávní větev paraboly s velmi malou první křivostí, kterou lze s dostatečnou přesností touto přímkou nahradit), viz *obr. 1*.

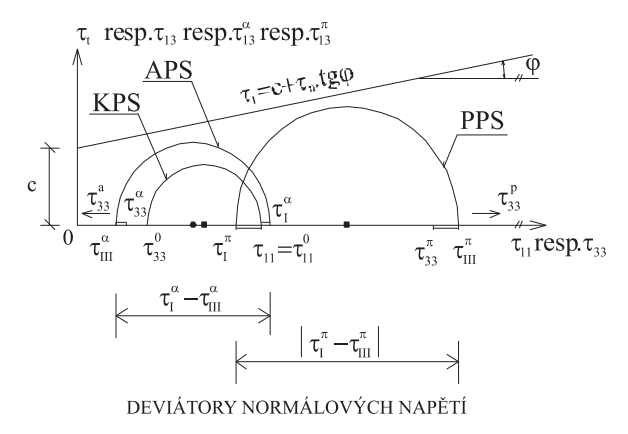

*Obr. 1. Schéma vzájemných postavení Mohrových kružnic a Coulombovy přímky za různých pružných stavů sypaniny (zeminy)*

V něm **KPS** značí **klidový pružný stav** (odpovídající tlaku zeminy v klidu), **APS** označuje **aktivní pružný stav** (pravé horní indexy  $\alpha$  u normálových napětí  $\tau_{33}^{\alpha}$  či u hlavních napětí τ<sub>ιρ</sub> resp. τ<sub>III</sub>) a PPS je pasivní pružný stav (též **pasivní pružný odpor**) (pravé horní indexy  $\pi$  u  $\tau_{33}^{\pi}$ , resp. u τ<sup>π</sup><sub>I</sub> a τ<sup>π</sup><sub>III</sub>). V tomtéž obrázku je zakreslena Coulombova přímka o rovnici <sup>τ</sup>*<sup>t</sup>* = *c* + <sup>τ</sup>*n*·tgΦ, kde <sup>τ</sup>*<sup>t</sup>* je smykové napětí na mezi porušení a <sup>τ</sup>*<sup>n</sup>* představuje odpovídající normálové napětí v zemině. Není již (pro přehlednost) zobrazena situace, za níž se příslušné Mohrovy kruhy dotknou Coulombovy přímky, tedy **Rankinův aktivní** či **pasivní stav**, při němž dojde ke ztrátě stability v sypanině, tedy k porušení vyvolávajícímu aktivní, resp. pasivní boční (Rankinův) tlak. Za Rankinova aktivního stavu (**RAS**) je proto třeba pracovat s horizontálním normálovým napětím  $\tau_{33}^a$ , v němž bude  $\tau_{33}^{\alpha} \prec \tau_{33}^{\alpha} \prec \tau_{33}^{\alpha}$ zatímco za Rankinova pasivního stavu (**RPS**) budeme pracovat s vodorovným normálovým napětím τ<sup>*p*</sup><sub>33</sub>, v němž τ<sup>*p*</sup><sub>33</sub> τ<sup>π</sup> <sup>33</sup> <sup>τ</sup> *<sup>o</sup>* 33. Poznamenejme, že body Mohrových kružnic v *obr. 1* se vztahují k  $\tau_{13}^{\alpha} = \tau_{31}^{\alpha}$  (na svislé ose pravoúhlé soustavy souřadnic) k APS, a podobně náleží  $\tau_{13}^{\pi} = \tau_{31}^{\pi}$  k PPS, jakož i  $\tau_{13} = \tau_{31}$  ke KPS. Povšimněme si, že hydrostatický tlak by znamenal rovnost  $\tau_{11} = \tau_{33} = \tau_{22}$ ) čili involuci Mohrovy kružnice do bodu, který je ze všech kružnic od Coulombovy přímky skutečně nejvzdálenější – smyk  $\tau_{31} = \tau_{13}$ jednoduše nevzniká. (Proto žádný drobný prvek z kompaktního materiálu (např. valoun), vystavený libovolnému všesměrnému hydrostatickému tlaku, jím nemůže být porušen (zhroucením po vnitřních latentních smykových rovinách). Podobně je tomu i v případě KPS indukujícího klidový boční tlak zeminy, při němž je sypanina vystavena "nedostatečnému" smykovému napětí).

Definujme poměrem  $\tau_{33}/\tau_{11}$  součinitel bočního tlaku sypaniny *K*. Podle toho, viz též vztah (2), je

$$
K_o = \frac{\tau_{33}^o}{\tau_{11}^o} \tag{9}
$$

součinitel bočního zemního tlaku v klidu, který odpovídá elastickému stavu sypaniny. Je rovněž vidět, že za pružných okolností představuje definice  $K(\varepsilon_{33}) = \frac{\tau_{33}(\varepsilon_{33})}{\tau_{11}}$  funkci jedné proměnné. V dalším výkladu (a ve shodě s uspořádáním Terzaghiho pokusu pro stanovení bočních zemních tlaků) bude nyní účelné nově považovat expanze  $\varepsilon_{33}$  za kladné, ale komprese  $\varepsilon_{33}$  za záporné veličiny. Lze se ihned přesvědčit, že v takovém případě postačí mezi oběma sčítanci na pravé straně rovnic (5), (6) a (7) změnit znaménka. Tak pro funkci  $K(\varepsilon_{33})$  snadno odvodíme

$$
K(\varepsilon_{33}) = K_o - \frac{E_s}{\tau_{11}} \cdot \frac{(1 + K_o)^2}{(1 + 2 \cdot K_o)} \cdot \varepsilon_{33} , \qquad (10)
$$

což je rovnice klesající přímky (jako důsledek zavedené fyzikální linearity). Z Mohrovy–Coulombovy–Rankinovy představy o ztrátě stability sypaniny usmyknutím snadno vychází součinitel bočního tlaku zeminy:

– aktivního nekohezní

$$
K_a = \frac{\tau_{33}^a}{\tau_{11}} = \frac{(1 - \sin \Phi)}{(1 + \sin \Phi)} \quad , \tag{11}
$$

– aktivního kohezní

$$
K_a = \frac{\tau_{33}^a}{\tau_{11}} = \frac{(1 - \sin \Phi)}{(1 + \sin \Phi)} - \frac{2 \cdot c \cdot \cos \Phi}{\tau_{11} \cdot (1 + \sin \Phi)} ,
$$
 (12)

– pasivního nekohezní

$$
K_p = \frac{\tau_{33}^p}{\tau_{11}} = \frac{(1 + \sin \Phi)}{(1 - \sin \Phi)} \quad , \tag{13}
$$

– pasivního kohezní

$$
K_p = \frac{\tau_{33}^p}{\tau_{11}} = \frac{(1+\sin\Phi)}{(1-\sin\Phi)} + \frac{2\cdot c\cdot\cos\Phi}{\tau_{11}\cdot(1-\sin\Phi)}\ .
$$
 (14)

Poznamenejme pro úplnost, že Jáky navrhuje pro součinitel bočního tlaku zeminy v klidu empirický vztah  $K_0 \approx 1 - \sin \Phi$ , který sice výstižně vyhovuje nerovnosti  $K_a \prec K_a \prec K_p$  (a to i z hlediska proporčního postavení těchto součinitelů), viz zejména vztahy (11) a (13), ale který naprosto nevyplývá z fyzikálních rovnic (2), resp. (2a). Význam symbolů τ<sub>33</sub>, τ<sub>33</sub> a <sup>τ</sup> *p* <sup>33</sup> je rovněž dobře patrný z *obr. 1*. Charakteristický průběh

funkce (10) včetně uvedených limitních hodnot  $K_a$ ,  $K_a$  *a*  $K_p$ je pak vidět na *obr. 2*.

Spojením rovnice (5), respektující změněné předpoklady ohledně znamének  $\varepsilon_{33}$ , postupně s rovnicemi (11), (12), (13) a (14) vychází pro teoretické meze lineární pružnosti sypaniny  $\varepsilon_{33}^a$  a  $\varepsilon_{33}^p$ , které se podle předpokladu identifikují s mezemi porušení ve smyku, vztahy pro tlak zeminy:

– aktivní nekohezní

$$
\varepsilon_{33}^{a} = \frac{(K_o - K_a) \cdot (1 + 2 \cdot K_o)}{(1 + K_o)^2} \cdot \frac{\tau_{11}}{E_s},
$$
(14)

– aktivní kohezní

$$
s_{33}^{a} = \frac{(K_{o} - K_{a}) \cdot (1 + 2 \cdot K_{o})}{(1 + K_{o})^{2}} \cdot \frac{\tau_{11}}{E_{s}} + \frac{2 \cdot c \cdot \sqrt{K_{a} \cdot (1 + 2 \cdot K_{o})}}{(1 + K_{o})^{2} \cdot E_{s}},
$$
(15)

– pasivní nekohezní

$$
\left| \varepsilon_{33}^p \right| = \frac{(K_p - K_o) \cdot (1 + 2 \cdot K_o)}{(1 + K_o)^2} \cdot \frac{\tau_{11}}{E_s},
$$
 (16)

– pasivní kohezní

$$
\left| \varepsilon_{33}^p \right| = \frac{(K_p - K_o) \cdot (1 + 2 \cdot K_o)}{(1 + K_o)^2} \cdot \frac{\tau_{11}}{E_s} + \frac{2 \cdot c \cdot \sqrt{K_p \cdot (1 + 2 \cdot K_o)}}{(1 + K_o)^2 \cdot E_s} \tag{17}
$$

Pro úplnost poznamenejme, že orientačně lze (podle druhu zemin či sypanin) očekávat následující poměry:  $K_a/K_a \approx 1,3$ až 1,6;  $K_p/K_a$  ≈ 4 až 10;  $\varepsilon_{33}^a$  ≈ 0,001 až 0,005;  $|\varepsilon_{33}^a|$  ≈ 10· $\varepsilon_{33}^a$ (s tím, že poměr  $|\varepsilon_{33}^{p}|/\varepsilon_{33}^{a} \approx 5$  až 25 se zmenšuje s klesajícím úhlem <sup>Φ</sup> vnitřního tření sypaniny a s její rostoucí soudržností  $c$  [2] a s tím, že  $\varepsilon_{33}^c$  zmíněné ve druhém oddíle tohoto příspěvku může být bráno buď jako  $\varepsilon_{33}^a$ , nebo jako  $\varepsilon_{33}^p$ ).

Za povšimnutí stojí charakteristický (klesající) "esovitý" průběh "skutečného" součinitele *K<sub>s</sub>* (ε<sub>33</sub>) [6], pro nějž lze zapsat  $\frac{dK_s(\varepsilon_{33})}{d\varepsilon_{33}}\Big|_{\varepsilon_{33}=0} = -n$ , kde *n* je velmi vysoké číslo (u ně-

kterých zemin snad i *n* →∞) a

$$
\frac{dK_s(\varepsilon_{33})}{d\varepsilon_{33}}\Big|_{\varepsilon_{33}=\varepsilon_{33}^p}=\frac{dK_s(\varepsilon_{33})}{d\varepsilon_{33}}\Big|_{\varepsilon_{33}=\varepsilon_{33}^q}\approx 0.
$$

Rovněž flexe (křivost) funkce  $K_s$  ( $\varepsilon_{33}$ ) je v bodě  $\varepsilon_{33} = 0$  blízká nule, neboli

$$
\frac{d^{2}K_{s}(e_{33})}{de_{33}^{2}}
$$
\n
$$
1 + \left(\frac{dK_{s}(e_{33})}{de_{33}}\right)^{2}\Big]^{3}}\Bigg|_{e_{33}=0} \approx 0
$$

přičemž křivka  $K_s$  ( $\varepsilon_{33}$ ) je dána trojicí bodů ( $\varepsilon_{33}^p$ ;  $K_p$ ), ( $\varepsilon_{33}$  =  $= 0; K_0$ ) a ( $\varepsilon_{33}; K_a$ ). Samozřejmě, tak jako se "ideální" funkce  $K(\varepsilon_{33})$  liší od "skutečné" funkce  $K_s(\varepsilon_{33})$ , neidentifikují se ani jejich odpovídající meze  $\varepsilon_{33}^a$  a  $\varepsilon_{33}^p$  exaktně, nýbrž jen rámcově, přibližně (na *obr. 2* je zjednodušeně předpokládána totožnost těchto mezí v obou uvažovaných případech) [2]. To je však poměrně dobrý výsledek, pokud jde o přijatelnost zavedené idealizace z teoretického hlediska i o uplatnitelnost v praxi.

#### Příklad určení tlaku zemin na šikmou rovinnou podzemní stěnu

Uvažujme šikmou rovinnou stěnu, která je shora (jednostranně) zasypána zeminou, resp. sypaninou, podle schématu na *obr. 3*, a bod *B* nalézající se tentokrát na šikmé stěně a ležící uprostřed délkového úseku dl stěny. Nechť opět platí

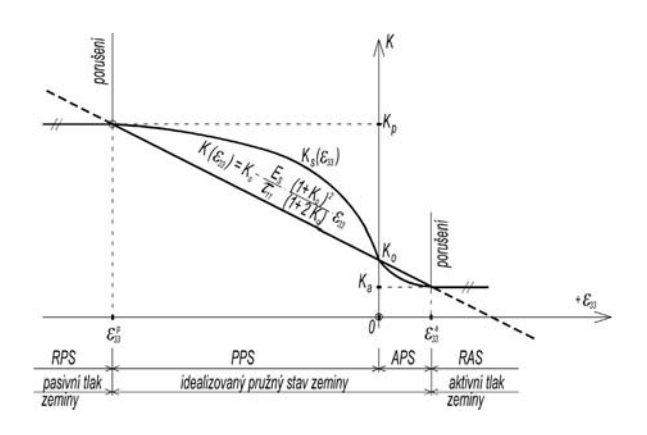

*Obr. 2. Průběh součinitele bočního tlaků K*(<sup>ε</sup> 33) *idealizované* zeminy v porovnání s průběhem součinitele bočního tlaku K<sub>s</sub>(ε<sub>33</sub>) *skutečné zeminy*

{*O* ≡ *B*; *x*1; *x*2; *x*3}, přičemž následující úvahy se budou týkat jen roviny  $x<sub>2</sub> = 0$ . Zřejmě pro relevantní komponenty tenzoru napětí  $\tau_{ij}$  v *B* platí  $\tau_{11} = \rho_s \cdot g \cdot x_1 = \tau_{11}^o$  a  $\tau_{33} = K \cdot \tau_{11}$ , přičemž pro tuhou šikmou stěnu, kdy prakticky  $\varepsilon_{33} \rightarrow 0$ , bereme rovněž  $K \to K_{\alpha}$ . (Tutéž hodnotu součinitele bočního tlaku sypaniny lze "s nevelkou chybou" doporučit i pro poddajnější šikmé stěny, zejména jestliže  $|\varepsilon_{11}| \rangle |\varepsilon_{33}|$  (viz též druhý

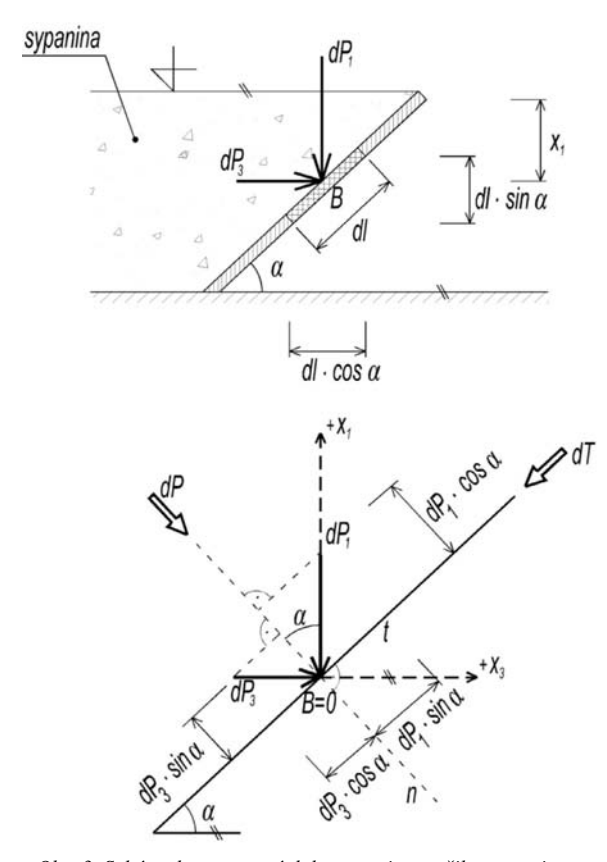

*Obr. 3. Schéma ke stanovení tlaku sypaniny na šikmou rovinnou stěnu*

oddíl). Uvažujme jednotkovou šířku stěny (měřeno ve směru osy *x*2), takže velikost odpovídající rovinné elementární plošky bude *dp* = *dl*·1 s tím, že *B* leží v jejím těžišti. Tlaková (normálová) síla velikosti *dP* v bodě *B* bude mít dvě složky, totiž svislou  $dP_1 = \tau_{11} \cdot dp \cdot \cos \alpha$  a vodorovnou  $dP_3$  =  $= \tau_{33} \cdot dp \cdot \sin \alpha$ . Patrně bude platit  $dP = dP_1 \cdot \cos \alpha + dP_3 \cdot \sin \alpha$ , neboli po dosazení  $dP = \tau_{11} \cdot dp \cdot \cos^2 \alpha + \tau_{33} \cdot dp \cdot \sin^2 \alpha$ . Po určitých úpravách posledního vztahu dojdeme ke vzorci

$$
dP = \tau_{11} \cdot [1 - (1 - K) \cdot \sin^2 \alpha] \cdot dp,\tag{18}
$$

popř. (ježto  $\tau_n = \frac{dP}{dp}$ , kde  $\tau_n$  značí normálové napětí (tlak) k šikmé stěně v bodě *B*) též ke vztahu

 $\tau_n = \tau_{11} \cdot [1 - (1 - K) \cdot \sin^2 \alpha].$  (18a)

Snadno lze ověřit, že pro  $\alpha = 0$  je  $\tau_n = \tau_{11}$  maximálním normálovým napětím a že pro  $\alpha = \pi/2$  vychází  $\tau_n = \tau_{11} \cdot K = \tau_{33}$ . Podobně tangenciální sílu velikosti *dT* v bodě *B*, příslušející plošce *dp*, můžeme stanovit jako  $dP = dP_1 \cdot \sin\alpha - dP_2 \cdot \cos\alpha$ , což po dosazení a úpravách dává

$$
dT = \tau_{11} (1 - K) \cdot \sin \alpha \cdot \cos \alpha \cdot dp \tag{19}
$$

popř. (poněvadž  $\tau_t = \frac{dT}{dp}$ , kde τ<sub>*t*</sub> označuje tečné napětí na šikmé stěně v bodě *B*) také

$$
\tau_t = \tau_{11} (1 - K) \cdot \sin \alpha \cdot \cos \alpha \tag{19a}
$$

Z posledního vzorce je vidět, že  $\tau<sub>t</sub> = 0$  platí pro  $\alpha = 0$ , resp.  $\alpha = \pi/2$ , a že pro  $\alpha = \pi/4$  je  $\tau$ , maximální. (Povšimněme si, že kdybychom na okamžik v úvahách připustili kapalinu místo sypaniny, platilo by v důsledku Pascalova zákona *K* = 1, což ovšem potvrzuje i (18a): skutečně vychází  $\tau_n = \tau_{11} = \tau_{33}$ pro každé α. Podle (19a) rovněž pro všechna <sup>α</sup> realisticky vychází  $\tau = 0$ ).

V *obrázku 3* můžeme předpokládat, že  $\tau_{11}$   $\succ$   $\tau_{33}$ , neboli  $K$   $\prec$  1, a bude-li šikmá stěna "velmi" tuhá (zanedbatelně pružně deformabilní), lze brát  $K \approx K_0 \approx$  konst. Jinak by bylo třeba respektovat bu idealizaci (10), nebo nějak modelovat *K* =  $= K<sub>s</sub>(\varepsilon<sub>33</sub>)$  [2]. Vztah (19a) potvrzuje, že i za klidových podmínek vzniká v sypanině smykové napětí, což však není dáno speciálně definicí (9), nýbrž – vzhledem k rovině  $x_2 = 0$ – tvarem "redukovaného" tenzoru napětí

$$
\tau_{ij}^o = \begin{vmatrix} \tau_{11}^o = \rho_s \cdot g \cdot x_1 & 0 \\ 0 & \tau_{33}^o = K_o \cdot \tau_{11}^o \end{vmatrix},
$$

v němž jsou τ<sup>*ο*</sup><sub>11</sub> maximální a τ<sup>*ο*</sup><sub>33</sub> minimální normálová napětí a v němž v rovině kolmé k souřadnicové rovině ( $x_1x_2$ ), a zároveň půlící úhel směrů  $x_1$  a  $x_3$ , vyvstane maximální smykové napětí

$$
\tau_{t,\max} = \frac{\tau_1^o - \tau_3^o}{2} \quad \text{za} \quad \tau_{11}^o \succ \tau_n = \frac{\tau_{11}^o + \tau_{33}^o}{2} \succ \tau_{33}^o = \tau_{22}^o.
$$

Tehdy vychází vzhledem k šikmé stěně ( $\alpha = \pi/4$ ) poměr  $\frac{\tau_{t, \text{max}}}{\tau_n} = \frac{1 - K_o}{1 + K_o} \prec 1$ ; aby po ní nedošlo k usmyknutí například nesoudržné sypaniny, mělo by platit  $\frac{1}{1+k^2} \leq \lg \Phi$ ,

což bývá běžně splněno. Analogický vztah, obsahující namísto *K*<sub>o</sub> prostě jen *K*, vyplyne i ze vzorců (18a) a (19a) vzhledem k  $\alpha = \pi/4$ . Oba čtyřparametrové vztahy (18a) i (19a), vezmeme-li  $K \approx K_o \approx$  konst., jsou lineární vzhledem k argumentu  $x_1$ , přičemž jsme předpokládali  $\alpha \in \left\langle 0; \frac{\pi}{2} \right\rangle$ .

#### Příklad určení tlaku zemin na půlkruhový tubus

Uvažujme nyní o vodorovném půlkruhovém tubusu o poloměru *r*, který je shora zatížen sypaninou stálé úrovně. (Máme na mysli řídící půlkružnici konkávního postavení vůči zemnímu tlaku shora, přičemž tvořící paralelní křivky plochy tubusu (u nichž předpokládáme "malou" křivost) jsou vzhledem k rovině půlkružnice v normálovém postavení, takže geometrickou nosnou plochou může být např. svrchní část cylindrické skořepiny s horizontálními površkami, horní část plochy anuloidu ve vodorovné poloze, popř. svrchní polovina obdobné horizontální rourové plochy, atd.). Podobně jako v předchozím oddíle budeme uvažovat o bodu B na zakřivené ploše tubusu (*obr. 4*), v němž délka zakřiveného elementárního oblouku *ds* je dána pomocí polárních souřadnic (*r* = konst.; ψ) bodu *B* jako *ds* = *r d*ψ. Elementární ploška jednotkové šířky, v jejímž těžišti se bod *B* nalézá, je pak dána  $dp = ds \cdot 1 = r \cdot d\psi \cdot 1$ . Vzhledem k  $\{O \equiv B; x_1; x_2; x_3\}$ uvažujeme opět  $\tau_{11} = \rho_s \cdot g \cdot x_1 = \tau_{11}^o$  a  $\tau_{33} = K \cdot \tau_{11}$ , takže ihned máme  $dP_1 = \tau_{11} \cdot dp \cdot \sin \psi$  a  $dP_2 = \tau_{33} \cdot dp \cdot \cos \psi$ , přičemž patrně *dP* = *dP*1·sin<sup>ψ</sup> + *dP*3·cosψ. Po dosazení pak vychází  $dP = \tau_{11} \cdot dp \cdot \sin^2 \psi + \tau_{33} \cdot dp \cdot \cos^2 \psi$ .

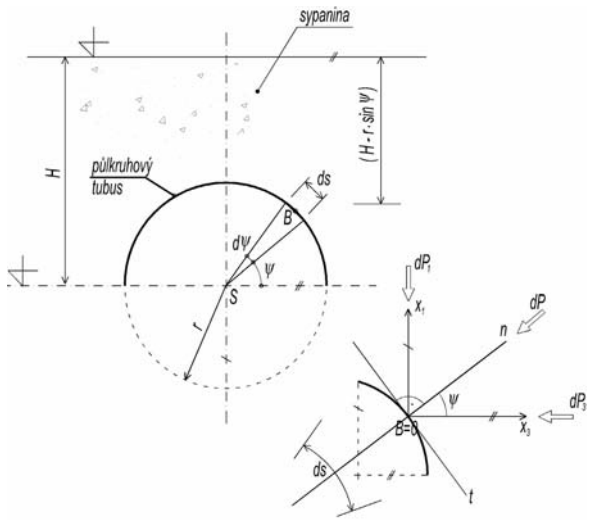

*Obr. 4. Schéma ke stanovení tlaku sypaniny na zakřivenou horní plochu kruhového horizontálního tubusu*

Úpravami posledního vztahu dostáváme

$$
dP = \tau_{11} \cdot [1 - (1 - K) \cdot \cos^2 \psi] \cdot dp \tag{20}
$$

(popř. poněvadž  $\tau_n = \frac{dP}{dp}$ , kde  $\tau_n$  značí normálové napětí (tlak) k šikmé a křivé ploše tubusu v bodě *B*), výraz

$$
\tau_n = \tau_{11} \cdot [1 - (1 - K) \cdot \cos^2 \psi].
$$
 (20a)

Opět můžeme ověřit následující platnosti: pro  $\psi = 0$  je přísl.  $\tau_n = K \cdot \tau_{11} = \tau_{33}$  a pro  $\psi = \pi/2$  je přísl.  $\tau_n = \tau_{11}$ . Podobně, tangenciální sílu velikosti *dT* v bodě *B* příslušející plošce *dp* můžeme stanovit jako  $dT = dP_1 \cos \psi - dP_3 \sin \psi$ , což po dosazení a úpravách dává výraz

$$
dT = \tau_{11} \cdot (1 - K) \cdot \sin\psi \cdot \cos\psi \cdot dp \tag{21}
$$

neboli vzhledem k  $\tau_t = \frac{dT}{dp}$ , kde  $\tau_t$  označuje tečné napětí na plošce *dp* v bodě *B*, vztah

$$
\tau_t = \tau_{11} \cdot (1 - K) \cdot \sin \psi \cdot \cos \psi. \tag{21a}
$$

Tečné napětí *τ*, bude nulové pro  $\psi = 0$  a  $\psi = \pi/2$ .

Uvážíme-li, že v našem případě platí  $x_1 = H - r \cdot \sin \psi$ , je možné proměnlivou pozici uvažovaného bodu *B* ≡ *O* ve svislém směru chápat jako funkci argumentu ψ. Pak v něm ale můžeme vyjádřit i napjatosti (tentokrát jakož pětiparametrové vztahy), a to zejména, viz *obr. 5*,

$$
\tau_n(\psi) = \rho_s \cdot g \cdot (H - r \cdot \sin \psi) \cdot [1 - (1 - K) \cdot \cos^2 \psi] \tag{20b}
$$

a

$$
\tau_t(\psi) = \rho_s \cdot g \cdot (H - r \cdot \sin \psi) \cdot (1 - K) \cdot \sin \psi \cdot \cos \psi \tag{21b}
$$

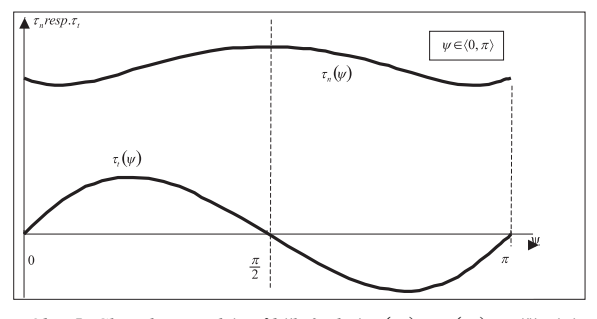

*Obr. 5. Charakteristický průběh funkcí* <sup>τ</sup>*n*(ψ) *a* <sup>τ</sup>*<sup>t</sup>* (ψ) *zatěžující shora půlkruhový horizontální tubus*

[V obrázku byly uvažovány pro "modelovou" sypaninu parametry:  $\rho_s = 1800$  [kg·m<sup>-3</sup>],  $r = 2$  [m],  $H = 2$  [m], a  $K =$ 0,5, takže napjatost vyjde v [Pa = N·m2]. Vzhledem k (20b) a (21b) snadno ověříme: pro  $\psi = 0$  je  $\tau_n = \rho_s \cdot g \cdot H \cdot K = \tau_{33}$  a  $\tau_t = 0$ ; pro  $\psi = \pi/2$  je  $\tau_n = \rho_s g \cdot (H - r) = \tau_{11}$  a  $\tau_t = 0$ . Samozřejmě je možno se tázat na kritický poměr tečného a normálového

napětí na ploše tubusu, zejména na veličinu  $\left| \frac{\tau_i(\psi)}{\tau_n(\psi)} \right|_{\max}$ . Ta plyne z nutné podmínky pro úhel  $\psi$ , totiž z  $\frac{d}{d\psi}\left|\frac{\tau_i(\psi)}{\tau_{ii}(\psi)}\right|=0$ .

V našem případě vychází (z praktičtějšího numerického vý-

počtu)  $\left|\frac{\tau_{i}(\psi)}{\tau_{i}(\psi)}\right| \approx 0.55$  přibližně pro  $\psi \approx 0.175 \pi$ , to je

pro úhel  $\psi \approx 31.5^{\circ}$ , zatímco např.  $\tau_{\text{tmax}} \approx 0.0162$  [MPa] platí pro  $\psi \approx 0.217 \cdot \pi \approx 39^{\circ}$ ]. Poznamenejme, že funkce normálových tlaků  $τ<sub>n</sub>(ψ)$  je symetrická vzhledem k přímce  $ψ = π/2$ , zatímco funkce tečných napětí <sup>τ</sup>*<sup>t</sup>* (ψ) je vzhledem k téže přímce asymetrická, přičemž znamení <sup>τ</sup>*<sup>t</sup>* není z fyzikálního hlediska vůbec podstatné.

#### Závěr

Příspěvek analyzoval napjatost a deformaci v kontinuem idealizovaném diskrétním prostředí, definoval pružné stavy sypanin, kam náleží klidový, pasivní i aktivní elastický stav (před porušením), a ty pak rozlišil od Rankinova pasivního i aktivního stavu (platného až po ztrátě stability sypaniny usmyknutím). Byly odvozeny vzorce pro teoretické meze porušení, které se – vzhledem k zavedeným předpokladům – identifikují s mezemi lineární elasticity "náhradního" kontinua. Takto stanovené meze porušení se rámcově (a to "velmi dobře") shodují s mezemi odpovídajícími skutečným sypaninám, resp. reálným zeminám. Na principech tenzorové algebry bylo rovněž zevrubně ukázáno zobrazení napjatosti v sypaninách, jeho genezi i fyzikální význam.

Teoretické výsledky byly uplatněny na dvou případech týkajících se vyšetření zatížení na rubu podzemních plošných konstrukcí; velkou důležitost mají přitom zejména "funkce zatížení" <sup>τ</sup>*n*(α), viz (18a), a <sup>τ</sup>*n*(ψ), viz (20b). V obou případech lze vzhledem k zanedbatelné deformabilitě plášů uvažovaných podzemních objektů s "malou" chybou předpokládat  $K_a \prec K \leq K_a$ , popř. bezpečně brát  $K = K_a$  s tím, že zanedbáváme závislost součinitele bočního tlaku na elastické deformabilitě pláště plošné konstrukce. Poznamenejme, že geometrie podzemní plošné konstrukce (zejména její šikmost k horizontální rovině a zakřivení) může i významněji, než bylo výše předpokládáno, ovlivnit velikost kontaktních napětí (čili zatížení) na jejím rubu, a to v důsledku některých souvisejících doprovodných a obtížně popsatelných jevů (způsobu obsypu a hutnění zeminy, latentního klenbového pnutí v zemině apod.). Proto si získané teoretické závěry v budoucnu nepochybně vyžádají řadu experimentálních i teoretických verifikací a validací.

Článek má dva jasné aspekty, a to teoretické hledisko [7] v ucelenější formě, i hledisko aplikační, které může zároveň posloužit i jako jakýsi návod k řešení obdobných technických problémů stavební praxe.

#### Literatura

- [1] Novotný, R.: Časté případy rovinné napjatosti ve stavební praxi a jejich zobrazení. Stavební obzor, **8**, 1999, č. 3, s. 84-87. /ISSN 1210-4027/
- [2] Novotný, R.: Možnosti modelování zemních tlaků. Inženýrské stavby, **39**, 1991, č. 1, s. 5-10.
- [3] Mencl, V.: Mechanika zemin a skalních hornin. Praha, Nakladatelství ČSAV 1983.
- [4] Novotný, R.: Několik poznámek k rovinnému stavu napjatosti a jeho zobrazení. Stavební obzor, **7**, 1998, č. 1, s. 7-11. /ISSN 1210-4027/
- [5] Vaníček, I.: Mechanika zemin. Praha, Vydavatelství ČVUT 1982.
- [6] Myslivec, A. Eichler, J. Jesenák, J.: Mechanika zemin. Praha, SNTL/Alfa 1970.
- [7] Novotný, R.: Kruhové válcové skořepinové konstrukce za některých speciálních okolností. [Doktorská dizertace], ČVUT Praha, 2001.

#### **Článek vznikl za podpory projektu VŠMT ČR SGS 10/094.**

#### **Novotný, R.: Determination of Soil Pressure on Plane Underground Structures**

**While determination of pressure applied to plane structures situated below the water level (or the level of other liquids) falls within the principally easy, or even trivial tasks in the engineering practice (e.g. examination of the water column pressure on dam bodies of weirs, etc.), determination of ground pressure on similar underground structures is typically a lot more complicated and complex. This factor ensues not only from the discrete nature of fills, their heterogeneity, anisotropy and cohesion, but also geometry of "pressed" bearing structures (particularly their curvature) and, last but not least, their elastic deformability, or even other factors. This paper shows how relatively realistically these pressures may be modelled and suggests some potential applications. It aims at engineering geologists and soil mechanics experts rather than engineers involved in classical mechanics of the continuum of solid state. The topic, emphasis, as well as means of expression of this article are governed by these circumstances.** 

**Novotný, R.: Einige Bemerkungen zur Ermittlung des Erddrucks auf flächige unterirdische Objekte** 

**Während die Ermittlung des Drucks auf flächige Konstruktionen, die sich unterhalb des Wasserspiegels (bzw. auch des Spiegels einer anderen Flüssigkeit) befinden, zu den prinzipiell einfachen, ja trivialen Aufgaben der technischen Praxis gehören (z.B. die Untersuchung der Wassersäule auf die Absperrelemente von Wehrkonstruktionen u.ä.), ist die Ermittlung des Erddrucks auf analoge unterirdische Konstruktionen in der Regel weit schwieriger und uneindeutiger. Dieser Umstand ist nicht nur durch den diskreten Charakter des Schüttguts, dessen Heterogenität, Anisotropie und Kohäsion, sondern auch durch die Geometrie der "gekrochenen" Tragkonstruktion (insbesondere durch ihre Krümmungen) und nicht zuletzt durch ihre elastische Verformbarkeit, ggf. auch weitere Umstände** gegeben. Der Beitrag zeigt auf, wie diese Drücke "ver**hältnismäßig realistisch" modelliert werden können und führt einige Anwendungsmöglichkeiten an. Er ist eher für Ingenieurgeologen und Erdmechaniker als für Mitarbeiter bestimmt, die sich mit der klassischen Mechanik des Kontinuums des festen Aggregatzustands befassen. Dem entsprechen allerdings die Zielstellung des Artikels, seine Akzente und Erläuterungsmittel.**

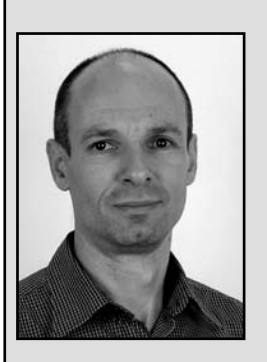

Dne 22. března 2010 při skialpinismu tragicky zahynul ve věku 44 let pravidelný přispěvatel Stavebního obzoru a pracovník Fakulty stavební ČVUT **doc. Ing. Tomáš Vraný, CSc.**

Docent Vraný byl absolventem fakulty, doktorandem, asistentem a od roku 2003 docentem na Katedře ocelových a dřevěných konstrukcí. Byl

oblíbeným pedagogem a schopným vědeckým pracovníkem, který vychoval pět doktorandů a dalších šest školil. Specializoval se na tenkostěnné konstrukce a v tomto oboru se stal autoritou doma i v zahraničí. Pracoval ve dvou komisích ECCS a byl členem IABSE. V oboru normalizace zastupoval ČR jako Národní technický kontakt pro konverzi normy EN 1993-6 Jeřábové dráhy do systému ČSN a podílel se na překladu řady evropských norem do češtiny. Publikoval téměř stovku prací, které došly uznání tuzemské i zahraniční odborné veřejnosti. Byl ve všech směrech velkou nadějí katedry a jeho obliba mezi kolegy byla mimořádná.

Tomáš Vraný byl zkušeným sportovcem a jeho koníček ho připravil o to nejcennější. Jeho odchodem ztrácí Katedra ocelových a dřevěných konstrukcí Fakulty stavební ČVUT v Praze významného odborníka, kolegu a nenahraditelného přítele.

*František Wald*

## Reologické, mechanické a tepelné vlastnosti betonu s vyšším obsahem alternativních silikátových pojiv

**V článku jsou prezentovány vlastnosti vysokohodnotných betonů s vyšším obsahem alternativních silikátových pojiv jako náhrady cementu. Naměřená data přinášejí poznatky o mechanických vlastnostech zkoušených po 28 dnech normového zrání a po vystavení zmrazovacím cyklům a o tepelných vlastnostech. Jednotlivé parametry jsou porovnány s daty určenými u referenčního betonu bez obsahu těchto pojiv.**

#### Úvod

V dnešní době je obvyklé, že vývojové trendy určují dva základní parametry – kvalita a cena. U betonu tomu není jinak, a tak můžeme zaznamenat snahu o dosažení vyšší kvality při snížení nebo alespoň zachování finančních nákladů na výrobu cementových pojiv. Díky nově vyvíjeným přísadám a příměsím, jejichž vlastnosti a účinky byly prokazatelně ověřeny mnoha experimenty i v praxi, je možné příznivě ovlivnit mechanické vlastnosti i trvanlivost těchto materiálů a v neposlední řadě tím dosáhnout jisté úspory energie.

Článek je zaměřen na prezentaci reologických, mechanických a tepelných vlastností vysokohodnotných betonů, ve kterých byla větší část portlandského cementu nahrazena elektrárenským vysokoteplotním popílkem (40 %), jemně mletou vysokopecní granulovanou struskou (40 %) a metakaolinem (20 %), a měl by rozšířit dosavadní poznatky o možnosti použití alternativních silikátových pojiv. Experimentální měření probíhala v laboratorních podmínkách při teplotě 22±1 ˚C.

#### Materiály

Byly ověřovány čtyři modifikace vysokohodnotného betonu. Jako náhrada cementového pojiva byla použita jemně mletá vysokopecní struska (BS2), elektrárenský vysokoteplotní popílek (BP2) a metakaolin MEFISTO K 05 (BM2). Kromě toho byl zkoumán referenční beton (BR2) bez příměsí.

U alternativ BS2 a BP2 bylo nahrazeno 40 %, u BM2 20 % cementu alternativními silikátovými materiály. Dávka metakaolinu byla záměrně vyšší pro možnost porovnání vlastností s ostatními betony s vysokým obsahem příměsí. Reálné množství této příměsi je 10 % a lze očekávat zhoršení vlastností výsledného betonu. Množství záměsové vody bylo pro všechny receptury zvoleno tak, aby byla splněna konzistence S3 [1], a tím zajištěna požadovaná zpracovatelnost čerstvého betonu (*tab. 1*). Vlastnosti betonů s obsahem alternativních silikátových pojiv byly porovnány s vlastnostmi re-

*Ing. Eva VEJMELKOVÁ, Ph.D. prof. Ing. Robert ČERNÝ, DrSc. ČVUT – Fakulta stavební, Praha Ing. Michal ONDRÁČEK*

*Ing. Martin SEDLMAJER VUT – Fakulta stavební, Brno*

ferenčního betonu. Substituce cementu byla provedena hmotnostně, což se odráží na objemové hmotnosti, kterou nelze vzájemně porovnávat. Důvodem, proč nebyl proveden dodatečný přepočet na 1 m3, byla snaha o zachování konstantního poměru ostatních složek betonu.

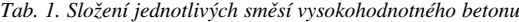

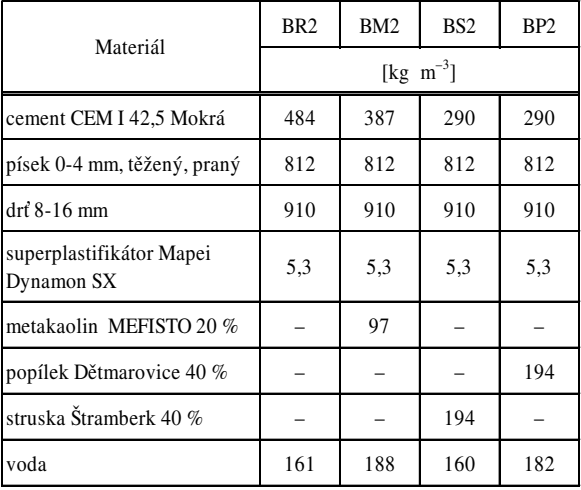

#### Měření a výsledky

#### **Základní fyzikální vlastnosti**

Přehled základních fyzikálních vlastností ztvrdlých betonů po 28 dnech uložení v normovém prostředí (s relativní vlhkostí vyšší než 90 %) vysokohodnotných betonů je uveden v *tab. 2*. U čerstvých betonů byla sledována konzistence metodou sednutí kužele, snahou bylo dodržet stejnou konzistenci všech záměsí. Sednutí kužele bylo 140 mm a tomu byl přizpůsoben i vodní součinitel. Dávkování komponent betonu bylo stejné pro všechny vzorky, byl měněn pouze druh příměsi.

*Tab. 2. Základní fyzikální vlastnosti betonů*

| Beton           |                      | $\rho$ mat         | W    |
|-----------------|----------------------|--------------------|------|
|                 | $[\text{kg m}^{-3}]$ | $\lceil \% \rceil$ |      |
| BR <sub>2</sub> | 2 2 6 5              | 2 670              | 15,2 |
| BM <sub>2</sub> | 2 3 7 2              | 2 7 2 9            | 13,3 |
| BP2             | 2 2 1 1              | 2 6 3 4            | 16,0 |
| BS <sub>2</sub> | 2 3 5 1              | 2 7 1 1            | 12,8 |

#### **Mechanické parametry**

Zkoušky pevnosti v tahu ohybem a pevnosti v tlaku byly provedeny na zkušebním lisu VEB WPM Leipzig 3 000 kN. Tento elektromechanický zkušební stroj má možnost řízení posunem příčníku, silou nebo z měřené deformace tělesa. Nejvyšší možná síla v tahu i v tlaku je 3 000 kN.

Tělesa rozměrů 100×100×400 mm pro stanovení pevnosti v tahu ohybem a rozměrů 150×150×150 mm pro stanovení pevnosti v tlaku byla uložena v prostředí s relativní vlhkostí vyšší než 90 % po dobu 28 dnů. Pro každé měření byly použity tři vzorky. Po 28 dnech normového uložení byly vystaveny působení zmrazovacích cyklů. Po 100 cyklech byla stanovena pevnost v tahu za ohybu trojbodovým ohybem a pevnost v tlaku. Ve stejnou dobu byla stanovena pevnost těles uložených v normovém prostředí. Porovnání je ukázáno na *obr. 1* a *obr. 2*.

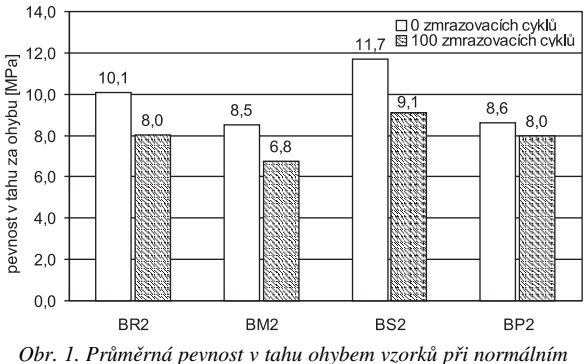

*zrání a po 100 zmrazovacích cyklech*

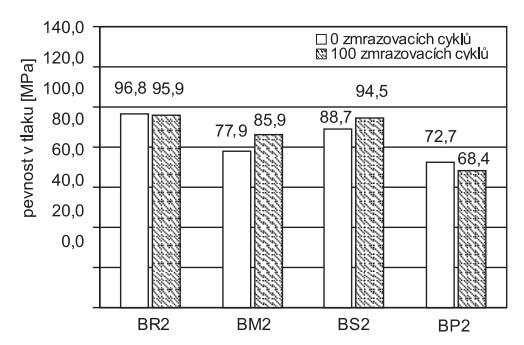

*Obr. 2. Průměrná pevnost v tlaku vzorků při normálním zrání a po 100 zmrazovacích cyklech*

Všechny betony v normovém uložení vykazovaly pevnost v tahu za ohybu vyšší než po 100 zmrazovacích cyklech, a to od 8,5 MPa u materiálu s obsahem 20 % metakaolinu do 11,7 MPa u materiálu s obsahem 40 % vysokopecní strusky. Po zmrazování vykazoval nejvyšší pevnost v tahu za ohybu vzorek s příměsí vysokopecní strusky. Materiál s obsahem popílku dosáhl stejné hodnoty jako referenční beton. Nejnižší pevnosti v obou případech bylo dosaženo u betonu s příměsí metakaolinu.

Podobně jako pevnost v tahu ohybem byla vyhodnocena i pevnost v tlaku po 28 dnech. Na všech vysokohodnotných betonech byla překročena pevnost 70 MPa. Nebyly zaznamenány výrazné rozdíly mezi zmrazovanými vzorky a těmi, které zrály v normovém prostředí. Nejvyšších pevností dosáhl referenční vzorek bez náhrady pojiva společně se vzorkem, v němž byla jako náhrada cementu použita struska. Nejnižší pevnosti v tlaku vykazují betony s aplikací popílku.

#### **Tepelné parametry**

K základním termofyzikálním veličinám, popisujícím chování materiálů, patří součinitel tepelné vodivosti <sup>λ</sup> [W m–1 K–1], měrná tepelná kapacita *c* [J kg–1K–1] a součinitel teplotní vodivosti *a* [m2 s–1]. Tepelné parametry byly měřeny přístrojem ISOMET 2104 (Applied Precision) [2] v závislosti na hmotnostní vlhkosti

$$
u = \frac{m_w - m_0}{m_0} \cdot 100 \quad [\% \text{ kg kg}^{-1}].
$$

Měření je založeno na analýze průběhu časové závislosti teplotní odezvy na impulsy tepelného toku do analyzovaného materiálu. Přístroj umožňuje jednoduchou interaktivní komunikaci s uživatelem, optimalizuje podmínky měření z hlediska minimální spotřeby energie a doby měření.

Při ověřování těchto vlastností byl zároveň sledován vliv vlhkosti. Příslušná hmotnostní vlhkost byla určena vážením vzorků před měřením i po něm. Množství vody v materiálu bylo zvoleno tak, abychom mohli zmapovat celé rozmezí mezi stavem vzorku s nulovou vlhkostí až po stav, kdy byl vzorek uložen ve vodním prostředí po dobu týdne. Pro dosažení konstantního rozložení vlhkosti po celém objemu vzorku byl vzorek umístěn na dobu minimálně 4 dnů do neprodyšného polyetylénového sáčku a po této době bylo na něm provedeno měření přístrojem ISOMET.

Z výsledků v *tab. 3* až *tab. 6* je patrné, že materiál s obsahem strusky dosahoval systematicky vyšších hodnot součinitele tepelné vodivosti než ostatní materiály jak ve vysušeném stavu, tak v celém rozsahu vlhkosti, dosažené rozdíly však nebyly větší než 20 %. Nejvyšší hodnoty měrné tepelné kapacity u vzorků v suchém stavu byly zjištěny u betonu s obsahem metakaolinu. Se vzrůstajícím obsahem vlhkosti narůstaly i hodnoty měrné tepelné kapacity a nejvyšších hodnot v celé oblasti vlhkostí dosahoval beton s obsahem metakaolinu.

*Tab. 3. Tepelné parametry referenčního betonu* 

| u                                |                           | c                                    | a                                      |
|----------------------------------|---------------------------|--------------------------------------|----------------------------------------|
| $[% \text{ kg } \text{kg}^{-1}]$ | $[W \; m^{-1} \; K^{-1}]$ | $[J \text{ kg}^{-1} \text{ K}^{-1}]$ | $[10^{-6} \text{ m}^2 \text{ s}^{-1}]$ |
| 0.00                             | 1,57                      | 728                                  | 0,958                                  |
| 2,60                             | 1,64                      | 742                                  | 0,978                                  |
| 3,13                             | 1,73                      | 758                                  | 1,010                                  |
| 4,30                             | 2,03                      | 920                                  | 0,939                                  |

*Tab. 4. Tepelné parametry betonu s obsahem 20 % metakaolinu* 

| и<br>$[\% \ \text{kg} \ \text{kg}^{-1}]$ | $[W \; m^{-1} \; K^{-1}]$ | c<br>$[J \text{ kg}^{-1} \text{ K}^{-1}]$ | a<br>$[10^{-6} \text{ m}^2 \text{ s}^{-1}]$ |
|------------------------------------------|---------------------------|-------------------------------------------|---------------------------------------------|
|                                          | 1,31                      | 751                                       | 0,820                                       |
|                                          | 1,58                      | 761                                       | 0,918                                       |
|                                          | 1,67                      | 772                                       | 0,955                                       |
|                                          | 1,98                      | 1010                                      | 0,864                                       |

*Tab. 5. Tepelné parametry betonu s obsahem 40 % strusky* 

| u<br>[% $kg$ $kg^{-1}$ ] | $[W \; m^{-1} \; K^{-1}]$ | $\epsilon$<br>$[J \ \text{kg}^{-1} \ \text{K}^{-1}]$ | a<br>$[10^{-6} \text{ m}^2 \text{ s}^{-1}]$ |
|--------------------------|---------------------------|------------------------------------------------------|---------------------------------------------|
| 0,0                      | 1,610                     | 727                                                  | 0,832                                       |
| 2.9                      | 1,713                     | 740                                                  | 0,968                                       |
| 3,0                      | 1,740                     | 753                                                  | 0,982                                       |
| 4,7                      | 2,150                     | 963                                                  | 0,949                                       |

*Tab. 6. Tepelné parametry betonu s obsahem 40 % popílku*

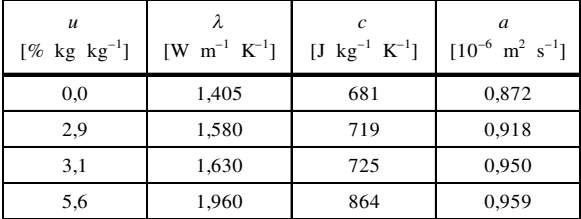

Průběh součinitele teplotní vodivosti v podstatě kopíroval změny součinitele tepelné vodivosti a měrné tepelné kapacity.

Získaná data ukazují, že tepelné parametry nebyly přídavkem alternativních silikátových pojiv významně ovlivněny, rozdíly mezi jednotlivými měřeními byly na hranici experimentální chyby, která pro impulsní metodu činí cca 10 %.

#### Závěr

Prezentované výsledky ukázaly, že u všech vysokohodnotných betonů byla překročena hranice 70 MPa, významnější pokles pevnosti v tlaku po 28 dnech vzhledem k referenčnímu betonu byl zaznamenán u materiálu s vyšším obsahem popílku (40 %) a metakaolinu (20 %), čímž se potvrdil předpoklad uvedený ve druhém oddílu tohoto příspěvku. Zmrazovací cykly neměly výrazný vliv na snížení pevnostních charakteristik jednotlivých materiálů. Z hlediska tepelných vlastností nedošlo u betonů s obsahem alternativních pojiv k výrazným změnám.

Pokud bychom měli použité suroviny vyhodnotit, je patrné, že i záměrně vyšší množství zvolené příměsi nezhoršovalo mrazuvzdornost betonu ani jeho tepelné parametry. Náhrada cementu vyšším obsahem metakaolinu (20 %) a popílku (40 %) však vedla ke zhoršení pevnosti v tlaku. Nejvhodnější náhradou větší části cementu z hlediska mechanických vlastností se jeví struska (40 %), se kterou bylo dosaženo obdobných výsledků jako u referenčního betonu.

#### **Článek vznikl za podpory projektu 103/07/0034 GA ČR.**

#### Literatura

- [1] EN 206-1: 2001. Beton Část 1: Specifikace, vlastnosti, výroba a shoda.
- [2] Applied Precision ISOMET. [Uživatelská příručka], Bratislava, 1999.

**Vejmelková, E. et al.: Rheological, Mechanical and Thermal Properties of Concrete with Higher Amount of Alternative Silicate Binders**

**Properties of high-performance concrete containing a higher amount of alternative silicate binders as partial replacement of Portland cement (40% of fly ash, 40% of ground granulated blast furnace slag and 20% of metakaolin) are presented in this paper. Measured data include mechanical properties after 28 days and after exposure to freeze/thaw cycles and thermal properties. The obtained parameters are compared with reference high-performance concrete without alternative silicate binders.**

**Vejmelková, E. u. a.: Rheologische, mechanische und thermische Eigenschaften von Beton mit einem höheren Gehalt an alternativen silikatischen Bindemitteln** 

**Im Artikel werden die Eigenschaften hochwertiger Betone mit einem höheren Gehalt an alternativen silikatischen Bindemitteln als Zementersatz vorgestellt. Die gemessenen Daten bringen Erkenntnisse über die nach 28 Tagen Normalerhärtung und nach der Einwirkung von Frostzyklen geprüften mechanischen Eigenschaften sowie über die thermischen Eigenschaften. Die einzelnen Parameter werden mit den an einem Referenzbeton ohne Gehalt dieser Bindemittel ermittelten Daten verglichen.**

- dizertace

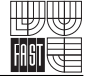

#### Nové metody odvádění odpadních vod z decentralizovaných území

*Ing. Tatiana Mifková* 

Dizertace poukazuje na výhody a nevýhody systému DESAR realizovaného na konkrétní lokalitě v ČR a popisuje možnosti této nové formy nakládání s odpadními vodami. Práce obsahuje množství nových výsledků u sledovaných ukazatelů znečištění separovaných vod, a poskytuje tak podklady pro další výzkumy.

#### Řešení interakce stavebních konstrukcí a podloží s respektováním teorie pružného poloprostoru a normového modelu podloží *Ing. Jiří Buček*

Práce se zabývá problematikou interakce stavebních konstrukcí a podloží. Jsou vypracovány algoritmy a sestaven výpočetní program pro zjištění parametrů interakce dvojrozměrného modelu podloží. Výsledky jsou porovnány se skutečným měřením sedání. Práce je doplněna statistickou analýzou interakce konstrukce s podložím.

#### Tradice a současnost roubených staveb

*Ing. Miroslava Čechová*

Dizertace se věnuje tradicím a současnosti roubených staveb se zaměřením na spolupůsobení přírodních materiálů ve stavebních konstrukcích. Analyzuje stav hlavních konstrukčních částí roubených objektů s uvedením faktorů, které jsou pro tento stav zásadní. Vybírají se materiály na přírodní bázi, které jsou optimální pro zajištění funkční spolehlivosti těchto konstrukcí i pro dosažení jejich průměrné životnosti.

#### Analýza překreslování sáhových map

*Ing. Tomáš Šváb*

Na 60 % území ČR pracuje odborná veřejnost s mapami stabilního katastru, které vznikly metodou měřického stolu v první polovině minulého století. Práce analyzuje překreslování těchto map neboli zjišťuje rozdíly mezi současně platnou katastrální mapou a originální mapou stabilního katastru. Analýza je provedena ve třech katastrálních územích se všemi verzemi katastrální mapy v jednotlivých etapách historického vývoje katastru v ČR. Bylo použito statistické testování a grafické porovnávání.

#### Dodatečné zesilování smykem namáhaných betonových konstrukcí

*Ing. Vladimír Dibelka*

Autor se zaměřil na dodatečné zesilování smykových oblastí železobetonových konstrukcí externě lepenou výztuží z uhlíkových a skleněných vláken. Experiment porovnává s matematickým modelem a posudky provedenými podle norem.

## Vodotěsnost a permeabilita vysokohodnotného betonu

**Přímé měření permeability málo propustných stavebních materiálů, zejména betonu, je experimentálně náročné. Proto byla vyvinuta řada nepřímých metod, jejichž výsledky však nejsou přímo porovnatelné. V České republice se pro beton nejčastěji používá stanovení vodotěsnosti pomocí vodotlačné stolice. V článku je porovnáno měření permeability vysokotlakým permeametrem a vodotěsnosti podle několika norem, jsou diskutovány výhody a nevýhody obou přístupů.** 

#### Úvod

Propustnost, neboli permeabilita, porézního materiálu pro kapaliny a plyny je klíčový parametr v řadě odvětví od geologického, přes chemické až po stavební inženýrství. Zde se sleduje zejména permeabilita betonu jako důležitý parametr spoluurčující jeho odolnost vůči prostředí, a tedy i životnost celé konstrukce. Mnoho nových objektů se staví ve velmi nepříznivých geologických podmínkách, často s vysokou hladinou podzemní vody, což s sebou nese různé technologické problémy. Moderním řešením jsou bílé vany se zásadním požadavkem právě na nízkou vodotěsnost betonu. Princip spočívá ve výrobě vysoce kvalitního vodonepropustného betonu, přičemž nejjednodušší cestou je volba vysokohodnotných betonů. Článek se proto zabývá hodnocením jejich permeability několika způsoby.

Obecně permeabilita betonu závisí na struktuře jeho pórového prostoru, tzn. čím je méně porézní a jeho póry jsou méně propojené, tím je méně propustný i pro tekutiny. Permeabilita *K* [m2, 10–12 m2 je cca 1 darcy] je definována Darcyho zákonem (1), který udává závislost hustoty hmotnostního toku tekutiny *j* [kg m–2 s–1] pevnou porézní látkou v závislosti na tlakovém spádu; <sup>ρ</sup> je hustota a <sup>η</sup> dynamická viskozita tekutiny [1]. Alternativní veličinou je vodivost (hydraulická) *k* [m s–1], definovaná podobně (2) – obě hodnoty jsou tedy vzájemně snadno přepočitatelné (3); *g* je gravitační zrychlení;

$$
j = -K \frac{\rho}{\eta} \frac{\partial p}{\partial x} , \qquad (1)
$$

$$
j = -k \frac{1}{g} \frac{\partial p}{\partial x},\tag{2}
$$

$$
k = K \frac{\rho g}{\eta} \,. \tag{3}
$$

Pod pojmem permeabilita se ve stavební literatuře objevuje nejen tato "skutečná permeabilita", ale i výsledky nepřímých zkušebních metod, jež sice závisejí na permeabilitě

*Ing. Martin KEPPERT, Ph.D. Ing. Vladimíra VYTLAČILOVÁ, Ph.D. Ing. Pavel REITERMAN Ing. Tomáš DVORSKÝ, Ph.D. prof. Ing. Robert ČERNÝ, DrSc. ČVUT – Fakulta stavební, Praha*

jako materiálové vlastnosti, ale fyzikálně jsou to jiné veličiny; měří se např. prošlý elektrický náboj [2] nebo pokles tlaku vzduchu pronikajícího materiálem. Tyto hodnoty pak slouží k vzájemnému porovnávání různých materiálů a jejich hodnocení z hlediska schopnosti odolávat pronikání vody a přeneseně i s tím souvisejícím degradačním procesům. V řadě norem se za stejným účelem měří velikost průsaku tlakové vody betonem. Nutnost těchto nepřímých měření je dána faktem, že permeabilita materiálů na bázi cementu je řádově nižší, a tedy obtížněji měřitelná než u půd nebo porézních hornin, u nichž je přímé měření permeability experimentálně dobře zvládnuto.

#### **Vodotěsnost betonu**

V řadě technických předpisů je stanoven postup zjištění vodotěsnosti betonu měřením průsaku tlakovou vodou. Stupně vodotěsnosti byly do konce roku 2003 definovány v ČSN 73 1209 [3]; ČSN 73 1321 [4] popisovala způsob zkoušení a hodnocení vodotěsnosti. Obě nahradila ČSN EN 12 390-8 [5]. Údaj o odolnosti betonu vůči pronikání vody podle této normy se v současné době uvádí ve specifikaci betonu jako jeden z nepovinných údajů. Za jeden z jejích nedostatků je označován fakt, že uvedené euronormy popisují pouze způsob provedení zkoušky, nikoliv úplné hodnocení výsledků a jejich vztah k dřívější kategorizaci [3]. Přípustný maximální průsak stanovuje podle platných norem specifikátor, což v našich podmínkách je většinou projektant. Z porovnávacích zkoušek [6] vyplývá, že pro stupeň vodotěsnosti V8 je ekvivalentní beton s maximální hloubkou průsaku 60-80 mm, stanovenou podle normy [5]. Tuto hodnotu je na základě poznatků z praxe doporučováno hodnotit po 90 dnech, zejména u betonu s přídavkem cementu třídy CEM II/B-S. Rozdíly zkoušek pro stanovení vodotěsnosti betonu podle norem [4] a [5] jsou uvedeny v *tab. 1*.

V zahraničí se pro stanovení hloubky průsaku tlakovou vodou používají zkušebních postupy dle různých technických předpisů, několik vybraných je uvedeno rovněž v *tab. 1*. Liší se tvarem zkušebního tělesa, způsobem zatížení (působením tlakové vody) i dobou zatěžování vzorků. Je zřejmé, že jejich výsledky jsou jen obtížně porovnatelné.

#### **Permeabilita betonu**

Zjišťování skutečné permeability vychází přímo z Darcyho zákona (1). Měří se průtok tekutiny vzorkem známých rozměrů v závislosti na aplikovaném tlaku. Použité zařízení musí zajistit jednosměrný tok tekutiny materiálem, nesmí docházet k obtékání vzorku a v neposlední řadě musí zařízení umožnit dosažení měřitelných hodnot tlaku a průtoku. Využívá se nejčastěji metoda CEMBUREAU [12], při níž se měří průtok plynu (dusík, vzduch) vzorkem betonu. Výhodou je, že k dosažení měřitelného toku plynu betonem je nutný pouze mírný přetlak (desetina megapascalu), zařízení je tudíž poměrně jednoduché. Jiná skupina metod používá

| Norma             | Vzorek                                                                         | Zatěžovací režim                                                                                                   | Výsledek zkoušky                                                                       |
|-------------------|--------------------------------------------------------------------------------|----------------------------------------------------------------------------------------------------|----------------------------------------------------------------------------------------|
| $[5]$             | hranol o hraně<br>150, 200 mm,<br>válec Ø 150 mm, vývrty                       | $500 \pm 50$ kPa<br>po dobu<br>72h±2h                                                                              | rozlomení vzorku,<br>vyznačení hranice<br>průsaku, změření největší<br>hloubky průsaku |
| $[4]$             | deska<br>300x300x150 mm,<br>hranol<br>s délkou hrany 200 mm,<br>válec ∅ 150 mm | $\leq$ 0.2 MPa: 24 h 0.1 MPa<br>a 0,2 MPa dalších 24 h<br>≥ 0,2 MPa: -0,2MPa po 24 h<br>postupně 0,4; 0,8; 1,2 MPa | nejmenší vodotěsnost<br>stupně vodotěsnosti<br>V2, V4, V8, V12                         |
| $[7]$             | válec<br>$\varnothing$ 150 mm                                                  | 3 dny<br>tlak 5 bar (500 kPa)                                                                                      | hloubka průsaku<br>na rozpůleném vzorku                                                |
| [8]               | válec<br>$\varnothing$ 150 mm                                                  | 200 psi (1,38 MPa),<br>72h                                                                                         | průměrná rychlost<br>proudění vody vzorkem                                             |
| $\lceil 2 \rceil$ | válec $\varnothing$ 150 mm<br>výšky 180 mm                                     | tlak 4 MPa<br>$12 \text{ dn}$ í                                                                                    | hloubka průsaku<br>na rozpůleném vzorku                                                |
| [9]               | 6 válců<br>$\varnothing$ 170-180 mm<br>výšky 180 mm                            | tlak 0,1 MPa, po 8 h<br>zvyšován po 0,1 MPa                                                                        | průměrná hloubka<br>průsaku na 3 vzorcích<br>s viditelným průsakem                     |
| $[10]$            | 150x150x150 mm                                                                 | 0,2 MPa/24 h a postupně<br>každých 24 h navýšení<br>o 0,2-0,8 MPa, 4 dny                                           | hloubka průsaku<br>na rozpůleném vzorku                                                |
| $[11]$            | 200x200x120 mm                                                                 | 2 dny 0,1 MPa, třetí den<br>0,3 MPa, čtvrtý den 0,7 MPa                                                            |                                                                                        |

*Tab. 1. Vybrané technické předpisy pro stanovení hloubky průsaku tlakovou vodou*

k měření vodu (obecně jakoukoli kapalinu). Kapaliny však k rychlému dosažení měřitelného průtoku betonem potřebují tlakový spád řádově v desítkách megapascalů, což s sebou přináší vysoké nároky na experimentální zařízení, zejména na zabránění obtékání vzorku měřicí kapalinou (bypass). Většina dosud zkonstruovaných kapalinových permeametrů využívá triaxiální Hasslerovu komoru, vzájemně se liší způsobem dosažení vysokého tlaku a způsobem měření (statické nebo dynamické). Jediným předpisem, který se zabývá standardizováním měření permeability s využitím Hasslerovy cely, je americká armádní norma [13]. Nové metody měření permeability, které nevyužívají Darcyho zákon, byly shrnuty v [14].

*Tab. 2. Složení betonové směsi*

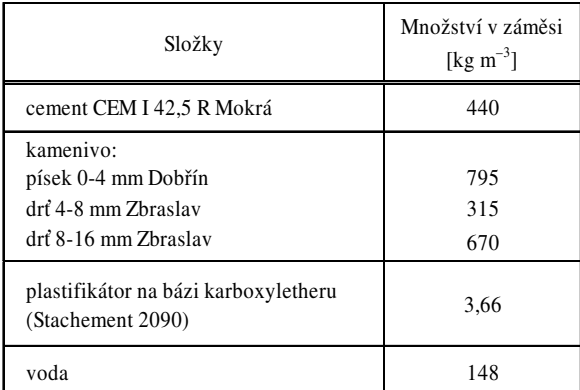

#### Experimentální část

Měření probíhala na vzorcích vysokohodnotného betonu, jehož složení a základní charakteristiky, změřené po 28 dnech od výroby, jsou uvedeny v *tab. 3* a *tab. 4*. Zkoušky vodotěsnosti na vodotlačné stolici byly provedeny podle čtyř technických předpisů: platné normy [5], dříve užívané [4], pol-

ské [10] a podle [11]. Všechny sledují hloubku průsaku vody (*tab. 1*), liší se způsobem zatěžování a tvarem zkušebního tělesa.

#### **Vysokotlaký permeametr**

Permeametr byl sestaven podle originálního návrhu [15], v němž byla jako zdroj tlaku měřicí kapaliny použita chromatografická pumpa. Přístroj, jehož zjednodušené schéma je na *obr. 1*, se skládá ze dvou hydraulických obvodů – měřicího a těsnicího. Základní částí je Hasslerova cela z korozivzdorné oceli, v níž je v měřicím obvodu umístěn válcovitý vzorek ∅ 37 mm (jmenovitý průměr cely je 1,5 palce), délky 50 mm (nemusí být vždy stejná). Je axiálně upevněn dvěma ocelovými válci, které slouží zároveň pro přívod a odvod měřicí kapaliny (jejich konce jsou proto opatřeny vyfrézovanými rozvaděči toku). Po obvodu je fixován rukávem z nitrilového kaučuku, který jej odděluje od těsnicího prostoru cely. Ten je vyplněn vodou, jejíž tlak musí být vyšší než tlak v měřicím obvodu, aby kapalina nemohla vzorek obtékat. Dostatečný tlak v těsnicím prostoru se získá

*Tab. 3. Vybrané charakteristiky vysokohodnotného betonu*

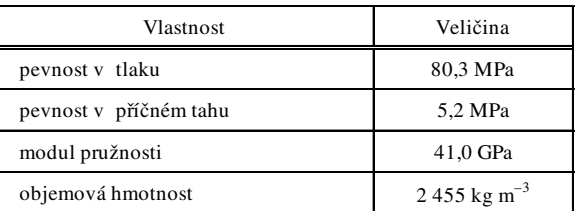

*Tab. 4. Hloubka průsaku vody* 

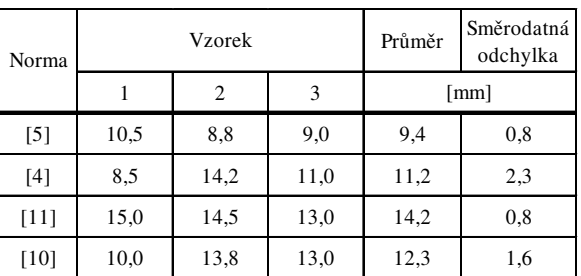

dusíkem z tlakové lahve. Ta při úplném naplnění poskytuje 20 MPa, což je i maximální dosažitelný tlak v těsnicím obvodu. Tlak plynu v lahvi předává vodě v těsnicím prostoru zásobník tlaku. Tlak je regulovatelný pro měření různě propustných materiálů. Měřicí obvod se skládá z chromatografické pumpy (Sykam S 1122, Německo) a měřicího prostoru se vzorkem. Chromatografická pumpa čerpá zadaný objemový tok měřicí kapaliny z rezervoáru do cely, kde protéká vzorkem a vytéká do odpadního zásobníku otevřeného do atmosféry. Tlak kapaliny před vzorkem snímá a zaznamenává tlakový převodník. Hlavní výhodou chromatografické pumpy je schopnost udržovat nastavený průtok až do velmi vysokého tlaku (40 MPa, použitelný je tlak do 20 MPa vzhledem k maximálnímu těsnicímu tlaku). Proto permeametr této konstrukce umožňuje měřit i vysokohodnotné betony a jiné málo propustné materiály.

Vzorek musí být před měřením kapalinou zcela nasycen. Měření probíhalo při konstantním průtoku 3,3⋅10–10 m3 s–1 (0,02 ml min–1). Po ustálení, kdy vzorkem protéká zadané množství kapaliny při konstantním tlaku (*obr. 2*), byla zaznamenána dvojice tlak *p* [Pa]/objemový průtok kapaliny vzorkem *Q* [m3 s–1], z nichž se vypočítá permeabilita

$$
K = \frac{Q}{p} \cdot \frac{\eta \cdot l}{\frac{\pi}{4} \cdot d^2} \,,\tag{4}
$$

kde *l* je délka vzorku [m] a *d* jeho průměr [m]. Permeabilita byla stanovena na třech vzorcích betonu, těsnicí tlak byl 12,5 MPa. Viskozita vody byla uvažována 1 mPa s.

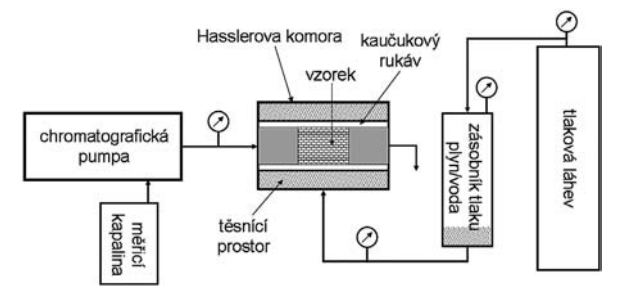

*Obr. 1. Schéma vysokotlakého permeametru s Hasslerovou komorou (CNE Technology, Kypr)*

#### Výsledky a diskuze

Průsak vody podle různých postupů uvádí *tab. 4*, tělesa po zkoušce vodotěsnosti a v příčném tahu jsou pak ukázána na *obr. 3*. Je přirozené, že různé předpisy stanoví různou hloubku průsaku, důležitý je však rozptyl jednotlivých měření na stejném materiálu. Je zřejmé, že postup podle současné normy [5], jakož i [15], vykazuje v tomto směru nejlepší výsledky. Výhodou podle [5] je kratší doba zkoušky a nižší aplikovaný tlak.

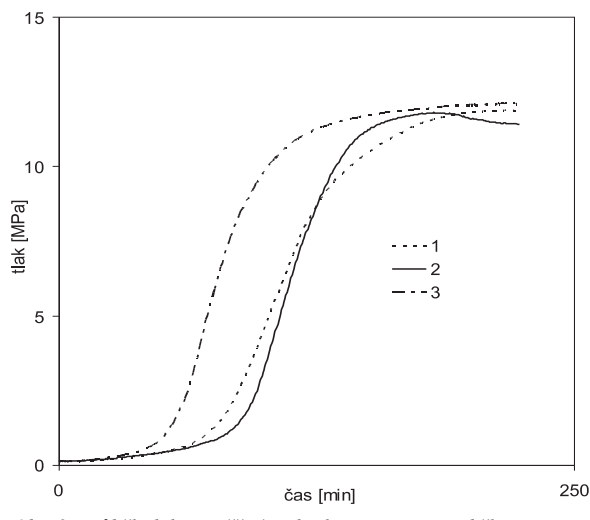

*Obr. 2. Průběh tlaku v měřicím okruhu permeametru během experimentu (čísla křivek odpovídají třem měřením jednoho materiálu)*

Výsledky měření permeability jsou shrnuty v *tab. 5*. Tlak v měřicím okruhu se ustálil při všech měřeních po několika hodinách a byly získány hodnoty s minimálním rozptylem. Hodnota 1,34·10-18 m2 je dostatečně nízká, aby vzorek mohl být považován za "trvanlivý beton" ve smyslu [16]. Pokles tlaku v závěru měření vzorku 2 (*obr. 2*) indikuje, že byl překročen optimální těsnicí tlak, začaly vznikat mikrotrhliny, což vedlo k postupnému růstu jeho permeability. To ukazuje na zásadní důležitost volby těsnicího tlaku, který musí být vyšší než tlak v měřicím prostoru, aby nedocházelo k obtékání vzorku, a zároveň nesmí vést k jeho destrukci. Stanovení vodotěsnosti betonu měřením hloubky průsaku tlakové vody je v praxi zavedená metoda, jejíž hlavní výhodou je snadnost zkoušky bez nutnosti použití komplikovaného měřicího zařízení. Nevýhodou je pouze relativní vypovídací schopnost o skutečné, fyzikálně definované, propustnosti materiálu. S tím souvisí i nepoužitelnost změřené hloubky průsaku jako parametru pro modelování transportu vody stavební konstrukcí. Naproti tomu permeabilita změřená vysokotlakým permeametrem je definovaná veličina s jasným fyzikálním významem. Problémem je omezená dostupnost měřicího zařízení a absence standardního zkušebního postupu. Prezentované výsledky představují první ucelené měření, postup bude muset být optimalizován, zejména v oblasti volby těsnicího tlaku. Rovněž by bylo vhodné provádět měření s více a vyššími hodnotami průtoku kapaliny vzorkem, což je ovšem při studiu vysokohodnotných betonů s velmi nízkou permeabilitou problematické. Slabinou použitého permeametru je rovněž poměrně malý průměr vzorku, který je dostatečný pro studium porézních hornin nebo cementových malt, ovšem při studiu betonů s hrubým kamenivem by bylo vhodné používat větší zkušební tělesa. Nicméně velmi malý rozptyl výsledků ukazuje, že velikost vzorku neznemožňovala měření.

*Tab. 5. Naměřené hodnoty a vypočtená permeabilita vysokohodnotného betonu*

| Vzorek | [MPa] | $[ml min^{-1}]$ | d<br>[m]            |        | K<br>$\rm [m^2]$ |
|--------|-------|-----------------|---------------------|--------|------------------|
|        | 11,88 | 0.02            | 0,0364              | 0,0493 | 1,33E-18         |
| 2      | 11,80 | 0.02            | 0,0363              | 0,0484 | 1,33E-18         |
| 3      | 12,08 | 0,02            | 0,036               | 0,0501 | 1,36E-18         |
|        |       |                 | průměr              |        | 1,34E-18         |
|        |       |                 | směrodatná odchylka |        | 1,51E-20         |

Kompromisem, spojujícím výhody a eliminujícím slabiny obou přístupů ke stanovení propustnosti betonu, by bylo nalezení vztahu mezi výsledky zkoušky vodotěsnosti betonu podle [5] a permeabilitou změřenou vysokotlakým permeametrem. Dalším stupněm poznání v oblasti transportu kapalin porézním prostředím by bylo nalezení vztahu mezi mikrostrukturou materiálu (charakteristikami jeho pórového systému) a jeho permeabilitou. Tyto snahy zatím selhávají pro obtížnou dostupnost věrohodných experimentálních dat popisujících jednak mikrostrukturu porézních látek, jednak permeabilitu většiny materiálů zajímavých pro stavebnictví.

#### Závěr

Vysokohodnotné betony se vyznačují nízkou permeabilitou, která je předurčuje k použití, mimo jiné, pro konstrukce namáhané spodní vodou. V článku byly porovnány možnosti stanovení vodotěsnosti vysokohodnotného betonu tradiční metodou a měření hloubky průsaku tlakové vody podle několika technických předpisů, z nichž [5] se jeví jako nejvýhodnější. Měření vysokotlakým permeametrem umožňuje stanovení skutečné permeability i tak málo propustného materiálu, jakým je vysokohodnotný beton. Do budoucna se nabízí možnost nalezení vztahu mezi hloubkou průsaku tlakové vody a skutečnou permeabilitou materiálu.

**Článek vznikl za podpory výzkumného záměru MSM 6840770031 MŠMT ČR "Komplexní systém metod pro řízený návrh a hodnocení funkčních vlastností stavebních materiálů".**

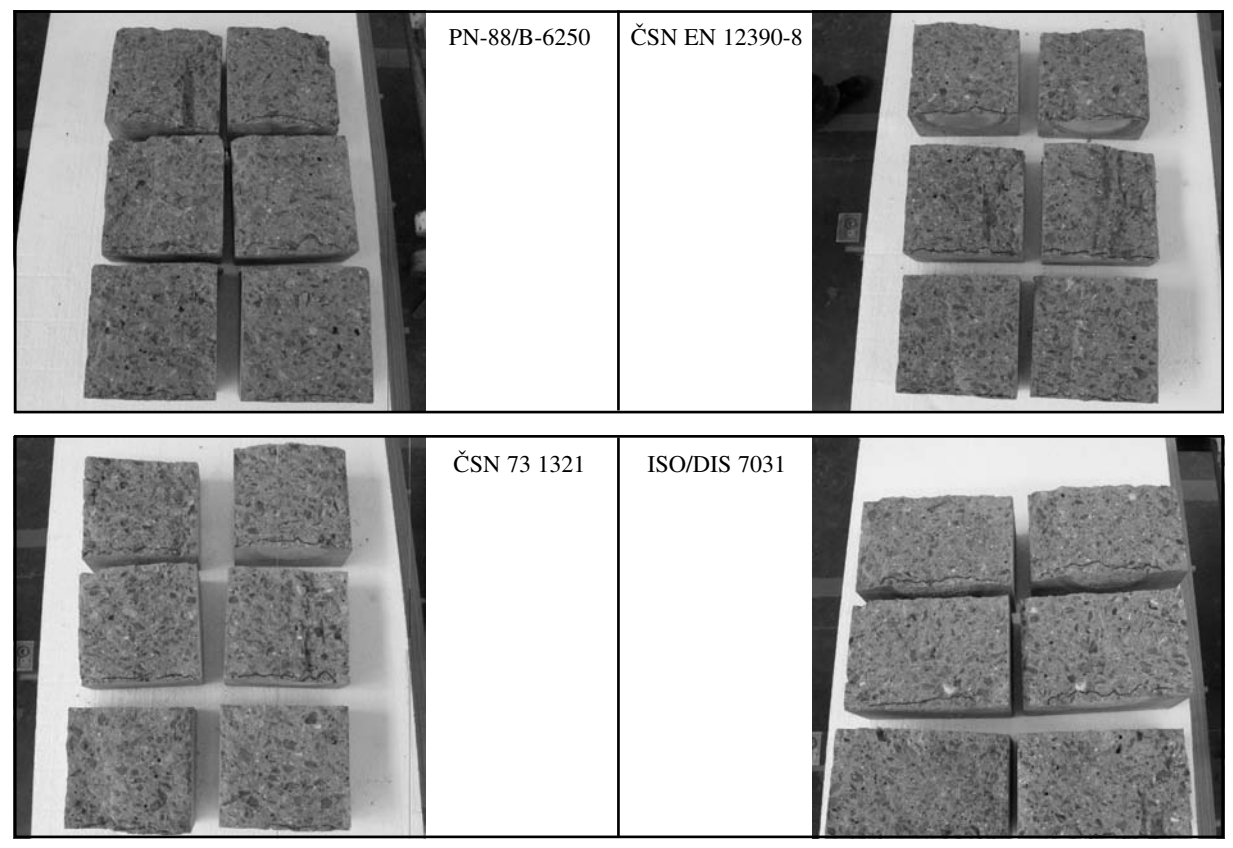

*Obr. 3. Rozlomené vzorky po zkouškách vodotěsnosti podle různých předpisů*

#### Literatura

- [1] Černý, R. Rovnaníková, P.: Transport Processes in Concrete. London, Spon Press 2002.
- [2] ASTM C 1202-97: Standard Test Method for Electrical Indication of Concrete's Ability to Resist Chloride Ion Penetration, American Society for Testing and Materials, 1997.
- [3] ČSN 73 1209 Vodostavební beton. ČSNI, 1985.
- [4] ČSN 73 1321 Stanovení vodotěsnosti betonu. ČSNI, 1968.
- [5] ČSN EN 12 390-8 Zkoušení ztvrdlého betonu Část 8:
- Hloubka průsaku tlakovou vodou. ČSNI, 2001. [6] Dvorský, T. – Vytlačilová, V. – Kohoutková, A.: Faktory ovlivňující průsak vody strukturou betonu. [Sborník], konference "Beton v podzemních a základových konstrukcích", Praha, 2008.
- [7] DIN 1048-2: Testing Concrete; Testing of Hardened Concrete, 1991.
- [8] CRD C 48-92: Standard Test Method for Permeability of Concrete. U.S. Army Corps of Engineers Standards, 1992.
- [9] GBJ 82-1985: Testing Methods for Long-Term and Long-Lasting Performance of Ordinary Concrete, 1985.
- [10] PN-88/B-6250 Beton zwykly, 1988.
- [11] ISO/DIS 7031 Festbeton; Bestimmung der Eindringtiefe von Wasser unter Druck, 1963.
- [12] RILEM TC 116-PCD: Permeability of Concrete as a Criterion of its Durability. Materials and Structures, 1999, Vol. 32, pp. 174-179.
- [13] CRD C 163-92: Test Method for Water Permeability of Concrete Using Triaxial Cell. U. S. Army Corps of Engineers Standards, 1992.
- [14] Scherer, G. W. Valenza II, J. J. Simmons, G.: New Methods to Measure Liquid Permeability in Porous Materials. Cement and Concrete Research, 2007, Vol. 37, pp. 386-397.
- [15] Green, K. M. Hoff, W. D. Carter, M. A. Wilson, M. A. Hyatt, J. P.: A High Pressure Permeameter for the Measurement of Liquid Conductivity of Porous Construction Materials. Review of Scientific Instruments, 1999, Vol. 70, pp. 3397-3401.
- [16] RILEM Report 12: Performance Criteria for Concrete Durability (Ed. by Kropp, J. – Hilsdorf, H. K), E.&F. N. Spon 1995.

**Keppert, M. et al.: Watertightness and Permeability of High-Quality Concrete**

**Direct measurement of permeability of low-permeable building materials, especially concrete, is rather difficult viewing the experimental setup. Hence the number of indirect methods was developed in order to characterize concrete permeability but results of these tests are not directly comparable. Measurement of the seepage depth is usually employed in the Czech Republic. The seepage tests carried out according to several standards were compared with measurement of permeability using a high pressure permeameter. Advantages and drawbacks of both approaches were discussed.** 

**Keppert, M. u. a.: Wasserdichtigkeit und Permeabilität von hochwertigem Beton** 

**Die direkte Messung der Permeabilität wenig durchlässiger Baumaterialien, insbesondere von Beton, bedingt einen hohen Versuchsaufwand. Deshalb wurde eine Reihe indirekter Methoden entwickelt, deren Ergebnisse jedoch nicht direkt vergleichbar sind. In Tschechien wird für Beton am häufigsten die Bestimmung der Wasserdichtigkeit mit Hilfe eines Wasserdrucktisches angewandt. Im Artikel wird die Messung der Permeabilität mit einem Hochdruckpermeameter und der Wasserdichtigkeit nach mehreren Normen verglichen. Es werden die Vor- und Nachteile beider Herangehensweisen diskutiert.** 

## Přestavba brownfields na bytovou výstavbu v Kanadě

**V období 2005-2007 byl v Kanadě proveden výzkum možností přestavby brownfields na bytovou výstavbu. Jeho výsledky jsou aplikovatelné i v České republice.**

#### Úvodem

Problém revitalizace brownfields se v Kanadě řeší od osmdesátých let. Výrazným impulsem pro aktivní přístup byla snaha uspořádat v Torontu v roce 2008 olympijské hry a vybudovat olympijskou vesnici v nefunkční průmyslové zóně, tzv. brownfields. Olympijské hry se sice nekonaly, nicméně se otevřela široká a plodná diskuze, která nastolila spoustu otázek posouvajících záměr revitalizovat opuštěné průmyslové objekty aspoň o kousek dopředu. Byly předloženy podklady pro prosazování projektů přihlížejících k potřebám společenství zde žijících obyvatel i životnímu prostředí. Záměrem bylo předložit právní základ podpoře revitalizace znečištěných území. Hlavním problémem se zdá být odpovědnost za regulační zákony a s tím souvisící nutnost:

- stanovit právně závazné normy pro vyčištění kontaminovaných území;
- umožnit veřejný přístup k ekologickým informacím vztahujícím se ke znečištěným nebo původně znečištěným stavebním pozemkům prostřednictvím "Registru ekologických stavebních pozemků";
- stanovit legislativu směřující k ochraně projekčních firem a zákazníků před ministerskými nařízeními, která se vztahují k místním podmínkám, je-li zastavěný pozemek vyčištěn v souladu s nově nastaveným systémem (ten může poskytnout rizikový odhad místo očisty v souladu s běžnými normami);
- nabídnout řadu bezpečnostních kroků k ochraně věřitelů, správců konkurzní podstaty, správců majetku a obecních/městských úřadů.

Opětovné využití znečištěných stavebních pozemků, jejich renovace a modernizace se vyplácí tam, kde je zajištěna finanční návratnost investorům a kde hrozí jen malé riziko stížností třetí strany. Rovněž zkušenosti z USA ukázaly, že osvobození od finančních závazků a pečlivě cílené finanční pobídky vedou k úspěšné revitalizaci a obnově ve prospěch znatelných výhod pro společenství obcí. Přijetí předpisu a pozměňovacího návrhu zákona ohledně brownfields [4] je odrazem zájmu a potřeb takových programů, které by podporovaly záměr obnovovat a přebudovávat brownfields.

#### Přestavba na bytovou výstavbu

Výzkumná studie, provedená ve zmiňovaném období pro Canada Mortage and Housing Corporation (volný překlad: Kanadská společnost pro hypoteční a bytovou politiku), posuzuje, analyzuje a aktualizuje problematiku a překážky *doc. Ing. arch. Alena MANSFELDOVÁ, CSc. ČVUT – Fakulta stavební Praha*

při přestavbě brownfields na bytové objekty. Cílem výzkumu bylo zjistit:

- jaké překážky se při přestavbě v průběhu posledních osmi let objevily;
- které přetrvávají a proč;
- jaké vznikly v souvislosti s překonáváním existujících problémů nebo změn v legislativě, regulační a finanční soustavě zákonů;
- dopad přestavby na dopravu, nabídku a dostupnost bydlení, dlouhodobé územní plánování a rostoucí management.

#### **Překážky a problémy**

- **Finanční závazky** – akciový kapitál a některá pasiva zůstávají hlavními bariérami při přestavbě brownfields na bytové zóny. Striktní výklad pravidel, týkající se výše "poplatků za znečištění", které provedly soudy v několika zlomových rozhodnutích, se ukázaly být dalšími překážkami. Rovněž neschopnost převodu finančních závazků při prodeji pozemku vedla k tomu, že některá společenství vlastníků pozemků své vlastnictví zakonzervovala.

Zveřejnění mechanizmů pro zrušení regulačních směrnic a občanskoprávní odpovědnosti bylo zpracovateli studie navrženo jako způsob, jak omezit překážku občanskoprávní odpovědnosti při přestavbě brownfields na obytné zóny.

- **Regulace** – v několika provinciích bylo dosaženo pokroku v souvislosti s reformou regulačních praktik, které fungují jako bariéry při přestavbě brownfields pro bydlení. Mezi ně patří:

- povinnost řídit se hodnocením vypracovaným na vědeckých podkladech;
- využití efektivnějších rizikově hodnocených postupů;
- dostupnost přímých regulačních pokynů.

Tyto metody snad mohou omezit regulační bariéry spojené s přestavbou brownfields na obytné zóny. Absence vhodnějších prostředků pro odhad rizika a snížení míry rizika bylo zaznamenáno jako další bariéra.

V některých provinciích zaznamenali jako překážku přestavby brownfields nedostatek vhodnějších vědeckých norem pro záchranné práce v souvislosti s běžnou asanací. Pro překonání zmíněných překážek byl navržen:

- průzkum toxicity, který by odpovídal možnostem současné vědy;
- další soubor obecních a městských norem pro vysokou hustotu zástavby, kde je minimální příležitost pro vzájemnou interakci mezi receptory a znečišujícími látkami.

Přestože v některých provinciích k nepatrnému zlepšení došlo, stále je příznačnou překážkou nedostatečný počet rizikových posudků a managementů.

Nepatrně se snížil počet vleklých návrhů týkajících se plánů do budoucna, které vyžadovala ministerstva provincií pro přezkoumání plánů náprav a zpráv rizikových posudků a managementů.

Studie předložila návrh na zdokonalení regulačních opatření, která by pomohla překonat bariéry, a to:

- zefektivnění rizikových posudků se zaměřením na stavební pozemky jako takové a zvýšení důvěry v kvalifikované odborníky pro rizikové posudky a management;
- vhodný počet pracovníků a prostředků pro poskytnutí kvalifikovaných a aktuálních přehledů rizikových postojů k odhadu výměry stavebních pozemků a managementu;
- posun zájmu od "směrnic" v souvislosti se stavebními pozemky brownfields k usnadnění jejich přestavby.

- **Financování** – neochota věřitelů poskytnout finance pro přestavbu brownfields, především na projekty obytných zón, je stálým problémem. Nicméně k nepatrnému posunu došlo díky výhodám v oblasti finančních rizikových nástrojů managementu, např. ekologickému pojištění. Jeho produkty zaznamenaly jisté zdokonalení v průběhu posledních pěti let. Avšak stále neposkytují dostatečné krytí pro asanaci pod 1 mil. dolarů, kam většina předkládaných projektů spadá. Finanční pobídky obecních a městských zastupitelstev, jako jsou daňové úlevy, granty, půjčky a úvěry, sehrávají důležitou roli především v oblasti rozvoje obytných zón.

Studie přispěly ke zlepšení pomoci v překonávání finančních překážek při přestavbě brownfields na bytovou výstavbu včetně:

- úpravy federálních daní, které umožní plně krýt výdaje spojené s náklady na nápravu;
- uvedení finančních programů, které poskytují přímé financování pro posouzení stavebních pozemků a jejich ekologickou obnovu (nápravu);
- široké využití finančních pobídek obecními a městskými úřady po celé zemi.

- **Projektování** – jako překážky při přestavbě brownfields na bytovou výstavbu byly rovněž zjištěny:

- komplikace a dlouhé termíny při schvalování projektů obecními a městskými úřady;
- neodpovědný přístup k projektům na obecních a městských brownfields;
- dostupnost a dostatečná nabídka pozemků na "zelené louce".

Ve studiích byly navrženy kroky, které by pomohly problémy při zpracovávání projektů přestavby brownfields na bytovou výstavbu překonat:

- průhlednější, efektivnější a méně složité schvalovací řízení projektů;
- postupy, které dávají podněty pro přestavbu včetně územního plánování, příplatků v závislosti na hustotě zástavby a zefektivnění povolení k zástavbě;
- vytipování magistrátů, které by působily jako partneři v těchto projektech;
- zamezení rozvoje výstavby na "zelené louce", jako je tlak na omezování suburbanizace (posouvání hranic a rozpínání měst).

- **Osvěta a informovanost** – podnítit medializaci úspěšných projektů přestavby brownfields na obytné zóny a vzdělávací programy zaměřit na rizika a výhody přestaveb určené všem zúčastněným stranám v tomto procesu.

#### Přínos přestavby

Projekty přestavby brownfields mohou nabídnout komfortní bytovou výstavbu v městských čtvrtích s dobrou dopravní dostupností, čímž umožní snížit dopravní náklady

v porovnání s výstavbou v místech dosud nezastavěných. Umožní tím naplňovat dlouhodobé rozvojové cíle, jako např.:

- řešit potřebu místní bytové výstavby;
- zachovat historicky cenné stavby;
- ochránit a zlepšit lidské zdraví;
- revitalizovat stávající sídliště a podporovat projekty nových a inovačních sídliš;
- podporovat pevnější vazby mezi místem, kde žijeme a kde pracujeme;
- potlačit rozpínání výstavby za hranice měst.

Hlavním problémem jsou stále finanční závazky a překážky. Propojení vhodné legislativy, finančních stimulů a projekčních podnětů umožní jejich překonání.

#### Výsledky případových studií a aplikací

#### **Záměr**

V Kanadě je podle odhadu asi třicet tisíc brownfields. Mnohé se nacházejí v intravilánu sídel a pro většinu z nich jsou veškeré komunální služby snadno dostupné. Některé byly asanovány tak, aby odpovídaly ekologickým normám a mohly být využity k podnikatelským účelům i k bydlení.

Přestavba nabízí příležitost revitalizovat starší části sídel. Dalšími výhodami jsou nižší náklady na městskou infrastrukturu, úspěšný rozvoj sídla, zlepšení kvality ovzduší, snížení emisí skleníkových plynů, omezení záboru pozemků v příměstské krajině.

Přestavba brownfields pro bytové účely vyvolala v Kanadě mnohé námitky. Ale i přes řadu překážek byly po celé zemi realizovány úspěšné projekty a zajímavé záměry, které přesvědčivě vedou k jejich podpoře. Případové studie jsou užitečné jak pro pracovníky městské a obecní samosprávy, tak pro investory, územní plánovače, projektanty a uživatele a všechny, kteří zvažují předložit podobné projekty a záměry.

#### **Metodika**

Případové studie byly vybrány s přihlédnutím k regionálnímu zastoupení v zemi tak, aby analyzovaly projekty na základě rozsahu, počtu obytných jednotek, regulačních spletitostí a úrovně kontaminace životního prostředí. Ve všech případech byly vedeny konzultace s těmi, kteří měli nejblíže k daným projektům a záměrům včetně projektantů, radních, ekologických a projekčních poradců.

#### **Problémy a bariéry**

Případové studie shrnují problémy a bariéry spojené s přestavbou brownfields pro obytné účely do obecných kategorií:

- náklady na nápravná opatření v oblasti životního prostředí,
- finanční a obecné ekonomické podmínky,
- plánování (projektování) a schválení norem,
- výhrady okolí (okolních čtvrtí).

Obytné projekty včetně přestavby brownfields vyžadují často vyšší náklady na kultivaci půdy, než jaké jsou limity jejich ekonomické schůdnosti. Přestavba brownfields vyžaduje často dodatečné náklady na odstranění kontaminace životního prostředí, protože může požadovat:

- najímání kvalifikovaných odborníků pro vypracování ekologických posudků na zastavěný stavební pozemek za účelem stanovení povahy a rozsahu kontaminace;
- plán nápravných kroků k odstranění kontaminace v rozsahu stanoveném ekologickým posudkem na stavební pozemek;
- úpravu (ošetření, asanaci) půdy a/nebo vybagrování a likvidaci mimo staveniště a/nebo úpravu spodní vody;
- rozsáhlejší veřejné konzultace (ve vztahu ke stavbám na "zelené louce"), které by vedly k utlumení námitek a diskuzí kolem kontaminace životního prostředí a k prosazení plánovaných záměrů.

Všechny tyto faktory mohou vést k prodlevám, pokud jde o schválení regulačních opatření a projektů, a k následné nejistotě v souvislosti se získáváním potřebných financí. Případové studie ukázaly, že dodatečné náklady na odstranění kontaminace životního prostředí mohou být překonány využitím alternativních:

- hodnotících zpráv a kroků k nápravě (založených na rizikovém přístupu);
- technologií nápravných opatření (bionápravných opatření a recyklace půdy).

K tradičním nápravným krokům patří výkopové práce a likvidace zeminy, která překročila určité hodnoty, mimo staveniště. Tento postup, běžně nazývaný jako "vykopej a vysyp na skládku", může být velmi nákladný vzhledem k velkému objemu zeminy, která může být považována za "nebezpečnou". Nebezpečná zemina musí být likvidována ve speciálních zařízeních, takže vynaložené náklady mohou několikanásobně překročit náklady na likvidaci nekontaminované zeminy.

Odhad rizika nabízí způsob, jak překročení nákladů při výkopu a likvidaci kontaminované zeminy předejít. Je to přístup, který využívá hodnocení půdy a spodních vod, která jsou specifická pro daná staveniště na rozdíl od využití všeobecných hodnocení. Riziková analýza může rovněž požadovat zákaz využití pozemku a zavedení technické regulace, která by minimalizovala možnost kontaminace.

Několik projektů použilo rizika odhadu k tomu, aby omezilo náklady na ekologická nápravná opatření. To umožnilo, aby část kontaminované zeminy byla ponechána na staveništi. Bylo ovšem požadováno, aby byl zmírněn počet rizikových ložisek (vrstev) použitím silnějších betonových stavebních desek, nepropustných ochranných vrstev výparů a mechanických ventilačních systémů.

Rizikové analýzy rovněž vylučují využití podzemních parkovacích stání ve prospěch nadzemních parkovacích míst, takže kontaminovaná zemina by nemusela být ze staveniště odvážena.

Alternativní nápravné technologie a novodobé metody recyklace materiálů mohou pomoci náklady snížit. Využití bionápravy místo mnohem dražší metody "vykopej a vysyp na skládku" vede k značným úsporám, které dělají projekt ekonomicky schůdnějším.

Systém inovace materiálů tříděním a recyklací vede ke snížení demoličních nákladů. Slévárenský písek, konstrukční ocel, dřevo a upravené cihly mohou být prodány pro další využití. Opotřebované zdivo může být na staveništi rozdrceno a využito k terénním úpravám, beton rozdrcen a použit jako podloží silnic. Úspory tohoto typu napomáhají větší schůdnosti projektů po stránce ekonomické. Jak malé, tak rozsáhlé obytné projekty po celé zemi, a dokonce i ty plánované pro těžce kontaminované stavební pozemky, byly schopny překonat bariéry spojené s náklady na odstranění závad právě využitím popsaných technických postupů.

#### **Finanční a obecné ekonomické podmínky**

V některých oblastech je dopad trhu natolik silný, že umožní realizaci projektů přestavby brownfields na obytné zóny bez využití finančních pobídek. Například silná místní poptávka po bytové výstavbě v Richmondu v kombinaci

s minimálním znečištěním stavebních pozemků vedla k tomu, že výstavba London Landing mohla snadno udržet nízké náklady na odstranění závad.

Mnoho stavebních pozemků na brownfields však není a nikdy nebude ekonomicky schůdných právě pro výši těchto nákladů. Pozemky, které po nápravných opatřeních vykazují negativní hodnoty, mohou zůstat ležet ladem po mnoho let, dokud se nezmění tržní podmínky. Nicméně soudnictví (jurisdikce), aby vyvážilo negativní hodnotu pozemku (nemovitosti) po provedení nápravných opatření, vypracovalo finančně stimulující programy. Projekt Hamilton Beaches obdržel finanční prostředky z městského fondu. A ty, spolu s ušetřenými náklady díky využití bionáprav, zapůsobily pozitivně při ekonomickém schvalování sídliště. Další stavba – Quai des Édusiers – získala demoliční grant od městské části Montrealu, který pomohl kompenzovat náklady vydané na odstranění závad.

#### **Plánování a schválení norem**

Zkušenosti ukázaly, že oficiální schvalování projektů přestavby brownfields může být složité a zdlouhavé, může vytvářet značné časové prodlevy a zvyšovat náklady na zástavbu. Přístup k novému územnímu plánování (např. v projektu Brandt´s Creek Crossing) vyžadoval značné vyjednávání a spolupráci mezi projektanty a městem. Zástavba čelí dalším komplikacím. Kromě kontaminace, která nutně vyžaduje shodu s legislativou na všech vládních úrovních, je to také souhlas s výměnou pozemků a celá řada dalších schvalovacích procesů. Tyto požadavky a komplikace vedou k prodlužování termínů schvalování projektů a ke zvyšování nákladů.

Schválení první žádosti na nové územní plánování (přeplánování) pro projekt London Landing trvalo asi dva roky. Protože neexistoval pro tuto oblast přehledný územní plán, byl vypracován komplexní všem přístupný plán, který obsahoval stanoviska a vize urbanistů a architektů, co se týče území, staveb a technických požadavků. Místní obyvatelé a členové městské rady požadovali, aby zástavba zapadala do městské čtvrti, a zvyšovali tlak na její komplexní vybavenost a následné pohodlí. Reakcí na tyto požadavky bylo vypracování takového projektu bytového komplexu, který je citlivý k historii této zóny a jejímu venkovskému charakteru. Jakmile byl magistrát spokojen s předloženou vizí rozvoje, poskytl podporu a spolupráci na opravdu vysoké úrovni a následné fáze projektu byly schváleny podstatně rychleji.

Několik magistrátů nabízí efektivní regulační postupy a značnou podporu projektům přestavby brownfields (např. Cities of Cambridge a Hamilton). Zahrnuje mimo jiné nabídku pracovního týmu, který doslova provádí projektanty při cestě nutných schvalovacích procesů regulačních a plánovacích a radí jim při ucházení se a hodnocení nabídek nápravných opatření ze strany dodavatelů. Případové studie jasně dokazují, že zefektivnění regulačních zákonů a dotace jsou nepostradatelnou součástí úspěšnosti přestavby brownfields v městských zónách.

#### **Výhrady okolí**

Případové studie ukázaly, že zájmy okolí a výhrady opozice mohou být při přestavbě brownfields na obytné zóny velkou překážkou. Odhalily zajímavé zjištění, že s výjimkou zástavby Abe Zakem House (kde tři přilehlé pozemky s bytovou zástavbou byly kontaminovány ze dvora, který dříve sloužil veřejným účelům) veřejná opozice projektů přestavby brownfields nemá nic společného s ekologickými podmínkami staveniště. Veřejná opozice, zaměřená na tradiční plánování, se v rámci přestavby městských zón zajímá o ukazatele, jako je hustota zástavby a osídlení, výška budov, odstup budov a jejich vzhled a dopady dopravního provozu. Jinými slovy, jakmile staveniště brownfields prošlo nápravnými opatřeními, bariéry k jeho přestavbě pro obytné účely jsou podobné těm, kterým čelí jakákoliv urbanistická vestavba nebo projekt přestavby v tradiční čtvrti. Výhrady opozice mohou být umlčeny, a naopak podpora získána tím, že od počátku jsou vedeny s veřejností otevřené diskuze.

Případové studie prokazují, že bariéry při přestavbě brownfields pro obytné účely mohou být překonány využíváním různých metod. Patří k nim průkopnická nápravná opatření, jako je recyklace zeminy a dalších materiálů, alternativní technologie odstranění závad, programy finančních pobídek, metodiky hodnocení na základě stanovených norem, předběžné územní plánování a úspěšné diskuze s širokou veřejností.

Devět projektů přestavby brownfields vytvořilo 3,315 nových obytných jednotek na rozloze 31,9 ha. Došlo k navýšení hodnoty zastavěných pozemků a výnosů z pozemkových daní. Mnohé z nich přispívají k revitalizaci okolí a přivádějí nové nájemce k místním podnikatelským aktivitám. Některé vytvořily cenově dostupné bydlení pro nájemce s nízkými příjmy nebo poskytly bydlení v těsné blízkosti obchodních center. Vytvořily rovněž vedlejší ekonomické produkty prostřednictvím nápravných opatření, stavebních aktivit a zaměstnání. Případové studie ukazují, že brownfields mají velký potenciál k poskytnutí bydlení pro značný počet obyvatel v rámci již existujících urbanistických zón a přispívají k vhodnému využití pozemků a již existující infrastruktury. Přestavba brownfields pro obytné účely je velkou výzvou pro komunální činitele, kteří by ji měli podporovat.

#### **Příspěvek byl zpracován za podpory výzkumného záměru MSM 6840770005.**

#### Literatura

- [1] Stein, S. Elliott, S.: It's Time to Boost Ontarios Brownfield Initiatives. In: Law and Order, 2004, Vol. 19, No. 2.
- [2] Rattle, C. Piecione, L. De Francesco, R.: Výsledky výzkumu provedeného v období 2005-2006 pro Canada Mortage and Housing Corporation (CMHC).
- [3] Konzultace s V. Matus, Architect Urban Designer, Toronto.
- [4] Brownfields Statue Law Amendment Act (Předpis a pozměňovací návrh zákona ohledně brownfields). Ontario, 2001.

**Mansfeldová, A.: Conversion of Brownfields into Residential Housing in Canada**

**The research on converting brownfields into housing was carried out in Canada in the period 2005-2007. Its result is that financial obligations, regulatory measures, funding, designing, and gained knowledge may also be applied in the Czech Republic.**

**Mansfeldová, A.: Umgestaltung von Industriebrachen für den Wohnungsbau in Kanada**

**Im Zeitraum 2005-2007 wurde in Kanada eine Untersuchung zum Thema Umgestaltung von Industriebrachen für den Wohnungsbau durchgeführt. Ihre Ergebnisse sind auch in Tschechien anwendbar.**

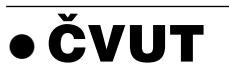

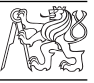

#### *Společné Univerzitní knihkupectví*

Rektor ČVUT v Praze prof. Ing. Václav Havlíček, CSc., a rektor VŠCHT Praha doc. Ing. Josef Koubek, CSc., podepsali počátkem března smlouvu o spolupráci při provozování Univerzitního knihkupectví odborné literatury. Dokončovací stavební práce v atraktivních prostorách Národní technické knihovny dejvického vysokoškolského areálu byly proto zahájeny, aby se společná prodejna mohla otevřít v nejbližší možné době. Uprostřed univerzitního kampusu vznikne kromě moderního prodejního centra i informační a studijní zázemí knihovny.

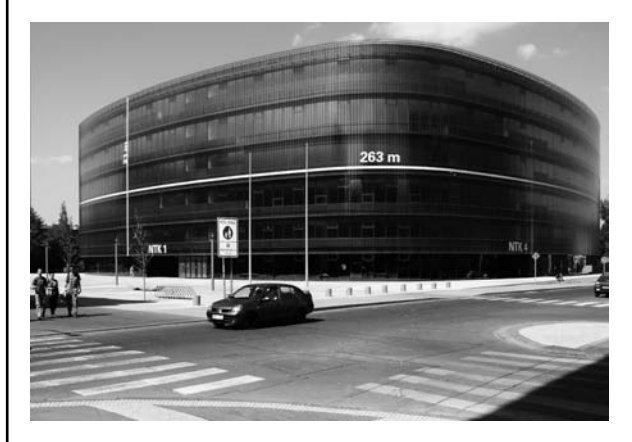

Nová prodejna bude poskytovat služby studentům, akademickým pracovníkům a veřejnosti. Nájemcem prostor bude ČVUT a jeho zaměstnanci budou bude nabízet odbornou literaturu vydanou jak na ČVUT, tak i VŠCHT. Kromě skript, vysokoškolských učebnic a monografií nabídne prodejna široké spektrum odborné literatury z produkce českých i zahraničních vydavatelů.

*Tisková informace*

Vysoké učení technické v Brně, Fakulta architektury Sdružení hliněného stavitelství, o. s.

## ZDRAVÉ DOMY 2010

### mezinárodní konference

#### 27. – 28. května 2010

Fakulta architektury VUT, Brno, Poříčí 5

www.hlina.info

## Aplikace principů trvalé udržitelnosti v městském plánování

**S pojmem trvalá udržitelnost či trvale udržitelný rozvoj se setkáváme téměř všude a v městském plánování to platí více než kde jinde. Článek stručně seznamuje s příklady zahraničních sídelních struktur, u nichž byly aplikovány myšlenky trvale udržitelného rozvoje.** 

#### Obnovitelné zdroje energie

Obecně jsou obnovitelné zdroje energie chápány jako některé na Zemi přístupné formy energie, získávané především z jaderných přeměn v nitru Slunce, z tepla zemského nitra a ze setrvačnosti soustavy Země/Měsíc. Lidstvo je může čerpat v různých podobách, nejčastěji jako sluneční záření, větrnou energii, vodní energii, energii z biomasy a tam, kde je to možné či výhodné, také energii přílivu a odlivu a geotermální energii.

Česká legislativa vymezuje pojem obnovitelné přírodní zdroje v § 7 zák. č. 17/1992 Sb., o životním prostředí [1], takto: *"Přírodní zdroje jsou ty části živé nebo neživé přírody, které člověk využívá nebo může využívat k uspokojování svých potřeb."* ... *"Obnovitelné přírodní zdroje mají schopnost se při postupném spotřebovávání částečně nebo úplně obnovovat, a to samy, nebo za přispění člověka. Neobnovitelné přírodní zdroje spotřebováváním zanikají."* Obnovitelné zdroje energie využívá člověk již od počátku své existence v nejrůznějších formách. Nejčastěji šlo právě o spalování dřevní hmoty, tedy dnešními slovy, o využití energie z biomasy. Dalším využívaným zdrojem energie byla síla větru (větrné mlýny) a vody (vodní mlýny), v oblastech pro to vhodných byla i v průběhu historie často využívána energie geotermální.

V současné době se z obnovitelných zdrojů získává celosvětově přibližně 20 % vyprodukované energie. Největší část (téměř 15 %) pochází tradičně z biomasy, především z pálení dřeva.

#### **Vodní energie**

Historicky jde o velmi starý a dlouhodobě využívaný zdroj. Již ve starověku se využívala k různým účelům, především k dopravě zboží po velkých řekách, později k pohonu různých mechanických zařízení (mlýnů, čerpadel nebo pil). První vodní elektrárna byla vybudována v roce 1882 v Appletonu ve státě Wisconsin v USA. Nemalý podíl na její konstrukci měl Thomas A. Edison [2].

V České republice nejsou podmínky pro budování vodních elektráren a využívání vodní energie nejlepší. Naše řeky většinou nemají potřebný spád a dostatečné množství vody. I přesto mezi obnovitelnými zdroji dominují. Pochází z nich přibližně 70 % energie získané z obnovitelných zdrojů.

#### ● *Výhody:*

- jeden z nejstarších obnovitelných zdrojů;
- šetrný k životnímu prostředí;
- relativně levná výroba;

*Ing. Roman VODNÝ ČVUT – Fakulta stavební Praha*

- akumulace vody;
- možnost využití vzniklých jezer k dalším účelům;
- ochrana před povodněmi.
- *Nevýhody*:
	- často nutnost budování masivních hrází;
	- při vytvoření jezera může dojít ke ztrátě mnohdy cenných ekosystémů, k zatopení obydlí;
	- znemožnění nebo zkomplikování migračních tras živočichů;
	- složitá opatření v případě splavnění úseků řeky s přehradní hrází;
	- většinou vysoké počáteční náklady na vybudování hráze;
	- teoretická možnost havárie.

#### **Sluneční energie**

Pochází z jaderných přeměn uvnitř Slunce. Ačkoli tyto přeměny nebudou probíhat neustále, ale pouze do vyčerpání zásob vodíku, který je pro tyto procesy nezbytný, je tento zdroj považován za nevyčerpatelný (obnovitelný), protože vyčerpání zásob vodíku se očekává až v řádech miliard let.

I když se o sluneční energii hovoří hlavně ve smyslu přímé přeměny elektromagnetického záření, které na povrch Země dopadá, její projevy jsou ve skutečnosti mnohem rozsáhlejší. Podle zákona zachování energie se bezezbytku přeměňuje v jiné formy. Mezi tyto projevy patří mimo jiné energie z fosilních paliv (uhlí, ropy nebo zemního plynu), větru, z biomasy, vodní a tepelná energie. Všechny tyto zdroje, z nichž fosilní paliva jsou označována jako neobnovitelný zdroj energie, jsou ve skutečnosti projevem právě sluneční energie. Hovoří se o nich jako o nepřímých zdrojích, jelikož nejsou spojeny přímo z využíváním slunečního svitu, tedy elektromagnetického záření.

Elektřina ve velkém množství se vyrábí v solárních elektrárnách, přičemž její množství přímo závisí na intenzitě slunečního záření v daném místě. Běžně se uvádí, že při bezmračné obloze je výkon slunečního záření 1 kW m–2. Pokud je obloha zatažená, může to být až desetkrát méně. Intenzitu slunečního záření však ovlivňuje mnoho faktorů, jako je nadmořská výška, znečištění ovzduší a úhel dopadu paprsků.

- *Výhody:* 
	- z lidského hlediska jde o zdroj nevyčerpatelný;
	- je možné instalovat i velmi malé "elektrárny";
	- v případě malých (domovních) zdrojů je k dispozici dostatek vhodných ploch pro instalaci;
	- solární články mají dlouho životnost a relativně rychlou návratnost vložených financí;
	- velmi jednoduchá obsluha.

● *Nevýhody*:

- kolísavost slunečního svitu, který není konstantní v místě a čase;
- nutnost kombinace s jinými zdroji;
- vysoká technologická náročnost výroby článků;
- vysoké počáteční náklady na pořízení článků;
- u velkých elektráren nutnost počítat se záborem zemědělské půdy.

#### **Energie větru**

Nejčastěji se získává z větrných elektráren, které využívají sílu větru k roztáčení vrtule. Připojený elektrický generátor převádí energii větru na elektrickou, která je přímo úměrná třetí mocnině proudícího větru. V současné době jde o velmi perspektivní obnovitelný zdroj.

Síla větru je také dlouhodobě využívanou energií. V historii se většinou přímo přeměňovala na mechanickou práci, např. mletí obilí, čerpání vody (např. v Nizozemí se při vysoušení tak postupovalo již na konci středověku). Energie větru se však nejvíce využívala v dopravě, hlavně námořní, k pohonu lodí (plachetnic).

- *Výhody:* 
	- nevyčerpatelný zdroj energie,
	- nevytváří škodlivé emise,
	- je možné instalovat relativně vysoké výkony,
	- relativně jednoduchá obsluha.
- *Nevýhody*:
	- kolísavost větru,
	- narušování krajinného rázu,
	- relativně vysoké pořizovací náklady,
	- zimní bezpečnost provozu (námrazy),
	- stroboskopiský efekt (dynamické stíny),
	- nebezpeční pro ptáky,
	- rušení televizního a radiového signálu,
	- hlučnost.

Nevýhody větrných elektráren jsou asi nejdiskutovanější mezi všemi obnovitelnými zdroji energie. Především jejich odpůrci uvedené argumenty uplatňují, nejčastějšími jsou hluk, narušování krajinného rázu a nebezpečí pro ptáky. Přitom všechny tři jsou přinejmenším diskutabilní. Novodobé elektrárny nejsou zvlášť hlučné ani při maximálním otáčení rotoru. Stejně tomu je s nebezpečím pro ptáky. Mnohé studie uvádějí, že ptáci se vrtulím dovedou úspěšně vyhýbat. Největší nevýhodou těchto elektráren, která však není zmiňována tak často, je právě zimní bezpečnost. Na vrtulích se často objevuje námraza, která při otáčení může odletovat i na velkou vzdálenost.

#### **Energie z biomasy**

Biomasa je jedním z nejdéle využívaných obnovitelných zdrojů energie, v současnosti z její celkové produkce pochází asi 15 %. S tímto tématem je spojeno několik pojmů, které je potřebné rozlišovat a nezaměňovat. **Biomasa** je souhrn látek tvořících těla živých organizmů (v nejširším významu); nejčastěji se tímto pojmem rozumí rostlinná biomasa, využitelná právě v energetice. **Biopalivo** je produkt vzniklý cílenou úpravou biomasy – může být tuhý (štěpky, pelety), kapalný (bioetanol, zkapalněný dřevoplyn) nebo plynný (dřevoplyn, metan). **Bioenergie** je potom obnovitelná energie, která vzniká uvolněním chemické energie ze surovin biologického původu.

- *Výhody:* 
	- dlouho využívaný a relativně levný zdroj energie,
	- v podstatě nevyčerpatelný zdroj,
	- minimální odpadní materiál často využitelný i jako hnojivo v zemědělství.
- $\bullet$  *Nevýhody*:
	- nároky na skladování,
	- větší poptávka může způsobit nechtění "plundrování" lesů,
	- diskutabilní pěstování biomasy na zemědělsky využitelné půdě.

#### Příklady sídelních struktur

Většina z dále uvedených příkladů musela pro dosažení úspor energie, emisí, ale i financí, v různé míře začít s využíváním obnovitelných zdrojů energie. Vybrané příklady "ekologických" měst jsou výsledkem exkurze, která proběhla s Katedrou urbanismu a územního plánování Fakulty stavební ČVUT v říjnu 2009. Cílem bylo seznámit účastníky s několika zajímavými projekty měst, resp. městských čtvrtí, které se zaměřily na získávání energie z obnovitelných zdrojů energie jako prostředku k trvale udržitelnému rozvoji. Nicméně zajímavé byly také projekty, které trvale udržitelný rozvoj představují i v jiném směru. Příkladem je město Houten, které se zaměřilo na omezování automobilové dopravy jako prostředku, který není úplně v souladu s filozofií trvalé udržitelnosti.

 Německá vesnice **Dardesheim** [3] je sídlo s tisíci obyvateli, nacházející se na okraji bývalého východního Německa. V polovině devadesátých let se dalo na cestu rozvoje obnovitelných zdrojů energie s cílem pokrýt všechny energetické potřeby z regionálních zdrojů. Začalo to postavením čtyř větrných elektráren (1x80 kW, 3x250 kW) v letech 1994-1995, jež stačily pokrýt potřebu elektrické energie pro dardesheimské domácnosti (cca 1 mil. kWh). Některé z těchto dvouvrtulových elektráren, jejichž životnost byla stanovena na deset let, jsou ještě v provozu, postupně jsou však demontovány.

Projekt získal podporu místních, kteří se jako jeho iniciátoři snažili zapojit hned od začátku. Obyvatelé vesnice a okolních měst mohou investovat do větrné energie, která jim přináší roční zisk 8-10 %. V roce 2006 vznikl další větrný park o výkonu 62 MW (Enercon E-70 s výkonem 28x2 MW, Enercon E-112 o výkonu 1x6 MW), jehož součástí je i nejvýkonnější suchozemská větrná elektrárna na světě, vysoká 125 m, schopná zásobit energií čtyři tisíce domů. Maximální výkon při maximálním počtu 15 otáček/min je 6 MW (*obr. 1*).

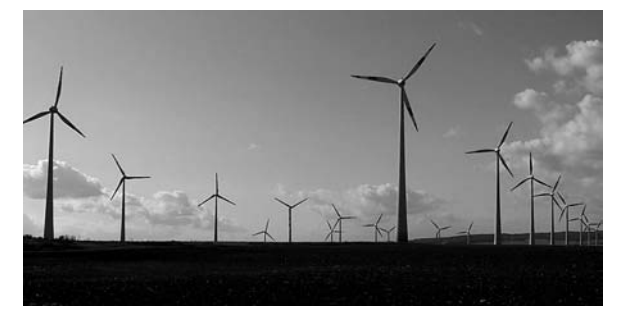

*Obr. 1. Část větrného parku z roku 2006, ležící za vesnicí Dardesheim*

Z ekonomického hlediska je nutné uvést ceny elektráren, které byly zřejmě nejdražší částí projektu. Vybudování celého větrného parku přišlo na 80 mil. Euro, určitou částkou přispěla spolková vláda. Největší větrná elektrárna stála 10 mil. Euro. Životnost větrných elektráren obecně se pak pohybuje okolo dvaceti let, návratnost vynaložené investice je řádově dvanáct let.

Řada veřejných i soukromých budov je kromě toho pokryta fotovoltaickými solárními panely, jež zajišují třetinu potřeby elektrické energie pro domácnosti. Je zde též deset solárních kolektorů pro ohřev teplé vody a řada otopných systémů na biomasu. Systémy na biomasu téměř nepřetržitě zajišují pokrytí potřeby elektrické energie v případě, že dojde k výpadku zdrojů větrné a solární energie. Přebytky, pokud vznikají, jsou odváděny do rozvodné sítě. Protože jde o energii z obnovitelných zdrojů, mají provozovatelé energetických sítí povinnost ji odebrat.

Obec je napojena na veřejnou elektrickou síť, ale místní představitelé se snaží o vytvoření lokální energetické sítě, která by obyvatele zásobovala energií přímo z obnovitelných zdrojů. Doposud je pouze zaručeno, že v síti "koluje" i elektřina vyrobená částečně z obnovitelných zdrojů. Po vytvoření vlastní sítě by se k odběratelům měla dostat elektřina z obnovitelných zdrojů přímo. Samozřejmě, že se obec nemůže z veřejné energetické sítě vyčlenit, protože při výpadku místních zdrojů by vznikaly problémy, stejně tak při vzniku přebytků.

V obci jsou rovněž dvě společnosti, jež od roku 2005 nabízejí přestavbu vozidel s dieselovým motorem, aby mohla jezdit na řepkový olej. Takto jsou přestavěna dvě servisní vozidla energetické společnosti. Další dva elektromobily jsou napájeny energií z místních větrných a solárních zdrojů. Obec se snaží o co největší rozšíření elektromobilů, v krátkém čase by jich chtěla mít přes dvacet. Nabíjecí stanice je v centru obce (*obr. 2*).

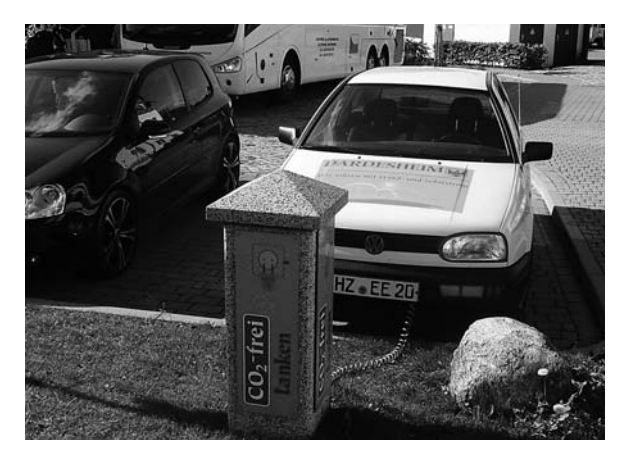

*Obr. 2. Elektromobil s nabíjecí stanicí*

Provozované elektromobily jsou pouze demonstrační. Vedení obce se snaží, aby i obyvatelé svůj vůz přestavěli na elektromobil. Takto upravená vozidla by měla být využívána jako zásobárny elektrické energie. Pokud by jí byl nadbytek, místo odvedení do veřejné sítě by se ukládala do elektrických článků elektromobilů, v případě nedostatku by z nich mohla být zpětně získávána. Aby se předešlo vybití baterií, musí být příslušně upraveny.

Dále bylo ustaveno konsorcium "Kombinovaná virtuální obnovitelná elektrárna", jehož cílem je vyvinout řešení pro pokrytí 100 % energetických potřeb regionu Harz (s 250 tis. obyvateli) z obnovitelných zdrojů, které spolupracuje s Institutem pro solární technologie (ISET) na univerzitě v Kasselu. Součástí řešení je zapojení přečerpávací vodní elektrárny (2x40 MW) v nedalekém Wendefurthu, která dokáže pokrýt špičkovou spotřebu elektrické energie. V rámci projektu je důležitým cílem najít vyvážený poměr mezi jednotlivými zdroji, primárním však má zůstat větrná energie [4].

 **Amersfoort** je druhé největší město v provincii Utrecht ve středním Nizozemí. Toto starobylé město má téměř 150 tis. obyvatel, kteří žijí na ploše 63,78 km2, což odpovídá hustotě zalidnění 2 211 obyvatel na 1 km2 [5]. Projekty s fotovoltaickými systémy se ve městě začaly objevovat od osmdesátých let dvacátého století, čímž se město stalo průkopníkem v tomto oboru. Od roku 1995 pak počet instalací začal růst velmi rychlým tempem. Solárními panely jsou vybavovány nově budované stavby i starší objekty [6].

V Nizozemí je po bydlení relativně velká poptávka a v Amersfoortu, který patří k velkým městům, to platí dvojnásobně. Při plánování výstavby nové čtvrti v oblasti Nieuwland (*obr. 3*) se rozhodlo vedení města pro průkopnický environmentální projekt, který by vyhovoval požadavkům udržitelného rozvoje. Celý měl zahrnovat asi 5 tis. bytů a dalších 70 ha ploch pro různé podnikatelské aktivity a lehký průmysl.

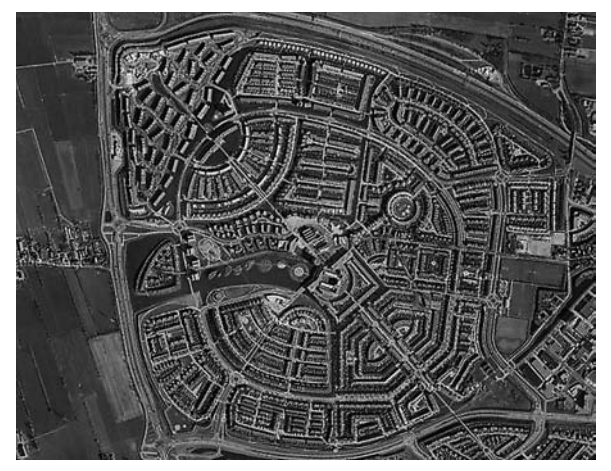

*Obr. 3. Projekt Nieuwland z ptačí perspektivy (zdroj: Město Amersfoort a maps.google.cz)*

Tak byl vytvořen Nieuwland Project jako do té doby největší urbánní projekt na světě, v němž měly být aplikovány fotovoltaické články. První návrhy přišly v roce 1995 a zcela bylo vše dokončeno až v roce 2002, ačkoli bydlet se zde začínalo již v roce 1999. Celý projekt zahrnul 501 obytných domů a několik desítek dalších objektů převážně občanského vybavení, jako tři školní objekty, kavárny nebo sportovní haly. Všechny objekty mají články integrovány jak ve střešních konstrukcích, tak ve fasádách. Jejich celkový výkon činí 1,3 MW na celkové ploše 12 000 m2.

Získaná energie je vedena přímo do rozvodné sítě (jde přibližně o 82 500 kWh/rok), články se užívají také k ohřevu vody pro jednotlivé domy. Každý dům má instalovány plynovo-solární jednotky pro vytápění a ohřev teplé užitkové vody, které je možné v nepříznivé situaci kombinovat se solárními panely. Počáteční rozpočet na projekt o výkonu 1,0 MW byl 8,6 mil. Euro, díky velkému zájmu architektů však byl výkon navýšen na 1,3 MW a ten se i podařilo instalovat.

Na architektonickém ztvárnění nové zóny se asi nejvíce podílel nizozemský urbanista a architekt indického původu Ashok Bhalotra, který se velmi angažoval i v podobném projektu ve městě Heerhugowaard.

 **Heerhugowaard** je město v severním Nizozemí [7], [8], [9]. Rozkládá se na ploše 39,97 km2 s necelými 50 tis. obyvateli, což odpovídá hustotě zalidnění 1 270 obyvatel na 1 km2. Koncem devadesátých let dvacátého století bylo rozhodnuto o vybudování v podstatě nové městské části, která by byla ekologická a energeticky soběstačná. Projekt dostal jméno Stad van de Zon (Město slunce) a celý byl rozdělen do dvou stavebních fází (*obr. 4*). Jde vlastně o obytnou zónu navrženou tak, aby neprodukovala žádné emise kysličníku uhličitého. Byl zde instalován fotovoltaický systém o celkovém výkonu 3,75 MW a použity větrné turbíny, každá s výkonem 2,3 MW. Dále byla zóna doplněna o 100 ha lesa. V původním návrhu se počítalo s tím, že celkový výkon fotovoltaických článků a turbín bude 5 MW, od čehož bylo nakonec upuštěno.

Jako celek byl systém budován v letech 2002-2008 s plánovaným uvedením do provozu na přelomu let 2008-2009.

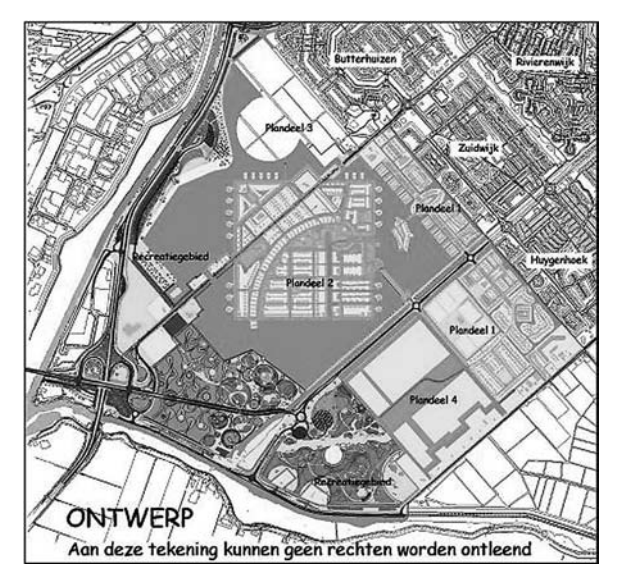

*Obr. 4. Plán čtvrti Stad van De Zon architekta Ashoka Bhalotra (zdroj: město Heerhugowaard)*

Před tím však došlo z finančních důvodů k redukci výkonu fotovoltaických článků ze 3,75 MW na 2,45 MW, ale i tak zůstává zatím nejvýkonnějším ze systémů užívaných pro bydlení na světě.

Cílem projektu, který vycházel z myšlenky využití solární energie jako ekologického a levného zdroje energie, byla výstavba až 12 500 nových domů. Provinciální vláda začala o projektu podobného rozsahu uvažovat již v roce 1992, ale vše nešlo tak rychle. Teprve potom, kdy se připojila města Heerhugowaard, Alkmaar a Langendijk, se projekt rozjel naplno, a příslušné instituce začaly spolupracovat na projektu nového města jménem HAL-location (HAL – zkratka z prvních písmen všech tří měst).

V roce 1993 představil urbanista Ashok Bhalotra (Kuiper Compagnons) několik skic a na jejich základě byl v rámci projektu HAL-location vytvořen dílčí projekt Stad van de Zon. Celý měl však i cíle ekonomické. Investoři například předpokládali, že projekt takovéhoto rozsahu by mohl přinést snížení cen fotovoltaických článků na nizozemském trhu, což by pomohlo jejich dalšímu rozšíření i do individuálních projektů. Nakonec se ukázalo, že ani takovýto projekt ceny článků v podstatě neovlivní hlavně proto, že je určuje spíše dominantní německý trh. Celková cena tak odpovídala asi 5 Euro za 1 W.

■ Zajímavým projektem z hlediska trvale udržitelného rozvoje je nizozemské město **Houten** (*obr. 5*). To má nece-

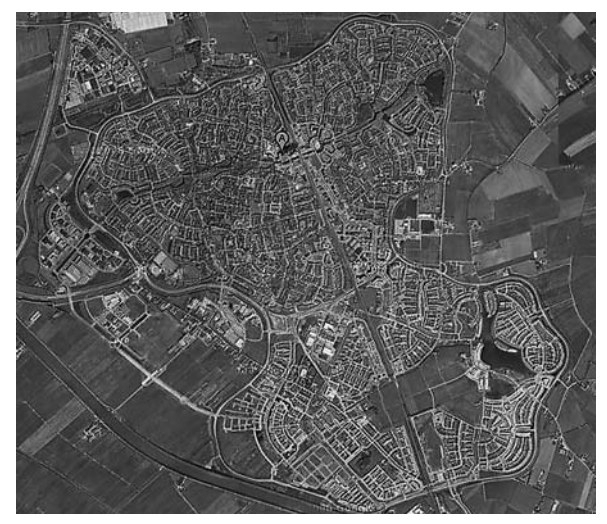

*Obr. 5. Město Houten z ptačí perspektivy vypadá jako motýl*

lých 50 tis. obyvatel a leží velice blízko starobylého města Utrecht. Původně malá vesnice s asi 3 tis. obyvateli byla ve dvacátém století vybrána, aby se stala místem růstu. Usměrněný růst měl postupně ulehčit tlaku, který byl z požadavku na bydlení vyvíjen na Utrecht. Už v prvotních fázích bylo město plánováno s preferencí cyklistické a veřejné dopravy. Houten má vlastně dvě centra a v každém je železniční stanice. Železnice sváží obyvatele za prací do Utrechtu a je obyvateli preferována, k čemuž napomáhá i preference tohoto druhu dopravy ze strany státních institucí. K zastávkám vlaků se obyvatelé nejlépe dostávají na kolech, pro která byly v centru vytvořeny příhodné podmínky.

Dosaženo toho bylo díky několika faktorům. Prvním je, že v Nizozemí je cyklistika preferována velmi dlouho. To je zase dáno tím, že země je velmi chudá na kopce, neřkuli hory. Svou roli sehrávají mírné zimy, během nichž lze kolo využívat bez problémů. V Houtenu bylo preferenci cyklistů pomoženo ještě více. Město je vlastně "uzavřeno" vnějším městským okruhem, který slouží silniční dopravě. Uvnitř města jsou ulice navrženy záměrně co nejužší a nejklikatější, aby zde automobily nemohly jezdit rychle. Navíc průjezd městem je v podstatě nemožný a je třeba použít zmíněný okruh. Zatímco automobil tedy musí vyjet klikatými uličkami na okruh, a poté objet celé město, cyklista může bez problémů centrem města projet.

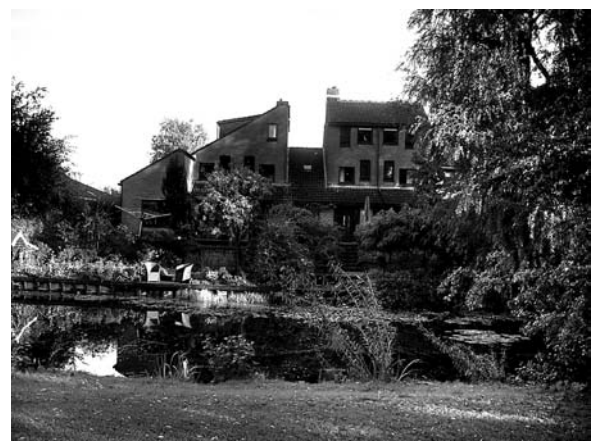

*Obr. 6. Jedno z příjemných zákoutí v Houtenu*

Celé město je pak plné malých zahrad, parků, jimiž vedou nejdůležitější cyklistické trasy, a poloveřejných prostranství, což přispívá k příjemnému až intimnímu prostředí (*obr. 6*).

#### Závěrem

Uvedené příklady "ekologických" měst, resp. městských čtvrtí, které se řídí heslem trvale udržitelného rozvoje bu podporou získávání energie z obnovitelných zdrojů, nebo jinými principy, jsou pouze ilustrativní. Těmto projektům dominuje právě Nizozemí, jehož obyvatelé si více než kdokoli jiný uvědomují, že je třeba ochraně klimatu věnovat značnou pozornost, protože velká část jejich území dnes již leží pod hladinou moře. Právě proto se zaměřují na obnovitelné zdroje energie a snaží se je se střídavým úspěchem implementovat do všech možných projektů. Neomezují se pouze na novou výstavbu, ale i na opravy a rekonstrukce starších objektů.

Podobná situace panuje také u našich západních sousedů v Německu, kde se rozvíjí velmi intenzivně získávání energie z větru. Je to pochopitelně diskutabilní téma, jelikož velké větrné parky často ohrožují stabilitu přenosových sítí. Řešení této otázky se již hledá, někteří odborníci se shodují na tom, že by jím mělo být vytvoření nadřazených páteřních přenosových sítích o napětí až 1200 kV (tzv. supergrid) [10].

**Příspěvek byl zpracován za podpory výzkumného záměru MSM 6840770005.**

#### Literatura

- [1] Zák. č. 17/1992 Sb., o životním prostředí. http://aplikace.mvcr.cz/ /archiv2008/sbirka/1992/sb004-92.pdf
- [2] http://en.wikipedia.org/wiki/Vulcan\_Street\_Plant
- [3] http://www.wind-works.org/articles/DardesheimGermanys-RenewableEnergyCity.html
- [4] http://www.harz-urlaub.de/gastgeber/orte/wendefurth/wendefurth.htm
- [5] http://en.wikipedia.org/wiki/Amersfoort
- [6] http://www.iea-pvps.org/cases/nld\_01.htm
- [7] Heerhugowaard propagační materiály poskytnuté městským úřadem a čtvrtí
- [8] http://www.heerhugowaard.nl/web/show/id=78631/ /Stad\_van\_de\_Zon.html
- [9] http://www.pvdatabase.org/urban\_view\_detailsmore.php?ID=25
- [10] Janda, M.: Je růst větrných parků nebezpečný? 21. století, 2009, č. **10**, s. 49-51. /ISSN 1214-1097/

#### **Vodný, R.: Examples of Application of Sustainability Principles to Town Planning**

**Nowadays, the term of sustainability can be encountered almost everywhere, including town planning. This article briefly outlines examples of settlement structures to which sustainability principles have been applied.**

**Vodný, R.: Beispiele für die Anwendung der Prinzipien der Nachhaltigkeit in der Stadtplanung** 

**In der heutigen Zeit trifft man fast überall auf den Begriff Nachhaltigkeit bzw. nachhaltige Entwicklung, und in der Stadtplanung gilt das mehr als anderswo. Der Artikel macht kurz und knapp mit Beispielen ausländischer Siedlungsstrukturen bekannt, bei denen in unterschiedlichem Maße die Ideen der nachhaltigen Entwicklung angewendet wurden.** 

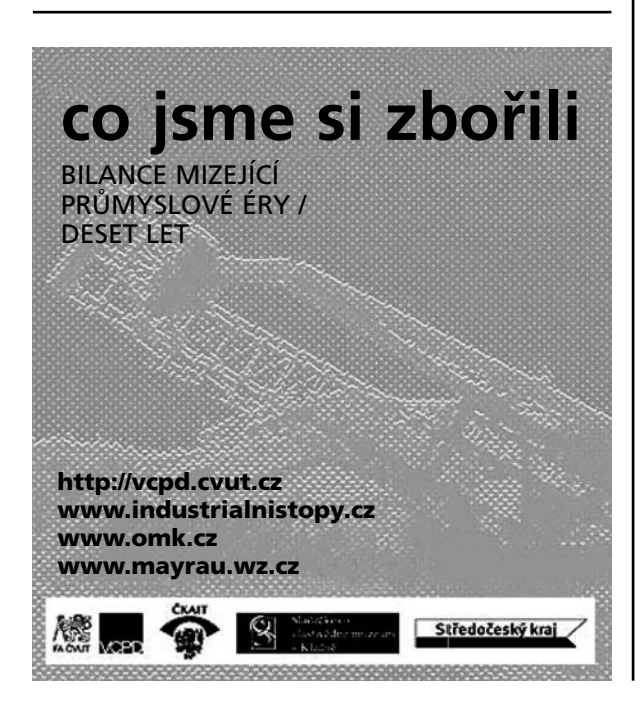

## - projekty

#### *Ciliwung Recovery Program*

Projekt CRP, oceněný v soutěži eVolo Skyscraper Competition druhou cenou, je koncipován jako řešení konkrétního krajinného problému – má sloužit rekultivaci znečištěné vody v Jakartě. Indonéským městem protéká třináct řek, a tak se metropole často potýká s rozsáhlými povodněmi. Například v roce 2002 muselo během rozsáhlých záplav opustit své domovy více než 300 tis. obyvatel, vody jsou navíc znečištěné nejen následky povodní, ale i hromadícím se odpadem.

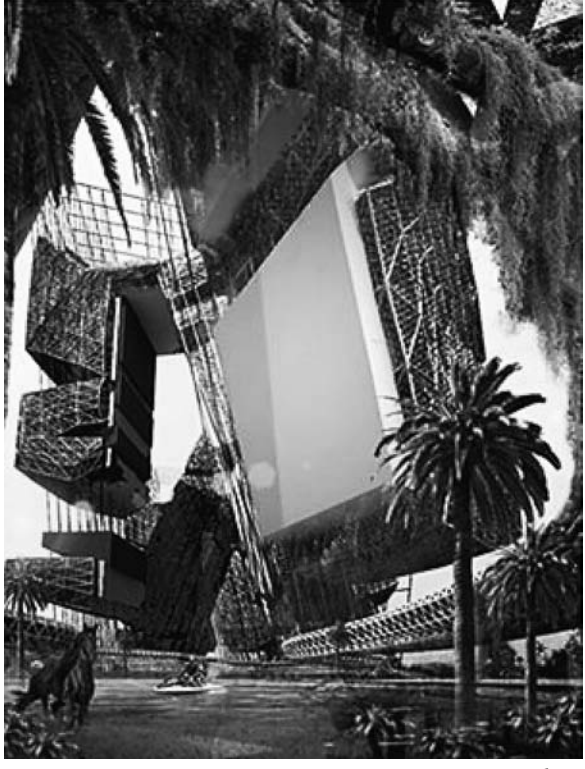

*www.evolo.us*

Na největší z řek Ciliwung má vzniknout soustava mrakodrapů, které disponují integrovaným filtračním systémem. Páteř staveb tvoří trubky, jimiž protéká voda čerpaná z řeky. Projekt využívá hned tři fáze čištění vody – v první trubky vzlínáním odstávají vodu z řeky a oddělují odpadky a nečistoty, které mohou být dále využity jako hnojivo. Ve druhé se filtrováním odstraňují kontaminanty, do vody se přidávají potřebné minerální látky a takto obohacená se vrací zpět do řeky. V poslední fázi se shromaž uje, zpracovává a filtruje odpadní voda z domácností a čistá se rovněž vrací do řeky. Domovní odpad je přeměněn na hnojivo, které se dále využije v novém ekosystému na břehu řeky. Z břehů mají zmizet dosavadní slumy, jejichž obyvatelé by se mohli přesunout do nízkonákladových bytových jednotek v mrakodrapech.

Budova je energeticky plně samostatná, díky filtraci je zásobena dostatkem vody, energii získává z větrných turbín a solárních panelů. Kuriozitou jsou i výtahy pohybující se na základě Archimédova zákona – kabiny jezdí nahoru a dolů šachtou naplněnou vodou různé hustoty. Projekt zaujal svým neobvyklým ekologickým přínosem i obdivuhodným designem – vytváří dojem umělého ráje v deštném pralese.

*Tisková informace*

## Ukazatel způsobilosti procesu vytyčování

**V příspěvku se navrhuje posuzovat přesnost vytyčovacích prací vhodným ukazatelem, který by odběrateli dokládal kvalitativní záruky výkonu, a to ve shodě s požadavky norem ISO.**

#### Úvod

Vytyčováním staveb se rozumí soubor činností, kterými se v terénu nebo na stavebních objektech vyznačují vytyčovacími značkami geodetické body. Tyto body určují prostorovou polohu nebo rozměr a tvar stavebního objektu.

Při sjednávání zakázky na vytyčovací práce musí však být odběrateli předem dán ukazatel, který by popisoval očekávanou přesnost, např. v souřadnicích a výškách geodetických bodů. Dosud užívaným ukazatelem je mezní vytyčovací odchylka [1], která stanoví přesnost vytyčení jednotlivých bodů, nikoli však celé řady na sebe navazujících bodů, jako je tomu např. u základní vytyčovací sítě tunelů. Úhrnnou přesnost v tomto případě je nutné vztahovat na celý proces vytyčování a použít při tom ukazatel způsobilosti tohoto procesu podle [2].

#### Proces vytyčování

Procesem vytyčování budeme rozumět plánovaný proces, ve kterém každý jeho následující stav probíhá ve shodě s předem stanoveným technologickým postupem, předepsanou dokumentací [3] a naplánovanou přesností, viz též [4]. Skládá se z jednotlivých činností, které mohou být řazeny sériově, paralelně nebo kombinovaně – tak např. může souběžně probíhat vytyčování hlavních bodů osy a vytyčování podrobných bodů při výstavbě pozemní komunikace. Složité procesy vytyčování však mohou obsahovat i více cest a řadu podmínek.

V tomto příspěvku se budeme zabývat jen sériovým řazením činností procesu vytyčování, který je typický při výstavbě ražených dopravních tunelů.

#### Předpoklady

Před definováním ukazatele způsobilosti procesu vytyčování je třeba stanovit několik předpokladů:

- a) způsobilost procesu vytyčování bude hodnocena vzhledem k vytyčovací odchylce δx<sub>i</sub>, která bude měřitelným znakem kvality;
- b)proces vytyčování se uvažuje u stále stejné geodetické firmy a probíhá podle zavedeného technologického postupu, který se dlouhodobě osvědčil. Jsou používány stejné přístroje, s týmiž měřiči a ve stejném prostředí. Proto jej lze pokládat za homogenní, seřízený a stabilní;
- c) v procesu vytyčování působí jen náhodné vlivy, zatímco systematické vlivy byly potlačeny např. správným zaváděním fyzikálních oprav při měření délek, pravidelnou kalib-

*doc. Ing. Vladimír VOREL, CSc. Ing. Lenka LÍNKOVÁ, Ph.D. ČVUT – Fakulta stavební Praha*

rací přístrojů, testováním odlehlých hodnot při měření a vytyčováním za ustálených atmosférických podmínek;

d)proces vytyčování produkuje vytyčovací odchylky, které mají náhodný charakter, a lze předpokládat, že mají normální rozdělení. Tento předpoklad na sledovaném procesu vytyčování byl ověřen např. tak, že dosažené vytyčovací odchylky se zjišují nezávislým měřením s vyšší přesností. Na takovém dostatečně velkém souboru vytyčovacích odchylek se potom provedl test normality podle [5]. Dále se ověří, zda střední hodnota dosažených vytyčovacích odchylek je nulová, postupem např. podle [6].

Splnění těchto předpokladů není při vytyčování ničím neobvyklým a v praxi nebude činit obtíží.

#### Vytyčovací odchylky

Vytyčovací odchylka δ*x<sub>i</sub>* [1] je znakem kvality procesu vytyčování a je dána vztahem

$$
\delta x_i = x_i - x_0,\tag{1}
$$

kde *xi* je vytyčená hodnota geometrické veličiny (např. úhlu, délky atd.),  $x_0$  je základní hodnota geometrické veličiny podle projektové dokumentace.

Podle [7] jsou pro jednotlivé druhy stavebních konstrukcí dány mezní vytyčovací odchylky  $\delta x_{Mh}$  – horní mezní vytyčovací odchylka (je kladná),  $\delta x_{Md}$  – dolní mezní vytyčovací odchylka (je záporná). Při tom

$$
x_{Mh} = x_0 + \delta x_{Mh} \,, \tag{2}
$$

$$
x_{Md} = x_0 - |\delta x_{Md}|,\tag{3}
$$

kde  $x_{Mh}$  ( $x_{Md}$ ) je horní (dolní) mezní hodnota vytyčované geometrické veličiny.

V případě, že  $\delta x_{Mh} \neq \delta x_{Md}$ , hovoří se o asymetrických mezních vytyčovacích odchylkách. Je-li  $\delta x_{Mh} = |\delta x_{Md}|$ , je tím dána symetrická mezní vytyčovací odchylka ±δ*x*<sub>M</sub>.

Předepisování asymetrických mezních vytyčovacích odchylek staveb není v praxi tak časté. Proto v dalším textu budeme uvažovat jen symetrickou mezní vytyčovací odchylku.

#### Ukazatel způsobilosti procesu

Obecně je podle [2] způsobilost procesu (process capability) definována jako statistický odhad výstupu znaku kvality u takového procesu, který je ve statisticky zvládnutém stavu; tento výstup popisuje schopnost procesu realizovat hodnotu znaku, který bude splňovat předepsané požadavky. Procesem ve statisticky zvládnutém stavu je při tom ten, který probíhá za působení jen náhodných příčin.

Hodnocením znaku kvality je ukazatel způsobilosti procesu (process capability index)

$$
C_p = \frac{x_{Mh} - x_{Md}}{6 \cdot \sigma}, \qquad (4)
$$

kde  $\sigma$  je směrodatná odchylka.

Ve vzorci (4) je kolísání znaku kvality podle [2] pokryto hodnotou 6·σ, a to s pravděpodobností téměř stoprocentní –

pro normální rozdělení znaku to je 99,73 %. Je-li  $C_p \geq 1$ , je proces způsobilý, při  $C_p$  < 1 je tomu naopak.

Nutno poznamenat, že ukazatel způsobilosti  $C_p$  bude objektivní jen tehdy, bude-li střední hodnota sledovaného znaku kvality nulová – bude ležet uprostřed intervalu  $\langle \delta x_{Mh}, \delta x_{Md} \rangle$ . V průmyslu i jinde je délka tohoto intervalu nazývána tolerancí *T*. Norma [1] však pojem "vytyčovací tolerance" nezavádí, a proto i v tomto příspěvku se s tolerancí nepracuje.

#### Použití ukazatele způsobilosti k plánování procesu vytyčování

Nechť je dána disponibilní směrodatná vytyčovací odchylka σ<sub>*D*</sub>. Tu je možno předem vypočítat. Hodnota σ<sub>*D*</sub> závisí na těchto podmínkách:

- zvolené metodě vytyčení (např. polární metoda, protínání z úhlů);
- přesnosti geodetických přístrojů (dána např. směrodatnou odchylkou směru měřeného v obou polohách dalekohledu);
- počtu opakovaných měření geometrických veličin (např. počtu skupin při měření směrů),
- přesnosti výchozích bodů (tzv. přesnosti podkladu);
- konfiguraci vytyčovacího obrazce (např. tvaru a rozměrech trojúhelníku při protínání z délek);
- atmosférických podmínkách (např. vlhkosti a prašnosti při výstavbě tunelů);
- obtížnosti měření (např. frekvenci dopravy při vytyčování za provozu);
- významnosti úkolu (např. se vytyčují funkční kritické geometrické parametry stavby);
- ekonomických zřetelích (objednávka vysoké přesnosti vytyčení musí být opodstatněná).

Předpokládejme dále, že velikost disponibilní směrodatné odchylky  $\sigma_p$  roste se vzdáleností a postupem prací od výchozího geodetického bodu nebo aktuálního stanoviska přístroje. To nastává při vytyčování liniových staveb [1], jako jsou pozemní komunikace, dráhy, tunely atd. Stanovme ještě podmínku, že stavební proces, pro který se vytyčuje, probíhá kontinuálně nebo po kratších navazujících úsecích, jako je tomu např. při kladení krytu vozovky pozemní komunikace a při ražení dopravních tunelů.

V případě, že jsou také splněny předpoklady pro náhodnost vytyčovacích odchylek atd. dle bodů a) až d) shora, bude ukazatel způsobilosti procesu vytyčování

$$
C_p = \frac{2 \cdot |\delta x_M|}{6 \cdot \sigma_D}.
$$
 (5)

Tento ukazatel bude mít – v závislosti na vzdálenosti od výchozího bodu nebo stanoviska přístroje nebo na staničení trasy – zhoršující se tendenci. Byla-li jeho dobře nastavená hodnota na začátku  $C_p > 1$ , bude se postupně  $C_p$  blížit hodnotě  $C_p = 1$  a v okamžiku, kdy  $C_p < 1$ , je proces vytyčování nezpůsobilý, a musí se proto přejít např. na zvýšený počet opakování měřených veličin nebo přesnější přístroje.

Ještě je třeba upozornit, že součin 6 $\sigma$  ve vzorcích (4) a (5) je dán normou [2], která je v soustavě norem ISO určena pro nástroje řízení kvality, zde pro statistické metody. Při tom se uplatňuje princip "six sigma" a jako násobitel směrodatné odchylky je stanovena hodnota náhodné proměnné normovaného normálního rozdělení *u* = 3. Tento přístup, využitý pro hodnocení způsobilosti procesu vytyčování, je prioritní, poskytuje téměř stoprocentní jistotu a je odlišný od zásad volby této proměnné *u* podle [1], kde obvykle *u* = 2,0. To se

používá ve vztahu

$$
\sigma_T = \frac{\delta x_M}{u} \,, \tag{6}
$$

kde  $\sigma_r$  je požadovaná, teoretická směrodatná odchylka.

V našem příspěvku se však pracuje s principem disponibilní směrodatné vytyčovací odchylky  $\sigma_{\rm o}$ , kterou testujeme koeficientem způsobilosti procesu vytyčování. Je-li  $C_n \geq 1$ , jsou s významnou rezervou současně zajištěna i kritéria přesnosti vytyčování dle [1], při obvyklé hodnotě *u* = 2,0.

Metoda použití ukazatele způsobilosti procesu vytyčování  $C<sub>n</sub>$  tedy u liniových staveb spočívá v tom, že se  $C<sub>n</sub>$  vypočítává pro jednotlivé menší oddíly trasy a posuzuje se jeho vývoj. Optimalizací procesu vytyčování potom rozumíme úpravu měřických prací tak, aby v celém vytyčovaném úseku stavby platilo  $C_p > 1$ .

#### *Příklad*

Pro základní vytyčovací síť (ZVS) raženého dálničního tunelu dle *obr. 1* se má stanovit ukazatel způsobilosti procesu *Cp*. Podle [8] je vztah pro příčnou směrodatnou odchylku <sup>σ</sup> *xn* koncového bodu volného pořadu s usměrněnou první stranou, za předpokladu přímého pořadu vloženého do souřadnicové poloosy +*y*, se stejně dlouhými stranami a vodorovnými úhly měřenými se stejnou přesností

$$
\sigma_{xn}^2 = \sigma_{x1}^2 + \frac{d^2}{\rho^2} \left[ \sigma_a^2 \cdot (n-1)^2 + \sigma_o^2 \cdot \sum_{i=2}^{n-1} (n-i)^2 \right], \quad (7)
$$

kde <sup>σ</sup> *<sup>x</sup>*<sup>1</sup> je příčná směrodatná odchylka připojovacího bodu 1 polygonového pořadu,  $\sigma_{\alpha}$  je směrodatná odchylka směrníku první polygonové strany 1 – 2 usměrněné gyroteodolitem, <sup>σ</sup><sup>ω</sup> je směrodatná odchylka vodorovného úhlu, *d* je měřená vodorovná délka polygonové strany, *n* je pořadové číslo koncového bodu pořadu, *i* je pořadové číslo bodu polygonového pořadu.

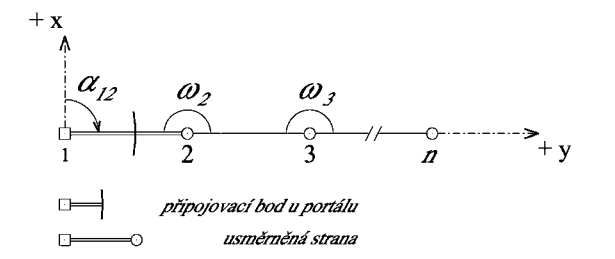

*Obr. 1. Základní vytyčovací sí – volný polygonový pořad s první stranou usměrněnou gyroteodolitem [8]*

Při hodnotách veličin  $\sigma_{x1}$ ,  $\sigma_{\alpha}$ ,  $\sigma_{\omega}$ , daných např. technologií měření, přístrojovou technikou, bude hodnota směrodatné odchylky <sup>σ</sup> *xn* předem dána a je hodnotou disponibilní.

Potom ukazatel způsobilosti procesu vytyčování (popř. zaměření základní vytyčovací sítě) bude

$$
C_p = \frac{2 \cdot |\delta x_M|}{6 \cdot \sigma_{\text{v}}},\tag{8}
$$

kde δ*x<sub>M</sub>* je mezní vytyčovací odchylka (v tomto příkladu mezní příčná chyba *n*-tého bodu ZVS).

Číselné zadání veličin ve vzorci (7):  $\sigma_{x1} = 10$  mm,  $\sigma_{\alpha} =$  $= 1.5$  mgon,  $\sigma_{\omega} = 0.6$  mgon,  $d = 200$  m. Nechť  $n = 4$ , mezní příčná chyba bodu ZVS stanovená podle zásad [7]  $δx<sub>M</sub>$  =  $= \pm 100$  mm.

Podle vzorce (7) po dosazení vychází  $\sigma_{x3} = 13.9$  mm a ukazatel způsobilosti procesu vytyčování bude

$$
C_p = \frac{2 \cdot 100}{6 \cdot 14} = 2,4.
$$

Tedy  $C_p \gg 1$  a daný proces výborně vyhovuje požadavkům přesnosti.

Příklad doplníme grafickým znázorněním (*obr. 2*), ze kterého je patrný růst hodnoty 6·<sup>σ</sup>*xn* až ke kritickému bodu, kde ukazatel způsobilosti nabývá hodnoty  $C_p = 1$ , tj. při délce polygonového pořadu *l* = 1 250 m. Pro zajištění uspokojivé hodnoty  $C_p \geq 1$  by bylo při dalším budování základní vytyčovací sítě (ZVS) nutné zvýšit přesnost usměrnění první strany a přesnost úhlového měření, což však není prakticky možné, neboť jsme omezeni použitými měřicími přístroji a atmosférickými podmínkami v tunelu. Bude proto třeba usměrňovat gyroteodolitem další strany polygonového pořadu, např. každou třetí stranu. Příslušné "zlepšení" příčné směrodatné odchylky <sup>σ</sup>*xn* lze počítat podle vzorců uvedených v [8]. Následkem toho by opět mohlo být *C<sub>p</sub>* ≥ 1. Uvedený postup dokládá využití ukazatele způsobilosti C<sub>p</sub> k plánování a optimalizaci procesu měření ZVS dálničního tunelu.

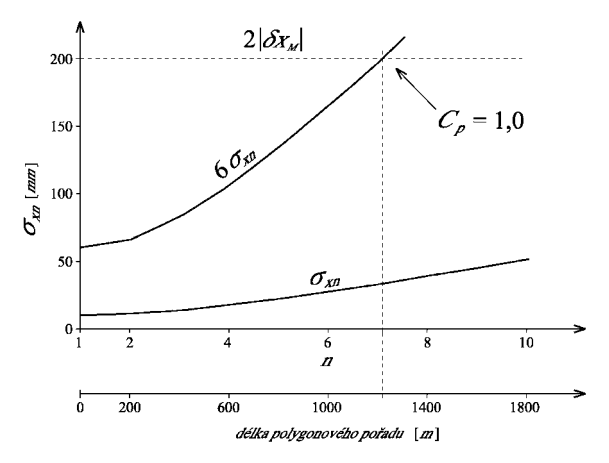

*Obr. 2. Grafické znázornění ukazatele způsobilosti Cp*

Ještě je třeba poznamenat, že v příkladu shora bylo použito ukazatele způsobilosti  $C_p$  počítaného ještě před zahájením prací – obdoba apriorního rozboru přesnosti známého z geodézie. Naproti tomu budeme-li mít po ukončení měření ze staničního vyrovnání a z vyrovnání ZVS výběrové směrodatné odchylky  $s_{xn}$ ,  $s_{\alpha}$ ,  $s_{\omega}$ , lze a posteriori vypočítat ukazatel způsobilosti procesu C<sub>p</sub>, který by dokládal dodržení sjednaných podmínek kvality.

#### Metrologické zabezpečení

Sledování statisticky zvládnutého stavu spolu s výpočtem koeficientu způsobilosti procesu by pozbývalo významu, pokud by nebyly splněny základní metrologické požadavky na geodetické zajištění vytyčovacích prací. V praxi je toto někdy podceňováno a problematika metrologie je do jisté míry opomíjena, byť řada povinností uživatelů měřicích přístrojů vychází přímo z [9] a ze souvisejících předpisů.

Z problematiky metrologického zajištění geodetických prací je třeba upozornit zejména na povinnost provádět měření s přístroji, které jsou ověřeny (tzv. stanovená měřidla) nebo kalibrovány (pracovní měřidla). Návaznost měřicích přístrojů na hierarchii etalonů pak lze objednateli geodetických prací prokázat kalibračními a ověřovacími listy těchto přístrojů. U stanovených měřidel je lhůta ověření dána v [10], u pracovních měřidel si lhůtu mezi kalibracemi volí uživatel měřicího přístroje. Je proto vhodné mezi kalibracemi podrobit měřicí přístroje testování podle [11], kde jsou uvedeny jednoduché terénní postupy pro určování přesnosti geodetických přístrojů a jejich příslušenství. Zároveň je třeba věnovat pozornost vhodnému uložení geodetických přístrojů, jejich ochraně při transportu a při měření, odborné manipulaci, ošetření po použití, péči o baterie atd. Dále je třeba sledovat opotřebení přístrojů, četnost výskytu poruch, náklady na jejich opravy apod. Během životnosti přístroje se mohou postupně měnit některé jeho parametry (zejména u elektronických přístrojů), může docházet k nestabilitám, které je třeba operativním testováním odhalit. Důležité je rovněž zajištění odborného servisu geodetických přístrojů a pomůcek.

#### Závěr

Ukazatel způsobilosti procesu lze ve shodě s mezinárodní normou [2] aplikovat i při vytyčování liniových staveb, budou-li současně dodrženy podmínky, jako je normalita vytyčovacích odchylek atd. Ukazatel způsobilosti procesu vytyčování poskytuje objednateli měřických prací vysoké záruky kvality. Jeho použití je názorné a přispěje ke komunikaci mezi odborníky různých profesí, kteří se k projektu nebo k průběhu vytyčovacích prací musí vyjádřit.

**Článek vznikl za podpory výzkumného záměru MSM 6840770001, dílčí část "Geodetické monitorování pro zajištění spolehlivosti staveb".**

#### Literatura

- [1] ČSN 73 0420-1: 2002 Přesnost vytyčování staveb Část 1: Základní požadavky.
- [2] ČSN ISO 21 747: 2009 Statistické metody Ukazatele výkonnosti a způsobilosti procesu pro měřitelné znaky kvality. Pozn. tato norma je českou verzí mezinárodní normy ISO 21 747: 2006.
- [3] ČSN 01 3419: 1988 Výkresy ve stavebnictví. Vytyčovací výkresy staveb.
- [4] ČSN ISO 4463-1: 1999 Měřicí metody ve výstavbě Vytyčování a měření – Část 1: Navrhování, organizace, postupy měření a přejímací podmínky.
- [5] ČSN 01 0225: 1980 Aplikovaná statistika. Testy shody empirického rozdělení s teoretickým.
- [6] ČSN 01 0250: 1973 Statistické metody v průmyslové praxi. Všeobecné základy.
- [7] ČSN 73 0420-2: 2002 Přesnost vytyčování staveb Část 1: Vytyčovací odchylky.
- [8] Procházka, J. Vorel, V. a kol.: Metodický pokyn Ředitelství silnic a dálnic pro budování ZVS ražených dálničních tunelů. 1. vyd., ŘSD Praha 2004.
- [9] Zákon č. 505/1990 Sb., o metrologii, v platném znění.
- [10] Vyhláška č. 263/2000 Sb., kterou se stanoví měřidla k povinnému ověřování a měřidla podléhající schválení typu.
- [11] ČSN ISO 17123 1 až 7: 2005 Optika a optické přístroje Terénní postupy pro zkoušení geodetických a měřických přístrojů.

**Vorel, V. – Línková, L.: Indicator of Ability of the Process of Setting**

**This paper suggests assessment of accuracy of setting jobs using a suitable indicator which would support qualitative guarantees of performance for the client in accordance with the requirements given by ISO standards.**

**Vorel, V. – Línková, L.: Kennziffer der Anpassungsfähigkeit des Absteckprozesses** 

**Im Beitrag wird vorgeschlagen, die Genauigkeit der Absteckarbeiten durch eine geeignete Kennziffer zu beurteilen, die dem Auftraggeber die qualitativen Garantien der Leistung belegen würde, und zwar in Übereinstimmung mit den Forderungen der ISO-Normen.**

## **STAVEBNÍ OBZOR ROČNÍK 19 ČÍSLO 6/2010**

<span id="page-175-0"></span>**Navigace v dokumentu**

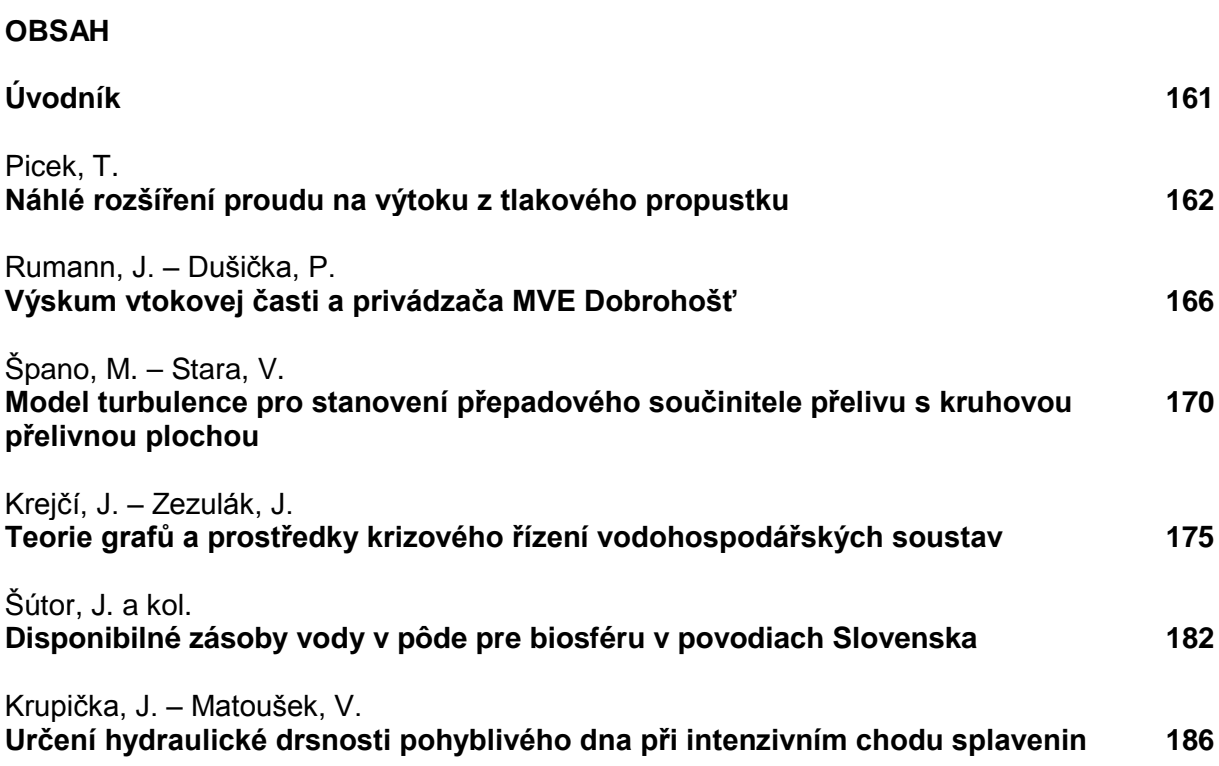

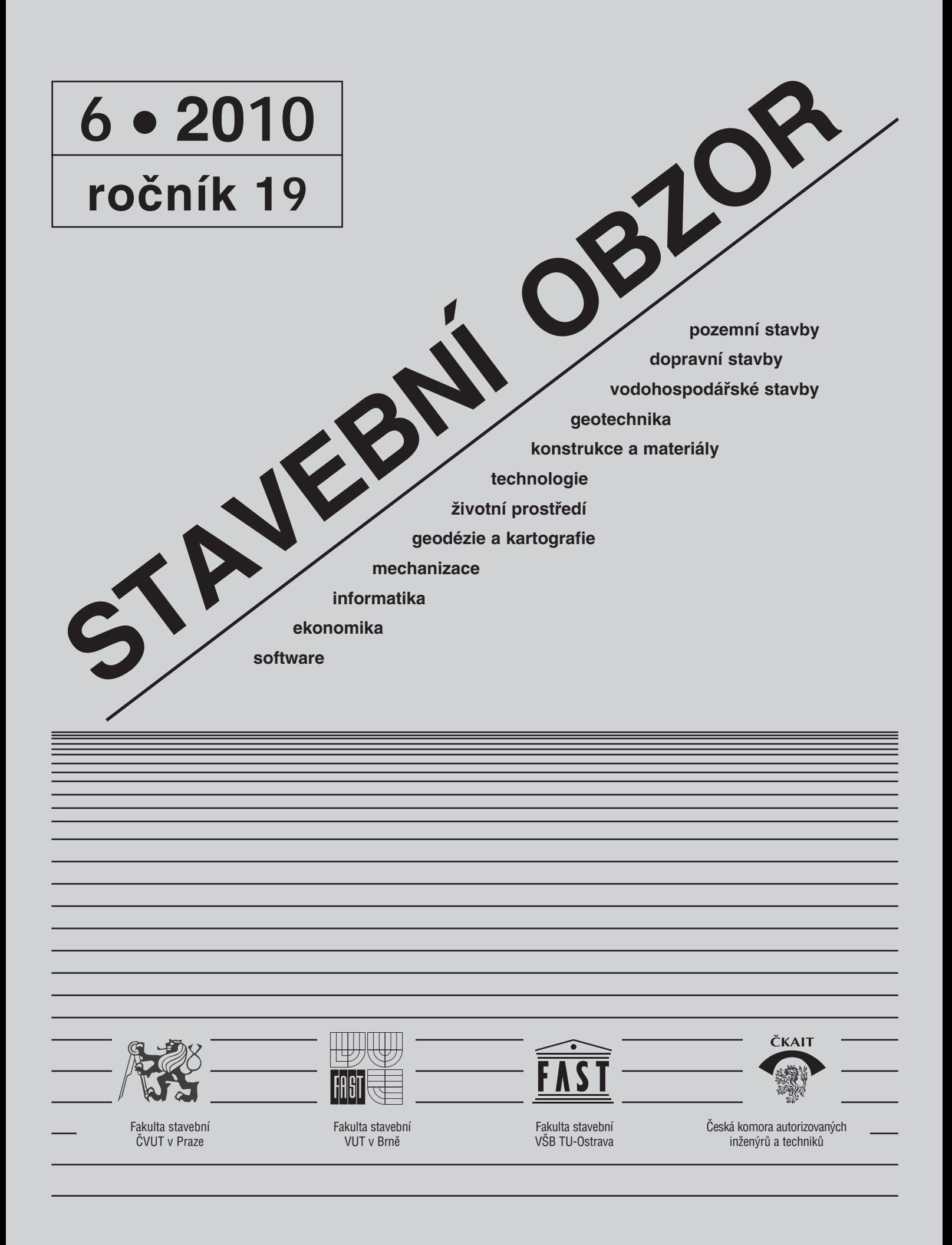

#### <span id="page-177-0"></span>[OBSAH](#page-175-0)

**Úvodník . . . . . . . . . . . . . . . . 161** Picek, T. **Náhlé rozšíření proudu na výtoku z tlakového propustku . . . . . . . . . . . . 162** Rumann, J. – Dušička, P. **Výskum vtokovej časti a privádzača MVE Dobrohošť . . . . . . . . . . . . . . . . . . . . . . 166**  Špano, M. – Stara, V. **Model turbulence pro stanovení přepadového součinitele přelivu s kruhovou přelivnou plochou . . . . . . . . . . . . . . 170**  Krejčí, J. – Zezulák, J. **Teorie grafů a prostředky krizového řízení vodohospodářských soustav . . . . . . . . . . . . . . 175**  Šútor, J. a kol. **Disponibilné zásoby vody v pôde pre biosféru v povodiach Slovenska . . . . . . . . . . . . 182** Krupička, J. – Matoušek, V. **Určení hydraulické drsnosti pohyblivého dna** 

**při intenzivním chodu splavenin . . . . . . . . . . . . . 186** 

#### **CONTENS**

**Editorial . . . . . . . . . . . . . . . . 161** Picek, T. **Sudden Enlargement of Flow through Culverts . . . . . . . . . . . . . . 162**  Rumann, J. – Dušička, P. **Investigation of Inlet Part and Conduit of Small Hydropower Plant in Dobrohoš . . . . . . . . . . . . 166**  Špano, M. – Stara, V. **Application of Turbulence Model for Determination of Spillway Discharge Coefficient with Circular Overflow Surface . . . . . . . . . . . . . . . . . . . . . 170**  Krejčí, J. – Zezulák, J. **Theory of Graphs and Means of Critical Control of Water Management Systems . . . . . . . . . . . . . . 175**  Šútor, J. et al. **Evaluation of Disposable Water Storages in Soil for Biosphere in Slovak River Basins . . . . . . . . . . . . . . . 182** Krupička, J. – Matoušek, V. **Determination of Hydraulic Roughness in Upper Plane Bed Regime . . . . . . . . . . 186** 

#### INHALT

**Leitartikel . . . . . . . . . . . . . . 161** Picek, T. **Plötzliche Erweiterung des Stroms am Ausfluss aus einem Druckdurchlass . .162**  Rumann, J. – Dušička, P. **Untersuchung des Einlaufteils und der Kraftwasserzuleitung des Kleinwasserkraftwerks Dobrohoš . . . . . . . . . . . . 166**  Špano, M. – Stara, V. **Anwendung eines Turbulenzmodells zur Bestimmung des Überfall beiwerts des Überlaufs mit abgerundeter Überlauffläche . . . . . . . . . 170**  Krejčí, J. – Zezulák, J. **Die Graphentheorie und Mittel zum Krisenmanagement wasserwirtschaftlicher Systeme . . . . . . . . . . . . . . 175**  Šútor, J. u. a. **Bewertung der verfügbaren Wasservorräte im Boden für die Biosphäre in den Flussgebieten der Slowakei . . . 182** Krupička, J. – Matoušek, V. **Bestimmung der hydraulischen Rauheit des Grundes im oberen Regime der Schwimmstoffbewegung 186** 

#### REDAKČNÍ RADA Předseda:

prof. Ing. Jiří STUDNIČKA, DrSc. Místopředseda: doc. Ing. Alois MATERNA, CSc., MBA Členové: doc. Ing. Jiří BROŽOVSKÝ, Ph.D. prof. Ing. Milena CÍSLEROVÁ, CSc. prof. Ing. Robert ČERNÝ, DrSc. prof. Ing. Rostislav DROCHYTKA, CSc. doc. Ing. Vladislav HORÁK, CSc. prof. Ing. Milan JIRÁSEK, DrSc. doc. Ing. Marcela KARMAZÍNOVÁ, CSc. doc. Ing. Jana KORYTÁROVÁ, Ph.D. prof. Ing. Jan KRŇANSKÝ, CSc. doc. Ing. Karel KUBEČKA, Ph.D. prof. Ing. arch. Alois NOVÝ, CSc. prof. Ing. Jiří POSPÍŠIL, CSc. prof. Ing. Jaromír ŘÍHA, CSc. prof. RNDr. Ing. Petr ŠTĚPÁNEK, CSc. prof. Ing. arch. Petr URLICH, CSc. Ing. Renata ZDAŘILOVÁ, Ph.D.

**STAVEBNÍ OBZOR, odborný lektorovaný měsíčník, vydává Fakulta stavební ČVUT Praha společně s Fakultou stavební VUT Brno, Fakultou stavební VŠB TU Ostrava a Českou komorou autorizovaných inženýrů a techniků činných ve výstavbě. Řídí redakční rada, vedoucí redaktorka Marcela Klímová. Adresa redakce: Thákurova 7, 166 29 Praha 6, kontaktní adresa: klimova@fsv.cvut.cz, http://www.fsv.cvut.cz/obzor. Vychází každý měsíc kromě července a srpna, cena za výtisk je 40 Kč včetně DPH (+ poštovné a balné). Objednávky odběru i reklamace přijímá Ing. Milan Gattringer, MG DTP, Borovanská 3388, 143 00 Praha 4, tel./fax: 241 770 220, e-mail: mgdtp@ volny.cz. Odběr je možné zrušit až po vyčerpání zaplaceného předplatného. Inzerci adresujte redakci. Technická redakce a realizace: Ing. Milan Gattringer. Podávání novinových zásilek povoleno Ředitelstvím pošt Praha, č. j. NP 144/1994, ze dne 21. 10. 1994. Nevyžádané rukopisy se nevracejí.**

**INDEX 47 755, ISSN 1210-4027**

<span id="page-178-0"></span>**Na úvod**

# **STAVEBNÍ OBZOR**

**ROČNÍK 19 ČÍSLO 6/2010**

## Vážení čtenáři, minulý rok uplynulo sto let od narození

## **prof. Ing. Dr. Cyrila Patočky**

*4. 7. 1909 – 7. 6. 1982* 

**významného hydraulika a pedagoga na Katedře hydrauliky a hydrologie Fakulty stavební ČVUT v Praze. V tomto čísle najdete několik článků odborníků z českých i slovenských vysokých škol, vědeckých a výzkumných ústavů i z praxe, kteří projevili zájem svými texty přispět k uctění památky jubilanta. Vzhledem k omezenému rozsahu časopisu nebylo možné otisknout všechny dodané texty najednou, setkáte se s nimi postupně i v dalších číslech.**

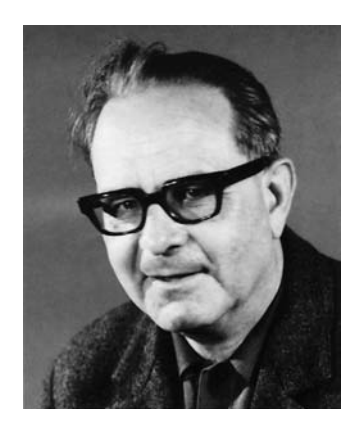

Profesor Patočka se narodil v Turnově v učitelské rodině. Po ukončení základní školy studoval na reálce v Praze, kde maturoval v r. 1927. Poté studoval na Vysoké škole inženýrského stavitelství ČVUT, kterou absolvoval v r. 1933. Po dvou letech stavební praxe se vrátil jako asistent prof. Ježdíka na vysokou školu.

Po uzavření vysokých škol v roce 1939 se podílel na studiích i terénních pracích spojených s návrhem nádrží a úprav na Vltavě. V červnu 1945 se vrátil na vysokou školu a v roce 1949 zde obhájil doktorát, v roce 1951 byl jmenován docentem a v roce 1954 řádným profesorem pro obor hydraulika, hydrologie a úpravy toků. Po celou dobu svého působení na Vysoké škole inženýrského stavitelství (později Fakultě inženýrského stavitelství a od roku 1960 Fakultě stavební) se věnoval především pedagogické činnosti, zejména výuce hydrauliky, kterou přednášel v základních i pokročilých kurzech.

Po mnoho let zastával řadu významných akademických funkcí na úrovni fakultní i ČVUT. V akademickém roce 1952 až 1953 působil jako proděkan na Fakultě inženýrského stavitelství, v letech 1953-1957 jako její děkan. V období 1958 až 1960 zastával funkci prorektora pro vědeckovýzkumnou činnost a v akademickém roce 1960-1961 funkci prorektora pro pedagogickou činnost. V letech 1955 až 1971 byl vedoucím Katedry hydrauliky a hydrologie, zároveň v letech 1967-1970 proděkanem oboru vodní hospodářství a vodní stavby a v období 1970-1973 děkanem Fakulty stavební.

Napsal řadu odborných publikací a učebnic pro studenty denního, dálkového i postgraduálního studia různých oborů, především z hydrauliky a hydrologie. Podílel se i na Technickém průvodci úpravy toků. Z mnohých těchto prací čerpají odborníci dodnes. Kromě pedagogické literatury publikoval i řadu teoretických i experimentálních studií, zaměřených na různé hydraulické jevy.

Profesor Patočka patřil k předním českým odborníkům v oboru hydraulika. Řadu let byl členem IAHR a členem odborné komise hydrologie a hydrauliky Vodohospodářské společnosti ČVTS. Za práci pro ČVUT a přínos k rozvoji vysokého školství byl oceněn medailí ke 250. výročí ČVUT, čestnými uznáními ČVUT, medailí ČVUT I. stupně a stříbrnou a zlatou Felberovou medailí.

*Ing. Ivana Marešová, CSc.*

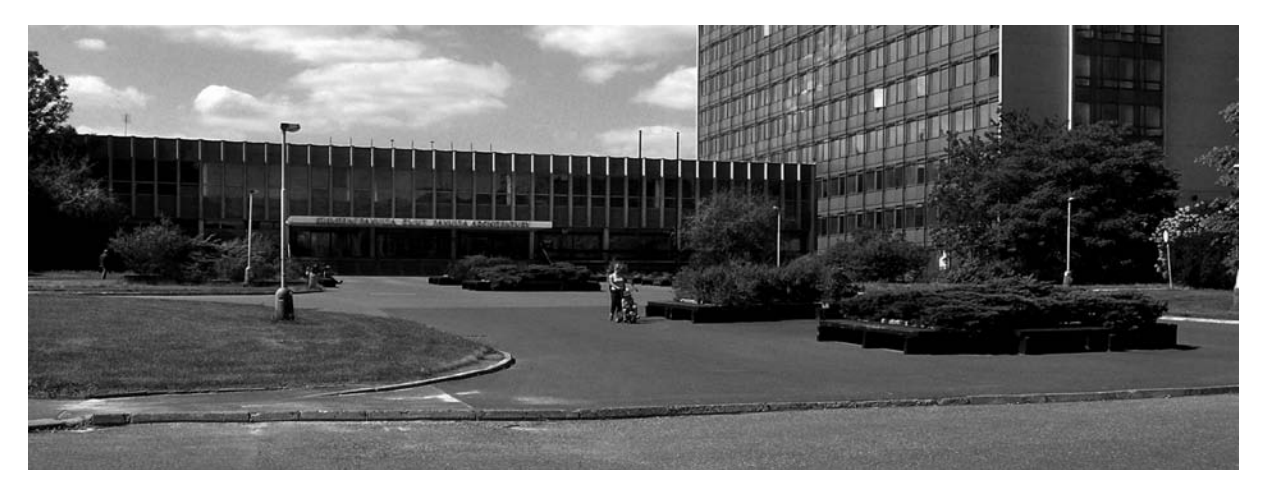

## <span id="page-179-0"></span>Náhlé rozšíření proudu na výtoku z tlakového propustku

**K přechodu mezi tlakovým prouděním a prouděním o volné hladině může dojít např. při proudění propustky. V článku je rozebrán především způsob stanovení energetické ztráty při náhlém přechodu proudění tlakového v proudění o volné hladině. Výsledky z laboratorních měření jsou porovnány s údaji z literatury.**

#### Úvod

Propustky jsou jedněmi z nejrozšířenějších objektů na menších vodních tocích. Na rozdíl od větších mostních objektů může v důsledku jejich zatopení již při mírně zvýšeném vodním stavu dojít k tlakovému proudění po celé délce. V takovém případě dojde na vtoku do propustku k přechodu z proudění o volné hladině do proudění tlakového a na výtoku z propustku zpětně z tlakového proudění do proudění s volnou hladinou. Tyto přechody jsou spojeny s výrazným zúžením, resp. rozšířením, proudu. Zrychlení, ale zejména zpomalení, proudu má za následek nezanedbatelnou energetickou ztrátu, která se v případě říčního režimu proudění v korytě projeví vzdutím hladiny před objektem.

Nesprávné ocenění odporu proti proudění v hydraulickém výpočtu při návrhu propustku může vést ke zvýšeným finančním nákladům spojeným s jeho výstavbou a provozem. Podcenění energetických ztrát vede k nadhodnocení průtočné kapacity objektu. V takovém případě bude skutečná hladina výše, než odpovídá výpočtu, a hrozí riziko vyšších povodňových škod. Nadhodnocení odporu vede k předimenzování objektu s následným zvýšením investičních nákladů při jeho výstavbě.

#### Princip stanovení ztrát

Propustky jsou ve směru proudění na rozdíl od mostů objekty relativně dlouhé a z hydraulického hlediska je možno samostatně řešit problematiku vtoku, proudění propustkem a výtoku. Celkové energetické ztráty jsou pak součtem ztráty na vtoku, ztráty třením po celé jeho délce a ztráty na výtoku, vyjádřeno vzorcem

$$
Z_{\text{celk}} = Z_{\text{vtok}} + Z_{\text{treni}} + Z_{\text{vytok}}.
$$
 (1)

Na vtoku do propustku jde o zúžení proudu. Zde je místní ztráta stanovována jako ζ-násobek rychlostní výšky proudu v profilu propustku, kde součinitel místní ztráty vtokem ζ výrazně závisí na tvarovém uspořádání vtoku.

#### Přechod z tlakového v proudění o volné hladině

Rozšíření proudu u výtoku je ve většině případů provedeno jako náhlé. Pro stanovení ztráty výtokem z tlakového pro*Ing. Tomáš PICEK, Ph.D. ČVUT – Fakulta stavební Praha* 

pustku, kdy jde o přechod z tlakového v proudění o volné hladině, se používají dva odlišné postupy. V prvním je použit výraz pro stanovení místní ztráty rozšířením proudu při proudění o volné hladině [1], v němž se místní ztráta vyjadřuje jako část rozdílu rychlostních výšek v profilu propustku a v profilu koryta za propustkem,

$$
Z_A = \zeta_A \cdot \frac{|v_1^2 - v_2^2|}{2 \cdot g},
$$
 (2),

kde *ZA* označuje výšku místní ztráty rozšířením proudu, ζ*<sup>A</sup>* součinitel místní ztráty, *v*<sub>1</sub> průměrnou průřezovou rychlost proudění v profilu propustku, *v*<sub>2</sub> průměrnou průřezovou rychlost proudění v dolním korytě a *g* tíhové zrychlení. Součinitel místní ztráty ζ*<sup>A</sup>* pro náhlé rozšíření je standardně uváděn hodnotou 1,00 (Brunner [1]; Chow [2] doporučuje hodnotu 0,75).

Druhý postup spočívá v aplikaci výrazu (3), tzv. Bordovy rovnice (v zahraniční literatuře označované Borda-Carnot). Tento výraz byl původně odvozen pro stanovení místní ztráty náhlým rozšířením při tlakovém proudění v potrubí (např. dle Patočky [7]) na základě aplikace Bernoulliho rovnice a věty o hybnosti proudu kapaliny se zavedením Coriolisova i Boussinesqova čísla hodnotou 1,00. Při odvození této rovnice byl zaveden předpoklad, že tlak v profilu těsně za rozšířením je stejný jako před rozšířením a v profilu rozšíření působí na stejnou plochu, jako je plocha příčného profilu s plně rozvinutým rychlostním profilem v dostatečné vzdálenosti za rozšířením,

$$
Z_B = \frac{(v_1 - v_2)^2}{2 \cdot g}.
$$
 (3).

Místní ztráta náhlým rozšířením při tlakovém proudění bývá v literatuře uváděna ve tvaru podobném jako při stanovení jiných místních ztrát v potrubí, tedy jako součin rychlostní výšky a součinitele místní ztráty  $\zeta_{loc}$ . V případě rozšíření může být rychlostní výška počítána z průměrné průřezové rychlosti v profilu před rozšířením nebo za ním. Porovnáním takto vyjádřené místní ztráty při uvažování rychlostní výšky počítané z průměrné průřezové rychlosti  $v_1$  před rozšířením se ztrátou dle Borda (3) je možno vyjádřit součinitel místní ztráty náhlým rozšířením výrazem

$$
\zeta_{loc} = \left(1 - \frac{A_1}{A_2}\right)^2, \tag{4}
$$

kde *A*1, resp. *A*2, je průtočná plocha před rozšířením, resp. po něm. Pro rozšíření pouze v jedné rovině Idelchik [3] v závislosti na poměru výšky a šířky rozšířeného profilu uvádí redukční koeficient, kterým se násobí součinitel vypočítaný podle rovnice (4). V literatuře, např. [4], [6], jsou na základě provedených experimentů uvedeny výrazy, grafy a tabulky upřesňující teoretický výraz (3). Dle těchto údajů udává správné hodnoty při průměrné průřezové rychlosti  $v_1$  před rozšířením rovné přibližně 1,2 m s–1. Při větších rychlostech
*v*<sup>1</sup> je skutečná ztráta poněkud menší, při menších rychlostech výraz skutečnou ztrátu podhodnocuje.

Pro limitní případ bez zpomalení proudu, kdy rychlosti  $v_1$ a *v*<sub>2</sub> si jsou rovny, udávají výrazy (2) i (3) teoreticky správnou nulovou místní ztrátu. Pro extrémní rozšíření, tedy výtok do velké nádrže, kdy rychlost  $v_2 = 0$ , udává výraz (2) teoreticky správnou hodnotu pouze pro součinitel místní ztráty  $\zeta_4 = 1,00$ . Při zavedení hodnotou 0,75 by v tomto krajním případě došlo k jejímu podhodnocení o 25 %.

Pro minimální navýšení hladiny  $\Delta_{\min}$  v dolním korytě nad horním lícem propustku, při jehož překročení se má hladina v dolním korytě plynule propagovat až nad výtok z propustku (na *obr. 1* tomuto stavu odpovídá hladina vyznačená plnou čárou) byl odvozen výraz (5) [5]. Při menším navýšení <sup>Δ</sup> hladiny dolní vody nad stropem propustku, než je hodnota  $\Delta_{\text{min}}$ , se předpokládá, že dolní voda výtok z propustku nezatopí (*obr. 1*, hladina vyznačena tečkovanou čárou). Výraz (5) byl odvozen na základě aplikace Bernoulliho rovnice pro profily před koncem propustku a za ním se zavedením místní ztráty dle Borda (rovnice (3)) a s předpokladem úrovně tlakové čáry v profilu konce propustku na úrovni jeho stropu.

$$
\Delta_{\min} = \frac{v_2 \cdot (v_1 - v_2)}{g}.
$$
 (5)

Aplikací místní ztráty dle výrazu (2) místo výrazu (3) při použití součinitele místní ztráty  $\zeta_A = 1,00$  lze stejným postupem odvodit  $\Delta_{\min} = 0$ . V takovém případě by se úroveň dolní hladiny musela propagovat k výtokovému profilu již při minimálním převýšení této hladiny nad horní hranu výtokového profilu. Porovnáním výrazu (2) pro  $\zeta_A = 1,00$  s výrazem (3) lze odvodit, že výraz (5) udává, o kolik je místní ztráta vypočítaná z výrazu používaného pro proudění s volnou hladinou větší než místní ztráta vypočítaná dle výrazu Bordy, odvozeného pro plně tlakové proudění. Je zřejmé, že ztráta vypočítaná podle těchto výrazů nabývá stejné hodnoty pouze pro případ bez expanze proudu  $(v_1 - v_2 = 0)$  nebo výtok do velké nádrže  $(v_2 = 0)$ . V ostatních případech jsou vypočítané místní ztráty rozdílné.

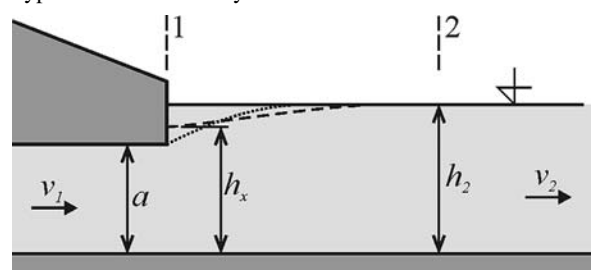

*Obr. 1. Schematický podélný profil při přechodu z tlakového v proudění o volné hladině*

Na základě věty o hybnosti proudu pro úsek vymezený příčnými průřezy 1 a 2 dle *obr. 1* je možno sestavit výraz, ze kterého lze zjistit hloubku  $h<sub>x</sub>$  těsně za výtokem z propustku. U prizmatického koryta s vodorovným dnem se v silové podmínce rovnováhy ve směru proudění neuplatní tlakové síly působící na stěny a dno koryta ani vlastní tíha vody. Po zavedení Boussinesqova čísla hodnotou 1,00 při zanedbání třecích sil působících po omočené ploše dna a svahů a za předpokladu hydrostatického rozdělení tlaku v profilech 1 a 2 potom platí výraz

$$
S_x \cdot z_{tx} = S_2 \cdot z_{t2} + \frac{Q^2}{g} \left( \frac{1}{S_2} - \frac{1}{S_a} \right),
$$
 (6)

kde *S<sub>x</sub>* je plocha příčného profilu o hloubce  $h<sub>x</sub>$  těsně za propustkem, S<sub>2</sub> průtočná plocha v profilu 2 dolního koryta,  $S_a$  průtočná plocha profilu konce propustku,  $z_{tx}$  hloubka těžiště pod hladinou příčného profilu těsně za výtokem z propustku,  $z<sub>0</sub>$  hloubka těžiště pod hladinou příčného profilu 2. Pro rozšíření proudu (ať horizontální, či vertikální) platí  $S_2 > S_a$ , a tedy v souladu s rovnicí (6) musí být objem zatěžovacího tělesa v profilu 2 větší něž v profilu za výtokem z propustku  $(S_2:z_2 > S_x:z_n)$ . Toto je u prizmatického koryta možné pouze v případě, že  $h_x < h_2$ . S možností vytvoření hloubky  $h_x$  na výtokovém profilu rozdílné od světlé výšky propustku nebo hloubky v dolním korytě  $h_2$  (čárkovaná hladina na *obr. 1*) ani jeden z výše popsaných způsobů stanovení místní ztráty na výtoku z tlakového propustku nepočítá.

#### Fyzikální model

Jak je z předchozího textu patrné, dosud aplikované výrazy pro stanovení místní ztráty rozšířením proudu při náhlém přechodu tlakového v proudění o volné hladině se vzájemně liší a jejich aplikace není plně teoreticky podložena. Pro možnost posouzení těchto výrazů byly ve Vodohospodářské laboratoři Fakulty stavební ČVUT v Praze provedeny experimenty na fyzikálním modelu.

Model byl koncipován jako výsekový, postihující vertikální rozšíření proudu bez jeho boční expanze. Sestával z vestavby vložené do laboratorního žlabu pracovní šířky 250 mm se svislými skleněnými stěnami a vodorovným plastovým dnem. Pracovní délka žlabu je 6 000 mm, výška stěn na začátku pracovní části v délce 1500 mm je 1000 mm, zbylých 4500 mm délky pracovní části žlabu má stěny vysoké 500 mm. Žlab je součástí malého hydraulického okruhu, v němž je voda dopravována dvěma odstředivými čerpadly ze zásobní nádrže (o objemu 2 m3) přes regulační šoupě do plynule vertikálně se rozšiřující nátokové části žlabu, na kterou navazuje pracovní část se skleněnými stěnami. Součástí nátokové sekce jsou pro zajištění vhodného rychlostního pole na začátku pracovní sekce umístěna dvě síta z děrovaného plechu a voštinový usměrňovač. Hladinu vody ve žlabu regulují svislé žaluzie umístěné na konci pracovní sekce. Za nimi je voda přiváděna do přední části zásobní nádrže, která je od jejího zásobního prostoru oddělena svislou přepážkou. V přepážce jsou osazeny hrany trojúhelníkového měrného přelivu. Průtok je na žlabu kromě tohoto Thomsonova přelivu možno měřit také indukčním průtokoměrem umístěným za čerpadly.

Vestavba byla smontována ze tří plastových desek – svislé tvořily přední a zadní čelo, vodorovná strop propustku. Vstupní hrana na spoji přední svislé a vodorovné desky byla zaoblena (poloměr zaoblení 15 mm), zadní deska byla pro simulaci náhlého vertikálního rozšíření proudu s vodorovnou deskou spojena kolmo bez zaoblení či zkosení. Délka vestavby (délka vodorovné desky tvořící strop) byla 1 000 mm, světlá výška otvoru *a* (vzdálenost mezi vodorovným dnem žlabu a vodorovnou deskou vestavby) byla variantně 75 mm a 37,5 mm. Přední čelo vestavby bylo osazeno na konci zvýšené části pracovní sekce žlabu (*obr. 2*). Vzdálenost vtoku do propustku za voštinovým usměrňovačem činila tedy 1 500 mm, prostor mezi koncem vestavby a žaluziemi na konci pracovní části žlabu byl dlouhý 3 500 mm.

Na všech deskách byly uprostřed šířky žlabu osazeny tlakové odběry a přes rozbočovač, tvořený sadou kohoutků, propojeny do plexisklového válce s osazeným hrotovým měřítkem. Tlakový odběr nebylo možné osadit přímo na výstupní hranu. Odběr nejbližší výtokové hraně byl umístěn 20 mm od ní, a to na vodorovné i svislé desce.

Podélné profily hladin před vestavbou i za ní byly uprostřed šířky žlabu měřeny (v každé průtokové variantě minimálně pro deset různých úrovní hladin) klasickým hrotovým měřítkem. Při výšce otvoru *a* = 75,0 mm byla měření provedena pro průtoky *Q* = 10 l s–1, 15 l s–1 a 20 l s–1, při výšce  $a = 37.5$  mm pro průtoky 5,3 l s<sup>-1</sup> a 7,5 l s<sup>-1</sup>.

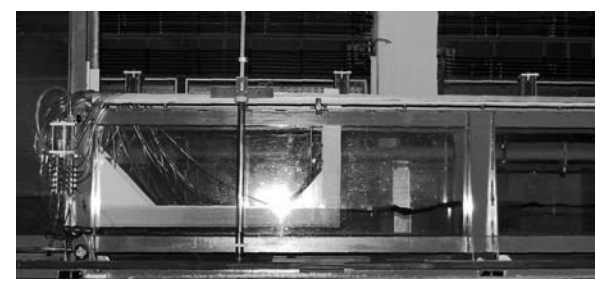

*Obr. 2. Fyzikální model – vestavba v laboratorním žlabu (voda teče zleva)*

#### Diskuze výsledků

Hladina na modelu za výtokem měla typický průběh. Do jisté vzdálenosti za výtokem bylo i přes značné rozvlnění hladiny možno detekovat oblast s velmi malou rozdílnou hloubkou. Za touto oblastí následoval jednoznačně rozpoznatelný vzestup hladiny přecházející do hladiny v dolním korytě mimo dosah vertikální expanze proudu. Na základě tohoto průběhu byl zvolen postup pro stanovení průměrné hloubky  $h<sub>2</sub>$  v dolním korytě, kdy byla zaměřenými body hladiny v oblasti za růstem hloubky metodou minima kvadrátů odchylek proložena přímka. Z ní byla v místě končící oblasti se zvyšující se hladinou odečtena průměrná hloubka v dolním korytě.

Kótu tlakové čáry v místě výtoku propustku bylo vzhledem k umístění tlakových odběrů možno stanovit extrapolací z měření na tlakových odběrech umístěných na vodorovném stropu propustku nebo na zadní stěně vestavby. Zejména pro vyšší úrovně hladiny za vestavbou je možno výsledky z těchto dvou extrapolací považovat za shodné. Na rozdíl od přední stěny byla úroveň tlakové čáry zaměřená v různých tlakových odběrech na zadní stěně po výšce v podstatě neměnná a korespondovala s úrovní hladiny za výtokem zaměřené hrotovým měřítkem na pojezdu žlabu. Pro další vyhodnocení byla úroveň tlakové čáry ve výtokovém profilu propustku uvažována na úrovni snížené hladiny těsně za výtokem. Průběh tlaku po výšce přední stěny se od hydrostatického rozdělení lišil – směrem ke dnu (vtoku do propustku) docházelo k jeho zmenšování proti tlaku hydrostatickému odpovídajícímu hladině před vestavbou.

Stanovení místní ztráty rozšířením proudu za výtokem z propustku si zaslouží zvláštní pozornost. I na modelu při absenci boční kontrakce tvořila tato ztráta velmi významnou část energetických ztrát způsobených tímto objektem. Celková ztráta Z<sub>celk</sub> byla vypočítána jako výškový rozdíl čáry energie v profilu před vestavbou a v profilu dolního koryta v místě hladiny o hloubce  $h_2$  neovlivněné rozšířením proudu za výtokem. Úrovně čáry energie v těchto profilech byly vypočítány přičtením rychlostní výšky stanovené na základě průřezové rychlosti k průměrným výškovým úrovním hladin v těchto profilech při zavedení Coriolisova čísla hodnotou 1,0. Ztráta rozšířením proudu za výtokem z propustku Z<sub>vytok</sub> byla vypočítána jako výškový rozdíl čáry energie ve výtokovém profilu (rychlostní výška počítána z průřezové rychlosti *v*<sup>1</sup> před rozšířením proudu při uvažování součinitele kinetické energie hodnotou 1,0) a v profilu dolního koryta o hloubce  $h_2$  v místě hladiny neovlivněné rozšířením proudu za výtokem. Podíl ztráty rozšířením proudu na ztrátách celkových se při dané výšce propustku zvyšuje s narůstající hloubkou dolní vody. Při poměru hloubky v dolním korytě k výšce otvoru  $h<sub>2</sub>/a = 6 : 1$  (tzn. že průtočná plocha v profilu dolního koryta je šestkrát větší než průtočná plocha profilu propustku) tvořila na modelu místní ztráta za výtokem z propustku již 60 % celkových energetických ztrát způsobených vestavbou (*obr. 3*).

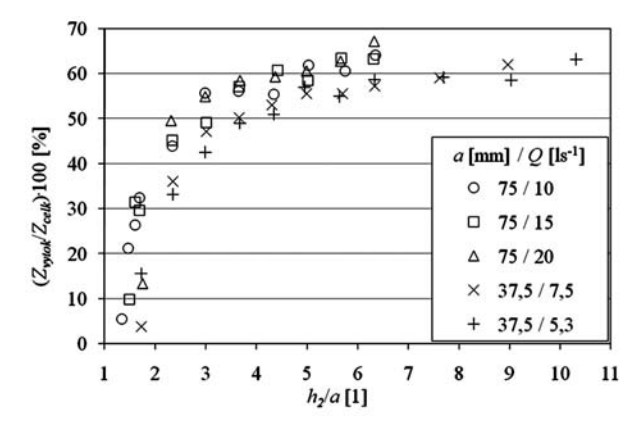

*Obr. 3. Podíl místní ztráty náhlým rozšířením na celkových ztrátách (experimenty na fyzikálním modelu)*

Experimentálně zjištěné hodnoty místní ztráty rozšířením proudu při náhlém přechodu tlakového proudění v proudění o volné hladině byly porovnány s hodnotami vypočítanými podle rovnic (2) a (3). Rovnice (2) se zavedenou hodnotou součinitele místní ztráty  $\zeta_4 = 1.0$ , tedy standardní postup aplikovaný v případě náhlého rozšíření při výpočtech proudění o volné hladině, doporučený např. v hydraulickém manuálu hojně používaného programu HEC-RAS, udává pro ověřovaný rozsah poměru vertikálního rozšíření  $h<sub>2</sub>/a$ větší hodnoty energetické ztráty proti ztrátám skutečným. Toto nadhodnocení je v relativním měřítku větší při méně výrazném rozšíření proudu (tj. pro nižší hodnoty  $h<sub>2</sub>/a$ ). Při poměru vertikálního rozšíření  $h<sub>2</sub>/a = 3,0$  byla skutečná experimentálně zjištěná ztráta pouze 50 % ztráty vypočítané – ztráta vypočítaná by tedy byla dvakrát větší než skutečná. Při poměru  $h<sub>2</sub>/a = 1.5$  by došlo až k desetinásobnému nadhodnocení této ztráty. Se zvětšujícím se poměrem rozšíření  $h_2/a$  relativní nadhodnocení klesá (např. pro  $h_2/a = 6$  je vypočítaná ztráta nadhodnocena o 35-45 %). Ve zkoumaném rozsahu hodnot  $h<sub>2</sub>/a$  nebylo dosaženo stavu, kdy by již nedocházelo ke zmenšování rozdílu mezi vypočítanou a skutečnou ztrátou. Z grafu na *obr. 4* je možno usoudit, že pro výrazně

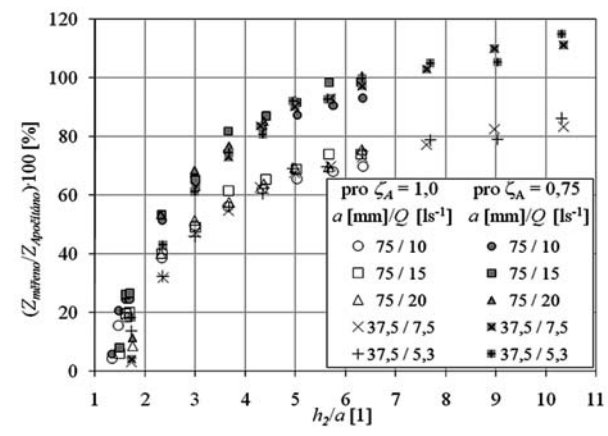

*Obr. 4. Porovnání místní ztráty náhlým vertikálním rozšířením proudu vyhodnocené z měření na modelu a vypočítané podle (2) pro součinitel místní ztráty*  $\zeta_A = 1,00 \text{ a } \zeta_A = 0,75$ 

větší poměr rozšíření *h<sub>2</sub>*/*a*, než byl na modelu zkoumán, by mohlo dojít ke shodě výpočtu s experimentálními daty. Tato domněnka je podpořena teoretickou správností rovnice (2) pro případ výtoku do velké nádrže, kterému by ve výsekově pojatém řešení odpovídala nekonečně velká hodnota poměru  $h<sub>2</sub>/a$ .

Zavedením součinitele ζ*<sup>A</sup>* hodnotou 0,75 [2] do rovnice (2) se vypočítaná místní ztráta blíží hodnotě skutečné při poměru *h*<sub>2</sub>/*a* ≈ 7 (*obr.* 4). Pro méně výrazné vertikální rozšíření proudu je vypočítaná místní ztráta nadhodnocena, pro větší poměr  $h<sub>2</sub>/a$  naopak podhodnocena.

Ztráta na výtoku vypočítaná dle výrazu (3) lépe odpovídá ztrátě vyhodnocené na základě provedených experimentů. Při poměru výškové expanze  $h<sub>2</sub>/a$  větších než 3,0 lze predikci skutečné ztráty na základě výrazu Bordou původně odvozeného pro plně tlakové proudění považovat za velmi uspokojivou. Při méně výrazném vertikálním rozšíření proudu je skutečná ztráta menší než vypočítaná (*obr. 5*).

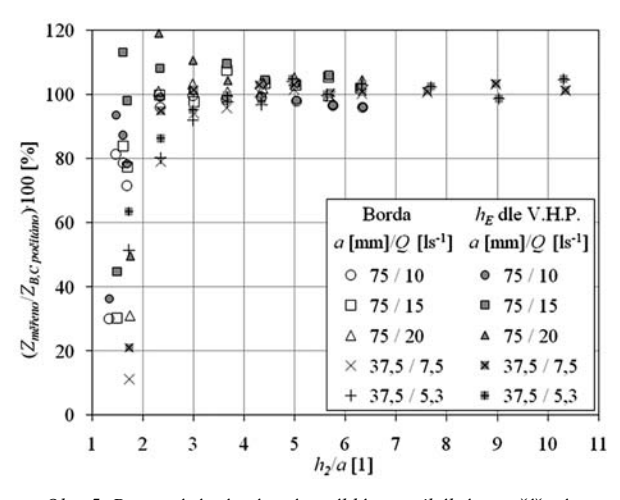

*Obr. 5. Porovnání místní ztráty náhlým vertikálním rozšířením proudu vyhodnocené z měření na modelu a vypočítané podle rovnic* (3) – "*Borda" a (7)* – "*h<sub>E</sub> dle věty o hybnosti proudu"* 

Pro výsekový model šířky *b* je možno z rovnice (6), sestavené na základě věty o hybnosti proudu, přímo vyjádřit zúženou hloubku *h*<sub>x</sub> za výtokem. Z Bernoulliho rovnice sestavené pro profil konce propustku a profil v dolním korytě o hloubce *h*<sub>2</sub> lze dosazením takto vyjádřené hloubky *h<sub>x</sub>* za výšku tlakové čáry nade dnem ve výstupním profilu propustku vyjádřit energetickou ztrátu mezi těmito profily. Po zavedení součinitelů kinetické energie hodnotou 1,0 má výraz udávající místní ztrátu náhlým vertikálním rozšířením proudu tvar

$$
Z_C = \left(h_2^2 + \frac{2 \cdot Q^2}{g \cdot b^2} \cdot \left(\frac{1}{h_2} - \frac{1}{a}\right)\right)^{0.5} - h_2 + \frac{Q^2}{2 \cdot g \cdot b^2} \cdot \left(\frac{1}{a^2} - \frac{1}{h_2^2}\right). \tag{7}
$$

Přestože takto vyjádřená ztráta na rozdíl od rovnice (3) respektuje vznik snížené hloubky  $h<sub>r</sub>$  za výtokem, neudává proti výrazu Borda příznivější výsledky (*obr. 5*).

Skokové zatopení výtoku hladinou dolní vody během experimentů pozorováno nebylo. Při nastaveném průtoku se hloubka *h<sub>x</sub>* za výtokem plynule zvětšovala se zvyšující se hladinou ve žlabu za objektem a průběh hladiny schematicky odpovídal hladině na *obr. 1,* vyznačené čárkovaně.

#### Závěr

Experimenty na fyzikálním modelu prokázaly, že přechod tlakového v proudění o volné hladině tvoří samostatnou problematiku a nelze při něm bezezbytku aplikovat přístupy pro plně tlakové proudění, či naopak pro proudění s volnou hladinou. Ani jeden z těchto přístupů neuvažuje specifický průběh hladiny za objektem s vytvořením hloubky  $h_r$  těsně za výtokem snížené proti hladině v dolním korytě za dosahem hydraulické expanze proudu.

Hodnoty místní ztráty vypočítané z výrazu (2), používaného při řešení průběhů hladin ve vodních tocích při zavedení součinitele místní ztráty ζ*<sup>A</sup>* hodnotou 1,00, jsou vyšší než experimentálně stanovené na fyzikálním modelu. Pro správné stanovení ztráty by bylo nutno pro různé poměry rozšíření proudu zavádět různé hodnoty součinitele ζ*A*. Reálnějších výsledků při stanovení místní ztráty bylo dosaženo využitím výrazu (3), původně odvozeného pro stanovení místní ztráty náhlým rozšířením při plně tlakovém proudění v potrubí, a to zejména pro hodnoty *h*<sub>2</sub>/*a* od 3,0. V relativním měřítku největší nejistota při kvantifikaci místní ztráty nastává při méně výrazném rozšíření proudu.

Článek vznikl v rámci projektu MSM6840770002 "Re**vitalizace vodního systému krajiny a měst zatíženého významnými antropogenními změnami".**

#### Literatura

- [1] Brunner, G. W.: HEC-RAS River Analysis Systém. Hydraulic Reference Manual. U. S. Army Corps of Engineers, Hydrologic Engineering Center, Davis, 2008, pp. 6-27.
- [2] Chow, Ven Te: Open Channel Hydraulics. New York, McGraw Hill 1988, pp. 311. /ISBN 07-010776-9/
- [3] Idelchik, I. E.: Handbook of Hydraulic Resistance. Mumbai, Jaico Publishing House 2008, pp. 189-207. /ISBN 81-7992-118-2/
- [4] King, H. W.: Handbook of Hydraulics. New York, McGraw-Hill 1939, pp. 190-192.
- [5] Kunštátský, J.: Hydraulické výpočty mostů a propustků. Praha, SNTL 1956, s. 24-25.
- [6] Mott, R. L.: Applied Fluid Mechanics. New Jersey, Prentice Hall 2000, pp. 273-274. /ISBN 0-13-023120-78/
- [7] Patočka, C.: Hydraulika II. Praha, Nakladatelství ČVUT, 1979, s. 101.

#### **Picek, T.: Sudden Enlargement of Flow through Culverts**

**The paper is concerned with the transition from a pressure flow to an open channel flow which can occur during the flow through culverts, for example. Estimation of the energy loss due to the sudden enlargement connected with the transition is primarily analyzed. The results of physical experiments proper are compared with data according to literature.**

**Picek, T.: Plötzliche Erweiterung des Stroms am Ausfluss aus einem Druckdurchlass** 

**Der Artikel behandelt den Übergang zwischen Druckströmung und Freispiegelströmung, zu der es z.B. bei der Strömung durch Durchlässe kommen kann. Es wird vor allem die Art und Weise der Bestimmung des Energieverlustes bei einem plötzlichen Übergang der Druckströmung zu Freispiegelströmung analysiert. Die Ergebnisse aus den Labormessungen werden mit den Angaben aus der Literatur verglichen.**

### Výskum vtokovej časti a privádzača MVE Dobrohoš

Malá vodná elektráreň Dobrohošť je plánovaná na od**bernom objekte vybudovanom na pravom brehu prívodného kanála vodnej elektrárne Gabčíkovo za účelom dotovania ramennej sústavy Dunaja prietokom z prívodného kanála. V súčasnosti sa pripravuje výstavba tejto elektrárne. Pre overenie projektovaného návrhu vtokovej časti a privádzača bol vybudovaný fyzikálny model, na ktorom boli skúmané vybrané prevádzkové stavy.**

#### Úvod

Odberný objekt Dobrohošť sa nachádza v km 1,8 spojovacej hrádze zdrže Hrušov a prívodného kanála vodnej elektrárne Gabčíkovo. Jeho účelom je zabezpečiť dotáciu vody z prívodného kanála do ľavostranného inundačného územia starého koryta Dunaja v rkm 1 840 až 1 820. Samotný objekt je tvorený troma haťovými poliami, s jednotlivou šírkou 12 m, hradenými klapkovými uzávermi s hradiacou výškou 3,6 m (*obr. 1*). Vtok odberného objektu je chránený plávajúcou nornou stenou. Voda z haťového objektu je odvádzaná betónovým žlabom do prívodného kanála k ramennej sústave starého koryta Dunaja. Kapacita odberného objektu je 234 m3 s–1. Odber vody do ramennej sústavy sa pohybuje v rozmedzí 6-150 m3 s–1, pričom priemerná hodnota kolíše medzi 15-40 m<sup>3</sup> s<sup>-1</sup> [1].

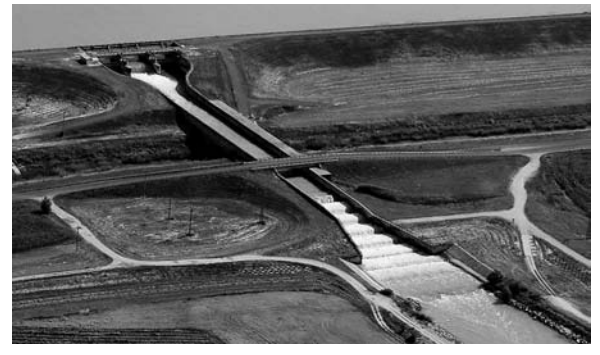

*Obr. 1. Odberný objekt Dobrohoš*

Vzh adom na vhodné podmienky sa už pri výstavbe tohto objektu uvažovalo s energetickým využitím dotačného prietoku. Súčasťou odberného objektu je vtokový objekt a časť privádzača MVE. Nachádza sa na ľavej strane hate. Vtokový objekt je beztlakový a priamo nadväzuje na betónový privádzač obdĺžnikového prierezu s vnútornými rozmermi 4 x 3 m a dĺžkou cca 154 m. Samotný privádzač je vedený poved a betónového kanála pod haťou [1]. Projekt MVE uvažoval s inštaláciou dvoch hydroagregátov s maximálnym prietokom  $2 x 20 = 40$  m<sup>3</sup> s<sup>-1</sup>, pri návrhovom spáde 8,3 m.

V roku 1998 bol vypracovaný projekt [2], na základe ktorého štátny podnik Vodohospodárska výstavba získal sta-

*Ing. Ján RUMANN, Ph.D. prof. Ing. Peter DUŠIČKA, Ph.D. STU – Stavebná fakulta Bratislava*

vebné povolenie na výstavbu MVE Dobrohošť. Projekt bol v roku 2008 aktualizovaný. Zásadnou zmenou je inštalácia jedného hydroagregátu s maximálnym prietokom 25 m<sup>3</sup> s<sup>-1</sup>. Toto zníženie hltnosti elektrárne odráža dlhodobé zníženie dotačných prietokov do ramennej sústavy (na základe pozorovaní z uplynulých desiatich rokov prevádzky je dlhodobý priemerný prietok cez odberný objekt Dobrohošť cca 27 m<sup>3</sup> s<sup>-1</sup> a má klesajúcu tendenciu) [3].

Projekt uvažuje s využitím jestvujúceho vtoku do privádzača na odbernom objekte a už vybudovanej časti privádzača, pričom predpokladá oba objekty zrekonštruovať. Na existujúci privádzač rozmerov 3 x 4 m sa pripojí nový betónový privádzač štvorcového prierezu s rozmermi 3,5 x 3,5 m a dĺžkou 80,1 m. Je uvažovaný ako tlakový, pričom jeho situovanie je volené tak, aby strojovňa elektrárne bola umiestnená bezprostredne na avom brehu koryta pod odberným objektom, ktorým sa privádza voda do ramennej sústavy. Vzh adom na nevyhovujúci stav dilatačných špár v pôvodnej časti privádzača z poh adu tesnosti navrhol projektant vyvložkovanie tejto časti špeciálnou fóliou, ktorá požadovanú tesnos zabezpečí. Privádzač končí vo vyrovnávacej komore, v ktorej je situovaný odber vody na hydroagregát elektrárne. Táto vyrovnávacia komora je určená na zachytenie hydraulického rázu pri jej náhlom odstavení, a tým na ochránenie tlakového privádzača pred prudkým nárastom tlaku. Pri stúpnutí hladiny vo vyrovnávacej komore prepadá voda cez priepadové hrany a je odvádzaná popod strojovňu do kanála pod elektrárňu. Na vyrovnávaciu komoru priamo nadväzuje strojovňa, v ktorej je osadená priamoprietočná Kaplanova turbína s priemerom obežného kolesa 1 900 mm, maximálna hltnosť je 25 m<sup>3</sup> s<sup>-1</sup> a návrhový hrubý spád 8,69 m. Inštalovaný výkon má byť 1800 kW a predpokladaná priemerná ročná výroba elektrickej energie 11 873 MWh (*obr. 2*) [2].

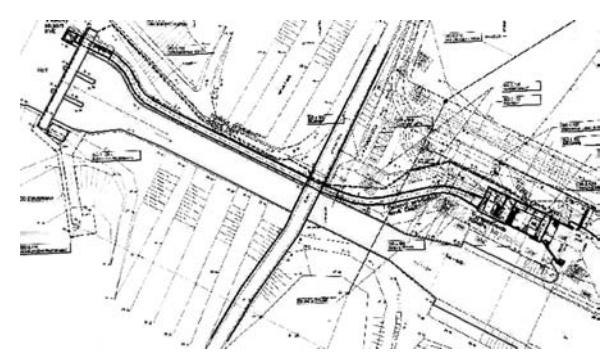

Obr. 2. Schéma MVE Dobrohošť [2]

Z poh adu hydrauliky je takto navrhnutá elekráreň značne komplikovaná. V samotnom prívode vody k turbíne sa mení dvakrát režim prúdenia z beztlakového na tlakový. Vtokový objekt nie je zásadne rekonštruovaný, pričom na základe jeho rozmerov nespĺňa požiadavky na tlakové vtoky z h adiska možnosti strhávania vzduchu do tlakového privádzača. Predpokladalo sa, že prevádzka bude sprevádzaná komplikovanými hydraulickými javmi. Vzh adom na túto komplikovanosť a komplexnosť celého projektového návrhu investor v roku 2008 objednal fyzikálny výskum vtokovej časti u Katedry hydrotechniky Stavebnej fakulty STU v Bratislave.

#### Ciele fyzikálneho výskumu

Úlohy výskumu vtokovej časti a privádzača MVE Dobrohošť na fyzikálnom modeli boli definované v nasledovných bodoch:

- overenie vhodnosti projektantom navrhnutého tvaru vtoku do privádzača, ktoré bolo založené najmä:

- na meraní rýchlostného po a pred vtokom a vo vtoku,
- na sledovaní vytvárania sa vírových oblastí a vírov pred vtokom,
- na sledovaní zavzdušňovania vtoku a privádzača,
- na sledovaní vplyvu nornej steny na prúdenie do vtoku privádzača,
- na sledovaní vplyvu prevádzky na hati na prúdenie do privádzača;

- meranie a dokumentovanie tlakových pomerov v privádzači počas bežnej prevádzky a pri náhlom výpadku MVE, a to:

- v existujúcej a rekonštruovanej časti privádzača,
- v novo navrhovanej časti privádzača,
- v prechodových kusoch medzi starou a novou čas ou a pred vyrovnávacou komorou;
- meranie a dokumentovanie strát trením a miestnych strát vo vtoku, v prechodových kusoch, v pravouhlom oblúku a dopočítanie miestnych strát v hrubých a jemných hrabliciach a v oblúkoch (straty v oblúkoch, ktoré neboli modelované, boli stanovené pomocou empirických vzťahov analogicky k nameraným stratám v pravouhlom kolene);

- overenie vhodnosti projektantom navrhnutého vtoku do MVE vrátane vyrovnávacej komory s priepadom a stanovenie:

- maximálnej hladiny vo vyrovnávacej komore pri havarijnom výpadku elektrárne;
- časového priebehu oscilácie hladiny vo vyrovnávacej komore;
- straty vody priepadom pri havarijnom odstavení vodnej elektrárne.

#### Model vtokovej časti a privádzača

Fyzikálny model bol navrhnutý na základe Froudovho kritéria modelovej podobnosti, keže všetky hydraulické javy, ktoré bolo potrebné meraním na modeli overiť, sú dominantne ovplyvňované gravitačnou silou. Dodržanie podobnosti pri určovaní strát bolo zabezpečené tým, že Reynoldsovo číslo pri prúdení v privádzači bolo väčšie ako medzná hodnota ReM, prúdenie bolo teda v automodelovej oblasti a drsnosť bola modelovaná pomocou mierky stupňa drsnosti. Mierka dĺžok, vzhľadom na možnosti dodávania prietoku a priestorové možnosti hydrotechnického laboratória, bola zvolená hodnotou  $M_1 = 15$ . Takto zvolená mierka je dostatočná na vytvorenie podmienok prúdenia na modeli, ktoré zodpovedajú podmienkam v skutočnosti a umožňuje dostatočne presné meranie hydraulických veličín meracími prístrojmi a aparatúrami, ktoré boli použité. Model bol vypracovaný na základe investorom dodaného projektu stavby [2] pod a uvedenej mierky dĺžok (*obr. 3*). Modelované boli objekty:

– časť prívodného kanála vodnej elektrárne Gabčíkovo o dĺžke cca 200 m a šírke dna 10,5 m;

- trojpoľová hať v pravobrežnej hrádzi jej prívodného kanála;
- norná stena pred haťou a odberným objektom;
- odberný objekt do privádzača k MVE upravený pod a návrhu projektanta;
- privádzač o celkovej skutočnej dĺžke 236,5 m s jeho rekonštruovanou časťou o dĺžke 156,4 m a novo navrhovanou časťou o dĺžke 80,1 m;
- vyrovnávacia komora o účinnej pôdorysnej ploche 129,6 m2 na konci privádzača s priepadmi o celkovej šírke 32,8 m, odvádzacími ž abmi a jalovým výpustom;
- vtok do turbíny.

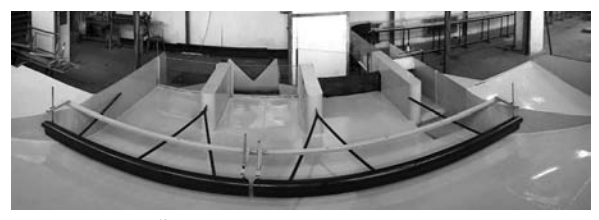

Obr. 3. Časť modelu – trojpoľová hať, norná stena *a vtok do privádzača*

Model bol vyrobený kombináciou plechu (hať, vyrovnávacia komora) a plexiskla (privádzač). Z technických a najmä priestorových dôvodov nemohla byť geometrická podobnosť úplne dodržaná. Bolo potrebné niektoré detaily upraviť tak, že síce nezodpovedajú presne geometrickej zmenšenine skutočnosti, ale ako celok model vystihuje skutočnosť – hydraulické javy na modeli sú podobné javom v skutočnosti a veličiny získané meraním na modeli, po prenásobení príslušnou mierkou, zodpovedajú veličinám v skutočnosti. Kvantitatívne údaje a kvalita javov získaná vizuálnym pozorovaním na modeli poskytovala hodnoverný obraz o prúdení v skutočnosti. Išlo o nasledovné úpravy:

- celkové situovanie modelu nezodpovedá skutočnosti. Model je situovaný na avom brehu prívodného kanála, ide o "zrkadlový obraz" skutočnosti;
- modelovanie prívodného kanála, z ktorého je voda na MVE privádzaná, je len čiastočné. Z priestorových dôvodov nebolo možné modelovať celý, cca 300 m široký kanál. Preto bol prívodný kanál modelovaný existujúcim hydraulickým ž abom len ako výsek z kanála o šírke 10,5 m. Táto úprava vplývala na bočný odber z prívodného kanála a na náhle zmeny prietoku;
- model privádzača vyhovoval modelovej podobnosti čo do tvaru priečneho profilu, dĺžky jednotlivých častí a výškového vedenia. Jeho trasa však bola prispôsobená priestorovým možnostiam laboratória. Namiesto štyroch oblúkov s rôznymi parametrami bol na modeli jeden oblúk so stredovým uhlom 90˚. Na modeli boli vynechané aj hrubé hrablice pred vtokom do privádzača a jemné hrablice pred vtokom na turbínu.

Všetky zjednodušenia boli zoh adnené pri posudzovaní výsledkov meraní, prípadne boli tieto merania doplnené príslušnými výpočtami.

Mierka stupňa drsnosti bola o niečo vyššia ako vypočítaná hodnota, čo sa prejavilo v prospech bezpečnosti, keže namerané straty boli väčšie ako straty skutočné. Mierka modulu pružnosti a hrúbka stien privádzača neboli presne dodržané. Nemali však vplyv na posudzované javy – nepriamy hydraulický ráz. Norná stena pred vtokom do privádzača nebola modelovaná ako plávajúca, ale jej poloha bola nastavovaná pre príslušnú hladinu v prívodnom kanáli. Prietok cez hať  $25 \text{ m}^3 \text{ s}^{-1}$  bol simulovaný cez krajné haťové pole (usediace s vtokovým objektom do privádzača). Pre simuláciu náhleho výpadku turbíny bol za vtokom na turbínu osadený hydraulicky ovládaný klapkový rýchlouzáver, umožňujúci plynulé uzatvorenie prietoku v požadovanom čase (*obr. 4*).

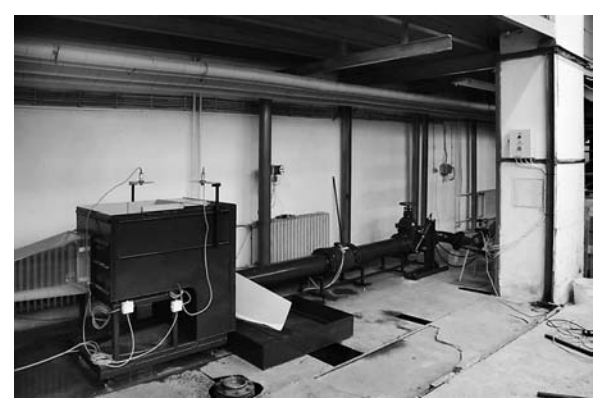

*Obr. 4. Vyrovnávacia komora a rýchlouzáver*

#### Meranie na modeli

Meranie na modeli možno v zásade rozdeliť do dvoch skupín, a to na meranie pri ustálenom stave a meranie pri neustálenom stave. V rámci týchto stavov boli merané prietoky, bodové rýchlosti, polohy hladiny a tlaky v privádzači.

Ustálený stav predstavoval bežné prevádzkové režimy elektrárne. Bol definovaný úrovňou hladiny v prívodnom kanáli v rozmedzí od maximálnej (131,10 m n. m.) po minimálnu prevádzkovú hladinu (130,10 m n. m.), prietokom cez model prívodného kanála 33 l s–1 (vychádza z požiadavky na modelovanie strednej prierezovej rýchlosti v kanáli 0,6 m s–1 v skutočnosti, resp. 0,155 m s–1 na modeli), prepadom cez krajné haťové pole 0, resp. 25 m<sup>3</sup> s<sup>-1</sup> (28,69 l s<sup>-1</sup> na modeli) a prietokom cez elektráreň 25 m3 s–1 (28,69 l s–1 na modeli). Pri ustálenom stave boli merané rýchlostné polia na vtoku, hladiny vo vtoku a vyrovnávacej komore a tlaky v privádzači. Z meraní sa následne vyhodnocovala deformácia rýchlostného po a vplyvom plávajúcej nornej steny, hydraulické straty v privádzači, tlakové pomery v privádzači a vhodnos vtoku do privádzača. Ďalej sa sledovalo vytváranie vírov pred vtokom do privádzača a strhávanie vzduchu do tlakového privádzača.

Neustálený stav mal simulovať náhly výpadok elektrárne počas bežných prevádzkových stavov, preto vychádza z podmienok pre ustálený stav. Náhly výpadok bol simulovaný uzatvorením prietoku privádzačom z hodnoty 25,00 m<sup>3</sup> s<sup>-1</sup> (28,69 l s–1 na modeli) na 0 počas 13 s (3,35 s na modeli). Merania pri neustálenom stave boli zamerané na záznam nárastu hladiny vo vyrovnávacej komore, preverenie kapacity a funkčnosti bezpečnostných priepadov a určenie ná-

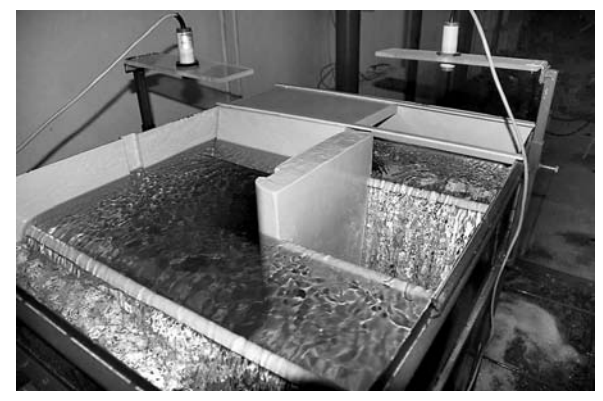

*Obr. 5. Zachytenie hydraulického rázu vo vyrovnávacej komore pri simulácii náhleho výpadku elektrárne*

rastu tlakov v privádzači v dôsledku vzniknutého hydraulického rázu.

Výrazné zmenšenie plochy vo nej hladiny v prívodnom kanáli na modeli voči skutočnosti malo vplyv pri simuláciách náhleho výpadku turbíny. Hladina v prívodnom kanáli na modeli začala po určitom čase od uzatvorenia havarijného uzáveru stúpať, čo v skutočnosti nenastane. Bolo zistené, že priebeh hladiny vo vyrovnávacej komore nie je touto skutočnosťou ovplyvnený až po dosiahnutie maximálnej úrovne hladiny. Celkový čas ustálenia hladiny vo vyrovnávacej komore bol preto určený výpočtom (*obr. 5*). Jednotlivé série meraní boli realizované pre rôzne kombinácie podmienok pre obidve skupiny meraní.

#### Výsledky výskumu

Z meraní na fyzikálnom modeli vtokovej časti a privádzača MVE Dobrohošť možno vyvodiť nasledovné závery súvisiace s úlohami výskumu. Vtok do privádzača sa preukázal ako nevhodný, nako ko pri pokusoch pri minimálnej prevádzkovej hladine v prívodnom kanáli (130,10 m n. m.) dochádza vo vtokovom objekte k značnému nárastu rýchlosti vody, čo vedie k prechodu na bystrinný režim prúdenia a následne zmene tlakového režimu prúdenia v privádzači na beztlakový.

Pritom vo vtokovej časti a privádzači vzniká extrémna hydraulická strata, spôsobujúca takmer 70% stratu spádu pre elektráreň. Celkové straty pri tomto modelovanom stave boli v priemere 5,74 m. Tento stav je z poh adu jej prevádzky neprípustný. Z tohto dôvodu je nutné upraviť rozsah prevádzkových hladín, prípadne zmeniť manipuláciu s prietokmi pri nízkych hladinách v prívodnom kanáli (*obr. 6*).

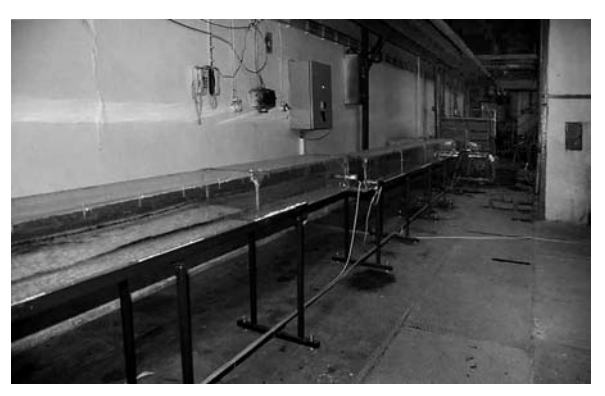

*Obr. 6. Zmenený režim prúdenia v tlakovom privádzači pri minimálnej prevádzkovej hladine v prívodnom kanáli*

Pre hladiny v prívodnom kanáli v rozmedzí 131,10 až 130,70 m n. m. je vtok navrhnutý postačujúco, nedochádza k výraznejšiemu vzniku vírových oblastí a strhávaniu vzduchu do privádzača. Náhodne vznikali povrchové víry s krátkou dobou trvania, bez strhávania väčšieho množstva vzduchu do privádzača, pričom sa jednalo o malé množstvá vzduchu, ktorý bol bezpečne prevedený vo forme vzduchových bublín do vyrovnávacej komory. V tomto rozmedzí prevádzkových hladín je prúdenie v privádzači mierne tlakové.

Plávajúca norná stena v predpolí hate a vtoku do privádzača nemá výrazný negatívny vplyv na kvalitu prúdenia. Jej vplyv sa prejavuje čiastočne pri vzniku strát, pričom platí, že pri nižšej polohe hladiny v prívodnom kanáli sú straty vyššie. Z výsledkov pokusov vyplýva, že v predpolí vtoku do privádzača ani na nornej stene nie sú potrebné žiadne úpravy.

Pri bežnej prevádzke pri hladinách v prívodnom kanáli v rozmedzí 131,10-130,70 m n. m. bolo preukázané, že hydraulické straty a tlakové pomery v privádzači sú vyhovujúce. Celkové straty v systéme od hladiny v prívodnom kanáli na VE Gabčíkovo po vtok do turbíny pre hladinu vody v prívodnom kanáli na maximálnej úrovni 131,10 m n. m. dosahujú v priemere 0,54 m, pre hladinu vody v prívodnom kanáli na priemernej úrovni 130,70 m n. m. dosahujú v priemere 0,58 m.

Vyrovnávacia komora, preverovaná pri simulácii náhleho výpadku elektrárne, sa ukázala ako bezpečne navrhnutá, s dostatočnou kapacitou priepadovej hrany a odvádzacích ž abov. Komora postačujúco ochraňuje tlakový privádzač pred nárastom tlaku v dôsledku pôsobenia vzniknutého hydraulického rázu. Na začiatku privádzača sa účinok rázu prejavuje minimálne; prírastok tlakovej výšky nad hydrostatickou tlakovou čiarou predstavuje maximálne 0,21 m (čo reprezentuje maximálny prírastok tlaku 2,06 kPa), na konci pôvodného privádzača je 0,58 m (čo reprezentuje maximálny prírastok tlaku 5,69 kPa) a na konci privádzača pred vtokom do vyrovnávacej komory je 0,72 m (čo reprezentuje maximálny prírastok tlaku 7,06 kPa). Takýto stav je vyhovujúci. Maximálna hladina vo vyrovnávacej komore sa dosiahla po cca 23 s od začiatku manipulácie s rýchlouzáverom a ukončenie procesu tlmenia hydraulického rázu nastane po 210 s.

#### Záver

Výskum vtokovej časti a privádzača MVE Dobrohošť bol na Slovensku prvým realizovaným fyzikálnym výskumom pre pripravovanú malú vodnú elektráreň. Overením prevádzkových stavov na fyzikálnom modeli sa môže vopred predísť problémom pri jej realizácii a následnej prevádzke. Dôkazom sú práve výsledky tohto výskumu, ktorý vyvrátil prvotné predpoklady o extrémnom namáhaní častí prívodného kanála či pochybnosti o funkčnosti vyrovnávacej komory. Na druhej strane poukázal na závažné nedostatky vtokového objektu projektovanej elektrárne ako aj nemožnosť jej predpokladaného prevádzkovania v celom rozsahu prevádzkových hladín. Výsledky fyzikálneho výskumu umožnili predísť vážnym problémom v jej prevádzke.

#### Literatúra

- [1] Dočasný manipulačný poriadok pre sústavu vodných diel Gabčíkovo – Nagymaros na území SR. Aktualizácia VIII.
- [2] Kedrovič, M.: MVE Dobrohošť projekt, arch. č. 0140. Vodotika, Bratislava, 1998.
- [3] Dušička, P. a kol.: MVE Dobrohošť štúdia. STU Bratislava, 2007.
- [4] Dušička, P. a kol.: MVE Dobrohošť fyzikálny výskum vtokovej časti MVE. [Záverečná správa]. STU Bratislava, 2008.

**Rumann, J. – Dušička, P.: Investigation of Inlet Part and Conduit of Small Hydropower Plant in Dobrohoš**

The small hydropower plant in Dobrohošť has been **designed on an intake structure erected on the right bank of the inlet channel of the water power plant in Gabčíkovo in order to support the side channel of the Danube River with the inflow from the conduit channel. The construction of this power plant is currently being prepared. For testing the designed inlet part and conduit, a physical model has been made on which selected operating conditions were investigated.** 

**Rumann, J. – Dušička, P.: Untersuchung des Einlaufteils und der Kraftwasserzuleitung des Kleinwasserkraftwerks Dobrohoš**

Das Kleinwasserkraftwerk Dobrohošť ist am rechten **Ufer des Triebwasserkanals des Wasserkraftwerks Gabčíkovo zum Zwecke der Wassereinspeisung in das Armsystem der Donau durch einen Zufluss aus dem Triebwasserkanal geplant. Gegenwärtig wird der Bau dieses Kraftwerks vorbereitet. Bei der Prüfung des Entwurfs des Einlaufteils und des Triebwasserkanals wurde ein physikalisches Modell gebaut, an dem ausgewählte Betriebszustände untersucht wurden.**

# **NAVRHOVÁNÍ BETONOVÝCH KONSTRUKCÍ PODLE EN 1992-1-1**

**16. – 17. září 2010 Masarykova kolej, Praha** 

Workshop je zaměřen na navrhování betonových konstrukcí dle EN 1992-1-1. Hlavním cílem je výměna zkušeností získaných při navrhování podle této normy. Budou zde zmíněny podklady, z nichž vychází EN 1992-1-1, a uvedeny hlavní rysy národních příloh členských států. Předpokládá se i uvedení praktických pomůcek pro navrhování. Z diskuze by pak měly vyplynout náměty na zlepšení normových ustanovení.

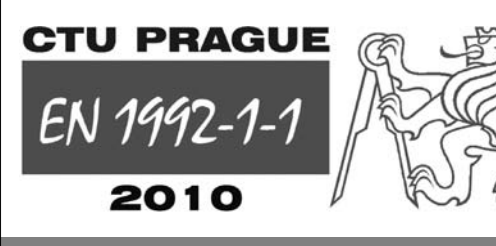

#### **UZÁVĚRKA PŘIHLÁŠEK**

Uzávěrka přihlášek se sníženým vložným a rezervace ubytování – **15. 7. 2010**

#### **KONTAKTY**

DCS 2010 ČVUT – Fakulta stavební Thákurova 7 166 29 Praha 6 Tel.: 224 354 633 Fax: 233 335 797 E-mail: dcs2010@fsv.cvut.cz

**http://concrete.fsv.cvut.cz/dcs2010**

### Model turbulence pro stanovení přepadového součinitele přelivu s kruhovou přelivnou plochou

**Rozhodujícím parametrem každého přelivu je jeho kapacita. Tu přímo ovlivňuje tvar přelivné plochy, jež je při jejím výpočtu reprezentován přepadovým součinitelem. K jeho stanovení na přelivu byl použit dvojrozměrný model turbulence** *k***-**ε**. Pro numerickou simulaci byly zvoleny programy ANSYS-Flotran a ANSYS-Fluent. Výsledky simulací z obou programů byly dále porovnány s výsledky měření na hydraulickém modelu.**

#### Úvod

Použití přelivů s kruhovou přelivnou plochou je v našich podmínkách poměrně časté. Navrhují se mimo jiné i při rekonstrukcích stávajících vodních děl (VD) s cílem zvýšit kapacitu jejich bezpečnostních přelivů. Hlavní výhodou přelivů s kruhovou přelivnou plochou je snadná výstavba. V České republice byl takový přeliv navržen např. u VD Bystřička, VD Šance nebo VD Fryšták.

Základní otázkou spojenou s návrhem přelivu je jeho kapacita. Ta je ovlivněna jednak jeho geometrickým uspořádáním (tvarem nátoku, délkou přelivné hrany atd.), jednak tvarem přelivné plochy. V rovnici pro výpočet přepadu je tvar přelivné plochy zahrnut v přepadovém součiniteli. Stanovení kapacity přelivu se tak transformuje ve stanovení hodnoty přepadového součinitele. Obvykle se hodnota přepadového součinitele stanovuje hydraulickým výzkumem na fyzikálních modelech. V poslední době se však k tomuto účelu začíná využívat i matematické modelování.

Článek sumarizuje výsledky simulací proudění vody přes přeliv s kruhovou přelivnou plochou dvěma numerickými metodami. Metodou konečných prvků (MKP) bylo proudění přes přeliv simulováno v programu ANSYS-Flotran, metodou konečných objemů (MKO) v programu ANSYS-Fluent. Výsledky byly porovnány jak mezi sebou, tak s měřením na fyzikálním modelu. Pozornost byla zaměřena na hodnoty přepadového součinitele, průběh tlaku podél přelivné plochy a tvar přepadového paprsku.

#### Výpočtový model

Výpočet byl koncipován jako neustálené turbulentní proudění přes přeliv s kruhovou přelivnou plochou (*obr. 1*). Pro výpočet byl zvolen standardní dvojrozměrný model turbulence *k-ε*, poloha hladiny byla trasována metodou "volume of fluid" (VOF) [1].

#### **Řídící rovnice, okrajové a počáteční podmínky**

Problém spočívá v nalezení sedmi neznámých, konkrétně dvou složek vektoru rychlosti *vx* a *vy*, dále tlaku *p*, turbulentní viskozity  $μ<sub>r</sub>$ , kinetické energie turbulence *k*, její disipace *ε* a objemové frakce *F*. K dispozici jsou rovnice (1)-(6). Slož-

*Ing. Miroslav ŠPANO, Ph.D. doc. Ing. Vlastimil STARA, CSc. VUT – Fakulta stavební Brno*

ky vektoru rychlosti a tlak jsou uvažovány časově střední hodnotou ve smyslu Reynoldsova pojetí turbulence [3].

$$
\frac{\partial v_x}{\partial x} + \frac{\partial v_y}{\partial y} = 0,
$$
\n
$$
\rho \left( \frac{\partial v_x}{\partial t} + v_x \frac{\partial v_x}{\partial x} + v_y \frac{\partial v_x}{\partial y} \right) = -\frac{\partial P}{\partial x} + \dots
$$
\n(1)

$$
+\frac{\partial}{\partial x}\left[\left(\mu+\mu_{T}\right)\frac{\partial v_{x}}{\partial x}\right]+\frac{\partial}{\partial y}\left[\left(\mu+\mu_{T}\right)\frac{\partial v_{x}}{\partial y}\right]+\rho f_{x}, \qquad (2a)
$$

$$
\rho\left(\frac{\partial v_{y}}{\partial t}+v_{x}\frac{\partial v_{y}}{\partial x}+v_{y}\frac{\partial v_{y}}{\partial y}\right)=-\frac{\partial P}{\partial y}+
$$

$$
+\frac{\partial}{\partial x}\left[\left(\mu+\mu_{T}\right)\frac{\partial v_{y}}{\partial x}\right]+\frac{\partial}{\partial y}\left[\left(\mu+\mu_{T}\right)\frac{\partial v_{y}}{\partial y}\right]+\rho f_{y}, \qquad (2b)
$$

$$
\rho\left(\frac{\partial k}{\partial t}+v_{x}\frac{\partial k}{\partial x}+v_{y}\frac{\partial k}{\partial y}\right)=
$$

$$
= \frac{\partial}{\partial x} \left[ \left( \mu + \frac{\mu_r}{\sigma_k} \right) \frac{\partial k}{\partial x} \right] + \frac{\partial}{\partial y} \left[ \left( \mu + \frac{\mu_r}{\sigma_k} \right) \frac{\partial k}{\partial y} \right] + G - \rho \varepsilon , \quad (3)
$$

$$
\rho \left( \frac{\partial \varepsilon}{\partial t} + v_x \frac{\partial \varepsilon}{\partial x} + v_y \frac{\partial \varepsilon}{\partial y} \right) = \frac{\partial}{\partial x} \left[ \left( \mu + \frac{\mu_r}{\sigma_\varepsilon} \right) \frac{\partial \varepsilon}{\partial x} \right] +
$$

$$
+\frac{\partial}{\partial y}\left[\left(\mu+\frac{\mu_{\tau}}{\sigma_{\varepsilon}}\right)\frac{\partial \varepsilon}{\partial y}\right]+C_{1\varepsilon}\frac{\varepsilon}{k}G-C_{2\varepsilon}\rho\frac{\varepsilon^{2}}{k},\qquad (4)
$$

$$
\frac{\partial F}{\partial t} + v_x \frac{\partial F}{\partial x} + v_y \frac{\partial F}{\partial y} = 0, \qquad (5)
$$

$$
\mu_{T} = \rho C_{\mu} \frac{k^{2}}{\varepsilon}, \qquad (6)
$$

$$
P = p + \frac{2}{3}\rho k \tag{7}
$$

$$
G = \mu_{\scriptscriptstyle T} \left\{ 2 \left( \left( \frac{\partial v_x}{\partial x} \right)^2 + \left( \frac{\partial v_y}{\partial y} \right)^2 \right) + \left( \frac{\partial v_x}{\partial y} + \frac{\partial v_y}{\partial x} \right)^2 \right\},\qquad(8)
$$

kde *x*, *y* jsou souřadnice [m],  $v_r$ ,  $v_v$  složky vektoru rychlosti (Reynoldsův průměr) [m s–1], *p* tlak (Reynoldsův průměr) [Pa], *k* kinetická energie turbulence vztažená na jednotku hmotnosti [J kg–1], *ε* disipace kinetické energie turbulence vztažená na jednotku hmotnosti [J kg–1 s–1], *μ* dynamická viskozita [Pa s],  $\mu$ <sup>T</sup> turbulentní viskozita [Pa s], ρ hustota [kg m<sup>-3</sup>], *t* čas [s],  $f_x, f_y$  složky vektoru objemového zatížení [m s–2], *F* objemová frakce [-], *Cμ*, *C*1*<sup>ε</sup>* , *C*2*<sup>ε</sup>* , *σk*, *σε* koeficienty modelu *k*-*ε* [-].

Za náhradní oblasti byly uvažovány tři typy okrajových podmínek. Na dolní hranici byla uvažována nepropustná stěna "no-slip" podmínkou. Na odtoku a horní hranici byla nastavena okrajová podmínka volného odtoku (tj. atmosférický tlak). Na vtoku byly uvažovány dva typy okrajových podmínek. Známý tlak na vtoku byl použit v programu ANSYS-Flotran. V programu ANSYS-Fluent byla použita známá rychlost na vtoku. Typy okrajových podmínek a jejich použití shrnují manuály obou programů [1], [2]. Počáteční podmínka byla nastavena jako oblast před přelivem vyplněná vodou. Okrajové a počáteční podmínky jsou patrny z *obr. 1*.

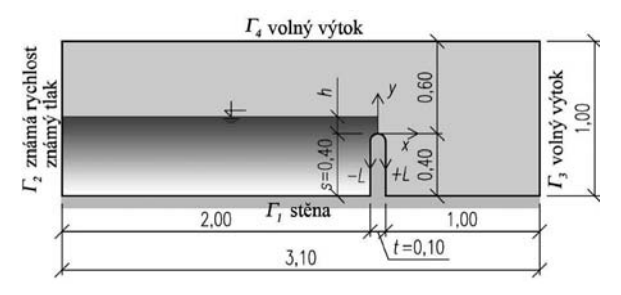

*Obr. 1. Náhradní oblast s vyznačením okrajových a počátečních podmínek*

#### **Náhradní oblast a její diskretizace**

Tvar a rozměry náhradní oblasti byly voleny s ohledem na rozsah simulovaných přepadových výšek, resp. průtoků. Pro diskretizaci oblasti byly zvoleny jednak čtyřbodové izoparametrické prvky (Flotran), jednak trojúhelníkové prvky (Fluent). Diskretizaci náhradní oblasti bylo třeba věnovat náležitou pozornost. Výsledky výpočtu byly ovlivněny zejména velikostí prvků v blízkém okolí přelivné plochy. Zde dochází k největšímu zúžení přepadového paprsku, čímž je posílen vliv stěnové okrajové podmínky. Je zapotřebí, aby počet prvků na šířku přepadového paprsku byl dostatečný (ze zkušeností pět až osm). Na základě postupné optimalizace výpočtové sítě vyplývá doporučení maximální velikosti prvků v místě kruhové přelivné plochy

$$
L_{\max} \le \frac{h}{10},\tag{9}
$$

kde *L*max je maximální doporučená velikost prvků [m], *h* přepadová výška [m]. Diskretizace náhradní oblasti v okolí přelivu je patrná z *obr. 2*.

#### **Parametry výpočtu**

Simulováno bylo proudění vody s konstantní hustotou  $ρ<sub>w</sub>$  = 998,2 kg m<sup>-3</sup> a viskozitou  $μ<sub>w</sub>$  = 1,003·10<sup>-3</sup> Pa s. Byly použity standardní hodnoty koeficientů modelu *k-ε* [1], [2] nebo [3]. Správná volba časového kroku je důležitá pro zajištění konvergence výpočtu. Jeho velikost je třeba volit s přihlédnutím k rozměrům použitých prvků. Pro vyjádření konvergence se používá Courantovo kritérium

$$
Cu = \frac{v \cdot \Delta t}{\Delta x},\tag{10}
$$

kde *v* je charakteristická rychlost (v tomto případě bodová rychlost v daném uzlu) [m s–1], Δ*t* časový krok [s], Δ*x* velikost prvku [m].

Dle [4] a [5] by mělo řešení konvergovat při hodnotách Courantova kritéria *C* = 0,9, resp. *C* = 0,7. V tomto případě byl zvolen časový krok *Δt* = 1·10–4 s, přitom maximální hodnota Courantova kritéria nepřekročila mez *C* = 0,4. Za těch-

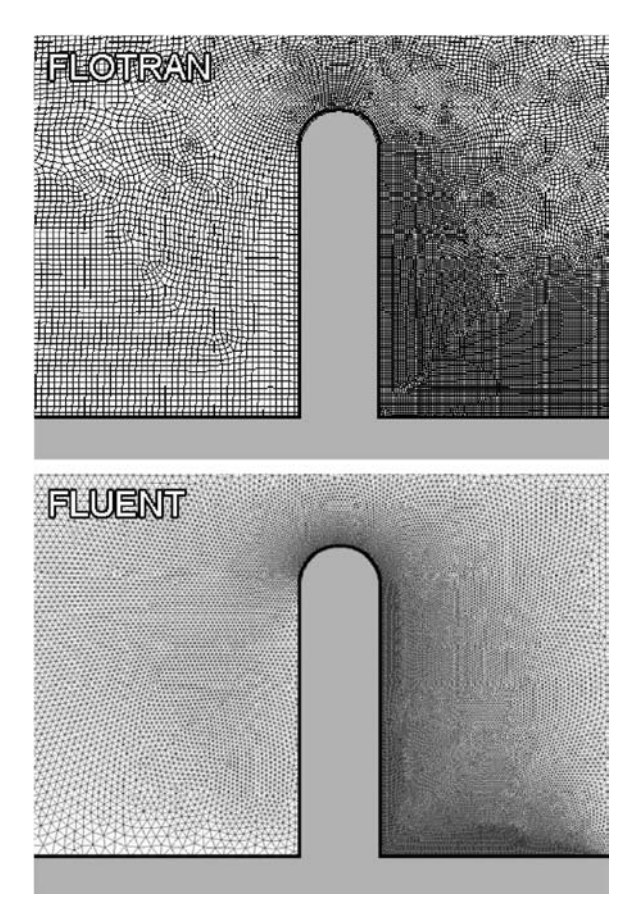

*Obr. 2. Diskretizace náhradní oblasti v okolí přelivu*

to okolností výpočet vždy konvergoval k ustálenému stavu. Toho bylo ve všech případech bezpečně dosaženo po 105 časových krocích. Další nastavení výpočtu bylo provedeno dle doporučení v manuálech výpočtových programů [1] a [2].

#### **Simulace scénářů a verifikace výsledků**

Simulováno bylo proudění přes přeliv v rozsahu přepadových výšek od 60 do 200 mm, což na hydraulickém modelu odpovídalo průtokům 0,014-0,091 m3 s–1. Pro verifikaci výsledků z numerických simulací byly použity výsledky z hydraulického výzkumu provedeného v letech 1996-2003 [6].

Fyzikální model přelivu byl umístěn v obdélníkovém žlabu šířky 0,4 m. Přelivná plocha byla tvarována z plexiskla. Hladiny nad přelivem byly měřeny hrotovým měřidlem. Tvar přepadových paprsků byl zaznamenán odečtem ze čtvercové sítě na stěně žlabu a z pořízených fotografií. Tlak podél přelivné plochy byl měřen piezometry. Přesnost měření přepadové výšky byla stanovena na základě opakovaných měření a pro žádnou z hodnot nepřekročila 5 %. Přesnost měření tlaku byla stanovena na ±200 Pa (odpovídá 0,020 m vodního sloupce). Při vyšších přepadových výškách (cca od 150 mm) bylo pozorováno rozkmitání hladiny před přelivem. V souladu s tím byla pozorována i rozkolísanost tlaků na přelivu, a to primárně v místě se záporným relativním tlakem.

#### Výsledky a diskuze

#### **Přepadový součinitel a přepadové množství**

Přepadový součinitel a energetická přepadová výška byly vypočteny z rovnic

$$
Q = m \cdot b_0 \cdot \sqrt{2g} \cdot h_0^{\frac{3}{2}}, \qquad (11)
$$

$$
h_0 = h + \frac{\alpha}{2g} \left( \frac{Q}{B \cdot (h+s)} \right)^2, \qquad (12)
$$

kde *Q* je průtok  $[m^3 s^{-1}]$ , *m* přepadový součinitel  $[-1, b_0]$  účinná délka přelivu [m], *g* gravitační zrychlení [m s–2], *h* přepadová výška [m],  $h_0$  energetická přepadová výška [m], *α* Coriolisovo číslo [-], *B* šířka koryta před přelivem [m], *s* převýšení návodní strany koruny přelivu nade dnem [m] [7].

Coriolisovo číslo *α* závisí na rozdělení kinetické energie po průřezu (charakterizováno rychlostním profilem), a proto se mírně mění v závislosti na průtoku. Podrobná analýza ukázala, že použití konstantní hodnoty *α* = 1,06 pro všechny simulované scénáře je dostatečné, protože jednotková změna *α* vyvolá přibližně 25krát menší změnu v h<sub>0</sub>, což je prakticky zanedbatelné. Porovnání průtoků a přepadových součinitelů v závislosti na přepadové a energetické přepadové výšce je vidět v *tab. 1*, na *obr. 3* a *obr. 4*.

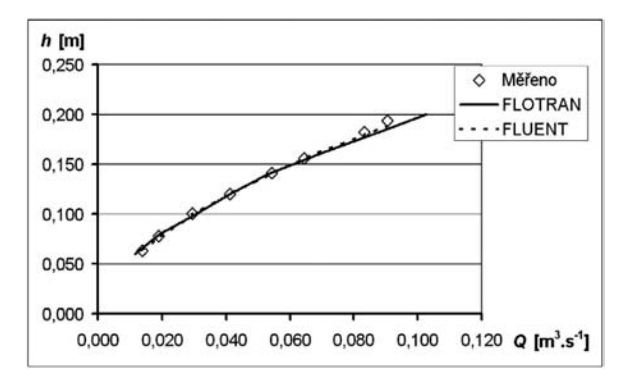

*Obr. 3. Porovnání měřené a vypočtené charakteristiky přelivu*

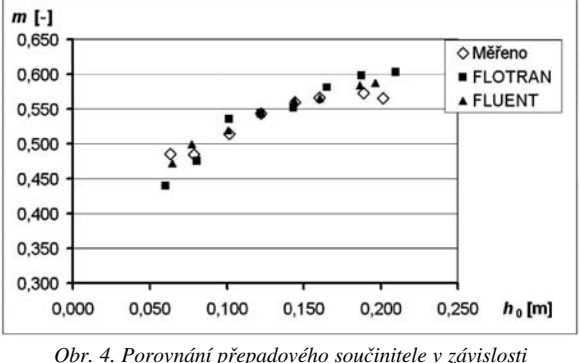

*na energetické přepadové výšce*

Z výsledků je patrná dobrá shoda mezi měřenými a vypočtenými stavy. Určité odchylky jsou vidět jak při nízkých, tak při vysokých přepadových výškách. V zásadě lze konstatovat, že hodnoty přepadového součinitele vypočteného numerickou simulací jsou mírně vyšší než měřené. Tento jev je pravděpodobně způsoben předpokladem hladké stěny [8]. Ve skutečnosti (na fyzikálním modelu) mohou při proudění vznikat další ztráty. Při vysokých přepadových výškách mohou nastat i stavy, jež popsaný model není schopen dostatečně přesně simulovat (např. silné tlakové pulsace). Určitou roli může hrát i vliv stěnové okrajové podmínky, jež by měla být součástí dalšího výzkumu. Za velmi přesné lze považovat výsledky pro přepadové výšky 80-160 mm. Obecně při poměrovém vyjádření přepadové výšky ku tloušťce přelivu tak lze výsledky označit za přesné, pokud platí vztah

$$
0.8 \le \frac{h}{t} \le 1.6 \,. \tag{13}
$$

#### **Tlaky podél přelivné plochy**

Porovnání tlaků na přelivné ploše pro průtoky 0,015 až 0,090 m3 s–1 je vidět na *obr. 5*. Vypočtené tlaky se v horní části přelivu velmi dobře shodují s měřenými. Přibližně za oblastí podtlaků jsou již patrné určité rozdíly. Významné rozdíly v hodnotách měřených a vypočtených tlaků jsou vidět zejména při nízkých průtocích (*Q* = 0,030 m3 s–1). Výsledky dále ukazují, že Fluent simuluje nižší absolutní hodnoty podtlaků na přelivné ploše, a to zejména při vyšších průtocích. Poloha extrémních podtlaků je oběma programy vypočtena velmi přesně.

#### **Přepadový paprsek**

Porovnání přepadových paprsků měřených a simulovaných při průtoku *Q* ≈ 0,065 m3 s–1 a 0,090 m3 s–1 je vidět na *obr. 6*. Přepadové paprsky vypočtené z obou programů jsou si velmi podobné. V porovnání s měřeným tvarem paprsku velmi dobře korespondují v podstatě až do místa s maximálním zjištěným podtlakem. V dolní části přelivu je, podobně jako v případě tlaků, patrná nemalá odchylka mezi měřením a simulací.

#### Závěr

Na základě uvedených výsledků lze konstatovat, že postup je vhodný jak pro stanovení kapacity přelivu, tak pro stanovení přepadového součinitele. Nicméně hodnoty přepadových součinitelů z numerických simulací vycházejí mírně

*Tab. 1. Porovnání průtoku a přepadových součinitelů v závislosti na přepadové a energetické přepadové výšce*

| Měřeno   |                                 |              |                               | <b>FLOTRAN</b>          |                                         |                       |                               | <b>FLUENT</b> |                                 |              |                               |
|----------|---------------------------------|--------------|-------------------------------|-------------------------|-----------------------------------------|-----------------------|-------------------------------|---------------|---------------------------------|--------------|-------------------------------|
| h<br>[m] | Q<br>$\rm [m^3\ s^{\text{-}1}]$ | $h_0$<br>[m] | $\boldsymbol{m}$<br>$[\cdot]$ | $\boldsymbol{h}$<br>[m] | $\varrho$<br>$\rm [m^3\,s^{\text{-}1}]$ | h <sub>0</sub><br>[m] | $\boldsymbol{m}$<br>$[\cdot]$ | h<br>[m]      | Q<br>$\rm [m^3\,s^{\text{-}1}]$ | $h_0$<br>[m] | $\boldsymbol{m}$<br>$[\cdot]$ |
| 0.063    | 0,014                           | 0.063        | 0.486                         | 0,060                   | 0,012                                   | 0,060                 | 0,440                         | 0.064         | 0,014                           | 0,064        | 0,472                         |
| 0,078    | 0,019                           | 0,079        | 0,485                         | 0,080                   | 0,019                                   | 0,081                 | 0,475                         | 0,076         | 0,019                           | 0,077        | 0,499                         |
| 0,100    | 0,029                           | 0,101        | 0.514                         | 0,100                   | 0,031                                   | 0,101                 | 0,535                         | 0,100         | 0,029                           | 0,101        | 0.519                         |
| 0,120    | 0,041                           | 0,122        | 0,544                         | 0,120                   | 0,041                                   | 0,122                 | 0,544                         | 0,120         | 0,041                           | 0,122        | 0.544                         |
| 0,141    | 0,054                           | 0.144        | 0,560                         | 0,140                   | 0,053                                   | 0,143                 | 0,551                         | 0,140         | 0.054                           | 0,144        | 0.562                         |
| 0,156    | 0,064                           | 0,160        | 0.566                         | 0,160                   | 0,069                                   | 0,165                 | 0,581                         | 0,156         | 0,064                           | 0,160        | 0.566                         |
| 0,182    | 0,083                           | 0.189        | 0.573                         | 0,180                   | 0,086                                   | 0,187                 | 0,598                         | 0,179         | 0.083                           | 0,186        | 0.584                         |
| 0,194    | 0,091                           | 0,201        | 0.565                         | 0,200                   | 0,103                                   | 0.210                 | 0,603                         | 0,188         | 0,091                           | 0,196        | 0.587                         |

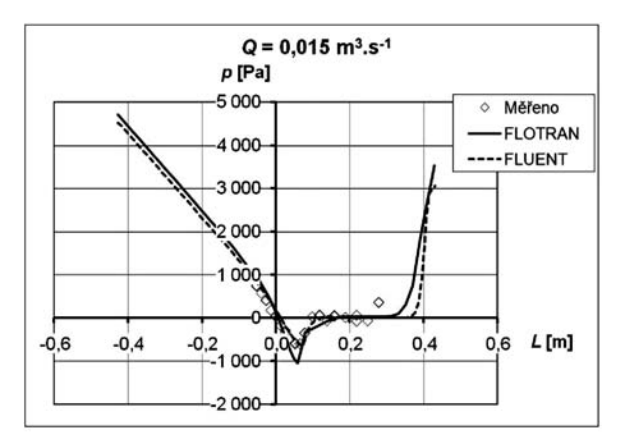

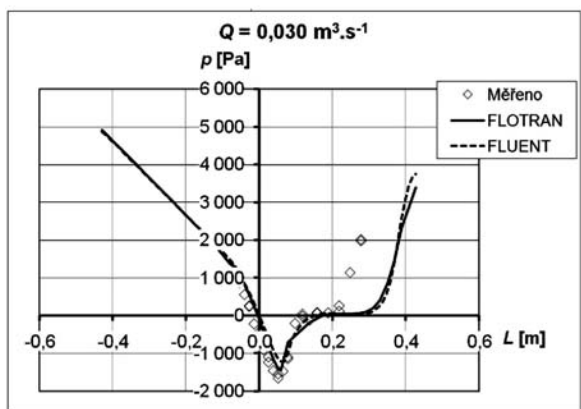

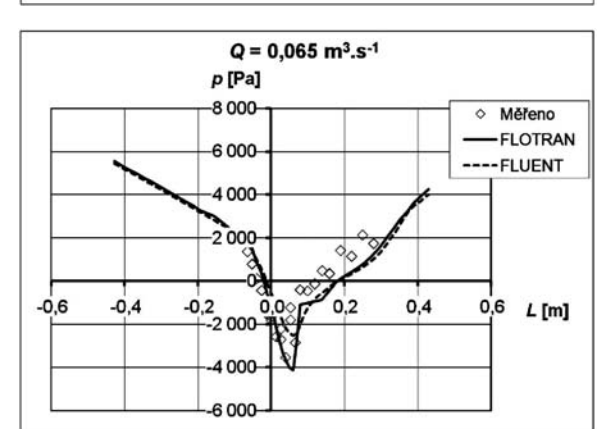

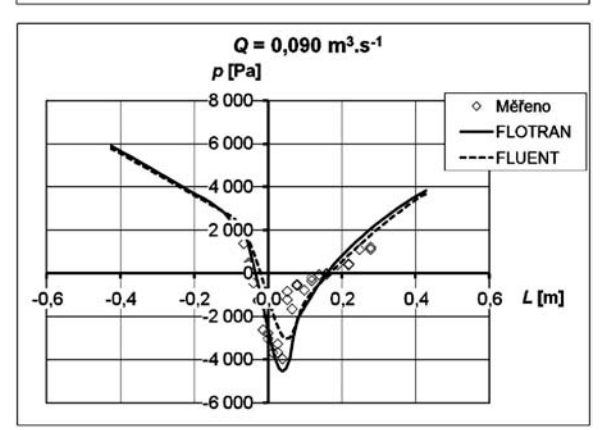

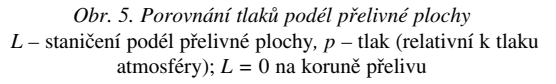

vyšší než v případě měření. Pro nalezení příčiny tohoto stavu a jejího odstranění je nutný další výzkum. Výsledky

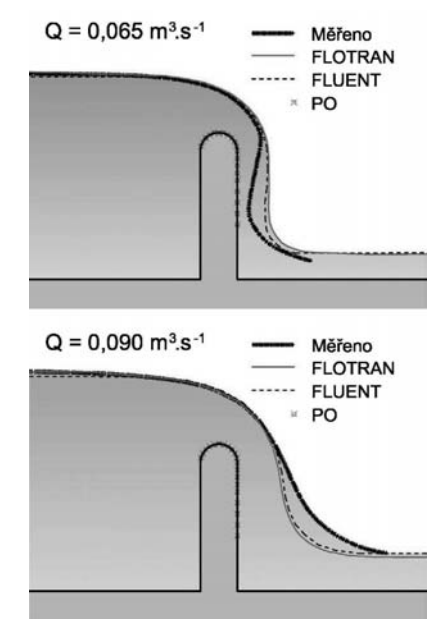

*Obr. 6. Porovnání tvaru přepadového paprsku při průtocích Q* ≈ *0,065 a 0,090 m3 s–1, PO – piezometrický odběr*

simulací jsou významným způsobem ovlivňovány vhodnou diskretizací náhradní oblasti. Nevhodná síť prvků (velké tvary, velká změna tvaru sousedních prvků atd.) vede ke vzniku singularit ve výsledcích (skoková změna v průběhu tlaků nebo rychlostním profilu). Jinak jsou výsledky simulací nezávislé na tvaru prvků. Oba typy okrajových podmínek na vtoku (známá rychlost i známý tlak) vede v podstatě ke stejným výsledkům. Průběh tlaků měřených a vypočtených podél přelivu se dobře shoduje pouze v horní části přelivu. Poloha oblasti s maximálními podtlaky byla vypočtena velmi přesně. Absolutní hodnoty podtlaků vypočtených Flotranem se více shodovaly s měřenými hodnotami. Významné odchylky mezi měřenými a vypočtenými tlaky byly pozorovány podél vzdušného líce přelivu, podobně jako v případě tvaru přepadového paprsku.

**Článek vznikl za podpory projektů č. 1M0579 MŠMT ČR a č. 103/08/P538 GA ČR.**

#### Literatura

- [1] FLUENT 6.3 User Guide. Fluent Inc., Lebanon, NH 03766, 2006.
- [2] ANSYS Inc., Release 11.0 Documentation for ANSYS. ANSYS Inc., Southpoint 275 Technology Drive Canonsburg, PA 15317, 2007.
- [3] Říha, J.: Matematické modelování hydrodynamických a disperzních jevů. VUT v Brně, 1997.
- [4] Abdolmaleki, K. Thiagarajan, K. P. Morris-Thomas, M. T.: Simulation of the Dam Break Problem and Impact Flows Using a Navier-Stokes Solver. [Proceeding], Australian Fluid Mechanics Conference, The University of Sydney, 2004.
- [5] Bhajantri, M. R. Eldho, T. I. Deolalikar, P. B.: Hydrodynamic Modelling of Flow over a Spillway Using a Two-Dimensional Finite Volume-Based Numerical Model. Sadhana-Academy Proceedings in Engineering Sciences, Vol. 31, Part 6, 2006, pp. 743- 754.
- [6] Koutková, H. Stara, V.: Součinitel přepadu přelivu s kruhově zaoblenou korunou z fyzikálních experimentů. [Sborník], Vodohospodářská konference, VUT v Brně, 2003, s. 379-387.
- [7] Boor, B. Kunštátský, J. Patočka, C.: Hydraulika pro vodohospodářské stavby. Praha, SNTL/Alfa 1968.
- [8] Ho, D. Boyes, K. Donohoo, S. Cooper, B.: Numerical Flow Analysis for Spillways. [Proceeding], ANCOLD Conference, Hobart, 2003.

**Špano, M. – Stara, V.: Application of Turbulence Model for Determination of Spillway Discharge Coefficient with Circular Overflow Surface**

**The decisive parameter of every spillway is its capacity. It is under the direct influence of the overflow surface represented by the spillway discharge coefficient in the capacity computation. For the determination of the spillway discharge coefficient on the overflow, a 2D model of turbulence** *k***-**<sup>ε</sup> **was applied. ANSYS-Flotran and ANSYS-Fluent programs were chosen for the numerical simulation. The results of the simulations from both programs were further compared with measurement results achieved using a hydraulic model.** 

**Špano, M. – Stara, V.: Anwendung eines Turbulenzmodells zur Bestimmung des Überfallbeiwerts des Überlaufs mit abgerundeter Überlauffläche** 

**Der entscheidende Parameter jedes Überlaufs ist seine Kapazität. Diese wird direkt von der Form der Überlauffläche beeinflusst, die bei der Berechnung der Kapazität durch den Überfallbeiwert dargestellt wird. Zur Bestimmung des Überfallbeiwerts am Überlauf wurde ein dreidimensionales Modell der Turbulenz** *k***-**<sup>ε</sup> **angewandt. Zur numerischen Simulation wurden die Programme ANSYS-Flotran und ANSYS-Fluent gewählt. Die Ergebnisse der Simulationen aus beiden Programmen wurden weiter mit den Ergebnissen der Messung am hydraulischen Modell verglichen.**

# - literatura

*Bečková, K. a kol.*

### Malostranská beseda a její znovuzrození

*Práh, Praha, 2009, 104 s., vázaná, celobarevná, doprovázená řadou dobových ilustrací, fotografií, nákresů a plánů*

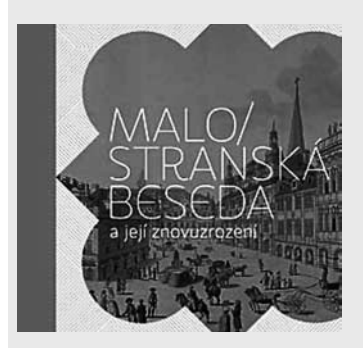

Výpravná publikace se zabývá budovou bývalé Malostranské radnice v kontextu vývoje celé Malé Strany. Komu by se zdálo, že jedna stavba – dosud ostatně pro svou léta zašlou fasádu spíše nezajímavá – je pro jednu knihu příliš, bude nejspíš překvapen. Za prvé mimořád-

nou krásou samotné budovy, která se "vyloupla" v průběhu náročných a objevných restaurátorských a stavebních prací. A za druhé množstvím zajímavých informací, které se k budově Malostranské radnice, posléze sídlu Malostranské besedy, váží.

- dizertace

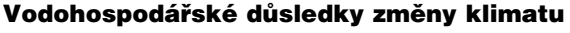

*Ing. Veronika Horvathová*

Práce identifikuje hlavní problémy a důsledky změny klimatu a probírá metody hodnocení vlivu těchto změn v ČR. Výsledkem je návrh nového hodnocení obsahujícího také kritéria pro rizikovou analýzu. Metoda je ověřena na případu zatopení Spolany Neratovice.

#### Vodní hospodářství při změně klimatu

#### *Ing. Anna Vojtěchová*

Dizertace se zabývá zejména disponibilními vodními zdroji pro pitnou vodu. Vybírá ze sedmi možných metodu nejvhodnější pro budoucí ochranu klimatu, která byla i mezinárodně publikována. Metoda je ověřena na nádrži Římov.

#### Implementace transformací souřadnicových systémů v GIS

#### *Ing. Jan Ježek*

Práce řeší problém nehomogenity souřadnicových systémů a státních mapových děl zejména při řešení projektů dotýkajících se území sousedních států s historicky vzniklými rozdíly u geodetických a kartografických podkladů. Navrhují se přesnější výpočetní postupy a závěrem se požaduje, aby se zveřejnily garantované hodnoty pro přepočet mezi systémy WGS84 a S-JTSK.

#### Efektivní podpora cyklistické dopravy

*Ing. Zbyněk Sperat*

V práci se hodnotí systém cyklistické dopravy v ČR a porovnává se s tradiční cyklistickou zemí Holandskem. Také se porovnává cyklistická doprava s jinými způsoby dopravy v oblasti Hradce Králové. Závěrem jsou definovány zásady pro legislativní úpravy týkající se cyklistické dopravy.

#### Revitalizace drobných vodních toků z hlediska minimálních a maximálních průtoků

#### *Ing. Milada Klimešová*

V práci se porovnávají revitalizované a technicky upravené malé toky a výsledky experimentů se poměřují se simulacemi. Stanovují se charakteristiky toku s ohledem na protipovodňovou ochranu. Dizertace má přímý přínos pro praxi.

#### Modelování odpovídajících si vodních stavů a průtoků v říčním systému s využitím umělých neuronových sítí

#### *Ing. Ondřej Fatka*

Aktuální práce se věnuje operativním předpovědím povodňových průtoků. Model neuronové sítě je aplikován na průběh vodních stavů na Úhlavě a Radbuze.

#### Odvodenie hydrogramov odtoku pomocou modifikovaných CN kriviek

#### *Ing. Boris Vološ*

Práce je zaměřena na modelování srážkoodtokových stavů. Modifikuje se klasická empirická metoda a uplatňuje se na výpočet průběhu povodňových vln. Práce má velký přínos pro hydrologickou praxi.

### Teorie grafů a prostředky krizového řízení vodohospodářských soustav

**Příspěvek pojednává o vývoji nástroje využitelného při nácviku krizového řízení vodohospodářských soustav v povodňovém režimu i v průběhu hydrologického sucha. Při modelování vodohospodářských soustav byly využity teorie grafů jako nepostradatelné topologické prostředky semidistribuovaného modelování.** 

#### Úvod

Z hlediska chování složitých systémů vyžaduje formulace vstupně/výstupních transformací možnost přehledného automatizovaného vytváření výpočetního sledu modelovaných procesů. Obvykle přicházejí v úvahu dvě kategorie grafů topografie soustavy. Pro vyjádření stacionárních topologických závislostí mezi vrcholy a hranami grafu obvykle postačují maticově vyjádřené vztahy incidence a sousednosti hran a vrcholů.

V tomto smyslu je nejjednodušší úlohou modelování soustav se stromovou strukturou, které jsou z hlediska vazeb předchůdců a následníků řešených procesů jednoznačné. Okružní sítě tuto vlastnost sice postrádají, jejich výpočet je třeba formulovat iteračně, nicméně i v těchto případech lze využívat prostředky stacionárních grafů. Obě kategorie grafů směřují k automatizované dekompozici hydrologického systému a k jeho uživatelsky topograficky nezávislé simulaci chování při automatizovaném výpočtu. Úloha byla řešena v rámci vývoje systému AquaLog [1].

Nestacionární kódování topologie řízených, řídicích i neřízených objektů vodohospodářských soustav (hydrotechnické stavby, turbogenerátory, vodní zdrže, odtokové procesy v povodí nebo v říční síti se zpětným vzdutím a další procesy) ovšem vyžadují náročnější prostředky uplatnění teorie grafů. V článku jsme se proto zaměřili na jednu z možností paralelního zpracování nestacionárních grafů algoritmy Petriho sítí a předpokládáme, že řešený systém lze s dostatečnou abstrakcí vyjádřit bipartitním grafem.

V oblasti vodohospodářských soustav vyplývá potřeba zavedení nestacionarity kódování grafu z několika příčin, zeiména:

- z nedostupnosti vstupních dat způsobené výpadky systémů pozorování dat při monitoringu vodních děl a vodohospodářských soustav v reálném čase;
- z podmínek charakteru řízení vodního díla se záměrem dosažení časově nestacionárních cílových funkcí jeho chování (např. za předpokladu nereálného zachování operativních pravidel za udržování řízených veličin na úrovni předem stanoveným pravidlem).

Jedním z výsledků realizovaných v řízení vodohospodářských soustav a vodních děl je ukázat možnosti využití simulačních modelů v oblasti nácviku krizového řízení v povodňové ochraně a při zásobování vodou v období kritické-

*Ing. Jakub KREJČÍ, MSc. prof. Ing. Jiří ZEZULÁK, DrSc. ČZU – Fakulta životního prostředí Praha*

ho sucha. Účelem je mimo jiné poskytnout rámec pro organizační řízení tréninku a umožnit posouzení významu numerických modelů v hydroprognózní službě v kombinaci vodohospodářských soustav. V legislativě České republiky jsou tyto aktivity podřízeny vodnímu zákonu a zákonu o integrovaném záchranném systému.

Záměrem příspěvku je tedy ukázka událostně řízeného výpočtu v paralelních procesech modelování semidistribuovaných hydrologických a hydraulických deterministických procesů v podmínkách neurčitosti. Vývoj modelu vodohospodářské soustavy, složené z nádrží různého typu a s různými hydrotechnickými objekty a současně zahrnujícího procesy v povodí a říční síti při neovlivněném řízení, slouží jako případová studie tohoto řešení [3].

#### Teorie grafů a dekompozice objektů

Většina funkčních objektů vodohospodářských soustav vznikla integrací hydrotechnických prvků, jejichž účelem je uplatnit optimální provoz vodních děl. Na abstrakci systému však působí další vlivy, které jsou díky nekonzistenci řídicích rovnic často obtížně formulovatelné. Je proto účelné odvodit vhodné algoritmy, které by jednak umožnily topologickou dekompozici takových objektů a po numerické simulaci jejich prvků opětnou syntézu.

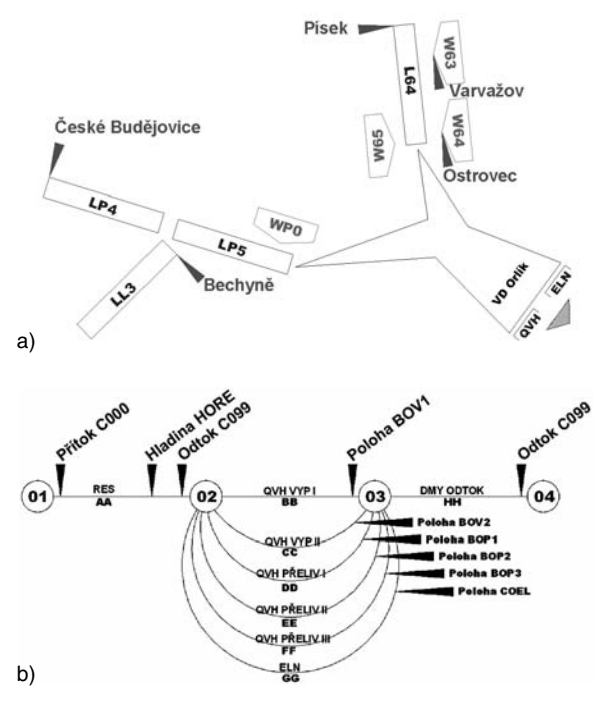

*Obr. 1. Definiční schéma nádrže Orlík (a) a navazujících hydrologických systémů formou inženýrské abstrakce a Petriho sítě (b)*

V tomto smyslu je perspektivní využití algoritmů paralelního zpracování dat, původně využívaných k řízení výpočtu v jednoprocesorových počítačových systémech sedmdesátých let. V oblasti podrobných simulací a analýz inženýrských produktů roste opět zájem o Petriho sítě. Jejich algoritmy umožňují sestavení stromové posloupnosti dostupných operací a analýzy systémů z hlediska bezpečnosti, živosti a konzervativnosti výpočtu řešených sítí a umožňují explicitně zahrnout trendy cílových funkcí při on-line řízení i při dlouhodobém řízení, tedy dualitu, která v řízení vodohospodářských soustav otevírá nové perspektivy.

Příspěvek se zaměřuje na vývoj algoritmu vhodného pro semidistributivní modelování těchto procesů v podmínkách hydrologické neurčitosti, který matematicky simuluje provoz víceúčelové nádrže on-line a umožňuje provoz dalších hydrologických či hydraulických modelů [3]. Poskytuje tedy např. nástroj k operativní simulaci řízení VD Orlík (*obr. 1*).

#### **Stručně o filozofii Petriho sítí**

Principy technologie jsou založeny na teorii bipartitních grafů. Vrcholy grafu jsou dvojího typu – tvoří je konečná množina míst (*Places*) a konečná množina přechodů (*Transitions*). Konečná množina hran grafu vzájemně propojuje místa s přechody a opačně. V množině míst je umístěno značení (*Tokens*), tvořené jednou nebo několika tečkami [2]. Počet těchto bodů je pak označován jako značení (*Marking*). Množina hran v zásadě působí jako vstupně/výstupní generátor, který zařizuje přenos bodů z jednoho místa do místa sousedního, tedy tok *Tokens* z *Places* do *Transitions* a naopak. Proces lze formulovat jako  $PN = < P, T, F, B, M_0 >$ , kde **P** je množina míst, **T** množina přechodů, **F** dopředná incidenční matice, **B** zpětná incidenční matice, M<sub>0</sub> počáteční značení.

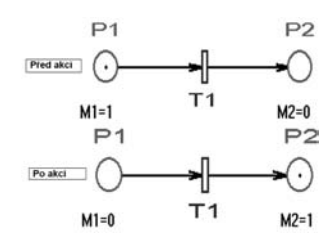

*Obr. 2. Elementární akce na Petriho síti* 

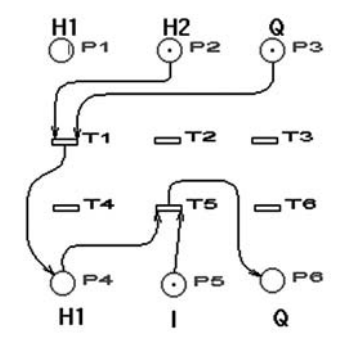

*Obr. 3. Petriho sí propojených procesů RES a MS3*

Základní operaci v **PN** událost ⇒ start akce vyjadřuje *obr. 2* jako stav "před akcí" a obr. 3 stav "po akci". Akcí je zde chápán výpočet dílčí řídicí rovnice procesu. Aktivací grafu se uskuteční určitá činnost, např. výpočet dílčí řídicí rovnice určitého procesu, v tomto případě označeného jako přechod **T1**. Současně dojde k přenesení tečky (*Token*) z místa **P1** do místa **P2**. Průnik **T** ∈ **P** je při tom nulový, množiny nemají společné prvky. Během akce (výpočtu) se značení **M** přesune z vrcholu grafu **P1** do vrcholu **P2**.

Uvažujme nyní propojení pouhých dvou modelovacích technik z knihovny programu AquaLog **MAN** – techniky

**RES** (bilance nádrže) s technikou **MS3** (rovnice řízeného přelivu). Obvyklé vyjádření transformační funkce nádrže v závislosti na měrné křivce objektů je pro tento případ rozděleno do konečného počtu operátorů výpočtu jednotlivých objektů (*obr. 1b*). Tento krok je potřebný pouze v případech, kdy nádrž obsahuje více než jeden regulační objekt, tedy jestliže je aplikace PN nevyhnutelná.

Zdánlivě jednoduché schéma je komplikováno zavedením měrných míst hydraulických veličin a měření poloh regulačních uzávěrů. Topologický popis modelů objektů vodního díla a současně první aproximaci **PN** poskytuje *obr. 1*. Ve schématu na *obr. 1a* je model nádrže doplněn čtyřmi úseky říční sítě a čtyřmi modely srážko-odtokového vztahu, což bylo pro jednoduchost v zobrazení **PN** vypuštěno (*obr. 1b*). Každá z hran grafu symbolizuje jediný deterministický proces, který může být hydraulicky formulován. Jak uvidíme dále, je při tom brán zřetel na alternativní formulace vyvolané potřebou zohlednění možnosti zmíněných změn v dostupnosti pozorování. Vrcholy grafu typu *Places* představují podmínky kompatibility hmoty a energie sousedních hran. Vrcholy typu *Transitions* pak jednotlivé submodely dílčích procesů. V porovnání se schématem z *obr. 1a* je monitorování rozšířeno o sledování poloh uzávěrů, hladin v nádrži a průtoku turbínami. Petriho algoritmus umožňuje aktivovat výpočty těchto submodelů (*Transitions*) ihned, jakmile byla získána pozorování pro výpočet nezbytná (matematická určitost). Tuto podmínku nazveme událostí. Výpočet je organizován na základě mapování submodelů do čtyř fiktivních výpočetních bodů.

Vraťme se ještě k topologii VD Orlík z obr. 1a, v němž je ukázáno, že model nádrže byl rozložen do osmi objektů, a to na submodel bilance nádrže **AA-RES** a na něj navazující modely dvou základových výpustí **BB-MB3** a **CC-MB3**. Součástí jsou přelivy **DD-MS3**, **EE-MS3** a **FF-MS3** a vodní elektrárna, zde reprezentovaná jediným blokem **GG-ELN**.

Řešení semidistribuovaného systému zahrnuje otázky dekompozice, zjednodušení struktury a následné abstrakce. Schéma na *obr. la* ukazuje "inženýrské" chápání schematizace vodního díla na stupni potřebném pro formulaci modelu prostředky modelovacího systému AquaLog. Případová studie zahrnuje nádrž (Orlík), tři navazující říční úseky a čtyři přítoky z mezipovodí. Další okrajové podmínky modelu tvoří čtyři vodoměrné stanice pozorovacích stanic (vyjádřených šipkami včetně staničních kódů). Měření hydrometeorologické staniční sítě a dalších technologických údajů (polohy uzávěrů, výkonu hydroelektrárny atd.) zprostředkuje okrajové podmínky řízeného systému. Vzhledem k tomu, že přenosy dat operativního informačního systému pro poruchu často selhávají, je třeba, aby model byl odolný k často se měnící situaci ve formulaci řídicích rovnic. Změny v konfiguraci okrajových podmínek jsou typické pro operativně řízené systémy a jejich modely by měly mít možnost na tyto změny pohotově, pokud možno automatizovaně, reagovat.

#### **Řídicí rovnice procesů, určitost, neurčitost a přeurčenost formulací**

Principem modelovacího systému AquaLog **MAN** je obecná formulace výpočetních algoritmů jednotlivých procesů. To znamená, že každý proces je numericky řešen ve společném topologickém prostředí, bez ohledu na formální nehomogenitu formulací dílčích modelů. Zmíněné problémy poruch systému sběru dat způsobují změny v matematické určitosti, případně přeurčení, a způsobují, v algoritmickém smyslu, abnormální stavy výpočtu, které je třeba obvykle řešit v dialogu s uživatelem modelu (dispečerem).

#### **Modul RES**

Model bilance nádrže RES může být zapsán obvyklou diferenciální formou, zahrnující čtyři stavové veličiny – hladinu ve zdrži **H1**, přítok do nádrže **I**, celkový odtok z nádrže **O** a zatopené plochy **S**(**H1**). Pravdivostní *tab. 1* ukazuje celkem devět variant řešení, z nichž pro samostatnou bilanční rovnici platí pouze tři poslední. Poloha přelivu **H4** není v případě samostatné nádrže potřebná. Prvních šest variant je uvedeno pro úplnost.

Modelovací technika **RES** obsahuje jednoduché numerické schéma. Indexy *N* a *N***+1** označují veličiny ve známé a následné časové hladině, *N***+1/2** v mezilehlé výpočtové časové hladině. Poslední sloupec tabulky vyjadřuje potřebu iterací. Funkce **F1**(), **F2**(), **FI**(), **FII**() a **FIII**() označují formální procedury programu **MAN-RES** (*tab. 1*, *tab. 2*).

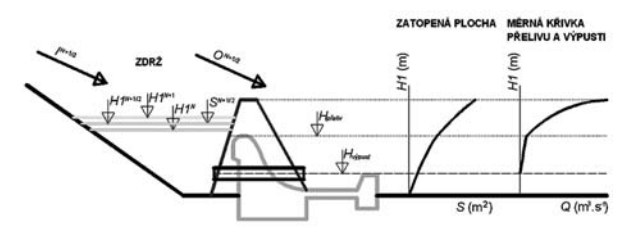

*Obr. 4. Stavové veličiny modelu nádrže – definiční schéma modelovací techniky RES*

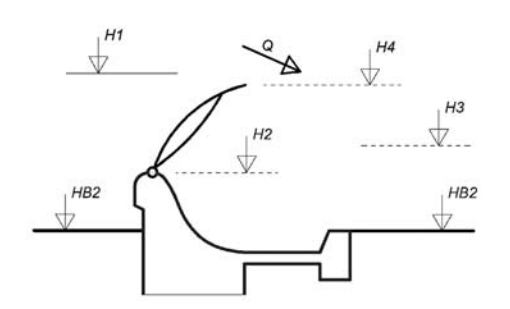

*Obr. 5. Stavové veličiny modelu přelivu – definiční schéma modelovací techniky MS3*

| Var | $H1^{N+1}$ | $1^{N+1}$ | $\bigcap^{N+1}$ | Formální zápis                                        |
|-----|------------|-----------|-----------------|-------------------------------------------------------|
|     |            |           |                 | $H1^{N+1} = F1(H1^{N+1}, O^{N+1})$                    |
| 2   |            |           |                 | $I^{N+1}$ = F2(H1 <sup>N+1</sup> , O <sup>N+1</sup> ) |
|     |            |           |                 | $Q^{N+1} = F3(H1^{N+1}, I^{N+1})$                     |

*Tab. 1. Varianty výpočtu modelu RES v závislosti na konfiguraci zadání*

*Tab. 2. Varianty výpočtu modelu MS3 v závislosti na konfiguraci zadání*

| Var | H1 | H2 | Formální zápis   |  |
|-----|----|----|------------------|--|
|     |    |    | $Q = F4(H1, H2)$ |  |
|     |    |    | $H1 = F5(H2, Q)$ |  |
|     |    |    | $H2 = F6(H1, Q)$ |  |

#### **Modelovací techniky programu MAN**

Po ukončení topologické analýzy systému program prohledává knihovnu modelovacích technik systému. V současné verzi tuto sestavu tvoří **RES** Bilance v nádrži, **MS3** přeliv, **MB3** Výtok, **ELN** Turbogenerátor, **DMY** Pomocná, **QVH** Měrná křivka. Všechny modelovací techniky zahrnují tři nebo čtyři stavové veličiny, a proto jsou rozděleny do čtyř

AquaLog **MAN** zahrnuje tři oddělená programová prostředí – standardní stav, výpočet při přeurčenosti či neurčitosti v zadání a konfliktní situace výpočtu. Poslední dvě považujeme za abnormální stav, kdy automatizace výpočtu selhává a je třeba manuální zásah uživatele:

- standardní výpočet: všechny přechody (*Transitions*) jsou určeny, **PN** je bezpečná a přísně konzervativní;
- přeurčenost a neurčitost: některé přechody (*Transitions*) postrádají podklady pro výpočet (např. více než jedna 0 v řádku pravdivostní tabulky představuje neurčenost zadání). **PN** je sice bezpečná, avšak nikoli konzervativní;
- konflikt: princip zachování hmoty v některém vrcholu typu *Places* není zachován (např. čtyři jednotky v řádku pravdivostní tabulky představují přeurčené zadání). **PN** již není živá, došlo k zacyklení (deadlock).

Je třeba zdůraznit, že výpočetní sekvence komponent systému závisí na dostupnosti hodnot okrajových podmínek v pořadí, jak byly modelu zprostředkovány. Algoritmus výpočtu může tedy být proměnný v čase.

#### Model MAN v simulátoru

Optimální využití vodohospodářských soustav a vodních děl během kritických situací závisí na úspěšnosti interakce složek krizového řízení, jmenovitě předpovědních pracoviš meteorologické a hydrologické služby s operačními řídícími centry správců povodí a s operačními centry krizového řízení. Jednotlivé složky mají stanovené úkoly tak, jak vyplývají z příslušných zákonů (vodního zákona, zákona o krizovém řízení). Ty jsou dále rozpracovány v povodňových plánech a manipulačních řádech vodohospodářských soustav a vodních děl.

S rozvojem simulačních modelů získává výcvik koordinace (dispečerské hry) jednotlivých složek na aktuálnosti. Obecně je základem pro simulační nástroj (simulátor) nácviku krizového řízení vodohospodářské soustavy hydrologický předpovědní model povodí propojený s modelem nádrže nebo modelem soustavy nádrží. Komponenty možné konfigurace simulátoru a jejich vzájemné vazby a možnosti použití v rámci simulovaného tréninku složek krizového řízení jsou zřejmé z *obr. 6.*

Simulátor je založen na struktuře databází propojených s moduly pro zpracování dat, moduly simulačními a moduly pro zobrazení výstupů a vyhodnocení simulace. Jako základ byl zvolen víceúčelový vodohospodářský modelovací systém AquaLog s podpůrnými moduly, který je určen pro rozhodovací procesy v oblasti vodního hospodářství [1]. Umožňuje:

- trénink dovedností a koordinačních aktivit mezi hydrology, dispečery řízení vodohospodářských soustav a odpovědnými složkami krizového řízení;
- simulaci vztahů a závislostí mezi jednotlivými složkami povodňového řízení, především těch, které se navzájem ovlivňují;
- seznámení uživatelů s matematickými modely a jejich výstupy, výhodami i nedostatky použitých metod a pro srozumitelný výklad postupů při řešení praktických úloh. Usnadňuje řešení úkolů krátkodobého i dlouhodobého

řízení nádrže (*obr. 7*):

- sestavení scénářů přítoků s historickými nebo generovanými daty určených pro odhady variant využití nádrže;
- detailní konfigurace systému umožňuje on-line simulaci provozu nádrže, hydroelektrárny, rozvrhu údržby a oprav;

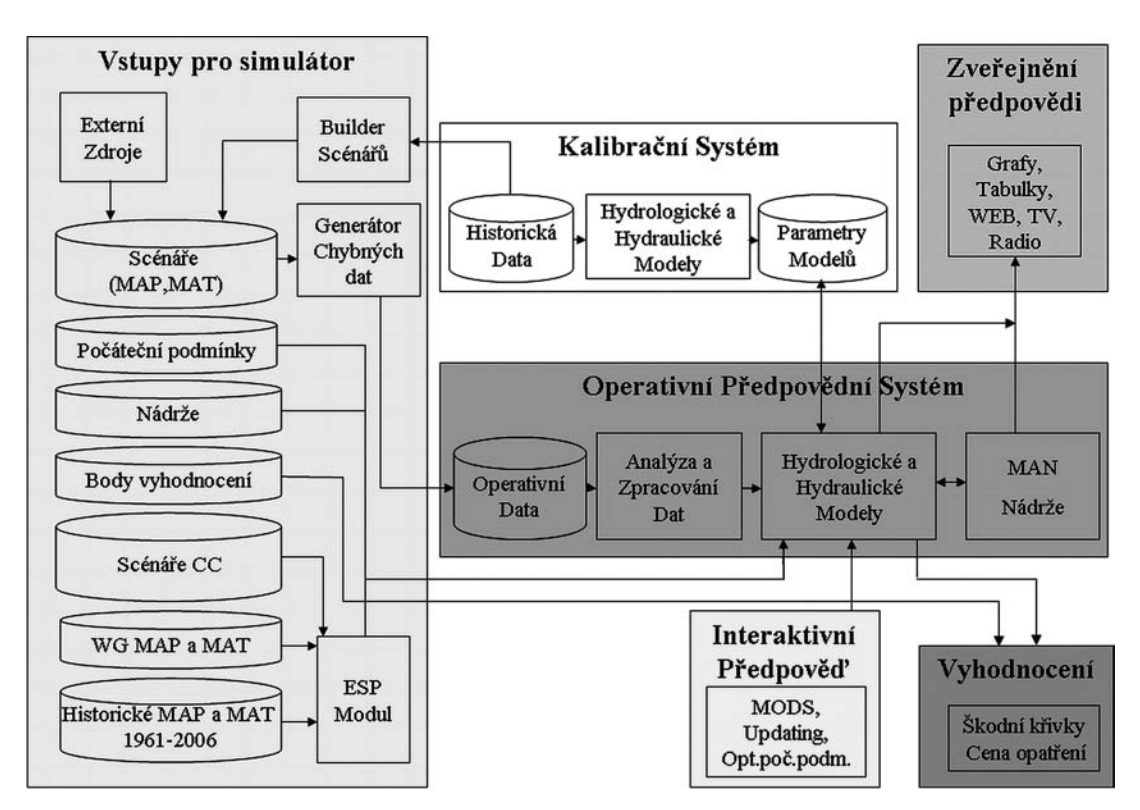

*Obr. 6. Schéma simulátoru*

- požadavky na využití nádrže, kdy scénáře představují vztahy např. mezi hladinou nádrže a nadlepšováním toku, zásobou vody, výrobou elektrické energie, povodňovým řízením;
- aplikace deterministické nebo ansámblové předpovědi průtoku založené na současných hydrologických podmínkách nebo na scénářích změn klimatu.

Scénáře průtoků mohou být použity pro dlouhodobou kontinuální simulaci a na základě manipulačního řádu nebo jeho ověřené alternativy jsou simulovány průtoky elektrárnou, odtoky z nádrže, manipulace za povodní, deficity zásobního prostoru apod. Na konci simulovaného intervalu se provede statistické vyhodnocení základních kritérií definujících úspěšný provoz nádrže, např. povodňových škod, nedodržení minimálních odtoků, nedodržení dispečerských grafů a dalších významných charakteristik jejího provozu.

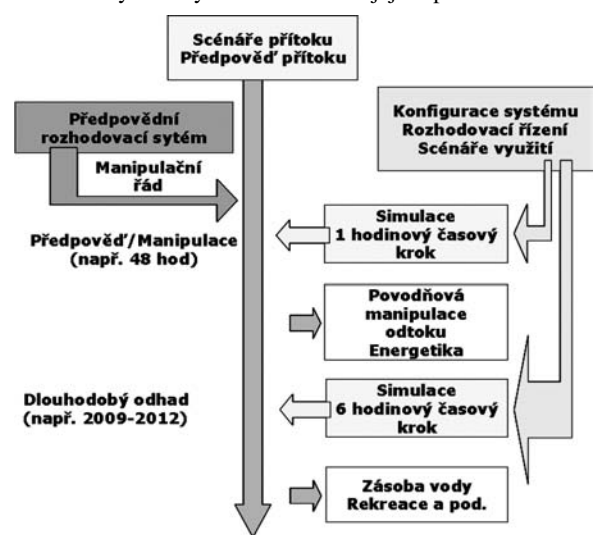

*Obr. 7. Schéma krátkodobých a dlouhodobých simulací*

Jednou z variant simulací je porovnání dynamického řízení ve spojení s předpovědními ansámbly a statického řízení nádrže spojeného s deterministickou předpovědí. Dynamický přístup se od statického liší především tím, že využívá k řízení nádrže informaci o stavu povodí. Pokud se změní stav povodí, změní se i pravidla jejího provozu.

Typickým příkladem základní sestavy pro dispečerské hry je vytvoření lokální sítě tří počítačů s připojením na internet (není podmínkou). Na dvou počítačích je nainstalován simulátor pro operativní předpovědi průtoků a manipulací na nádržích. Třetí počítač, určený pro krizový štáb povodňového řízení, je s ostatními propojen pouze komunikačním softwarem pro vizualizaci grafů a textových zpráv.

#### **Sestavení modelu**

Proces tvorby modelu sestává z výběru povodí a implementace vodohospodářské soustavy. Je možné použít buď již vytvořený model, nebo stávající model modifikovat, anebo vytvořit model nový. Pro tvorbu virtuální vodohospodářské soustavy je zásadní postup, při němž se využije hydrologický model existujícího povodí, do kterého se implementují virtuální nádrže. Postup, který by uvažoval využití fiktivního hydrologického modelu, výrazně zvyšuje nejistoty spojené s reálností takového modelu (reálnost fyzicko-geografických charakteristik). Takový postup by výrazně zvyšoval nároky na přípravu vstupních dat pro jednotlivé scénáře.

Simulátor byl ověřen na fiktivní vodohospodářské soustavě v povodí Otavy s uzávěrovým profilem Písek (odvodněná plocha 2 914 km2). Jako základ byl použit operativní předpovědní model modifikovaný tak, aby bylo možné implementovat virtuální nádrže (*tab. 3*). Schémata modelů, které umožňují dva základní způsoby výpočtu s nádržemi, jsou zřejmá z *obr. 8* a *obr. 9*. Fiktivní povodí, pro které výpočet probíhá sekvenčně, je na *obr. 8*. Postupně se počítají srážkoodtokové modely, modely říční a modely nádrží, jak přicházejí na řadu ve stromové struktuře. Identický model složený

pouze z modelů říčních a modelů nádrží, určený pro paralelní výpočet, je na *obr. 9*. Před jeho spuštěním je nutné vypočítat všechny vstupy ze srážko-odtokových modelů, např. zjednodušeným sekvenčním modelem. V dalším kroku je možné paralelně počítat manipulace na jednotlivých nádržích pro každý časový krok. Tím je umožněno sledovat v každém kroku průběh průtoků v určených bodech.

Pro implementaci povodí Otavy do hydrologického modelu se použijí modely:

- **SNOW-17** [5] simulující proces tání a vytváření sněhové pokrývky na základě údajů o teplotě vzduchu. Vyjadřuje matematicky nejdůležitější procesy, které tvorbu a tání sněhové pokrývky provázejí, tj. výpočet sněhové vrstvy a plošného rozsahu sněhové pokrývky, výměny tepla mezi sněhem a ovzduším a mezi sněhem a půdou a retenci tekuté vodní fáze. Používá srážkové a teplotní časové řady. Je použit v návaznosti na model **RSNWELEV**, který počítá nadmořskou výšku, v níž dochází ke změně skupenství z vodní fáze na sněhovou;
- **SAC-SMA** [6] simulující proces odtoku z povodí. Je založen na parametrizaci charakteristik půdní vlhkosti a schematizuje povodí jako soustavu vertikálně a horizontálně uspořádaných nádrží se stanovitelnou kapacitou. Ty jsou spojeny procesy, jež umožňují systému aproximovat průběh nasycení půdy, které ovlivňuje produkci odtoku. Vstupní časovou řadou pro tento model jsou srážky a teploty (evapotranspirace);
- **Muskingum-Cunge** (model transformace odtoku říčním korytem) [7] vycházející z řešení difúzní rovnice.

Pro výběr virtuálních předpovědních profilů pro povodí Otavy byly stanoveny podmínky. Hlavním kritériem byla významnost profilu z hlediska možností ovlivnit průtokové poměry při povodni a dostupnost dat pro kalibraci. Významným výběrovým kritériem byla četnost povodňových událostí v daném profilu a velikost škod způsobených povodňovými průtoky.

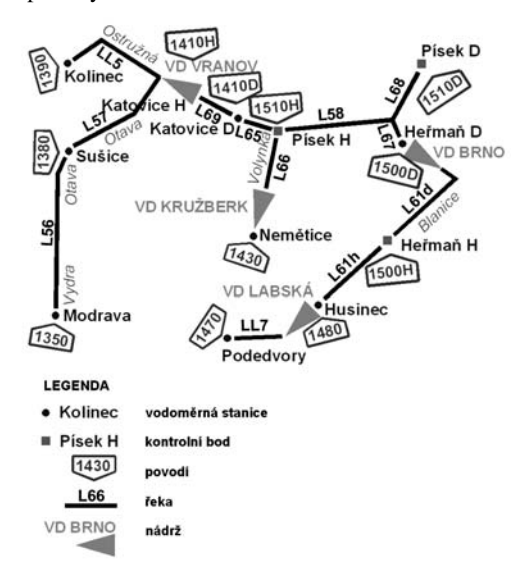

*Obr. 8. Schéma modelu fiktivního systému povodí s nádržemi pro sekvenční výpočet*

V **Databázi nádrže** jsou digitalizovány základní charakteristiky reálných nádrží, ze kterých lze sestavovat tréninkovou vodohospodářskou soustavu. Každá nádrž je charakterizována batygrafickými křivkami, závislostí maximálního možného fyzikálního odtoku na hladině v nádrži a textovou částí týkající se manipulačního řádu pro nádrž. Jde o modifikace originálních manipulačních řádů. Nádrž pro fiktivní vodohospodářskou soustavu se vybírá na základě návrhových průtoků nádrže a *N*-letých průtoků v profilu pro umístění nádrže. Při sériové implementaci nádrží v závislosti na *N*-letých průtocích je *N*-letost průtoků na dolních úsecích toků ovlivněna. Pro tyto účely je nutné modifikovat *N*-letost průtoků na dolních tocích a podle toho vybrat adekvátní nádrž. Nejlépe je stanovit ji na základě simulace pro několik významných povodní. Pro detailní manipulaci na nádržích jsou k dispozici pro některé nádrže modely umožňující simulovat odtok všemi objekty odtoku nádrže na základě měrných křivek objektů.

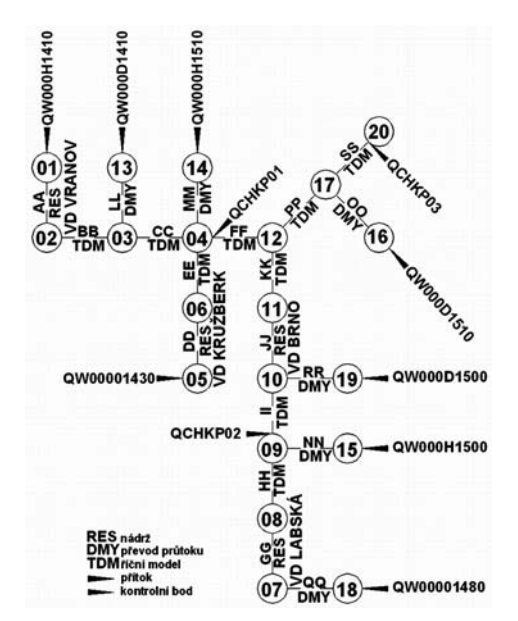

*Obr. 9. Schéma modelu fiktivního systému povodí s nádržemi pro paralelní výpočet*

Rozhodnutí využít charakteristiky existujících nádrží nevyžaduje složitý a časově náročný návrh odpovídajících parametrů hydraulických objektů z hlediska bezpečnosti provozu vodních děl. Umožní využití příslušných manipulačních řádů, které by nebylo možné v rozsahu tohoto projektu pro virtuální nádrže sestavit. Na základě návrhových charakteristik pro jednotlivé lokality byly vybrány nádrže Vranov, Brno, Labská a Kružberk.

Pro vyhodnocení úspěšnosti řízení vodních děl a vodohospodářských soustav byly vybrány říční profily z databáze **Body vyhodnocení**, která obsahuje seznam profilů, jimž lze přiřadit závislost povodňových škod na velikosti průtoku. Lze definovat parametry pro tři základní hodnotící funkce. Velikost ztrát je obecně vztažena k velikosti průtoku v kontrolním profilu. Alternativně lze používat vodní stavy a použít k přepočtu měrnou křivku škod bez jakýchkoli opatření v záplavové oblasti i škod po provedených opatřeních. Realizace opatření vyžaduje určitou dobu a určité náklady, což musí být při rozhodování vzato v úvahu. Pokud nejsou opatření provedena včas nebo rozsah povodně přesahuje jejich účinnost, je třeba počítat s negativním vlivem na velikost škod (povodňové škody vyvolané lidskou činností). Vyhodnocení výsledků simulace řízení pak probíhá v modulu **Vyhodnocení** na konci simulace.

#### **Kalibrace modelu**

Hydrologický model byl kalibrován podle denních srážkových intenzit rozpočítaných na základě hodinových radarových srážek pro období 2000-2008. Manuální kalibrace (pokus a chyba) byla kombinována s optimalizací automa-

|                | Uzávěrový profil       |            |         | Plocha povodí<br>$[km^2]$ | Výška<br>profilu        |                     |  |
|----------------|------------------------|------------|---------|---------------------------|-------------------------|---------------------|--|
| Řeka           | <b>ID AQL</b><br>[DBC] | povodí     | celé    | dílčí                     | <b>NVN</b><br>[m n, m.] | ČHP                 |  |
| Otava          | 1510 D                 | Písek D    | 2913,93 | 360,00                    | 353,90                  | 1-08-03-101         |  |
| Otava          | 1510 H                 | Písek H    | 2554,00 | 196,52                    | 388,00                  | $1 - 08 - 01 - 141$ |  |
| <b>Blanice</b> | 1500 D                 | Heřmaň D   | 840,34  | 230,00                    | 367,65                  | 1-08-03-096         |  |
| <b>Blanice</b> | 1500 H                 | Heřmaň H   | 610,34  | 398,00                    | 388,00                  | 1-08-03-078         |  |
| <b>Blanice</b> | 1480                   | Husinec    | 212,39  | 10,27                     | 502,30                  | 1-08-03-027         |  |
| <b>Blanice</b> | 1470                   | Podedvory  | 202,76  | 202,76                    | 539,27                  | 1-08-03-025         |  |
| Volyňka        | 1430                   | Nemětice   | 383,80  | 383,80                    | 421,69                  | 1-08-02-041         |  |
| Otava          | 1410 H                 | Katovice H | 844,01  | 218,28                    | 437,00                  | 1-08-01-096         |  |
| Otava          | 1410 D                 | Katovice D | 1133,38 | 289,37                    | 396,37                  | 1-08-01-125         |  |
| Otava          | 1380                   | Sušice     | 534,46  | 444,29                    | 466,34                  | 1-08-01-064         |  |
| Vydra          | 1350                   | Modrava    | 90,17   | 90,17                     | 973.28                  | 1-08-01-013         |  |
| Ostružná       | 1390                   | Kolinec    | 91,26   | 91,26                     | 531,65                  | 1-08-01-073         |  |

*Tab. 3. Říční profily povodí Otavy s uzávěrovým profilem Písek*

tickou. Bylo použito optimalizační schéma **MACS** (Multi-Step Automatic Calibration Scheme) a metoda optimalizace Shuffle Complex Evolution (**SCE-UA**) [8], [9]. Kalibrovaný hydrologický model byl rozšířen o virtuální vodní nádrže s reálnými charakteristikami.

#### **Příprava simulačních dat**

Simulovaný průtok hydrologickým modelem zahrnuje nejistoty (*obr. 10*), které lze rozdělit podle zdroje na nejistoty obsažené v hydrologickém modelu, v jeho struktuře a parametrech a ve vstupních datech (srážky, teploty, průtoky). Na základě analýzy nejistoty spojené s jednotlivými vstupy lze modifikovat simulované časové řady MAP, MAT nebo přímo průtoky v **Generátoru pozorovaných dat**. V generátoru se nastaví pro každý zdroj chyby její rozsah, závislost na velikosti předpovědního horizontu a časový interval platnosti. Tento přístup umožňuje nastavit přesnost simulace, jako tomu je v reálném procesu. Modifikované MAP a MAT se použijí pro výpočet modifikovaných průtoků. Takto

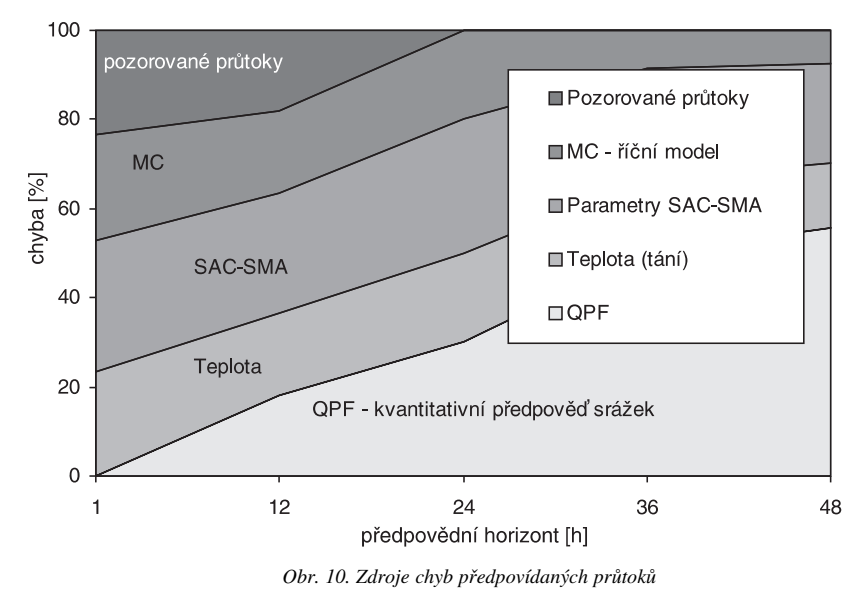

modifikované časové řady slouží při dispečerském cvičení jako pozorované průtoky, vodní hodnoty, případně předpovídané MAP a MAT.

Zdrojem je **Databáze scénářů** MAP a MAT, která obsahuje scénáře meteorologických vstupů do simulací hydrologickým modelem, časové řady MAP a MAT historických dat pro velké povodně, modifikace a rekombinace historických dat. Data vstupují přes operativní databázi do modelu vodohospodářské soustavy. Jednotlivé scénáře se generují v modulu **Builder**, který umožňuje tvorbu klimatických scénářů z dostupných dat z historických databází, uměle generovaných dat, výstupů lokálních meteorologických modelů (**COSMO LM**) jejich úpravou pomocí zvolených nástrojů. Typickým příkladem je převod staničních časových řad do časových řad MAP a MAT, jejich úprava a rekombinace. Rekombinace spočívá např. v kombinaci počátečních podmínek

vodní hodnoty a srážek z jiného období pro simulaci povodně z tání sněhu.

Simulátor umožňuje využití ansámblové předpovědi na základě implementovaného modulu **ESP** (Ensemble Streamflow Prediction). Hydrologické předpovědi se střednědobým až dlouhodobým předstihem využívají variantních meteorologických vstupů odvozených na základě historických pozorování v dané části roku při aktuálních stavových (počátečních) podmínkách v povodí (nasycenost půdy, velikost sněhových zásob). Na základě historických řad srážek MAP a MAT se stochastickým generátorem [10] počasí generuje tisíciletá časová řada. Z ní se na základě empiricky stanovených kritérií náhodně vybírá určité množství úseků odpovídajících předpovědnímu období. Dalším krokem je plošná distribuce srážkových vstupů za použití modifikované metody Schaake Shuffle [11], v níž je relativní distribuce srážek náhodně vybírána v sadě historických analogů. Teplota vzduchu je interpolována jednoduchou aplikací stálého teplotního gradientu. Časová distribuce denních hodnot je ře-

> šena třístupňovým náhodným generováním [12]. Tento postup umožňuje připravit pravděpodobnostní vstupy MAT a MAP do srážko-odtokových modelů simulátoru.

#### *Cvičení*

Vstupní časové řady pozorovaných a předpovídaných MAP, MAT a pozorovaných průtoků jsou připraveny před zahájením cvičení. Účastníci jsou seznámeni s oblastí časových řad tak, jak tomu dochází s průběhem skutečné povodňové epizody, a tedy i postupem času simulačního výpočtu. Je vybrán soubor s počátečními podmínkami (**Databáze počátečních podmínek**) hydrologických modelů, a rovněž jsou stanoveny počáteční hladiny v nádržích. Počáteční podmínky reprezentují nasycenost povodí, počáteční plnění nádrží, počáteční průtoky a vodní stavy v říčních korytech. Tím přímo určují objem a tvar povodňové vlny. Problematiku počátečních podmínek lze rozdělit na dva různé okruhy z hlediska nároků modelu na jejich přípravu. První okruh zahrnují počáteční podmínky hydrodynamických modelů, které nepředstavují z hlediska řešené tematiky velký problém. Vzhledem k doběhovým dobám lze z hlediska okrajových podmínek snadno dosáhnout stavu, který se blíží skutečnému stavu zkoumaného systému v daném období. Platí to především pro proudění v korytech. Druhý okruh a složitější situaci představují počáteční podmínky srážko-odtokových modelů nebo modelů sněhu (viz charakteristika jednotlivých modelovacích technik). Databáze obsahuje počáteční podmínky pro historické události a kategorizované počáteční podmínky pro základní stavy nasycení povodí. V případě povodní původem z tání sněhu jsou k dispozici mapy vodní hodnoty pro jednotlivá povodí.

Stanoví se časový krok výpočtu pro hydrologické modely a časový krok pro manipulace na nádržích. Simulace reálné soustavy, v níž jsou modifikovány pouze vstupní časové řady, je nejjednodušším použitím simulátoru a klade nejnižší požadavky jak časové, tak odborné na přípravu simulační výuky.

Vlastní cvičení představuje cyklicky opakovaný sled akcí jednotlivých pracovišť či soutěžních týmů, jak to vyžaduje nácvik řešení aktuální povodňové situace, např.:

- předpovědní pracoviště vydá předpově přítoků do nádrží a průtoků/vodních stavů ve vybraných měrných profilech pro krizové řízení, které jsou mimo dosah manipulací na vodním díle. Přítoky do nádrží (aktuální pro danou fázi cyklu řízení) se zašlou dispečinku vodohospodářské soustavy;
- na základě těchto informací proběhne numerická simulace manipulace na nádržích a výpočet odtoků. Pokud to vyžaduje manipulační řád (kritická situace), manipulaci usměrní vodoprávní orgán ve spolupráci s povodňovou komisí. Simulované odtoky z nádrží jsou poslány do předpovědního pracoviště;
- dopočet hydrologických modelů a vydání kompletní předpovědi pro krizové řízení;
- cvičení pokračuje opakováním posloupnosti předešlých bodů až do konce cvičení.

Metoda vyhodnocení povodňových škod na závěr výcviku využívá informace o rozsahu povodně a vyčíslení škod. Pro zvolené říční profily jsou stanoveny škodní křivky v databázi **Body vyhodnocení**. Také lze použít kategorické vyhodnocení např. vzhledem k překročení stupňů povodňové aktivity. Vyhodnocení pomocí multikriteriální funkce vyžaduje citlivý přístup, aby byly eliminovány "spekulativní" přístupy k simulačnímu řízení vodohospodářské soustavy na základě špatně nastavené důležitosti jednotlivého kritéria. Vyhodnocení dispečerských her se odvíjí také od cíle cvičení a použitého modelu soustavy. Jiným způsobem se hodnotí cvičení se soustavou reálných dat historických povodní a jiným při aplikaci fiktivní soustavy. Exaktně lze vyhodnotit především průběh průtoků kontrolními profily, konečné hladiny v nádržích a shodu s manipulačním řádem soustavy.

#### Závěr

Bez ohledu na skutečnost, že řešení ve všech uvedených výpočtových variantách je funkční, při operativním řízení se dává přednost standardní první variantě (*tab. 1*) bez nutné součinnosti dispečera a výpočet soustavy probíhá bez potřeby jeho zásahu. To je rovněž případ analýzy vlivu nádrží a vodních děl na průběh povodní [3]. Ostatní varianty jsou vhodné pro simulaci možných scénářů řízení off-line.

**Článek vznikl za podpory projektu č. 103/07/1620 GA ČR "Predikční a simulační modely v teorii operativního řízení", interní projekt ČZU č. 42210/1412/4111.**

#### Literatura

- [1] Teorie systému. Praha, AquaLogic 2000.
- [2] Češka, M.: Petriho sítě. Brno, CERM 1994. [3] Krejčí, J. – Zezulák, J.: Vliv nádrží a vodních děl na průběh povodní. ČZU Praha, 2006, 96 s. /ISBN : 80-213-1569-5/
- [4] Zezulak, J.: Information System for Automated Data Collection and Processing for Energy Power Development on River Drin. Project ALB/86/003 Final Report, WMO/UNDP Geneva, 1992.
- [5] Anderson, E.: A National Weather Service River Forecast System – Snow Accumulation and Ablation Model. NOAA Technical memorandum NWS HYDRO-17, National Weather Service, NOAA, Silver Spring, MD, 1973, 150 pp.
- [6] Burnash, R. J. C. Ferral, R. L. McGuire, R. A.: A Generalized Streamflow Simulation Systém – Conceptual Modeling for Digital Computers. U. S. Department of Commerce, National Weather Service and State of California, Department of Water Resources, 1973.
- [7] Cunge, J. A.: On the Subject of a Flood Propagation Computation Method (Muskingum Method). J. Hydr. Res., 7(2), 205-230, 1969.
- [8] Hogue, T. S. Sorooshian, S. Gupta, H. Holz, A. Braatz, D.: A Multistep Automatic Calibration Scheme for River Forecasting Models. Journal of Hydrometeorology, Vol. 1, Issue 6, 2000.
- [9] Duan, Q.: A Global Optimization Strategy for Efficient and Effective Calibration of Hydrologic Models. [Ph.D. Dissertation], University of Arizona, Tucson, 1991.
- [10] Semenov, M. A. Barrow, E. M.: Use of Stochastic Weather Generator in the Development of Climate Change Scenarios. Climatic Change, Vol. 35, No. 4, 1997, pp. 397-414.
- [11] Clark, M. Gangopadhyay, S. Hayl, L. Rajagopalan, B. Wilby, R.: The Schaake Shuffle: A Method for Reconstructing Space-Time Variability in Forecasted Precipitation and Temperature Fields. Journal of Hydrometeorology, Vol. **5**, AMS, 2004, pp. 243-262.
- [12] Daňhelka, J. Čekal, R. Krejčí, J. Ryglewitz, M. Vlasák, T.: Pravděpodobnostní předpovědi odtoku pro malá povodí. [Sborník], workshop "Extrémní hydrologické jevy v povodích", SVS Bratislava, 2007, s. 61-68. /ISBN 978-80-01-03960-1/

#### **Krejčí, J. – Zezulák, J.: Theory of Graphs and Tools of Critical Control of Water Management Systems**

**The paper describes the development of reservoir-control training tools for water management control and their use in decision-making both in the field of flood management and in the yearly flow compensation by reservoir storages. During flood and droughts the water management system is based on the graph theory.**

**Krejčí, J. – Zezulák, J.: Die Graphentheorie und Mittel zum Krisenmanagement wasserwirtschaftlicher Systeme** 

**Der Beitrag behandelt die Entwicklung eines beim Training des Krisenmanagements wasserwirtschaftlicher Systeme im Hochwasserregime und im Verlauf hydrologischer Trockenheit anwendbaren Instruments. Bei der Modellierung wasserwirtschaftlicher Systeme wurde die Graphentheorie als unverzichtbares topologisches Mittel der halbverteilten Modellierung angewandt.**

# Disponibilné zásoby vody v pôde pre biosféru v povodiach Slovenska

**Článok sa zaoberá problémami určenia zásob vody v zóne aerácie pôdy v povodiach riek Slovenska. Metóda výpočtu je založená na informácii o pôdnom druhu, hĺbke a hrúbke zóny aerácie pôdy, hĺbke hladiny podzemnej vody a niektorých hydrolimitách získaných z retenčných kriviek pre rôzne typy pôd. Vypočítané hodnoty vodných zásob sú porovnané s monitorovanými hodnotami aktuálnych zásob vody vo vybraných lokalitách.**

#### Úvod

Oblasť litosféry medzi povrchom pôdy a hladinou podzemnej vody má charakter trojfázového systému. Je zložený z pevnej fázy, ktorá má jemno až hrubo zrnitostné zloženie a vytvára štruktúru pórovitého prostredia s fyzikálne definovanými charakteristikami. V póroch prostredia sa nachádza voda v rôznych formách vzhľadom na skupenstvo a na jej väzbu s pevnou fázou. Jej energetická väzba je jednoznačne kvantifikovaná vlhkostnou retenčnou čiarou. Plynná fáza zapĺňa priestory pórov, v ktorých sa nenachádza voda, a teda spolu s vodou zapĺňa póry do hodnoty plnej pórovitosti. Z tohto pohľadu takto vymedzená oblasť litosféry sa nazýva zóna aerácie pôdy alebo nenasýtená zóna pôdy. V prípade neprítomnosti hladiny podzemnej vody je možné za dolnú hranicu podľa potreby vybrať hĺbku pod povrchom pôdy ako referenčnú úroveň.

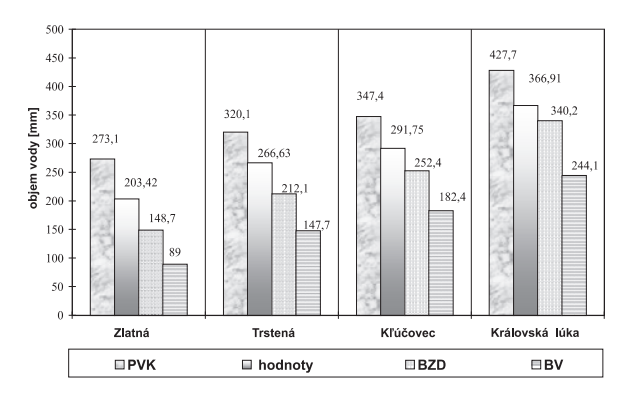

*Obr. 1. Priemerný ročný obsah vody vypočítaný v zóne aerácie pôdy spolu so zodpovedajúcou hodnotou získanou monitoringom (1994, mocnos z. a. pôdy 100 cm)*

Objem vody nachádzajúci sa v nenasýtenej zóne pôdy zodpovedá množstvu vody, ktorá sa do pôdy dostala v rámci mikroštruktúry zložiek hydrologického cyklu a ktorý predstavuje vodný zdroj pre vegetačný kryt záujmového územia [13]. Tento zdroj vody má obnoviteľný charakter v súvislos-

*RNDr. Július ŠÚTOR, DrSc. RNDr. Vlasta ŠTEKAUEROVÁ, CSc. Ing. Viliam NAGY, Ph.D. SAV – Ústav hydrológie Bratislava*

ti s cykličnosťou zložiek vodnej bilancie, resp. zložiek hydrologického cyklu.

Hovoriť o trvalom udržaní stavu prírodného prostredia, stabilite biodiverzity a zabráneniu postupnému vysušovaniu územia krajiny (dezertifikácii) je spojené s problémom zachovania vodného režimu územia v určitých medziach fluktuácie hydrologického cyklu. Z tohoto aspektu je nanajvyš aktuálne zaoberať sa problémom kvantifikácie a dynamiky zásob vody v zóne aerácie pôdy ako tretieho zdroja vody v prírode (disponibilný zdroj pôdnej vody pre biosféru) popri povrchovej vode (povrchové toky, nádrže, priehrady) ako prvého zdroja a podzemných vôd ako druhého zdroja vody. Táto problematika je pomerne široká. V práci sú kvantifikované zásoby vody v zóne aerácie po nohospodárskych pôd Slovenska.

#### Stanovenie zásob vody

#### **Priamy monitoring**

Objektívna metóda pre zhodnotenie zásob vody v zóne aerácie pôdy je založená na jej priamom monitoringu, tak ako napr. monitoring hladinového a prietokového režimu na vodných tokoch tvorí základ pri riešení problémov v povrchovej hydrológii a monitoring hladinového režimu a kvality podzemnej vody je rozhodujúci pre riešenie problémov hydrológie podzemných vôd. Monitoring chodu objemu vody v zóne aerácie pôdy na výmere pôdohospodárskeho pôdneho fondu na území Slovenska nebol a ani nie je organizovaný. Sporadické informácie sú publikované v rámci riešenia výskumných úloh z oblasti závlahového hospodárstva, agroekológie, hydrológie a pedológie. Pomerne systematický monitoring zásob vody v nenasýtenej zóne pôd je od roku 1986, resp. 1989, organizovaný v súvislosti s výstavbou a uvedením do prevádzky VD Gabčíkovo. Avšak ani tento organizovaný monitoring nie je postačujúci, aby pre celú rozlohu Žitného ostrova zabezpečil údaje pre stanovenie zásob vody v zóne aerácie pôd tohoto regiónu.

Čo sa týka organizovaného monitoringu, najdlhší súvislý monitorovací súbor údajov obsahu vody v zóne aerácie pôdy po jej výške s diskretizáciou 10 cm od povrchu pôdy po hladinu podzemnej vody, resp. do hĺbky 200 cm, je pre časový interval dvanástich rokov, t.j. od roku 1986 do 1997, na Kráľovskej lúke [6]. Táto lokalita sa nachádza v inundovanom území starého koryta Dunaja. Od roku 1999 je monitorovaná vlhkosť pôdy v ďalších lokalitách ostrova, a to Báč, Bodíky, Kráľovská lúka a Čilížska Radvaň. Súbory údajov z Bodíkov boli použité aj na predpovedanie zmien zásob vody v zóne aerácie pôdy pre rok 2010 [10], [6], [7].

#### **Pre určité vlhkostné stavy pôdy**

Kvantifikáciu zásob vody v nenasýtenej zóne pôdy môžeme realizovať aj nepriamym postupom [13]. Tento metodický postup bol preverený v prírodných podmienkach Žitného ostrova a následne aplikovaný pre výmeru po nohospodárskych pôd v jednotlivých povodiach riek Slovenska. Vlhkostná retenčná krivka (VRK) pôdy kvantifikuje vzťah medzi objemovou vlhkosťou pôdy a jej energetickou väzbou s pevnou fázou pôdy, t.j.  $\theta = F(h_w)$ , kde  $\theta$  je obsah vody v pôde [% obj.] a  $h_w$  je vlhkostný potenciál pôdy vyjadrený tlakovou výškou vodného stĺpca [cm]. Inými slovami, krivka kvantifikuje retenčné vlastnosti pôdy vzhľadom na vodu. Jej jednotlivé body možno použiť na analýzu stavu vody v pôde vzhľadom na jej fyzikálne, chemické a biologické vlastnosti. Pre posudzovanie interakcie vegetačného krytu so zásobami vody v zóne aerácie pôdy sú na základe konvencie [1] vybrané tieto charakteristické body krivky:

- bod vädnutia (BV), zodpovedajúci hodnote *pF* = 4,18 (vlhkosť pôdy, keď rastlinný kryt je trvale nedostatočne zásobený vodou z pôdy);
- bod zníženej dostupnosti (BZD), zodpovedajúci hodnote  $pF = 3,30$  (vlhkosť, pri ktorej fyziologické procesy rastlinného krytu sú limitované nedostatkom vody);
- po ná vodná kapacita (PVK), zodpovedajúca hodnote  $pF = 2,00-2,70$  (vlhkosť, ktorá sa udržuje v pôdnom profile za relatívne dlhší čas, pričom pre vzdušnenosť pôdy je ešte postačujúca pre vývoj rastlinného krytu). Z definície vyplýva, že tento stav vody v pôde nezodpovedá rovnovážnemu stavu, a preto mu prislúcha uvedený interval vlhkostného potenciálu (pre piesčité pôdy *pF* = 2,00, hlinité *pF* = 2,47, ílovité *pF* = 2,70).

Stanovením vlhkostných retenčných kriviek pre jednotli-

bol preverený pre vybrané lokality Žitného ostrova, kde bol organizovaný monitoring zásob vody v zóne aerácie pôdy [12]. V ďalšom metodickom postupe sa kvantifikácia zásob vody v zóne aerácie pôd prírodného prostredia Žitného ostrova zameriava na jej hodnoty zodpovedajúce bodom BV, BZD a PVK.

Na základe uvedeného je pre výpočet zásob vody v zóne aerácie pôdy v pokryvnej vrstve Žitného ostrova v súlade s navrhovaným metodickým postupom žiadúce mať k dispozícii mocnosť pokryvnej vrstvy, mocnosť nenasýtenej zóny pôdy, výmeru po nohospodárskej a lesnej pôdy a participácia pôdnych druhov na tejto výmere, vlhkostné retenčné krivky pre jednotlivé pôdne druhy a ich charakteristické body, t.j. hodnoty PVK, BZD a BV.

#### Výsledky a diskusia

Spracovaním uvedených charakteristík pre lokality Zlatná (pôda hlinito-piesočnatá), Trstená (pôda hlinitá), K účovec (pôda ílovito-hlinitá) a Kráľovská lúka (pôda ílovito-hlinitá) a s využitím priameho monitoringu bol zistený interval, v ktorom sa nachádza monitorovaná hodnota zásob vody vzh adom na určené hodnoty z hydrolimitov [11], [12] (*obr. 1*). Pre uvedené stanovištia a druhy pôd sa monitorované zásoby vody v zóny aerácie pôdy nachádzajú v intervale <PVK; BZD>. Objem vody v obrázku je stanovený v milimetroch vodného stĺpca. Prepočítaním na výmeru jednotlivých dru-

vé horizonty pôdneho profilu a pôdne druhy záujmového regiónu sa získavajú retenčné schopnosti zóny aerácie pôdy. Z vlhkostných retenčných kriviek možno získať hodnoty hydrolimitov PVK, BZD a BV pre stanovenú mocnos zóny aerácie pôdy, napr. 100 cm, kvantifikovať zásoby vody v pôde zodpovedajúce uvedeným hydrolimitom. Takýto postup

*Tab. 1. Zásoby vody v zóne aerácie pôdy (o mocnosti 100 cm) pre hydrolimity a zodpovedajúcu výmeru jednotlivých druhov pôd Žitného ostrova*

| Pôdy             | Hydrolimity pôd |            |       | Vymera     | Objem vody $[m^3]$ |                   |                |  |  |
|------------------|-----------------|------------|-------|------------|--------------------|-------------------|----------------|--|--|
|                  | <b>PVK</b>      | <b>BZD</b> | BV    | [ha]       | <b>PVK</b>         | <b>BZD</b>        | BV             |  |  |
| ľahké            | 27.31           | 14.87      | 8,90  | 7 197,65   | 19 656 782,15      | 8 5 6 2 3 2 5 6 3 | 6 405 908,50   |  |  |
| stredne<br>ťažké | 32,03           | 21.21      | 14,77 | 95 008,99  | 285 311 997,00     | 161 211 259,30    | 140 328 278,20 |  |  |
| ťažké            | 34.74           | 25.24      | 18.24 | 33 109,19  | 115 021 326,10     | 66 854 084.52     | 60 391 162.56  |  |  |
| ílove            | 42,77           | 34,02      | 24.41 | 8637,18    | 36 941 218,86      | 23 506 951,81     | 21 083 356,38  |  |  |
| sumár            |                 |            |       | 143 953,02 | 456 931 324,10     | 324 592 443,30    | 228 208 705.60 |  |  |

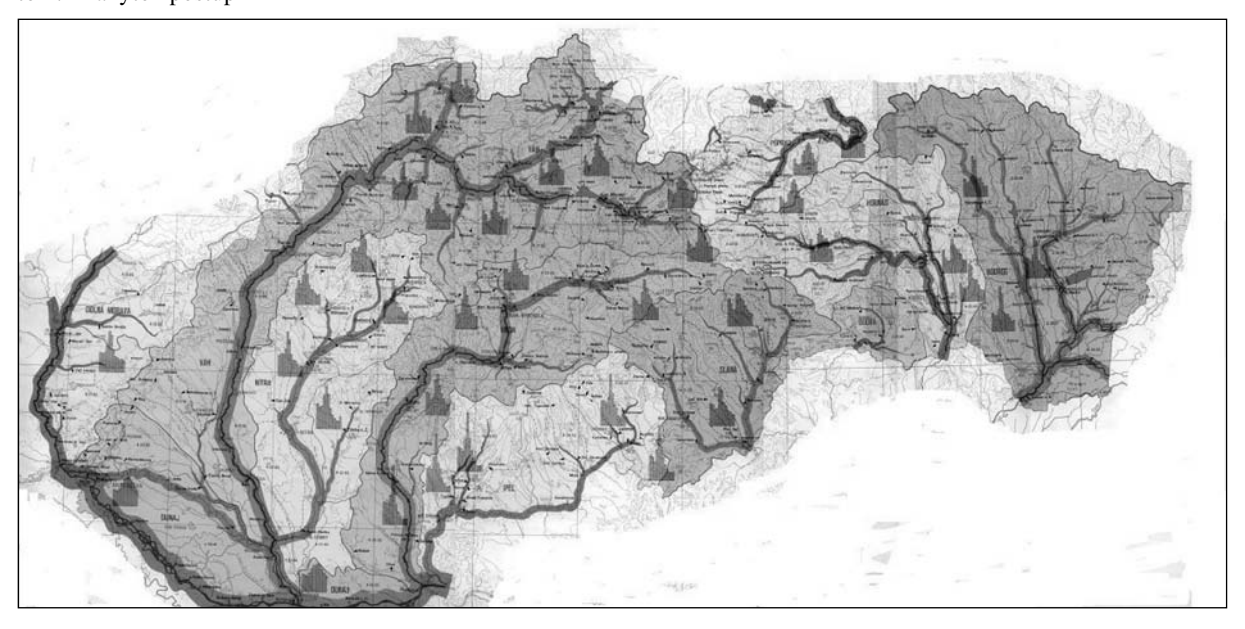

*Obr. 2. Hlavné povodia riek Slovenska (Bodrog, Bodva, Dunaj, Hornád, Hron, Ipe, Morava, Nitra, Poprad, Slaná, Váh)*

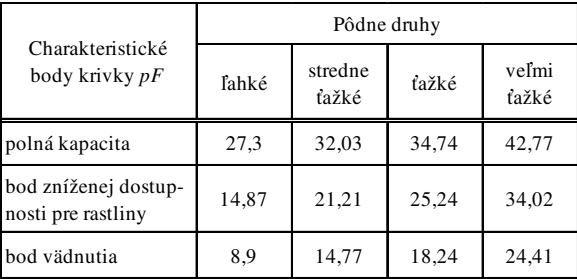

*Tab. 2. Hydrolimity ponohospodárskych pôd povodí riek Slovenska*

hov pôd Žitného ostrova boli získané zásoby vody v zóne aerácie pôdy o mocnosti 100 cm [m3]. Výsledky pre jednotlivé hodnoty BV, BZD a PVK sú v *tab. 1*.

*Tab. 3. Obsah vody v zóne aerácie ponohospodárskych pôd v povodiach riek Slovenska*

|             | Pôdny                     |                    | Zásoba vody               |                                        |                          |  |  |
|-------------|---------------------------|--------------------|---------------------------|----------------------------------------|--------------------------|--|--|
| Povodie     |                           | Výmera pôdy        | <b>PVK</b>                | <b>BZD</b>                             | BV                       |  |  |
|             | druh                      | [ha]               |                           | $\mathsf{[m]}$                         |                          |  |  |
| Bodrog      | p.ľahké                   | 17 436,84          | 47 619 998                | 25 928 573                             | 15 518 783               |  |  |
|             | p.stredné                 | 272 655.63         | 873 315 982               | 578 302 591                            | 402 712 365              |  |  |
|             | p. ťažké                  | 64 749,04          | 224 938 147               | 163 426 564                            | 118 102 239              |  |  |
|             | p veľmi ťažké             | 26 708,50          | 114 232 254               | 90 862 317                             | 65 195 448               |  |  |
|             |                           | 381 550            | 1 260 106 381             | 858 520 045                            | 601 528 835              |  |  |
| Hornád      | p ľahké                   | 7884               | 21 531 204                | 11 723 508                             | 7 016 760                |  |  |
|             | p.stredné                 | 138 808            | 444 602 024               | 294 411 768                            | 205 019 416              |  |  |
|             | p. ťažké                  | 26 157             | 90 869 418                | 66 020 268                             | 47 710 368               |  |  |
|             | p veľmi ťažké             | 1 1 8 3            | 5 059 691                 | 4 024 566                              | 2887703                  |  |  |
|             |                           | 174 032            | 562 062 337               | 376 180 110                            | 262 634 247              |  |  |
| Poprad      | p ľahké                   | 2674,35            | 7 303 649                 | 3 976 759                              | 2517260                  |  |  |
|             | p stredné                 | 24 721.2           | 79 182 003                | 52 433 665                             | 23 361 534               |  |  |
|             | p. ťažké                  | 48 780,9           | 169 464 846               | 123 122 991                            | 46 097 950               |  |  |
|             | p.veľmi ťažké             | 18 181.8           | 77 763 559                | 61 854 483                             | 17 181 801               |  |  |
|             |                           | 94 358.25          | 333 714 057               | 241 387 898                            | 89158545                 |  |  |
| Bodva       | p.ľahké                   | 951                | 2 597 181                 | 1414 137                               | 846 390                  |  |  |
|             | p.stredné                 | 32 273             | 103 370 419               | 68 451 033                             | 47 667 221               |  |  |
|             | p. ťažké                  | 6 606              | 22 949 244                | 16 673 554                             | 12 049 344               |  |  |
|             | p veľmi ťažké             | 476                | 2 035 852                 | 1619352                                | 1 161 916                |  |  |
|             |                           | 40 306             | 130 952 696               | 88 158 076                             | 61724871                 |  |  |
| Slaná       | p.ľahké                   | 16 981             | 46 375 111                | 25 250 747                             | 15 113 090               |  |  |
|             | p.stredné                 | 95 052             | 304 451 556               | 201 605 292                            | 140 391 804              |  |  |
|             | p. ťažké                  | 35 423             | 123 059 502               | 89 407 652                             | 64 611 552               |  |  |
|             | p veľmi ťažké             | 3 0 8 6<br>150 542 | 13 198 822<br>487 084 991 | 10 498 572<br>326 762 263              | 7 532 926<br>227 649 372 |  |  |
| <b>Ipel</b> | p ľahké                   | 17 969             | 49 073 339                | 26 719 903                             | 15 992 410               |  |  |
|             | p.stredné                 | 106 289            | 340 443 667               | 225 438 969                            | 156 988 853              |  |  |
|             | p. ťažké                  | 28 984             | 100 690 414               | 73 155 616                             | 52 866 816               |  |  |
|             | p.veľmi ťažké             | 4 107              | 17 565 639                | 13 972 014                             | 10 025 187               |  |  |
|             |                           | 157 349            | 507 773 059               | 339 286 502                            | 235 873 266              |  |  |
| Hron        | p ľahké                   | 38 713             | 105 725 203               | 57 566 231                             | 34 454 570               |  |  |
|             | p.stredné                 | 196 539            | 629 514 417               | 416 859 219                            | 290 288 103              |  |  |
|             | p. ťažké                  | 26 985             | 93 745 890                | 68 110 140                             | 49 220 640               |  |  |
|             | p veľmi ťažké             | 3 105              | 13 280 085                | 10 563 210                             | 7 579 305                |  |  |
|             |                           | 265 342            | 842 265 595               | 553 098 800                            | 381 542 618              |  |  |
| Nitra       | p.ľahké                   | 13 866             | 37 968 046                | 20 618 742                             | 12 340 740               |  |  |
|             | p.stredné                 | 244 335            | 782 605 005               | 518 234 536                            | 360 882 895              |  |  |
|             | p. ťažké                  | 44 742             | 155 433 708               | 112 928 808                            | 81 609 408               |  |  |
|             | p veľmi ťažké             | 11 476             | 49 082 852                | 39 041 352                             | 28 012 916               |  |  |
|             |                           | 314 419            | 1025089611                | 690 823 438                            | 482 845 959              |  |  |
| Váh         | p ľahké                   | 54 170             | 147 938 270               | 80 550 790                             | 48 211 300               |  |  |
|             | p.stredné                 | 378 140            | 1<br>211 182 420          | 802 034 940                            | 559 512 780              |  |  |
|             | p. ťažké                  | 136 383            | 473 794 542               | 344 230 692                            | 248 762 592              |  |  |
|             | p veľmi ťažké             | 13 160             | 56 285 320                | 44 770 320                             | 32 123 560               |  |  |
|             |                           | 581 853            | 1889 200 552              | 1271 586 742                           | 888 610 232              |  |  |
| Dunaj       | p ľahké                   | 18 687             | 51 034 197                | 27 785 569                             | 16 631 430               |  |  |
|             | p stredné                 | 130 378<br>35 577  | 417 600 734               | 276 531 738                            | 192 568 306              |  |  |
|             | p. ťažké<br>p.veľmi ťažké | 10 622             | 123 594 498<br>45 430 294 | 89 796 348<br>36 136 044               | 64 892 448<br>25 928 302 |  |  |
|             |                           | 195 264            | 637 659 723               | 430 249 699                            | 300 020 486              |  |  |
| Dolná       | p ľahké                   | 33 907             | 92 600 017                | 50 419 709                             | 30 177 230               |  |  |
| Morava      | p.stredné                 | 70 912             | 227 131 136               | 150 404 352                            | 104 737 024              |  |  |
|             | p. ťažké                  | 13 603             | 47 256 822                | 34 333 972                             | 24 811 872               |  |  |
|             | p veľmi ťažké             | 1 2 2 0            | 5 217 940                 | 41 504 440                             | 2978020                  |  |  |
|             |                           | 119 642            |                           | 372 205 915  276 662 473   162 704 146 |                          |  |  |

Na základe uvedeného sa konštatuje, že ak poznáme objemy vody zodpovedajúce hodnotám hydrolimitov PVK, BZD a BV, môžeme hovoriť o zásobe vody v zóne aerácie pôdy v intervale, ktorý bol získaný porovnaním s realitou v podmienkach prírodného prostredia Žitného ostrova. Overeným metodickým postupom boli získané zásoby vody, zodpovedajúce hydrolimitom PVK, BZD a BV, v zóne aerácie po nohospodárskych pôd v jednotlivých povodiach riek Slovenska (*obr. 2*, *tab. 2*). Výsledky sa uvádzajú v *tab. 3*.

Vzh adom na porovnanie monitorovaných a vypočítaných hodnôt obsahu vody v zóne aerácie pôd Žitného ostrova možno uzavrieť, že v poľnohospodárskych pôdach Slovenska s hĺbkou 100 cm sa vyskytuje cca 6,2 mld. m<sup>3</sup> vody. Ak tento objem vody nebude možné v zóne aerácie pôd prírodného prostredia Slovenska udržať, je ťažko hovoriť o trvalom udržaní stavu prírodného prostredia, stabilite biodiverzity a dezertifikácii krajiny.

Dynamiku zásob vody v zóne aerácie pôdy možno získa numerickou simuláciou na matematickom modeli vodného režimu pôd [5], [3], [8]. Je výhodné ju použiť pri prognózovaní zásob vody v pôdnom profile do budúcnosti. S úspechom bola použitá práve na lokalite Žitného ostrova [2], [8], [9]. V súčasnosti takýto postup, najmä v nížinných oblastiach Slovenska, je sprevádzaný relatívne veľkými ťažkosťami súvisiacimi so stanovením vstupných údajov. Napríklad hydrofyzikálne charakteristiky pôd, ktoré sú jedným z dôležitých vstupov do matematického modelu, sú v požadovanej forme spracované len pre prírodné prostredie Žitného ostrova [9]. Je však možné na stanovenie napríklad VRK (ktorej meranie trvá pomerne dlho) použiť menej pracné metódy, napr. [4], ale vhodné práve pre matematické modelovanie vodného režimu pôd.

**Článok vznikol za podpory projektov VEGA č. 2/0120/ /08, č. 1/0319/09 a č. APVV 0271-07.**

#### Literatúra

- [1] Kutílek, M.: Vodohospodářska pedologie. Praha, SNT/Alfa 1978, 295 s.
- [2] Mikulec, V. Stehlová, K.: Application of the Climate Change Scenarios on Selected Meteorological Characteristics for the Purposes of Water Content Course Prognosis in Time Horizons 2010, 2030 and 2075. Cereal Research Communications, Cereal Research Non-Profit Company, 2003, pp. 45-48. /ISSN-0133/3720/
- [3] Novák, V. Šútor, J. Majerčák, J. Šimunek, J. van Genuchten, Th.: Modeling of Water and Solute Movement in the Unsaturated Zone of the Žitny Ostrov Region. Institute of Hydrology SAS, Bratislava/U. S. Salinity Laboratory, Riverside, 1998, 73 p.
- [4] Rodný, M.: Odhad bodov vlhkostnej retenčnej krivky využitím množín umelých neurónových sietí. Rec. Dana Kotorová, Milan Gomboš, Mimoprodukčné funkcie pôdy a krajiny na územiach ovplyvňovaných antropogénnou činnosťou. [Zborník], vedecká konferencia, Centrum výskumu rastlinnej výroby/Výskumný ústav agroekológie, Michalovce, 2009, s. 181-190.
- [5] Šimunek, J. K. Huang, M. Šejna, M. van Genuchten, Th. – Majerčák, J. – Novák, V. – Šútor, J.: The HYDRUS-ET Software Package for Simulating the One-Dimensional Movement of Water, Heat and Multiple Solutes in Variably-Saturated Media. Version 1.1. Institute of Hydrology SAS, Bratislava/ U. S. Salinity Laboratory, Riverside, 1997, 184 p.
- [6] Stehlová, K.: Možný dopad klimatických zmien na zásoby vody v pôde v lokalite Bodíky v časových horizontoch 2010, 2030 a 2075. Acta Hydrologica Slovaca, ÚH SAV, 4/1, 2003, s. 34-43.
- [7] Stehlová, K.: Analýza prognózovaných prvkov vodnej bilancie s oh adom na očakávanú klimatickú zmenu pre lokalitu Bodíky. Acta Hydrologica Slovaca, ÚH SAV, 5/2, 2004, s. 231-242.
- [8] Stehlová, K. Mikulec, V.: Zhodnotenie prognózy modelovanej zásoby vody v zóne aerácie pôdy v horizonte 2010 na lokalite Bodíky. Acta Hydrologica Slovaca, ÚH SAV, 5/1, 2004a, s. 157-164.
- [9] Stehlová, K. Mikulec, V.: Využitie matematického modelovania pri riešení vplyvu možnej klimatickej zmeny na zásobu vody v pôde v lokalite Bodíky v časových horizontoch 2010, 2003 a 2075. Vodohospodársky spravodajca, Združenie zamestnávateľov vo vodnom hospodárstve na Slovensku, 2004b, č. 6/7, s. 22-24.
- [10] Stehlová, K.: Vplyv klimatických zmien na vodný režim pôd. [Dizertačná práca], SAV Bratislava, 2009, 139 s.
- [11] Šútor, J. Rehák, Š.: Evaluation of Disposable Water Supply in Soil for Biosphere in the Area of Žitny Ostrov. In: Scientific Papers of the Research Institute of Irrigation, Bratislava, No. 24, 1999, pp. 173-187.
- [12] Šútor, J.: Monitorovanie, spracovávanie a interpretácia zásob vody v zóne aerácie pokryvnej vrstvy Žitného ostrova. [Výskumná správa z monitoringu za roky 1989-1997], ÚH SAV, 1998 zv. I-III, 300 s.
- [13] Šútor, J.: Pôdna voda v systéme využite ných vodných zdrojov. Vodohospodársky časopis, **39**, 1991, č. 5/6, s. 435-447.
- [14] Šútor, J. Majerčák, J.: Kvantifikácia dynamiky zásob vody v nenasýtenej zóne pôdy ako súčasti hydrologického cyklu. [Zborník], konferencia "Hydrologické dny", Plzeň, 2000, s. 83 -88.
- [15] Šútor, J. Štekauerová, V.: Hydrofyzikálne charakteristiky pôd Žitného ostrova. ÚH SAV/ ASCO, Bratislava, 2000, 165 s.

#### **Šútor, J. et al.: Evaluation of Disposable Water Storages in Soil for Biosphere in Slovak River Basins**

**This paper investigates issues connected with the determination of water storages in the zone of soil aeration in Slovak river basins. The calculation method is based on information about the soil type, depth and coarseness of the aeration zone, groundwater level depth, and some hydrolimits gained from retention curves for various types of soils. The computed values of water storages are compared with the monitored values of current storages in selected locations.**

**Šútor, J. u. a..: Bewertung der verfügbaren Wasservorräte im Boden für die Biosphäre in den Flussgebieten der Slowakei** 

**Der Artikel befasst sich mit den Problemen der Ermittlung der Wasservorräte in der ungesättigten Bodenzone in den Flusseinzugsgebieten der Slowakei. Das Berechnungsverfahren basiert auf der Information über den Bodentyp, die Tiefe und Mächtigkeit der ungesättigten Bodenzone, über die Tiefe des Grundwasserspiegels und einige aus den Retentionskurven resultierende hydraulische Grenzwerte für verschiedene Bodentypen. Die berechneten Werte der Wasservorräte werden mit den an ausgewählten Orten aufgezeichneten Werten der aktuellen Wasservorräte verglichen.**

# - zprávy

### *Zkrocená Třebovka*

Říčka Třebovka prochází krásným krajem v podhůří Orlických hor. Svou délkou 41 km sice u nás nepatří mezi dominantní toky, ale přesto již mnohokrát v minulosti prokázala nevyzpytatelnost vodního živlu. Důkazem jsou povodně, které sužovaly lidi z jejího okolí v letech 1997 a 2006. Právě posledně zmiňované záplavy vedly zdejší zastupitele k úvahám, jak před velkou vodou ochránit obyvatele Dlouhé Třebové a Hylvát. Kompletní rekonstrukce vodního toku mezi obcí Dlouhá Třebová a předměstím Hylváty v Ústí nad Orlicí byla dokončena v listopadu loňského roku.

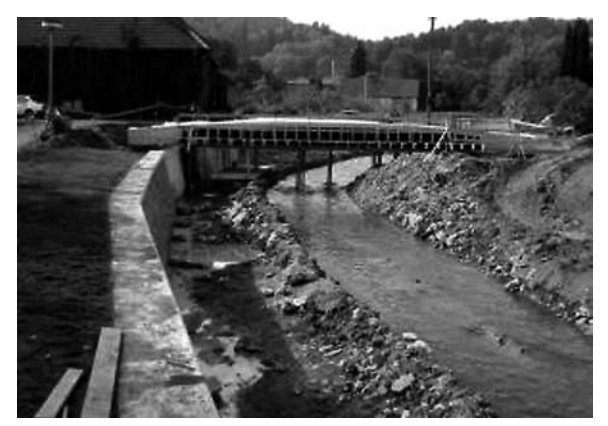

Náročnost stavby byla dána lokalitou, a především těžko předvídatelnými klimatickými podmínkami podhorského pásma Orlických hor, kterým její realizátoři museli čelit celé dva roky. Ve vytipovaném úseku 6 km bylo vybudováno několik opatření, které měla za cíl zprůchodnit a zpevnit koryto. Řečiště bylo upraveno kamenným záhozem s břehovou rovnaninou, postaveny byly železobetonové zdi obkládané kamenem a vakový jez. Těmito úpravami se zvýšila kapacita toku na Q20. Spolu s dalšími opatřeními, provedenými v minulosti na horním toku, je zajištěna ochrana zájmového území na Q50, čímž je splněna základní idea projektu. Jistou technickou zajímavostí celé stavby je vakový jez s regulovatelnou výškou přelivné hrany, jehož součástí jsou rybí přechody s úkryty, které jsou řešeny dřevěnými prvky ve dně toku.

Součástí prací bylo pročištění koryta a vybudování nového mostního objektu a lávek pro pěší.

Lávky byly navrženy jako rámové konstrukce s předpjatou příčlí z monolitického betonu, uložené na opěrách. Most, založený na vrtaných pilotách 900 mm, je rámové konstrukce s předpjatou vodorovnou příčlí. Cyklostezka v bezprostřední blízkosti vede krásnou přírodou v okolí řeky. Akci realizovalo sdružení, v němž SMP CZ bylo lídrem, a firmou D.I.S., Brno. Investorem je Povodí Labe.

*Tisková informace*

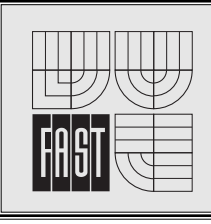

# **Rizika ve vodním hospodářství**

**18. – 19. října 2010** Brno, hotel Santon **http://rizikavh.fce.vutbr.cz**

### Určení hydraulické drsnosti pohyblivého dna při intenzivním chodu splavenin

**Příspěvek diskutuje teoretické a experimentální přístupy k určování hydraulické drsnosti zrnitého dna intenzivně erodovaného proudící vodou. Autory dříve navržená** poloempirická rovnice pro předpověď drsnosti je vali**dována výsledky nových měření proudění vody a písku nad pískovým dnem bez dnových útvarů v potrubí DN 100 za podmínek intenzivního pohybu splavenin. Ukazuje se, že původní vztah novým datům uspokojivě vyhovuje.**

#### Úvod

Studiu odporů proudění nad erodovatelným dnem bylo věnováno již mnoho úsilí. Většina prací se však věnuje proudění při hodnotách smykového napětí charakteristických pro běžné proudění v otevřených korytech, kdy Shieldsovo číslo zpravidla není větší než 0,6. Za těchto podmínek je transportováno jen malé množství sedimentu a na dně se vytvářejí duny. Se zvyšujícím se tečným napětím a Shieldsovým číslem jsou dnové útvary rozplavovány a množství transportovaného sedimentu stoupá. K úplnému rozpadu dnových útvarů dochází v závislosti na vlastnosti dnového materiálu při hodnotách Shieldsova čísla kolem 1. Při vyšších hodnotách dochází k intenzivnímu transportu částic především ve smykové vrstvě nad rovným povrchem erodovaného dna. Změny režimu pohybu splavenin jsou spojeny i se změnou hydraulických odporů v blízkosti dna.

Intenzivní pohyb splavenin nad plochým erodovaným dnem je typický pro proudění v korytech s velkým podélným sklonem a za vysokých průtoků, jakých bývá dosaženo při povodních. Podobné podmínky lze však nalézt i v potrubí při transportu směsí kapalin a sypkých materiálů, jsou-li provozovány při dostatečně nízkých rychlostech, takže se na dně potrubí tvoří sedlina. Tlaková potrubí jsou ke studiu odporů erodovaného dna obzvláště vhodná, protože umožňují dosáhnout v laboratoři širokého rozmezí podmínek proudění a vysokých hodnot Shieldsova čísla. Bohužel, dosud je k dispozici jen málo experimentálních dat pro proudění při hodnotách Shieldsova čísla větších než přibližně 2 [1], [5], [6], [7], [9].

Studium proudění nad erodovatelným povrchem zrnitého dna za vysokých smykových napětí by mělo přispět k přesnějším předpovědím odporů proudění jak v oblasti říční hydrauliky, tak v oblasti potrubní dopravy sypanin.

#### Experimentální data

Pro účely studia hydraulických odporů při vysokých hodnotách smykových napětí byla z experimentálních výsledků dostupných z literatury vytvořena databáze, která byla doplněna daty z vlastních měření. Sypaniny v databázi reprezentují široké rozmezí velikosti zrna i objemové hmotnosti (*tab. 1*).

*Ing. Jan KRUPIČKA doc. Dr. Ing. Václav MATOUŠEK ČVUT – Fakulta stavební Praha*

#### **Data z literatury**

- *Queen's University* – experimenty v kanadském Kingstonu, publikované v průběhu posledních dvaceti let [5], [6], [10], probíhaly v potrubí čtvercového příčného řezu o délce vnitřní strany 98 mm [5]. Zkoušeny byly tři zrnitostní frakce písku, dvě frakce bakelitu a jedna frakce nylonových částic.

- *Saskatchewan Research Council* (SRC) – data zahrnují experimenty prováděné Pughem v Saskatoonu, rovněž v Kanadě, a to na kruhovém potrubí vnitřního průměru 105 mm [7]. Ověřovány byly dvě frakce písku a jedna frakce bakelitu.

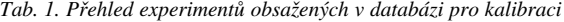

| Sypanina | $d_{50}$<br>[mm] | $\rho_s$<br>[ $kg \text{ m}^{-3}$ ] | Tvar potrubí<br>[mm] | Zdroj                     |
|----------|------------------|-------------------------------------|----------------------|---------------------------|
| písek    | 1,36             | 2650                                | O100                 | ÚH AVČR [4])              |
| písek    | 0.37             | 2650                                | O150                 | <b>DUT</b> [1]            |
| písek    | 0,35             | 2670                                | $\Box$ 98 x 98       | Oueen's<br>University [5] |
| písek    | 0,56             | 2660                                | 98 x 98<br>П         | Queen's<br>University [5] |
| písek    | 1,10             | 2660                                | $\Box$ 98 x 98       | Oueen's<br>University [5] |
| bakelit  | 0.67             | 1.570                               | 98 x 98<br>п         | Queen's<br>University [5] |
| bakelit  | 1,05             | 1.540                               | 98 x 98<br>п         | Oueen's<br>University [5] |
| nylon    | 3,94             | 1 1 4 0                             | 98 x 98<br>П         | Queen's<br>University [5] |
| písek    | 0.30             | 2650                                | O105                 | <b>SRC</b> [7]            |
| písek    | 0,56             | 2650                                | $\Omega$ 105         | <b>SRC</b> [7]            |
| bakelit  | 1,05             | 1530                                | O105                 | <b>SRC</b> [7]            |

*Tab. 2. Přehled experimentů použitých pro validaci*

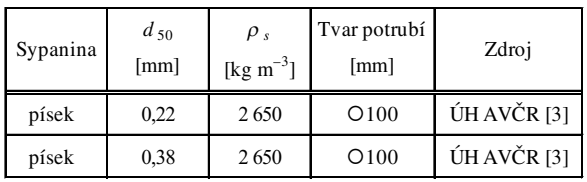

#### **Vlastní data**

- *Delft University of Technology* (DUT) – experimenty probíhaly na kruhovém potrubí vnitřního průměru 150 mm [1]. Výsledky zkoušek zahrnutých v databázi se týkají jedné frakce písku velikosti zrna  $d_{50} = 0.37$  mm.

- *Ústav pro hydrodynamiku AVČR* – měření uskutečněná v posledních dvou letech na experimentálním okruhu délky 55 m a vnitřním průměru potrubí 100 mm. Tlakové ztráty jsou měřeny na dvou měrných sekcích délky 3 m, průtok je měřen elektromagnetickým indukčním průtokoměrem. Tloušťka sedliny na dně potrubí je odečítána vizuálně na měřítku ve skleněné části potrubí. Směs vody a sypaniny je připravována v mísicí nádrži a čerpána do okruhu odstředivým čerpadlem. Menší nádrž s kalibrovaným objemem, umístěná na váze, umožňuje odběr vzorků a stanovení přepravní koncentrace. Dosud byly ověřovány tři frakce křemičitého písku [3], [4].

#### Hydraulická drsnost povrchu pohyblivého dna

Hydraulickou drsnost povrchu sedliny lze vyhodnotit z rozboru tvaru rychlostního profilu. Protože však pro většinu dat nejsou rychlostní profily k dispozici, je potřeba použít postup, při němž se drsnost vyhodnocuje z měřené tloušťky sedliny, průtoku směsi potrubím a tlakové ztráty třením v měřeném úseku trubky na základě předchozího určení třecího zákona pro stěnu potrubí při proudění kapaliny bez přítomnosti částic. Přitom se předpokládá, že pro povrch sedliny lze použít Nikuradseho zákon pro hydraulicky drsnou stěnu. Postup vyhodnocení:

- ze známého profilu potrubí a měřené výšky sedliny se dopočítají geometrické charakteristiky průtočného profilu, tj. plocha průtočného profilu A<sub>a</sub>, omočený obvod stěny potrubí  $O_w$ , a omočený obvod povrchu sedliny  $O_b$ ;
- z měřeného průtoku  $Q$  a vypočtené plochy  $A_a$  se určí střední průřezová rychlost nad sedlinou *va*;
- z hydraulického sklonu *im* získaného měřením tlakových diferencí, z vypočtené rychlosti  $v_a$  a použitím dříve zjištěného třecího zákona pro povrch potrubí se vypočte hydraulický poloměr *Rhw* příslušející části průtočné plochy hydraulicky spojené s povrchem potrubí. Je-li například třecí zákon pro povrch potrubí Blasiusova typu (rovnice (1),  $\lambda_w$  je součinitel tření pro povrch potrubí,  $\rho_f$  a  $\mu_f$  hustota a dynamická viskozita proudící kapaliny, *a* a *b* empirické součinitele určené kalibrací, vede její kombinace s Darcyho–Weisbachovou rovnicí (2) ke hledanému vztahu pro hydraulický poloměr *Rhw* (3).

$$
\lambda_{w} = \frac{a}{\left(\frac{v_a \cdot 4 \cdot R_{hw} \cdot \rho_f}{\mu_f}\right)^b},\tag{1}
$$

$$
i_m = \frac{\lambda_w}{4 \cdot R_{hw}} \cdot \frac{v_a^2}{2 \cdot g},\tag{2}
$$

$$
R_{hw} = \frac{1}{4} \cdot \left[ \frac{a}{2 \cdot g \cdot i_m} \cdot \left( \frac{\rho_f}{\mu_f} \right)^b \cdot v_a^{2-b} \right]^{1/2} ; \tag{3}
$$

– hydraulický poloměr části průtočné plochy hydraulicky spojené s povrchem sedliny  $R_{hb}$  se určí z rovnice

$$
R_{hb} = \frac{A_a - R_{hw} \cdot O_w}{O_b};\tag{4}
$$

– z pohybové rovnice se určí součinitel tření pro povrch sedliny

$$
\lambda_b = \frac{8 \cdot g \cdot i_m \cdot R_{hb}}{v_a^2} \quad ; \tag{5}
$$

– hydraulická drsnost povrchu sedliny *ks* se vypočte z Niku-

$$
k_s = b_{rough} \cdot R_{hb} \cdot \exp\left(-\kappa \sqrt{\frac{8}{\lambda_b}}\right),\tag{6}
$$

kde κ a *b<sub>rough</sub>* jsou známé součinitele.

#### Předpověď hydraulické drsnosti povrchu pohyblivého dna

#### **Teoretický rozbor**

Hlavním parametrem, ovlivňujícím hydraulickou drsnost erodovaného dna stejně jako množství transportovaného materiálu, je Shieldsovo číslo

$$
\theta_b = \frac{\tau_b}{(\rho_s - \rho_f) \cdot g \cdot d_{s0}}.
$$
\n(7)

Pugh a Wilson [8] ukázali, že závislost hydraulické drsnosti na Shieldsově čísle je za určitých předpokladů lineární. Předpokládali, že částice transportované ve smykové vrstvě jsou udržovány v proudu vzájemnými kolizemi. Tíha částic je tak vzájemnými kolizemi přenášena až k povrchu erodovaného dna, kde se projevuje jako normálové napětí. Tečné napětí působící na povrchu dna je dáno tímto normálovým napětím a dynamickým úhlem vnitřního tření

$$
\tau_b = (\rho_s - \rho_f) \cdot g \cdot H_{sh} \cdot C_{sh} \cdot \tan(\varphi'). \tag{8}
$$

Spojením rovnic (7) a (8) se získá vztah

$$
H_{sh} = \frac{\theta_b \cdot d_{50}}{C_{sh} \cdot \tan(\varphi')}.
$$
 (9)

Z porovnání tvaru pozorovaných rychlostních profilů nad smykovou vrstvou a teoretického logaritmického rychlostního profilu bylo zjištěno [8], že hydraulická drsnost dna je přímo úměrná výšce smykové vrstvy

$$
k_s = 0.307 \cdot H_{sh} \,. \tag{10}
$$

Po dosazení rovnice (9) do rovnice (10) a uvážení charakteristických hodnot  $C_{sh} = 0.3$  (polovina koncentrace volně ložené sypaniny v úrovni dna) a tan $(\varphi') = 0.31$  [8] se získá

$$
k_s/d_{50} = 3.3 \cdot \theta_b \,. \tag{11}
$$

Rovnice (11) souhlasí s našimi daty v případě hrubého písku, kde je vzhledem k velikosti částic ( $d_{50} = 1,36$  mm)

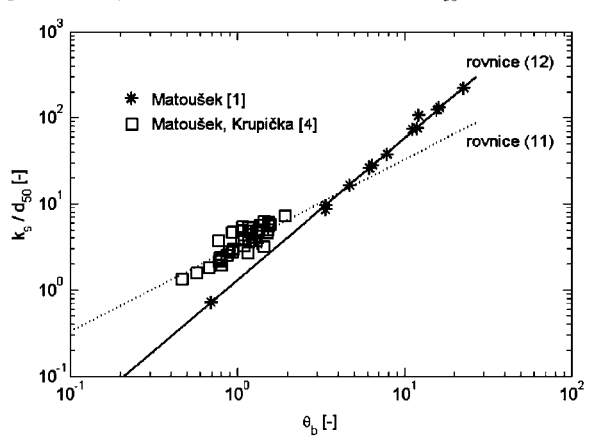

*Obr. 1. Závislost relativní drsnosti na Shieldsově čísle pro vlastní data obsažená v databázi*

vyšších hodnotách se trend závislosti mění a hydraulická drsnost s Shieldsovým číslem roste rychleji. Jako příčinu změny trendu identifikoval zvětšující se podíl částic udržovaných v proudu turbulencí. Rovnice (11) podhodnocuje skutečnou hydraulickou drsnost při  $\theta_b > 2 \div 4$  i pro data uvedená v [9], [1], [5] a [7] (*obr. 2*).

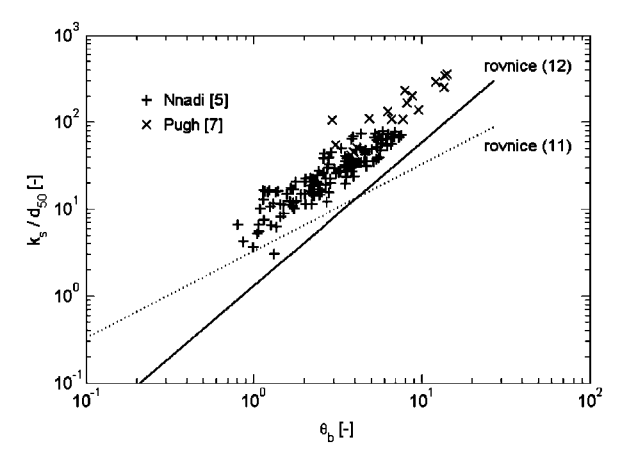

*Obr. 2. Závislost relativní drsnosti na Shieldsově čísle pro data z literatury obsažená v databázi*

#### **Empirické modelování**

Experimentálně stanovenou hydraulickou drsnost lze korelovat s Shieldsovým číslem a dalšími parametry proudění. Silnější než lineární závislost  $k<sub>s</sub>$  na  $\theta<sub>b</sub>$  dokládá rovnice (12), která byla získána korelací dat pro proudění s pískem  $d_{50} = 0.37$  mm (*obr. 1*) v potrubí DN150 [1],

$$
k_s/d_{50} = 1.3 \cdot \theta_b^{1.65}.
$$
 (12)

Obecnější platnost má rovnice (13), která byla získána korelováním dat obsažených v databázi (*tab. 1*), takže postihuje široké rozmezí vlastností částic i velikosti a tvaru potrubí. Proti výše uvedeným vztahům zahrnuje efekt usazovací rychlosti částic, která spolu s rychlostí proudění ovlivňuje množství částic udržovaných v turbulentní suspenzi. Dalšími parametry, které mají vliv na hodnotu  $k_s$ , se ukázaly být tvar a velikost průtočné plochy nad sedlinou. Oba jsou zahrnuty do rovnice (13) prostřednictvím hydraulického poloměru *Rha*. Exponent Shieldsova čísla je v dobré shodě se závislostí zjištěnou rovnicí (12). Tvar rovnice (13) naznačuje, že hydraulická drsnost by měla být normována spíše než velikostí částic  $d_{50}$  hydraulickým poloměrem  $R_{ha}$ . Tento závěr je však v budoucnu třeba ověřit dalšími experimenty na jiných průměrech a tvarech příčného profilu potrubí,

$$
k_s/d_{50} = 260 \cdot \frac{R_{ha}}{d_{50}} \cdot \left(\frac{w_t}{v_a}\right)^{2.5} \cdot \theta_b^{1.7} \tag{13}
$$

#### **Ověření navrženého vztahu**

Rovnice (13) byla ověřena na datech (*tab. 2*), která nebyla zahrnuta v databázi pro její kalibraci. Porovnání předpovědi s experimentálně zjištěnými hodnotami podává *obr. 3*. Uspokojivé shody je dosaženo u hrubšího písku, jehož vlastnosti jsou uvnitř rozsahu parametrů dat použitých pro kalibraci. U druhé frakce písku, která je jemnější než materiály použité ke kalibraci, je shoda poněkud menší, zvláště pro vyšší hodnoty Shieldsova čísla. Možným vysvětlením je intenzivnější turbulentní suspenze jemných částic, než jakou předpokládá rovnice (13).

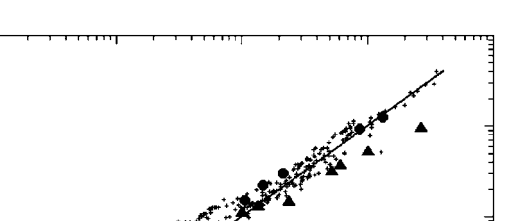

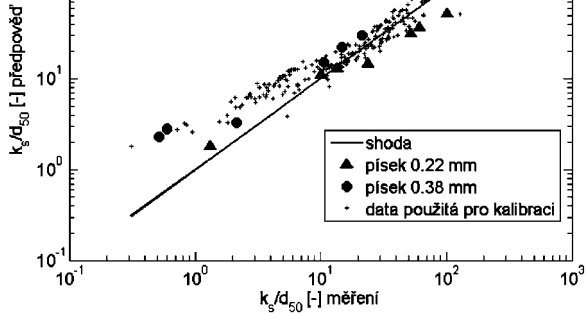

*Obr. 3. Relativní hydraulická drsnost povrchu sedliny – porovnání předpovědi rovnice (13) s měřením*

#### **Výhled pro další vývoj**

V roce 2009 byla ve Vodohospodářské laboratoři Fakulty stavební ČVUT v Praze zprovozněna trubní linka DN50 délky 14 m s možností vložení plexisklového potrubí čtvercového průřezu s rozměry 51x51 mm a délky 6 m. Uzavřený okruh je vybaven odstředivým čerpadlem s plynulou regulací otáček, průtok se měří elektromagnetickým indukčním průtokoměrem Badger Meter, tlakové diference tlakoměrem Rosemount 1151 DP nebo Siemens. Výšku sedliny je možno přes transparentní stěnu čtvercového potrubí odečítat na měřítku. Nová trubní linka je tak vhodná k rozšíření databáze o údaje potřebné k dalšímu ověření rovnice (13), především její citlivosti na hodnotu hydraulického poloměru *Rha*. Dosud byla provedena měření s čistou vodou za účelem kalibrace součinitelů *a* a *b* v Blasiusově rovnici (1). Dle předběžných výsledků právě probíhajících měření s různě koncentrovanou směsí vody a skleněných kuliček (dvou frakcí balotiny) se zdá, že nová data nejsou v rozporu s dřívějšími pozorováními.

#### Závěr

Na základě dat z literatury a dat získaných vlastními experimenty byl navržen vztah pro předpověď relativní hydraulické drsnosti plochého erodovaného dna při intenzivním pohybu splavenin. Ověření vztahu na nových datech prokázala jeho použitelnost pro široké rozmezí parametrů částic a proudění, a to i mimo rozsah dat použitých ke kalibraci. Pro širší ověření je třeba získat data z měření na potrubí různých průměrů. Nová trubní linka pro tento typ měření vzniká ve Vodohospodářské laboratoři Fakulty stavební ČVUT v Praze.

#### **Článek vznikl s podporou výzkumného centra CIDEAS – projektu 1M0579 MŠMT ČR.**

#### Literatura

- [1] Matoušek, V.: Interaction of Slurry Pipe Flow with a Stationary Bed. J. South Afr. Inst. Min. Metal., 107, **6**, 2007, pp. 365-372.
- [2] Matoušek, V.: Distribution of Medium-Sand Particles in Flow above Erodible Bed. J. Hydrol. Hydromech., 55, **4**, 2007, pp. 274-281.
- [3] Matoušek, V. Krupička, J.: Liquid-Solid Flows above Deposit in Pipe: Prediction of Hydraulic Gradient and Deposit Thickness. [Proceedeings on CD-ROM], International Symposium on Liquid-Solid Flows, Fluids Engineer Division Summer Meeting, Vai, 2009. /ISBN 978-0-7918-3855-6/
- [4] Matoušek, V. Krupička, J.: On Equivalent Roughness of Mobile Bed at High Shear Stress. J. Hydrol. Hydromech., 57, 2009, **3**, pp. 191-199.
- [5] Nnadi, F. N.: Bed-Load Transport at High Shear Stress: With Application to Friction in Rivers and Sand Wales. [PhD Thesis], Queen's University at Kingston, 1992.
- [6] Nnadi F. N. Wilson, K. C.: Motion of Contact-Load Particles at High Shear Stress. J. Hydraul. Eng., 118, **12**, 1992, pp. 1670 -1684.
- [7] Pugh, F. J.: Bed-Load Velocity and Concentration Profiles in High Shear Stress Flows. [PhD Thesis], Queen's University at Kingston, 1992.
- [8] Pugh, F. J. Wilson, K. C.: Velocity and Concentration Distributions in Sheet Flow above Plane Beds. J. Hydraul. Eng., 125, **2**, 1999, pp. 117-125.
- [9] Sumer, B. M. Kozakiewitz, A. Fredsře, J. Deigaard, R.: Velocity and Concentration Profiles in Sheet-Flow Layer of Movable Bed. J. Hydraul. Eng., 122, **10**, 1996, pp. 549-558.
- [10] Wilson, K. C.: Rapid Increase in Suspended Load at High Bed Shear. J. Hydraul. Eng., 131, **1**, 2005, pp. 46-51.

**Krupička, J. – Matoušek, V.: Determination of Hydraulic Roughness in Upper Plane Bed Regime**

**Theoretical and experimental approaches are discussed to a determination of the equivalent roughness of a granular bed in the upper-plane bed regime. The semi-empirical predictive equation proposed earlier by the authors is validated using the new experimental data collected during measurements with sand-water mixtures in a 100-mm pipe under the condition of the upper plane bed regime. A satisfactory match is found between the formula and the new data.**

**Krupička, J. – Matoušek, V.: Bestimmung der hydraulischen Rauheit des Grundes im oberen Regime der Schwimmstoffbewegung** 

**Der Beitrag diskutiert theoretische und experimentelle Herangehensweisen an die Bestimmung der hydraulischen Rauheit einer durch strömendes Wasser intensiv erodierten körnigen Sohle. Die von den Autoren vorgeschlagene halbempirische Gleichung für die Voraussage der Rauheit wird durch die Ergebnisse neuer Messungen der Wasserströmung über einer flachen sandigen Sohle in einer Rohrleitung DN 100 unter den Bedingungen des oberen Strömungsregimes der Schwimmstoffbewegung validiert. Es erweist sich, dass die ursprüngliche Beziehung den neuen Daten zufrieden stellend gerecht wird.**

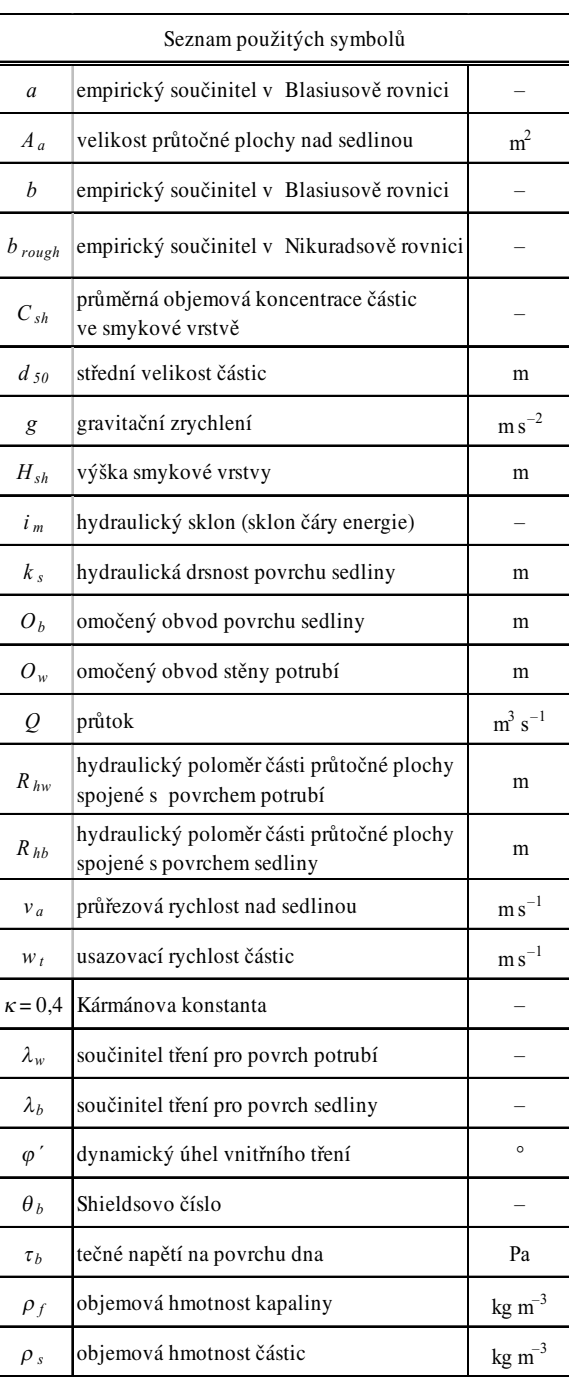

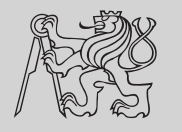

# INTERNATIONAL CONFERENCE ON MODELLING AND SIMULATION

**22. – 25. June 2010**

**Czech Technical University in Prague**

**http://concrete.fsv.cvut.cz/ms10prague/**

#### **190 STAVEBNÍ OBZOR 6/2010**

#### $\bullet$ **ČVUT**

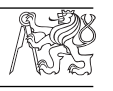

### *Centrum excelence Antonína Svobody*

Ambiciózní projekt, který by měl sdružit výzkumné kapacity v oblasti informatiky a kybernetiky, roztroušené na fakultách technických univerzit a ústavech AV ČR nejen v Praze, ale i v Plzni, Brně, Ostravě a Liberci, by se mohl začít stavět v dejvickém areálu již v letošním roce.

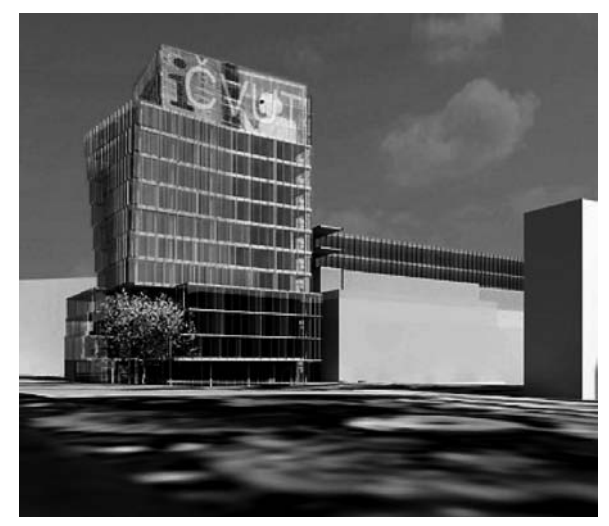

*Vizualizace: architektonický ateliér Petr Franta Architekti & Asoc.*

Cílem projektu, financovaného sdružením prostředků od státních institucí, z výzkumných programů EU a ze soukromé sféry, je vybudovat národní výzkumné laboratoře společné s předními americkými i evropskými univerzitami. Prostory v nové budově budou rovněž využity pro transfer získaných poznatků do praxe.

*Tisková informace*

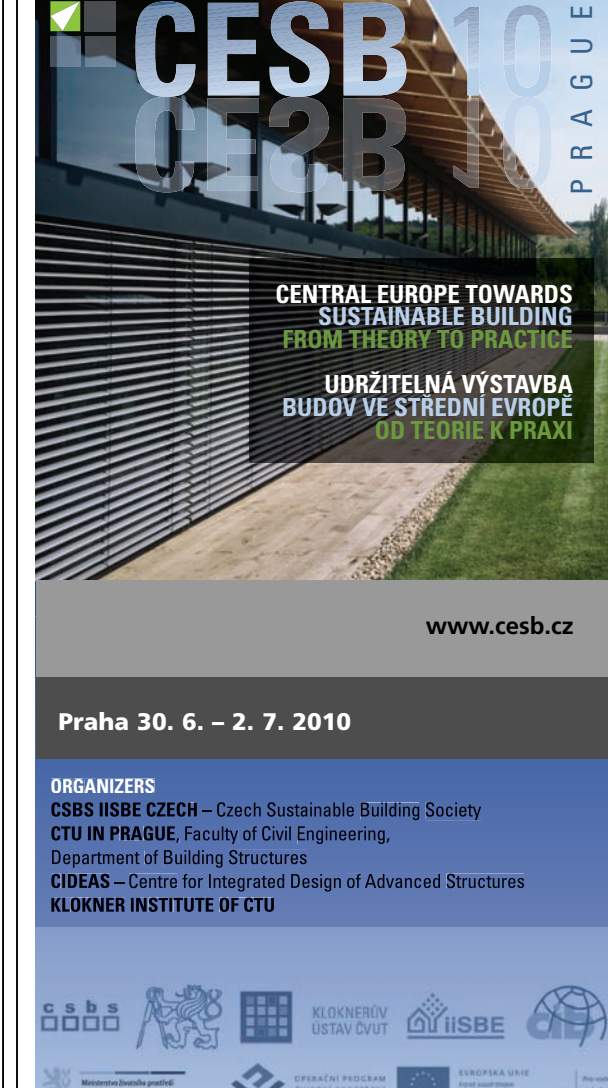

# • veletrhy

*IFAT ENTSORGA* **13. – 17. září 2010 Mnichov**

Veletržní organizace Messe München a Spolkový svaz německého odpadového, vodního a surovinového hospodářství (Bundesverband der Deutschen Entsorgungs-, Wasserund Rohstoffwirtschaft e.V. – BDE) spolupracují na přípravě mezinárodního odborného veletrhu pro vodu, odpadní vody, odpady a recyklaci pod novým názvem. V průběhu této spolupráce se bude dále rozvíjet již úspěšný koncept veletrhu IFAT, přičemž do centra pozornosti se dostanou obory zabývající se zhodnocováním recyklovatelných surovin.

Vedoucí světový veletrh pro rychle se rozvíjející oblast ekologicky zaměřených služeb, technologií a produktů a zpracování odpadních vod a zásobování vodou IFAT ENT-SORGA tak vytvoří na jednom místě každé dva roky nejobsáhlejší centrum pro výměnu informací a inovací ve všech

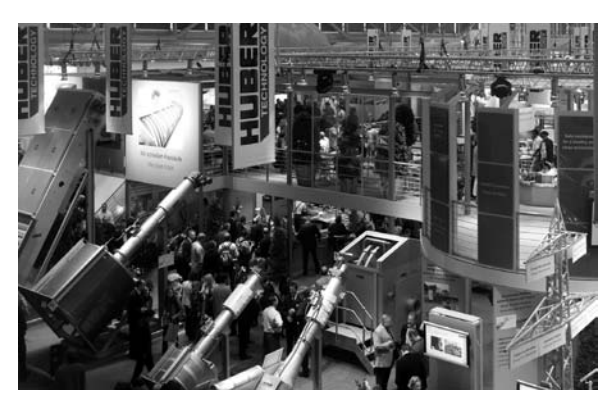

oblastech životního prostředí. Nabízí atraktivní výstavní program s inovačními technickými oborovými řešeními a širokou nabídku kvalifikovaných služeb v oblasti hospodářství vody, odpadních vod a odpadů.

*Tisková informace*

# - ocenění

### *Mostní dílo roku 2008*

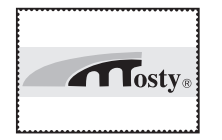

Vítězem v kategorii novostavba se stala stavba železniční estakáda Sluncová, Praha-Nové spojení. Druhé místo získal silniční most přes Moravu v Olomouci. Výsledky soutěže byly vyhlášeny na Mezinárodním

sympoziu Mosty 2010 při stavebním veletrhu IBF v Brně. Porota při hodnocení přihlížela ke kvalitě projektu, provedení mostu a v neposlední řadě k estetickému vzhledu mostního díla. Obě stavby realizovala společnost Skanska.

Železniční estakáda Sluncová je součástí Nového spojení mezi stanicemi Praha-Hlavní nádraží a Praha-Libeň. Jde o železniční dvoukolejný most, jehož hlavním nosným systémem je spojitý nosník o osmi polích s největším rozpětím pole 47,6 m. Železobetonový předpjatý most s kolejovým ložem je v příčném řezu dvoustěnný komorový nosník oválného obrysu se třemi vnitřními dutinami. Nosník má konstantní výšku 2,7 m a šířku 14,5 m. Předpětí nosné konstrukce je provedeno vnitřními kabely se soudržností a vnějšími volnými kabely. Pilíře mají dříky proměnného eliptického průřezu po výšce a jsou založeny na velkoprůměrových pilotách. Nosná konstrukce byla zhotovena na pevné skruži. Investorem stavby v hodnotě 262,3 mil. Kč byla Správa železniční dopravní cesty, projektantem stavby společnost Pontex Praha.

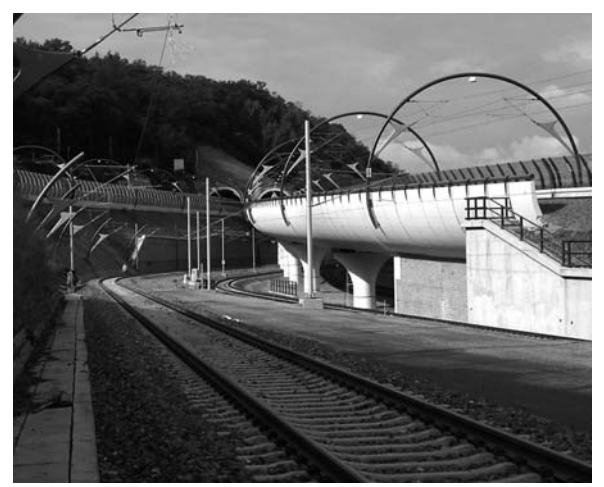

Druhé místo v téže kategorii získal silniční most přes Moravu v Olomouci. Tento spojitý trámový most o dvou polích má světlost 54,6 m a 27,3 m. Nosník je vetknutý do opěr a do střední podpěry. V příčném řezu jsou dva trámy spojené deskou mostovky. Výška trámu je po délce proměnná, v ose mostu činí pouze 0,6 m. Šířka trámu je rovněž proměnná, spojitě se rozšiřuje od 2,9 m v ose pole směrem k vnitřní podpoře a ke krajním opěrám. Po obou stranách nosné konstrukce jsou konzoly, na kterých jsou umístěny chodníky a inženýrské sítě. Niveleta chodníku je asi 1 m nad úrovní vozovky. Základy mostu jsou založeny na velkoprůměrových pilotách. Dílo si vyžádalo investice ve výši 99 mil. Kč. Investorem bylo Statutární město Olomouc a Povodí Moravy, stavbu projektovala společnost SHP Brno.

*Tisková informace*

- dizertace

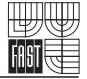

#### Obecná metoda nejmenších čtverců při vyrovnání sítí

*Ing. Ladislav Bárta* 

Dizertace se zabývá aplikací metody nejmenších čtverců na řešení systému nelineárních zprostředkujících rovnic. Používá se původní makrojazyk, jehož zdrojový kód umožňuje definovat vlastní typy zprostředkujících rovnic, konstanty a přibližné hodnoty neznámých parametrů, zadat systém zprostředkujících rovnic a systém funkcí neznámých parametrů. Softwarová aplikace pro řešení popsaného problému vznikla v programovém nástroji pro tvorbu aplikací ve Windows v Borland Delphi.

### Modelování tvorby mikroklimatu vzduchotechnikou nákupních středisek

*Ing. Vojtěch Zubíček*

Práce sleduje problematiku tvorby vnitřního prostředí obchodních center. Optimalizuje se zejména tepelně vlhkostní složka interního mikroklimatu, která je formována řadou nestacionárních fyzikálních dějů. Práce využívá jak teoretických modelů aplikovaných do programového řešení, umožňujícího simulovat detailněji zkoumané děje, tak experimentálních řešení v podobě technických měření.

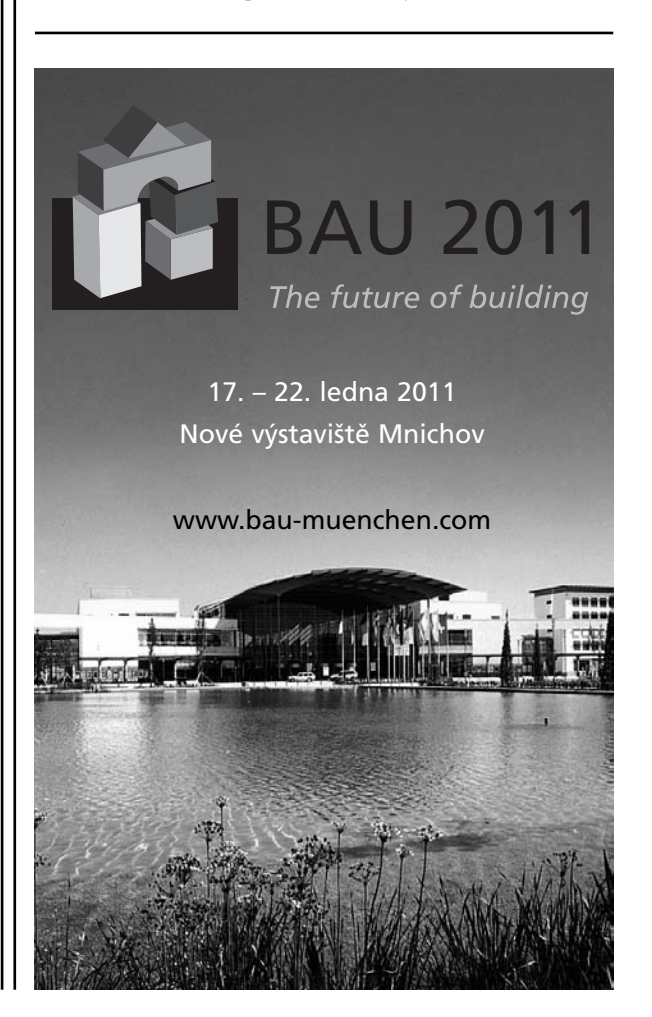

# - projekty

### *Office ISLANDS*

Nové jméno plánovaného souboru šesti moderních kancelářských budov, známého pod pracovním názvem Administrativní Centrum Letňany, vychází z celkového konceptu projektu, v němž každá z budov bude reprezentovat jeden ostrov. Počáteční písmena jejich názvů – Ithaka, Svalbard, Luzon, Andros, Niau a Dalma – tvoří slovo ISLAND. Reprezentují podnebí od studeného, přes mírné, subtropické až tropické a nacházejí se na různých kontinentech. Byly zvoleny tak, aby architekti mohli při přípravě designu pracovat s tématem či příběhem, jenž ztvárněný v rámci atrií budov a částečně i interiérů dodá specifičnosti každé z budov.

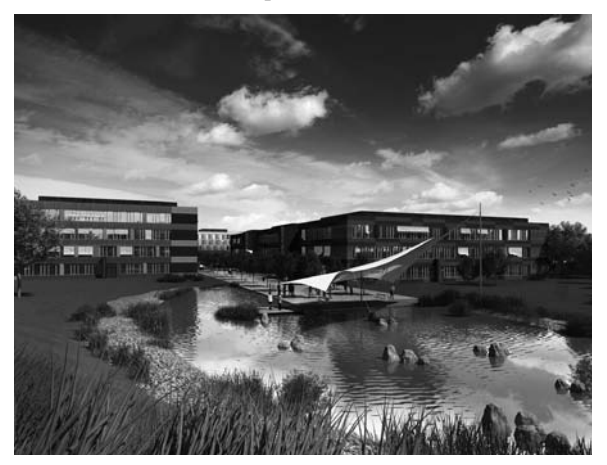

Celý soubor budov nabídne zhruba 68 000 m2 moderních kancelářských ploch přímo u stanice metra Letňany a nedaleko plánovaného vnějšího pražského okruhu, což v budoucnu zajistí dopravní dostupnost nejen do centra města. Výstavba má být zahájena ve třetím čtvrtletí letošního roku, dokončení se plánuje na druhé čtvrtletí roku 2014.

*Tisková informace*

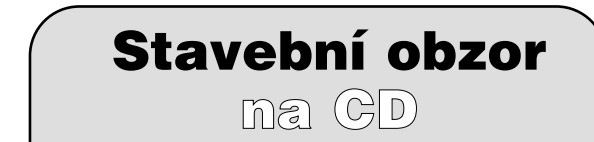

Ročníky 2002–2009 ve formátu pdf si lze objednat u distributora, popř. v redakci našeho časopisu

Cena:

1 ročník na CD . . . . . . . . . . . . . . . 400 Kč poštovné + belné (dobírka) . . . . . .100 Kč

#### Objednávky:

Ing- Milan Gattringer, MG DTP, Borovanská 3388, 143 00 Praha 4, tel./fax: 241 770 220, e-mail: mgdtp@volny.cz

# - dizertace

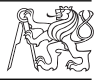

#### Influence of Interior Plants on the Thermal Microclimate Inside Closed Atria of Office **Buildings**

*Ing. Jiří Tencar*

Těžištěm práce je experimentální část zahrnující měření na reálných stavbách doma i v zahraničí. Výsledky se analyzují na základě poznatků stavební fyziky. Byl vytvořen program pro výpočet parametrů tepelně vlhkostního klimatu i dispoziční tvorbu atrií.

#### Využití recyklovaných materiálů z tříděného komunálního odpadu ve stavebnictví

*Ing. Jan Mukařovský*

V práci se experimentálně ověřují vlastnosti nového deskového materiálu z recyklovaných nápojových kartonů a vyhodnocuje se možnost jeho uplatnění ve stavebnictví. Ukazuje se potenciál ke zlepšení jeho vlastností.

#### Visco-Elasto-Plastic Properties of Cement Paste

*Mgr. Denis Davydov*

V dizertaci se rozebírá souvislost mezi mikrostrukturou cementové pasty a jejími mechanickými vlastnostmi, které se analyzují metodou nanoindentace. Byl vytvořen originální postup směřující k cílenému určení vybrané složky (C-S-H gelu) pasty.

#### Shape Structural Optimization

*Ing. Marcel Vojanec*

Dizertace se zabývá optimalizací stavebních konstrukcí. Popisují se současné metody optimalizace a je vytvořen softwarový nástroj pro tvarovou optimalizaci založený na spojení komerčních systémů a vlastních modulů v systému Maple. Použití je dokumentováno na vybraných konstrukcích a detailech.

### Modelování podnikových procesů v servisně orientované architektuře

*Ing. Lukáš Čegan*

Cílem práce je přispět ke konvergenci podnikových procesů a informačních technologií v podniku. Jsou naznačeny i výhledy do budoucna.

#### Vnitřní tepelně izolační systém nové generace

*Ing. Miloš Jerman*

Práce pojednává o dodatečném zateplování staveb z vnitřku budovy. Hlavním problémem je zde průběh vlhkosti ve stěně a poloha kondenzační sféry. Je předložen návrh s využitím hydrofilní úpravy izolační minerální vlny, kterým se vlhkost rychle rozvádí a nedojde ke vzniku plísní.

#### Non-Metallic Reinforcement for Concrete Structures

*Ing. Radoslav Soják* 

Práce obsahuje experimentální a numerickou analýzu betonových desek s kompozitní výztuží na bázi skla a uhlíku. Ověřené numerické výpočty se používají v parametrických studiích. Výsledky jsou přímo použitelné v praxi.

### **STAVEBNÍ OBZOR ROČNÍK 19 ČÍSLO 7/2010**

<span id="page-210-0"></span>**Navigace v dokumentu**

### **[OBSAH](#page-212-0)**

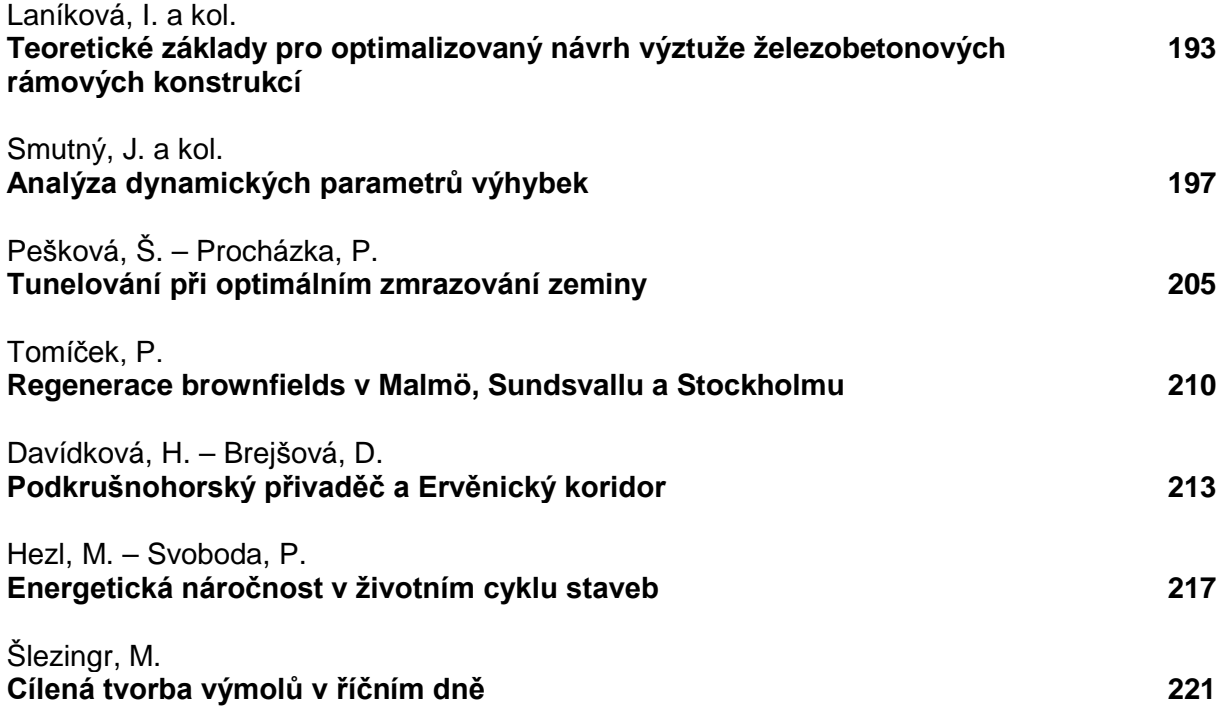

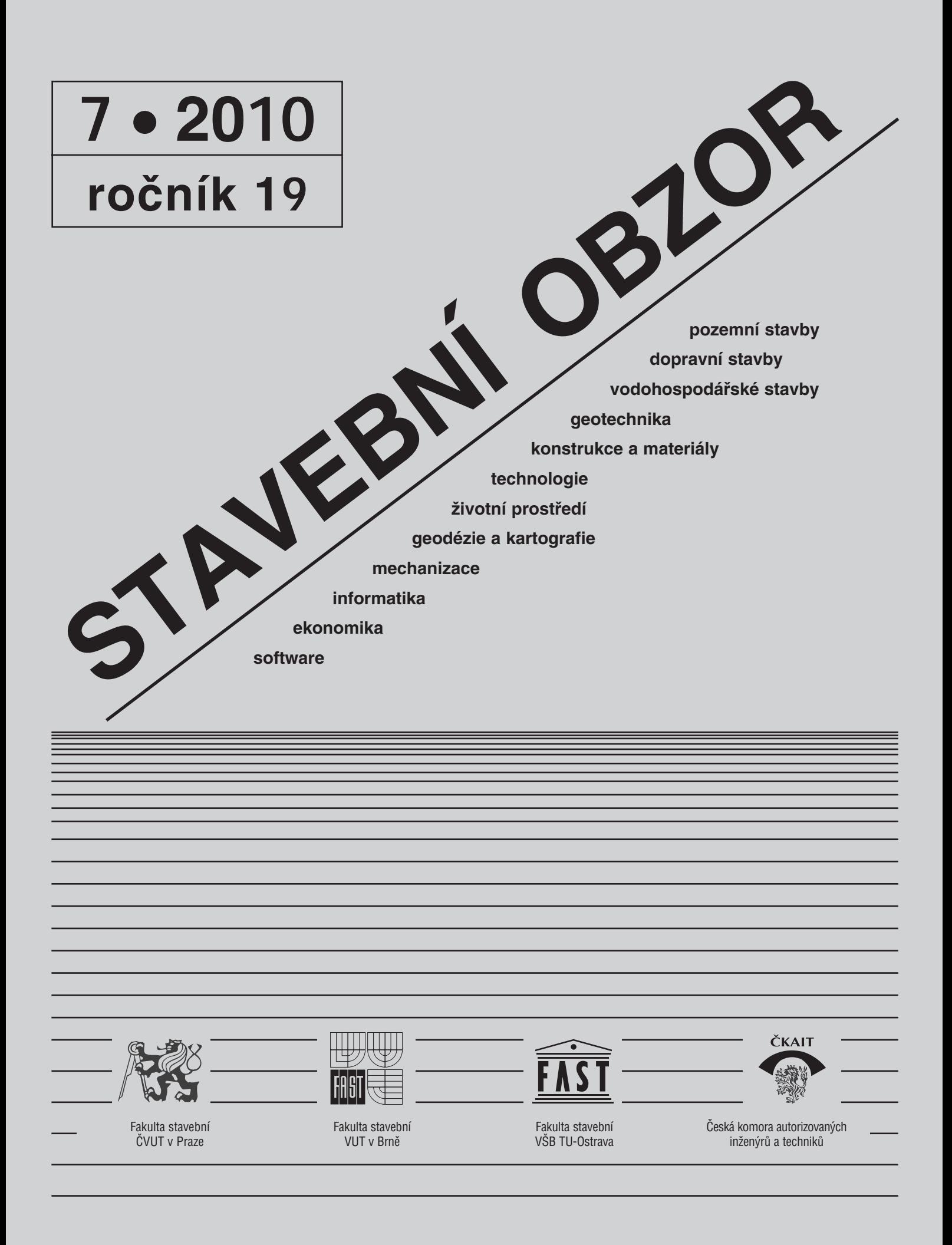

### <span id="page-212-0"></span>[OBSAH](#page-210-0)

Laníková, I. a kol.

**Teoretické základy pro optimalizovaný návrh výztuže železobetonových rámových konstrukcí . . . . . . . . . . . . 193**

Smutný, J. a kol.

**Analýza dynamických parametrů výhybek . . . . 197** 

Pešková, Š. – Procházka, P.

**Tunelování při optimálním zmrazování zeminy . . . . . 205** 

Tomíček, P.

**Regenerace brownfields v Malmö, Sundsvallu a Stockholmu . . . . . . . . . 210** 

Davídková, H. – Brejšová, D.

**Podkrušnohorský přivaděč a Ervěnický koridor . . . . . . . . . . . . . . . 213**

Hezl, M. – Svoboda, P.

**Energetická náročnost v životním cyklu staveb . . . . . . . . . . 217** 

Šlezingr, M.

**Cílená tvorba výmolů v říčním dně . . . . . . . . . . 221**

### **CONTENS**

Laníková, I. et al.

**Theoretical Bases for Optimized Design of Reinforcement of Reinforced Frame Structures . . . . . . 193**

Smutný, J. et al.

**Analysis of Dynamic Parameters of Rail Crossing . . . 197**

Pešková, Š. – Procházka, P.

**Tunnelling with Optimal Freezing of Rock . . . . . . 205** 

Tomíček, P.

**Regeneration of Brownfields in Malmö, Sundsvall and Stockholm . . . . . . . . . . . . 210** 

Davídková, H. – Brejšová, D.

**Conduit below Krušné Mountains and Ervěnice Corridor . . . . . . . . . . . . . . 213** 

Hezl, M. – Svoboda, P.

**Energy Consumption in Life Cycle of Constructions . . . . . . . 217** 

#### Šlezingr, M.

**Purposeful Formation of Potholes in River Bed . . . . . . . . . . 221**

#### INHALT

Laníková, I. u. a.

**Theoretische Grundlagen zum optimierten Entwurf der Bewehrung von Stahlbeton-Rahmenkonstruktionen . . 193**

Smutný, J. u. a.

**Analyse der dynamischen Parameter von Weichen . . 197**

Pešková, Š – Procházka, P.

**Tunnelvortrieb bei optimalem Gefrieren des Bodens . . 205**

Tomíček, P.

**Regenerierung von Industriebrachen in Malmö, Sundsvall und Stockholm . . . . . . . . 210**

Davídková, H. – Brejšová, D.

**Der Wasserzuleitungskanal am Fuße des Erzgebirges und der Ervěnicer (Seestädter) Eisenbahnkorridor . . . . . 213**

Hezl, M., – Svoboda, P.

**Die Energieaufwändigkeit im Lebenszyklus von Bauwerken . . . . . . . . . . . . 217**

Šlezingr, M.

**Gezielte Bildung von Auskolkungen im Flussbett . . . . . . . . . . . 221**

#### REDAKČNÍ RADA Předseda:

prof. Ing. Jiří STUDNIČKA, DrSc. Místopředseda: doc. Ing. Alois MATERNA, CSc., MBA Členové: doc. Ing. Jiří BROŽOVSKÝ, Ph.D. prof. Ing. Milena CÍSLEROVÁ, CSc. prof. Ing. Robert ČERNÝ, DrSc. prof. Ing. Rostislav DROCHYTKA, CSc. doc. Ing. Vladislav HORÁK, CSc. prof. Ing. Milan JIRÁSEK, DrSc. doc. Ing. Marcela KARMAZÍNOVÁ, CSc. doc. Ing. Jana KORYTÁROVÁ, Ph.D. prof. Ing. Jan KRŇANSKÝ, CSc. doc. Ing. Karel KUBEČKA, Ph.D. prof. Ing. arch. Alois NOVÝ, CSc. prof. Ing. Jiří POSPÍŠIL, CSc. prof. Ing. Jaromír ŘÍHA, CSc. prof. RNDr. Ing. Petr ŠTĚPÁNEK, CSc. prof. Ing. arch. Petr URLICH, CSc. Ing. Renata ZDAŘILOVÁ, Ph.D.

**STAVEBNÍ OBZOR, odborný lektorovaný měsíčník, vydává Fakulta stavební ČVUT Praha společně s Fakultou stavební VUT Brno, Fakultou stavební VŠB TU Ostrava a Českou komorou autorizovaných inženýrů a techniků činných ve výstavbě. Řídí redakční rada, vedoucí redaktorka Marcela Klímová. Adresa redakce: Thákurova 7, 166 29 Praha 6, kontaktní adresa: klimova@fsv.cvut.cz, http://www.fsv.cvut.cz/obzor. Vychází každý měsíc kromě července a srpna, cena za výtisk je 40 Kč včetně DPH (+ poštovné a balné). Objednávky odběru i reklamace přijímá Ing. Milan Gattringer, MG DTP, Borovanská 3388, 143 00 Praha 4, tel./fax: 241 770 220, e-mail: mgdtp@ volny.cz. Odběr je možné zrušit až po vyčerpání zaplaceného předplatného. Inzerci adresujte redakci. Technická redakce a realizace: Ing. Milan Gattringer. Podávání novinových zásilek povoleno Ředitelstvím pošt Praha, č. j. NP 144/1994, ze dne 21. 10. 1994. Nevyžádané rukopisy se nevracejí.**

**INDEX 47 755, ISSN 1210-4027**

# **STAVEBNÍ OBZOR**

<span id="page-213-0"></span>**ROČNÍK 19 ČÍSLO 7/2010**

# Teoretické základy pro optimalizovaný návrh výztuže železobetonových rámových konstrukcí

*Ing. Ivana LANÍKOVÁ, Ph.D. prof. RNDr. Ing. Petr ŠTĚPÁNEK, CSc. Ing. Petr ŠIMŮNEK, Ph.D. Ing. David HORÁK VUT – Fakulta stavební Brno*

**V článku je popsána optimalizace návrhu podélné výztuže železobetonových rámů daného tvaru a průřezů namáhaných normálovou silou a ohybovým momentem. Omezující podmínky jsou dány podmínkami spolehlivosti konstrukce podle odpovídajícího normového předpisu z hlediska mezních stavů únosnosti a použitelnosti v průřezech podle zadání uživatele. Je uvedena kompletní formulace nelineárního problému optimalizace železobetonových rámů.**

#### Úvod

Zřejmým cílem inženýrského návrhu konstrukce je dosáhnout takového návrhu, který splní požadavky (formulované jako omezující podmínky) nejvhodnějším způsobem, obvykle tak, aby byla extremalizována hodnota účelové funkce. Účelová funkce obvykle vyjadřuje požadavek nejnižších nákladů na její realizaci, resp. celoživotních nákladů spojených s výstavbou, provozem a údržbou [7]. Nejjednodušším, v současnosti však nejpoužívanějším přístupem při navrhování v praxi je metoda pokusů a omylů (při více než jednom návrhu a sledování/vyhodnocování požadovaných kritérií); mimo to se projektant obvykle spokojí s návrhem přijatelným (vhodným, přiměřeným) a nejlepším z provedených, nikoli obvykle nejlepším z možných. Proto požadavek získat nejlepší návrh konstrukce z hlediska dané účelové funkce vyžaduje podporu výpočetní techniky stejně tak jako optimalizační teorii [8], [9]. Použití optimalizace při návrhu konstrukce, která je výpočetně náročná a vyžaduje pokročilé znalosti a výpočetní schopnosti, je pro inženýry pracnější, výsledkem je však kvalitnější návrh.

Metody optimalizovaného návrhu za předpokladu lineárně pružného chování konstrukcí z hlediska ceny, tvaru nebo množství materiálu jsou založeny na lineárních metodách matematického programování a nejčastěji se používají pro návrh ocelových konstrukcí. V poslední době se vyvíjejí i metody nelineární [3], [6], založené na geometricky a fyzikálně nelineárním chování konstrukcí s vlivem případných geometrických imperfekcí.

Na rozdíl od ocelových konstrukcí (hlavně štíhlých) se při návrhu betonových konstrukcí významně uplatňuje jejich fyzikálně nelineární chování. Vliv geometrické nelinearity na optimalizaci návrhu výztuže je obvykle méně důležitý, pokud nejsou v návrhu užívány štíhlé prvky (což je možné zohlednit uplatněním normového omezení štíhlosti tlačených prvků). Tudíž můžeme formulovat optimalizační úlohu návrhu výztuže nikoli jako minimalizaci kritického zatížení závisejícího na tlačených částech konstrukce (která je obvyklá při návrhu štíhlých tlačených prvků), ale jako hledání minimálního vyztužení pro danou hodnotu zatížení. Pro řešení takové úlohy mohou být použity metody nelineárního matematického programování. Optimalizace návrhu výztuže rámových konstrukcí s omezujícími podmínkami únosnosti, řešená pomocí Baldurovy metody vepsaných hyperkoulí, je popsána v [4]. Návrh výztuže sloupů zatížených normálovou silou s výstředností pomocí genetických algoritmů je popsán v [5].

Tento článek popisuje aplikaci nelineárních metod matematického programování pro návrh výztuže rámových konstrukcí, který minimalizuje objem výztuže za předpokladu splnění požadavků únosnosti a použitelnosti. Je prezentována úplná matematická formulace nelineárního problému optimalizace návrhu výztuže betonových konstrukcí.

Pro výpočet vlivu dotvarování byla použita zjednodušená metoda, aby úloha nemusela být řešena jako časově závislá. Odezva konstrukce při konstantním zatížení a proměnném vyztužení je řešena pomocí deformační varianty metody konečných prvků se zohledněním fyzikální a geometrické nelinearity.

#### Výpočtový model

Definice optimalizační úlohy:

a) účelová funkce dosahuje extrému

{*f*({<sup>Α</sup>*<sup>s</sup>* })} minimální (nebo maximální) (1a)

při splnění omezujících podmínek předpokládaných ve tvaru

b) rovností 
$$
{h({A_s})} = {0_1},
$$
 (1b)

c) nerovnosti 
$$
\{g(\{A_s\})\} \leq \{0_2\},
$$
 (1c)

kde {<sup>Α</sup>*<sup>s</sup>* } = {<sup>Α</sup>*s*1, ..., <sup>Α</sup>*s,nt*}<sup>Τ</sup> je vektor návrhových proměnných; { $f({A_s})$ } = { $f_1({A_s})$ , ...,  $f_1({A_s})$ }<sup>T</sup> je vektor účelových funkcí; *fi* ({<sup>Α</sup>*<sup>s</sup>* }) *i*-tá účelová funkce; {*h*({<sup>Α</sup>*<sup>s</sup>* })} vektor omezujících podmínek ve formě rovnic; {*g*({<sup>Α</sup>*<sup>s</sup>* })} vektor omezujících podmínek ve formě nerovností;  $\{0_1\}$ ,  ${0,}$  nulové vektory odpovídajícího typu.

#### **Účelová funkce**

Optimalizace návrhu betonových konstrukcí může být, např. jako v [6], vyjádřena účelovou funkcí

$$
\{f(\{A_s\})\} = f \text{ (min } E_{\text{tot}}, \text{ min } C_{\text{tot}}, \text{ max } S_{\text{tot}}) ,\qquad (3a)
$$

kde  $E_{tot}$  je celkový dopad na životní prostředí,  $C_{tot}$ celková cena, *Stot* celková společensko-kulturní hodnota.

Tento multikriteriální problém je možno převést na jednokriteriální použitím metody vážených součtů, je však zřejmé, že získané optimální řešení bude záviset na váhách přisouzených jednotlivým kritériím. Kromě toho není zaručeno, že při hledání optimálního řešení jinou metodou multikriteriální optimalizace (která je závislá na strategii výběru) bude daná metoda vždy konvergovat.

Celkovou cenu konstrukce C<sub>tot</sub> lze vyjádřit jako funkci, která vyjadřuje cenu konstrukce během jejího životního cyklu, např.

$$
C_{\text{tot}} = C_{\text{ini}} + C_{\text{oper}} + C_m + \Sigma p_f C_{\text{repair}} + \Sigma p_{\text{renov}} C_{\text{renov}} + C_{\text{demol}} + C_{\text{recycl}}, \tag{3b}
$$

kde *Cini* je pořizovací cena konstrukce (tj. jde o součet ceny materiálů, dopravních nákladů, návrhu a výstavby konstrukce);  $C_{oper}$  cena provozování konstrukce;  $C_m$  cena údržby konstrukce; *Crepair* cena oprav poruch konstrukce; *Crenov* cena případných rekonstrukcí; C<sub>demol</sub> cena demolice konstrukce; *Crecycl* cena recyklace konstrukce; *pf* , *prenov* pravděpodobnosti týkající se vzniku možných poruch a rekonstrukčních zásahů. Obdobným způsobem lze vyjádřit i celkový environmentální dopad  $E_{tot}$  konstrukce na životní prostředí [11].

Cenu použitých materiálů *Ci* (složku ceny pořizovací *Cini*) lze vyjádřit

$$
C_i = v_c C_c + v_s C_s , \qquad (3c)
$$

kde  $v_a$ ,  $v_s$  je objem použitého betonu a výztuže;  $C_c$ ,  $C_s$  ceny materiálů za jednotku. Pokud předmětem optimalizace nebude tvar a rozměry betonových průřezů, lze úlohu optimalizace redukovat na požadavek minima objemu výztuže v konstrukci

$$
v_s = f(\{A_s\}) = \sum_{e=1}^{me} l_e \sum_{i=1}^{he} A_{s,i}^e = \text{minimálni},
$$
 (4)

kde *f*({*As* }) je účelová funkce vyjadřující množství výztuže v železobetonové rámové konstrukci; *l<sub>e</sub>* délka konečného prvku *e*; *Asi* plocha výztuže v *i*-té vrstvě konečného prvku *e*; *ne* celkový počet konečných prvků konstrukce; *ke* počet výztužných vrstev v konečném prvku *e*.

Z praktických důvodů, tj. z požadavku stejného vyztužení některých částí konstrukce nebo z redukce množství optimalizovaných veličin, byl zaveden vektor výztužných typů {*As* } *=* {*As*1, *As*2, ..., *As,nt*}*T*, definující plochu výztuže v každé vrstvě každého konečného prvku; *nt* je počet výztužných typů v celé konstrukci. Obecně platí, že  $A_{sk} \neq A_{sl}$ pro *k* ≠ *l*. Složky vektoru {*As* } jsou optimalizované návrhové proměnné.

Označíme-li {*A<sup>s</sup> e* } jako vektor výztužných ploch prvku *e* typu (1, *ke*), pak jeho složky mohou být určeny ze vztahu

$$
\{A_s^e\} = [B_e] \{A_s\},\tag{5}
$$

kde [*Be*] je matice zahrnující 0 a 1, jejíž prvky jsou definovány při sestavování úlohy. Účelová funkce (4) optimalizace je formulována jako

$$
f({As}) = \sum_{e=1}^{N} l_e {i_e}^T [B_e]{As},
$$
\n(6)

kde  $\{i_{\ell}\}\$ ie vektor typu  $(1, ke)$  obsahující pouze 1.

#### **Omezující podmínky**

Pro zavedený vektor návrhových proměnných mohou být podmínky rovnováhy řešené konstrukce (při aplikaci diskretizace řešené úlohy metodou konečných prvků) vyjádřeny ve formě (1b)

$$
\{h(\{A_s\})\} = [K(\{A_s\})]\{\Delta\} - \{F\}\,,\tag{7}
$$

kde [Κ ({<sup>Α</sup>*<sup>s</sup>* })] je globální matice tuhosti řešené konstrukce; {Δ} vektor uzlových parametrů deformace; {*F*} zatěžovací vektor konstrukce.

Omezující podmínky ve formě nerovností (1c) je možné specifikovat

$$
g_{di}(\{A_s\}) \le 0 \text{ pro } i = 1, 2, ..., nd,
$$
 (8a)

$$
g_{s}( \{A_s \} ) \leq 0 \text{ pro } j = 1, 2, ..., nc,
$$
 (8b)

$$
\{A_{su}\} \ge \{A_s\} \ge \{A_{sl}\} \ge \{0\},\tag{8c}
$$

kde funkce  $g_{di}(\lbrace A_s \rbrace)$  vyjadřuje omezující podmínku z hlediska omezení přetvoření (deformace) konstrukce; *nd* celkový počet deformačních omezujících podmínek; *gsj*({*As* }) funkce vyjadřující spolehlivost návrhu výztuže z hlediska únosnosti průřezu *j* (silová omezující podmínka); *nc* počet průřezů, ve kterých je silová podmínka kontrolována.

Podmínka (8c) zaručuje minimální vyztužení požadované uživatelem. Vektory { $A_{sl}$ } = { $A_{sl,1}$ , ...,  $A_{sl,n}$ }<sup>T</sup>, resp. { $A_{su}$ } = = {*Asu,*<sup>l</sup> , ..., *Asu,nt*}*T*, jsou vektory minimálních, resp. maximálních průřezových ploch výztuže, které omezují vektor výztužných typů.

#### **Deformační omezující podmínky**

Normy pro navrhování konstrukcí nebo technologie, která bude v objektu instalována, obecně vyžadují splnění podmínek omezujících přetvoření (resp. diferenční přetvoření) pro předepsané kombinace zatížení v různých etapách působení konstrukce a v různých průřezech. *I* - tá deformační podmínka je vyjádřena jako

$$
g_{di}(\{A_s\}) = w_i \left( F_i, t_{i1}, t_{is} \right) - w_{iu}
$$
 (9a)

nebo

$$
g_{di}(\{A_s\}) = -w_i \left( F_i, t_{i1}, t_{is} \right) + w_{iu}, \tag{9b}
$$

kde *wi* (*Fi* , *ti*1, *tis*) je přetvoření konstrukce v čase *tis* v uzlu (průřezu) *s* od zatížení *Fi* , které začalo působit v čase *ti*1; *wiu* je mezní hodnota přetvoření. Výraz (9a) je platný pro omezení kladných hodnot přetvoření, (9b) záporných.

Podle některých normových předpisů, např. [2], lze časovou závislost přetvoření vyjádřit pomocí efektivního modulu pružnosti betonu *Ec,ef*. Tento přístup však znamená řešení úlohy (řešení rovnovážného stavu konstrukce) pro každý vyšetřovaný čas *tis*.

Aby nemusela být řešena časová závislost přetvoření vlivem dotvarování betonu, mohou být rovnice (9) zjednodušeny pomocí transformace. Podle pravidel navrhování betonových konstrukcí, např. [1], je uvažováno, že platí

$$
w_i (F_i, t_{i1}, t_{is}) = w_{ip} (F_i, t_{i1}) + \Delta w (F_i, t_{i1}, t_{is}),
$$
 (10)

kde *wip* = *wip* (*Fi* , *ti*1) je počáteční přetvoření v uzlu *s* v čase  $t_{i1}$  způsobené zatížením  $F_i$ ,  $\Delta w$  ( $F_i$ ,  $t_{i1}$ ,  $t_{i}$ ) je přetvoření způsobené dotvarováním betonu od zatížení *Fi* působícím v časovém intervalu ( $t_{i1}$ ,  $t_{i}$ ). Vliv smršťování v podmínkách (9) může být u železobetonových konstrukcí obvykle zanedbán. V souladu se zásadami navrhování betonových konstrukcí

hodnota přetvoření Δ*w* (*F<sub>i</sub>*, *t<sub>i1</sub>*, *t<sub>is</sub>*) způsobená dotvarováním může být vyjádřena vztahem

$$
\Delta w (F_i, t_{i1}, t_{is}) = w_{ip} (F_i, t_{i1}) \cdot \varphi (t_{i1}, t_{is}), \qquad (11)
$$

kde  $\Delta$  ( $t_{i1}$ ,  $t_{is}$ ) je součinitel dotvarování daný normou, např. [1], [2].

Dosazením (10), (11) do (9a) nebo (9b), s uvážením (8a), deformační podmínky mohou být upraveny do tvaru

$$
g_{di}(\{A_s\}) = w_{ip} (F_i, t_{i1}) - w_{iu}/(1 + \varphi (t_{i1}, t_{is})), \qquad (12a)
$$

$$
g_{di}(\{A_s\}) = -w_{ip} (F_i, t_{i1}) + w_{iu}/(1 + \varphi (t_{i1}, t_{is})).
$$
 (12b)

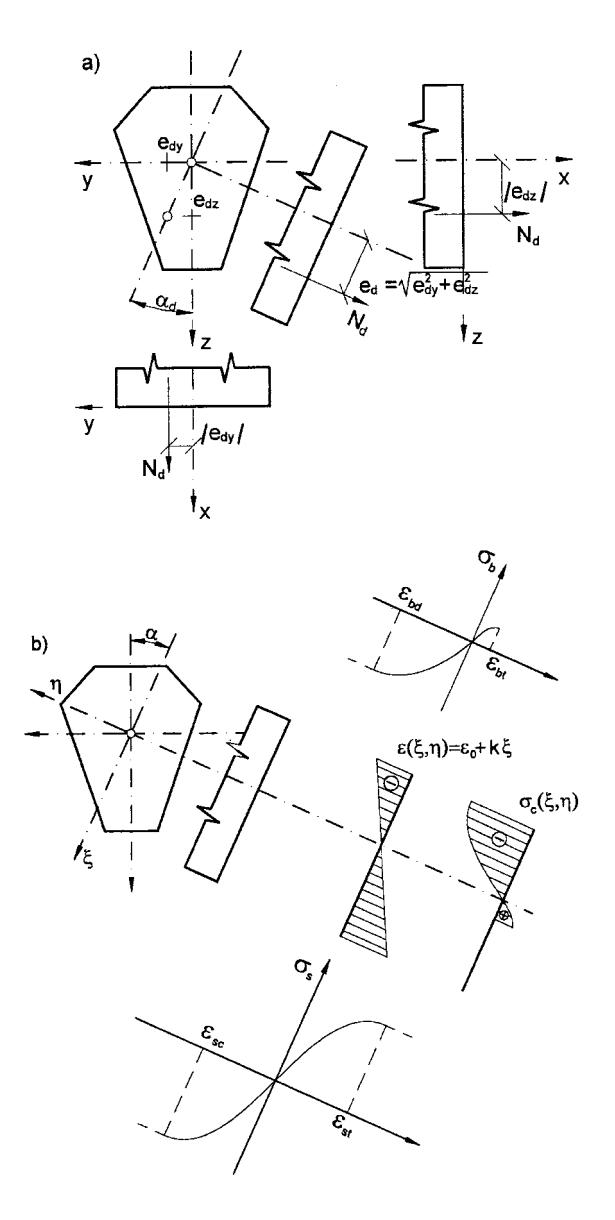

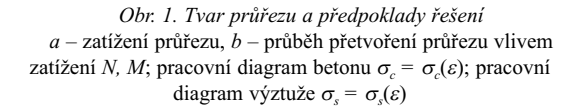

Počáteční přetvoření *w<sub>ip</sub>* průřezu v lokálním souřadném systému *xi* je uvažováno podle vztahu

$$
w_{ip} (F_i, t_{i1}) = \{ w_e(x) \}^T \{ \Delta_e \} = \{ w_e(x) \}^T [L_e] \{ \Delta \}, \qquad (13)
$$

kde { $w_e(x)$ } je vektor typu (*ndp*, 1); { $\Delta_e$ } = { $\Delta_e$  ({ $A_s$ })} (nebo  $\{\Delta\} = \{\Delta(\{\mathcal{A}_s\})\}\}\$  je vektor uzlových parametrů deformace prvku *e* (nebo konstrukce) stanovený pro zatížení *Fi* a odpovídající vyztužení definovanému vektorem {*As* }; [*Le*] transformační matice sestavená z 0 a 1 typu  $(ndp, nk)$ ;  $\{\Delta_{\alpha}\}\$ typu (*ndp*, 1), {Δ} typu (*nk*, 1), *ndp* (nebo *nk*) počet uzlových parametrů deformace prvku *e* (nebo celé konstrukce). Tento přístup vyjádření vlivu dotvarování je přibližný, na stranu bezpečnou a je výrazně jednodušší, protože požaduje řešení úlohy jen v čase  $t<sub>i1</sub>$  pro získání hodnot počátečních přetvoření *wip* (*Fi* , *ti*1).

#### **Silové omezující podmínky**

Formulace silových omezujících podmínek vychází z předpokladů zajištění spolehlivosti kontrolovaného průřezu z hlediska jeho mezní únosnosti, definovaných v normě. Většina doporučení přijímá nelineární model chování průřezu namáhaného normálovou silou a ohybovým momentem. Model je založen na předpokladech (*obr. 1*), které zavádějí všechny předpisy a normy současné platné na celém světě:

- dokonalá soudržnost mezi betonem a ocelí;
- lineární závislost přetvoření po výšce průřezu;
- napětí v jednotlivých materiálech (betonu, oceli) se určí
- z pracovních diagramů definovaných v normě.

Průřez je pro dané zatížení považován za spolehlivě navržený, jestliže poměrné přetvoření extrémně namáhaných vláken jednotlivých materiálů je rovno nebo menší než limitní hodnota definovaná v návrhových doporučeních při splnění výše uvedených předpokladů. Obecně je požadováno splnění všech kritérií:

a) pro tlačená vlákna betonu

$$
\varepsilon\left(z_{bc}\right) \geq \varepsilon_{bd},\tag{14a}
$$

b) pro výztuž ve vrstvě *i*

$$
\varepsilon_{sc} \le \varepsilon \ (z_{si}) \le \varepsilon_{sr}, \tag{14b}
$$

kde <sup>ε</sup>*bd* je mezní hodnota poměrného přetvoření betonu v tlaku; <sup>ε</sup>*sc* (nebo <sup>ε</sup>*st*) je mezní poměrné přetvoření výztuže v tlaku/tahu;  $z_{bc}$  souřadnice nejvíce namáhaných vláken betonu;  $z_{si}$  souřadnice *i*-té vrstvy výztuže.

Pokud se v charakteristických průřezech konstrukce (tj. v konkrétním místě konečného prvku) kontroluje mezní stav únosnosti, lze s výhodou využít stanovená přetvoření průřezu. Na základě vypočteného přetvoření průřezu lze dopočítat charakteristiky průřezu, jako je statický moment ke srovnávací (referenční) rovině, ke které se výpočet provádí, moment setrvačnosti, a následně i osovou, smykovou a ohybovou tuhost. Tyto hodnoty pak lze použít při výpočtu matice tuhosti prvku a matice napětí.

Ve vztazích (14) a na *obr. 1* je uvažována znaménková konvence podle teorie pružnosti (tah > 0, tlak < 0). Některé normy (Eurocód EC 2, ČSN 73 1201-1986, DIN 1045) nevyžadují kontrolu přetvoření nejvíce tažené výztuže, protože platí vztah  $\varepsilon_{bd} \geq \varepsilon_{sc}$ .

Poměrné přetvoření <sup>ε</sup>*e*(*x, z*) vláken o souřadnici *z* průřezu *x* konečného prvku *e* může být vyjádřeno jako lineární kombi-
nace uzlových parametrů deformace prvku *e*

$$
\varepsilon_e(x,z) = \sum_{k=1}^{ndp} n_k(x,z) \Delta_{e,k} , \qquad (15)
$$

kde *nk*(*x, z*) je koeficient odvozený z aproximační funkce popisující chování konečného prvku *e* pro souřadnice *x* a *z*; <sup>Δ</sup>*e,k* uzlový parametr popisující deformaci konečného prvku *e*.

Rovnice (15) může být zapsána v maticové formě jako

$$
\varepsilon_e(x,z) = \{N_e(x,z)\}^T \{ \Delta \} = \{N_e(x,z)\}^T [L_e] \{ \Delta \}, (16)
$$

 $kde \{N_e(x, z)\} = \{n_1, ..., n_{ndp}\}$ <sup>T</sup>.

Tudíž podmínky spolehlivosti (14) jsou

$$
\{N_e(x, z)\}^T [L_e] \{ \Delta \} - \varepsilon_{bd} \ge 0 \ , \ z = z_{bc}, \qquad (17a)
$$

$$
\varepsilon_{st} \geq \{N_e(x, z)\}^T [L_e] \{\Delta\} \geq \varepsilon_{sc} z = z_{st} \text{ a } z = z_{sc}, \qquad (17b)
$$

kde *zst*, *zsc* je vzdálenost mezi posuzovanou extrémně taženou nebo tlačenou výztuží a těžištěm průřezu *Cgb.*

#### Závěr

Optimalizace návrhu výztuže železobetonových rámů je dána účelovou funkcí (1a), která je obecně nelineární funkcí vektoru výztužných vrstev {*As* } a omezujícími podmínkami:

- rovnováhy, jež vyplývají z řešení metodou konečných prvků (7);
- deformačními (8a), omezujícími přetvoření konstrukce ve tvaru (12);
- spolehlivosti jednotlivých průřezů navrhované konstrukce z hlediska únosnosti odpovídající ustanovení normy, které mohou být zapsány jako (8b) nebo (17);
- doporučenými limity ploch výztuže (8c).

Každá z podmínek, vyjádřených vztahy (7), (8a) a (8b), je nelineární funkcí vektoru průřezových ploch výztužných vrstev {*As* }, podmínky (8c) jsou na prvcích vektoru {*As* } závislé lineárně.

Takto formulovaná úloha může být řešena metodami matematického programování [10]. Pro metody lineárního matematického programování musí být úloha linearizována vyjádřením v přírůstkovém tvaru. Řešení je pak prováděno iteračně, v každém kroku je nalezen přírůstek ploch vektoru výztužných typů, který dává "lepší" hodnotu účelové funkce. Tento postup včetně jeho aplikace na konkrétní rámovou konstrukci bude uveden v následujícím článku.

**Článek vznikl za podpory výzkumného záměru MŠMT MSM0021630519 "Progresivní spolehlivé a trvanlivé nosné stavební konstrukce". Při řešení byly rovněž využity teoretické výsledky dosažené v projektech 103/08/ /1658 GA ČR "Pokročilá optimalizace progresivních betonových konstrukcí" a TIP FR-TI1/357 MPO ČR.** 

#### Literatura

- [1] ČSN 73 12 01-86 Navrhování betonových konstrukcí. ÚNM, 1987.
- [2] ČSN EN 1992-1-1Eurokód 2: Navrhování betonových konstrukcí – Část 1-1: Obecná pravidla a pravidla pro pozemní stavby. ČNI, 2006.
- [3] Štěpánek, P. Laníková, I.: Teoretické základy optimalizace návrhu výztuže v železobetonové konstrukci. Stavební obzor, **9**, 2000, č. 6, s. 177-184. /ISSN 1210-4027/
- [4] Baldur, R.: Structural Optimization by Inscribed Hyperspheres. Journal of the Engineering Mechanics Division, 1972, pp. 502 -518.
- [5] Štěpánek, P.: Optimisation of Reinforcement Design in Concrete Frame Structures. [Proceedings], International Conference on Advanced Engineering Design. CTU Prague/University of Glasgow, 1999, pp. 61-64. /ISBN 80-01-02055-X/
- [6] Plšek, J. Štěpánek, P. Popela, P.: Deterministic and Reliability Based Structural Optimisation of Concrete Cross-section. Journal of Advanced Concrete Technology (ACT), Japan, Vol. 5, 2007, No. 1, pp. 63-74. /ISBN 1346-8014/
- [7] Frangopol, D. M. Iizuka, M.: Probability-Based Structural System Design Using Multicriteria Optimization. [Proccedings], AIAA/USFA/NASA/OAI Symposium on Multidisciplinary Analysis and Optimization, AIAA-92-4788-CP Paper, Part2, Cleveland, Ohio, 1992, pp. 784-798.
- [8] Brousse, O.: Optimisation Mechanics: Problem and Methods. Amsterdam, North Holand 1988. /ISBN 0-444-704-949/
- [9] Kirsch, U.: Optimum Structural Design. New York, McGraw-Hill 1981. /ISBN 0070348448/
- [10] Pardalos, P. M. Resende, M. G. C.: Handbook of Applied Optimization. Oxford University Press 2002.
- [11] Hájek, P.: Integrated Environmental Design and Optimization of Concrete Floor Structures for Buildings. [Proceedings], World Sustainable Building Conference, Tokyo, 2005.

**Laníková, I. et al.: Theoretical Bases for Optimized Design of Reinforcement of Reinforced Frame Structures**

**This paper presents minimization of longitudinal reinforcement in a concrete frame structure of a known shape and cross sections loaded by normal force and bending moment. Constraint conditions are given by the conditions of structure reliability in accordance with design codes for ultimate and serviceability states in sections specified by a designer. It formulates nonlinear problem optimization of RC frame reinforcement design.**

**Laníková, I. u. a.: Theoretische Grundlagen zum optimierten Entwurf der Bewehrung von Stahlbeton-Rahmenkonstruktionen** 

**Im Artikel wird die Optimierung des Entwurfs der Längsbewehrung von Stahlbetonrahmen von gegebener Form und Querschnitt, die durch eine Normalkraft und ein Biegemoment beansprucht sind, beschrieben. Die begrenzenden Bedingungen sind durch die Sicherheit der Konstruktion nach der entsprechenden Normvorschrift vom Aspekt der Grenzzustände der Tragfähigkeit und der Gebrauchsfähigkeit in den Querschnitten gemäß Vergabe des Nutzers gegeben. Es wird die komplette Formulierung des nichtlinearen Problems der Optimierung von Stahlbetonrahmen angeführt.**

## Analýza dynamických parametrů výhybek

**Článek je věnován porovnání dynamických účinků na výhybce s pohyblivým a pevným hrotem srdcovky. Metodika měření in situ byla navržena speciálně pro tento případ, k analýze byly využity moderní matematické metody. Cílem bylo zhodnotit přínos nového typu konstrukce výhybky s pohyblivým hrotem srdcovky.**

#### Úvod

Kmitání železničního svršku je ovlivňováno zejména jeho kvalitou, provozně technickými podmínkami, klimatickými jevy, dynamickým zatěžováním od dvojkolí kolejových vozidel, a rovněž kvalitou tělesa železničního spodku. Dynamické parametry závisí na rychlosti kolejových vozidel, na uspořádání náprav, jejich odpružení a odpružení vozové skříně, případně na hmotnosti na nápravu, a v neposlední řadě na kvalitě jízdní plochy nákolku kola. Dynamické účinky od vlakových souprav se přenášejí přes kolejnice do podložek pod patu kolejnice, poté do podkladnic a upevnění, dále do štěrkového lože a také do železničního spodku. Tato skutečnost platí také pro výhybky.

Stálý tlak na zvyšování přepravní rychlosti a provozního zatížení tratí vyvolává u kolejové dopravy mohutný rozvoj nových technologií. V souvislosti s modernizací železničních koridorů se tento kvalitativní posun týká také českých tratí. Rozhodnutí o modernizaci koridorů se stalo impulsem pro rozvoj všech odvětví železniční dopravy, a to jak v oblasti vozidel, tak v oblasti infrastruktury. V souladu s tímto trendem musí postupovat i vývoj a aplikace nových experimentálních postupů pro hodnocení kvality a účelnosti jednotlivých konstrukčních řešení.

#### Popis problematiky

Výhybky jsou jedním z klíčových míst železniční dopravní cesty, a proto je třeba těmto konstrukcím věnovat náležitou pozornost. Výhybka se skládá z řady konstrukčních dílů různých vlastností, které v souhrnu musí splňovat požadované funkce. K nejdůležitějším patří spolehlivost a bezpečnost v rámci železničního provozu.

Železniční kolo při přejezdu srdcovky výhybky způsobí při přechodu z křídlové kolejnice na hrot (popř. naopak), v závislosti na technickém stavu celé konstrukce, menší či větší ráz. Ten se přenáší přes kolejový rošt do kolejového lože, ve kterém opakovaně namáhá kontaktní hrany a plochy kameniva. Při mnohonásobném namáhání dochází k obrušování ostrých hran, při extrémně vysokém namáhání rázy se zrna stávají oblejšími, zmenšuje se jejich soudržnost a kolejové lože mění tvar. Při vysokých rychlostech je tedy srdcovková část výhybky neúměrně zatěžována rázy od kol. Důsledkem je nežádoucí změna parametrů kolejového lože, a tím i zhoršení kvality geometrických parametrů koleje. Jde *prof. Ing. Jaroslav SMUTNÝ, Ph.D. Ing. Ivan VUKUŠIČ Ing. Vladimír TOMANDL VUT – Fakulta stavební Brno*

o složitou prostorovou úlohu přenosu zatížení a silového působení.

Mechanizmus přejezdu kola z křídlové kolejnice na hrot srdcovky je možné popsat následovně. Kolo najíždí na křídlovou kolejnici, která se odklání k ose koleje, aby vytvořila prostor pro srdcovkový klín. Kolo má kónický tvar, jede tedy po menším poloměru. To znamená, že začne klesat až do okamžiku, kdy narazí na srdcovkový klín. Potom začne opět stoupat. Vezmeme-li v úvahu tento model, pak kolo klesá pod úhlem  $\alpha_1$ , poté narazí a stoupá pod úhlem  $\alpha_2$ . Srdcovkový klín je zatížen navíc vertikální silou, která závisí na velikosti úhlů  $\alpha_1$  a  $\alpha_2$ , na rychlosti přejezdu, hmotnosti na nápravu, a samozřejmě na kvalitě podvozků, případně náprav vlaku (odpružení, kvalitě jízdní plochy nákolku kola). Tomuto ději se částečně předchází nadvýšením křídlové kolejnice. U výhybek s pohyblivým hrotem srdcovky tento děj neprobíhá.

Geometrie přechodu (z křídlové kolejnice na srdcovkový klín, popř. naopak) je ovlivňována kvalitou:

- materiálu výhybky (profil hlavy kolejnic a jakost oceli),
- vozového parku (odpružení, hmotnost na nápravu, kvalita jízdní plochy nákolku kola),
- geometrie koleje ve výhybce (rozchod, zborcení, převýšení, úklon kolejnic),
- podepření a tuhostí koleje (upevnění, pražce, podpražcové podložky, štěrkové lože, železniční spodek).

Tyto děje mohou probíhat i v běžné koleji, zejména není-li v pořádku pražcové podloží. V běžné koleji probíhají degradační procesy mnohem pomaleji. Také nepředstavují takové riziko jako u výhybky. Proto se pro vyšší a vysoké rychlosti a velmi zatížené tratě začaly používat výhybky s nepřerušenou pojížděnou hranou, např. s pohyblivým hrotem srdcovky, které lze z pohledu nepřerušené pojížděné hrany přirovnat k běžné koleji. Eliminace dynamického rázu intervaly údržbových prací prodlouží, čímž se sníží náklady.

K optimálnímu návrhu nových konstrukcí výhybek je třeba analyzovat jejich dynamické chování. V rámci výzkumných aktivit autoři realizovali experimentální analýzu dynamických účinků prototypové výhybky s pohyblivým hrotem srdcovky od DT – Výhybkárna a strojírna, Prostějov. Naměřené parametry byly následně porovnány s parametry klasické konstrukce výhybky se srdcovkou s pevným hrotem.

#### Experiment

Oba typy výhybek, které jsou součástí břeclavského zhlaví železniční stanice Vranovce, tvoří jednoduchou kolejovou spojku. Výhybky č. 5 a č. 3 byly položeny za srovnatelných podmínek a leží na stejné konstrukci tělesa železničního spodku. Obě jsou pojížděny v přímém směru proti hrotu. Podotkněme, že jde o výhybky 1 : 12 – 500, kolejnice jsou tvaru UIC 60 na betonových pražcích s žebrovými podkladnicemi tvaru U 60 a s pružnými svěrkami Vossloh Skl 12 [1].

U obou je ve výměnové části žlabový pražec s přírubovým přestavníkem EP 600. U výhybky č. 5 s pohyblivým hrotem srdcovky je pod hrotem srdcovky navíc umístěn žlabový pražec s přírubovým přestavníkem. Jízdní profil kolejnic má výhybka č. 5 upraven na N 40 (dřívější označení lots. 136), což odpovídá kolejnicím uloženým v úklonu 1 : 40. Tato úprava zajišuje plynulejší přechod železniční soupravy z běžné koleje do výhybky, a naopak, což představuje omezení dynamických účinků od železniční soupravy a její celkové zklidnění při průjezdu výhybkou, tedy jízdní komfort [2].

Díky tomuto řešení se snižuje vzájemné kontaktní napětí mezi kolem a kolejnicí, což by mělo přispět k omezení vzniku kontaktně únavových vad na hlavě kolejnice, a tím snížení požadavků na údržbu a prodloužení životnosti výhybky. Typ s pohyblivým hrotem srdcovky byl vyroben pro rychlost pojezdu až 300 km h–1. Jde o první vysokorychlostní výhybku v České republice.

Přestože je v tomto příspěvku popsáno vzorové měření a analýza v konkrétní lokalitě, autorský kolektiv realizoval mnoho dalších měření, zejména v České republice. Dynamické účinky na konstrukce nejlépe vystihuje časový průběh zrychlení (případně rychlosti) [3]. Proto byla při tvorbě metodiky analýzy použita jistá forma vibrační diagnostiky, tedy měření veličin charakterizující dynamické účinky snímači zrychlení. Z předchozího textu je patrné, že metodika musela být sestavena tak, aby bylo možné obě výhybky porovnat. Měřicí místa byla vybrána tak, aby byla u obou konstrukcí porovnatelná a ve stejné vzdálenosti a pozici vzhledem ke hrotu srdcovky. Jedině tak mohou získané hodnoty dobře vypovídat o chování obou konstrukcí. Pro umístění snímačů byla zvolena následující místa:

- křídlová kolejnice v přímém směru jízdy (*obr. 1*),
- pražec pod srdcovkou,
- štěrkové lože v blízkosti hrotu srdcovky (*obr. 2*).

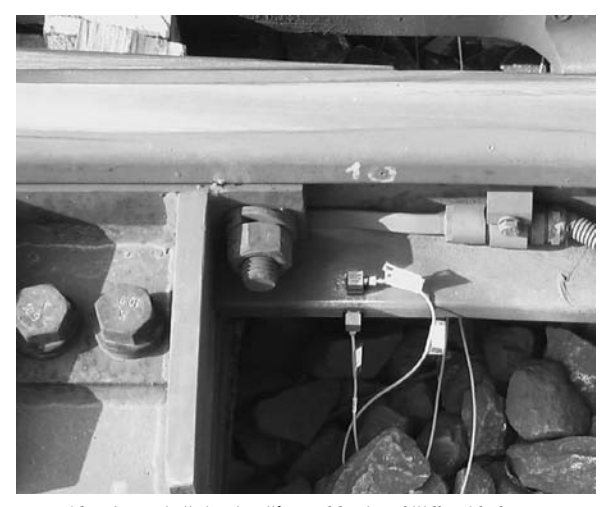

*Obr. 1. Umístění snímačů zrychlení na křídlové kolejnici*

Na patu křídlové kolejnice byly umístěny dva snímače zrychlení. Tato poloha byla vybrána proto, že jde o naprosto porovnatelné místo pro obě výhybky. Jeden snímač byl umístěn tak, aby snímal vibrace v příčném směru, druhý ve svislém směru vzhledem k ose koleje. Snímač ve svislém směru byl použit pro zachycení velikosti dynamického rázu. Příčný směr byl zvolen proto, aby bylo zřejmé, jak významná je příčná složka dynamického rázu.

Měřicí místa na pražci pod srdcovkou byla zvolena pro analýzu přenosu dynamického rázu z kolejnice na pražec. Na pražci byly umístěny dva snímače ve svislém směru vzhledem k ose koleje – jeden ve středu pražce v ose koleje v přímé větvi výhybky, druhý na hlavě pražce. U výhybky s pohyblivým hrotem srdcovky je přímo pod srdcovkou

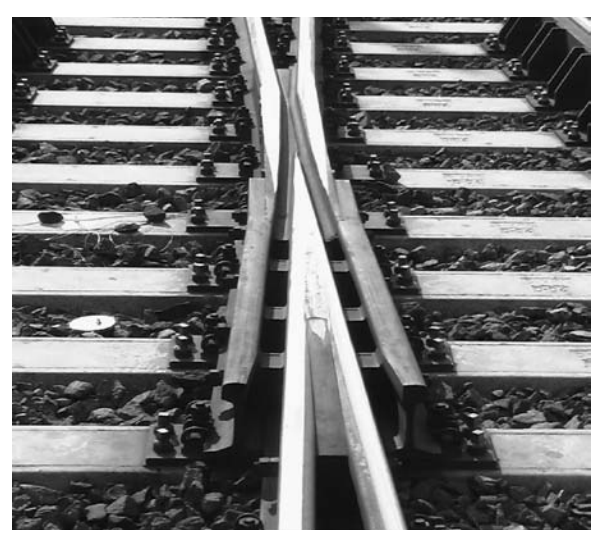

*Obr. 2. Měřicí polokoule se snímačem zrychlení, výhybka s pevným hrotem srdcovky*

žlabový pražec, a proto bylo nutné snímač umístit do jeho středu. Druhý snímač byl umístěn pod přestavné zařízení na konci pražce.

Další místo poskytlo možnost vyhodnotit vliv konstrukce srdcovky na štěrkové lože. Pravděpodobně nejlepší by bylo vložit snímač zrychlení do štěrkového lože přímo pod pražec pod srdcovku. To nebylo možné vzhledem k intenzitě provozu na této koridorové trati. Pro studium rázových vln a šíření vibrací z kolejového roštu byla do štěrkové vrstvy poblíž srdcovky zasazena měřicí polokoule ∅ 12 cm, osazená 21 jehlany o délce základny 1 cm a stejné výšce. Zrna štěrku ji obklopují a mezi jehlany je vklíněna [4]. Doprostřed její horní rovné plochy byl umístěn tříosý snímač zrychlení.

Snímače zrychlení v plastových podložkách byly následně přilepeny na měřicí místa (4 akcelerometry od firmy Bruel&Kjaer v rámci sedmi měřicích kanálů) vteřinovým lepidlem. První písmeno značení znamená směr měření zrychlení vibrací vzhledem k ose koleje (S – svislý, P – příčný, PO – podélný), následuje pomlčka a za ní zkratka názvu měřicího místa (KK – křídlová kolejnice, SP – střed pražce v ose koleje, HP – hlava pražce a SL – štěrkové lože). Měřicí stanoviště u výhybky s pohyblivým hrotem srdcovky je na *obr. 3*.

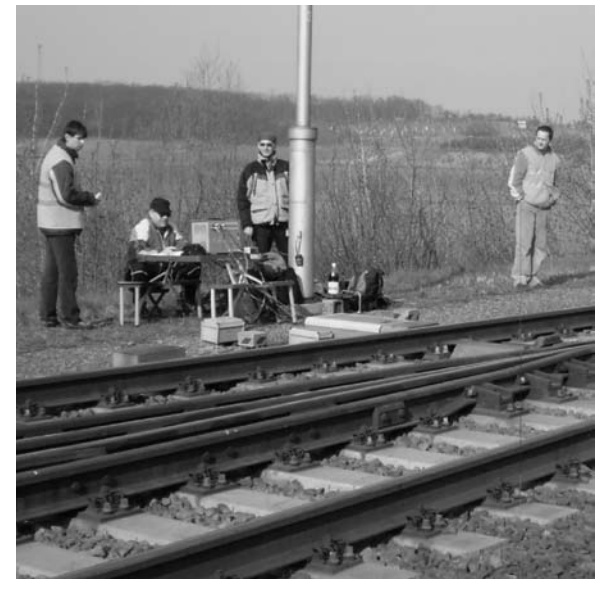

*Obr. 3. Měřicí stanoviště u výhybky s pohyblivým hrotem srdcovky*

#### Matematický aparát

#### **Efektivní hodnota zrychlení kmitání**

Hodnota RMS (Root Mean Square) je z hlediska hodnocení vibrací v časové oblasti nejdůležitější parametr, protože zahrnuje dobu působení vibrací, a zároveň má přímý vztah k jeho energetickému obsahu. Je tedy i měřítkem nebezpečnosti a škodlivosti vibrací. Efektivní hodnota zrychlení  $a_{ef}$ [m s–2] je definována dle vztahu [10]

$$
a_{ef} = \sqrt{\frac{1}{T} \int_{0}^{T} a^2(t) dt},
$$
 (1)

kde *a*(*t*) je okamžitá hodnota zrychlení, *T* doba, pro kterou je třeba určit efektivní hodnotu zrychlení, tedy doba průjezdu vlakové soupravy nad zkoumaným místem.

#### **Welchova metoda**

Frekvenční spektra zrychlení byla vypočítána Welchovou metodou, což je jistá modifikace algoritmu rychlé Fourierovy transformace. Digitalizovaný signál *x*[*n*] (*n* = 0, 1, 2, …, *N* – 1) je rozdělen na *K* segmentů, každý o délce *M* vzorků  $(xi[m], i = 0, 1, ..., k - 1, m = 0, 1, ..., M - 1)$ . Segmenty jsou umístěny buď těsně vedle sebe, pak  $N = K \cdot M$ , nebo se mohou překrývat. Každý je vážen příslušnou okénkovou funkcí. Po transformaci a následném výpočtu kvadrátu modulu vzniknou dílčí periodogramy *Si* [*k*]. Ty vytvoří po zprůměrování výsledný vyhlazený odhad spektrální hustoty *S*[*k*]. Tento odhad lze popsat následujícími vztahy. Dílčí periodogram je určen vztahem [9]

$$
S_i\left[k\right] = \frac{1}{U \cdot M^2} \cdot \left| \sum_{m=0}^{M-1} x \left[m + i \cdot M\right] \cdot w\left[m\right] \cdot e^{\left(\frac{-j2\pi mk}{M}\right)^2} \right|^2, \quad (2)
$$

kde

$$
U = \frac{1}{M} \cdot \sum_{m=0}^{M-1} w^2 [m]
$$
 (3)

je norma vektoru okénkové funkce, *w*[*m*] okénková funkce. Výsledný vyhlazený odhad se získá zprůměrováním dílčích periodogramů

$$
\hat{S} = \frac{1}{K} \cdot \sum_{i=0}^{K-1} S_i [k].
$$
 (4)

Podotkněme, že popsané průměrování redukuje směrodatnou odchylku a poskytuje vyhlazené odhady spektrální výkonové hustoty, které jsou statisticky stabilní.

#### **Časově frekvenční transformace Rihaczek**

Matematická definice časově frekvenční transformace Rihaczek je dána vztahem [8]

$$
RT(t, f) = \int_{-\infty}^{\infty} (t + \tau) \cdot x(t)^{*} \cdot e^{-j2\pi f \cdot \tau} \cdot d\tau ,
$$
 (5)

kde *t* je čas, <sup>τ</sup> časový posun, *f* frekvence, *x*(*t*) časový signál, symbol "\*" komplexní konjunkce, *j* imaginární jednotka, *RT*(*t*, *f*) časově frekvenční reprezentace signálu. Poznamenejme, že jde o komplexní transformaci, která má z hlediska zpracování naměřených signálů mnoho vhodných vlastností, poskytuje výbornou rozlišitelnost jak v časové, tak frekvenční oblasti. Hodnotícím parametrem bývá často amplitudové spektrum. Zobrazením vypočtených hodnot Rihaczekovy transformace, resp. amplitudového časově frekvenčního spektra do grafu, se získají spektrogramy.

#### Vyhodnocení experimentu

K prezentaci byly vybrány průjezdy vlakové soupravy typu Supercity Pendolino. Důvodem je, že jde o srovnatelné soupravy projíždějící danou lokalitou rychlostí 160 km h<sup>-1</sup>, tedy nejvyšší, kterou lze v současnosti vlakové soupravy v České republice provozovat. Dvojice grafů pro jednotlivá místa a směry měření jsou uvedeny na *obr. 4* až *obr. 7*, vlevo ukazují časový průběh zrychlení, vpravo jeho amplitudové spektrum vypočtené Welchovou metodou. Podotkněme, že grafy na *obr. 4* a *obr. 5* popisují průjezd vlakové soupravy Pendolino přes výhybku s pohyblivým hrotem srdcovky, grafy na *obr. 6* a *obr. 7* pak průjezd přes výhybku s pevným hrotem srdcovky. Vyhodnocení v časové rovině je doplněno hodnotami RMS (*tab. 1*). Amplitudové spektrum je prezentováno ve frekvenčním intervalu 1-600 Hz. Hodnocení dynamických účinků na železniční trať je odlišné pro různé frekvenční rozsahy. Pro namáhání konstrukčních součástí železničního svršku a pražcového podloží jsou významné frekvence menší než 400 Hz. Pro dynamické namáhání kolejnic a vyzařování hluku je podstatná oblast vysokých frekvencí nad 400 Hz [5]. Měření včetně analýzy bylo realizováno ve všech třech osách.

#### **Vibrace ve svislém směru**

• *Střed pražce v ose koleje* – porovnání časových průběhů ukazuje nižší hodnoty zrychlení u výhybky s pohyblivým hrotem (*obr. 4b*). Extrémy dosahují hodnot kolem 100 m s–2 proti konstrukci s pevným hrotem (*obr. 6b*) s extrémy kolem 400 m s–2. Také hodnoty RMS jsou u výhybky s pevným hrotem dvakrát vyšší (*tab. 1*).

*Tab. 1. Porovnání zrychlení vibrací*

| RMS $[m\cdot s^{-2}]$ | Hrot srdcovky |       |  |  |  |
|-----------------------|---------------|-------|--|--|--|
|                       | pohyblivý     | pevný |  |  |  |
| S-KK                  | 45            | 70    |  |  |  |
| $S-SP$                | 16            | 34    |  |  |  |
| $S-HP$                | 12            | 25    |  |  |  |
| S-SL                  |               |       |  |  |  |
| P-KK                  | 25            | 38    |  |  |  |
| P-SL                  | 2             | 2     |  |  |  |
| PO-SL                 |               | 2     |  |  |  |

U konstrukce s pohyblivým hrotem klesly hodnoty frekvenčních složek amplitudového spektra (*obr. 4f*) ve frekvenční oblasti do 300 Hz na méně než polovinu proti konstrukci s pevným hrotem srdcovky (*obr. 6f*). Na tomto místě je zřetelně vidět pozitivní vliv pohyblivého hrotu srdcovky. Několikanásobně vyšší hodnoty jsou u výhybky s pevným hrotem srdcovky zejména v oblasti 75-125 Hz.

• *Hlava pražce* – časové průběhy zrychlení byly velmi podobné průběhům naměřeným u středu pražce. U výhybky s pohyblivým hrotem srdcovky (*obr. 4c*) dosahuje zrychlení 60 m s–2, kdežto u konstrukce s pevným hrotem (*obr. 6c*) téměř 500 m s–2. Hodnoty RMS jsou u výhybky s pevným hrotem dvakrát vyšší (*tab. 1*). Velmi zajímavé je to, že byly zjištěny výrazně vyšší hodnoty v pásmu frekvencí do 50 Hz u konstrukce výhybky s pohyblivým hrotem (*obr. 4g*). V této oblasti je patrný vliv přestavného zařízení na konci praž-

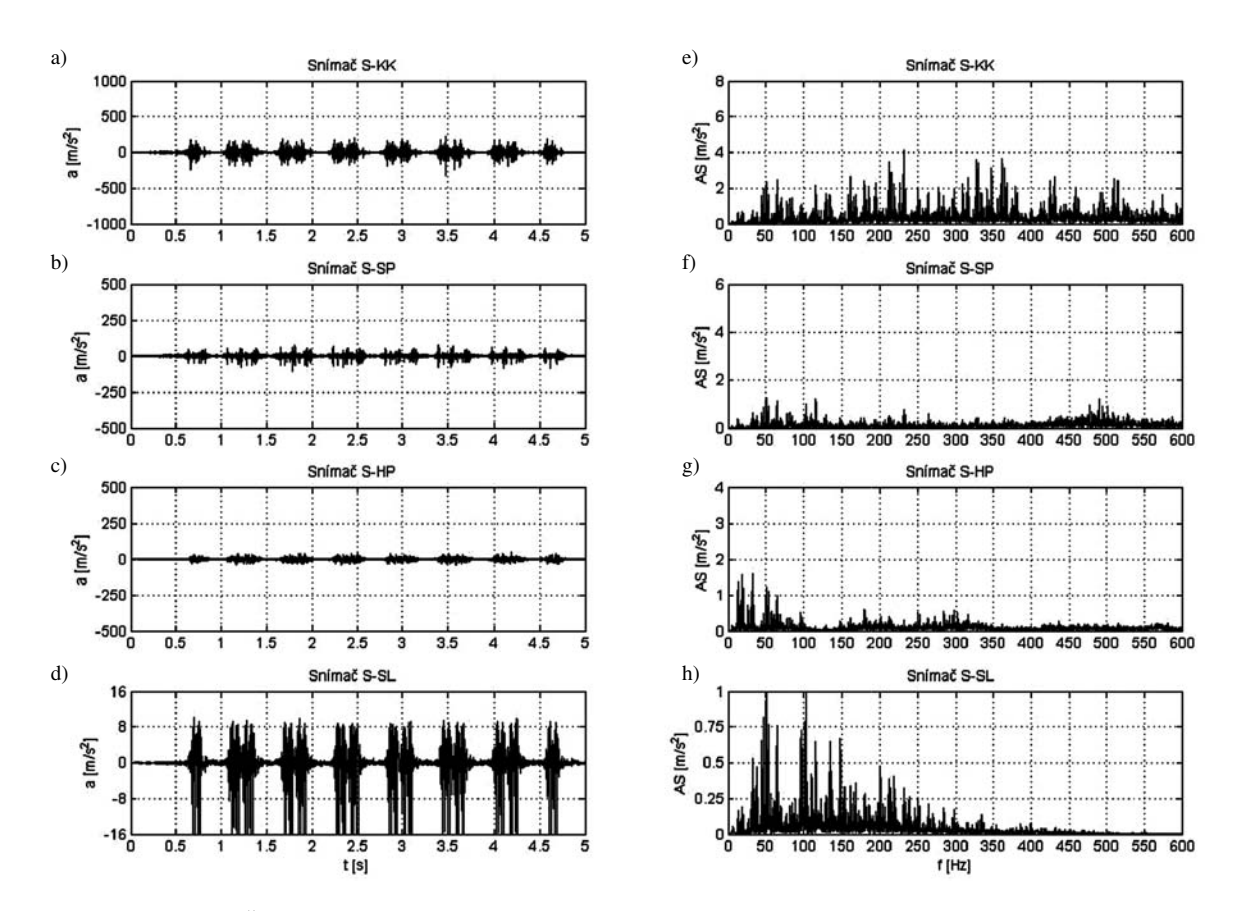

*Obr. 4. Časový a frekvenční průběh svislých vibrací při průjezdu vlakové soupravy typu SC rychlostí 160 km h–1 přes výhybku s pohyblivým hrotem*

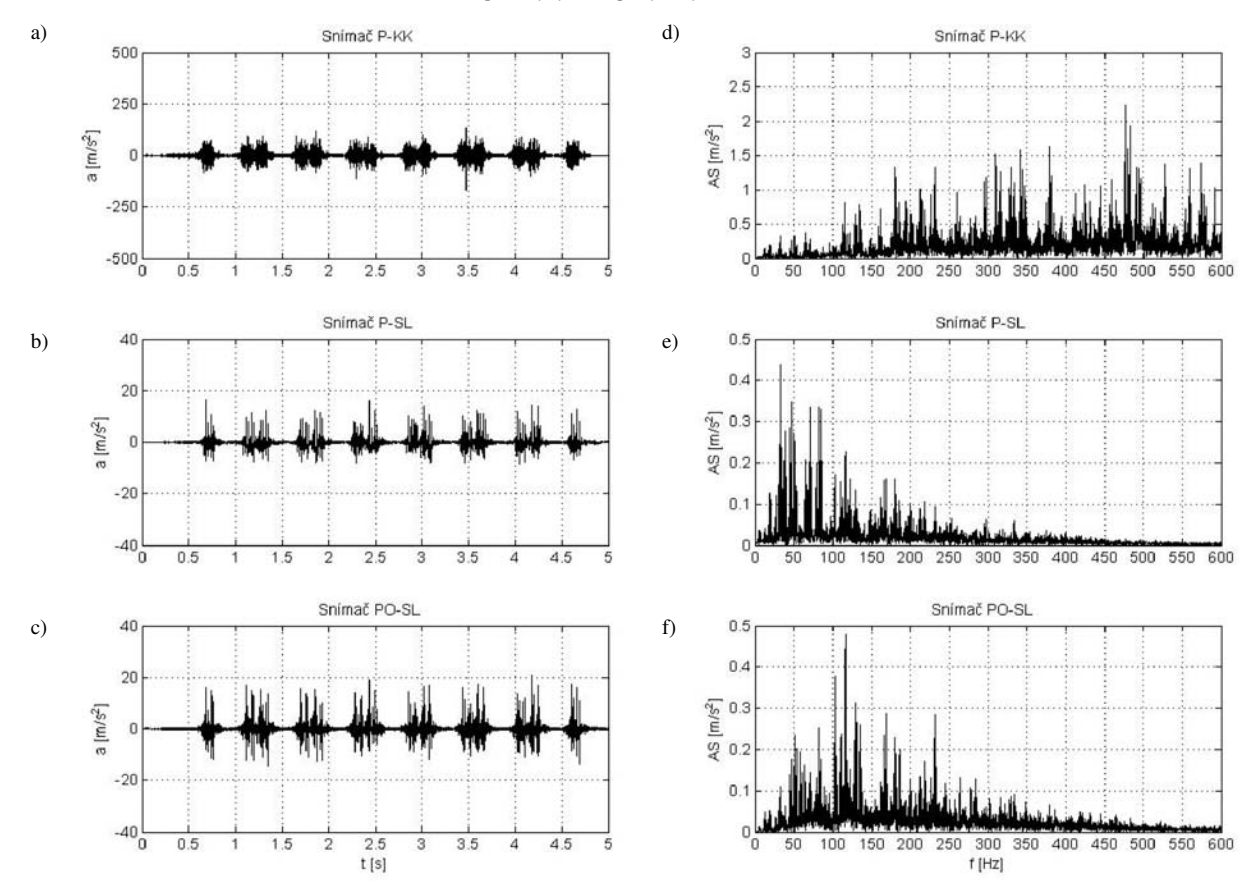

*Obr. 5. Časový a frekvenční průběh příčných vibrací při průjezdu vlakové soupravy typu SC rychlostí 160 km h–1 přes výhybku s pohyblivým hrotem*

#### **STAVEBNÍ OBZOR 7/2010 201**

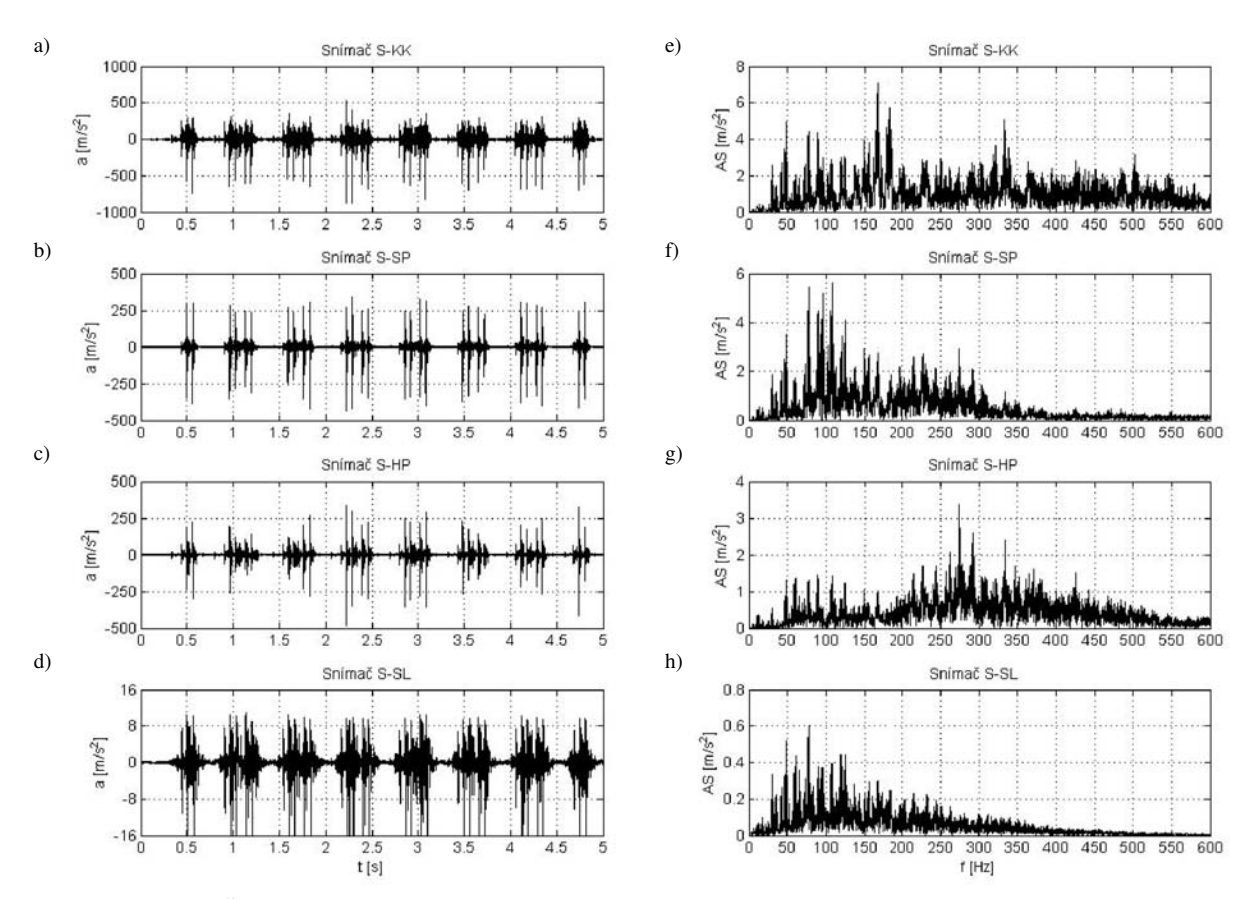

*Obr. 6. Časový a frekvenční průběh příčných vibrací při průjezdu vlakové soupravy typu SC rychlostí 160 km h–1 přes výhybku s pevným hrotem*

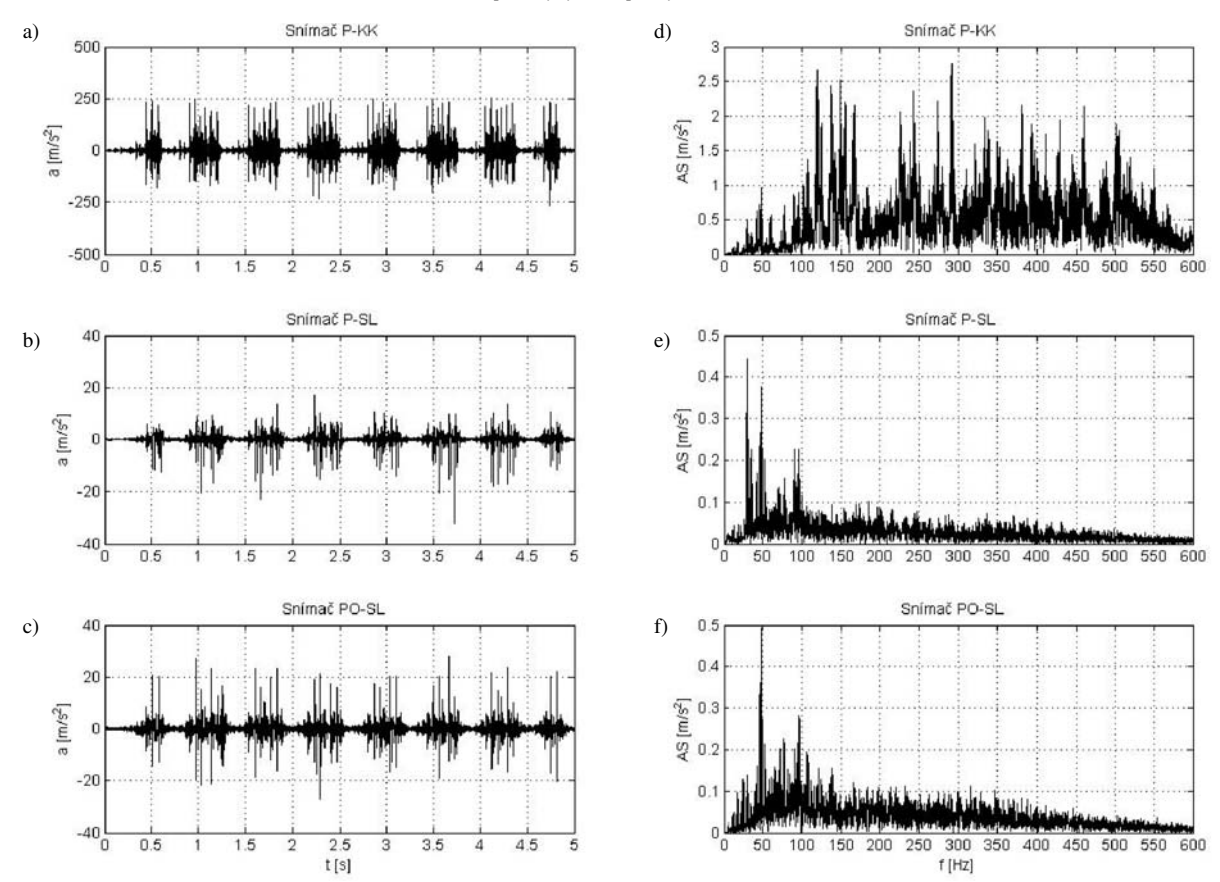

*Obr. 7. Časový a frekvenční průběh příčných (horní tři dvojice grafů) a podélných vibrací při průjezdu vlakové soupravy SC rychlostí 160 km h–1 přes výhybku s pevným hrotem*

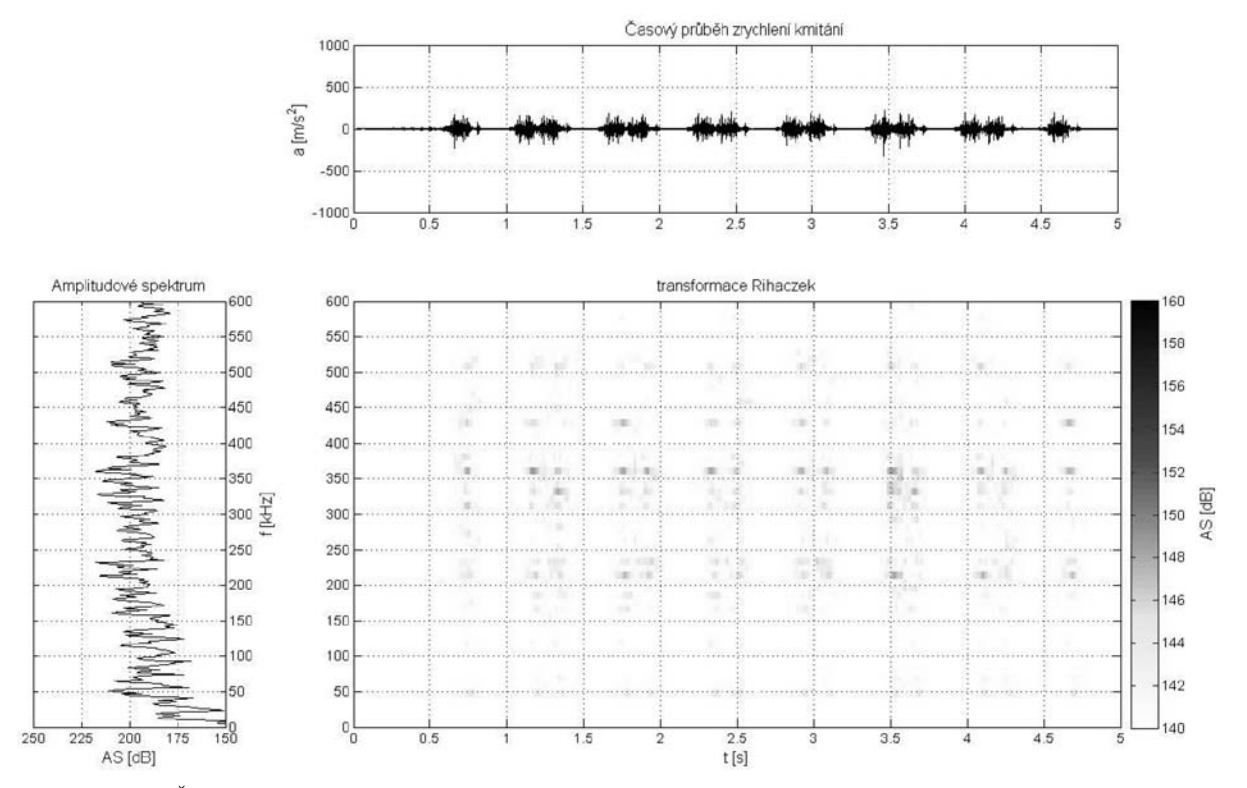

*Obr. 8. Časová, frekvenční a časově frekvenční analýza, výhybka s pohyblivým hrotem, křídlová kolejnice, svislý směr, průjezdu vlakové soupravy typu SC rychlostí 160 km h–1*

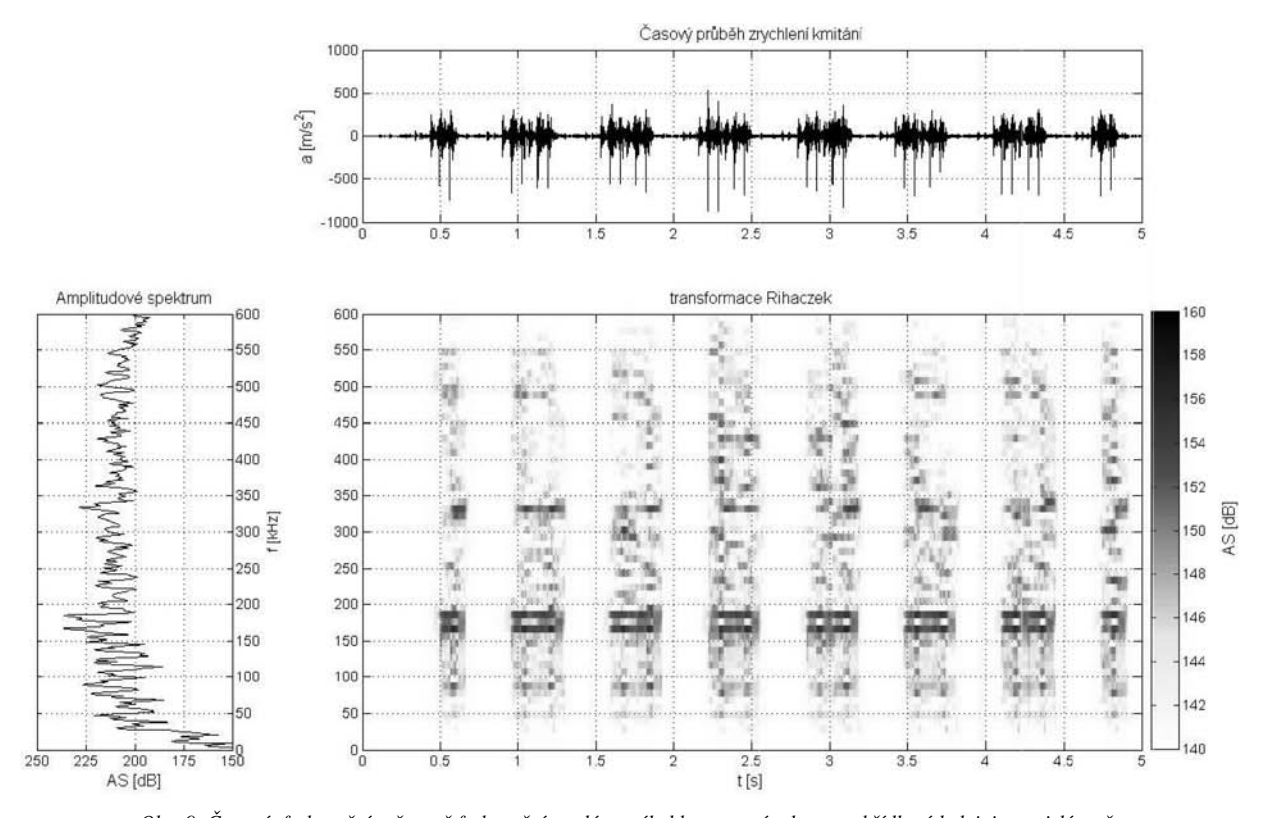

*Obr. 9. Časová, frekvenční a časově frekvenční analýza, výhybka s pevným hrotem, křídlová kolejnice, svislý směr, průjezdu vlakové soupravy typu SC rychlostí 160 km h–1*

ce u výhybky s pohyblivým hrotem srdcovky. Největší rozdíl mezi oběma konstrukcemi je v oblasti frekvencí okolo 275 Hz, kde má výhybka s pevným hrotem srdcovky výrazné maximum.

konstrukcí téměř identické *(obr. 4d* a *obr. 6d*). To potvrzují i hodnoty RMS (*tab. 1*). V průběhu frekvenčních spekter tentokrát nejsou mezi oběma konstrukcemi takové rozdíly. Vyšších hodnot je dosaženo u výhybky s pohyblivým hrotem srdcovky v oblasti frekvencí okolo 50 Hz a 100 Hz.

• Ve štěrkovém loži jsou časové průběhy zrychlení u obou

#### **Vibrace v příčném směru**

• *Křídlová kolejnice* – z porovnání časových průběhů jsou patrné výrazně vyšší hodnoty zrychlení u výhybky s pevným hrotem srdcovky až 250 m s–2 (*obr. 7a*) proti konstrukci s pohyblivým hrotem (*obr. 5a*). Hodnoty RMS jsou u výhybky s pevným hrotem asi o třetinu vyšší (*tab. 1*). V amplitudovém spektru jsou patrné u výhybky s pevným hrotem (*obr. 7d*) proti konstrukci s pohyblivým hrotem (*obr. 5d*) zvýšené hodnoty zejména v oblasti do 300 Hz. Podotkněme, že tyto frekvence jsou z hlediska dynamického zatížení zásadní.

• *Štěrkové lože* – charakter časových průběhů zrychlení i amplitudových spekter zrychlení je v tomto místě pro obě konstrukce, tzn. výhybku s pohyblivým (*obr. 5be*) i pevným (*obr. 7be*) hrotem srdcovky podobný. Stejně tak hodnoty RMS (*tab. 1*).

#### **Vibrace v podélném směru**

• *Štěrkové lože* – časový průběh je na obou výhybkách srovnatelný, mírně vyšších hodnot dosahuje přece jen výhybka s pohyblivým hrotem srdcovky (*obr. 7c*). Hodnoty RMS jsou však identické (*tab. 1*). Ve frekvenčním spektru není mezi konstrukcemi výrazný rozdíl, výhybka s pevným hrotem srdcovky má maximum na frekvenci 50 Hz (*obr. 7f*), zatímco výhybka s pohyblivým hrotem srdcovky (*obr. 5f*) má maximum okolo 125 Hz. Z hlediska škodlivosti lze pokládat frekvence do 50 Hz jako klíčové, neboť se blíží vlastním frekvencím štěrkového lože a mohou nepříznivě působit na jeho stabilitu [6].

K porovnání obou výhybek byla využita i časově frekvenční analýza s transformací Rihaczek. Dále je prezentována analýza naměřených signálů ze snímačů umístěných na křídlové kolejnici, formou trojice navzájem svázaných grafů ji představují *obr. 8a*. Zahrnují průběh dynamického zatížení (*obr. 8a*, *obr. 9a*), frekvenční rozložení amplitudového spektra v logaritmické stupnici (*obr. 8b*, *obr. 9b*) a trojrozměrný hustotní spektrogram čas – frekvence – amplituda (*obr. 8c*, *obr. 9c*). Podotkněme, že amplitudové spektrum bylo vypočteno Welchovou metodou, což je jistá průměrovací modifikace Fourierovy transformace. Prostorový spektrogram čas – frekvence – amplituda pak reprezentuje koeficienty amplitudového spektra transformace Rihaczek.

Časově frekvenční analýza velmi dobře a přesně potvrzuje závěry získané z časové i frekvenční analýzy. Navíc poskytuje podrobnou informaci o velikosti amplitud na konkrétních kmitočtech v daném okamžiku. Z porovnání grafů na *obr. 8* a *obr. 9* je patrné, že časově frekvenční spektrum u snímače na křídlové kolejnici u výhybky s pohyblivým hrotem (*obr. 8*) je výrazně nižší téměř v celém frekvenčním intervalu proti výhybce s pevným hrotem srdcovky (*obr. 9*). Jednotlivé špičky spektra odpovídají průjezdu náprav soupravy.

U výhybky s pohyblivým hrotem je patrné, že nejvyšší hodnoty ve spektru jsou na vyšších frekvencích zejména ve frekvenčních intervalech 200-250 Hz a 325-375 Hz. U výhybky s pevným hrotem je patrné, že časově frekvenční spektrum má významnější špičky (okolo 75 Hz, 150-200 Hz, 300-350 Hz), než je tomu u výhybky s pohyblivým hrotem srdcovky. Je vhodné podotknout, že zejména frekvenční složky mezi 150-200 Hz časově frekvenčního spektra lze považovat za klíčové z hlediska velikosti dynamického rázu. V této oblasti má výhybka s pevným hrotem mnohem výraznější maxima (*obr. 9*).

#### Shrnutí

Stav železničního svršku je ovlivňován jak jeho kvalitou, tak provozně stavebními podmínkami, klimatickými jevy, a zejména dynamickým zatěžováním od dvojkolí kolejových souprav. Dynamické účinky nepříznivě působí na kolej a vedou k rozvoji vad a poruch. Se zaváděním vyšších a vysokých rychlostí v železniční dopravě se objevují nové okruhy problémů. Projevují se vady, které se dříve neobjevovaly. Tato skutečnost platí také pro koridorové tratě v České republice, které jsou po modernizaci pojížděny rychlostmi až 160 km h–1. Častým problémem je, že i přes různá opatření se část vad a následně poruch projevuje již během záruční lhůty. Velkým problémem jsou zejména výhybky.

K nejčastějším problémům u výhybek patří vady v srdcovkové oblasti. Dochází k nim zvýšeným dynamickým namáháním na přechodu z křídlové kolejnice na srdcovkový klín, a naopak. Toto dynamické namáhání s rychlostí výrazně stoupá. U některých konstrukcí může vést k postupnému zhroucení geometrie přechodu, což zpětně zvětšuje dynamické účinky a urychluje tento negativní proces. Opatření vedoucí k co nejdelšímu udržení geometrie přechodu je tedy nezbytné realizovat. Důležitost geometrie přechodu je dána mechanizmem přejezdu kola přes srdcovku.

Z výsledků porovnání výhybek a dlouhodobého výzkumu problému vyplývají následující závěry. Životnost výhybek je závislá nejen na kvalitě výhybky, ale také vozového parku a stavebních prací předcházejících položení výhybky. Důležitá je rovněž volba výhybky.

Na základě měření a analýz lze konstatovat, že výhoda výhybek s pohyblivým hrotem srdcovky se projeví naplno při rychlostech vyšších než 160 km h–1. Měření prokázala, že zhruba do této rychlosti jsou obě zkoumané konstrukce použitelné. Jejich použití lze doporučit zejména pro provoz v hlavních kolejích tratí při rychlosti pojezdu nad 200 km h–1. Při využití výhybek s pevným hrotem srdcovky je možné zmírnit dynamické účinky na štěrkové lože použitím podpražcových podložek. Ty umožní výhodnější roznos zatížení mezi zrna štěrkového lože, a tedy snížení dynamických účinků. Výzkum v této oblasti v České republice stále probíhá [7].

Závěrem lze konstatovat, že vytvořená metodika umožňuje analyzovat dynamické děje probíhající ve výhybkách různého typu. Měřicí místa byla vybrána s cílem sledovat šíření dynamického zatížení nejvíce exponovanými částmi výhybky. Použité metody analýzy se vyznačují dobrou vypovídací schopností i přesností. K analýze přispěla zejména nelineární časově frekvenční transformace Rihaczek.

**Článek vznikl za podpory projektu č. 1M0579 MŠMT v rámci činnosti Výzkumného centra CIDEAS a projek**tu Specifický výzkum FAST č. 891 (FAST-J-11-21) "Kom**plexní monitoring a analýza dynamicko-akustických jevů v koleji".**

#### Literatura

- [1] Předpis SŽDC S3 Železniční svršek, díl VII Sestavy železničního svršku a jejich použití. SŽDC, 10/2008.
- [2] Puda, B.: Výhybky pro vysokorychlostní tratě. [Sborník], seminář "Železniční dopravní cesta", 2006, s. 81-88.
- [3] Moravčík, M. Moravčík, M.: Mechanika železničných tratí Experimentálna analýza namáhania a pretvorenia komponentov trate. Žilina, Vydavatelstvo EDIS, 2002, 220 s. /ISBN 80-7100-985-7/
- [4] Vukušič, I.: Měření a analýza dynamických účinků ve výhybce. [Diplomová práce], VUT Brno, 2007, 164 s.
- [5] Ebersbach, D. Müller-Boruttau, F. H.: Dynamische Wegmessungen im Gleis – eine unverziechtbare Methode zur Auswahl neuer Oberbaukomponenten. Eisenbahntechnische Rundschau, **45**, 1996, No. 5, s. 271-280.
- [6] Wrana, R.: Monitoring a diagnostika konstrukčních vrstev pražcového podloží. [Diplomová práce], VUT Brno, 2006, 65 s.
- [7] Svoboda, R. Plášek, O. Hruzíková, M.: Under Sleeper Pads Standardization Tests in the Czech Republic. [Sborník], konfe-

rence "Railway Engineering", Edinburgh, Engineering Technics Press 2009. /ISBN 0-947644-65-2/

- [8] Smutný, J. Pazdera, L.: Analysis of Dynamic Parameters of Rail Fastening by Rihaczek Transformation. Journal Intersections, Academic Society Matel Teiu Botez, Romania, 2007. /ISSN 1582-3024/
- [9] Pazdera, L. Smutný, J.: Estimate Spectral Density by Welch Metod. [Sborník], konference "Physical and Material Engineering", Bratislava, VEGA 2006. /ISBN 80-227-2467-X/
- [10] Nový, R.: Hluk a chvění. Praha, Vydavatelství ČVUT 2000, 389 s. /ISBN 80-01-02246-3/

**Smutný, J. et al.: Analysis of Dynamic Parameters of Rail Crossing**

**This paper focuses on comparing dynamic effects measured on the rail crossing with a movable point and on the rail switch with a fixed toe. It outlines measurement methods as well as the analysis using up-to-date mathematical procedures. The methods designed especially for this case of comparative measurement were employed for measurement in situ. The goal was to assess the benefit of the new structural type of the rail common crossing.**

**Smutný, J. u. a.: Analyse der dynamischen Parameter von Weichen** 

**Der Artikel behandelt den Vergleich der an einer Weiche mit beweglicher Herzstückspitze und an einer Weiche mit fester Herzstückspitze gemessenen dynamischen Wirkungen. Er enthält eine Messmethodik und eine Analyse mit modernen mathematischen Methoden. Zur Messung vor Ort wurde eine speziell für diesen Fall von Vergleichsmessung entwickelte Methodik angewandt. Das Ziel war, den Beitrag eines neuen Typs der Weichenkonstruktion mit beweglichem Herzstück zu bewerten.**

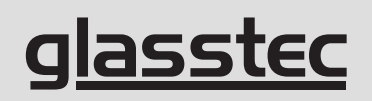

INTERNATIONAL TRADE FAIR FOR GLASS PRODUCTION • PROCESSING • PRODUCTS

www.glasstec.de

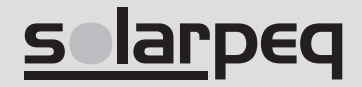

INTERNATIONAL TRADE FAIR FOR SOLAR PRODUCTION EQUIPMENT

www. solarpeq.de

Düsseldorf, Germany 28. 9. – 1. 10. 2010

## - dizertace

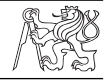

#### KSIM jako nástroj pro predikci rizika při opravě kolektoru

*Ing. Iva Milická*

Dizertace pojednává o simulačním modelu a popisuje přínos autorky k randomizaci a fuzzifikaci modelu. Ukazuje se použití modelu na konkrétní akci (oprava kolektoru na Václavském náměstí), kde se předvídá riziko překročení nákladů.

#### Geokinematika Českého masivu určená z dat satelitní geodezie

*Ing. Milada Cajthamlová*

Práce se týká metod interpretace výsledků družicových měření při ověřování geodynamických hypotéz a otázek přesnosti, kterou družicová měření mohou poskytovat při dlouhodobém sledování recentních pohybů zemské kůry.

#### Odezva železobetonových rámových konstrukcí na seizmické zatížení

*Ing. Karel Pohl*

Dizertace obsahuje originální algoritmus výpočtu seizmické odezvy konstrukcí, který reflektuje vliv změny modálních charakteristik konstrukce na velikost seizmického zatížení. Práce má praktický přínos a usnadní používání Eurokódu 8 v ČR.

#### Stabilita ocelového prutu spolupůsobícího s pláštěm

*Ing. Vítězslav Hapl*

V práci se vyšetřuje stabilita ocelového prutu, který je částečně stabilizován pláštěm tvořeným kazetovou stěnou. Numerický model je kalibrován porovnáním s výsledky experimentů provedených autorem ve skutečném měřítku, Naznačují se možnosti, jak převést složité teoretické vztahy do vzorců použitelných v praxi.

#### Požární odolnost stěn lehkých dřevěných skeletů

*Ing. Pavel Hejduk*

V práci jsou vytvořeny výpočetní modely pro navrhování stěn lehkých dřevěných skeletů proti účinkům požáru, kalibrované podle autorem provedených zkoušek. Výsledky jsou přímo využitelné v praxi.

#### Navrhování směsi a experimentální vyšetřování trvanlivosti vláknocementových kompozitů

*Ing. Luděk Novák*

Autor se v práci zabývá vláknocementovými kompozity s řízenými vlastnostmi. Zkoumá návrh směsi kompozitu s využitím místních surovin a vliv agresivního prostředí na mechanické vlastnosti kompozitu. Navržený kompozit má požadované vlastnosti – pseudoduktilitu a porušování formou rozptýlených trhlinek. Pro zkoumání vlivu agresivního prostředí byly vyvinuty nestandardní metody.

## Tunelování při optimálním zmrazování zeminy

**V článku se předkládá metoda optimálního zmrazování zemin s cílem zvýšit jejich únosnost při tunelování. Využívá se techniky volných vlastních parametrů, které jsou počítány v zonálních lokalitách, podoblastech. Tvorbou příčinkových matic se dosáhne vhodné algoritmizace pro optimální návrh rozložení teploty.** 

#### Úvod

Technologie zmrazování hornin je v současnosti jednou z možných a velmi výhodných metod při výstavbě podzemních konstrukcí. Důležitou okolností je určení vhodného rozvržení – optimálního návrhu – teploty potřebné pro zmrazení. Tento problém lze řešit jednak numericky (předpokládá se, že jsou k dispozici dosti dobré informace o materiálu okolní horniny) a jednak provést simulaci na experimentálních standech (měřítkovým modelováním připraveným z fyzikálně ekvivalentních materiálů). Porovnáním výsledků obou metod, přesněji zpětnou analýzou, lze dosáhnout velmi dobrých podkladů pro přípravu projektu.

V současnosti je k dispozici řada numerických postupů pro výpočty podzemních konstrukcí. Jeden z problémů, který je třeba řešit před započetím výpočtu, je určit materiálové vlastnosti podzemního kontinua. Numerické metody jsou tedy s největší pravděpodobností zatíženy chybou, která plyne z nepřesných vstupních dat, hlavně dat platných pro popis materiálových vlastností. Z toho důvodu je nejvhodnější získat tyto vlastnosti z měření "in situ". Z měření na stavbě je pak hledán konstitutivní zákon, podle kterého se řídí vývoj materiálu s časem a se zatížením. Problém je v tom, že měření na stavbě jsou velmi nákladná a je nutné je doladit během výstavby. Nemluvíme ovšem o jednoduchých laboratorních zkouškách, které dávají pouze jednoduchý přehled o možném chování materiálu.

Přirozeným mezikrokem je využití výše uvedených dat a sestavení experimentálního modelu z fyzikálně ekvivalentních materiálů, který nabízí hlubší informace o chování horniny v místech, která nás zajímají. Takové experimenty mohou být prováděny ve standech, což jsou pevně konstruované boxy s kluzkými stěnami a minimálně přední stěnou prosklenou. Pokusy ve standech umožňují pozorovat pohyby, lokální praskliny, kolapsy a podobné jevy v hornině. Navíc je možné vzorky zkoumaných konstrukcí dobře instrumentovat a měřit míru posuvů a přetvoření pomocí tenzometrů. Naopak z experimentálních výsledků je možné získat informace relevantní pro numerickou analýzu.

#### Numerický postup

Numerický model vychází z techniky analýzy transformačního pole [1], [2], která umožňuje popis nelineárního chování horniny, jako je plasticita, dotvarování, poškození

*Ing. Šárka PEŠKOVÁ prof. Ing. RNDr. Petr PROCHÁZKA, DrSc. ČVUT – Fakulta stavební Praha*

atd. Numerickým modelem jsou okrajové prvky, které zahrnují také vliv vlastních parametrů (deformací, pnutí). V naší koncepci vlastní parametry popisují jednak změnu teploty a jednak plasticitu podle Misesovy-Huberovy-Henckyho teorie porušení. Jelikož, jak je dobře známo, metoda okrajových prvků má problémy s nelineárním rozdělením materiálových vlastností v tělese, je vhodné zavést nový prostor, na kterém je úloha řešena. Provede se transformace do tohoto prostoru pomocí polarizačního tenzoru a ukáže se, že pak je i metoda okrajových prvků velmi vhodná k řešení např. plastického přetváření v tělese. Někdy se ukazuje výhodným [3] kombinovat analýzu transformačního pole s postupem podle [4], [5]. Při této kombinaci je vhodné zavést model poškození, který může být definován podle Kachanova [6].

Numerický model vychází z řady experimentů, které byly provedeny ve standech. Materiálové vlastnosti jsou získány z laboratorních zkoušek a z pozorování a měření na fyzikálně ekvivalentních modelech. Nicméně pomocí vlastních parametrů lze upravit materiálové vlastnosti, přesněji doladit rozdělení napjatosti a polí posuvů [6]. Pro tento postup se užívá název sdružené modelování (coupled modeling).

#### **Formulace analýzy transformačního pole**

V této části budeme formulovat model nelineárního chování horniny, který vychází z analýzy transformačního pole. Nejprve předpokládejme, že se hornina chová lineárně pružně. Tím rozumíme, že platí klasický Hookeův zákon na celém tělese (v tomto případě aplikace metody okrajových prvků nečiní potíže). Za těchto okolností je zřejmě poměrně jednoduché určit pole posuvů, tenzory deformací a napětí.

V dalším kroku přidáme vliv nelineárních členů do Hookeova zákona a dostaneme

$$
\varepsilon_{ij}(\boldsymbol{u}) = C_{ijkl} \sigma_{kl} + \varepsilon_{ij}^{pl} + \mu_{ij}, \qquad (1)
$$

kde  $u = (u_1, u_2, u_3)$  je vektor posunutí, C matice materiálové přetvárnosti, <sup>σ</sup> a <sup>ε</sup> tenzory napětí a deformace, <sup>μ</sup> tenzor vlastních deformací. Poznamenejme, že lze tenzor vlastních deformací zaměnit za tenzor vlastních napětí λ takto:  $\mu = - C \lambda$ .

Napětí v libovolném kroku můžeme s využitím (1) zapsat

$$
\sigma = \sigma^{\text{ext}} + P \mu + Q \varepsilon^{\text{pl}}, \text{nebo } \sigma = d\sigma^{\text{ext}} + R d\lambda + T d\sigma^{\text{rel}}, \quad (2)
$$

nebo v inkrementální (diferenciální) formě

$$
d\sigma = d\sigma^{\text{ext}} + P d\mu + Q d\varepsilon^{\text{pl}},
$$
\n(3)

nebo

$$
\sigma = d\sigma^{\text{ext}} + R d\lambda + T d\sigma^{\text{rel}}, \qquad (4)
$$

kde  $\sigma^{\text{ext}}$  je napětí od vnějšího zatížení na lineární těleso, kdy platí lineární Hookeův zákon. Příčinkové matice *P*, *Q*, *R* a *T* jsou obecně závislé na poloze a některé z nich mohou být identické, neboť vlastní deformace mohou současně vyjadřovat plastické deformace, bobtnání v zemině, zvodnění apod. K podobnému závěru dospějeme i v případě vlastních napětí. V našem případě budeme uvažovat po částech konstantní rozdělení vlastních parametrů. Oblasti, ve kterých vlastní parametry budou konstantní, jsou vybrány ve smyslu metody okrajových prvků, tedy jsou to vnitřní cely. Zavedeme-li zápis tenzoru ve standardním pojetí jako vektoru, rozměry <sup>σ</sup> , σext , <sup>μ</sup> , <sup>ε</sup> pl, λ a σrel jsou 6*m*, kde *m* je počet uzlů, ve kterých jsou hodnoty počítány, a dimenze *P*, *Q*, *R* a *T* je 6*m* · *n*, kde *n* je počet vnitřních buněk, ve kterých je buď zavedena změna teploty nebo vlastních parametrů z důvodu plasticity.

Poznamenejme, že první rovnice (2) a (3) popisují metodu počátečních deformací, zatímco druhé počáteční napětí. Přestože jde o nelineární úlohu, metodou vlastních parametrů lze potřebné veličiny vyjádřit pomocí superpozice (podobně jako (2) a (3) je možné vyjádřit posuvy nebo přetvoření).

#### **Řešení plasticity metodou okrajových prvků**

Cílem této části je ukázat možnosti výpočtu nelineárních problémů typu plasticita metodou okrajových prvků. Je známo, že je to metoda velmi účinná pro homogenní oblasti. Pro ty totiž existují pro velké množství problémů fundamentální řešení, která jsou rozhodující v této metodě. V případě plasticity se můžeme dostat do značných časových ztrát a poměrně náročných algoritmů. Ukážeme, že poměrně jednoduše lze tuto překážku překonat.

Na hranici  $\Gamma_u$  jsou předepsány posuvy  $u_i = \overline{u_i}$ ,  $i = 1, 2, 3$ a na hranici  $\Gamma_p$  povrchové síly  $p_i = \overline{p_i}$ ,  $i = 1, 2, 3$ . Veličiny s pruhem jsou předepsány. Obě hranice jsou disjunktním pokrytím celé hranice tělesa.

Rozdělíme nyní další postup do dvou kroků, abychom mohli odvodit transformaci z reálného prostoru do čárkovaného. V prvním kroku uvažujeme tzv. srovnávací médium, které je homogenní a izotropní, tzn. jak plastické chování, tak i vliv teploty jsou anihilovány. Pouze tvar tělesa je zachován a platí okrajové podmínky zavedené na okrajích zkoumaného tělesa. V tomto případě platí lineární, homogenní a izotropní Hookeův zákon s maticí materiálové tuhosti *L*0,

$$
\sigma_{ij}^0 = L_{ijkl}^0 \sigma_{kl}^0 \mathbf{v} \Omega, u_i^0 = \overline{u_i} \mathbf{n} \mathbf{a} \Gamma_u, p_i = \overline{p_i} \mathbf{n} \mathbf{a} \Gamma_p \qquad (5)
$$

a všechny hodnoty v tomto kroku jsou označeny horním indexem 0. Řešení metodou okrajových prvků nedělá problémy, neboť pro homogenní a izotropní pružnost existuje fundamentální řešení. Z této úlohy dostaneme postupně posuvy **u**<sup>0</sup>, povrchové síly **p**<sup>0</sup>, tenzor malých deformací **ε**<sup>0</sup> a tenzor napětí  $\sigma^0$ . Tyto hodnoty jsou uvažovány jako známé, zatímco materiálová matice tuhosti bude určena později.

Ve druhém kroku se tvar tělesa nemění, okrajové podmínky zůstávají stejné, a to  $u = \overline{u} \in \Gamma_u$  a pro povrchové síly  $p = \overline{p} \in \Gamma_p$ . Zkoumané těleso je reálné, tím se myslí, že veškeré plasticitní projevy a zatížení teplotou je skutečné. Skutečný posun *u*, deformace <sup>ε</sup> a napětí <sup>σ</sup> jsou neznámé a zobecněný Hookeův zákon zahrnuje vliv vlastních parametrů

$$
\sigma_{ij} = L_{ijkl} \left( \varepsilon_{kl} - \varepsilon_{ij}^{\text{pl}} \right) + \lambda_{ij}, \lambda_{ij} = L_{ijkl} \mu_{kl} \mathbf{v} \ \Omega \ . \tag{6}
$$

Zavedeme symetrický polarizační tenzor <sup>τ</sup>

$$
\sigma_{ij} = L_{ijkl}^0 \varepsilon_{kl} + \tau_{ij}.
$$
 (7)

Všimněme si, že úloha vycházející z výše formulovaného Hookeova zákona je vhodná pro řešení metodou okrajových prvků, neboť matice materiálových tuhostí je konstantní. Přísluší evidentně srovnávacímu médiu, označenému horním indexem 0. Když zavedeme nové proměnné

$$
u'_{i} = u_{i} - u_{i}^{0} \text{ v } \Omega, u'_{i} = 0 \text{ na } \Gamma_{u}
$$
 (8)

a také podobně

$$
\varepsilon'_{ij} = \varepsilon_{ij} - \varepsilon_{ij}^0, \sigma'_{ij} = \sigma_{ij} - \sigma_{ij}^0 \,\,\text{v} \,\,\Omega, \, p'_i = 0 \,\,\text{na} \,\,\Gamma_p,\tag{9}
$$

z (6) a (7) dostaneme

$$
\sigma'_{ij} = L_{ijkl}^0 \varepsilon_{kl}^{\prime} + \tau_{ij} \nabla \Omega. \tag{10}
$$

Jelikož jak  $\sigma$ , tak  $\sigma$ <sup>0</sup>, jsou staticky přípustné, jistě platí rovnice rovnováhy

$$
\frac{\partial \sigma'_{ij}}{\partial x_j} = \frac{\partial (L_{ijkl}^0 \varepsilon'_{kl} + \tau_{ij})}{\partial x_j} = 0 \quad \text{v } \Omega \tag{11}
$$

a také definice polarizačního tenzoru

$$
\tau_{ij} - [L]_{ijkl} \varepsilon_{kl} - \lambda_{ij} = 0 \quad \text{v } \Omega , \qquad (12)
$$

v níž jsme zavedli

$$
[L]_{ijkl} = L_{ijkl} - L_{ijkl}^0 .
$$

Okrajové podmínky v čárkovaném systému je možné zapsat

$$
u_i' = 0 \text{ na } \Gamma_u, \sigma_{ij} n_j = 0 \text{ na } \Gamma_p. \tag{13}
$$

Soustřeďme nyní pozornost na základní vlastnosti čárkovaného systému. V oblasti platí statické rovnice (11). Kinematické rovnice jsou

$$
\varepsilon'_{ij}(\mathbf{x}) = \frac{1}{2} \left( \frac{\partial u'_i(\mathbf{x})}{\partial x_j} + \frac{\partial u'_j(\mathbf{x})}{\partial x_i} \right). \tag{14}
$$

Relace (10) může být nyní zapsána detailně takto

$$
\sigma'_{ij} = 2G^0 \varepsilon'_{ij} + \delta_{ij} \frac{2G^0 v^0}{1 - 2v^0} \varepsilon'_{kk} + \tau_{ij} = 2G^0 \varepsilon'_{ij} + \lambda^0 \delta_{ij} \varepsilon'_{kk} + \tau_{ij}, \quad (15)
$$

kde Kroneckerovo delta  $\delta_{ii} = 1$  pro  $i = j$  a v ostatních případech je nula. Materiálové konstanty *G*<sup>0</sup> (smykový modul) a λ<sup>0</sup> jsou Lamého konstanty, ν <sup>0</sup> Poissonova konstanta. Všechny tyto konstanty jsou platné ve srovnávacím médiu a všechny jsou si rovny v celém Ω, kde je definováno *L*0. Skutečné *L* tuto vlastnost přirozeně nemá, hodnoty koeficientů závisejí na poloze v tělese a na stavu napětí a přetvoření. Jelikož se často uvažuje anizotropní médium, obecně je nutné určit pět konstant pro popsání reálného chování horniny.

Nyní stručně zmíníme integrální formulaci v čárkovaném prostoru s přihlédnutím k nelineárním mechanickým vlastnostem. Standardním způsobem odvodíme integrální rovnice, které odpovídají modelu pružnosti s vlastními parametry

$$
u'_{m}(\xi) = \int_{\Gamma_{p}} p'_{i}(\mathbf{x}) u^{*}_{im}(\mathbf{x}; \xi) d\Gamma(\mathbf{x}) - \int_{\Gamma_{u}} u'_{i}(\mathbf{x}) p^{*}_{im}(\mathbf{x}; \xi) d\Gamma(\mathbf{x}) +
$$
  
+ 
$$
\int_{\Omega} \varepsilon^{*}_{ijm}(\mathbf{x}; \xi) \tau_{ij}(\mathbf{x}) d\Gamma(\mathbf{x}), \quad \xi \in \Omega, \quad k = 1, 2, 3.
$$
 (16)

Poznamenejme, že rovnice (16) jsou odvozeny pro bod pozorovatele ležící uvnitř oblasti. Jelikož jádra označená hvězdičkou jsou užita na srovnávací médium, čárkovaný systém má řešení za předpokladu, že je znám polarizační tenzor a hodnoty čárkovaných veličin na hranici. To lze samozřejmě těžko očekávat, a proto zobecníme (16) dobře známým postupem

$$
c_{ma}(\xi)u'_{\alpha}(\xi) = \int_{\Gamma_{v}} p'_{i}(\mathbf{x})u^{*}_{im}(\mathbf{x}; \xi) d\Gamma(\mathbf{x}) - \int_{\Gamma_{p}} u'_{i}(\mathbf{x})p^{*}_{im}(\mathbf{x}; \xi) d\Gamma(\mathbf{x}) +
$$
  
+ 
$$
\int_{\Omega} \mathcal{E}^{*}_{ijm}(\mathbf{x}; \xi) \tau_{ij}(\mathbf{x}) d\Omega(\mathbf{x}), \qquad k = 1, 2, 3.
$$
 (17)

V (17) jsme zavedli matici **c**, která vzniká umístěním bodu ξ na hranici <sup>Γ</sup> singulární povahou jádra *p*\*. Matice **c** má známé vlastnosti, a to jestliže bod ξ ∈ Ω, matice **c** je jednotková. Jestliže je bod  $\xi \in \Gamma$  a v okolí tohoto bodu je hranice hladká, matice  $c = \frac{1}{2} I$ , kde *I* je jednotková matice. Matice *c* je nulová v případě ξ ∉ Ω. Jestliže je bod ξ položen do vrcholu hranice, hodnoty *c* jsou závislé na úhlu vrcholu.

Uvažujme ξ ∈ Ω. Diferenciací (16) podle ξ*<sup>n</sup>* a užitím kinematických rovnic (14) dostaneme

$$
\varepsilon_{mn}(\xi) = \int_{\Gamma_{\nu}} p_i'(\mathbf{x}) h_{imn}^*(\mathbf{x}; \xi) d\Gamma(\mathbf{x}) - \int_{\Gamma_{\nu}} u_i'(\mathbf{x}) j_{imn}^*(\mathbf{x}; \xi) d\Gamma(\mathbf{x}) + + \int_{\Omega} \tau_{ij}(\mathbf{x}) \varepsilon_{ijmn}^*(\mathbf{x}; \xi) d\Omega(\mathbf{x}) + C[\tau_{mn}(\xi)], \qquad k, l = 1, 2, 3,
$$
\n(18)

kde *C* je převodní (convected) člen, který vzniká ve vnitřních bodech  $ξ ∈ Ω$  ze záměny symbolů derivace a integrace. Poznamenejme důležitou okolnost. Tento převodní člen se vyjadřuje jako dodatečný a jeho zpracování není jednoduché. Existuje však jednoduchý postup, který využívá triku zavedeného Eshelbym. Zcela odstraňuje a nahrazuje převodní člen. Dosazení do (12), (18) vede na výraz

$$
\varepsilon_{mn}(\xi) = \varepsilon_{mn}^0(\xi) + \int_{\Gamma_u} p_i'(\mathbf{x}) h_{imn}^*(\mathbf{x}; \xi) d\Gamma(\mathbf{x}) - \int_{\Gamma_p} u_i'(\mathbf{x}) i_{jimn}^*(\mathbf{x}; \xi) d\Gamma(\mathbf{x}) +
$$
  
+ 
$$
\int_{\Omega} \overline{\varepsilon}_{ijmn}^*(\mathbf{x}; \xi) [ (L_{ij\alpha\beta}(\mathbf{x}) - L_{ij\alpha\beta}^0) \varepsilon_{\alpha\beta}(\mathbf{x}) + \lambda_{ij}(\mathbf{x})] d\Omega(\mathbf{x}) +
$$
  
+ 
$$
C [(L_{mn\alpha\beta}(\mathbf{x}) - L_{mn\alpha\beta}^0) \varepsilon_{\alpha\beta}(\mathbf{x}) + \lambda_{mn}(\mathbf{x})].
$$
 (19)

Užitím Hookeova zákona můžeme také určit napětí v čárkovaném systému, nyní již jako aproximaci předpokládající rozdělení napětí po vnitřních buňkách. Označme vnitřní cely <sup>Ω</sup>*k*,  $k = 1, ..., N$ . Na nich je zaveden tenzor přetvárnosti  $C_{ij\alpha\beta}(\mathbf{x})$ , který se ve smyslu definice kompozitů změní na *Cij*α*<sup>ß</sup> <sup>k</sup>*, a ten je již na buňce konstantní. Navíc, vlastní deformace <sup>μ</sup>*ij*(*x*) je zavedena obecně na všech vnitřních buňkách (možno také nulou) a je rovna  $\mu_{ij}^k$ . Potom

$$
\sigma_{mn}(\xi) = \sigma_{mn}^{0}(\xi) - M_{ij\alpha\beta}^{0} \int_{\Omega_{k}} \overline{\sigma}_{ijmn}^{*}(\mathbf{x};\xi) \sigma_{\alpha\beta}(\mathbf{x}) d\Omega(\mathbf{x}) +
$$
\n
$$
+ \int_{\Gamma_{\alpha}} p_{i}^{\prime}(\mathbf{x}) d_{imn}^{*}(\mathbf{x};\xi) d\Gamma(\mathbf{x}) - \int_{\Gamma_{\beta}} u_{i}^{\prime}(\mathbf{x}) i_{imn}^{*}(\mathbf{x};\xi) d\Gamma(\mathbf{x}) +
$$
\n
$$
+ \sum_{k=1}^{N} M_{ij\alpha\beta}^{0} \int_{\Omega_{k}} \overline{\sigma}_{ijmn}^{*}(\mathbf{x};\xi) \sigma_{\alpha\beta}(\mathbf{x}) d\Omega(\mathbf{x}) + \sum_{k=1}^{N} \mu_{ij}^{k} \int_{\Omega_{k}} \overline{\sigma}_{ijmn}^{*}(\mathbf{x};\xi) d\Omega(\mathbf{x}) +
$$
\n
$$
+ \{\text{converted term}\}.
$$
\n(20)

Podobně (17) se změní na

$$
c_{ma}(\xi)u'_{\alpha}(\xi) = -M_{ij\alpha\beta}^{0} \int_{\Omega} \sigma_{ijm}^{*}(\mathbf{x}; \xi) \sigma_{\alpha\beta}(\mathbf{x}) d\Omega(\mathbf{x}) + + \int_{\Gamma_{\scriptscriptstyle{0}}} p'_{i}(\mathbf{x}) u_{im}^{*}(\mathbf{x}; \xi) d\Gamma(\mathbf{x}) - \int_{\Gamma_{\scriptscriptstyle{p}}} u'_{i}(\mathbf{x}) p_{im}^{*}(\mathbf{x}; \xi) d\Gamma(\mathbf{x}) + - \sum_{k=1}^{N} M_{ij\alpha\beta}^{k} \int_{\Omega_{k}} \sigma_{ijmn}^{*}(\mathbf{x}; \xi) \sigma_{\alpha\beta}(\mathbf{x}) d\Omega(\mathbf{x}) + \sum_{k=1}^{N} \mu_{ij}^{k} \int_{\Omega_{k}} \sigma_{ijmn}^{*}(\mathbf{x}; \xi) d\Omega(\mathbf{x}).
$$
 (21)

Užitím standardních procedur pro okrajové prvky a eliminací *u*′ a *p*′ (což se ukazuje možným z důvodu zvláštního typu problému) dostaneme vztah mezi napětím a vlastním napětím. Vhodnou volbou materiálových vlastnosti se úloha značně zjednoduší. Například v podoblastech, kde se očekává lineární chování, je možné identifikovat materiál tenzorem srovnávacího média  $L_{ijkl}^0$ , *cf* (19).

#### *Příklad*

Popsaný postup byl užit ke zvětšení stability tunelové čelby. Byl připraven experimentální model z fyzikálně ekvivalentních materiálů podle základních měření na stavbě. Tento měřítkový model odpovídal numerickému v poměru 1 : 100. Stejný model byl připraven pro numerické studie. Základní materiálové vlastnosti jsou, viz [6]:

- objemová tíha  $\gamma = 1.55$  g cm<sup>-3</sup>,
- dovolené namáhání v tlaku  $\sigma$ <sub>r</sub> = 26,90 kPa,
- smyková pevnost  $C_p$  = 20,20 kPa,
- úhel vnitřního tření  $\phi_p = 27,50$ ,
- $-E = 4 \text{ GPa}, E_{yield} = 3,00 \text{ GPa},$

$$
- v = 0.28, v_{res} = 0.46.
$$

Protože se pro jednoduchost předpokládá dlouhý tunel, který je již zcela stabilizován, uvažuje se síť dvojrozměrných vnitřních buněk a celá úloha se řeší jako dvojrozměrná. Plasticitní zákon se řídí Mohrovou–Coulombovou hypotézou s využitím výhod analýzy transformačního pole. Vertikální řez 50x100 m2 sítě buněk, na kterých je počítána vlastní deformace, je znázorněn na *obr. 1*.

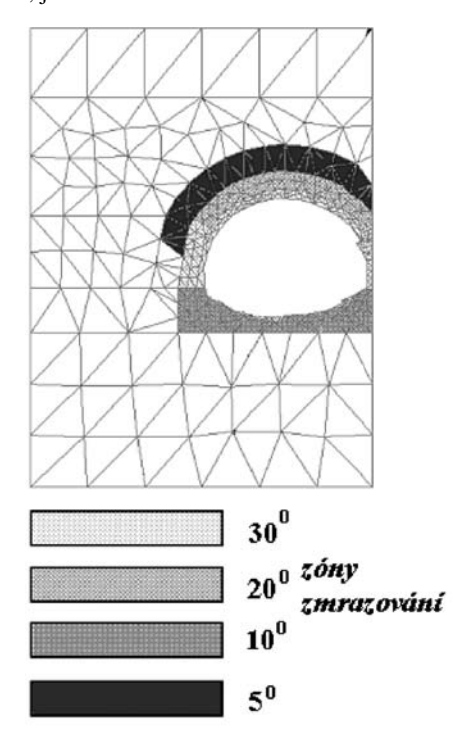

*Obr. 1. Svislý řez dvojlodním tunelem s oblastmi zmrazování*

Jednak jsou zaváděny změny teploty, takže platí

$$
\mu_{ij} = \Delta T \delta_{ij} \,, \tag{22}
$$

a plastické deformace jsou počítány z přírůstků na vybraných buňkách.

Hypsografy vodorovných *u*<sub>r</sub> a svislých *u*<sub>v</sub> posuvů pro určité stavy výpočtů ukazují *obr. 2* až *obr. 4*. Poznamenejme, že zobrazené výsledky se získají po úplném dokončení etapy. Tím se říká, že není zaveden nevratný proces plastifikace, jako je tomu například při uvažování reziduálních materiálových konstant. Není třeba tedy brát ohled na přitěžování. Ve výpočtu byl respektován i postup výstavby.

Pro porovnání jsou na *obr. 2* zobrazeny posuvy v příčném řezu konstrukce při lineárním chování jak obezdívky, tak i okolního masivu. Stav, ve kterém se zavádí plasticita, ale není uvažováno zmrazování, je zobrazen na *obr. 3*. Na *obr. 4* je ukázán průběh posuvů při plasticitě i zmrazení okolního masivu. Zatížení konstrukce je v každém z uvedených případů vlastní tíhou. Z posledních dvou obrázků je zřejmé, že v případě aplikace optimálního zmrazení jsou oba posuvy (vodorovný i svislý) zřetelně menší, což byl cíl příspěvku. Navíc se optimalizací ušetří na rozsahu zmrazovaného objemu.

V předloženém textu jsme se nezmínili o vhodnosti použití Eshelbyho sil na kontaktu mezi horninou a tunelovou obezdívkou. Tyto síly se zavádějí z důvodu otevírání tunelu do napjaté horniny. Navíc lze pomocí těchto sil simulovat i některé dědičné jevy, jako je dotvarování horniny. Poslední případ nebyl ve formulacích uvažován.

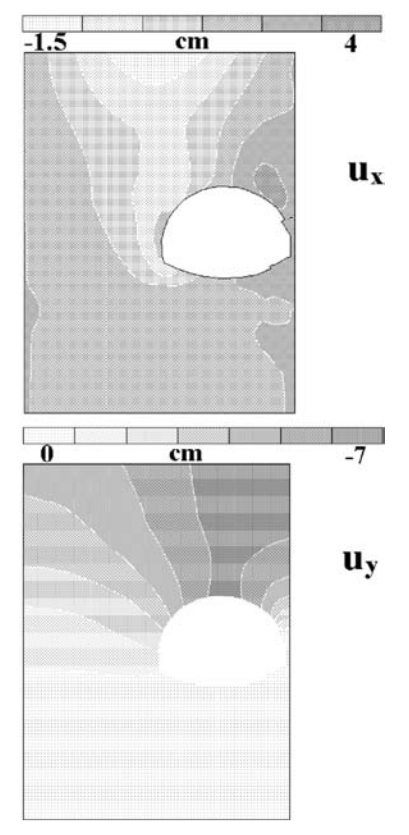

*Obr. 2. Hypsografy posuvů v pružném stavu*

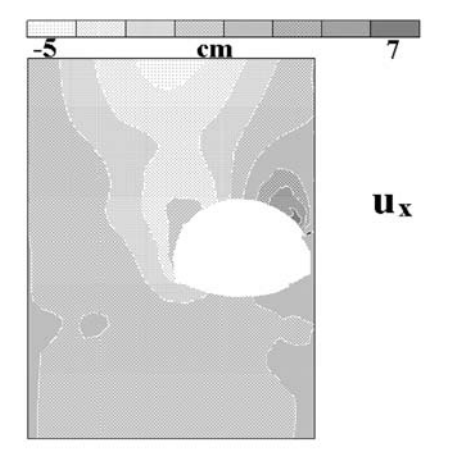

*Obr. 3a. Hypsografy posuvů v plastickém stavu bez zmrazení*

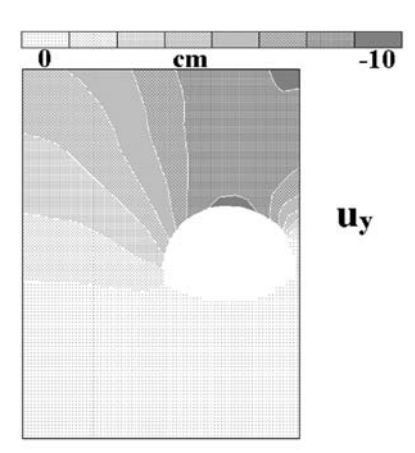

*Obr. 3b. Hypsografy posuvů v plastickém stavu bez zmrazení*

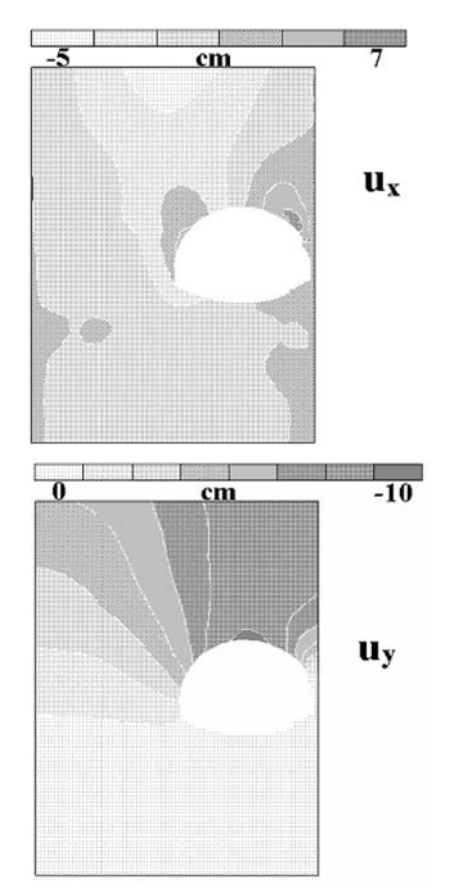

*Obr. 4. Hypsografy posuvů v plastickém stavu včetně zmrazení*

#### Závěr

V předložené studii byl navržen postup výstavby tunelů pomocí zmrazování. Vyplatí se v případě náročných podmínek, kdy okolní hornina není schopna sama nést z důvodů silného zvlhčení, tekoucích písků apod. Vycházelo se z metody okrajových prvků, která po určité úpravě algoritmu se jeví jako velmi vhodná a perspektivní pro podobné aplikace. Analýza transformačního pole se uplatnila jednak v oblasti zavedení teploty do výpočtu a jednak při zahrnutí plastifikace materiálu do výpočtu. Tato metoda může značně urychlit nelineární výpočty založené na iteračních procesech.

#### **Článek vznikl za podpory projektů č. 103/09/P541 GA ČR a č. 1M0579 Výzkumného centra CIDEAS.**

#### Literatura

- [1] Dvorak, G. J. Procházka, P.: Thick-Walled Composite Cylinders with Optimal Fiber Prestress.Composites, Part B, 27B, 1996, pp. 643-649.
- [2] Dvorak, G. J. Procházka, P. Srinivas, S.: Design and Fabrication of Submerged Cylindrical Laminates, Part I and Part II, Int. J. Solids & Structures, 1999, pp. 1248-1295.
- [3] Procházka, P. Trčková, J.: Coupled Modeling of Concrete Tunnel Lining, Our World in Concrete and Structures. Singapore, 2000, pp. 125-132.
- [4] Desai, C. S.: A Consistent Finite Element Technique for Work-Softening Behavior, J. T. Oden et al. (eds.), Int. Conf. On Comp. Meth. in Nonlinear Mechanics. University of Arizona, 1974, pp. 45-54.
- [5] Desai, C. S.: Constitutive Modeling Using the Disturbed State Concept, Chapter 8, Continuum Models for Materials with Microstructure, ed. H. Mulhaus. London, John Wiley 1994.
- [6] Kachanov, L. M.: Introduction to Continuum Damage Mechanics. Dordrecht, Martinus Nijhoff Publisher 1987.

**Pešková, Š. – Procházka, P.: Tunnelling with Optimal Freezing of Rock**

**This study discusses an approach to optimal freezing of rock with the objective to increase the bearing capacity of the neighborhood of openings during tunnelling. The technique of free internal parameters is used, which are calculated in zonal localities, subregions. By creating a priori influence matrices, a suitable algorithm can be achieved for optimal design of distributed temperature.** 

**Pešková, Š – Procházka, P.: Tunnelvortrieb bei optimalem Gefrieren des Bodens** 

**In dieser Studie wird ein Verfahren zum optimalen Gefrieren der Bodenmassen mit dem Ziel der Erhöhung ihrer Tragfähigkeit beim Tunnelvortrieb vorgelegt. Es wird die Technik der freien Eigenparameter angewandt, die in zonalen Bereichen und Unterbereichen berechnet werden. Durch die Bildung von Einflussmatrizen wird eine geeignete Algorithmierung für den optimalen Entwurf der Temperaturverteilung erreicht.**

# **TECHSTA**

**2010**

**Technologie a management pro udržitelný rozvoj ve stavebnictví**

> **15. – 17. 9. 2010 Praha**

**www.techsta.cz**

- dizertace

#### Analýza překreslování sáhových map

*Ing. Tomáš Šváb*

Dizertace se zabývá analyzováním překreslování map stabilního katastru, které vznikly metodou měřického stolu v první polovině minulého století. Zjišťuje rozdíly mezi současně platnou katastrální mapou a originální mapou stabilního katastru ve třech katastrálních územích. Testování bylo provedeno početním způsobem, statisticky a grafickým porovnáváním.

#### Komplexní dynamická analýza působení kolejových vozidel na železniční konstrukce

*Ing. Petr Vymlátil*

Práce je věnována teoretické analýze železničních tratí namáhaných pojezdem vlakových souprav. Pro řešení úlohy interakce poddajné kolejové jízdní dráhy a pohybující se hmoty vozidla byla použita metoda konečných prvků. Text se zaměřuje na tvorbu prostorových výpočtových modelů dráhy i vozidla a jejich analýzu ve statickém i dynamickém režimu zatížení.

#### Vliv mineralogického složení

na mechanické chování zemin

*RNDr. Ivan Poul*

Dizertace je zaměřena na mechanické vlastnosti jílovitých zemin v brněnské aglomeraci a blízkém okolí. Neogenní jíly jsou slabě překonsolidované a výrazně anizotropní, což má zásadní vliv na stlačitelnost a bobtnavost jílu. Sekundární anizotropie ovlivňuje také výsledky mechanických zkoušek. V povrchových partiích jíly zvětrávají a dochází ke změnám ve struktuře, současně se mění i mineralogické složení.

### Vliv dodatečného předpětí na přetváření zděných kleneb a metodika jeho měření

*Ing. Jiří Strnad*

Práce je zaměřena na statické zajištění klenbových konstrukcí pomocí dodatečně vložených předpínacích lan a ověření jejich předpokládaného účinku na zesilovanou konstrukci. Pro ověření byla navržena, a poté i vyzkoušena metoda monitorování odezvy objektu na změnu vnitřní napjatosti v reálném čase.

#### Nelineární a plastická analýza vyztužených betonových konstrukcí a detailů

*Ing. Jacek Wendrinski*

Těžištěm práce je vyhodnocení možnosti použití nelineární analýzy v projekční praxi. Na příkladu několika konstrukcí nebo jejich dílčích částí, které byly podrobeny experimentu, jsou ukázány možnosti použití nelineární analýzy, problematika spojená s vytvářením výpočtových modelů a jejich další využití.

## Regenerace brownfields v Malmö, Sundsvallu a Stockholmu

**V oblasti udržitelného rozvoje a ve výstavbě na městských brownfields patří Švédsko mezi absolutní světovou špičku. Článek představuje zdařilé projekty posledních** deseti let - čtvrť Bo01 v jihošvédském Malmö, Norra **Kajen v Sundsvallu a známé Hammarby Sjöstad ve Stockholmu.** 

#### Západní přístav

Pokud by se naskytla příležitost prohlédnout si staré mapy Malmö, vůbec bychom dnešní Západní přístav nenašli. Bohatá historie území se začala psát před 140 lety. Celý prostor vznikl postupným zavážením mělkého mořského zálivu. V roce 1870 byla založena společnost Kockums Industries, která zde dlouhou dobu stavěla tankery. V době rozkvětu pracovalo v docích, na jeřábech a ve velkých průmyslových halách více než šest tisíc lidí. Rozhodnutí o uzavření podniku padlo v roce 1986. Později zde našla místo automobilka Saab-Scania a pobočka General Motors, ovšem v roce 1996 byl v důsledku poklesu zisku a následné restrukturalizace obou společností tento závod uzavřen. Pozemky a budovy zakoupilo do vlastnictví město Malmö (*obr. 1*). A začalo se přemýšlet, co dál se zdevastovaným prostorem a silnou ekologickou zátěží. V některých částech území byla detekována vysoká koncentrace toxinů. Než mohly být postaveny nové domy, bylo třeba provést rozsáhlé sanační práce. Bylo zpracováno okolo 10 tis. t zeminy, přičemž více než 75 % jejího objemu se dalo použít znovu. Na méně kontaminovaných místech bylo možné znečištěnou půdu překrýt vrstvou čisté zeminy.

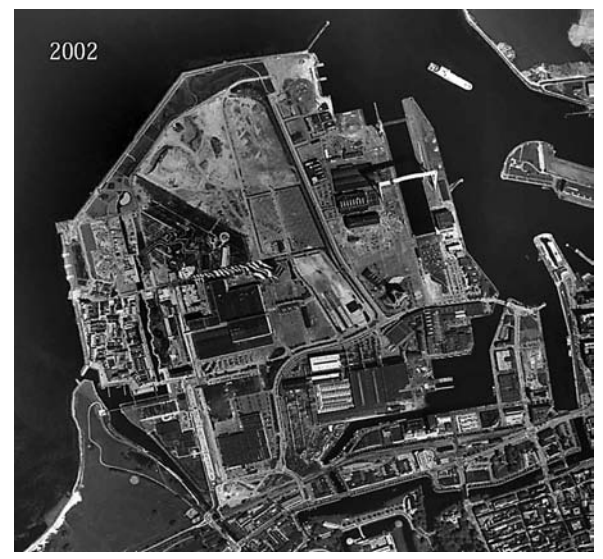

*Obr. 1. Západní přístav v roce 2002*

*Ing. Petr TOMÍČEK ČVUT – Fakulta stavební Praha*

#### **Současnost a charakteristické znaky udržitelnosti**

Hlavní osobou v procesu vytváření čtvrti Bo01 byl městský architekt Klas Tham (*obr. 2*). Základní myšlenka, v níž budovy s malým vnitřním měřítkem vytvářejí stěnu proti moři, se zpočátku setkala s ostrou kritikou. Výsledkem spolupráce mnoha architektů a stavitelů však je oblast s jedinečným charakterem a stylem, který nevyjde z módy.

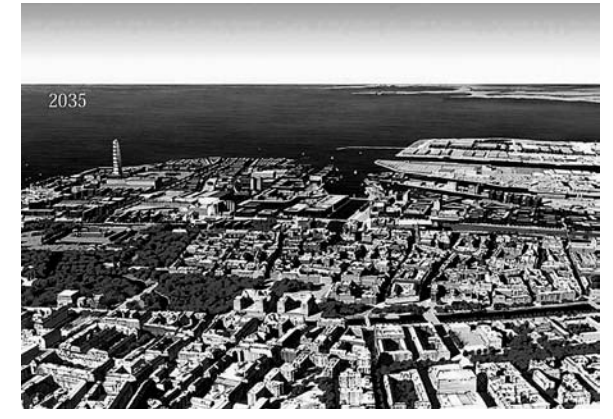

*Obr. 2. Vize Západního přístavu pro rok 2035*

Vinuté chodníky, nečekané objevy, neobvyklé barvy a prostory. Najdeme zde nízké, na sebe nahuštěné domy se zelenými dvorky, ukryté uprostřed velmi vysokých budov. Čtvrť nabízí jedinečné možnosti individuálního bydlení a je plná kreativních řešení. Symbolem Malmö je výškový objekt Turning Torso (*obr. 3*).

#### **Slunce, vítr a voda jako zdroj energie**

Neblahý vliv člověka na klima znamená, že je třeba hledat řešení pro budoucnost. Energetický systém z Bo01 nezávislý na uhlíku dokazuje, že je možné dodat celé městské části celých 100 % v místě vyrobené obnovitelné energie. Čtvr nabízí lidem způsob, jak žít trvale udržitelným způsobem díky využití veřejné dopravy a šetření na zdrojích. Je významným příkladem pro budoucnost a je jí věnována mezinárodní pozornost. Cílem snažení je velmi nízká spotřeba energie se zachováním vysokého komfortu bydlení.

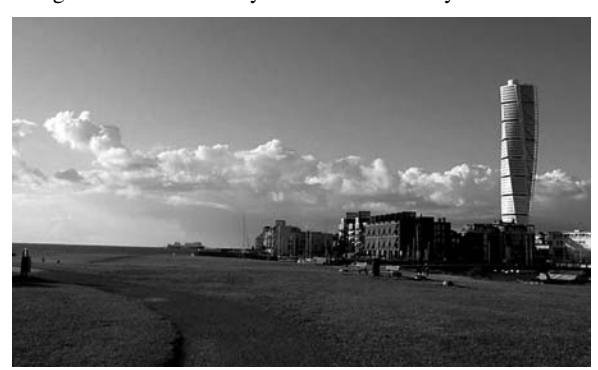

*Obr. 3. Výškový objekt Turning Torso* 

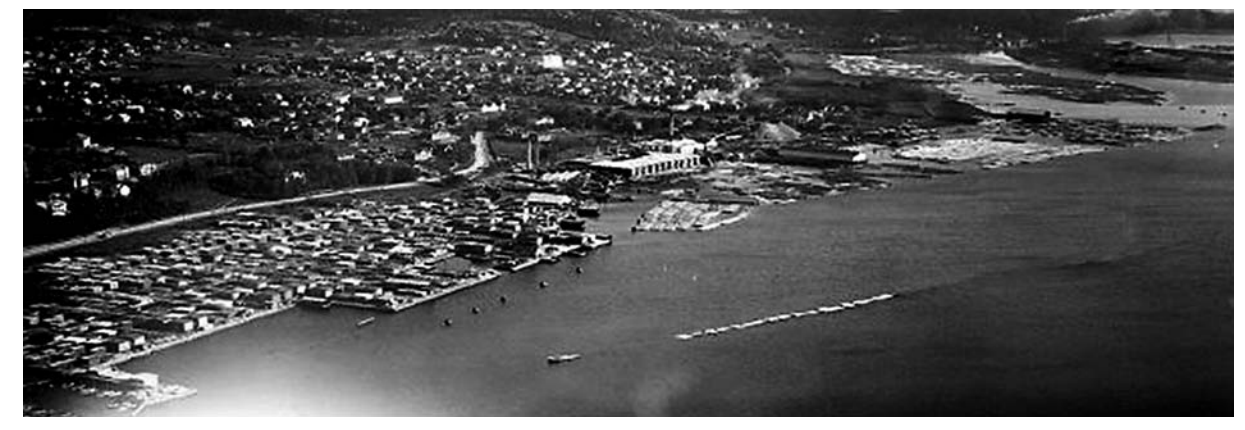

*Obr. 4. Norra Kajen na snímku z třicátých let*

Energeticky úsporná řešení jsou již začleněna do architektova originálního designu. Energii dodává také jedna z největších švédských větrných turbín. Více než 1 400 m2 solárních panelů přeměňuje sluneční energii na energii pro vytápění a ohřev teplé vody. Vodní čerpadlo odebírá energii z přírodních podzemních vodních nádrží, tzv. zvodní. Systém ukládá teplou vodu z léta k vytápění budov v zimě a chladnou vodu ze zimních období využívá k chlazení budov v létě.

#### **Veřejná doprava**

Mnoho prostředků bylo nasměrováno na zlepšení veřejné dopravy. Autobusy spojují hlavní části města, jezdí častěji a mají prioritu na semaforech. Zastávky jsou chráněny proti povětrnostním vlivům a mají bezpečnější zvýšené nástupní plošiny. Cestující jsou o aktuální situaci informováni elektronickými jízdními řády. V roce 2003 byly do provozu uvedeny první dva městské autobusy s pohonem na směs tvořenou 8 % vodíku (vyrobeného z větrné energie) a 92 % standardního paliva. Projekt je velmi úspěšný, plánováno je uvést do provozu daleko více autobusů s touto palivovou směsí. Systém veřejné dopravy je na takové úrovni, že dovoluje obyvatelům Západního přístavu v podstatě žít bez auta, což je ve Švédsku téměř rarita.

Malmö věnovalo velké úsilí tomu, aby se stalo městem na kole. Cyklistiku jako jeden z nejšetrnějších způsobů dopravy obyvatelé hojně provozují na dlouhých, rychlých a bezpečných stezkách.

#### **Sociální udržitelnost**

V udržitelné městské čtvrti musí mít lidé možnost navzájem komunikovat a společně se podílet na kulturních aktivitách. Stapelbäddsparken, kterému dominují betonové skateboardové plochy, se nachází přímo v centru Západního přístavu, v blízkosti kaváren, hřišť na pétanque a horolezeckých stěn. Park je místem setkání pro všechny věkové skupiny a nabízí širokou škálu činností, které podporují zdraví a pohodu návštěvníků.

Rezidenční čtvrt Flagghusen se nachází nedaleko. Různé typy domů a forem společného nájemního bydlení jsou postaveny ve stejném bloku a bezpečnost obyvatel je podpořena vhodnou volbou míst k setkávání.

#### **Příroda a parky**

Díky osvícenému plánování je příroda přítomna v celé městské části. Bohatá a pestrá zeleň v parcích, na nádražích, po ulicích a na náměstích má pozitivní efekt na zdraví obyvatel i návštěvníků. Plochy, které byly zabrány výstavbou domů a chodníků a jsou nepropustné pro dešťovou vodu, musí být kompenzovány dalšími zelenými plochami, jako jsou zelené střechy a zelené stěny, které zlepšují mikroklima. V oblasti Bo01 je vypracována strategie pro všechny rostliny a stromy na dvorcích a zahradách. Některé rostliny jsou vybírány na základě produkce nektaru. Švédská flóra v tomto venkovském stylu bydlení vzkvétá. Mezi rostlinami pnoucími se na zelených stěnách, motýlími zahradami a v poklidných zákoutích se divoká zvířata snadno cítí doma. Je zde mnoho míst, kde mohou hnízdit ptáci a netopýři.

Dopadající dešťová voda neústí do kanalizace, jak je běžné v jiných městech. Dříve, než dosáhne zálivu Öresund, protéká systémem jezírek, kanálů a malých fontán. Tento systém je přitažlivý nejen pro obyvatele, ale je výhodný i z hlediska vlivu na životní prostředí. Tímto způsobem je voda biologicky čištěna ještě před dosažením zálivu. Příležitost vychutnat si pohled na tekoucí vodu přímo z domu nebo bytu je přínosem pro fyzické a duševní zdraví obyvatel. Otevřený systém dešťových vod je oceňován jak obyvateli, tak návštěvníky, zejména dětmi. Voda v kanálech, rybnících a fontánách nabízí mnoho možností zábavy, v sušších obdobích je v zájmu zachování biologické rozmanitosti v jezírkách automaticky doplňována.

V oblasti se rozkládají dva hlavní parky určené pro odpočinek i relaxaci. V Ankarparkenu nalezneme olšové bažiny, dubové, bukové a borové háje, které slouží jako ukázka přírody mimo město, kam se stahují ptáci a volně žijící zvířata. Daniaparken nabízí možnost sledovat proměny přírody v průběhu ročních období jak na otevřeném prostranství, kde si můžete vychutnat ohromující sílu příboje, tak při klidnějším posezení u plochy osázené trvalkami.

#### Norra Kajen

V městě Sundsvallu severně od Stockholmu (*obr. 4*) probíhá výstavba městské čtvrti Norra Kajen. Po transformaci historické průmyslové oblasti, rozkládající se u moře, jen pár minut chůze od historického centra, by v roce 2011 měla nabídnout moderní a nadčasovou architekturu, kvalitní život pro všechny vrstvy obyvatel, 2 500 bytů, 100 kotviš, komerční prostory, hotely, promenády podél pobřeží, výstavní síně, parkové plochy, kavárny, restaurace, zábavní aktivity, školky, pěší a cyklistické stezky a další zajímavá místa. Ambicí je vytvořit a recyklovat veškerou energie v rámci vlastního systému.

#### Hammarby Sjöstad

Základní myšlenkou, která předcházela projektování, bylo chopit se příležitosti a ukázat, jak lze využít tuto zónu v centru města, zachovat její jedinečné zasazení do prostředí v těsné blízkosti pobřeží, a současně přeměnit starou průmyslovou a přístavní zónu v moderní městské prostředí (*obr. 5*).

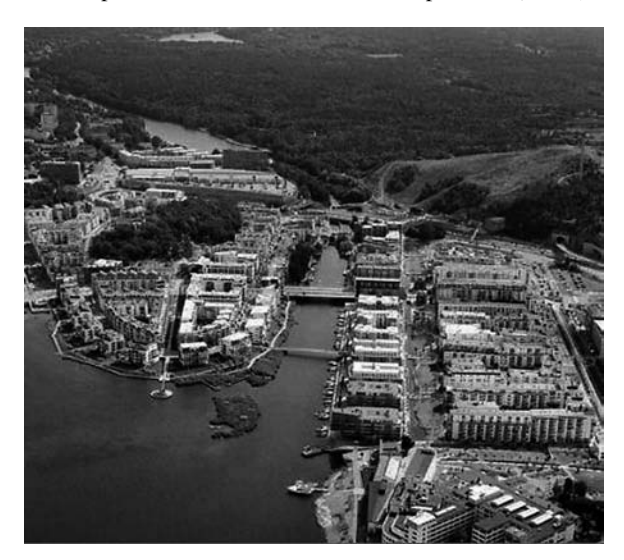

*Obr. 5. Hammarby Sjöstad na leteckém snímku*

Projekt byl vypracován na 9 tis. bytů pro asi 20 tis. obyvatel, přičemž se očekává, že jich zde bude žít a pracovat kolem 30 tisíc. Stačilo jen několik let, aby se Hammarby Sjöstad stalo jedním z příkladů udržitelného rozvoje města, uváděné ve specializovaných publikacích po celém světě. Čtvrť navštěvují představitelé s rozhodovací pravomocí a specialisté v oboru, což z ní dělá jednu z nejatraktivnějších destinací ve Stockholmu.

#### **Vlastní ekocyklus**

#### *Energie*

- hořlavý odpad je přeměněn na teplo a elektřinu;
- přírodní biopalivo je přeměněno na teplo a elektřinu;
- teplo z odpadní vody je využíváno k vytápění a chlazení;
- solární články přeměňují sluneční energii na elektřinu;
- solární panely využívají sluneční energii k ohřevu teplé vody.

#### *Voda a kanalizace*

- spotřeba vody je snížena použitím ekologicky šetrných splachovacích záchodů;
- pro oblasti byla vybudována nová čistírna odpadních vod;
- je využit bioplyn produkovaný při zpracovávání čistírenských kalů;
- pevný bioodpad je používán ke hnojení;
- dešťová voda ze střech a ulic je předčištěna v místních usazovacích nádržích s rostlinami, a teprve pak je odvedena do moře.

#### *Odpad*

- automatizovaný potrubní systém ho dopraví na sběrné místo, kde se dále zpracovává;
- organický odpad se používá jako hnojivo;
- hořlavý odpad je využit na výrobu tepla a elektřiny;
- noviny, sklo, lepenka, kov a veškeré použitelné materiály se recyklují, nebezpečný odpad je spalován nebo recyklován.

**Článek byl zpracován za podpory výzkumného záměru MSM 6840770005.**

#### Literatura

- [1] www.malmo.se/servicemeny/cityofmalmo/sustainablecitydevelopment/pdfarchive
- [2] www.hammarbysjostad.se/
- [3] www.norrakajen.se/index\_eng.asp
- [4] www.malmo.se/servicemeny/malmostadinenglish/sustain-
- ablecitydevelopment/bo01westernharbour
- [5] http://en.white.se/experiences

**Tomíček, P.: Regeneration of Brownfields in Malmö, Sundsvall and Stockholm**

**Some great examples of sustainable city development on brownfields can be found in Sweden. These examples include the construction of the Western Harbour of Malmö, project Hammarby in Stockholm and the first Swedish town with a private energy system in Sundsvall.** 

**Tomíček, P.: Regenerierung von Industriebrachen in Malmö, Sundsvall und Stockholm**

**Auf dem Gebiet der nachhaltigen Entwicklung und beim Bauen auf städtischen Industriebrachen gehört Schweden zur absoluten Weltspitze. Der Beitrag stellt gelungene Projekte der letzten zehn Jahre vor: das Viertel Bo01 im südschwedischen Malmö, Norra Kajen in Sundsvall und die bekannte Hammarby Sjöstad in der Hauptstadt Stockholm.** 

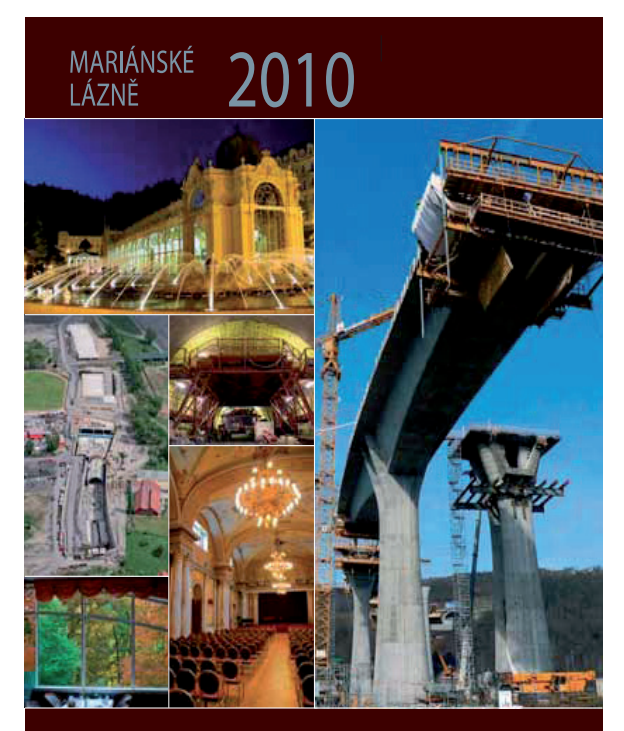

**Concrete Structures for Challenging Times** Betonové konstrukce pro období nových výzev

www.ccc2010.eu

Hostitelská CCC organizace Česká betonářská společnost ČSSI MARJÁNSKÉ LÁZNĚ 2010 30. září a 1. října 2010 Konferenční centrum Casino Mariánské Lázně

## Podkrušnohorský přivaděč a Ervěnický koridor

**Článek seznamuje čtenáře s úpravou stávajících koryt vodních toků přírodě blízkým způsobem v území silně ovlivněném povrchovou těžbou hnědého uhlí. Vzdalující se těžba a celková stabilizace území v Ústeckém kraji umožňuje návrat zatrubněných vodních toků a betonových koryt do ekologicky stabilnějších a významnějších ekosystémů.** 

#### Úvod

Oba záměry mohou být realizovány díky vyčlenění finančních prostředků českou vládou, tzv. 15 ekomiliard. Jde o program řešení ekologických škod vzniklých před privatizací hnědouhelných těžebních společností v Ústeckém a Karlovarském kraji. [1]

Současná úprava toků má za následek zničení doprovodných porostů a navazující nivy. Nešetrná úprava přirozeného dna narušila režim průtoku vody za setrvalých i nízkých stavů, ovlivnila obsah kyslíku ve vodě, teplotu, samočisticí schopnost vodního toku, odolnost koryta při průtoku velkých vod i hydrologicko-ekologické parametry. To vše má nepříznivý vliv na okolní ekosystém. Cílem navržených projektů je napravit závady vodohospodářského charakteru a vytvořit podmínky pro tvorbu ekologicky stabilních vodních toků.

V projektech je nutné vyhodnotit všechna specifika území. Geomorfologické, geologické, pedologické, hydrologické a klimatologické podmínky budou limitující pro technické zpracování projektů i pro realizaci revitalizačních úprav.

#### **Geomorfologie**

Řešené území je ve výrazné pánevní sníženině. Reliéf má charakter členité pahorkatiny s výškovou členitostí 75-100 m, v úsecích větších plošin má ráz ploché pahorkatiny s členitostí 30-75 m. V minulosti se bioregion vyznačoval přítomností rozsáhlých pánví s mokřady a jezery. K typickým společenstvím v současnosti patří postindustriální lada, orná půda a ovocné sady.

#### **Hydrologie**

Hydrologicky spadá území do povodí řeky Bíliny, jejíž tok začíná v Krušných horách nad Jirkovem. Hlavní vodoteč byla v důsledku intenzívní báňské činnosti v převážné délce toku překládána i několikanásobně do umělého koryta. Nyní Bílina teče v původním směru od Jirkova do Vodního díla Újezd a v prostoru Ervěnického koridoru je vedena v širokoprofilovém potrubí. Pak pokračuje otevřeným umělým korytem ke Komořanům.

#### **Klimatické podmínky**

Mostecká pánev patří k mírně teplé klimatické oblasti s dlouhým, mírným a suchým létem, mírně teplým podzimem a mírnou teplou a suchou zimou. Podnebí je značně

*Bc. Helena DAVÍDKOVÁ Ing. Dagmar BREJŠOVÁ Povodí Ohře, s. p. Chomutov*

ovlivněno členitým reliéfem a srážkovým stínem Krušných hor. Průměrné roční teploty se pohybují mezi 8,6-7,6 ˚C. Letních dní je šedesát. Průměrná teplota v letním období nepřekračuje 20 ˚C, zatímco v zimním období neklesá pod –3 ˚C. Srážkový úhrn ve vegetačním období je 350-400 mm. V zimním období je srážkový úhrn 200-300 mm [2].

#### **Vegetace**

V potenciální vegetaci fytogeografického okresu 3 Podkrušnohorská pánev převažují teplomilné doubravy, na konvexních tvarech i s účastí šípáku. Vlhké sníženiny v Podkrušnohoří měly v minulosti rozsáhlé bažinné olšiny. Primární bezlesí bylo plošně velmi omezené, zřejmě s některými typy stepní vegetace.

V současné době začínají plošně převládat kultizemě na výsypkách a rekultivovaných dolech. Flóru tvoří převážně expanzivní ruderální druhy. Z botanického hlediska je podstatné, že v krajině se stále nacházejí poměrně zachované přírodní celky s řadou vzácných druhů rostlin i živočichů, které přestavují určitá refugia, z nichž se předpokládá postupný návrat původních druhů na stanovištně vhodné lokality.

#### Podkrušnohorský přivaděč

Podkrušnohorský přivaděč (PKP), ř. km 0,000-3,381, byl vybudován v letech 1958-1967 jako ochrana dobývacích prostorů jam Libouš a ČSA před přítokem povrchových vod. Postupem doby se stal součástí složitého systému, který zahrnuje např. čerpací stanice Rašovice s čerpáním vody z Ohře, vypouštění teplých vod a havarijní zásobování vodou elektrárny Prunéřov. K zásadním změnám došlo na přelomu sedmdesátých a osmdesátých let v souvislosti s rozšířením těžby uhlí v oblasti Mostecka. Úsek přivaděče mezi Vysokou Pecí a nádrží Dřínov byl likvidován. Do přivaděče byla zaústěna přeložka Vesnického potoka.

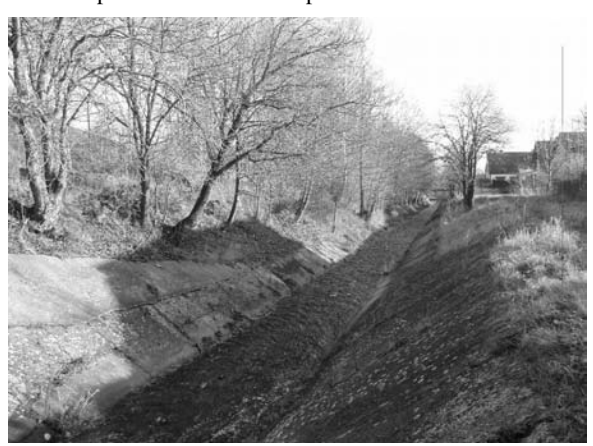

*Obr. 1. Betonové koryto Podkrušnohorského přivaděče, rok 2008*

Přivaděč byl následně přesměrován zpět k řece Bílině a zaústěn do nové retenční nádrže Újezd. Jedním ze základních důvodů výstavby této rozsáhlé vodohospodářské soustavy bylo podchycení povrchových toků přitékajících z Krušných hor, především pro ochranu před průnikem povodňových vod do povrchových hnědouhelných lomů Libouš, Šverma, Obránců míru a ČSA. Řešený úsek PKP IV o délce 3,38 km leží mezi křížením s Kundratickým potokem až po zaústění do Bíliny nad nádrží Újezd (*obr. 1*).

Stavba velkou částí leží na chráněném ložiskovém území CHLÚ 707970000 Otvice. V širším sousedství se nachází poddolované území Kundratice u Chomutova – Zářečí, kde se těžila železná ruda, a dobývací prostor těžby hnědého uhlí Ervěnice [3].

#### **Územní systém ekologické stability**

Na regionální úrovni patří zájmové území PKP do biokoridoru RBK 572, který se v prostoru Podhůrecká stráň odklání od koryta a postupuje dál severním směrem. Do regionálního biokoridoru RBK 572 jsou vložena lokální biocentra ke Kundraticím a Pod Vysokou Pecí.

#### **Chráněná území a významné lokality**

Posuzovaný záměr nezasahuje do žádného zvláště chráněného území dle zákona č. 114/1992 Sb., o ochraně přírody a krajiny, ani Evropsky významné lokality nebo Ptačí oblasti, popř. soustavy Natura 2000.

#### **Stávající stav**

Stávající přivaděč PKP IV je v současnosti veden jako hluboké prizmatické koryto s betonovým opevněním a těsněním. Převážně je lichoběžníkového tvaru se šířkou ve dně 1,0-1,2 m. Opevnění betonovými panely je tloušky cca 30 cm. Součástí koryta je doprovodná komunikace sloužící správci toku. Z biologického hlediska je stav naprosto nevyhovující. Hladké betonové koryto s rychlým podélným prouděním nenabízí vodním živočichům vhodný prostor k úkrytu, vodní

makrofyta zde nemají jakoukoli možnost se rozvíjet. Stávající charakter koryta a vysoká unášecí schopnost za velkých průtoků neumožňuje ani místní usazování sedimentů. Hladký povrch neumožňuje čeření hladiny, a tím provzdušňování vodního sloupce, čímž je silně omezeno odbourávání biologického znečištění [3].

#### **Návrh řešení**

Navržené řešení je v souladu se schválenou územně plánovací dokumentací pro danou lokalitu. Opatření jsou omezena vlastnickými poměry v bezprostředním okolí, což znemožňuje provedení klasické revitalizace s výškovým a směrovým rozrůzněním koryta. V nejdelším úseku projekt navrhuje opevnění betonovými panely odstranit. Vzhledem k nemožnosti získat pozemky a trasu vodního toku rozvolnit tak zůstávají vysoké rychlostní poměry vody a značné namáhání koryta důvodem pro těžké opevnění i koryta revitalizovaného. Vybraným typem je kamenná rovnanina.

Kyneta dna je podle návrhu miskovitého tvaru. Kameny budou ukládány do štěrkopískového podkladu tak, aby tvořily výstupky a zajistily členitost dna. Levá berma šířky 4 m bude sloužit cyklistům, chodcům i správci toku. Do opevnění užší pravé bermy bude zapracována humózní vrstva, a ta následně oseta. Levý i pravý břeh bude ozeleněn travinami a keři. Součástí úpravy bude i zřízení sjezdů a výjezdů z koryta přivaděče na přilehlé komunikace. Projekt řeší i stávající výusti dešťových vod po celé trase PKP IV.

Koryto ve skluzové části přivaděče před zaústěním PKP IV do Bíliny bude rovněž zbaveno panelů a nahrazeno balvanitým skluzem lichoběžníkového tvaru. Břehy budou plynule navázány na terén a opevněny kamennou rovnaninou. V posledním řešeném úseku byla navržena zemní hráz délky 104 m, která zde zadrží plaveniny a splaveniny při vyšších

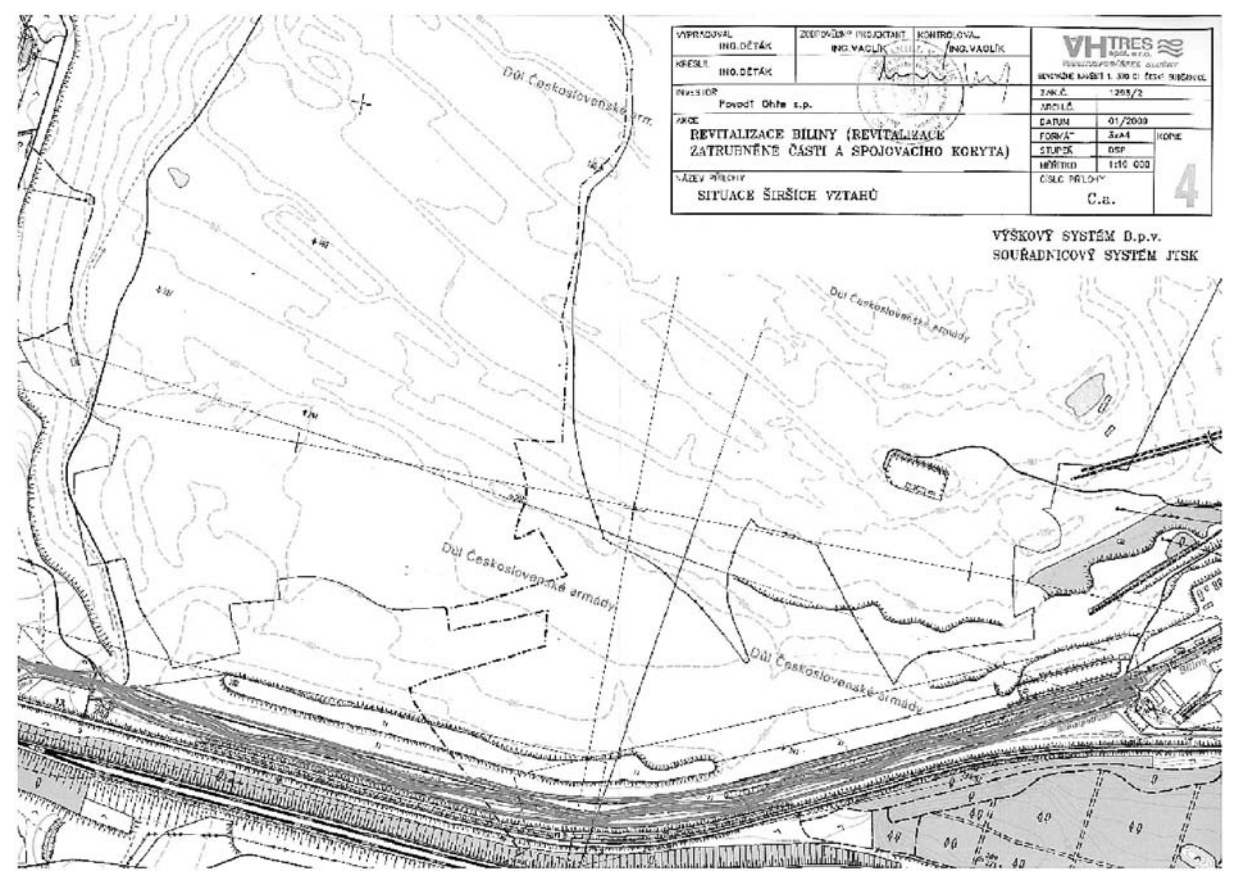

*Obr. 2. Trasa Ervěnického koridoru*

průtocích. Její technické provedení zajistí stabilizaci sedimentačních poměrů a v místě umožní častější rozliv a dotaci vody do mokřadu.

Výsadba bude uspořádána jako členitá kombinace travnatých ploch, skupinových porostů a solitér dřevin měkkého a tvrdého luhu a skupin keřů. Pravý břeh bude osázen skupinami keřů v poměru k volné travnaté ploše 50 %. Druhová skladba je volena s přihlédnutím k vegetačnímu stupni, charakteru a typu krajiny přirozeně se vyskytujících autochtonních druhů v dané oblasti či povodí, a především podle podmínek stanoviště. Je navrženo použít přípravné rychlerostoucí dřeviny: topol osika (*Populus tremula*), bříza bělokorá (*Betula alba*), jeřáb obecný (*Sorbus aucucparia*), třešeň ptačí (*Prunus avium*) a cílové dřeviny: dub zimní (*Quercus petrea*), jasan ztepilý (*Fraxinus excelsior*), javor mléč (*Acer platanoides*), javor klen (*Acer pseudoplatanus*), javor babyka (*Acer campestre*), lípa srdčitá (*Tilia cordata*) a borovice lesní (*Pinus sylvestris*). Z keřů jmenujme janovec metlatý (*Cytisus scoparius*), ptačí zob (*Ligustrum vulgare*), trnku obecnou (*Primus spinosa*), vrbu popelavou (*Salix cinerea*) a vrbu trojmužnou (*Salix triandra*) [3].

#### Revitalizace Bíliny – Ervěnický koridor

Ervěnický koridor je mohutný násep v severozápadních Čechách, který se zvedá ze dna uhelné pánve místy až do výšky 150 m (*obr. 2*, *obr. 3*). Byl vybudován na vnitřní výsypce dolů J. Švermy a ČSA v letech 1978-1982. Začíná u Jirkova a vede po dlouhém náspu územím, v němž se až do druhé poloviny dvacátého století nacházela obec Ervěnice. Končí u železniční stanice Třebušice v Komořanech u Mostu. Kromě přeložky silnice, železnice a dalších inženýrských sítí byla pomocí čtyř ocelových potrubí uložených nad terénem převedena i řeka Bílina.

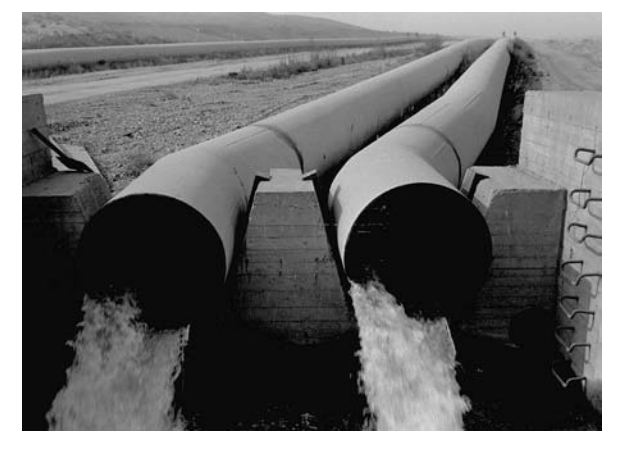

*Obr. 3. Ervěnický koridor, rok 1982*

#### **Stávající stav**

Koryto toku Bíliny je řešeno pomocí nadzemního ocelového vedení. Pravá dvojice potrubí slouží jako přivaděč vody k malé vodní elektrárně. Levá dvojice je vybavena vzdušníky a plní funkci obtokového potrubí. Celková délka trubní přeložky je 3 110 m. Energie z elektrárny se dodává do rozvodné sítě společnosti Czech Coal. V současné době, po téměř ukončené konsolidaci výsypky, je možné tok vrátit z trubního vedení do otevřeného koryta (*obr. 4*).

V zájmovém území převládá porost břízy bradavičnaté (*Betula pendula*) a vrby jívy (*Salix caprea*). Travnatý porost je druhově chudý. Všechny složky životního prostředí jsou v zájmové lokalitě značně ovlivněné těžbou, chemickým průmyslem a energetikou. Důkazem je i znečištěná voda.

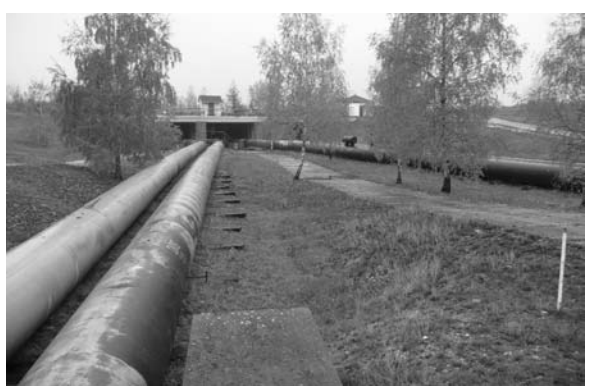

*Obr. 4. Ervěnický koridor, rok 2009*

Realizací projektu vznikne stabilní vodní prvek s hodnotnými ekologickými, estetickými i hygienickými charakteristikami [4].

#### **Návrh řešení**

Vyhloubením nového koryta meandrujícího toku se slepými rameny a občas zaplavovanými tůněmi nebude topografie výrazně pozměněna, změní se však vzhled plochy, ze které zmizí dvojice trubek a ostatní betonové či kovové stavby. Mírně svažitý terén bude zpevněn travním porostem a dřevinami, což eliminuje erozní činnost.

Odstraněním trubního vedení na levé straně se tok zapojí do připravené trasy koryta. K zabránění průsaku vod do podloží při běžných vodách bude vlastní kyneta pod kamenným zpevněním opatřena hydroizolační fólií. Tedy pode dnem a svahy kynety. Hydroizolační fólie musí být elastická, pružná, odolná proti perforaci a prorůstání kořenů, zdravotně a ekologicky nezávadná s dlouhou životností. Ke kontrole vodotěsnosti budou podél koryta oboustranně osazeny sondy.

Kyneta dna bude meandrovat a využívat území mezi deponií keramických jílů a patou svahu silničního náspu. Sklon břehů odpovídá niveletě území a s upravenou břehovou linií zajišťuje požadovanou kapacitu koryta. Ta bude odpovídat průtoku *Q*100, sníženého o retenční účinek nádrže Újezd. Dno bude stabilizováno dřevěnými prahy s kamenným opevněním prohlubeniny pod nimi. Předpokládaná vzdálenost mezi prahy bude 250 m. Na břehu se ponechají balvany a staré kmeny jako úkryty pro živočichy.

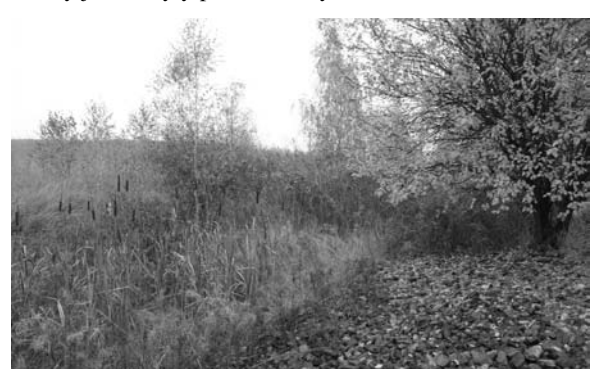

*Obr. 5. Nouzové koryto Ervěnického koridoru, rok 2009*

Úprava vtokového a výtokového objektu by měla řešit funkčnost stávající malé vodní elektrárny, a zároveň migrační prostupnost. K zajištění průchodnosti pro rybí obsádku nového koryta bude výtokový a vtokový objekt doplněn o rybí přechod. Na výtokovém objektu, tedy na začátku úpravy, je situován do stávajícího mostního otvoru navazujícího na nouzové koryto (*obr. 5*). Rozdíl hladin činí 3,5 m.

Přechod je řešen jako koryto blízké přírodě balvanitým drsným skluzem. Migrační přechod je navržen i pro přesun malých ryb a ostatních vodních živočichů. Ve dně jsou mimo hrubého štěrkového substrátu navrženy kameny nestejné velikosti a balvanité bloky. Měly by zde vytvářet prohlubně, tzv. tůňky, a jejich rozmístění by mělo zajišťovat boční mezery různých velikostí. K zajištění vstupu rybí obsádky do rybího přechodu bude nutný stálý průtok vody a osazení odpuzovače ryb u výtoku z malé vodní elektrárny. Na vtokovém objektu je rybí přechod vzhledem k dispozičním možnostem řešen jako betonový žlab se štěrbinami. Manipulací je zajištěn stálý průtok 150 l s<sup>-1</sup>. Celková navržená osa kynety včetně rybích přechodů je dlouhá 3 264 m.

Projekt se zabývá i vybudováním nových obslužných komunikací a rekonstrukcí stávajících tras i pro sportovní účely. Dosavadní nouzové koryto, vybudované před 25 lety a tvořící krajinný biotop, bude využito jako doprovodný přírodní a vodní biotop po celé délce Ervěnického koridoru. Ve vztahu k poklesům koridoru má nepravidelný tvar a hloubku a po deštích se v něm tvoří vodní tůně a mokřady. Vegetace se postupně přizpůsobila situaci a původní opevnění, tvořené kamenným pohozem uloženým na nepropustné fólii, je bohaté na mokřadní druhy rostlin. Nouzové koryto slouží i pro odvodnění potrubí a zachycení průtoků při poruchách. V průběhu trasy nového koryta bude zajištěno případné doplňování úseků nouzového koryta vodou. Řešení nezapomíná ani na rozšíření již vytvořených tůněk, vodních ploch a mokřadů.

Tvarově budou navržené úseky upraveny tak, aby umožňovaly existenci vegetace i vodních živočichů, tj. zajištění průtočnosti v celé délce daného úseku s vytvořením vodní plochy. Mezi rychlerostoucí dřeviny byly zahrnuty topol osika (*Populus tremula*), bříza bradavičnatá (*Betula pendula*), dub pýřitý (*Quercus pubescens*), jeřáb ptačí (*Sorbus aucuparia*), modřín opadavý (*Larix decidua*) s doplňkem vrby jívy (*Salix caprea*), vrby křehké (*Salix fragilis*), olše lepkavé (*Alnus incana*) a olše šedé (*Alnus glutinosa*). Z dřevin to je dub zimní (*Quercus patrala*), habr obecný (*Carpinus betulus*), lípa srdčitá (*Tilia cordata*), borovice lesní a černá (*Pinus sylvestris*, *Pinus nigra*) s příměsí javoru babyky (*Acer campestre*) a javoru klenu (*Acer pseudoplatanus*). Z keřů projekt preferuje hloh obecný (*Crataegus laevigata*), ptačí zob (*Ligustrum vulgare*), ostružiník křovitý (*Rubus fruticosus*), růži šípkovou (*Rosa camina*) a jalovec obecný (*Juniperus communis*). Limitujícím faktorem pro zdárný růst rostlin je současný stav půdy, z něhož vyplývá potřeba doplnění kvalitní zeminy [4].

#### Závěr

Limitující pro obě akce je především získání finančních prostředků z fondu "15 ekomiliard". Projekt Podkrušnohorského přivaděče řeší úpravu pouze v rámci stávajícího koryta, nedojde tedy k rozvolnění trasy vodního toku. Bezpochyby se však vytvoří lepší podmínky pro oživení toku faunou i flórou. Zvýšením drsnosti a členitosti dna se zpomalí odtok a vytvoří se podmínky pro dokonalejší prokysličování vodního sloupce. Proměnlivou velikostí skupin stromů a střídáním travnatých ploch se skupinovým porostem a solitéry se dosáhne alespoň optického narušení napřímeného toku.

Projekt Ervěnického koridoru, jehož rozsáhlé pozemkové úpravy dávají možnost rozvolnění trasy vodního toku, přispěje k výraznému zlepšení podmínek pro následný přirozenější vývoj vodního toku i okolního ekosystému.

#### **216 STAVEBNÍ OBZOR 7/2010**

#### Literatura

- [1] www.15miliard.cz/smernice.php
- [2] Quitt, E.: Klimatické oblasti Československa. Praha, Academia 1971.
- [3] Projekt Podkrušnohorský přivaděč IV, ř. km 0,000-3,381 revitalizace. VH TRES, České Budějovice.
- [4] Projekt Revitalizace Bíliny Ervěnický koridor a spojovací koryto. VH TRES, České Budějovice.

**Davídková, H. – Brejšová, D.: Conduit below Krušné Mountains and Ervěnice Corridor**

**This paper outlines stream-channel regulation of water coarses in an environmentally friendly manner in regions heavily impacted by opencast brown coal mining. Finishing mining activities, as well as a complete stabilization of the region in the Ústí district facilitates the return of piped watercourses and concrete beds to ecologically more stable and significant ecosystems.**

**Davídková, H. – Brejšová, D.: Der Wasserzuleitungskanal am Fuße des Erzgebirges und der Ervěnicer (Seestädter) Eisenbahnkorridor**

**Der Artikel macht den Leser mit der Herrichtung der bestehenden Flussbetten von Wasserläufen auf naturnahe Weise in einem Gebiet bekannt, das stark durch den Abbau von Braunkohle über Tage beeinflusst worden ist. Die sich entfernende Kohleförderung und die gesamte Stabilisierung des Gebiets im Kreis Ústí ermöglichen die Rückführung der verrohrten Wasserläufe und der in Beton gefassten Flussbetten zu ökologisch stabileren und bedeutenderen Ökosystemen.** 

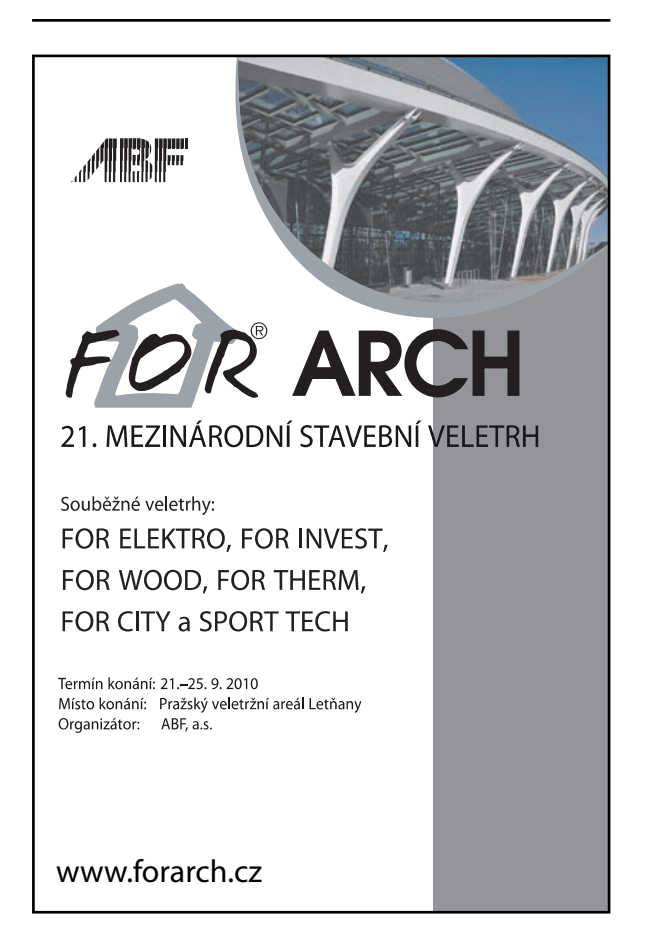

## Energetická náročnost v životním cyklu staveb

**Článek prezentuje ucelený pohled na životní cyklus staveb, specificky budov, ve vztahu k jejich energetické spotřebě. Ta bývala určována požadavky na hodnotu tepelného odporu konstrukcí. Současný vývoj a trendy ve stavebnictví však vyžadují komplexní pohled na danou problematiku, a to i ve vztahu k dalším fázím životního cyklu.**

#### Úvod

Energie, její dostupnost i ceny ovlivňují v podstatě veškeré oblasti lidského konání, stavebnictví nevyjímaje. Energie se stala komoditou, patřící k základním civilizačním potřebám moderní rozvíjející se společnosti, na které je závislý ekonomický a sociální vývoj lidstva [1]. V souvislosti se zvyšující se spotřebou přírodních zdrojů a surovin a také se schopností energetického trhu ovlivňovat lidské konání je nanejvýš žádoucí probíhající procesy i trendy řádně analyzovat.

Stavba je produktem s vysokou investiční i provozní náročností a velmi dlouhou životností. Její životní cyklus prochází mnoha fázemi, přičemž ne vždy jsou tyto fáze plně vnímány i se všemi důsledky. Je proto třeba ji chápat nejen jako produkt s užitnou hodnotou, ale jako dlouhodobý spotřebitel zdrojů. O to důležitější je veškeré rozhodování o stavbě již ve fázi přípravy její investice.

#### Tradiční pojetí životního cyklu staveb

Z pohledu stavebního průmyslu začíná stavba zpravidla návrhem a končí předáním do užívání. Tradiční pohled zákazníka je pak v čase zaměřen především na období provozu a užívání. Při návrhu a přípravě staveb je však i toto omezený pohled, který nebere dostatečně v úvahu fáze před zahájením výstavby ani fáze po ukončení jejich provozu. To samozřejmě ovlivní všechny aspekty návrhu a přípravy stavby a následně se promítne do výstavby projektu.

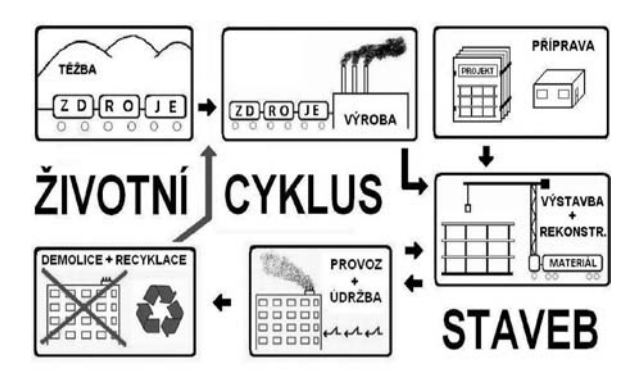

*Ing. Martin HEZL doc. Ing. Pavel SVOBODA, CSc. ČVUT – Fakulta stavební Praha*

#### **Důvody současného stavu**

Mezi nezbytné faktory současné orientace na omezený úsek životního cyklu staveb patří bezesporu ekonomická motivace a nastavení legislativního prostředí. Legislativa pojem životní cyklus stavby nezná, a do určité míry tedy předurčuje omezené chápání většinou ekonomických subjektů. Počáteční investice tak zůstává v prostředí českého stavebnictví nadále nejdůležitějším rozhodovacím faktorem, a to nejen při návrhu, ale i při výběru dodavatele stavby. Budoucí úspora provozních nákladů stále ještě není podstatná v konkurenci s nižší okamžitou cenou. To je dáno krátkodobou orientací investorů a pochopitelně jejich ekonomickou situací.

#### **Důsledky současného stavu**

Pouhé plnění dílčích normových požadavků (např. hodnoty tepelného prostupu) sice přináší exaktní, ale z komplexního hlediska velmi limitované výsledky, avšak nepojímá celou problematiku staveb v kontextu jejich životnosti. Taková praxe mohla stačit oboru v polovině dvacátého století, kdy se formovala, nikoli současným požadavkům na stavby ani rozvoji stavebních prvků, technologií, materiálů a designu.

#### Komplexní pojetí životního cyklu staveb

Pro řádné pochopení je třeba provést analýzu životního cyklu staveb po jednotlivých fázích (*obr. 1*):

- těžba zdrojů a surovin pro výrobu stavebních materiálů a jejich doprava,
- výroba stavebních materiálů a prvků a jejich doprava,
- návrh a příprava projektu,
- výstavba (realizace projektu),
- provoz a údržba/obnova,
- rekonstrukce,
- likvidace (demolice),
- recyklace materiálu.

#### Energetická náročnost budov

Spotřebu energií ve specifické skupině staveb – v budovách – upravuje legislativa, která prošla v minulých letech poměrně dramatickým vývojem a mnohými novelizacemi a zpřísněními. Pro stanovení spotřeby energií v budovách byla po několik desetiletí důležitá norma o tepelné ochraně budov [5], která určovala požadavky na součinitele prostupu tepla  $U_N$  (dříve tepelného odporu konstrukce  $R_N$ ). Regulovala maximální povolené množství prostupu tepla vybranými prvky obvodového pláště budovy. Snižování energetické náročnosti pak probíhalo zpřísňováním těchto parametrů. Zmíněný přístup, který vedl jen k omezeným cílům, neodpovídal kvalitativním i kvantitativním poměrům současného stavebnictví.

Situace se změnila především novelizací Energetického zákona (původně č. 406/2000 Sb., o hospodaření energií, později novelizovanou jako č. 177/2006 Sb.) s příslušnými *Obr. 1. Schéma komplexního životního cyklu staveb* prováděcími vyhláškami, zejména č. 148/2007 Sb., o energetické náročnosti budov. Poslední novela zakomponovala směrnici EU 2002/91, o energetické náročnosti budov, odborné veřejnosti známou pod zkratkou EPBD (Energy Performance of Buildings Directive). Pojednává o obecných požadavcích na snížení energetické náročnosti budov a vnáší do celé problematiky komplexnější přístup. Nesledují se již vybrané tepelně technické parametry jednotlivých konstrukcí a jejich částí, ale především celková energetická spotřeba budovy jako celku. Tato radikální změna přináší objektivnější pohled na energetickou spotřebu budov a umožňuje nižší energetické náročnosti dosahovat způsoby, které jsou pro stavebníka na trhu v daných podmínkách nejvýhodnější. Stále jsou však pomíjeny energetické nároky budov v průběhu ostatních fází života.

Průmyslová odvětví těžby surovin a výroby stavebních hmot, zpracovatelů odpadu i odvětví dopravy se významně podílejí na celkové spotřebě energií vyvolaných potřebou staveb. Přesto jsou z hlediska energetické spotřeby sledována samostatně (doprava) nebo nejsou sledována vůbec (ostatní jen v rámci průmyslové výroby). Logická vazba energetické spotřeby vyvolané právě stavbou přitom představuje důvod, proč by měla být počítána k celkové energetické bilanci stavby.

Termín "bilance" je použit proto, že ne u všech staveb musí jít pouze o spotřebu (jsou i stavby, celky, případně zařízení, která energii naopak produkují). Pro celkovou energetickou bilanci stavby v životním cyklu staveb je zde zavedeno označení celková energetická náročnost (CEN), jednotkou je watthodina, případně joule (a jejich násobky) se zápornou (energetický zisk), popř. kladnou hodnotou (energetická spotřeba),

#### *CEN=ET+ED1+EM+ED2+ENP+EV+EP+ERÚ+EDE +ED3+ER,*

kde jednotlivé položky znamenají dílčí energetickou náročnost v jednotlivých fázích životnosti stavby.

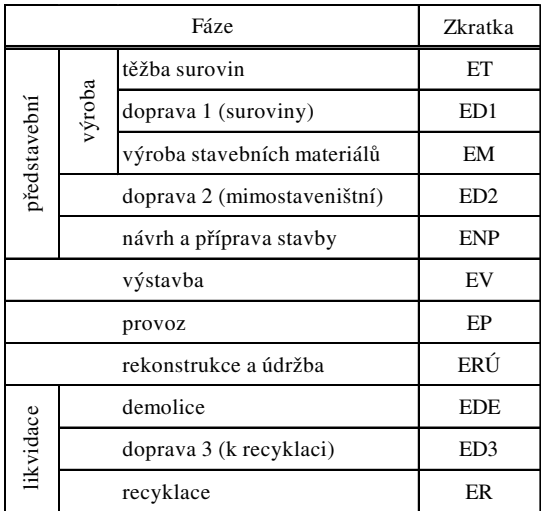

*Tab. 1. Fáze životního cyklu a jejich energetická spotřeba* 

#### Modelové stavby a jejich energetická bilance

Poměrně podrobný výzkum energetické náročnosti staveb proběhl na přelomu sedmdesátých let dvacátého století [2]. Přestože nebyl zaměřen přímo na energie v životním cyklu staveb, přinesl poměrně podrobné údaje o energetické spotřebě z výroby stavebních hmot i z výstavby, z rekonstrukce a z likvidace staveb. Tyto hodnoty byly sestaveny pro několik vzorových bytových i rodinných domů. Údaje, ač staršího data, jsou zde doplněny vlastními propočty autora. Reálné číselné hodnoty by sice byly v dnešních podmínkách jiné, zejména vzhledem k postupnému vývoji stavebních technologií. Modelové objekty byly ovšem postaveny v dané době a v současnosti reprezentují značný podíl stávajícího fondu budov. Posloužily tak k modelování dalšího vývoje objektů a jejich aktuálních energetických potřeb. Kromě toho aktuální a dostatečně podrobný výzkum nebyl proveden.

Struktura energetické spotřeby v rámci životního cyklu je na tomto příkladu zřejmá. Návrh rekonstrukce objektů po 25 letech užívání:

- zateplení obvodového pláště budovy tepelnou izolací tl. 150 mm kontaktního systému;
- výměna výplňových konstrukcí za plastová okna s izolačním trojsklem;
- plná regulace otopné soustavy.

#### **Bytový dům**

Předpokládaná doba životnosti typizovaného panelového domu VVÚ-ETA z roku 1985 o šesti nadzemních podlažích s orientací bytů východ/západ, postaveného v pražských Kobylisích, je 80 let s alternativou energeticky úsporného zásahu po 25 letech. Pro porovnání je *tab. 2* doplněna údaji o ekvivalentním objektu postaveném ve standardu nízkoenergetického domu (se spotřebou energie na vytápění pod 50 kWh m–2 užitkové plochy za rok). Po rekonstrukci panelového domu se změní nejen celková energetická náročnost (snížení o cca 8 GWh), ale i struktura energetické spotřeby. A to tak, že při relativně nízkém nárůstu energetické spotřeby rekonstrukce a údržby značně klesne spotřeba energií na provoz (vytápění a ohřev teplé užitkové vody). Tím pochopitelně vzroste podíl ostatních fází životního cyklu na celkové energetické spotřebě. Vzhledem k trendu výstavby energeticky méně náročných budov roste důležitost energetické náročnosti ostatních fází životního cyklu. U nízkoenergetického domu je změna proporcí energetické spotřeby ještě patrnější.

#### **Rodinný dům**

Druhým modelovým objektem je rodinný dům postavený na Chebsku v roce 1970 z keramických tvárnic (tloušťka obvodové stěny 375 mm), stavba je bez přidané tepelné izolace a přesně splňuje tehdejší tepelně technické požadavky. Pro porovnání je v *tab. 3* opět uvedena varianta rekonstruovaného a zatepleného objektu po 25 letech provozu a varianta ekvivalentního nízkoenergetického domu. Výpočty odpovídají pro zachování porovnatelnosti parametrům uvedeným pro bytový dům.

#### Závěr

Z analýzy vyplývá, že budoucí energetické úspory podobně jako spotřebu energií je třeba posuzovat z hlediska celého životního cyklu stavby v širším kontextu. Potenciál je v mnoha oblastech, a to i jinde než pouze ve fázi jejich provozu. U nových budov je ekonomicky racionální potenciál úspor zvyšováním požadavků na redukci tepelného prostupu konstrukcemi téměř vyčerpán. K dalšímu snižování energetické bilance je vhodnější využít doplňkové energetické zdroje (např. využívající obnovitelné zdroje energie). Další úspory lze hledat ve vazbě na výrobu materiálů, výstavbu a likvidaci staveb.

U stávajících budov je situace jiná. Právě zde je provoz energeticky nejnáročnější fází a je třeba najít způsob motivace vlastníků a provozovatelů, jak toho dosáhnout. Ta musí

#### **STAVEBNÍ OBZOR 7/2010 219**

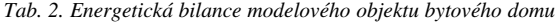

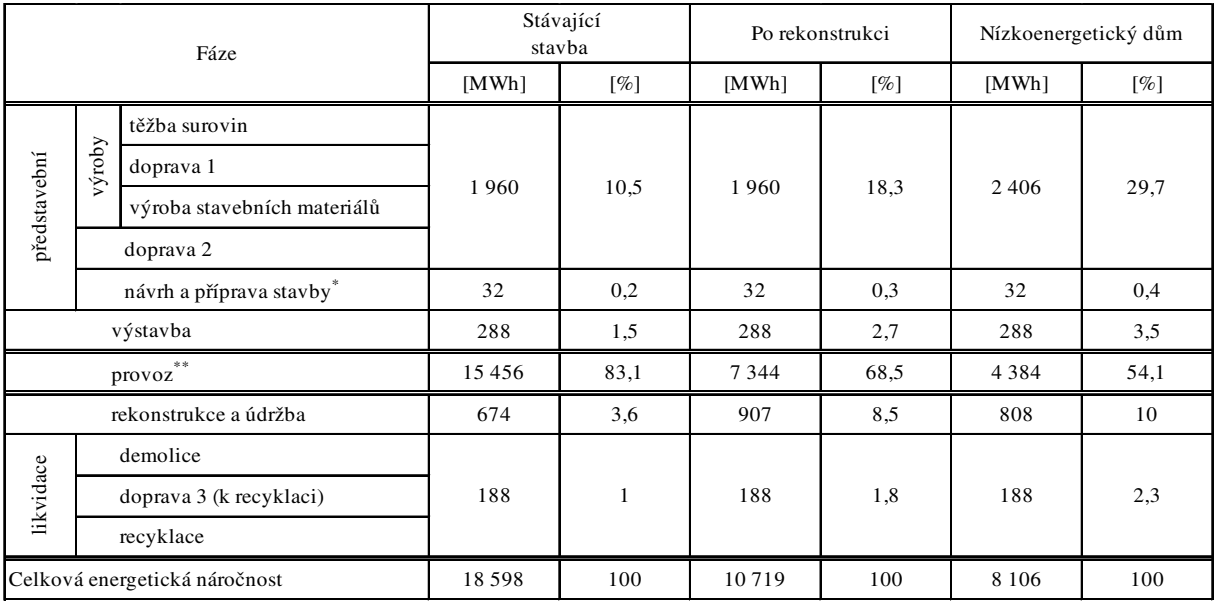

\* odhad; \*\* předpokládaná životnost 80 let provozu ([2], [3], [4] a výpočty autora)

*Tab. 3. Energetická bilance modelového rodinného domu*

| Fáze                          |                         | Stávající<br>stavba         |        | Po rekonstrukci |      | Nízkoenergetický dům |     |      |
|-------------------------------|-------------------------|-----------------------------|--------|-----------------|------|----------------------|-----|------|
|                               |                         | [MWh]                       | $[\%]$ | [MWh]           | [%]  | [MWh]                | [%] |      |
| představební                  | výroby                  | těžba surovin               | 184    | 4,2             | 184  | 11,6                 | 220 | 29,6 |
|                               |                         | doprava 1                   |        |                 |      |                      |     |      |
|                               |                         | výroba stavebních materiálů |        |                 |      |                      |     |      |
|                               | doprava 2               |                             |        |                 |      |                      |     |      |
|                               | návrh a příprava stavby |                             | 6      | 0,1             | 6    | 0,4                  | 6   | 0,8  |
| výstavba                      |                         | 16                          | 0,4    | 16              | 1    | 16                   | 2,2 |      |
| $\ast$ $\ast$<br>provoz       |                         | 4 0 9 6                     | 93,6   | 1 2 7 2         | 80,1 | 416                  | 56  |      |
| rekonstrukce a údržba         |                         | 60                          | 1,4    | 96              | 6    | 71                   | 9,5 |      |
| likvidace                     |                         | demolice                    |        |                 |      |                      |     |      |
|                               | doprava 3 (k recyklaci) |                             | 14     | 0,3             | 14   | 0,9                  | 14  | 1,9  |
|                               |                         | recyklace                   |        |                 |      |                      |     |      |
| Celková energetická náročnost |                         | 4 3 7 6                     | 100    | 1588            | 100  | 743                  | 100 |      |

 $\ast$ odhad;  $\ast\ast$  předpokládaná životnost 80 let provozu ([2], [3], [4] a výpočty autora)

s podporou legislativy přijít především z ekonomické oblasti, ve které se skrývá největší potenciál úspor, aby se snížení energetické náročnosti vyplatilo.

#### Literatura

- [1] OECD: Policies to Enhance Sustainable Development. Paris, OECD Publications Service 2001.
- [2] Dlesek, V.: Minimalizace energetické náročnosti v pozemních stavbách. Praha/Bratislava, SNTL/Alfa 1984.
- [3] Statistická ročenka České republiky. Praha, Český statistický úřad 2008.
- [4] Tywoniak, J.: Nízkoenergetické domy. Praha, Grada Publishing 2005. /ISBN 80-247-1101-X/
- [5] ČSN 73 0540 Tepelná ochrana budov. ČSNI, 2005.

**Článek vznikl za podpory výzkumného záměru MSM 6840770006 "Management udržitelného rozvoje životního cyklu staveb, stavebních podniků a území".**

**Hezl, M. – Svoboda, P.: Energy Consumption in Life Cycle of Constructions**

**This article presents a complex picture of a life cycle of structures (specifically buildings) in relation to energy consumption of buildings throughout the life span. Energy consumption in buildings has been regulated with a focus on thermal resistance of structures. The current situation and development of construction trends however requires a more complex and flexible view with respect to other life-cycle phases.**

**Hezl, M. – Svoboda, P.: Die Energieaufwändigkeit im Lebenszyklus von Bauwerken**

**Der Beitrag präsentiert ein komplexes Bild des Lebenszyklus von Bauwerken, insbesondere von Gebäuden, in Bezug auf ihren Energieverbrauch während der gesamten Lebensdauer. Dieser wurde von den Anforderungen an die Werte des Wärmedurchgangswiderstandes der Bauteile bestimmt. Die gegenwärtige Entwicklung und die Trends im Bauwesen erfordern jedoch eine komplexe Betrachtung der Problematik, und zwar auch in Bezug auf die weiteren Phasen des Lebenszyklus.**

- dizertace

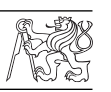

#### Klíčové faktory úspěchu transformace českých stavebních firem

*Ing. Ivan Bauer, MBA*

Práce analyzuje poznatky z transformace stavebních podniků v období 1990-2006 a definuje podmínky a kritéria úspěšnosti privatizace. Porovnává je se situací v zahraničí. Práce je ve svém oboru ojedinělá.

#### Dilatometrická měření pro stanovení přetvárných vlastností horninového masivu

*Ing. Marek Záleský*

Práce přispívá k rozvoji poznání vlastností horninového masivu a je založena na měřeních provedených jejím autorem.

#### Constitutive Modeling of Concrete

*Ing. Zbyněk Hora*

**WW** 

Dizertace popisuje komplexní chování betonu. Konstitutivní model vychází z teorie mikropředpětí a chemoplasticity. Mechanický model je doplněn sdruženou analýzou vedení tepla a vlhkosti. Byl použit pro predikci dlouhodobého chování ochranné obálky jaderné elektrárny Temelín.

## - projekty

### *City Green Court*

Nová administrativní budova na pražské Pankráci nabídne k pronájmu přibližně 15 tis. m2 moderních kancelářských prostor třídy A. Budovu City Green Court bude tvořit sedm podlaží uspořádaných kolem centrálního atria s parkovištěm v podzemí. Zahájení projektu je plánováno na konec roku 2010, dokončení v prvním pololetí 2012.

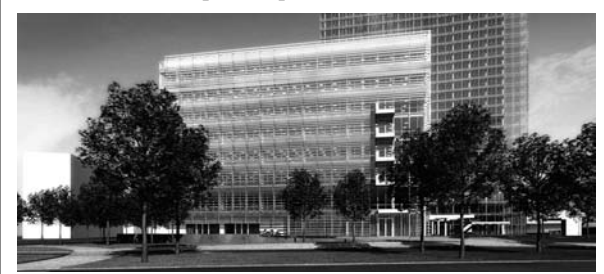

Projekt navrhlo architektonické studio Richard Meier & Partners z New Yorku ve spolupráci s místním studiem Cuboid Architekti. Zvláštní pozornost je věnována splnění kritérií standardu LEED (Leadership in Energy & Environmental Design), který bere v úvahu ekologicky odpovědný návrh budovy, tzn. použití vhodných materiálů a zdrojů, úsporu energie, účinnost hospodaření s vodou, omezení emisí CO<sub>2</sub>, zlepšení kvality vnitřního prostředí i umístění budovy. Poskytuje developerům a provozovatelům budov stručný rámec pro určení a zavedení udržitelných řešení nejen při návrhu a výstavbě, ale i provozu a údržbě budovy.

Developerem stavby je Skanska Property Czech Republic, která jako první v České republice získala certifikát Green-Building za energetickou úsporu v rámci výstavby kancelářské budovy Nordica Ostrava. *Tisková informace*

**Vědeckotechnická společnost pro sanace staveb a péči o památky – WTA CZ**  společně **s Fakultou stavební VUT v Brně**

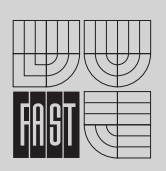

pořádají

32. konferenci

## **Sanace a rekonstrukce staveb 2010**

**3. – 4. listopadu 2010**

Fakulta stavební VUT, Veveří 331/95, Brno

*Témata:*

- -**Nové aspekty hodnocení stavebních konstrukcí a materiálů dle aktuálních technických norem**
- -**Současné problémy čerpání z dotačních zdrojů**
- - **Úspěšné sanační práce v oblastech sanace a ochrany dřeva, povrchových úprav, restaurování kamene, sanace zdiva, sanace betonových konstrukcí, fyzikálně chemických vlastností, statiky a dynamiky staveb, hrázděného zdiva**

\_\_\_\_\_\_\_\_\_\_\_\_\_\_\_\_\_\_\_\_\_\_ **www.wta.cz**

### Cílená tvorba výmolů v říčním dně

**V článku jsou prezentovány výsledky pokusů prováděných v Laboratoři vodohospodářského výzkumu VUT FAST Brno. Grafy vyjadřují vliv tvaru, velikosti a umístění kamene na průběh tvorby výmolu. V závěru jsou publikována doporučení pro praxi.**

#### Úvod

Příklon k významně jinému pohledu na kvalitu životního prostředí v posledním desetiletí vede i v rámci vodního hospodářství k přehodnocení mnoha záměrů v oblasti návrhů úprav vodních toků. Kvalita vody v tocích vypovídá o stupni vývoje společnosti. Právě podpora procesů samočištění v toku, tedy podpora rozvoje autotrofních organizmů, a tím i např. složení rybí obsádky v toku, dokumentuje přístup společnosti k ochraně vodních zdrojů.

Vlivem soustavných úprav koryt vodních toků docházelo ke zmenšování kapacity jejich úkrytů, likvidovány byly doprovodné, a především břehové porosty, říční koryto bylo stabilizováno a v dlouhých úsecích se stávalo uniformním. Razantní zásahy do říčního ekosystému jsou dnes omluvitelné pouze ve výjimečných případech. V daleko větší míře se snažíme o obnovení vhodných podmínek pro říční biotu i v úsecích vodních toků, které byly v minulosti nevhodně upraveny.

V rámci nápravných revitalizačních opatření jsme se při řešení úkolu [8] a později projektu [9] zaměřili na cílené vytváření nerovností v upraveném říčním dně. Jednou z možností bylo vhodné rozmístění umělých překážek přírodního charakteru v říčním korytě [1], [6], [7].

#### Modelový výzkum

V rámci základního návrhu a verifikace revitalizačních opatření na fyzikálním modelu, instalovaném v Laboratoři vodních staveb VUT FAST v Brně, bylo zvažováno vytvoření umělých ostrovů, návrh výhonů a vhodného rozmístění balvanů v toku. Pro podrobné rozpracování byl sledován účinek rozmístění balvanů různých tvarů a velikosti v říčním korytě.

Příčný řez modelem říčního koryta tvořil pravidelný lichoběžník se sklony svahů 1 : 2, šířkou ve dně 0,4 m a vyměnitelnou vrstvou písku na dně hloubky 5 cm. Podélný sklon dna 0,1 % byl neměnný. Vyměnitelná vrstva písku na dně umožňovala imitovat různou zrnitost materiálu dna a měřit hloubku výmolů i nánosů vznikajících při obtékání překážek v toku.

Model soustavné úpravy toku je jednou z možností, jak zajistit potřebnou kapacitu říčního koryta. V mnoha případech plní velmi dobře základní funkci, a to provést návrhový průtok beze škod. Při úpravách takto stabilizovaného říčního koryta je mnohdy na správce toku vyvíjen tlak (především ze strany orgánů životního prostředí, ale mnohdy i různých ekologických iniciativ) provést takové zásahy na dně a *doc. Dr. Ing. Miloslav ŠLEZINGR VUT – Fakulta stavební Brno*

v břehové zóně, aby se výrazně zlepšila stabilita říčního ekosystému. Představy o výrazné změně trasy, podélného sklonu a mnohdy i příčného profilu v daném úseku jsou často nereálné z prostorových i finančních důvodů. Existují však možnosti narušení uniformity říčního koryta pouze dílčími zásahy s minimálními nároky na zábor ploch či výši finančních prostředků. Jmenujme například dosadbu či kvalitní výsadbu vegetačního doprovodu toku – především břehových porostů nebo nahrazení spádových stupňů balvanitými skluzy, místní zdrsnění dna kamenným pohozem a také vhodné rozmístění balvanů v říčním korytě. Tyto prvky mohou zajistit kvalitnější provzdušnění vody v toku, přispějí ke zvýšení úkrytové kapacity toku aj.

Pro laboratorní výzkum jsme (po dohodě se správcem toku Povodí Moravy, s. p.) vybrali sledování chování dna s vhodně rozmístěnými balvany v toku. Rozumíme tím umístění kamenů v takové části koryta, aby narušením stability dna koryta nebyla narušena stabilita svahu (břehu) a nezměnila se jeho kapacita. Pro umístění těchto revitalizačních prvků se tedy jako vhodná jeví především přímá trať dostatečně kapacitního koryta. Kameny se umísťují blíže k jeho středu, nikoli do blízkosti stabilizované paty svahu.

Cílem sledování bylo popsat jevy, které probíhají na dně říčního koryta při umístění různých typů kamenů, vysledovat dobu vzniku výmolu, jeho tvar a situování na dně vzhledem k osazenému kamenu. Pro prezentaci výsledků jsou uvedeny údaje jedné z etap výzkumu. Materiál dna byl charakterizován velikostí efektivního zrna  $d_{\text{ef}} = 0.74$  mm. Pro experiment byly použity pečlivě vybrané (i upravené) kulovité kameny o průměru 30, 40, 50 mm, válcové o průměru základny stejných průměrů a výšce 60, 80, 100 mm a dále ploché kameny velikosti (převedeno na vzorový kvádr) 15x40x70 mm a 10x40x70 mm. Průtok byl volen 4, 6, 8 a 10 l s–1. Aby kámen v toku nebyl posouván již při povodních odpovídajících *Q*5, byl minimální rozměr kamenů navržen větší než 30  $d_{\text{ef}}$ , kromě nejmenších plochých kamenů (tato velikost vychází z vlastního sledování stability kamenů na modelu).

Při návrhu velikosti  $d_{\text{ef}}$  a průtoků se vycházelo z porovnání se skutečným stavem na řece Jevišovce u Kunovic (v km 2, 000) při zvoleném měřítku 1 : 20 [3], [5], která však k modelovému výzkumu nemá žádný vztah. Naopak, model byl navržen tak, aby přibližně odpovídal skutečnému toku, jímž byl právě uvedený úsek Jevišovky. Našli bychom i mnoho jiných úseků toků, které by při správné volbě měřítka, velikosti  $d_{\text{ef}}$  a průtoku mohly být na modelu řešeny. Ještě jednou zdůrazňujeme, že na modelu se nemohl měnit podélný sklon, šířka dna a sklony svahů. Měnit se však mohla písková výplň dna a průtok v korytě.

Z hlediska mechanické podobnosti je nutno konstatovat, že u většiny hydraulických úloh řešených na fyzikálních modelech se musíme spokojit s přibližnou hydraulickou podobností. Při volbě měřítek jednotlivých veličin z toho, že invarianty podobnosti vyjádřené jako součin rozměrových veličin mají v podobných soustavách měřítko *M* = 1. Při modelování výmolu v nesoudržných materiálech požadujeme zachování geometrické podobnosti zrn při zachování jejich měrné hmotnosti. Dále předpokládáme užití stejné kapaliny na modelu i ve skutečnosti a turbulentní režim proudění. V uváděném případu vycházíme ze základního předpokladu *Fr* = *IDEM*, pro stanovení měřítek základních veličin [2], [3]. Závislost hloubky výmolů na čase byla vynášena pro jednotlivé průtoky do grafů, na nichž je možné pozorovat obecnou závislost. Také se zde zřetelně projevuje vliv velikosti a tvaru kamene i zrnitosti dna.

Pro upřesnění je nutno dodat, že veškerá měření probíhala v přímém úseku délky 10 m. K měření nerovností dna sloužilo hrotové měřítko, velikost průtoku byla sledována na měrném přelivu (Thomsonův) a pro měření rychlosti byla použita vrtulka určená pro laboratorní výzkum. Při odstranění překážky (kamene) z toku se výmol začal okamžitě zanášet, avšak k úplnému zarovnání dna nedošlo.

Ze získaných souborů dat budeme podrobněji prezentovat tvorbu výmolů u válcových kamenů, u nichž bylo nutné postihnout ještě jeden fenomén, a to jeho umístění vzhledem k ose toku. Hloubka a průběh tvorby výmolu, vzniklého umístěním kamene nejdelší osou ve směru proudění, je téměř shodná s tvorbou výmolu od kulovitého kamene. Avšak při uložení nejdelší stranou kolmo ke směru proudění bylo v první fázi pozorováno intenzivnější vymílání dna s následným mírným zanášením vzniklého výmolu a pozvolným dosažením téměř ustáleného stavu. Hodnoty platné pro válcový tvar kamene, průtok 8 l s–1 a dobu sledování 13 h znázorňují graficky *obr. 1* a *obr. 2*.

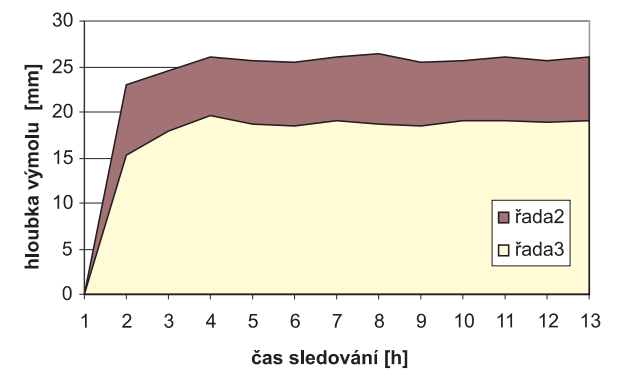

*Obr. 1. Průběh tvorby výmolu: kámen válcovitého tvaru o průměru základny 50 mm a výšce 100 mm (řada 2 kámen umístěn nejdelší osou kolmo na směr proudění, řada 3 kámen umístěn nejdelší osou ve směru proudění)*

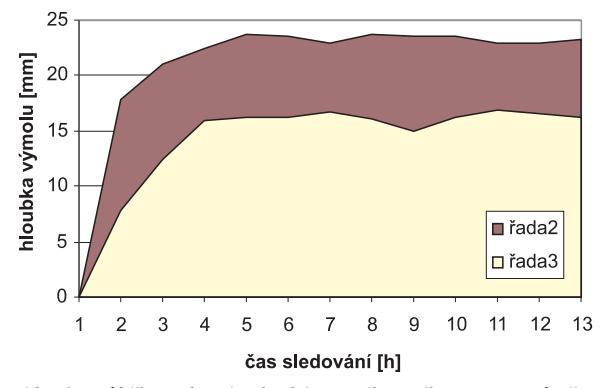

*Obr. 2. Průběh tvorby výmolu: kámen válcovitého tvaru o průměru základny 40 mm a výšce 80 mm (řada 2 kámen umístěn nejdelší osou kolmo na směr proudění, řada 3 kámen umístěn nejdelší osou ve směru proudění)*

Při umístění plochého kamene na dno říčního koryta byla tvorba výmolů obtížně sledovatelná. Při porovnání s předešlými výsledky byla hloubka výmolu výrazně menší až zanedbatelná. Kámen se totiž postupně "propadal" do dna a

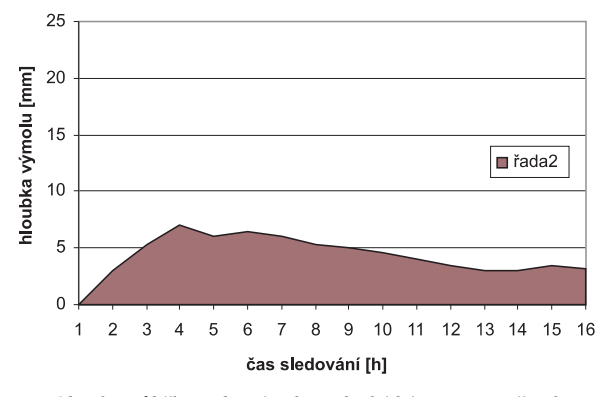

*Obr. 3. Průběh tvorby výmolu – plochý kámen o rozměrech 10x40x70 mm*

hloubka vytvořeného výmolu se postupně zmenšovala. Po 16 hodinách sledování již nedocházelo k výrazným změnám (*obr. 3*).

#### Výsledky

Z výsledků sledování (1994, 2006, 2007) vyplývá, že maximální prohloubení výmolu se projevilo v prvních dvou hodinách pozorování, během dalších čtyř až šesti hodin se výmol vzhledem k neměnnému průtoku stabilizoval. Při dalším pozorování již nedocházelo k výrazným změnám. To je možné vysvětlit tím, že tokem bylo unášeno více splavenin, které se při doznívání povodně ve větší míře ukládaly, takže došlo k opětovnému mírnému zanesení výmolů. Důležité je zdůraznit, že výmol vznikal před překážkou a za ní docházelo k ukládání transportovaného materiálu, vznikal tzv. jazyk.

Při simulaci povodňového průtoku (20 l s<sup>-1</sup>) dosahovala hloubka výmolů (měřeno po odeznění imitované povodňové vlny) srovnatelných, pouze místy o málo vyšších hodnot. Byla limitována možnostmi modelu a přibližně odpovídá průtoku  $Q_5$  na řece Jevišovce v "porovnávací" oblasti.

V rámci hodnocení výsledků je kromě tvaru a způsobu uložení kamene patrný vliv velikosti průtoku na hloubku výmolu. Ověřen byl předpoklad, že při vyšších průtocích dochází ke vzniku větších výmolů. Důležité je zjištění, že se po určité době pro zvolený průtok výmol stabilizuje a k dalším výrazným změnám nedochází. Hloubka i prostorový tvar výmolu se vlivem kolísajících průtoků v říčním korytě mění. Nedojde však k jeho úplnému zanesení (a to ani při odstranění kamene). Větších výmolů se také dosahuje u materiálu dna, jež je charakterizován menší hodnotou efektivního zrna  $d_{\text{ef}}$ .

Kdybychom chtěli pro názornost porovnat naměřené veličiny v hodnotách přepočtených dle odpovídajících měřítek na skutečné říční koryto, dosáhneme dále uvedených hodnot. Předpokládáme měřítko délek pro model  $M_1 = 1$ : 20, pak dle [2], [4]:

 $M<sub>1</sub>$  (měřítko délek) = 20,  $M_t$  (měřítko času) =  $M_1^{0,5}$ ,  $M_t$  se tedy rovná  $M_t = 1 : 4.5$ ,  $M_Q$  (měřítko průtoku) =  $M_1^3$ .  $M_1^{0.5} = M_1^{2.5}$ ,  $M_Q = 1 : 1$  790.

Z uvedeného vypývá, že například modelový průtok 8 l s–1, což se rovná 0,008 m3 s–1, by ve skutečnosti odpovídal 14,32 m<sup>3</sup> s<sup>-1</sup> (to se přibližně rovná hodnotě  $Q_1$  v ústí řeky Jevišovky do řeky Dyje, kde je podle SVP průtok 15 m3 s–1 při srovnatelných parametrech toku jako na modelu) [5], [8]. Při tomto průtoku pak v přímé říční trati vznikne výmol před balvanem, jehož tvar se blíží tvaru válce o průměru základny 60 cm a výšce 120 cm položeným kolmo ke směru proudění, hluboký cca 40 cm. To pak za předpokladu velikosti efektivního zrna  $d_{ef}$  = 14,8 mm při délce sledování 13,5 h (vše po přepočtu dle příslušných měřítek).

#### Závěr

Záměrným rozmístěním balvanů v toku podpoříme vznik výmolů, které mohou výrazně přispět ke zvýšení úkrytové kapacity toku. Mohou být a jsou jedním z revitalizačních prvků v říčním korytě. V období nízkých průtoků v řece poskytují určitou záruku zajištění alespoň místních vhodných podmínek – větších hloubek v toku. Vlivem obtékání kamenů nebo přepadání vody při vyšších průtocích dochází k provzdušňování vodního proudu.

Kombinací drobných technických zásahů do toku s návrhem či vhodnou úpravou vegetačního doprovodu můžeme zajistit předpoklad dalšího vhodného vývoje říčního koryta a jeho okolí včetně znásobení jeho estetické a krajinotvorné funkce.

#### Literatura

- [1] Marhoun, K.: Zásady revitalizace vodních toků. [Výzkumná zpráva], Hydroprojekt Brno, 1991.
- [2] Výbora, P.: Úpravy toků. Brno, Vydavatelství VUT 1985.
- [3] Olejníková, Y.: Dílčí části DP Stabilita dna říčního toku. VUT FAST Brno, 1994.
- [4] Raplík, M. Výbora, P. Mareš, K.: Úprava tokov. Bratislava, SVTL 1989.
- [5] Šlezingr, M.: Stabilita dna oblouku říčního koryta rozsah platnosti modelového výzkumu. [Sborník], konference "Vodní hospodářství", VUT Brno, 1992, s. 58-64.
- [6] Úradníček, L. Šlezingr, M.: Bankside Trees and Shrubs. Brno, CERM 2003.
- [7] Zeleňáková, M.: Vodné stavby. E-learningová podpora výučby predmetu. [CD-rom], 2009, 240 s. /ISBN 978-80-7041-752-2/
- [8] FÚ 43 Stabilita dna oblouku říčního koryta. VUT Brno, 1994.

[9] Dílčí výsledky projektu č. 103/04/0073 GA ČR.

#### **Šlezingr, M.: Purposeful Formation of Potholes in River Bed**

**This paper presents the outcomes of tests performed in laboratories of water management research. Graphs express the effect of the shape, size and location of stone on the process of generation of potholes. Finally, the article offers recommendations for practice.**

**Šlezingr, M.: Gezielte Bildung von Auskolkungen im Flussbett** 

**Im Artikel werden die Ergebnisse von Versuchen vorgestellt, die in wasserwirtschaftlichen Forschungslabors durchgeführt worden sind. Die Diagramme drücken den Einfluss der Form, Größe und Anordnung des Steins auf den Verlauf der Ausbildung der Auskolkung aus. Im Resümee werden Empfehlungen für die Praxis gegeben.**

## - zprávy

### *Mánes čeká rekonstrukce*

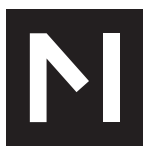

Nadace českého výtvarného umění vizi dalšího směřování výstavní síně Mánes a plány na komplexní rekonstrukci celé budovy veřejnosti poprvé představila v prosinci loňského roku. Zahájení prací, původně ohlášené na červen, se odkládá při-

bližně o půl roku. Podle předsedy správní rady nadace, která je majitelem budovy, nejde o zásadní odklad, pouze nastaly průtahy při projednávání nutných povolení.

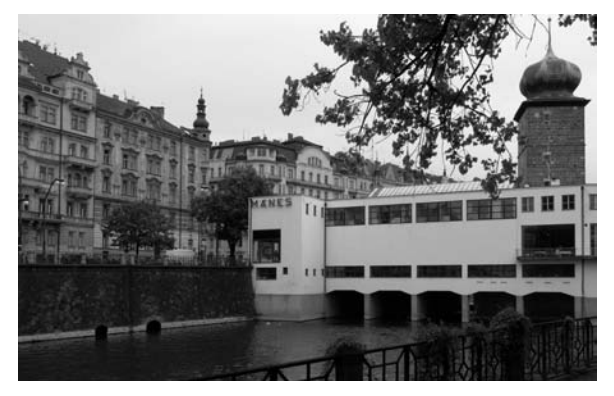

Projekt ateliéru HMArchitekti nepočítá s radikálními zásahy, ale s architektonickým i funkčním návratem do doby největší slávy budovy ve třicátých letech minulého století, samozřejmě s využitím moderních technologií. Cílem je rehabilitace Mánesu jako skutečného "domu umění", oblíbeného a ceněného kulturního centra. Odhadované náklady na rekonstrukci dosahují 100 mil. Kč, přesný rozpočet však bude kalkulován až v rámci poslední fáze projektu. Případné úvěrování rekonstrukce je problematické, nadace nemůže za úvěr ručit samotnou budovou, protože ta je zapsána v nadačním jmění a zákon záruku za úvěr nadačním jměním vylučuje. Z vlastních zdrojů financuje projekt a vše, co s ním souvisí (stavebně historický průzkum, stavebně technický průzkum atd.), a významnou část rekonstrukce. Pro Mánes i nadaci by bylo optimální dlouhodobě koncipované partnerství se spoluinvestorem a sponzorem, který by k této kulturní instituci mimořádných kvalit a perspektiv nepřistupoval výhradně z komerčního hlediska, ale byl ochoten podpořit její rekonstrukci i program.

*Tisková informace*

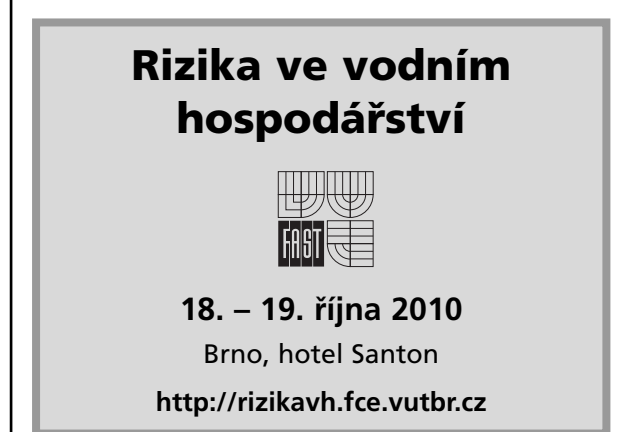

## - zprávy

#### *Revitalizace areálu bývalé Poldovky*

Ačkoli současný stav staré ekologické zátěže v průmyslové zóně Kladno – Dubí v rozloze téměř 7 ha neohrožuje zdraví lidí při občasném pohybu, z hlediska dlouhodobého se nejeví pobyt na kontaminované půdě jako optimální, je spíše rizikový. Jedna z navrhovaných variant řešení počítá s odtěžením znečištěné zeminy a s dočištěním podloží.

Analýze rizik, kterou nechalo zpracovat město Kladno, byla podrobena část území bývalé huti Koněv. Provoz koksovny byl ukončen před dvaceti lety, technologie byly demontovány a většina objektů odstraněna. Vzhledem k tomu, že se zde pracovalo s uhlím, plyny z koksových baterií, kyselinou sírovou, ropnými a chladicími oleji a dehtem, není překvapením, že analýzou byla zjištěna přítomnost benzolu, dehtu či fenolové a amonné vody, zmíněn byl i možný podíl na snížení kvality vody v Dřetovickém potoce. Jisté je, že nedošlo ke kontaminaci podzemních vod ve větších hloubkách. V rámci analýzy bylo provedeno 60 mělkých sond, 15 hydrogeologických vrtů do hloubky až 50 m, chemická analýza 191 vzorků zemin, 26 vzorků odpadů a 14 vzorků vod a plynometrické a geofyzikální měření.

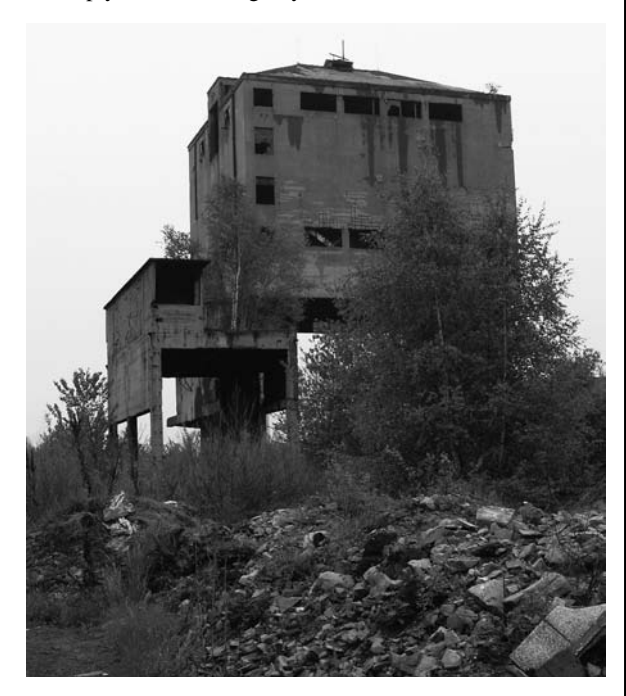

Studie proveditelnosti, která z analýzy rizik vychází, měla navrhnout k technickému i ekonomickému porovnání varianty sanace staré ekologické zátěže. Jako optimální technicko-ekonomický kompromis vyšla varianta odtěžení kontaminované půdy s dočištěním podloží. Případné zbytkové znečištění by bylo monitorováno a ponecháno rozkladu přírodními procesy. Rámcové náklady na tuto variantu by se měly pohybovat v rozmezí 150-200 mil. Kč. Území by mohlo být využitelné po dvou letech. Náklady na analýzu a navazující studie, kterou provedla společnost WASTECH, se pohybovaly okolo 3 mil. Kč. Dotaci 2,7 mil. Kč získalo město z Operačního programu Životní prostředí.

*Tisková informace*

## - dizertace

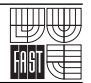

#### Mikroklima nízkoenergetických domů a systémy TZB

*Ing. Zuzana Mastná*

Dizertace řeší aktuální téma vnitřního mikroklimatu nízkoenergetických domů. Jsou definovány nejdůležitější faktory ovlivňující vnitřní prostředí. Cílem je vytvořit konstrukční systém v kombinaci se systémy tvorby vnitřního prostředí budov tak, aby výsledkem bylo optimální mikroklima.

#### Riziková analýza vodárenských distribučních systémů

*Ing. Jan Ručka*

Práce analyzuje rizika systémů zásobování pitnou vodou a nastavuje postupy a pravidla tak, aby analýza navazovala na obecnou metodiku pro tvorbu plánů pro zajištění bezpečného zásobování pitnou vodou podle Světové zdravotnické organizace. Byla vytvořena softwarová aplikace pro analýzu rizik.

#### Výzkum a vývoj progresivních ochranných prostředků proti korozi s využitím odpadních surovin

*Ing. Gabriela Michalcová*

Dizertace se zabývá možností využití průmyslových odpadních surovin jako náhrady plniva do správkových polymerních hmot zejména v oblasti sanace betonových konstrukcí. Nové správkové hmoty bude možné využít i v nově budovaných objektech a bude je možné aplikovat na venkovní vodorovné plochy vystavené povětrnostním účinkům prostředí.

#### Vliv látkové struktury betonových vzorků na průběh akustické emise

*Ing. Pavel Vyroubal*

Práce řeší problematiku vlivu látkové struktury betonu na průběh akustické emise. Zkoušeny byly vzorky intaktní i vzorky podrobené dvěma stupňům degradace, vyvolané zmrazovacími cykly. Výsledky analýz prokázaly, že signály akustické emise poměrně velmi dobře postihují vyvíjející se procesy, kterými trhliny v betonu vyvolané degradací jsou.

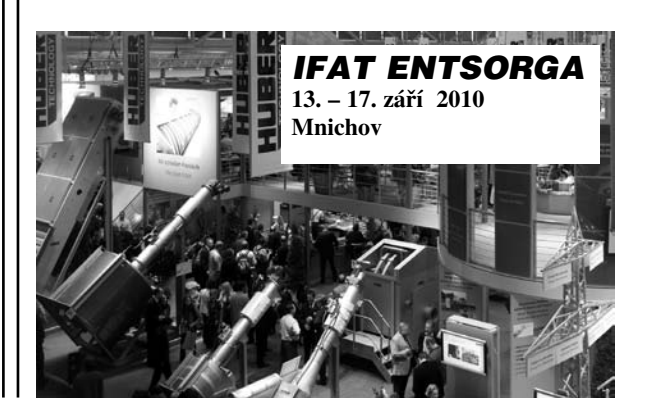

### **STAVEBNÍ OBZOR ROČNÍK 19 ČÍSLO 8/2010**

<span id="page-245-0"></span>**Navigace v dokumentu**

**[OBSAH](#page-247-0)**

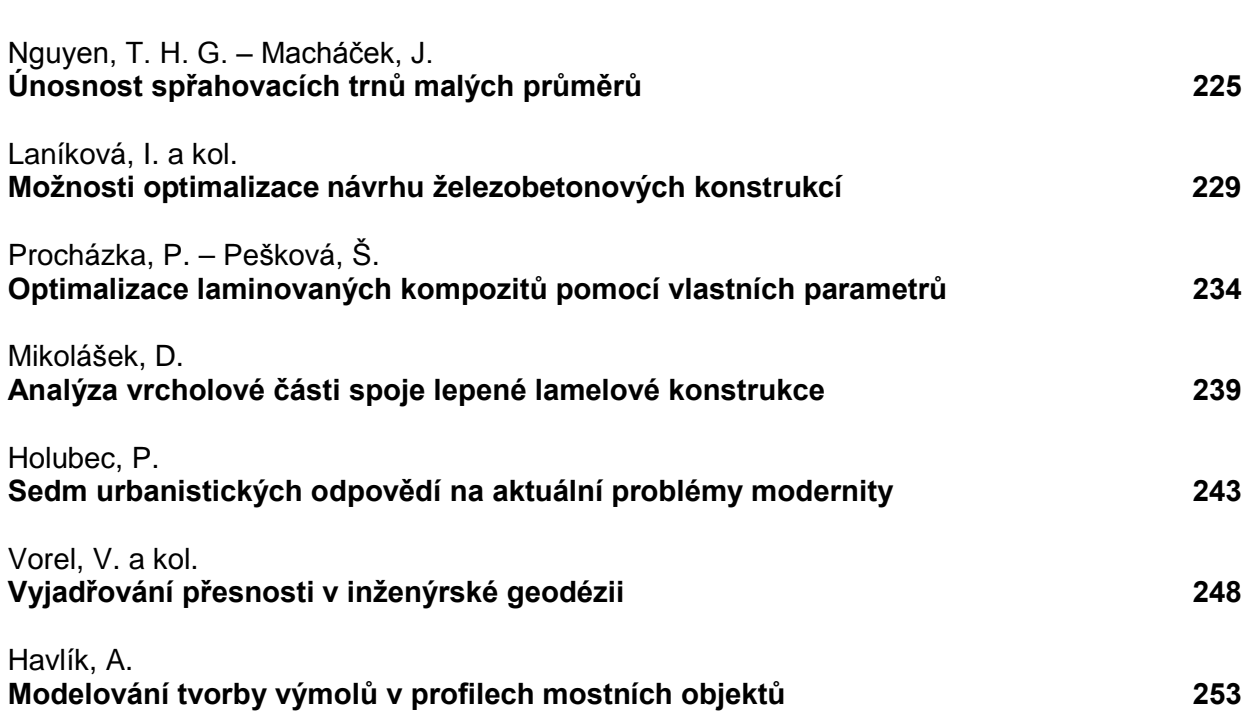

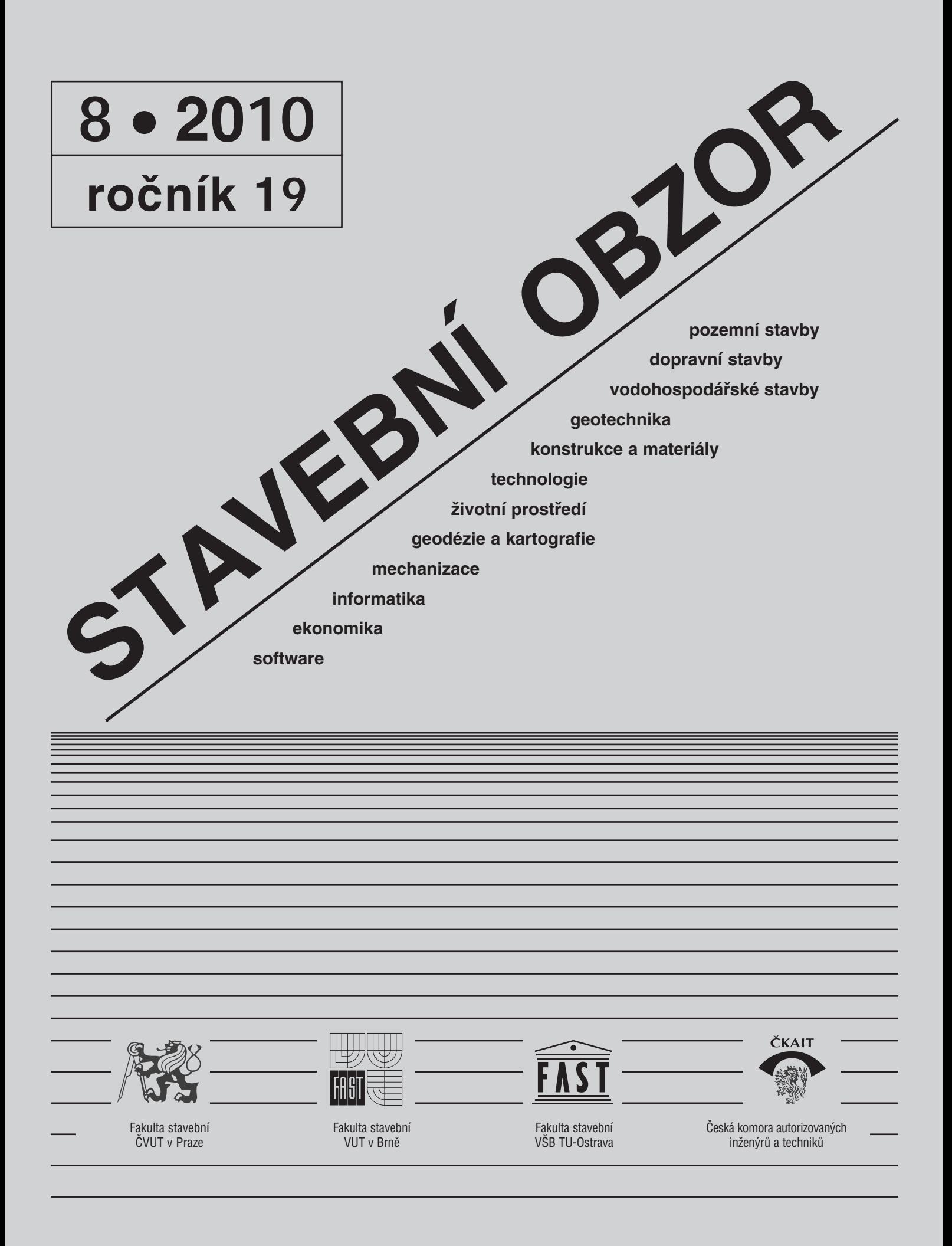

#### <span id="page-247-0"></span>[OBSAH](#page-245-0)

Nguyen, T. H. G. – Macháček, J. **Únosnost spřahovacích trnů malých průměrů . . . . . . . . . . . . . . 225** Laníková, I. a kol. **Možnosti optimalizace návrhu železobetonových konstrukcí . . . . . . . . . . . . 229**  Procházka, P. – Pešková, Š. **Optimalizace laminovaných kompozitů pomocí vlastních parametrů . . . . 234** Mikolášek, D. **Analýza vrcholové části spoje lepené lamelové konstrukce . . . . . . . . . . . 239**  Holubec, P. **Sedm urbanistických odpovědí na aktuální problémy modernity . . . . 243**  Vorel, V. a kol. **Vyjadřování přesnosti v inženýrské geodézii . . . . . . . . . . . . . . 248**  Havlík, A. **Modelování tvorby výmolů v profilech mostních objektů . . . . . . . . . . . . . . . 253** 

#### CONTENS

Nguyen, T. H. G. – Macháček, J. **Resistance of Small Diameter Stud Shear Connectors . . . . . . . . . . . 225** Laníková, I. et al. **Optimization Possibilities of Design of Reinforced Concrete Structures . . . . 229** Procházka, P. – Pešková, Š. **Optimization of Laminated Composites Using Eigenparameters . . . . . . 234** Mikolášek, D. **Numerical Analysis of the Top Part of a Joint of a Glued Laminated Structure . . . . . . . . . . . . . 239**  Holubec, P. **Seven Urbanistic Answers to Current Issues of Modernity . . . . . . . . . . 243** Vorel, V. et al. **Expressing Accuracy in Engineering Geodesy . . . . . . . . . . . . . 248** Havlík, A. **Modelling of Channel-Bed Scours Formation in Bridge Profiles . . . . . . . . . . . . . . 253**

#### INHALT

Nguyen, T. H. G. – Macháček, J. **Tragfähigkeit von Verbunddübeln geringer Durchmesser . . . . . . . . . . 225** Laníková, I. u. a **Möglichkeiten der Optimierung des Entwurfs von Stahlbetonkonstruktionen . . . . . . . . 229** Procházka, P. – Pešková, Š. **Optimierung laminierter Verbundbauteile durch Anwendung Eigenparameter . . . . . . . 234** Mikolášek, D. **Numerische Analyse des Scheitelgelenks einer geklebten BSH-Konstruktion . . . . . . . . . .239** Holubec, P. **Sieben urbanistische Antworten auf aktuelle Probleme der Modernität . . . . . . . . . 243** Vorel, V. u. a. **Das Ausdrücken der Genauigkeit in der Ingenieurgeodäsie . . . . . 248** Havlík, A. **Modellierung der Bildung von Auskolkungen in den Profilen von Brückenobjekten . . . . . . 253**

### REDAKČNÍ RADA

Předseda: prof. Ing. Jiří STUDNIČKA, DrSc. Místopředseda: doc. Ing. Alois MATERNA, CSc., MBA Členové: doc. Ing. Jiří BROŽOVSKÝ, Ph.D. prof. Ing. Milena CÍSLEROVÁ, CSc. prof. Ing. Robert ČERNÝ, DrSc. prof. Ing. Rostislav DROCHYTKA, CSc. doc. Ing. Vladislav HORÁK, CSc. prof. Ing. Milan JIRÁSEK, DrSc. doc. Ing. Marcela KARMAZÍNOVÁ, CSc. doc. Ing. Jana KORYTÁROVÁ, Ph.D. prof. Ing. Jan KRŇANSKÝ, CSc. doc. Ing. Karel KUBEČKA, Ph.D. prof. Ing. arch. Alois NOVÝ, CSc. prof. Ing. Jiří POSPÍŠIL, CSc. prof. Ing. Jaromír ŘÍHA, CSc. prof. RNDr. Ing. Petr ŠTĚPÁNEK, CSc. prof. Ing. arch. Petr URLICH, CSc. Ing. Renata ZDAŘILOVÁ, Ph.D.

**STAVEBNÍ OBZOR, odborný lektorovaný měsíčník, vydává Fakulta stavební ČVUT Praha společně s Fakultou stavební VUT Brno, Fakultou stavební VŠB TU Ostrava a Českou komorou autorizovaných inženýrů a techniků činných ve výstavbě. Řídí redakční rada, vedoucí redaktorka Marcela Klímová. Adresa redakce: Thákurova 7, 166 29 Praha 6, kontaktní adresa: klimova@fsv.cvut.cz, http://www.fsv.cvut.cz/obzor. Vychází každý měsíc kromě července a srpna, cena za výtisk je 40 Kč včetně DPH (+ poštovné a balné). Objednávky odběru i reklamace přijímá Ing. Milan Gattringer, MG DTP, Borovanská 3388, 143 00 Praha 4, tel./fax: 241 770 220, e-mail: mgdtp@ volny.cz. Odběr je možné zrušit až po vyčerpání zaplaceného předplatného. Inzerci adresujte redakci. Technická redakce a realizace: Ing. Milan Gattringer. Podávání novinových zásilek povoleno Ředitelstvím pošt Praha, č. j. NP 144/1994, ze dne 21. 10. 1994. Nevyžádané rukopisy se nevracejí.**

**INDEX 47 755, ISSN 1210-4027**

# **STAVEBNÍ OBZOR**

<span id="page-248-0"></span>**ROČNÍK 19 ČÍSLO 8/2010**

## Únosnost spřahovacích trnů malých průměrů

**Popisuje se výzkum vedoucí k rozšíření používání trnů s hlavou jako smykových zarážek podle Eurokódu 4 [1], který omezuje průměr trnů na 16-25 mm. V první části článku jsou popsány nové technologie a zařízení umožňující přivařování trnů malých průměrů. Poté jsou uvedeny a komentovány výsledky protlačovacích zkoušek s trny o průměrech 10 mm a 13 mm v betonu různé kvality. Výsledky mají formu návrhových charakteristik, tj. uvádějí se návrhové i charakteristické únosnosti trnů a jejich pracovní diagramy. Výstupy mohou mít zásadní význam ohledně dostupnosti smykového spojení pro oce**lobetonové spřažené konstrukce, neboť spřahovací trny **malých průměrů vyžadují malý svařovací proud a jištění do 32 A, které je dostupné i na malých stavbách.** 

#### Úvod

Eurokód 4 [1] uvádí návrhové únosnosti přivařovaných trnů s hlavou o ∅ 16÷25 mm. Předběžný Eurokód ENV 1994-1-1 omezoval vztahy na průměry do 22 mm a rozšíření do 25 mm umožnil rozsáhlý výzkum, který ověřil i trny větších průměrů [2]. Přivařování trnů těchto průměrů [3] obvykle vyžaduje zvláštní vybavení staveniště, zejména s ohledem na svařovací proud (1 800 A) a jištění (63 A). Současné kvalitní svařovací zdroje [4] pro přivařování zdvihovým zážehem (obloukem) jsou signalizovány diodami LED a svařovací čas displejem, mají nastavitelný svařovací čas, konstantní svařovací proud a parametry jsou optimalizovány pro daný rozsah průměru trnů včetně menších průměrů, než předpokládá Eurokód. Například zdroj LBH 910 lze použít do ∅ 14 mm (MR 16), svařovací proud je do 1 000 A, připojení 400/50 V/Hz a jištění 32 A. Vhodná svařovací pistole s označením PHM-161 se svařovacím časem 5-990 ms používá zdokonalený mechanizmus vyrovnávání délkových tolerancí a automatické nastavení zdvihu (*obr. 1*).

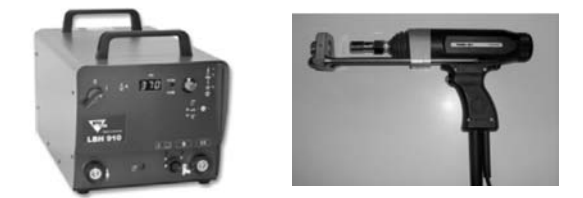

*Obr. 1. Svařovací zdroj LBH 910 a svařovací pistole PHM-161*

*Ing. Thi Huong Giang NGUYEN prof. Ing. Josef MACHÁČEK, DrSc. ČVUT – Fakulta stavební Praha*

Výkonnější je svařovací zdroj LBH 1400, vhodný pro trny do ∅ 16 mm (MR 20), se svařovacím proudem až 1 400 A a jištěním 63 A. Zdroje pro běžné trny větších průměrů (do 25 mm) a odpovídající vhodné svařovací pistole lze nalézt na webové stránce dodavatele [4].

#### Protlačovací zkoušky s trny malých průměrů

#### **Experimenty a materiály**

Protlačovací zkoušky ke zjištění charakteristických a návrhových únosností trnů s malými průměry byly provedeny podle Eurokódu 4 [1], přílohy B. Každá betonová deska měla tloušku 120 mm a 6 trnů (*obr. 2*).

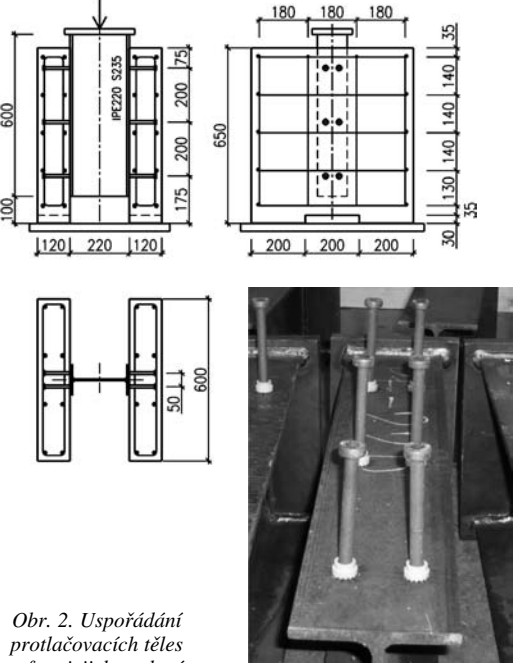

*a foto jejich ocelové části*

Program zahrnoval celkem 12 zkoušek podle *tab. 1*. Použity byly trny dvou průměrů běžně dostupných na trhu [4], typu SD (KB - Kopfbolzen), z oceli S235J2G3+C450 (podle EN ISO 13918 (DIN 32500 Teil 3). Přivaření na ocelovou část byla provedena zdrojem LBH 1400 a pistolí PHM-161, s běžnou kontrolou kvality provedení jako u trnů velkých průměrů.

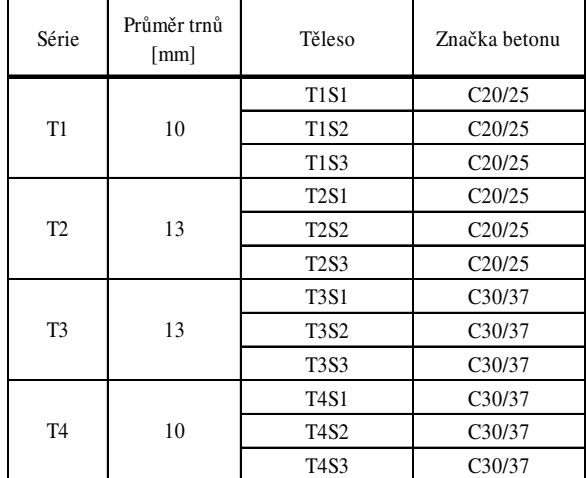

*Tab. 1. Program experimentů*

Materiál trnů byl zkoušen vždy na sérii pěti tahových těles s průměrem tahového tělíska 6 mm. Průměr trnu *d* představuje jmenovitou hodnotu podle výrobce. Výsledky jsou uvedeny v *tab. 2*.

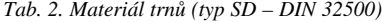

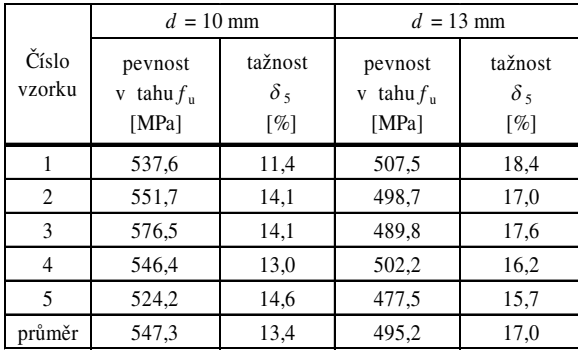

Betonové desky byly vyrobeny z betonů dvou pevností (běžné C20/25 a vyšší C30/37), jejichž požadované hodnoty laboratoř dodržela jen zčásti, viz *tab. 3*. Byla měřena krychelná pevnost σ<sub>cube</sub> a modul pružnosti *E*<sub>cm</sub>. Válcová pevnost byla získána ze vztahu

$$
\sigma_{ck} \approx 0.8 \sigma_{cube} . \tag{1}
$$

*Tab. 3. Pevnost betonu v tlaku*

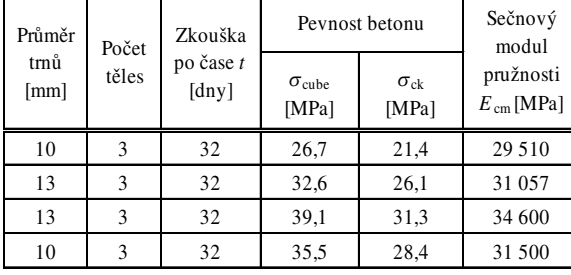

#### Výsledky protlačovacích zkoušek

Zatěžování i vyhodnocení výsledků proběhlo podle Eurokódu 4 [1]. Při každé protlačovací zkoušce bylo odhadnuto mezní zatížení (podle normových vztahů pro trny velkých průměrů) a zatěžování probíhalo ve 25 cyklech mezi 5 % a 40 % odhadnuté hodnoty, a poté do porušení (*obr. 3*).

*Obr. 3. Protlačované těleso při zkoušce a měřicí aparatura pro prokluz*

T3S

Vzhledem k omezenému počtu těles nebylo vyhodnocení provedeno statisticky, ale v souladu s [1] byla charakteristická únosnost  $P_{\text{Rk}}$  (jako 0,9  $P_{\text{u,min}}$ ) a kapacita prokluzu  $\delta_{\text{uk}}$  stanovena vždy ze tří identických vzorků v *tab. 4*. Princip určení kapacity prokluzu jednotlivého vzorku je naznačen na *obr.* 4, hodnota  $\delta_{uk}$  je dána nejmenší hodnotou  $\delta_u$  ze všech zkoušek zmenšenou o 10 %.

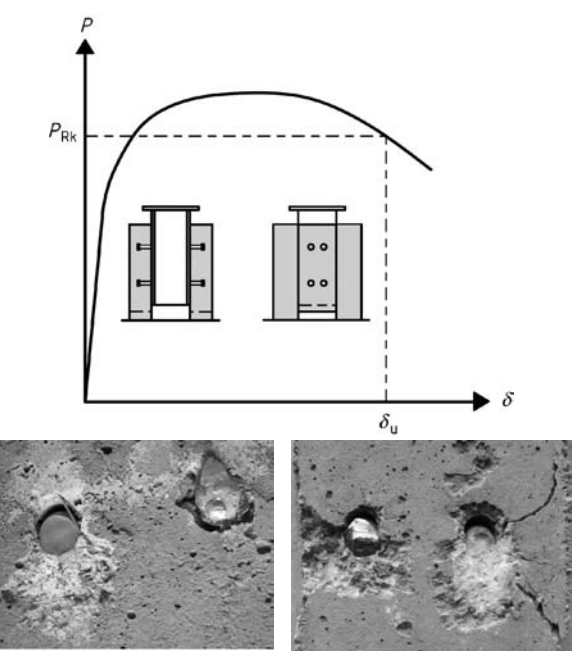

*Obr. 4. Určení kapacity prokluzu a detail porušení paty trnů*

Pracovní diagramy pro jednotlivé série jsou uvedeny na *obr. 5* a *obr. 6*. Z datového a grafického vyjádření byly získány hodnoty tuhosti spřažení (potřebné pro numerické studie spřažení) a hodnoty kapacity prokluzů.

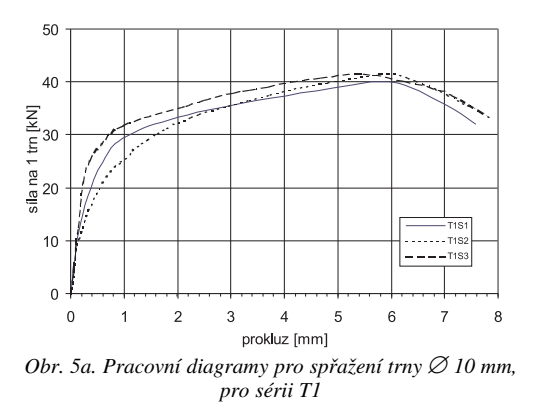

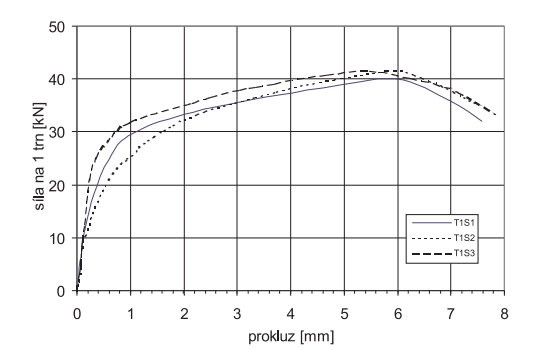

*Obr. 5b. Pracovní diagramy pro spřažení trny* ∅ *10 mm, pro sérii T4*

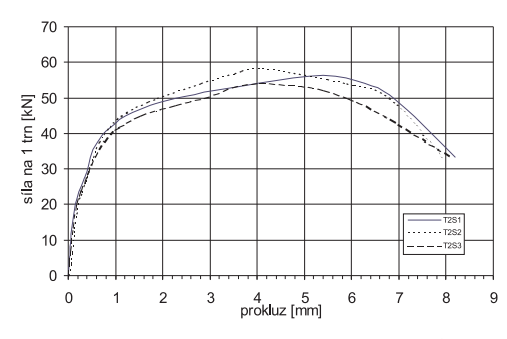

*Obr. 6a. Pracovní diagramy pro spřažení trny* ∅ *13 mm, pro sérii T2*

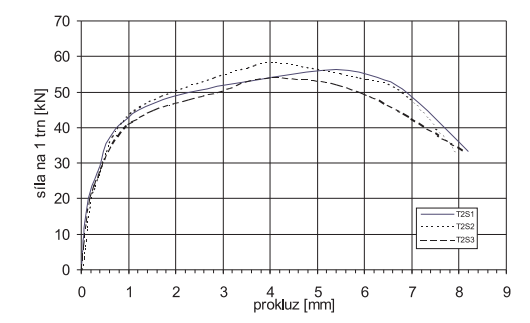

*Obr. 6b. Pracovní diagramy pro spřažení trny* ∅ *13 mm, pro sérii T3*

*Tab. 4. Výsledky protlačovacích zkoušek*

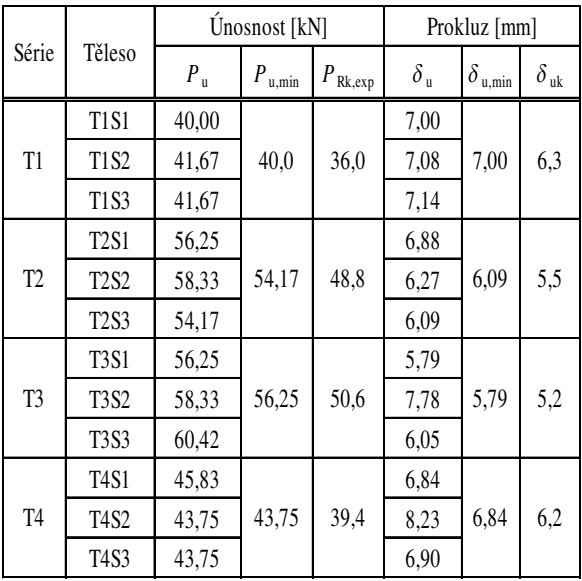

Výsledné hodnoty charakteristických únosností  $P_{\text{Rk}}$  a charakteristických kapacit prokluzu  $\delta_{uk}$  jsou uvedeny v *tab.* 4. Je zřejmé, že trny ∅ 10 mm lze považovat ve smyslu Eurokódu 4 [1] za tažné ( $\delta_{uk} \ge 6$  mm), zatímco trny  $\varnothing$  13 mm za netažné. Autoři se však domnívají, že striktní limitní hodnota 6 mm nemůže vypovídat o chování spřažení, pokud jsou zjištěné hodnoty velmi blízké této hodnotě (viz doporučení v závěru příspěvku).

Tuhost spřažení trny malých průměrů byla odvozena z databáze zatěžování. V *tabulce 5* jsou uvedeny odhady pružných prokluzů a tuhostí všech těles včetně průměrů u všech sérií.

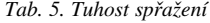

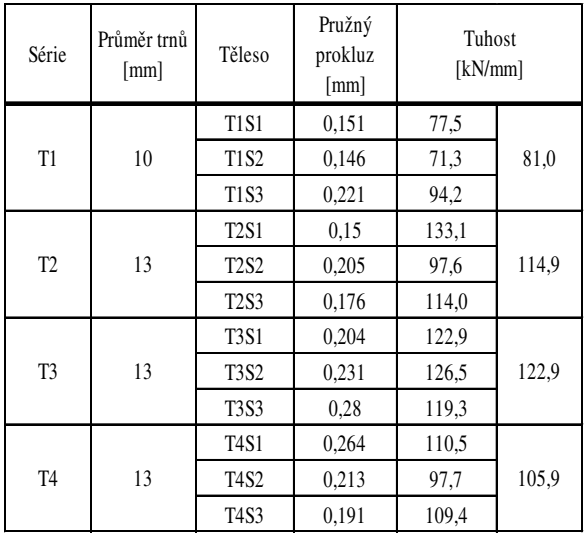

#### **Návrhová únosnost trnů malých průměrů a doporučení pro návrh**

Eurokód 4 [1] uvádí pro návrhovou únosnost trnů ∅ 16÷25 mm dva vztahy (odpovídající porušení trnu střihem a betonu otlačením), s dílčím součinitelem  $\gamma$ <sub>v</sub> = 1,25. Pro charakteristickou únosnost v případě dlouhých trnů (vyšších než čtyřnásobek průměru) platí

$$
P_{\text{Rk},1} = 0.8 f_{\text{u}} \frac{\pi d^2}{4} \,, \tag{2}
$$

$$
P_{\text{Rk},2} = 0.29 d^2 \sqrt{f_{\text{ck}} E_{\text{cm}}} \,. \tag{3}
$$

Pro vyhodnocení zkoušek podle Přílohy B [1] se má provést redukce zjištěné únosnosti s ohledem na specifikovanou mez pevnosti materiálu trnů podle vztahu

$$
P_{\text{Rk},3} = \frac{f_{\text{u,min}}}{f_{\text{ut}}} P_{\text{Rk}, \text{exp}} ,
$$
 (4)

kde *f*<sub>u,min</sub> = 450 MPa je minimální specifikovaná mez pevnosti materiálu trnů (S235J2G3+C450, tvarované za studena) a  $f<sub>ut</sub>$  mez pevnosti zjištěná při zkoušce (tj.  $f<sub>u</sub>$  podle *tab. 2*). Porovnání těchto hodnot je uvedeno v *tab. 6*.

Z *tabulky 6* je zřejmé, že únosnost spřažení u trnů ∅ 10 mm ve smyslu Eurokódu určuje porušení trnu střihem, zatímco u trnů ∅ 13 mm o únosnosti rozhoduje otlačení betonu. Hodnoty pro trny ∅ 13 mm byly proto konzervativně lineár*Tab. 6. Porovnání únosnosti podle vztahů (2), (3), experimentálních hodnot a vztahu (4)* 

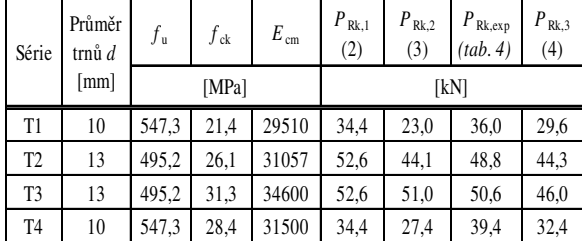

ně sníženy pro beton kvality  $f_{ck} = 20$  MPa, odkud zohledněním parametrů podle vztahu (3) a sérii T2 (s pevností betonu bližší kvalitě C20/25) plyne

$$
P_{\text{Rk},3} = P_{\text{Rk},3,\text{C26},1} \sqrt{\frac{f_{\text{ck}} E_{\text{cm}}}{f_{\text{ck},\text{C26},1} E_{\text{cm},\text{C26},1}}} = 44,3 \sqrt{\frac{20,0.29000}{26,1.31057}} = 37,5 \text{ kN}.
$$
 (5)

Z výsledků tak lze odvodit pro betony jmenovité kvality C20/25 až C30/37 konzervativní **charakteristickou únosnost trnů** následovně:

- trny ∅ 10 mm:  $P_{Rk}$  = 29,6 kN;
- trny  $\varnothing$  13 mm:  $P_{\text{Rk}} = 37,5 \text{ kN}$ .

Dílčí součinitel pro stanovení návrhové únosnosti lze brát podle Eurokódu 4 [1] γ*<sup>v</sup>* = 1,25.

#### Závěr

Na základě dvanácti protlačovacích vzorků se spřahovacími trny  $\varnothing$  10 mm a 13 mm specifikace SD (DIN 32500), běžně dostupných na trhu ČR, byla stanovena jejich konzervativní charakteristická únosnost  $P_{\text{Rk}}$ , vhodná pro návrh konstrukcí. Pro výpočty podle Eurokódu 4 [1] je důležitá klasifikace z hlediska tažnosti prvků. Z experimentů vyplývá, že tažnost je dostatečná u trnů ∅ 10 mm (> 6 mm), u trnů ∅ 13 mm tomu tak není (je menší než 6 mm). Charakteristika porušení těles s oběma průměry trnů je však obdobná a tažnost se pohybuje okolo normové hodnoty 6 mm. Autoři proto doporučují **považovat trny obou průměrů za tažné**. Návrh spřažení lze proto provádět s předpokladem plastického rozdělení smykové síly ve spřažení (tj. rovnoměrného rozdělení podélného smyku na trny mezi podporou a místem maximálního momentu), jsou-li splněny další podmínky podle [1].

Pro podrobné numerické výpočty byly u obou průměrů trnů stanoveny též odhady pružných prokluzů a počáteční tuhosti spřažení, platné do dosažení pružných prokluzů. Z výsledků je zřejmé, že tuhost spřažení je závislá jak na průměru trnů, tak na pevnosti betonu.

**Článek byl připraven v rámci projektu SGS10/026/ /OHK1/1T/11 a výzkumného záměru Ministerstva školství MSM 6840770001. Autoři děkují firmě Proweld Hana Pospíšilová (Ing. D. Pospíšilovi) za štědré sponzorování výzkumu a pracovníkům laboratoře Fakulty stavební ČVUT v Praze za spolupráci při realizaci všech zkoušek.** 

#### Literatura

- [1] ČSN EN 1994-1-1: Eurokód 4: Navrhování spřažených ocelobetonových konstrukcí – Část 1-1: Obecná pravidla a pravidla pro pozemní stavby. ČNI, 2006.
- [2] Shim, S. C.: Experiments on Limit State Design of Large Stud Shear Connectors. J. Structural Engineering, Vol. 8, No. 3, 2004, pp. 313-318.
- [3] ČSN EN ISO 14555: Svařování Obloukové přivařování svorníků z kovových materiálů. ČNI, 2007.
- [4] PROWELD HANA POSPÍŠILOVÁ, Ostrava-Moravská Ostrava. http://www.proweld.cz/.

**Nguyen, T. H. G. – Macháček, J.: Resistance of Small Diameter Stud Shear Connectors**

**The investigation on enlargement of current restricted use of welded studs as shear connectors in accordance with Eurocode CSN EN 1994-1-1 (2006) which, however, limits the diameter of the studs to 16-25 mm is described. In the first part of the article a survey of new technologies and new devices for welding of small diameter studs are presented. Secondly, the experimental investigation is commented with results of push-out tests having studs with 10 and 13 mm diameter and various quality of the concrete part. The results are given in the form of design characteristics, i.e. design and characteristic resistances of the welded studs and force–slip diagrams. The results may have a significant impact on availability of shear connection in composite steel and concrete structures, as the headed studs of small diameters require welding devices with a low electric input and current protection of 32 A, which are common even at small sites.**

**Nguyen, T. H. G. – Macháček, J.: Tragfähigkeit von Verbunddübeln geringer Durchmesser** 

**Es wird eine Untersuchung beschrieben, die zur Erweiterung der Anwendung von Kopfbolzendübeln als Schubanschläge gemäß Eurocode ČSN EN 1994-1-1 (2006), der den Durchmesser der Dübel auf 16-25 mm begrenzt, führen. Im ersten Teil des Artikels werden neue Verfahren und Einrichtungen beschrieben, die das Anschweißen von Dübeln kleiner Durchmesser ermöglichen. Danach werden die Ergebnisse von Biededruckprüfungen mit Dübeln mit Durchmessern von 10 und 13 mm in Beton verschiedener Güte angeführt und kommentiert. Die Ergebnisse haben die Form von Entwurfscharakteristiken, d.h., es werden die rechnerischen und charakteristischen Tragfähigkeiten der Dübel und ihre Arbeitsdiagramme dargestellt. Die Ausgabeinformationen können grundsätzliche Bedeutung hinsichtlich der Verfügbarkeit einer Schubverbindung für Stahlbetonverbundbauteile haben, denn Verbunddübel kleiner Durchmesser erfordern einen geringen Schweißstrom und eine Absicherung bis 32 A, die auch bei kleinen Bauten verfügbar ist.**

**www.aipcr.cz**

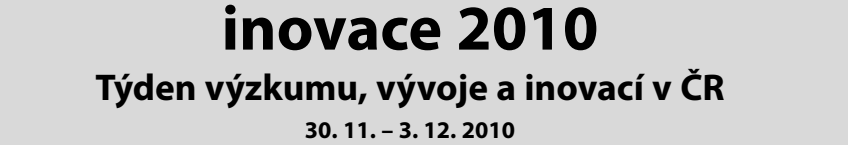
# Možnosti optimalizace návrhu železobetonových konstrukcí

**Je popsána linearizace obecných nelineárních vztahů pro optimalizaci návrhu podélné výztuže železobetonových rámů, publikovaná v článku [3], a ukázána možnost aplikace lineárního programování pro řešení této nelineární úlohy. Funkčnost postupu je prokázána na příkladu návrhu podélné výztuže rovinného rámu.**

#### Úvod

Symboly a značky v popisované metodě řešení obecně nelineárního problému optimalizace návrhu výztuže rámových konstrukcí jsou v souladu s článkem [3] a pro úsporu místa nebudou v některých případech znovu definovány. Optimalizační úloha je daná:

- a) účelovou funkcí ([3], vztah (1a), která představuje kritérium, podle něhož je "kvalita" návrhu posuzována (optimalizována), a která je nelineární funkcí vektoru průřezových ploch výztužných vrstev {*As* };
- b) omezujícími podmínkami, které v zadaných průřezech zajišťují spolehlivost návrhu. Jde o podmínky vyjádřené ve tvaru rovností, tj. podmínky:
	- rovnováhy konstrukce ([3], vztah (7)), vyjádřené geometricky a fyzikálně nelineární metodou konečných prvků (dále MKP),
	- a ve tvaru nerovností:
	- deformační ([3], vztahy (12)), které omezují deformaci, tj. průhyb nebo natočení konstrukce v některém z uzlů (mezní stav použitelnosti) s vlivem dotvarování;
	- silové ([3], vztahy (17)), zajišující spolehlivost jednotlivých průřezů z hlediska namáhání normálovou silou a ohybovým momentem (mezní stav únosnosti);
	- omezující plochy výztužných vrstev ([3], vztahy (8c)).

První tři omezující podmínky jsou nelineární funkce vektoru výztužných vrstev {*As* }. Odezva konstrukce při konstantním zatížení a proměnném vyztužení je řešena deformační variantou MKP se zahrnutím fyzikální a geometrické nelinearity. Formulace umožňuje současné řešení více kombinací zatěžovacích stavů.

#### Linearizace úlohy optimalizace

Dalším krokem teoretického řešení je linearizace těchto nelineárních omezujících podmínek vyjádřením v přírůstkovém tvaru. Základní vztahy lineární optimalizační úlohy po

*Ing. Ivana LANÍKOVÁ, Ph.D. prof. RNDr. Ing. Petr ŠTĚPÁNEK, CSc. Ing. František GIRGLE Ing. Martin ZLÁMAL VUT – Fakulta stavební Brno*

provedení této linearizace a po zavedení přídavných a pomocných proměnných jsou vyjádřeny:

a) účelovou funkcí

$$
\{f(\lbrace A_s^k\rbrace)\}^{\mathrm{T}}\{dA_s\} + \sum_{i=1}^m dA_{s,i} \left\{\frac{\partial f}{\partial A_{s,i}}\right\}^{\mathrm{T}}\{dA_s\} + \alpha \left\{e_u\right\}^{\mathrm{T}}\{u\} = \text{minimální}; \quad (1)
$$

- b) omezujícími podmínkami danými podmínkami, tj.
- podmínkami rovnováhy konstrukce

$$
\sum_{i=1}^{nt} dA_{s,i} \left[ \frac{\partial K}{\partial A_{s,i}} \right] \{\Delta^k\} + [K] \sum_{i=1}^{nt} dA_{s,i} \left\{ \frac{\partial \Delta^k}{\partial A_{s,i}} \right\} + \{u\} = \{0\}, \quad (2)
$$

kde {0} je nulový vektor typu (1, *nk*);

– podmínkami deformačními pro *i* = 1, 2,..., *nd*

$$
\{w_e(x_i)\}^T [L_e] {\{\Delta^k\} + {\{\nabla_{we}(x_i)\}}^T \{dA_s\} - w_{in}/(1+\varphi) + w_i = 0 \quad (3a)
$$

nebo

$$
-\{w_e(x_i)\}^T[L_e]\{\Delta^k\}-\{\nabla_{we}(x_i)\}^T\{dA_s\}+w_{iu}/(1+\varphi)+w_i=0\,;\quad (3b)
$$

- spolehlivostí průřezů z hlediska únosnosti odpovídající příslušným pravidlům návrhu betonových konstrukcí pro *i* = 1, 2, ..., *nc*, vyjádřenou pro extrémně
	- namáhaná vlákna betonu

$$
-\left\{N_e(z_i, z_{bc})\right\}' [L_e] \left\{\Delta^k\right\} - \left\{\nabla_{Ne}(z_i, z_{bc})\right\}' \left\{dA_s\right\} + \varepsilon_{bd} + c_i = 0 \tag{4a}
$$

– tlačené vrstvy výztuže (v případě, že je splnění pravidla pro navrhování fyzicky požadováno)

$$
-\{N_e(z_i, z_{sc})\}^T[L_e]\{\Delta^k\} - \{\nabla_{Ne}(z_i, z_{sc})\}^T\{dA_s\} + \varepsilon_{sc} + s_{ci} = 0, (4b)
$$

– tažené vrstvy výztuže

$$
\{N_e(z_i, z_{st})\}^T[L_e]\{\Delta^k\} + \{\nabla_{Ne}(z_i, z_{st})\}^T\{dA_s\} - \varepsilon_{st} + s_{ti} = 0 \; ; \; (4c)
$$

- požadovaným omezením ploch výztuže
	- ${A_{sl}} {A_s^k} {dA_s} + {a_l} = {0},$  (5a)

$$
\{A_s^k\} - \{A_{su}\} + \{dA_s\} + \{a_u\} = \{0\};\tag{5b}
$$

 $\{u\} \geq \{0\};$  (6a)

- c) přídavnými podmínkami nezápornosti proměnných:
	- pomocných

$$
-\n\text{ přídatných}
$$

$$
\{w\} \ge \{0\}, \{c\} \ge \{0\}, \{s_t\} \ge \{0\}, \{s_c\} \ge \{0\},\
$$

$$
\{a_l\} \ge \{0\}, \{a_u\} \ge \{0\}. \tag{6b}
$$

V rovnicích (1) až (5) vektor {*Ak s* } představuje plochu výztužných vrstev v *k*-tém kroku iterace, {*dAs* } je vektor přírůstků ploch výztuže, prostřednictvím něhož je definován vektor ploch výztužných vrstev v (*k* + l)-ním kroku

$$
\{A_s^{k+1}\} = \{A_s^k\} + \{dA_s\},\tag{7}
$$

$$
\{u\} = \{u_1, u_2, \dots, u_{nk}\}^T
$$
 (8a)

je vektor pomocných proměnných; {*eu*} je pomocný vektor odpovídajícího typu obsahující pouze jedničky a  $\alpha$  je koeficient penalizace.

$$
\{w\} = \{w_1, w_2, ..., w_{nd}\}^T,
$$
  
\n
$$
\{c\} = \{c_1, c_2, ..., c_{ne}\}^T,
$$
  
\n
$$
\{s_i\} = \{s_{i1}, s_{i2}, ..., s_{i,nk}\}^T,
$$
  
\n
$$
\{s_c\} = \{s_{c1}, s_{c2}, ..., s_{c,nk}\}^T,
$$
  
\n
$$
\{a_i\} = \{a_{i1}, a_{i2}, ..., a_{i,nl}\}^T,
$$
  
\n
$$
\{a_u\} = \{a_{u1}, a_{u2}, ..., a_{u,nl}\}^T
$$

jsou vektory přídavných proměnných.

Ve výrazech (3) a (4) značí

$$
\left\{\nabla_{we}(x_i)\right\}^T = \left\{\frac{\partial}{\partial \{A_s\}}\right\} \left\{ \left\{w_e(x_i)\right\}^T \left[L_e\right] \{\Delta^k\} \right\},\tag{9}
$$

$$
\left\{\nabla_{Ne}(z_i, z)\right\}^T = \left\{\frac{\partial}{\partial \{A_s\}}\right\} \left(\left\{N_e(z_i, z)\right\}^T \left[L_e\right] \left\{\Delta^k\right\}\right) \quad (10)
$$

V úlohách matematického programování je obvykle hledáno kladné řešení. Protože optimalizační algoritmus musí být startován z maximálních průřezových ploch výztuže, prvky vektoru {*dAs* } budou mít vesměs záporné hodnoty. Splnění podmínky nezápornosti lze dosáhnout vhodnou transformací, např. pomocí (5a),

$$
\{dA_s\} = \{\bar{d}A_s\} + \{A_{sl}\} - \{A_s^k\}.
$$
 (11)

*Příklad*

Uvedený algoritmus s účelovou funkcí, která minimalizuje objem výztuže v konstrukci, byl naprogramován a jeho prostřednictvím byl řešen symetrický rovinný rám zatížený třemi kombinacemi zatěžovacích stavů.

Geometrie rámu a dělení na konečné prvky uvádí *obr. 1*. Vzhledem k jeho symetrii byla řešena jen polovina. Sloupy jsou obdélníkového průřezu, příčle a konzola průřezu T; referenční osa *y* prvků je vztažena k polovině výšky průřezů. Rozměry průřezů jsou uvedeny na *obr. 3*.

Příčle rámu a konzola jsou zatíženy stálým rovnoměrným zatížením a proměnným rovnoměrným zatížením  $g^b_{k}$ . Sloupy jsou zatíženy svislým rovnoměrným zatížením stálým po celé výšce *gk col*. V rámových styčnících působí stálé zatížení silou  $G_k$  a na konci konzoly stálé ztížení silou  $G_k^c$ . Konstrukce byla zatížena třemi kombinacemi zatěžovacích stavů (součinitele pro jednotlivá zatížení jsou uvedeny v *tab. 1*):

K1: zatížení stálé + plné proměnné,

- K2: zatížení stálé + proměnné pouze na spodní příčli,
- K3: zatížení stálé + proměnné pouze na horní příčli a na konzolách.

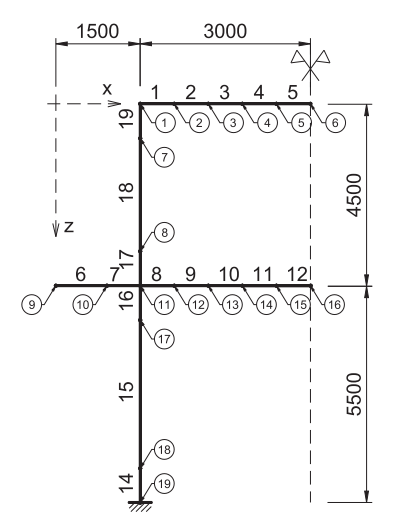

*Obr. 1. Geometrie rámu, dělení konstrukce na konečné prvky*

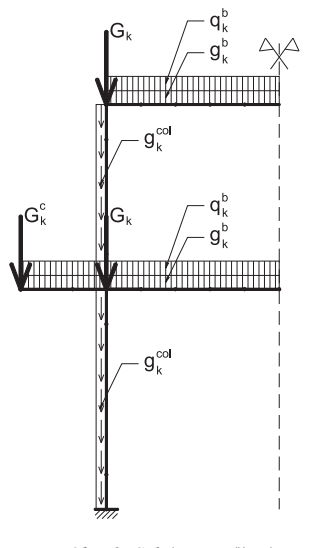

*Obr. 2. Schéma zatížení*

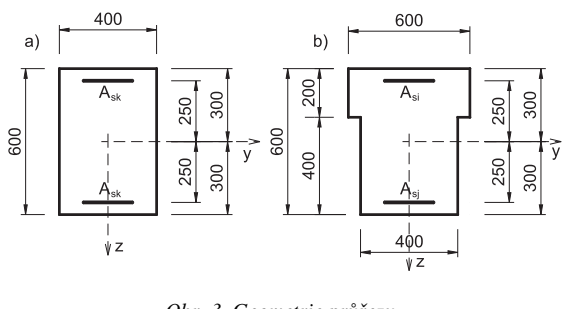

*Obr. 3. Geometrie průřezu a –* sloupu, *b –* příčle

*Tab. 1. Zatížení*

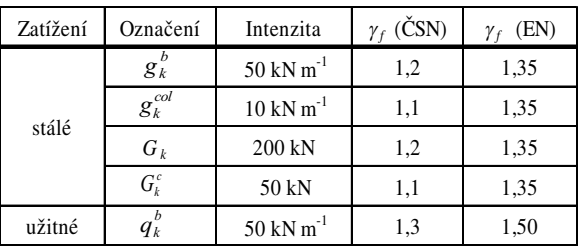

V každém prvku příčlí a konzol byly voleny dva výztužné typy (*obr. 3b*). Ve sloupech byl předpokládán pouze jeden výztužný typ (*obr. 3a*). Minimální a maximální (= startovací) přípustné plochy výztužných typů jsou uvedeny v *tab. 2*.

Výpočty byly provedeny podle ČSN [1] a EN [2] pro beton třídy B20 (C16/20) a ocel 10 425 (B400A). Při výpočtu podle [1] byl uvažován pracovní diagram oceli bilineární s vodorovnou plastickou větví s výpočtovou hodnotou mezního poměrného přetvoření výztuže v tahu  $e_{sd} = 10\%$ . Mezní poměrné přetvoření betonu v tlaku je  $e_{bd} = 2.5 \%$  (bilineární pracovní diagram), beton v tahu nepůsobil. Oba pracovní diagramy odpovídají zásadám [1]. Výpočet podle [2] byl proveden s bilineárním pracovním diagramem oceli se zpevněním, které odpovídá třídě tažnosti A. Mezní poměrné přetvoření výztuže v tahu bylo omezeno na  $e_{ud} = 10,0\%$ z možných 22,5 ‰. Pracovní diagram betonu byl zvolen bilineární s mezním poměrným přetvořením betonu v tlaku  $e_{cu3} = 3,5\%$ <sub>0</sub>.

Při výpočtech pro tři varianty úlohy byla vzata v úvahu jak fyzikální nelinearita (podle uvedených pracovních diagramů materiálů), tak geometrická nelinearita za předpokladu malých deformací a pootočení.

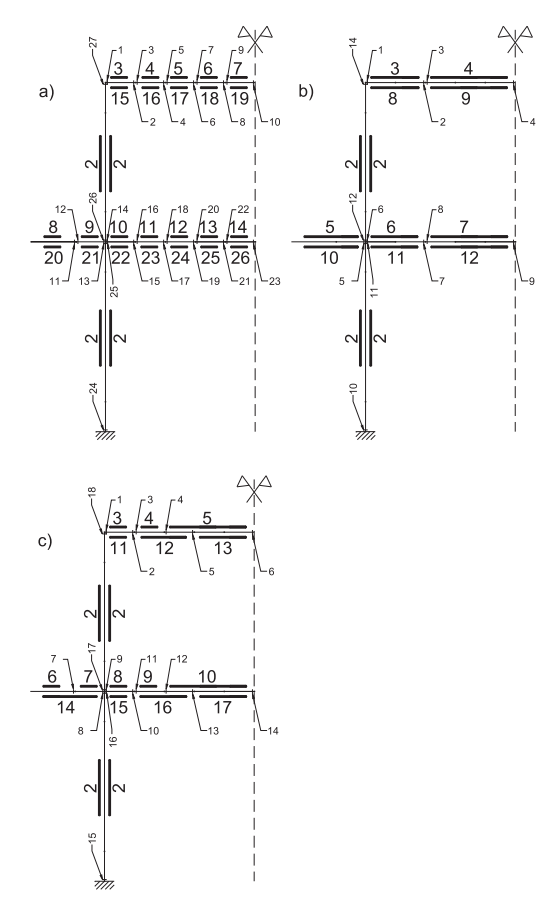

*Obr. 4. Výztužné typy a sledované průřezy a –* varianta A a B, *b –* varianta C1*, c –* varianta C2

■ Varianta A – porovnávací výpočet podle obou norem s požadavkem splnění spolehlivosti z hlediska mezního stavu únosnosti (MSÚ), to znamená, že v tlačených vláknech betonu a v tažených vláknech výztuže nesmí být překročeny hodnoty mezních poměrných přetvoření. Tyto veličiny byly kontrolovány ve 27 průřezech na konstrukci, pro které byly definovány na začátku nebo na koncích prvků tak, aby plocha výztuže každého výztužného typu byla touto podmínkou omezena zdola (*obr. 4*). Deformační podmínky ve formě omezení průhybu, vyplývající z požadavku splnění spolehlivosti z hlediska mezního stavu použitelnosti (MSP) pro charakteristické hodnoty zatížení v kombinacích K1 až K2 (se součiniteli zatížení rovnými 1), byly sestaveny v průřezech uprostřed příčlí a na konci konzoly. Mezní průhyb *wlim* byl zadán uprostřed příčlí hodnotou 20 mm (uzly 6 a 16, viz *obr. 1*) a na konci konzoly v uzlu 9 hodnotou 7,5 mm. Ve výpočtu se tato omezení neuplatnila, protože výsledné průhyby v těchto uzlech konstrukce byly menší. O vyztužení tedy rozhodovaly omezující podmínky MSÚ.

Ve variantě A [1] bylo dosaženo mezního poměrného přetvoření výztuže (resp. hodnot blízkých meznímu přetvoření) v průřezech 1 (9,87 ‰), 11 (9,76 ‰), 13 (9,89 ‰), 14 (9,97 ‰), 16 (9,95 ‰), 18 (9,86 ‰), 21 (9,69 ‰) a 27 (5,48 ‰). Mezního poměrného přetvoření betonu bylo dosaženo v průřezech 1 (-2,18 ‰), 13 (-2,18 ‰), 14 (-2,5 ‰) a 27 (-2,16 ‰), a to vždy pro kombinaci zatěžovacích stavů K1. V průřezech 1, 13, 14 a 27 bylo dosaženo optimálního porušení nebo hodnot blízkých.

Ve variantě A [2] bylo v kombinaci zatěžovacích stavů K1 dosaženo mezního poměrného přetvoření výztuže (hodnot blízkých meznímu přetvoření) v průřezech 1 (9,91 ‰), 11 (9,83 ‰), 13 (9,92 ‰), 14 (9,99 ‰), 16 (9,98 ‰), 18 (9,98 ‰) a mezního poměrného přetvoření betonu v průřezech 1 (-3,44 ‰), 13 (-3,45 ‰), 14 (-3,50 ‰), 16 (-2,57 ‰) a 27 (-3,16 ‰). Kombinace zatěžovacích stavů K2 byla rozhodující v průřezech 19 (9,72 ‰), 21 (6,03 ‰), 23 (3,79 ‰). Výsledné plochy výztuže jsou porovnány v *tab. 2*.

*Tab. 2. Plocha výztužných vrstev pro jednotlivé varianty řešení*

| Výztužný typ                                |              |                | $A_{s,max}$ | $A_{\underline{\mathrm{s},\text{min}}}$ | A[1]    | A[2]    | B[1]    | B[2]    |
|---------------------------------------------|--------------|----------------|-------------|-----------------------------------------|---------|---------|---------|---------|
|                                             |              | 1              | 3 0 0 0     | 220                                     | 347     | 340     | 260     | 269     |
|                                             | sloupy       |                | 3 000       | 192                                     | 454     | 673     | 1516    | 1674    |
|                                             |              | 3              | 3 000       | 288                                     | 1091    | 1388    | 2959    | 2950    |
|                                             |              | $\overline{4}$ | 3 000       | 288                                     | 415     | 411     | 328     | 337     |
|                                             |              | 5              | 3 000       | $\mathbf{0}$                            | 129     | 123     | 40      | 49      |
|                                             | homí příčel  | 6              | 3 000       | $\overline{0}$                          | 129     | 124     | 40      | 49      |
|                                             |              | 7              | 3 000       | $\overline{0}$                          | 129     | 124     | 1739    | 1 2 2 8 |
|                                             |              | 8              | 3 000       | 288                                     | 505     | 646     | 2 3 6 5 | 2536    |
| Horní výztuž                                |              | 9              | 3 000       | 288                                     | 1 1 7 9 | 1490    | 2959    | 2950    |
|                                             |              | 10             | 3 000       | 288                                     | 2 3 2 5 | 2720    | 2959    | 2950    |
|                                             | dolní příčel | 11             | 3 000       | 288                                     | 1223    | 1385    | 2653    | 2881    |
|                                             |              | 12             | 3 000       | $\mathbf{0}$                            | 381     | 378     | 1 2 6 6 | 1 1 9 2 |
|                                             |              | 13             | 3 000       | $\overline{0}$                          | 130     | 128     | 40      | 49      |
|                                             |              | 14             | 3 000       | $\mathbf{0}$                            | 130     | 136     | 40      | 49      |
|                                             | homí příčel  | 15             | 3 000       | 192                                     | 319     | 386     | 232     | 241     |
|                                             |              | 16             | 3 000       | 192                                     | 1094    | 1041    | 804     | 736     |
|                                             |              | 17             | 3 000       | 192                                     | 2 1 5 4 | 2 1 7 6 | 2959    | 2950    |
|                                             |              | 18             | 3 000       | 192                                     | 2692    | 2725    | 2959    | 2950    |
|                                             |              | 19             | 3 0 0 0     | 192                                     | 2851    | 2874    | 2959    | 2950    |
| Dolní výztuž                                |              | 20             | 3 000       | $\overline{0}$                          | 127     | 123     | 40      | 49      |
|                                             |              | 21             | 3 000       | $\mathbf{0}$                            | 127     | 216     | 52      | 55      |
|                                             |              | 22             | 3 000       | 192                                     | 1254    | 1215    | 232     | 241     |
|                                             |              | 23             | 3 000       | 192                                     | 319     | 312     | 232     | 241     |
|                                             | dolní příčel | 24             | 3 000       | 192                                     | 323     | 557     | 461     | 773     |
|                                             |              | 25             | 3 000       | 192                                     | 647     | 1 000   | 1852    | 1752    |
|                                             |              | 26             | 3 000       | 192                                     | 783     | 1 1 7 1 | 2928    | 2896    |
| objem výztuže<br>$[10^{-2} \,\mathrm{m}^3]$ |              | 8,25           | 0,64        | 2,038                                   | 2,38    | 3,71    | 3,865   |         |

- **Varianta B** *–* při výpočtu byly zpřísněny podmínky vyplývající z mezního stavu použitelnosti (MSP). Hodnoty mezních průhybů *wlim* byly zadány tak, aby omezily průhyby uzlů (*obr. 1*) vypočítané ve variantě A (*tab. 3*), tj.  $w_{lim}(6)$  =  $= 6$  mm,  $w_{lim}(16) = 4$  mm a  $w_{lim}(9) = 2$  mm. Ve sloupci označeném MAX [1] A MAX [2] jsou průhyby v uzlech při vyztužení konstrukce výztuží odpovídající maximálním přípustným plochám výztužných typů. Ve výpočtech podle B nebylo v žádném průřezu dosaženo mezní hodnoty poměrného přetvoření vláken betonu nebo výztuže. O vyztužení rozhodovalo omezení průhybu. Mezního průhybu v uzlu 16 bylo dosaženo v kombinaci zatížení K2 a v uzlech 6 a 9 v kombinaci zatížení K3 (v *tab. 3* vyznačeno tučně). Kombinace K1 nebyla z hlediska průhybu limitující. Plochy jednotlivých výztužných typů jsou v *tab. 2*. Omezení průhybu znamenalo nárůst objemu výztuže ve variantě B [1] o 82 ‰ a ve variantě B [2] o 63 ‰.

*Tab. 3. Průhyby v uzlech, objem výztuže*

| Průhyb v uzlech<br>[mm]                  |    | <b>MAX</b><br>$[1]$ | A[1]  | B[1] | <b>MAX</b><br>$[2]$ | A[2]  | B[2]  |
|------------------------------------------|----|---------------------|-------|------|---------------------|-------|-------|
|                                          | 6  | 1,59                | 7,67  | 5,66 | 4.87                | 7,21  | 5,66  |
| K1                                       | 16 | 2,49                | 6,15  | 3,48 | 2,92                | 5,09  | 3,50  |
|                                          | 9  | 1,19                | 2,71  | 1,19 | 1,19                | 2,36  | 1,24  |
| K <sub>2</sub>                           | 6  | 2,19                | 3.39  | 2,52 | 2,23                | 3,19  | 2,54  |
|                                          | 16 | 3.18                | 6,59  | 3,99 | 3,25                | 5,52  | 3,97  |
|                                          | 9  | 0,41                | 1,32  | 0.26 | 0,45                | 1,10  | 0,34  |
| K3                                       | 6  | 5,00                | 7,97  | 5,98 | 5,09                | 7,52  | 5,97  |
|                                          | 16 | 0.92                | 2,40  | 1,03 | 0.99                | 1,90  | 1,09  |
|                                          | 9  | 1,70                | 3.63  | 2,00 | 1,73                | 3,20  | 2,00  |
| objem výztuže<br>$[10^{-2} \text{ m}^3]$ |    | 8,25                | 2,038 | 3,71 | 8,25                | 2,375 | 3,866 |

■ **Varianty C1 a C2** – výpočet jako ve variantě A, ale na konstrukci byly některé výztužné typy voleny tak, aby procházely přes více prvků. To znamená, že v těchto prvcích byla požadována stejná výztuž (*tab. 4*). Výztužné typy byly voleny tak, aby co nejvíce odpovídaly skutečnému vyztužování konstrukce.

Při změně plochy výztuže dochází i ke změně tuhosti jednotlivých prvků, a tím k redistribuci vnitřních sil na konstrukci. Byly porovnány vnitřní síly z optimalizačního výpočtu podle normy [2] varianta A [2] a varianta B [2] s výpočtem vnitřních sil na konstrukci vyztužené maximálními přípustnými plochami výztuží (varianta MAX [2]). I tento výpočet byl proveden za předpokladu fyzikálně nelineárního chování materiálů a geometrické nelinearity. Vnitřní síly ve významných průřezech rámu (*obr. 4*) jsou v *tab. 5* a na *obr. 5*.

#### Závěr

Ve všech variantách řešení podle normy [2] bylo dosaženo většího objemu výztuže než ve variantách podle [1]. Důvodem jsou vyšší hodnoty návrhových zatížení, které se uvažují podle normy [2] při výpočtu meze únosnosti. Jsou dány součiniteli zatížení, které podle eukokódů pro stálá zatížení (působící nepříznivě) mají hodnotu 1,35 (podle povahy zatížení 1,1-1,3 dle [1]) a pro proměnná zatížení 1,5 (1,2-1,4 dle [1]). Konkrétní hodnoty součinitelů zatížení použité ve výpočtech podle obou norem jsou uvedeny v *tab. 1*. Dalším důvodem jsou rozdílné hodnoty návrhových pevností jedno-

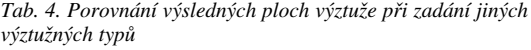

| Varianta A                               |              | A[1]           | $C1$ [1] | $C2$ [1] | A[2]    | $C1$ [2] | C2[2]                  |         |
|------------------------------------------|--------------|----------------|----------|----------|---------|----------|------------------------|---------|
| sloupy                                   |              | 1              | 347      | 336      | 279     | 340      | 270                    | 429     |
|                                          |              | $\overline{2}$ | 454      | 445      | 495     | 673      | 672                    | 746     |
|                                          |              | 3              | 1 0 9 1  | 1083     | 1 1 2 3 | 1388     | 1 3 9 1                | 1432    |
|                                          |              | $\overline{4}$ | 415      | 404      |         | 411      | 338                    |         |
|                                          | horní příčel | 5              | 129      |          |         | 123      |                        |         |
|                                          |              | 6              | 129      | 117      | 59      | 124      | 51                     | 258     |
|                                          |              | $\overline{7}$ | 129      |          |         | 124      |                        |         |
| Horní výztuž                             |              | 8              | 505      | 505      | 1 1 8 3 | 646      | 645                    |         |
|                                          |              | 9              | 1 1 7 9  | 1180     |         | 1490     | 1522                   | 1489    |
|                                          |              | 10             | 2 3 2 5  | 2 2 9 8  | 2 2 9 1 | 2720     | 2712                   | 2751    |
|                                          | dolní příčel | 11             | 1 2 2 3  | 1 1 9 3  |         | 1385     | 1372                   |         |
|                                          |              | 12             | 381      | 355      | 347     | 378      | 371                    | 559     |
|                                          |              | 13             | 130      |          |         | 128      |                        |         |
|                                          |              | 14             | 130      |          |         | 136      |                        |         |
|                                          |              | 15             | 319      | 308      | 695     | 386      | 384                    | 692     |
|                                          | horní příčel | 16             | 1 0 9 4  | 1773     |         | 1041     | 1693                   |         |
|                                          |              | 17             | 2 1 5 4  |          | 2552    | 2 1 7 6  |                        | 2 3 4 4 |
|                                          |              | 18             | 2692     | 2863     |         | 27 25 1  | 2941                   |         |
|                                          |              | 19             | 2851     |          |         | 2874     |                        |         |
| Dolní výztuž                             |              | 20             | 127      | 116      | 58      | 123      | 50                     | 225     |
|                                          |              | 21             | 127      |          |         | 216      |                        |         |
|                                          |              | 22             | 1 2 5 4  | 1216     | 1 1 7 1 | 1215     | 1210<br>566<br>1 1 7 0 | 1238    |
|                                          | dolní příčel | 23             | 319      | 331      |         | 312      |                        |         |
|                                          |              | 24             | 323      |          |         | 557      |                        | 1 1 4 4 |
|                                          |              | 25             | 647      | 813      | 934     | 1 000    |                        |         |
|                                          |              | 26             | 783      |          |         | 1 1 7 1  |                        |         |
| objem výztuže<br>$[10^{-2} \text{ m}^3]$ |              | 2,039          | 2,074    | 2,274    | 2,375   | 2,345    | 2,911                  |         |

*Tab. 5. Vnitřní síly ve významných průřezech* 

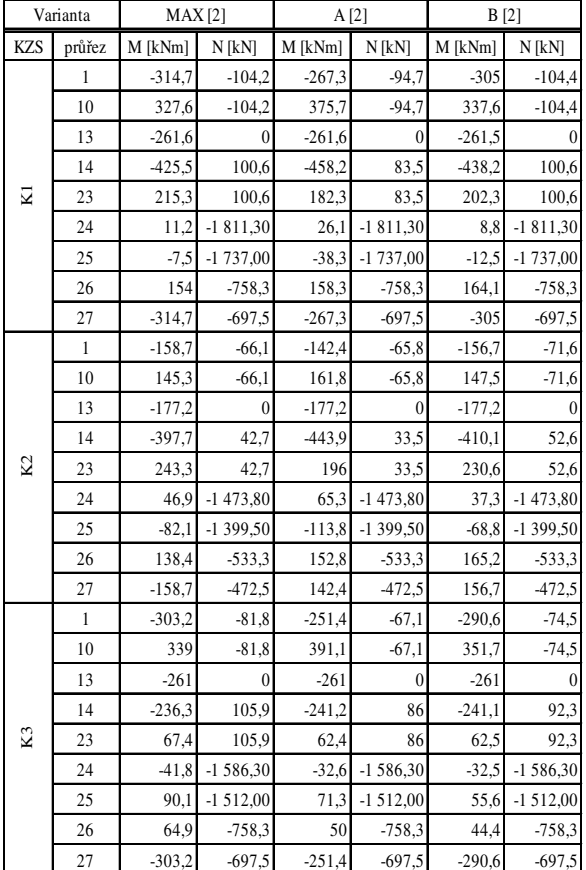

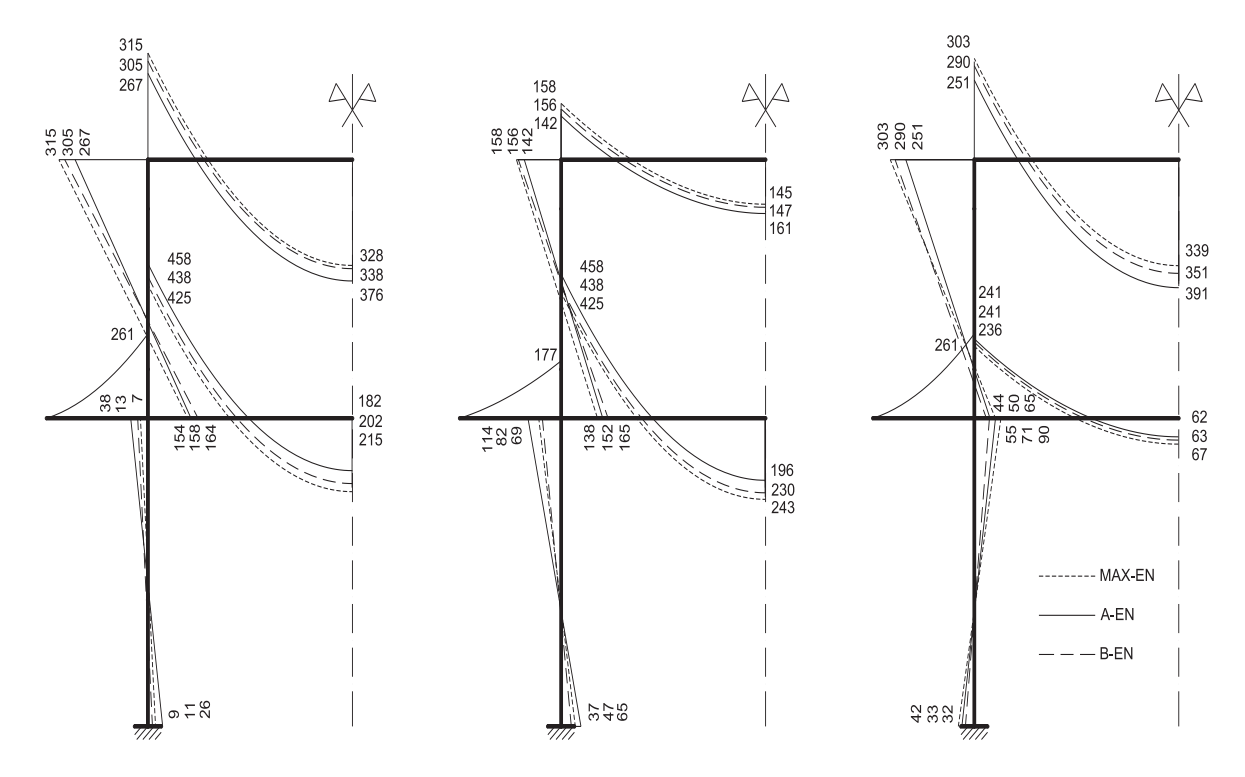

*Obr. 5. Vliv změny tuhosti rámu na redistribuci vnitřních sil*

tlivých materiálů, které jsou při výpočtu podle [2] nižší. Pro výpočet meze únosnosti je podle této normy pro uvažovanou třídu betonu C16/20 návrhová pevnost $f_{cd}$  = 10,7 MPa, podle [1] pro odpovídající třídu betonu B20 je  $R_{bd} = 11,5 \text{ MPa}$ . Obdobně návrhová pevnost výztuže B400A podle [2] je  $f_{yd}$  = 348 MPa a podle [1] (ocel 10 425)  $R_{sd}$  = 375 MPa.

Na jednoduché konstrukci byla potvrzena správnost algoritmu a získaných výsledků. Porovnáním příkladů bylo dokumentováno, že i malé zásahy projektanta mohou ovlivnit optimálnost řešení, což může opodstatnit a odůvodnit využití optimalizovaného návrhu, zejména u hromadně vyráběných betonových konstrukcí, případně prvků.

**Článek vznikl za podpory projektu 1M0579 MŠMT ČR v rámci činnosti Výzkumného centra CIDEAS. Při řešení byly využity teoretické výsledky dosažené v projek**tech 103/09/H085 GA ČR "Moderní kompozitní konstrukce" a FI-IM5/136 MPO "Vláknocementové kompo**zity s nekovovou výztuží RFCC".**

#### Literatura

- [1] ČSN 73 12 01- 86 Navrhování betonových konstrukcí. ÚNM, 1987. [2] ČSN EN 1992-1-1 Eurokód 2: Navrhování betonových kon-
- strukcí Část 1-1: Obecná pravidla a pravidla pro pozemní stavby. ČNI, 2006.
- [3] Laníková, I. Štěpánek, P. Šimůnek, P. Horák, D.: Teoretické základy pro optimalizovaný návrh výztuže železobetonových rámových konstrukcí. Stavební obzor, **19**, 2010, č. 7, s. 193-196. /ISSN1210-4027/.

**Laníková, I. et al.: Optimization Possibilities of Design of Reinforced Concrete Structures**

**This paper presents linearization of the non-linear formulation of optimized design of concrete frames and possibilities of applying linear programming algorithms. The basic formulation of optimal design was presented in paper [3]. The correctness of the described algorithm is demonstrated on design optimization of longitudinal reinforcement of a plane frame structure.**

**Laníková, I. u. a: Möglichkeiten der Optimierung des Entwurfs von Stahlbetonkonstruktionen** 

**Im Artikel wird die Linearisierung allgemeiner nichtlinearer Beziehungen für die Optimierung des Entwurfs der Längsbewehrung von Stahlbetonrahmen aus dem Artikel [3] beschrieben. Es wird die Möglichkeit der Anwendung der linearen Programmierung für die Lösung dieser nichtlinearen Aufgabe aufgezeigt. Die Funktionsfähigkeit des Verfahrens wird am Beispiel des Entwurfs der Längsbewehrung eines ebenen Rahmens nachgewiesen.**

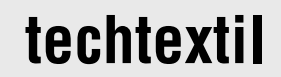

24. – 26. května 2011 **Frankfurt nad Mohanem techtextil**

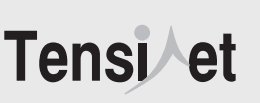

# Optimalizace laminovaných kompozitů pomocí vlastních parametrů

**Článek se zabývá volbou různých účelově zaměřených jakostních funkcionálů a dokazuje jejich platnost a účel na typickém příkladu laminované stěny. Tyto důkazy jsou prováděny s tím, že zobecnění na jiné typy konstrukcí je nasnadě. Optimalizace je uvažována vzhledem k různým požadavkům uživatele, např. na nejvyšší možnou únosnost konstrukce nebo na vyloučení napětí z vrstev.**

#### Úvod

Původní myšlenka formulací optimalizačních úloh tohoto typu vycházela z prací Dvoraka a dalších [1], [5], [6], z nichž poslední dvě byly zaměřeny na optimální předpínání laminovaných kompozitních válců. Ukazuje se například, že při optimalizaci určitého funcionálu lze dosáhnout takových předpětí v kompozitu, že výsledkem je rovnoměrně rozdělené napětí po výšce válce. V těchto pracích předložené jakostní funkcionály lze zobecnit a formulovat optimalizační úlohy, které lze dobře využít v praxi. Cílem této studie je předložit konkrétní tvary jakostních funkcionálů a ukázat jejich význam. Mezi zajímavé tvary patří ten, který je uveden v práci Procházka [7], prokazující, že optima je dosaženo jak pro minimální napětí, tak i pro přetvoření.

Stavební konstrukce jsou obvykle posuzovány po odborném návrhu inženýrů. Opačný postup je obsažen v optimalizačních návrzích, v nichž se volí sofistikovaný postup, jak nejlépe konstrukci navrhnout z různých hledisek. Typickým hlediskem je minimální cena při zachování únosnosti konstrukce.

Teoretické základy jsou položeny v knize Rockafellara [2], který shrnul dosud známé postupy, přinesl nové formulace a řešení teoreticky odůvodnil a ozřejmil. Haslinger a Neittaanmaki [3] předložili formulace a řešení optimalizačních problémů pro aplikace metody konečných prvků, která je pro široké spektrum inženýrských úloh nejužitečnější.

Cílem práce Pohlaka [4] je optimalizace rozsáhlých kompozitních plastů včetně navržení jejich výroby. Zvláštní pozornost je věnována zesílení nedůležitějších míst plastových skořepin sklobetonovými kompozitními vrstvami. Jakostní funkcionály jsou voleny tak, aby bylo dosaženo časově i materiálově optimálních stavů. Jde tedy o vícesměrnou optimalizaci.

Zmíněné laminované konstrukce mohou být využity v širokém spektru stavebních konstrukcí, ale také v námořní dopravě, při posuzování konstrukcí ponorek [5], v leteckém průmyslu, při návrhu chladicích věží, tunelových obezdívek apod. Nosnost různých laminovaných konstrukcí závisí na postupu při vytváření lamel, jejich předpínání, ochlazování a oteplování apod. Tyto změny ovlivňují hodnoty celkových napětí a přetvoření. Klasickým příkladem pro využití vlastních pnutí, resp. vlastních deformací, je zmrazování zeminy, *prof. Ing. RNDr. Petr PROCHÁZKA, DrSc. Ing. Šárka PEŠKOVÁ ČVUT – Fakulta stavební Praha*

zmrazování částí mostů pro přirozené předepnutí, a přirozená aplikace je nejen na kompozity, ale i na "functionally graded materials".

Idea využití vlastních parametrů jako návrhových vychází z článku [1], v němž je předložena analýza transformačního pole (TFA), a z aplikací na optimalizaci laminovaných kompozitů, které byly optimálně předpínané [5], [6]. Základem je určení vztahů mezi vlastními parametry (vlastním napětím a vlastním přetvořením) a napětím, které vlastní parametry vyvolávají v jednotlivých laminech. Podobně je tomu i v naší studii, v níž celková napětí nebo celkové deformace jsou vyjádřeny pomocí lineárního obalu napětí od vnějšího zatížení a dále vlivu jednotlivých vlastních parametrů zaváděných v laminech.

Hlavním cílem je ovšem rozšířit formulace optimalizačních problémů uvedených v předchozích pracích o analýzu vlastností jiných jakostních funkcionálů, které však též závisí na vlastních parametrech. Důkazy vlastností formulovaných úloh jsou provedeny na laminované stěně namáhané jednoduchým tahem. Rozšíření platnosti závěrů plynoucích z výsledků na této zjednodušené konstrukci lze uplatnit pro složitější konstrukce, např. pro pseudotrojrozměrné konstrukce vyhovující zobecněnému stavu rovinné deformace. Výsledky, které jsou uvedeny v této práci, lze aplikovat i na vícesměrné optimalizace, jako je tomu například v [8].

#### Numerický postup

Laminované kompozity lze optimalizovat z různých hledisek, např. materiálových, z hlediska geometrického uspořádání, předpětí. Vždy je však třeba nalézt vhodný jakostní funkcionál, který odpovídá cílům navrhovatele konstrukce. Cílem příspěvku je ukázat možné typy jakostních funkcionálů volených tak, aby formulovaly cíle, které se mohou u kompozitních konstrukcí vyskytnout. Návrhovými parametry jsou vlastní pnutí nebo vlastní deformace. Studie je provedena na laminované desce, která je tažena, a vnitřní funkce jsou počítány za předpokladu zobecněného stavu deformace, tj. podélné přetvoření není nulové, ale konstantní. Tato konstanta je však neznámá a je počítána jako další parametr úlohy. Laminovaný nosník je složen z vrstev s různým modulem pružnosti a různou tlouškou. Tyto parametry jsou uvažovány jako předem pevně zvolené.

#### **Základní úvahy**

Laminované kompozity mohou mít tvar desky, válce, oblouku, skořepiny apod. Při jeho optimalizaci se může vycházet z různých předpokladů, např. lze optimalizovat napětí, posuvy, ale obecně i tloušku jednotlivých vrstev, úhly sestavy vláken atd. K nejdůležitějším prvkům při takové optimalizaci patří volba jakostního funkcionálu a volba návrhových parametrů. Zde volíme různé jakostní funkcionály, ale používáme jednotně vlastní deformace, resp. vlastní pnutí jako návrhové parametry. Ukazuje se, že výše jmenované konstrukce se chovají velmi podobně, a proto pro diskuzi vlivu různých optimalizačních formulací na mecha-

nické vlastnosti laminovaných kompozitů můžeme vycházet z desky, která vyhovuje zobecněnému stavu deformace. Vlevo je vetknuta a na pravém okraji působí síla určité velikosti. Cílem je dokázat význam funkcionálu, který bude účelově zvolen, pro konkrétní záměry projektanta. Důkazy budou provedeny standardní výpočtovou metodou, matematické pozadí nebude uvedeno. Geometrie a mechanické vlastnosti uvažované desky jsou zřejmé z *obr. 1*.

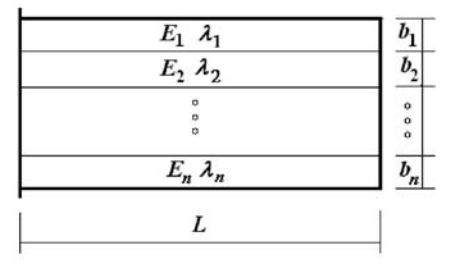

*Obr. 1. Geometrie a mechanické vlastnosti nosníku*

Zavedeme předpoklad o konstantním přetvoření všech lamin

$$
\varepsilon_1 = \varepsilon_2 = \varepsilon_3 = \dots \varepsilon_n = \varepsilon = \text{konst.} \tag{1}
$$

Vyplývá z něj rovněž

$$
u_1 = u_2 = u_3 = \dots u_n = u = L\varepsilon.
$$
 (2)

Za těchto podmínek platí Hookeův zákon ve tvaru

$$
\sigma_i = E_i(\varepsilon - \mu_i), \qquad \mu_i = -\frac{\lambda_i}{E_i}, \qquad i = 1, 2, 3, ..., n
$$
 (3)

neboli

$$
\sigma_i = E_i \varepsilon + \lambda_i, \qquad i = 1, 2, 3, ..., n. \tag{4}
$$

Označme síly ve vrstvách *i* symbolem *Ni* . Podmínka rovnováhy pro celou konstrukci a libovolnou sílu *F* vede na

$$
N_1 + N_2 + N_3 + \dots + N_n = F \Rightarrow \sum_{j=1}^n b_j E_j \varepsilon + \sum_{j=1}^n b_j \lambda_j = F. (5)
$$

Celková deformace a napětí ve vrstvách

$$
\varepsilon = \frac{F - \sum_{j=1}^{n} b_j \lambda_j}{\sum_{j=1}^{n} b_j E_j},
$$
\n
$$
\sigma_i = E_i \frac{F - \sum_{j=1}^{n} b_j \lambda_j}{\sum_{j=1}^{n} b_j E_j} + \lambda_i,
$$
\n
$$
i = 1, 2, 3, ..., n.
$$
\n(6)

V dalším nás bude zajímat deformační energie. Vnitřní energie *Eint* je definována vztahem

$$
E_{\text{int}} = \int_{\Omega} W^2 d\Omega = \frac{1}{2} \sum_{i=1}^{n} \int_{\Omega_i} E_i (\varepsilon - \mu_i)^2 d\Omega = \frac{L}{2} \sum_{i=1}^{n} E_i b_i (\varepsilon + \frac{\lambda_i}{E_i})^2 = \frac{L}{2} \sum_{i=1}^{n} b_i \frac{\sigma_i^2}{E_i}, (7)
$$
  
jelikož  $\Omega_i = Lb_i$ .

Komplementární (duální) energii  $E_{\text{int}}^*$  lze vyjádřit

$$
E_{int}^* = \int_{\Omega} (W^*)^2 d\Omega = \sum_{i=1}^n \int_{\Omega_i} \left( \sigma_i \varepsilon_i - \frac{1}{2} \sigma_i (\varepsilon - \mu_i) \right) d\Omega =
$$
  
= 
$$
\frac{1}{2} \sum_{i=1}^n \int_{\Omega_i} \left( 2 \sigma_i \mu_i + \frac{\sigma_i^2}{E_i} \right) d\Omega = \frac{L}{2} \sum_{i=1}^n \frac{b_i}{E_i} [(\sigma_i - \lambda_i)^2 - \lambda_i^2].
$$
 (8)

Vzhledem k tomu, že úloha je lineární, můžeme vyjádřit napětí z (6) ve vybrané lamině *i* formou superpozice napětí <sup>σ</sup> 0 *<sup>i</sup>* , které je odezvou na vnější zatížení bez vlivu vlastních parametrů, a dále lineární kombinací vlivů vlastních parametrů postupně zaváděných v jednotlivých vrstvách (vždy právě v jedné *i*), zatímco vliv vnějšího zatížení je nulový stejně jako vlastní parametry v ostatních vrstvách *j*, *j* <sup>≠</sup> *i*. Napišme nyní předchozí verbální popis (6) v lamině *i* takto

$$
\sigma_i = \sigma_i^0 + \sum_{j=1}^n D_{ij} \lambda_j , \qquad (9)
$$

kde *Dij* je příčinková matice vytvářená jednotkovým vlastním pnutím v lamině *j* při nulové *F* a vyvolávající v lamině *i* napětí  $\sigma_i$ . Podle definice  $\sigma_i^0$  z (6) pro  $\lambda_i = \lambda_j = 0$  je rovno

$$
\sigma_i^0 = \frac{FE_i}{\sum_{k=1}^n b_k E_k} , \qquad (10)
$$

zatímco pro příčinkové matice máme opět podle (6)

$$
D_{ij} = \delta_{ij} - \frac{E_i b_j}{\sum_{k=1}^n b_k E_k},
$$
\n(11)

kde δ*ij* je Kroneckerovo delta. Z posledního vztahu ovšem okamžitě plyne, že mezi příčinkovými maticemi je platný vztah

$$
b_i D_{ii} = -\sum_{j \neq i} b_j D_{ji}.
$$
 (12)

Skutečně, vynásobíme-li rovnici (11) z obou stran *bi* a sečteme obě strany přes *i*, dostaneme

$$
b_i D_{ij} = \delta_{ij} b_i - \frac{E_i b_j b_i}{\sum_{k=1}^n b_k E_k} \Rightarrow
$$
  

$$
\sum_{i=1}^n b_i D_{ij} = \sum_{i=1}^n \delta_{ij} b_i - \frac{\sum_{i=1}^n E_i b_j b_i}{\sum_{k=1}^n b_k E_k} = b_j - b_j = 0.
$$

Poslední vztah je nejen užitečný, ale i jedním z rozhodujících pro další důkazy.

#### **Podmínka minimálního napětí**

 $\Rightarrow$ 

V tomto odstavci se zaměříme na minimalizaci napětí v laminované desce z *obr. 1*. Uvažujme funkcionál  $\Pi_{\sigma}$ , který je prvním jakostním funkcionálem v naší studii. Jeho konstrukce odpovídá požadavku na minimální napětí, přičemž je nutné přihlížet jak ke kladnému, tak zápornému napětí, takže je třeba minimalizovat  $\Pi_{\sigma}$  ve smyslu nejmenších čtverců

$$
\Pi_{\sigma} = \frac{L}{2} \int_{0}^{b} \sigma^{2}(x) dx = \frac{L}{2} \sum_{i=1}^{n} b_{i}(\sigma_{i})^{2} = \frac{L}{2} \sum_{i=1}^{n} b_{i} \left(\sigma_{i}^{0} + \sum_{j=1}^{n} D_{ij} \lambda_{j}\right)^{2}.
$$
(13)

Poznamenejme, že pokud poměr  $b_i/E_i$  je konstantní pro všechna *i*, pak funkcionál, který se má minimalizovat, je přesně roven vnitřní energii v Lagrangeově principu. Podmínka minima vede na soustavu lineárních algebraických rovnic pro neznámé  $\lambda = {\lambda_1, \lambda_2, ..., \lambda_n}$ 

$$
\sum_{i=1}^{n} \sum_{j=1}^{n} b_i D_{ij} D_{ik} \lambda_j = -\sum_{i=1}^{n} b_i \sigma_i^0 D_{ik}, \quad k = 1, 2, ..., n. \quad (14)
$$

Dále důkaz provedeme indukcí. Nejprve položíme *n* = 2, takže poslední vztahy vedou na systém dvou rovnic pro dvě neznámá vnitřní pnutí

$$
\begin{bmatrix} b_1D_{11} + b_2D_{21}D_{21} & b_1D_{11}D_{12} + b_2D_{21}D_{22} \ b_1D_{12}D_{11} + b_2D_{21}D_{22} & b_1D_{12}D_{12} + b_2D_{22}D_{22} \end{bmatrix} \begin{bmatrix} \lambda_1 \\ \lambda_2 \end{bmatrix} =
$$
\n
$$
\begin{bmatrix} b_1D_{11} & b_2D_{21} \end{bmatrix} \begin{bmatrix} D_{11} & D_{12} \end{bmatrix} \begin{bmatrix} \lambda_1 \\ \lambda_2 \end{bmatrix} \quad \begin{bmatrix} b_1D_{11} & b_2D_{21} \end{bmatrix} \begin{bmatrix} \sigma_1 \\ \sigma_2 \end{bmatrix}
$$
\n(15)

$$
= \begin{bmatrix} 1 & 1 & 1 \\ b_1D_{12} & b_2D_{22} \end{bmatrix} \begin{bmatrix} 1 & 1 \\ D_{21} & D_{22} \end{bmatrix} \begin{bmatrix} 1 \\ \lambda_2 \end{bmatrix} = - \begin{bmatrix} 1 & 1 & 1 \\ b_1D_{12} & b_2D_{22} \end{bmatrix} \begin{bmatrix} \sigma_0^0 \end{bmatrix}.
$$

Jednoduchým výpočtem zjistíme z (12) pro *i, j* = 1, 2, že

$$
\det\begin{bmatrix} b_1 D_{11} & b_2 D_{21} \\ b_1 D_{12} & b_2 D_{22} \end{bmatrix} = 0 ,
$$
 (16)

z čehož plyne, že vlastní pnutí jsou vzájemně závislá. Nyní nás zajímá vyjádření této závislosti. Systém (15) můžeme přepsat

$$
\begin{bmatrix} b_1D_{11} & b_2D_{21} \ b_1D_{12} & b_2D_{21} \end{bmatrix} \begin{bmatrix} \sigma_1^0 + D_{11}\lambda_1 + D_{12}\lambda_2 \ \sigma_2^0 + D_{21}\lambda_1 + D_{22}\lambda_2 \end{bmatrix} = \begin{bmatrix} b_1D_{11} & b_2D_{21} \ b_1D_{12} & b_2D_{22} \end{bmatrix} \begin{bmatrix} \sigma_1 \\ \sigma_2 \end{bmatrix} = \begin{bmatrix} 0 \\ 0 \end{bmatrix}
$$
 (17)

a zřejmě první a druhý sloupec v matici soustavy jsou lineárně závislé vzhledem k (12), což odpovídá (16). Soustava (17) má tedy nekonečně mnoho řešení. Hodnost matice je tedy rovna 1. Dále máme důsledek, že existuje nekonečně mnoho řešení, ale vazba mezi řešeními je

$$
\sigma_1 = \sigma_2,\tag{18}
$$

což bylo třeba dokázat. Tento výsledek odpovídá fyzikálnímu významu vlastních pnutí: nelze konstrukci předepnout tak, abychom vyloučili celkové napětí (které by bylo všude rovno nule). To by neodpovídalo rovnováze vnitřních a vnějších sil.

Nyní nás zajímá vazba mezi vlastními pnutími. Dosazením podmínky (18) do (9) dává

$$
E_1F + b_2E_2\lambda_1 - b_2E_1\lambda_2 = E_2F - b_1E_2\lambda_1 + b_1E_1\lambda_2, \qquad (19)
$$

z čehož  $E_2 \lambda_1 - E_1 \lambda_2 = \frac{E_2 - E_1}{b_2 - b_1} F$ ,

takže např. pro  $\lambda_2$  dostaneme

$$
\lambda_1 = \frac{E_2 - E_1}{b_2 - b_1} \frac{F}{E_2}.
$$
 (20)

Jak nyní vpadá vyjádření např.  $\sigma_1$ ? Z (9) plyne

$$
\sigma_1 = \frac{FE_1 + b_2(\lambda_1 E_2 - \lambda_2 E_1)}{\sum_{k=1}^n b_k E_k} = \frac{F\left[E_1 + b_2(\frac{E_2 - E_1}{b_2 - b_1})\right]}{\sum_{k=1}^n b_k E_k}
$$
(21)

vzhledem k (20). Napětí již tedy nezávisí na vzájemně závislých vlastních pnutích, která absolutní velikost samotných napětí neovlivňují. Optimalizací se dosáhne stejných hodnot napětí v každé vrstvě.

Nyní zobecníme počet vrstev na *n* > 2. Stačí dokázat, že

$$
\det \begin{bmatrix} b_1 D_{11} & b_2 D_{21} & \dots & b_n D_{n1} \\ \vdots & \vdots & \vdots \\ b_1 D_{1n} & b_2 D_{2n} & \dots & b_n D_{nn} \end{bmatrix} = 0 , \qquad (22)
$$

což lze provést indukcí. Platí, že podmínka minima funkcionálu (13) vede pro počet vrstev *n* k (14), což lze přepsat

$$
\sum_{i=1}^{n} b_i D_{ik} \sigma_i = 0, \qquad k = 1, ..., n.
$$
 (23)

Obecně ovšem platí i (12). Porovnáním obou sum dojdeme k výsledku

$$
\sigma_1 = \sigma_2 = \dots = \sigma_n,\tag{24}
$$

tedy že napětí jsou rovnoměrně rozdělena po vrstvách. To je také očekávaný výsledek. Pouze vlastní pnutí, resp. vlastní deformace, je třeba určit tak, aby bylo dosaženo optimálního rozdělení napětí. Jestliže platí (24), pak např. z (18) plyne (19), a posléze i (20). Zobecněním (20) ovšem dostaneme

$$
E_j \lambda_i - E_i \lambda_j = \frac{E_j - E_i}{b_j - b_i} F \quad i, j = 1, ..., n, \quad i \neq j \quad (25)
$$

Jeden z případů je zajímavý. Nechť vlastní pnutí ve vrstvě *j* je nulové. Potom dostaneme

$$
\lambda_i = \frac{E_j - E_i}{b_j - b_i} \frac{F}{E_j} \quad \text{pro} \quad \lambda_j = 0. \tag{26}
$$

Ze vzorce (26) plyne závažný důsledek, a to že v některých případech je možné, že vlastní pnutí pro některé *i* je záporné, např. při předpínání může vzniknout tlak v předpínacích kabelech, což je nepřípustné. Tento nedostatek však snadno odstraníme například nulováním předpětí ve vrstvě s minimálním vnitřním pnutím. Také se může stát, že ve všech vrstvách, nebo aspoň v nějaké podmnožině vrstev, je modul pružnosti *E* stejný. Potom vlastní pnutí jsou si rovna a jejich hodnota je libovolná.

**Závěr:** *Bylo dokázáno, že zavedením vlastních pnutí (alternativně vlastních deformací) se dosáhne minima napětí ve vrstvách při volbě hodnot vlastních pnutí podle vzorce (25), speciálně (26), a to vždy tak, že aspoň jedna vrstva není vlastním pnutím zatížena. Pokud jsou moduly pružnosti v jednotlivých vrstvách rozdílné, platí (25), ale pro vrstvy se stejnými moduly pružnosti jsou v těchto vrstvách vlastní pnutí stejná a s libovolnou hodnotou. Optimalizační úloha vede na konstantní rozdělení napětí ve vrstvách.* 

#### **Podmínka minima lagrangiánu**

V této části se budeme zabývat chováním funkcionálu, který popisuje optimalizaci lagrangiánu s návrhovými parametry, definovanými pomocí vlastních pnutí, resp. vlastních přetvoření. K vyjádření vztahu mezi napětími a vlastními přetvořeními se využívají zejména rovnice (7) a (8). Celková deformační energie plyne z Lagrangeova principu, který v našem případě vyžaduje formulaci energetického funkcionálu ve tvaru

$$
\Pi_1 = E_{\text{int}} - E_{\text{ext}} \,,\tag{27}
$$

kde první člen pravé strany je vnitřní energie, vyjádřená v (7), a vnější energie

$$
E_{\text{ext}} = Fu = FL \mathcal{E} = FL \frac{F - \sum_{j=1}^{n} b_j \lambda_j}{\sum_{j=1}^{n} b_j E_j}.
$$
 (28)

Dosazením do (27) za vnitřní energii z (7) a za vnější energii z (28) a dále diferencováním  $\Pi_1$  v (27) podle  $\lambda_k$  a položením výsledku nule dostaneme podmínku extrému (minima) lagrangiánu ve tvaru

$$
\sum_{i=1}^{n} \frac{b_i}{E_i} \sigma_i D_{ik} + F \frac{b_k}{\sum_{j=1}^{n} b_j E_j} = 0.
$$
 (29)

První člen levé strany poslední rovnice lze přepsat po dosazení definice příčinkových matic *Dik* podle (11)

$$
\sum_{i=1}^{n} \frac{b_{i}}{E_{i}} \sigma_{i} D_{ik} = \sum_{i=1}^{n} \frac{b_{i}}{E_{i}} \sigma_{i} \left( \delta_{ik} - \frac{E_{i} b_{k}}{\sum_{j=1}^{n} b_{j} E_{j}} \right) =
$$
\n
$$
= \frac{b_{k} \sigma_{k}}{E_{k}} - \frac{\sum_{i=1}^{n} b_{i} b_{k} \sigma_{i}}{\sum_{j=1}^{n} b_{j} E_{j}} = \left( \frac{\sigma_{k}}{E_{k}} - \frac{\sum_{i=1}^{n} b_{i} \sigma_{i}}{\sum_{j=1}^{n} b_{j} E_{j}} \right) b_{k}.
$$
\n(30)

Abychom mohli dále poslední vztahy upravit, vynásobíme druhou rovnici (6) veličinou *bi* a výsledek sečteme přes přípustná *i*. Postupně dostaneme

$$
\sum_{i=1}^{n} \sigma_{i} b_{i} = \sum_{i=1}^{n} E_{i} b_{i} \frac{F - \sum_{j=1}^{n} b_{j} \lambda_{j}}{\sum_{j=1}^{n} b_{j} E_{j}} + \sum_{i=1}^{n} \lambda_{i} b_{i} = F.
$$
 (31)

Rovnice (29) a (31) vedou na vztah

 $\lambda$ 

$$
F\frac{b_k}{\sum_{j=1}^n b_j E_j} + \left(\frac{\sigma_k}{E_k} - \frac{F}{\sum_{j=1}^n b_j E_j}\right) b_k = 0 \implies \frac{\sigma_k b_k}{E_k} = 0. \tag{32}
$$

Vzhledem k faktu, že  $b_k \neq 0$  a  $E \neq 0$ , dostaneme z poslední rovnice, že napětí ve vrstvě *k* je nulováno. Využijeme nyní (9)-(11) k výpočtu příslušného <sup>λ</sup> *<sup>k</sup>*. Z uvedených rovnic dostaneme

$$
\lambda_k = -\frac{FE_k}{\sum_{j \neq k}^n b_j E_j}.
$$
\n(33)

Jelikož pracujeme v intencích lineární algebry, můžeme zobecnit tvrzení, že zavedením vlastních pnutí do *m* > *n* vrstev vede v nich optimální řešení k vynulování napětí. Vlastní pnutí má pak hodnotu podle vztahu (33). Podobně jako v předchozím evidentně platí, že lze požadovat minimalizaci pouze vzhledem k *m* > *n* vlastním pnutím. Vzhledem k rovnováze není možné anulovat napětí ve všech vrstvách.

**Závěr**: *Z uvedeného plyne, že minimalizujeme-li celkovou energii ve smyslu Lagrangeova principu, dostaneme nulová napětí ve vrstvách, ve kterých bylo optimálně zavedeno předpětí. Hodnota předpětí je rovna (33).* 

#### **Minimalizace vnitřní energie**

Podle (7) lze vnitřní energii vyjádřit vztahem

$$
E_{\text{int}} = \frac{L}{2} \sum_{i=1}^{n} b_i \frac{\sigma_i^2}{E_i}
$$

Dosadíme-li za  $\sigma_i$  z (9) a derivujeme-li výsledek podle  $\lambda_k$ , dostaneme

$$
\sum_{i=1}^{n} b_{i} \frac{\sigma_{i}^{0} + \sum_{j=1}^{n} D_{ij} \lambda_{j}}{E_{i}} D_{ik} = \sum_{i=1}^{n} b_{i} \frac{\sigma_{i}}{E_{i}} D_{ik} = 0.
$$
 (34)

Z rovnice (12) však plyne

$$
\sum_{i=1}^n b_i D_{ik} = 0.
$$

Porovnáním obou posledních vztahů dostaneme, že poměr <sup>σ</sup>*i* / *Ei* = konstanta. Z toho plyne, že použitím druhé rovnice (6) platí  $\lambda_i / E_i = \lambda_j / E_j$  pro libovolná přípustná *i*, *j*.

**Závěr**: *Minimalizace vnitřní energie vede na konstantní rozdělení poměru* σ*i / Ei a je dosaženo pro* <sup>λ</sup>*i* / λ*j* = *Ei* /*Ej . Opět získáme nekonečně mnoho řešení vlastních pnutí, která jsou nyní afinní.*

#### **Minimalizace napětí s vahou danou plochou**

Zatímco minimum komplementární energie se nejeví být významným z hlediska aplikací, minimalizace napětí váženého plochou je zajímavější. Uvažujme tedy funkcionál

$$
T_{\sigma} = \frac{L}{2} \int_{0}^{b} b(x) \sigma^{2}(x) dx = \frac{L}{2} \sum_{i=1}^{n} b_{i}^{2} (\sigma_{i})^{2} = \frac{L}{2} \sum_{i=1}^{n} b_{i}^{2} (\sigma_{i}^{0} + \sum_{j=1}^{n} D_{ij} \lambda_{j})^{2}.
$$
 (35)

Snadno se ukáže (porovnáním výsledků odd. 2.2), že platí

$$
\sigma_i b_i = \sigma_j b_j
$$
 pro všechna přípustná i,  $j \implies N_i = N_i$ ,

a tedy bude dosaženo rovnosti sil ve všech vrstvách nezávisle na tloušce a materiálových vlastnostech. Přitom pro vlastní pnutí platí vztah

$$
E_j \lambda_i - E_i \lambda_j = \frac{b_j E_j - b_i E_i}{b_i b_j} F, \quad i, j = 1, ..., n, \quad i \neq j. \tag{36}
$$

Speciálně pro  $\lambda_i = 0$  dostaneme

$$
\lambda_i = \frac{b_j E_j - b_i E_i}{b_i b_j E_i} F.
$$
\n(37)

**Závěr**: *Minimalizace napětí s vahou danou plochou vede na stálé síly v jednotlivých laminech, přičemž minima je dosaženo pro vlastní pnutí podle vzorce (36).*

#### **Rozšíření jakostních funkcionálů na válcové lamináty**

Uvažujeme nyní laminátovou válcovou konstrukci, jejíž vrstvy jsou popsány  $\Omega_i = 1, ..., n$ , přičemž *n* je počet jednotlivých vrstev. Geometrické uspořádání je znázorněno na *obr. 2* a *obr. 3*.

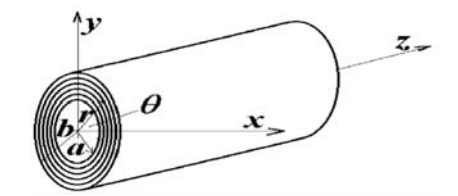

*Obr. 2. Geometrické uspořádání diskutovaného tělesa*

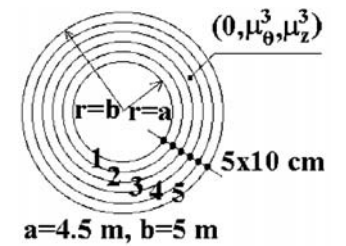

*Obr. 3. Příčný řez laminovanou konstrukcí*

#### *Příklad aplikace*

Válcová laminátová kompozitní konstrukce je dána geometrií z *obr. 2* a *obr. 3*. Uvažujeme válcový souřadnicový systém 0*r*θ*z.* Vnější hydrostatické tlakové zatížení *p* = –20 MPa, tlouška konstrukce je 50 cm, vnější poloměr je 4 m. Konstrukce je vytvořena z pěti stejně tlustých vrstev. Koeficienty matice tuhosti laminátu AS4/3501 –  $6(0_{12}/90_{38})$  jsou  $L_r$  =  $= 14,240$  GPa,  $L_{r\theta} = 5,73$  GPa,  $L_{rz} = 6,506$  GPa,  $L_{\theta\theta} =$  $= 112,847 \text{ GPa}, L_{\theta z} = 5,73 \text{ GPa}, L_{zz} = 49,792 \text{ GPa}.$ 

Jelikož meridiánová (tangenciální) napětí převažují nad dalšími složkami tenzoru napětí, v optimalizačním problému jsou uvažovány pouze tyto veličiny. Meridiánová vlastní přetvoření jsou také jedinými složkami tenzoru vlastních deformací – argumenty v jakostním funkcionálu. Optimalizační postup vedoucí k minimalizaci jakostního funkcionálu vychází z předpokladu, že meridiánová vlastní přetvoření jsou zavedena ve vrstvách 1, …, 4, průměrné meridiánové napětí v tlaku ve válci má hodnotu -200 MPa po optimalizaci. Průměrná meridiánová napětí ve vrstvách jsou vypočítána počítačovým algoritmem podle vztahu

 $\sigma_{\theta\theta} = (-208.90 - 203.68 - 199.28 - 195.60 - 192.56)^T$  MPa

a výsledná optimální vlastní přetvoření

$$
\mu_{\theta\theta} = (-1,864 - 1,274 - 0,772 - 0,350)^{\mathrm{T}} * 10^{-4}.
$$

Příčinková matice (tenzoru druhého řádu)

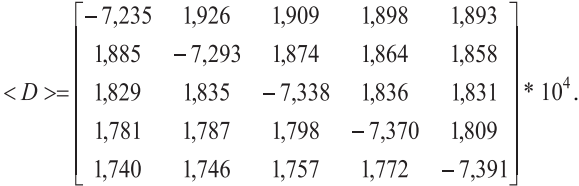

#### Závěr

V článku jsou diskutovány různé typy jakostních funkcionálů vedoucích k optimálně předpjaté laminátové kompozitní konstrukci dutého laminovaného válce. Obecně se vychází ze zobecněného stavu rovinné deformace, který charakterizuje pseudotrojrozměrný numerický model pro řešení daného problému. V aplikacích jsou uvažovány pouze me-

ridiánové směry, protože jejich hodnoty převládají nad ostatními složkami tenzorů napětí i vlivu předpětí (vlastních deformací). Radiální napětí jsou v tomto případě zanedbatelná. Důkazy o platnosti zvolených funkcionálů jsou provedeny pro laminovanou stěnu.

**Článek vznikl v rámci projektu P105/10/0266 GA ČR a výzkumného záměru CZE MSM 6840770001.**

#### Literatura

- [1] Dvorak, G. J.: Transformation Field Analysis of Inelastic Composite Materials. Proc. Royal Soc. Lond. A 437, 1992, 311-327.
- [2] Rockafellar, R. T.: Conjugate Convex Functions in Optimal Control and the Calculus of Variations. Journal of Mathematical Analysis and Applications, October 1970; 32, (1): 174-222.
- [3] Haslinger, J. Neittaanmaki, P.: Finite Element Approximation for Optimal Shape, Material and Topology Design, 2nd edition. Chichester – New York, Wiley 1996.
- [4] Pohlak, M. Majak, J. Karjust, K. Küttner, R.: Multi-Criteria Optimization of Large Composite Parts. Composite Structures 92, 2010, 2146-2152.
- [5] Dvorak, G. J. Prochazka, P. P.: Thin-Walled Composite Cylinders with Optimal Fiber Prestress. Composites B, 27B, 1996, 643-649.
- [6] Dvorak, G. J. Prochazka, P. P. Srinivas, M. V.: Design and Fabrication of Submerged Cylindrical Laminates. Int. J. Solids and Structures, 4, 36, 1999, 3917-3943.
- [7] Prochazka P. P. Dolezel, V. Lok, T. S.: Optimal Shape Design for Minimum Lagrangian. Engineering Analysis with Boundary Elements 33, 2009, 447-455.
- [8] Tomás, A. Martí, P.: Shape and Size Optimisation of Concrete Shells. Engineering Structures 32, 2010, 1650-1658.

**Procházka, P. – Pešková, Š.: Optimization of Laminated Composites Using Eigenparameters**

**This study is focused on a choice of intentionally oriented various cost functionals and proves their validity on a typical example of a laminated plate. These proofs are carried out on the above mentioned laminated structure with an emphasis on obvious easy generalization to more complicated structures. The optimization is considered with respect to different requirements of users; the highest bearing capacity of the structure is requested, exclusion of stresses from concrete layers, for example.** 

**Procházka, P. – Pešková, Š.: Optimierung laminierter Verbundbauteile durch Anwendung Eigenparameter** 

**Durch die Wahl zweckmäßig orientierter Qualitätsfunktionale wird deren Gültigkeit und Zweck am typischen Beispiel einer laminierten Wand nachgewiesen. Diese Nachweise werden mit der Maßgabe vorgenommen, dass die Verallgemeinerung für andere Konstruktionstypen ziemlich auf der Hand liegt. Die Optimierung wird mit Rücksicht auf verschiedenen Forderungen des Benutzers betrachtet. Zum Beispiel wird die Forderung einer höchstmöglichen Tragfähigkeit der Konstruktion oder des Ausschlusses von Spannungen aus den Schichten gestellt.** 

# Analýza vrcholové části spoje lepené lamelové konstrukce

**Cílem příspěvku je porovnání dvou přístupů k modelování a analýze spojů u dřevěné lepené lamelové konstrukce s ocelovými mechanickými spojovacími prostředky. Hlavním tématem je zjištění a popis přerozdělení deformací na kontaktních plochách mezi jednotlivými částmi dřevěné a ocelové konstrukce a zjištění tuhosti vrcholového ocelového kloubového spoje s kolíky.** 

#### Model v programu ANSYS

V této části se volně navazuje na výsledky z článku [4]. Numerický model trojrozměrného rámu měl ověřit vliv vnesení vnějšího zatížení z kombinace NC41 do jednotlivých částí. Následně byl porovnán s výsledky z prutových modelů a hodnocen. Výstupem bylo zjištění poměrně přesného přerozdělení napětí na modelu ANSYS v porovnání s modelem SCIA. To vedlo k závěru, že zjednodušené postupy výpočtu napětí na jednotlivých částech této konstrukce jsou ve shodě se získanými hodnotami napětí na modelu v ANSYS.

Následný model vrcholové části byl sestaven pro přesnější zjištění průběhu deformací kombinace NC57 a NC57 + + *n* · 5. Model konstrukce je použit z předešlého modelu rámu. Byla vzata část a zatěžována po krocích silovým zatížením. Vnější vazby (*obr. 1*) jsou na konci prutu LLD (lepené lamelové dřevo) simulovány jako vetknutí (neposuvné vazby ve všech směrech) a zatížení po krocích je situováno na čep (*obr. 3b*). U kombinace NC57 se vyskytuje maximální svislá síla, která má snahu otáčet kloubovým spojem. Na tomto modelu bylo zjišováno, jaké deformace, popř. síly, budou vneseny do kolíkového spoje a jak se bude spoj jako celek chovat.

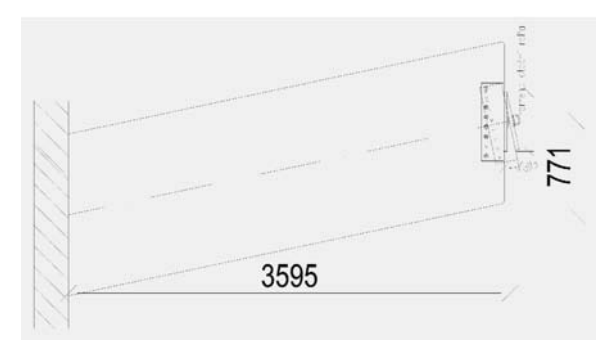

*Obr. 1. Geometrie + vnější vazby – vrcholový spoj*

Kombinace NC57 + *n* · 5 pak je pouze vykonstruovaná zatěžovací varianta, která má nastínit chování kloubového spoje pro výjimečný případ zatížení, při němž se svislá síla *Vz* zvětšuje, zatímco vodorovná složka zůstane konstantní. Jde pouze o ověření chování modelu pro limitní namáhání

*Ing. David MIKOLÁŠEK VŠB – TU Ostrava Fakulta stavební*

(hodnoty silových namáhaní pro tuto variantu zatěžování jsou na hranici únosnosti fyzického spoje). Pro reálné konstrukce tohoto typu nemohou v běžném užívání nastat.

Po výběru jednotlivých kombinací a zjednodušeném ověření je z modelu rámu ANSYS vybrán vrcholový spoj, který je pak po krocích zatěžován silami. Na této části konstrukce je pak sledována deformace a tuhost spoje při zmíněných kombinacích (NC57 a NC57 + *n* · 5). Zatěžování probíhá ve dvou cyklech. V prvním je čep (*obr. 2*) zatěžován svislou silou *V<sub>z</sub>* 0,00-40,20 kN a vodorovnou složkou *H<sub>z</sub>* 0,00-360,78 kN. Jakmile je konstrukce zatížena, svislá síla V<sub>z</sub> se začne zvětšovat od 20,00 do 353,30 kN, zatímco vodorovná zůstává v hodnotě  $H_r = 360,78$  kN.

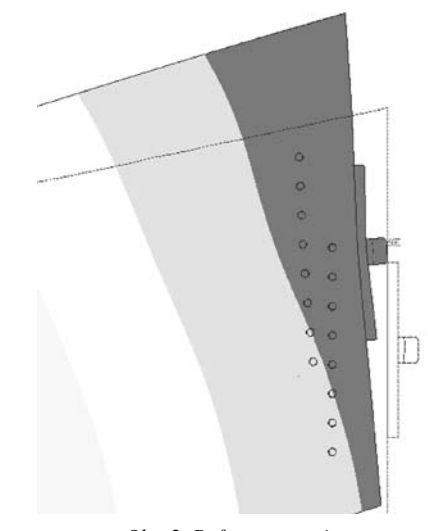

*Obr. 2. Deformace spoje*

Vzhledem k hodnotám tuhosti spoje zjištěným podle DIN 1052 a hodnotám na numerickém modelu byly provedeny dodatečně dva modely. Důvodem je zpřesnění rotační tuhosti vrcholového spoje a kontrola numerickými zkouškami. U modelů NC 07 a NC 08 byla vynechána vodorovná síla *Hx ,* u modelu NC 08 byla odstraněna i otlačná plotna na čele dřeva. Cílem bylo porovnání vlivu vodorovné síly H<sub>r</sub> a čelní otlačné ocelové plotny na stabilitu kloubového spoje a jeho rotační tuhosti.

Data získaná v programu ANSYS budou porovnávána s následujícími předpoklady o chování spoje, jež uvažují okrajové podmínky v rámci zachování lineárních vztahů (materiál a deformace):

- vodorovná síla je celá přenášena přes tlakový kontakt dřevo/ocelová plotna;
- svislá síla je částečně přenášena třením mezi kontaktem dřevo/ocelová plotna, součinitel tření v klidu je uvažován 0,2;
- ocelové kolíky se zapojí do tuhosti ve chvíli, kdy momentová podmínka rovnováhy k okraji ocelové plotny nebude v rovnováze (moment od stabilizující vodorovné síly *H<sub>x</sub>* k okraji ocelové plotny bude roven nebo menší než moment od svislé síly *V*<sub>z</sub> k tomuto bodu);

– natočení spoje se skládá ze dvou složek (natočení ve spoji – rotační tuhost spoje + natočení konstrukce LLD jako celku).

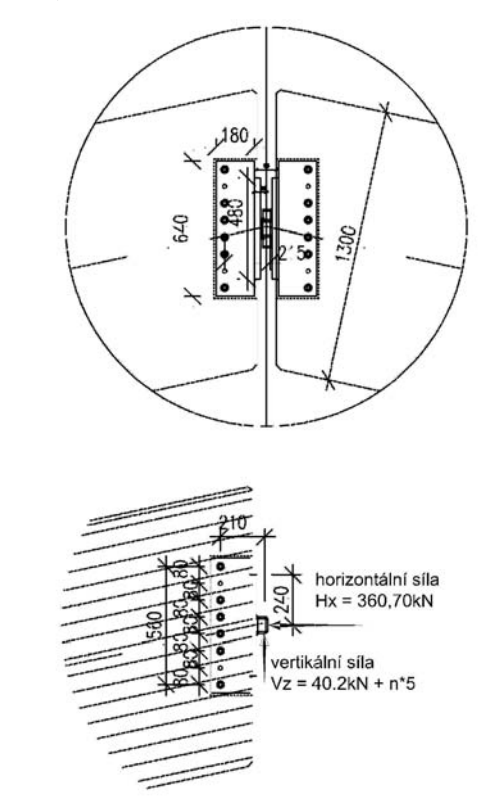

*Obr. 3. Detail vrcholového spoje + kombinace NC57 + n · 5* 

Zjednodušená geometrie zkoumané vrcholové části spoje je na *obr. 1,* deformace a vychýlení vrcholu spoje na *obr. 2*. Je vidět zatlačení a otočení spoje v oblasti kontaktu spoje s dřevěnou částí konstrukce.

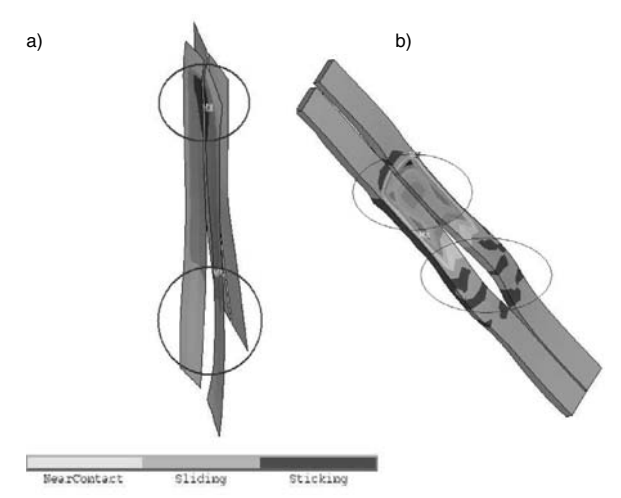

*Obr. 4. ANSYS – deformace části vrcholového spoje NC57 + n · 5* 

Pro kombinaci NC57 je spoj namáhán silami *H<sub>x</sub>* = 360,68 kN a *Vz* = 40,80 kN. Pro tento stav, který je obsažen v reálné kombinaci NC57, jsou deformace i síly v normou daných oblastech (víceméně v pružných oblastech mimo kolíkový spoj – podle normy má spoj být duktilní, takže se určitá přetvářnost, měkkost ocelového spoje vyžaduje, zabrání se tak lokálnímu vnášení velkých sil do "měkčího" dřeva a možnosti roznesení sil na další spojovací prostředky ve skupině).

Napětí na kolících je 374 MPa, u dřevěné části konstrukce je tlakové napětí 22 MPa rovnoběžně s vlákny. Při této volbě sítě a okrajových podmínkách však nejsou hodnoty napětí na prvcích průkazné, ale drží se v mezích přijatelných předpokladů.

Spoj pro kombinaci NC57 + *n* · 5 na *obr. 4* a *obr. 5* je již zatěžován svislou silou  $V_z$ , jež nabývá hodnot 0,00-353,30 kN, a vodorovnou konstantní silou  $H<sub>x</sub> = 360,68$  kN. Vidíme, že kolíky jsou již na 648 MPa v tlakovém napětí a spoj ocelové části se znatelně odchyluje od čela dřevěné konstrukce (*obr. 5*)*.* Proti zjednodušenému předpokladu již není celá plocha v převažujícím kontaktu ocel/dřevo, ale vlivem svislé síly 353 kN se ocelová plotna deformuje a začíná znatelněji namáhat také kolíkový spoj jak od svislé složky  $V_z^{\vphantom{\dagger}}$ , tak od vodorovné složky *Hx*.

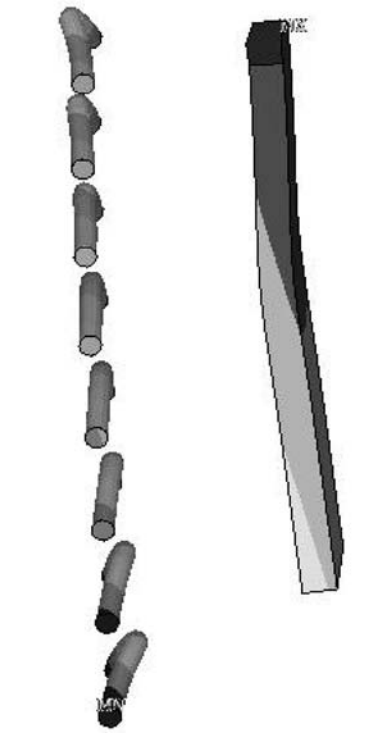

*Obr. 5. ANSYS – deformace ocelového vrcholového spoje NC57 + n · 5* 

Pokud použijeme zjednodušené vztahy rovnic (1)-(9) z článku [4], dostaneme výslednou sílu na nejvzdálenější kolík  $F_{\nu\nu} = (F_V^2 + F_M^2)^{1/2} = 51{,}00 \text{ kN}$ . Ta je již mimo meze pro únosnost kolíku (reálný kolíkový spoj má pro běžné výpočty pro krátkodobé zatížení ještě 50% rezervu proti normou udávaným hodnotám, ale uvedených 648 MPa v napětí v tlaku je na hranici reálného použití kolíku. Naměřené hodnoty meze únosnosti pro kolík jsou 540-670 MPa, v těchto hodnotách ocel zcela plastizuje bez rezervy.). Úhel mezi vektory sil od momentu a posouvající síly  $\beta = \arctg(F_V/F_M)$  = = 60˚ (pro tento případ jsou zavedena zjednodušení ohledně přerozdělení sil, zachování těžiš, pružného chování atd.). Pokud výsledný úhel porovnáme s *obr. 5*, dojdeme k závěru, že směr, a do jistě míry i velikost, deformace odpovídá přibližně vypočtené hodnotě  $\beta = 60^{\circ}$ . V tomto případě má posouvající síla již rozhodující vliv na deformaci kolíkového spoje. Je vidět také vodorovná deformace od momentu způsobeného svislou V<sub>z</sub>.

Pro ilustraci uvedeme vyčíslení momentové podmínky rovnováhy k hornímu okraji ocelové plotny:

> $M_1 = H_r \cdot h/2 = 360{,}68 \cdot 0{,}48/2 = 85{,}56 \text{ kNm},$  $M_2 = V_z \cdot e_1 = 353,30 \cdot 0,07 = 24,73$  kNm.

a)

b)

Pro  $M_1 > M_2$  nedojde k otáčení ocelové vrcholové plotny (kolíky by měly přenášet teoreticky pouze sílu  $V_z - V_a$ , tedy třecí síla je rovna  $H_x \cdot 0.2$ , což je 360,00 · 0,20 = 72,00 kN). Ale jak je vidět, vzájemná provázanost tuhosti konstrukce a jejích jednotlivých částí se natolik ovlivňuje, že kolíkový spoj je již od počátku namáhán také posouvající silou a jejím otáčivým účinkem. Z dosažených výsledků je možno sestavit orientační rotační tuhost spoje. Zjednodušená hodnota pro kolíkový spoj  $K_{\phi II} = 4$  MNm rad<sup>-1</sup> podle (7) je pouze orientační, ve skutečnosti se zapojí do tuhosti i čelní ocelová plotna a do rovnováhy se zapojí zřejmě i síla  $H_x$  (v tomto případě je mírně stabilizující).

Výsledky na kontaktních plochách znázorňuje *obr. 4b.* Tři pole rozsahu barev představují status dotyku kontaktních ploch – v levé části blízký kontakt, prostřední proklouzávání a v pravém dolním rohu dotyk ploch, kdy je kontakt jednoznačný, v tomto místě jsou plochy v plném kontaktu. Napětí v tlaku na dřevěné lepené lamelové konstrukci podélně s vlákny 9 MPa vidíme na *obr. 5b.* V levém horním kroužku vidíme tlakovou zónu od čelní otlačné ocelové plotny. V dolním pravém kroužku je patrné, jak síla ve spodních kolících, vzniklá od momentu způsobeném svislou silou  $V_z$ , se snaží rozevřít spoj směrem ven od vnitřní ocelové plotny. Dle příslušných norem se tato místa musí opatřit svorníky, popř. vruty s celým závitem (musí se sepnout tahem namáhaná oblast). Kontaktní plocha ocel/dřevo ustupuje se zvětšováním svislé síly *V<sub>z</sub>*, což je ve shodě s předpoklady (*obr. 4, obr. 5*).

Geometrie ocelového spoje je uvedena na *obr. 3*, rotační tuhost je vypočtena z této geometrie bez uvážení vlivu tuhosti ocelové čelní plotny. Tuhost byla brána bez zřetele na dobu působení a bezpečnostní součinitele, jde tedy o orientační hodnoty.

Postupné zatěžování spoje dle kombinace NC57 + *n* · 5 představuje *obr. 6*. Větev grafu znázorňuje tuhost spoje. Náhlý skok v oblasti natočení 1,10e<sup>-3</sup> až 1,20e<sup>-3</sup> je způsoben změnou v zatížení (H<sub>x</sub> zůstává v plné hodnotě 360,69 kN, svislá síla *V*<sub>z</sub> začne narůstat od 20,00-353,00 kN).

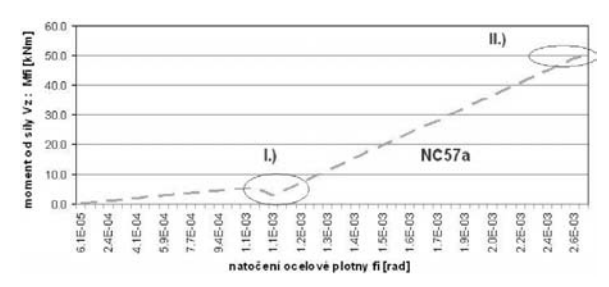

*Obr. 6. Excel – tuhost vrcholového spoje NC57 + n · 5* 

Postupné zatěžování spoje dle kombinace NC57 + *n* · 5 představuje *obr. 7*. Větev grafu znázorňuje přímo rotační tuhost spoje v závislosti na natočení. V tomto grafu je použito pro přehlednost označení NC57a. V části od natočení 6,10e–5 do 1,20e–3 vidíme téměř konstantní rotační tuhost. Je to způsobeno velkou vodorovnou silou  $H<sub>r</sub>$  a relativně zanedbatelnou svislou silou V<sub>z</sub>; tato oblast náleží kombinaci NC57 (reálná kombinace ze zatěžovacích stavů SCIA). V dalších krocích zatěžování je vidět postupný nárůst rotační tuhosti až do bodu na vodorovné ose 2,4e–3. Po jeho dosažení již rotační tuhost klesá. Zřejmě je to způsobeno plastizací kolíkového spoje a otlačování dřeva. Pro tuto deformaci je svislá síla již mimo meze reálného nárůstu – tato část větve je jen teoretická.

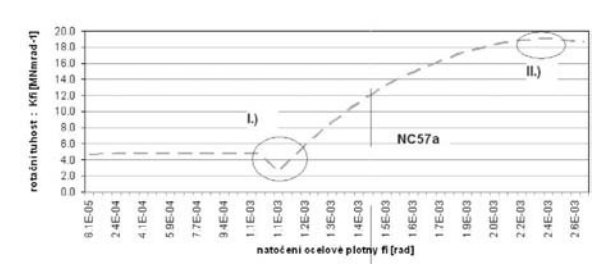

*Obr. 7. Excel – tuhost vrcholového spoje NC57 + n · 5* 

Natočení bylo uvažováno tak, že byly měřeny rozdíly hodnot posunu na ose *x* horních a dolních bodů na ocelové otlačné plotně. Výsledný rozdíl horních a dolních posunů v ose *x* pak byl dělen vzdáleností těchto bodů na ose *z* (výška ocelové plotny). Od tohoto natočení pak bylo odečteno natočení lepené lamelové konstrukce jako celku. Zde toto natočení bylo počítáno jako natočení na konzole (*obr. 1*) pomocí integrálu  $[V_x \cdot x \cdot 1/(EI)dx + [H_x \cdot h \cdot x/1 \cdot 1/(EI)dx = V_x \cdot 1 \cdot 2/(2EI) +$ + *H<sub>x</sub>* · *h* · 1^ 2/(2 *EI*). Tento vztah vyjadřuje natočení na konci konzoly od síly na konci  $(V_z, H_x)$ .

Postupné zatěžování spoje dle kombinace NC07 představuje *obr. 8*. Větev grafu znázorňuje přímo rotační tuhost spoje v závislosti na natočení. Tento graf vznikl na konstrukci zatěžované pouze svislou silou *V<sub>z</sub>* dopočtenou do hodnoty 347,00 kN. Rotační tuhost se dá vypočítat jako  $K_{\varphi} = M/\varphi$ . Podle tohoto vztahu dosahuje spoj maximální rotační tuhosti 35,00 MNm rad–1 a končí na 17,43 MNm rad–1. Pro poslední kroky iterace a dosažení svislé síly 347,00 kN je ocelová deska již téměř bez kontaktu se dřevem a po dřevěné konstrukci jen téměř klouže. Ocelová plotna však přesto spoj mírně stabilizuje. Spoj tedy vykazuje mírně vyšší rotační tuhost než spoj bez vlivu otlačné čelní ocelové plotny.

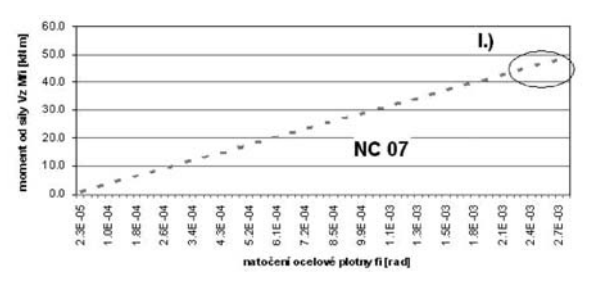

*Obr. 8. Excel – tuhost vrcholového spoje NC57 + n* · *5 zatížení pouze silou Vz*

Natočení bylo uvažováno tak, že byl měřen rozdíl posunu na ose *x* horních a dolních bodů na ocelové otlačné plotně. Výsledný rozdíl horních a dolních posunů v ose *x* pak byl dělen vzdáleností těchto bodů na ose *z* (výškou ocelové plotny). Od tohoto natočení pak bylo odečteno natočení konstrukce lepené dřevěné lamelové konstrukce jako celku. Zde bylo počítáno jako natočení na konzole (*obr. 1*) pomocí integrálu  $\int V$ <sub>z</sub> ⋅ *x* ⋅ 1/(*EI*)*dx* =  $V$ <sub>z</sub> ⋅ 1 ^ 2/(2 EI). Tento vztah vyjadřuje natočení na konci konzoly od síly na konci (*Vz* ).

Postupné zatěžování spoje dle kombinace NC08 představuje *obr. 9*. Větev grafu znázorňuje rotační tuhost spoje v závislosti na natočení. Tento graf vznikl na konstrukci zatěžované pouze svislou silou V<sub>z</sub> dopočtenou do 347,00 kN. Rotační tuhost se dá vypočítat podle vztahu  $K_{\phi} = M/\varphi$ , přičemž spoj dosahuje maximální rotační tuhosti 45,00 MNm rad-1 a končí na 12,71 MNm rad–1. Mimo to, že je zatěžován pouze svislou silou *V<sub>z</sub>*, je uvažován bez spolupůsobení kontaktní ocelové plotny na čele dřeva. Vykazuje vyšší rotační

tuhost v počátcích zatěžování než spoj s vlivem kontaktní čelní ocelové plotny. Při dalším zatěžování se již větev rotační tuhosti rychleji blíží 12,71 MNm rad–1. Je to způsobeno zřejmě tím, že v posledních fázích deformace spoje zde není ocelová kontaktní plotna, která by změnila deformace ve spoji, a tím mírně zvýšila rotační tuhost spoje. Natočení bylo uvažováno tak, že byly měřeny rozdíly hodnot posunu na ose *x* horních a dolních bodů na ocelové otlačné plotně. Výsledná hodnota rozdílu horních a dolních posunů v ose *x* pak byla vydělena vzdáleností těchto bodů na ose *z* (výška ocelové plotny). Od tohoto natočení pak bylo odečteno natočení lepené dřevěné lamelové konstrukce jako celku. Zde toto natočení bylo počítáno jako natočení na konzole (o*br. 1*) pomocí integrálu  $[V_x \cdot x \cdot 1/(EI)dx = V_x 1 \cdot 2/(2 EI)$ . Tento vztah vyjadřuje natočení na konci konzoly od síly na konci (V<sub>z</sub>).

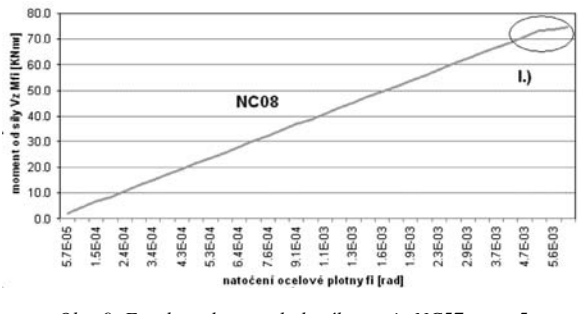

*Obr. 9. Excel – tuhost vrcholového spoje NC57 + n* · *5*  zatížení pouze silou V

Zmíněné rotační tuhosti jsou jen nástinem reálných hodnot, které je nutno podpořit fyzikální zkouškou. Dle normy se pro tento spoj dostáváme na hodnotu rotační tuhosti  $K_{\omega I}$  =  $= 4,00$  MNm rad<sup>-1</sup> pro druhý mezní stav. Obecně jsou rotační tuhosti vypočtené numerickými metodami vyšší než konzervativní podle norem. U numerických modelů není zahrnut časový faktor, kolísání vlhkosti, nepřesnosti při provedení spoje a cyklické namáhání spoje (snižování tuhosti spoje), což vede k vyšším hodnotám, než udává norma. Je proto nutné každý numerický model doplnit fyzikální zkouškou. Na tomto základě je pak možné naladit numerický model blíže reálné odezvě konstrukce na zatížení.

#### Závěr

Po porovnávacích výpočtech se dá konstatovat poměrně dobrá shoda deformace konstrukce na silovém zatížení (v rámci naší představy o deformaci nebyla provedena fyzikální zkouška). Maximální síla, které by bylo nutné dosáhnout pro porušení stability čelní kontaktní desky, co se týče ztráty plošného kontaktu s podkladní dřevěnou konstrukcí, je mnohem vyšší než hodnoty vzniklé běžným zatížením konstrukce dle norem.

V rámci používání kontaktních prvků je třeba vzít v úvahu vliv okrajových podmínek, hustoty sítě a její kvalitu, dále pak nastavení vnitřních parametrů kontaktních prvků, zejména pak nastavení normálové tuhosti na výsledné napětí. Použití kontaktních prvků může vést k reálnějšímu vystižení deformací, a tím i napětí na posuzovaném modelu. To je však předmětem zkoumání na menším modelu, sestaveném pouze ke zjištění kontaktního napětí na kontaktních plochách, jenž bude předmětem dalšího zpřesňování výpočetního modelu.

**Článek vznikl za podpory projektu M0579 MŠMT ČR v rámci činnosti Výzkumného centra CIDEAS.**

#### Literatura

- [1] ČSN 73 1702 mod DIN 1052:2004.
- [2] Uživatelská dokumentace programu NEXIS32. SCIA, 2007.
- [3] ANSYS 10 Documentation. ANSYS Inc., 2005.
- [4] Mikolášek, D.: Numerická analýza lepené lamelové konstrukce trojkloubového rámu s táhlem. Stavební obzor, **19**, 2010, č. 5, s. 129-134. /ISSN 1210-4027/

**Mikolášek, D.: Numerical Analysis of the Top Part of a Joint of a Glued Laminated Structure** 

**This paper loosely continues article [4]. Now, the analysis of the numerical model focuses on characteristics of the stiffness and deformation of a selected part of a top joint. The aim was to test the performance of the joint under loading in accordance with combinations from the previous model and loading of the joint up to the limit of its physical carrying capacity.** 

**Mikolášek, D.: Numerische Analyse des Scheitelgelenks einer geklebten BSH- Konstruktion**

**Der Artikel knüpft frei an den Beitrag [4] an. Nunmehr konzentriert sich die Analyse des numerischen Modells auf die Steifigkeitcharakteristiken und die Verformungen des ausgewählten Teils des Scheitelgelenks. Das Ziel war, das Verhalten der Verbindung bei Belastungen gemäß den Kombinationen aus dem vorigen Modell und bei Belastung der Verbindung an der Grenze ihrer physikalischen Tragfähigkeit zu prüfen.**

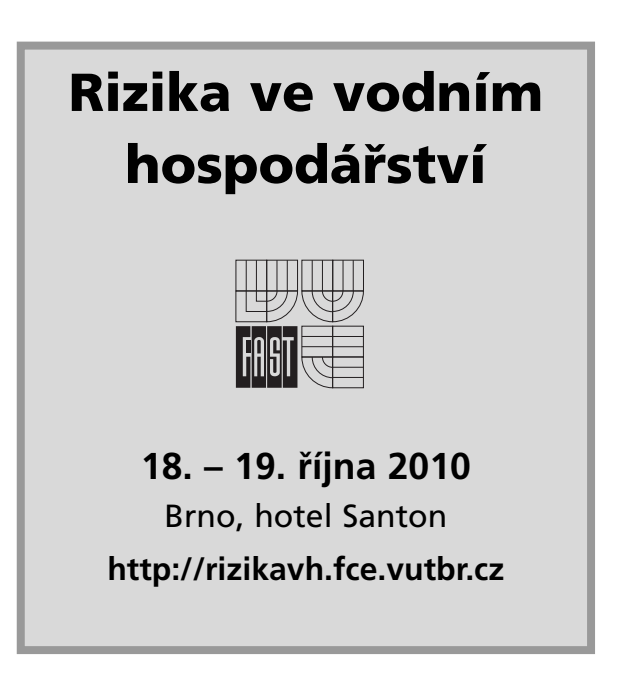

# Sedm urbanistických odpovědí na aktuální problémy modernity

*Ing. Pavel HOLUBEC ČVUT – Fakulta stavební Praha*

**Modernita je pojata jako proces, jehož nedílnou součástí jsou procesy urbanizace, modernizace a kapitalistický mod produkce. Současná povaha tohoto procesu generuje problémy a rizika, na něž odpovídají určité urbanistické strategie. Ty jsou na konkrétních příkladech prezentovány a následně hodnoceny s přihlédnutím k aktuální či potenciální možnosti přesměrování převažujícího procesu modernity, který je v posledních desetiletích nesen především imperativem zhodnocování kapitálu.**

#### Proces modernity

Města jako centra civilizace byla stavěna již od starověku. Planetární urbanizace je však proces, jenž započal teprve v novověku a je neoddělitelně spojen s modernitou a kapitalistickým modem produkce [1]. Jakkoli složité a nejednoznačně vykládané jsou pojmy urbanizace, modernizace a kapitalismus, zde je budeme zjednodušeně chápat tak, že urbanizace odkazuje především na proces projekce, výstavby a fixování sociálně-ekologicko-ekonomických vztahů v prostoru, modernizace odkazuje na proces neutuchajících změn technologií, společenských vztahů či mentálních koncepcí světa a kapitalismus poukazuje na imperativ růstu.

Jinými slovy, koncept města či urbanizace odkazuje zejména na hmotný, a zároveň prostorový aspekt společenských vztahů, na zhmotnění, a zároveň prostorové vyjádření civilizace v nejširším smyslu. Modernizace znamená změnu, takže modernita poukazuje na takovou společnost (či civilizaci), která změnu nejen umožňuje, ba dokonce ji zabudovala do svých základních charakteristik. Kapitalistický mod produkce je neoddělitelně spojen s růstem, s touhou po zisku. Pro naplnění této touhy, a zároveň systémové nutnosti v území, dochází buď k nové výstavbě, tj. expanzi, k začleňování nových území do urbanizovaného systému, anebo k přestavbě, intenzifikaci a jiným dalekosáhlým změnám. Procesy urbanizace, modernizace a kapitalistické expanze vnitřně souvisejí a navzájem se ovlivňují, takže nelze říci, že jeden proces je příčinou či důsledkem druhého – jde spíše o prvky či konstitutivní složky procesu jediného, kterému budeme říkat modernita. Aktuálním hmotně prostorovým vyjádřením tohoto procesu je moderní město.

#### Řada otázek, řada problémů

Modernita je, jak vidno, velmi dynamická, a tato dynamika s sebou přináší změny, které nás, obyvatele moderních měst, jež jsme nedílnou součástí procesu modernity, staví před řadu problémů a otázek. Jsou to změny k lepšímu? Dá se negativním důsledkům předejít či alespoň je omezit? Jakým směrem se má celý proces modernity ubírat? Jak má tedy konkrétní město ve výsledku vypadat a fungovat? Po jakých společenských vztazích a hodnotách toužíme?

O které otázky, a především problémy vnímané jako akutní jde, záleží na historické době, lokalitě i osobě. Tentýž jev se může projevovat v různých kontextech různě, a navíc může být vnímán různými skupinami osob odlišně. S tím, jak proces modernity postupně zasáhl téměř do všech koutů světa (kterýžto jev nazvěme globalizací), a dále díky faktu, že stále větší podíl obyvatel žije v urbánním prostředí, vyvstala řada problémů a otázek celosvětového dosahu. Globalizace řadu lokalit díky působení obdobných procesů zestejňuje (tento proces je však zároveň modifikován místními sociálními i geografickými podmínkami) a vzájemně přibližuje (díky budování dopravních a telekomunikačních sítí). Novodobý rozsah modernity navíc produkuje specificky celosvětové problémy, před kterými již není možné utéct. Jelikož však jak povaha problémů, tak jejich řešení, jsou stále častěji předmětem výzkumu, a zároveň i urputné společensko-politické diskuse, lze říci, že jde v podstatě o "možná-problémy" a jejich "možná-řešení" – mluvíme tedy spíše o rizicích (tj. problémy se mohou/nemusí objevit, řešení mohou/nemusí fungovat). Společně s Beckem [2] můžeme prohlásit, že žijeme v globální rizikové společnosti.

O jakých problémech a otázkách se dnes hovoří v souvislosti s urbanismem a územním plánováním? Jsou to jednak problémy a otázky "jednoduché" (a často řešené pouze úzce oborově):

- zajistit přiměřeně kvalitní ubytování pro rostoucí populaci;
- pracovat s omezenou plochou půdy, o niž soutěží využití pro výstavbu (včetně rekreace), pro zemědělství (včetně primární produkce), a divočina (např. ÚSES) bez přímého využití;
- vyčerpávání neobnovitelných zdrojů (zejména energetických, ale též surovinových);
- zvyšující se mobilita obyvatel a regionální integrace versus omezená kapacita transportních sítí;
- rostoucí rozdíly v příjmech a sociální rozdíly versus potřeba sociální soudržnosti;
- zvyšující se množství přepravovaného zboží jako důsledek globální dělby práce.

Řada jednoduchých problémů a otázek však v souhrnu a vzájemné provázanosti vytváří problémy a otázky komplexní:

- zvyšující se dopad lidských aktivit na Zemi versus omezené možnosti životního prostředí;
- adaptace lidí, společnosti, využití území, staveb a infrastruktury na potřeby a rizika modernity (změna v praktikách produkce, směny, komunikace, organizace a poznání [3]).

#### Urbanistické strategie

Na konkrétní urbanistická řešení lze pohlížet jako na specifické odpovědi na problémy modernity. Ačkoli jde o jednotlivé případy, lze v nich vysledovat univerzální (či alespoň široce rozšířené a v praxi uplatňované) principy. Ukazuje se též, že odpově není rozhodně pouze jedna – jde spíše o hledání cest, které jsou v daném kontextu schůdné – jde tedy

o jakési "urbanistické strategie" snažící se proces modernity alespoň částečně přesměrovat, změnit jeho produkt.

Dále je prezentováno sedm urbanistických strategií, které jsou v posledních dekádách uplatňovány v ekonomicky rozvinutých evropských zemích. Jde převážně o projekty bydlení, které lze prohlásit za strategie v tom smyslu, že obsahují uvědomělou a koordinovanou snahu, definování cílů a určitou vizi výsledného stavu či aktivaci žádoucích procesů. Než je však probereme, zaměříme se na podobu a kritiku té formy urbanizace, která vznikla především jako výsledek kapitálových a modernizačních strategií a je prezentována jako nulová varianta, vůči níž se ostatní vymezují.

#### **0. Volné působení tržních sil**

Stručně řečeno, urbanizace, která je výsledkem volného působení tržních sil (tj. především snah o zhodnocení kapitálu), dává přednost před ostatními zájmy (např. potřebami obyvatel, ochranou přírody či rozvíjením kultury) zájmům kapitálu, tj. především zájmu finančních institucí (bank, fondů, pojišoven, investorů, realitních společností). Což sice neznamená, že ostatní zájmy v území jsou ignorovány (zvláš pokud se je podaří vhodně skloubit se zájmem kapitálu), leč pokud je třeba si vybrat, kapitál má vždy přednost [4].

Harvey [1], [4] argumentuje, že tato logika začala ve světovém měřítku jednoznačně převládat, když v roce 1975 musela správa města New York řešit jeho zadlužení podle receptu bankéřů z Wall Street drastickým snížením veřejných výdajů. Správa a rozvoj města se tak podřídily zájmům finančních institucí, demokraticky zvolení zástupci ztratili většinu moci nad nakládáním s veřejnými financemi (které se přesměrovaly do nově založených institucí bez demokratické kontroly, ale zato s napojením na zájmy finančníků) a přednost dostávala buď realizace projektů s vysokou návratností, anebo sloužící především potřebám nejbohatších vrstev společnosti. Podle tohoto receptu začal postupovat jak Mezinárodní měnový fond ve značně kritizovaných programech strukturních úprav pro rozvojové země v ekonomických potížích, tak řada velkoměst v různých částech světa, jejichž rozvoj se zaměřil na projekty s cílem zlepšit hodnocení města finančními institucemi. Začala vznikat "světoměsta" (world-cities, global-cities) [5], [6].

Fenomény suburbanizace a sídelní kaše (urban sprawl) lze rovněž přičíst volnému působení kapitalismu. Jejich negativní dopady dokládá i projekt ESPON [7]: "Když je rozvoj *založen na soukromém získávání nezastavěné zemědělské půdy, může se to projevit v totálně dysfunkční konfiguraci zastavených ploch, a to včetně enormních nákladů na výstavu i údržbu."… "Rozvoj založený na spekulativních ziscích se zdá nemožné zkombinovat s požadavky trvale udržitelného rozvoje."* 

Následující urbanizační strategie tedy berme jako odpově na tato zjištění, a především jako reálné pokusy o přesměrování procesu modernity tak, aby byly brány mnohem více v potaz zájmy obyvatel, životního prostředí, kultury a sociální soudržnosti. V podstatě všechny projekty jsou příkladem rozdílných typů kompaktních měst v evropském stylu (převažují bu řadové domy o dvou a více podlažích, nebo obytné bloky do šesti podlaží se smíšeným funkčním využitím). Mezi cíle většiny patří podpora smíšené sociální struktury obyvatel, projevující se především v různém plošném, prostorovém a cenovém standardu bytů. Všude je potlačována individuální automobilová doprava – zpravidla vymezením zón se sníženou rychlostí a tranzitně neprůjezdných oblastí v kombinaci s vybudováním cyklistické infrastruktury a/nebo veřejné dopravy (vlaky, tramvaje, autobusy).

### **244 STAVEBNÍ OBZOR 8/2010**

#### **1. Intenzifikace a přestavba městských center**

Nové využití opuštěných průmyslových ploch, přístavů, doků, skladišť či nevyužívaných železničních kolejišť v centrech měst, navíc často v kategorii brownfields, stejně jako intenzivnější využití kulturně hodnotných městských center (turistický průmysl, kongresová turistika) a související revitalizace veřejného prostoru, lze dát do souvislosti s řadou společenských procesů. Jednak je to volání po řešení "krize měst" (již od šedesátých let dvacátého století), dále formace světoměst a podbízení se měst finančnímu kapitálu, řešení následků deindustrializace Západu, ale též skutečného zájmu o řešení požadavků obyvatel, životního prostředí a sociální soudržnosti. Příkladem mohou být lokality Westerdok, Oosterdok, IJhaven v Amsterodamu, centrum Haagu nebo pražský Smíchov, Karlín, Holešovice, Vysočany.

Výsledky této strategie mohou být jak spektakulární, a současně kontroverzní projekty typu Canary Wharf v londýnských docích, ale i projekty, jež více ctí lidské měřítko a okolní zástavbu, jako přestavba amsterodamských přístavů a doků na plochy bydlení (*obr. 1*), administrativy a občanské vybavenosti či přestavba pražského Smíchova. Součástí projektů jsou obvykle značné investice do dopravní infrastruktury, tj. nové kapacitní silnice – často v tunelech, tramvajové linky, rekonstrukce nádražních budov, reorganizace a přestavby dopravních uzlů, zvýšení atraktivnosti hromadné dopravy. Jde tedy o kapitálově náročné strategie, které se uskutečňují právě proto, že se v nich protínají různorodé zájmy. Jejich úspěch jako alternativních urbanistických strategií lze měřit především mírou výsledné sociálně ekonomické nerovnosti, tzn. čím je tato nerovnost nižší, čím méně jsou takovéto lokality exkluzivní či gentrifikované, tím úspěšnější je strategie z hlediska její alternativnosti.

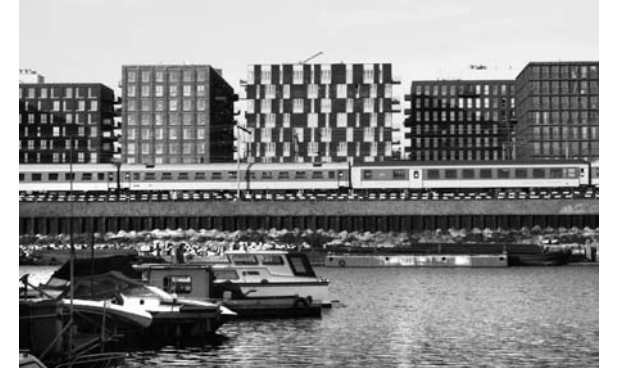

*Obr. 1. IJhaven (Nizozemí)*

#### **2. Využívání stávající zástavby**

Tato strategie spočívá v zavádění technologií a reorganizaci využití území tak, aby mohla být zachována jak urbanistická struktura, tak většina sociálních vztahů. Očividně ne každé území je pro takovou systémovou změnu vhodné, a to nejen vzhledem ke geografickým charakteristikám, ale též z důvodu skladby obyvatelstva a panujících sociálních vztahů. Systémová změna využívání území totiž představuje především změnu navyklých způsobů myšlení a vztahování k území i ostatním lidem. Spolupráce je přitom nezbytná. Příkladem je německé městečko *Dardesheim*, které je soběstačné v energii z obnovitelných zdrojů a usiluje o energetickou soběstačnost pro celý region Harz (250 tis. obyvatel). Větrné a solární elektrárny (*obr. 2*) jsou připojeny do rozvodné sítě, cílem je vytvořit virtuální elektrárnu, která by kombinovala využití místních zdrojů obnovitelné energie (větrné, sluneční, z biomasy) s ukládáním energie (z přečer-

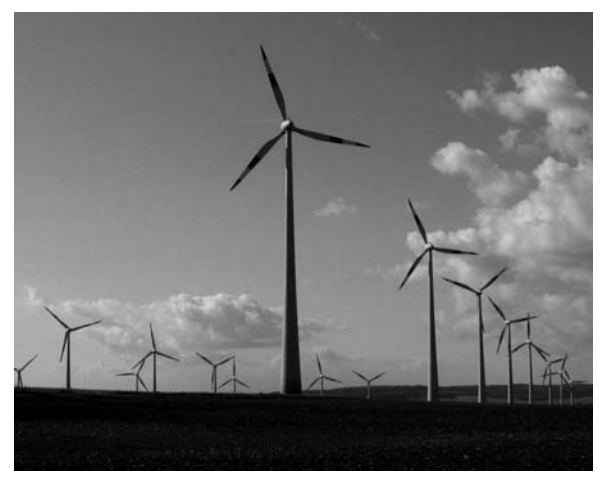

*Obr. 2. Větrné elektrárny u Dardesheimu (Německo)*

pávací vodní elektrárny, ale též do akumulátorů elektromobilů) do nezávislého systému. Důležitou součástí projektu je podpora udržitelné spotřeby energie, např. formou "inteligentních" domů a spotřebičů, které se při nedostatku energie mohou vypnout (tzv. smart grid – chytrá rozvodná sí). Změny v produkci a využívání energie jsou potenciálně dalekosáhlé (i geopoliticky) stejně jako změna konceptu mobility, která je implicitní v přechodu na elektromobily, jež budou nabíjeny z místních obnovitelných zdrojů, a zároveň budou sloužit ke stabilizaci výpadků ve výrobě energie z těchto zdrojů.

#### **3. Lokalizace v rámci urbánních celků**

*EVA Lanxmeer* (*obr. 3*) je projekt pro zhruba tisíc obyvatel, situovaný na okraji nizozemského města Culemborg (27 tis. obyvatel). Cílem je získat zpět kontrolu nad oblastí každodenních potřeb, tj. v zásobování vodou, sociálních službách (péči o děti, staré či postižené lidi) a částečně též v oblasti vzdělání a energie. V praxi to znamená často dohodu s městem, že prostředky vyčleněné do konkrétních oblastí jsou přiděleny místní komunitě, jejíž členové za ně služby zajiš ují. Záměrem je též produkovat lokálně potraviny (na městské farmě založené na principech permakultury). Velký důraz je kladen na participaci obyvatel, sociální soudržnost a společnou práci (v komunitních zahradách, při údržbě veřejných prostranství a společně využívaných zařízeních).

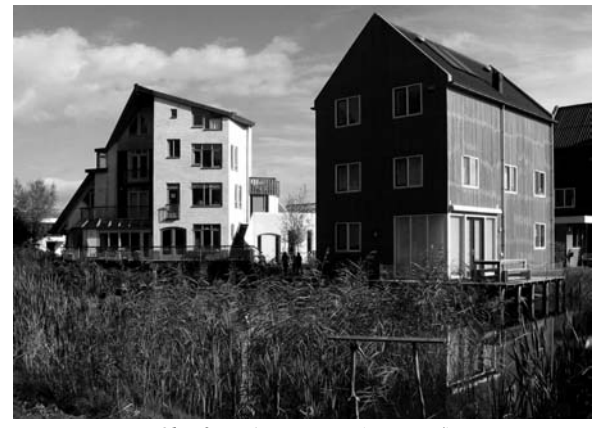

*Obr. 3. EVA Lanxmeer (Nizozemí)*

Co se týče dopravy, podporována je chůze, cyklodoprava a sdílení vozidel (car-sharing), parkování aut před domy v obytné oblasti je zakázáno (k tomu se obyvatelé musí zavázat před nastěhováním do lokality). Je však možné s autem zajet před dům s nákupem či při stěhování. Domy pro

seniory a lidi s omezenou pohyblivostí jsou umístěny v blízkosti parkovacích okrsků. Jednou z mála každodenních aktivit, u níž se o lokalizaci neuvažuje, tak zůstává práce jako zdroj příjmů.

Projekt představuje poměrně radikální alternativu k převládajícímu procesu urbanizace, neboť výrazně mění nejen vztah k území, ale i vztahy mezilidské. Má sice poměrně blízko k jiným typům komunitních a lokalizačních projektů, ale jeho výhoda je v potenciálu pro širší aplikovatelnost, neboť nevyžaduje tak úzkou společenskou integraci, exkluzivitu a "disciplínu" obyvatel jako řada obdobných projektů utopičtějšího charakteru.

#### **4. Výstavba s prvky udržitelného rozvoje**

Lokality *Amersfoort-Langenoord, Nieuwland, Heerhugowaard-Stad van de Zon a Hannover-Kronsberg* jsou situovány na okraji stávajících měst, a využívají proto výhod existující infrastruktury, pracovních příležitostí a kulturních aktivit. V závislosti na stáří lokality jsou domy navrženy tak, aby spotřebovávaly tak málo energie, jak bylo v době výstavby možné a účelné. Zatímco německý Kronsberg (*obr. 4*) byl postaven v nízkoenergetickém standardu a doplněn několika pasivními domy včetně dvou větrných elektráren, tak součástí Nieuwlandu je instalace 1,3 MW fotovoltaických panelů. Nizozemské Stad van der Zon (Město slunce) je prohlašováno za  $CO<sub>2</sub>$  neutrální – též díky instalaci fotovoltaických panelů (5 MW) a třem větrným elektrárnám. Nizozemský Langenoord je naopak více zaměřen na lidské měřítko, charakter prostředí a aktivní formování vztahu obyvatel a území.

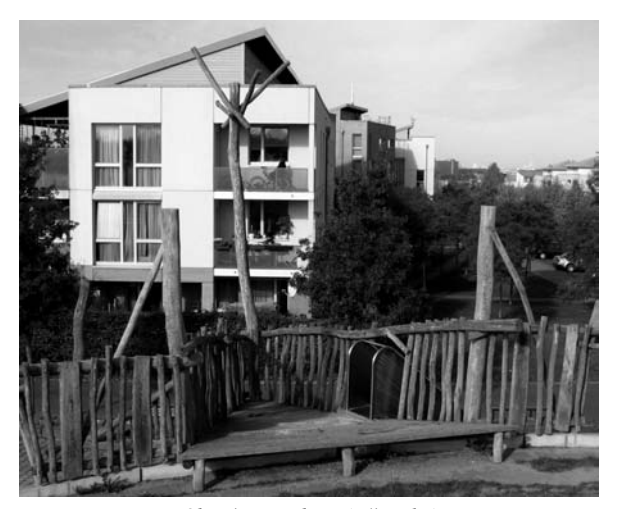

*Obr. 4. Kronsberg (Německo)*

Všechny projekty prohlašují, že splňují požadavky trvale udržitelného rozvoje, a to nejen co se týká hospodaření s energií a dopravního řešení, ale též umístění občanské vybavenosti (školky, školy, komunitní a umělecká centra, obchody a supermarkety) včetně široké nabídky veřejných a poloveřejných prostor a parků. Součástí Kronsbergu a Stad van der Zon je návrh poměrně rozsáhlé rekreační oblasti v blízkosti obytné lokality. Péče je věnována urbanistickému designu, veřejným prostranstvím a celkové architektonické kvalitě. Iniciátorem projektu je obvykle město, které se snaží o aktivní podporu občanské participace, veřejné soutěže a přizvání investorů a stavebních firem teprve v pokročilejší fázi celého procesu. Významný je i výkup pozemků, často před zahájením projektu, který zamezuje spekulačním tlakům. V obecné rovině lze říci, že jde především o usměrnění urbanizačního procesu, o zrovnoprávnění všech zúčastněných stran a zájmů a o spravedlivé rozdělení nákladů i přínosů.

#### **5. Kompaktní a polycentrická decentralizace osídlení**

Projekty nových měst *Houten, Louvain-la-Neuve* a stockholmských čtvrtí *Täby, Kista, Farsta* jsou založeny na dopravním řešení. Jde sice o samostatná města v krajině (o velikosti 50 tis. obyvatel), ale s výraznou dopravní vazbou na velkoměsto či aglomeraci. Nizozemský Houten (*obr. 5*) se nachází v blízkosti Utrechtu, belgický Louvain-la-Neuve poblíž Bruselu a švédské Täby, Kista a Farsta jsou součástí stockholmské aglomerace. Všechny jsou k aglomeraci napojeny kapacitní kolejovou dopravou (vlakem), existuje i kvalitní silniční napojení (nájezd na dálnici). V rámci města jsou uplatněna urbanistická opatření pro podporu pěší a cyklistické dopravy (auta a vlaky v centrální části v podzemí, parkování na okraji sídel, pěší zóny, hustota osídlení stoupá směrem k vlakovým zastávkám). Jde o smíšenou zástavbu v centru obklopenou obytnou výstavbou a na okrajích bývají situovány průmyslové, univerzitní či výzkumné areály. Principy zónování se tak uplatňují, ale s preferencí pěšího modu dopravy, a zároveň se silným akcentem na lidské měřítko (budov, detailů veřejného prostoru, celku města). Lze vysledovat pokračování "tradičního" urbanismu, jak se po staletí vyvíjel, přičemž do této "tradice" jsou organicky vkomponovány nejnovější poznatky a technologie. Zeleň se sice uplatňuje, ale spíše na dotvoření jako součást veřejného prostoru, ale tak, aby zbytečně neprodlužovala vzdálenosti – větší parky či domy s většími zahradami se nacházejí na okrajích města.

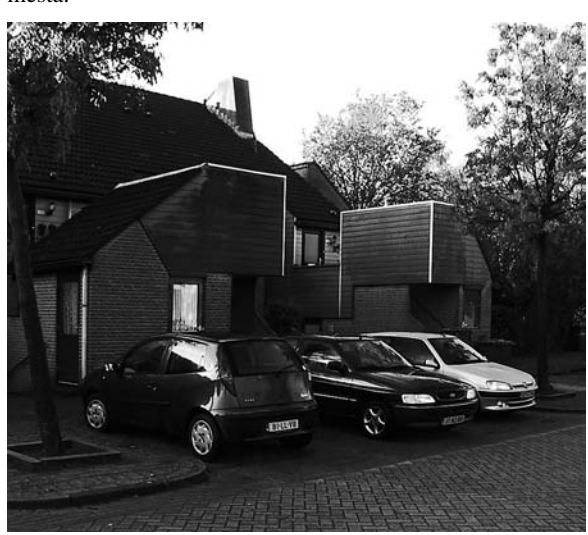

*Obr. 5. Houten (Nizozemí)*

Urbanizace se v tomto případě drží "tradičního" způsobu zakládání měst, u nichž se předpokládá konečná velikost. Zároveň jsou uplatněny veškeré aktuální technologie a poznatky. Společenská struktura se předpokládá poměrně tradiční, vyvážená co do společenských rozdílů, ale též vyvážená ve škále komunita-anonymita. Alternativa vůči kapitalistickému urbanismu tak spočívá jak v tradici (výběrovém přijímání změn), tak v konceptu konečné velikosti, která je neslučitelná s idejí neomezeného růstu (které lépe odpovídá idea neustále se rozšiřující aglomerace).

#### **6. Intenzivní městská výstavba**

Projekt *IJburg* (*obr. 6*) na několika umělých ostrovech východně od centra Amsterodamu má mít po dokončení zhruba 45 tis. obyvatel. Je to příklad lineárního města, rozloženého podél centrální osy (IJburgslaan) tvořené hlavní silnicí (napojené na nedaleký městský vnější dálniční okruh) s tramvají. Funkční specifikace území a intenzita využití

závisí především na vztahu k hlavní urbanistické ose, kterou tvoří smíšené obytné bloky o šesti až osmi podlažích společně se sportovním přístavem situované severovýchodně od osy, zatímco luxusnější řadové rodinné domy a rekreační oblast na samostatných ostrovech se nachází jihozápadně.

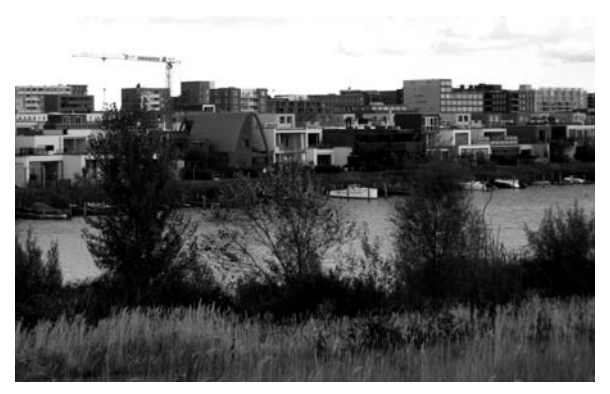

*Obr. 6. IJburg (Nizozemí)*

Charakter území je dán jeho velkým měřítkem. Do pravoúhlého rastru ulic jsou vloženy bloky domů, přičemž často jeden blok se rovná jednomu domu (s vnitřním poloveřejným prostorem). Domy obvykle sestávají z pravoúhlých kvádrů pokrytých rastrem velkých pravoúhlých oken. Jde o kombinaci první a páté urbanistické strategie, neboť je to kapitálově náročný projekt, situovaný poblíž centra Amsterodamu, který funguje do značné míry jako samostatné město s dobrou dopravní dostupností. Též jde o určitý návrat tradice, neboť využívání poldrů (území získaného z moře) je podstatou zdejšího územního rozvoje. V podstatě celé území Randstadu (ekonomicko-politické jádro Nizozemí – konurbace, kde žijí dvě třetiny obyvatel země, a zároveň jedno z nejhustěji osídlených území na světě) bylo totiž získáno z moře.

#### **7. Regulovaná příměstská výstavba**

*Ypenburg* (*obr. 7*) je dobrým příkladem obytného celku VINEX, což je zkratka označující vyhlášku Ministerstva bydlení, územního plánování a životního prostředí Nizozemí (VROM), která od roku 1993 reguluje požadavky na nové obytné celky. Nejdůležitější bod říká, že musí být situovány poblíž stávajících městských center. Mezi další cíle pak patří ochrana nezastavěných území, využití stávajících obchodních center a omezení dopravy mezi bydlištěm, pracovištěm a obchody. Dalším důležitým bodem je, že město musí pozemky před zástavbou nové lokality vykoupit a samotná čtvrť musí být detailně naplánována, což prakticky zrušilo spekulaci s půdou.

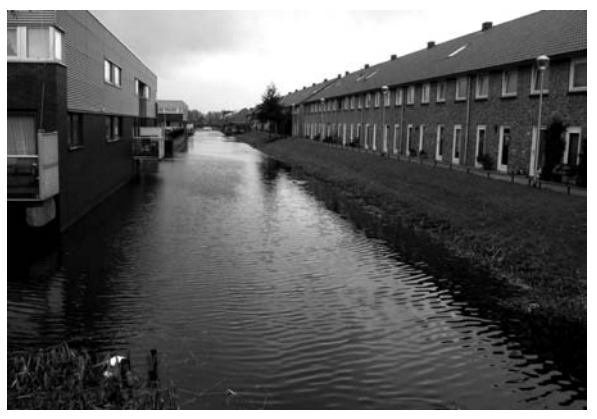

*Obr. 7. Ypenburg (Nizozemí)*

Půdorys takového obytného celku obvykle sestává z rastru základní dopravní sítě, kanálů a/nebo železnic, které vymezují zastavitelné bloky. Návrh jednotlivého bloku je obvykle svěřen jednomu architektovi či architektonické kanceláři, jež stanoví parcelaci, charakter domů, materiály a další regulativy. Výsledkem je, že každý blok je sice jiný, ale zároveň je vnitřně velmi uniformní. Typologicky převažují řadové domy o dvou až třech podlažích, anebo, v menší míře, bytové domy.

VINEX je byrokratičtější variantou strategie kompaktní výstavby s prvky udržitelného rozvoje a strategie polycentrické decentralizace osídlení. Cílem bylo zabránit negativům plynoucím z volného trhu s půdou, ale zdaleka ne všech požadovaných cílů bylo dosaženo (např. aby se sem stěhovali bohaté vrstvy obyvatel). Též jde stále o poměrně monofunkční obytné satelity větších měst, v nichž však hustota osídlení a aktivit není tak velká, aby se zde projevily kvality "tradičního" urbanismu, ale ani se zde příliš nerealizují ambicióznější environmentální či sociální cíle. Je tedy možno říci, že jde o mírně regulovanou nizozemskou variantu tržní urbanizace.

#### Závěr

Před hodnocením jednotlivých urbanistických strategií je třeba se vrátit na začátek článku, kde je formulováno pojetí modernity jako procesu, jehož nedílnými prvky jsou procesy urbanizace, modernizace a kapitalismu a kde jsou vyjmenovány okruhy problémů, na něž urbanistické strategie odpovídají. Je proto nutno hledět nejen na momentální výsledek procesu, tj. na aktuální podobu měst a městských čtvrtí, ale též na dynamiku a směřování nastartovaných urbanistických a modernizačních procesů. Jak moc jsou vůči nulové variantě alternativní? Jaký mají potenciál pro širší uplatnění? V čí prospěch směřují? Kdo celý proces organizuje, kdo má hlavní slovo? Již řazení strategií ztělesňuje jejich hodnocení – na začátek jsou řazeny strategie s větším potenciálem pro širší uplatnění, které jsou alternativnější k nulové variantě, a zároveň zohledňují širší spektrum zájmů. Možná překvapivě je na první místo zařazena strategie intenzifikace a přestavby městských center, která příliš nevybočuje z logiky kapitálové akumulace. Je to však proto, že díky generovaným ziskům má velký potenciál se rozšířit (a lze říci, že jsme toho svědkem v celosvětovém měřítku, zejména ve světoměstech s rozvinutou občanskou společností). Zároveň jde o strategii, která významně přesměrovala dynamiku zhodnocování kapitálových zisků, které jsou díky ní ve velké míře investovány do území (na rozdíl od dříve převládající průmyslové produkce), a to způsobem, který zohledňuje i širší spektrum zájmů.

Druhá a třetí strategie systémových změn v území a strategie urbánní lokalizace mají některé prvky společné. Zde hlavní impuls pro změny v procesu modernity vychází jak z dynamiky společenských změn, tak z dynamiky technologického vývoje. Jde sice o změny poměrně radikální, leč stále v rámci modernity a jí vlastního procesu modernizace. Navíc, staví na naplňování sociálně psychologických lidských tužeb, které logika kapitálové akumulace v řadě případů vytlačuje na okraj. Jejich podstatou je též snaha o zmenšení dopadu lidských aktivit na životní prostředí, přičemž vzniklé úspory umožňují jejich další rozšiřování.

Čtvrtá a pátá strategie mají mnohem výraznější urbanistický rozměr, a tedy i prvek prostorové utopie. Předpokládají v podstatě, že konkrétní podoba města, tedy produktu procesu modernity, změní samotný proces. Harvey [1] tvrdí, že toto je implicitní nedostatek prostorových utopií. Ne, že by

podoba města nezměnila povahu procesu, ale v podstatě jde o přecenění úlohy urbanistů v celém procesu modernity. Též jde o kapitálové poměrně náročné strategie, v nichž případný zisk je těžko uchopitelný a vyčíslitelný. Zároveň jde stále o zakládání nových měst či jejich rozšiřování, tj. strategii, která je méně použitelná pro stávající urbanizované území.

Poslední dvě strategie představují jak mnohem slabší alternativu, tak jsou uplatnitelné především ve specifickém nizozemském kontextu. Lze je tedy v přesměrování procesu modernity označit za méně úspěšné.

#### **Článek vznikl za podpory výzkumného záměru MSM 6840770005.**

#### Literatura

- [1] Harvey, D.: Possible Urban Worlds. The Fourth Megacities Lecture. Amersfoort 2000.
- [2] Beck, U.: Riziková společnost na cestě k jiné moderně. Praha, SLON 2004.
- [3] James, P.: Globalism, Nationalism, Tribalism. London, SAGE Publications 2006.
- [4] Harvey, D.: The Neoliberal City. http://uc.princeton.edu/main/ /images/stories/podcast/vodcast/20070209DavidHarvey.mp4
- [5] Sassen, S.: Global City: New York, London, Tokio. Princeton University Press 1991.
- [6] Globalization and World Cities Study Group and Network (GaWC): The World According to GaWC 2008. Loughborough University. www.lboro.ac.uk/gawc/world2008t.html
- [7] Christer Bengs & Kaisa Schmidt-Thomé (eds.): Urban-Rural Relations in Europe, ESPON 1.1.2, Final Report; Centre or Urban and Regional Studies, Helsinki University of Technology. www.espon.eu/mmp/online/website/content/projects/259/649/fil e\_1182/fr-1.1.2\_revised-full\_31-03-05.pdf

**Holubec, P.: Seven Urbanistic Answers to Current Issues of Modernity**

**Modernity is treated as a process comprising processes of urbanization, modernization and the capitalist mode of production. The current nature of this process generates problems and risks to which certain urbanistic strategies respond. These are shown in specific examples and assessed with regard to actual or potential possibility of redirecting the prevailing process of modernity, which has been mostly driven by the imperative of increasing the value of the capital.** 

**Holubec, P.: Sieben urbanistische Antworten auf aktuelle Probleme der Modernität** 

**Die Modernität wird als Prozess aufgefasst, dessen integraler Bestandteil die Urbanisierungs- und Modernisierungsprozesse sowie der kapitalistische Produktionsmodus sind. Der gegenwärtige Charakter dieses Prozesses generiert die Probleme und Risiken, auf die bestimmte urbanistische Strategien eine Antwort geben. Diese werden an konkreten Beispielen präsentiert und nachfolgend unter Berücksichtigung der aktuellen bzw. potenziellen Möglichkeit der Umorientierung des vorherrschenden Modernitätsprozesses, der in den letzten Jahrzehnten vor allem vom Imperativ der Kapitalverwertung getragen ist, bewertet.**

# Vyjadřování přesnosti v inženýrské geodézii

**Článek pojednává o parametrech a charakteristikách přesnosti v inženýrské geodézii. Pro vybrané inženýrsko-geodetické výkony se navrhuje jednotné vyjadřování přesnosti podle našich i mezinárodních metrologických předpisů. Text je instruktivní a obsahuje vzorové příklady.**

#### Úvod

Při pracích inženýrské geodézie dochází k interakci s řadou technických oborů, zejména se stavebnictvím a strojírenstvím. Přesnost výsledků měření je v inženýrské geodézii proto nezbytné popisovat jednotným způsobem, který by přispěl ke vzájemné komunikaci odborníků různých profesí a který by byl ve shodě s platnými metrologickými předpisy.

Přesnost v inženýrské geodézii je však v mnoha případech v praxi stále vyjadřována nestandardními názvy a značkami. V předkládaném příspěvku, který vychází zejména z [1], [2], [3], se vymezují inženýrsko-geodetické výkony, dále vnitřní a vnější přesnost měření, opakovatelnost a reprodukovatelnost. V širším smyslu potom hovoříme o nejistotách měření.

#### Inženýrská geodézie a vybrané výkony

Inženýrská geodézie je část vědního oboru geodézie používající obvyklé i speciální geodetické metody a postupy pro účely průzkumu, projektování, výstavby nebo montáže a při užívání stavebních objektů a technologických zařízení [4]. Zahrnuje obecně řadu výkonů, viz např. [5], z nichž nás v tomto příspěvku budou zajímat jen výkony vybrané pro celkovou závažnost, technickou náročnost a vysoký stupeň právní odpovědnosti. Jsou to:

- a) ověřovací a kontrolní měření [6], [7], [8], [9], obecněji kontrolní geodetická měření ve výstavbě [10], zejména za účelem přejímek, supervize, auditů, nezávislých kontrol a při řešení sporných případů;
- b) měření posunů a přetvoření staveb dle [11], zvláště tam, kde jde o významná bezpečnostní měření staticky narušených stavebních objektů, dále při kontrole přehrad, výškových budov, při monitoringu tunelů atd.;
- c) vysoce přesná geodetická měření při zatěžovacích zkouškách složitých stavebních a mostních konstrukcí podle [12] a [13];
- d) vysoce přesná geodetická měření v energetice, např. při určování geometrických parametrů technologických zařízení v jaderných elektrárnách, při monitorování stavu a chování turbogenerátorů;
- e) geodetická měření pro vyjádření soudních znalců.

Tyto vybrané výkony inženýrské geodézie jsou zeměměřickými činnostmi ve smyslu [10] a vyžadují dokumentaci výsledků měření (např. formou předávacích protokolů), *doc. Ing. Vladimír VOREL, CSc. Ing. Lenka LÍNKOVÁ, Ph.D. ČVUT – Fakulta stavební, Praha*

> *Ing. Jiří BUREŠ, Ph.D. VUT – Fakulta stavební, Brno*

která má nejen technický, ale i právní význam a v řadě případů nabývá charakteru dokumentace měření úředního podle [1], [14].

Výstupy těchto vybraných výkonů musí mít přesnost popsanou nikoli specifickým geodetickým způsobem, který je sice propracován – viz např. [15], ale způsobem, který bude dobře srozumitelný i dalším odborníkům, zejména ze stavebního průmyslu. Toto vyjadřování přesnosti se opírá o platné předpisy a normy a lze jej účinně aplikovat i při kontaktu se zahraničními dodavatelskými firmami. Na významu nabývá zejména tam, kde je uplatňována návaznost systému řízení kvality dodavatele geodetických prací a jeho odběratele podle norem řady ISO 9000 [16] – viz též související norma [6].

#### Vnější a vnitřní přesnost měření v inženýrské geodézii

Pojmy vnitřní a vnější přesnost měření jsou zavedeny v teorii chyb a vyrovnávacím počtu [15] a používají se i v inženýrské geodézii [17]. Bude vhodné je vyjasnit, např. pro kontrolu geometrické přesnosti staveb.

Přesnost této kontroly upravuje [7]. Stanoví se mezní odchylka kontroly

$$
\delta x_{\text{met}} = \frac{T}{5} \,, \tag{1}
$$

kde *T* je tolerance kontrolovaného geometrického parametru, která je dána technickou normou nebo technickým předpisem nebo projektem.

Z hodnoty δ*xmet* se stanoví požadovaná směrodatná odchylka, která je významným parametrem přesnosti kontroly,

$$
\sigma_p = \frac{\delta x_{\text{met}}}{u},\tag{2}
$$

kde *u* je normovaná normálně rozdělená náhodná veličina, jež se volí 2; 2,5; 3; výjimečně také 1,6 – viz [18], a to podle možnosti nezávisle prověřit výsledky těchto měření, dále dle složitosti měřické metody, odhadu působení systematických chyb a závažnosti úkolu.

Požadovaná směrodatná odchylka σ<sub>*P*</sub> slouží k volbě geodetických metod a přístrojů. Naproti tomu pro zvolenou metodu a normální podmínky měření je hodnota směrodatné odchylky <sup>σ</sup> předem dána (základní směrodatná odchylka metody) a bylo by ji možné určit experimentálně z velkého souboru (teoreticky *n* → ∞, prakticky *n* ≥ 100) měření určité geometrické veličiny.

Směrodatná odchylka  $\sigma$  zahrnující vlivy náhodné i kolísání vlivů systematických a podle [15] se nazývá základní střední chybou, přičemž je chybou úplnou. Úplná směrodatná odchylka <sup>σ</sup> současně popisuje tzv. vnější přesnost měření. Hodnota  $\sigma$  se v inženýrské geodézii stanoví rozborem přesnosti před měřením [19] nebo je známa ze zkušeností či dokumentace výrobce přístrojů a dá se určit (jak bylo shora uvedeno) také experimentálně. Vnější přesnost měření tedy

vyjadřuje těsnost shody mezi výsledkem měření a pravou hodnotou nebo hodnotou měřené veličiny, která je považována za pravou.

Poznamenejme ještě, že optimalizací metody (např. při kontrole geometrické přesnosti stavby, ale jinak to platí obecně) budeme rozumět postup, při kterém se porovnává požadovaná směrodatná odchylka σ<sub>*P*</sub> s "disponibilní" směrodatnou odchylkou metody σ, a to vhodným statistickým testem.

#### *PŘÍKLAD 1 – vnější přesnost měření podle [20]*

U bývalé čs. astronomicko-geodetické sítě (*n* = 227 trojúhelníků) byla určena podle Ferrerova vzorce z trojúhelníkových uzávěrů *U*, tedy z "pravých chyb", směrodatná odchylka měřeného směru

$$
\sigma = \sqrt{\frac{\sum_{i=1}^{n} U_i^2}{6n}} = 0,15" = 0,47 \text{ mgon},
$$
 (3)

kde  $U_i = 200 - (\omega_1 + \omega_2 + \omega_3 + \varepsilon_i)$ ,  $\varepsilon$  je sférický exces,  $\omega$  jsou měřené úhly.

Hodnota  $\sigma$  = 0,47 mgon zachycuje vliv náhodných i systematických složek celkové chyby měřeného směru – poznamenává se, že systematické chyby se výrazně projeví svou nenulovou průměrnou hodnotou právě v trojúhelníkových uzávěrech. Hodnota  $\sigma = 0.47$  mgon je úplnou střední chybou, a vyjadřuje tedy vnější přesnost měření. Pro zajímavost – ve zmiňované čs. astronomicko-geodetické síti činí výběrová směrodatná odchylka směru určená z vyrovnání na stanoviscích  $s = 0.15$  mgon a poměr  $F = \sigma/s = 3.2$  převyšuje značně kritickou hranici *F*-rozdělení, což dokazuje systematický vliv refrakce, osobních chyb aj. (porovnej s *Příkladem 4*).

#### *PŘÍKLAD 2 – použití směrodatné odchylky* <sup>σ</sup> *v rozboru přesnosti před měřením*

Má se určit maximální délka nivelačního pořadu *dmax* mezi hlavním výškovým bodem (HVB) a bodem podrobného vytyčení objektů spodku dráhy při použití technické nivelace. Je dána mezní výšková vytyčovací odchylka podrobného vytyčení spodku dráhy  $\delta x_{MV}$  =  $\pm$  10 mm – viz [21], tab. 17; směrodatná odchylka technické nivelace  $\sigma_0 = 5$  mm (parametr vnější přesnosti převýšení měřeného tam a zpět na trati dlouhé 1 km).

*Řešení:* Podrobné výškové vytyčení dráhy probíhá s přesností určenou z výrazu

$$
\sigma_p = \sigma_0 \sqrt{d} \tag{4}
$$

kde  $\sigma_0$  je směrodatná odchylka technické nivelace, se kterou bylo určeno převýšení k podrobnému bodu dráhy [mm], *d* je délka nivelačního pořadu mezi hlavním výškovým bodem a podrobným bodem dráhy [km]. Při tom pro požadovanou směrodatnou odchylku σ<sub>*P*</sub> analogicky podle vztahu (2) platí

$$
\sigma_p = \frac{\delta x_{MV}}{u} \,. \tag{5}
$$

Maximální délka nivelačního pořadu při volbě *u* = 2  $(P = 95 \degree\%; \alpha = 5 \degree\%)$  tedy bude

$$
d_{\text{max}} = \frac{\delta x_{MV}^2}{u^2 \cdot \sigma_0^2} = 1,000 \text{ km}
$$

V analýzách výsledků již vykonaných měření vystupuje jako charakteristika přesnosti výběrová směrodatná odchyl-

ka *s* (popř. výběrová směrodatná odchylka průměru  $s_{\overline{x}}$ ), která se vypočítává z výsledků opakovaného měření téže veličiny. Podstatné je to, že výběrová směrodatná odchylka *s* zahrnuje (na rozdíl od hodnoty σ) jen náhodné vlivy a popisuje vnitřní přesnost měření.

#### *PŘÍKLAD 3 – vnitřní přesnost měření podle [22]*

Při sledování vodorovných posunů přehrady Slapy metodou záměrné přímky byla teodolitem měřena příčná výchylka *qi* na záměrném měřítku (*obr. 1*). Při vzdálenosti *d* = = 107,4 m bylo měřeno v jedné sérii, která obsahovala *n* = 4 po sobě jdoucí odečty.

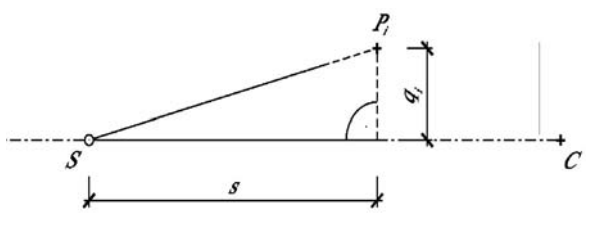

*Obr. 1. Metoda záměrné přímky*

Pro tuto sérii byly vypočteny následující charakteristiky: výběrový průměr  $\bar{x}$  = 24,2 mm, výběrová směrodatná odchylka měření v jedné sérii  $s_{\overline{x}} = 0.07$  mm. Tato hodnota je charakteristikou vnitřní přesnosti měření a je produktem náhodných chyb:

- v zacílení na terč označující koncový bod záměrné přímky; – v cílení při navedení terče záměrného měřítka do svislé
- roviny proložené spojnicí *S C*;
- ve čtení na stupnici měřítka;
- v urovnání teodolitu;
- v urovnání terče na koncovém bodu *C*;
- v pohybovém mechanizmu měřítka aj.

#### *PŘÍKLAD 4 – vnitřní přesnost měření podle [22]*

Při měření posunů přehrad Orlík a Žermanice vteřinovým teodolitem Wild T3 byla z vyrovnání na stanoviscích určena hodnota výběrové směrodatné odchylky směru měřeného v jedné řadě s jedním cílením a čtením, a to *s* = 0,32 mgon. Tato hodnota byla vypočtena z osnov směrů (v průměru o 15 směrech) měřených celkem v 540 skupinách (!). Tato výběrová směrodatná odchylka přes vysoký počet měřených hodnot, ze kterých byla určena, nevyjadřuje vnější přesnost měření, neboť podchycuje jen vliv proměnlivých faktorů, tj. náhodné chyby např. v cílení, v urovnání teodolitu a terčů, v dostředění (které jsou při nucené centraci velmi malé). Neuplatní se však střední, nenulová hodnota z příčné refrakce, osobní chyba v půlení cíle atd. Hodnota výběrové směrodatné odchylky *s =* 0,32 mgon je tedy příliš nízkým odhadem pro skutečnou přesnost sítě – viz [20] (z publikace je citováno).

#### *Poznámky*

*Značky* σ*, s a názvy "směrodatná odchylka" a "výběrová směrodatná odchylka" jsou stanoveny např. v [23], [24].*

*Značky* σ*, s s příslušným názvem používá i [25] při ověřování přesnosti přístrojů a jsou uváděny i v dokumentaci výrobců geodetické techniky.*

*Značky* σ*, s s příslušným názvem jsou používány i jinde ve výstavbě, např. při kontrole geometrické přesnosti [26].*

*Dříve se místo značky* <sup>σ</sup> *používalo m– z německého "mittlerer Fehler" a názvu "základní střední chyba". Toto již historické označování přesnosti v geodézii přetrvává, viz např. [27], část o přesnosti podrobných bodových polí.*

V současném vyjadřování přesnosti měření v inženýrské geodézii se některé pozitivní změny promítly (např. značky <sup>σ</sup> a *s*). Pro návaznost na metrologické předpisy je však nezbytné pokročit dále a pro vybrané výkony inženýrské geodézie zavést další pojmy – opakovatelnost, reprodukovatelnost a nejistotu výsledků měření.

#### Opakovatelnost a reprodukovatelnost

Opakovatelnost výsledků měření [2] – následující definice je pro potřeby inženýrské geodézie doplněna – těsnost shody mezi výsledky po sobě následujících měření téže geometrické veličiny provedené za stejných podmínek.

#### *Poznámky*

- *1. Takové podmínky se nazývají podmínky opakovatelnosti.*
- *2. Do podmínek opakovatelnosti se zahrnuje:*
	- *tentýž postup měření;*
	- *tentýž měřič;*
	- *tentýž měřicí přístroj;*
	- *totéž místo;*
- *opakování v krátkém čase. 3. Opakovatelnost se při vybraných výkonech inženýrské geodézie*
- vyjádří výběrovou směrodatnou odchylkou opakovatelnosti s<sub>o</sub>.
- *4. Opakovatelnost odpovídá v geodézii dosud používanému názvu "vnitřní přesnost měření", a popisuje tedy působení jen náhodných vlivů.*

Reprodukovatelnost výsledků měření [2] – v tomto příspěvku je definice doplněna pro potřeby inženýrské geodézie – těsnost shody mezi výsledky měření téže geometrické veličiny provedených za změněných podmínek měření.

#### *Poznámky*

- *1. Takové změněné podmínky se nazývají podmínky reprodukovatelnosti.*
- *2. Za změněné podmínky měření se v inženýrské geodézii považuje, nastala-li jedna nebo více z následujících okolností:*
	- *jiná metoda měření;*
	- *jiný měřič;*
	- *jiný přístroj;*
	- *jiný čas;*
	- *jiné podmínky měření (např. atmosférické);*
	- *jiná návaznost přístroje na jiný referenční etalon.*
- *3. Platný údaj o reprodukovatelnosti vyžaduje specifikaci změněných podmínek, např. v protokolu o kontrolním měření.*
- *4. Reprodukovatelnost se při vybraných výkonech inženýrské geodézie vyjádří výběrovou směrodatnou odchylkou reprodukovatelnosti* s<sub>R</sub>.
- *5. Použití reprodukovatelnosti je při vybraných výkonech inženýrské geodézie potřebné tam, kde se dříve pořízené výsledky měření nezávisle kontrolují jinou organizací (osobou), zda jsou správné, jako je tomu např. při přejímkách, supervizích a při činnostech soudních znalců, viz též [6].*
- *6. Upozornění: výběrová směrodatná odchylka reprodukovatelnosti neodpovídá pojmu vnější přesnost měření.*
- *7. Jednou z možností, jak analyzovat systematické chyby nebo jejich změnu, je porovnávat výběrovou směrodatnou odchylku opakovatelnosti s výběrovou směrodatnou odchylkou reprodukovatelnosti.*

#### *PŘÍKLAD 5 – směrodatná odchylka reprodukovatelnosti*

Ve [28] je popsán experiment, při kterém jsou v laboratorních podmínkách měřeny malé délkové posuny totální stanicí TOPCON GPT-2006 a současně laserovým interferometrem Renishaw ML 10. Při vzdálenosti totální stanice 18 m od hranolu byly nastavovány mikrometrickým šroubem délkové posuny hranolu s krokem přibližně 0,5 mm. Vzdálenost hranolu od přístroje byla měřena současně totální stanicí i laserovým interferometrem. Celkem bylo změřeno 80 hodnot oběma přístroji, ze kterých byly vypočteny délkové po-

suny. Měření tedy probíhalo ve stejném čase, za stejných podmínek, prováděl je stejný měřič, ale jiným přístrojem.

Obecný postup výpočtu délkových posunů z údajů měřených totální stanicí δ*<sup>j</sup>* a z údajů měřených laserovým interferometrem <sup>Δ</sup>*<sup>j</sup>* je naznačen v *tab. 1*. Bylo vypočteno *n* = 40 délkových posunů, ze kterých lze podle [29] vypočítat mezilehlou směrodatnou odchylku reprodukovatelnosti (při použití různých přístrojů) ze vztahu

$$
S_R = \sqrt{\frac{1}{2n} \sum_{j=1}^{n} (\delta_j - \Delta_j)^2} \quad . \tag{6}
$$

Pro naměřené hodnoty bylo vypočteno  $s<sub>R</sub> = 0.47$  mm.

*Tab. 1. Pracovní tabulka pro výpočet délkových posunů* 

| i              | $x_i$    | $\delta_i$             | $X_i$    | $\Delta_i$             |
|----------------|----------|------------------------|----------|------------------------|
| $\overline{0}$ | $x_{0}$  | $\delta_1 = x_1 - x_0$ | $X_0$    | $\Delta_1 = x_I - x_0$ |
| 1              | $x_1$    |                        | $X_1$    |                        |
| 2              | $x_2$    | $\delta_2 = x_3 - x_2$ | $X_2$    | $\Delta_2 = x_3 - x_2$ |
| 3              | $x_3$    |                        | $X_3$    |                        |
| 4              | $x_4$    | $\delta_3 = x_5 - x_4$ | $X_4$    | $\Delta_3 = x_5 - x_4$ |
| 5              | $x_{5}$  |                        | $X_5$    |                        |
| .              | $\cdots$ | .                      | .        | .                      |
| 80             | $x_{80}$ |                        | $X_{80}$ |                        |

 $x_i$  – čtení totální stanice,  $X_i$  – čtení interferometru,  $\delta_i$  – délkový posun, <sup>Δ</sup>*<sup>j</sup>* – délkový posun

#### **Nejistota měření**

Nejistota měření [2], [4] – charakteristika přidružená k výsledku měření, která udává rozsah hodnot, v němž leží pravá hodnota měřené veličiny.

#### *Poznámky*

- *1. Touto charakteristikou bude v inženýrské geodézii směrodatná odchylka, popř. výběrová směrodatná odchylka nebo její násobek.*
- *2. Nejistota výsledku měření má obecně více složek. Některé mohou být vyjádřeny výběrovou směrodatnou odchylkou. Zhodnocení ostatních složek, které vznikají ze systematických vlivů spojených např. s fyzikálními korekcemi při měření délek, z kalibrací přístrojů a referenčními etalony, je předmětem dalších analýz. Tyto ostatní složky se rovněž charakterizují směrodatnou odchylkou.*

Nejistotu výsledku měření budeme ve shodě s [3] nazývat standardní nejistotou.

Při vybraných výkonech inženýrské geodézie se v první řadě uplatní standardní nejistota typu A (značí se  $u<sub>A</sub>$ , z angl. uncertainty), která bude vyjadřovat působení jen náhodných chyb za podmínek opakovatelnosti (porovnej s pojmem vnitřní přesnosti měření).

Při vybraných výkonech inženýrské geodézie bude třeba používat i standardní nejistotu typu B, která zahrnuje kolísání dílčích systematických vlivů, které jsou známé nebo se dají odhadnout. Bude to např. vliv nejistoty kalibrace přístroje, nejistoty určení atmosférických korekcí, přičemž míru těchto vlivů nelze zmenšit opakováním měření. Standardní nejistota typu B (značíme  $u_B$ ) se vyjadřuje podle vzorce

$$
u_B = \sqrt{u_1^2 + u_2^2 + \dots + u_n^2} \,,\tag{7}
$$

kde *u*<sup>1</sup> až *un* jsou standardní nejistoty, které popisují dílčí systematické vlivy.

Úhrnem obou nejistot typu A a typu B vzniká kombinovaná standardní nejistota *u*, která vyjadřuje působení jak náhodných, tak systematických vlivů,

$$
u = \sqrt{u_A^2 + u_B^2} \tag{8}
$$

a která odpovídá pojmu "vnější přesnost měření".

K výsledku měření se nakonec přidruží rozšířená nejistota výsledku měření *U*, která je intervalem obsahujícím (s předem volenou pravděpodobností *P*) pravou hodnotu měřené veličiny,

$$
U = k \cdot u \tag{9}
$$

kde *k* je koeficient rozšíření, pro *P* = 95 % *k* = 2. Tento koeficient rozšíření je analogií normované normálně rozdělené náhodné veličiny ve vzorci (2).

#### *PŘÍKLAD 6 – kombinovaná standardní nejistota a rozšířená nejistota*

Totální stanicí Trimble S6 HP se má měřit délka strany základní vytyčovací sítě (ZVS) stavebně náročného objektu (přemostění a mimoúrovňová křižovatka). Je třeba předem stanovit kombinovanou standardní nejistotu měření a rozšířenou nejistotu, jestliže je dána:

– délka *d* ≅ 1 200 m,

– směrodatná odchylka délky podle dokumentace výrobce

 $\sigma_d = 1 + 1.10^{-6}$ ·*d*, kde *d* je měřená délka [km],  $\sigma_d$  [mm]. Standardní nejistota typu A se podle [3] získá z opakovaných měření dané veličiny nebo se při malém počtu opakovaných měření (*n* < 10) použije její odhad. Standardní nejistota typu A bude zahrnovat náhodné vlivy měření délky totální stanicí, chybu redukce šikmé délky na vodorovnou a náhodné vlivy z nucené centrace na koncových bodech měřené délky. Budeme-li uvažovat přesnost nucené centrace danou směrodatnou odchylkou <sup>σ</sup>*<sup>e</sup>* = 0,1 mm a téměř vodorovnou měřenou délku (zenitový úhel *z* ≈ 100 gon), pak vliv redukce šikmé délky na vodorovnou bude minimální a můžeme psát

$$
u_A = \sqrt{\sigma_d^2 + \sigma_e^2} = 2.2 \text{ mm}.
$$
 (10)

Standardní nejistota typu B bude zahrnovat vliv nejistoty:

- kalibrace soupravy totální stanice a hranolu (včetně nejistoty určení součtové (adiční) konstanty neboli nulové chyby, nejistoty cyklické chyby, popř. nejistoty měřící modulační frekvence), která je uvedena v kalibračním listu soupravy (v našem případě uvažujme směrodatnou odchylku  $\sigma_k$  = 1,2 mm);
- zavedení fyzikálních korekcí, na které se podílejí nejistoty určení atmosférické teploty a tlaku a jejichž vliv lze odvodit z rovnice pro výpočet této korekce (v našem případě uvažujme  $\sigma_f$  = 0,1 mm).

$$
u_B = \sqrt{\sigma_k^2 + \sigma_f^2} = 1.2 \text{ mm}.
$$
 (11)

Kombinovaná standardní nejistota pak bude

$$
u = \sqrt{u_A^2 + u_B^2} = 2.5 \text{ mm} \,. \tag{12}
$$

Při volbě koeficientu rozšíření *k* = 2 je rozšířená nejistota výsledku měření délky strany základní vytyčovací sítě

$$
U = k \cdot u = 5.0 \text{ mm.}
$$
 (13)

Tato hodnota dokumentuje reálné možnosti určení délky strany ZVS přesnou totální stanicí Trimble S6 HP a je pod-

kladem pro objednatele daného geodetického výkonu k prokázání jeho kvality.

#### *Poznámka*

*V inženýrské geodézii se jako parametr přesnosti geodetických bodů používá souřadnicová, popř. polohová směrodatná odchylka, která souvisí s dvojrozměrným rozdělením pravděpodobností. Aplikace teorie nejistot při určování souřadnic geodetických bodů je problém, který metrologické předpisy, např. [3], neřeší. Použití standardních nejistot bude proto v praxi vhodné tam, kde se pracuje s jednorozměrným rozdělením pravděpodobností nebo pokud lze na ně přejít.*

#### Závěr

Námět tohoto příspěvku byl vyvolán potřebou vyjadřovat přesnost v inženýrské geodézii standardním způsobem, který by měl vazbu na stavebnictví i strojírenství. Text je zaměřen na vybrané výkony inženýrské geodézie, které mají zvláštní technický a právní význam. Zavedení pojmů opakovatelnost a reprodukovatelnost by nemělo v inženýrské geodézii činit obtíže. Pro geodetickou praxi však bude náročnější přejít na nejistoty upravované např. v [3], které by měly být uváděny v předávacích protokolech ověřovacích a kontrolních měření, při měření posunů a u výsledků zatěžkávacích zkoušek staveb.

**Článek byl vypracován s podporou výzkumných zámě**rů MSM 6840770001, dílčí část "Geodetické monitorová**ní pro zajištění spolehlivosti staveb" a MSM 0021630519** "Progresivní spolehlivé a trvanlivé nosné stavební kon**strukce".**

#### Literatura

- [1] Zákon č. 505/1990 Sb., o metrologii, v platném znění.
- [2] ČSN 01 0115: 2002 Mezinárodní slovník základních a všeobecných termínů v metrologii
- [3] ISO Guide to the Expression of Uncertainty in Measurement. 1992
- [4] Terminologický slovník zeměměřictví a katastru nemovitostí. www.vugtk.cz/slovnik/3739\_inzenyrska-geodezie
- [5] Polák, P.: Zeměměřická díla. Oceňování, vztahy s obchodním, ústavním, občanským, správním a stavebním právem, geometrická přesnost ve výstavbě. Praha, ČSGK 2007.
- [6] ČSN ISO 4463-1: 1999 Měřicí metody ve výstavbě Vytyčování a měření – Část 1: Navrhování, organizace, postupy měření a přejímací podmínky
- [7] ČSN 73 0212-1: 1996 Geometrická přesnost ve výstavbě. Kontrola přesnosti – Část 1: Základní ustanovení
- [8] ČSN 73 0212-3: 1997 Geometrická přesnost ve výstavbě. Kontrola přesnosti – Část 3: Pozemní stavební objekty
- [9] ČSN 73 0212-4: 1997 Geometrická přesnost ve výstavbě. Kontrola přesnosti – Část 4: Liniové stavební objekty
- [10] Vyhláška Českého úřadu zeměměřického a katastrálního č. 311/2009 Sb., kterou se provádí zákon č. 200/1994 Sb., o zeměměřictví a o změně a doplnění některých zákonů souvisejících s jeho zavedením.
- [11] ČSN 73 0405: 1997 Měření posunů stavebních objektů
- [12] ČSN ISO 73 2030: 1994 Zatěžovací zkoušky stavebních konstrukcí. Společná ustanovení
- [13] ČSN 73 6209: 1996 Zatěžovací zkoušky mostů
- [14] ČSN ISO 7737: 1995 Tolerance ve výstavbě Záznam dat o přesnosti rozměrů
- [15] Hampacher, M. Radouch, V.: Teorie chyb a vyrovnávací počet 10. 2. vydání. Praha, ČVUT 2003.
- [16] ČSN EN ISO 9000: 2006 Systémy managementu kvality Základní principy a slovník.
- [17] ČSN ISO 7078: 1996 Pozemní stavby. Postupy měření a vytyčování. Slovník a vysvětlivky
- [18] ČSN 73 0420-1: 2002 Přesnost vytyčování staveb Část 1: Základní požadavky
- [19] Bajer, M. Procházka, J.: Inženýrská geodézie. Návody ke cvičením. 2. vydání. Praha, ČVUT 2008.
- [20] Böhm, J.: Vyšší geodézie I. 2. vydání. Praha, ČVUT 1963.
- [21] ČSN 73 0420-2: 2002 Přesnost vytyčování staveb Část 2: Vytyčovací odchylky.
- [22] Švec, M. Vorel, V.: Měření vodorovných posunů stavebních objektů metodou záměrné přímky – část 2. Stavební obzor, **18**, 2009, č. 2, s. 53-58. /ISSN 1210-4027/
- [23] ČSN ISO 3534-1: 1994 Statistika Slovník a značky. Část 1 Pravděpodobnost a obecné statistické termíny.
- [24] STN 019322: 1999 Značky veličin v geodézii a v kartografii.
- [25] ČSN ISO 17123 1 až 7: 2005 Optika a optické přístroje Terénní postupy pro zkoušení geodetických a měřických přístrojů.
- [26] ČSN 73 0205: 1995 Geometrická přesnost ve výstavbě. Navrhování geometrické přesnosti.
- [27] Vyhláška Českého úřadu zeměměřického a katastrálního č. 26/2007 Sb., kterou se provádí zákon č. 265/1992 Sb., o zápisech vlastnických a jiných věcných práv k nemovitostem, ve znění pozdějších předpisů, a zákon č. 344/1992 Sb., o katastru nemovitostí České republiky (katastrální zákon), ve znění pozdějších předpisů (katastrální vyhláška), ve znění vyhlášky č. 164/2009 Sb.
- [28] Vorel, V. Línková, L. Rotbauerová, V.: Ověřování přesnosti délkového posunu měřeného totální stanicí. Stavební obzor, **17**, 2008, č. 8, s. 246-248. /ISSN 1210-4027/
- [29] ČSN ISO 5725-3: 1997 Přesnost (správnost a shodnost) metod a výsledků měření – Část 3: Mezilehlé míry shodnosti normalizované metody měření.

#### **Vorel, V. et al.: Expressing Accuracy in Engineering Geodesy**

**This article outlines parameters and accuracy characteristics in engineering geodesy. It suggests unified expression of accuracy in accordance with Czech as well as international metrological standards for selected engineering geodetical tasks. The text is instructive and contains model examples.**

**Vorel, V. u. a.: Das Ausdrücken der Genauigkeit in der Ingenieurgeodäsie** 

**Der Artikel behandelt die Parameter und Charakteristiken der Genauigkeit in der Ingenieurgeodäsie. Für ausgewählte Leistungen der Ingenieurvermessung wird ein einheitliches Ausdrücken der Genauigkeit nach tschechischen und internationalen metrologischen Vorschriften vorgeschlagen. Der Text ist instruktiv und enthält Musterbeispiele.**

# - projekty

### *Centrum kulturního dialogu východu a západu*

Velehrad – jedno z našich nejvýznamnějších poutních míst – otevírá další kapitolu své přeměny, jejímž cílem je vybudování moderní sítě vzájemně provázaných služeb. Bývalé hospodářské objekty se změní v nadregionální centrum edukační, poznávací a církevní turistiky.

Velehradský dům Cyrila a Metoděje vzniká rekonstrukcí hospodářských stavení a dostavbou provozního objektu se dvěma pavilony. V obnovených prostorách sýpky a konírny vznikne Muzeum bible, přednáškový sál, literární cukrárna, specializované knihkupectví s vestavěnou galerií, zázemí knihovny, galerie, studovny a badatelny a hygienické zařízení pro hosty.

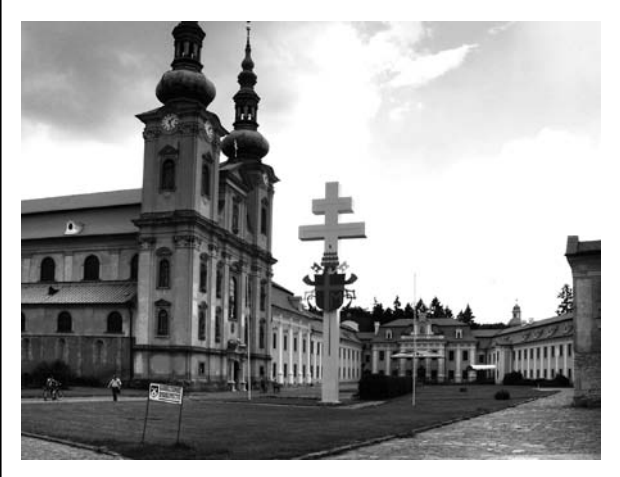

Projekt pro rekonstrukci historických objektů zpracoval Ateliér Dvořák Architekti, pro novostavbu provozního objektu vytvořil zadávací dokumentaci Projektový ateliér pro architekturu a pozemní stavby, projektovou dokumentaci Projektový ateliér OHL ŽS. Objednatelem je Římskokatolická farnost Velehrad a zhotovitelem OHL ŽS. Celý projekt je realizován v rámci Integrovaného operačního programu a spolufinancován z evropských zdrojů a státního rozpočtu České republiky. Realizace byla zahájena koncem března, dokončení je plánováno na konec května 2011.

*Tisková informace*

# **Sanace a rekonstrukce staveb 2010**

**3. – 4. listopadu 2010**

Fakulta stavební VUT, Veveří 331/95, Brno

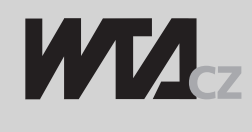

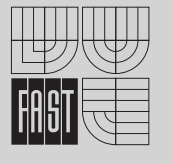

\_\_\_\_\_\_\_\_\_\_\_\_\_\_\_\_\_\_\_\_\_\_ **www.wta.cz**

# Modelování tvorby výmolů v profilech mostních objektů

**Článek se zabývá charakterem proudění při významném zúžení proudu konstrukcí mostu a náspy komunikací a dopadem zvýšené rychlosti v okolí mostního objektu na průběh topografie dna. Uvádí možnosti výpočtu velikosti výmolu pomocí empirických rovnic a modelování jeho časového a prostorového vývoje.**

#### Úvod

V průběhu letních měsíců roku 2009 postihla mnoho vodních toků naší republiky další z řady extrémních povodní. Důsledkem jsou velké škody i na objektech v korytech vodních toků. Příkladem mohou být rozměrné výmoly v okolí základu břehové opěry lávky pro chodce přes řeku Jičínku několik stovek metrů pod profilem limnigrafické stanice v Novém Jičíně (*obr. 1*) nebo destrukce silničního mostu přes stejnou řeku v Kuníně, způsobená podemletím středového pilíře a následně prolomením celé mostovky (*obr. 2*).

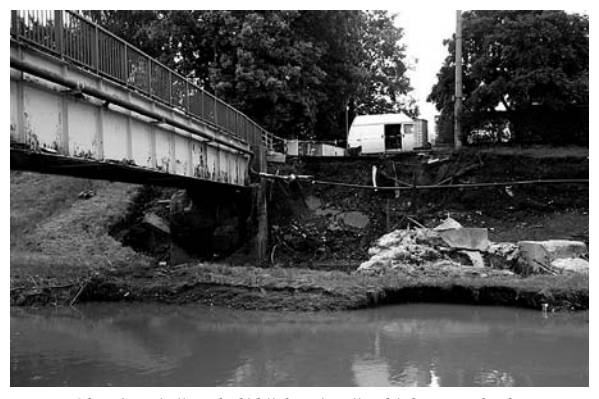

*Obr. 1. Nátrž v okolí břehové opěry lávky pro chodce přes Jičínku (2009)*

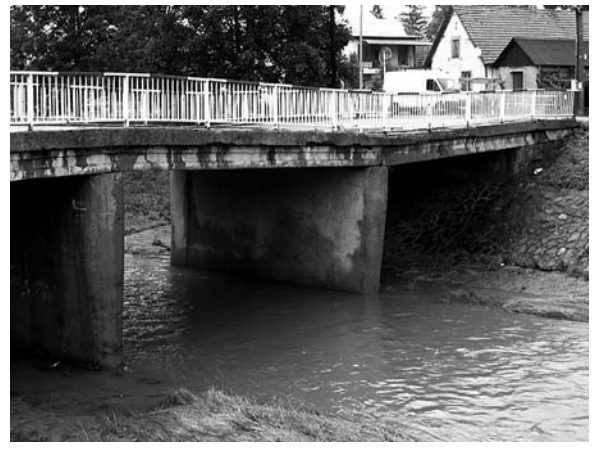

*Obr. 2. Podemletý středový pilíř a prolomení mostovky silničního mostu přes Jičínku (2009)*

*doc. Ing. Aleš HAVLÍK, CSc. ČVUT – Fakulta stavební Praha*

#### Výmoly v profilech mostních objektů

V profilech mostních objektů je možné pozorovat tři základní typy výmolů vyvolané různými hydraulickými jevy, a to prohloubení dna koryta v okolí mostu v případě zúžení proudu konstrukcí mostního objektu, lokální výmoly při obtékání břehových opěr a lokální výmoly při obtékání středových pilířů. Pokud část mostní konstrukce zasahuje do proudící vody a při jejím obtékání se zúží rychlostní pole, dochází ke zvýšené ztrátě mechanické energie vodního proudu. Tu pozorujeme ve formě sklonu čáry energie.

Jestliže se šířka mostního otvoru od šířky vodního proudu před mostem významně neliší, je zvýšený sklon čáry energie proti původnímu stavu bez objektu pozorován především v podélném směru osy koryta. Hladina vody nad mostem se příliš neliší od vodorovné úrovně a vliv mostní konstrukce na proudění je vyjadřován zpravidla vzdutím hladiny v podélném směru.

Jinak je tomu v případech, kdy je šířka vodního proudu nad mostem násobkem šířky mostního objektu. Proudění je v tomto případě usměrněno náspem komunikace, která navazuje bezprostředně na mostní objekt. Zúžení vodního proudu je možné dle Hamilla [2] vyjádřit rovnicí

$$
M = \frac{B_M}{B} \quad \text{nebo} \quad M = \frac{q}{Q} \quad , \tag{1}
$$

kde *M* je zúžení mostního otvoru [m],

- *BM* šířka mostního otvoru [m],
- *B* šířka hladiny před mostním objektem [m],
- *q* průtok nad mostem v pásu širokém jako mostní otvor  $[m^3 s^{-1}]$ ,
- *Q* celkový průtok [m3 s–1].

V souvislosti s deformací rychlostního proudění se objevují významné příčné složky rychlosti, jejichž důsledkem je příčný sklon hladiny. Výsledky matematického modelování stejně jako zkušenosti při zaměřování stop po kulminační hladině povodní ukazují, že rozdíl úrovně hladiny nad mostem v ose koryta a na okraji záplavy může dosahovat až několika desítek centimetrů. Příčné složky rychlosti se pochopitelně objevují i ve vtokovém profilu mostního objektu. Čím jsou tyto rychlosti větší, tím ve větší míře dochází v mostním otvoru k odtržení proudu od stěny břehové opěry. Šířka aktivního proudu se postupně zužuje a místo s nejužší proudnicí a nejmenší hloubkou se nazývá "vena contracta" [2], [4]. Na průběh rychlostního pole a polohu místa s minimální šířkou a hloubkou proudu má vliv mimo jiné délka mostního otvoru. Pod tímto místem se ztrácí hlavní část mechanické energie při proudění mostním objektem. Tato ztráta bývá přibližně dvakrát větší než ztráta na vtoku zúžením proudu. Prostorové rozdělení rychlostí, a zejména výskyt maximální rychlosti, mají rozhodující význam pro vývoj výmolu vlivem zúžení proudu mostním objektem.

V místě odtržení proudu od stěny břehové opěry vzniká úplav s charakteristickým výskytem převážně svislých turbulentních vírů. Průvodním jevem jsou rychlostní, a rovněž tlakové pulsace. Pokud přirozený materiál dna či opevnění břehu v okolí břehové opěry není schopen zvýšenému namáhání odolávat, vznikne u opěry výmol.

Obdobné hydraulické příčiny vyvolávají také výmoly vzniklé při obtékání středových pilířů. Proti obtékání břehových opěr se však v podstatně vyšší míře mohou vyskytovat i svislé složky rychlosti. Zatímco v případě prohloubení dna koryta v okolí mostu je při zúžení proudu mostní konstrukcí možné proudění dostatečně přesně popsat dvojrozměrně, v případě obtékání, zejména středových pilířů, je nezbytné trojrozměrné řešení.

#### Výpočet velikosti výmolu

Studiem tvorby výmolů se v minulosti zabývala řada autorů. K dispozici je několik empirických rovnic pro výpočet hloubky výmolu na dně mostního otvoru, u břehové opěry a středového pilíře. Přesností rovnic se v našich podmínkách zabýval projekt "Ochrana mostních objektů proti jejich destrukci vlivem povodňových událostí", který řešil v letech 2007-2009 Výzkumný ústav vodohospodářský TGM. Z výsledků vyplynulo, že stanovená čísla je vhodné považovat spíše za kvalifikovaný odhad, chybu lze očekávat v rozsahu až desítek procent.

Pro výpočet hloubky výmolu zúžením mostním objektem v případě pohyblivého dna se doporučuje dle metodiky [1] použít následující vztah z publikace [5]

$$
h_2 = h_1 \cdot \left(\frac{Q_2}{Q_1}\right)^{6/7} \cdot \left(\frac{B}{B_M}\right)^{k} \cdot \left(\frac{n_2}{n_1}\right)^{k^2},
$$
 (2)

kde  $h_1$  je hloubka vody v korytě před mostem [m],

- *h*<sub>2</sub> střední hloubka vody v profilu mostního otvoru [m], *Q*<sup>1</sup> – průtok transportující sedimenty v korytě
- nad mostem  $[m^3 s^{-1}]$ ,
- *Q*<sup>2</sup> průtok zúženým mostním otvorem [m3 s–1],
- *B* šířka koryta toku nad mostem [m],
- *BM* šířka mostních otvorů [m],
- *n*<sup>1</sup> Manningův součinitel drsnosti v korytě nad mostem [s m–1/3],
- *n*<sub>2</sub> Manningův součinitel drsnosti ve zúženém mostním profilu [s m<sup>-1/3</sup>],
- $k_1, k_2$  koeficienty závislé na poměru  $u^*/w$  [-].

Rovnice nenabízí žádnou informaci o poloze a dalších rozměrech výmolu ani o jeho časovém vývoji. V případě pohybu splavenin je přitom časový faktor mimořádně důležitý. Při velmi krátkém působení extrémního průtoku se mohou projevit menší morfologické změny dna koryta spíše než při delším trvání menšího průtoku.

#### **Modelování vývoje výmolů**

K věrohodnému popsání těchto jevů bylo až donedávna nezbytné použít metodu fyzikálního modelování. Podobně jako v řadě jiných odvětví se i zde v souvislosti s rozvojem výpočetní techniky nabízí využití nástrojů matematického modelování. Z možných řešení je pro dvojrozměrné modelování tvorby a vývoje výmolů v profilech mostních objektů vhodné využít modely založené na metodě konečných prvků, které umožňují přizpůsobit výpočetní síť místním podmínkám, zejména při obtékaní konstrukcí mostu, jako jsou břehové opěry nebo středové pilíře. Z komerčně dostupných modelů byl použit nástroj FESWMS, který nabízí možnost simulování proudění v neustáleném režimu včetně vývoje povrchu pohyblivého dna.

Pro výzkum byl zvolen úsek prizmatického profilu s šířkou 180 m, v jeho střední třetině byla umístěna kyneta s šířkou ve dně 50 m, hloubkou 2,5 m a sklonem svahů kynety 1 : 2. Délka úseku byla 1 000 m, sklon dna *i* = 0,001. Do takto připraveného modelu byly vkládány mostní objekty různých rozměrů. Pro modelování časového a prostorového vývoje byly použity mostní objekty z *obr. 3*. V prvním případě byly břehové opěry umístěny v linii břehové hrany, ve druhém v linii paty svahu, v profilech dalších dvou typů byl umístěn jeden, resp. tři středové pilíře.

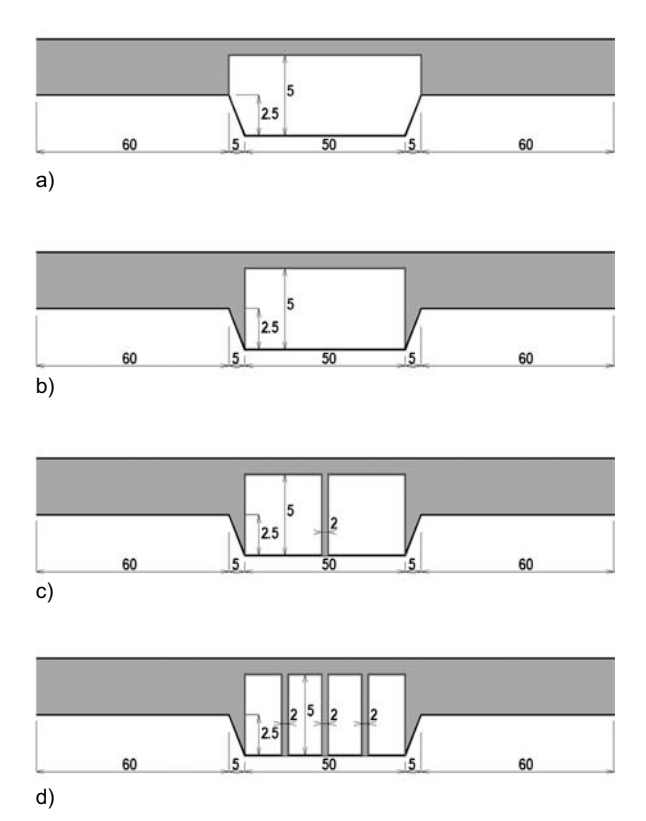

*Obr. 3. Příčné profily modelovanými mostními objekty*

Průtok byl při všech simulacích konstantní *Q* = 500 m3 s–1. V případě neovlivněného proudění mostním objektem s navazujícím náspem by v úseku při drsnosti koryta 0,04 a inundace 0,10 proudila voda při hloubce v kynetě 4,05 m a v inundaci 1,55 m. Protože obecně je časový faktor pro vývoj pohyblivého dna významný, byl ve všech výpočtech posuzován v průběhu 48 h.

Pro materiál dna byla zvolena čára zrnitosti odpovídající přirozenému složení materiálu dna pro toky s daným sklonem dna, zrno  $d_{50}$  mělo rozměr 2 cm. Při výpočtech byla použita Yangova rovnice pro písčitý a štěrkový materiál. Vývoj nivelety dna v příčném profilu mostního otvoru v časových horizontech 0, 12, 24, 36 a 48 h je postupně pro uvedené mostní typy znázorněn na *obr. 4* až *obr. 7*, z nichž je možné učinit tyto závěry:

- vývoj modelovaných výmolů za povodňového průtoku nebyl ukončen ani po 48 h, časový faktor má pro vývoj výmolu zásadní význam;
- s časem se mění nejen maximální hloubka výmolu a jeho rozměry, ale i poloha místa s maximální hloubkou;
- v závislosti na čase se mění nejen průběh nivelety dna, ale i hladiny, zejména díky ukládání materiálu z výmolu v úseku těsně pod mostem.

 $\rightarrow$  Dno 0 hod - Dno 12 hod Dno 24 hod Dno 36 hod  $\rule{1em}{0.15mm}$  Dno 48 hod

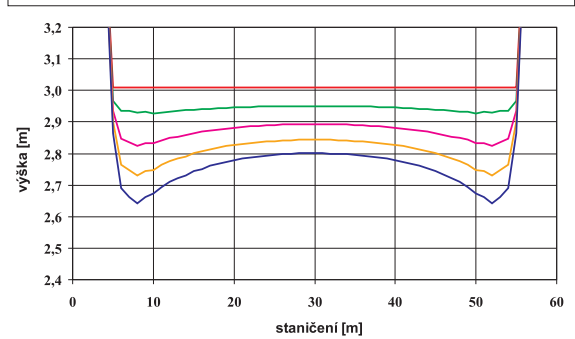

*Obr. 4. Vývoj výmolu v profilu mostu s šířkou otvoru rovnou šířce koryta*

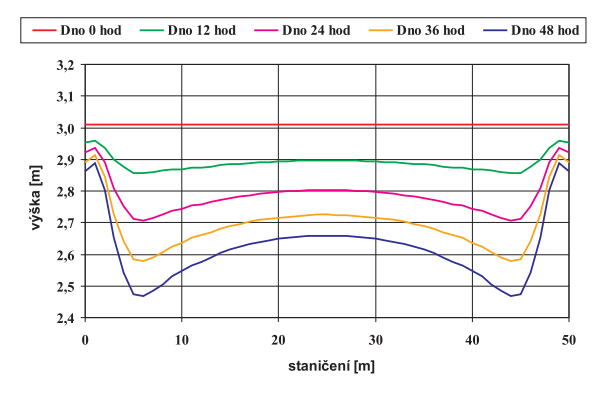

*Obr. 5. Vývoj výmolu v profilu mostu s šířkou otvoru rovnou šířce dna koryta*

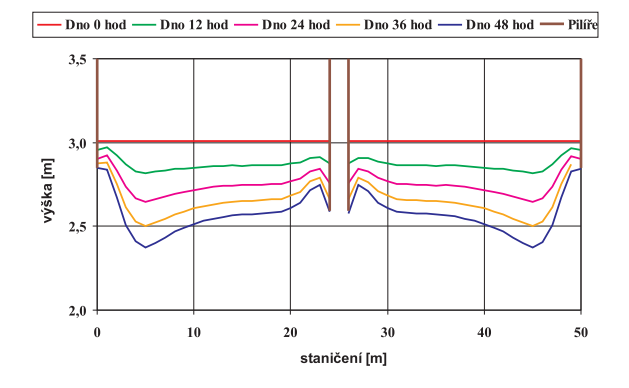

*Obr. 6. Vývoj výmolu v profilu mostu s šířkou otvoru rovnou šířce dna koryta s jedním pilířem v ose koryta*

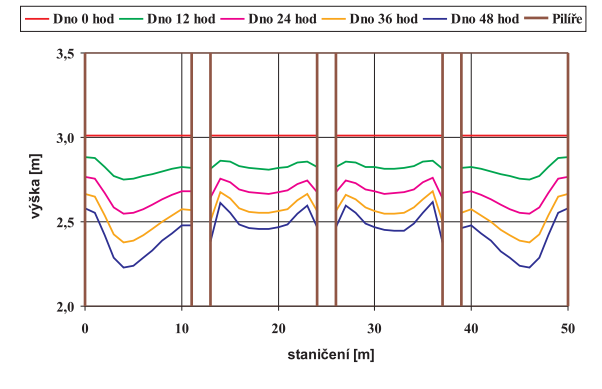

*Obr. 7. Vývoj výmolu v profilu mostu s šířkou otvoru rovnou šířce dna koryta se třemi pilíři*

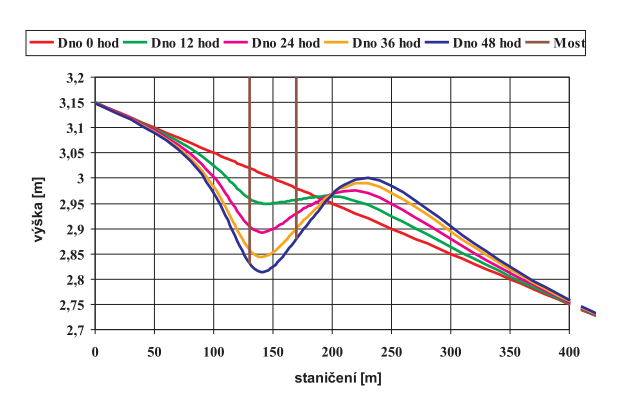

*Obr. 8. Vývoj podélného profilu dna s mostem s šířkou otvoru rovnou šířce koryta*

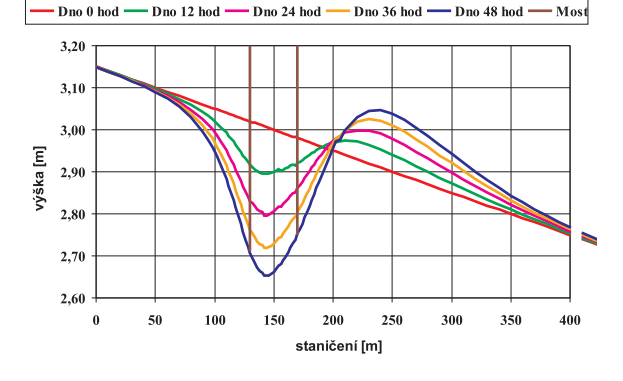

*Obr. 9. Vývoj podélného profilu dna s mostem s šířkou otvoru rovnou šířce dna koryta*

### Závěr

Závěry výzkumu [3] i zde uvedené obrázky prokázaly, že využitím matematického modelování bude možné simulovat jak prostorový, tak časový vývoj výmolů v profilech mostních objektů. Před rutinním postupem však bude nezbytné provést řadu porovnávacích studií s výsledky fyzikálního modelování či se skutečností.

Přesnější výsledky je možné očekávat především při modelování vývoje výmolu zúžením mostním objektem. U výmolů, které se vytvářejí při obtékání břehových opěr nebo středových pilířů, je třeba počítat s tím, že dvojrozměrný model neumožňuje určení svislých složek rychlosti, které budou významné zvláště u hlubších výmolů. I přesto se ve výstupech modelu výmoly podél středových pilířů objevily. Bude však třeba posoudit, zda jsou jejich rozměry srovnatelné se skutečností.

**Článek vznikl za podpory výzkumného záměru MSM6840770002 "Revitalizace vodního režimu krajiny a měst zatíženého antropogenními změnami".**

#### Literatura

- [1] Balvín, P. Gabriel, P. Bouška, P. Havlík, A.: Technické podmínky posouzení mostních objektů na vodních tocích. Praha, VÚV TGM, 2008, s. 76.
- [2] Hamill, L.: Bridge Hydraulics. New York, E&FN Spon 1999, pp. 367. [3] Havlík, A. – Kantor M.: Matematické modelování proudění
- mostními objekty pomocí 2D a 3D přístupu. [Výzkumná zpráva], Praha, ČVUT, 2008, 122 s. [4] Ondoková, T.: Hydraulická funkce mostních objektů za
- povodňových situací. [Dizertace], Praha, ČVUT, 2009, 88 s.
- [5] Richardson, E. V. Davis, S. R.: Evaluating Scour at Bridges. U. S. Department of Transportation, Federal Highway Administration, Colorado, 2001.

**Havlík, A.: Modelling of Channel-Bed Scours Formation in Bridge Profiles**

**This paper studies character of flow in the case of substantial narrowing of the flow by a bridge structure and following banks of roads, as well as the impact of increased velocity in the vicinity of the bridge structure on the topography of the bottom. It presents calculation possibilities of the size of a channel-bed scour using empirical equations and modelling of its time and spatial development.**

**Havlík, A.: Modellierung der Bildung von Auskolkungen in den Profilen von Brückenobjekten**

**Der Artikel befasst sich mit dem Charakter der Strömung bei einer bedeutenden Einengung des Stroms durch eine Brückenkonstruktion und anschließende Straßendämme sowie mit den Folgen der erhöhten Geschwindigkeit in der Umgebung eines Brückenobjektes auf den Verlauf der Topographie der Sohle. Er benennt die Möglichkeiten der Berechnung der Größe einer Auskolkung mit Hilfe empirischer Gleichungen und der Modellierung ihrer zeitlichen und räumlichen Entwicklung.**

# - technologie

### *VIAPHONE® – nový povrch vozovek pro snížení hlučnosti*

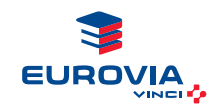

Asfaltová směs VIAPHONE®, kterou vyvinula společnost Eurovia ve Francii, splňuje všechny požadavky na snížení hluku poblíž silnic. Účinně a trvale snižuje emise valivého hluku. Proti

drenážnímu asfaltu je méně náchylná k zanesení. Je vhodná pro výstavbu městských a příměstských komunikací, údržbu městských ulic, průtahů a kruhových křižovatek či příměstských a příjezdových komunikací.

Do směsi zrnitosti 0/8 mm s vysokým obsahem hrubého kameniva se obecně jako pojivo používá silniční asfalt s přídavkem organických vláken. V závislosti na velikosti dopravního zatížení lze vybrat také polymery modifikovaný asfalt. Relativně vysoký obsah pojiva zlepšuje zpracovatelnost směsi a usnadňuje pokládku. Kromě podstatného snížení hluku od pneumatik výrazně zvyšuje bezpečnost jízdy.

Asfaltový beton VIAPHONE® se pokládá v tloušťce 20 až 30 mm na vyrovnaný povrch. Následně nevyžaduje výškovou úpravu prvků inženýrských sítí ve vozovce a omezuje problémy s napojením. Má velmi zajímavou homogenní strukturu povrchu.

*Tisková informace*

# - projekty

### *Ústí bude mít novou dominantu*

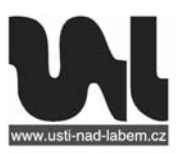

Město Ústí nad Labem bude mít již koncem roku novou dominantu. Kabinová lanovka, která spojí centrum města s oblíbeným výletním místem, bude mít nástupní stanici v obchodním centru Forum. Umožní tak

rychlé a neobvyklé spojení s jinak poměrně obtížně dostupným zámkem Větruše. Po dokončení dráhy bude lanovka několik měsíců ve zkušebním provozu a na jaře příštího roku by se v ní již mohli svézt první turisté.

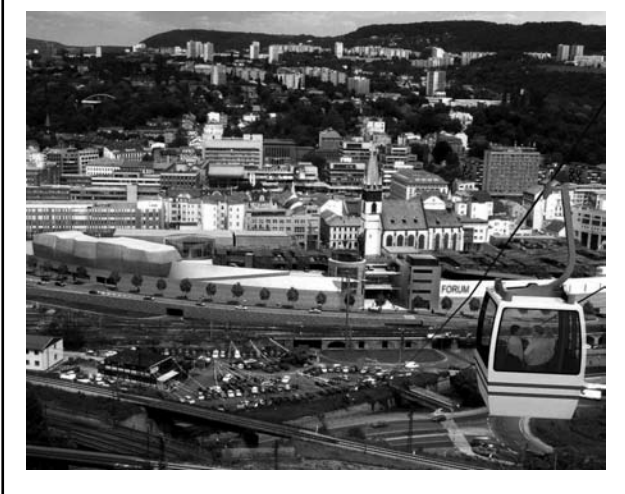

Lanovka, která povede nad frekventovanou silnicí, železnicí i obytnou a industriální zónou a bude zapojena do systému integrované dopravy města, je technicky a technologicky zajímavá, nástupní stanice v rámci nákupního centra a výstupní na zámku je ojedinělá. V zadávacím řízení na její výstavbu zvítězila společnost Viamont DSP.

*Tisková informace*

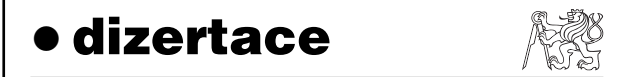

### Požární odolnost stěn lehkých dřevěných skeletů

*Ing. Pavel Hejduk*

V práci jsou vytvořeny výpočetní modely pro navrhování stěn lehkých dřevěných skeletů proti účinkům požáru, kalibrované podle autorem provedených zkoušek. Výsledky jsou přímo využitelné v praxi.

#### Constitutive Modeling of Concrete

#### *Ing. Zbyněk Hora*

Dizertace popisuje komplexní chování betonu. Konstitutivní model vychází z teorie mikropředpětí a chemoplasticity. Mechanický model je doplněn sdruženou analýzou vedení tepla a vlhkosti. Byl použit pro predikci dlouhodobého chování ochranné obálky jaderné elektrárny Temelín.

## **STAVEBNÍ OBZOR ROČNÍK 19 ČÍSLO 9/2010**

<span id="page-280-0"></span>**Navigace v dokumentu**

### **[OBSAH](#page-282-0)**

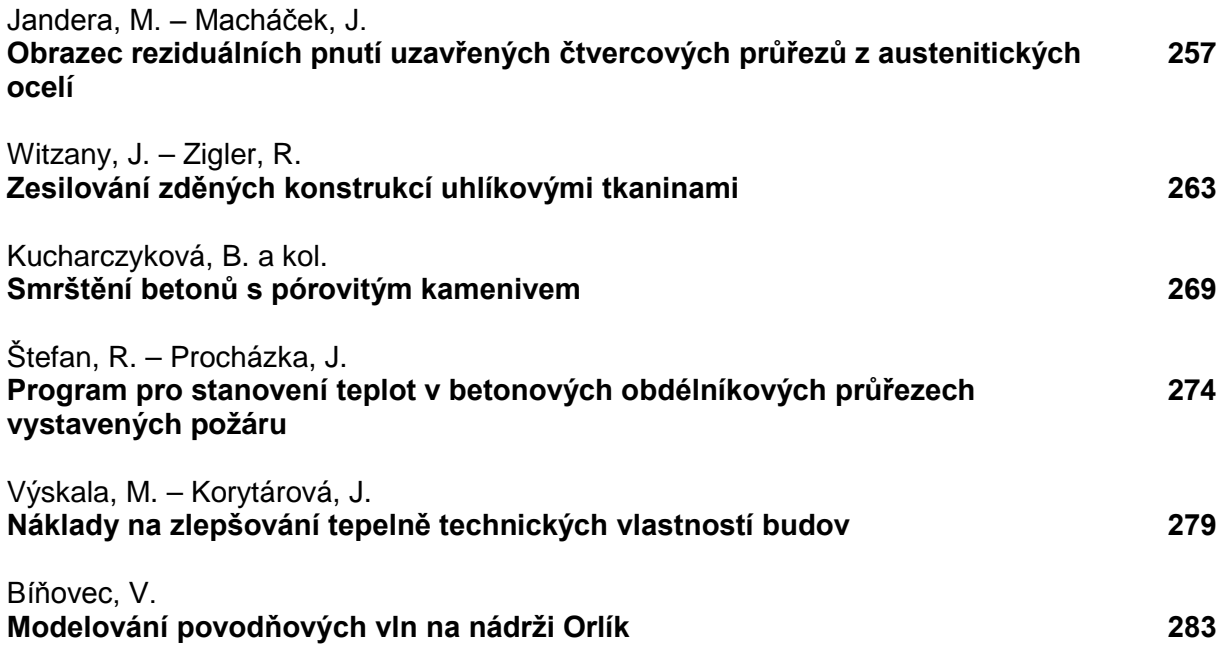

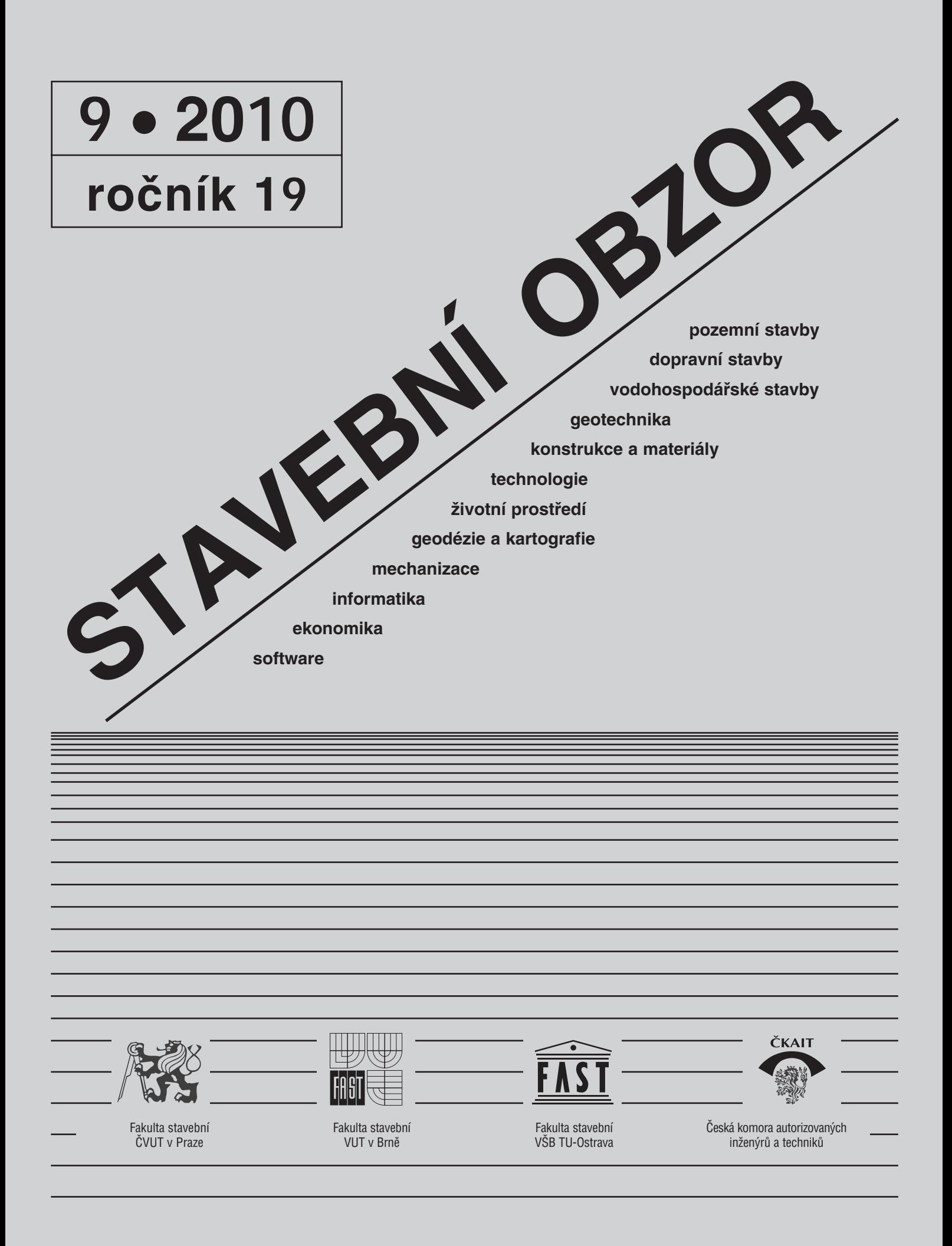

### <span id="page-282-0"></span>[OBSAH](#page-280-0)

Jandera, M. – Macháček, J. **Obrazec reziduálních pnutí uzavřených čtvercových průřezů z austenitických ocelí . . . . . . . . . . . . . . . . . 257**

Witzany, J. – Zigler, R. **Zesilování zděných konstrukcí uhlíkovými tkaninami . . . . . . . . . . . . . 263**

Kucharczyková, B. a kol. **Smrštění betonů s pórovitým kamenivem . . . . . . . . . . . 269** 

Štefan, R. – Procházka, J.

**Program pro stanovení teplot v betonových obdélníkových průřezech vystavených požáru . . . . . . . . . . . . . . . 274** 

Výskala, M. – Korytárová, J.

**Náklady na zlepšování tepelně technických vlastností budov . . . . . . . 279**

Bíňovec, V. **Modelování povodňových vln na nádrži Orlík . . . . . 283**

### REDAKČNÍ RADA

Předseda: prof. Ing. Jiří STUDNIČKA, DrSc. Místopředseda: doc. Ing. Alois MATERNA, CSc., MBA Členové: doc. Ing. Jiří BROŽOVSKÝ, Ph.D. prof. Ing. Milena CÍSLEROVÁ, CSc. prof. Ing. Robert ČERNÝ, DrSc. prof. Ing. Rostislav DROCHYTKA, CSc. doc. Ing. Vladislav HORÁK, CSc. prof. Ing. Milan JIRÁSEK, DrSc. doc. Ing. Marcela KARMAZÍNOVÁ, CSc. doc. Ing. Jana KORYTÁROVÁ, Ph.D. prof. Ing. Jan KRŇANSKÝ, CSc. doc. Ing. Karel KUBEČKA, Ph.D. prof. Ing. arch. Alois NOVÝ, CSc. prof. Ing. Jiří POSPÍŠIL, CSc. prof. Ing. Jaromír ŘÍHA, CSc. prof. RNDr. Ing. Petr ŠTĚPÁNEK, CSc. prof. Ing. arch. Petr URLICH, CSc. Ing. Renata ZDAŘILOVÁ, Ph.D.

### **CONTENS**

Jandera, M. – Macháček, J. **Residual Stress Pattern of Austenitic Steel Square Hollow Sections . . . . . . . . . . . . . . 257**

Witzany, J. – Zigler, R. **Strengthening of Masonry Structures with Carbon Textiles . . . . . . . . . . . . . . 263** 

Kucharczyková, B. et al. **Shrinkage of Concrete with Porous Aggregate . . . . . . . . . . . . 269** 

Štefan, R. – Procházka, J.

**Program for Determination of Temperatures in Concrete Rectangular Cross Sections Exposed to Fire . . . . . . . 274** 

Výskala, M. – Korytárová, J.

**Costs of Improvement of Thermal and Technical Characteristics of Buildings 279** 

Bíňovec, V. **Modelling of Flood Waves on Orlík Reservoir . . . . . . . . 283** 

#### INHALT

Jandera, M. – Macháček, J. **Spannungsbild der residualen Spannungen geschlossener quadratischer Querschnitte aus austenitischen Stählen . . . 257** 

Witzany, J. – Zigler, R.

**Verstärkung von Wandkonstruktionen mit Kohlenstofffasergeweben . . . . . 263** 

Kucharczyková, B. u. a. **Schwinden von Beton mit porösem Zuschlagstoff . . . . . . . . . 269** 

Štefan, R. – Procházka, J.

**Program zur Bestimmung der Temperaturen in Brandwirkungen ausgesetzten Beton Querschnitten . . . 274**

Výskala, M. – Korytárová, J.

**Kosten der Verbesserung der wärmetechnischen Eigenschaften von Gebäuden . 279** 

Bíňovec, V.

**Modellierung von Hochwasserwellen an der Orlík-Talsperre . . 283** 

**STAVEBNÍ OBZOR, odborný lektorovaný měsíčník, vydává Fakulta stavební ČVUT Praha společně s Fakultou stavební VUT Brno, Fakultou stavební VŠB TU Ostrava a Českou komorou autorizovaných inženýrů a techniků činných ve výstavbě. Řídí redakční rada, vedoucí redaktorka Marcela Klímová. Adresa redakce: Thákurova 7, 166 29 Praha 6, kontaktní adresa: klimova@fsv.cvut.cz, http://www.fsv.cvut.cz/obzor. Vychází každý měsíc kromě července a srpna, cena za výtisk je 40 Kč včetně DPH (+ poštovné a balné). Objednávky odběru i reklamace přijímá Ing. Milan Gattringer, MG DTP, Borovanská 3388, 143 00 Praha 4, tel./fax: 241 770 220, e-mail: mgdtp@ volny.cz. Odběr je možné zrušit až po vyčerpání zaplaceného předplatného. Inzerci adresujte redakci. Technická redakce a realizace: Ing. Milan Gattringer. Podávání novinových zásilek povoleno Ředitelstvím pošt Praha, č. j. NP 144/1994, ze dne 21. 10. 1994. Nevyžádané rukopisy se nevracejí.**

**INDEX 47 755, ISSN 1210-4027**

# **STAVEBNÍ OBZOR**

<span id="page-283-0"></span>**ROČNÍK 19 ČÍSLO 9/2010**

# Obrazec reziduálních pnutí uzavřených čtvercových průřezů z austenitických ocelí

**Článek popisuje experimentální výzkum reziduálních pnutí ve čtverhranných uzavřených profilech z austenitické oceli válcovaných za studena. K měření bylo použito kombinace dvou metod. Pro průběh reziduálních napětí po tloušce stěny bylo použito metody rentgenové difrakce, zatímco pro průběh podél obvodu průřezu bylo použito proužkové metody. V článku se popisuje postup měření oběma metodami, jejich vyhodnocení a výsledná reziduální pnutí. Na závěr se uvádějí odvozené predikční vztahy a jejich intervaly spolehlivosti.**

#### Úvod

Austenitické korozivzdorné oceli jsou relativně novým konstrukčním materiálem, který se stále častěji uplatňuje v atraktivních, ale i nosných stavebních konstrukcích, viz např. konstrukce prosklené fasády stanice metra Střížkov v Praze (*obr. 1*). Typickými profily jsou spolu s tyčemi zej-

*Obr. 1. Konstrukce prosklené fasády stanice metra Střížkov*

*Ing. Michal JANDERA, Ph.D. prof. Ing. Josef MACHÁČEK, DrSc. ČVUT – Fakulta stavební Praha*

ména uzavřené kruhové nebo čtverhranné profily. Popisovaný výzkum se zaměřil na čtverhranné uzavřené profily.

Experimentální program byl zaměřen na stanovení průběhu reziduálních pnutí vyvolaných výrobou po obvodu průřezu i tloušce stěn, jehož cílem bylo získat obrazec pnutí použitelný pro numerické modely při stanovení únosnosti těchto prvků. Přestože takové měření pro profily z uhlíkových ocelí válcované za studena provedli již dříve Key a Hancock [1], nelze vzhledem k velmi odlišným materiálovým mechanickým i termomechanickým vlastnostem austenitických ocelí (jak souhrnně publikoval např. Gardner v [2]) zjištěný průběh reziduálních napětí automaticky převzít. Předkládané výsledky výzkumu tak doplňují současné znalosti o reziduálních pnutích v dutých profilech.

Důraz byl kladen na spolehlivost výsledků a komplexní popis pnutí. Komplexnosti bylo dosaženo dvěma metodami, a sice metodou rentgenové difrakce a proužkovou metodou. Proti většině měření provedených jinými autory nebyla zahrnuta pouze napětí podélná, rovnoběžná s osou trubky, ale také napětí příčná. Z výsledků byl odvozen obecný predikční model pro čtvercové trubky z austenitické oceli.

#### Metoda rentgenové difrakce

Umožňuje měřit napětí v tenké povrchové vrstvě materiálu. Cílem bylo získání několika gradientů po tloušce (prakticky po polovině tloušky) stěny profilu, které by mohly být následně zobecněny. Doplňkově byla změřena i povrchová napětí umožňující porovnání s výsledky získanými proužkovou metodou. Veškerá měření probíhala ve spolupráci s FJFI ČVUT v Praze na povrchu čtvrtiny obdélníkového průřezu 100x80x2 mm, vyrobeného tvarováním pásu za studena a podélným svařením. Chyba měření napětí je cca 50 MPa. Podrobnosti byly publikovány v [3].

Pro získání gradientu reziduálních pnutí po tloušťce bylo použito elektrolytického odlešťování vrstev stěny profilu. Chladicí systém udržoval teplotu elektrolytu v rozmezí 15 až 25 ˚C, aby nedocházelo k ovlivnění reziduálních pnutí. K odlešťování byly použity šablony pro kruhový otvor o ploše 1 a 2 cm2 a ve svarové oblasti pro dva blízké body šablona s obdélníkovým otvorem o ploše 5 cm2. Odleštěný objem byl neporovnatelně menší než objem celého profilu a lze předpokládat, že nebyl, vyjma hranice otvoru, která není předmětem měření, ovlivněn průběh reziduálních pnutí. Tento předpoklad je potvrzen numerickými studiemi FJFI.

Odlešťování se provádělo vždy do tří úrovní pod vnější povrch (0,2; 0,6 a 1,0 mm) celkem v osmi bodech. I přes

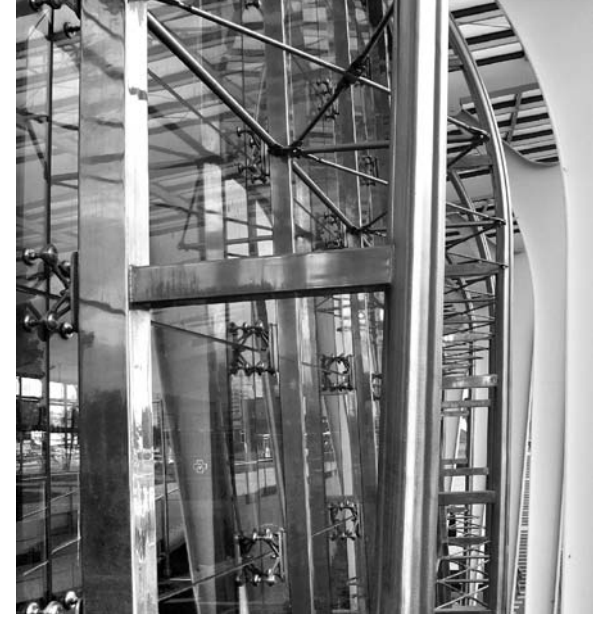

patřičné vybavení bylo u korozivzdorné oceli znatelně náročnější než u běžných ocelí uhlíkových a měření jednoho bodu ve výše popsaných úrovních pod povrchem bylo několikahodinovou záležitostí.

Při difrakčním tenzometrickém studiu hloubkového profilu reziduálních napětí docházelo u šesti z osmi zkoumaných bodů k postupnému rozpadání spojité difrakční linie na diskrétní stopy, odpovídající reflexím na jednotlivých krystalitech. Tento jev, limitující spolehlivou tenzometrickou interpretaci difrakčního obrazce, je zřejmě způsoben zvětšujícím se rozměrem krystalků (oblastí koherentního rozptylu) polykrystalického materiálu směrem do hloubky.

Gradient napětí po polovině tloušky stěny byl úspěšně změřen ve dvou bodech profilu, označených jako č. 1 a č. 3 (*obr. 2*). Oba body se nacházely v blízkosti svaru a záznam byl získán pro podélné napětí rovnoběžné s osou trubky i pro směr příčný. Bod č. 3 leží přímo na ose svaru a bod č. 1 ve vzdálenosti 8 mm (tj. čtyřnásobku tloušťky materiálu) od svaru. Z výsledků lze usuzovat na rozdílnou míru tváření materiálu po tloušce stěny a odpovídající nerovnoměrné rozdělení napětí. Povrchová vrstva vykazuje nejvyšší napětí a míra tváření je zde opravdu vysoká. Vyjma tenké povrchové tlačené vrstvy (typicky způsobeno kontaktem s válci při tváření) jsou podélná pnutí po polovině tloušky stěny víceméně konstantní a pro rozdělení ohybové složky napětí po tloušce lze zjednodušeně uvažovat plně plastický průběh rozdělení. To se nabízí i s přihlédnutím k velikosti napětí a bylo doporučeno i Cruiseovou [4]. Samozřejmě je pro definitivní potvrzení takové hypotézy žádoucí provést řádově více měření.

Spolu s měřením napětí po tloušce stěny byla úspěšně získána pnutí pro 20 bodů na povrchu čtvrtiny vyšetřovaného profilu. Ta pouze podporují výsledky měření metodou proužkovou. Bližší informace lze opět nalézt v [3].

#### Proužková metoda

Touto destruktivní metodou se zaznamenávají, ať již mechanickými extenzometry, či odporovými tenzometry, deformace způsobené rozdělením prvku na samostatné části. V našem případě šlo o deformace proužků vyjmutých ze stěny profilu.

Řezání a odborná úprava proužků byla provedena v Kloknerově ústavu ČVUT, osazení tenzometrů a vlastní měření probíhalo v Experimentálním centru FSv ČVUT. Vyšetřování zahrnovalo dva typy průřezů, a sice 120x120x4 mm a 100x100x3 mm. Pro oba profily byly měřeny vždy tři stěny: stěna se svarem, stěna kolmá na stěnu se svarem a stěna protilehlá stěně se svarem (schematicky na *obr. 3* a *obr. 4*). Na jednom zkušebním tělese byl získán vždy průběh jen pro jednu stěnu.

Délka i šířka proužku byly určeny s ohledem na co možná nejpřesnější měření. Délka podélných proužků byla 110 mm a příčné proužky byly vždy přes celou šířku stěny. Šířka podélných proužků pro profil 120x120x4 mm byla 21,2 mm (pět pro jednu stěnu) a pro profil 100x100x3 mm pak 22,8 mm (čtyři pro jednu stěnu). Příčný proužek měl šířku 30 mm. Takové tloušky lze vzhledem k použitému rozměru tenzometru považovat za bezpečné. Tímto se, společně s postupem stanovení ohybové složky reziduálních pnutí, způsob měření zásadně liší od měření Cruiseové [4], pro něž byly voleny proužky velmi úzké, s cílem zachytit i strmý gradient napětí.

#### **Záznam měření**

Použity byly lineární fóliové tenzometry HBM LY15- 10/120 pro austenitickou ocel (měřicí růžice 10x4,9 mm) a dvousložkové lepidlo X60, které splňovalo podmínky pro teploty očekávané v průběhu řezání. Proti mechanickému poškození a chladicí kapalině byly tenzometry chráněny silikonovou pryží HBM SG250 (*obr. 5*).

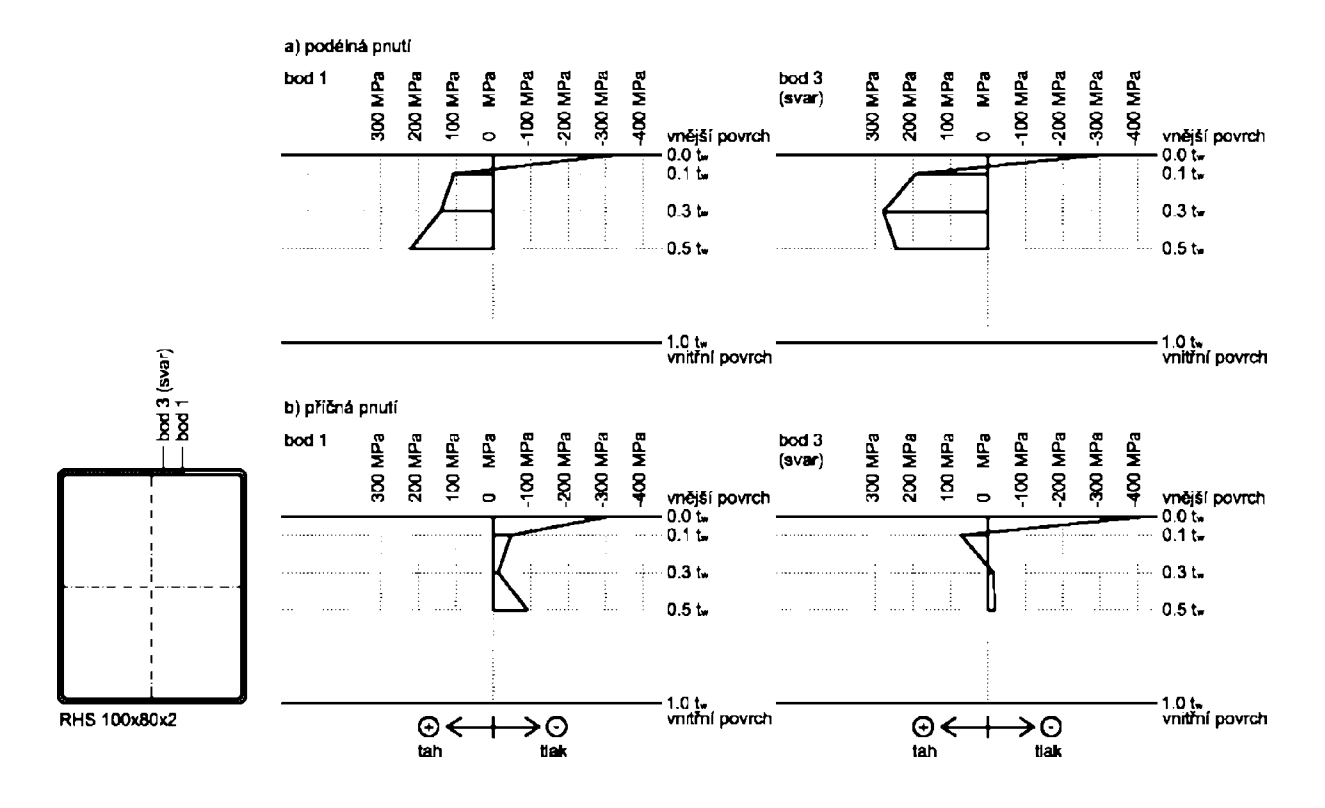

*Obr. 2. Měření metodou rentgenové difrakce po polovině tloušky stěny pro dva body*

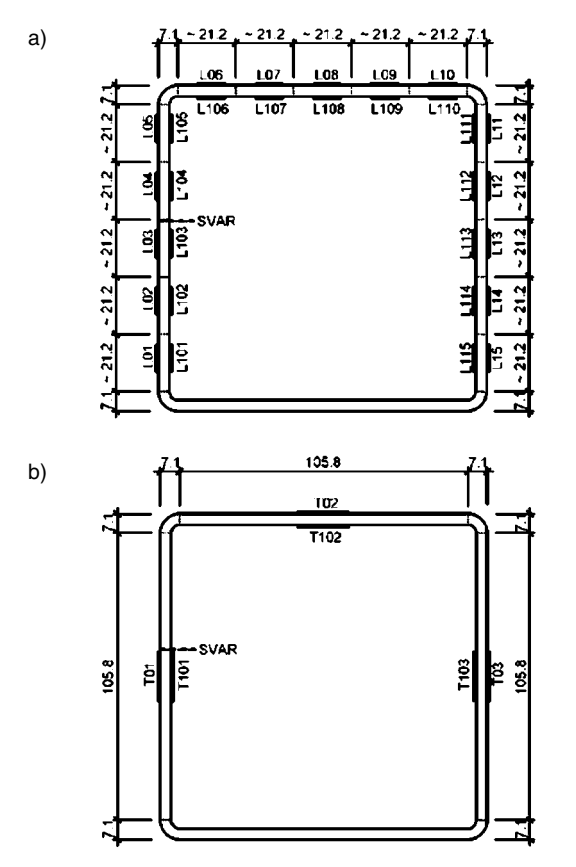

*Obr. 3. Průřez 120x120x4 mm: proužky a tenzometry pro napětí ve směru a –* podélném*, b –* příčném

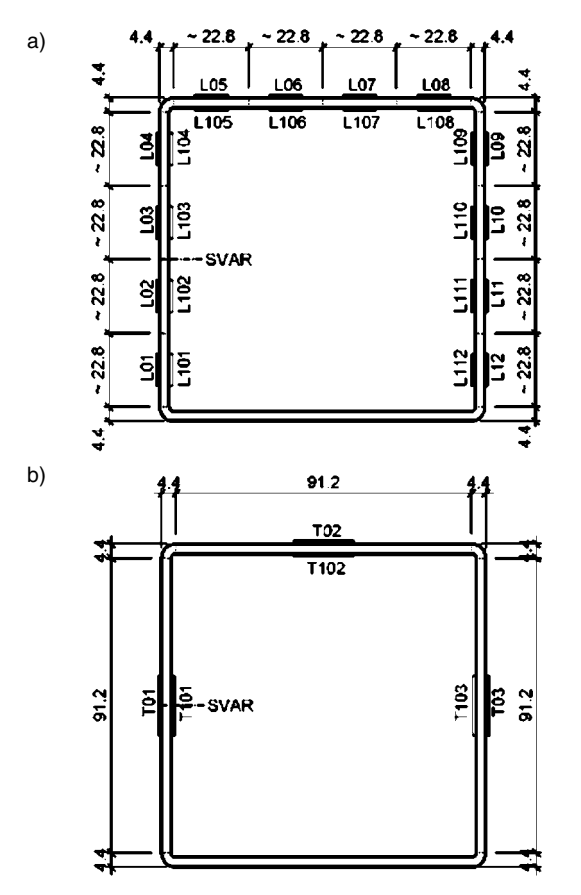

*Obr. 4. Průřez 100x100x3 mm: proužky a tenzometry pro napětí ve směru a –* podélném*, b –* příčném

Záznam byl prováděn na digitální ústředně HBM DMD20, do které byly tenzometry z jedné stěny spolu s jed-

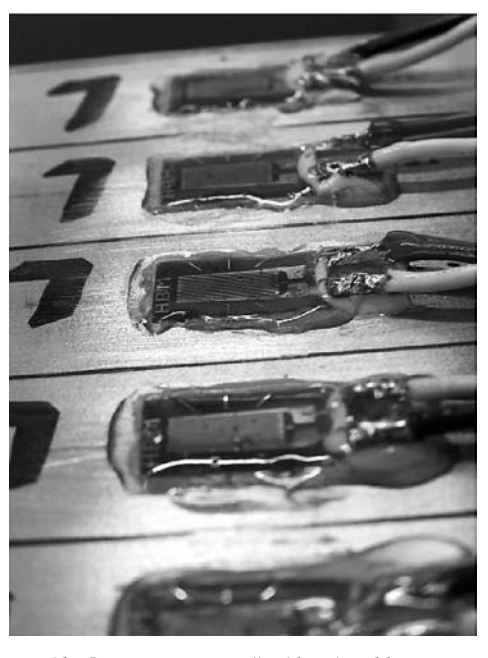

*Obr 5. Tenzometry opatřené krycím silikonem*

ním kompenzačním tenzometrem zapojeny přes přepínač UMK10. Každá stěna tak měla z důvodu konstrukce přepínače vlastní kompenzační tenzometr.

#### **Postup měření**

Měření probíhalo v několika fázích. V každé byla výsledná hodnota stanovena jako průměr měření provedených alespoň ve čtyřech odečtech s časovým odstupem. Tím bylo možné zaznamenat ustálení v čase, anomálie i hrubé chyby měření. Směrodatná odchylka byla v řádu desetin megapascalů. V první fázi byly na vnější povrch stěny profilu osazeny všechny tenzometry (*obr. 6*). Po počátečním odečtu byl vyříznut otvor pro osazení tenzometrů na vnitřní povrch a nalepeny tenzometry. Následně bylo provedeno čtení na všech tenzometrech (tj. na vnějším i vnitřním povrchu stěny).

Uvolněná deformace v tenzometrech na vnějším povrchu byla v podélném směru přisouzena pouze membránové složce napětí a ve směru příčném složce ohybové. Při přepočtu

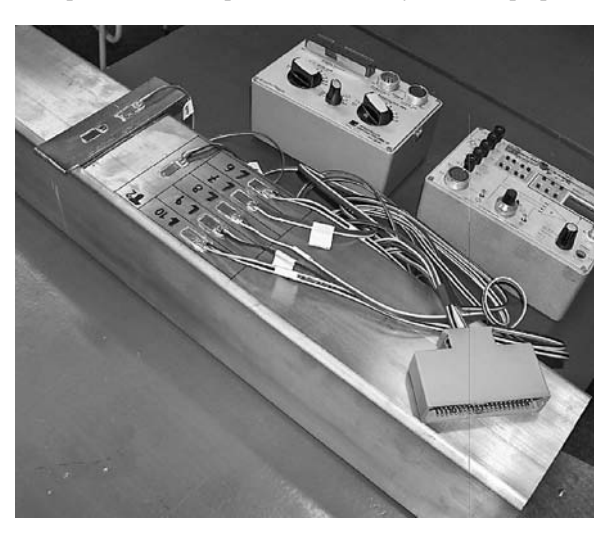

*Obr. 6. Tenzometry na vnějším povrchu profilu 120x120x4 mm*

na napětí bylo zaznamenané uvolnění jen několik málo jednotek megapascalů (2-5 MPa). Vzhledem k vysoké celkové hodnotě reziduálních pnutí by tedy nebylo velkou chybou provést počáteční čtení přímo na vzorku s vyříznutým otvorem. Poté byl profil rozřezán na proužky, s následnou relaxací napětí a odečtem všech tenzometrů. V podélném směru bylo řezání provedeno frézou s jemnými zuby (*obr. 7*) chlazenou emulzí a probíhalo po několika vrstvách, přičemž v jednom řezu nebylo nikdy odstraněno více než 0,4 mm. Takový postup zaručil, že teplota v místě řezu zdaleka nedosáhla 100 °C a výsledky nejsou použitou technologií ovlivněny.

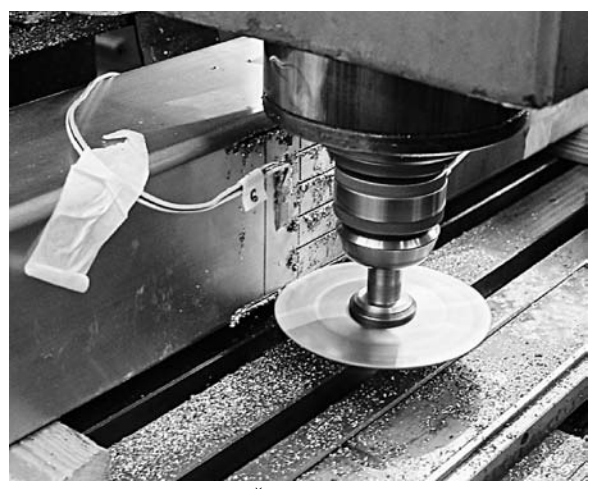

*Obr 7. Řezání na proužky*

V příčném směru byl řez proveden pilou (*obr. 8*). Vzhledem ke značné vzdálenosti řezu od tenzometrů lze opět předpokládat, že ovlivnění čtení na tenzometrech není významné. Dosažené teploty byly ještě nižší než při řezání frézou. Vibrace při řezání byly pro oba směry řádově stejné.

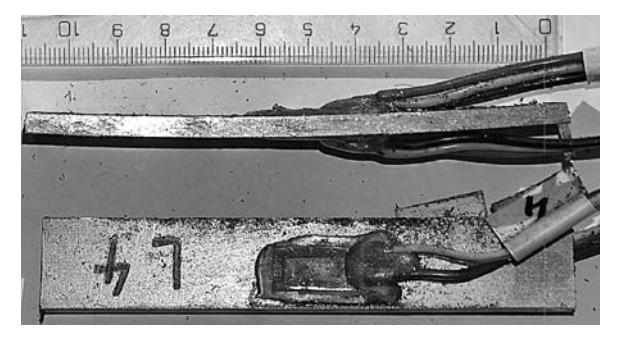

*Obr 8. Proužky po uvolnění podélných pnutí, vzorek č. 1 profilu 120x120x4 mm*

Prodleva mezi jednotlivými kroky byla co nejmenší, aby i případná relaxace deformací na tenzometrech vlivem času byla co nejnižší.

#### **Vyhodnocení**

Z naměřených poměrných deformací bylo získáno napětí vynásobením modulem pružnosti materiálu stěny, který byl změřen při tahové zkoušce a je uveden v *tab.*  $I(E_0 - \text{počá-1})$ teční modul pružnosti,  $\sigma_{0.2}$  – smluvní mez kluzu,  $\sigma_{\rm u}$  – mez pevnosti). Výsledky pro profil 120x120x4 mm jsou uvedeny v *tab. 2*, pro profil 100x100x3 mm v *tab. 3*. Mebránová složka napětí je značena symbolem  $\sigma_{\rm m}$ , ohybová složka při předpokladu pružného rozdělení $\sigma_{\text{\tiny{b.el}}},$ zatímco při předpokladu plastického rozdělení ohybových napětí  $\sigma_{b,pl}$ . Plastické ohybové napětí bylo stanoveno jako 1,5  $\sigma_{b,pl} = \sigma_{b,el}$ . Jak již

bylo zmíněno, plastické rozdělení je výstižnější, takže pružné rozdělení ohybové složky již dále není uváděno.

*Tab. 1. Materiálové charakteristiky pro stěnu profilů*

| Profil    | $E_0$   | $\sigma_{\rm n}$ |     |  |  |
|-----------|---------|------------------|-----|--|--|
| [mm]      | [MPa]   |                  |     |  |  |
| 100x100x3 | 205 750 | 417              | 753 |  |  |
| 120x120x4 | 192 000 | 429              | 783 |  |  |

*Tab. 2. Reziduální pnutí na průřezu 120x120x4 mm*

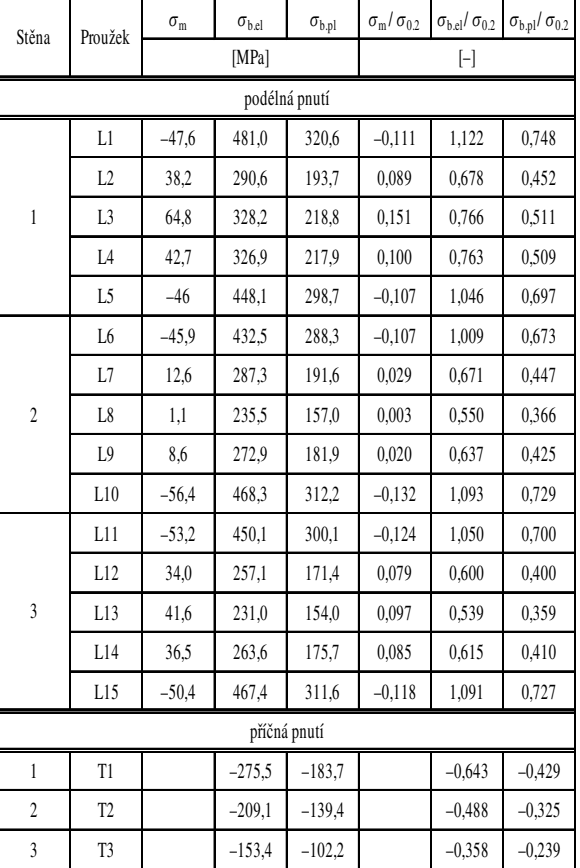

V tabulkách je také uvedeno napětí vztažené k mezi kluzu rovné stěny  $\sigma_{0.2}$  (opět z *tab. 1*). Pro membránovou složku napětí značí znaménko plus tah a mínus tlak. U ohybové složky je znaménko vztaženo k vnějšímu povrchu stěny. Plus znamená tahová napětí na vnějším a tlaková na vnitřním povrchu.

#### **Predikční model reziduálních pnutí**

Pro odvození modelu podélných reziduálních napětí byla výsledky proložena regresní křivka. Ve studii bylo uvažováno několik stupňů polynomické regrese, přičemž jako naprosto vyhovující a ještě stále poměrně jednoduchá byla použita regrese druhého stupně, tj. parabola podle rovnice

$$
\hat{y}(x) = \hat{b}_0 + \hat{b}_1 x + \hat{b}_2 x^2, \qquad (1)
$$

kde  $\hat{b}_0$ ,  $\hat{b}_1$  a  $\hat{b}_2$  jsou odhady regresních parametrů stanovené metodou nejmenších čtverců. Metoda nejmenších čtverců spočívá v minimalizaci kvadrátu chyb (tj. odchylek měření od proložené křivky). Navíc byly do výpočtu zavedeny podmínky symetrie pro stěnu podle jejího středu, tzn. že například začátek stěny je roven konci stěny. Proměnná *x* značí umístění bodu na stěně (vzdálenost od kraje stěny;  $x = 0$  pro začátek,  $x = 0.5$  pro střed,  $x = 1$  pro konec stěny). Parametry pro podélná pnutí jsou uvedeny v *tab. 4*. Dále je v tabulce uveden reziduální rozptyl *s<sub>r</sub>* a koeficient determinace *d* (resp. korelační koeficient  $r = \sqrt{d}$ ).

*Tab. 3. Naměřené hodnoty reziduálních pnutí na průřezu 100x100x3 mm*

| Stěna            | Proužek        | $\sigma_{\rm m}$ | $\sigma_{b,el}$ | $\sigma_{b,p}$ | $\sigma_{\rm m}/\sigma_{0.2}$ |          | $\sigma_{b,el}/\sigma_{0.2}$ $\sigma_{b,pl}/\sigma_{0.2}$ |  |  |  |  |
|------------------|----------------|------------------|-----------------|----------------|-------------------------------|----------|-----------------------------------------------------------|--|--|--|--|
|                  |                |                  | [MPa]           |                | $[\mathord{\text{--}}]$       |          |                                                           |  |  |  |  |
|                  | podélná pnutí  |                  |                 |                |                               |          |                                                           |  |  |  |  |
|                  | L1             | $-35,4$          | 388,2           | 258,8          | $-0,085$                      | 0.931    | 0,621                                                     |  |  |  |  |
|                  | L2             | 47,0             | 254,1           | 169,4          | 0,113                         | 0.609    | 0,406                                                     |  |  |  |  |
| $\,1$            | L <sub>3</sub> | 52,3             | 261,7           | 174,5          | 0,125                         | 0,628    | 0,418                                                     |  |  |  |  |
|                  | L <sub>4</sub> | $-40.7$          | 382,5           | 255,0          | $-0,098$                      | 0,917    | 0,611                                                     |  |  |  |  |
|                  | L <sub>5</sub> | $-42,3$          | 335,7           | 223,8          | $-0,102$                      | 0,805    | 0,537                                                     |  |  |  |  |
|                  | L <sub>6</sub> | 29,4             | 196,8           | 131,2          | 0,070                         | 0,472    | 0,315                                                     |  |  |  |  |
| $\boldsymbol{2}$ | L7             | 26,0             | 205,8           | 137,2          | 0,062                         | 0,494    | 0,329                                                     |  |  |  |  |
|                  | L8             | $-42,6$          | 322,3           | 214,9          | $-0,102$                      | 0,773    | 0,515                                                     |  |  |  |  |
|                  | L <sub>9</sub> | $-30,6$          | 371,0           | 247,4          | $-0,073$                      | 0,890    | 0,593                                                     |  |  |  |  |
| 3                | L10            | 52,9             | 241,7           | 161,1          | 0,127                         | 0,580    | 0,386                                                     |  |  |  |  |
|                  | L11            | 59,2             | 260,0           | 173,4          | 0,142                         | 0,624    | 0,416                                                     |  |  |  |  |
|                  | L12            | $-56$            | 368,0           | 245,3          | $-0,134$                      | 0,882    | 0,588                                                     |  |  |  |  |
|                  | příčná pnutí   |                  |                 |                |                               |          |                                                           |  |  |  |  |
| 1                | T1             |                  | $-248$          | $-165.3$       |                               | $-0,595$ | $-0,396$                                                  |  |  |  |  |
| 2                | T <sub>2</sub> |                  | $-278$          | $-185.3$       |                               | $-0.667$ | $-0.444$                                                  |  |  |  |  |
| 3                | T3             |                  | $-264,4$        | $-176,2$       |                               | $-0,634$ | $-0,423$                                                  |  |  |  |  |

Dále byl stanoven 95% kvantil spolehlivosti předpovědi intervalem vyznačeným v grafech. Predikční interval je vynesen spolu s měřením a regresní křivkou, tedy navrženým modelem, na *obr. 9* a *obr. 10*.

Z výsledků je patrná výborná korelace proložené křivky. Mezi profily 120x120x4 mm a 100x100x3 mm není v průběhu ani velikosti naměřených pnutí výrazný rozdíl, a dá se proto předpokládat univerzální použití odvozeného modelu. Uvedené výsledky platí zejména pro běžně vyráběné čtver-– hranné profily z austenitických ocelí o štíhlosti stěn λ *<sup>p</sup>* ≈ 0,6 až 0,8. Nelze ovšem vyloučit mírně odlišný průběh reziduální napjatosti u velmi odlišných štíhlostí.

Z uvedeného šetření také vyplývá, že lze uvažovat stejný průběh reziduálního napětí pro všechny stěny profilu a svar nemá na jeho průběh významný vliv. Navržený model rezi-

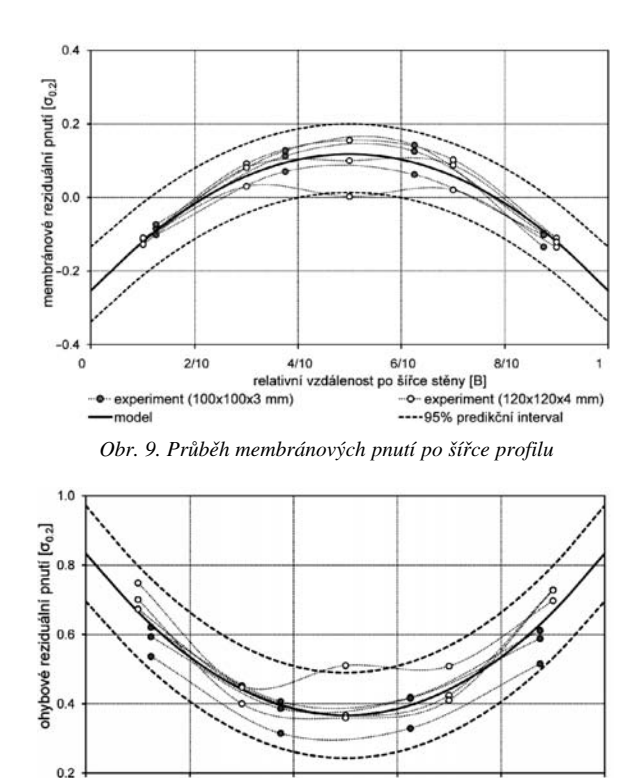

 $1/5$  $4/5$  $2/5$ šířce stěny [B] relativní vzdá experiment (100x100x3 mm) -o-experiment (120x120x4 mm) --- 95% predikční interval -model

*Obr. 10. Průběh ohybových pnutí po šířce profilu*

duálních pnutí má pro podélná membránová pnutí tvar (2), pro podélná ohybová (3) a pro příčná ohybová, která jsou uvažována konstantní po šířce stěny, tvar (4):

$$
\frac{\sigma_{\rm m}}{\sigma_{0.2}} = -0,253 + 1,483(x - x^2),\tag{2}
$$

$$
\frac{\sigma_{\text{b,pl}}}{\sigma_{0.2}} = 0,833 - 1,866(x - x^2),
$$
\n(3)

$$
\frac{\sigma_{\text{b,plt}}}{\sigma_{0.2}} = -0,376 \tag{4}
$$

Pro roh profilu se membránová složka reziduálních pnutí doporučuje stanovit z podmínky rovnováhy na profilu. Při tomto postupu vychází napětí v rozích velmi malé, řádově menší než ve stěně. To je v souladu s modelem Keye a Hancocka [1], kteří pro roh čtvercových profilů z běžné uhlíkové oceli uvádějí membránová reziduální pnutí rovná nule.

*Tab. 4. Parametry regresních křivek proložených výsledky měření*

| Profil      | Pnutí     | Parametry      |                |                |             |       |       |  |  |
|-------------|-----------|----------------|----------------|----------------|-------------|-------|-------|--|--|
|             |           | b <sub>0</sub> | b <sub>1</sub> | b <sub>2</sub> | $S_{\rm T}$ | d     | r     |  |  |
| 100x100x3   | mebránová | $-0.279$       | 1645           | $-1645$        | 0.029       | 0,945 | 0.972 |  |  |
|             | ohybová   | 0,752          | $-1.594$       | 1 5 9 4        | 0.046       | 0,861 | 0,928 |  |  |
| 120x120x4   | mebránová | $-0,236$       | 1 3 7 0        | $-1370$        | 0.041       | 0,860 | 0.927 |  |  |
|             | ohybová   | 0.891          | $-2044$        | 2044           | 0,052       | 0,898 | 0,948 |  |  |
| oba profily | mebránová | $-0.253$       | 1483           | $-1483$        | 0,036       | 0,893 | 0,945 |  |  |
|             | ohybová   | 0,833          | $-1866$        | 1866           | 0,059       | 0,828 | 0,910 |  |  |

0
Podélná ohybová napětí pro roh profilu zaznamenali Cruiseová [4] a shodně Key a Hancock [1] zhruba poloviční proti napětím ve stěně profilu. To v kombinaci s velmi vysokou mezí kluzu a malé ploše rohu znamená, že jejich význam je malý a jsou z hlediska vlivu na únosnost zanedbatelná. Pro zde navržený predikční model se proto uvažují zjednodušeně nulová.

#### Závěr

Kombinací metody rentgenové difrakce s elektrolytickým odlešťováním a proužkovou destruktivní metodou byl získán komplexní obraz průběhu reziduálních pnutí ve čtverhranných uzavřených profilech z austenitické oceli. Metoda rentgenové difrakce poukázala zejména na plastický průběh podélné ohybové složky napětí po tloušťce stěny a tlakové napětí v tenké povrchové vrstvě, které je významné spíše z hlediska koroze, popř. únavy. Proužková metoda byla provedena pro tři stěny profilů 120x120x4 mm a 100x100x3 mm. Napětí byla získána pro podélný i příčný směr vzhledem k ose trubky. Ze získaných napětí byl regresí polynomem druhého stupně navržen predikční model průběhu reziduálních pnutí po stěně profilu s velmi vysokou korelací. Model poskytuje komplexní průběh reziduálních pnutí a obsahuje v podélném směru složku membránovou i ohybovou a ohybovou složku ve směru příčném.

#### **Článek vznikl za podpory výzkumného záměru MSM 6840770001.**

#### Literatura

- [1] Key, P. W. Hancock, G. J.: A Theoretical Investigation of the Column Behaviour of Cold-Formed Square Hollow Sections. Thin-Walled Structures, **16**, 1993, No. 1, pp. 31-64.
- [2] Gardner, L.: The Use of Stainless Steel in Structures. Progress in Structural Engineering and Materials, **7**, 2005, No. 2, pp. 45-55.
- [3] Jandera, M.: Reziduální pnutí v uzavřených čtverhranných profilech z korozivzdorné oceli. [Dizertace], ČVUT v Praze, 2009.
- [4] Cruise, R. B.: The Influence of Production Route on the Response of Structural Stainless Steel Members. [Thesis], Imperial College London, 2007.

**Jandera, M. – Macháček, J.: Residual Stress Pattern of Austenitic Steel Square Hollow Sections**

**The paper describes experimental research on residual stresses in cold-rolled austenitic steel box sections. The measurement was carried out by combination of two methods. The X-ray diffraction method was used to obtain trough-thickness stress gradients while the sectioning destructive method to receive the stresses along the perimeter of the section. Both these experimental techniques, their evaluation and resulting stresses are described in the paper. Finally, the predictive formulas for anticipated residual stresses and their reliability intervals are given.** 

**Jandera, M. – Macháček, J.: Spannungsbild der residualen Spannungen geschlossener quadratischer Querschnitte aus austenitischen Stählen** 

**Der Artikel beschreibt eine experimentelle Untersuchung der residualen Spannungen in geschlossenen vierkantigen Profilen aus kalt gewalzten austenitischen Stählen. Zur Messung wurde eine Kombination zweier Verfahren angewandt. Für den Verlauf der residualen Spannungen durch die Wanddicke wurde das Verfahren der Röntgendiffraktion angewandt, während für den Verlauf entlang des Querschnittsumfangs die Streifenmethode angewandt wurde. Im Artikel werden der Ablauf der Messung mit beiden Methoden, ihre Auswertung und die resultierenden residualen Spannungen beschrieben. Zum Abschluss werden abgeleitete Voraussagebeziehungen und ihre Sicherheitsintervalle angeführt.**

# - soutěž

# *Jak se bude bydlet v roce 2050*

Účelem a posláním soutěže je nalézt zajímavé návrhy a názory na bydlení našich dětí a vnuků. Cílem je podpořit mladé architekty – studenty, kteří se chtějí touto problematikou v budoucnosti zabývat. Soutěžní návrhy je nutné odevzdat do 19. ledna 2011, výsledky budou vyhlášeny na charitativním plese vyhlašovatele v polovině února, a poté zveřejněny na jeho internetových stránkách.

Minulý rok uspořádala společnost CENTRAL GROUP obdobnou soutěž na návrh pavilonu pro Slovanskou epopej. Zúčastnilo se jí více než 40 studentů vysokých škol v oboru architektury a pozemní stavby. Zvítězil vpravo uvedený projekt Žofie Raimanové a Anny Přibylové, které navrhly expozici pod povrchem Vítkova.

*Tisková informace*

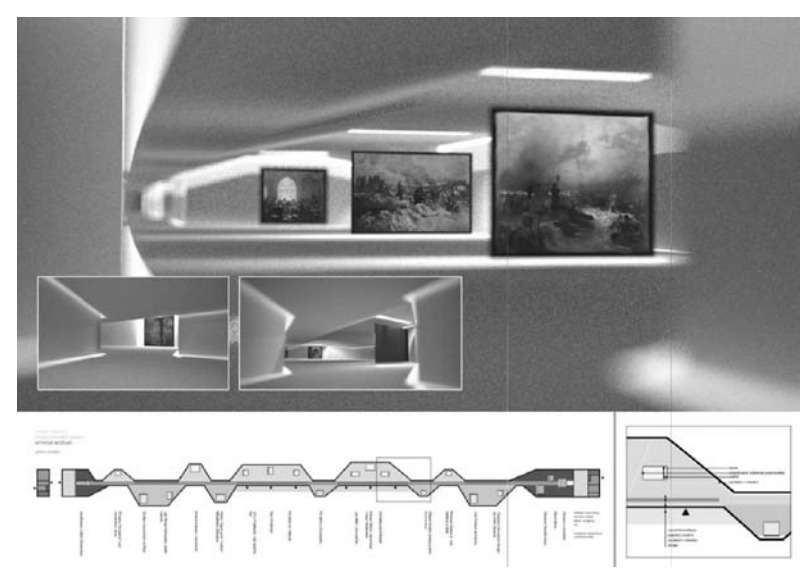

# Zesilování zděných konstrukcí uhlíkovými tkaninami

*prof. Ing. Jiří WITZANY, DrSc. Ing. Radek ZIGLER, Ph.D. ČVUT – Fakulta stavební Praha*

**V rámci výzkumného záměru, zaměřeného na spolehlivost, optimalizaci a trvanlivost stavebních materiálů a konstrukcí, probíhá v současnosti výzkum zesilování nosných zděných prvků a konstrukcí – zděných pilířů, valených kleneb – tkaninami z vysokomodulárních uhlíkových vláken a skleněných vláken. Na rozdíl od železobetonových konstrukcí je zesilování zděných konstrukcí prostřednictvím uhlíkových vláken dosud velmi málo teoreticky a experimentálně ověřeno (ČSN EN 1998-3, viz Příloha A, čl. A.4.4.). Uspořádání a provedení zesilující uhlíkové tkaniny na převážně tlačené zděné konstrukce (pilíře, valené klenby) má rozhodující vliv na mezní zatížení zesílené zděné konstrukce a způsob jejího porušení. Spolehlivost a účinnost zesílení zděných pilířů a valených kleneb uhlíkovou tkaninou jsou významně závislé na pevnosti spojovací vrstvy uhlíkové tkaniny a zděné konstrukce. Málo pevné, popř. narušené zdivo může být příčinou nedostatečné účinnosti zesílení zdiva uhlíkovou tkaninou. V příspěvku jsou uvedeny dílčí výsledky probíhajícího experimentálního a teoretického výzkumu.**

#### Úvod

Zesilující tkaniny a rohože se vyrábějí z vysokomodulárních uhlíkových, skleněných, polyesterových a aramidových vláken, která vykazují obdobné vlastnosti. Uhlíková vlákna se vyznačují vysokým modulem pružnosti 240 000 MPa, odolností proti únavě (velmi vysoká únavová pevnost – cca 106 cyklů při zatížení 0,8 mezní pevnosti), chemickým látkám, korozi, změnám teploty (nízký součinitel tepelné roztažnosti – např. až 50krát menší proti součiniteli tepelné roztažnosti betonu).

Mezní protažení skleněných, polyesterových, aramidových a uhlíkových vláken je mnohem menší než mezní protažení oceli, betonu a zdiva (s výjimkou polyesterových vláken), jehož dosažení provází v betonu a ve zdivu vznik tahových trhlin. Pracovní diagramy, zejména skleněných, uhlíkových a aramidových vláken, jsou výrazně rozdílné od pracovního diagramu oceli.

Závažným problémem, který vyžaduje nanesení protipožární ochranné omítky nebo obklad na konstrukcích s aplikací externích lamel a tkanin, je relativně nízká teplota "zesklovatění" pryskyřičné matrice 100-130 °C a lepidla 47 °C.

Svislé prvky (pilíře, sloupy) se zesilují (zvýšení únosnosti v tlaku, ohybu a smyku) ovinutím uhlíkovými tkaninami a rohožemi. Mezní poměrné přetvoření (protažení) uhlíkových vláken je 1,7 %. Při dimenzování zesílených zděných konstrukcí je nutné dodržet podmínku, aby poměrné přetvoření při dosažení mezní únosnosti zesíleného prvku v závislosti na způsobu namáhání nepřekročilo 50 % uvedené mezní hodnoty. Protože vliv matrice např. uhlíkových vláken na zesilující účinek je velmi malý, používají se pro dimenzování pouze charakteristiky vláken a teoretický průřez vlákna.

Při zesilování zděných konstrukcí tkaninami je nutné, v závislosti na tepelně vlhkostním režimu ponechat určité části zdiva volné pro zajištění požadované difúzní prostupnosti zesilovaného zděného prvku. Například celoplošné ovinutí zděných pilířů tkaninou s epoxidovou pryskyřicí neumožňuje prostup vodní páry. V úseku požadované prostupnosti se proto doporučuje použít např. akrylátovou matrici a jako ochranný nátěr uhlíkových vláken polyuretan, popř. zesílit uhlíkovou tkaninou pouze části zděné konstrukce v závislosti na statických požadavcích.

Technologie zesílení ovinutím zděného pilíře vyžaduje zaoblení rohů, rovný a hladký povrch zdiva (odstranění povrchové úpravy narušeného zdiva). Vlhkost zdiva by měla být nižší než 4 % hm. a celkový obsah solí nižší než 1 % hm. Podobně při zesílení zděné klenby je nutné v částech klenby, na níž bude aplikována zesilující uhlíková tkanina, odstranit narušené a nepevné části zdiva, vytmelit nerovnosti a sbrousit povrch zdiva.

#### Sanace zděných pilířů

Zdivo je nehomogenní, neizotropní, relativně křehký kompozitní materiál skládající se ze dvou látek o různých charakteristikách. U běžných druhů zdiva jsou zpravidla tlaková (svislá) a tahová (vodorovná) přetvoření malty, při zatížení zdiva svislou normálovou silou, větší než přetvoření kusového staviva (např. cihel). Jsou však celkově nižší než přetvoření samotné malty, tj. bez spolupůsobení s kusovým stavivem (s cihlami).

U malt s velmi malou pevností je soudržnost malty a cihel (adheze) malá a při tlakovém zatížení zdiva je malta ,,vytlačována" ze spár. U běžných malt pevnosti 2-5 MPa soudržnost zajišťuje jejich spolupůsobení, a tím i shodné příčné přetvoření. V důsledku vzájemného spolupůsobení je malta, která má tendenci k většímu příčnému přetvoření, příčně ,,tlačena" (vystavená triaxiální tlakové napjatosti), a naopak cihly příčně ,,taženy". Pro tento případ poměru pevnosti a tuhosti malty a cihel  $(E_m \le E_c)$  může vzniku průběžných svislých trhlin ve zdivu a následnému porušení tlačeného zděného prvku předcházet vznik svislých trhlin v cihlách, které se porušují příčným tahem.

Mechanizmus interakce obou složek zdiva a výsledky mikroanalýzy tlačeného zděného prvku pro uvedený poměr pevnosti  $f_d$ , resp. modulů pružnosti E, je znázorněn na *obr. 1 ab* Z průběhu hlavního napětí  $\sigma_1$  je patrný vliv rozdílných modulů pružnosti cihel ( $E_c$ ) a malty ( $E_m$ ) a tloušťky ložné spáry. Nejčastější příčinou porušování zděného prvku namáhaného svislým tlakem a vyčerpání jeho únosnosti v tlaku je vznik a rozvoj svislých, převážně tahových trhlin, způsobených příčným tahovým napětím od účinku interakce obou složek zdiva a příčné kontrakce tlačeného zdiva. Rozdělením zdě-

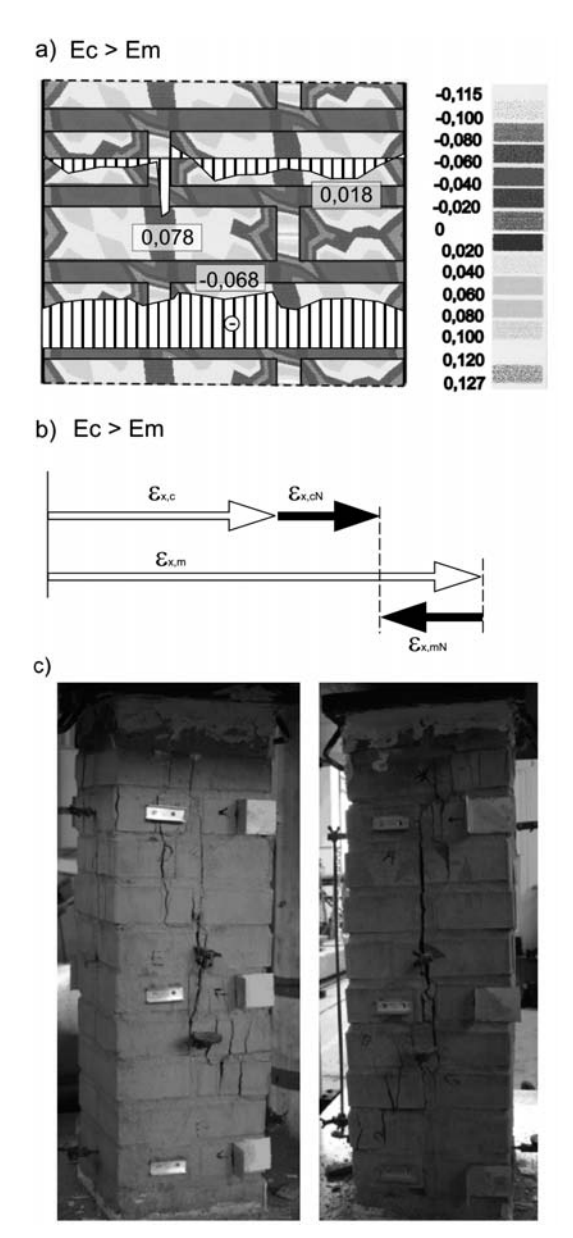

*Obr. 1. a) průběh hlavních napětí σ<sub>1</sub> [kPa] v tlačeném zděném pilíři tl. 450 mm; b) podmínka kompatibility zdiva; c) charakteristické porušení nezesíleného zděného pilíře při dosažení mezního zatížení*

ného pilíře průběžnými svislými trhlinami na jednotlivé ,,sloupky" je následně dosaženo mezního stavu únosnosti zděného pilíře (*obr. 1c*).

Ovinutí zdiva tkaninou zamezuje předčasnému vzniku tahových trhlin v tlačeném zděném pilíři – uhlíková tkanina s vysokým modulem pružnosti (cca 80krát vyšším než modul přetvárnosti zdiva) brání příčnému přetváření zdiva, a tím umožňuje vyšší (plné) využití únosnosti zdiva v tlaku.

Mezní zatížení zděných pilířů v tlaku zesílených uhlíkovou tkaninou lze přibližně stanovit obdobným postupem jako únosnost zděného pilíře zesíleného vyztuženou omítkou, tj. s přihlédnutím k účinku příčného "stažení" zdiva ovinutím uhlíkovou tkaninou.

Experimentální výzkum prokázal významný vliv zesílení zdiva uhlíkovou tkaninou na mezní zatížení tlačených zděných prvků. Mezní zatížení zděného pilíře zesíleného uhlíkovou tkaninou dosahovala 160-180 % mezního zatížení nezesíleného zděného prvku. Tuhost zděných pilířů zesílených uhlíkovou tkaninou, vyjádřená deformací δ*<sup>y</sup>* odpovídající jednotkovému zatížení (1 kN), dosahovala při zatížení o velikosti 0,8 mezního zatížení nezesíleného pilíře přibližně stejných hodnot v porovnání s nezesíleným zděným prvkem. Pracovní diagramy a porovnání dosažených hodnot mezních zatížení nezesílených zděných pilířů a pilířů zesílených uhlíkovou tkaninou jsou znázorněny na *obr. 2*, charakteristické

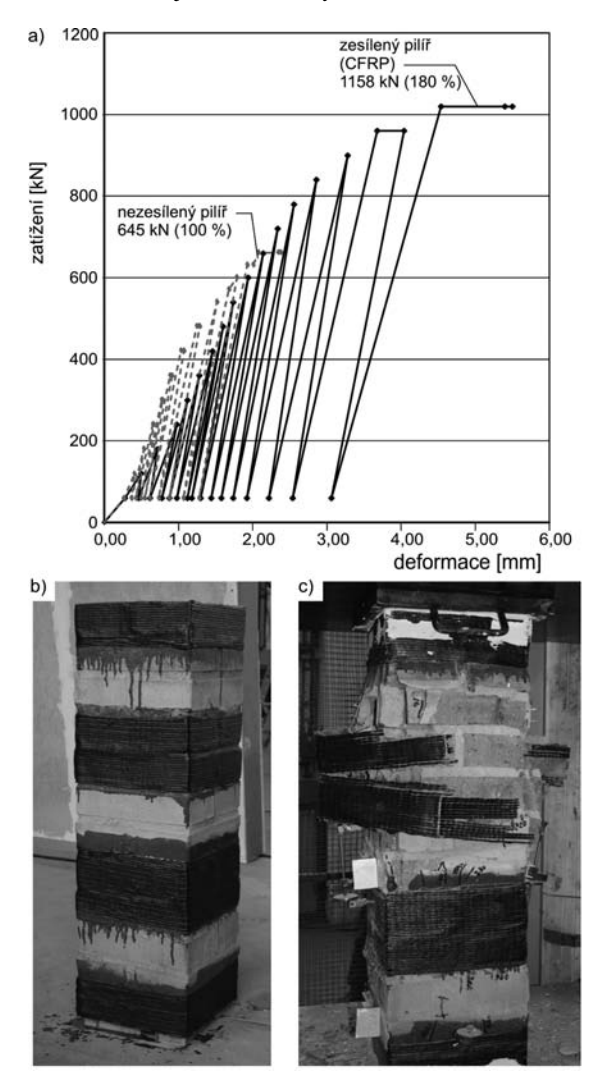

*Obr. 2. a) experimentálně stanovené pracovní diagramy zděných pilířů nezesílených a zesílených uhlíkovou tkaninou; b) zesilování zděných pilířů ovíjením uhlíkovou tkaninou (CFRP); c) charakteristické porušení pilíře zesíleného uhlíkovou tkaninou při mezním zatížení (1 158 kN)*

porušení zesilující uhlíkové tkaniny přetržením a odtržením od zděného pilíře a porušení zděného pilíře při dosažení mezního zatížení ukazuje *obr. 2b*.

Zvláštní pozornost je třeba věnovat zesilování zděných konstrukcí, u nichž hrozí nebezpečí další kumulace poruch a pokračujícího porušování (konstrukce působí ve stadiu pružně plastického přetváření). K tomuto závažnému statickému stavu je nutné přihlížet při stanovení únosnosti zesíleného zděného prvku a před zesilováním narušené původní zdivo sanovat. Dalšímu porušování je třeba předejít vhodným statickým opatřením, např. odlehčením původního nezesíleného pilíře a následným převedením větší části zatížení do zesíleného pilíře.

Dosažení potřebné účinnosti ovinutí, využití tuhosti a únosnosti uhlíkových tkanin vyžaduje pečlivou přípravu povrchu zděného pilíře v místech navržené aplikace uhlíkové tkaniny a následné zajištění pevného, popř. zpevněného povrchu zděného pilíře a tkaniny lepené na řádně očistěný a vyrovnaný povrch tixotropním lepidlem (např. Tyfo S).

Před ovinutím pilíře tkaninou je nutné vyčistit všechny trhliny (tlakovým vzduchem), provést jejich injektování vhodným prostředkem (např. mikroinjektáží epoxidovou pryskyřicí), odstranit povrchové nerovnosti a v závislosti na kvalitě jeho povrchu nanést vyrovnávací tenkovrstvou omítku (5-10 mm) z modifikované polymercementové malty. Po jejím zatvrdnutí a dosažení minimálně 70% pevnosti se provede ovinutí pásy tkaniny z uhlíkových vláken do vrstvy epoxidové pryskyřice.

#### Sanace zděných valených kleneb

Mechanizmus porušení zděné klenby nebo klenbového pásu, popř. staticky účinných klenbových žeber, je odlišný od mechanizmu porušování zděných pilířů. Mechanizmus porušení klenby (zakřiveného zdiva) se uplatňuje v případech, kdy tlaková čára, která popisuje polohu působiště vnitřní tlakové síly *R* ve všech průřezech klenby (je obloukovou výslednicí zatížení působícího na klenby, podporo-

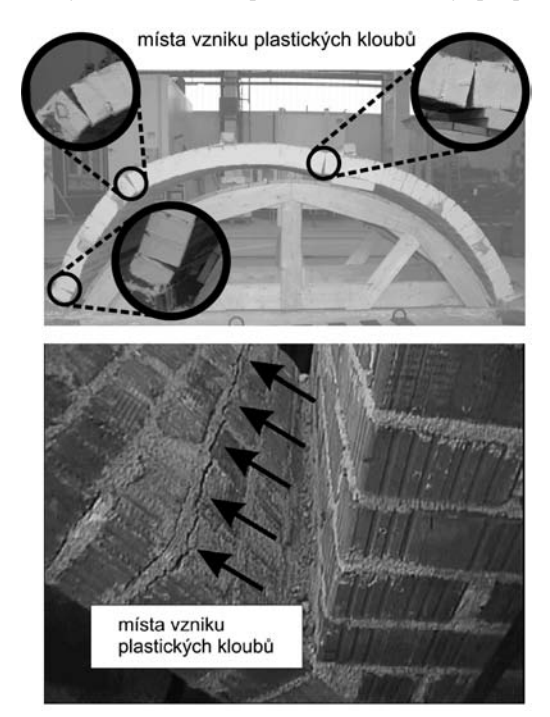

*Obr. 3. Charakteristické porušení nezesílené valené zděné klenby tahovými trhlinami*

vých reakcí klenby a případných změn v uložení klenby) neprochází vnitřní třetinou výšky průřezu klenby, klenbového pásu, žebra (hodnota výstřednosti *e* > *t*/6).

Při výpočtu lze v některých průřezech hmotných masivních kleneb (např. románské valené), zatížených rovnoměrným převážně stálým zatížením, připustit výstřednost *e* ≤ *t*/4. U tenkých kleneb je však nutné z hlediska prevence vzniku tahových trhlin dodržet podmínku *e* ≤ *t*/6. Překročením podmínky *e* ≤ *t*/6 dochází v těchto průřezech, resp. v jejich části, ke vzniku normálových tahových napětí, která vedou k rozevírání spár – ke vzniku tahových trhlin – průřez působí za vyloučeného tahu. Pokud zvýšená tlaková normálová napětí v místě vzniku tahových trhlin, přenášená takto oslabeným průřezem, nepřekračují pevnost zdiva v tlaku  $f_d$ , jsou bezpečně přenesena ( $\sigma_d < f_d$ , kde  $f_d$  je pevnost zdiva klenby v dostředném tlaku), nedochází k dalšímu šíření poruch a klenbový systém je stabilizován, i když míra spolehlivosti této klenby je snížena. Při zvýšení zatížení může dojít k rozvoji a ke vzniku dalších poruch, až následně k úplné ztrátě únosnosti klenby (změnou zatížení, posunutím nebo pootočením podpěr apod.). V první fázi procesu porušování klenby se nejprve vytvoří v tažené části průřezu tahová trhlina, která se v další fázi otevírá a prodlužuje až k tlačené části průřezu, který v závislosti na výstřednosti výslednice zatížení *R* se omezuje zpravidla na velmi malou část průřezu o výšce menší než 1/3 celého průřezu. V další fázi pak dochází k drcení materiálu klenby v této tlačené části průřezu, výraznému otevírání tahové trhliny a tvarovým změnám klenby (*obr. 3*). Proces porušení klenby je velmi složitý a zahrnuje dva významné mechanizmy – tvarové změny lokální a celého klenbového systému a vlastní porušování zdiva klenby působením tahových a tlakových normálových napětí, dosahujících v místech vzniku tahových trhlin mezních hodnot únosnosti zdiva klenby v tlaku. Úplné porušení – kolaps klenby – je tudíž zpravidla výsledkem dvou souvisejících paralelních procesů. Je charakteristický vybočením klenby spolu s lokálním porušováním, po nichž nastává mechanické narušení zdiva a rozpad klenby. Oba procesy jsou současné a nelze je oddělit. Stav napjatosti klenby v průběhu jejího zatěžování a porušování výstižně popisuje průběh tlakové čáry v jednotlivých stadiích působení klenbového systému. Mechanizmus porušení a dosažení mezního zatížení klenby jsou výrazně ovlivněny charakterem zatížení, zejména jeho případnou nesymetrií, a dále tvarovými a geometrickými odchylkami a imperfekcemi a v neposlední řadě tuhostí a stabilitou podpor.

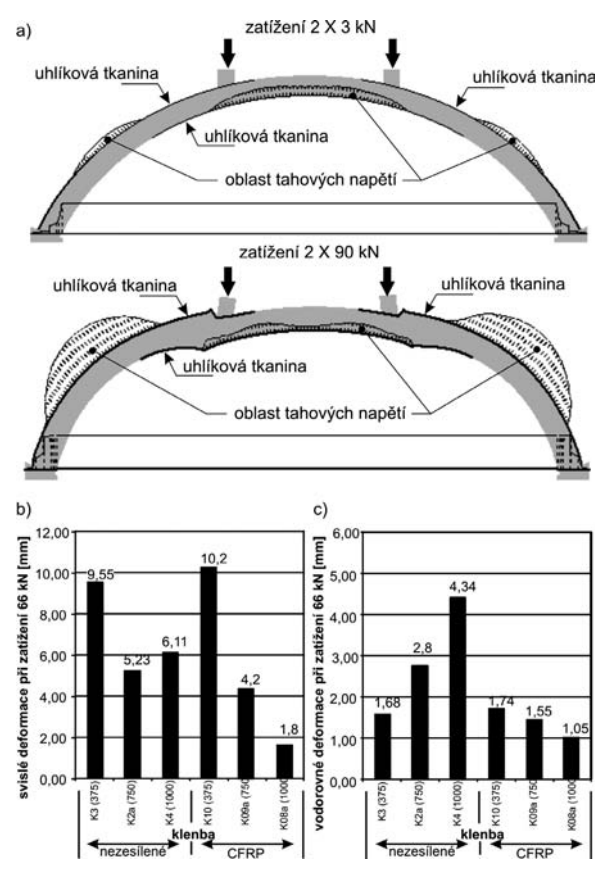

*Obr. 4. a) postupný rozvoj oblastí tahových napětí na rubové a lícové straně klenby (klenba K08 zesílená uhlíkovou tkaninou), (nelineární analýza [3]); svislé (b) a vodorovné (c) deformace segmentových kleneb nezesílených a kleneb zesílených uhlíkovou tkaninou*

Experimentální výzkum se soustředil na účinnost sanace valených zděných kleneb s různým vzepětím, vyztužených tkaninami z uhlíkových vláken, aplikovaných v oblastech působení tahových napětí – ve vrcholu na lícní straně a u pat klenby na rubové straně (*obr. 4*). Při zesilování kleneb je nutné posoudit i důsledky zvýšení zatížitelnosti zesílené klenby na nárůst vodorovných sil v podporách, popř. v táhlech.

Segmentové valené zděné klenby se vzepětím 750 mm a 1 000 mm zesílené uhlíkovou tkaninou (CFRP) vykazovaly v důsledku zesílení v oblasti kritických průřezů, a tím zabránění selhání klenby ztrátou stability při stejné úrovni zatížení celkově menší svislé a vodorovné deformace o 20-70 % v porovnání s deformacemi nevyztužených kleneb (*obr. 4*). Uvedený účinek zesílení se neprojevil tak výrazně u segmentových valených kleneb se vzepětím 375 mm (u kleneb se středovým úhlem menším než 120°, které neobsahují oblasti tzv. kritických průřezů – s tahovým napětím na rubu klenby v průřezech přiléhajících k patě). Mezní zatížení segmentových valených zděných kleneb tl. 150 mm, rozpětí 3000 mm, vzepětí 375 mm, 750 mm a 1 000 mm zesílených uhlíkovou tkaninou (CFRP) podle *obr. 5*, zatížených symetricky dvěma svislými břemeny ve třetinách rozpětí klenby, dosahovalo 190-350 % mezního zatížení nezesílených zděných kleneb.

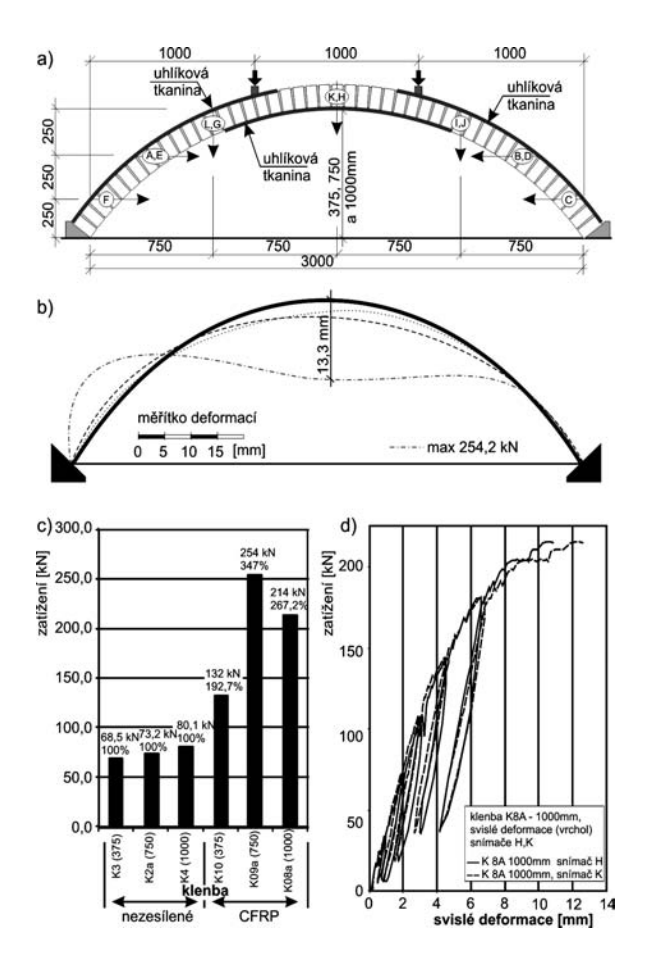

*Obr. 5. a) schéma vyšetřovaných kleneb zesílených uhlíkovou tkaninou; b) průběh svislých deformací klenby se vzepětím 0,75 m (K09) zesílené uhlíkovou tkaninou (výrazná nesymetrie deformační čáry symetrické klenby, symetricky zatížené); c) porovnání experimentálně stanovených mezních zatížení nezesílených a zesílených kleneb; d) charakteristické pracovní diagramy kleneb zesílených uhlíkovou tkaninou* – Z  $x \delta_y$ 

Aplikace uhlíkové tkaniny (CFRP) v klenbách s vyšším vzepětím (750 mm a 1 000 mm), v oblastech, v nichž dochází ke vzniku tahových trhlin (spodní líc klenby ve vrcholu v rozsahu cca 1/3 délky oblouku klenby, na rubu v oblastech vymezených patou klenby a středovým úhlem 120° v rozsahu 1/3 délky kleneb v místech tzv. nebezpečných průřezů), omezila vznik a rozvoj těchto charakteristických tahových trhlin, a současně zvýšila stabilitu klenby. Dosud ne zcela dořešenou otázkou je optimální délka kotvení zesilující uhlíkové tkaniny v tlačených částech klenby na rubu, popř. na líci bezprostředně přiléhajících k vyztuženým průřezům klenby s výskytem tahových napětí na rubu, popř. na líci (*obr. 4*). V kontaktní spáře mezi zdivem klenby a uhlíkovou tkaninou působí kromě smykových napětí i normálová napětí v tahu kolmo ke kontaktní spáře, která podstatně redukují únosnost kontaktní spáry ve smyku. V důsledku toho dochází v těchto částech předčasně k porušení adheze mezi zdivem klenby a tkaninou (lokální boulení tkaniny), po němž dochází k urychlení procesu úplného porušení klenby.

Účinnost zesílení kleneb v oblastech vzniku tahových napětí, která u nezesílených kleneb předcházejí tahovým trhlinám, dokládá průběh napětí v uhlíkové tkanině. Postupný nárůst napětí v uhlíkové tkanině při zatěžování klenby ve stadiu porušování zdiva klenby je patrný z *obr. 6*. Z obrázku je patrný vznik tlakových normálových napětí v kotevních oblastech, zesilující uhlíkové tkaniny aplikované v tlačených částech klenby. Charakter porušení valené zděné klenby vyztužené v tažených oblastech uhlíkovou tkaninou je ovlivněn uspořádáním zesilujících tkanin v kotevních oblas-

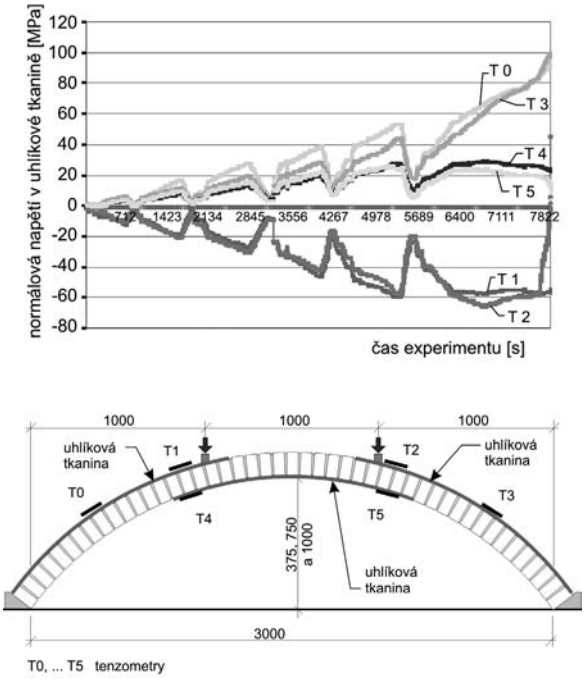

*Obr. 6. Normálové napětí v uhlíkové tkanině*

tech. Nesprávné uspořádání kotevních oblastí uhlíkových vláken, umístěných nad sebou na rubu a líci klenby, může ovlivnit podstatným způsobem proces porušení klenby, jeho charakter a snížit mezní zatížení klenby (nižší účinnost zesilující konstrukce) (*obr. 7*). Tento závažný problém zesilování zděných valených kleneb uhlíkovými tkaninami, který je v současné době předmětem modelových numerických analýz a náročného experimentálního ověření, souvisí s celkovou koncepcí aplikace uhlíkových tkanin na zděné klenby,

tj. především nalezení optimálního uspořádání a kotvení zesilujících uhlíkových tkanin na klenbách, popř. klenbových pásech.

## Shrnutí

K původním poznatkům, získaným v rámci experimentálního výzkumu, kromě zjištěných hodnot mezních zatížení, charakteristických pracovních diagramů a deformačních vlastností kleneb zesílených uhlíkovou tkaninou patří:

- zesílení zděných pilířů ovinutím uhlíkovou tkaninou plně využívá vysokých hodnot modulu pružnosti a pevnosti v tahu uhlíkových vláken, čímž účinně zamezuje vzniku svislých tahových trhlin ve zdivu pilíře, které zpravidla předcházejí jeho porušení. Jako optimální varianta zesílení bylo ověřeno řešení, při němž je zděný pilíř zesílen jednotlivými pásy uhlíkové tkaniny situovanými např. ve třetinách výšky pilíře. Se zvětšováním výšky zesilujících uhlíkových pásů se v důsledku svislého (tlakového) přetváření zdiva δ*<sup>y</sup>* postupně začíná uplatňovat vliv tahových normálových napětí v kontaktní spáře "zdivo – uhlíková tkanina";

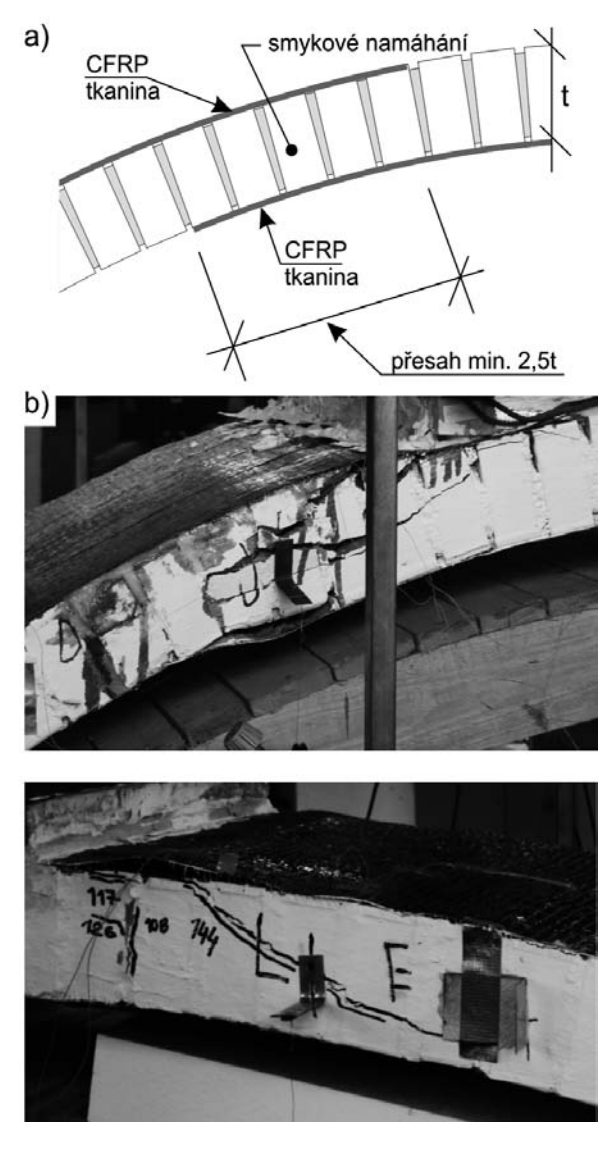

*Obr. 7. a) příklad uspořádání kotevních oblastí uhlíkové tkaniny (CFRP) umístění na rubu a líci klenby; b) smykové porušení klenby v oblasti kotvení uhlíkové tkaniny*

- aplikace uhlíkové tkaniny pouze v tažených oblastech valené klenby (v rozsahu 1/3 délky oblouku na líci a rubu klenby) symetricky svisle zatížené významně ovlivňuje mezní zatížení klenby, její deformace a charakter porušení klenby při dosažení mezního zatížení. Porušení klenby diskrétně vyztužené tkaninou v tažených oblastech, tj. na rubu a líci klenby, je do určité míry závislé na vzájemném uspořádání kotevních oblastí zesilujících uhlíkových tkanin na rubu a líci klenby. Pro případ vzájemného přesahu kotevních oblastí uhlíkových tkanin podle *obr. 7a* je charakteristický vznik výrazné šikmé smykové trhliny v místech "kotevních" oblastí tkanin z uhlíkových vláken (*obr. 7b*), kde hlavní tahové napětí dosahuje maximálních hodnot. Při nesprávném uspořádání "protilehlých" ztužujících tkanin (např. podle *obr. 7c*) se může proces porušení urychlit. Proces porušení soudržnosti zdiva valené klenby a uhlíkové tkaniny v tlačených oblastech – lokální boulení uhlíkové tkaniny – je významně ovlivněn normálovým napětím v tahu, působícím kolmo na styčnou kontaktní spáru "zdivo – tkanina";

- při zesilování zděných konstrukcí uhlíkovými tkaninami je nutné důsledně respektovat vyšší deformační a přetvárné vlastnosti zdiva (výjimkou může být kamenné zdivo z vyvřelých hornin s tenkými ložnými spárami) v porovnání s betonem (železobetonem). S touto skutečností je třeba počítat při stanovení únosnosti zdiva zesíleného uhlíkovou tkaninou při současném respektování přípustného poměrného přetvoření uhlíkových vláken.

#### **Článek vznik za podpory výzkumného záměru MSM** 6840770001,,Spolehlivost, optimalizace a trvanlivost sta**vebních materiálů a konstrukcí".**

#### Literatura

- [1] ČSN EN 1998-3 Eurokód 8: Navrhování konstrukcí odolných proti zemětřesení. – Část 3: Hodnocení a zesilování pozemních staveb, 2007.
- [2] Witzany, J. Čejka, T. Zigler, R.: Experimental Research on Strengthening of Masonry Vaults Using FRP. In FRP Composites in Civil Engineering. Duebendorf, EMPA, 2008, p. 149. /ISBN 978-3-905594-50-8/
- [3] Maršík, V.: Zesilování historických zděných kleneb. [DDP], ČVUT v Praze, 2007.

#### **Witzany, J. – Zigler, R.: Strengthening of Masonry Structures with Carbon Textiles**

**Within the research plan focused on reliability, optimization and durability of building materials and structures, investigation of strengthening of load-bearing masonry elements and structures, including brick piers and annular vaults, with textiles from high-modular carbon fibres is currently under way. In contrast to reinforced concrete structures, strengthening of masonry structures using carbon fibres has been tested both theoretically and experimentally only marginally (ČSN EN 1998-3 see Appendix A, art. A.4.4.). The arrangement and application of the strengthening carbon textile on mostly pressed brick structures (piers, annular vaults) have a decisive impact on the limit load of the strengthened masonry structure and the manner of its failure. The reliability and effectiveness of the strengthening of brick piers and annular vaults with carbon textile are significantly dependent on the strength of the connecting layer of the carbon textile and the masonry structure. Low-strength, or damaged masonry may cause insufficient effectiveness of the strengthening of the masonry with carbon textile. The article presents partial outcomes of the experimental and theoretical investigation.**

**Witzany, J. – Zigler, R.: Verstärkung von Wandkonstruktionen mit Kohlenstofffasergeweben** 

**Im Rahmen eines auf die Sicherheit, Optimierung und Dauerhaftigkeit von Baumaterialien und -konstruktionen ausgerichteten Forschungsvorhabens erfolgt gegenwärtig eine Untersuchung zur Verstärkung tragender Wandelemente und Konstruktionen – gemauerter Pfeiler und Tonnengewölbe – mit Geweben aus hochmodularen Kohlenstofffasern und Glasfasern. Im Unterschied zu Stahlbetonkonstruktionen ist die Verstärkung von gemauerten Bauteilen mittels Kohlenstofffasern bisher sehr wenig theoretisch und experimentell geprüft (ČSN EN 1998-3 siehe Anlage A, Art. A.4.4.). Die Anordnung und Ausführung des verstärkenden Kohlenstoffgewebes für überwiegend gedrückte gemauerte Bauteile (Pfeiler, Tonnengewölbe) hat entscheidenden Einfluss auf die Grenzbelastung des gemauerten Bauteils und die Art und Weise seiner Beschädigung. Die Sicherheit und Wirksamkeit der Verstärkung von Wandpfeilern und Tonnengewölben mit Kohlenstoffgewebe sind bedeutend von der Festigkeit der Verbindungsschicht des Kohlenstoffgewebes und des gemauerten Bauteils abhängig. Wenig festes bzw. beschädigtes Mauerwerk kann die Ursache einer unzureichenden Wirksamkeit der Verstärkung des Mauerwerks durch das Kohlenstoffgewebe sein. Im Beitrag werden Teilergebnisse der experimentellen und theoretischen Untersuchung angeführt.**

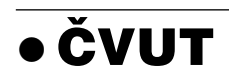

# *Univerzitní knihkupectví otevřeno*

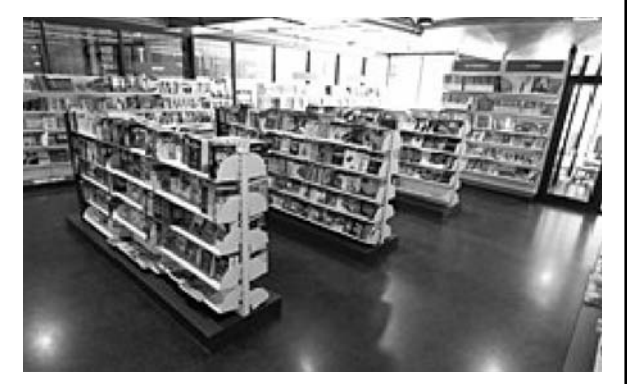

Nové knihkupectví odborné literatury, společná prodejna ČVUT v Praze a VŠCHT Praha, bylo otevřeno počátkem září v přízemí Národní technické knihovny v pražských Dejvicích. V den otevření nabízela prodejna 881 titulů skript, monografií a vysokoškolských učebnic z produkce ČVUT, 153 titulů VŠCHT Praha a 3 614 titulů dalších odborných i beletristických nakladatelství včetně zahraniční produkce. V knihkupectví a jeho skladech je k dispozici téměř 150 tisíc publikací zahrnujících odborné i hobby příručky, učebnice, software, jazykové učebnice, ekonomickou, právní a IT literaturu, mapy, průvodce atd. Je zde i výdejna knih objednaných prostřednictvím elektronického obchodu.

*Tisková informace*

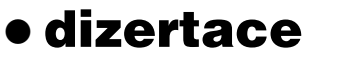

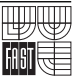

## Visuté střechy z předpjatého betonu

*Ing. Pavel Kaláb*

Tématem dizertace je pokročilý návrh visutých střech z předpjatého betonu. Na studii konstrukce tvaru hyperbolického paraboloidu je dokumentován původní postup statické analýzy. Správnost konstrukčního řešení a statické analýzy byla ověřena na modelu 1 : 10.

# Zjišťování mechanických vlastností pružné ložné plochy pražců

*Ing. Richard Svoboda*

Pružná vrstva na ložné ploše pražců se používá zejména ke snížení namáhání kolejového lože, cílené změně tuhosti kolejové jízdní dráhy a změně akusticko-vibračních charakteristik. Práce porovnává moduly ložnosti stanovené podle předpisů různých evropských železničních správ a zavádí původní metodu zjišování statických i dynamických modulů ložnosti. Navržený postup je ověřen zkouškami.

# Analýza skutečného chování ocelových lepených kotev

*Ing. Jan Barnat*

V dizertaci se analyzují chemické ocelové kotvy instalované do betonu a zatížené statickou tahovou silou. Analyzuje se zejména chování lepeného kontaktu a jeho kvalita. V teoretické části práce byl sestaven vztah (získaný aproximací výsledků experimentů i numerického modelu), popisující závislost charakteristické únosnosti kotvy v tahu na relevantních veličinách.

# Výzkum a vývoj síranových pojiv na bázi anhydritu

## *Ing. Dominik Gazdič*

Práce se zabývá výzkumem a vývojem síranových pojiv na bázi přírodního anhydritu II se zaměřením na možnosti jejich využití pro průmyslovou výrobu suchých maltových samonivelačních směsí. Hledá se nejúčinnější budicí přísada a optimalizuje se její dávka z hlediska kinetiky hydratačního procesu.

> Všechna čísla časopisu STAVEBNÍ OBZOR

**si mohou čtenáři zakoupit v redakci časopisu a v nové prodejně odborné literatury Technická 6, Praha 6**

# Smrštění betonů s pórovitým kamenivem – vliv míry nasycení kameniva

**Článek se zabývá vlastnostmi lehkého betonu s pórovitým kamenivem, zejména vlivem vlhkosti ve vnitřní struktuře kameniva, na reologické vlastnosti betonu v raném stadiu tuhnutí a tvrdnutí. Pro experimentální analýzu byly vyrobeny tři směsi čerstvého betonu odlišné pouze stupněm nasycení pórovitého kameniva v okamžiku dávkování do mísicího zařízení.** 

## Úvod

Lehký konstrukční beton je často klasifikován jako speciální vysokohodnotný beton, pro jehož výrobu je použito pórovité kamenivo s nízkou objemovou hmotností. Je charakteristický specifickým rozložením a obsahem vzduchových pórů obsažených jak v cementové matrici, tak v zrnech kameniva. Vazba mezi kamenivem a matricí je pak, mezi jiným, ovlivněna mírou nasycení zrn pórovitého kameniva. Hlavní nevýhodou těchto betonů je značná citlivost na volbu způsobu ošetřování, a to jak čerstvého, tak ztvrdlého betonu, což významně ovlivňuje vznik a rozvoj trhlin v různém stadiu tuhnutí a tvrdnutí. Tento fakt vede ke změnám fyzikálně mechanických, lomových a trvanlivostních charakteristik [1], [2], [3], [4].

V posledních letech je výzkum a vývoj v této oblasti, obdobně jako v oblasti betonů s hutným kamenivem, zaměřen především na dosažení vysokých pevností, zpracovatelnosti a trvanlivosti při současném zachování nízké objemové hmotnosti výsledného kompozitu. Nicméně je toto úsilí provázeno řadou problémů souvisejících jak s návrhem složení čerstvého betonu, tak s návrhem konečného konstrukčního prvku. Stále se zvyšující úsilí o zlepšení jeho vlastností vede k podrobnému studiu a výzkumu fázového rozhraní kamenivo/cementový kámen (interfacial transit zone), které je ovlivněno především strukturou pórů kameniva [5], [6]. Zatímco obecně hladká zrna přírodního kameniva společně s cementovým kamenem tvoří kontaktní vrstvu s relativně nízkou kohezí, pórovitý povrch zrn lehkého kameniva je zaplněn hydratující cementovou pastou. Bylo prokázáno, že tento typ vazby nemusí mít výhradně fyzikální charakter, ale také chemický a pravděpodobně i mineralogický [7], [8], [9]. V důsledku penetrace cementové pasty do povrchových a podpovrchových pórů tato tranzitní zóna u lehkých konstrukčních betonů se významně podílí na hodnotách výsledných fyzikálně mechanických vlastností betonu [10], [11]. Účinek koheze mezi zrny pórovitého kameniva a cementovým kamenem závisí zejména na tvaru, rozložení a velikosti vzduchových pórů, dále pak na konzistenci cementové pasty a v neposlední řadě na obsahu vody v povrchové vrst*Ing. Barbara KUCHARCZYKOVÁ, Ph.D. Ing. Ondřej POSPÍCHAL Ing. Petr MISÁK Ing. Petr DANĚK, Ph.D. Ing. Tomáš VYMAZAL, Ph.D. VUT – Fakulta stavební Brno*

vě zrn kameniva. Určení celkové reologie, která je ovlivněna především nízkým vodním součinitelem, poměrně vysokým obsahem jemných částic a v neposlední řadě stupněm nasycení pórovitého kameniva v okamžiku jeho dávkování do mísicího zařízení, je základním problémem souvisejícím s využitím lehkého konstrukčního betonu ve stavební praxi.

Experimenty na lehkém betonu předpokládané pevnostní třídy LC35/38 – D1,8 byly zaměřeny na záznam počáteční hodnoty smrštění způsobeného samovysycháním a případného nabývání, jež je typické pro betony obsahující pórovité kamenivo.

#### Složení betonu

Čerstvý beton byl vyroben z pórovitého kameniva Liapor 4-8/600 (rok dodání 2008), drobného těženého kameniva Zaječí 0-4 mm, cementu CEM I – 42,5 R, létavého elektrárenského popílku z Třince, plastifikátoru Sika Viscocrete 1035, vody a stabilizátoru Sika Control – 5 SVB. Voda, lehké pórovité kamenivo, plastifikátor a stabilizátor byly dávkovány objemově, ostatní složky byly dávkovány hmotnostně. Vyrobeny byly směsi s označením *LC1*, *LC2* a *LC3*, které se lišily výhradně stupněm "před-nasycení" pórovitého kameniva Liapor v okamžiku jeho dávkování do mísicího zařízení. Kamenivo ve směsi *LC1* bylo předem vysušeno do ustálené hmotnosti v sušičce při teplotě 105 °C. Směs *LC3* obsahovala kamenivo, které bylo ponořené ve vodě až do dosažení stupně nasycení přibližně 30 %. Před ponořením do vody bylo vysušeno do ustálené hmotnosti. Směs *LC2* obsahovala kamenivo s ložnou vlhkostí 13 %, které nebylo kondicionováno. Složení čerstvého betonu je uvedeno v *tab. 1*, podrobná specifikace směsí v *tab. 2*. Při výrobě zkušebních těles byl kladen důraz zejména na pečlivé zhutnění čerstvého betonu ukládaného do formy. Způsob a doba hutnění byla zvolena na základě zjištěné zpracovatelnosti čerstvého betonu, která byla stanovena v souladu s metodami uvedenými v evropské směrnici pro samozhutnitelný beton [12].

*Tab. 1. Obecný návrh složení lehkého čerstvého betonu*

| Materiál na 1 $m3$                              | Jednotka       | Množství |
|-------------------------------------------------|----------------|----------|
| Liapor 4-8/600 (dávkováno ve vysušeném stavu)   | m <sup>3</sup> | 0,36     |
| DTK Zaječí 0-4 mm                               |                | 700      |
| CEM $I - 42.5 R$                                |                | 440      |
| popílek Třinec                                  | $kg·m-3$       | 80       |
| Sika Viscocrete 1035                            |                | 5        |
| voda záměsová                                   |                | 180      |
| stabilizátor Sika Control 5 SVB                 |                | 1,60     |
| voda předmáčecí (hmotnostní nasákavost 30 min.) |                | 52       |

## Fyzikálně mechanické vlastnosti kameniva Liapor

Jak lze vyčíst z *tab. 2*, vyrobené betony se liší především množstvím "předmáčecí vody", které značně závisí na aktuálním vlhkostním stavu pórovitého kameniva v okamžiku dávkování do mísicího zařízení. Pro výpočet množství předmáčecí vody je nezbytné stanovit křivku vyjadřující průběh nasákavosti kameniva v čase. Rozhodující pro vyhodnocení je v tomto případě okamžik počáteční nasákavosti, tzn. je nutné získat hodnotu nasákavosti kameniva v prvních pěti minutách míchání (*obr. 1*).

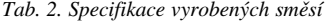

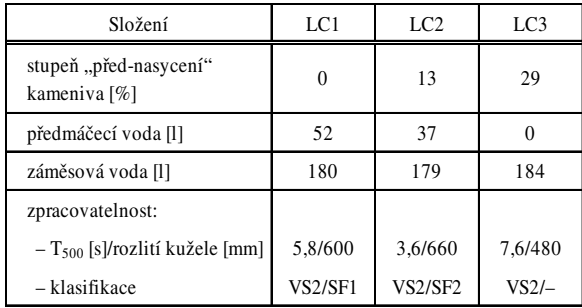

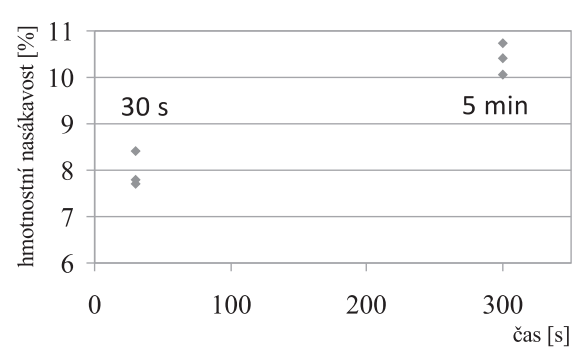

*Obr. 1. Počáteční nasákavost vysušeného pórovitého kameniva*

Existují také doporučení výrobce pórovitého kameniva Liapor, na jejichž základě lze množství předmáčecí vody odhadnout [13]. Tato doporučení určují množství předmáčecí vody jako procento skutečné hmotnostní nasákavosti kameniva určené po 30 minutách nasycování. Příklad výpočtu předmáčecí vody:

$$
w_p = m_s \cdot \alpha, \quad w_p = 369 \cdot 0, 14 = 52 \text{ l}, \tag{1}
$$

kde *w<sub>n</sub>* je množství předmáčecí vody,  $m_s$  hmotnost kameniva ve vysušeném stavu a  $\alpha$  hmotnostní nasákavost po 30 minutách nasycování kameniva pod vodou.

Návrh množství předmáčecí vody vycházel primárně ze vztahu (1). Následně bylo ověřeno, kolik přídavné vody je absorbováno kamenivem během prvních pěti minut míchání kameniva a předmáčecí vody po nadávkování do mísicího zařízení (*obr. 1*). Experimenty ukázaly, že kamenivo vysušené do ustálené hmotnosti (použito ve směsi *LC1*) je schopno po pěti minutách absorbovat přídavnou vodu v množství 10-11 % hmotnosti dávkovaného kameniva. Vzhledem ke skutečnosti, že celkové množství předmáčecí vody bylo stanoveno jako 14 % z hmotnosti dávkovaného kameniva (což odpovídá průměrné době nasákavosti 30 minut) a průměrná doba míchání betonu byla 25-30 minut, lze předpokládat, že v tomto období byla předmáčecí voda zcela absorbována zrny pórovitého kameniva. Obdobně bylo stanoveno množství předmáčecí vody u směsí *LC2* a *LC3* ovlivněné výchozí vlhkostí kameniva. Experimenty prokázaly, že kamenivo s ložnou vlhkostí 13 % pohltí během míchání vodu odpovídající množství přibližně 10 % hmotnosti dávkovaného kameniva a kamenivo "uměle nasycené" na 30 % žádnou přídavnou vodu nepohltí (*tab. 2*). Pokud bychom tedy chtěli vyjádřit nasycení kameniva na konci míchání betonu, resp. po uložení do forem, lze říci, že směs *LC1* obsahovala kamenivo s konečným nasycením 14 % a kamenivo ve směsi *LC2* 23 %. Ve směsi *LC3* zůstalo na původní hodnotě 30 %.

Před návrhem složení lehkého betonu je vhodné určit i aktuální charakteristiky pórovitého kameniva. Základní fyzikálně mechanické parametry jsou uvedeny v *tab. 3*. Celkový průběh hmotnostní nasákavosti v průběhu 48 h je uveden na *obr. 2*.

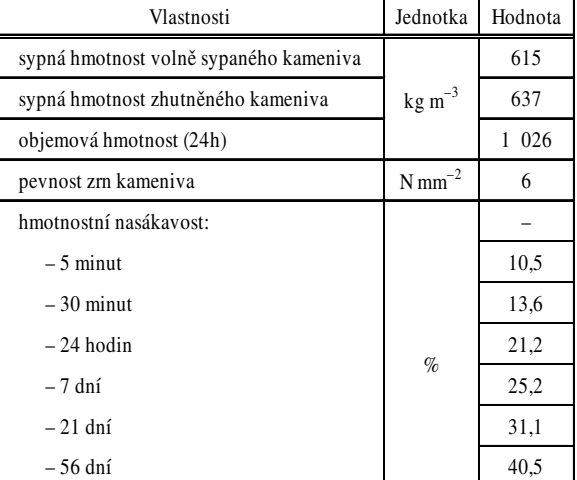

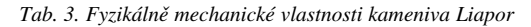

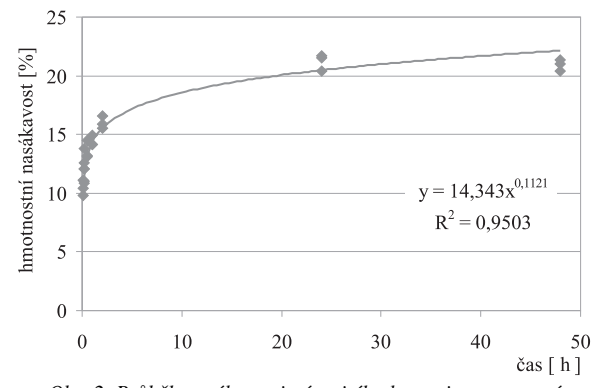

*Obr. 2. Průběh nasákavosti pórovitého kameniva stanovený v prvních 48 hodinách – určeno na vzorku vysušeného kameniva ponořeného ve vodě*

Fyzikálně mechanické vlastnosti pórovitého kameniva byly určeny v souladu s ČSN EN 13055-1:2004 a ČSN EN 1097:2001 [14], [15].

### Smrštění betonu s pórovitým kamenivem

Zvolit způsob a okamžik počátku měření smrštění, zejména u betonů s nízkým vodním součinitelem, je poměrně složité. Jak je uvedeno v literatuře [16], [2], normové zkušební metody, např. [17], vyvinuté pro měření smrštění vlivem odpařování vody u běžného betonu, nejsou pro využití příliš vhodné a nelze jimi postihnout počáteční smrštění vlivem samovysychání, které probíhá v prvních 24 h po uložení betonu do formy. U betonů s pórovitým kamenivem je si-

tuace zkomplikována ještě obsahem vody v pórové struktuře kameniva, která se může postupně uvolňovat a zaplňovat póry vzniklé samovysycháním. To může vést k nabývání [16].

#### Příprava experimentu

V současné době se na Ústavu stavebního zkušebnictví VUT FAST v Brně k měření objemových změn v raném stadiu tuhnutí a tvrdnutí betonu využívá modifikované měřicí zařízení vyvinuté společností Schleibinger Geräte Teubert u. Greim GmbH [18]. Měřicí žlaby délky 1 000 mm s mírně kónickým průřezem o výšce 60 mm a šířce horní hrany 100 mm slouží pro záznam délkových změn v ose zkušebního tělesa. Ve spodní části žlabů byly instalovány ocelové lišty pro fixaci žlabu magnety k vibračnímu stolu. Tato úprava umožňuje dokonalé zhutnění betonových směsí jakékoli konzistence (*obr. 3*).

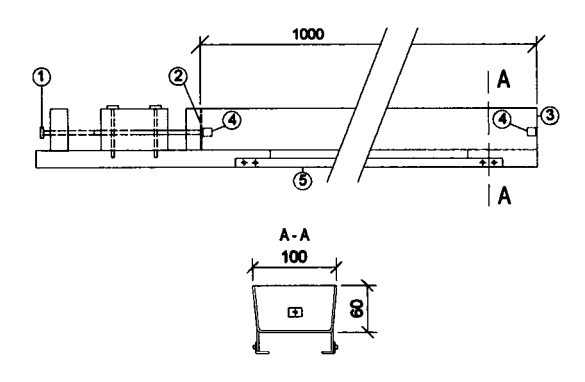

*Obr. 3. Schéma žlabu Schleibinger 1* – fixační kolík, *2* – pohyblivé čelo, *3* – pevné čelo, *4* – odnímatelné kotevní háky, *5* – kovové lišty pro fixaci měřicího zařízení k vibračnímu stolu

Za účelem minimalizování tření betonu o stěny formy byly vnitřní stěny žlabu před plněním opatřeny hladkou nenasákavou měkkou neoprenovou fólií (tl. 2 mm). Všechny zkoumané betony byly vyrobeny v laboratorní míchačce s nuceným oběhem a ukládány do zkušebního žlabu vždy ve dvou vrstvách, přičemž každá z nich byla vždy řádně zhutněna. Doba hutnění byla stanovena dle konzistence čerstvého betonu. Po zhutnění byly žlaby přemístěny na laboratorní stůl tak, aby následné měření nebylo ovlivňováno případnými otřesy. Příprava zkušebního zařízení včetně způsobu ukládání a ošetřování betonu je popsána v SOP 01/09 [19]. Přibližně hodinu po uložení byl beton přikryt plastovou fólií s cílem zamezit nadměrnému vysychání povrchu v počáteční fázi tuhnutí a tvrdnutí. Plastová fólie byla sejmuta přibližně po třech dnech. Měření bylo ve všech případech zahájeno hodinu po uložení a zhutnění betonu ve zkušebních žlabech. Z každé směsi byla vyrobena tři zkušební tělesa.

### Výsledky výzkumu

Deformace všech tří sledovaných směsí (*tab. 2*) se kontinuálně měřily indukčnostním snímačem a zaznamenávaly do datové ústředny. Graf pro směs *LC1* (kamenivo bylo dávkováno ve vysušeném stavu) na *obr. 4* znázorňuje celý proces smrštění a nabývání lehkého betonu. V prvních sedmi hodinách, počínaje od počátku měření, bylo zaznamenáno smrštění způsobené samovysycháním (autogenní smrštění a kontrakce způsobená vsakováním vody a cementového tmelu do vysušeného kameniva). Průměrná hodnota smrštění v okamžiku dosažení maxima byla přibližně –0,37 mm m–1. Následně bylo zaznamenáno nabývání v trvání přibližně 14 h. Průměrná deformace na konci tohoto procesu byla přibližně –0,22 mm m–1. Tento výstup také ukazuje, že v tomto případě lze měření ve žlabech ukončit již po 24 h. Další měření je ovlivněno zejména konstrukcí žlabu, která částečně brání volnému přetvoření betonu vlivem vysychání – vlivu vysychání je vystavena pouze horní plocha tělesa. Z toho lze usuzovat, že toto zařízení není pro dlouhodobá měření smrštění ztvrdlého betonu příliš vhodné.

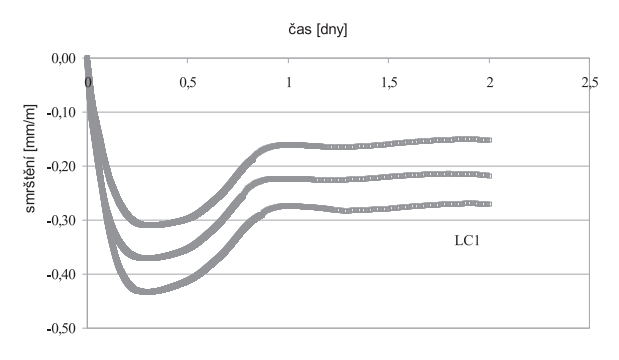

*Obr. 4. Průběh smrštění/nabývání – směs LC1*

Výsledky měření na směsi *LC2* jsou znázorněny (dávkováno kamenivo s "ložnou" vlhkostí 13 %) na *obr.* 5. Tento graf znovu zobrazuje proces smrštění vlivem samovysychání a následného nabývání betonu. Hodnota smrštění dosáhla maxima za 6 h (počítáno od začátku měření), přičemž průměrná hodnota smrštění v tomto okamžiku byla –0,14 mm m–1. Opět bylo zaznamenáno strmé nabývání po dobu přibližně 20 h, a poté výrazné zpomalení. Průměrná deformace v tomto okamžiku byla +0,07 mm m–1. Znovu je nutno poznamenat, že další měření je ovlivněno konstrukcí žlabu stejně jako v předchozím případě.

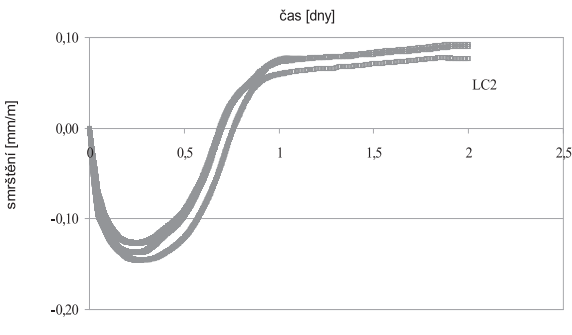

*Obr. 5. Průběh smrštění/nabývání – směs LC2*

Výsledky měření na směsi *LC3* (nasycení kameniva 29 % v okamžiku dávkování) jsou znázorněny na *obr. 6*. Ukazují,

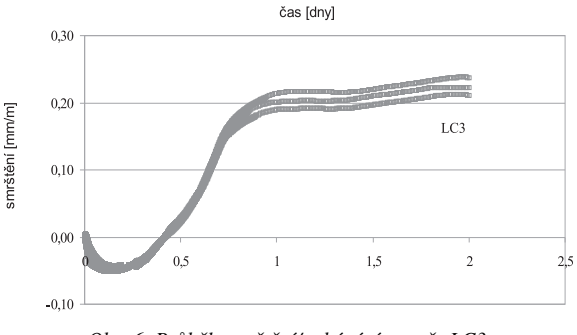

*Obr. 6. Průběh smrštění/nabývání – směs LC3*

že voda obsažená v jeho pórech zásadně ovlivnila celkový vývoj smrštění a nabývání lehkého betonu. V tomto případě smrštění samovysycháním dosáhlo maxima po 4 h (počínaje od spuštění měření). Jeho průměrná hodnota v tomto okamžiku byla –0,04 mm m–1. Následně bylo zaznamenáno prudké nabývání, jehož proces se zpomalil přibližně po 21 h (od počátku). Průměrná hodnota nabývání v tomto okamžiku byla +0,20 mm m–1. Jak je vidět na *obr. 6*, další měření je opět ovlivněno konstrukcí žlabu.

Pro lepší porovnání naměřených výsledků je na *obr. 7* znázorněn průběh smrštění všech zkoumaných betonů. Absorpce vody zrny vysušeného kameniva ve směsi *LC1* se výrazně projevila nejen v průběhu přípravy směsi, ale tento jev ovlivnil zejména průběh smrštění v počáteční fázi tuhnutí a tvrdnutí betonu, což se projevilo zvýšenou deformací, způsobenou samovysycháním (*obr. 4***,** *obr. 7*). U směsi *LC1* byla také, v porovnání se směsí *LC2* a *LC3*, zaznamenána vyšší variabilita naměřených výsledků.

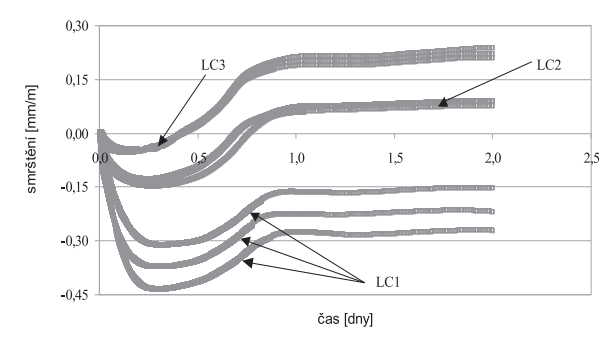

*Obr. 7. Průběh smrštění/nabývání – směsi LC1, LC2, LC3*

Nutno podotknout, že jak u směsi *LC2*, tak *LC3*, pro jejichž výrobu bylo použito předem nasycené kamenivo, bylo dosaženo významné redukce počáteční hodnoty smrštění. Je zřejmé, že počáteční stupeň nasycení pórovitého kameniva před dávkováním do mísicího zařízení je důležitý nejen během výroby čerstvého betonu, ale také zastává významnou úlohu v raném stadiu tuhnutí a tvrdnutí betonu, kdy se podílí na redukci smrštění vlivem samovysychání.

#### Shrnutí výsledků a závěry

Nasycení pórovitého kameniva před dávkováním do mísicího zařízení má pozitivní vliv na průběh smrštění vlivem samovysychání. Voda obsažená v pórové struktuře kameniva pomáhá snížit počáteční hodnotu smrštění a může dlouhodobě působit jako vnitřní ošetřovací voda. Experimenty ukázaly, že vzduchové póry, které se vytvořily v cementové pastě během samovysychání, se postupně zaplňují vodou obsaženou v zrnech pórovitého kameniva, což vede k nabývání betonu. Měřicí žlaby se ukázaly jako vhodné pro měření smrštění v počátečním stadiu tuhnutí a tvrdnutí betonu a umožnily zachycení počáteční deformace vlivem samovysychání a následného nabývání, které bývá u lehkých betonů typickým jevem. Je velmi užitečné ověřit aktuální charakteristiky pórovitého kameniva před návrhem složení betonové směsi. Znalost vlastností kameniva pak výrazně napomáhá při odhadu výsledného chování a vlastností vyrobeného betonu.

Proces smrštění u betonů obsahujících pórovitá kameniva je poměrně komplikovaný problém, zejména z důvodu existence mnoha negativních faktorů, které souvisejí s návrhem směsi. Jde například o vysoký obsah jemných částic, nízký vodní součinitel a v neposlední řadě může být jako negativní faktor označováno pórovité kamenivo za předpokladu, že je dávkováno ve vysušeném stavu. V případě nevhodného návrhu složení lehkého betonu může vysušené kamenivo absorbovat účinnou vodu potřebnou pro hydrataci cementu. Tento fakt pak vede ke vzniku a rozvoji trhlin s následným snížením kvality betonu. Volba způsobu kondicionování (před-nasycování) pórovitého kameniva má zásadní vliv nejen na celý proces objemových změn betonu, ale může mít také významný dopad na hodnoty ostatních fyzikálně mechanických vlastností výsledného kompozitu. Plné nasycení kameniva může vést v některých případech k oslabení fázového rozhraní (tranzitní zóny) mezi zrnem kameniva a cementovým kamenem, neboť voda obsažená v zrnech kameniva znemožní penetraci cementové pasty do povrchových a podpovrchových pórů. Tento jev může vést ke snížení některých pevnostních a trvanlivostních charakteristik. Závěrem lze říci, že pro pochopení procesu smrštění u betonů s pórovitým kamenivem je nutno detailně prostudovat jednotlivé faktory ovlivňující tento proces včetně vyjádření jejich významnosti.

#### **Článek vznikl za podpory projektu č. 103/09/P057 GA ČR a výzkumného záměru č. 0021630511 MŠMT.**

#### Literatura

- [1] Fédération Internationale du Béton, Comité Euro-International du Béton, Fédération Internationale du Béton (Fib), Fédération Internationale du Béton. Task Group 8.1, Fédération Internationale de la Précontrainte. Lightweight Aggregate Concrete. Fib – Féd. Int. du Béton 2000. /ISBN 2883940487, 9782883940482/
- [2] Chandra, S. Berntsson, L.: Lightweight Aggregate Concrete Science, Technology and Applications. United States of America, Knovel Release 2002. /ISBN 0-8155-1486-7/
- [3] Shah, S. P. Ahmad, S. H.: High Performance Concretes and Applications. 1st Publisher Great Britain 1994, Knovel Release 2003. /ISBN 0-340-58922-1/
- [4] Lo, T. Y. Cui, H. Z.: Effect of Porous Lightweight Aggregate on Strength of Concrete. Materials Letters 1999, 58(6): 916–919.
- [5] Kohno, T. Okamoto, T. Isikawa, Y. Sibata, T. Mori, H.: Effects of Artificial Lightweight Aggregate on Autogenous Shrinkage of Concrete. Cement and Concrete Research 1999, 29(4): 611–614.
- [6] Lo, T. Y.: The Effect of Aggregate Absorption on Pore Area at Interfacial Zone of Lightweight Concrete. Construction and Building Materiále, 2006, 22(4): 623–628.
- [7] Šauman, Z.: Study of Phase Boundary and Binding Components Formation in Aggloporite – CaO or Cement-H<sub>2</sub>O Systems at Normal Temperature. [Proceeding], Silichem, Brno, 1975.
- [8] Adámek, J.: Zjištění závislosti pevnosti lehkého konstrukčního betonu na pevnosti zrna agloporitu použitého jako plniva. [Kandidátská práce], VUT v Brně, 1976.
- [9] Popovics, S.: Atempts to Improve the Bond between Paste and Aggregate. Materials and Structures, 1987, 20(1): 32–38.
- [10] Adámek, J.: Mechanismus přetváření a porušování struktury lehkého betonu v porovnání s betonem z přírodního kameniva. [Habilitační práce], VUT v Brně, 1992.
- [11] Adámek, J. Juránkova, V. Kucharczyková, B.: Porous Aggregate Strength and its Influence on Lightweight Concrete Strength. [Proceedeing], 9th International Conference on Modern Building Materials, Structures and Techniques, Selected Papers, Vols 1-3, , Vilnius, 2007. /ISBN 978-9955-28- 201-3/
- [12] European Guidelines for Self-Compacting Concrete. SCC European Project Group 2005.
- [13] Lias Vintířov, LSM, k. s. Doporučení. www.liapor.cz
- [14] ČSN EN 13055-1 Pórovité kamenivo Část 1: Pórovité kamenivo do betonu, malty a injektážní malty. ČNI, 2004.
- [15] ČSN EN 1097 Zkoušení mechanických a fyzikálních vlastností kameniva. ČNI, 2001.
- [16] Aitcin, P. C.: Vysokohodnotný beton. Praha, ČBS 2005, 320 p. /ISBN 80-86769-39-9/
- [17] ČSN 73 1320 Stanovení objemových změn betonu. ČNI, 1988.
- [18] www.schleibinger.com
- [19] Standardní operační postup 01/09 Standardní operační postup pro stanovení smršťování a nabývání betonu (Kucharczyková, B. – Vymazal, T. – Daněk, P. – Misák, P. – Pospíchal, O.), VUT v Brně, 2009.

**Kucharczyková, B. et al.: Shrinkage of Concrete with Porous Aggregate** 

**The published paper deals with the characteristics of the lightweight aggregate concrete (LWAC), especially with the influence of the moisture content in the inner structure of the porous aggregate on the rheology properties in the early stage of concrete setting and hardening. For the purpose of testing three different mixtures of LWAC were made in the experimental part. Differences between the mixtures were only in the degrees of saturation of the used porous aggregate. The other ingredients were the same in all mixtures.** 

**Kucharczyková, B. u. a.: Schwinden von Beton mit porösem Zuschlagstoff** 

**Der Beitrag behandelt die Eigenschaften von Leichtbeton mit porösem Zuschlag, insbesondere unter dem Einfluss der in der inneren Struktur des Zuschlags enthaltenen Feuchtigkeit, auf die rheologischen Betoneigenschaften im frühen Stadium der Erstarrung und Erhärtung. Für die Zwecke der experimentellen Analyse wurden drei verschiedene Frischbetonmischungen hergestellt, die sich durch den Sättigungsgrad des Zuschlags im Moment seiner Zugabe in die Mischanlage unterschieden. Die sonstigen Betonkomponenten waren gleich.** 

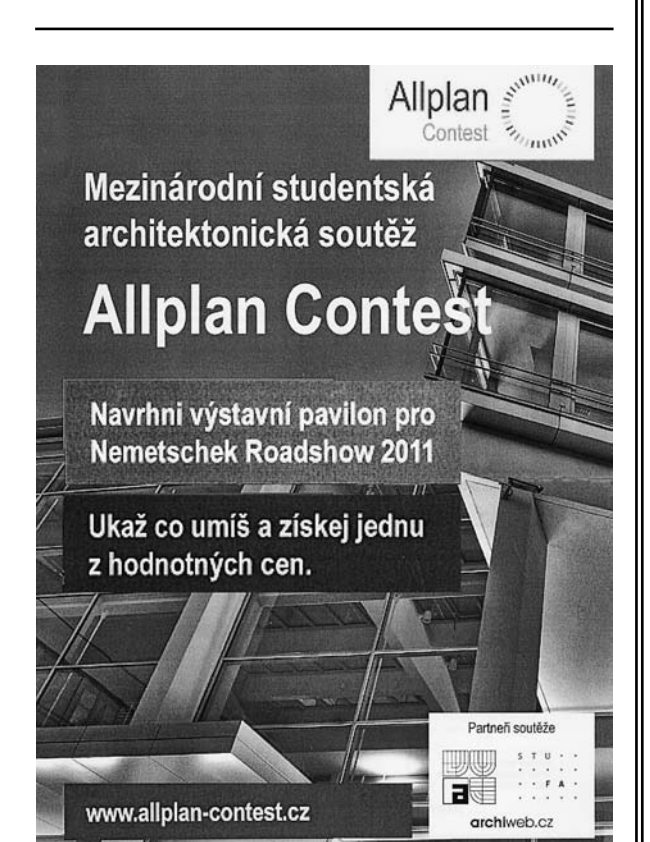

# - projekty

# *Lochkov Lofts*

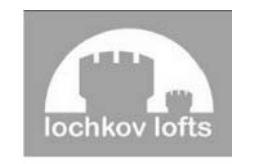

Architektonický koncept originálního bydlení s osobitou atmosférou pochází z dílny renomovaného italského architekta a restaurátora Alberta Di Stefana. V pivovaru založeném na začátku sedmnáctého století by-

lo vaření piva ukončeno na konci devatenáctého století, v provozu pokračovala sladovna, následně zde sídlila truhlárna a zemědělská výroba.

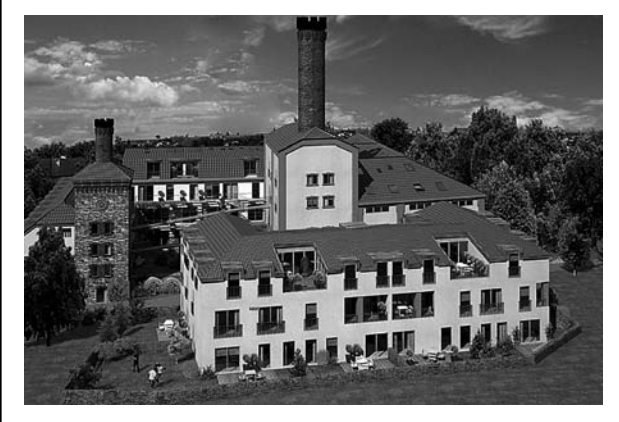

Přestavba byla zahájena v březnu 2010, kdy proběhlo předání stavby generálnímu dodavateli společnosti Unistav, dokončení je plánováno na konec roku 2011. V projektu vyroste jediná novostavba na střeše podzemních garáží, která čtvercový areál uzavře. Uvnitř vznikne nádvoří se zelení. Lochkov Lofts nabídne 73 netradičních bytových jednotek o výměře 30-125 m<sup>2</sup> v příjemném prostředí na jihozápadním okraji Prahy, pouhých 13 km od centra města. Standardy bytů byly voleny tak, aby byla zachována rovnováha mezi původní tváří bývalého pivovaru a moderním pojetím interiéru. K vybraným přízemním bytům přiléhají předzahrádky s nízkými dřevěnými ploty.

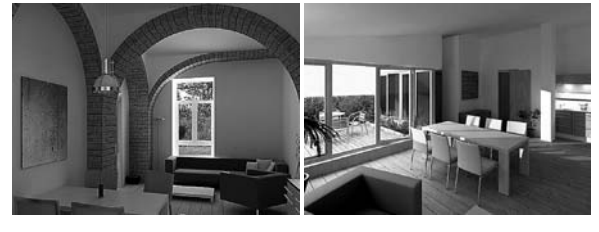

*Tisková informace*

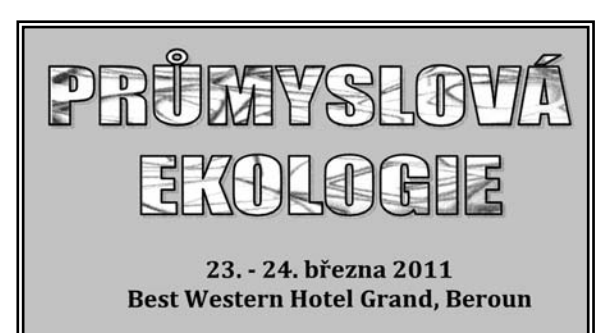

# Program pro stanovení teplot v betonových obdélníkových průřezech vystavených požáru

**V článku je popsán výpočetní program pro teplotní analýzu betonových průřezů vystavených účinkům požáru. Pozornost je věnována modelu sdílení tepla, parametrům vstupujícím do výpočtu a prezentaci výsledků. Ověření platnosti programu je provedeno na příkladech průřezů betonových prvků.**

#### Úvod

V České republice vzniklo v roce 2009 přibližně 5 tisíc požárů v budovách, což mělo za následek materiální škody v rozsahu 1,5 mld. Kč, 70 lidí při nich zahynulo a 657 lidí bylo zraněno [12]. Mezi základní prvky požární ochrany, snižující riziko materiálních i lidských ztrát, patří požární odolnost stavebních konstrukcí [14].

Návrh a posouzení konstrukcí na účinky požáru lze provést v zásadě dvěma způsoby. Tím prvním je využití osvědčených návrhových řešení, která mohou mít formu tabulkových údajů nebo výsledků požárních zkoušek. Druhým z možných přístupů je aplikace výpočetních metod pro stanovení požární odolnosti. Tyto metody mohou být dále děleny na zjednodušené, které se obvykle používají pro jednotlivé průřezy a prvky, a zpřesněné, pomocí nichž lze simulovat chování jednotlivých prvků, částí nebo celých konstrukcí [3]. Předpokladem využití výpočetních metod je znalost rozložení teploty v analyzované konstrukci (části konstrukce, prvku, průřezu) [10].

Problém sdílení tepla ve stavebních konstrukcích vystavených požáru lze obecně popsat parciální diferenciální rovnicí nestacionárního vedení tepla s příslušnými okrajovými a počátečními podmínkami. Vzhledem k nelinearitě teplotních a fyzikálních vlastností většiny stavebních materiálů (vlastnosti závisí na teplotě materiálu) a nelineárnímu charakteru okrajových podmínek (okolní teplota se v čase mění) je řešení rovnice vedení tepla poměrně náročné. V literatuře lze nalézt zjednodušené metody teplotní analýzy, např. přírůstkovou metodu pro ocelové prvky podle normy [4] nebo metody popsané v publikacích [6], [15] pro betonové prvky. Přírůstková metoda pro ocelové prvky předpokládá rovnoměrné rozložení teploty v průřezu, čímž výpočet výrazně usnadňuje. I přes toto zjednodušení vede k reálným výsledkům, a proto se v praxi běžně používá.

Zjednodušené metody pro betonové prvky [6], [15] jsou poměrně málo přesné, a proto se příliš nepoužívají. Jejich využití bylo opodstatněno v dobách, kdy nebyla výpočetní technika tak výkonná a dostupná jako dnes (obě sahají datem svého vzniku do osmdesátých let minulého století). V současnosti jsou plně nahrazovány numerickými metodami, především metodou konečných prvků (MKP). Pro určité typy betonových a zděných prvků lze v literatuře [3], [5], [9] nalézt grafické pomůcky ke stanovení rozložení teploty

*Ing. Radek ŠTEFAN prof. Ing. Jaroslav PROCHÁZKA, CSc. ČVUT – Fakulta stavební Praha*

v průřezu (tzv. teplotní profily), jejich použití je však omezené (platí jen pro vystavení normovému požáru, vztahují se pouze k průřezům s takovými rozměry, pro které byly stanoveny, nelze je použít pro vícevrstvé konstrukce nebo konstrukce opatřené izolací) [10].

V tomto článku je popsán výpočetní program TempAnalysis [13] určený pro teplotní analýzu obdélníkových průřezů vystavených normovému nebo parametrickému požáru podle normy [2]. Umožňuje modelovat průřezy z materiálů s konstantními teplotními a fyzikálními vlastnostmi, materiálů s nelineárními vlastnostmi (tj. závislými na teplotě materiálu), případně je možné využít předdefinovaný materiálový model pro beton podle normy [3]. Analyzované průřezy mohou být opatřeny izolační vrstvou. Funkčnost programu je ověřena na příkladech průřezů betonových prvků. Rozložení teploty stanovené pro tyto průřezy programem TempAnalysis je porovnáno s odpovídajícími teplotními profily uvedenými v normě [3]. Článek navazuje na příspěvky [10] a [11]. Popis programu vychází z jeho uživatelské příručky.

#### Popis programu

Program TempAnalysis [13], skládající se z úvodního okna pro výběr úlohy (jednorozměrný problém, dvourozměrný problém), okna pro zadání vstupů a okna pro zobrazení výsledků výpočtu (podrobný popis oken viz [11]), byl vytvořen v prostředí matematického nástroje MATLAB [8]. Před jeho spuštěním je nutné instalovat doplněk MATLAB Component Runtime 7.6, který lze současně s programem a podrobnou uživatelskou příručkou volně stáhnout z internetových stránek prvního z autorů článku. Uživatelské rozhraní je v anglickém jazyce.

#### **Model sdílení tepla**

Problém jednorozměrného nestacionárního vedení tepla lze popsat parciální diferenciální rovnicí ve tvaru

$$
\rho c_{\rm p} \frac{\partial \theta}{\partial t} - \frac{\partial}{\partial x} \left( \lambda \frac{\partial \theta}{\partial x} \right) = Q \quad \text{pro } x \in \Omega,
$$
 (1)

kde ρ je objemová hmotnost materiálu, c<sub>p</sub> měrná tepelná kapacita materiálu, θ je teplota, *t* čas, *x* polohová proměnná, λ součinitel tepelné vodivosti materiálu, *Q* vnitřní zdroj tepla a <sup>Ω</sup> označuje řešenou oblast.

Pro většinu stavebních materiálů jsou vlastnosti  $\rho$ ,  $c_p$  a  $\lambda$ závislé na teplotě materiálu. Vnitřní zdroj tepla *Q* se v programu neuvažuje. V případě požáru je třeba zavést dvě okrajové podmínky [2]:

– Newtonova okrajová podmínka vyjadřuje sdílení tepla prouděním

$$
q(x,t) = \alpha_{\rm c} \cdot \left(\theta\left(x,t\right) - \theta_{\rm g}\left(x,t\right)\right), \quad \text{pro } x \in \Gamma_{\rm p}, \quad (2)
$$

kde  $q$  je tepelný tok na hranici,  $\alpha_c$  součinitel přestupu tepla,  $\theta_{\varphi}$  teplota plynů v požárním úseku a  $\Gamma_{\varphi}$  označuje tu část hranice řešené oblasti, na které se uvažuje přestup tepla.

– Radiační okrajová podmínka vyjadřuje sdílení tepla radiací

$$
q(x,t) = \Phi \varepsilon_{s} \cdot \varepsilon_{f} \cdot \sigma \cdot \left[ \left( \theta(x,t) + 273 \right)^{4} - \left( \theta_{g}(x,t) + 273 \right)^{4} \right]
$$
  
pro  $x \in \Gamma_{r}$ , (3)

kde  $\Phi$  je polohový faktor,  $\varepsilon$  povrchová emisivita prvku,  $\varepsilon$ <sub>f</sub> emisivita požáru,  $\sigma$  Stephanova-Boltzmannova konstanta (<sup>σ</sup> = 5,67 · 10–8 W m–2 K–4) a <sup>Γ</sup>*<sup>r</sup>* označuje tu část hranice řešené oblasti, na které se uvažuje radiace. Teploty  $\theta$  a  $\theta_{\alpha}$  [°C]. Rovnici (1) je dále třeba doplnit o počáteční podmínku

$$
\theta(x,t) = \theta_0(x) \text{ pro } t = 0. \tag{4}
$$

V programu jsou použity tyto parametry okrajových podmínek:

 $\alpha_c = 25$  Wm<sup>-2</sup>K<sup>-1</sup> pro normový požár,

 $\alpha_c$  = 35 Wm<sup>-2</sup>K<sup>-1</sup> pro parametrický požár,

 $\vec{\Phi} = 1, 0,$ 

- $\varepsilon_s = 0.7$  pro průřezy z betonu,
- $\varepsilon_s = 0.8$  pro průřezy z ostatních materiálů,

 $\varepsilon$ <sub>f</sub> = 1,0.

Počáteční teplota v podmínce (3) je v programu definována jako  $\theta_0(x) = \theta_0 = 20$  °C. Okrajové podmínky (2) a (3) se uvažují pouze na stranách průřezů vystavených požáru.

Na stranách odvrácených od požáru nejsou okrajové podmínky předepsány, což odpovídá předpokladu nulového teplotního gradientu na hranici průřezu. Tento předpoklad je konzervativní, neboť nepřihlíží k ochlazování průřezu z úseku nezasaženého požárem. S výhodou se tento předpoklad uplatní pří řešení symetricky zahřívaných průřezů.

Diferenciální rovnice (1) s příslušnými okrajovými podmínkami (2) a (3) a počáteční podmínkou (4) se v programu řeší numericky. Diskretizace podle polohové proměnné *x* je provedena metodou konečných prvků při uvažování lineárních bázových funkcí. Časová diskretizace vychází z metody konečných diferencí.

Pro dvourozměrné úlohy je použit zjednodušený postup [1], [6], [7], který vychází z oddělených jednorozměrných řešení pro každý směr. Teplota v bodě (*x*, *y*) v čase *t* je dána vztahem [7]

$$
\theta(x, y, t) = \theta(x, t) + \theta(y, t) - \frac{\theta(x, t) \cdot \theta(y, t)}{\theta(0, t)},
$$
\n(5)

kde θ (*x*, *y*, *t*) je teplota v bodě (*x*, *y*) v čase *t*; θ (*x*, *t*) je teplota ve vzdálenosti *x* v čase *t*, určená řešením jednorozměrného vedení tepla v idealizované desce s tloušťkou *b*; θ (*y*, *t*) je teplota ve vzdálenosti *y* v čase *t*, určená řešením jednorozměrného vedení tepla v idealizované desce s tloušťkou *h*; θ (0, *t*) je povrchová teplota prvku v čase *t* (průměr z hodnot θ (*x* = 0, *t*) a θ (*y = 0*, *t*). Pokud je splněna symetrie okrajových podmínek (vystavení požáru z obou stran), řeší se v příslušném směru pouze polovina průřezu (*obr. 1*).

Použitý model sdílení tepla přímo nezahrnuje vliv vlhkosti (tj. neřeší sdruženou úlohu transportu tepla a vlhkosti). Pro některé materiály (např. beton) však může být vliv vlhkosti vyjádřen nepřímo, zohledněním závislosti příslušných materiálových vlastností na počáteční vlhkosti.

#### **Vstupy**

Programem TempAnalysis je možné modelovat průřezy z materiálů s konstantními teplotními a fyzikálními vlast-

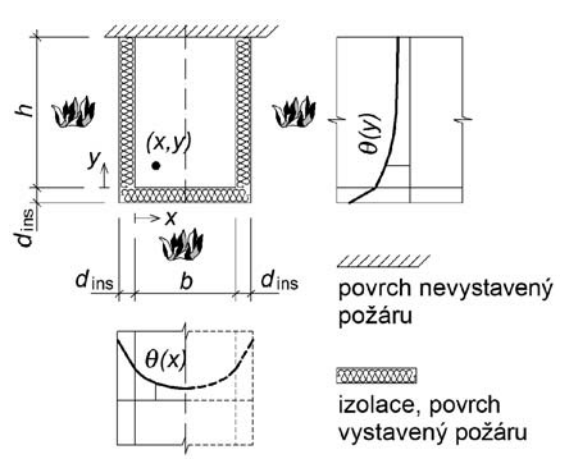

*Obr. 1. Schéma řešení dvourozměrné úlohy – rozklad na dva jednorozměrné problémy [7]*

nostmi, materiálů s nelineárními vlastnostmi (tj. závislými na teplotě materiálu), případně je možné využít předdefinovaný materiálový model pro beton podle normy [3]. Materiál s konstantními vlastnostmi je definován konstantními hodnotami objemové hmotnosti  $\rho$  [kg m<sup>-3</sup>], měrné tepelné kapacity *c*<sup>p</sup> [J kg–1 K–1] a součinitele tepelné vodivosti <sup>λ</sup> [W m–1 K–1]. Materiál s nelineárními vlastnostmi je definován teplotně závislými hodnotami objemové hmotnosti  $\rho(\theta)$  [kg m<sup>-3</sup>], měrné tepelné kapacity  $c_n(\theta)$  [J kg<sup>-1</sup> K<sup>-1</sup>] a součinitele tepelné vodivosti  $\lambda(\theta)$  [W m<sup>-1</sup> K<sup>-1</sup>], které lze zadat pomocí libovolného počtu upořádaných dvojic (teplota, příslušná hodnota materiálové vlastnosti).

Beton je definován vztahy uvedenými v normě [3]. Vstupními parametry pro tyto vztahy jsou hodnoty počáteční objemové hmotnosti betonu (při teplotě 20 °C) ρ(20) [kg m–3], počáteční vlhkosti betonu *u* [% hm.] a úroveň tepelné vodivosti (horní nebo dolní mez podle normy [3]). Po zadání vlastností materiálu lze v programu vykreslit grafy vyjadřující závislost těchto vlastností na teplotě (*obr. 2* až *obr. 4*).

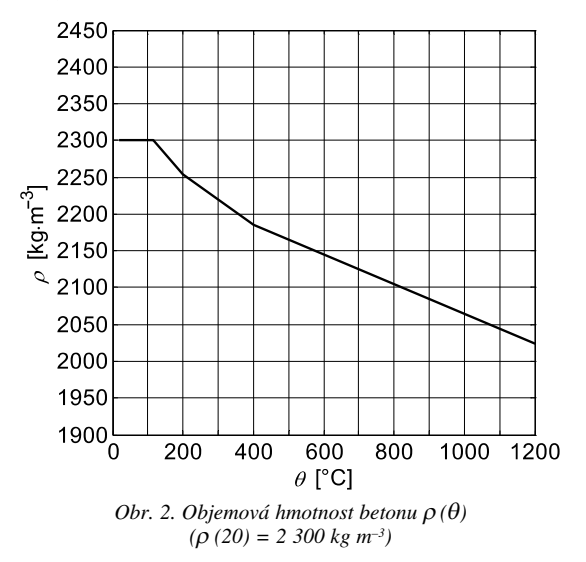

Rozměry průřezu jsou dány v případě jednorozměrného problému tloušťkou průřezu *h* [m], v případě dvourozměrného problému šířkou *b* [m] a výškou *h* [m]. Pokud se na stranách průřezu vystavených požáru uvažuje protipožární izolace, je třeba zadat tloušťku izolační vrstvy  $d_{ins}$  [m] a dále vlastnosti izolačního materiálu – objemovou hmotnost  $\rho_{\text{ins}}$ [kg m<sup>-3</sup>], měrnou tepelnou kapacitu  $c_{p,ins}$  [J kg<sup>-1</sup> K<sup>-1</sup>] a sou-

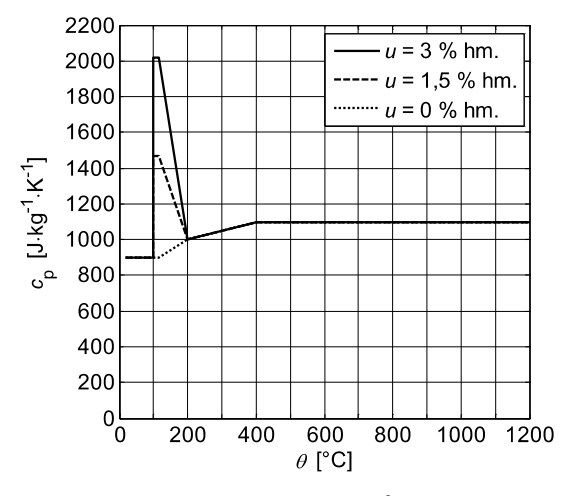

*Obr. 3. Měrná tepelná kapacita betonu*  $c_p(\theta)$  pro různé hodnoty *počáteční vlhkosti betonu [3]*

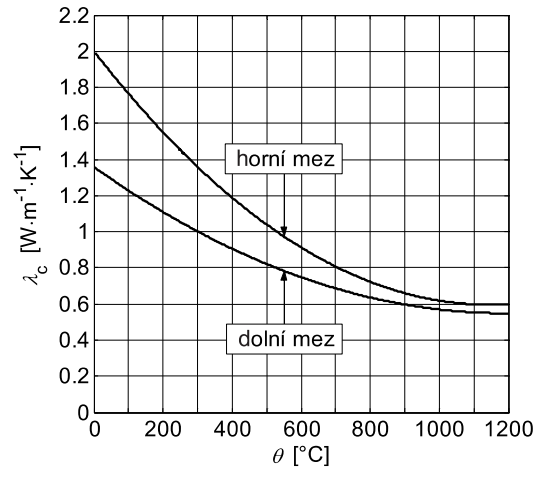

*Obr.* 4. Součinitel tepelné vodivosti betonu  $\lambda_c(\theta)$  [3]

činitel tepelné vodivosti  $\lambda_{ins}$  [W m<sup>-1</sup> K<sup>-1</sup>]. Tyto vlastnosti se zjednodušeně uvažují konstantní (nezávislé na teplotě izolačního materiálu).

Návrhový scénář je možné modelovat pomocí normové teplotní křivky (ISO 834) nebo parametrické teplotní křivky podle normy [2]. Při volbě parametrické křivky je nutné zadat návrhovou hustotu požárního zatížení  $q_{t,d}$  [MJ m<sup>-2</sup>] (hodnota vztažená k celkové ploše povrchu ohraničujících konstrukcí požárního úseku), koeficient otvorů *O* [m1/2],

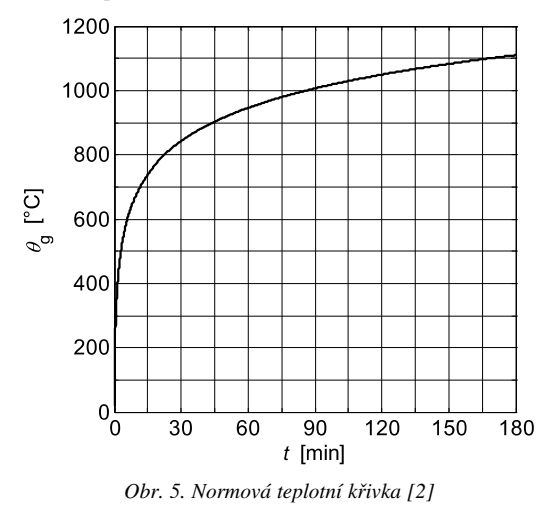

koeficient povrchů *b* [J m–2 s–1/2 K–1] a rychlost rozvoje požáru podle normy [2]. Po zadání scénáře lze v programu vykreslit odpovídající teplotní křivku. Na *obrázku 5* je znázorněna normová teplotní křivka (ISO 834), *obr. 6* uvádí příklad parametrické teplotní křivky s parametry  $q_{td} = 200$  MJ m<sup>-2</sup>,  $Q = 0.04 \text{ m}^{1/2}$ ,  $b = 1 \text{ 150 J m}^{-2} \text{ s}^{-1/2} \text{ K}^{-1}$ , střední rychlost rozvoje požáru. Graf s parametrickou teplotní křivkou obsahuje informace o maximální teplotě plynů v požárním úseku, čase, v němž je této teploty dosaženo, a čase ukončení fáze chladnutí (teplota plynů v požárním úseku klesne na 20 °C).

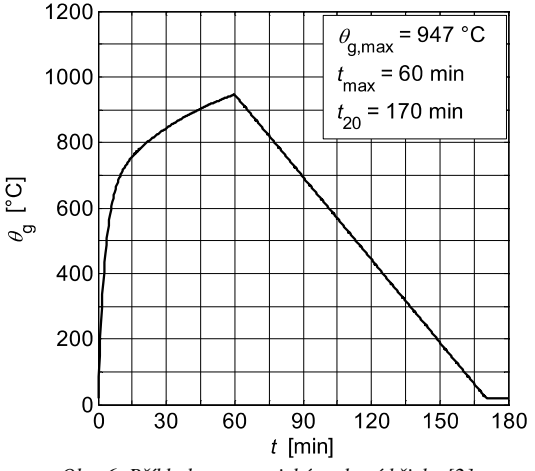

*Obr. 6. Příklad parametrické teplotní křivky [2]*

Požární expozice je definována dobou vystavení požáru *t* [min] a polohou požáru vzhledem k analyzovanému průřezu. V případě jednorozměrné úlohy lze zadat průřez vystavený požáru z jedné strany nebo ze dvou stran. Při řešení dvourozměrného problému je možné uvažovat průřez vystavený požáru ze dvou navzájem kolmých stran, ze tří stran, nebo ze všech čtyř stran.

## **Výstupy**

Po provedení výpočtu se aktivuje okno pro zobrazení výsledků výpočtu. Program jednak umožňuje určit teplotu v libovolném bodu průřezu – po zadání souřadnic bodu a stisknutí příslušného tlačítka se objeví teplota odpovídající zadanému bodu, jednak vykreslit teplotní profil analyzovaného průřezu.V případě jednorozměrné úlohy má podobu křivky závislosti teploty θ [°C] na vzdálenosti *x* [mm] od líce průřezu vystaveného požáru, u dvourozměrného problému může mít podobu izoterem (izolinií spojujících body se

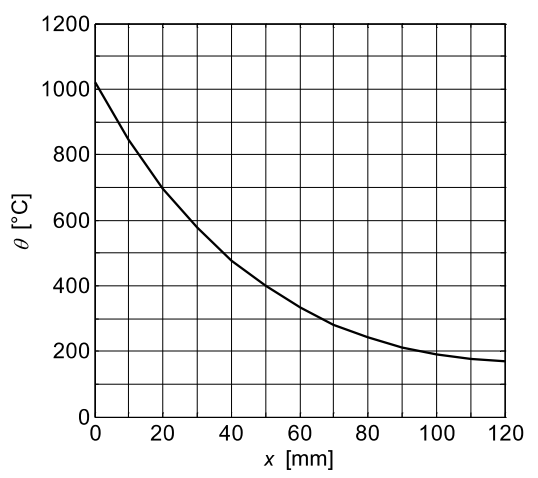

*Obr. 7. Příklad teplotního profilu betonové desky tloušky 120 mm vystavené normovému požáru po dobu 120 minut [13]*

stejnou teplotou), případně může být zobrazen pomocí tzv. izopásů. Příklad teplotního profilu betonové desky tloušťky *h* = 120 mm vystavené normovému požáru z jedné strany po dobu 120 min je uveden na *obr. 7*, příklad profilu trámu o rozměrech *b* = *h* = 300 mm, vystaveného normovému

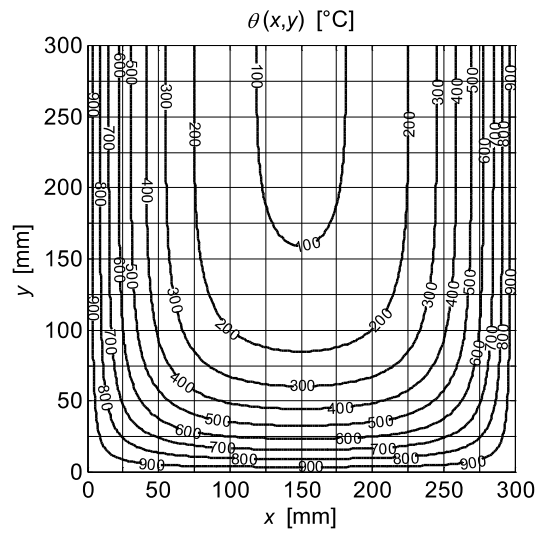

*Obr. 8. Příklad teplotního profilu betonového trámu o rozměrech 300x300 mm2 vystaveného normovému požáru po dobu 90 minut – zobrazení pomocí izoterem [13]*

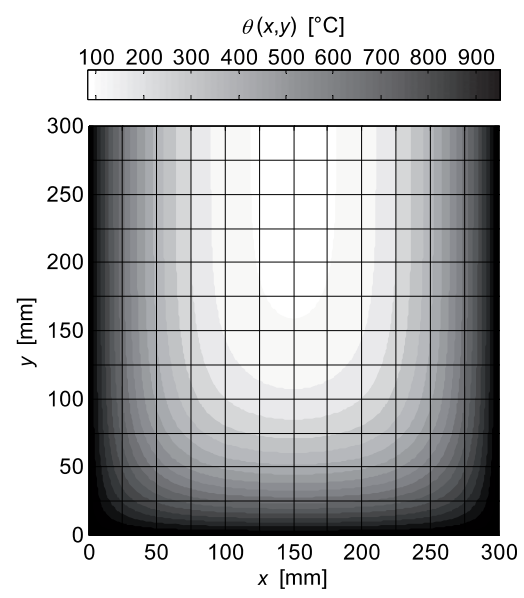

*Obr. 9. Příklad teplotního profilu betonového trámu o rozměrech 300x300 mm*<sup>2</sup> *vystaveného normovému požáru po dobu 90 minut – zobrazení pomocí izopásů [13]*

požáru ze tří stran po dobu 90 min, na *obr. 8* (zobrazení pomocí izoterem), resp. na *obr. 9* (zobrazení pomocí izopásů).

Vlastnosti betonu zadané při analýze průřezů uvedených na *obr. 7* až *obr. 9* jsou <sup>ρ</sup> (20) = 2 300 kg m–3, *u* = 1,5 % hm., dolní mez tepelné vodivosti podle normy [3].

#### **Ověření platnosti programu**

Pro ověření jsou porovnány teplotní profily betonových průřezů stanovené programem TempAnalysis s odpovídajícími profily uvedenými v normě [3]. Výpočet teplot je založen na následujících parametrech:

- vystavení normovému požáru (ISO 834);
- součinitel přestupu tepla  $\alpha_c = 25$  W m<sup>-2</sup> K<sup>-1</sup>;
- polohový faktor  $\Phi = 1.0$ ;
- povrchová emisivita prvku  $\varepsilon_z = 0.7$ ;
- emisivita požáru  $\varepsilon_r = 1.0$ ;
- počáteční vlhkost betonu *u* = 1,5 % hm.;
- objemová hmotnost betonu se uvažuje podle *obr. 2*;
- měrná tepelná kapacita betonu se uvažuje podle *obr. 3*;
- uvažuje se dolní mez tepelné vodivosti pode *obr. 4*.

Počáteční objemová hmotnost betonu, použitá při stanovení teplotních profilů uvedených v normě [3], není v této normě uvedena. Při porovnávacím výpočtu teplot se uvažuje  $\rho$  (20) = 2 300 kg m<sup>-3</sup>.

Teplotní profily betonové desky tloušťky *h* = 200 mm vystavené požáru z jedné strany (zobrazena polovina průřezu) jsou porovnány na *obr. 10.* Porovnání profilů betonového sloupu o rozměrech *b* = *h* = 300 mm vystaveného požáru ze všech stran po dobu 60 min je uvedeno na *obr. 11* (zobrazena čtvrtina průřezu). Jak je patrné z *obr. 10*, výsledky získané programem při řešení jednorozměrné úlohy jsou prak-

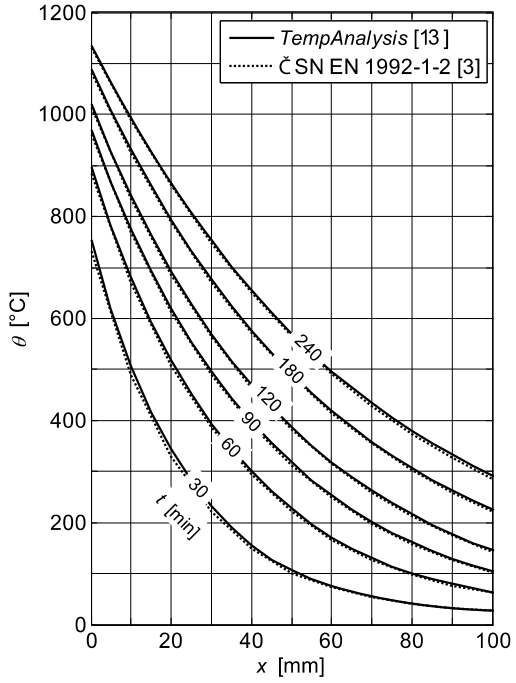

*Obr. 10. Porovnání teplotních profilů betonové desky tloušky 200 mm určených pomocí programu TempAnalysis [13] a podle ČSN EN 1992-1-2 [3]*

ticky totožné s odpovídajícími teplotními profily uvedenými v normě [3].

Při řešení dvourozměrné úlohy je možné sledovat určité rozdíly mezi teplotními profily určenými programem a teplotními profily podle normy [3]. Nepřesnost výsledků získaných programem je pravděpodobně způsobena zjednodušeným postupem, který je použit při řešení dvourozměrných úloh, viz vztah (5).

Nepřesnostmi výpočtu je zasažena především vnitřní část průřezu, kde však není rozložení teploty pro výpočet požární odolnosti rozhodující. V blízkosti povrchu prvku vystaveného požáru se teplotní profily stanovené programem velice dobře shodují s teplotními profily uvedenými v normě [3]. Rozložení teploty v této části průřezu (v blízkosti povrchu) bývá rozhodujícím faktorem při posouzení požární odolnosti (je zde dosaženo nejvyšší teploty, u železobetonových prvků je v těchto místech situována výztuž apod.).

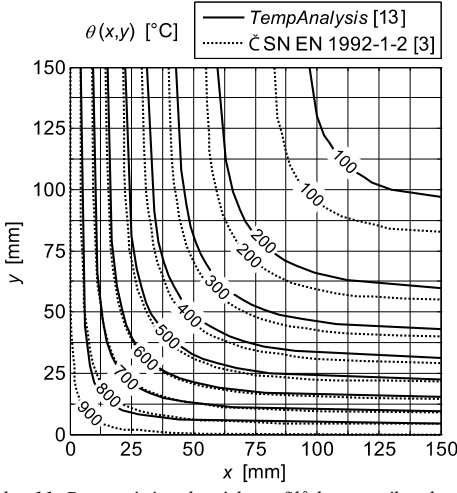

*Obr. 11. Porovnání teplotních profilů betonového sloupu o rozměrech 300x300 mm2 určených pomocí programu TempAnalysis [13] a podle ČSN EN 1992-1-2 [3]*

#### Závěr

Požární odolnost stavebních konstrukcí patří mezi základní prvky požární ochrany snižující v případě požáru riziko materiálních i lidských ztrát. Pro její stanovení pomocí výpočetních metod je nutné znát rozložení teploty v analyzované konstrukci (části konstrukce, prvku, průřezu). Pro betonové a zděné konstrukce nelze v praxi využít zjednodušené metody výpočtu teplot, jako tomu je například u konstrukcí ocelových. Proto je nutné výpočet teplot provádět sofistikovanějšími metodami, např. metodou konečných prvků.

V článku byl popsán výpočetní program TempAnalysis [13], pomocí něhož lze provádět teplotní analýzu obdélníkových průřezu z různých stavebních materiálů. Mezi jeho přednosti patří dostupnost a plně interaktivní uživatelské rozhraní. Umožňuje libovolně modelovat vlastnosti materiálů, zadávat průřezy opatřené izolační vrstvou, simulovat vystavení normovému i parametrickému požáru po libovolnou dobu, uvažovat průřezy vystavené požáru z jedné nebo více stran a přehledně zobrazovat výsledky výpočtu.

Platnost programu, který má široké uplatnění při praktickém navrhování a posuzování konstrukcí na účinky požáru, byla ověřena na příkladech průřezů betonových prvků. Shoda výsledků získaných programem s odpovídajícími údaji uvedenými v normě [3] byla vyhodnocena jako plně dostačující.

#### **Článek vznikl za podpory výzkumného záměru 6840770001 MSM.**

#### Literatura

- [1] Carslaw, H. S. Jaeger, J. C. Conduction of Heat in Solids. London, Oxford University Press, 1948.
- [2] Eurokód 1: Zatížení konstrukcí Část 1-2: Obecná zatížení Zatížení konstrukcí vystavených účinkům požáru (ČSN EN 1991-1-2). ČNI, 2004.
- [3] Eurokód 2: Navrhování betonových konstrukcí Část 1-2: Obecná pravidla – Navrhování konstrukcí na účinky požáru (ČSN EN 1992-1-2). ČNI, 2006.
- [4] Eurokód 3: Navrhování ocelových konstrukcí Část 1-2: Obecná pravidla – Navrhování konstrukcí na účinky požáru (ČSN EN 1993-1-2). ČNI, 2006.
- [5] Eurokód 6: Navrhování zděných konstrukcí Část 1-2: Obecná pravidla – Navrhování konstrukcí na účinky požáru (ČSN EN 1996-1-2). ČNI, 2006.
- [6] Hertz, K.: Simple Temperature Calculation of Fire Exposed

Concrete Constructions (Report No 159). Kgs. Lyngby, DTU, Institute of Building Structures, 1981.

- [7] Hertz, K.: Users Guide for the Program ConTemp.exe [online]. Kgs. Lyngby, DTU, Institute of Building Structures, 2006. www.byg.dtu.dk/English/Research/Software.aspx.
- [8] MATLAB, Ver. 7.4.0.287 (R2007a). The MathWorks, 2007.
- [9] Procházka, J. Langer, J. Štefan, R.: Betonové konstrukce. In: K výpočtu požární odolnosti nosných konstrukcí. Wald, F. – Z. Šulcová (ed.). ČVUT v Praze, 2008, s. 20-43. /ISBN 978- 80-01-03943-4/
- [10] Procházka, J. Štefan, R.: Rozložení teplot v betonových prvcích vystavených požáru. Stavební obzor, **17**, 2008, č. 2, s. 33-39. /ISSN 1210-4027/
- [11] Procházka, J. Štefan, R.: Temperature Distribution through a Cross-Section Exposed to Fire. In *Concrete and Concrete Structures*, P. Koteš – P. Kotula (ed.). Žilina, Žilinská univerzita, 2009, pp. 277-284. /ISBN 978-80-554-0100-3/
- [12] Statistická ročenka 2009. Praha, MV generální ředitelství HZS ČR, 2010. www.hzscr.cz/clanek/statisticke-rocenkyhasicskeho-zachranneho-sboru-cr.aspx
- [13] Štefan, R. Procházka, J.: TempAnalysis Výpočetní program pro teplotní analýzu průřezů vystavených účinkům požáru. [software online]. Verze 1.0 (2009). ČVUT v Praze, 2009. http://concrete.fsv.cvut.cz/~stefan/vyzkum.htm
- [14] Wald, F. a kol.: Výpočet požární odolnosti stavebních konstrukcí. ČVUT v Praze, 2005. /ISBN 80-01-03157-8/
- [15] Wickström, U.: A Very Simple Method for Estimating Temperatures in Fire Exposed Structures. In: New Technology to Reduce Fire Losses and Costs. London, Elsevier Applied Science 1986, pp. 186-194.

**Štefan, R. – Procházka, J.: Program for Determination of Temperatures in Concrete Rectangular Cross Sections Exposed to Fire**

**In the paper, a computer program for temperature analysis of cross sections exposed to fire is described. Attention is paid to the heat transfer model employed in the program, input parameters and results presentation. Verification of the program validity is performed on examples of cross section of concrete members.**

**Štefan, R. – Procházka, J.: Program zur Bestimmung der Temperaturen in Brandwirkungen ausgesetzten Beton Querschnitten** 

**Im Artikel wird ein Rechenprogramm für eine Temperaturanalyse von Querschnitten beschrieben, die den Wirkungen eines Brandes ausgesetzt sind. Die Aufmerksamkeit wird dem angewandten Modell der Wärmeübertragung, den in die Berechnung eingehenden Parametern und der Präsentation der Ergebnisse gewidmet. Die Gültigkeit des Programms ist an Beispielen von Querschnitten von Betonelementen überprüft.**

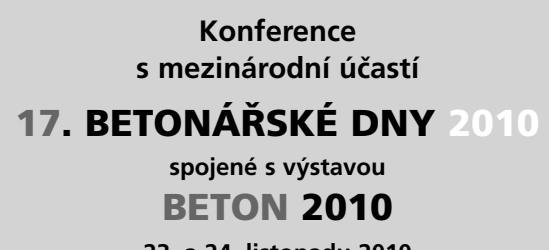

**23. a 24. listopadu 2010 Hradec Králové, Kongresové centrum ALDIS**

# Náklady na zlepšování tepelně technických vlastností budov

**Článek je zaměřen na obecné definování nákladů na zlepšování tepelně technických vlastností budov podle technologie a použitého tepelně izolačního materiálu. Podrobně jsou rozebrány dílčí náklady kontaktních zateplovacích systémů. Nastavení těchto nákladů je v kombinaci s tepelně technickými vlastnostmi konstrukcí výchozím bodem pro následné ekonomické hodnocení prováděné pomocí ukazatele nákladů životního cyklu budovy.** 

#### Úvod

Investice do zlepšení tepelně technických vlastností budov jsou pro vlastníky nemovitostí z finančního hlediska nadmíru zatěžující. Investiční náklady, pokud se vlastník neomezí na dílčí úpravy, ale naopak zvolí variantu komplexního zateplení obálky objektu, jsou vysoké. Volba vhodných úprav je limitována technickými vlastnostmi rekonstruovaných objektů, požadavky na zlepšení tepelně technických vlastností a cenou stavebních dodávek a prací.

Před volbou a prováděním stavebních prací souvisejících se zlepšováním tepelně technických vlastností budov je investor konfrontován s mnohými omezeními. Při hledání optimální investiční varianty je jedním z kritérií posuzujících její efektivnost stanovení dílčích a celkových nákladů. V předinvestiční fázi projektu je nutné vycházet nejen z ceny izolantů a dalších materiálových vstupů, ale také z ceny technologií, které na ně přímo navazují.

Znalost technologií, tepelně technických vlastností materiálů a jejich cen je nezbytnou podmínkou nejen pro optimální investiční rozhodování, ale slouží i jako jedna z oblastí vstupních dat při modelování investičních variant projektů v závislosti na stanovení nákladů životního cyklu (Life Cycle COSTS – LCC).

#### Obálka budovy

Stavební práce související se zlepšováním tepelně technických vlastností objektů jsou soustřeďovány kolem obálky budovy na rozhraní mezi vytápěnými a nevytápěnými prostory. Obálkou budovy se podle [1], [3] rozumějí všechny konstrukce na systémové hranici celé budovy, které jsou vystaveny venkovnímu prostředí. Konstrukce obálky budov zahrnují [2]:

- střechy (šikmé, ploché),
- stropní konstrukce oddělující vytápěné a nevytápěné prostory,
- obvodové stěny (lehké a těžké, přiléhající částečně nebo celkově k vytápěnému prostoru, nepřiléhající k vytápěnému prostoru),

*Ing. Miloslav VÝSKALA doc. Ing. Jana KORYTÁROVÁ, Ph.D. VUT – Fakulta stavební Brno*

- podlahy (přilehlé k zemině),
- okenní, dveřní a jiné výplně otvorů (výplně otvorů střešní, výplně otvorů ve stěnách).

Pro potřebu ocenění popsaných konstrukcí je třeba vytvořit navazující členění, vycházející z rozdílnosti použitých technologií a materiálů. Toto rozdělení je nutno vytvořit tak, aby bylo možné stanovit směrné ceny pro jednotlivé materiály, konstrukce či jejich části. Podrobné členění nejpoužívanějších technologií a materiálů je zpracováno v *tab. 1*.

*Tab. 1. Členění konstrukcí zlepšujících tepelnětechnické vlastnosti obálky budovy*

| Část    | Rozlišení |             | Tepelná izolace |                  |  |
|---------|-----------|-------------|-----------------|------------------|--|
|         |           | technologie | materiál        | specifikace      |  |
|         |           | vložená     | polystyren      |                  |  |
|         | ploché    | foukaná     | celulóza        | <b>EPS 70S</b>   |  |
| střechy |           | SDK podhled | minerální vata  |                  |  |
|         | šikmé     | vložená     | polystyren      | EPS 50Z          |  |
|         |           | SDK podhled | minerální vata  |                  |  |
|         |           | vložená     | polystyren      |                  |  |
| stropy  |           | foukaná     | celulóza        | <b>EPS 70S</b>   |  |
|         |           | SDK podhled | minerální vata  |                  |  |
|         |           |             |                 | EPS 70F          |  |
|         |           | <b>KZS</b>  |                 | <b>EPS 100F</b>  |  |
|         |           |             | polystyren      | desky na bázi PS |  |
|         |           |             |                 | <b>XPS</b>       |  |
|         |           |             | minerální vata  | vlákna kolmo     |  |
| stěny   |           |             |                 | vlákna vodorovně |  |
|         |           |             |                 | EPS 70F          |  |
|         |           |             | polystyren      | <b>EPS 100F</b>  |  |
|         |           | PZS         |                 | desky na bázi PS |  |
|         |           |             |                 | <b>XPS</b>       |  |
|         |           |             | minerální vata  | vlákna kolmo     |  |
|         |           |             |                 | vlákna vodorovně |  |
| podlahy |           |             | polystyren      |                  |  |
|         |           |             | minerální vata  |                  |  |
|         | okna      |             | dřevěná         |                  |  |
| výplně  |           |             | plastová        |                  |  |
| otvorů  | dveře     |             | dřevěná         |                  |  |
|         |           |             | plastová        |                  |  |

Při samotném investičním rozhodování a modelování jednotlivých investičních variant je nutné určit ty části obálky budovy, jejichž tepelně technické vlastnosti je nutné upravit a za jakých technických předpokladů. Aby byla plánovaná investice efektivní, je obecně nutné dodržet technickou a technologickou vyváženost na všech upravovaných částech obálky budovy.

# Náklady na zlepšování tepelně technických vlastností

Podle definovaného členění jednotlivých částí obálky budovy je možné pro každou dílčí část zvolit a navrhnout specifickou konstrukci zlepšující tepelně technické vlastnosti objektu. Identifikovanému řešení je možné přiřadit odpovídající technologii (montážní položku), použitý izolační materiál a ostatní s technologickým řešením související náklady. Dále je nutné stanovit celkové náklady a tepelně technické vlastnosti nových konstrukcí.

| Kód              | Popis                                                        |                | Cena [CZK] |        |  |
|------------------|--------------------------------------------------------------|----------------|------------|--------|--|
| položky          |                                                              | MJ             | jednotková | celkem |  |
| FD (TSKP)        | práce a dodávky HSV                                          |                |            | 416,00 |  |
| 5210             | úpravy povrchu, podlahy,<br>osazení                          |                |            | 302,00 |  |
| 620471113        | vnější omítka silikonová<br>probarvená Baumit tl. 3 mm       |                | 274,00     | 274,00 |  |
| 620471811        | nátěr penetrační Baumit pro<br>silikonové tenkovrstvé omítky |                | 28,00      | 28,00  |  |
| 9999             | ostatní konstrukce a práce<br>- bourání                      | m <sup>2</sup> |            | 112,00 |  |
| 941941041        | montáž lešení jednořadového<br>s podlahami do š. 1,2 m       |                | 34,00      | 34,00  |  |
| 941941291        | příplatek k lešení za první<br>a ZKD měsíc použití           |                | 52,00      | 52,00  |  |
| 941941841        | demontáž lešení jednořadového<br>s podlahami do š. 1,2 m     |                | 26,00      | 26,00  |  |
| 9810             | přesun hmot                                                  |                |            | 2,00   |  |
| 998011002        | přesun hmot pro budovy zděné<br>výšky do 12 m                | t              | 262,00     | 2,00   |  |
| celkem (bez DPH) |                                                              |                | 416,00     |        |  |

*Tab. 2. Ostatní náklady pro kontaktní zateplovací systémy*

|                  | Náklady [CZK m <sup>-2</sup> ] |                          |             |                          |                |                |             |                          |  |  |
|------------------|--------------------------------|--------------------------|-------------|--------------------------|----------------|----------------|-------------|--------------------------|--|--|
| Tloušťka<br>[mm] |                                |                          | PS EPS 70F  |                          | PS EPS 100F    |                |             |                          |  |  |
|                  | <b>KZS</b>                     | izolant                  | ost. konst. | celkem                   | <b>KZS</b>     | izolant        | ost. konst. | celkem                   |  |  |
| 10               | 543                            | 19                       | 416         | 978                      | 543            | 14             | 416         | 973                      |  |  |
| 20               | 544                            | 39                       | 416         | 999                      | 544            | 50             | 416         | 1010                     |  |  |
| 30               | 545                            | 58                       | 416         | 1019                     | 545            | 75             | 416         | 1036                     |  |  |
| 40               | 547                            | 77                       | 416         | 1 0 4 0                  | 547            | 100            | 416         | 1063                     |  |  |
| 50               | 567                            | 96                       | 416         | 1079                     | 567            | 125            | 416         | 1108                     |  |  |
| 60               | 569                            | 116                      | 416         | 1 1 0 1                  | 569            | 150            | 416         | 1 1 3 5                  |  |  |
| 70               | 571                            | 135                      | 416         | 1 1 2 2                  | 571            | 175            | 416         | 1 1 6 2                  |  |  |
| 80               | 573                            | 154                      | 416         | 1 1 4 3                  | 573            | 200            | 416         | 1189                     |  |  |
| 90               | 576                            | 174                      | 416         | 1 1 6 6                  | 576            | 225            | 416         | 1217                     |  |  |
| 100              | 597                            | 193                      | 416         | 1 2 0 6                  | 597            | 250            | 416         | 1263                     |  |  |
| 120              | 602                            | 231                      | 416         | 1 2 4 9                  | 602            | 300            | 416         | 1318                     |  |  |
| 130              | $\overline{a}$                 | $\overline{a}$           | 416         |                          | $\overline{a}$ | $\overline{a}$ | 416         |                          |  |  |
| 140              | 606                            | 270                      | 416         | 1292                     | 606            | 350            | 416         | 1372                     |  |  |
| 150              | -                              | $\overline{\phantom{0}}$ | 416         |                          | -              | $\overline{a}$ | 416         |                          |  |  |
| 160              | $\overline{a}$                 | 308                      | 416         | $\overline{a}$           | $\overline{a}$ | 400            | 416         | $\overline{\phantom{0}}$ |  |  |
| 170              | -                              |                          | 416         | $\overline{\phantom{0}}$ | $\overline{a}$ | $\overline{a}$ | 416         |                          |  |  |
| 180              | $\overline{a}$                 | 347                      | 416         |                          |                | 450            | 416         |                          |  |  |

*Tab. 3. Náklady na polystyrénové fasádní desky*

V rámci modelování investičních variant je nutné rozlišit náklady (přepočtené na měrnou jednotku):

- na montáž (zvolenou technologii),
- na izolant,
- související.

Náklady na montáž zahrnují přímé a nepřímé náklady (dodavatelem jsou dále navýšeny o zisk), lze je stanovit na základě znalosti směrných cen (například s využitím databáze ÚRS) podle třídníku stavebních konstrukcí a prací (TSKP) jako náklady na příslušnou montážní položku. Náklady na montáž je možné stanovit také pomocí individuální kalkulace, ovšem se zvýšeným rizikem chybného či nepřesného výpočtu.

Z důvodu nutné materiálové specifikace je vhodné z nákladů na technologie (montážní položky) vyčlenit náklad na izolant, který je závislý na použitém materiálu a jeho tloušťce. Po této úpravě jsou náklady na montáž vždy totožné pro různou tloušťku izolačních desek nebo se liší zanedbatelně. Náklady na izolant (materiál) dále kalkulačně neovlivňují náklady na technologie, a proto je možné tyto náklady stanovovat jak pomocí směrných cen, tak podle cen individuálně sjednaných.

Náklady na izolant je vhodné vyčlenit z nákladů na technologie také z hlediska posouzení poměru níže stanovených celkových nákladů na měrnou jednotku konstrukce k nákladům na izolant, přičemž poměr celkových nákladů k nákladům na izolant roste s rostoucí tloušťkou izolantu. Na základě takto stanoveného poměrového ukazatele je možné vyloučit neefektivní modelovaná řešení, nebo naopak vybrat řešení efektivní. Poměr celkových nákladů na konstrukce a nákladů na izolant jsou uvedeny v *tab. 5* a *tab. 6*. Náklady na izolant jsou stanoveny podle druhu a tloušťky izolační desky na základě směrných cen. Narůstají lineárně s rostoucí tloušťkou izolačních desek.

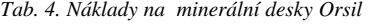

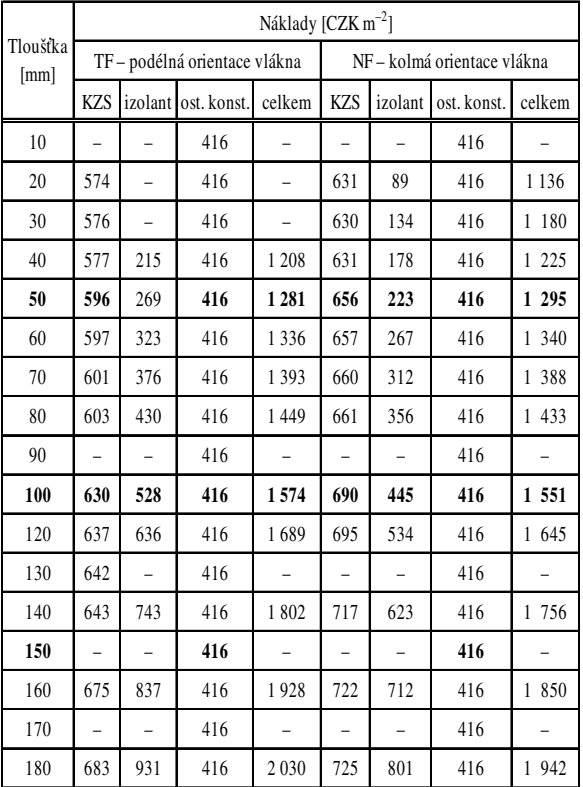

Ostatními souvisejícími náklady se rozumějí další nutné náklady vznikající v přímé návaznosti na vybrané technologie a liší se podle části upravované obálky budovy. Jde například o náklady spojené s nutností zbudování systému lešení. U svislých stěn je do těchto nákladů zahrnuta konečná úprava fasády (penetrace, probarvená omítková směs, lešení a příslušný přesun hmot). Náklady na ostatní související konstrukce se s ohledem na použitý izolant nemění. Příklad ostatních nákladů pro kontaktní zateplovací systémy stěn (KZS) je uveden v *tab. 2*. (Náklady na měrnou jednotku odpovídají směrným cenám společnosti ÚRS v cenové hladině 1/2010. [4])

Celkové náklady na konstrukce zlepšující tepelně technické vlastnosti budov se stanoví jako součet nákladů na technologie (montážní položku bez izolantu), izolant a ostatní náklady. Příklad součtu nákladů pro kontaktní zateplovací systémy svislých stěn je uveden v *tab. 3 a tab. 4*. (Uvedené náklady vycházejí ze směrných cen společnosti ÚRS v cenové hladině 1/2010 [4].)

Stanovené rozdělení celkových nákladů nejlépe odpovídá následnému modelování nákladů jednotlivých investičních variant projektů zlepšujících tepelně technické vlastnosti objektů. Obdobný princip stanovování nákladů je možné využít i pro modelování nákladů ostatních částí obálky budovy.

#### Tepelně technické vlastnosti izolačních materiálů

Při modelování investičních variant a jejich vzájemném porovnávání je chybné vycházet pouze z cenového kritéria. Dalším vhodným kritériem jsou tepelně technické vlastnosti izolačních materiálů (*tab. 5*, *tab. 6*). Z těchto parametrů jsou pro modelování rozhodující tepelný odpor *R* [m2K W-1] a součinitel prostupu tepla U [W m-2K-1].

*Tab. 5. Tepelně technická a cenová charakteristika* 

|          |                  | PS EPS 70F                                             |                |         | PS EPS 100F                                            |         |            |         |
|----------|------------------|--------------------------------------------------------|----------------|---------|--------------------------------------------------------|---------|------------|---------|
| Tloušťka |                  | $\lambda = 0.039$ [W m <sup>-1</sup> K <sup>-1</sup> ] |                |         | $\lambda = 0.036$ [W m <sup>-1</sup> K <sup>-1</sup> ] |         |            |         |
|          | $\boldsymbol{R}$ | izolant                                                | konstrukce     | náklady | $\boldsymbol{R}$                                       | izolant | konstrukce | náklady |
| [mm]     | $[m^2K W^{-1}]$  |                                                        | $[CZK m^{-2}]$ | [%]     | $[CZK m-2]$<br>$[{\rm m}^2{\rm K}\;{\rm W}^{-1}]$      |         |            | [%]     |
| 10       | 0,26             | 19,30                                                  | 978,30         | 1.97    | 0,27                                                   | 14,30   | 973,00     | 1.53    |
| 20       | 0,51             | 38,50                                                  | 998,50         | 3,86    | 0.54                                                   | 50,00   | 1 010,00   | 4.95    |
| 30       | 0,77             | 57,70                                                  | 1018,70        | 5,67    | 0,81                                                   | 75,00   | 1 036,00   | 7,24    |
| 40       | 1,03             | 77,00                                                  | 1 040,00       | 7,40    | 1,08                                                   | 100,00  | 1 063,00   | 9,40    |
| 50       | 1,28             | 96,20                                                  | 1 079,20       | 8,91    | 1,35                                                   | 125,00  | 1 108,00   | 11,28   |
| 60       | 1,54             | 116,00                                                 | 1 101,00       | 10,53   | 1,62                                                   | 150,00  | 1 135,00   | 13,22   |
| 70       | 1,79             | 135,00                                                 | 1 122,00       | 12,03   | 1,89                                                   | 175,00  | 1 162,00   | 15,06   |
| 80       | 2,05             | 154,00                                                 | 1 143,00       | 13,47   | 2,16                                                   | 200,00  | 1 189,00   | 16,82   |
| 90       | 2,31             | 174,00                                                 | 1 166,00       | 14.93   | 2,43                                                   | 225,00  | 1 217,00   | 18,49   |
| 100      | 2,56             | 193,00                                                 | 1 206,00       | 16,00   | 2,78                                                   | 250,00  | 1 263,00   | 19,79   |
| 120      | 3,08             | 231,00                                                 | 1 249,00       | 18,49   | 3,24                                                   | 300,00  | 1318,00    | 22,76   |
| 130      | 3,33             |                                                        |                |         | 3,51                                                   |         |            |         |
| 140      | 3,59             | 270,00                                                 | 1 292,00       | 20,90   | 3,78                                                   | 350,00  | 1 372,00   | 25,51   |
| 150      | 3,95             |                                                        |                |         | 4,05                                                   |         |            |         |
| 160      | 4,10             | 308,00                                                 |                |         | 4,32                                                   | 400,00  |            |         |
| 170      |                  |                                                        |                |         |                                                        |         |            |         |
| 180      | 4,61             | 347,00                                                 |                |         | 4,86                                                   | 450,00  |            |         |

*Tab. 6. Tepelně technická a cenová charakteristika fasádních desek Orsil*

|          | TF - podélná orientace vlákna                          |                |                  |                          | NF - kolmá orientace vlákna                            |                |                |         |
|----------|--------------------------------------------------------|----------------|------------------|--------------------------|--------------------------------------------------------|----------------|----------------|---------|
| Tloušťka | $\lambda = 0.038$ [W m <sup>-1</sup> K <sup>-1</sup> ] |                |                  |                          | $\lambda = 0.042$ [W m <sup>-1</sup> K <sup>-1</sup> ] |                |                |         |
|          | R                                                      | izolant        | konstrukce       | náklady                  | $\boldsymbol{R}$                                       | izolant        | konstrukce     | náklady |
| [mm]     | $\left[\text{m}^2\text{K}\right.\text{W}^{-1}\right]$  |                | [ $CZK m^{-2}$ ] | [%]                      | $\left[\text{m}^2\text{K}\right.\text{W}^{-1}\right]$  |                | $[CZK m^{-2}]$ | [%]     |
| 10       | 0,26                                                   | $\overline{a}$ |                  | $\overline{\phantom{0}}$ | 0,24                                                   |                |                |         |
| 20       | 0,53                                                   |                |                  | $\overline{\phantom{0}}$ | 0,48                                                   | 88,90          | 1 135,90       | 7,75    |
| 30       | 0,79                                                   |                |                  | $\overline{\phantom{0}}$ | 0,72                                                   | 134,00         | 1 180,00       | 11,36   |
| 40       | 1,05                                                   | 215,00         | 1 208,00         | 17,80                    | 0,95                                                   | 178,00         | 225,00<br>1    | 14,53   |
| 50       | 1,32                                                   | 269,00         | 1281,00          | 21,00                    | 1,19                                                   | 223,00         | 1 295,00       | 17,22   |
| 60       | 1,57                                                   | 323,00         | 1 3 3 6 .00      | 24,17                    | 1,42                                                   | 267,00         | 340,00<br>1    | 19.93   |
| 70       | 1,84                                                   | 376,00         | 1 393,00         | 27,00                    | 1,66                                                   | 312,00         | 388,00<br>1    | 22,48   |
| 80       | 2,10                                                   | 430,00         | 1449,00          | 29,68                    | 1,90                                                   | 356,00         | 1 433,00       | 24,84   |
| 90       | 2,37                                                   |                |                  |                          | 2,14                                                   |                |                |         |
| 100      | 2,63                                                   | 528,00         | 1574,00          | 33,55                    | 2,38                                                   | 445,00         | 1 551,00       | 28,69   |
| 120      | 3,16                                                   | 636,00         | 1689,00          | 37,66                    | 2,86                                                   | 534,00         | 1 645,00       | 32,46   |
| 130      | 3,42                                                   |                |                  |                          | 3,09                                                   |                |                |         |
| 140      | 3,68                                                   | 743,00         | 1802,00          | 41,23                    | 3,33                                                   | 623,00         | 756,00<br>1    | 35,48   |
| 150      | 3,95                                                   | $\overline{a}$ |                  | $\overline{a}$           | 3,57                                                   | $\overline{a}$ |                |         |
| 160      | 4,21                                                   | 837,00         | 1928,00          | 43,41                    | 3,80                                                   | 712,00         | 850,00<br>1    | 38,49   |
| 170      | $\overline{\phantom{0}}$                               |                |                  |                          |                                                        |                |                |         |
| 180      | 4,73                                                   | 931,00         | 2 030,00         | 45,86                    | 4,29                                                   | 801,00         | 1 942,00       | 41,25   |

Pouze kombinací vstupních kritérií (náklady, tepelně technické vlastnosti, poměrové ukazatele) je možné navrhovat a modelovat efektivní investiční varianty.

# Náklady životního cyklu budovy

V konečné fázi posuzování variant je třeba všechny náklady a úspory modelovat do předpokládaných CF a na jejich základě vyhodnotit náklady životního cyklu budovy (Building Life Cycle COSTS – BLCC). Optimální varianta by měla prokázat nejnižší náklady životního cyklu při vyvážení pořizovacích nákladů na jedné straně a tepelných úspor na straně druhé.

Náklady životního cyklu budovy zohledňují náklady spojené s technickými parametry budovy v jednotlivých fázích jejího životního cyklu. V průběhu realizační fáze jde o investiční náklady, v průběhu provozování zejména o náklady na opravy a udržování, rekonstrukce a modernizace a v případě zvažování opatření vedoucích k zlepšování tepelně technických vlastností budov půjde také o monetárně oceněné energetické úspory nákladů, vzniklé na základě technického řešení. Pokud bude v rámci hodnoceného období zvažována i likvidace budovy, potom budou tyto náklady posledními náklady životního cyklu. Ukazatel *BLCC* posuzuje náklady stavby v přítomnosti, tedy v okamžiku hodnocení, proto musí být všechny budoucí náklady nebo úspory nákladů přepočteny na současnou hodnotu. Výpočet ukazatele lze vyjádřit vztahem [5]

$$
BLCC = \sum_{i=0}^{n} \frac{1}{(1+r)^{i}} \sum_{j=1}^{t} C_{ij} , \qquad (1)
$$

kde *BLCC* jsou náklady životního cyklu budovy [Kč], *Cij* je *j-*tý náklad spojený s technickými parametry budovy v *i-*tém roce [Kč], *i* je rok, ve kterém vzniká náklad, *n* je délka životního cyklu budovy v letech, *r* diskontní sazba [%/100].

## Závěr

Hlavním aspektem při modelování projektových variant zlepšujících tepelně technické vlastnosti objektu je technické a ekonomické vyvážení všech navrhovaných konstrukcí. Znalost dílčích částí skladby celkové ceny stavebních konstrukcí promítané do výsledných nákladů je stejně důležitá jako posouzení stávajících a výsledných tepelně technických vlastností objektu.

Článek přednostně uvádí ceny jednotlivých konstrukcí a izolačních materiálů pro stěnové systémy budov jako východisko pro obdobné stanovení cen zbylých částí obálky budovy.

Na základě analýzy údajů uvedených v *tab. 3* až *tab. 6* lze jednotlivé nákladové položky (náklady na izolační materiál, na montáž a ostatní související náklady) posuzovat a porovnávat mezi sebou. Zatímco náklady na izolační materiál rostou s přibývající tloušťkou izolantu lineárně, náklady na montáž téměř nerostou a ostatní související náklady jsou konstantní. Náklady na montáž a ostatní související náklady je nutné vynaložit vždy, k těmto nákladům se variabilně přiřazují náklady na izolant. Vhodným parametrem sledování efektivity nákladů je proto poměr celkových nákladů k nákladům na izolant, který u nejčastěji používané tloušťky izolantu (100 mm) nabývá hodnot 16,00-33,55 % (podle uvažovaného izolačního materiálu).

Optimální investiční variantu lze nalézt kombinací požadovaných parametrů: výše nákladů a tepelně technických vlastností objektu. Pro definování, hodnocení a modelování investičních variant je navržen následující algoritmus:

- výběr použitelných technologických variant rozdělených podle obálky budovy;
- přiřazení dílčích a celkových nákladů jednotlivým konstrukcím podle variant řešení;
- přiřazení tepelně technických vlastností jednotlivým konstrukcím podle variant řešení;
- vyhodnocení variant na základě ukazatele *BLCC*;
- výběr optimální realizační varianty.

Navrhovaný postup umožňuje porovnávat investiční varianty mezi sebou. Náklady na komplexní řešení obálky budovy, jejichž problematika je v tomto článku řešena, tvoří jeden ze vstupních parametrů pro vyhodnocení budovy na základě ukazatele *BLCC*.

**Článek vznikl s podporou specifického vysokoškolského** výzkumu na VUT č. FAST-J-10-27 "Tvorba software pro **zpracování modelu projektu zlepšování tepelně-technických vlastností budov".**

#### Literatura

- [1] Vyhláška č. 148/2007 Sb., o energetické náročnosti budov.
- [2] Tywoniak, J.: Nízkoenergetické domy, principy a příklady. Praha, Grada 2005 (dotisk 2007), 200 s. /ISBN 80-247-1101-X/
- [3] Šála, J. Keim, L. Svoboda, Z. Tywoniak, J. Novák, J.: Tepelná ochrana budov, komentář k ČSN 73 0540. Praha, ČKAIT 2008, 292 s.
- [4] Cenová databáze směrných cen společnosti ÚRS Praha, a. s., cenová hladina 1/2010 (tabulky č. 2 až 6 vycházejí z výstupů programu KROS PLUS v. 13.10)
- [5] Korytárová, J.: Celoživotní náklady budov. Stavební obzor, **18**, 2009, č. 7, s. 219-221. /ISSN 1210-4027/

**Výskala, M. – Korytárová, J.: Costs of Improvement of Thermal and Technical Characteristics of Buildings**

**This paper seeks to define the costs of the improvement of thermal and technical characteristics of buildings by the technology and used thermal and technical insulating material. Partial costs of contact heat-insulating systems are analyzed in detail. Their setting in combination with thermal and technical characteristics of structures is a starting point for the following economic assessment using the cost indicator of the life cycle of the building.**

**Výskala, M. – Korytárová, J.: Kosten der Verbesserung der wärmtechnischen Eigenschaften von Gebäuden** 

**Der Artikel ist auf die allgemeine Definition der Aufwände für die Verbesserung der wärmetechnischen Eigenschaften von Gebäuden je nach dem Verfahren und dem benutzten Dämmstoff ausgerichtet. Ausführlich werden die Teilaufwände von Wärmedämmverbundsystemen behandelt. Ihre Einstellung ist in Kombination mit den wärmetechnischen Eigenschaften der Bauteile der Ausgangspunkt für die nachfolgende wirtschaftliche Bewertung mit Hilfe einer Kennziffer der Kosten des Lebenszyklus des Gebäudes.** 

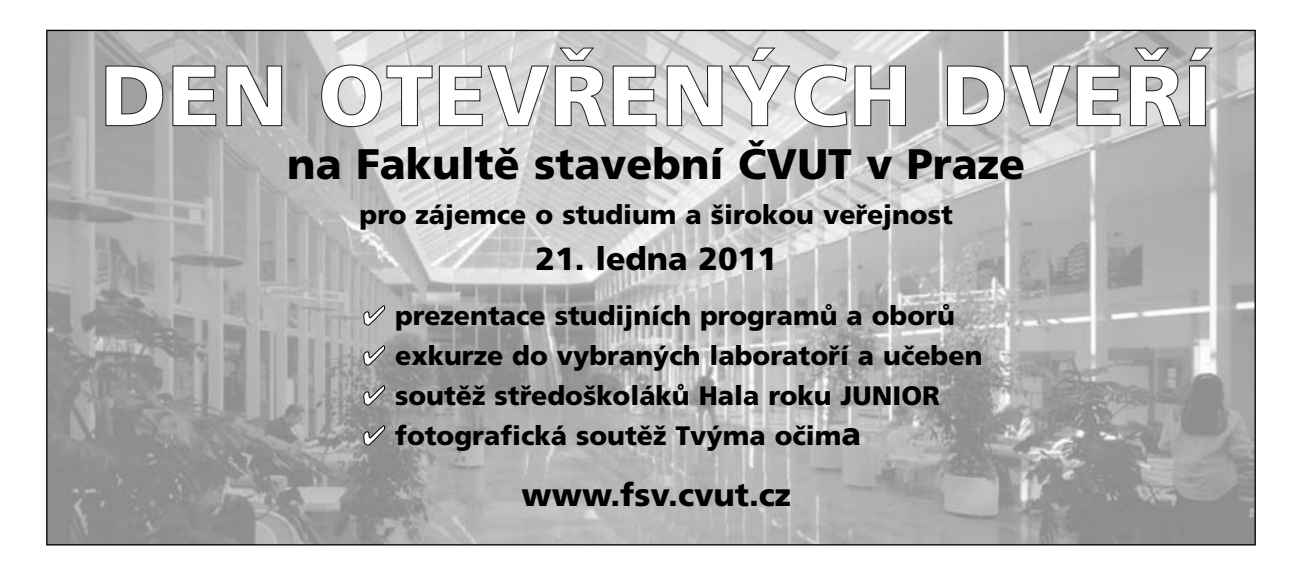

# Modelování povodňových vln na nádrži Orlík

**Katastrofální povodně v roce 2002 důkladně prověřily Vodní dílo Orlík a vyvolaly řadu dohadů a nejistot. Průchod povodňových vln velkou nádrží je značně odlišný od postupu říčním korytem. Článek shrnuje dosavadní poznatky autora.**

## Úvod

Během první poloviny srpna roku 2002 padaly v prostoru střední Evropy vydatné regionální deště. Na našem území zasáhly převážnou část povodí Vltavy, také povodí Dyje, a to zejména v Rakousku, a další území spíše již menšího rozsahu. Srážky byly mimořádné jak rozsahem zasažené plochy, tak intenzitou a trváním. Extrémní hydrologické důsledky ještě zvýšil jejich časový sled ve dvou vlnách v rozpětí jen několika dnů v podstatě na stejném území. Vyvolaly povodně, při kterých bylo na mnoha tocích dosaženo největších kulminačních průtoků za celé období pozorování. V hlavním městě Praze způsobily obrovské materiální škody a podle dochovaných značek historických událostí šlo o vůbec největší pozorovanou povodeň, které byla přisouzena doba opakování 500 let.

V minulém století byla na Vltavě vybudována rozsáhlá soustava vodohospodářských děl, známá pod názvem Vltavská kaskáda. Přestože úmyslem výstavby jednotlivých stupňů původně byla spíše realizace vodní cesty do Českých Budějovic, v padesátých letech byl tento záměr přehodnocen a splavnění toku bylo v podstatě uzavřeno vybudováním Slapské přehrady. V současnosti je využití těchto vodních děl převážně energetické, případně rekreační. Katastrofické povodně z posledních let, a především významné ohrožení hlavního města Prahy, rozvířilo vlnu zájmu o provoz a funkce Vltavské kaskády. Je však nutné si uvědomit, že protipovodňová ochrana není prioritou fungování Vltavské kaskády a její schopnost retence jako celku je značně omezená. V minulosti se problematikou průchodu povodňových vln touto kaskádou zabýval Novák [1]. Pokusy na fyzikálním modelu prokázaly mimo jiné, že vlivem nádrží dochází při plných retenčních prostorech k urychlení postupu povodňové vlny. Matematickým modelováním povodňových událostí se zabýval také Zezulák [2]. V rámci studie vyhodnocující dopady povodně v srpnu 2002 byl vytvořen matematický model v rozsahu České Budějovice – Praha, Šítkovský jez. Studie byla zaměřena především na simulaci průběhu povodně v dolní části kaskády (úsek Orlík – Vrané) a na posouzení reálnosti vazeb mezi vstupními a výstupními hydrogramy v těchto měrných profilech. Nejvýznamnější dílo na Vltavské kaskádě je VD Orlík. Při povodních v srpnu 2002 zde byla první povodňová vlna zachycena a plně transformována na bezpečný odtok, který kulminoval v Praze bez vážnějších škod. Následující vlna, která byla objemem čtyřikrát až pětkrát větší než první, způsobila, že maximální povolená hladina vody v nádrži Orlíku byla překročena o 1,57 m a hodnota kulminačního odtoku z nádrže mohla být pouze

*Ing. Vladimír BÍŇOVEC ČVUT – Fakulta stavební Praha*

zpětně odhadnuta. Tato vlna pak kulminovala v Praze historicky nejvyšším zaznamenaným průtokem a vedla k vážné povodňové situaci ve městě i v nižších částech povodí Vltavy.

V prvních fázích práce na tomto projektu byl sestrojen matematický model nádrže Orlík. Očekávala se od něj schopnost řešení široké škály problémů, od objemových úloh až po úlohy zkoumající hydrodynamiku proudění vody v nádrži. Velké úsilí bylo věnováno vyjasnění nejistot, které se na tomto vodním díle vyskytly v souvislosti s povodní 2002 (hodnota kulminačního průtoku, charakteristiky nádrže, bilanční přítok atd.). V současnosti práce směřuje především ke tvorbě metodiky umožňující monitorování postupu povodňových vln v nádrži. Taková metodika, podpořená sítí měřicích stanic, provozně zajišťovaných podnikem Povodí Vltavy, by zřejmě mohla částečně řízení odtoku z nádrže během povodňové situace zlepšit.

#### Matematický model nádrže

Hlavními podklady pro tvorbu modelu byly vojenské mapy Generálního štábu Československé armády v měřítku 1:25 000 z roku 1954, tedy ještě před výstavbou a napuštěním Orlické nádrže. Tyto mapy byly zapůjčeny z archivu, naskenovány, a posléze zpracovány do digitálního modelu terénu (DMT) pro použití v programu Atlas DMT. V tomto programu byly mimo jiné zkontrolovány, opraveny a prodlouženy křivky charakteristik nádrže, tedy čára zatopených objemů a čára zatopených ploch, na úroveň dosaženou při extrémních událostech v srpnu 2002 a následně ještě dále. Pro další práci s DMT se ukázalo jako velice výhodné použít software na bázi geografických informačních systemů (GIS), konkrétně ESRI ArcGIS Desktop 9.x. DMT byl v prostředí GIS za použití rozšíření HEC-GeoRAS diskretizován do podoby soustavy příčných profilů a převeden pro použití v programu HEC-RAS. V případě řeky Vltavy bylo na délce 71 km ručně definováno více než 2 100 příčných profilů. Na Otavě pak na délce 24,5 km více než 350 příčných profilů. Příčné řezy byly vedeny kolmo ke střednici původního toku, byl však také kladen velký důraz na to, aby co nejlépe postihly objemové poměry vyšetřovaného údolí a místy byly definovány i jako vhodně zalomené. V programu HEC-RAS byla zkonstruována hráz nádrže Orlík včetně věrného ztvárnění ovladatelných spodních výpustí i uzávěrů na bezpečnostních přelivech hráze. Údaje o drsnosti povrchu zatopeného údolí nádrže byly převzaty z modelu v práci [2]. Jako okrajové podmínky modelu slouží síť limnigrafických stanic spravovaná ČHMÚ, jmenovitě stanicemi České Budějovice, Bechyně na Lužnici, Písek na Otavě, Dolní Ostrovec na Lomnici a Varvažov na Skalici. Alternativně lze místo stanice České Budějovice použít údaje z VD Hněvkovice. Přítoky z mezipovodí nádrže je možné do modelu zavést jako boční přítok rovnoměrně rozdělený podél nádrže. Správnost sestavení modelu byla ověřována na zatím největší povodňové události zaznamenané na tomto díle, tedy povodni ze srpna 2002 s dobou opakování 500 let. Bylo dosaženo poměrně dobré shody měřené skutečnosti se simulací na modelu.

Výsledky veškerých simulací v programu HEC-RAS lze poměrně jednoduše převést zpět do prostředí GIS. Zde je pak možné provést přehlednou grafickou prezentaci výsledků simulovaných scénářů a analýzu dat. Z vypočtených profilů hladin lze v prostředí GIS stanovit rozsah zatopeného území, průnikem profilu hladiny s DMT. Dále je možné vytvořit například mapy hloubek a mapy rychlostních polí ve zvolených úsecích (*obr. 1*).

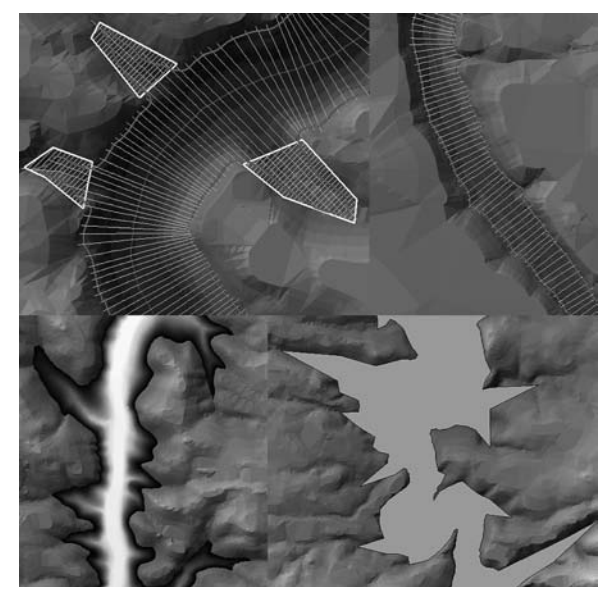

*Obr. 1. Ukázky z práce s modelem*

Jednou z aplikací matematického modelu nádrže bylo porovnání rozsahu zatopeného území vlivem úrovní hladin hydrostatické a hydrodynamické pro případ povodně z roku 2002. Simulace ukázaly, že výškový rozdíl mezi těmito úrovněmi může činit na samém konci nádrže až 7 m. Dále se prokázalo, že rozdíl v rozsahu zatopeného území může činit na horním úseku nádrže, dlouhém asi 8 km mezi přítokem řeky Lužnice a hrází VD Hněvkovice, až 29 %. To je více než 400 tis. m2.

#### Měrné stanice na nádrži

Průchod povodňové vlny dlouhou a hlubokou nádrží je zřetelně odlišný od průchodu říčním korytem, dochází zde k výraznému efektu hydrodynamického vzdutí. Hladina v nádrži pak již nekoresponduje s kótou rovnou úrovni naměřené na hrázi, nýbrž má tvar parabolický. Při zatím nejrozsáhlejší povodni na VD Orlík v roce 2002 byl tento efekt hydrodynamického vzdutí obzvláště výrazný [3]. Přínosem pro řešení by mohla být síť měrných stanic, instalovaná na třech místech v Orlické zdrži. První stanice je osazena na mostním pilíři Zvíkovského mostu na řece Otavě (M.S.1), další dvě pak na pilířích silničních mostů Zvíkovském (M.S.2) a Podolském (M.S.3) na Vltavě (*obr. 2*). Stanice jsou určeny pro sledování aktuální úrovně hladiny a data z nich jsou v jednodenním intervalu stahována přes datový modem GSM pracovníky podniku Povodí Vltavy. Zařízení je zabezpečeno proti mechanickému poškození a je opatřeno měrnou latí v oblasti nejčastějšího rozkyvu hladin. Nastavený interval vzorkování je 10 minut, což se zdá být dostačující i pro případ povodňových stavů. Jako závažný problém se ukázala poměrně nízká životnost baterií. Jejich reálná kapacita je při současném nastavení a komunikaci 90 až 100 dní. Jejich výměna je poměrně náročná vzhledem k tomu, že ji musejí provádět specializovaní horolezci. V případě potřeby lze získat ze stanice okamžitou odezvu a udělat si představu o aktuálním stavu.

V současné době jsou ze stanic použitelná data za období 15.9.2007-25.8.2009. Analyzovaná časová řada naměřených hodnot obsahuje 17 tisíc údajů v hodinovém kroku. Naměřené údaje zasílá Povodí Vltavy v tříměsíčních intervalech ve formě datového balíku, který obsahuje další údaje potřebné pro model. Jsou to údaje o úrovni hladin na hrázi VD Orlík, odtocích a srážkách na VD Orlík a VD Hněvkovice a průtocích v limnigrafických stanicích tvořících okrajové podmínky modelu. Celý tento datový balík je strukturovaný v časovém kroku 1 h (s výjimkou srážkových úhrnů). Tento časový krok se ukázal být pro simulace dlouhých klidových období jako dostačující. Kratší interval by kladl neúměrně vysoké nároky na zpracování a zvyšoval by zejména časovou náročnost simulací. Dosažené zpřesnění výsledků by bylo s velkou pravděpodobností minimální. To však neplatí pro povodňové stavy, při nichž je možné si vyžádat hodnoty z měřicích stanic v přesnějších vzorkovacích intervalech, a to i zpětně.

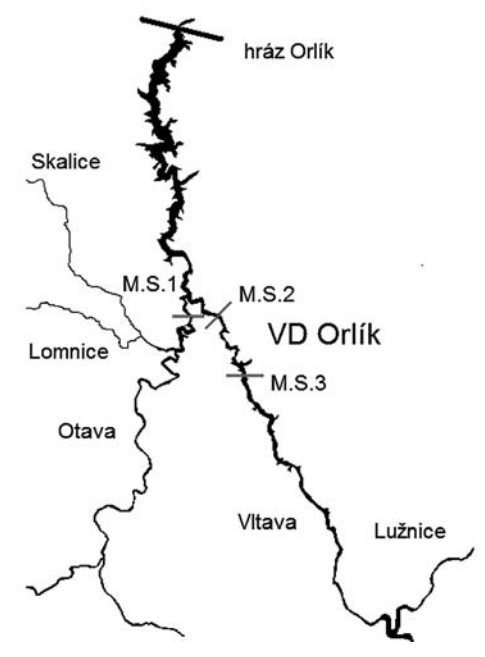

*Obr. 2. Mapka rozmístění měrných stanic*

Při běžných průtocích a vodních stavech není podélný sklon profilu hladiny v nádrži tak výrazný jako při povodních. Avšak i v těchto podmínkách jistě určité hydrodynamické vzdutí existuje. Také při manipulacích na hrázi vodního díla a při provozu vodní elektrárny se podélný profil hladiny mění. Orlická zdrž je dlouhá téměř 70 km a tato změna jistě neprobíhá v celém profilu skokově, nýbrž se pozvolna šíří nádrží. Při prvotním nastavení sledovaných měřicích stanic byla přenesena úroveň hladiny, naměřená dne 14.9.2007 ve 13 h, i na ostatní tři měrné stanice stejné výše. Prvotní kalibrace stanic byla tedy nastavena relativně k úrovni hladiny na hrázi VD Orlík, a nikoli jako absolutní hodnota nadmořské výšky, kterou by právě stanice měřila. Pro nízký stav vody z té doby dává matematický model nádrže Orlík [3] tomuto nastavení za pravdu. Hydrodynamické vzdutí lze dle modelu sledovat v řádech centimetrů až přibližně od ř. km 190. Vzhledem ke složitosti vyšetřované soustavy a již zmíněným podnětům však toto prvotní nastavení vnáší do měření další nejistoty.

#### Historické povodně na nádrži

Předpokladem vytvoření spolehlivého předpovědního modelu je sestavení databáze povodňových vln, pokrývající většinu situací, které mohou na Orlické nádrži nastat. Část jich lze jistě vytvořit uměle, ale základ by měly tvořit reálné povodně, které se na nádrži vyskytly. Pro tyto účely Povodí Vltavy poskytlo údaje obsahující povodňové události na nádrži Orlík za celou dobu životnosti vodního díla. Z několika desítek méně či více kritických povodňových situací jich pro účely simulací bylo vybráno patnáct tak, aby pokrývaly co nejširší spektrum různých forem povodní. Obsaženy jsou jarní, letní i zimní povodně, a především pak ty situace, při nichž byly maximální rozkyv hladin v krátkém časovém úseku, maximální odtok z nádrže a maximální dosažená úroveň hladiny vody v nádrži nejmarkantnější. Pro simulaci povodně na modelu by pouze tato data byla nedostatečná. Je třeba mít k dispozici údaje v celém časovém rozsahu simulace nejen pro aktuální úroveň hladiny a hodnotu odtoku z VD Orlík, ale také pro všechny okrajové body (vstupy) matematického modelu. Okrajové body jsou tvořeny limnigrafickými stanicemi Bechyně na Lužnici, Písek na Otavě, Varvažov na Skalici, Dolní Ostrovec na Lomnici a VD Hněvkovice na Vltavě. Při simulacích povodní staršího data je pak nutné nahradit VD Hněvkovice stanicí Hluboká nad Vltavou, protože jde o vodní dílo vybudované poměrně nedávno. O historická měření z těchto limnigrafických stanic jsme požádali pobočku podniku ČHMU ČB. Ukázalo se jako účelné původní počet vytipovaných povodní zredukovat pouze na sedm událostí, u kterých bylo možné nejdůležitější momenty povodně zrekonstruovat v reálně měřeném hodinovém intervalu. Vybrány byly povodňové události z let 1965, 1970, 1975, 1976, 1977, 1981 a 1987. Další dvě významné povodňové události, a to povodně z roku 2002 a 2006, jsme získali průběžně od podniku Povodí Vltavy v minulých letech. Data obdržená od ČHMÚ obsahovala údaje o vybraných povodních v hodinovém kroku, až na několik výjimek ve vodních stavech i v průtocích. Pro získání údajů o průtocích tam, kde známy nebyly, byly dodány příslušné měrné křivky profilů. Dále bylo nutno v několika případech data opravit tam, kde z různých technických důvodů vznikly nejasnosti zjištěné později (vzdutí části vlny ledem, obrácený záznam měřicího přístroje atd.). Jelikož pro simulace v programu HEC-RAS je nutné mít v rozsahu simulovaného úseku k dispozici data ze všech stanic (okrajových podmínek), bylo nutné si vyžádat pro některé časové úseky údaje o průměrných denních průtocích a jimi zaplnit chybějící místa v časových řadách. V místech, kde jsou data takto doplněna, je hodinový krok lineárně interpolován. Po pečlivé kontrole byla data očištěna od chyb a sjednocena do hodinového formátu s totožným začátkem a koncem časové řady. Pro model jsou vstupem průtoky v místech okrajových podmínek. Údaje o průběhu jednotlivých povodňových událostí přímo na hrázi nádrže Orlík poskytl podnik Povodí Vltavy. Tyto údaje obsahovaly zpravidla kóty horní hladiny v časech 6:00, resp. 7:00, 8:00, 10:00, 12:00, 14:00, 16:00 a 18:00 h. Při významnějších událostech a vyhlášené pohotovosti jsou pak k dispozici údaje v hodinovém kroku. Dále z těchto dat vyplývá objem odtoku vody z nádrže v hodinovém kroku a srážky v místě hráze v denním kroku. Chybějící údaje v časových řadách byly doplněny na hodinový krok

Na ukázku vybíráme jednu ze zrekonstruovaných povodňových situací. Povodeň z roku 1965 byla jednou z prvních zatěžkávacích zkoušek VD Orlík. Úplné naplnění zásobního

opět metodou lineární interpolace.

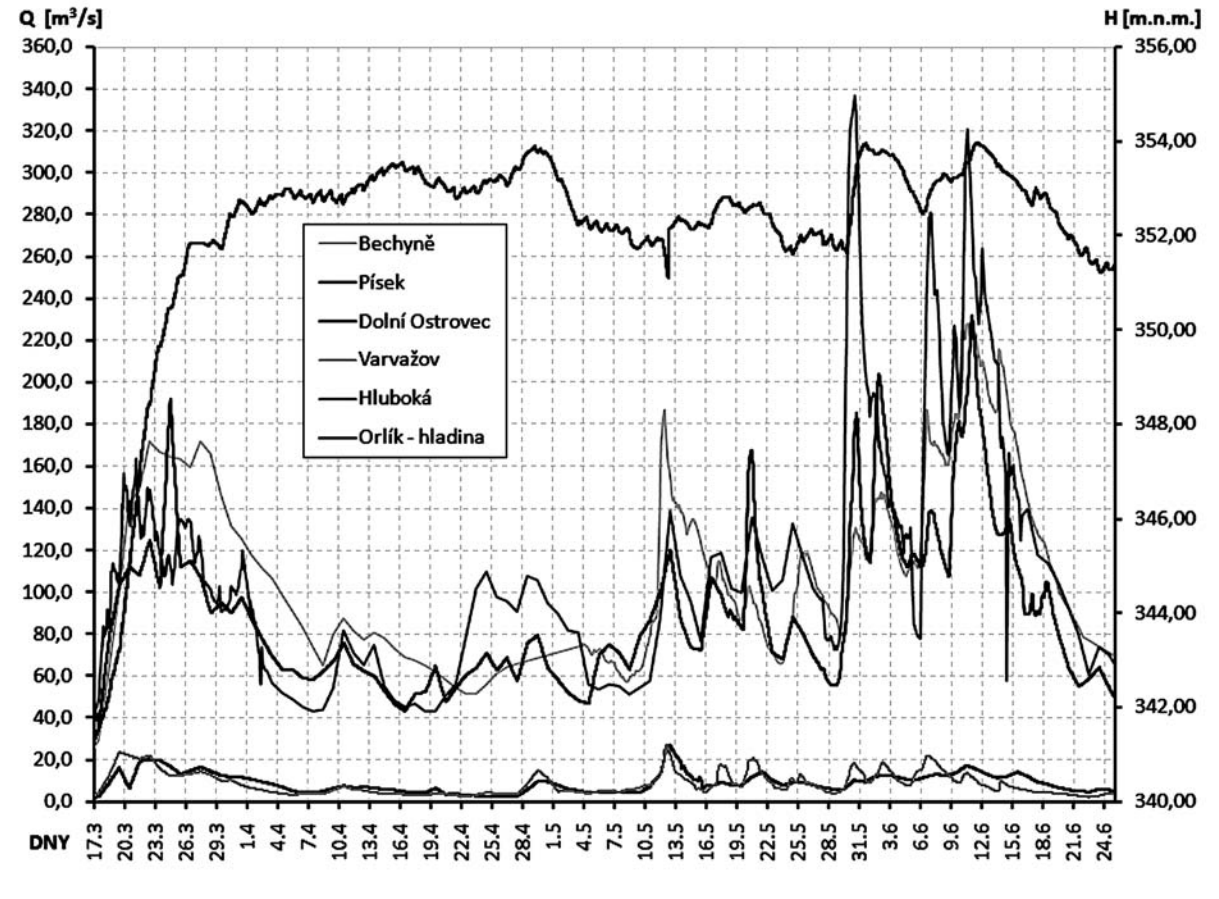

*Obr. 3. Hydrogramy z roku 1965*

prostoru způsobila již menší povodeň v jarních měsících, která plynule přecházela do letní povodně v květnu a červnu. Vybraný časový úsek je dlouhý 100 dní. Ve stanicích Hluboká a Bechyně bylo dosaženo průtoku přibližně Q5. Hydrogramy z jednotlivých okrajových bodů systému jsou vykresleny na *obr. 3*.

# Závěr

V rámci dalšího vývoje by matematický model nádrže Orlík mohl být rozšířen o srážko-odtokový model. Jako další ze vstupů by tedy bylo možné použít předpověď srážek, a tím prodloužit předstih předpovědi. Očekává se, že pomocí dat z měřicích stanic bude v budoucnosti možné model přesněji kalibrovat tak, aby se simulace blížily realitě. Při simulaci průchodu povodňové vlny nádrží je pro události delšího časového rozsahu doba výpočtu modelem neustáleného proudění značná a také vlastní výpočet klade vysoké nároky na použitou výpočetní techniku. V případě potřeby rychlé reakce na přicházející informace je tedy potřeba hledat zjednodušení. Proto se jako jedna z vhodných variant jeví využití umělých neuronových síí (ANN), jejichž podstata spočívá v sestrojení modelu vyšetřovaného systému jako sítě uzlů (neuronů) propojených vzájemnými vazbami. Pomocí trénovacích dat (tj. sady známých vstupů a výstupů, v našem případě sad údajů hodnot reálných a simulovaných povodňových vln) lze ANN naučit předpovídat požadované výstupy na základě vstupních udajů za zlomek času nutného pro simulaci konkrétní události matematickým modelem. Castellet [4] využil ANN pro tvorbu jednoduchého a rychlého systému sloužícího širokému spektru uživatelů pro zjištění informací o povodňových rizicích na určitém zájmovém území. Podobný systém by bylo možné sestrojit i pro nádrž Orlík. Vzhledem k určitému předstihu prognózy o postupu průtokové vlny v nádrži by pak bylo možné přesněji odhadnout kritický okamžik pro účinnou manipulaci na VD Orlík, a tím lépe ochránit území na dolním toku Vltavy.

Rozdíly mezi úrovní hladin v měrné stanici M.S.2 na Vltavě a na hrázi VD Orlík jsou znázorněny na *obr. 4*. Jak je na první pohled zřejmé, naměřené údaje neodpovídají zažitým představám, kdy základním předpokladem zůstává skutečnost, že při zvyšujícím se průtoku očekáváme nárůst efektu hydrodynamického vzdutí, a naopak. Po většinu roku pak při běžných vodních stavech očekáváme hodnotu hydrodynamického vzdutí téměř nulovou, tedy údaje naměřené jak v měřicích stanicích, tak na hrázi, by se měly sobě rovnat. Ze zjištěných dat je zřejmý spíše jistý sezónní trend, kdy v zimních měsících se naměřená hodnota hydrodynamického vzdutí zvyšuje, a naopak, v letních měsících se pohybuje dokonce v záporných hodnotách. Tento stav zcela neodpovídá předpokladům ani výpočtovému matematickému modelu. Lze se tedy domnívat, že měření je výrazně ovlivňováno dalšími neznámými faktory. Do úvahy připadá zejména vliv teploty okolního prostředí. Dále je nutné poznamenat, že stanice zatím nebyly za celou dobu své funkce překalibrovány, což by také mohlo vysvětlovat pomalu narůstající odchylku mezi měřením a výpočtovým předpokladem a také odchylku mezi měřením jednotlivých stanic. Dalšími ovlivňujícími faktory mohou být složité podmínky trojrozměrného proudění v oblasti vtoku řeky Otavy do Orlické zdrže, které zatím nejsme schopni spolehlivě modelovat. Od přelomu června a července roku 2009 jsou pak naměřené údaje významně ovlivňovány dalšími neznámými rušivými faktory, které zatím nejsme schopni určit. Od poloviny srpna do konce doposud vyšetřovaného období pak byly dokonce dvě stanice nefunkční a neposkytovaly spolehlivá měření. Naměřené hodnoty nelze dále použít bez předcházejících úprav. V rámci dalšího postupu v řešení projektu by se měly měřicí stanice překalibrovat tak, aby každá byla nastavena nezávisle na základě přesné nadmořské výšky. Poté bychom měli pokračovat v měření a pravidelně kontrolovat správnost kalibrace stanic. Je také nutné najít způsob, jak naměřená data očistit od případných sezónních trendů. Teprve taková data mohou pomoci při tvorbě spolehlivého předpovědního

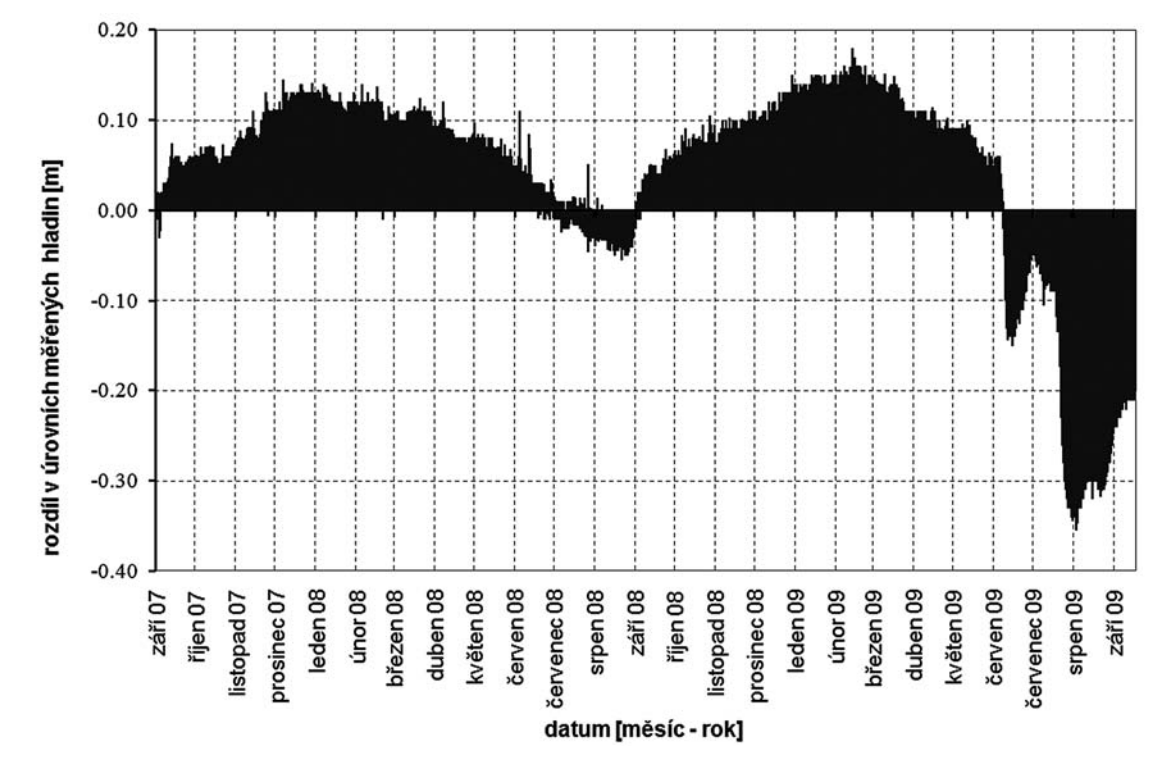

*Obr. 4. Rozdíly mezi úrovněmi měřenými v M.S.2 a na hrázi*

modelu. Přínos doposud naměřených dat zásadním způsobem snižuje i to, že za celou dobu měření se zatím nevyskytla žádná větší povodňová událost. Teprve při povodních se zkoumaný efekt hydrodynamického vzdutí projeví natolik, aby z toho bylo možné vyvodit směrodatné závěry.

#### **Článek vznikl za podpory projektu 1M0579 MŠMT ČR v rámci činnosti Výzkumného centra CIDEAS.**

## Literatura

- [1] Novák, P.: Výzkum postupu povodňových vln na Vltavské kaskádě. [Zpráva, část I, č. úkolu S-R-30-320; VÚV 3080], Výzkumný ústav vodohospodářský TGM, 1966.
- [2] Krejčí, J. Zezulák, J.: Vyhodnocení povodně v srpnu 2002 z pohledu průchodu povodňové vlny Vltavskou kaskádou. 3. etapa Vyhodnocení katastrofální povodně v srpnu 2002. Nositel VÚV TGM, 2003.
- [3] Bíňovec, V.: Dílčí výzkumné zprávy. ČVUT, Výzkumné centrum CIDEAS, 2006-2009.
- [4] Castellet, E. I. B. Valentín, M. G. Ripollés, J. D.: Decision Support System for Flood Risk Assessment and Management. [Proceeding], International Conference on Hydroinformatics, Nice, 2006.

#### **Bíňovec, V.: Modelling of Flood Waves on Orlík Reservoir**

**Catastrophic floods of 2002 thoroughly tested the Orlík Dam and brought about numerous doubts and uncertainties. The passage of the flood waves through the large reservoir differs considerably from the passage through the river basin. This article summarizes current knowledge of the author.** 

**Bíňovec, V.: Modellierung von Hochwasserwellen an der Orlík-Talsperre** 

**Das katastrophale Hochwasser im Jahre 2002 hat das Orlik-Stauwerk gründlich einer Prüfung unterzogen und eine Reihe von Mutmaßungen und Unsicherheiten hervorgerufen. Der Durchgang der Hochwasserwellen durch das große Becken unterscheidet sich deutlich vom Voranschreiten durch ein Flussbett. Der Artikel fasst die bisherigen Erkenntnisse des Autors zusammen.**

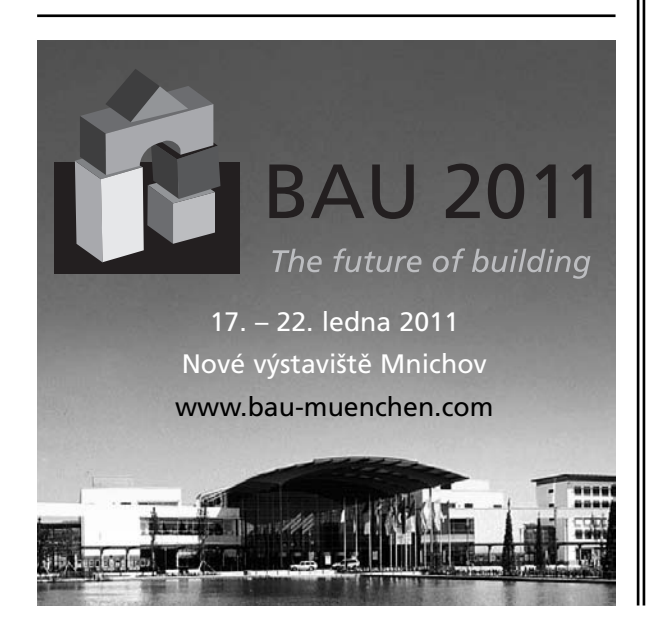

# - dizertace

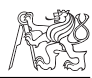

## Studie vlivu vstupních parametrů predikce hluku ze železniční dopravy na spolehlivost získaných hodnot

#### *Ing. Lenka Štulíková*

V dizertaci se porovnávají modelově získané a naměřené hodnoty akustických hladin z provozu železniční dopravy. Výsledky matematického modelování podle tří softwarů jsou statisticky vyhodnoceny z hlediska přesnosti predikce.

# Cohesive Particle Model Using Discrete Element Method on the Yade Platform

## *Ing. Václav Šmilauer*

Práce je zaměřena na soudržné částicové modely implementované do metody diskrétních prvků v programu Yade. Diskrétní modely jsou porovnány s modely spojitými. V závěru je demonstrován původní model vystihující charakteristiky přetváření betonu.

# Nový způsob hodnocení neuniformní tepelné zátěže člověka

## *Ing. Daniel Šebesta*

Dizertace ověřuje správnost používaných limitů pro hodnocení nerovnoměrné tepelné zátěže člověka a poskytuje podklad pro příslušnou novelu nařízení vlády pro různé pracovní a pobytové prostředí. Vychází z experimentů a má význam pro architektonickou tvorbu současného typu s velkými prosklenými plochami.

#### Tažené šroubované mikropiloty

#### *Ing. Soňa Janderová*

Práce řeší problematiku tzv. šroubovaných mikropilot, tj. konstrukcí sestávajících z ocelového dříku a jedné nebo více nosných desek tvaru závitu spirály, které se instalují do zeminy. Autorka vyvinula vlastní metodu návrhu těchto pilot ověřenou experimenty.

### Numerical Modeling of Piled Raft

#### *Ing. Ziyad Al Naboby*

Dizertace se zabývá způsobem pilotového založení (tzv. kombinované základové konstrukce) použitého při výstavbě nejvyšší budovy světa Burj Dubai vysoké 828 m. V teoretické oblasti práce přispívá ke stanovení přenosového koeficientu pro desku a piloty. Parametrická studie se zabývá vlivem počtu pilot na chování základu.

## The Fin Plate Connections in Fire

#### *Ing. Alena Tichá*

Práce zkoumá požární odolnost šroubovaného přípoje ocelového nosníku provedeného pomocí desky na stojině. Byl vytvořen a rozsáhlými experimenty ověřen analytický předpovědní model chování přípoje založený na modelu pro běžnou teplotu a příslušně rozvinutý.

# - technologie -

# *Transbordér v Chrastavě*

Transbordérem nazýváme přepravní systém, který k dopravě přes překážku užívá gondolu (vozík), zavěšenou na kladkách jedoucích po speciálně upraveném vazníku. Jde o určitou modifikaci kabinové lanovky.

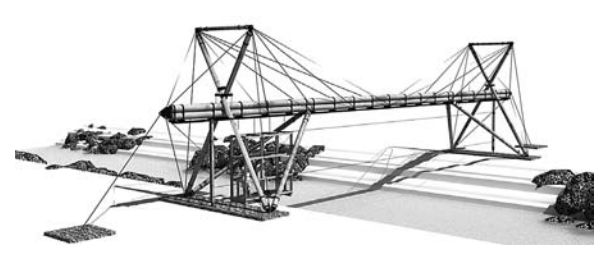

Chrastava je jedno z nejvíce postižených míst srpnovou povodní. Velká voda zde způsobila škody ve výši 1,5 mld. Kč, z toho přímo na majetku města 181 mil. Kč. Nepoškozený zůstal jediný most, naopak na řekách Jeřici, Lužické Nise a Vítkovském potoku dvanáct mostů a mostků a čtyři mosty včetně těch hlavních povodeň zlikvidovala, sedm lávek zmizelo téměř beze stopy. To vše velmi komplikuje každodenní život obyvatelům celého regionu. S rychlou pomocí přišli náměstek pražského primátora Pavel Klega ve spolupráci s architektem Martinem Rajnyšem, kteří nabídli městu vybudovat v určené lokalitě speciální přepravní systém s důmyslným kladkostrojem, tzv. transbordér. Pohon zavěšeného vozíku zajišují sami cestující taháním za konopná lana s ocelovou výztuží.

První český transbordér nahradí povodní strženou lávku Andělská Hora v části zvané Kolonka přes Lužickou Nisu. Usnadní postupnou opravu mostů a lávek, využijí ho obyvatelé při cestě na železniční zastávku Machnín-Hrad, bude také součástí turistické stezky pro chodce a cyklisty včetně jízdních kol. Kromě dopravní funkce bude plnit i roli turistické zajímavosti, která zatraktivní město.

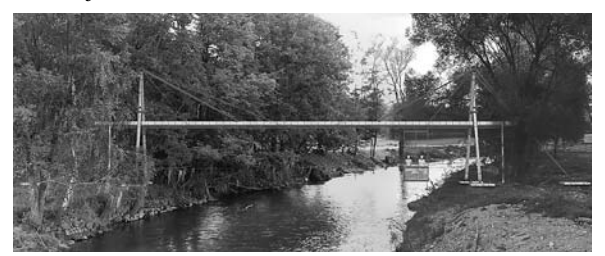

Projekt pochází od architekta Martina Rajnyše, který se inspiroval stavbou profesora Mirko Bauma, jenž podobné kovové zařízení o rozpětí 13 m vybudoval v Porúří na říčce Niers v roce 2003. Chrastavský transbordér bude dřevěný s rozpětím 23 m. Dřevěná konstrukce souzní lépe s okolní přírodou, a přestože je mnohem levnější, může při pečlivé údržbě podle autora sloužit i čtyřicet let. Kapacita přepravní kabiny je šest osob nebo 800 kg. Na stavbu je třeba pouhých 26 dní. Zhotovení zařízení pro Chrastavu v hodnotě 649 tis. Kč uhradí sponzorské dary zhruba od desítky pražských firem i soukromých osob.

Transbordér bude připravený i na případnou další povodeň, vozík je možné vyzvednout pomocí kladkostroje nad úroveň pětisetleté vody. Mimo betonových základů je celý systém skladný, což jej umožňuje kdykoli přemístit.

*Tisková informace*

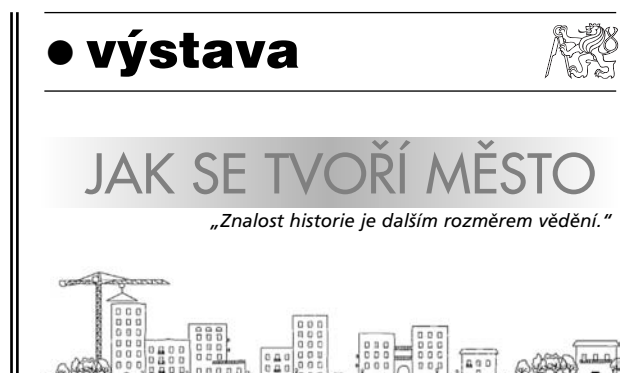

Cílem výstavy, pořádané v Národní technické knihovně v Praze, je ukázat význam dopravy v období vrcholné průmyslové revoluce a její úlohu při "vytváření" novodobých měst. Vypráví příběh zrození takzvané velké Prahy v časovém rozmezí od sedmdesátých let devatenáctého století až do třicátých let dvacátého století. Začíná první úvahou o zbourání pražských hradeb a všímá si důležitého data 23. září 1875, kdy byl zahájen provoz koněspřežné tramvajové dopravy, a končí veřejnou soutěží na další dopravní rozvoj Prahy před druhou světovou válkou.

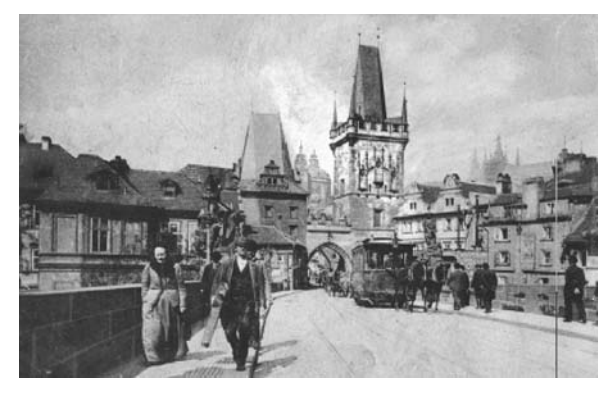

Součástí expozice jsou interaktivní tabule SMART Board, které umožní návštěvníkům shlédnout velké množství obrazových archivních materiálů a zvolit si témata k prohlížení. Tematicky navazuje na expozici "Vize pro dopravu v Praze", kterou na jaře loňského roku navštívilo na Staroměstské radnici přes 26 tisíc návštěvníků. Záštitu nad výstavou, která potrvá do konce roku, převzali rektor ČVUT prof. Václav Havlíček, děkan Fakulty dopravní ČVUT prof. Miroslav Svítek a primátor Prahy MUDr. Pavel Bém.

*Tisková informace*

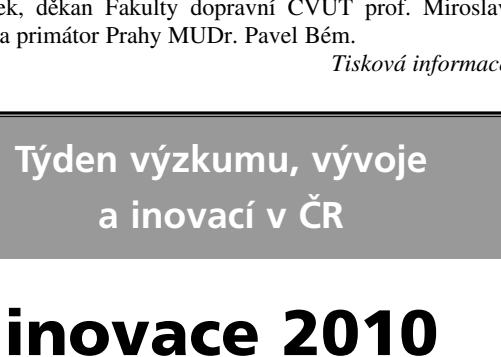

30. 11. – 3. 12. 2010

**www.aipcr.cz**

# **STAVEBNÍ OBZOR ROČNÍK 19 ČÍSLO 10/2010**

<span id="page-315-0"></span>**Navigace v dokumentu**

# **[OBSAH](#page-317-0)**

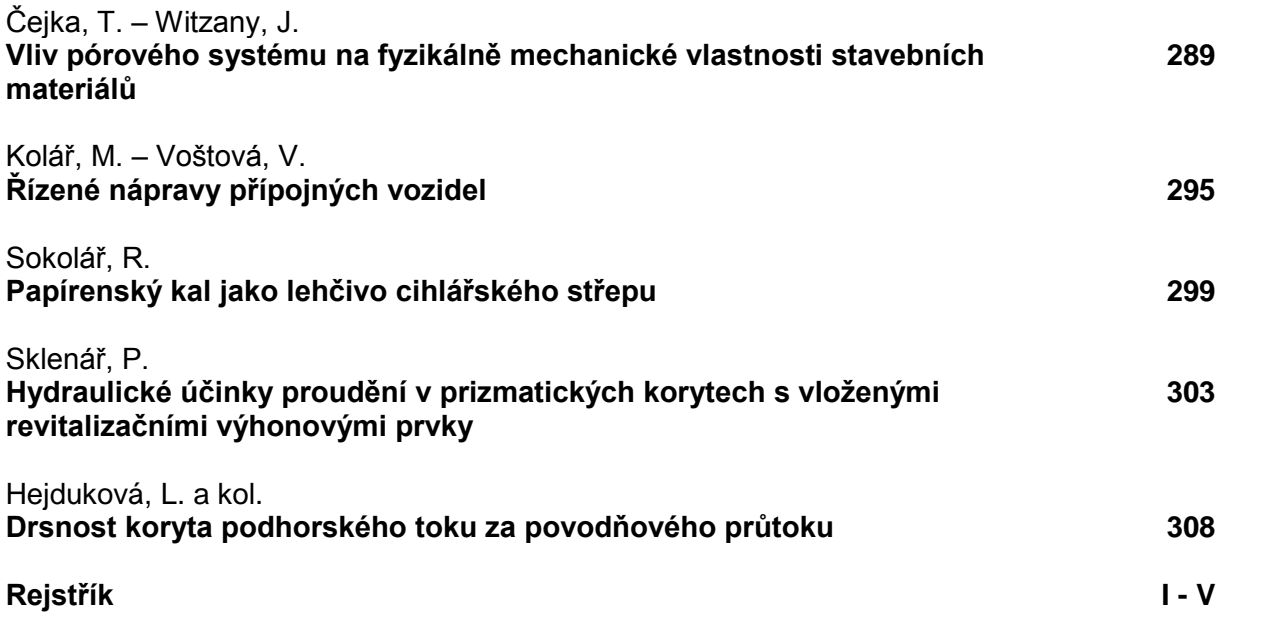

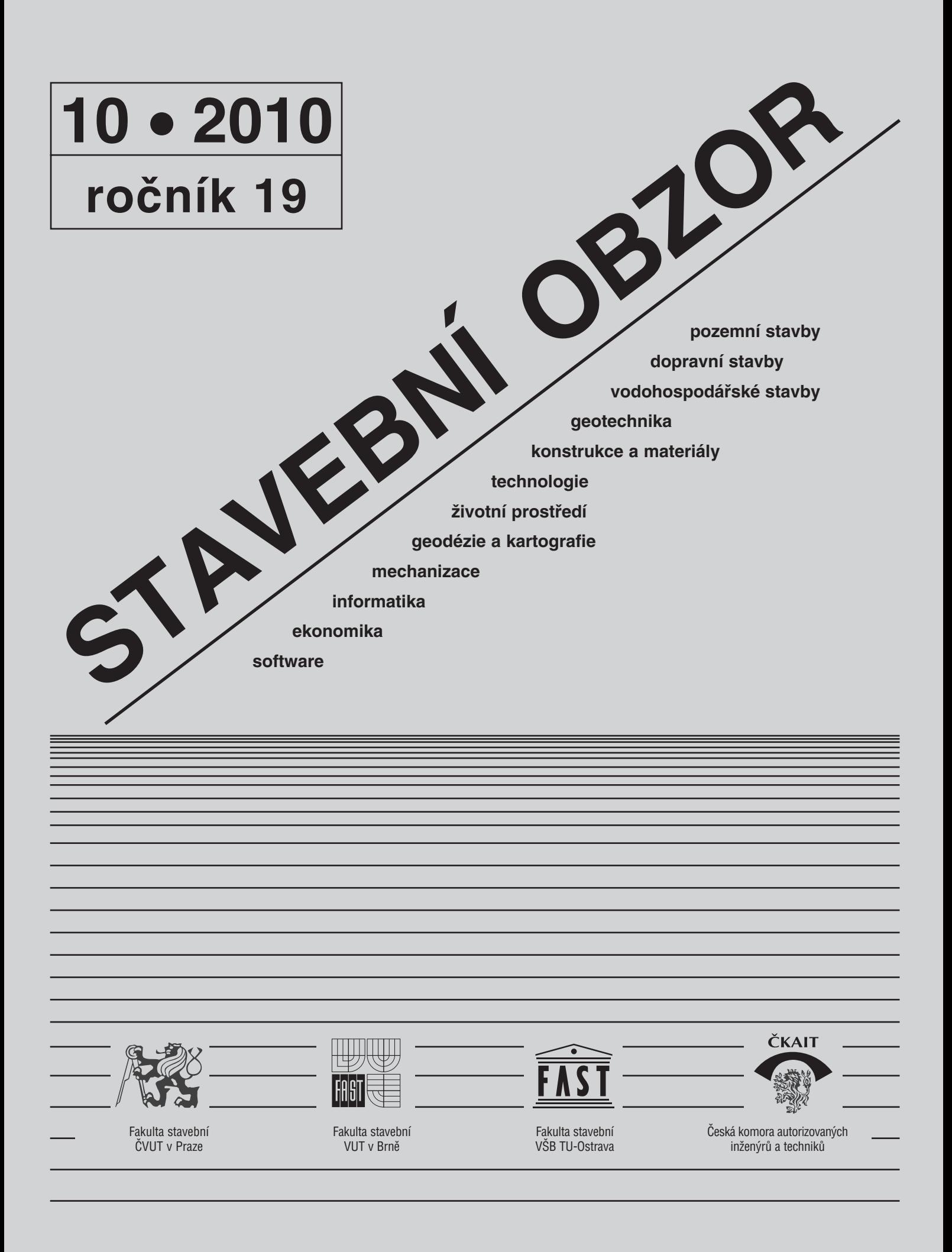

# <span id="page-317-0"></span>**[OBSAH](#page-315-0)**

# **CONTENS**

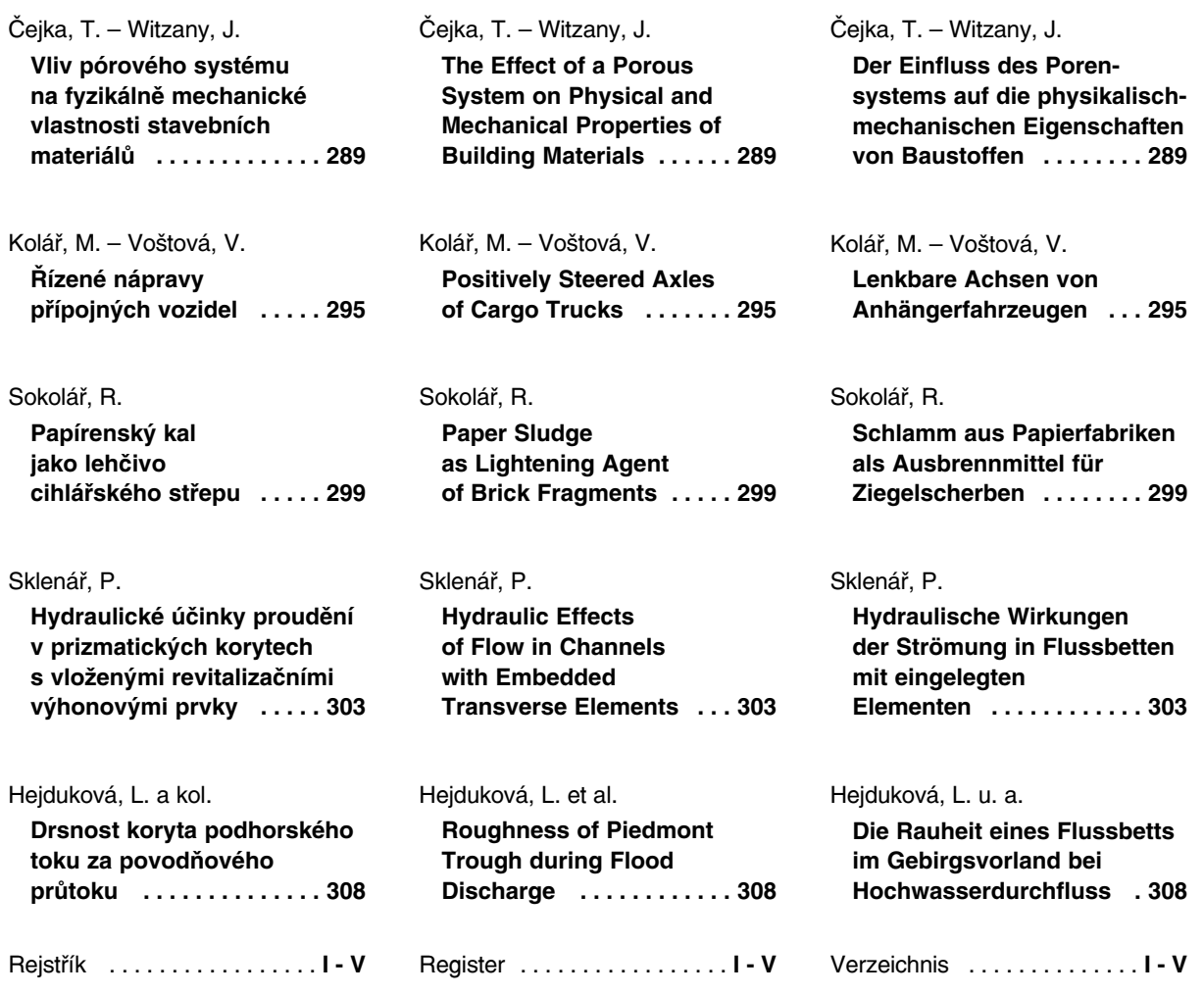

# REDAKČNÍ RADA

Předseda: prof. Ing. Jiří STUDNIČKA, DrSc. Místopředseda: doc. Ing. Alois MATERNA, CSc., MBA Členové: doc. Ing. Jiří BROŽOVSKÝ, Ph.D. prof. Ing. Milena CÍSLEROVÁ, CSc. prof. Ing. Robert ČERNÝ, DrSc. prof. Ing. Rostislav DROCHYTKA, CSc. doc. Ing. Vladislav HORÁK, CSc. prof. Ing. Milan JIRÁSEK, DrSc. doc. Ing. Marcela KARMAZÍNOVÁ, CSc. doc. Ing. Jana KORYTÁROVÁ, Ph.D. prof. Ing. Jan KRŇANSKÝ, CSc. doc. Ing. Karel KUBEČKA, Ph.D. prof. Ing. arch. Alois NOVÝ, CSc. prof. Ing. Jiří POSPÍŠIL, CSc. prof. Ing. Jaromír ŘÍHA, CSc. prof. RNDr. Ing. Petr ŠTĚPÁNEK, CSc. prof. Ing. arch. Petr URLICH, CSc. Ing. Renata ZDAŘILOVÁ, Ph.D.

**STAVEBNÍ OBZOR, odborný lektorovaný měsíčník, vydává Fakulta stavební ČVUT Praha společně s Fakultou stavební VUT Brno, Fakultou stavební VŠB TU Ostrava a Českou komorou autorizovaných inženýrů a techniků činných ve výstavbě. Řídí redakční rada, vedoucí redaktorka Marcela Klímová. Adresa redakce: Thákurova 7, 166 29 Praha 6, kontaktní adresa: klimova@fsv.cvut.cz, http://www.fsv.cvut.cz/obzor. Vychází každý měsíc kromě července a srpna, cena za výtisk je 40 Kč včetně DPH (+ poštovné a balné). Objednávky odběru i reklamace přijímá Ing. Milan Gattringer, MG DTP, Borovanská 3388, 143 00 Praha 4, tel./fax: 241 770 220, e-mail: mgdtp@ volny.cz. Odběr je možné zrušit až po vyčerpání zaplaceného předplatného. Inzerci adresujte redakci. Technická redakce a realizace: Ing. Milan Gattringer. Podávání novinových zásilek povoleno Ředitelstvím pošt Praha, č. j. NP 144/1994, ze dne 21. 10. 1994. Nevyžádané rukopisy se nevracejí.**

INHALT

**INDEX 47 755, ISSN 1210-4027**

# **STAVEBNÍ OBZOR**

<span id="page-318-0"></span>**ROČNÍK 19 ČÍSLO 10/2010**

# Vliv pórového systému na fyzikálně mechanické vlastnosti stavebních materiálů

*Ing. Tomáš ČEJKA, Ph.D. prof. Ing. Jiří WITZANY, DrSc., Dr.h.c.*

**V příspěvku jsou prezentovány dílčí výsledky experimentálního výzkumu zaměřeného především na nalezení souvislostí mezní pevnosti v tlaku a statického modulu pružnosti v tlaku plných pálených cihel, pískovce jemnozrnného a hrubozrnného a opuky na distribuci pórů v pórovém systému. Výzkum se uskutečňuje v rámci výzkumného záměru, jehož předmětem je získání poznatků o komplexním vlivu vlhkosti pórového systému – obsah vlhkosti v pórovém systému, vliv distribuce pórů a celkové pórovitosti – na významné fyzikálně mechanické vlastnosti.**

získání poznatků o vlivu vlhkosti, nasycenosti a distribuci pórů na pevnost v tlaku *fubexp* a statický modul pružnosti v tlaku *Eexp* plných pálených cihel, pískovce jemnozrnného a hrubozrnného a opuky z různých lokalit.

#### **Plné pálené cihly**

Z distribučních křivek rozdělení pórů vzorků pálených cihel (*obr. 1*) je patrné, že v pórovém systému všech zkoumaných vzorků jsou zastoupeny póry od poloměru *r* = 1 nm (mikropóry) až do poloměru *r* = 105 nm (makropóry), *tab. 1*. Hlavní příčinou rozdílného zastoupení velikosti pórů v pórovém systému vzorků plných pálených cihel je použitý druh cihlářské hlíny, její složení, případně použité přísady, teplota a režim vypalování. Jak uvádí Bárta [4]: "*Pro staré cihly je typická porézní struktura výrazně odlišná od novodobých výrobků. Je to patrné zvláště u distribuce pórů podle velikosti, která je významná pro trvanlivost cihel, především mrazuvzdornost a průvzdušnost. … u současných cihel má většina pórů poloměr do 0,9 mikronu, zatímco u cihly gotické, barokní a z 19. století je tomu právě naopak, což svědčí o jejich výhodnějších vlastnostech jak pro mrazuvzdornost, tak i odolnost proti hydrataci a rekrystalizaci rozpustných solí. Obecně je možno říci, že porézní systém cihelného materiálu kromě typu hlinité suroviny, ostřiva a přísad závi-*

#### Úvod

K význačným vlastnostem stavebních materiálů patří jejich pórový systém. Distribuční a integrální křivky jsou významnou charakteristikou popisující pórový systém. Předmětem experimentálního a laboratorního výzkumu bylo

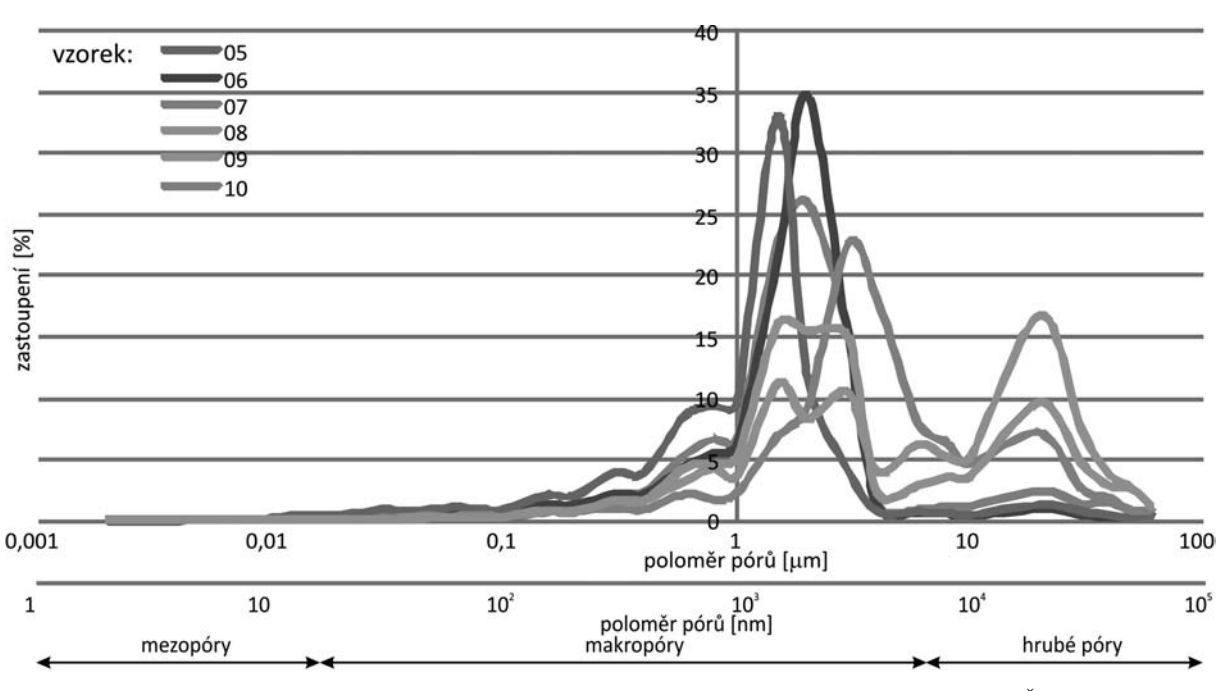

*Obr. 1a. Distribuční křivky pórů vzorků cihel č. 05, 06, 07, 08, 09, 10 (podle Z. Weishauptové, AV ČR)*

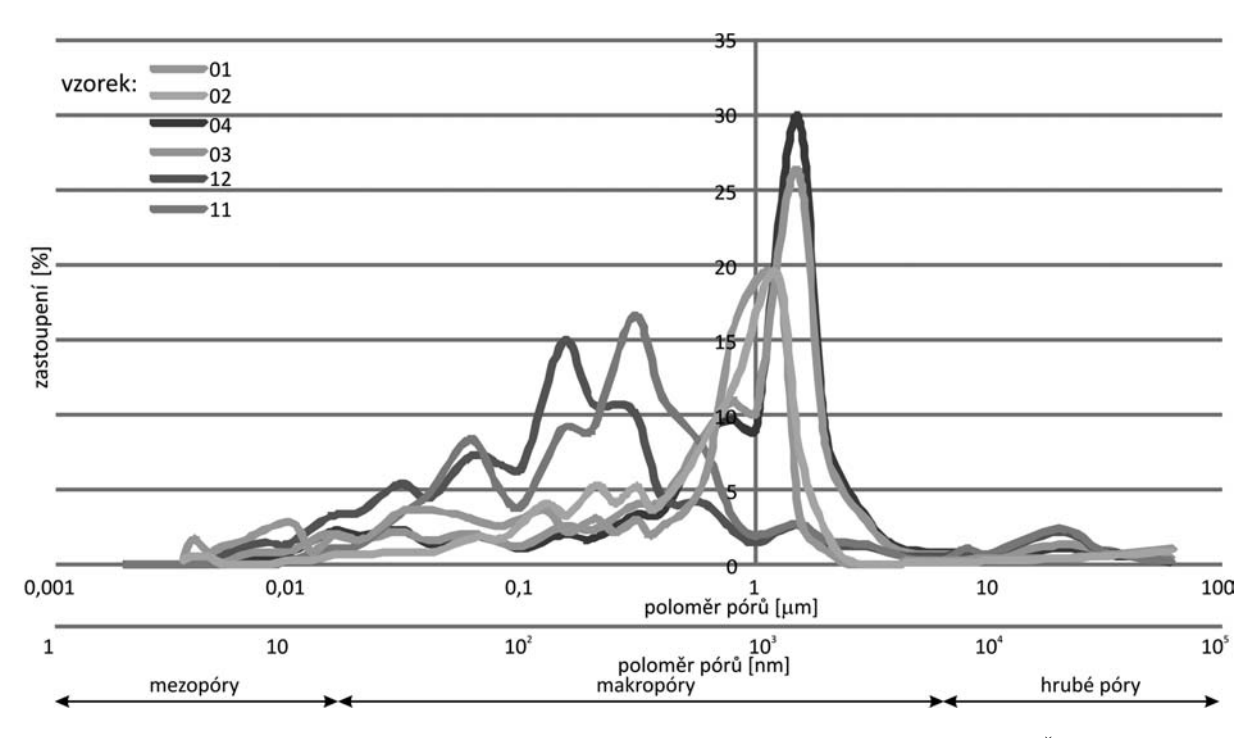

*Obr. 1b. Distribuční křivky pórů vzorků cihel č. 01, 02, 03, 04, 11, 12 (podle Z. Weishauptové, AV ČR)*

*sí u současných cihel také na tlaku při lisování, při vyšším tlaku se snižuje výsledná porozita i velikost pórů. Porézní systém dále závisí na vypalovací teplotě – čím je teplota vyšší, tím je i porozita vyšší, póry jsou širší, mají menší povrch, a tím jsou cihly mrazuvzdornější. Z přítomnosti a obsahu minerálních složek jako slídy, illitu, kaolinitu, kalcitu je možno odhadnout vypalovací teplotu cihel."*

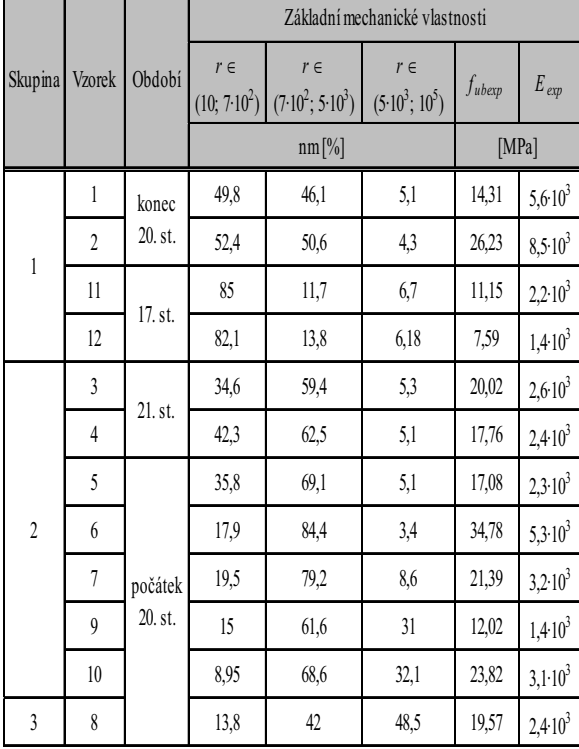

*Tab. 1. Rozdělení vzorků plných pálených cihel do skupin podle průměrného zastoupení pórů*

*Poznámka: Součet zastoupení poloměrů pórů může být větší než 100 % vzhledem k překrytí intervalů poloměrů pórů.*

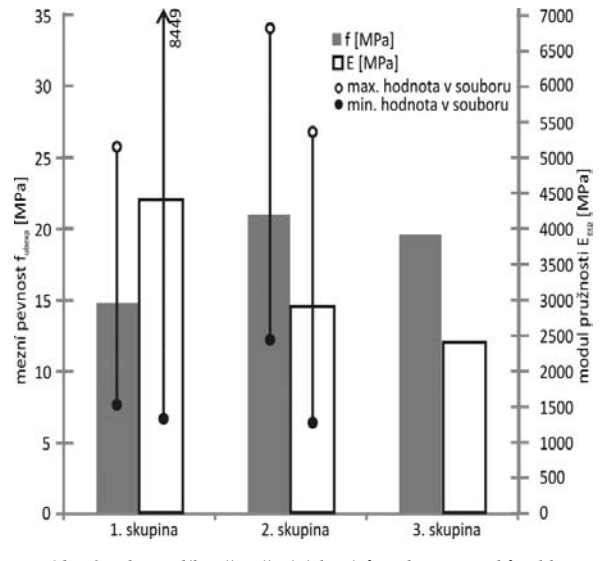

*Obr. 2. Vliv podílu převažujících pórů u skupin vzorků cihly plné pálené (viz tab. 1) na mezní pevnost v tlaku a modulu pružnosti v tlaku* 

U **plných pálených cihel**, u nichž převažovaly póry o poloměrech 800-1 500 nm, docházelo s poklesem jejich podílu ze 42,53 % na 4 % k poklesu mezní pevnosti v tlaku *fubexp* a statického modulu pružnosti v tlaku *Eexp* (*obr. 2*). Tento relativní pokles mezní pevnosti v tlaku *fubexp*, při porovnání mezních pevností v tlaku cihel s největším a nejmenším zastoupením pórů o poloměru *r* <sup>∈</sup> (800; 1500) nm, činil 35 %. Relativní pokles modulu pružnosti v tlaku *Eexp* cihel v případě porovnání cihel s největším a nejmenším zastoupením pórů o poloměru *r* <sup>∈</sup> (800; 1 500) nm činil 180 %.

Nejvyšší hodnoty mezní pevnosti v tlaku *fubexp* u cihel ze druhé skupiny, u nichž více než 60 % pórů tvořily makropóry o poloměru *r* <sup>∈</sup> (20; 7500) nm, byly zjištěny u vzorků 06 a 10, nejvyšší hodnoty statického modulu pružnosti v tlaku *Eexp*

|                | Vzorek | Základní mechanické vlastnosti |                                 |                             |                 |                    |  |  |
|----------------|--------|--------------------------------|---------------------------------|-----------------------------|-----------------|--------------------|--|--|
| Skupina        |        | $r \in$<br>(1; 10)             | $r \in$<br>$(10; 6 \cdot 10^3)$ | $r \in$<br>$(5.10^3; 10^5)$ | $f_{\rm ubexp}$ | $E_{exp}$          |  |  |
|                |        |                                | $nm[\%]$                        | [MPa]                       |                 |                    |  |  |
|                | 101    | 1,05                           | 61,8                            | 46,9                        | 30.9            | $4,1.10^{3}$       |  |  |
| 1              | 102    | 10,2                           | 62,3                            | 35,7                        | 43,91           | $19,5.10^{3}$      |  |  |
|                | 104    | 1,52                           | 64,75                           | 40,38                       | 29,16           | $3,8.10^{3}$       |  |  |
|                | 106    | 3,64                           | 64                              | 40,9                        | 41,1            | $4.9 \cdot 10^{3}$ |  |  |
|                | 103    | 1,73                           | 82,18                           | 18.6                        | 52,16           | $3,9.10^{3}$       |  |  |
| $\overline{2}$ | 105    | 1,8                            | 84,38                           | 17,28                       | 71,07           | $8,9.10^{3}$       |  |  |

*Tab. 2. Rozdělení pórů jemnozrnného pískovce do skupin podle průměrného zastoupení* 

*Poznámka: Součet zastoupení poloměrů pórů může být větší než 100 % vzhledem k překrytí intervalů poloměrů pórů.*

byly u vzorku 01 a 02 z první skupiny, kde se makropóry o poloměru *r* <sup>∈</sup> (20; 7 500) nm podílejí cca 80 % na celkové pórovitosti zkoumaných vzorků.

Nejvyšší hodnoty mezní pevnosti v tlaku *fubexp* a statického modulu pružnosti v tlaku *Eexp* bylo dosaženo u vzorků 06 a 07, u nichž makropóry o poloměru *r* <sup>∈</sup> (20; 7 500) nm tvořily více než 80 % všech pórů. Nejnižší mezní pevnosti v tlaku *fubexp* a statického modulu pružnosti v tlaku *Eexp* byly zjištěny u vzorku 11 a 12, u nichž tvořily póry o poloměru *r* <sup>∈</sup> (1; 7 500) nm – mezopóry, makropóry – více než 80 % všech pórů.

Nejvyšší hodnoty statického modulu pružnosti v tlaku *Eexp* bylo dosaženo u vzorků 01 a 02, u nichž 95 % všech pórů tvořily póry o poloměru *r* <sup>∈</sup> (1; 7 500) nm – mezopóry, makropóry – tj. vzorky, u nichž hrubé póry byly zastoupeny cca 5 %.

#### **Jemnozrnný pískovec**

Předmětem výzkumu byly vzorky jemnozrnného pískovce odebrané v provozovaných lomech v Hořovicích a v Bo-

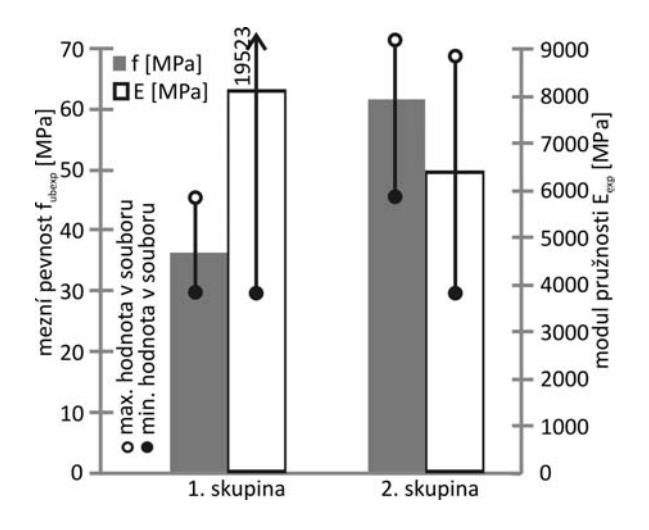

*Obr. 4. Vliv podílu převažujících pórů u skupin vzorků jemnozrnného pískovce (tab. 2) na mezní pevnost v tlaku a modulu pružnosti v tlaku* 

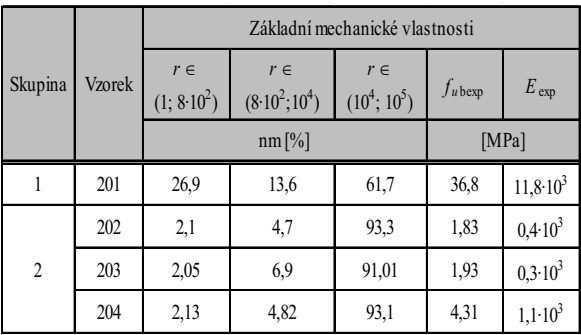

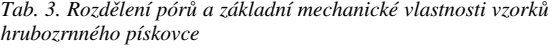

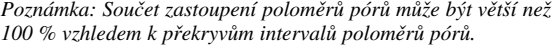

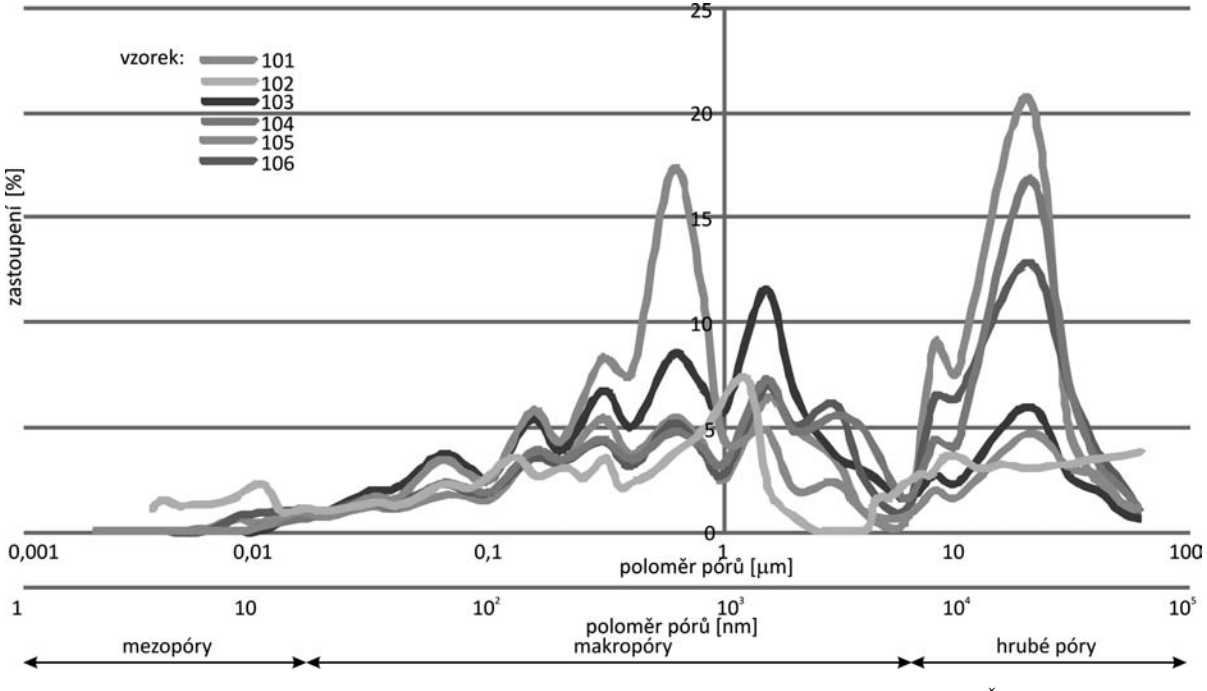

*Obr. 3. Distribuční křivky pórů vzorků jemnozrnného pískovce (podle Z. Weishauptové, AV ČR)*

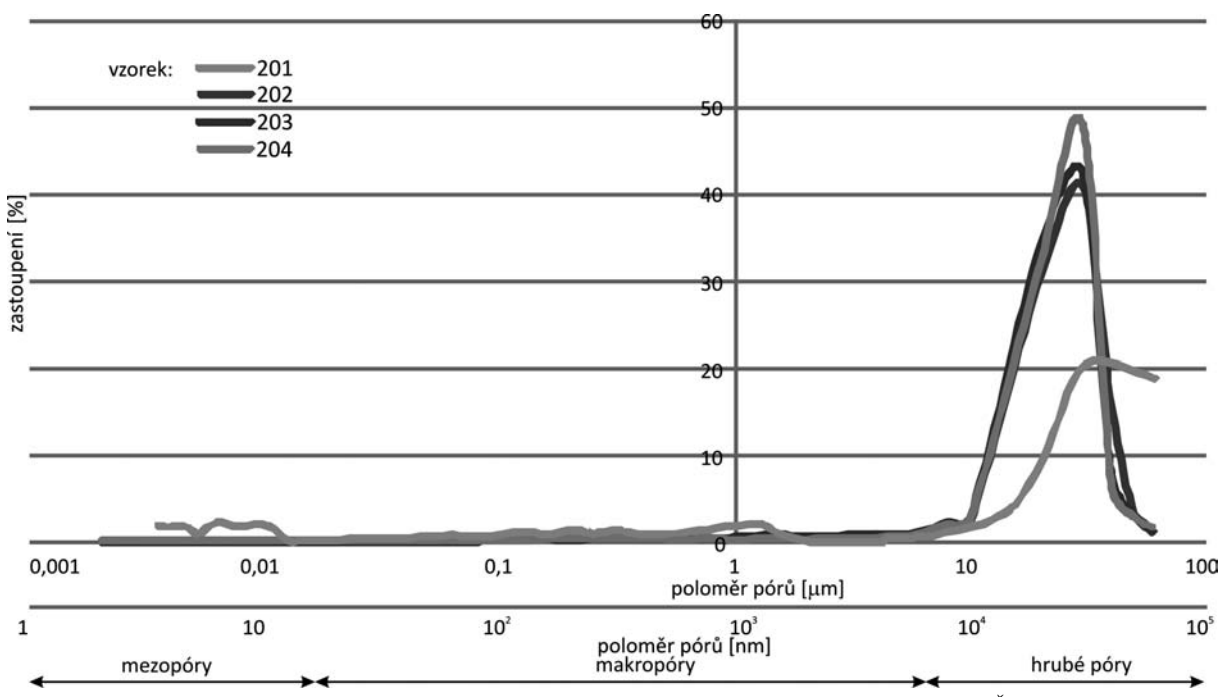

*Obr. 5. Distribuční křivky pórů vzorků hrubozrnného pískovce (podle Z. Weishauptové, AV ČR)*

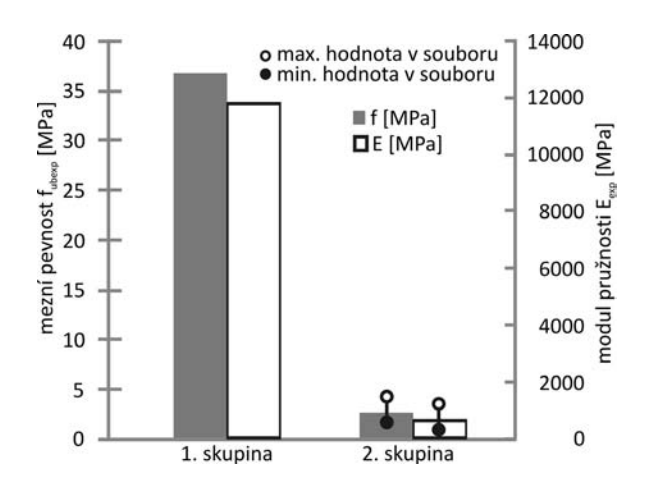

*Obr. 6.Vliv podílu převažujících pórů u skupin vzorků hrubozrnného pískovce (tab. 3) na mezní pevnost v tlaku a modulu pružnosti v tlaku* 

*Tab. 4. Rozdělení pórů vzorků opuky* 

|        | Základní mechanické vlastnosti                                                                       |          |                 |           |              |  |  |
|--------|----------------------------------------------------------------------------------------------------|----------|-----------------|-----------|--------------|--|--|
| Vzorek | $r \in$<br>$r \in$<br>$r \in$<br>$(8.10^2; 10^5)$<br>$(10^1; 9 \cdot 10^2)$<br>(1; 10 <sup>1</sup> ) |          | $f_{\rm ubexp}$ | $E_{exp}$ |              |  |  |
|        |                                                                                                    | $nm[\%]$ |                 | [MPa]     |              |  |  |
| 301    | 11,12                                                                                                | 93,37    | 3,33            | 72,69     | $21,2.10^3$  |  |  |
| 302    | 9,61                                                                                                 | 91,7     | 4,41            | 76,15     | $11,8.10^3$  |  |  |
| 303    | 14,5                                                                                                 | 84,7     | 3,5             | 49,63     | $6,4.10^{3}$ |  |  |

*Poznámka: Součet zastoupení poloměrů pórů může být větší než 100 % vzhledem k překrytí intervalů poloměrů pórů.*

žanově. Část vzorků byla odebrána ze zdiva barokního kostela ze 17. stol. ve Fořtu (obec Černý důl).

Distribuční a integrální křivky pórů získané rtuťovou porozimetrií šesti vzorků jemnozrnného pískovce, z nichž část jsou vzorky získané ze staveb realizovaných (vzorky číslo 103 až 106 stavba kostela ze 17. stol. v Černém dole ve Fořtu) a část vzorky ze stávajících lomů (vzorek číslo 101 z lomu v Hořovicích a vzorek číslo 102 z lomu v Božanově) jsou znázorněny na *obr. 3*. Základní mechanické vlastnosti (pevnost v tlaku a statický modul pružnosti) jemnozrnného pískovce jsou uvedeny v *tab. 2*.

Distribuční křivky vyšetřovaných vzorků jemnozrnného pískovce mají velmi podobné zastoupení jednotlivých pórů v pórovém systému, které je charakteristické převažujícím podílem pórů o poloměru *r* <sup>∈</sup> (102; 6·103) nm, *tab. 2*. Výjimkou je distribuční křivka vzorku 105, u něhož největší podíl zastoupení mají póry o poloměru 0,8 μm.

Pórový systém jemnozrnných pískovců, jak vyplývá z distribučních a integrálních křivek zkušebních vzorků, je charakteristický poměrně úzkým intervalem poloměru *r* <sup>∈</sup> (102; 6 · 103) nm, v němž dosahují póry největší četnosti.

V případě jemnozrnného pískovce, u něhož převažovaly póry o poloměru 800-1 500 nm, docházelo s poklesem jejich podílu ze 17,24 % na 8,76 %, stejně jako v případě cihel, k poklesu mezní pevnosti v tlaku *fubexp* a statického modulu pružnosti v tlaku *Eexp* (*obr. 4*). Relativní pokles mezní pevnosti v tlaku *fubexp* činil cca 50 % při porovnání mezních pevností v tlaku jemnozrnného pískovce s největším a nejmenším zastoupením póru o poloměru *r* <sup>∈</sup> (800; 1 500) nm. Relativní pokles modulu pružnosti v tlaku *Eexp* při porovnání vzorků s postupně klesajícím objemem pórů o poloměru *r* <sup>∈</sup> (800; 1 500) nm činil 30-40 % proti průměrné hodnotě modulu pružnosti *Eexp* vzorků s největším podílem uvedených pórů.

Nejvyšší hodnoty mezní pevnosti v tlaku *fubexp* a statického modulu pružnosti v tlaku *Eexp* byly zjištěny u vzorků zařazených do druhé skupiny, u nichž více než 80% podíl na celkové pórovitosti měly póry o velikosti poloměru *r* <sup>∈</sup> (10; 6 · 103) nm – makropóry, v porovnání se vzorky, u nichž se

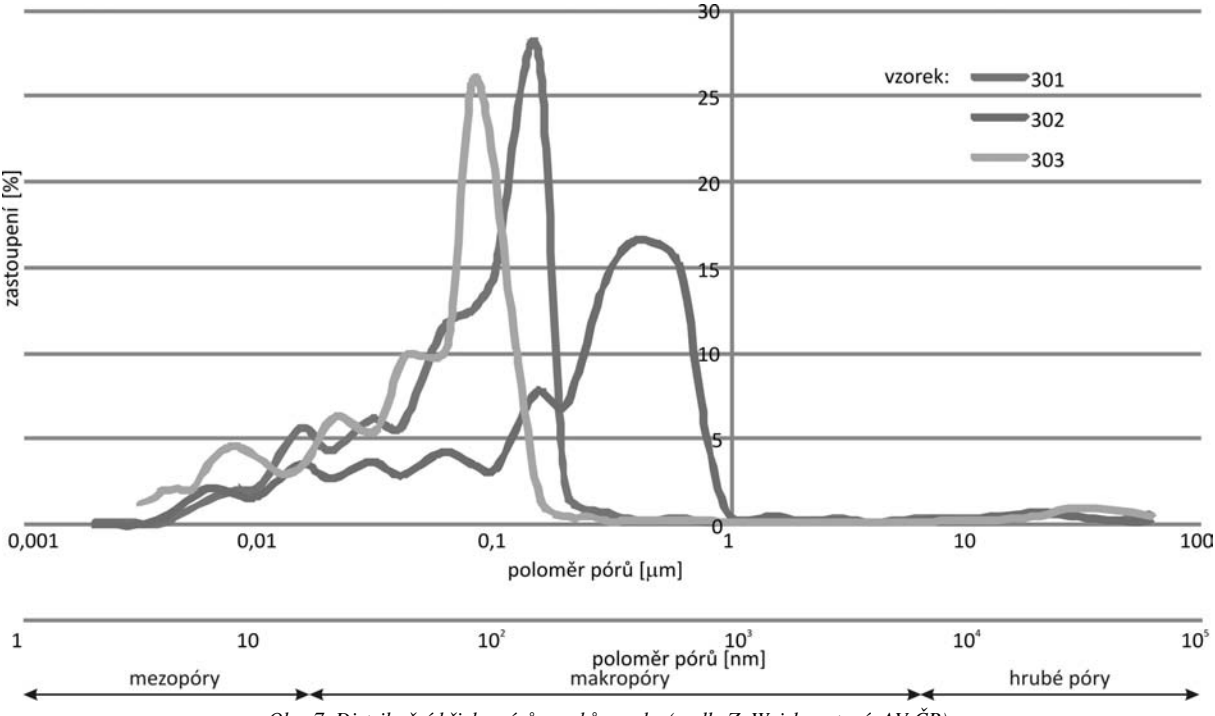

*Obr. 7. Distribuční křivky pórů vzorků opuky (podle Z. Weishauptové, AV ČR)*

zastoupení uvedených pórů pohybovalo kolem 60 % a zbytek, cca 40 %, tvořily hrubé póry.

#### **Hrubozrnný pískovec**

Předmětem výzkumu byly vzorky hrubozrnného pískovce odebrané v provozovaných lomech u Hořic v Podkrkonoší (vzorek č. 201) a vzorky odebrané ze zdiva hospodářského objektu ze 17. stol. v Bosni (vzorky č. 202, 203, 204) – objekt sloužil původně jako stáj.

Pórový systém hrubozrnných pískovců, jak vyplývá z distribučních a integrálních křivek zkušebních vzorků, je charakteristický poměrně úzkým intervalem pórů o poloměru *r* <sup>∈</sup> (104; 105) nm, v němž dosahují póry největší četnosti, *tab. 3, obr. 5.*

Výrazný pokles mezní pevnosti v tlaku *fubexp* a statického modulu pružnosti v tlaku *Eexp* na 4 až 10 % původních hodnot mezní pevnosti v tlaku *fubexp* a statického modulu pružnosti v tlaku *Eexp* (v porovnání s hodnotami vzorku č. 201)

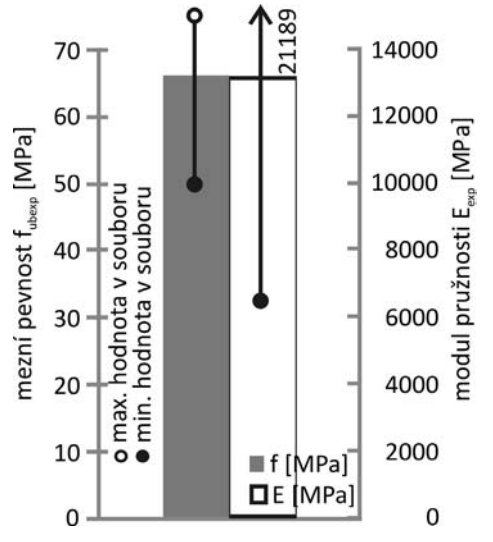

*Obr. 8. Vliv podílu převažujících pórů u vzorků opuky (tab. 4) na mezní pevnost v tlaku a modulu pružnosti v tlaku*

byl v případě hrubozrnného pískovce spojen s nárůstem množství pórů o poloměru *r* <sup>∈</sup> (104; 3 · 104) nm z 39 % na 79 % (*obr. 6*). Vysoký podíl hrubých pórů byl způsoben degradačními procesy stavebního kamene, jejichž příčinou bylo užívání objektu jako stáje, ze kterého byly odebrány vzorky (objekt sloužil původně jako stáj).

Nejnižší hodnoty mezní pevnosti v tlaku *fubexp* a statického modulu pružnosti v tlaku *Eexp* byly experimentálně stanoveny u vzorků druhé skupiny, u nichž více než z 90 % byly zastoupeny póry o poloměru  $r \in (10^4; 10^5)$  nm – hrubé póry – v porovnání se vzorkem, u kterého zastoupení hrubých pórů bylo přibližně 60 % a zbývající podíl (cca 40 %) tvořily mezopóry a makropóry.

#### **Opuka**

Předmětem experimentálního a laboratorního výzkumu byly vzorky opuky odebrané v provozovaném lomu v Přední Kopanině. Z distribučních křivek je patrná absence pórů o velikosti poloměru *r* > 103 nm v pórovém systému opuky, *tab. 4*, *obr. 7*.

Pórové systémy zkušebních vzorků opuky jsou charakteristické dvěma rozdílnými pórovými systémy – opuka s pórovým systémem, v němž převažují póry o poloměru *r* < 4 · 102 nm a opuka s pórovým systémem, v němž převažují póry o poloměru *r* < 103 nm.

U opuky s převažujícími póry o poloměru 10-150 nm došlo s poklesem jejich podílu z 66,5 % na 18,8 % k relativnímu poklesu mezní pevnosti v tlaku *fubexp* o 35 % a statického modulu pružnosti v tlaku *Eexp* o cca 80 % (*obr. 8*).

Relativně nejnižší hodnoty mezní pevnosti v tlaku *f<sub>ubexp</sub>* a statického modulu pružnosti v tlaku *Eexp* byly zjištěny u vzorku 302, u něhož byly póry velikosti poloměru *r* <sup>∈</sup> (102; 103) nm zastoupeny více než ze 70 % v porovnání se vzorky, u nichž největší podíl 93 % měly póry o velikosti poloměru *r* <sup>∈</sup> (5; 102) nm.

#### **Shrnutí**

Výsledky experimentálního výzkumu prokázaly významný vliv distribuce pórů na mezní pevnost v tlaku *fubexp* a statický modul pružnosti v tlaku *Eexp* plných pálených cihel a sedimentárních hornin a lze je shrnout do následujících závěrů:

- s narůstajícím podílem pórů o poloměru *r* <sup>∈</sup> (7 · 102;  $5 \cdot 10^3$ ) nm – makropóry – ve struktuře cihelného střepu narůstá mezní pevnost v tlaku *fubexp* a statický modul pružnosti v tlaku  $E_{\text{exp}}$ ;
- s narůstajícím podílem větších pórů patřících mezi makropóry a hrubé póry ve struktuře jemnozrnného a hrubozrnného pískovce a opuky dochází k poklesu mezní pevnosti v tlaku *fubexp* a statického modulu pružnosti v tlaku  $E_{exp}$ ;
- změna pórového systému, zejména sedimentárních hornin, způsobená chemickými a biochemickými degradačními procesy v čase spolu se změnou obsahu pojivové složky má významný vliv na snížení jejich mezní pevnosti v tlaku *fubexp* a statického modulu pružnosti v tlaku  $E_{exp}$ .

Přes poměrně rozsáhlý výzkum nebylo možné vzhledem k variabilitě jednotlivých parametrů ovlivňujících sledované mechanické vlastnosti a značné materiálové heterogenitě zkoumaných porézních materiálů – pálených cihel, jemnozrnného a hrubozrnného pískovce a opuky – získat dostatečný soubor výsledků, které by umožňovaly odpovídající sta-

**Čejka, T. – Witzany, J.: The Effect of a Porous System on Physical and Mechanical Properties of Building Materials**

**This paper presents partial outcomes of experimental investigation primarily aimed at discovering effects of the limit strength in compression and static modulus of elasticity in compression of full burnt bricks, fine and coarse sandstone and arenaceous marl on the distribution of pores in a porous system. The investigation is performed within the framework of a research plan concentrated on the study of the complex effect of moisture of a porous system.**

tistické vyhodnocení výsledků laboratorních zkoušek. Hlavní pozornost při vyhodnocení výsledků laboratorního výzkumu byla věnována analýze vlivu distribuce pórů, celkové pórovitosti a obsahu hmotnostní vlhkosti *whm* na mechanické vlastnosti a stanovení důsledků kvantitativních změn těchto materiálových parametrů na vývoj uvedených vlastností.

#### **Článek vznikl za podpory výzkumného záměru** MSM6840770001 "Spolehlivost, optimalizace a trvan**livost stavebních materiálů a konstrukcí".**

#### Literatura

- [1] Výzkumný záměr MSM 6840770001 "Spolehlivost, optimalizace a trvanlivost stavebních materiálů a konstrukcí", řešitel Witzany, J., 2005-2011.
- [2] Čejka, T.: Experimentální výzkum vlivu vlhkosti na mechanické vlastnosti historických zděných konstrukcí. [Habilitační práce], ČVUT v Praze, 2009.
- [3] Witzany, J. Čejka, T. Zigler, R.: The Effect of Moisture on Significant Mechanical Characteristics of Masonry, In: CODE 2009 (Computational Design in Engineering) [CD-ROM]. Seoul: Computational Structural Engineering Institute of Korea, 2009, p. 133. /ISBN 978-89-963468-0-7/
- [4] Bárta, J.: Konzervace režného zdiva památkových objektů konzervanty POROSIL, [Sborník], seminář "Režné zdivo historických objektů", Praha, STOP 1998, s. 18-24.

#### **Čejka, T. – Witzany, J.: Der Einfluss des Porensystems auf die physikalisch-mechanischen Eigenschaften von Baustoffen**

**Im Artikel werden Teilergebnisse einer experimentellen Untersuchung präsentiert, die hauptsächlich auf das Finden von Zusammenhängen zwischen der Druckfestigkeit und dem statischen Elastizitätsmodul von Vollziegeln, feinkörnigem und grobkörnigem Sandstein sowie von Pläner und auf die Verteilung der Poren im Porensystem gerichtet war. Die Untersuchung erfolgt im Rahmen eines Forschungsvorhabens, dessen Gegenstand die Gewinnung von Erkenntnissen über den komplexen Einfluss der Feuchtigkeit des Porensystems ist.**

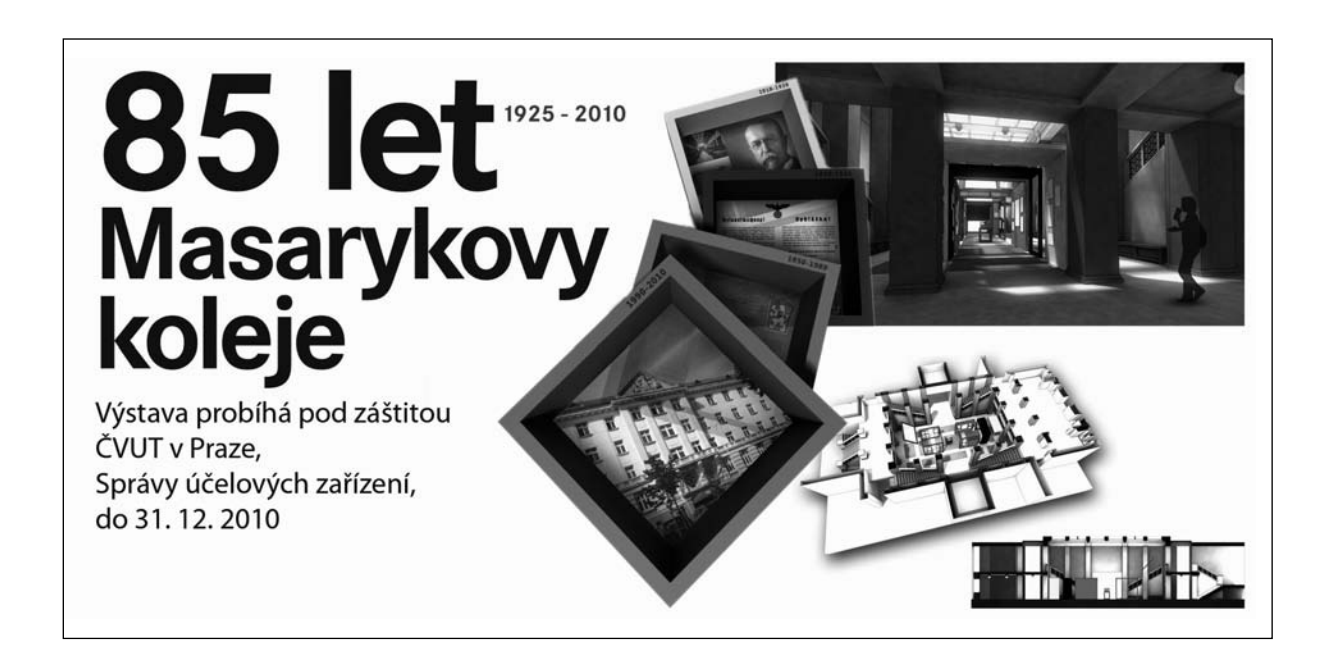
# Řízené nápravy přípojných vozidel

**Razantní rozvoj v oblasti nákladní dopravy, a tím i silné konkurenční prostředí, nutí dopravce k minimalizaci nákladů. Jedním z mnoha způsobů jsou nová konstrukční řešení dopravních jednotek. Článek popisuje vývoj a výhody koncepce řízení náprav přípojných vozidel nákladních automobilů jak konvenčních, tak koncepce Eurocombi, používaných v dálkové dopravě zboží.**

#### Úvod

Technická řešení nových systémů řízení náprav nákladních vozidel, popsaná v tomto článku, jsou založena na praxí ověřených teoretických základech stavby a konstrukce vozidlových kolových podvozků. Podstata vylepšení a způsobu přístupu ke zvýšení úspor je v maximální eliminaci bočních sil vznikajících při zatáčení vícenápravových návěsových a přívěsových souprav nákladních vozidel s pevnými nápravami. Tyto nepříznivé síly způsobují smýkání pneumatik po vozovce, což je energeticky náročné a neúměrně zvyšuje opotřebení plášů kol i vozovky.

Samovolné řízení kol je způsobeno vlivem působení bočních sil a pružností zavěšení i natáčením kol vyvolané odstředivou silou a kinematikou zavěšení. Vše je zcela nezávislé na vůli řidiče. Příčina samořízení kol přední a zadní nápravy je stejná, následky na jízdní chování vozidla jsou však rozdílné. Vzniká-li tento jev na přední nápravě, pak při projíždění po kruhové dráze se stálým poloměrem musí řidič vyrovnat vliv samořízení natáčením volantu. Při jízdě po zadané kruhové dráze se tedy samořízením nemění úhel rejdu předních kol, ale úhel natočení volantu (*obr. 1*).

*Ing. Milan KOLÁŘ prof. Ing. Věra VOŠTOVÁ, CSc. ČZU – Technická fakulta, Praha*

Samořízení kol na zadní nápravě ovlivňuje rovněž natočení volantu, a také natočení předních kol, v čemž spočívá rozdíl proti předchozí situaci. Dle pravidel společného středu otáčení vozidla podle *obr. 1* lze stanovit výslednou rovnici pro poloměr otáčení

$$
R = \frac{1}{\beta_P - \beta_z - (\alpha_P - \alpha_z)} \tag{1}
$$

a tedy pro úhel rejdu

$$
\beta_P = \frac{l}{R} + (\alpha_P - \alpha_z) + \beta_z = \beta_{Po} + (\alpha_P - \alpha_z) + \beta_z \tag{2}
$$

Bude-li např. úhel  $\beta$ , záporný, pak při úhlu rejdu předních kol  $\beta_p$  = konst. se podle rov. (1) zmenšuje poloměr kruhové dráhy. Má-li být dodržen stejný poloměr kruhové dráhy, pak je tedy nutno zmenšit úhel rejdu β*p*. Při kladném natáčení zadních kol podle *obr. 1a* bude úhel rejdu potřebný k jízdě vozidla po kruhové dráze větší. Opačný případ, tedy přetáčení vozidla, ukazuje *obr. 1b*.

Hlavním hlediskem provozovatele souprav nákladních vozidel se samořízenými nápravami dle směrnice evropského parlamentu [3] je změna jejich manévrovatelnosti – průjezd po úplné kruhové trajektorii 360˚. Tomuto regulačnímu předpisu bez problémů vyhovují jak konvenční návěsové soupravy (dlouhé 16,50 m), tak přívěsové nákladní soupravy (18,75 m). Soupravy Eurocombi o délce 25,25 m podmínky zmiňované směrnice splní pouze za předpokladu použití nekonvenčních řízených náprav. Porovnání průjezdu různých provedení nákladních silničních souprav po stanoveném mezikruží je na *obr. 2* a *obr. 3*.

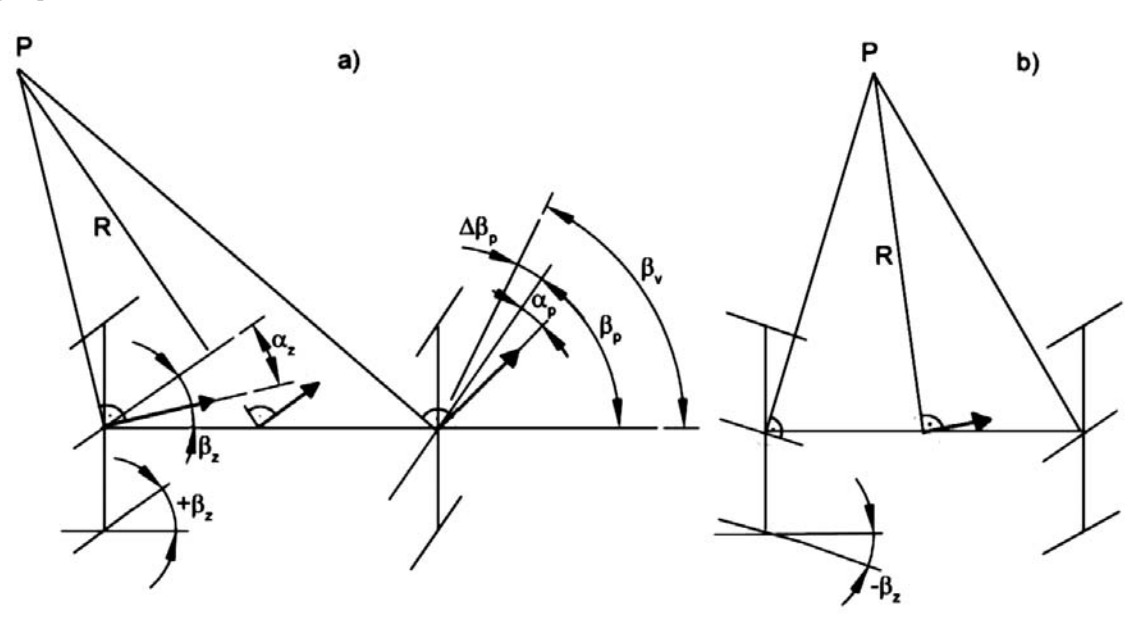

*Obr. 1. Vliv samořízení náprav*

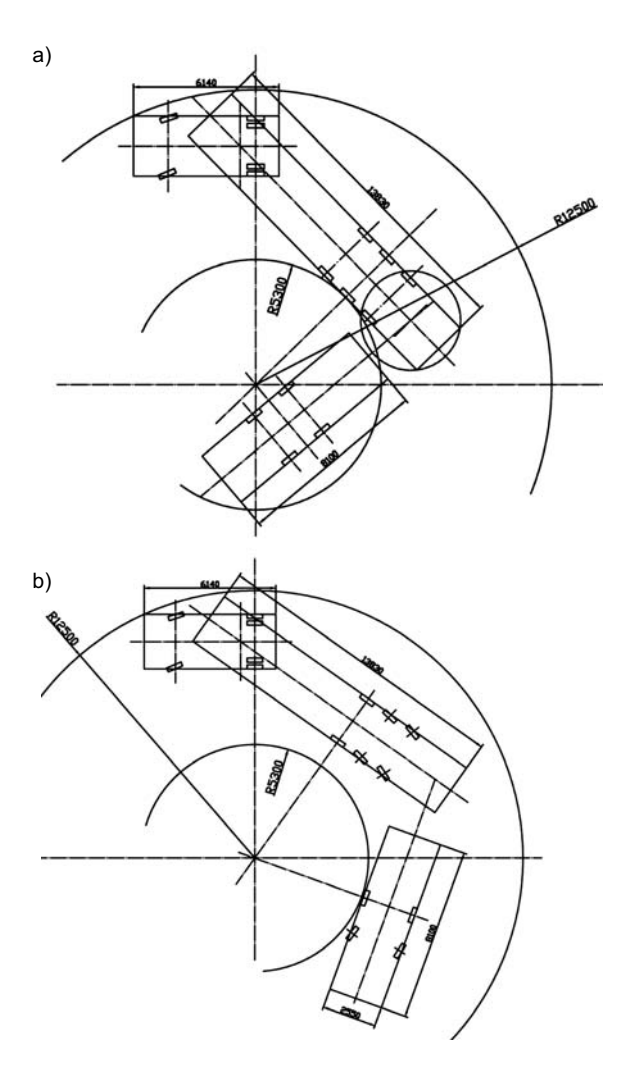

*Obr. 2. Souprava tahače s návěsem a tandemovým přívěsem [3] a* – pevné nápravy, *b* – řízené nápravy

Můžeme poukázat na výhody nejen pro soupravy Eurocombi, ale jak je patrné z části *obr. 2b*, i na výhody v mnohem lepší manévrovatelnosti pro konvenční návěsové soupravy. V případě dvou řízených a jedné pevné nápravy na návěsu stačí soupravě vnější poloměr pouze 11,90 m, což je o 0,60 m méně. Tuto výhodu z hlediska snazší manévrovatelnosti ocení především distribuční společnosti a dopravci zavážející zboží v centrech měst.

#### Konstrukční řešení

Nápravy nákladních přípojných vozidel mohou být samořízené nebo s aktivním řízením. Samořízené, také označované jako vlečené nápravy, nejsou přímo závislé na natočení řídících kol tažného vozidla. Kola standardní tuhé nápravy jsou uvolněna pomocí čepu řízení uloženého za osou rotace pneumatiky, čímž vzniká stabilizační moment, který kola vede ve správném směru. Speciální konstrukce rejdového čepu zvyšuje účinky stabilizačního momentu a tlumí rázy a vznikající kmitání od povrchu vozovky. Spojovací tyč zajiš uje souhlasné natočení levého a pravého kola nápravy. Geometrie zavěšení kol umožňuje bezproblémový provoz nejen vpřed, ale bez omezení i provoz při couvání. Vhodné kombinace samořízených a pevných náprav pro standardní návěsové jednotky jsou první tuhá náprava, druhá a třetí samořízená náprava.

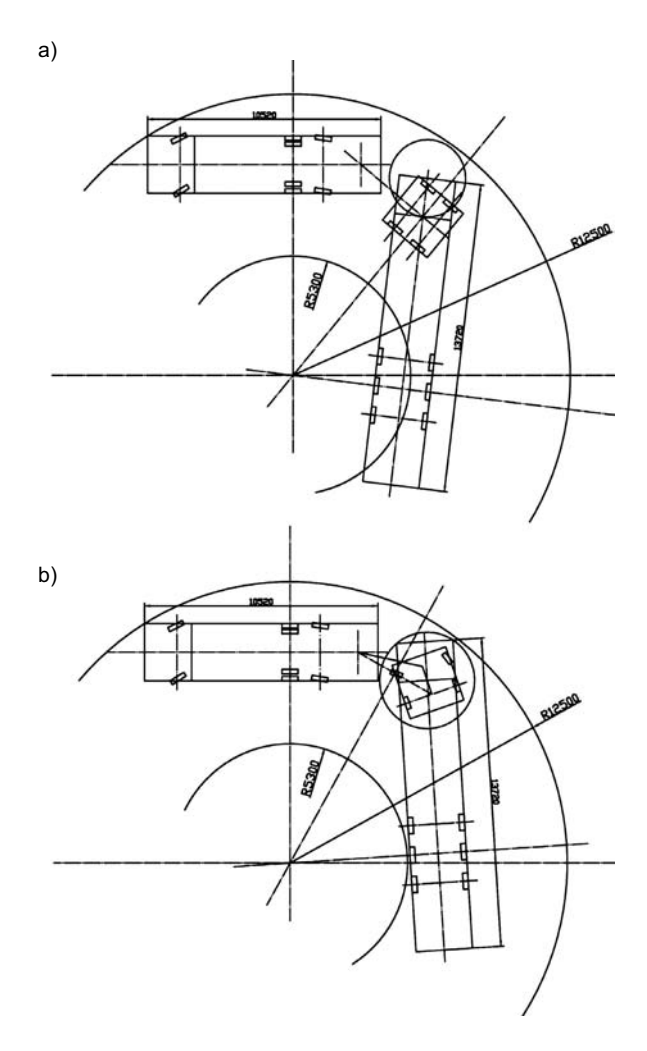

*Obr. 3. Souprava vozidla 6x2/4 a návěsu na pomocné točnici [3] a* – s pasivní točnicí, *b* – s aktivně řízenou točnicí

Nápravy s aktivním řízením jsou přímo závislé na zalomení soupravy. Aktivní signál se přebírá na točnici tahače a předává se na aktivní prvky nápravy, která přímo řídí kola. Přenos informace může být mechanický nebo hydraulický. Mechanický převod vyžaduje přímé spojení spřáhlem v rámu návěsu. Tento způsob není možný pro zalomené návěsy ani pro návěsy s tzv. labutím krkem. V těchto případech lze použít pouze hydraulický převod, u něhož se informace předává pomocí tlakových hadic, které je možno trasovat i v rámci lomených rámů návěsových podvozků. Konstrukce aktivních náprav může být založena na nápravách s klasickým rejdovým čepem nebo jako tuhá náprava uložená na centrální točnici. Hlavní rozdíl je v zástavbových rozměrech. Řešení na centrální točnici vyžaduje větší prostorové nároky, ale jde o robustnější konstrukci složenou z méně prvků. Na rozdíl od samořízených náprav mohou být aktivní použity na všech nápravových pozicích.

Obě řešení jsou dalším vývojovým stupněm náprav používaných pro potřeby těžkých přepravníků nadrozměrných nákladů s důrazem na unifikaci s konvenčními nápravami standardních dopravních jednotek a na vysokou spolehlivost a životnost. Prvotní vývojový předpoklad jsou nezměněné zástavbové podmínky a možnost využití schválených brzdných a bezpečnostních systémů ověřených dlouholetými zkušenostmi.

a)

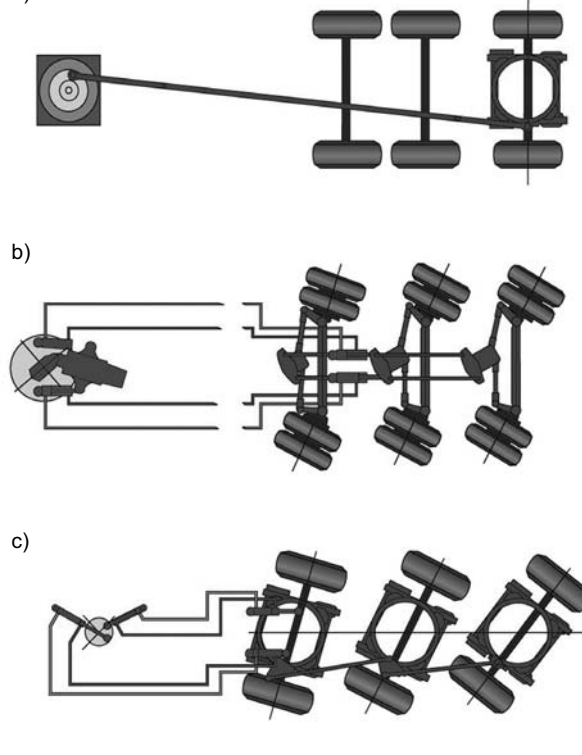

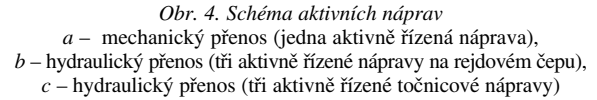

#### Využití

Vývojové a prototypové studie ukazují na široké využití jak pro konvenční dopravní jednotky, tak pro potřeby dálkových dlouhých souprav Eurocombi. Tyto soupravy se již řadu let úspěšně používají ve Skandinávii a jejich zkušební provoz je povolen i v některých zemích západní Evropy.

Standardní dopravní jednotky montáží řízených náprav získají především vysokou manévrovací schopnost, jsou redukovány provozní náklady snížením spotřeby paliva a výrazným snížením opotřebení pneumatik. Výsledky provozních zkoušek vykazují rovněž pokles spotřeby paliva až o 60 % při jízdě v zatáčkách, průměrná úspora dosahuje až 10 %. Tyto úspory vycházejí z eliminace velkých bočních sil působících smýkání kol vícenápravových podvozků. Smýkání maří velké množství energie, způsobuje vysoké opotřebení pneumatik a povrchu vozovky, což řízené nápravy odstraňují. Hlavní výhody řízených náprav:

- výrazně menší opotřebení pneumatik,
- úspora až 60 % paliva při častém zatáčení, průměrně až 10 %,
- menší zatížení podvozku, vozidlových rámů a komunikací,
- přesnější vedení při změně pruhů na dálnici,
- použitelnost i pro těžké soupravy
- (až 60 t celkové hmotnosti),
- shodné zástavbové podmínky s konvenčními nápravami,
- podíl řízených a pevných náprav na vozidle 1 : 1,
- možnost použití první zvedací nápravy u tridemů,
- pasivní (vlečené) i aktivně řízené provedení náprav,
- couvání bez omezení se zajištěním plné funkčnosti,
- dvojitá montáž i jednoduchá montáž pneumatik.

Tyto výhody a použitelnost u dlouhých souprav jsou ověřeny nejen provozem v zahraničí (ať již zkušebním, nebo ostrým), ale také na našem území. Provozní zkoušky dlouhé soupravy Eurocombi typ B-train proběhly v červnu 2008 pod záštitou Testu 7 statečných, dovozce nákladních automobilů Scania Praha a Technické fakulty ČZU v Praze. Osmý díl odborného testu užitkových vozidel Test 7 statečných byl věnován ověřování jízdních vlastností soupravy Scania/návěs/návěs. K dispozici byl tahač Scania L 620 se soupravou dlouhou 25,25 m. Na trase mezi Prahou a Plzní, tedy na úseku dálnice D5 a silnicích první třídy, byla souprava provozována s povolením Ministerstva dopravy ČR jako nadrozměrná přeprava. Hlavním cílem bylo ověřit uplatnění těchto souprav v českém prostředí. V průběhu zkoušek se sledovaly objektivní i subjektivní parametry. Mezi hlavní patřila spotřeba paliva v přímém porovnání se standardní návěsovou soupravou, která doprovázela ověřovanou dlouhou soupravu. Obě byly naloženy na 30 % své kapacity, čímž bylo zajištěno objektivní porovnání. Úspora nákladů na spotřebu paliva dlouhé soupravy vztažené na přepravený náklad byla v průměru o 30 % nižší.

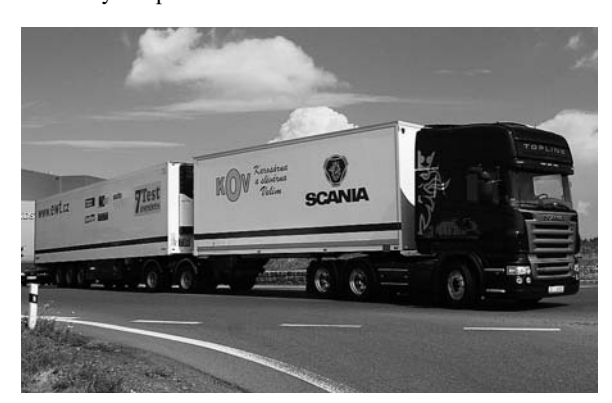

*Obr. 5. Souprava B-Train na kruhové křižovatce*

Řidiči z řad odborných novinářů, kteří se ověřování zúčastnili, nejsou řidiči z povolání, a přesto jim nečinil problém řídit tak nezvykle dlouhou nákladní silniční soupravu. Oceňována byla především překvapivě snadná manévrovatelnost a přesné a klidné vedení návěsu za tahačem. Přivyknutí si na větší délku a o něco větší poloměr zatáčení trvalo řidičům krátce a nečinil jim problém ani průjezd Rudnou u Prahy.

Testovaným vozidlem byl tahač Scania L 620 LA6x4 HNA s motorem o výkonu 456 kW (620 HP) s maximálním točivým momentem 3 000 Nm a dvanáctistupňovou převodovkou řazenou automatickým systémem Opticruise. První návěs zapřažený za tahač koncepčního řešení B-Train umožňoval připojení druhého klasického sedlového návěsu.

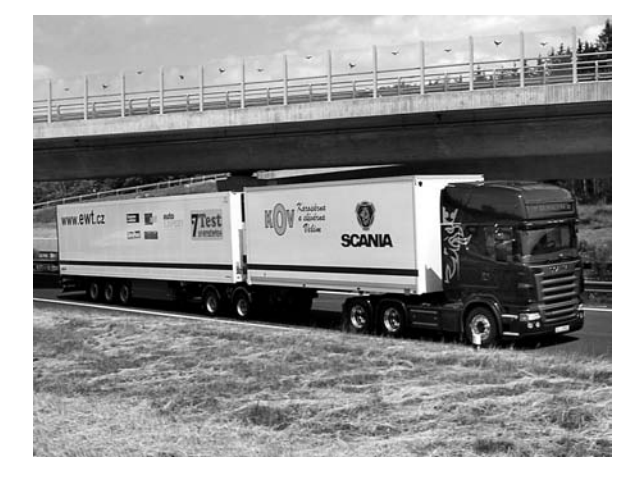

*Obr. 6. Souprava B-Train na dálnici D5*

Švédský systém B-Train umožňuje provoz i samostatného prvního návěsu. To je umožněno změnou návěsového rozvoru. Porovnávána byla souprava Scania R420 4x2 s motorem o zdvihovém objemu 12 l, výkonu 309 kW (420 HP) s klasickým plachtovým návěsem Schmitz Cargobull celkové délky 16,5 m, se kterou řidiči absolvovali stejnou trať jako s dlouhou soupravou.

Okruh o délce 83 km obě soupravy absolvovaly osmkrát. Kromě toho zvládla dlouhá souprava řadu manipulačních a referenčních jízd o délce přes 400 km. Průměrná rychlost souprav se pohybovala mezi 70-73 km h–1.

Z údajů o spotřebě pohonných hmot vyplývá, že vzhledem k hmotnosti přepraveného nákladu se energetická úspora pohybuje okolo 30 %. Přínosné je i potvrzení předpokladů o snížení jednotlivých nápravových tlaků, hlavně v porovnání se soupravou běžné délky.

Soupravy dlouhé 25,25 m by byly na českých dálnicích jistě vítaným přínosem a jsou reálné předpoklady, že by přispěly k vyšší výkonnosti a efektivnosti silniční dopravy. Vhodné k přepravě jsou objemné náklady na dlouhé vzdálenosti a pravidelná podniková doprava specifického zboží i v logistických systémech na čas (Just-in-Time). Počáteční obavy z přijetí dlouhé soupravy Scania v našich podmínkách se nepotvrdily, naopak okolní účastníci provozu, kteří viděli soupravu na silnici, se vyjadřovali převážně pozitivně. Hlavní aktér, dlouhá souprava Scania B-Train, budila zaslouženou pozornost nejen profesionálních řidičů.

**Kolář, M. – Voštová, V.: Positively Steered Axles of Cargo Trucks**

**There is a growing tendency for cost minimization in freight transport. It is caused by keen competition and huge expansion in this area of business. One of many ways how to decrease costs is new constructive solving of currently used transport units. This article describes the development and advantages of the conception of positively steered axles on cargo trucks both conventional and the Eurocombi vehicles used in haulage.**

#### Závěr

Tato technická řešení, jak již bylo zmíněno, jsou založena na ověřených principech a dlouholetých zkušenostech především z oblasti konstrukce těžkých přepravníků pro transport nadrozměrných nákladů. To, čím jsou zajímavé a nové, je především možnost hromadného (sériového) využití pro standardní dopravní jednotky, a tím vytvoření prostoru k rozvoji zavedení dlouhých souprav Eurocombi v Evropě, jelikož umožňují splnění směrnice EHK 97/27ES. Legislativně pouze zbývá upravit největší povolenou délku celé soupravy z 22,00 na 25,25 m.

#### Literatura

- [1] Zákon č. 56/2001 Sb., o podmínkách provozu vozidel na pozemních komunikacích. MV, 2001.
- [2] Vyhláška MDS č. 361/2002 Sb., o schvalování technické způsobilosti a o technických podmínkách provozu vozidel na pozemních komunikacích. MV, 2002.
- [3] Directive 97/27/ES. Brussels, CEC, 1997.
- [4] Directorate for Energy and transport: European Energy and Transport – Trends to 2030 – Update 2007. Luxemburg, CEC, 2008.
- [5] OECD Recommendation: Guidelines and Explanatory Memorandum for the Security of Information Systems. London, OECD, 2006.
- [6] Vlk, F.: Dynamika motorových vozidel. Brno, VLK 2003.
- [7] Heisler, H.: Vehicle and Engine Technology. London, Arnold 1999.
- [8] Tisková zpráva, 24.6.2008, Scania ČR.
- [9] Technické listy: Link-Trailer Parator, PNO, Švédsko.
- [10] www.bpw.de
- [11] www.schmitz.de

**Kolář, M. – Voštová, V.: Lenkbare Achsen von Anhängerfahrzeugen**

**Die rasante Entwicklung im Gütertransport und damit auch die starke Konkurrenz zwingen die Transportunternehmer zur Kostenreduzierung. Eine von vielen Verfahren sind neue Konstruktionslösungen der benutzten Transporteinheiten. Diese Abhandlung beschreibt die Entwicklung und die Vorteile sowohl der traditionellen Konzeption als auch der Konzeption "Eurocombi" zur Lenkachsenführung des Anhängefahrzeuges, die im Güterfernverkehr angewendet wird.** 

# - ČVUT

### *Sportovní nafukovací hala pro studenty*

Ústav tělesné výchovy a sportu Českého vysokého učení technického v Praze počátkem listopadu představil veřejnosti novou sportovní nafukovací halu a nový povrch sportoviště ve Sportovním areálu Na Kotlářce v pražských Dejvicích. Dobudováním areálu pro výuku studentů ČVUT a VŠCHT se významně rozšíří možnosti jeho využití i v zimních měsících. Mimo výuku, o víkendech a ve zkouškovém období bude k dispozici také veřejnosti

*Tisková zpráva* 

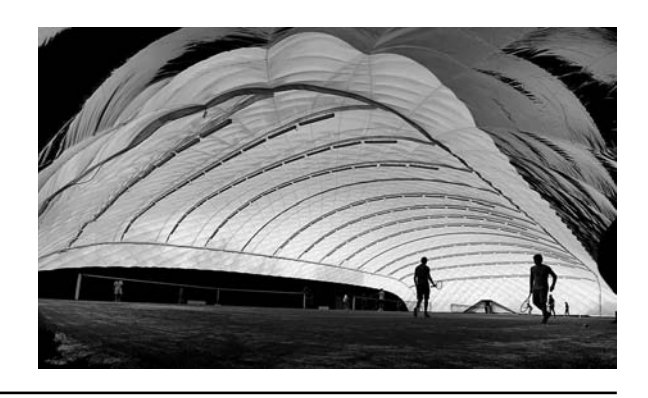

### Papírenský kal jako lehčivo cihlářského střepu

*doc. Ing. Radomír SOKOLÁŘ, Ph.D.*

*VUT – Fakulta stavební Brno*

**Posuzovány byly dvě surovinové směsi pro výrobu cihelných tepelně izolačních tvarovek typu THERM, které obsahují dřevěné piliny jako lehčivo, v jednom případě ve směsi s papírenským kalem. Tento kal zvyšuje pevnost výsušku i vypáleného střepu a má příznivý vliv na obsah CO i SO**<sup>2</sup> **ve spalinách během výpalu. Při přípravě plastického těsta je však třeba počítat s vyšší spotřebou rozdělávací vody i tepla během výpalu střepu.** 

#### Úvod

Lehčení cihlářského střepu je nezbytnou součástí technologie výroby tepelně izolačních tvarovek typu THERM. Aktuálně jsou tyto tvarovky dodávány na trh s objemovou hmotností až 590 kg m<sup>-3</sup> s udávaným 60% vylehčením otvory, což odpovídá objemové hmotnosti střepu pod 1 500 kg m–3. Používaná lehčiva výrazně ovlivňují vlastnosti nejen vypáleného střepu, ale i výrobní směsi za syrova [1], [2]. Současným standardním lehčivem v cihlářství jsou dřevěné piliny v množství do 30 % objemových výrobní směsi. Pro dosažení dostatečné pevnosti cihelné tvarovky typu THERM v tlaku při takto nízké objemové hmotnosti tvarovky (běžná je i třída P10) jsou téměř nezbytným lehčivem papírenské kaly, které podle publikovaných závěrů [3] zvyšují pevnost střepu, ale na snížení objemové hmotnosti keramického střepu mají menší vliv než piliny v případě shodného objemového dávkování do surovinové směsi. Papírenské kaly obsahují až 80 % nespalitelných anorganických podílů (piliny jen 1 %), nejčastěji v podobě vápence a kaolinitu. Ačkoli mrazuvzdornost u zdicích tepelně izolačních tvarovek typu THERM není požadována, piliny podle [4] mrazuvzdornost zvyšují, papírenské kaly snižují.

Piliny zalisované ve střepu vyhořívají později než volně sypané (250-750 ˚C) a účinnost se obvykle uvádí přes 60 % [5]. Jejich výhřevnost se podle literatury [6] pohybuje okolo 17 MJ kg–3, což je srovnatelné s hnědým uhlím. Podle novějšího výzkumu [7] jsou do cihlářského střepu vhodné měkké piliny od kotoučových pil. Z hlediska tepelně izolačních vlastností vypáleného střepu je výhodnější měkké dřevo než tvrdé, s větším štíhlostním poměrem piliny, který však snižuje pevnost střepu. [8]

Cílem experimentálních prací bylo porovnání cihlářských výrobních směsí, které byly v jenom případě lehčeny výhradně pilinami, ve druhém případě směsí pilin a papírenského kalu, na přibližně shodnou objemovou hmotnost vypáleného střepu. Výsledkem je posouzení vlivu papírenského kalu na vlastnosti výrobní směsi a vypáleného střepu.

#### Metodika experimentů

Směsi C (lehčivo dřevěné piliny) a D (lehčivo směs dřevěných pilin a papírenského kalu) byly připraveny průmyslově v téže cihelně. Byly odebrány na konci úpravnické linky za protlačovacím mísidlem, které předchází vytvářecímu zařízení (šnekovému lisu). Ve směsi D byl použit papírenský kal pocházející ze zpracování odpadového papíru technologií deinking ve firmě, která vyrábí hygienické výrobky ze sběrového papíru – toaletní papír, kuchyňské utěrky, průmyslové utěrky, hygienické kapesníky, tácky apod. Kontaminace kalu z tohoto procesu pochází z pigmentů, barviv a chlorovaných sloučenin, které byly přidány do papíru za původního bílení a potisku. Vybělování nového vlákna v deinkingovém provozu se provádí peroxidem vodíku (nikoli chlorací). Obsah vody se v průměru pohybuje okolo 50 %. V suchém vzorku po spálení při 650 ˚C zůstává asi 15-25 % popela, jehož chemické složení je uvedeno v *tab. 1*. Z mineralogického hlediska jsou papírenské kaly tvořeny především kaolinitem a kalcitem, po vyžíhání na 930 ˚C vzniká jako majoritní krystalická fáze gehlenit 2CaO·Al<sub>2</sub>O<sub>3</sub>·SiO<sub>2</sub>.

*Tab. 1. Složení papírenských kalů po vyžíhání (650 ˚C)*

| Složení       | CaO   | SiO <sub>2</sub>               | $Al_2O_3$         | $P_2O_5$         | SO <sub>3</sub>  |
|---------------|-------|--------------------------------|-------------------|------------------|------------------|
| obsah [% hm.] | 36,79 | 37,04                          | 20,74             | 0,57             | 0,74             |
| Složení       | Cl    | Fe <sub>2</sub> O <sub>3</sub> | Na <sub>2</sub> O | K <sub>2</sub> O | TiO <sub>2</sub> |
| obsah [% hm.] | 0.07  | 0.73                           | 0,18              | 0,46             | 0,73             |

Z odebraných směsí bylo úpravou vlhkosti připraveno plastické těsto o deformačním poměru *d* = 0,70 ± 0,03 podle Pfefferkorna (ČSN 72 1074), z něhož byly stloukáním do kovových forem (podle ČSN 72 1565-4) připravovány zkušební vzorky o rozměru 100×50×20 mm (velká cihelka), 120×30×30 mm (trámeček) a 100×20×20 mm (malý trámeček). Po přirozeném vysušení výlisků při laboratorních podmínkách (teplota 20 ± 3 °C, relativní vlhkost 50 ± 5 %) byly vzorky dosoušeny v laboratorní sušárně s nuceným oběhem vzduchu při teplotě 110 ˚C do konstantní hmotnosti. Byla stanovena pracovní vlhkost těsta  $w_p$  podle ČSN 72 1074.

Délková změna sušením *DS* byla stanovována podle ČSN 72 1565-5 na velkých cihelkách 100×50×20 mm při vzdálenosti měřicích bodů 80 ± 0,05 mm (ryska je umístěna úhlopříčně cihelkou z obou stran). Analogicky byla stanovována i délková změna pálením *DP*.

Metodou podle Bigota (ČSN 72 1565-11) byla na velkých cihelkách stanovena kritická vlhkost  $w_k$  a koeficient citlivosti k sušení *CSB* s využitím automatického kontinuálního záznamu (po 1 minutě) hmotnosti vysušovaného vzorku (váha s přesností 0,01 g) a změn rozměrů vzorku (laserový snímač s přesností 0,1 μm) na hraně velké cihelky o délce 50 mm. Orientačně byl také stanoven čas dosažení kritické vlhkosti *tk* v hodinách. Vyšší hodnota *CSB* značí vyšší citlivost k sušení, a tudíž vyšší pravděpodobnost problémů během sušení.

Pro výpal byl použit režim podle ČSN 72 1565-4: nárůst teploty 150 °C h<sup>-1</sup> do 600 °C – 30 min výdrž – nárůst teploty 120 ˚C h–1 – vypalovací teplota 951 ˚C – výdrž 120 minut na maximální vypalovací teplotě. Výše laboratorní vypalovací teploty vzešla z analogie tepelného účinku na Bullersův kroužek č. 55 [9], standardně používaného identifikátoru teploty výpalu, mezi konkrétní provozní tunelovou pecí pro výpal zdicích tvarovek typu THERM a elektrickou laboratorní pecí. Energetická náročnost výpalu byla sledována nepřímo na základě aktuálního příkonu pece během výpalu pěti velkých cihelek za pomoci měřiče spotřeby energie Energy Logger 3500 s možností kontinuálního ukládání naměřených hodnot. Obsah CO a SO<sub>2</sub> ve spalinách během výpalu poloviny velké cihelky byl měřen pomocí analyzátoru spalin TESTO M-I do teploty 1 000 ˚C.

Pevnost v ohybu výsušků  $\sigma_{\text{po,s}}$  a vypálených střepů  $\sigma_{\text{po,p}}$ byla zkoušena podle ČSN 72 1565-7 na trámečcích (výsušcích), resp. velkých cihelkách (vypáleném střepu). Použit byl univerzální zkušební stroj TESTOMERIC M350-20CT. Rychlost zatěžování – 5 N s–1 (výsušek), resp. 10 N s–1 (vypálený střep). Vzdálenost podpěr 80 mm. Současně byl stanoven modul pružnosti v ohybu vypáleného střepu  $E_p$ .

Jednotlivé parametry pórové struktury vypálených střepů (nasákavost *NV*, objemová hmotnost *OH*, zdánlivá pórovitost *PZ* a zdánlivá hustota *ZH*) byly stanovovány podle ČSN 72 1565-6.

Součinitel tepelné vodivosti  $\lambda$  [W m<sup>-1</sup>K<sup>-1</sup>] se měřil přístrojem SHOTERM QTM – porovnávací metodou založenou na nestacionárním tepelném proudění liniového tepelného zdroje za předpokladu existence homogenních těles. Upravené vzorky (velká cihelka – měřená strana byla vybroušena do roviny) byly poté měřeny ve vzduchosuchém stavu.

Pevnost v tlaku vypálených střepů  $\sigma$  byla stanovena podle ČSN 72 1565-8 na polovinách trámečků (po zkoušce na pevnost v ohybu výsušků a jejich výpalu). Rychlost zatěžování – 500 N s–1. Zatěžovaná plocha byla vymezena ocelovými příložkami 20×20 mm (400 mm3).

#### Vlastnosti směsí

Vlastnosti syrového střepu (výlisku) obsahuje *tab. 2*, z níž je patrné, že papírenský kal v surovinové směsi zvyšuje potřebu pracovní vlhkosti (vody) o 2,3 % pro dosažení těsta zvolené plastičnosti (deformační poměr podle Pfefferkorna 0,7). S touto skutečností také souvisí i vyšší smrštění vzorku ze surovinové směsi s obsahem papírenského kalu, jehož přítomnost zvyšuje i citlivost k sušení *CSB* podle Bigota a prodlužuje se čas  $t_k$ , za který se výlisek dostane do kritického bodu odpovídajícímu vlhkosti, od níž se smršťuje minimálně (*obr. 1*). Tento stav v praxi umožňuje mnohem rychlejší sušení. Značnou výhodou papírenského kalu jako lehčiva je jeho schopnost výrazně zvýšit pevnost v ohybu výsušku (zde konkrétně o 2,9 MPa), což může být pro technologii výroby tenkostěnných cihlářských výrobků s automatickou manipulací výsušků výhodné.

*Tab. 2. Vlastnosti výlisků směsí*

| Směs | $W_{\rm n}$ [%] | $CSB$ [-] | $t_k$ [h] | $DS$ [%] | $\sigma_{\text{po,s}}$ [MPa] |
|------|-----------------|-----------|-----------|----------|------------------------------|
|      | 27,6            | 1,05      | 19,46     | $-5.4$   | 5,3                          |
|      | 29,9            | 1,26      | 22,72     | $-6,7$   | 8,2                          |

Parametry pórové struktury obou typů střepů po výpalu vykazují téměř shodné vlastnosti – rozdíl v objemové hmotnosti u obou typů střepů činí pouhých 29 kg m–3. Tomuto minimálnímu rozdílu odpovídá i rozdíl v pevnosti v ohybu, nicméně pevnost v tlaku je výrazně vyšší (o 6,2 MPa) u střepu, u něhož byl použit papírenský kal jako lehčivo. Toto zvýšení pevnosti v tlaku lze přičíst vzniku nové mineralogické fáze – anortitu, který ovšem díky vyšší objemové hmotnosti (2 730 kg m–3) zvyšuje součinitel tepelné vodivosti vypáleného střepu. Vznik anortitu během výpalu střepu je doprovázen nárůstem objemu střepu, který je u obou směsí zřetelný na křivce *DKTA* od teploty 850 ˚C (*obr. 3*). Tato skutečnost je dána použitím vápenatých cihlářských zemin u obou

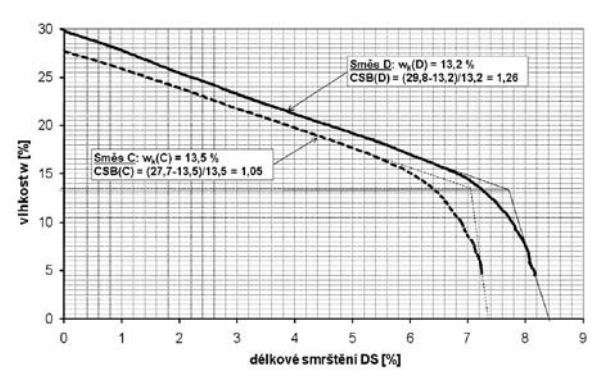

*Obr. 1. Bigotova křivka výlisků připravených z posuzovaných směsí C a D – určení kritické vlhkosti wk*

posuzovaných směsí, nicméně u směsi D s obsahem papírenského kalu je uvedená objemová změna výraznější. Papírenský kal je totiž významným zdrojem CaO, tudíž lze očekávat vznik většího množství anortitu ve střepu.

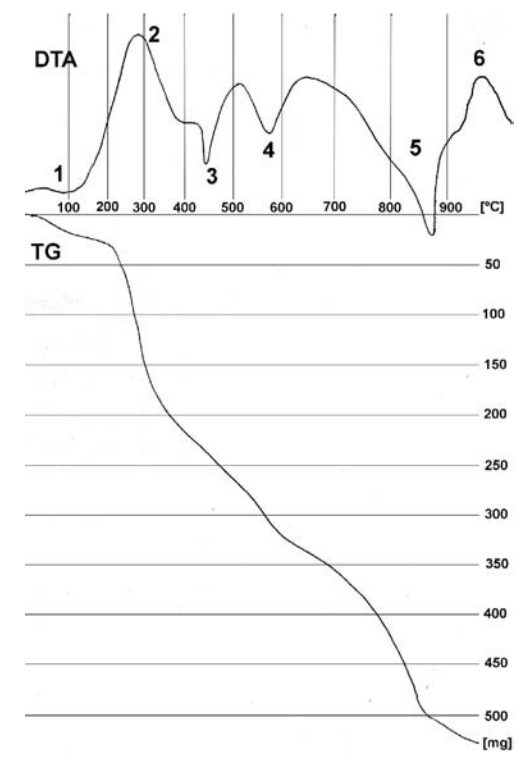

*Obr. 2. Analýza DTA, TG vzorku papírenského kalu, navážka 1 g*   $1$  – dehydratace,  $2$  – vyhořívání celulózy,  $3$  – dehydratace Ca(OH)<sub>2</sub>,  $4$  – dehydroxylace kaolinitu,  $5$  – dekarbonatace CaCO<sub>3</sub>,  $6$  – vznik Al-Si spinelu

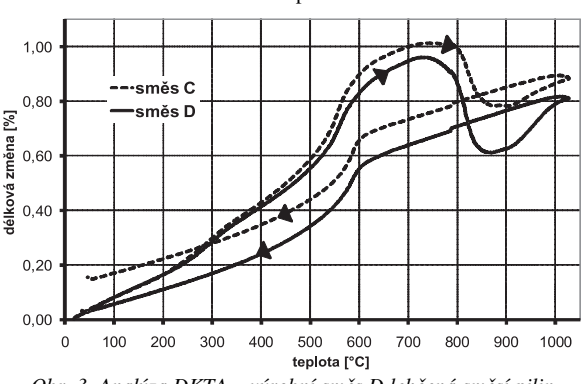

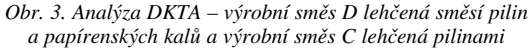

### **STAVEBNÍ OBZOR 10/2010 301**

*Tab. 3. Vlastnosti vzorků po výpalu 1*

|  | Směs | NV     | OΗ                        | PZ | ZΗ                                    | ZP     | DP | λ                                    | $\sigma_{\rm n}$ | $\sigma_{\text{po,p}}$ | $E_{\rm n}$ |
|--|------|--------|---------------------------|----|---------------------------------------|--------|----|--------------------------------------|------------------|------------------------|-------------|
|  |      | $[\%]$ | [ $\text{kgm}^{-3}$ ] [%] |    | $[kgm^{-3}]$                          | $[\%]$ |    | $[Wm^{-3}K^{-1}]$                    | [MPa]            |                        |             |
|  |      | 26,6   | 1565                      |    |                                       |        |    | $41,6$   2 680   12,7   0,0   0,3982 | 11.8             |                        | 350         |
|  |      |        | 594                       |    | $40,6$   2 680   14,0   -0,1   0,4804 |        |    |                                      | 18               | 6,5                    | 510         |

*Tab. 4. Energetická náročnost výpalu*

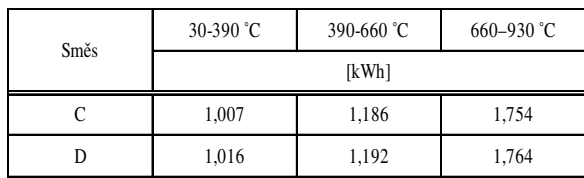

Vyšší spotřeba elektrické energie během laboratorního výpalu (*tab. 4*) vzorků s obsahem papírenských kalů (směs D) souvisí s jejich složením a výhřevností. Z anorganických materiálů je v papírenských kalech obvykle typický vysoký obsah kalcitu CaCO<sub>3</sub>, popř. i portlanditu Ca(OH)<sub>2</sub> a kaolinitu. Diferenční termická analýza *DTA* papírenského kalu je tedy typická třemi výraznými endoprodlevami (č. 3, 4 a 5 na *obr. 2*), které jsou spojeny s vyšší spotřebou tepla. Vyšší spotřeba tepla při výpalu lehčené směsi s obsahem papírenských kalů (směs D) je patrná ve všech třech sledovaných teplotních intervalech:

- 30-390 ˚C (vyhořívání organických látek, které obvykle bývá ukončeno do 400 ˚C [5]) projevuje se vyšší výhřevností pilin, která průměrně dosahuje okolo 17 MJ kg–1. Naproti tomu výhřevnost použitého papírenského kalu je výrazně nižší (3 MJ kg<sup>-1</sup>);
- 390-660 ˚C(oblast významných endotermických reakcí) projevuje se dehydratace  $Ca(OH)$ <sub>2</sub> a dehydroxylace kaolinitu v papírenských kalech, což jsou výrazné endotermické reakce, patrné na *obr. 2*;
- 660-930 ˚C(oblast rozkladu vápence) papírenské kaly zvyšují obsah vápence v surovinové směsi, k jehož rozkladu je také třeba patřičné množství tepla (teoreticky 1 777 kJ kg–1 [10]).

Použitím různých typů lehčiv se mění charakter pórovitosti střepu (*obr. 4*), kdy v případě papírenských kalů jako lehčiva lze pozorovat vyšší podíl menších pórů, než vytvářejí dřevěné piliny. Tato skutečnost byla prokázána na základě distribuce velikosti pórů (vysokotlakým rtuťovým porozimetrem Thermo Finnigan Pascal 240) – *obr. 5*. Medián poloměru pórů  $r_{50\%}$  dosahuje u střepu C hodnoty 0,5128 μm, kdežto u střepu D hodnoty 0,3861 μm. Podle dosavadních zkušeností [11], [12] je právě tato skutečnost příčinou lepší mrazuvzdornosti střepů lehčených pilinami než střepů, u nichž byl jako lehčivo použit papírenský kal při srovnatelné objemové hmotnosti střepu.

Emise CO vznikají nedokonalým vyhoříváním organických látek v cihelném střepu při teplotách 300-400 ˚C. Určujícím jevem je difúze kyslíku dovnitř střepu. Nejvyšší emise oxidu uhelnatého během výpalu vykazuje směs C s dřevěnými pilinami jako lehčivem. Papírenský kal jako lehčivo v cihlářské surovinové směsi je menším zdrojem oxidu uhelnatého ve spalinách než dřevěné piliny během výpalu střepů o srovnatelné objemové hmotnosti (*obr. 6*). Tento fakt souvisí s nižším podílem spalitelných látek v papírenském kalu i s vyšší permeabilitou střepu v důsledku rozkladu hydroxidu vápenatého v papírenském kalu.

Při výpalu střepu vzniká SO<sub>2</sub> ve dvou teplotních pásmech. K první emisi  $SO_2$  dochází při teplotě cca 450 °C. Příčinou a)

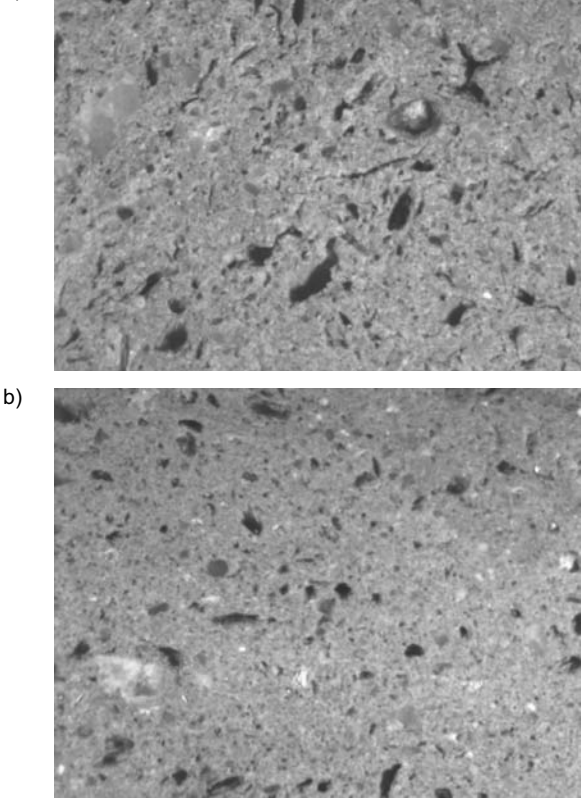

*Obr. 4. Makrostruktura vypálených střepů a* – ze směsi *C* (lehčivo piliny), *b* – ze směsi *D* (lehčivo piliny + papírenské kaly) – optický mikroskop (zv. 40x)

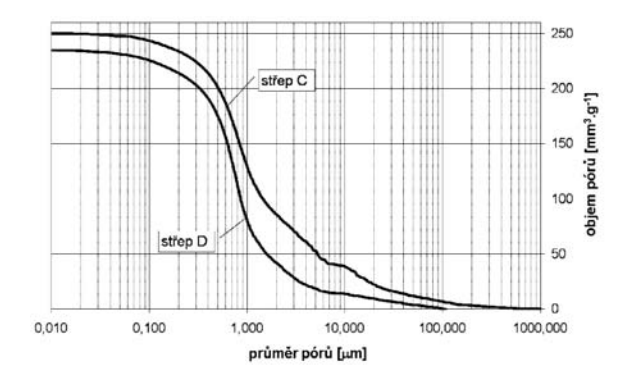

*Obr. 5. Distribuce velikosti pórů vypálených střepů připravených z výrobních směsí C a D*

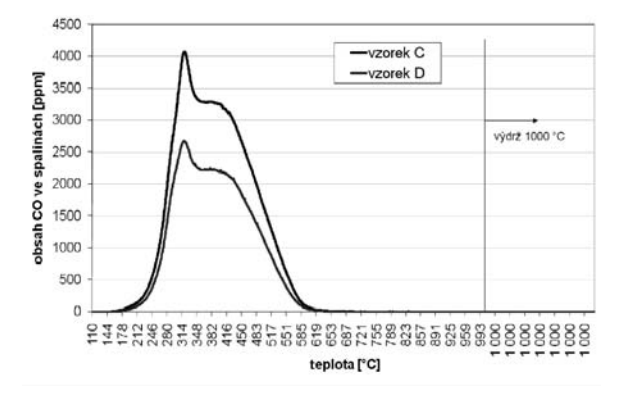

*Obr. 6. Obsah CO ve spalinách při výpalu střepů na bázi výrobních směsí C a D*

je oxidace pyritu (FeS<sub>2</sub>), který je běžnou součástí cihlářských zemin. Druhá emise SO<sub>2</sub> začíná obvykle nad teplotou 750 ˚C a může pokračovat přes celý pálicí cyklus. Příčinou je rozklad síranů vytvořených na jílových minerálech. Tyto sírany jsou dočasně přítomné, dokud se vyšší teplotou nerozloží. Pokud se zcela nerozloží, existuje reálný předpoklad, že střep bude náchylný k tvorbě výkvětů. Podle *obr. 7* je zřejmé, že papírenský kal jako lehčivo s vysokým obsahem oxidu vápenatého je schopen procesu vnitřního odsíření a zřetelně snižuje obsah  $SO_2$  ve spalinách v porovnání se směsí C, v níž byly jako lehčivo použity výhradně dřevěné piliny. Tato skutečnost se poté projevuje ve vyšší výkvětotvornosti střepu D, což u zdicích tvarovek typu LD podle ČSN EN 771-1 určených pro chráněné zdivo nepředstavuje zásadní problém.

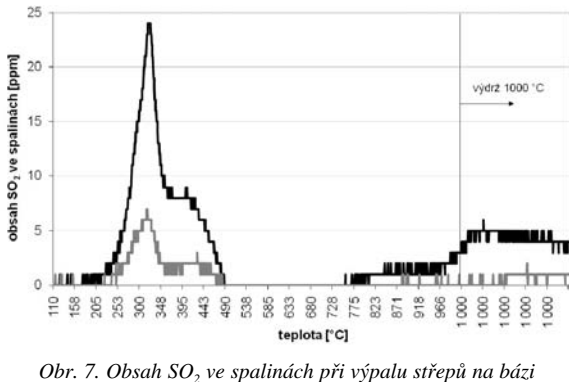

*výrobních směsí C a D*

#### Závěr

Z uvedených výsledků je patrné, že papírenský kal přináší pro cihlářský střep mnoho pozitiv, které jsou provázeny i několika, především ekonomickými, negativy. Mezi pozitiva použití papírenského kalu jako lehčiva, v porovnání s dřevěnými pilinami, lze řadit:

- zvýšení pevnosti výsušku i vypáleného střepu,
- nižší obsah oxidu uhelnatého i oxidu siřičitého ve spalinách během výpalu střepu.

K negativním aspektům patří zvýšení:

- potřeby rozdělávací vody, zvýšení citlivosti k sušení podle Bigota a smrštění sušením, prodloužení doby sušení výlisku,
- energetické náročnosti výpalu,
- tepelné vodivosti vypáleného střepu.

Z těchto důvodů lze papírenský kal jako lehčivo doporučit v případě požadavku na zvýšení pevnosti výsušku a vypáleného střepu.

**Článek vznikl za podpory projektu 1M6840770001 MŠMT ČR v rámci činnosti Výzkumného centra CIDEAS.**

#### Literatura

- [1] Sokolář, R.: Lehčení cihlářských střepů odpadními látkami (1. díl). Silika, **14**, 2004, č. 5-6, s. 139-145.
- [2] Sokolář, R.: Lehčení cihlářských střepů odpadními látkami (2. díl). Silika, **15**, 2005, č. 1-2, s. 30-35.
- [3] Ducman, V. Kopar, T.: Sawdust and Paper-Making Sludge as Poreforming Agents for Lightweight Clay Bricks. Industrialceramics, 2001. Vol. 21, No. 2, pp. 81-86.
- [4] Zani, A. Tenaglia, A. Panigada, A.: Re-Use of Papermaking Sludge in Brick Production, Ziegelindustrie International, 1991, Vol. 44, No. 12, pp. 745-752.
- [5] Böhm, I.: Využitie tepla z vyhorievajúcich pridavkov zalisovaných do tehliarskej suroviny. Cihlářský zpravodaj, 1986, Vol. 21, No. 3, s. 84-87.
- [6] Dondi, M. Marsigli, M. Fabbri, B.: Recycling of Industrial and Urban Wastes in Brick Production – A Review. Tile & Brick International, 1997, Vol. 13, No. 3/4, pp. 268-272.
- [7] Šveda, M.: Vplyv drevných pilin na vlastnosti tehliarskeho črepu. Stavební obzor, **10**, 2001, č. 1, s. 17-20. /ISSN 1210-4207/
- [8] Šveda, M.: The Influence of Sawdust on the Physical Properties of a Clay Body. Ziegelindustrie International, 2000, Vol. 53, No. 11, pp. 571-579.
- [9] Taylor Tunnicliff [online]. 2010 [cit. 2010-05-31]. Bullers Rings. www.taylortunnicliff.co.uk
- [10] Lach, V.: Keramika. VUT v Brně, 1992.
- [11] Franke, L. Bentrup, H.: Evaluation of the Frost Resistance of Brick in Regard to Long Service Life. Part 1. Ziegelindustrie International, 1993, Vol. 46, No. 7/8, pp. 483-492.
- [12] Franke, L. Bentrup, H.: Evaluation of the Frost Resistance of Brick in Regard to Long Service Life. Part 2. Ziegelindustrie International, 1993, Vol. 46, No. 9, pp. 529-536.

**Sokolář, R.: Paper Sludge as Lightening Agent of Brick Fragments**

**Two raw material mixes for the production of brick heat-insulating blocks of the THERM type have been investigated. They contain wood sawdust as a lightening agent; in one case in a mix with paper sludge. This sludge increases the strength of the dried material as well as the burnt brick fragment. Also, it has a favourable effect on** the CO and SO<sub>2</sub> content in the combustion products dur**ing the burning. However, a higher consumption of the mixing water in the preparation of the plastic dough and heat during the burning of the brick fragment.** 

**Sokolář, R.: Schlamm aus Papierfabriken als Ausbrennmittel für Ziegelscherben** 

**Es wurden zwei Rohstoffgemische für die Herstellung von wärmedämmenden Formziegeln des Typs THERM beurteilt, die Sägespäne als Ausbrennmittel enthalten, in einem Fall im Gemisch mit Schlamm von der Papierherstellung. Dieser Schlamm erhöht die Festigkeit des ausgetrockneten Formlings und des fertig gebrannten Scherbens und hat günstigen Einfluss auf den Gehalt** von CO und SO<sub>2</sub> in den Abgasen während des Brennens. **Es muss allerdings mit einem höheren Verbrauch von Anmachwasser bei der Zubereitung des plastischen Teigs und von Wärme während des Brennens des Scherbens gerechnet werden.**

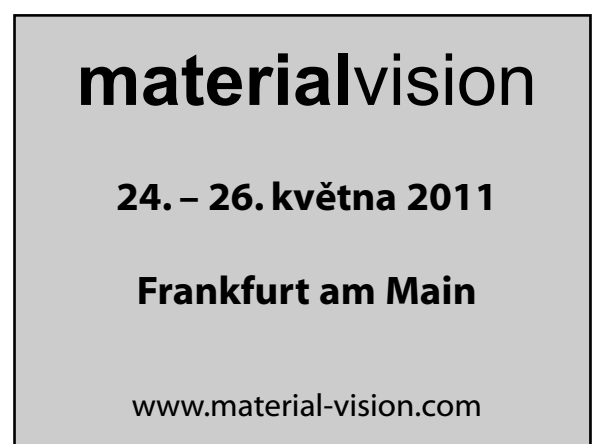

# Hydraulické účinky proudění v prizmatických korytech s vloženými revitalizačními výhonovými prvky

**Při zlepšování ekologických podmínek v upravených korytech vodních toků je snahou zvýšit pomocí vhodných konstrukčních opatření v korytě rozmanitost proudění, které podmiňuje druhovou pestrost ve výskytu organizmů a vede i ke zlepšení jejich migračních cest na vodních tocích. Při hydraulickém posouzení těchto opatření lze vycházet z výsledků studia proudění v prizmatickém korytě s vloženými revitalizačními výhonovými prvky.**

#### Úvod

Řada očekávaných účinků technických revitalizačních zásahů na vodních tocích vyplývá zcela logicky z intuitivní představy modifikace podmínek proudění při interakci proudu s použitými revitalizačními prvky, které jsou vkládány do koryta vodního toku (*obr. 1*). Většina těchto účinků souvisí se změnami hydraulických charakteristik proudění v okolí revitalizačních prvků, kterým jsou následně přiřazeny odpovídající účinky sukcesních morfologických procesů směřujících ke vzniku a postupné stabilizaci jednotlivých stanoviš cílově navrhovaného segmentu ekosystému na vodním toku. Článek se zabývá výlučně výhonovými prvky (*obr. 1*), které

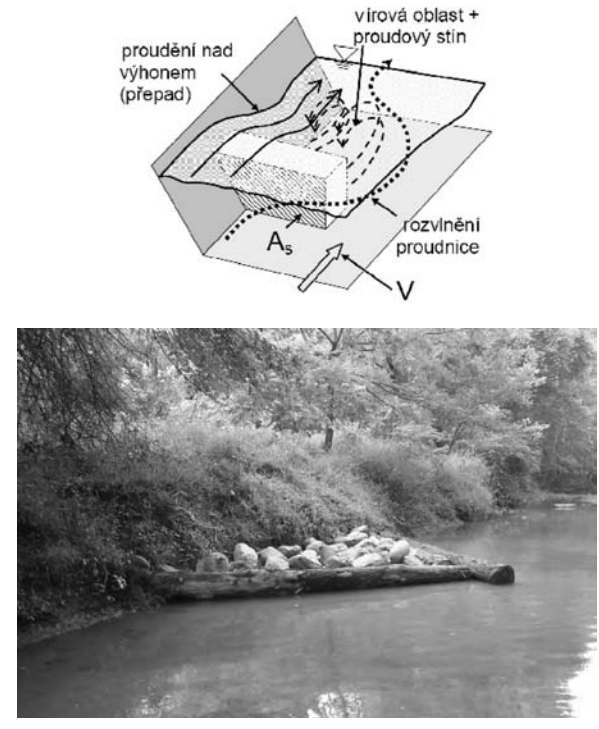

*Obr. 1. Představa interakce revitalizačního prvku výhonového typu s okolním proudem a ukázka jeho skutečné realizace na vodním toku*

*Ing. Petr SKLENÁŘ, Ph.D. ČVUT – Fakulta stavební Praha* 

jsou při revitalizačním zásahu na vodním toku vkládány do koryta střídavě podél obou jeho břehů. V další části textu bude pro zjednodušení používáno označení "revitalizační prvek".

K očekávaným ekologickým účinkům souvisejícím s modifikací hydraulických parametrů proudu v blízkosti vložených revitalizačních prvků tohoto typu patří zejména:

- vznik širokého spektra proudových poměrů v důsledku nepravidelného vyčnívání revitalizačních prvků z proudu, vzniku proudových stínů nebo usměrnění proudu a rozvlnění jeho proudnice;
- velikostní roztřídění zrnitého materiálu dna v závislosti na unášecích schopnostech proudu v tom kterém místě modifikovaného proudového pole;
- zvýšení morfologické variability dna v blízkosti revitalizačního prvku v důsledku rozdílné výmolné nebo nánosové činnosti v různých místech proudového pole.

Hlavními hydraulickými účinky skupiny revitalizačních prvků jsou vzdouvací efekt, zvýšení průměrné hloubky proudění a snížení průměrné průřezové rychlosti proudění v úseku upraveného toku.

#### Vyjádření odporu revitalizačních prvků

Při vysokých vodních stavech v upravovaném úseku toku s vloženými revitalizačními prvky dochází k turbulentnímu proudění s neklidnou hladinou. Pokud je hustota těchto revitalizačních prvků dostatečně velká a vzdálenost mezi jednotlivými prvky se řádové blíží délce největších vnikajících makroturbulentních struktur, je charakter turbulence v proudu a s ním spojených disipativních změn téměř homogenní po celé délce upravovaného úseku. Veškeré ztráty, které mají při nízkých vodních stavech v místě revitalizačního prvku charakter především místních ztrát, lze převést při vysokých vodních stavech výhradně na ztráty třením *f*. Při stanovení odporů proudu v korytech s vloženými revitalizačními prvky má proud vlastnosti jako v případě průtoku korytem s makrodrsnostními prvky. V případě makroprvků je vhodné při ustáleném proudění vyjádřit odporovou sílu  $F_D$  na každý revitalizační prvek samostatně podle vzorce

$$
F_D = C_D A_s \rho_w \frac{V^2}{2},\tag{1a}
$$

resp. pro všechny prvky

$$
\sum_{i=1}^{n} F_{D_i} = \frac{\rho_w}{2} \sum_{i=1}^{n} C_{D_i} A_{s_i} V_i^2 , \qquad (1b)
$$

kde *As* [m2] je omočená část čelní plochy revitalizačního prvku kolmá na směr odporové síly,  $C_D$  [-] součinitel čelního odporu při obtékání, <sup>ρ</sup>*<sup>w</sup>* [kg m–3] měrná hmotnost obtékající kapaliny, *V* [m s–1] průřezová rychlost při proudění v korytě s vloženými revitalizačními prvky.

Vzhledem ke skutečnosti, že revitalizační prvky mají charakter hydraulického účinku převážně izolovaný, není vhodné vyjadřovat odpory třením po omočeném obvodu (mikrodrsnost) a odpory revitalizačních prvků (makroodpory) dohromady, už jen pro odlišný charakter. Po teoretické stránce se jako vhodný jeví přístup Einsteinův [1], který přisuzuje účinku mikrodrsnosti a makrodrsnosti dílčí části hydraulického poloměru dle vztahu

$$
R = R' + R'' , \qquad (2)
$$

kde *R* [m] je celkový hydraulický poloměr při proudění v korytě s revitalizačními prvky, *R*' [m] část hydraulického poloměru příslušející mikrodrsnosti, kterou lze vyjádřit z Darcyovy–Weisbachovy rovnice (3), kde *i<sub>o</sub>* [-] je sklon dna shodný při ustáleném rovnoměrném proudění se sklonem čáry energie, *V*´ [m s–1] je průřezová rychlost při proudění v korytě bez vložených revitalizačních prvků.

$$
f = \frac{8R'i_{o}g}{V'^{2}},\tag{3}
$$

*R''* [m] je část hydraulického poloměru vyjádřeného rov. (2) a příslušející makrodrsnosti a odporové síle dle vyjádření rov. (1a), resp. rov. (1b). Veličiny *R* a *R*' jsou definovány poměrem *S*/*O*, resp. *S*'/*O*', kde *S* [m–2] je průtočná plocha a *O* [m] omočený obvod pro proudění v korytě s revitalizačními prvky, veličiny označené apostrofem (') odpovídají týmž veličinám, avšak pro proudění bez revitalizačních prvků.

Obdobný princip vyjádření celkových odporů je použit např. u aluviálních koryt, která vytvářejí ve dně z částic transportovaných splavenin dnové útvary. Dnové útvary jsou pak chápány jako makroprvky podílející se na celkových odporech. Pro určení makroodporů, a tedy i celkových odporů proudu, lze použít Einsteinovu metodu [1].

Rovnice (3) není většinou v této formě použitelná a pro praktické výpočty je třeba ji většinou nahradit rovnicí vzniklou integrací vhodného zákona rozdělení rychlosti ve svislici. Běžně se používá předpoklad platnosti logaritmického nebo vhodného mocninného zákona. Pro užší lichoběžníková koryta lze pro stanovení bezrozměrného součinitele tření *f* [-] použít dle Keulegana [2] Colebrookovu–Whiteovu rovnici (4), v níž se pro součinitel tvaru příčného profilu koryta doporučuje hodnota *a* = 12,27; <sup>κ</sup> = 0,4 je standardní hodnota von Kármánovy konstanty;  $k_s$  je ekvivalentní hodnota výstupků drsnosti [m], která se určí na základě hodnocení kvality povrchu koryta, např. z tabulek.

$$
\sqrt{\frac{1}{f}} = \frac{2,303}{\kappa\sqrt{8}} \cdot \log\left(\frac{aR'}{k_s}\right). \tag{4}
$$

V analogii s metodou publikovanou v [1], užívanou pro stanovení odporů v korytech s dnovými útvary, lze hledat funkční vztah mezi makroodpory reprezentovanými poměrnou třecí rychlostí a bezrozměrnou geometrickou charakteristikou velikosti a tvaru makroprvků

$$
\frac{V'}{V_*} = \phi(\psi'),\tag{5}
$$

kde *V\** '' [m s–1] je třecí rychlost odpovídající *R*'' vztahem

$$
V_*^{"} = \sqrt{R^{''} i_o g} \,, \tag{6}
$$

kde ψ<sup>'</sup> [-] je bezrozměrný parametr odpovídající v původní teorii tečnému napětí na reprezentativní částici splavenin ve dně  $D_{35}$  [m] dle vztahu

$$
\psi' = \frac{\gamma_s'}{\gamma} \frac{D_{35}}{iR'} = 1,65 \frac{D_{35}}{iR'}.
$$
 (7)

Protože v případě makroturbulentních ztrát vyvolaných nikoli dnovými útvary, ale revitalizačními prvky, jejichž velikost nebo technické zajištění (kotvení) neumožňuje volný pohyb, je tento parametr nahrazen formálně obdobným výrazem

$$
\psi' = \frac{A_s}{\tau_o b_s} \rho g = \frac{s_o b_s}{\rho g i_o R' b_s} \rho g = \frac{s_o}{i_o R'} \,,\tag{7a}
$$

jehož význam je však naprosto odlišný (velikost průměrného tečného napětí  $\tau_0$  působícího na omočený obvod koryta podél jeho kontaktu s revitalizačním prvkem, který má délku  $b_s$  a čelní omočenou plochou  $A_s$ ). Ve vztahu (7a) lze  $s_o$  chápat jako náhradní výšku revitalizačního prvku, která je dána podílem *A<sub>s</sub>b*<sub>s</sub>.

#### Experimentální část výzkumu

Část výzkumu, jehož součástí bylo stanovení odporů v korytech s vloženými revitalizačními prvky, byla prováděna ve žlabu délky 18 m a šířky 3,3 m. V něm byl vytvořen model prizmatického lichoběžníkového koryta s šířkou ve dně *B* = 0,16 m, maximální hloubkou *H* = 0,22 m a sklonem svahů koryta 1 : 1,5 (*obr. 2*). Tyto rozměry odpovídaly modelovému měřítku zmenšení 1 : 10 vzhledem ke skutečným rozměrům typického melioračně upravovaného koryta. Model koryta byl ve své délce rozdělen do dvou úseků s rozdílnými sklony dna  $i_0 = 0.005$  a  $i_0 = 0.022$ . V dolním úseku modelu o sklonu *i<sub>o</sub>* = 0,022 byl povrch betonového koryta ve dně a na obou svazích upraven nátěrem barvou, čímž bylo dosaženo ekvivalentní hodnoty výstupků drsnosti povrchu  $k_{s} \approx 2$  mm. V horním úseku modelu koryta o sklonu  $i_{o} = 0.005$ byl navíc na povrch bočních svahů koryta nalepen vlasový koberec, tzv. zelená tráva, čímž bylo dosaženo výsledné ekvivalentní hodnoty výstupků drsnosti po obvodu koryta  $k \approx 7$  mm.

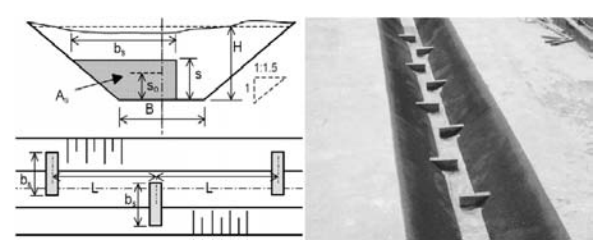

*Obr. 2. Definiční příčný profil a půdorys lichoběžníkového koryta s vloženými revitalizačními výhonovými prvky a experimentální koryto v laboratoři*

Nejdříve byly pro obě části koryta bez vložených revitalizačních prvků proměřeny jejich měrné křivky (závislost průtoku *Q* a hloubky *H*'). Měření byla provedena zaznamenáváním průběhu hladiny při různých průtocích *Q* v rozsahu pouze takové části úseku, v níž lze přijmout předpoklad rovnoměrného proudění. Záznam hladiny v podélném profilu v ose koryta byl vyhodnocen, a pokud její průběh byl paralelní se dnem, byla hloubka rovnoměrného proudění *H*', odpovídající danému průtoku *Q*, stanovena jako svislá vzdálenost úrovně dna a hladiny. Obdobná zaměření hladiny se zpracováním do výsledné měrné křivky koryta byla provedena pro každou geometrickou variantu rozmístění vložených nesymetrických prvků v korytě, a to v obou úsecích modelu koryta s různými sklony dna. Měrné křivky horní i dolní části úseku koryta byly zpracovány proložením množiny všech bodů *Q*-*H* závislosti vhodným mocninným vztahem, kde kriteriální funkcí optima prokladu bylo minimum součtu čtverců odchylek. Každá zpětně odečtená hloubka z příslušné měrné křivky pak byla uvažována jako reprezentativní hloubka rovnoměrného proudění pro daný průtok v odpovídajícím úseku koryta, ať už šlo o libovolnou variantu rozmístění revitalizačních prvků, nebo o koryto bez prvků. Hodnota průtoku *Q* byla určována pomocí trojúhelníkového měrného přelivu na vtoku do žlabu. Tímto způsobem byla provedena řada pokusů pro oba úseky modelu koryta s rozdílnými sklony dna *i*<sub>o</sub>, pro tři různé délky revitalizačních prvků (*b<sub>s</sub>* = 0,13; 0,16 a 0,19 m), které byly v korytě rozmístěny s pěti různými vzájemnými vzdálenostmi  $(L = 0.5; 0.75; 1.0; 1.25; a 1.5; m).$ 

Protože revitalizační prvky byly umísťovány vždy střídavě po obou svazích koryta (*obr. 2*), byla hladina při vyšších stavech hladiny neklidná a stanovení reprezentativní polohy hladiny jak v čase, tak prostoru, bylo značně obtížné. Byla proto ověřována vhodná metoda měření hladiny pro účely vyjádření průměrných úsekových odporů. Jako vhodná, relativně rychlá, a hlavně objektivní technika měření, se ukázalo měření ultrazvukovou sondou. Tento bezkontaktní způsob neumožňuje měřit polohu hladiny v diskrétním bodě, jako např. hrotové měřítko. Protože však nebylo cílem detailní zaměření prostorové plochy hladiny, byla dále používána ultrazvuková metoda. Pro vyjádření sklonové tendence hladiny a průměrné hloubky byl tento způsob vyhovující a bylo možno dosáhnout překvapivě dobrých výsledků nezávislých na osobě měřiče [3]. Registrační jednotka sondy typu US1000 od firmy FIEDLER byla nastavena tak, aby zajišovala výstup hodnot aktuální polohy hladiny během každé sekundy. Metodika měření spočívala v tom, že registrovaná hodnota polohy hladiny byla zpracována jako kumulativní aritmetický průměr všech výstupních vzorků od počátku měření hladiny v daném místě (nikoli jako plovoucí průměr stále stejného počtu vzorků). Výstupní vzorky tvořily časovou řadu, jejíž statistické charakteristiky (průměr, směrodatná odchylka) se s rostoucí délkou časové řady postupně ustálily na pevné hodnotě. Měření končilo v okamžiku, kdy se absolutní časová změna těchto statistik blížila rozlišovací schopnosti zařízení 1 mm.

Po ukončení experimentální části tak byla k dispozici série měrných křivek koryta, každá odpovídající jedné z kombinací geometrických parametrů koryta a geometrie vložených revitalizačních prvků. Tvar křivek *Q*-*H* byl převeden při známé geometrii základního koryta bez vložených revitalizačních prvků na tvar *Q*-*R*. Pokud se křivka *Q*-*R* váže ke korytu s revitalizačními prvky a *Q*-*R*' ke korytu bez revitali-

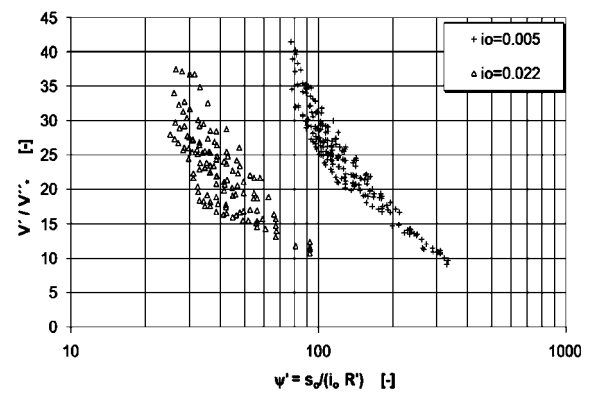

*Obr. 3. Zpracování měřených dat v korytě s vloženými revitalizačními prvky v analogii s grafem Einsteina a Barbarossy [1]*

začních prvků, lze v souladu s rovnicí (2) stanovit část hydraulického poloměru *R*'', vyjadřující nárůst hodnoty hydraulického poloměru *R*' vlivem makroturbulence vyvolané umístěním revitalizačních prvků do koryta. Hodnoty *V'*/V<sub>\*</sub>" a ψ', uvedené v rovnici (5), byly vypočteny pomocí vztahů (6) a (7a). Znázornění těchto hodnot je zřejmé z *obr. 3*. Patrné jsou dvě skupiny bodů, které se vztahují k hodnotám stanoveným v úseku koryta s menším sklonem dna  $i<sub>o</sub> = 0.022$  a s větším sklonem dna  $i<sub>o</sub> = 0,005$ .

#### Zpracování dat a návrh výpočetních vztahů

V původním návrhu metody Einsteina a Barbarossy [1] bylo vyjádření odporů makrodrsnosti dle funkčního vztahu (5) provedeno pouze formou grafické závislosti. Pro všechna data získaná v rámci výzkumného programu, jenž byl součástí autorovy dizertační práce [4], byly měněny následující parametry v těchto mezích: hloubka *H* ∈ (0,065; 0,22) m byla měněna prostřednictvím nastaveného průtoku *Q*, vzdálenosti mezi revitalizačními prvky byly *L* ∈ (0,5; 1,5) m, délka prvků byla  $b_s \in (0,13; 0,19)$  m a sklon dna koryta byl  $i<sub>o</sub> \in (0,005; 0,022)$ , výška revitalizačních prvků byla u všech experimentů konstantní *s* = 0,06 m, což odpovídá náhradní výšce  $s_0 \in (0.039; 0.046)$  m. V rozsahu volených parametrů byl hledán analytický vztah ve formě rovnice (5), který byl odvozen vícenásobnou nelineární regresí provedenou nad množinou všech dat. Tvar analytického vztahu byl z hlediska univerzálního použití a rozměrové homogennosti navržen jako vztah bezrozměrných proměnných dle rovnice

$$
\frac{V'}{V_*} = A_1 \left( \frac{L}{i_o b_s} \right)^{A_2} \left( \frac{1}{\psi'} \right)^{A_2 \left( \frac{L}{b} \right)^{A_3}} = A_1 \left( \frac{L}{i_o b_s} \right)^{A_2} \left( \frac{i_o R'}{s_o} \right)^{A_2 \left( \frac{L}{b} \right)^{A_3}}.
$$
 (8)

Parametry  $A_1$ ,  $A_2$ ,  $A_3$  byly určeny nelineární regresí s použitím optimalizačního kritéria minima čtverců odchylek. Požadavkem pro výběr vhodného analytického vztahu byla jednak intuitivní modelová představa kvalitativní odezvy veličiny  $V/V$ <sup>2</sup> na změnu jednotlivých nezávislých geometrických parametrů koryta a vložených revitalizačních prvků (*io*, *so*, *bs* , *L*) dle *tab. 1* a jednak unikátnost a stabilita řešení parametrů *Ai .*

*Tab. 1. Kvalitativní odezva veličiny V'/V\* '' na změnu jednotlivých nezávislých proměnných geometrie revitalizačních prvků při proudění v korytě*

| Změna nezávisle<br>proměnné | Odezva závisle<br>proměnné                          |     |                            |  |  |
|-----------------------------|-----------------------------------------------------|-----|----------------------------|--|--|
| $S_{\theta}$                | $V/V_*$ $\sim$ $-$                                  |     | $V_*$ $\cdots$ + +         |  |  |
| $b_s$ <sup>+</sup>          | $V\!/\!V_*$ $^{\prime\prime}$ $^-$                  |     | $V_* \prime\prime$ $^+$    |  |  |
| $i_{\alpha}$                | $V\rlap{/}'V_{*}$ $\rlap{.}^{\prime\prime}$ $^{+}$  | , + | $V_* \prime\prime$ $^{+-}$ |  |  |
|                             | $V\!/\!V_* \right.^{\hspace*{1pt}\prime\prime + +}$ |     |                            |  |  |

+ vzrůst; ++ rychlý vzrůst; – pokles; – – rychlý pokles; + – směr změny není jednoznačný, průřezová rychlost koryta bez revitalizačních prvků *V'* není závislá na jejich geometrii

Jednoznačnost řešení byla posuzována průměrnou směrodatnou odchylkou v hodnotě parametrů *Ai* . Ty byly dostatečně malé pro všechny parametry *Ai* v porovnání s jejich hodnotou: *A*<sub>1</sub> = 11,589 (*S*<sub>*A*1</sub> = 0,134), *A*<sub>2</sub> = 0,640 (0,008) a *A*<sub>3</sub> =  $= 0.115 (0.002)$ . Znamená to, že 95% interval spolehlivosti ve stanovení parametrů *Ai* je dostatečně úzký. Další posouzení vhodnosti tvaru rovnice (8) bylo provedeno výpočtem křížo-

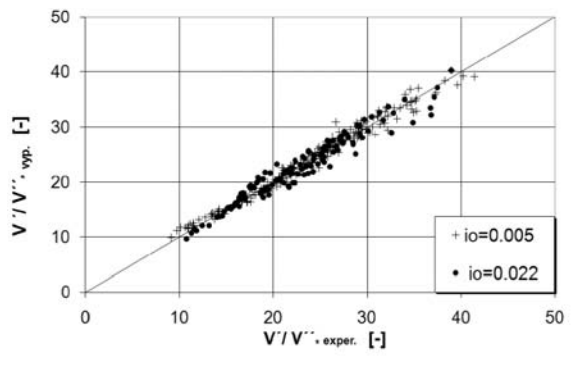

*Obr. 4. Kritérium vzájemné shody mezi veličinami V'/V\* '' stanovenými z měřených hodnot a vypočítanými*

vé korelační matice  $R_{i,j}$ . Její koeficienty byly  $R_{1,2} = -0.537$ ;  $R_{1,3} = 0,562$  a  $R_{2,3} = 0,360$ . Hodnoty nejsou příliš vysoké, což je důkazem, že jednotlivé parametry *Ai* nejsou na sobě přímo závislé. Tím je odůvodněn i výběr maximálního počtu parametrů *Ai* a celkové řešení rovnice (8) lze pak považovat za jedinečné nad množinou všech dat. Hodnota korelačního (*R*<sup>2</sup> = 0,967), použitá pro posouzení rovnice (8), ukazuje na velmi dobrou aproximaci dat navrženým vztahem, o čemž mimo jiné svědčí i kritérium vzájemné shody (*obr. 4*) mezi měřenými daty a údaji vypočtenými dle rovnice (8).

#### Ověřování navrženého vztahu

Výpočetní vztah dle rovnice (8) je určen ke stanovení celkového Darcyova–Weisbachova součinitele tření *f<sub>celk</sub>* [-] pro speciální případ lichoběžníkových koryt melioračně upravených toků s vloženými revitalizačními prvky. Pro vyjádření výsledného součinitele tření *f*<sub>celk</sub> samotná rovnice (8) nestačí. Výpočet  $f_{\text{celk}}$  začíná určením hydraulického poloměru  $R'$  = = *S*'/*O*', který je stanoven pro zadanou výchozí hloubku

proudění v korytě bez vložených revitalizačních prvků *H*'. Dále je třeba spolu s navrženou rovnicí (8) aplikovat i další uvedené vztahy – postupně rovnice (4), (3), (6) a (2), kdy je následně získána veličina hydraulického poloměru koryta *R* pro proudění s hydraulickým účinkem skupiny vložených revitalizačních prvků. Hodnotu součinitele tření  $f_{\text{celk}}$  lze stanovit opětovným použitím rovnice (3), v níž je místo hydraulického poloměru *R*' pro proudění bez účinku revitalizačních prvků použit hydraulický poloměr *R* pro proudění se zahrnutím hydraulického účinku revitalizačních prvků. Rovněž průřezovou rychlost proudění *V*' bez vlivu revitalizačních prvků, která také vystupuje v rovnici (3), je třeba nahradit průřezovou rychlostí *V* při proudění s vlivem revitalizačních prvků, kterou lze získat aplikací rovnice kontinuity *V* = = *V*'*S*'/*S*, kde *S* je průtočná plocha při proudění s revitalizačními prvky stanovená pro odpovídající hydraulický poloměr *R* a hloubku *H*, a *S*' je průtočná plocha při proudění bez revitalizačních prvků stanovená pro odpovídající hloubku *H*'.

Výzkum byl prováděn pro vložené revitalizační prvky, u nichž za nízkých vodních stavů dochází k rozvlnění proudnice. Pozornost byla soustředěna na hydraulické podmínky, při nichž jsou všechny konstrukce zcela ponořeny, což odpovídá situacím při středních a vysokých vodních stavech. Podmínkou aplikace rovnice je tedy splnění relace  $H/s_0 > 1$ ; modelovým výzkumem byl ověřen interval *H/s*<sub>o</sub> pro (1,5; 5,5). Důležitými geometrickými parametry, které charakterizují vzájemnou prostorovou polohu jednotlivých revitalizačních prvků v korytě, jsou rovněž relativní rozměry prvků L/b, a *b*<sub>/</sub>*B*. Jejich hodnoty byly ověřeny v intervalu (2,6; 11,5), resp. (0,8; 1,25). Navrženou rovnici (8) nelze považovat za univerzálně platnou pro jakoukoli geometrii vložených revitalizačních prvků. Omezení spočívá v charakteru proudění, které se musí shodovat s výchozí představou (*obr. 1*). Výsledek citlivostní analýzy navržené rovnice (8) na změnu všech důležitých parametrů je uveden na *obr. 5*. Průběh jednotli-

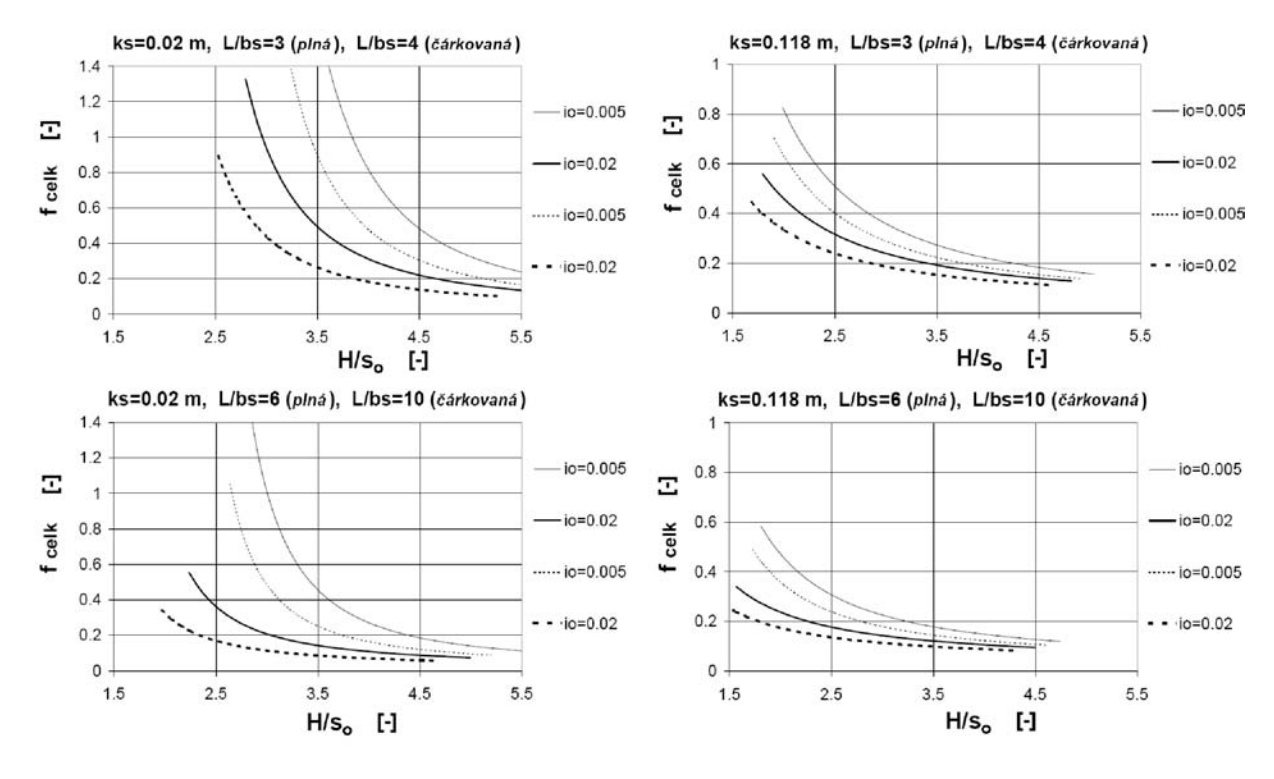

*Obr. 5. Analýza citlivosti navrženého výpočetního vztahu (8) na změnu hlavních parametrů koryta (ks , io) a bezrozměrné geometrie revitalizačních prvků (L/bs ) při různé hloubce jejich ponoření*

vých funkčních závislostí  $f_{\text{celt}} = f(H/s_o)$  je zde vykreslen pro vybrané kombinace parametrů  $k_s$ ,  $i_o$ ,  $L/b_s$ . Zvolené hodnoty  $k<sub>s</sub> = 0.02$  m a 0,118 m odpovídají doporučovaným tabulkovým hodnotám hladkého (Manningovo *n* = 0,02) a drsného (*n* = 0,03) opevněného koryta dle vztahů (3) a (4) při hodnotě *H*' ≈ 1 m ve skutečném korytě. Parametr *L/b*<sub>s</sub> (resp. jeho převrácená hodnota) odpovídá relativní hustotě vložených revitalizačních prvků. Závislosti ukazují, že zvyšování hustoty revitalizačních prvků v korytě (hodnota L/b<sub>s</sub> klesá) se projeví nárůstem celkových odporů proudění zejména v relativně málo drsném korytě. V korytech s větší drsností stěn se nárůst zvýšení hustoty revitalizačních prvků projeví v nárůstu hodnoty celkového součinitele tření  $f_{\text{cellk}}$  méně. Pro využití rovnice (8) v praxi je třeba popsat geometrii tvarově nepravidelných revitalizačních prvků v průmětu do příčného profilu koryta pomocí obou hlavních rozměrů  $s_a$  a  $b_s$  tak, aby čelní odpor tohoto náhradního profilu odpovídal skutečnosti.

Měření v rámci výzkumu odporů v korytech s revitalizačními prvky zahrnovala i přes svou početnost (>300) jen omezený počet kombinací parametrů geometrie koryta a revitalizačních prvků, především jen dva značně rozdílné podélné sklony prizmatického lichoběžníkového koryta  $i<sub>o</sub> = 0,005$  a 0,022. Velikost makroturbulentních odporů vznikajících v proudu souvisí s kinetickou energií proudu, zřejmě tedy i s velikostí podélného sklonu dna koryta *i<sub>o</sub>*. Při odvození vztahu (8) se však vycházelo pouze z měřených dat pro uvedenou dvojici sklonů. Verifikace navrženého vztahu v celém intervalu sklonů  $i<sub>o</sub> \in (0,005; 0,02)$  byla proto provedena pomocí rozšířené sady dat získané pomocí "datového scallingu". Ten spočíval v tom, že všechna měřená data (a z nich stanovená odporová veličina ve formě bezrozměrné rychlosti  $V/V_* = (8/f_{\text{cell}})^{1/2}$  pro dva mezní podélné sklony dna koryta *i<sub>o</sub>* = 0,005 a 0,022 byla přepočítána pomocí vztahů modelové podobnosti na data odpovídající mezilehlým sklonům v tomto intervalu. Bezrozměrná rychlost  $V/V_*$  pro zvolený libovolný sklon z tohoto intervalu pak byla porovnána se stejnou charakteristikou určenou i pomocí navrženého vztahu (8) pro tentýž sklon. Porovnání vypočítané bezrozměrné rychlosti *V*/*V*\* s veličinou získanou pomocí scallingu dat ukazuje na přijatelnou přesnost v celém intervalu sklonů (průměrná relativní chyba v součiniteli tření *f<sub>celk</sub>*, která byla získána porovnáním s daty získanými přímo z experimentů nebo s daty přepočítanými pomocí scallingu, je v intervalu ±15 % a směrodatná odchylka relativní chyby je do 15 %).

#### Závěr

Význam tohoto výzkumu a na jeho základě navržené metodiky výpočtu spočívá především v možnosti odhadu zvýšených odporů proudu v korytech s vloženými revitalizačními prvky výhonového typu při vysokých vodních stavech a

v možnosti jejich zahrnutí do výsledné hodnoty součinitele tření koryta *f*<sub>celk</sub> u revitalizovaného vodního toku. Rovněž lze uvažovat s aplikací pro otevřené technické kanály s vloženými nesymetrickými přepážkami, popř. i pro návrh celé řady svou hydraulickou funkcí podobných objektů, které usnadňují migraci ryb na vodním toku. Uvedená přesnost navržené rovnice (8) odpovídá požadavkům na technický návrh těchto revitalizačních opatření.

#### **Článek vznikl za podpory projektu 1M0579 MŠMT v rámci Výzkumného centra CIDEAS.**

#### Literatura

- [1] Einstein, H. A. Barbarossa, N. L.: River Channel Roughness. Trans. ASCE, Vol. 117, 1952, pp. 1121-1132.
- [2] Keulegan, G. H.: Laws of Turbulent Flow in Open Channels. Journal of Research of the National Bureau of Standards, 1938, Vol. 21, No. 6.
- [3] Sklenář, P. Mattas, D.: Měření hladin při hydraulickém výzkumu – porovnání klasické metody a bezkontaktního ultrazvukového měření. [Sborník], konference TC9 ČNK IMEKO "Měření hladiny". Praha, TECH-MARKET 2000, s. 32-39.
- [4] Sklenář, P.: Hydraulické a morfologické účinky proudění v korytech malých vodních toků s revitalizačními objekty. [Dizertace]. ČVUT v Praze, 2004.

#### **Sklenář, P.: Hydraulic Effects of Flow in Channels with Embedded Transverse Elements**

**When improving environmental conditions in trained channels of water courses using instream habitat structures there is an attempt to enhance the diversity of flow, which makes the species diversity of the organisms and leads to an improvement of their migration routes on the waterways. Hydraulic assessment of these measures can be based on the results of studies on flow in prismatic channels with embedded transverse elements of wing deflector form.**

**Sklenář, P.: Hydraulische Wirkungen der Strömung in Flussbetten mit eingelegten Elementen** 

**Bei der Verbesserung der ökologischen Bedingungen in regulierten Flussbetten besteht das Bemühen, mit geeigneten konstruktiven Maßnahmen die Vielfältigkeit der Strömung zu erhöhen, welche die Artenvielfalt im Auftreten von Organismen bedingt und zur Verbesserung ihrer Migrationswege führt. Bei der hydraulischen Beurteilung dieser Maßnahmen kann man von den Ergebnissen des Studiums der Strömung in einem prismatischen Flussbett mit eingelegten revitalisierenden Buhnenelementen ausgehen.**

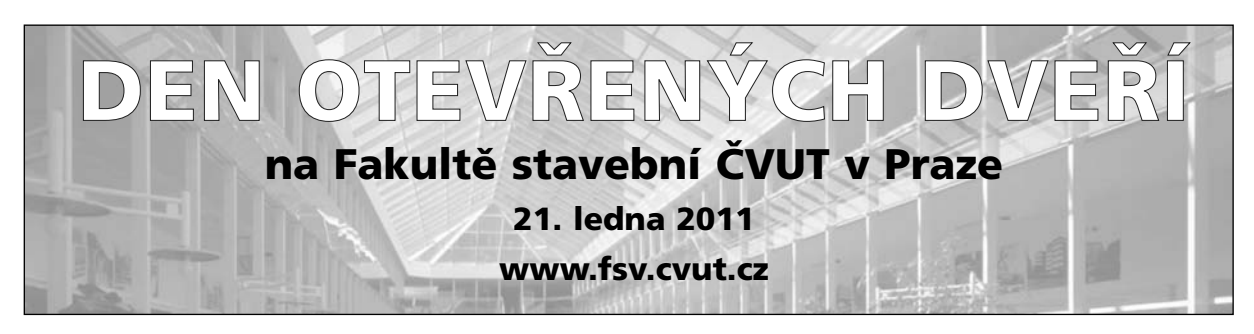

# Drsnost koryta podhorského toku za povodňového průtoku

**Článek popisuje postup stanovení Manningova součinitele drsnosti terénním měřením v rámci budování katalogu hydraulických drsností přirozených a upravených toků. Diskutovány jsou výsledky polních měření na Javornickém potoce a řece Bělé po povodni v létě 2009. Pozornost je věnována i morfologickým změnám koryta a vlivu makrodrsnostních prvků, případně i chodu splavenin, na celkovou hodnotu součinitele drsnosti koryta za extrémního vodního stavu.**

#### Úvod

V roce 2007 byl v rámci projektu CIDEAS založen Katalog hydraulických drsností toků České republiky [1], jehož cílem je shromáždit hodnoty Manningova součinitele drsnosti pro různé typy koryt a inundací přirozených koryt toků. Pro vytvoření jednotné metodiky jejich sběru a vyhodnocení do něj byla vložena data z dřívějších měření a nově získaná data. V letech 2007-2008 polní měření probíhala především na vybraných úsecích toků pod vodními díly s možností v určitém rozsahu regulovat průtok, a tedy zaměřit podmínky ve sledovaném korytě při různých běžných vodních stavech. V roce 2009 se polní sběr dat zaměřil na podmínky za povodňových průtoků, v krátké době po červnové povodni byly zaměřeny podhorské úseky dvou vodních toků v oblasti Jesenicka.

V současné podobě obsahuje katalog [1], [5] hodnoty pro 42 úseků koryt různých vlastností, získané vyhodnocením měření na pseudoprizmatických úsecích přirozených a upravených toků za předpokladu nerovnoměrného proudění v korytě pomocí výpočtového programu HEC-RAS. Kromě hodnot součinitele pro jeden nebo více průtoků ve sledovaných úsecích toků obsahuje i řadu doplňujících informací, např. popis charakteru koryta a inundací, příčný profil a vybrané příčné profily úseku koryta, zrnitostní složení dna a základní hydrologické údaje toku.

#### Metodika měření

V červnu 2009 byla oblast Jesenicka a Rychlebských hor postižena sérií intenzivních lokálních přívalových dešů, které způsobily bleskové povodně na místních malých tocích a následně vedly k podstatnému zvýšení vodních stavů i na hlavních tocích. Vzhledem ke značnému podélnému sklonu podhorských toků docházelo na řadě úseků k rozsáhlé erozi ve dně i na březích koryta. Cílem proto bylo vyhodnocení hydraulické drsnosti koryta v podmínkách velkého smykového namáhání dna a břehů.

#### **Výběr lokalit**

Jedním z menších toků s dramatickým zvýšením vodního stavu byl Javornický potok, jehož rozlití způsobilo značné škody v obci Javorník. Větším z rozvodněných toků byla

*Mgr. Lenka HEJDUKOVÁ, Ph.D. doc. Dr. Ing. Václav MATOUŠEK Ing. Petr SKLENÁŘ, Ph.D. Ing. Jan KRUPIČKA Ing. Jan BRABEC ČVUT – Fakulta stavební, Praha*

řeka Bělá, v níž v úseku pod limnigrafickou stanicí Mikulovice byl maximální vodní stav proti běžnému vyšší řádově pětkrát a hloubka dosáhla 3 m. Kulminační průtok byl mezi dvacetiletou a padesátiletou vodou.

Výběr lokalit byl podřízen požadavku na možnost vyhodnocení kulminačního průtoku, stanovení průběhu hladiny při kulminačním průtoku, následného dostatečně spolehlivého vyhodnocení Manningovy drsnosti pomocí matematického modelu nerovnoměrného proudění a dobrou dopravní přístupnost. Hledaly se proto úseky ležící pod limnigrafickou stanicí nebo objektem, který by umožnil stanovení průtoku hydrotechnickým výpočtem. V úseku se musel nacházet dostatečný počet dobře čitelných povodňových stop. Zároveň bylo třeba hledat úseky rovné, s neměnným charakterem příčného profilu a bez náhlých změn v podélném profilu. Vybrané úseky Javornického potoka a Bělé těmto kritériím víceméně vyhovují.

#### **Bělá**

Pro polní měření byl vybrán přímý úsek toku (*obr. 1*) v obci Mikulovice těsně za mostem (komunikace č. 457), pod nímž kříží tok komunikaci. Úsek délky 96 m je relativně pravidelný po celé délce. Koryto má pohyblivé dno složené z kamenů různé velikosti v řádech od jednotek do desítek centimetrů, velikost efektivního zrna  $d_e$  = 12,9 cm. Největší kameny byly velké až 100 cm. Svahy lichoběžníkového složeného koryta jsou upravené a porostlé travinami. Na základě zrnitostního rozboru Wolmanovou metodou byly stanoveny charakteristiky částic dna, uvedené v *tab. 1*.

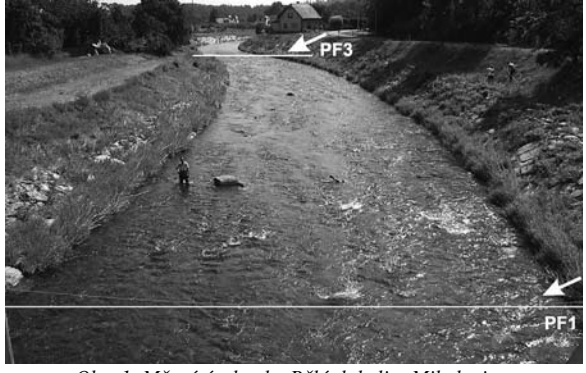

*Obr. 1. Měrný úsek toku Bělá, lokalita Mikulovice; pohled po proudu toku*

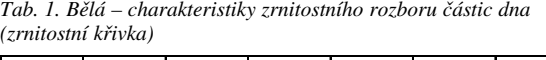

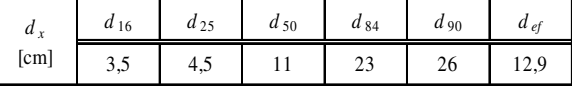

#### **Javornický potok**

Začátek úseku nad obcí Javorník podél silnice II/457 ve směru na Travnou se nacházel pod mostkem proti areálu CRANP – KOVO a pokračoval směrem do centra obce. Na

úseku toku délky 113 m bylo zaměřeno osm příčných profilů. Koryto toku ve vybraném úseku má rozdílný sklon i tvar příčného profilu a jeho opevnění. Při povodni se jednotlivé části toku chovaly poněkud odlišně vzhledem k erozi břehu a velikosti prvků ve dně, které ovlivňovaly smykové podmínky při povodni. Proto bylo třeba celý úsek rozdělit na tři odlišné dílčí části. Spolehlivě byl vyhodnocen pouze nejvýše ležící úsek (*obr. 2*), který byl nejméně poznamenán erozními jevy a nebyl zde zaznamenán významný rozdíl mezi stopami kulminační hladiny v levém a pravém břehu. Dno úseku je pravidelné bez výrazných peřejových a tůňových úseků, hustota velkých balvanitých makrodrsnostních prvků ve dně je s výjimkou počátku úseku homogenní. Velikost efektivního zrna byla stanovena hodnotou  $d_e = 11,1$  cm. Na základě zrnitostního rozboru Wolmanovou metodou byly stanoveny charakteristiky částic dna, uvedené v *tab. 2*. Odpovídající velikost makrodrsnostních prvků, jež pravděpodobně pocházejí z destruovaného opevnění, je v *tab. 3*.

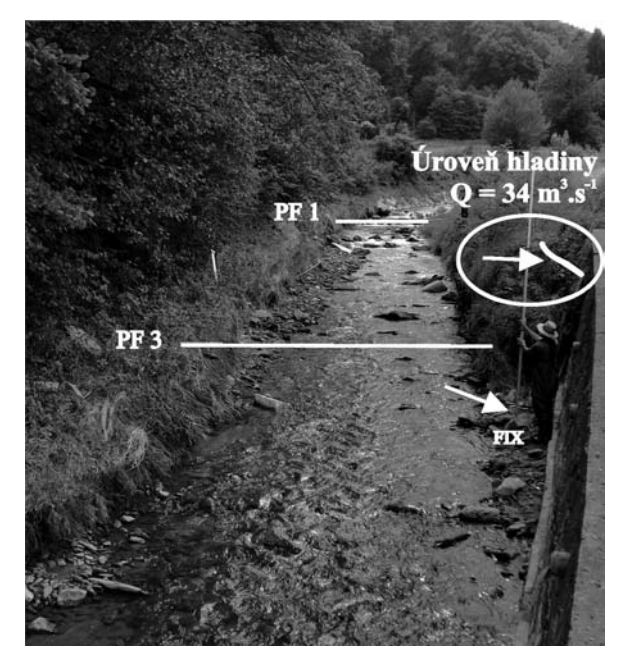

*Obr. 2. Měřený úsek Javornického potoka – pohled proti proudu* 

*Tab. 2. Javornický potok – charakteristiky zrnitostního rozboru částic dna (zrnitostní křivka)*

| $a_x$<br>[cm] | $a_{16}$ | $d_{25}$ | $d_{50}$ | $d_{84}$ | $d_{90}$ | $d_{ef}$ |
|---------------|----------|----------|----------|----------|----------|----------|
|               | υ        | -<br>6,5 |          | 10       | 19       | 11,1     |

*Tab. 3. Javornický potok – charakteristiky makrodrsnostních balvanitých prvků ve dně (zrnitostní křivka)*

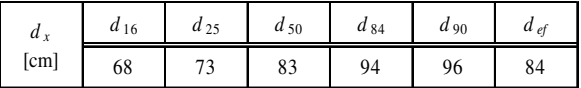

#### **Vyhodnocení průtoků**

Pro stanovení kulminačního průtoku po povodni jsou k dispozici dvě metody. Nachází-li se měrný úsek pod limnigrafickou stanicí nebo vodočtem se známou měrnou křivkou a existuje-li záznam o vodním stavu při kulminačním průtoku, lze průtok určit z této křivky. Druhou možností je stanovení průtoku hydrotechnickým výpočtem objektu (stupně ve dně, mostu, propustku, jezu), pokud je k dispozici záznam polohy hladiny nad objektem i pod ním nebo lze polohu určit z povodňových stop. V obou případech nesmí do toku mezi místem určení průtoku a měřeným úsekem ústit významný přítok.

#### **Bělá**

Byl vybrán úsek toku pod limnigrafickou stanicí Mikulovice, jejíž měření v této lokalitě vyhodnocuje nezávisle Český hydrometeorologický ústav (ČHMÚ) i Povodí Odry. Aktuální průtok při měření byl kolem 4,3 m3 s–1 a hloubka vody v měřeném úseku zhruba 65 cm. Při tomto vodním stavu již vyčnívaly velké kameny nad hladinu. Kulminační průtok činil podle údajů ČHMÚ 150 m3 s–1 (Povodí Odry uvádí  $183 \text{ m}^3 \text{ s}^{-1}$ ).

#### **Javornický potok**

Vzhledem k tomu, že se zde nenachází žádná stanice pro pozorování vodních stavů, bylo nutné provést vlastní vyhodnocení kulminačního průtoku. Měřený úsek koryta byl vybrán v malé vzdálenosti pod cca 200 cm vysokým stupněm ve dně. Protože mezi stupněm a měřeným úsekem nebyl žádný přítok a polohu hladiny nad stupněm i pod ním bylo možno určit z povodňových stop, stanovil se kulminační průtok hydrotechnickým výpočtem. Ze vztahu mezi hloubkou nad hranou stupně *ye* a hloubkou kritickou *yk* a dále s využitím vazby mezi průtokem a kritickou hloubkou byl vyhodnocen výsledný průtok *Q* v okamžiku dosažení kulminačního stavu. Protože v literatuře nebyla nalezena informace o vzdálenosti mezi *ye* a *yk*, bylo nutné volit dvojici hloubek *ye* a *yk* tak, aby odpovídaly co nejlépe vyhodnoceným stopám po průchodu kulminačního průtoku nad stupněm. Vzhledem k rozptylu zaměřených stop na levém a pravém břehu byl kulminační průtok určen s určitou nejistotou. Kulminační průtok při povodni v červnu 2009 prošel obcí Javorník o půlnoci z 26. na 27. června a podle hydraulického vyhodnocení ze stop na spádovém stupni činil 34 m<sup>3</sup> s<sup>-1</sup>  $\pm$  15 %. Aktuální průtok při zaměřování byl velmi nízký a nebyl následně vyhodnocován.

#### **Stanovení průběhu hladiny a zaměření příčných profilů**

V místě travnatého břehu (řeky Bělé a části břehů Javornického potoka) byly i měsíc po povodni stopy po kulminační hladině, tvořené drobným splávím, dobře patrné a umožňovaly poměrně přesné výškové zaměření. Naopak obtížně dohledatelné byly stopy na nábřežních zdech Javornického potoka. Stopy nalezené při podrobné prohlídce koryta byly pro potřeby následného zaměření zvýrazněny značkovacím sprejem. Příčné profily byly zaměřeny běžnými geodetickými metodami nivelačním přístrojem a pásmem. Pozornost byla věnována možné změně morfologie koryta během povodně na Javornickém potoce.

#### **Bělá**

Měření určila podélný sklon úseku toku na 0,5 %. Byly zde zaměřeny tři příčné profily – vstupní, výstupní a jeden zhruba uprostřed úseku. Vzhledem k jejich pravidelnosti a malé délce byl tento počet považován za dostatečný. Umístění stop blízko horní hrany bermy ukázalo, že voda se z koryta ve sledovaném úseku nevylila ani za kulminačního průtoku, jenž zhruba odpovídal kapacitnímu průtoku koryta. Hloubka vody v korytě za kulminace byla přibližně 300 cm.

#### **Javornický potok**

Vybraný dílčí úsek koryta lichoběžníkového tvaru s břehy s oboustranným travním porostem měl délku 26 m a podélný sklon dna 1 %. V pravobřežní horní části svahu je břeh porostlý i hustší keřovou vegetací, která při kulminaci zasahovala zjevně do proudu. Jak je z *obr. 2* patrné, vyhodnocený úsek v horní části navazuje na levostranný oblouk. Charakter eroze u pravého břehu v patě svahu naznačuje, že hlavní hydraulické zatížení proudu bylo soustředěno u pravé strany koryta. Dle zaměření stop na pravém a levém břehu nelze jednoznačně usuzovat na významné příčné naklonění hladiny, rozhodně však nepřesáhlo 10 cm. Z povodňových stop lze usuzovat, že se voda z koryta nevylévala. Průměrná hloubka proudění v úseku byla 250 cm.

#### Manningův drsnostní součinitel

V Bělé byl vyhodnocen jednak pro aktuální průtok v době měření, jednak pro průtok kulminační zvlášť pro hodnotu stanovenou ČHMÚ a hodnotu stanovenou podnikem Povodí Odry:

- pro průtok *Q* = 4,3 m3 s–1 je střední hodnota *n* = 0,066 m–1/3 s, při započtení míry nejistoty vyhodnocení se odhaduje hodnota *n* v intervalu mezi 0,064 a 0,071;
- pro průtok *Q* = 150 m3 s–1 (ČHMÚ) je střední hodnota *n* =  $= 0.053$  m<sup>-1/3</sup> s, při započtení míry nejistoty vyhodnocení se odhaduje hodnota *n* v intervalu mezi 0,051 a 0,056 (pro průtok *Q* = 183 m3 s–1 (Povodí Odry) je střední hodnota  $n = 0.041$  m<sup>-1/3</sup> s, a interval 0,039-0,044.

Na základě měření v Javornickém potoce byla stanovena střední hodnota pro průtok *Q* = 34 m3 s–1 vyhodnocená z hydrauliky stupně *n* = 0,054 m–1/3 s, při započtení míry nejistoty ve vyhodnocení průtoku ±15 % se odhaduje hodnota *n* v intervalu mezi 0,046 a 0,064.

#### Diskuze výsledků

#### **Vliv makrodrsnosti**

V měřeném úseku řeky Bělé vychází hodnota *n* menší pro kapacitní průtok hlubokého složeného koryta se zatravněnými břehy než pro aktuální běžný průtok při nízké hladině, kdy je hloubka vody zhruba jen čtyřikrát až pětkrát vyšší než střední zrno dna a největší kameny vyčnívají nad hladinu. Tento výsledek odpovídá dřívějším pozorováním na tocích podobného charakteru, např. tok Labe (lokalita pod VD Labská) nebo tok Teplé (lokalita pod VD Březová) [3], [5]. Zdá se, že v případě toku charakteru pozorovaného úseku je pro velikost Manningova drsnostního součinitele rozhodující poměr výšky velkých kamenů dna k hloubce vody v korytě. Při velkých hodnotách poměru součinitel citelně roste [2], [3]. V měřeném úseku Javornického potoka nebylo možné vliv makrodrsnosti na Manningovo *n* hodnotit, neboť byla k dispozici data jen pro jeden průtok.

#### **Vliv chodu splavenin**

Vyhodnocená velikost *n* pro povodňové vodní stavy v obou zaměřených korytech (*n* = 0,053, resp. 0,054 m–1/3 s) je větší, než udávají předpovědní rovnice. Podle Stricklera a Limerinose udávají pro podmínky sledovaných koryt *n* mezi 0,033 a 0,04. Je možné, že zvýšená drsnost koryta jde na vrub chodu splavenin v korytech za povodňových průtoků. Koryta nesla i po povodni stopy naznačující, že chod splavenin musel být za povodně významný. O mechanizmu zvyšování odporu koryta vlivem chodu splavenin pojednává článek [6].

Sledovaným úsekem Javornického potoka zřejmě během povodně prošlo značné množství splavenin. Hodnota součinitele *n* = 0,054 m–1/3s odpovídá při průměrné hloubce proudění 250 cm, sklonu hladiny v úseku 1 % a šířce koryta ve dně cca 500 cm podmínkám se smykovým napětím u dna 150-180 Pa. Tato hodnota překračuje 2,5násobek kritického tečného napětí efektivního zrna stanoveného pro částice ve dně (*tab. 2*) a limitně stačí pro uvedení do pohybu i nejhrubší částice dna (d<sub>90</sub>), nicméně nestačí pro pohyb makrodrsnostních prvků (*tab. 3*). To potvrzuje předpoklad, že balvanité prvky se do koryta dostaly z větší části destrukcí břehových opevnění až při opadu kulminačního průtoku a z větší části se na drsnosti makrodrsnostním účinkem nepodílely.

Nánosové lavice obsahující i částice v řádu centimetrů se vyskytly v korytě řeky Bělé mezi zdrží jezu v Mikulovicích a měřeným úsekem, což dokumentuje, že chod splavenin mohl ovlivnit hodnotu *n* i u koryta tohoto úseku. Smykové napětí u dna a míra překročení jeho kritické hodnoty pro začátek pohybu splavenin byly ve sledovaném úseku Bělé za kulminačního průtoku velmi podobné jako v Javornickém potoce.

#### Závěr

Série intenzivních lokálních přívalových dešů způsobila na řadě malých toků v oblasti Jesenicka a Rychlebských hor vzestup hladin sice krátkého trvání, který však ve většině případů překročil dosud zaznamenané úrovně. Smyslem vyhodnocení bylo z dohledaných stop rekonstruovat průběh povodně ve vybraném úseku řeky Bělé a Javornického potoka a stanovit Manningův součinitel drsnosti pro známé geometrické charakteristiky koryta, vyhodnocený kulminační průtok a odpovídající úroveň a sklon hladiny.

#### **Článek vznikl za podpory Výzkumného centra CIDEAS – projektu 1M0579 MŠMT ČR.**

#### Literatura

- [1] http://hydraulika.fsv.cvut.cz/users/matousek/drsnost.htm
- [2] Havlík, A. Mareš, K. Picek, T.: Vyhodnocení kulminačních průtoků povodně ze srpna 2002 ve vybraných profilech limnigrafických stanic pobočky ČHMÚ České Budějovice. FSv ČVUT Praha, 2003.
- [3] Hejduková, L.: Morfologická kategorizace vodních toků a její možné použití ve vodním hospodářství. [Dizertace], ČVUT v Praze, 2008, s. 39-45.
- [4] Matoušek, V.: Webový katalog hydraulických drsností toků České republiky. Dílčí výzkumná zpráva č. 3.1.1.1-2 výsledků řešení za rok 2007 CIDEAS projektu č. 1M0579, listopad 2007.
- [5] Hejduková, L. Matoušek, V. Krupička, J. Sklenář, P.: Vývoj webového katalogu a metodiky určování hydraulických drsností toků České republiky v roce 2008. Dílčí výzkumná zpráva č. 3.1.1.1-2 výsledků řešení za rok 2008 CIDEAS projektu č. 1M0579, listopad 2008.
- [6] Matoušek, V.: Odpor pohyblivého dna sklonitého koryta za povodňových průtoků. Vodní hospodářství, 58(6), příloha VTEI, 50(3), 2008, s. 6-8. /ISSN 0322-8916/

#### **Hejduková, L. et al.: Roughness of Piedmont Trough during Flood Discharge**

**This paper investigates determination of the Manning coefficient of roughness using field measurement as a part of creation of the catalogue of hydraulic roughness of both natural and trained streams. The results of field measurements on the Javornický Creek and the Bělá River after the flood in the summer of 2009 are discussed. Attention is also paid to morphological changes of the trough and effects of macroroughness elements or sediment run on the overall value of the coefficient of roughness of the trough in conditions of extreme water levels.**

**Hejduková, L. u. a.: Die Rauheit eines Flussbetts im Gebirgsvorland bei Hochwasserdurchfluss** 

**Der Artikel widmet sich der Problematik der Bestimmung des Manning-Koeffizienten der Rauheit durch eine Feldmessung im Rahmen der Schaffung eines Katalogs der hydraulischen Rauheiten natürlicher und regulierter Wasserläufe. Es werden die Ergebnisse der Feldmessungen am Javornický-Bach und dem Fluss Bělá nach dem Hochwasser im Sommer 2009 diskutiert. Aufmerksamkeit wird auch den Formänderungen des Flussbetts und dem Einfluss der Makrorauheitselemente beziehungsweise der Bewegung des Schwemmguts auf den Gesamtwert des Rauheitskoeffizienten des Flussbetts bei extremem Wasserstand gewidmet.**

# - projekty

### *FILADELFIE*

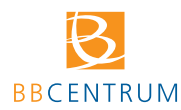

V sousedství již stojících budov B, C a E areálu BB centra v Praze 4 byla dokončena administrativní budova pojmenovaná podle biblického města,

s nímž se pojí hodnoty jako věrnost a vytrvalost. Nájemcům nabízí plochu téměř 30 tis. m2 kancelářských ploch v sedmnácti nadzemních podlažích. Kvalitou vnitřního prostředí a uživatelského komfortu patří k nejmodernějším budovám tohoto typu. Základem architektonického řešení stavby, které navrhla architektonická kancelář DaM, je silný půdorysný koncept podlaží. Hmota objektu vychází z tvaru kříže vepsaného do elipsy, což celkový výraz domu odlehčuje. Tuto koncepci dále podporuje tvar stran objektu – čtyři fasádní "vlny" navozují dynamický pocit z obvodového pláště a odhmotňují základní tvar stavby.

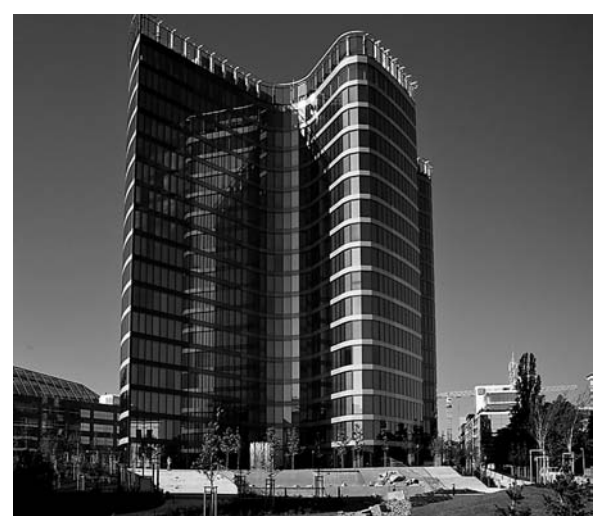

Do areálu přinese objekt, jehož generálním dodavatelem byla PSJ, další rozšíření nabídky obchodů a služeb. V blízkosti byla zahájena výstavba Rezidenčního parku Baarova s termínem dokončení na zimu příštího roku.

*Tisková informace*

# • veletrhy

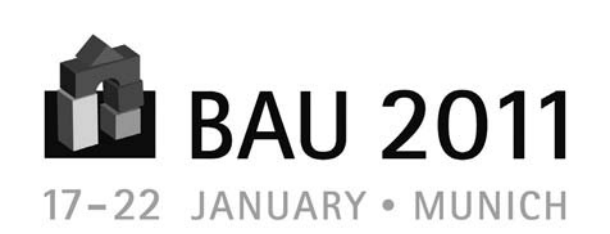

### www.bau-muenchen.com

Tradice veletrhu BAU sahá do šedesátých let minulého století. Od první akce v roce 1964 návštěvnost průběžně stoupala. V lednu 2009 zaznamenali pořadatelé i přes počínající hospodářskou a finanční krizi rekord v návštěvnosti – zúčastnilo se ho kolem 212 tis. osob ze 151 zemí. Od roku 2005 se podařilo zvýšit podíl projektantů mezi návštěvníky veletrhu téměř o 50 %. Podobně rostl počet vystavovatelů – v roce 2011 budou tradičně nejsilněji zastoupeny Rakousko, Itálie a Švýcarsko.

Výstavní zóny jsou členěny podle materiálů, produktů a témat. Nový pavilon B0 o rozloze přibližně 3 600 m2 s přímým napojením na západní vchod je věnován sanaci, renovaci a modernizaci budov ve stávající zástavbě, výstavbě, výzkumným a podpůrným iniciativám. Speciální přehlídka spolkového ministerstva hospodářství k bionice a nanotechnologii ukazuje, jakou revoluci by tyto technologie mohly způsobit ve stavebnictví.

Hlavní témata veletrhu jsou zdůrazněna speciálními přehlídkami "Green Envelope (zelený obal) – Stavět udržitelně s okny, fasádami a dveřmi", "Stavět pro různé generace – hospodárně, flexibilně a bezbariérově", "Solar Decathlon Europe", "Inteligentní stavby" a "Textilní architektura".

Kromě prezentací vystavovatelů nabízí veletrh odborný doprovodný program "BAU plus!". Tři špičkově obsazená fóra budou sloužit návštěvníkům jako bezplatné informační oblasti – pooly. Témata "Inteligentní stavba", "Makroarchitektura" a "Budoucnost stavění", umístěná uprostřed veletržního dění, jsou volně přístupná. Všechny přednášky jsou simultánně překládány do angličtiny.

Mnoho institucí využívá příležitosti konání veletrhu k pořádání různých akcí. Spolkové ministerstvo stavebnictví pořádá sympozium k výzkumné iniciativě "Energeticky optimalizovaná stavba" a "Hightech ve stavebnictví". Kongres bude doprovázen výstavou v pavilonu B0. Pevné místo má také bavorský inženýrský den, v jehož rámci se uděluje bavorská cena inženýrů.

Novou akcí v rámci veletrhu je "Dlouhá noc architektury". V pátek 21. ledna 2011 mohou návštěvníci nechat veletržní den doznít při nočním výletu do světa mnichovské architektury. Účastníci mohou volit mezi různými trasami – pěšky vnitřním městem, kyvadlovým autobusem k nejpozoruhodnějším budovám vnějších částí Mnichova, anebo navštívit nejvýznamnější památky s architektonickými monumenty. Trasy lze navzájem kombinovat.

Vstupenku na veletrh v ceně 22 EUR lze po zaregistrování on-line i vytisknout, na místě stojí 29 EUR. Takto získaná vstupenka platí i jako jízdenka pro veřejné dopravní prostředky.

# - FAST VUT

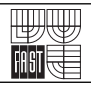

### *K některým aplikacím aktivizačních metod výuky na EKR*

*Tento článek, navazující na pojednání v [1], je věnován výuce manažerských předmětů na Ústavu stavební ekonomiky a řízení Fakulty stavební VUT v Brně, zejména aplikaci zkušenostního učení "learning by doing", a dokonce i tomu,* čemu se dnes v pedagogice říká "hands on methods". Roz*víjí řídicí, komunikační a organizační schopnosti posluchačů. Podkladem je situace převzatá z praxe, někdy pro účely výuky poněkud zjednodušená. V učebním procesu využíváme i formu případových studií. Je známo, že tato pedagogická metoda je považovaná za jednu z nejúčinnějších a stala se základní metodou např. na Harvardské univerzitě. Při jejím řešení studenti potřebují prakticky používat jednotlivé metody z managementu, týmové práce, marketingu atd.*

V předchozím textu jsme se zabývali možnostmi vzdělávání studentů pro potřeby stavebnictví. Nyní se zaměříme na požadavky po větší konkrétnosti. Konrád Paul Liessmann v knize "Teorie nevzdělanosti: omyly společnosti vědění" [2] píše, že *"věda a … vzdělání … rezignují na to, aby skutečně byly … snahou o poznání a snahou o směřování k pravdě. Na její místo je postaveno kriterium rentability a využitelnosti na trhu … evaluace se snaží kvantifikovat tam, kde se má hodnotit kvalita …"* [?].

Jedním ze způsobů, jak vést studenty k přemýšlení a kritickému poznání, jsou zážitkové metody výuky, tj. metody konkrétních případů, simulovaného interview a dalších skupinových aktivit. Všechny umožňují vyučujícímu získat poznatky o úrovni dané skupiny, jejího chování, aktivity, iniciativy, interpersonálních postojích jednotlivých účastníků i jejich vztahu k dané tematice, zájmu o ni a případně i o jejich praktické zkušenosti. Na Ústavu stavební ekonomiky a řízení připravujeme studenty pro vedení a řízení spolupracovníků, zejména ve stavebních firmách. Podnikový management i "soft skills" nabývají na významu a jsou důležitou součástí profesní přípravy budoucích stavebních inženýrů.

Každý ze studentů i manažerů si přináší vlastní směs vědomostí, dovedností, postojů, názorů, předsudků, motivace, dobrých a špatných zkušeností atd., které se uplatňují v učebním ději. Chybějí jim však zkušenosti společné všem členům skupiny, od kterých by se další učení odvíjelo. Využíváním skupinových cvičení tuto společnou základnu můžeme vytvořit. Tím se učení nezačíná odvíjet od abstraktní teorie, ale od vlastní zkušenosti prostřednictvím účasti ve cvičení získané. Na této zkušenosti potom všichni zúčastnění potřebné principy a teorie dále budují.

#### Skupinová a týmová cvičení

Důležitou charakteristikou jakéhokoliv účinného učení, či dokonce tréninku, je aktivní participace všech zúčastněných v procesu učení. Platí to zejména pro dospělé, zkušené a zralé účastníky. Například teorii motivace bychom mohli prostřednictvím skupinového cvičení velmi dobře představit a tuto společnou zkušenost potom hodnotit například ve vztahu k pracovnímu místu. Při správné volbě cvičení je větší pravděpodobnost, že si účastníci praktickou zkušenost a důležité body budou pamatovat déle, než kdyby byli pouze pasivními účastníky klasické lekce o motivační teorii.

Skupinová či týmová cvičení tedy takové podmínky k aktivnímu zapojení vytvářejí, protože skupina dostane úkol, který musí vykonat. Studenti tak dostanou příležitost prostudovat, a především uvést do praxe všechny vědomosti, dovednosti a postoje obsažené v lidské stránce práce ve skupině. Ano, máme zde úkol, který je nutné splnit. Protože je však záměrně zjednodušen, pozornost skupiny se nemusí soustředit na obtížnost úkolu a jeho obsah, nýbrž na to, jak jej co nejlépe provést – tedy na proces.

#### *Příklad*

Skupina studentů má vytvořit určitý výrobek. Úkolem další skupiny je popsat jeho vlastnosti a užitek. Popis přebírá reklamní tým a vymýšlí propagaci, kterou následně prezentuje poslední skupina pro všechny zúčastněné. Toto je klasická práce v sekvenčních týmech, které jsou pro stavebnictví typické. Dobře zde lze ilustrovat situaci, v níž práce jednoho týmu závisí na kvalitním a včasném výsledku týmu předchozího.

Stejným způsobem můžeme budovat věž z archů papírů A4 pomocí pouhé sešívačky, nebo mostní konstrukci ze špejlí či špaget, máme-li k dispozici jen omezené množství lepicí pásky či provázku. Toto všechno jsou příklady skupinových cvičení, která byla využita při různých školeních nejen studentů, ale také k trénování vyspělých a zkušených manažerů. Přístup je jiný než u klasické prezentace, založené na poznatcích z učebnic a vědeckých děl či názorech význačných teoretiků. Hlavní rozdíly spočívají v tom, že účastníci jsou do aktivity osobně zapojeni a jejich učení se rozvíjí na základě zkušeností získaných v jejím průběhu.

Skupinová cvičení jsou totiž jistým druhem simulace, úkolem nahrazujícím činnost, kterou simuluje. Ve zjednodušené podobě představuje situaci, se kterou se účastníci mohou setkat v budoucí práci, např. ve funkci stavbyvedoucího. Tato cvičení potom můžeme definovat jako učební děj, ve kterém jsou vybrané části určité situace jak co do rozsahu, tak složitosti redukovány nebo simulovány. To potom umožňuje, aby důležité prvky mohly být pro účely učení podle potřeby obnoveny. Využíváme je právě proto, že jsou zdrojem společných zkušeností, aktivní participace a praxe. Není účelem používat je pouze jako prostředek ke zvýšení různorodosti nebo zajímavosti výuky. Poskytují každému členu skupiny příležitost něco dělat, a zároveň se z toho poučit. Účastníci mají možnost vyzkoušet si různé způsoby plnění úkolu bez rizika, které ve skutečném pracovním pro-

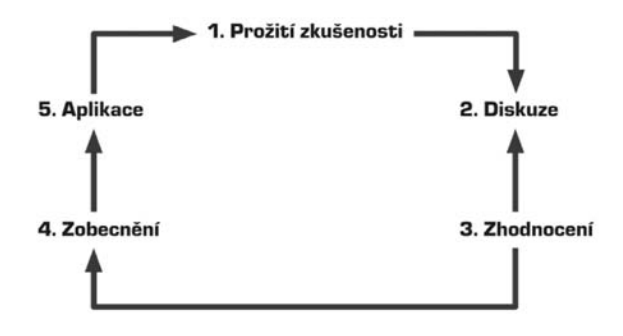

*Obr. 1. Posloupnost kroků zkušenostního učení*

středí nepochybně existuje. Vliv této zkušenosti a reálnost simulované situace může změnit chování; zároveň podpoří proces přenosu a aplikace získaných vědomostí a dovedností přímo do pracovního prostředí tak, aby studenti po absolutoriu mohli být postaveni před reálné úkoly.

Celý tento proces názorně ilustruje diagram (*obr. 1*) posloupnosti kroků zkušenostního učení:

- 1. prožití zkušenosti všichni účastníci jsou zapojeni do skupinové aktivity např. tím, že něco vykonávají, vysvětlují nebo pozorují. Zapojení se tak stává základem celého procesu;
- 2. diskuze účastník rozebírá své reakce, pocity a pozorování s jinými členy skupiny, kteří tuto aktivitu pozorovali, tvořili nebo se jí zúčastnili;
- 3. zpětná vazba a hodnocení společně se diskutuje o tom, co se dělo ve cvičení v průběhu aktivity. Skupina význam tohoto dění porovnává a hodnotí;
- 4. zobecnění a uvedení do teoretických souvislostí s probíranou látkou – členové potřebují více než pouhou diskuzi o specifických zážitcích ze cvičení. Musí pokračovat tím, že budou rozvíjet obecné principy vzniklé z této zkušenosti, ve vztahu k vlastní studijní nebo pracovní situaci;
- 5. aplikace naplánování vlastního způsobu aplikace obecných principů na situace, kterým čelí při studiu, v práci nebo v osobním životě. Ten je často s těmito aktivitami spojen více, než se běžně domníváme. Dobrý řídicí pracovník vede hlavně vlastním příkladem.

I v tomto případě je *"osobní příklad tou vůbec nejúčinnější zbraní, kterou máme k dispozici. Netýká se pouze toho, co děláme a říkáme, ale především toho, kým jsme a jak žijeme. … Osobní příklad je tak relevantní nejen pro úkol (tzn. jít v čele, usilovně pracovat, prokázat odbornost a informovanost). Potřebujeme jej i při budování týmu (svým příkladem dokumentujeme normy, které zavádíme). Potom i jednotlivec, který nás pozoruje, může být stimulován k tomu, aby nás napodobil."* [4]

#### Případová studie

V závěru výuky, pokud jsou již studenti obeznámeni s inscenačními metodami i jejich podstatou a účelem, je pro lepší představu manažerské i právní odpovědnosti možno použít případové studie.

Složité problémy vyskytující se v každodenní řídicí praxi často vyžadují kolektivní projednání. To může vést nejen k hlubšímu a všestrannějšímu poznání případu, ale umožní také poznat motivy jednání a postoje lidí. Projednání v týmu spolupracovníků dokáže odhalit potřebné aspekty vzniklého problému a nemalou měrou napomůže kvalifikovanému řešení problému.

Ve stavební a průmyslové řídicí praxi se často setkáváme s případy, které jsou na první pohled izolované. Problém, "na první pohled" čistě technický, mívá i závažné další problémy, na původní problém navázané. Jsou to nejen ekonomické důsledky. Při jeho překonávání je třeba řešit i otázky mezilidských vztahů a právní důsledky nebo dopad do některé z dalších oblastí. Pouze dokonalá analýza jednotlivých stránek případu může ukázat souvislosti, příčiny jeho vzniku a možné důsledky navrhovaného řešení.

Společné řešení případů na poradách však vyžaduje dobré vedení, tzn. osvojení si takových postupů řízení porad, které dávají reálné předpoklady pro efektivní projednání a řešení daného problému. Vedení porad je velkým uměním, které se nedá naučit z příruček či posloucháním přednášek.

#### *Příklad*

Případová studie "Zřícení konstrukce na stavbě ústřední úpravny uhlí" je právě takovou situací, která poukazuje na širší souvislosti zdánlivě izolovaného problému nedodržení předpisů bezpečnosti práce. Pokud chceme, aby byly prozkoumány všechny stránky a bylo přijato odpovídající rozhodnutí, musíme záležitost řešit kolektivně. Takový problém jistě klade značné nároky na vedení diskuze. V jejím průběhu pak můžeme pozorovat, jak se jednotliví účastníci chovají. Pochopitelně, aby měla hladký průběh a dosáhla potřebných výchovných cílů, je třeba dodržet určité zásad a postupy a vše důkladně připravit.

#### *Charakteristika výchozí situace*

Velký stavební podnik s dlouholetou tradicí uskutečňuje výstavbu investičního celku – Ústřední úpravny uhlí. Náklady na hlavní objekt představují "x" 000 000 000 Kč (částku je vhodné přizpůsobit aktuálním ceníkům). Stavba byla zahájena v roce *y* a její dokončení je plánováno na rok *z*. V roce *y* + 2 se většinou prováděly monolitické železobetonové konstrukce. Ve druhém a třetím čtvrtletí se má položit 42 tis. m<sup>3</sup> železobetonu. Proto byla na stavbě zřízena laboratoř, podřízená vedoucímu podnikových laboratoří. Termíny montáže technologických celků jsou velmi napjaté. Protože v průběhu letních měsíců si část zaměstnanců vybírala dovolenou, nebyl splněn plán. Na stavbě pracuje 30 % kmenových zaměstnanců firmy a zbylých 70 % tvoří sezónní dělníci. Aby se průběh prací srovnal s plánem, museli v průběhu září pracovat na dvě směny.

Hlubinný zásobník uhlí se betonoval 2. září. Druhá směna pod vedením dílovedoucího (pana A) měla skončit o půlnoci, avšak betonáž se nepodařilo do půlnoci dokončit. Dílovedoucímu se podařilo všechny pracovníky přesvědčit, že je třeba práci dodělat, proto ji betonáři dokončili až ve 3 h ráno 3. září. Objekt měl hlavní stavbyvedoucí 30. září odevzdat k montáži technologického zařízení včetně obkladů proti obrusu. Stavbyvedoucí objektu (pan B) požádal 23. září vedoucího stavební laboratoře, aby podle státní normy provedl zkoušky. Vedoucí laboratoře však řekl, že příští den odjíždí na oborový veletrh do Brna, a proto zkoušky udělá až následující týden, tj. 27.-28. září. Tento termín z hlediska plnění plánu nevyhovoval. Stavbyvedoucí tedy termín odbednění konstrukce překontroloval a podle normy zjistil, že vyhovuje. Potom přikázal dílovedoucímu, aby bednění odstranil. Mělo se tak stát 25. září, aby další dodavatelé mohli začít práce na obkladech již 27. září a byl splněn termín předání 1. října. Po uvolnění stojek se ovšem konstrukce zřítila a byli těžce zraněni dva pracovníci. Při prohlídce místa události se většina odborníků shodla na tom, že hlavní příčinou havárie byl nekvalitní beton.

Ředitel podniku rozhodl svolat poradu za účasti své, výrobního náměstka, stavbyvedoucího, dílovedoucího, vedoucího podnikového útvaru technické kontroly, vedoucího stavební laboratoře, vedoucího útvaru bezpečnosti a ochrany zdraví při práci, vedoucího zásobovacího útvaru, předsedy odborové organizace a řidiče nákladního auta. Vedoucím příslušných odborů přikázal protokolárně zjistit příčiny nehody a vypracovat návrhy na řešení vzniklé situace.

#### *Příprava*

Vybereme dva až tři dobrovolníky, kteří budou hrát roli podnikového ředitele. Alespoň týden předem dostanou k prostudování charakteristiku výchozí situace, zprávu vedoucího útvaru technické kontroly, vedoucího útvaru bezpečnosti a ochrany zdraví při práci, souhrnné pracovní hodnocení jak stavbyvedoucího, tak dílovedoucího. Mají k dispozici i popis role podnikového ředitele. Úkolem každého je samostatně se připravit na poradu v následující den. Seminář, během něhož se má tato inscenace uskutečnit, je třeba rozvrhnout nejméně do šesti učebních hodin. Na začátku semináře je třeba provést úvod do případové studie a studenty rozdělit do dvou až tří skupin tak, aby v každé bylo dost členů včetně toho, který přijal roli podnikového ředitele. V další etapě pak rozdělíme zbývající úlohy, nejlépe na základě dobrovolnosti. Ostatní vytvoří dvě skupiny – první budou pozorovatelé, alespoň dva pro každou skupinu, druhou konzultanti, ti jsou samostatným pracovním týmem nejméně se třemi studenty. Všechny seznámíme s výchozí situací a instrukcemi. Role je třeba přesně dodržet stejně jako podmínku, že se hra uskuteční nejméně ve dvou skupinách s jedním pozorovatelem. Po rozdání písemných instrukcí si již studenti nesmějí získané informace vzájemně sdělovat.

#### *Průběh hraní úloh a jeho řízení*

Po prostudování materiálů se jednotlivé skupiny (jak účinkující, tak pozorovatelé i konzultační skupina) přemístí do oddělených místností. Jsou upozorněni, že porady nesmějí trvat déle než 90 minut. Na konci jednání musí každá skupina svůj závěr písemně formulovat a po skočení porady ho odevzdat. Další exemplář si ponechá pro diskuzi v plénu. (V tomto okamžiku je cvičení obvykle přerušeno do příštího týdne, nebo na písemné zpracování mohou skupiny dostat dalších 30 minut). Po doplnění potřebných informací "ředitelé" otevřou poradu.

Vyučující postupně navštěvuje jednotlivé skupiny, aby získal přehled o průběhu diskuzí, do jejich průběhu však v žádném případě nezasahuje a důsledně nezaujímá žádná stanoviska. Po skončení odevzdají ředitelé skupin písemné závěry a společně s vyučujícím se sejdou v jedné místnosti.

#### *Diskuze*

Studenti jsou požádáni, aby se některý ujal vedení jednání v plénu. Může to být kdokoli s výjimkou těch, kteří budou plénum informovat o řešeních přijatých ve skupinách. Vybraný účastník se posadí za předsednický stůl a postupuje takto:

- nechá přednést návrhy řešení představitelům jednotlivých skupin;
- dále návrhy na rozhodnutí představitelům skupiny konzultantů;
- následuje diskuze v plénu s cílem dopracovat se jednotného řešení;
- předseda stručně poznatky shrne a pokusí se průběhu formulovat rozhodnutí (proto je vhodné, aby si v průběhu k důležitým návrhům dělal poznámky);
- přednese návrh rozhodnutí, který může kdokoli doplnit (nepřipouštějí se však příspěvky, které by byly v zásadním rozporu s navrhovaným řešením);
- o návrhu nechá hlasovat.

Pro diskuzi v plénu je podle počtu skupin a rozdílnosti návrhů řešení určeno 40-60 minut. Vyučující následně požádá několik studentů z pléna, aby vystoupení předsedy zhodnotili, především podle toho:

- zda řídil diskuzi formálně a věcně optimálně (z hlediska časové úspornosti při neomezování jednání);
- zda vystihl podstatu různých názorů a v závěru na ně správně reagoval;
- zda zvládl formulovat rozhodnutí, které se blíží optimálnímu řešení.

Na závěr je vhodné provést teoretické zobecnění či uvést, jak se tento případ řešil v praxi, v jiných skupinách atd. Pokud by se vyskytly názory nesprávné, je třeba se opírat o seriózní argumenty. Stanovisko k jednotlivým názorům je třeba zaujmout taktně a s porozuměním pro názorovou různorodost. Vzhledem k předcházející diskuzi ve skupině a plénu však k této situaci dochází výjimečně.

#### *Hodnocení vedení a průběhu jednání*

Zpětná vazba probíhá opět v plénu. Vyučující postupně klade otázky a žádá studenty, kterých se dané otázky týkají, aby se k nim vyjádřili. Poté požádá pozorovatele, aby oznámili svá stanoviska. Do hodnocení se pochopitelně mohou zapojit i ostatní studenti. Posuzuje se:

#### – otevření porady

*Otevřel ředitel poradu správně? Vytvořil pro jednání vhodnou atmosféru? Oznámil své stanovisko k případu hned v úvodu, nebo situaci jen naznačil? Byl dobře připravený? Jaký přístup považujete z tohoto hlediska za správný?*

#### – průběh jednání

*Usměrňoval ředitel průběh porady dobře? Vedl jej podle určitého programu, nebo příliš improvizoval? Dokázal taktně diskuzi usměrňovat, zejména v souvislosti s rozdílnými názory a konflikty? Jak postupoval, když student mluvil příliš rozvláčně nebo projevoval málo iniciativy? Dokázal vést poradu tak, aby směřovala racionálně k závěru, nebo dopustil diskuzi v kruhu, čímž neměla v některých částech spád?* 

#### – závěr

*Kolik účastníků porady se závěry souhlasilo? Může se říci, že závěr byl ovlivněn názory jednotlivce, nebo se uplatnil názor většiny? Nebylo rozhodnutí ovlivněno např. složením skupin?*

#### – hodnocení úloh

*Používali jednotliví představitelé správnou argumentaci? Projevily se vážné nedostatky ve vystoupení některých účastníků, zejména při reakci na vystoupení jiných? Změnil některý z účastníků postoj v průběhu porady? Pokud ano, proč?*

#### – celkové hodnocení

*Proběhla porada dobře, nebo má vážné nedostatky? Jak je nejlépe napravit? [5]*

#### Smysl skupinových a týmových cvičení

Podobná cvičení se mohou zdát kuriózní metodou pro ty, kteří nejsou na zážitkové tréninkové praktiky zvyklí. Manažerská literatura i praxe však v posledních letech stále více těchto netradičních, často i outdoorových metod využívá. Dále jsou uvedeny hlavní důvody, proč se tyto jednoduché úkoly nebo činnosti, které někdy ani s pracovní náplní členů skupiny nesouvisejí, používají:

#### • **prostřednictvím náhradního úkolu studenti získají nezbytnou praxi a alespoň zprostředkované zkušenosti**

V reálném životě jsou všechny činnosti ovlivněny řadou postupů, praktik a technických specifikací. Studenti, bohužel, prozatím nemají školou organizovanou povinnou praxi ve stavebních podnicích. Navíc skutečné situace z pracovního prostředí jsou často velmi komplexní a zásadní principy chování účastníků nebývají zjevné. Skupinová cvičení oproš ují vytvořené aktivity od většiny těchto faktorů a umožňují účastníkům základní principy jejich chování jasně sledovat.

#### • **soustředění se více na postup a taktiku splnění úkolu a méně na jeho obsah**

V případě, že se úkol podobá reálné situaci příliš, hrozí riziko, že se účastníci zaměří na technický obsah a o vlastním procesu se naučí velmi málo. Čím je úkol jednodušší, tím lépe. Vzhledem k jeho jednoduchosti je podstatně snazší soustředit pozornost na chování účastníků (na proces a jeho pozorování).

#### • **vytvoření zjevného vztahu mezi obecnými principy a chováním skupiny**

Základem zpětné vazby – diskuze, která po skupinovém cvičení následuje, je chování skupiny. Zabýváme se tím, co a

### **STAVEBNÍ OBZOR 10/2010 315**

jakým způsobem účastníci dělali nebo říkali. Mluví se o vztahu chování studentů i celé skupiny k obecným principům. Tento postup má podstatně větší vliv na účastníky, kteří se tak naučí více, než kdybychom zvolili běžnější přístup (tj. nejdříve vysvětlili obecné principy nebo teorie, a poté se je snažili uvést do praxe). Navíc zde pracujeme se studenty vyšších ročníků.

#### • **poskytnutí možnosti účastníkům "zachovat si tvář" a snížení neúměrného rizika**

Učení přímo v reálných situacích často zahrnuje nepřijatelné riziko. Skupinová cvičení naopak umožňují využít k diskuzi v bezpečné atmosféře cokoli, co bylo účastníky během aktivity řečeno nebo vykonáno. Pokud by se přesto studenti cítili ohroženi situací vytvořenou cvičením nebo by se jejich chování ukázalo jako nesprávné, mohou si "zachovat tvář". Je to díky tomu, že úkoly nejsou tak důležité nebo reálné jako ve skutečných pracovních týmech, kde v případě neúspěchu může docházet k daleko větším škodám. Nikdo nemusí mít pocit, že selhal jen proto, že nebyl schopen postavit zeď z papíru a kancelářských svorek či most ze špaget. Pro takováto týmová a skupinová cvičení jsou vhodné především soft skills, převážně jako prostředek poznávání a rozvíjení interpersonálních dovedností. Jsou to například takové schopnosti, jako je vedení a řízení, komunikace, motivace, vyjednávání, řešení problémů či konfliktů, plánování a rozhodování, práce ve skupinách, budování týmu, prezentace a aktivní účast na jednáních a mnohé další.

Aby tento druh cvičení byl co nejefektivnější, je vhodné zmínit několik zkušeností. Než se do podobného způsobu učení pustíme, měli bychom se přinejmenším:

- dokonale seznámit s postupem celého cvičení, nejlépe si je sami vyzkoušet;
- ujistit se, že vybrané cvičení je pro rozvinutí schopností a postoje účastníků vhodné;
- v diskuzi postihnout všechny hlavní body a přizpůsobit a změnit jednání podle toho, co se ve cvičení skutečně dělo;
- posoudit, zda je nutné modifikovat obecně vhodné cvičení tak, aby cíle nebo potřeby skupiny skutečně splňovalo;
- promyslet možné výsledky a vztáhnout je k tomu, co se skupina naučila;
- zpětná vazba je obvykle mnohem důležitější než samo cvičení, které je pouze prostředkem k získání materiálu, jenž bude analyzován a diskutován. Vzniklé problémy musí skupina dostatečně prozkoumat, jinak by cvičení mělo jen omezenou hodnotu.

Všechna cvičení je třeba velmi citlivě aplikovat na konkrétní situaci a cíle výuky. Není správné je zadávat stále stejným způsobem, bez ohledu na cíl a smysl učení. Nelze rovněž postupovat jen podle obecné šablony a ignorovat to, co se v průběhu cvičení skutečně stalo.

#### Závěrem

Jak vlastně dokážeme budoucí stavební inženýry vybavit nezbytnými vědomostmi i dovednostmi pro současné podmínky ve stavebnictví? Budeme my a naši studenti schopni a ochotni na potřebné úrovni pracovat? Doposud jsme aplikovali pouze situace z naší i zahraniční literatury či modelové smyšlené konstrukce. Velmi by však vyučujícím pomohl popis konkrétních vyřešených případů z praxe stavebních podniků i se zvoleným konečným řešením, kteří je dokáží pro potřeby výuky rozčlenit na jednotlivé kroky a zpracovat tak, aby byly zcela anonymní.

Manažerka roku 2008, tehdejší rektorka Vysoké školy finanční a správní Bohuslava Šenkýřová na otázku "Co dělá kvalitního učitele?", mimo jiné odpověděla [4] : "Na prvním *místě jsou to samozřejmě znalosti a dovednosti. Vysokoškolský pedagog musí být zejména odborník ve svém oboru … učit by měli ti, co umějí nejlépe. Ale ani odbornost není dostatečnou zárukou. Kvalitní učitel musí umět předat to, co umí a zná, a také na sobě musí průběžně pracovat – studovat a publikovat … musí chtít a umět komunikovat, … brát studenta jako rovnoprávného partnera … . Má-li ještě navíc kapku osobního šarmu, jedná se přímo o pedagoga ukázkového."* Na Ústavu stavební ekonomiky a řízení na Fakultě stavební VUT v Brně se o takový přístup snaží. Naše republika se jako člen EU stala součástí mnohovrstevného procesu integračního vývoje na tomto kontinentu. Ale je možné zvládnout i v mezinárodních podmínkách nezbytné nároky a porovnání, které s sebou začlenění do těchto struktur nese? Tento proces se totiž netýká pouze firem a podniků. Nevyhýbá se ani ostatním organizacím včetně vysokých škol, veřejných i soukromých a potřebné reformy jsou nejenom nezbytné, ale také čím dál naléhavější.

**Článek byl zpracován za podpory Evropského sociálního fondu Modernizace výuky na Fakultě stavební VUT v Brně v rámci studijních programů CZ.04.1.03/3.2.15.2/0292.**

#### Literatura

- [1] Linkeschová, D.: Jak vzdělávat studenty pro potřeby stavebnictví? Stavební obzor, **19**, 2010, č. 1, s. 25-29. /ISSN 1210- 4027/
- [2] Liessmann, K. P.: Teorie nevzdělanosti: omyly společnosti vědění. Praha, Academia 2008.
- [3] www.blisty.cz/art/46627.html
- [4] Linkeschová, D.: K otázkám managementu ve stavebnictví. Brno, CERM 2005.
- [5] Materiály z výuky a poznámek autorky.
- [6] Šenkýřová, B.: Pedagog by měl mít studenty rád. In: Moderní řízení, 2009, č. 7.

*PhDr. Dana Linkeschová, CSc.*

# *Cena ČEZ 2010*

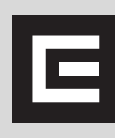

Účelem třináctého ročníku soutěže diplomových a doktorandských prací je vyhledávání a podpora talentovaných mladých odborníků, případných budoucích zaměstnanců vyhlašovatele soutěže. Dalším cí-

lem je vyhledávání a výběr nových technických i organizačních řešení, vedoucích k výraznému snížení energetické náročnosti a zlepšení ekologických ukazatelů, a podpora a propagace takových řešení, která v dosavadní technické praxi nejsou obvyklá. Přednost dostávají řešení zvyšující účinnost užití elektrické energie a řešení, která elektrickou energií nahrazují jiné formy energie.

**www.cez.cz/vzdelavaciprogram**

# **STAVEBNÍ OBZOR**

**ročník 19 – 2010**

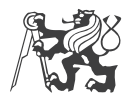

Fakulta stavební ČVUT Praha

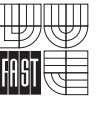

Fakulta stavební VUT Brno

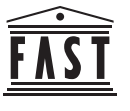

Fakulta stavební VŠB TU – Ostrava

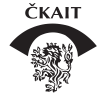

Česká komora autorizovaných inženýrů a techniků

### ABECEDNÍ REJSTŘÍK

- *Beran, V. Špačková, O. Hromada, E. Šimko, J.:* Simulace nákladů a doby výstavby v pozemním stavitelství, 4/120
- *Bíňovec, V.:* Modelování povodňových vln na nádrži Orlík, 9/283
- *Brabec, J. Hejduková, L. Matoušek, V. Sklenář P. – Krupička, J.:* Drsnost koryta podhorského toku za povodňového průtoku, 10/308
- *Brejšová, D. Davídková, H.:* Podkrušnohorský přivaděč a Ervěnický koridor, 7/213
- *Buryan, P. Maršák, J.:* Ovlivnění expandace cyprisových jílů, 4/115
- *Čejka, T. Witzany, J.:* Vliv pórového systému na fyzikálně mechanické vlastnosti stavebních materiálů, 10/289
- *Černý, R. Kočí, J. Maděra, J.:* Stanovení součinitele vlhkostní vodivosti pomocí genetického algoritmu, 1/45
- *Černý, R. Ondráček, M. Sedlmajer, M*.  *Vejmelková, E.*: Reologické, mechanické a tepelné vlastnosti betonu s vyšším obsahem alternativních silikátových pojiv, 5/142
- *Černý, R. Pavlík, Z. Pavlíková, M. Fiala, L.*: Analýza difúze a advekce chloridových iontů v cementové maltě, 3/73
- *Černý, R. Výborný, J. Fučíková, L. Trajkovská, D. – Tesárek, P.:* Objemové změny vybraných pórobetonových výrobků, 1/13
- *Černý, R. Vytlačilová, V. Reiterman, P. Dvorský, T. – Keppert, M.:* Vodotěsnost a permeabilita vysokohodnotného betonu, 5/145
- *Daněk, P. Vymazal, T. Kucharczyková, B. Pospíchal, O. – Misák, P.:* Smrštění betonů s pórovitým kamenivem, 9/269
- *Davídková, H. Brejšová, D.:* Podkrušnohorský přivaděč a Ervěnický koridor, 7/213
- *Dvorský, T. Černý, R. Keppert, M. Vytlačilová, V. – Reiterman, P.:* Vodotěsnost a permeabilita vysokohodnotného betonu, 5/145
- *Fajman, P.:* Snížení životnosti nosné konstrukce kostela sv. Šimona a Judy v Lenešicích pádem věže, 4/97
- *Fiala, L. Černý, R. Pavlík, Z. Pavlíková, M.*: Analýza difúze a advekce chloridových iontů v cementové maltě, 3/73
- *Frantová, M. Vašková, J. Vala, V.*: Navrhování krátkých konzol pomocí příhradových modelů, 3/65
- *Fučíková, L. Trajkovská, D. Tesárek, P. Černý, R. – Výborný, J.:* Objemové změny vybraných pórobetonových výrobků, 1/13
- *Girgle, F. Zlámal, M. Laníková, I. Štěpánek, P.*: Možnosti optimalizace návrhu železobetonových konstrukcí**,** 8/229
- *Gratza, R. Kytýr, J.:* Statické řešení podzemní válcové nádrže z termoplastu, 3/70
- *Havlík, A.:* Modelování tvorby výmolů v profilech mostních objektů, 8/253
- *Hejduková, L. Matoušek, V. Sklenář, P. Krupička, J. – Brabec, J.:* Drsnost koryta podhorského toku za povodňového průtoku, 10/308
- *Hezl, M. Svoboda, P.:* Energetická náročnost v životním cyklu staveb, 7/217
- *Holubec, P.:* Sedm urbanistických odpovědí na aktuální problémy modernity, 8/243
- *Horák, D. Laníková, I. Štěpánek, P. Šimůnek, P.*: Optimalizovaný návrh výztuže železobetonových rámových konstrukcí, 7/193
- *Hromada, E. Šimko, J. Beran, V. Špačková, O.:* Simulace nákladů a doby výstavby v pozemním stavitelství, 4/120
- *Chromiak, P. Studnička, J.:* Numerický model modifikované perforované lišty, 2/33
- *Jandera, M. Macháček, J.:* Obrazec reziduálních pnutí uzavřených čtvercových průřezů z austenitických ocelí,  $9/257$
- *Janec, M.:* Metódy merania konvergencií v tuneloch, 3/81
- *Jaroš, P.:* Energetické vyhodnocení realizace a recyklace kontaktního zateplení, 1/1
- *Jokl, M.:* Inteligentní budovy v interakci s moderní architekturou, 1/17
- *Kalousková, M. Kos, J. Šejnoha, M.*: Vliv doby výstavby konstrukce na pravděpodobnost poruchy zemního svahu, 4/101
- *Keppert, M. Vytlačilová, V. Reiterman, P. Dvorský, T. – Černý, R:* Vodotěsnost a permeabilita vysokohodnotného betonu, 5/145
- *Kočí, J. Maděra, J. Černý, R.:* Stanovení součinitele vlhkostní vodivosti pomocí genetického algoritmu, 2/45
- *Kolář, M. Voštová, V.:* Řízené nápravy přípojných vozidel, 10/295
- *Kos, J. Šejnoha, M. Kalousková, M.*: Vliv doby výstavby konstrukce na pravděpodobnost poruchy zemního svahu, 4/101
- *Koska, B. Křemen, T. Pospíšil, J.:* Využití laserového skenování k dokumentaci stavebních památek, 1/19
- *Korytárová, J. Výskala, M.:* Náklady na zlepšování tepelně technických vlastností budov, 9/279
- *Krejčí, J. Zezulák, J.:* Teorie grafů a prostředky krizového řízení vodohospodářských soustav, 6/175
- *Krupička, J. Brabec, J. Hejduková, L. Matoušek, V. – Sklenář, P.:* Drsnost koryta podhorského toku za povodňového průtoku, 10/308
- *Krupička, J. Matoušek, V.:* Určení hydraulické drsnosti pohyblivého dna při intenzivním pohybu splavenin*,* 6/186
- *Kucharczyková, B. Pospíchal, O. Misák, P. Daněk, P. – Vymazal, T.:* Smrštění betonů s pórovitým kamenivem, 9/269
- *Kucharczyková, B. Vymazal, T. Misák, P.:* Stanovení vlivu vlhkosti na hodnotu součinitele vzduchové propustnosti metodou TPT, 1/49
- *Kytýr, J. Gratza, R.:* Statické řešení podzemní válcové nádrže z termoplastu, 3/70
- *Laníková, I. Štěpánek, P. Girgle, F. Zlámal, M.*: Možnosti optimalizace návrhu železobetonových konstrukcí**,** 8/229
- *Laníková, I. Štěpánek, P. Šimůnek, P. Horák, D.*: Optimalizovaný návrh výztuže železobetonových rámových konstrukcí, 7/193
- *Linkeschová, D.:* Jak vzdělávat studenty pro potřeby stavebnictví?, 1/25

*–* K některým aplikacím aktivizačních metod výuky, 10/312

- *Línková, L. Bureš, J. Vorel, V.:* Vyjadřování přesnosti v inženýrské geodézii**,** 8/248
- *Línková, L. Vorel, V.:* Ukazatel způsobilosti procesu vytyčování, 5/158
- *Maděra, J. Černý, R. Kočí, J.:* Stanovení součinitele vlhkostní vodivosti pomocí genetického algoritmu, 1/45
- *Macháček, J. Jandera, M.:* Obrazec reziduálních pnutí uzavřených čtvercových průřezů z austenitických ocelí, 9/257
- *Macháček, J. Nguyen, T.:* Únosnost spřahovacích trnů malých rozměrů, 8/225
- *Makovička, D. Makovička, D. jr.:* Porušování zdiva při opakovaných otřesech z podloží, 1/4
- *Maleček, K. Šibrava, Z.:* Přechodové plochy tvořené kubickými křivkami, 4/125
- *Mansfeldová, A.:* Přestavba brownfields na bytovou výstavbu v Kanadě, 5/149
- *Mansfeldová, A. Šílová, K.: Regenerace "brownfields"* významný faktor v procesu udržitelného rozvoje, 4/111
- *Marešová, I.:* Úvodník výročí prof. Patočky, 6/161
- *Maršák, J. Buryan, P.:* Ovlivnění expandace cyprisových jílů, 4/115
- *Matoušek, V. Krupička, J.:* Určení hydraulické drsnosti pohyblivého dna při intenzivním pohybu splavenin*,* 6/186
- *Matoušek, V. Sklenář, P. Krupička, J. Brabec, J. – Hejduková, L.:* Drsnost koryta podhorského toku za povodňového průtoku, 10/308
- *Mikolášek, D.:* Numerická analýza lepené lamelové konstrukce trojkloubového rámu s táhlem, 5/129
- *–* Analýza vrcholové části spoje lepené lamelové konstrukce, 8/239
- *Misák, P. Kucharczyková, B. Vymazal, T.:* Stanovení vlivu vlhkosti na hodnotu součinitele vzduchové propustnosti metodou TPT, 2/49
- *Misák, P. Daněk, P. Vymazal, T. Kucharczyková, B. – Pospíchal, O.:* Smrštění betonů s pórovitým kamenivem, 9/269
- *Musílek, J. Vraný, T.:* Dynamický model pojezdu mostového jeřábu po jeřábové dráze, 1/40
- *Nagy, V. Šútor, J. Štekauerová, V.:* Disponibilné zásoby vody v pôde pre biosféru v povodiach Slovenska, 6/182
- *Nguyen, T. Macháček, J.:* Únosnost spřahovacích trnů malých rozměrů, 8/225
- *Novotná, E. Špačková, O. Jarušková, D. Šejnoha, J.:* Predikce nepříznivých geotechnických podmínek s využitím pravděpodobnostních modelů, 4/106
- *Novotný, R.:* Několik poznámek ke stanovení tlaku zemin na plošné podzemní objekty, 5/135
- *Ondráček, M. Sedlmajer, M*.  *Vejmelková, E. Černý, R.*: Reologické, mechanické a tepelné vlastnosti betonu s vyšším obsahem alternativních silikátových pojiv, 5/142
- *Pavel, M.:* Porovnání klasické a digitální nivelační soupravy pro stavebnictví a pozemkové úpravy, 3/89
- *Pavlík, Z. Pavlíková, M. Fiala, L. Černý, R.*: Analýza difúze a advekce chloridových iontů v cementové maltě, 3/73
- *Pazdera, L. Vukušič, I. Smutný, J.:*Analýza dynamických parametrů výhybek, 7/197
- *Pazderka, J.:* Krystalizační hydroizolační nátěry a jejich spolehlivost při sanaci opukového zdiva, 3/77
- *Pešková, Š. Procházka, P.:* Tunelování při optimálním zmrazování zeminy, 7/205
- Optimalizace laminovaných kompozitů vlastními parametry**,** 8/234
- *Picek, T.:* Náhlé rozšíření proudu na výtoku z tlakového propustku, 6/162
- *Pospíchal, O. Misák, P. Daněk, P. Vymazal. T. – Kucharczyková, B.:* Smrštění betonů s pórovitým kamenivem, 9/269
- *Pospíšil, J. Koska, B. Křemen, T.:* Využití laserového skenování k dokumentaci stavebních památek, 1/19
- *Procházka, J. Štefan, R.:* Program pro stanovení teplot v průřezech vystavených požáru, 9/274
- *Procházka, P. Pešková, Š.:* Tunelování při optimálním zmrazování zeminy, 7/205
- Optimalizace laminovaných kompozitů vlastními parametry**,** 8/234
- *Reiterman, P. Dvorský, T. Černý, R. Keppert, M. – Vytlačilová, V.:* Vodotěsnost a permeabilita vysokohodnotného betonu, 5/145
- *Rumann, J. Dušička, P.:* Výskum vtokovej časti a privádzača MVE Dobrohošť, 6/166
- *Sedlmajer, M*.  *Vejmelková, E. Černý, R. Ondráček, M.*: Reologické, mechanické a tepelné vlastnosti betonu s vyšším obsahem alternativních silikátových pojiv, 5/142
- *Schneiderová-Heralová, R.:* Oceňování nemovitostí respektující udržitelnost, 2/53
- *Sklenář, P.:* Hydraulické účinky proudění v korytech s vloženými prvky, 10/303
- *Sklenář, P. Krupička, J. Brabec, J. Hejduková, L. – Matoušek, V.:* Drsnost koryta podhorského toku za povodňového průtoku, 10/308
- *Smutný, J. Pazdera, L. Vukušič, I.:* Analýza dynamických parametrů výhybek, 7/197
- *Sokolář, R.:* Papírenský kal jako lehčivo cihlářského střepu, 10/299
- *Stara, V. Špano, M.:* Model turbulence pro stanovení přepadového součinitele přelivu s kruhovou přelivnou plochou, 6/170
- *Studnička, J. Chromiak, P.:* Numerický model modifikované perforované lišty, 1/33
- *Svoboda, P. Hezl, M.:* Energetická náročnost v životním cyklu staveb, 7/217
- *Šejnoha, M. Kalousková, M. Kos, J.*: Vliv doby výstavby konstrukce na pravděpodobnost poruchy zemního svahu, 4/101
- *Šibrava, Z. Maleček, K.:* Přechodové plochy tvořené kubickými křivkami, 4/125
- *Šílová, K. Mansfeldová, A.: Regenerace "brownfields"* významný faktor v procesu udržitelného rozvoje, 4/111
- *Šimko, J. Beran, V. Špačková, O. Hromada, E.:* Simulace nákladů a doby výstavby v pozemním stavitelství, 4/120
- *Šimůnek, P. Horák, D. Laníková, I. Štěpánek, P.*: Optimalizovaný návrh výztuže železobetonových rámových konstrukcí, 7/193
- *Šlezingr, M.:* Cílená tvorba výmolů v říčním dně, 7/221
- *Špačková, O. Hromada, E. Šimko, J. Beran, V.:* Simulace nákladů a doby výstavby v pozemním stavitelství, 4/120
- *Špano, M. Stara, V.:* Model turbulence pro stanovení přepadového součinitele přelivu s kruhovou přelivnou plochou, 6/170
- *Štefan, R. Procházka, J.:* Program pro stanovení teplot v betonových průřezech vystavených požáru, 9/274
- *Štekauerová, V. Nagy, V. Šútor, J.:* Disponibilné zásoby vody v pôde pre biosféru v povodiach Slovenska, 6/182
- *Štěpánek, P. Girgle, F. Zlámal, M. Laníková, I.*: Možnosti optimalizace návrhu železobetonových konstrukcí**,** 8/229
- *Štěpánek, P. Šimůnek, P. Horák, D. Laníková, I.*: Optimalizovaný návrh výztuže železobetonových rámových konstrukcí, 7/193
- *Štroner, M.:* Vývoj softwaru pro plánování přesnosti geodetických měření PrecisPlanner 3D, 3/92
- *Štroner, M. Třasák, P.:* Testování generátorů normálního rozdělení sloužících pro simulaci geodetického měření
- část I, 2/60
- část II, 3/84
- *Šútor, J. Štekauerová, V. Nagy, V.:* Disponibilné zásoby vody v pôde pre biosféru v povodiach Slovenska, 6/182
- *Tomíček, P.:* Regenerace brownfields v Malmö, Sundsvallu a Stockholmu, 7/210
- *Trajkovská, D. Tesárek, P. Černý, R. Výborný, J. – Fučíková, L.:* Objemové změny vybraných pórobetonových výrobků, 1/13
- *Třasák, P. Štroner, M.:* Testování generátorů normálního rozdělení sloužících pro simulaci geodetického měření
- $-$  část I, 2/60
- část II, 3/84
- *Vala, V. Frantová, M. Vašková, J.*: Navrhování krátkých konzol pomocí příhradových modelů, 3/65
- *Vejmelková, E. Černý, R. Ondráček, M. Sedlmajer, M*.: Reologické, mechanické a tepelné vlastnosti betonu s vyšším obsahem alternativních silikátových pojiv, 5/142
- *Vodný, R.:* Aplikace principů trvalé udržitelnosti v městském plánování, 5/153
- *Vorel, V. Línková, L.:* Ukazatel způsobilosti procesu vytyčování, 5/158
- *Vorel, V. Línková, L. Bureš, J.:* Vyjadřování přesnosti v inženýrské geodézii**,** 8/248
- *Voštová, V. Kolář, M.:* Řízené nápravy přípojných vozidel, 10/295
- *Vraný, T. Musílek, J.:* Dynamický model pojezdu mostového jeřábu po jeřábové dráze, 2/40
- *Vukušič, I. Smutný, J. Pazdera, L.:* Analýza dynamických parametrů výhybek, 7/197
- *Výborný, J. Fučíková, L. Trajkovská, D. Tesárek, P. – Černý, R.:* Objemové změny vybraných pórobetonových výrobků, 1/13
- *Vymazal, T. Kucharczyková, B. Pospíchal, O. Misák, P. – Daněk, P.:* Smrštění betonů s pórovitým kamenivem, 9/269
- *Vymazal, T. Misák, P. Kucharczyková, B.:* Stanovení vlivu vlhkosti na hodnotu součinitele vzduchové propustnosti metodou TPT, 1/49
- *Výskala, M. Korytárová, J.:* Náklady na zlepšování tepelně technických vlastností budov, 9/279
- *Vytlačilová, V. Reiterman, P. Dvorský, T. Černý, R. – Keppert, M.:* Vodotěsnost a permeabilita vysokohodnotného betonu, 5/145
- *Wald, F.*: Doc. Ing. Tomáš Vraný, CSc., 5/141
- *Wasserbauer, R.:* Bakterie a plísně v pórovém systému vlhkých stavebních materiálů, 1/9
- *Witzany, J. Čejka, T. :* Vliv pórového systému na fyzikálně mechanické vlastnosti stavebních materiálů, 10/289
- *Witzany, J. Zigler, R.:* Zesilování zděných konstrukcí uhlíkovými tkaninami, 9/263
- *Zezulák, J. Krejčí, J.:* Teorie grafů a prostředky krizového řízení vodohospodářských soustav, 6/175
- *Zigler, R. Witzany, J.:* Zesilování zděných konstrukcí uhlíkovými tkaninami, 9/263
- *Zlámal, M. Laníková, I. Štěpánek, P. Girgle, F.*: Možnosti optimalizace návrhu železobetonových konstrukcí**,** 8/229

#### VĚCNÝ REJSTŘÍK

#### ■ matematika

Přechodové plochy tvořené kubickými křivkami (*Maleček, K. – Šibrava, Z.*), 4/125

#### ■ technologie staveb

- Krystalizační hydroizolační nátěry a jejich spolehlivost při sanaci opukového zdiva (*Pazderka, J.*), 3/77
- Sedm urbanistických odpovědí na aktuální problémy modernity (*Holubec, P.*), 8/243

#### ■ stavební hmoty

- Bakterie a plísně v pórovém systému vlhkých stavebních materiálů (*Wasserbauer, R.*), 1/9
- Objemové změny vybraných pórobetonových výrobků (*Výborný, J. – Fučíková, L. – Trajkovská, D. – Tesárek, P. – Černý, R.*), 1/13
- Stanovení součinitele vlhkostní vodivosti pomocí genetického algoritmu (*Kočí, J. – Maděra, J. – Černý, R.*), 2/45
- Stanovení vlivu vlhkosti na hodnotu součinitele vzduchové propustnosti metodou TPT (*Misák, P. – Kucharczyková, B. – Vymazal, T.*), 2/49
- Analýza difúze a advekce chloridových iontů v cementové maltě (*Pavlík, Z. – Pavlíková, M. – Fiala, L. – Černý, R.*), 3/73
- Ovlivnění expandace cyprisových jílů (*Buryan, P. Maršák, J.*), 4/115
- Reologické, mechanické a tepelné vlastnosti betonu s vyšším obsahem alternativních silikátových pojiv (*Vejmelková, E. – Černý, R. – Ondráček, M. – Sedlmajer, M*.), 5/142
- Vodotěsnost a permeabilita vysokohodnotného betonu (*Keppert, M. – Vytlačilová, V. – Reiterman, P. – Dvorský, T. – Černý, R.*), 5/145
- Smrštění betonů s pórovitým kamenivem (*Kucharczyková, B. – Pospíchal, O. – Misák, P. – Daněk, P. – Vymazal, T.*), 9/269
- Papírenský kal jako lehčivo cihlářského střepu (*Sokolář, R.*), 10/299

#### ■ konstrukce pozemních staveb

- Energetické vyhodnocení realizace a recyklace kontaktního zateplení (*Jaroš, P.*), 1/1
- Porušování zdiva při opakovaných otřesech z podloží (*Makovička, D. – Makovička, D. jr*), 1/4
- Snížení životnosti nosné konstrukce kostela sv. Šimona a Judy v Lenešicích pádem věže (*Fajman, P.*), 4/97
- Zesilování zděných konstrukcí uhlíkovými tkaninami (*Witzany, J. – Zigler, R*.), 9/263
- Vliv pórového systému na fyzikálně mechanické vlastnosti stavebních materiálů (*Čejka, T*. *– Witzany, J.*), 10/289

#### ■ technická zařízení budov

- Inteligentní budovy v interakci s moderní architekturou (*Jokl, M.*), 1/17
- Náklady na zlepšování tepelně technických vlastností budov (*Výskala, M. – Korytárová, J.*), 9/279

#### ■ ekonomika a řízení ve stavebnictví

- Oceňování nemovitostí respektující udržitelnost (*Schneiderová-Heralová, R.*), 2/53
- Simulace nákladů a doby výstavby v pozemním stavitelství (*Beran, V. – Špačková, O. – Hromada, E. – Šimko, J.*), 4/120
- Energetická náročnost v životním cyklu staveb (*Hezl, M. – Svoboda, P.)*, 7/217

#### stavební mechanika

- Statické řešení podzemní válcové nádrže z termoplastu (*Gratza, R. – Kytýr, J.*), 3/70
- Numerická analýza lepené lamelové konstrukce trojkloubového rámu s táhlem (*Mikolášek, D.*), 5/129
- Tunelování při optimálním zmrazování zeminy (*Procházka, P. – Pešková, Š.*)*,* 7/205
- Optimalizace laminovaných kompozitů vlastními parametry (*Procházka, P. – Pešková, Š.)*, 8/234
- Analýza vrcholové části spoje lepené lamelové konstrukce (*Mikolášek, D*.), 8/239

#### **E** betonové konstrukce a mosty

- Navrhování krátkých konzol pomocí příhradových modelů (*Frantová, M. – Vašková, J. – Vala, V.*), 3/65
- Optimalizovaný návrh výztuže železobetonových rámových konstrukcí (*Laníková, I. – Štěpánek, P. – Šimůnek, P. – Horák, D.*), 7/193
- Možnosti optimalizace návrhu železobetonových konstrukcí (*Laníková, I. – Štěpánek, P. – Girgle, F. – Zlámal, M.*)**,** 8/229
- Program pro stanovení teplot v betonových průřezech vystavených požáru (*Štefan, R. – Procházka, J.*), 9/274

#### ■ ocelové konstrukce

- Numerický model modifikované perforované lišty (*Chromiak, P. – Studnička, J.*), 2/33
- Dynamický model pojezdu mostového jeřábu po jeřábové dráze (*Vraný, T. – Musílek, J.*), 2/40
- Únosnost spřahovacích trnů malých rozměrů (*Nguyen, T. – Macháček, J.*), 8/225
- Obrazec reziduálních pnutí uzavřených čtvercových průřezů z austenitických ocelí (*Jandera, M. – Macháček, J.*), 9/257

#### ■ geotechnika

- Vliv doby výstavby konstrukce na pravděpodobnost poruchy zemního svahu (*Šejnoha, M. – Kalousková, M. – Kos, J.*), 4/101
- Predikce nepříznivých geotechnických podmínek s využitím pravděpodobnostních modelů (*Novotná, E. – Špačková, O. – Jarušková, D. – Šejnoha, J.*), 4/106
- Několik poznámek ke stanovení tlaku zemin na plošné podzemní objekty (*Novotný, R.*), 5/135
- Tunelování při optimálním zmrazování zeminy (*Pešková, Š. – Procházka, P.*), 7/205

#### železniční stavby

- Analýza dynamických parametrů výhybek (*Pazdera, L. – Vukušič, I. – Smutný, J.*), 7/197
- Řízené nápravy přípojných vozidel (*Kolář, M. Voštová, V.*), 10/295

#### hydraulika a hydrologie

- Náhlé rozšíření proudu na výtoku z tlakového propustku (*Picek, T.*), 6/162
- Výskum vtokovej časti a privádzača MVE Dobrohoš (*Rumann, J. – Dušička, P.*), 6/166
- Model turbulence pro stanovení přepadového součinitele přelivu s kruhovou přelivnou plochou (*Špano, M. – Stara, V.*), 6/170
- Určení hydraulické drsnosti pohyblivého dna při intenzivním pohybu splavenin (*Krupička, J. – Matoušek, V.*), 6/1186
- Hydraulické účinky proudění v korytech s vloženými prvky (*Sklenář, P.*), 10/303
- Drsnost koryta podhorského toku za povodňového průtoku *(Hejduková, L. – Matoušek, V. – Sklenář, P. – Krupička, J. – Brabec, J.*), 10/308

#### ■ hydrotechnika

Teorie grafů a prostředky krizového řízení vodohospodářských soustav (*Krejčí, J. – Zezulák, J.*), 6/175

Cílená tvorba výmolů v říčním dně (*Šlezingr, M.)*, 7/221

Modelování tvorby výmolů v profilech mostních objektů (*Havlík, A*.), 8/253

Modelování povodňových vln na nádrži Orlík (*Bíňovec, V.*), 9/283

#### ■ hydromeliorace a krajinné inženýrství

- Regenerace brownfields významný faktor v procesu udržitelného rozvoje (*Mansfeldová, A. – Šílová, K.*), 4/111
- Přestavba brownfields na bytovou výstavbu v Kanadě (*Mansfeldová, A.*), 5/149
- Aplikace principů trvalé udržitelnosti v městském plánování (*Vodný, R*.), 5/153
- Disponibilné zásoby vody v pôde pre biosféru v povodiach Slovenska (*Šútor, J. – Štekauerová, V. – Nagy, V.*), 6/182
- Regenerace brownfields v Malmö, Sundsvallu a Stockholmu (*Tomíček, P.*), 7/210
- Podkrušnohorský přivaděč a Ervěnický koridor (*Davídková, H. – Brejšová, D.*), 7/213

#### ■ geodezie a pozemkové úpravy

- Využití laserového skenování k dokumentaci stavebních památek (*Koska, B. – Křemen, T. – Pospíšil, J.*), 1/19
- Testování generátorů normálního rozdělení sloužících pro simulaci geodetického měření (*Třasák, P. – Štroner, M.*)
- část I, 2/60
- část II, 3/84

Metódy merania konvergencií v tuneloch (*Janec, M*.), 3/81

- Vývoj softwaru pro plánování přesnosti geodetických měření PrecisPlanner 3D (*Štroner, M.*), 3/92
- Porovnání klasické a digitální nivelační soupravy pro stavebnictví a pozemkové úpravy (*Pavel, M.*), 3/89
- Ukazatel způsobilosti procesu vytyčování (*Vorel, V. Línková, L.*), 5/158

Vyjadřování přesnosti v inženýrské geodézii (*Vorel, V. – Línková, L. – Bureš, J.*)**,** 8/248

#### ■ ČVUT

Dvorní vestavba na Karlově náměstí (*–r–*), 2/48 Společné univerzitní knihkupectví (*–r–*), 5/152 Centrum excelence Antonína Svobody (*–r–*), 6/190 Univerzitní knihkupectví (*–r–*), 9/268 Sportovní nafukovací hala pro studenty, 10/298

#### ■ dizertace

1/8, 1/12, 1/30, 2/39, 2/63, 5/144, 6/174, 6/191, 6/192, 7/204, 7/209, 7/220, 7/224, 8/256, 9/268, 9/287

#### Fakulta stavební ČVUT

První žena ve funkci děkana na fakultě (*–r–*), 1/12

#### Fakulta stavební VUT

- Jak vzdělávat studenty pro potřeby stavebnictví? (*Linkeschová, D.*), 1/25
- K některým aplikacím aktivizačních metod výuky na EKR (*Linkeschová, D.*), 10/312

#### **n** historie

Novotného lávka (*–r–*), 1/32

#### ■ konference

Studentská vědecká konference, 2/44 Udržitelná výstavba budov ve střední Evropě, 2/64 Rizika ve vodním hospodářství, 3/95, 6/185 Zdravé domy, 3/96, 4/105, 5/152

#### **I**I literatura

Malostranská beseda a její znovuzrození (*–r–*), 6/174

#### ■ osobní zprávy

Zemřel doc. Ing. Tomáš Vraný, CSc. (*Wald, F.*), 5/141 Úvodník – výročí prof. Patočky (*Marešová, I.*), 6/161

#### **n** projekty

Planet Hollywood Towers Westgate (*–r–*), 3/96 Ciliwung Recovery Program (*–r–*), 5/157 Office ISLANDS (*–r–*), 6/192 City Green Court (*–r–*), 7/220 Centrum kulturního dialogu východu a západu (*–r–*), 8/252 Ústí bude mít novou dominantu (*–r–*), 8/256 Lochkov Lofts (*–r–*), 9/273 Filadelfie, 10/311

#### $\blacksquare$  rekonstrukce

Zlatá ulička na Pražském hradě (*–r–*), 3/80 Malostranská beseda (*–r–*), 4/105 Rezidence Kampa, (*–r–*), 4/128 Mánes čeká rekonstrukce (*–r–*), 7/223

#### soutěže

CiJ Awards 09 – ocenění (*–r–*), 1/31 Stavba roku, 4/110 Mostní dílo roku 2008 (*–r–*), 6/191 Jak se bude bydlet v roce 2050? (*–r–*), 9/262 Cena ČEZ, 10/307

#### ■ technologie

Viaphone – nový povrch vozovek pro snížení hlučnosti (*–r–*), 8/256

Transbordér v Chrastavě (*–r–*), 9/288

### **u** veletrhy

bauma 2010, 1/29 DACH+HOLZ International (*–r–*), 2/52 Zlínexpo p (*–r–*), 3/91 IFAT ENSORGA (*–r–*), 6/190 BAU 2011, 6/191, 10/311

#### **■** výstava

Jak se tvoří město (*–r–*), 9/288

#### ■ workshop

Navrhování betonových konstrukcí podle EN 1992-1-1, 2/64

#### **u** zprávy

Inter IKEA Centre Group (*–r–*), 2/44 Z Mohelnice do Stavenic přes šest nových mostů (*–r–*), 2/64 Projekt Gutenberg (*–r–*), 3/69 Expo 2010, (*–r–*), 4/119 Zkrocená Třebovka (*–r–*), 6/185 Revitalizace areálu bývalé Poldovky (*–r–*), 7/224